# TELECOMUNICACIONES WIA SATELITE: Teoria y Aplicaciones

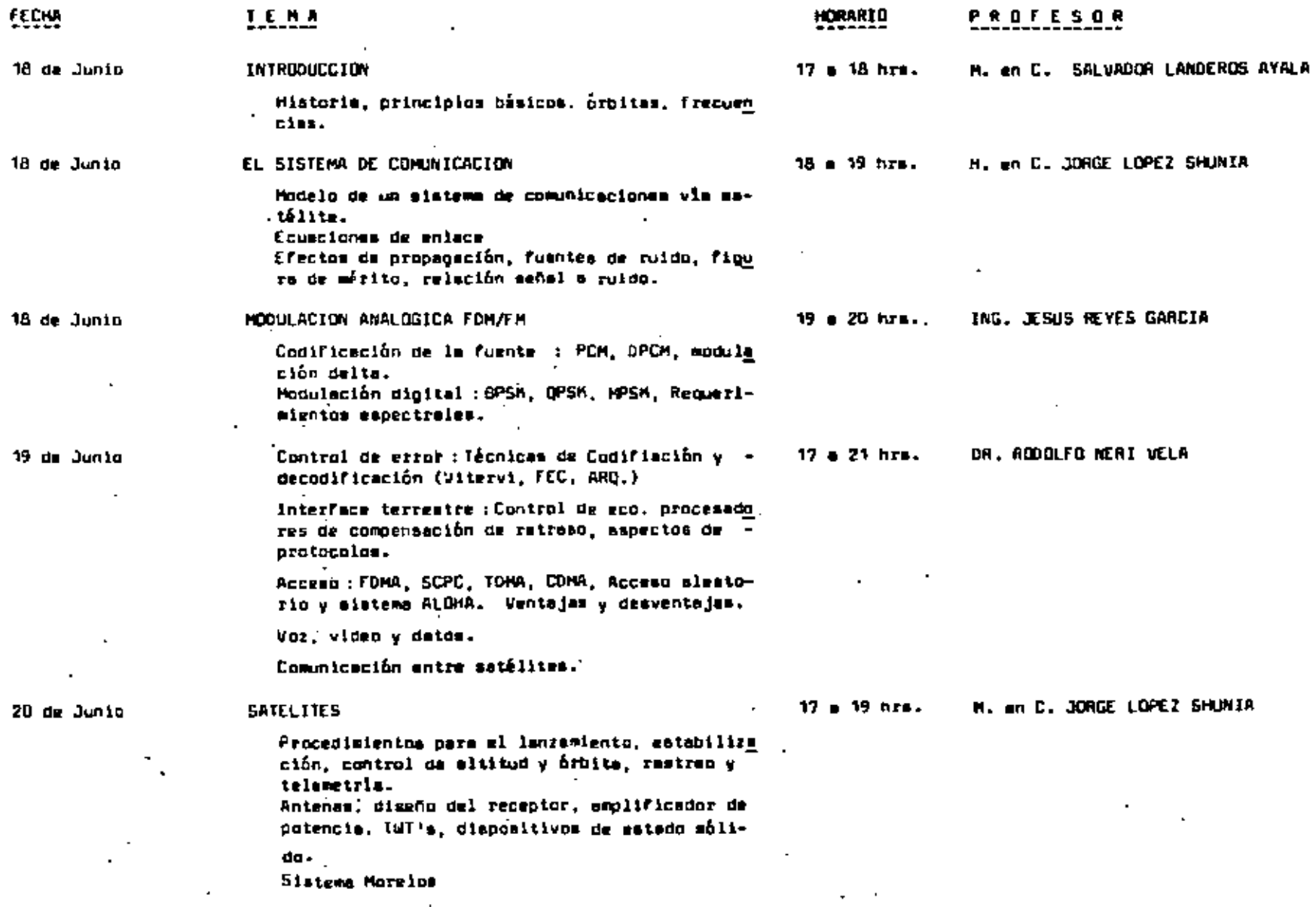

 $\mathbf{r}$  .

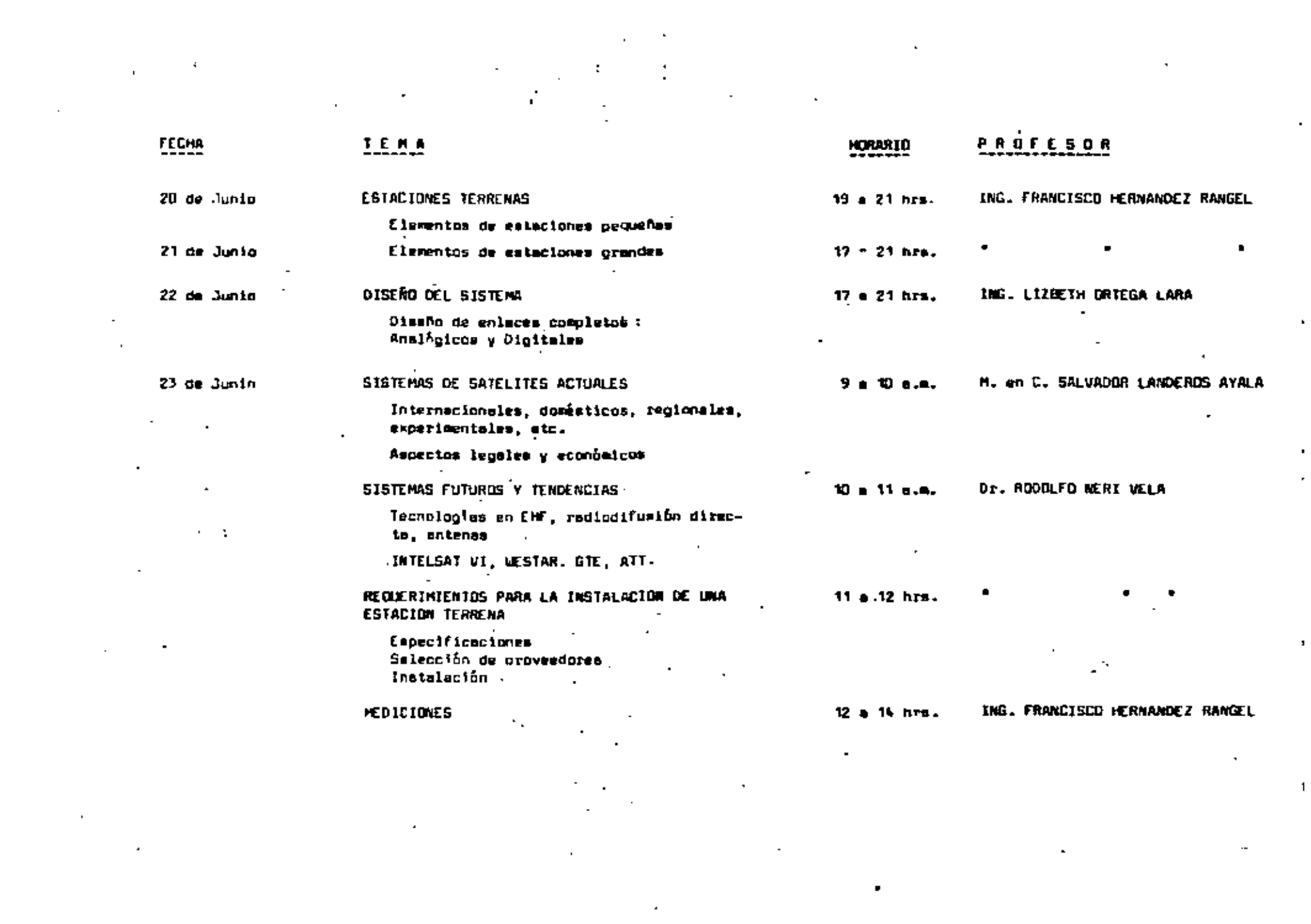

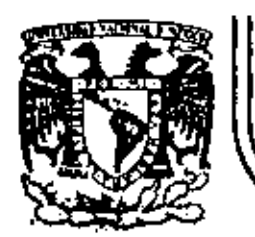

# DIVISION DE EDUCACION CONTINUA<br>FACULTAD DE INGENIERIA U.N.A.M.

# TELECOMUNICACIONES VIA SATELITE

MATERIAL COMPLEMENTARIO

CAPITULO 5

JUNIO.1984

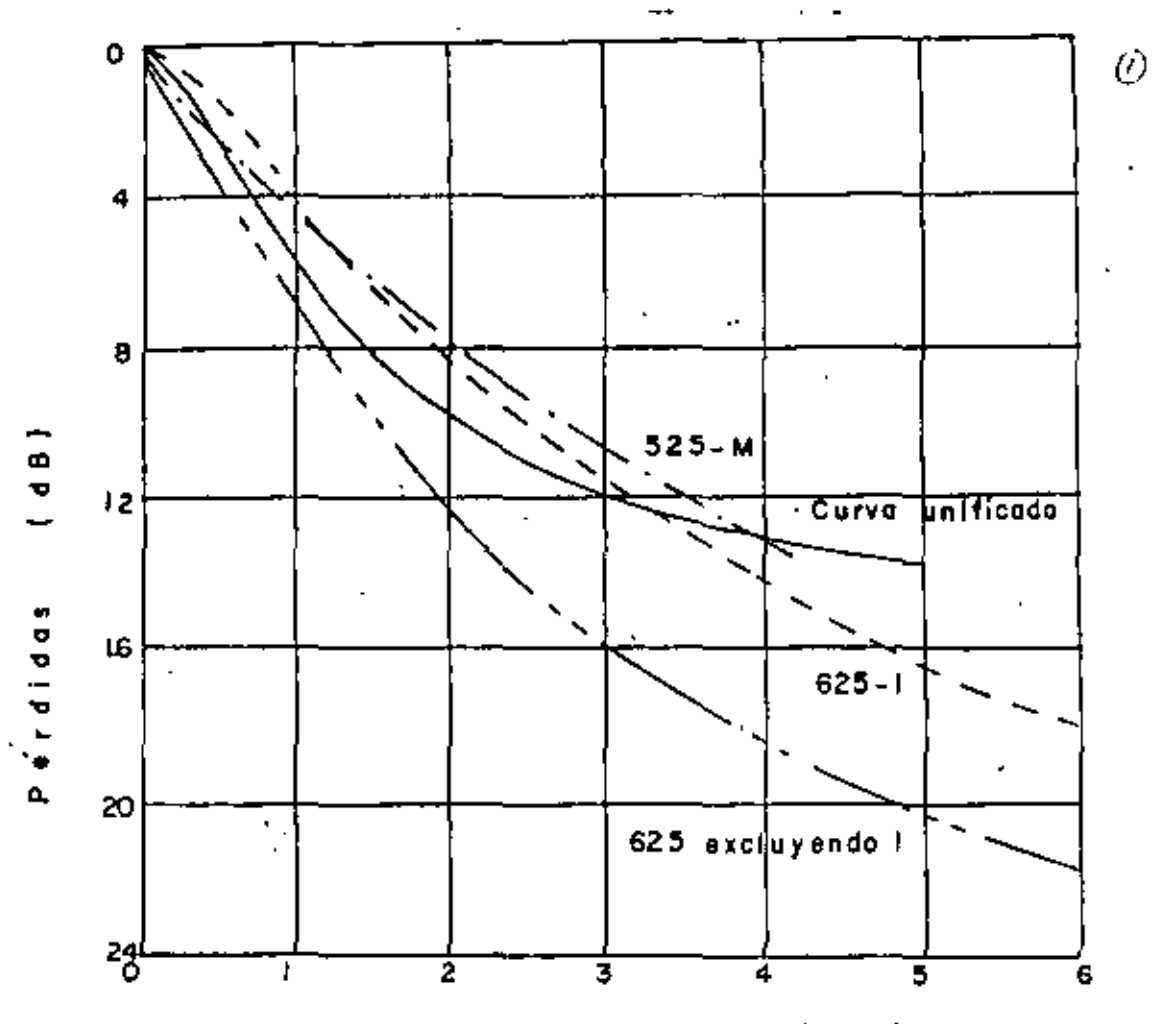

frecuencia (MHz)

Características de frecuencia de redea Ponde-Pig. 9 radas para la medición de ruido aleatorio con- $\mathcal{M}_{\mathcal{A}}$ tinuo.  $\sim 10^{-1}$ 

 $\mathbf{f}$ 

L.

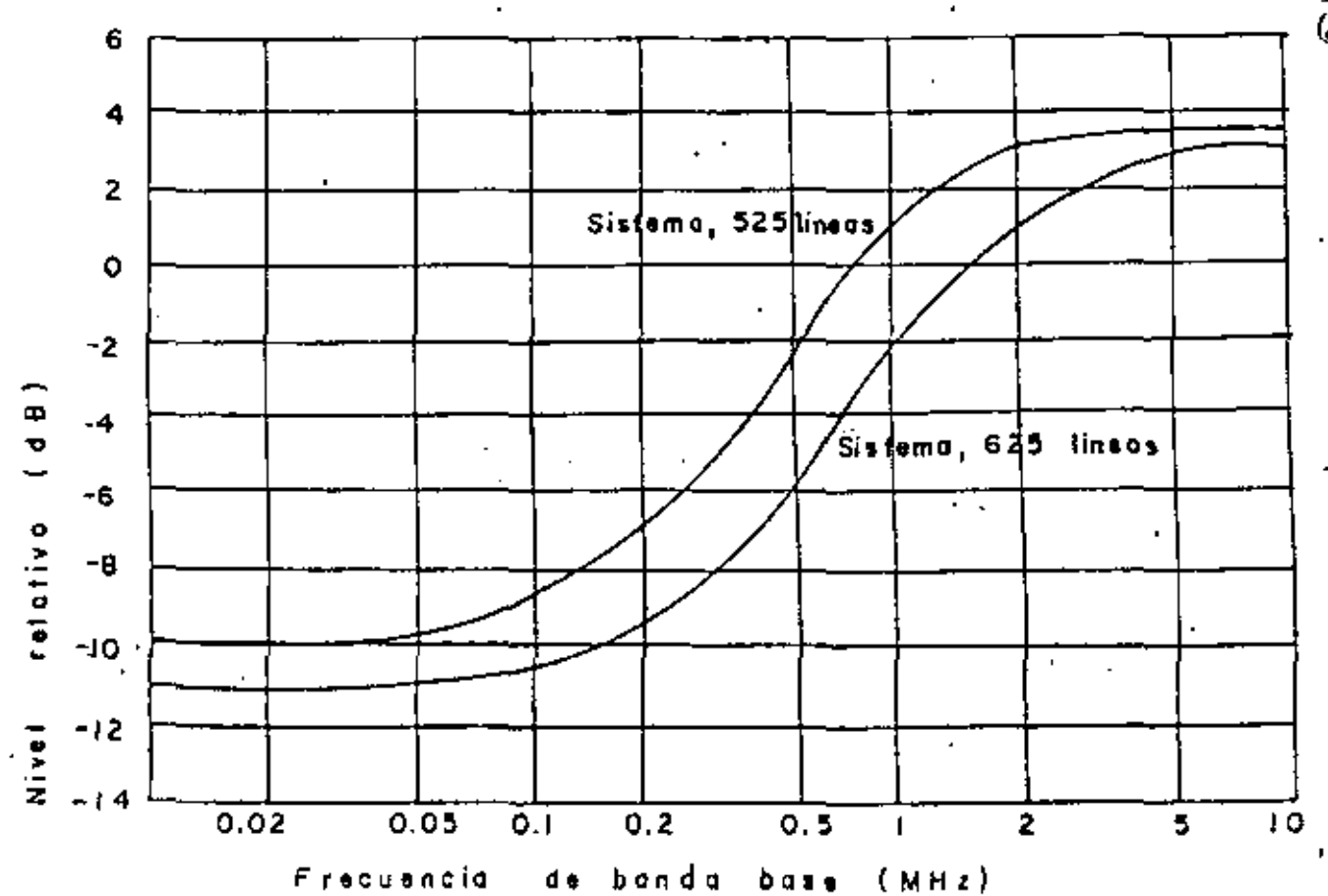

Pig. 10 Características de Preénfasis para sistemas 525/60 y 625/50 (Rec. del CCIR 405-1).

 $\widehat{\mathcal{Q}}$ 

 $\frac{1}{2}$ 

 $\frac{1}{3}$ 

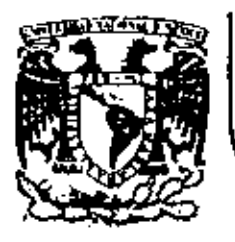

### DIVISION DE EDUCACION CONTINUA FACULTAD DE INGENIERIA  $U.N.A.M.$

TELECOMUNICACIONES VIA SATELITE

CARACTERISTICAS TECNICAS DEL SISTEMA DE SATELITES DOMESTICO MEXICANO - SISTEMA MORELOS

 $\cdot$  JUNIO, 1984.

lacio de Mineria. Calle de Tacuba 5 primer pleo Deleg. Cuauhtemoc 00000 Méx Tel: 521.  $\langle 0 \rangle$ 

CARACTERISTICAS TECNICAS DEL SISTENA DE SATELITES

**SISTERA NORELOS** DONESTICO MEXICANO

El Sistema Morelos consistirá de dos satélites domésticos mexicanos situados en órbita georatacionaria a 113.5º y 116.5º longitud ceste. Estos satélites serán construidos por la compañía Hughes de California, Estados Unidos,

en bese a su modelo de satélite HS 376. Las caracteristi

cas de ambos matélites son similares y se listan a conti-

nuación.

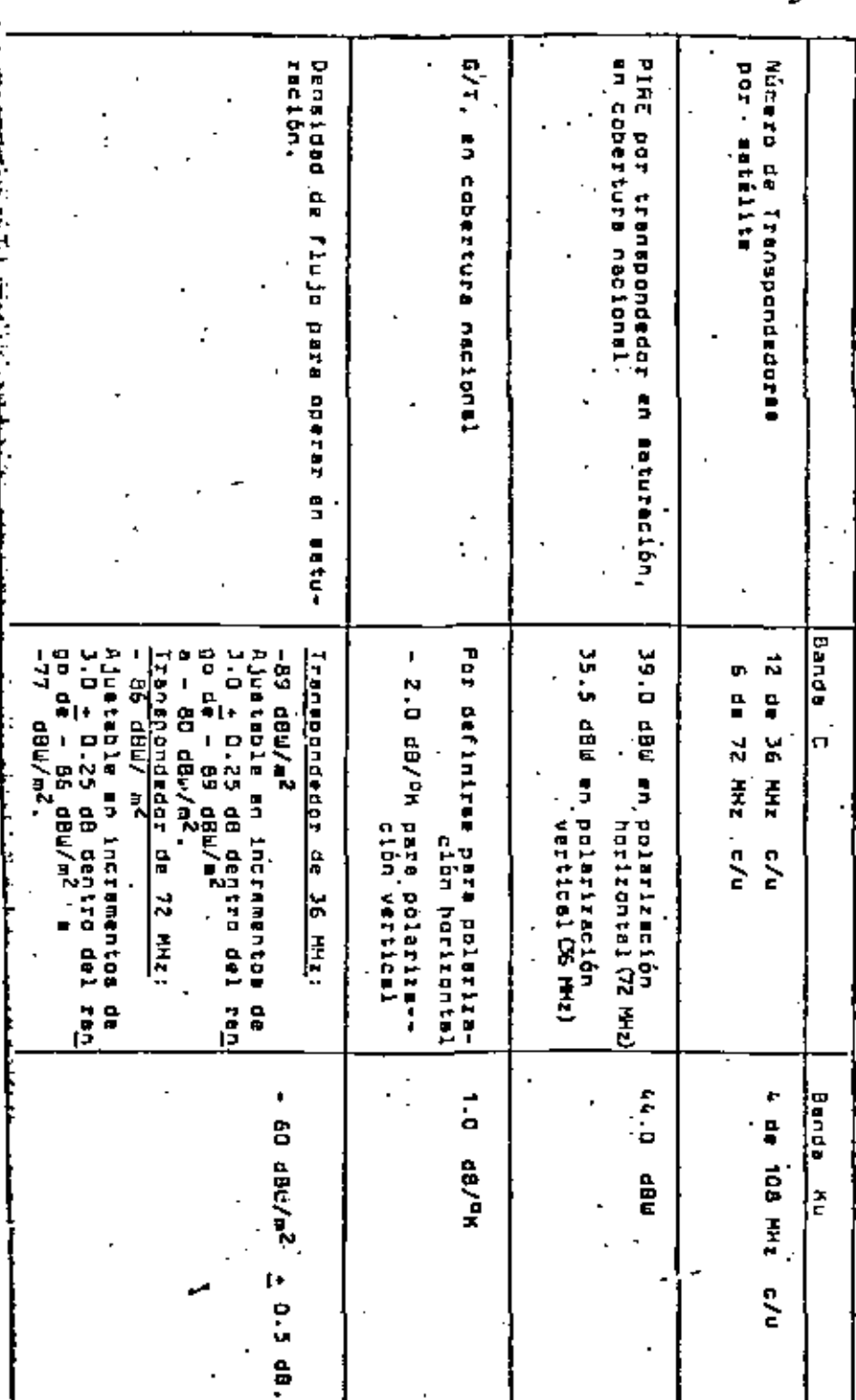

2

#### polorización de los estélite de  $A$ cos n de frecuencies y

nda C.  $1$ ba

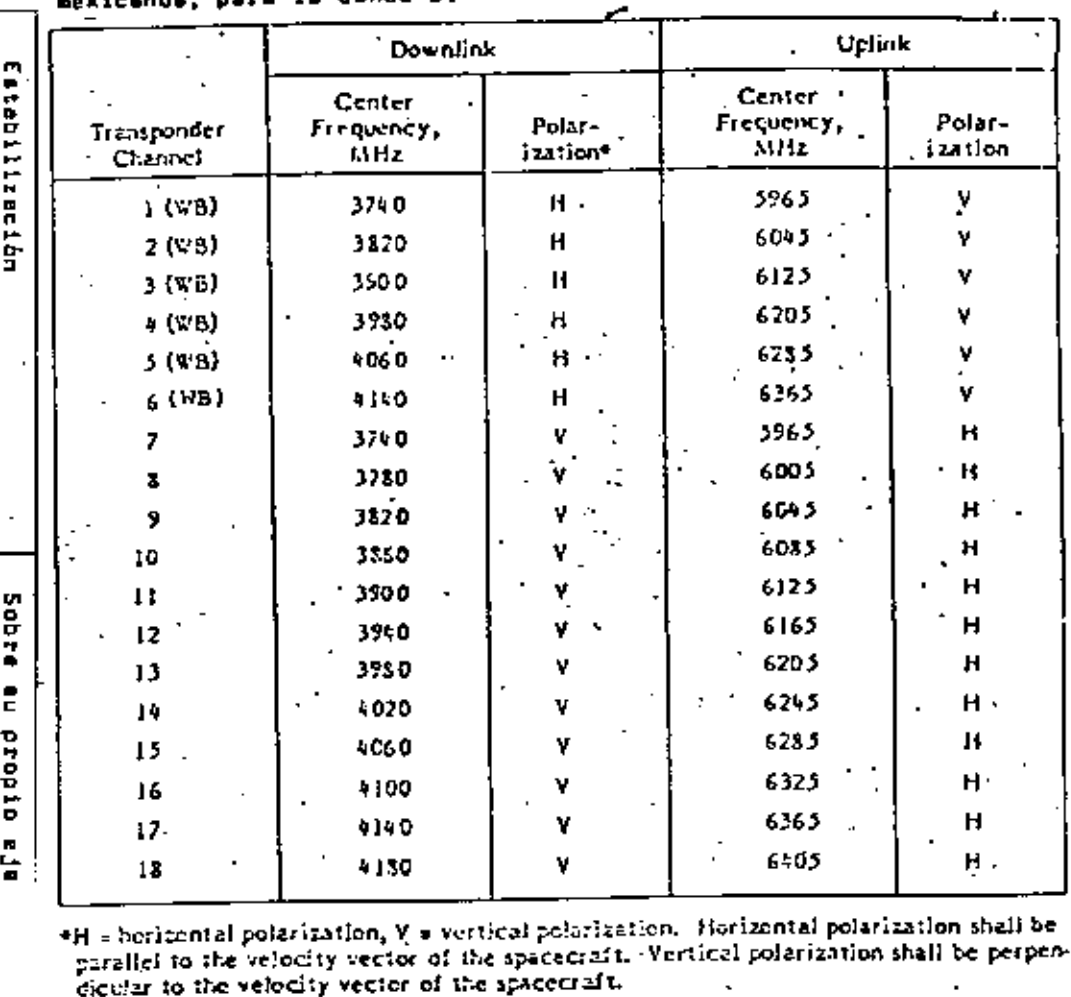

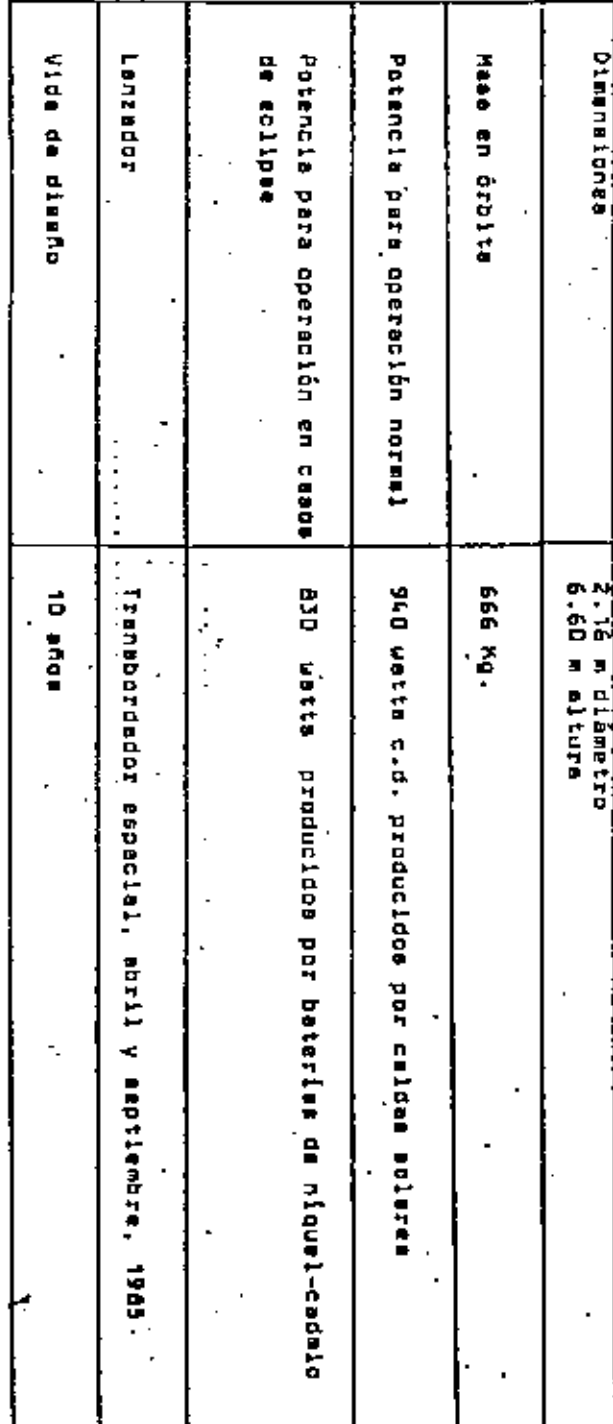

ranemislón Salverian Ó lternatival **Dai/8104 09**  nat 7

seper line.

sus ceracterlatical of removing the property, podré vitilizarem con técnical de

división en Frecuencia (FDMA) o en tiempo (TDMA). SCPC/DAMA

nodula-sión

antidatem o dicitales

å

å

ĭ

alternativas

ś

Ě

÷ tabas

da acceso

with alone

treneporteror

å

ł

tendré capacidad para cualquiera

É

**bnlcos**.

**CONSIST** 

Castle 1

SCPC enalogical<br>SCPC digitaler

**PSA 44** ş Ã N

 $\ddot{ }$ Ì

 $\bullet$ ÷ F

Fanne de 45 MHz.

oglenn  $\ddot{\bullet}$ 

siguientes aplicaciones

ă

ġ

n

**17Cultos** ten ter

telefónicos,

nations cannies

CONNAILER

**LEBRARD DISEREE** trinipphotedor å å THN 90L 72 MHz tendré dos veces le capacidad de uno de 36 (bends Ku)  $\ddot{\ddot{\textbf{r}}}$ 

÷

 $\ddot{\phantom{0}}$ 

thridit i the cone of Department of Cone of **SE NAME.** 

@

 $B - Z$ 

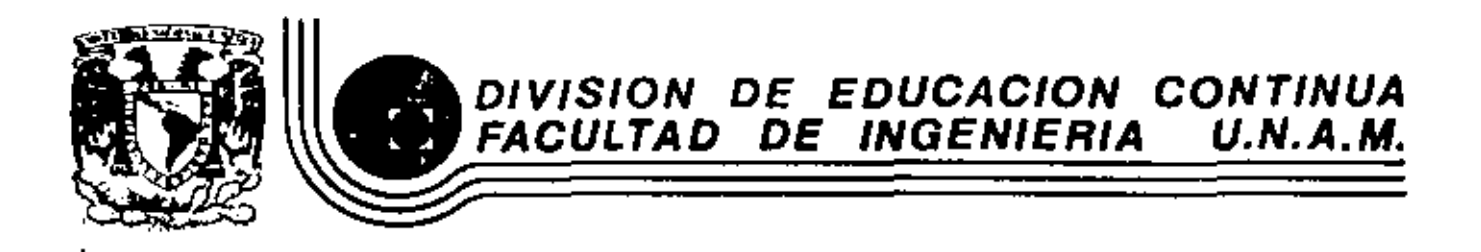

# TELECOMUNICACIONES VIA SATELITE

ï

# ANEXOS

JUNIO.1984.

Palacio de Mineria Calle de Tacuba S orimer piso Deleg. Cuauhtemoc 08000

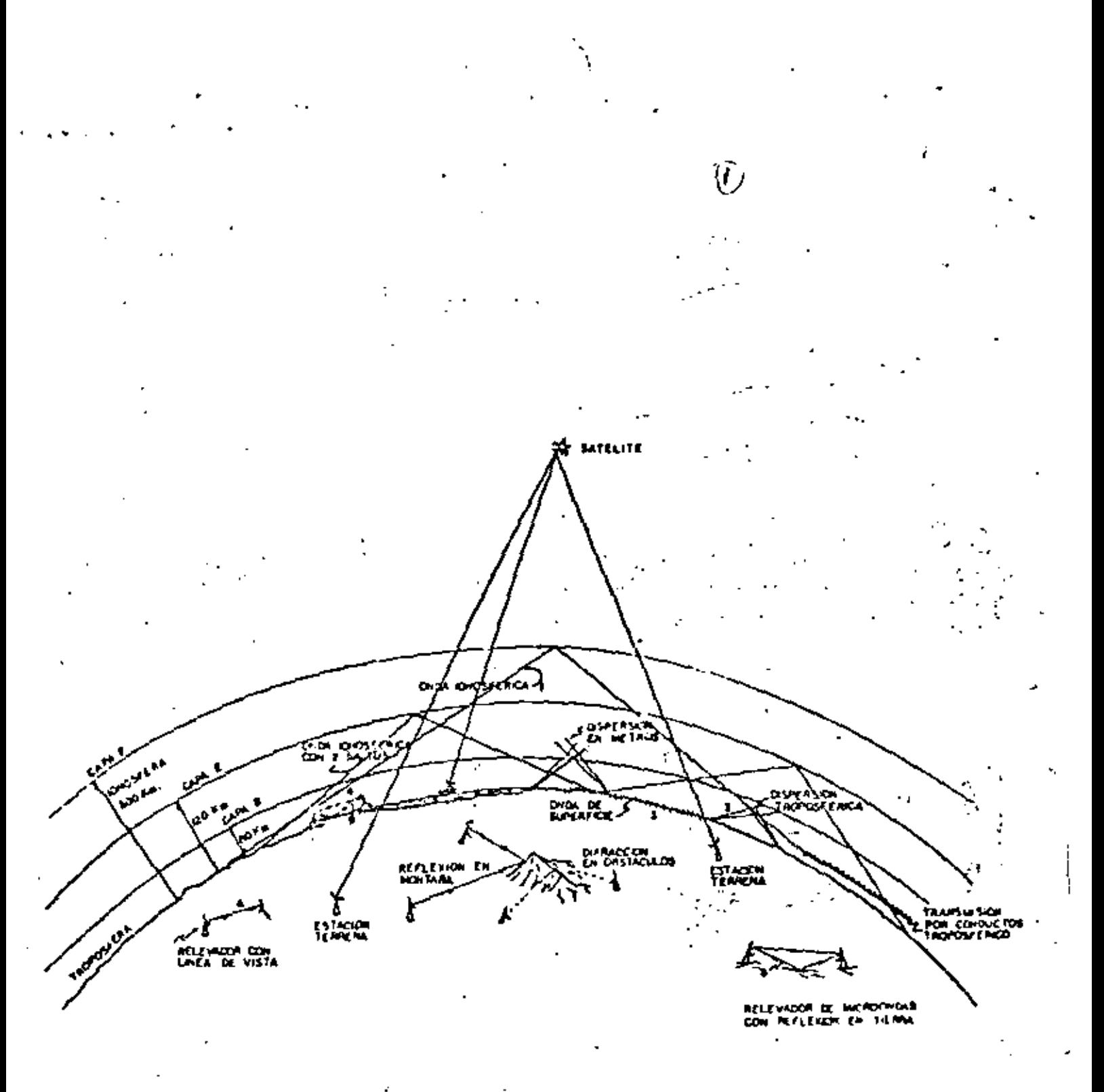

FIG.4-1 TRANECTORIAS DE PROPAGACIÓN

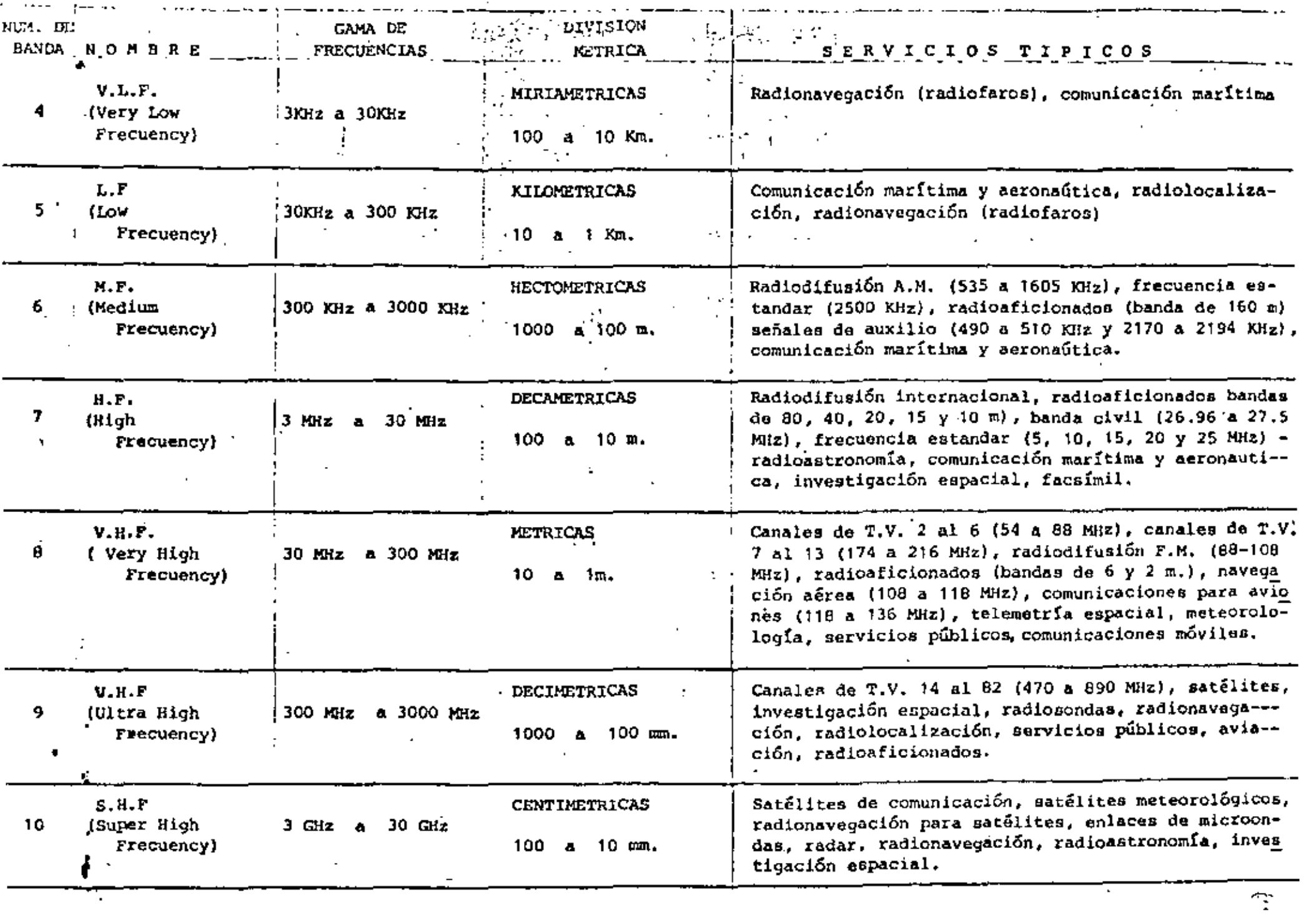

 $\bullet$  .

 $\sim 2\, \rm{M}_{\odot}$ 

 $\bar{t}$ 

÷,

74

Table 2-1. Standard System Parameters (Cont'd)

ίЗ,

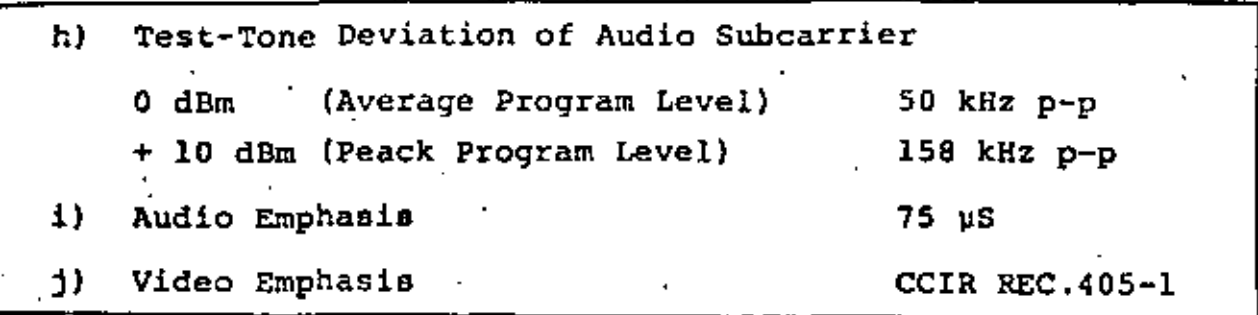

In the following paragraphs the outline of system parameters and link calculation will be briefly described.

 $2 - 3 - 1$ . Satellite Parameters

The basic satellite parameters to be applied to the transmission parameter determination are shown in Table 2-2. And the e.i.r.p distribution map for WESTAR III is shown in Figure 2-1.

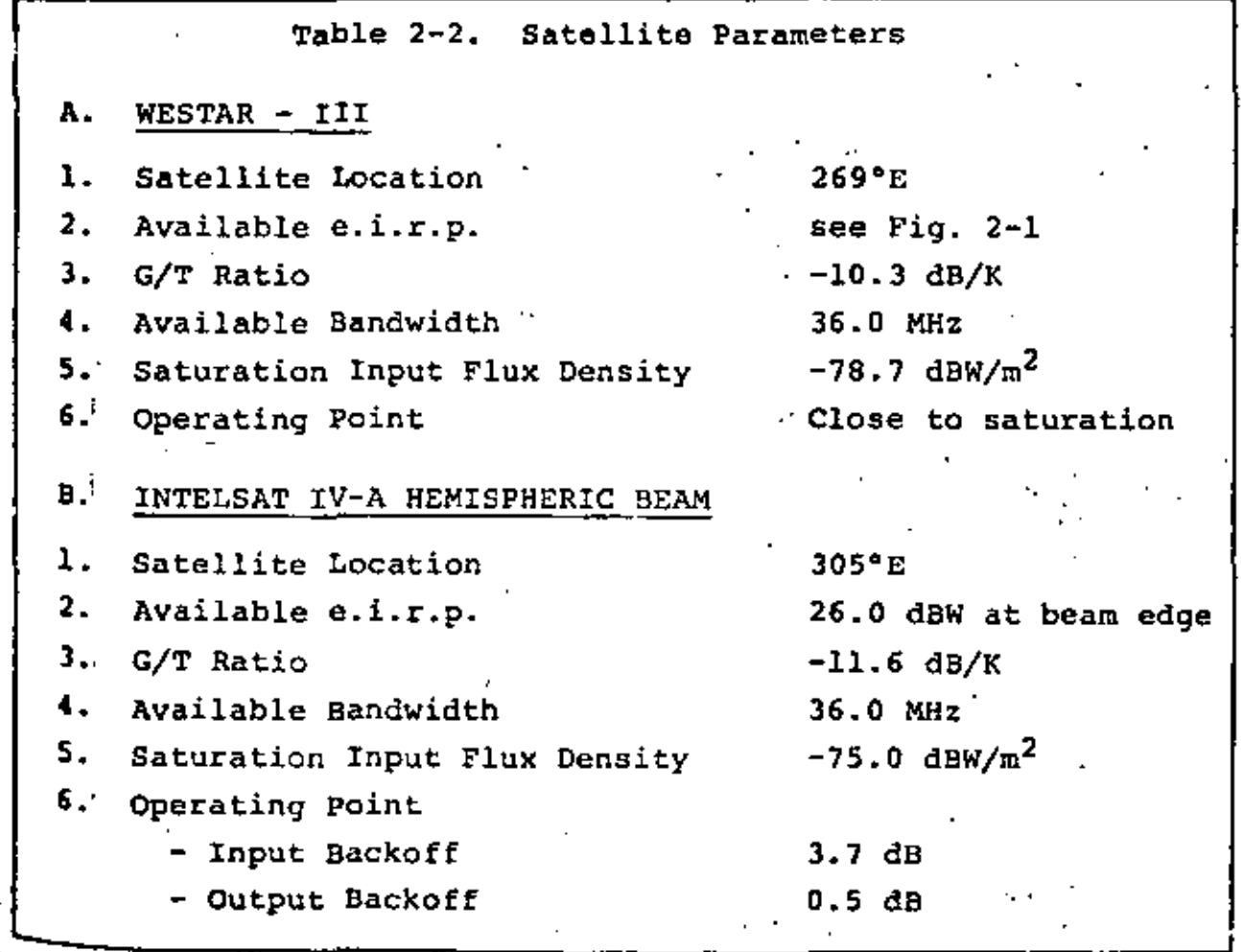

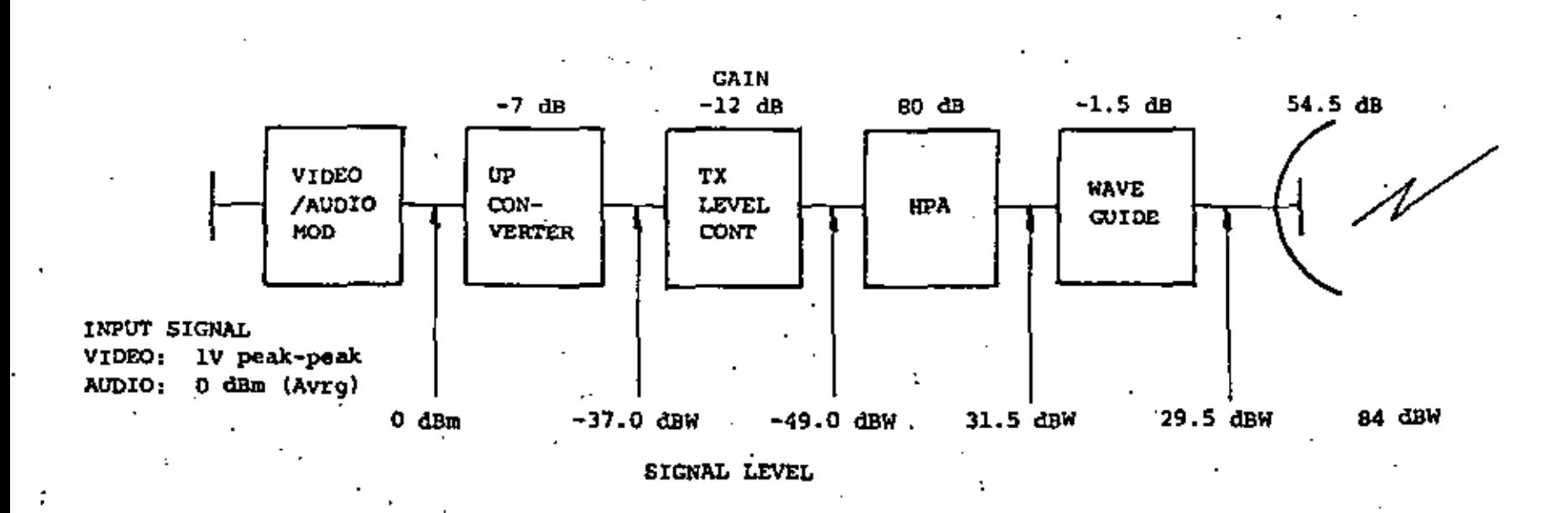

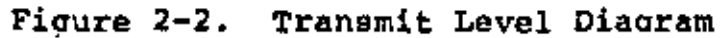

Š,

### WESTERN UNION TELEGRAPH COMPANY TYPICAL EIRP CONTOUR

 $(dBW)$ 

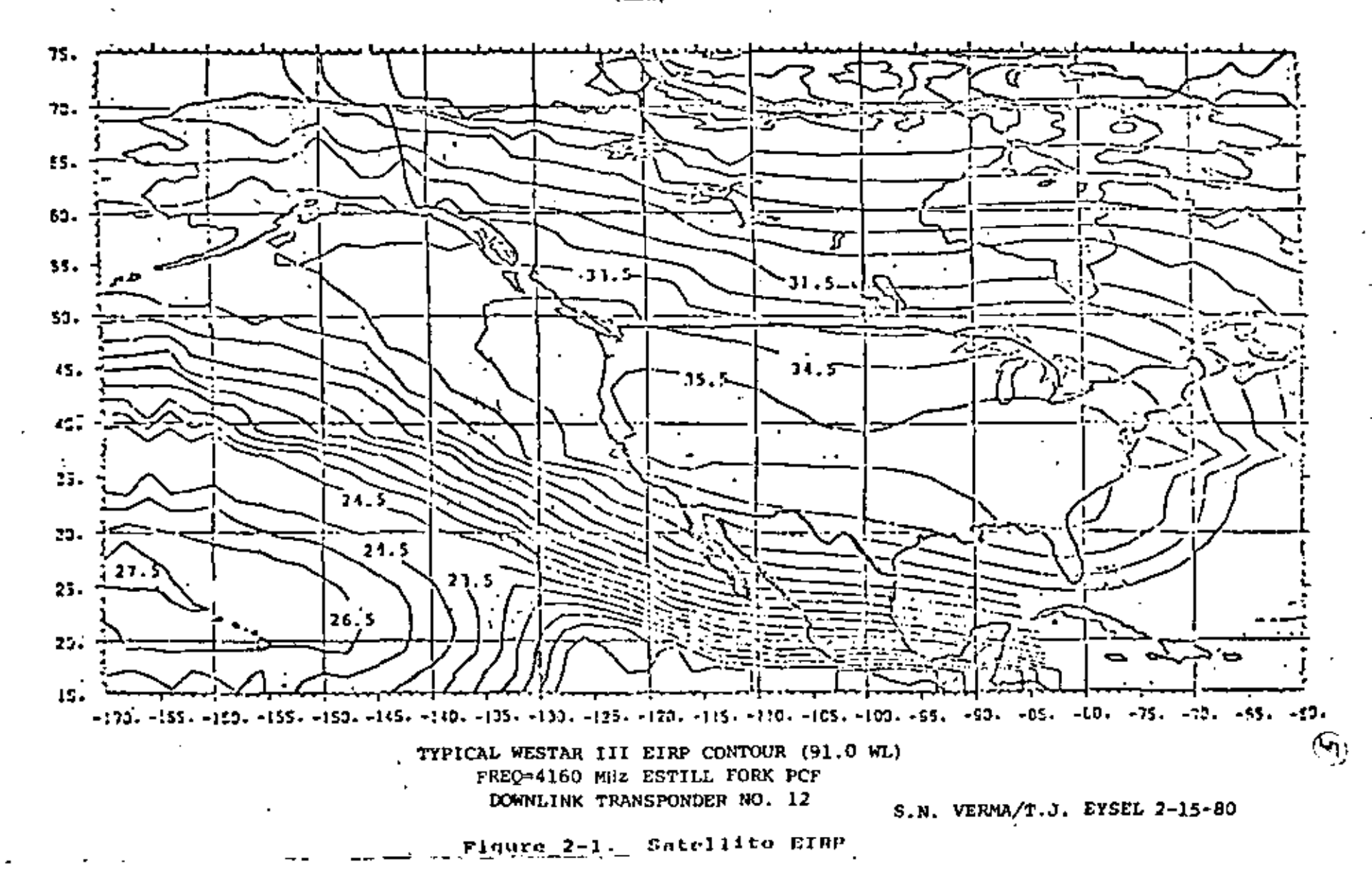

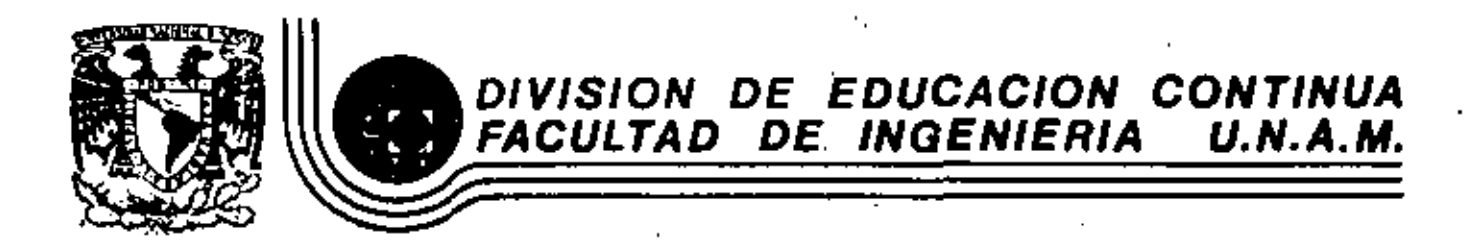

TELECOMUNICACIONES VIA SATELITE

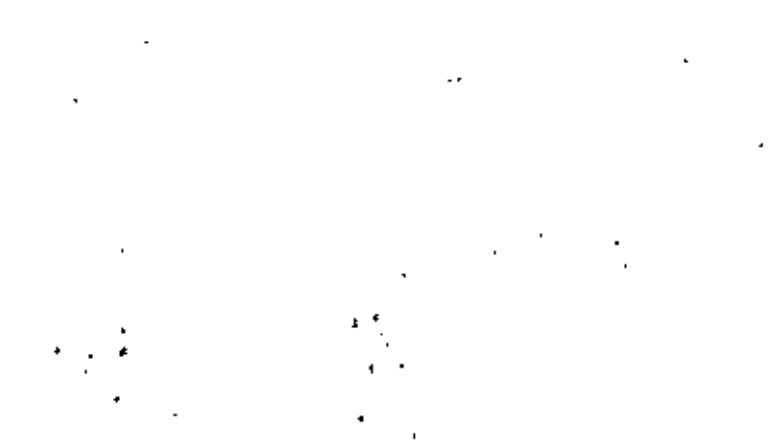

SISTEMAS ACTUALES

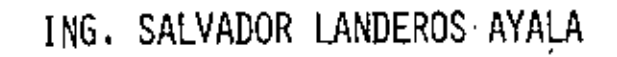

JUNIO, 1984.

~ISTEMAS OPERACIONALES: ACTUALES *V* PRDXIHDS

 $\overline{\phantom{a}}$ 

# OPERACIONAL

 $\cdot$ 

÷.

п COMERCIAL

• *Q)* 

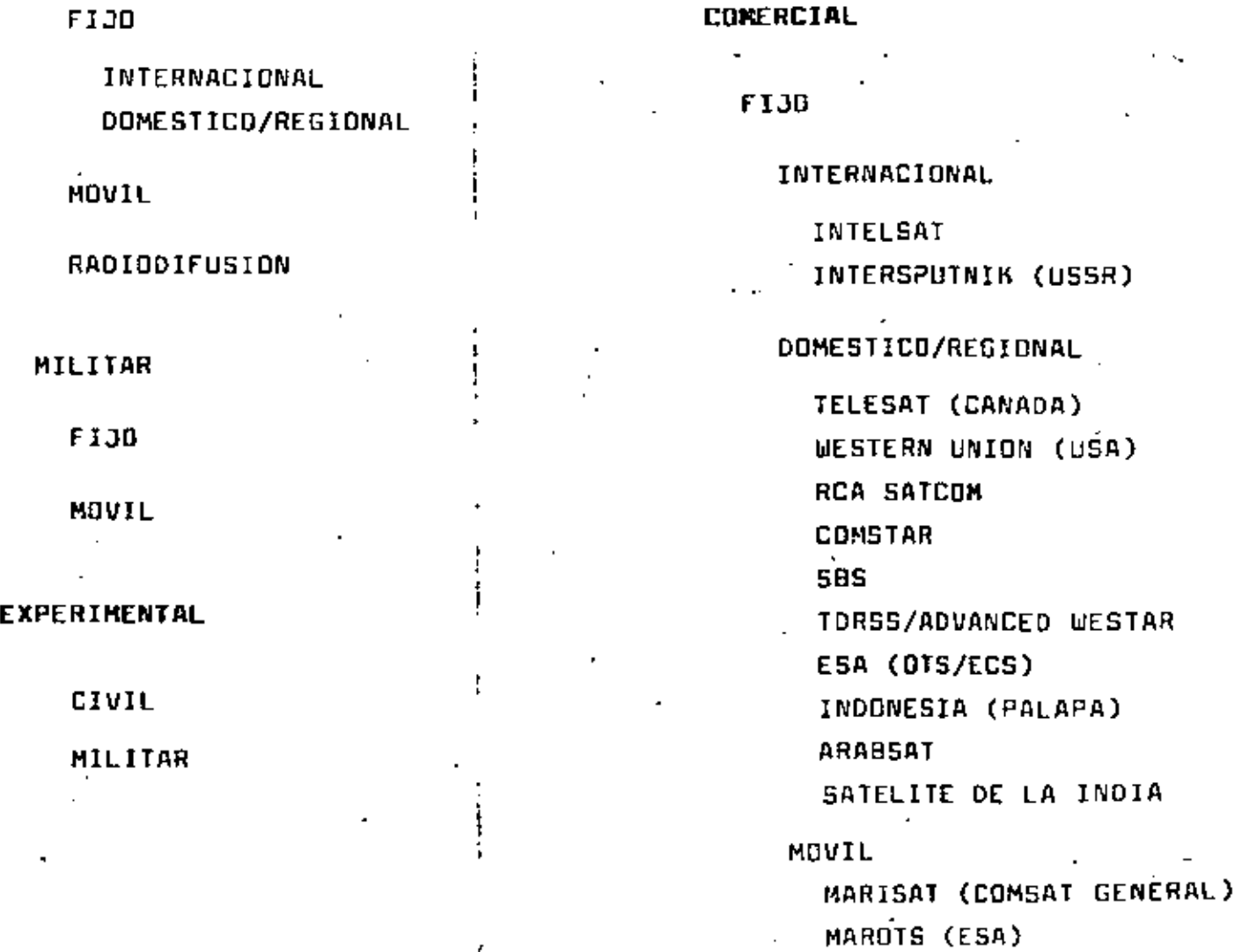

 $\mathbf{f}$ 

 $\mathcal{L}$ 

ACTUALES Y PROXIMOS SISTEMAS EXPERIMENTALES:

P)

Ô,

**MILITAR** 

FIJO

**DSCS SKYNET NATO** 

**MOVIL** 

**FLTSATCOM** 

**CIVIL** 

 $ATS-6$ 

SYMPHONIE

SATELITE DE TECNOLOGIA CANADIENSE

ij

SATELITE DE COMUNICACION JAPONESA

SATELITE DE RADIODIFUSION JAPONESA

**SIRIO** 

**OTS** 

MILITAR

SATELITES EXPERIMENTALES LINCOLN (LES)

### CARACTERISTICAS DE LOS BATELITES

 $\varsigma$ 

### PALAPA I, II. (HUGHES)

12 transpondedores de 36 MHz y TWT's de 5 watts **EIRR 32dB,** G/T - 6dB/K promedia Receptor 5.925 - 6.425 GHz Transmisor 3.7 - 4.2 GHz Polorización: Lineal

PALAPA III (HUGHES7)

 $\mathcal{L}$ 

24 transpondedores de 36 MHz y TWT's de 10 watts  $EIRP$  35d8w

Polarización: Lineal Dual con reuso de frecuencia

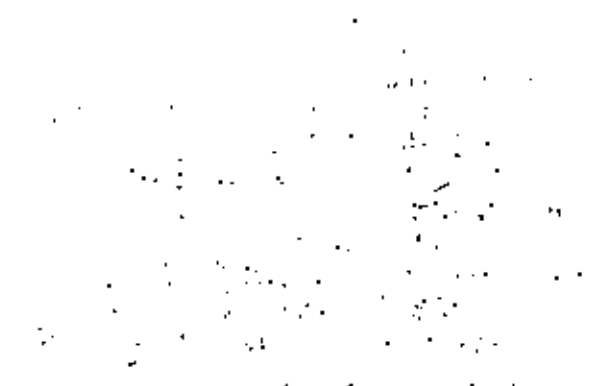

There are currently a large number of communications satellites for international, domestic/regional, mobile, military, experimental, and other services.

The reprint papers discuss communication satellite assems that are currently in operation or scheduled for operation in the near term. Future or planned systems are as tussed in Part VII. The systems are categorized by their using the hierarchy shown below.

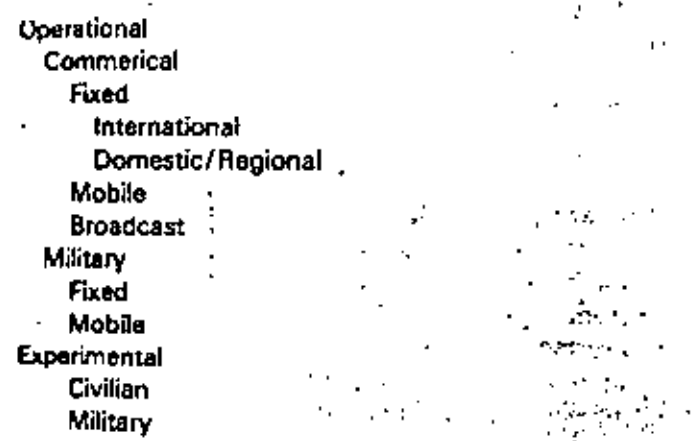

Several systems with multiple functions have been categorized according to their primary function. The systems discussed in this part are shown in the following lns.

Operational Systems: Current and Neer Term

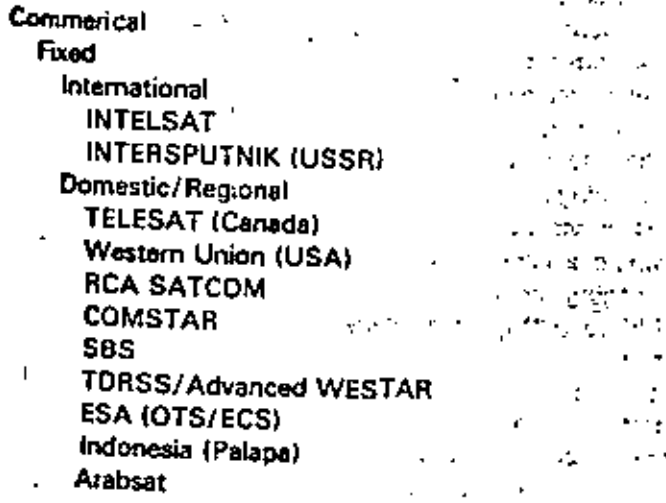

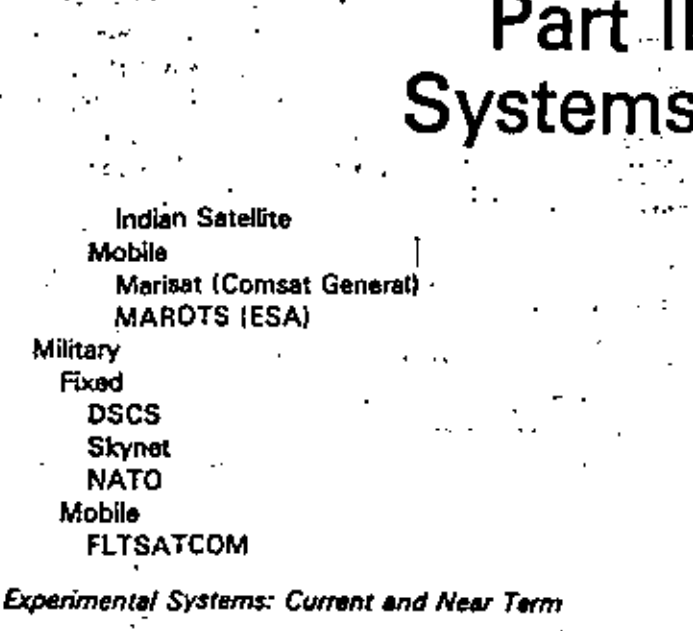

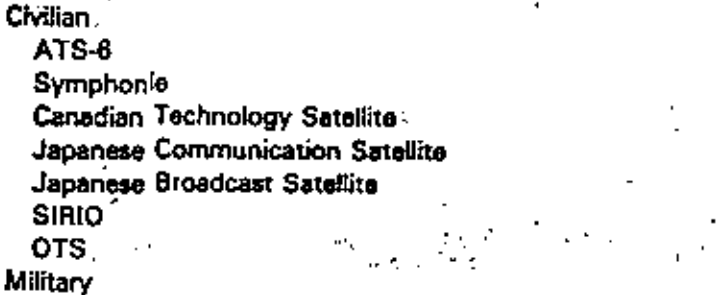

Linco!n Experimental Satellites (LES)

(Systems which obtain their space segment by lease from another system are not included.) The reference section contains one or more articles describing each of these systems. This introduction provides some general background.

#### **INTELSAT**

The INTELSAT system is presently composed of over 100 countries and provides global satellite communications s services to three ocean regions.

At present, there are over 141 antennas, typically 30-m dishes, that operate in the 4-6 GHz band. There are three operational satellites in the Atlantic plus an operational spare. There is one satellite plus a spare in both the Indian and Pacific Ocean regions. There are a total of about 35 000 half-circuits in use worldwide (with approximately 22 000 in the Atlantic, 9 000 in the Indian, and 4 000 in the Pacifici.

The INTELSAT IV satellite series, first launched in 1971, had a capacity of 8 000 half circuits (channels) plus one TV

trensponder and a SPADE transponder and was launched on an Atlas/Centaur, The INTELSAT IV-A provides an increased operational capacity of 12 000 channels plus TV and SPADE transponders (in the Atlantic primary) and was first launched in 1975. The INTELSAT V is scheduled for 1980 use in the Atlantic Ocean Region and will have a capacity of almost 25 000 channels. All of these capacities are relative to use in a frequency modulation-frequency division multiple access (FM/FDMA) mode. The increased capacity of INTELSAT V will be obtained through the use of dual polarization frequency reuse in the 4-6 GHz band plus beam isolation reuse in the same band. In addition, an 11-14 GHz capability has been included, with spot beam entenna coverages over North America and Europe in the Atlantic Ocean region, Reprint Paper 2.1 discusses the IN-TELSAT system in detail as part of a general synopsis of commercial communications satellites. References [1]-[3] discuss other aspects of the INTELSAT system.

#### DOMESTIC/REGIONAL

Many domestic satellite systems have become operational during the past several years. The first such geosynchronous system was initiated by TELESAT of Canada with the ANIK satellite launched in 1972. This system is composed of more than 80 earth stations and three satellites operating at 4-6 GHz, providing voice, video, and data communication services. The system also incorporates the first operational TDMA link at a transmission rate of 61 Mbid's, Both heavy-route and thin-route services are provided, and a mix of earth segment equipment exists. Reprint Paper 2.1 and (4) discuss the Telesat system.

The U.S.S.R. has had, since the mid-1960's, an operational nonsynchronous system employing the Molniya satellites. These satellites are in elliptical orbit and use tracking earth-station antennas. In late 1975, the U.S.S.R. launched the first of the STATSIONAR series of synchronous satellites to be used for domestic service using the 4-6 GHz band. A total of ten STATSIONAR orbital slots are planned, seven of which would be used for global coverage (see [5]].

In the U.S. there are presently three operational systems-Western Union's WESTAR, RCA's SATCOM, and COMSAT General COMSTAR which is leased to AT&T and is used by both AT&T and GTE satellite earth stations. Both WESTAR and COMSTAR are spinstabilized satellites, and all three operate in the 4-6 GHz band. The RCA SATCOM satellite is three-axis stabilized and was the first satellite to be launched on the Thor-Deita 3914 vehicle, in addition, the RCA and COMSTAR satellites use dual-linear polarization for frequency reuse, while WESTAR operates on a single polarization. Reprint Paper 2.1 and [6]-[8] discuss these systems.

Reprint Paper 2.2. describes the SBS system. This is an innovative system which will provide integrated voice, data, and image services using digital transmission at 12 and 14 GHz between 5- and 7-m customer premise earth stations. The use of a flaxible TOMA allows efficient use of the satellite capacity.

 $\mathbf{R} = \mathbf{R}$ 

Algeria, the Arab States, Brazil, Colombia, India, In. donesia, Iran, Japan, Malaysia, and Nigeria are sim operating, developing, or seriously planning their own domestic or regional systems. The Algerian, Brazilian Malaysian, and Nigerian systems currently use leased transponders on the INTELSAT satellites. Norway is also using leased INTELSAT capacity to provide service to the North Sea oil rigs. References [9]-[11] discuss some ef these systems.

#### Mosue

The MARISAT satellites, operated by COMSAT General, provide services to the U.S. Navy in the Atlantic. Pacific, and Indian Ocean regions and commercial voice and teletype communications in the Atlantic and Pacific Ocean regions [12]. The commercial portion of MARISAT is a C-band 14-6 GHz) earth-station satellite link crossed to an *L*-band (1.5-1.6 GHz) satellite/ship link. The ship terminals use 1.3-m tracking antennas. The military portion of the satellite uses frequencies in the lower UHF band,

The European Space Agency (ESA) is planning a maritime satellite called MAROTS [13]. An aeronautical satellite system, AEROSAT, had been planned for use over the Atlantic Ocean, but the program has been cancelled [14]. Several conference proceedings [15]-[16] are useful references on mobile communications.

#### **MILITARY SYSTEMS**

л

Military satellite communications systems have demonstrated the unique capabilities that they can provide in both the strategic and tactical environments and are currently an important part of the overall military communications system.

These systems are designed to satisfy the unique and vital requirements of the military as well as to ensure the existence of a communication capability in crisis situations. The militery X-band (7-8 GHz) systems are primarily used for strategic communications including intelligence, trunking, extension and restoral of terrestrial-switched systems, and in support of strategic command and control requirements. They provide some communication to major Navy ships and potentially can provide communication to command aircraft. The UHF systems primarily provide tactical command and control communication for mobile platforms, including ships, aircraft, and ground vehicles.

The military systems must satisfy certain requirements which tend to make them more expensive and require technologically advanced designs.

The system must be able to provide secure communication to a large mix of earth terminal types with rapidly changing requirements, even in the advent of electronic warfare, or, in some cases, physical attack. Satisfying these requirements implies a need for such features as a secure and protected command and telemetry system. narrow-beam satellite antennas, satellite antennas with nulling capabilities, and an essentially real-time control capability.

By the early 1980's the U.S. strategic system, the Defense Jutellite Communications System (DSCS), will ist composed of DSCS II and DSCS III spacecraft. Reprint n. Tescribes the DSCS-III satellite, References

:171-{21] discuss the DSCS system. The NATO system will be composed of NATO III spacecraft [22]-[23].

The U.S. UHF system consists of the leased UHF position of three MARISAT satellites and the FLTSATCOM excedent (24). In the early 1980's, it will be augmented by a set of leased satellites.

The Lincoln Experimental Satellites (LES) have been used to develop and demonstrate many of the advanced t-chnologies and system concepts. References (25)-(26) uscuss the latest in the series, LES B and 9. Reprint Paper 16.7.1 discusses the intersatellite link on the LES 8/9.

#### **EXPERIMENTAL**

A number of satellites have been orbited in the last ten vears for the purpose of communication satellite applicacon and technology evaluation. Of particular interest are those systems which are pioneering the technology and coerational experiments for broadcast satellite applications and systems which are major precursors to potential coerational satellite-based telecommunication systems. The first class includes ATS-6, the Canadian Technology Sataling (CTS), the Japanese Broadcast Satellite Experiment (BSE), and the Russian Statsionar satellites. The second class includes the ESA Orbital Test Satellite (OTS), the French-German Symphonie satellite, the Italian SIRIO satellite and the Japanese Experimental Test Satellite (ETS-2), Experimental Communications Satellite (ECS), - 161 and medium capacity Communications Satellite (CS), Both classes of systems are not only important technology experiments, particularly in the areas of higher satellite EIRP and/or the use of higher frequency bands, but also ervolve significant applications oriented experiments and demonstrations.

Reprint Paper 2.4 discusses the significance of the ATS-6. References (27}-(28) describe the ATS-6 satellite. The CTS system is described in [29]-[30].

The Symphonie satellite is being used for numerous technical and operational experiments as described in [31]. OTS is a three-axis stabilized satellite developed by the -12 European Space Agency [32]-[33] which operates in the 11-14 GHz band with polarization frequency rause. It is designed as a precursor to the planned operational European Communications Satellite (ECS) system (34)-[35]. The ECS System is expected to provide intra-European intemational telephony service, exchange of TV programs emong the members of the European Broadcasting Union, and new services such as high-speed data, TV broadcasting, teleconferencing, communications to North Sea od rigs, and computer communications. The Italian SIRIO satellite which was teunched in 1977 is being used for various propagation and communications experiments  $[36]$ 

The Japanese ETS-2 satellite, which contains an S-band transponder, has the primary mission of enabling Japan's National Space Development Agency (NASDA) to develop and test its ability to launch and control a spacecraft in synchronous orbit. It was launched using an N-rocket in 1977. It also contains a propagation experiment transmitter which can provide (S-band (1.7 GHz), X-band (11 GHz), and Ka-band (34 GHz) coherent signals.

The ECS satellite will be launched on an N-rocket, It will contain C-band and K-band (34.8-GHz uplink and 31.6-GHz downlink) transponders for digital data. wideband FM color televizion transmission (20-40 MHz). and K-band propagation experiments.

The CS satellite is the first commercial satellite operating in the 30-20 GHz region. The satellite contains six 200-MHz transponders in the 30-20 GHz band and two 200-MHz transponders in the 6-4 GHz band. It is being used with a variety of earth stations ranging in size from 3 to 13 m. References [37]-[41] describe the various Japanese satellite programs.

#### REFERENCES

- "A decede of Intelast," J. British Interplanetary Society, vol. 28,  $\mathbf{u}$ no. 7, Jul. 1975.
- B. Edelson, H. William Wood, and C. J. Reber, "Cost affec- .  $\mathbf{z}$ tiveness in global satellite communications," IEEE Communications Society Megazine, Jan. 1977.
- B. I. Edelson, R. Strauss, and P. L. Bargellini, "Intelsat system 131 refishility," Acta Astronautica, vol. 2, nos. 7-8, Jul.-Aug. 1975.
- 141 D. G. Thorpe, "Evolution of the Telesat Canada System into the mid-1980's," in Satellite Communications: Future Systems, from Progress in Astronautics and Astronautics, vol. 54, David Jamen, Volume Ed., Martin Summerfield, Series Ed., New York: AIAA 1977.
- ISI. K. Johnsen, "Soviets plan seven-satellite global system," Aviation Week & Space Technology, Dec. 16, 1975.
	- D. J. Lee, "System performence of Amorica's first domestic communications satellite-WESTAR," Proc. of EASCON 74, pp. 386-393.
- J. Christopher and D. Greenspan, "RCA Satcom communication U) system," EASCON '77, Washington, DC, Sept. 26-28, 1977.
- $\mathbf{B}$ M. Abutaleb, M. C. Kim, K. F. Manning, J. F. Phiel, Jr., and L. H. Westerlund, "The COMSTAR satellite system" COMSAT Technical Review, vol. 7, no. 1, 1977.
- [9] J. S. Tangkar, "Indonesian domestic satellite system," EASCON 76, Sept. 1976, pp. 11-A-11-U.
- M. Abdallah, "The Arab setable," Telecommunication J., vol.  $(101)$ 44-IX, Sept. 1977, p. 422.
- [11] A. Bairl and J. Leonhard, "A domestic satellite communications system for Algeria," Int. Communications Conf., San Francisco, CA. June 1975.
	- D. W. Upke, D. W. Swearingen, J. F. Parker, E. E. Steinbrecher, T. D. Calvit, and H. Dodal, "MARISAT - A maritime satellite communication system," COMSAT Technical Review, vol. 7, no. 2, pp. 351-392, 1977.
- (13) O. J. Rags and J. A. Vandenkerckhov. "MAROTS: A satellite for maritime communication," IAF XXVIII Congress, Prague, Sept. 25-Oct. 1, 1977.
- E. F. Binz, "A satellite concept for Aerosat," AIAA Paper 76-259, 1141 AIAA/CASI din Communications Satalite Systems Cont., Apr. 1978.
- ${151}$ "Satellite systems for mobile communications," IEEE Conf. Publication No. 95, Mar. 1973.
- $[16]$ International Conference on Maritime and Aeronautical Satellite Communication and Navigation, Conf. Proc., London, Mar. 1978.
- G. E. LaVaan, "The defense satellite communications system," (17) AIAA Paper No. 74-457, Loa Angeles, Apr. 1974.
- F. E. Bond and W. H. Curry, Jr., "The evolution of military  $[18]$ satellite communications systems, *Signal, Mar. 1976, pp.* 39-44.
- W. H. Curry, Jr., "The military setellite communications systems<br>architecture," Peper 76-268, 1976 AIAA Satellite Communications 191 Conf., Montreal, Apr. 1976.
- J. H. Bebcock. "Architecture and management of DOD satellite  $[1, 0]$ communications programs." EASCORT '77.
- H. Wynne and D. E. Kendall, "Delesse setellite communications  $|21|$ system in the 1980's," WESCON
- H. A. Kissinger, "NATO satellite communications: Past, present  $(22)$ and future," Signal, Mar. 1978, pp. 53-57.
- $(23)$ E. T. Bobek and R. G. Clabsugh, "NATO phase III setalite design," EASCON '77, Washington, DC, Sept. 26-27, 1977.
- [74s] N. L. Wardia, "U.S. Nevy fleet smillte communications," AIAA Paper, No. 74 458, Los Angeles, Apr. 1974.
- [24b] F. S. McCartney and E. K. Haist, 'FETSATCOM program review: Requirements, design, and patternance," WESCON, Los Angeles, Sapt. 1978, pp. 442-452.
- 1251 F. J. Solman, C. D. Bergland, R. W. Chick, and B. J. Clifton, "The K-band systems of the Lincoln Experimental Satellites LES-B and LES-9," Proc. 7th AMA Communications Satellite Systems Conf., San Diego, Apr. 21-27, 1978, pp. 208-215,
- L. J. Collins, L. R. Jones, D. R. McElroy, D. A. Slegel, W. W.<br>Ward, and D. K. Willim, "LES-8/9 communications system test  $[25]$ results," Proc. 7th AIAA Communications Satellite Systems Cont., San Diego, Apr. 24-27, 1978, pp. 471-478.
- $|27|$ D. B. Dobson, Ed., Special Issue as IEEE Trans. on Aerospece and Electronic Systems on ATS-6 Satellite, vol. AES-11, no. 6, Nov. 1975.
- 1271 W. M. Redisch, "ATS-6 Description," Proc. of the IEEE International Conf. on Communications, Jun. 18-18, 1975, pp. 18-1-18-6.
- 1291 C. A. Franklin and E. H. Davison, "A high-power communications technology satellite for the 12 and 14 GHz bands," AIAA Fourth Communications Satellite Systems Conf., Washington, DC, Apr. 24-26, 1972.
- $|30|$ P. L. Donoughe, "United States societal experiments via the communications technology satellite," Proc. of the IEEE Int. Conf. on Communications, Jun. 14-18, 1978, pp. 1-17-1-22.
- $|31|$ G. Moesl and J. Mutter, "In-orbit performance and experimental

utilization of the symphonic satellites," Peper 75-306, 1978 ALAA Satulite Communications Conf., Montreal, Apr. 1978,

- $1321$ R. C. Collette and B. Stockwell, "The OTS Project, bean of future European space communications systems," AIAA 5th Core. munications Serable Systems Conf., Los Angeles, Apr. 22-21 1974
- $(33)$ S. Timo and A. Bayles, "The utilization programme of the orbital test satellite," Paper 76-247, 1976 AIAA Satellite Communications Cont., Montreal, Apr. 1976.
- R. C. Colletts, "The European communications satellite pro- $(34)$ terplanetary Society, vol. 29, 1976, pp. 335-353.
- P. Bartholome, "The European continumications satellite  $[36]$ system-A review of current and planned activities," Paper 75-243, 1976 AIAA Setulite Communications Conference, Montreal, Apr. 1976.
- 1301 F. Carassa, L. A. Clevoli-Cortelli, and S. Tirro, "The SIRIO-Sier Experiments: First In-orbit massurements, results and possibilities of experimentation," IAF XXVIII Congress, Prague, Sept. 25-Oct. 1.1977.
- T. Ishida, N. Fuoono, J. Tebata, and M. Ohara, "Program of Es- $[37]$ perimental Communication Satellite (ECS) of Japan," Paper 78-614, 1976 AIAA Satellite Communications Conf., Montreal, Арг. 1976.
- H. Kaneda, K. Taukarnoto, and H. Fuketa, "Experiments in the 1381 Japanese CS Program," Paper 78-615, 1976 AIAA Satellite Communications Conf., Montreal, Apr. 1976.
- T. Ohtake, H. Reichert, and L. T. Seaman, "Japanese broadcast  $(39)$ estalite," *Microwave Journal*, Sept. 1977,
- H. S. Braham, "Spececraft for broadcast systems," EASCON '77 1401 Washington, DC, Sept. 26-28, 1977.
- H. Kaneda, K. Tsukamoto, and O. Ogawa, "Experiments with the  $(41)$ Japanese medium-scale broadcast satellita," Paper 78-573, 1978. AIAA Satellite Communications Conf., Montreal, Apr. 1976.

 $2.1$ A SYNOPSIS OF COMMERCIAL SATELLITE COMMUNICATIONS SYSTEMS\*

> P. L. Bargellini, Senior Mcientist COMSAT Laboratories Clarksburg, Maryland 20734

#### INTRODUCTION

With their impact upon people's lives and exranges among mations, communications satellites, which constitute one of the outstanding fallouts of the irics program, have totally altered the patterns of well communications. Communications by satallite, Asing evalved from science fiction through scientific ard engineering developments to trials and operations, is now a thriving business. Satellite systems interfice effectively with terrestrial networks; their machd decade of operational service began three years 430, and substantial growth is foreseeable in the return.

prelopments in the commercial field can be best rrejected by distinguishing three separate categories of satellice systems: the international INTELSAT eystem, domestic (U.S. and non-U.S.) systems, and mobile systems. With respect to the first category. the INTELSAT system today provides routine raliable worldwide cormunications. In the second category, matelline systems in Canada, the Soviet Union, In-4-mesla, and the United States provide domestic comsunications for telephone, television, faculmile, and lits traffic. Finally, in the case of mobile services, communications via satellite have been extended to ships at sea with the HARISAT system.

This paper reviews the origins of satellite commaitations, surveys their technological and operational progress, and examines future trends.

#### HISTORICAL BACKGROUND

Patellite communications combines two distinct technologies, rocketry and microwave engineering, which had greatly advanced during World War II. Their comhination, intended to provide new means of communications, was proposed shortly after the end of the Mar; early experiments occurred about 15 years later.

In 1945, Arthur C. Clarke conceived satellites in prosynchronous orbit providing global talecommunications. Clarke showed that three geosynchronous attallites, powered by solar energy converted into electricity by silicon cells, could provide worldwide communications "for all possible types of service with Wheatricted use of a frequency band at least 1000 MHz wide. (providing), with the use of beass, an alsoet

The translation of Clarke's concept into raziity required adaquate rockets for launching matellites and suitable onboard electronic devices. In the field of focketry, the pionsering work of Constantin Tsiolkorsky, Robert Codderd, Herman Oberth, and Wernher Woo Braun led through the V-l's and V-2's of World Mar II to the first Sputnik, launched by the U.S.S.R. la October 1957. In communications, electronic devices operating at ever increasing frequencies and a better whistanding of radio wave propagation phenomena were major causes of progress. Curiously enough, however, whill the late 1940's electrical communications systems had developed without a clear understanding of the commodity (information) which was being handled. In 1944, long after practical communications systems had bean implemented, Statistical Communication Theory, "This paper is based on work performed at COMSAT Laboratories.

also known as Information Theory, was developed. This theory and its many extensions focus on the fundamental relationships among information transmission rate, bundwidth, signal and noise power, transmission impairments, and attenuation.<sup>2</sup>

Communications satellite systems benefited from all this knowledge, and as soon as rocket angineering was capable of safely injecting reliable electronic packages into orbit, success was ensured. Nost importantly, a substantial increase in communications capacity and network flamibility with respect to previously available wire and wireless systems was schlaved.

Arthur Clarke's concept went unnoticed by commmications angineers for saveral years. In 1954, J. R. Pierce of Bell Telephone Laboratories independently studied the fundamentals of radio relaying via artificial satellites, and two years before sputnik, prepared concrets technical proposals for satellite<br>communications.<sup>3</sup> Passive estallites had the important advantages of simplicity and potentially unlimited multiple access. However, the inverse distance square law applicable to active matellites gives them a substantial advantage over passive satellites, to which the inverse distance fourth power law applies. Thus, although early experiments were performed with reflecting balloons, all operating systems have used active satullites.

The stage was set for satellite communications when the first commercial satellite, Early Bird, was orbited in 1965. With Early Sird, the status of transcomenic communications was drastically altered as 240 voice circuits became available, and high-quality transatlantig TV was possible for the first time.

#### SENVICES AND INSTITUTIONAL ARRANGEMENTS

The combined efforts of governments and industry ears required to promote space axploration leading to satellite communications. In the United States, the Communications Satellite Act, enacted by the S7th Congress in August 1962, was signed by President John F. Kennedy on 31 August 1962. The Act declared it to be the policy of the United States "to establish, is conjunction and in cooperation with other countries. as expeditionaly as practicable a commercial communications matellite system, as part of an improved global communications network, which will be responsive to public needs and national objectives, which will serve the communications meeds of the United States and other countries, and which will contribute to world peace and understanding,"

The Communications Satellits Corporation (COMSAT), incorporated in february 1961, led the development program for the global satellite system and its financing. In 1964, 11 participant metions entered into a unique international partnership originally known as the International Telecommunications Satellite Consortium (INTELSAT), and designated COMSAT as its aanager..

Since its inception. INTELSAT has operated under two sets of agreements, referred to as interim and definitive. On 12 Pebruary 1973, INTELSAT, whose

Pembership had grown to 87, became the International Telecommunications Satelline Organization, with the definitive agreements becoming effective.

While the space segment, consisting of the satellitem and the facilities required to support their operation, is comed and operated by INTELEAT, the earth segment, which comprises the earth stations in various countries, is comed by designated telecommunications entities in each country.

The expansion of the INTELSAT system, which continued with great vigor and has been documented in the literature, 475 will be illustrated in some detail in a later section.

Although in recent years domestic services have been provided by INTELSAT to numerous countries (at present 13 countries lease 12 transponders from INTEL-SAT and some 70 sarth stations are in use for this Purpose), it became clear in the late sixties that matellite communications for internal (domestic) services would be highly attractive to countries characterized by vast territory or geographical singularities which would make difficult and costly the deployment of earth-based communications systems.

The U.S.S.R. initiated domestic satellite communications in 1965 with nongeosynchronous Molniya matellites placed in highly elliptical orbits inclined by 65°. Their capabilities have been increased and the orbits have been replenished to accompodate the relatively short lifetime of these apscecraft. Nore recently the U.S.B.R. has also placed several communications and broadcast satellites in geosynchronous orbit (Statsionar, Raduga, Ekran, etc.). In November 1972, Canada launched the first geostationary satellite for domestic communications. The Canadian system is in its sixth year of operation; a second generation of spacecraft is under construction, and a third generation is planned.<sup>\$</sup> In November 1975, Indonesia inaugu-<br>rated its own domestic satullites.<sup>7</sup> Domestic satellites have permitted the establishment of new, highly reliable, high-capacity communications links where almost none existed previously.

The different situation in the U.S.,<sup>5</sup> due to existing ground-based communications networks, has led to the establishment of four separate, partly competing systems, and an additional innovative system is currently being developed.

Satellites are obviously ideal for establishing links with mobile terminals. In 1976, almost a decade of efforts directed toward the development of a satellite system to werve mobile maritime users led to the implementation of the HARISAT system.<sup>9</sup>

The extension of communications satellites to aeronautical services, TV distribution, educational and public services and also direct broadcasting to individual homes has been the object of numerous studies. All the above mentioned areas show considerable promise; yet difficult institutional and financial problems will have to be resolved bafore operational status is<br>achieved.<sup>10</sup>

### CHOICE OF THE ORBIT

Orbital height and inclination are fundamental parameters of satellite systems.<sup>11</sup> From Kepler's Laws, the orbital period is  $\overline{a}$ 

$$
= \frac{2\pi\alpha^{3/2}}{\pi^{1/2}}
$$
 (1)

where o is the seminator axis of the clipse, and p is the gravitational constant x earth mass  $\approx 3.99 \times 10^{11}$ <br> $\approx 3/8^{2}$ . As only modest payloads (-100 kg) could be placed in low- or medium-slittude orbits (<10,000 km) by early rockets, these orbits were used for experimental satellites. Satellites in low orbits pass rapidly overhead and require tracking. Continuous communications between points on the carth's surface would thus require traffic handows: As a matallite sets beyond the horizon while another rimes to take its place and many satellites to ensure continuous coverage. In spite of these difficulties, systems were proposed with as weny as 50 specedraft in mediumaltitude orbits to serve the Atlantic Ocean region. Parly experiments with single spacecraft (TELSTAR, 1962-1963, and EELAY, 1962-1964) proved the feasibility of active satallitms.

 $\mathcal{L}$ 

Increasing the orbital altitude to 35,863 km. i.e., about six times the earth's radius, increases the period to a sidereal day (23 hr. 56 min). A synchronous satallite above a fixed spot, subtends an angle of about 18°, and can provide covarage of about fourtenths of the earth's surface. Additional advantages of the "geostationary" orbit are sero Doppler, infraquent thermal stress cycles, moderate energy storage requirements for eclipse operation, mild redistion environment above the Van Allen belts, and minor perturbations by the earth's magnetic field.

Tet the difficulties of achieving operation in geostationary orbit were considerable. The Thor-Delta vehicle, which had been used for launching the TELSTAR (ATET, 1962-1963) and RELAY (RCA-NASA, 1962-1964) satellites, was inadequate to inject a payload of around 60 kg directly into quortationary orbit from Cape Rennedy (28\* morth latitude). A brilliant solution, consisting of first injecting the payload in a highly elliptical orbit with apogue at synchronous altitude, was eventually adopted, <sup>12</sup> An added rocket, weighing about one-half of the payload in transfer orbit and fired at apoges, allowed circularization of the orbit. Auxiliary thrusters were used to change the orbital plane, thus achieving sero inclination. Such a mission was regarded as highly complicated, given the state-of-the-art of space technology at the time it was first proposed. The first experimental geosynchronous satellite, SYMICH I (February 1963), failed to attain its orbit; the second and third leunches of SYNCOM II (July 1963) and EYMODH III (August 1964) were successful. These matellites were developed for NASA by the Rughes Aircraft Co.

A geostationary matellite must be kept in position. as solar and luner gravitational forces and the nonsphericity of the earth cause orbital perturbations. Solar radiation pressure is an additional nongravitational perturbation. Stationkeeping is required to counteract these forces, corrections being obtained by activating onboard thrusters mon command from the earth. Meally, longitudinal drift and orbit inclination can be controlled independently, but in practice some interaction is encountered. Usually drift is allowed to build up to some set value beyond which corrective maneuvers are effected. Information from earth, sun, and star sanaors provide the inputs for correction maneuvers.

 $\mathcal{L}(\mathcal{L}^{\mathcal{L}})$  .  $\mathcal{L}$ In addition to orbital positioning, attitude control is necessary to point the Satellite's directional antannas toward the earth. A c teon method of attitude control consists of spinning the satellits body for gyroscopic stiffness. Despinning the commomications antenna permits beam pointing socuracy of

 $\mathcal{L} \times \mathcal{L}$ 

the order of about one-tenth of a degree. This simple, reliable method cases the problem of thermal control of the structure, but also results in only partial utilistion of the total area of the solar coll panels, limiting the amount of electrical power available.

Larly Bird (INTELSAT I) was an "experimental vatellite with operational capabilities" which provided sarross to questions related to the applicability of vecominary satellites within the existing global<br>terrestrial telephone network.<sup>13</sup> Early Bird remained In operational commercial marvice for more than four years.

#### THE COMMUNICATIONS PROBLEMS

fatellite communications involve at least two cascaded links: the up-link from an earth station to the active repeater in orbit, and the down-link from the satellite to smother earth station. The two chanmela in opposite directions constitute à full circuit. & satellite in geomynchronous orbit which sees about jour-tenths of the earth's surface can, in principle. jink any pair of stations separated by great circle sistances up to 17,000 km. It is this capability of sultiple access which makes satellites a truly unique tool for communications.

For a stations "visible" from a satellite, the sumber of potentially evailable communications circuits 14

$$
a = \frac{a(n-1)}{2} \tag{2}
$$

Clearly, the h-port metwork topology of the satellite system offers conspicuous advantages vis-a-vis the inflexibility of 2-port networks such as cable and land circuits.

for a single link, the rate of information transaission relates to certain fundamental parameters through the equation

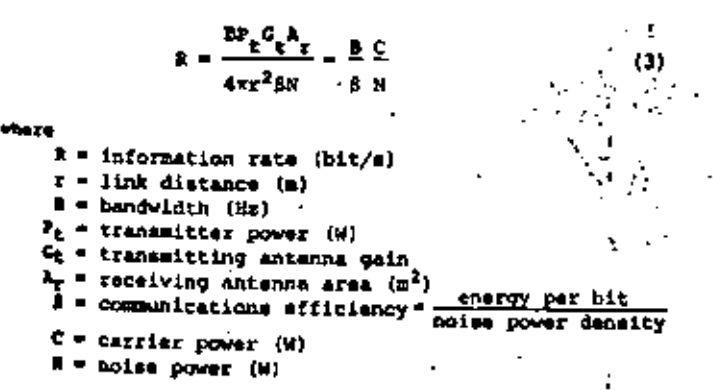

The upper bound for R is the Shannon channel capacity:

$$
R \leq 2 \log_2 \left(1 + \frac{8}{N}\right) \tag{4}
$$

when 3 is allowed to go to infinity, the signal-tomothe ratio goes to zero and the communications mfficlassy, 6, assumes the asymptotic minimum value logg2 . 0.493. The actual value of 8 greater than the above-mentioned minimum depends upon the modulationsundulation scheme. Equation (3) indicates that armanications capacity is proportional to bandwidth and power when other quantities are fixed. Optimum Wersting frequencies and bandwidth defined, in printiple, on the basis of minimum noise power density and favorable propagation conditions depend in practice on westrum availability in terms of international and

 $\cdots$ 

regional agreements. Power, masily available on the ground, is limited by spacecraft mass and hence launch vehicle capability.

Since onboard transponders have, until now, been operated as frequency translators between the up- and ( down-links, two cascaded links are considered. The system transmission rate is obtained by introducing into equation (3) the overall carrier-to-noise ratio, which is equal in analog systems to the inverse of the sum of the inverses of the carrier-to-noise ratios in the up- and down-links  $\{C/N\}_{n}$  and  $(C/N)_{n'}$  respectively], i.e.,

$$
R = \frac{1}{9} \frac{(C/M)_d}{(C/M)_d} + (C/M)_d
$$
 (5)

Macong the modulation schemes capable of trading signalto-noise (S/N) ratio for bandwidth, frequency modulation (FM) has prevailed because of its effectiveness. simplicity, and adaptability to the interfacing of satellite and ground communications systems. Frequency modulation, combined with frequency-division multiplexing (FDM) of voice channels at baseband and frequency-domain multiple access (FDMA) for several AF transmissions through the satellite, constitutes the transmission scheme known as FDM/FM/FDMA."

Unfortunately, the situation is complicated by nonlinearities, especially in traveling wave tube amplifiers (TWTAs), which cause undesirable modulation conversion effects (AN/AM and AM/PH) in both the satellite repeaters and the transmitting sarth stations. Ultimately, the maximum information transmission ratein practice, the number of telephone circuits a satellite can handle-is dictated by the overall carrier-tonoise ratio, C/N<sub>tot</sub>, whose inverse equals the sum of the inverse carrier-to-noise ratios arising in the uplink, down-link, and in the intermodulation processes:

$$
\frac{1}{C/N_{\text{tot}}} = \frac{1}{C/N_{\text{up}-11nk}} + \frac{1}{C/N_{\text{down}-11nk}} + \frac{1}{C/N_{\text{lim}}}
$$
 (6)

Other impairments arise from earth R7 out-of-band emission, cochannel interference due to imperfect beam isolation, transponder group-delay and dual path distortion, and adjacent transponder interference. Finally, in the case of frequency reuse through orthogonal polarizations, another kind of interference appears in the form of cross coupling due to rain depolarization effects (amplitude and phase). Clearly, transmission system planning requires careful analysis of several interactive fectors.

With FDM/FM/FDMA, the intermodulation noise contribution can be redoced by backing off the TWTAs until a maximum value for C/N<sub>tot</sub> is achieved in equation (6). In caneral, the choice of a specific method of multiple access, or a combination of the methods of multiple access with appropriate forms of modulation and multiplexing, yields solutions which are ultimately wealuated in terms of the number of channels which can be provided.

With communications capacity proportional to transmitter power, and power in turn related to spacecraft mags and size, since the communications subsystem

31

<sup>&</sup>quot;A notable exception is the phase shift keyed (PSK) FUMA single-channel-per-carrier (SCPC) access on demand transmission system (SPADE) introduced in INTELSAT in 1969 and presently used by more than 30 countries.

of a satallite is the useful payload, it is important to minimize the mass of all noncommunications subsystems. In the apportionment of mass among the different subsystems (communications, structure, power, positioning and orientation, and TTEC), communications satellitem of different types have been investigated.<sup>14</sup> Trends have thus been identified which reveal that the use of advanced technologies would greatly increase communications capacity for a given total astellite mass. Although some of these concepts have been verified in experimental programs, the first decade of metellite communications has chiefly evolved around the gradual growth from the technology introduced in the SYNCOM and Zarly Sird satellites. In this sumse, communications capacity has increased essentially in terms of larger and more powerful satellites. The variety of launch vehicle combinations and their capabilities are abown in Figure 1 for conventional diaposable rockets.

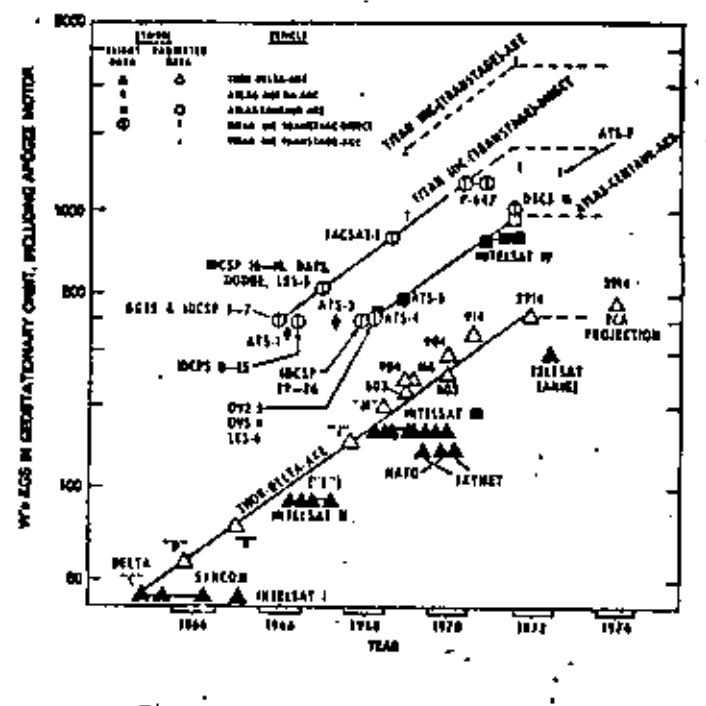

Figure 1. Launch Vahicle Evolution

In spite of the many potential launcheze, from small rockets to the huge SATURN V Wehicle, the choice of a prectical means of placing communications satellites in geomynchronous orbit is limited, in the U.S.A., to the Thor, Atlas, and Titan rockets in combination with specific upper stages. Important factors are also the availability of launch facilities at suitable geographical locations, the life of a given program, its reliability record, and naturally, the cost of the vehicle.

In recent years NASA's efforts have been directed toward the construction of reumable vehicles which will take off as rockets and land as planes. The impact of this Space Transportation System, in combination with the upper stages required to inject payloads in geosynchronous orbit on future communications matellites,<br>will certainly be conspicuous.<sup>15-17</sup>

#### THE INTELSAT SYSTEM

The INTELSAT global system, the first commercial system in operation (1965), is today by far the largest and most extensive. All INTELSAT matellites have operated in synchronous equatorial orbits 35,700 hm

above the equator. This choice allows continuous coverage, with tracking by earth stations necessary to maintain the antenna beams pointed at the satellite is the presence of vary small drift angles. All of the satallitas used wo far are apin-stabilited; that is, they maintain their orientation in space through rotation of the satellite body slong an axis perallel to the earth's axis. Silicon solar cells mounted on the spinning body convert solar energy into electrical energy and nickel-cadmium batteries provide energy during eclipses.

The satellites receive on frequencies in the 5-Chr hand and transmit on frequencies in the 4-GRs hand. Thus, the repeaters have all bean frequency translators with widehand receivers and, usually, channelized transmitters. Tunnel diodes have been used in the front end and traveling wave tubes (TWTs) as final amplifiars delivering a few watts of NT power.

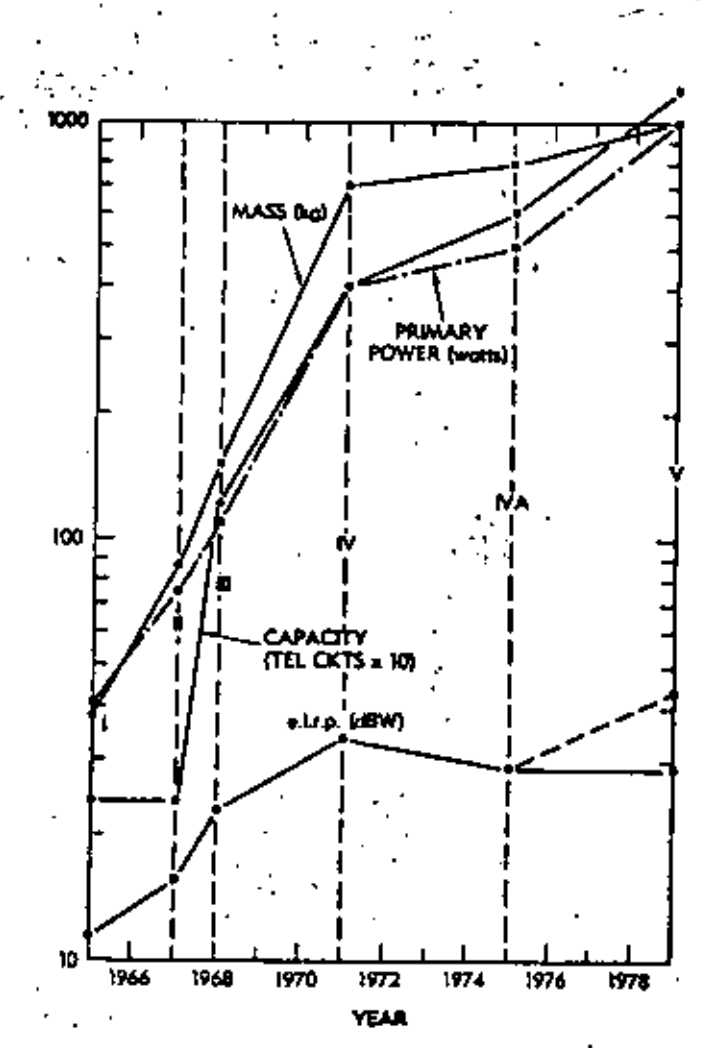

The evolution of the INTELEAT space segment is illustrated in Figures 2 and 3.

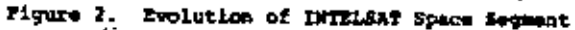

As the effectiveness of a communications satellite depends upon its capacity, which in turn is related to radiated power and bandwidth, and upon lifetime in orbit, the technology developed during the 1965-75 decade by INTELSAT resulted in improvements in all three areas:

Prest. More powerful launch vehicles allowed steel mass in canit, thus providing a greater area for estern control and more electrical power for radio trans-

Increased power and more sophiswe measure that permitted horm efficient use an es of the ellocated bendwidth, and eventually its reuse. Lifeting. Improved components, devices, and

melins, and more effective quality assurance techtives improved satellits reliability and operating **Aufordade** 

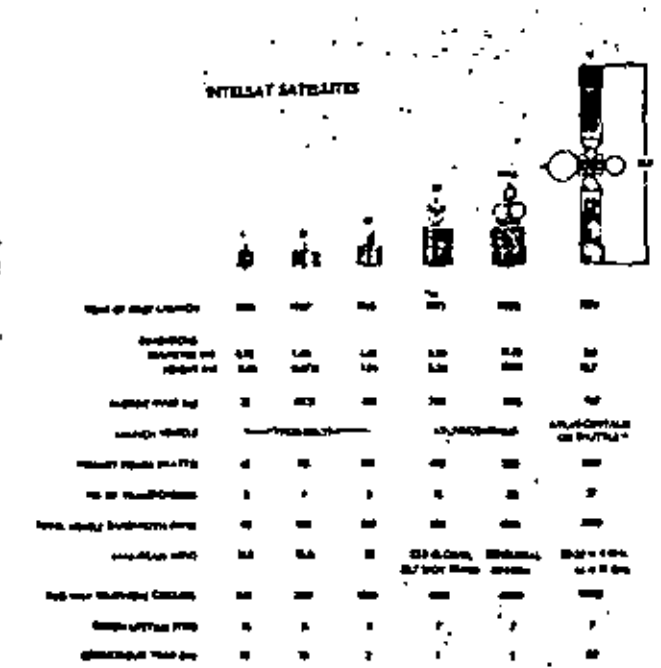

Figure 3. INTELSAT Spacecraft Characteristics

Early Bird, built by the Eughes Rincraft Company, was launched in April 1965. It weighed only 36 kg in orbit and had a total effective radiated power of 10 W In each of two transponders, using only SO MHz of tendwidth. Its limited pracer outpur caquired that the spinning antenna radiation pattern be "squinted" to cover North America and Europe. Its potential capacity of 240 two-way telephone circuits allowed linking of only two earth stations at a times i.e., multiple access was not available, not was it possible to carry television and telephone simultanooumly.

A second series of commercial matellites was 4sveloped to support the manned spaceflight operations of WASA. Maliable communications were urgently needed to connect a worldwide metwork of tracking stations for -Project Apollo, some on islands and others on ships at \*\*\*\* The Hughes-built INTELSAT II satellites were larger than farly Sird, having more power and bandwidth, and thus were able to provide coverage of a wider area of the earth. An important innovation in INTELSAT II was multiple-access capability: many pairs of earth stations could be connected through the satelines, each transponder carrying several radio fre-<br>Rency carriers simultaneously. The first INTELSAT II satellite entered service in January 1967.

The larger INTELSAT III soriet, built by TRG, was introduced in late 1968. By 1969, three of these metellites made possible the realization of a true elobal communications system. Each UNTELSAT III had a hominal capacity of 1,200 telephons classife. This increase was achieved by using a mechanically despun

entenna always pointed toward the earth, providing a so-called "Global beam" which covered all of the earth visible from a given position of the synchronous orbit.

The first INTELSAT IV satallite was launched in January 1971. Built by Hughes, and weighing 720 kg in orbit, these satellites are still in use. The major advance of INTELSAT IV over its predecessors was the use of "spot-beam" transmit antennas covering only a small portion of the visible earth, in this case a beam angle of about 4.5°. The resulting concentration of radiated snergy contributed to the increased capacity. The INTELSAT IV satellites are rated at about 4,000 circuits or graater, depending on the number of transponders connected to spot beams and the multiple-access system in use. The INTELSAT IV electrical power subsystem provides about 470 W generated by some 45,000 molar calls, and includes nickel-cadmium batteries used during solar eclipse.

Diffisal IV was the first communications satellite to be bendwidth- rather than power-limited.<sup>18</sup> The communications subsystem is channelized into 12 transponders of 36-MHz bandwidth. All transponders receive from a global-beam antenna. Both global- and spot-heam transmit antennas provide respectively about 180 and 2,500 W of equivalent radiated power (22.5- and 34-dBW  $a.1.r.p.$ 

Improvements of the DHTESAT IV configuration resulted in the INTELSAT IV-A satellites, again built by the Hughes Aircraft Company. The first of these antallites entered service in 1975 in the Atlantic region to meet that eree's high level of traffic requirements.

From 1976 to 1977, three other tensisks IV-A satellites entered service, two in the Atlantic and one in the Indian Ocean region. Frequency reuse techmiques, through spatial separation, allow simultaneous use of the same portion of the spectrum in two separated areas; e.g., in the Atlantic region, one shaped beam will cover Furope and Africa, and the other will cover North and South America. A global beam is also svailable and 20 transponders, compected in various combinations, provide global, sastern, or western receive or transmit beams. With approximately the same weight and power as INTELSAT IV and using the same 6/4-GMz frequency band, the INTELSAT IV-A matellite has 50 percent greater capacity, i.e., about  $6,000$  circuits.

The INTELSAT V setellites, <sup>19</sup> the first of which is expected to become operational by late 1979 or early 1980, will differ from their predecessors as follows:

body stabilization, а.

fourfold frequency reuse by beam separation ъ. and cross polarization of the 500-MHz available bandwidth at 4/6 GHz, and

c. use of the 11/14-GHz band with twofold frequancy reuse of the available 500-MHz bandwigth via beam separation.

Table 1 gives the major characteristics of this<br>series of satellites. The configuration chosen for INTELSAT V, shown in detail in Figure 4, departs from that of the preceding INTELSAT satallites. Increased commenications capacity will be achieved by the following makes:

higher power (prime, RF, and e.i.r.p.); Δ. more efficient bandwidth utilizations ь.

addition of the 11/14-GBz bands; and е. advances in the design of all subsystems, А. resulting in greater payload availability for communications.

The Pord Asrospace and Communications Corporation is the prime contractor for the INTEESAT V satellites.

Table 1. INTELSAT V Performance Specifications

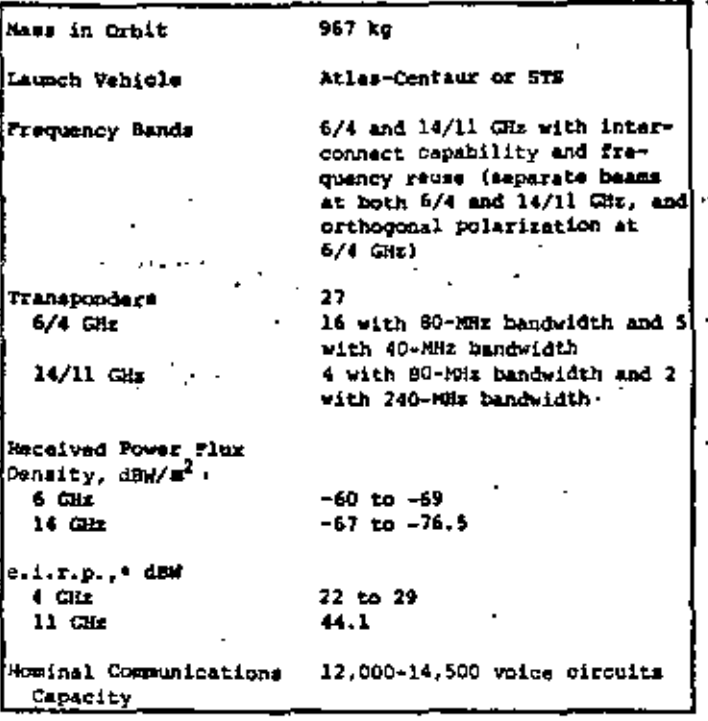

"Specific coverage requirements differ according to the region of utilization.

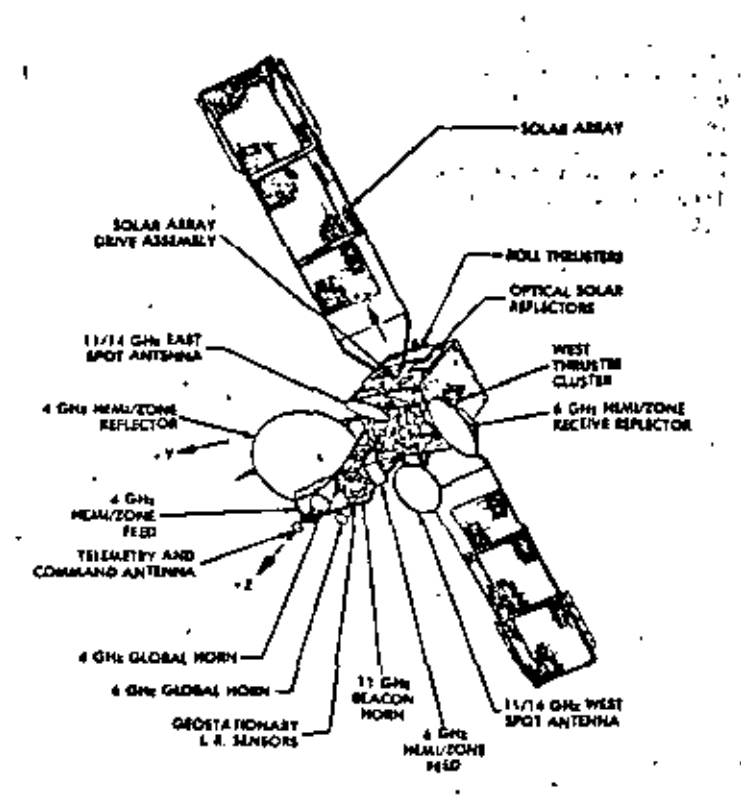

Figure 4. INTELSAT-V Configuration (Courtesy of Ford Aerospace Communications Corporation)

In conjunction with spacecraft developments, the marth sequent has grown enormously, as shown in Figure 5. The INTELSAT system has grown from 5 earth stations in 1965 to 202 earth station antennas in 88 countries in 1978.

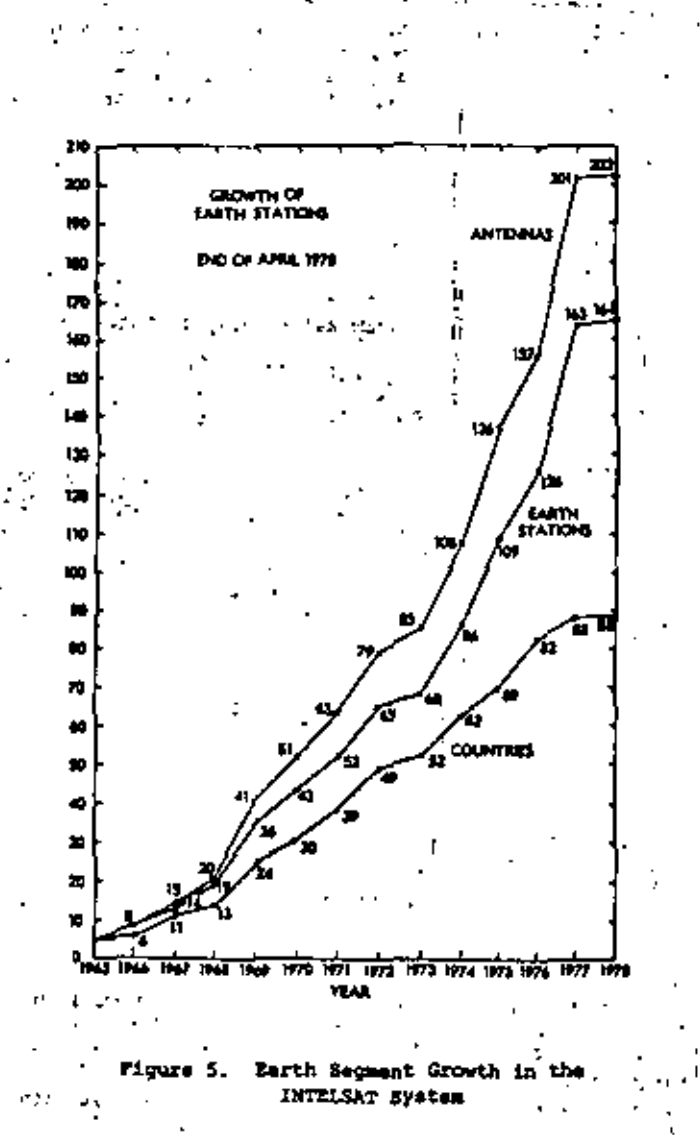

After the early use of radome-covered horn antennas, a design previously developed for low-orbit astellites such as TELSTAR and RELAY, two kinds of earth stations have been adopted by INTELSAT. The Standard A antenna comprises a large reflector (abres 30 m diameter) and liquid-helium-cooled parametric emplifiers, resulting in a G/T ratio of 40.7 dz/K. These antennas, fully steerable in arimuth and renith, can track a geostationary satellite to within 0.02\* and allow full versatility for all types of communications.

The Standard B antennas comprise a 12-m reflector with limited steerability, although the tracking requirements are identical to those of the Standard A. antennas. The resultant G/T of 31.7 dB/K allows the convenient adoption of this antenna, which costs only a fraction of the previously mantioned Standard A, et terminals characterized by light traffic. A Standard C antanna will be introduced in the INTELSAT V era. This antenna will operate at 11/14  $GHz$  and have a 0/T ratio of 19.0 da/K for 90 percent of the year.<sup>20</sup>

The INTELSAT system provides continuous global telephone mervica in addition to television, telegraph, and data transmission. Temporary service is also

available on - whort-tarm basis to accommodate special symmetry and special communications requirements, - orvices meet or exceed international standerds of qualicy, while maintaining an exceedingly high<br>level of raliability, 21,22

The primary operational mode of the system is entities access, pressinged in the frequency domain. massages weekend and the community of the search of the problem of the search of the search of the search of the search of the search of the search of the search of the search of the search of the search of the search of t sultiple-access system, was introduced in 1973 and has seem implemented in the Atlantic Ocean ragion, with 12 terminals in operation. Direct digital transmissions have been established between a number of points, and more ave planned.

A transmission system known as single channel per rarrier (SCPC), which provides preassigned circuits for waice and data, is available in all ocean regions. With combined with pulse node modulation and phase shift keying is the standard transmission technique for manderd & earth stations.

The INTELEAT system provides restoration service for interrupted submarine cables on wary short notice. and paralts rerouting via satellite of cable circuite which would have remained suspended for a long time while repairs are made at sea.

All real-time transoceanic television is transaltted via satellite. TV service is characterized by : large fluctuations, caused by singular world events such as international political events and sports competitions.

Finally, the extra capacity of the INTELSAT space segment provides domestic communications services to various countries. Communications capacity is leased ia terms of multiples of one-quarter transponder utiitting various transmission techniques which include fOUTH, SCPC/PCM/PSX, SCPC/companded FM, or delta sodulation. This kind of service is wary attractive is countries with geographical obstacles to conventional terrestrial communications. Plans for the post-1985 period envisage alternate concepts tied to \*\*\*\*\*\*\* technologies. As the traffic projections by end of 1977 indicate the need for mome 300,000 channels, new systems concepts and tachnologies will<br>be required.<sup>23</sup>

#### THE CANADIAN DOMESTIC STSTEM

Canada has been the first country in the Western Memisphere to establish a multipurpose communications estellite system for domestic earvice. The space segment comprises three matellites in orbit, the first leunched in November 1972 and operational in January 1973 at 114° west longitude, the second launched in April 1973 at 109" west longitude, and the third launched in May 1975 at 104° west longitude. The astellites were manufactured by Eughes Aircraft Co. with Canadian firms as subcontractors for the onboard communications equipment (Northern Electric) and the ain structure (Spar Asrospace). The launch vehicles (Thor-Delta) and facilities were provided through MRSA.

Telephone, television, data, and facaimile transelesion services are provided throughout Canada, in-Creasing the capacity of the existing terrestrial systems and permitting their interconnection. The overall transaission performance is comparable to or better than that of terrestrial systems.

The earth segment consists of over 50 stations: I for heavy route traffic, 6 for network television, 18 for thin route traffic, 2 for northern telecommunications, 76 for remote television service, and finally, 1 TTEC station. The operating frequency bands are from 3.202 to 4.176 GMz in the down-link (horizontal polarization), and 5.927 to 6.403 Giz in the up-link (vertical polarization).

The first generation satellites built for TELESAT Canada by Hughas Aircraft were spinners with a diamater of 190.5 cm, height of 161 cm, and in-orbit mass of 600 kg. The platform, carrying 12 transponders, spins at 100 rpm with the outer drum; which supports 20,048 silicon cells, producing 300 W of electrical power at beginning of life. The despun upper structure carries ( a 152.4-cm-dismater lightweight parabolic reflector illuminated by a multiple horn offsat feed. The radiation pattern (about )" x 8.5") is elliptically shaped to cover the territory of Canada. The e.i.r.p. per transponder is 33 dBW (minimum at the beam contour) obtained by a 5-W TWT in each transponder, and the transmit antenna gain is 27 dB. A TT&C antenna on top of the parabolic reflector brings the overall satellite height to 158.1 cm.

The repeater is a fixed gain, single-conversion, 12-transponder design with 36-MHz bandwidth allocated to each channel and a 4-MHz quard hand between adjacent channals. A redundant (switchable) wideband receiver using tunnel diode seplifiers at 6 GHz is common to the 12 transponders. The receive G/T ratio is -7 dB/K. Each transponder can operate with the TWT at saturation in the single-actess mode, providing a capacity of 960 voice circuits or one color TV and two 5-kHz audio circuits (earth station  $Q/T = 37$  dB/K).. It can also operate at backoff in the multiple-access FDM/FM/FDMA mode with verying communications capacity, depending on the circumstances. During eclipses, only 10 of the 12 transponders can be fully operational.

The locations of the Anik system earth stations are shown in Figure 6; their variety is considerable. The TTSC facilities, located at the two heavy route stations on the east (Allan Park, Onterio) and west (Lake Cowichan, Vancouver Island) conets, operate in conjunction with the Ottawa control center. During the transfer orbit phase of a mission, a third TT4C station operates on the island of Guam in the Pacific.

The two heavy routs stations satisfy high-density traffic requirements as well as television services. The antennas are 29.87-m-diameter paraboles, with a gain of 61 dB im transmission and 59 dB in reception. The combination of the antenna and a perametric front end yimlds a G/T ratio of 37 dB/K. The e.i.r.p. per carrier is 84 dBW with 960 voice circuits, or one color TV plus two audio channels. Normally, five transmit and seven receive channels with hot standbys are provided. The stations operate continuously and . have tracking capabilities.

The mix network television stations located near major cities provide TV signal transmission and reception for use by the CBC network. The antennal are 10.5-e-diameter paraboles with gains of 52.5 and 50.5 dB, respectively, in transmission and reception. The antennas are fixed with manual steering over a limited range. Therefore, precise satellite stationkeeping is required to remain within the antenna beamwidth. The G/T is 28 dB/K and the e.i.r.p. per carrier is 83 dBW. The communications capacity per carrier is one 70 plus two audio channels. Some stations are permanently manned, while others require only part-time staffing.

 $\Delta\left(\mathbf{y}\right)$  ,  $\Delta\mathbf{f}$  $\sim$  4

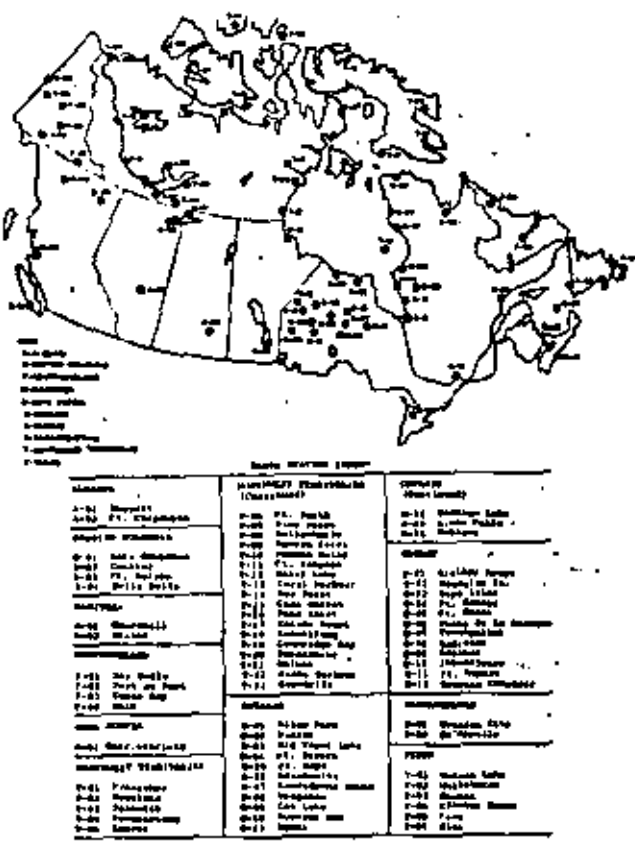

#### Figure 6. TELESAT Earth Stations (Courtesy) of TELESAT Canada)

The northern telecommunications stations provide up to 132 voice channels at two far north locations. The stations are unattended and controlled from a mearby supervision and maintenance center. The antennas at these stations are 10.15-m parabolas (52.5-dB transmit and 50.5-dB receive gain), with a G/T of 28 dB/K and an e.i.r.p. of 73 dBW per carrier. Klystrons rated at 1.5 kW are used as final power applifiers.

The thin route stations provide small communities with a limited number of telephone circuits (usually two to sight). SCPC techniques with delta modulation (32 kbit/s) and FDMA preasaigned access are used. providing telephone service or combinations of Voice, teletype, facsimile, and data. Increased capacity is achieved by voice activation and demand-ssaigned multiple-access techniques. Major characteristics of these stations are a G/T of 20 dB/K and an e.i.r.p. per voice carrier of 55-58 dBW.

The TELESAT system was the first to introduce TDMA, starting with early tests in 1971 and with commercial operation beginning in September 1975. Pour hundred telephone circuits are handled at an overall transmission rate of 61.248 Mbit/s between a station at Harrietsfields, Nova Scotia (G/T = 31 dB/K), and another station at Allan Park, Onterio (C/T = 37.5 dB/X). This TDMA system replaced a 240-circuit FDMA system.

The outstanding characteristic of the TELEBAT system is the variety of services provided. In general, as system organization for a given type of service does not necessarily coincide with optimization. for other services, this conflict can be resolved by optimization of all services, matching different earth Stations with satellite transponders of different

bandwidth and power. However, this solution is not desirable because flaxibility will be lost and, in addition, spacecraft mass and service costs will imcrease. Standardized transponder design, with compromises in communications capacity and quality of service, was the solution finally adopted.

The careful planning of the TELESAT system has. contributed to its operational success since 1973. The advanced design of the spacecraft resulted in its. adoption by other users. The Hughes Aircraft Co. ES-333 spacecraft has proved highly successful and was later adopted with minor changes by Western Union for its two WESTAR matellites (1974-1975) for U.S. domestic services, and by the Government of Indonesia for its; PALAPA system (1976). Two HS-333 satellites constitute the space segment of the Indonesian system; fifty 10-a marth terminals located on the various islands of the Indonesian Archipelago constitute the earth segment.

#### U.S. DOMESTIC SATELLITE SYSTEMS

The existence of an extremely well-developed and efficient earth-based communications network in the U.S. delayed the introduction of satellites for domestic communications. In addition, as praviously mentionad, complex politico-economical forces contributed to further delays.

In December 1972, the U.S. Federal Communications Commission, after almost seven years of arguments, ruled on the matter of domestic communications satellites, announcing the so-called "open-sky" policy whereby the arms was open to competing private enterprise. Approximately 12 companies filed applications for domastic systems. Three companies (American Satellite, RCA, and Hestern Union Telegraph) astablished ground stations and initiated services in 1973-1974. Initial marvice was established through leasing available transpeoder capacity from the Canadian TELESAT mutellite#.

Western Union launched the first U.S. domestic satellite, WESTAR 1, in April 1974, followed by WESTAR II in Juna of the same year. Commercial service was established in August 1974 with five earth terminals in New York, Los Angeles, Chicago, Dallas, and Atlanta. These stations have 15-m parabolic antennas.

The WESTAR satellites have become an integral part of the Western Union network. Telex, TWX, hotline point-to-point, Central Telephone Bureau, telegrums, mailgrams, and Info-Mastar mervices are available in addition to point-to-point voice, data, and faculmila, and point-to-point or point-to-multipoint video.

Two satellites and five earth stations (Glenwood, New Jersey: Estill Fork, Alabama: Steele Valley, California: Cedar Hill, Texas; and Lake Geneva, Misconsin) are now operational. Twenty satellite access cities and five television centers are connected via the Western Union surface microwave network.

The RCA domastic system bagan with leased transponders on the IELESAT Canada Anik II astallite. With the launches of the SATCOM spacecraft in December 1975 and March 1976, commercial services were provided to the 48 contiguous states and Alaska and Hawaii. The sarvices include TV distribution in Alaska, toll mesaages and bush telephones in Alaska, private-line video, voice and data to government agencies, commercial TV and radio, and CATV program distribution to over 100 amall receive-only stations.

 $\alpha\sim 25$ 

×

In the case of COMSAT General Corporation, two APSILAR SATELLICS entirely leased to AT6T and CSAT simulate where the contract of the mation's telephone were the control satellite was launched in June 1978 where a complete and the series of the stations are located ere is not an account of the measurement are included. party, Georgia; and Hawley, Pennsylvania. GSAT's earth piations are in Sunsat, Hawaii; Triunfo Pass, Califorming and Homosansa, Florida.

The major characteristics of the three spacecraft and in the shows mentioned systems are summarized in  $Table 2.$ 

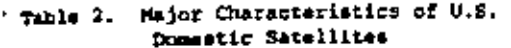

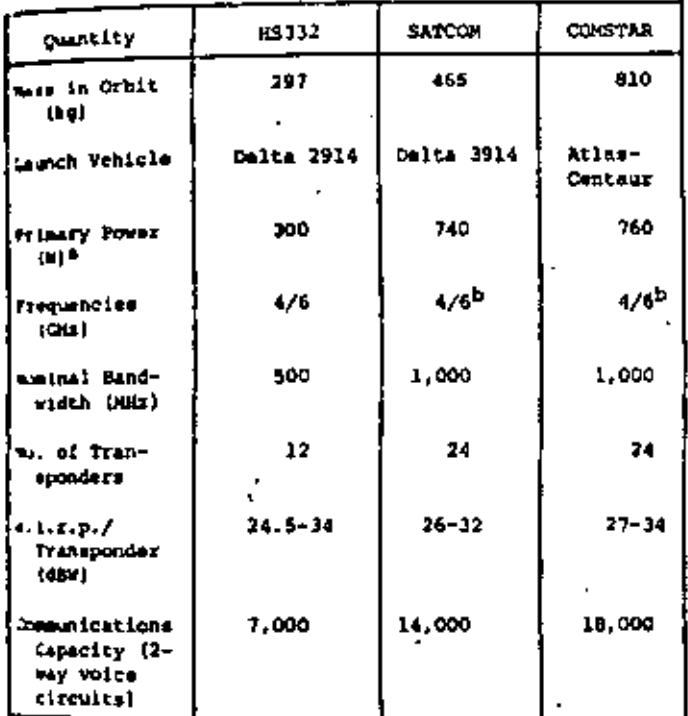

teginalng of life. Trequency reuse with orthogonal polarizations.

The RCA SATCON specedraft, the first operational hody-stabilized communications satellite, was launched by a modified 3914 thor-Delta vehicle. Its communications capacity is 14,400 voice circuits with 24 transponders and frequency reuse by means of orthogonal linear colarization.

The COMSTAR spacecraft, the largest of the three. has 24 transponders, and again dual polarization yields a total communications capacity of 18,000 voice cir $ent <sub>1</sub>$ .

American Satellite Corporation, elthough it does not have satellites of its own, has installed 21 earth stations. SCPC techniques are used for digital transmission ranging from 56 Mbit/s to 1.344 Mbit/s. Modest antenna siza (10-meter parabolas), unartended operation, installation at the user's premises, high reliability, and low cost have been key elements in the success of the system. American Satellite Corporation has also been carrying connergial traffic for a number of meers such as fow Jones (Well Street Journal). Sperry, and Bosing.

Certain characteristics of the four domestic systems now operational in the U.S. are indicated in Table 3. Currently, there are six operational spacecraft with 96 available transponders. The total available communications capacity amounts to 57,600 voice circuits. Otherwism, each transponder can carry digital transmissions at the rate of 60 Mbit/s to vield a 5,760-Mbit/s total digital communications capability.

Notwithstanding the differences among the four operational U.S. domestic systems, the following goals have been achieved:

- satisfactory integration with the nation's  $\bullet$ earth-based networks;
- connectivity among widely dispersed points; ъ. direct commection avoiding local interconσ. mection problems;
- $\mathbf{r}$ high-speed, high-reliability data transmission monsitting the efficient linking of computers, and
- broadcast-mode TV distribution to receiveonly stations.

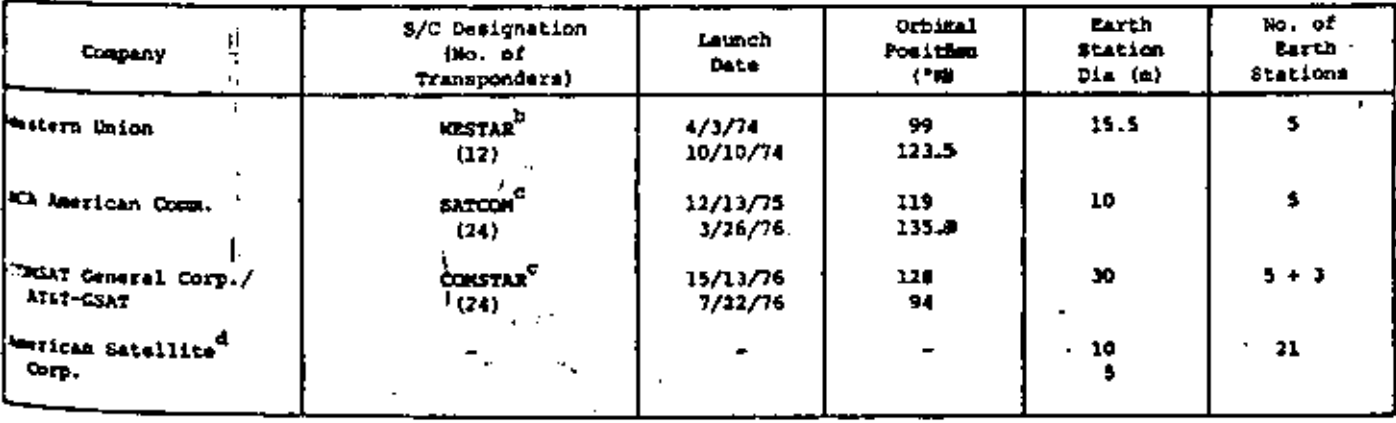

\*111 satellites use the 4/6-GHz frequency bands. huc 88333 Type.

frequency reuse with orthogonal linear polarizations. Masse capacity from WESTAR Batellites.

Table 3. U.S. Operational Domestic Systems (1977)

U.S. domestic satellite systems are expected to expand, particularly in those areas where earth-based "ystems are less developed (e.g., Alaska). The Public Broadcasting Service (PBS) will become the first Rationwide TV broadcast network interconnected via satallite.<sup>24</sup> PBS stations, supported by the Fadaral government and by the contributions of viewers, carry no advertising. Terrestrial cable and Microwave circuits currently leased from the common carriers at high cost will be replaced by satellites. The PBS matellite network will consist of a central program-originating station in Washington, D.C., five regional stations, and about 150 receive-only stations.

 $\ddotsc$ 

Other entities exploring satellite interconnactions are the Corporation for Public Droadcasting and the Public Service Consortium. The Corporation for Public Broadcasting will seek FCC approval to provide matellite interconnections for over 200 radio mtations. broadcesting audio monaural and stereophonic programs. The Public Service Satellite Consortium consists of consumer groups, educational institutions, madical organizations, and other similar entities. Plans to sarvice communities, universities, and hospitals are being defined.

As a result of the growth in all three current areas of service, i.e., high-density trunking, thin routes, and distribution, the available communications capacity of the existing systems will eventually become fully utilized, although their saturation date will be delayed by more efficient transmission techniques. Becent estimates indicate that around the mid-1980's, utilization of higher frequency bands at 11/14 GHz will be necessary. By the late 1980's or early 1990's, the 20/30-GHz bands may be needed.<sup>25</sup>

The trend will also be toward an all-digital approach for the most diverse kinds of traffic. In this context, the system announced by Satallite Business Systems (SBS), a partnership of COMSAT General Corporation, International Business Machines Corporation, and Astna Casualty and Surety Company, deserves<br>special mention.<sup>25</sup> In December 1975, SBS filed with the FCC for approval to construct a domestic satellite system to provide private-line networks. On Fabruary 8, 1977, FCC approval was obtained; and since then. progress has been made toward the definition of the system. The system will include:

- uss of 11- and 14-GRs bands; ш.
- all-digital transmission with time domain onъ. demand multiple access;
- integrated voice, data, and image services; c.
- unattended earth stations: đ.

 $\cdot$  :

- 5- and 7-mater earth station antennas located ۰. at the customers' premises;
- minimum dependence on terrestrial inter**f.** connections;
- centralized system management facilities; and g.
- means to enable customers to dynamically h. control their networks.

The apace segment will consist of a primary operational satellite, a second operational spacecraft as an in-orbit hackup, and a third satellite as a ground spars. Table 4 lists the major characteristics of the spacecraft. The Sughes Aircraft Company will construct these spacecraft, which will use a dual-spinner configuration. Spacecraft design will be compatible with hoth the STS or Delta 3910 launch vehicles. These launch vehicles will be employed to inject the satellite into a garking orbit, a parigee stags will be used for injection into transfer orbit, and an apogee motor incorporated in the satellite will be fixed for injection into geostationary orbit.

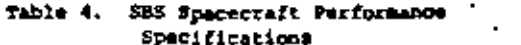

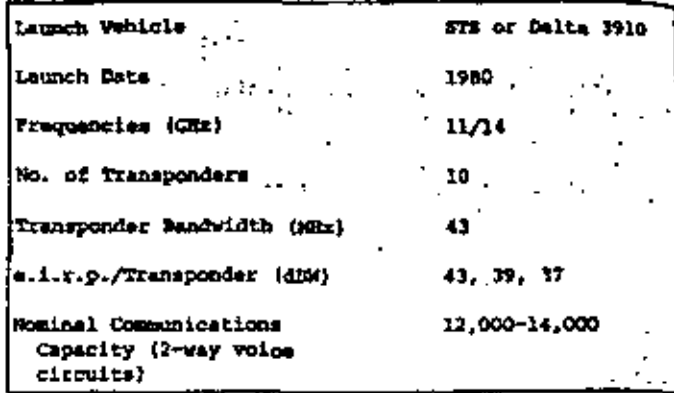

Each satellite will carry 10 transponders, with a nominal bandwidth of 49 MHz. Traveling wave tubes with 23-watt output power will be used as final meplifiers. Full solar solipse capability will be maintained. The satellites will each carry one active and three spare wideband receivers and ten communications channels, including ten active and six spare TWTAs. Parabolic reflectors, one for receiving and two for transmitting, will be used with multiple feeds and a waximum gain of no less than 12 dB.

In the earth segment, earth stations interfacing with customer-provided PRXs, foreign exchange lines, data terminals, and other equipment will be designed for unattended operation. Pive- and seven-meter antennas and 500-watt HPAs will be employed. Small earth stations at the user's premises will constitute a fully switched, wideband communications network with minimum need for terrestrial access facilities. Through the use of demand assignment, the satellite will emable low-dansity traffic nodes to be served as effectively as high-density nodes. The RT link is designed for a 99.5-percent availability (i.e., EER < 1 = 10 ١. With a raw bit rate of 43 Mbit/s and 10 active transmission channels, the overall spacecraft capacity is 430 Mait/s.  $\sim 100$ 

#### MOBILE SYSTEMS

In 1976 the MARISAT system inaugurated a new era in maritime communications, which previously suffered from the limited communications capacity and low re-. liability of conventional radio from VLF to HF. Satellites have made possible highly reliable, highquality voice, data, facaimile, and teletype services to and from whips. Interconnection with domestic and international networks makes the system doubly attractive. Currently, 106 shipboard terminals are operational.

The MARISAT mystem is also unique because its spacecraft constitute the first example of multipurpose operational communication platforms, since UHF channel are available to the U.S. Navy while SMF channels are svailable to commercial usars.

Figure 7 shows the deployment of the system, Figure 3 its coverage, and Pigure 9 the spacecraft and its major characteriatics. Three distinct transponder are available on the spacecraft. The first operates a 300/250 MMz. providing half-duplex transmission in three separate channels, one 480 kHz wide, and the other two 24 kHz wide used for U.S. Navy purposes. The second transponder is a 1.64/4.19-GHz wideband repeates used for ship-to-shore commercial traffic. The third is a 6.42/1.53 GHz wideband repeater used for shore-toship commercial traffic.

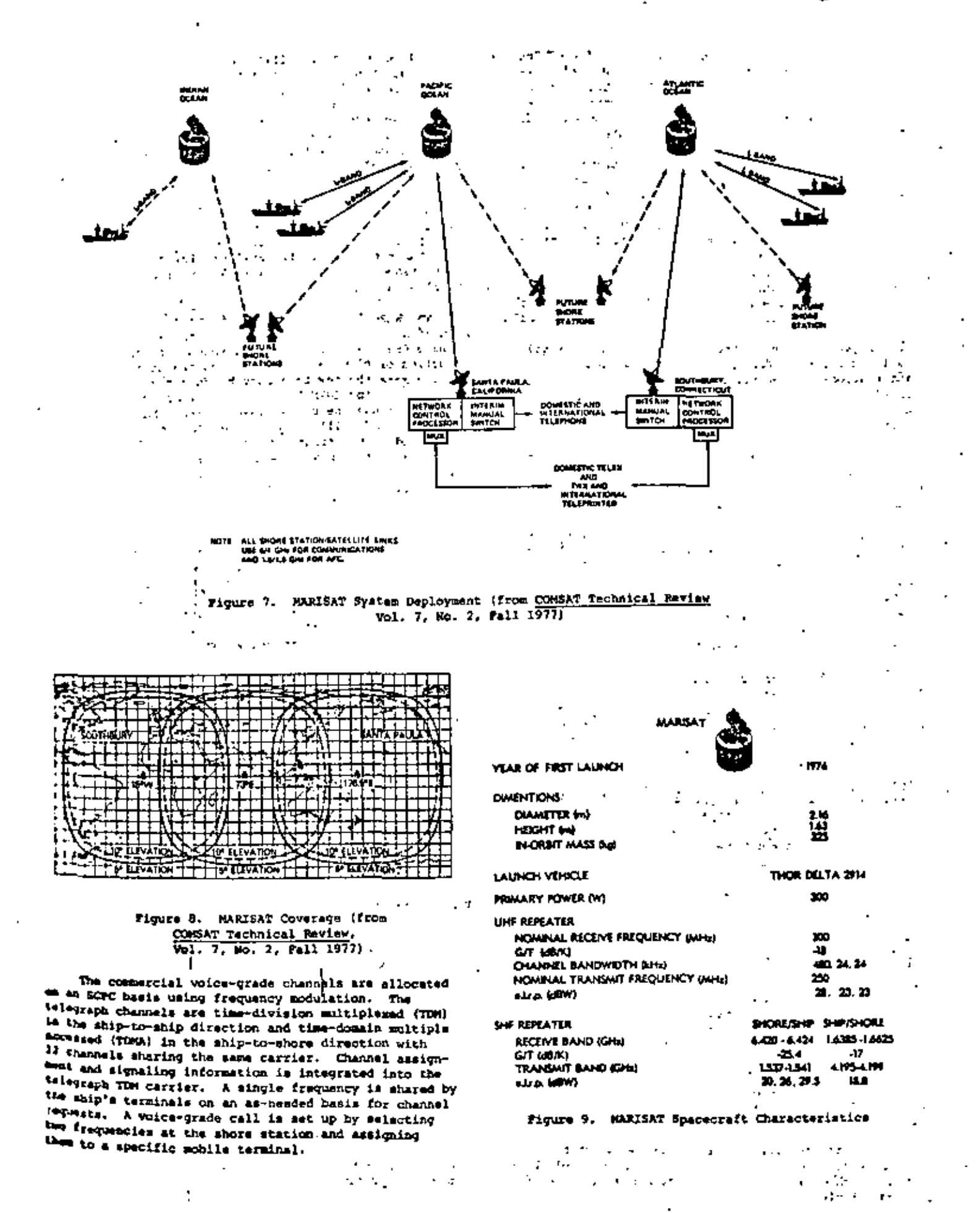

39

For telegraph calls, the assignment of frequency pairs is different; the shore-to-ship TOM carrier is PSK-modulated by a 1,200-bit/s stream. The ship-toshore TOMA channel is filled by gated bursts transmitted in a prearranged sequence by as many as 22 different ships. Each burst is PSK modulated at 4.800 bit/s and carries up to 12 message characters. As the time reference for the ship's transmissions is derived from the continuously received TDM signal, mo synchronization is necessary. Adequate time between bursts accommodates different propagation delays within the coverage and voice area. Voice-grade circuits can handle speech, facsimile, and data up to 2,800 bit/s.

The communications capacity depends upon the operating mode of the L-band metellite transmitter. Distress and broadcast remote type messages are also possible. Reference 9 should be consulted for details.

Expansion of maritime communications via satellite is foreseen, and plans are being formulated for an international organization is this area. The Inter-Governmental Miritime Consultive Organization (DACO) established in 1972 a panel of experts to study the technical, acchomic, and operational factors involved in future commercial maritime communications systems via satellite. During several important meetings the relationship between the existing operational MARISAT wystem and future possible systems such as MAROTS and MARECS have been investigated.

There are clearly other possibilities for satellite communivations to mobile users. Plans for an aeronautical gatellite system (AZROSAT) were actively pursued from 1975 to 1977 by the U.S., Canada, and various European countries. Although the project come to a standatill, mostly hecause of economical and institutional obstacles. the potential advantages of such a service are sufficiently well defined.

#### FUTURE TREMPS, SPECTRUM AND ORBIT UTILIZATION

Satellite communications systems will continue to expand because traffic growth forecasts indicate the need for greater communications capacity. For example, the yearly average growth rate in the INTELSAT system is expected to be at least 15 percent in the next. decade. Satullites will therefore become more compatitive vis-a-vis other systems-in terms of in- ' creasing communications capacity, reliability. flax-<br>ibility, and cost effectiveness. In addition, matellites will perait many new communications services to be offsred.

The two natural resources, the electromagnetic spectrum and the geosynchronous orbit, determine the bounds of satellite communications' ultimate growth, and will be briefly discussed in the following paracraphs.

As lateromers among the users of the electromagnetic spectrum, satellite services were not assigned "optimum" spectral regions. The assignment to fixed satellite sarvices of 500 MHz at around 4 and 6 GHz for the down- and up-links, respectively, only approaches an optimum allocation since the noise power density spectrum exhibits a broad minimum between 1 and 2.5 GMz. In addition, power flux density limitations were imposed on satellite systems because the 4- and 6-GHz frequency bands must be shared with existing terrestrial microwave systems. In oping of these constraints, patellite systems have been extremely successful, the most serious limitation probably bein? that which derives from the constraints on the earth' terminal site selection.

All commarcial satellite systems at this time operate at 4 and 6 GHz. Among the frequency bands ssaigned to satellite communications at the Morid Administrative Radio Conference of 1971 two new pairs of hands are especially attractive: one at 11 and 14 GHz, and another at 19 and 29 GHz. At 11 and 14 GMz, a bandwidth of 500 MMz is available for the down- and up-links, respectively. These bands are shared with terrestrial services and are subject to power flux density limitations. There is 2,000 MHz of shared apectrum available between 17.7 and 19.7 for down-links, and another 2,000 MHz between 27.5 and 29.5 GRz for up-links. Finally, bandwidths of 1.500 MHz are exclusively evailable for down- and uplinks, respectively, between 19.7 and 21.7 GHz and 29.5 and 31.0 CHz.

The WARC 1971 frequency assignment results in bandwidth swailability eight times greater than that at 4 and 6 GRz. The decrease in antenna size and the reduction or climination of the constraint related to tharing make the new frequency bands attractive. Future plans for INTELSAT and domestic or regional systems include the use of the 11/14-GHz bands. The 19/29-GHz hands will be used later as the art progresses and as the traffic needs ingrease. Attenuation resulting from rain will be counteracted by adequate power margins, diversity techniques, and special coding techniques combined with diversity.

Several years ago it was pointed out<sup>27,25</sup> that communications capacities of the order of 100,000 telephone circuits per satellite could be attained without excessive demands on satellite mass and power. Increases in capacity at least one order of magnitude above that of current satellites can be achieved by introducing advanced technologies such as:

- 3-akis body stabilization. a.
- ъ. higher efficiency solar cells (e.g., "Violet" and non-raflactive cells),
- ά. higher efficiency energy storage davices (e.g., nickel-hydrogen batteries),
- a. electrical propulsion for a ationkeeping and positioning,
- frequency reuse with ofthogonal polarization  $\bullet$ and multiple-beam antannas,

1

- Ζ. onboard switching with combined time- and
- space-domain multiple-access,
- onboard regameration of digital signals, ά.
- h. transponder linearization.
- hybrid modulation techniques, 1.
- j, source and haveband ancoding, and
- $\mathbf{k}$  . intersatellite links.

Table 5 summarizes the status and the potential of various technologias.

Antenna gain affects hoth e.i.r.p. and usable bandwidth because capacity is proportional to power and usable bandwidth, the latter being determined by the . frequency reuse factor. Precise stationkeeping and positioning and orientation techniques are needed with harrow antenna beamwidths. The advantages chiained are clear. for example, a beauxidth of 1° yields a gain increase of 360 times with respect to a 19\* beamsidth for global coverage, i.e., a 25.0-dB improvement.

Multibeam antennat yield higher e.i.r.p. toward, given areas and allow frequency reuse. but require interconnection capability to provide multipoint services. Hence the combination of multibeam antennas and satellite-switched TDMA (SS-TDMA) techniques is especially promising.

table 5. Status and Potential of Various Technologies

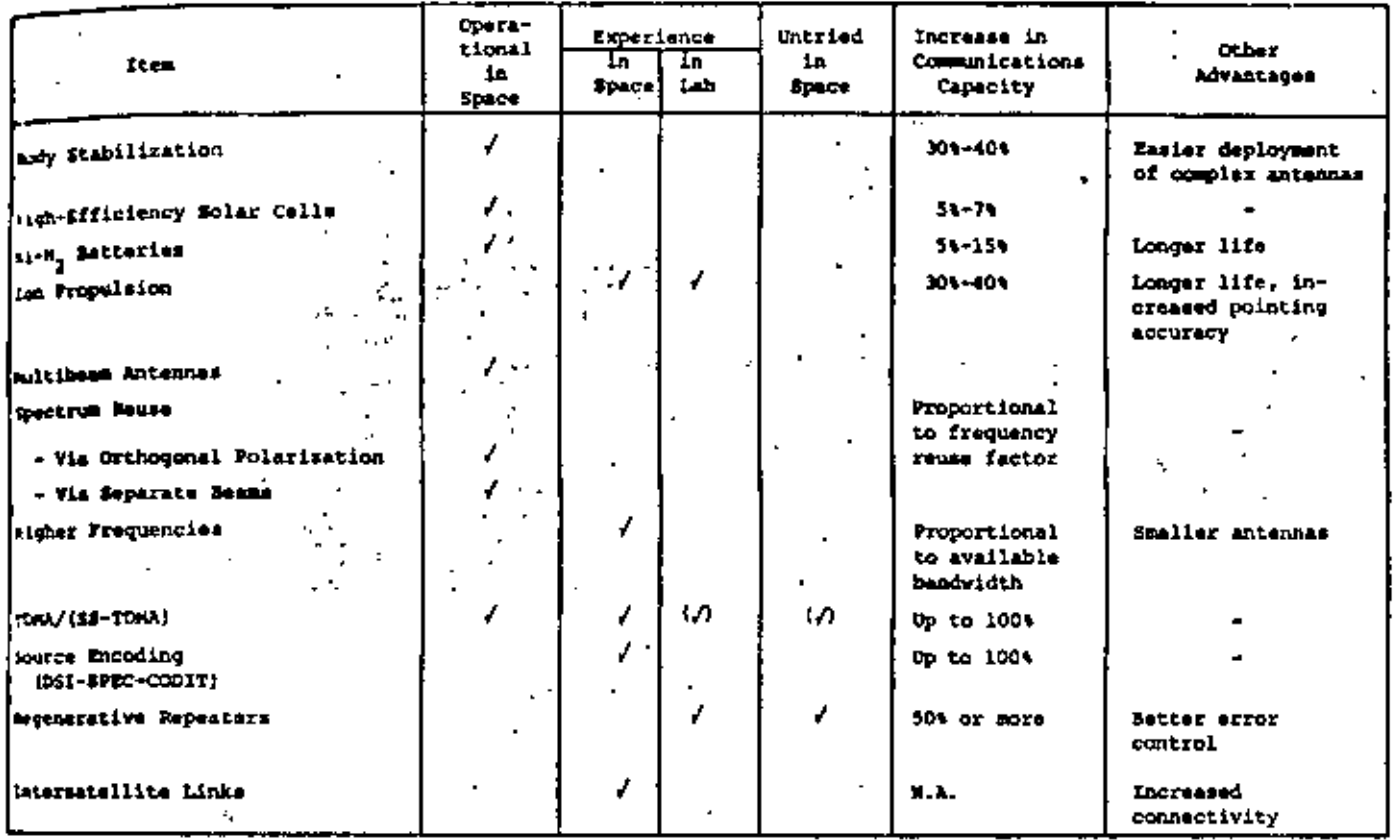

Figure 10 shows a possible system configuration umbiaine TDMA with SS/TDMA. A spaceborne distribution center, consisting of a switching matrix and a control wit, provides the interconnection of different transponders. Information about traffic flow is stored in enhosed mesory circuits that control the switching matrix; command signals from the earth rearrange the connections in the matrix whenever necessary. Three isportant advantages result from 83/TDMA. With a steple carrier present at any given time, the TWTs trefete at saturation with maximum conversion affi-Geacy, no intermodulation noise is produced, and the wisht panalty of the multiplexing filters required in four is eliminated.

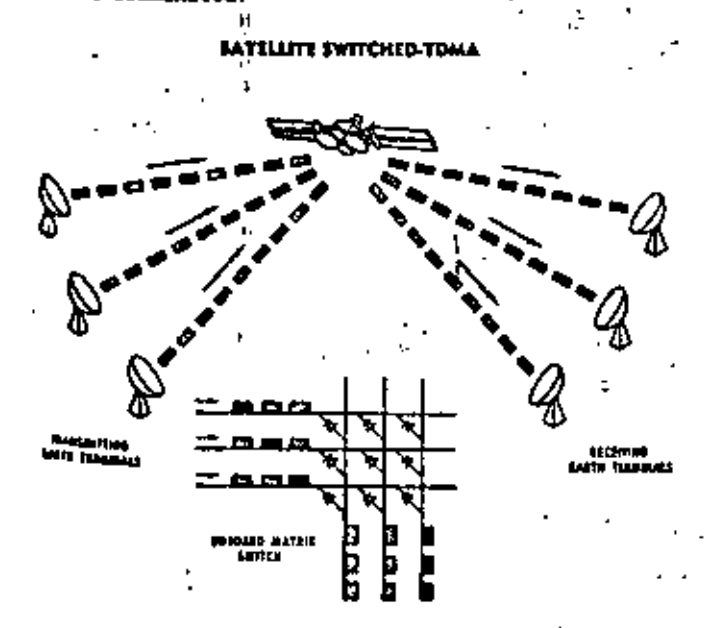

The introduction of advanced technologies, plus the increased reliability and longer in-orbit lifetime of the spacecraft, will lead to a progressive reduction of the space segment cost.

the theoratical bound of communications capacity per unit of bandwidth and per unit of angular separation is determined by radiation spillower on the basis<br>of the following essumptions,<sup>29</sup>

- $\mathbf{A}$ ideal modulation-depodulation processes)
- . neglect of thermal noise, i.e., no power ъ. limitations:
- sharing of a given bandwidth by satellites  $1.79.$ uniformly spaced in equatorial synchronous . arbit, and
	- 41 earth station antennas with uniformly illuminated apertures.

The noise power is a function of a single geometric variable, the satellite specing. When differences in slant range are neglected, an optimum space A0 = 1/D yields a communications capacity per units of bandwidth and angle:

$$
C = 2 \frac{D}{\lambda} b1t/s/Hz/\text{rad}
$$
 (6)

where D is the earth station dismeter and  $\lambda$  the operating wavelength. Consequently, the maximum transmission rate (bit/s) which can be handled by a satellite system using a bandwidth 8 and a segment of synchronous orbit spanning @ rad is

$$
\mathbf{R} = 2 \frac{D}{\lambda} \mathbf{B} \hat{\mathbf{e}} \text{ bit/a} \tag{7}
$$

For instance, a handwidth of 500 MHz and 30-a-diameter antannes at 4 GHz yield a theoretical global  $(8 = 29)$ 

Figure 10. Satellite-Switched TDNA

 $\mathbf{r}_\mathrm{c}$ 

capacity of 2.51 x 10<sup>12</sup> bit/s, i.e., approximately 40 million telephone channels.

In practice, results of this kind must be corrected to include possible mechanical problems resulting from tight orbital spacing, the lower officlincy of real modulation-demodulation processes, the unavoidable presence of thermal noise, intermodulation noise, and actual antenna radiation petterns. While<br>the first four items lead to lower communications capacities, the last item can lead to an increase in communications capacity beyond the shows mentioned theoretical bound.

Additional possibilities for augmenting communications capacity are intersatallite relaying, increase in the allowable interferance ratio, channel interleaving, reversed use of frequencies, and pecudostrtionary satallites and 2-dimensional orbit space.<sup>30</sup>

Clearly, as the two problems of spectrum and orbit utilization era inseparable, tradentis are possible. At 4/6 GHZ the current value of the orbital specing (around 4\*) is primarily dictated by the easth station sire within the current range of 10-10 meters. In-Creased matellite 4.1.r.p., accompanied by reduction of the size (cost) of the earth station antennas, leads unavoidably to a less efficient utilization of the orbit because of the wider satellite spacing required. A reduction of the number of spacecraft in grosynchronous orbit, conceivable by combining services on multipurpose platforms (an approach which may be desirable for other reasons), would also lead to reduced communications capacity. Improvements in antenna widelobe control techniques (including signal processing antennas) will ultimately be required to avoid westeful use of the geosynchronous orbit.

In all cases, of course, the opening of higher frequency bands or the availability of additional bands leads to better orbit utilization and higher communirations capacity.

#### **CONCLUSIONS**

Striking progress has been made in technology, operational use, institutional arrangements, and cost effectiveness of communications satellite systems in thair first decade of deployment. Continued programs is expected through the expanded use of existing international, domestic/regional, and mobile systems. Purther progress will occur as systems and services come into being.

Puture systems will have greater capacity and flexibility to serve a veriety of users. Increased reliability, longer lifetime, in-orbit servicing, and the introduction of new technologies will contribute to prograssive cost reductions in both the space and earth segments.

The higher frequency bands will be occupied in addition to the continued use and improved exploitation of the lower frequency bands already occupied. Advanced spacecraft, signal processing, and microwave technologies, combined with earth terminal development slanted towerd automated operations and graster reliability, will contribute to the progress of satellite communications systems well beyond the schievements recorded in the first decade of commercial operation.

#### **AC ONOWLEDGETHT**

Thanks are offered to the International Astronautical Pederation (IAF) and in particular to Prof. L. G. Napolitano, Editor of the Proceedings of the XXVth EAF Congress, and Pergamon Press, the publisbers, for their kind paraission to allow patts of Reference 5 to be incorporated in this paper.

The encouragement of Dr. B. I. Edelson, Director of COMSAT Laboratories, is also gratefully echaowless.

н.,

#### REFERENCES

- 1. A. C. Clarke, "Extraterrestrial Relays," Miraless World, October 1945, pp. 305-308.
- 2. C. R. Shannon, "The Mathematical Theory of Communication," Bell System Technical Journal. Vol. 27, No. 3, July 1946, pp. 379-428, Vol. 27, No. 4, October 1948, pp. 623-656.
- 3. J. R. Pierpe, "Orbital Radio Relays," Jet Pro-<br>pulmion, Vol. 25, April 1955, pp. 153-157.
- 4. I. Coldstein, "DITELSAT and the Daveloping World," IEEE Transactions on Communications, COM-24, No. 7, July 1976, pp. 742-748.
- 5. F. L. Bargellini and B. J. Edelson, "Progress Trends in Commercial Satellite Communications-+1 Survey." Proc. of the XXVI International Astronautical Congress, Lisbon, Portugal, 1975, L. C. Napolitano, Pergamon Press, 1976, pp. 259-276.
- 6. D. G. Thorpe, "Evolution of the TELESAT Canada System into the Mid-1980's." Satellite Communi-<br>Cations: Future Systems, D. Jarett, ed., New York AIAA Prass, 1977. pp. 39-55.
- 7. C. C. Sanderson and B. R. Elbert, "Communication System Design of the Indonesian Domestic Satellite System," WESCON 1976, Los Angeles, CA. Paper No. 9.2.
- 8. P. L. Bargellini, "Evolution of U.S. Domestic Satellite Communications. Proc. of 3rd Jerusales Conf. on Information Technology, August 1976, J. Moneta, ed., North Holland Publishing Co.
- 9. . D. W. Lipke et al., "MARISAT--A Maritime Satellits Communications System." COMSAT Technical Review, Vol. 7, No. 2, Fall 1977, pp. 351-391.
- 10. J. V. Charyk, "Communications Satellites," Von Karman Lectureship in Astronautics, AIAA 13th Annual Meeting, Washington, D.C., 1977, Paper No. 77-323.
- -11. W. L. Pritchard, "Satellite Communication--An Overview of the Problems and Programs," Proc. IEEE, Vol. 65, No. 3, March 1977, pp. 294-307.
	- 12. B. Rosen, "Synchronous Communications Satellites," Space Communications, A.V. Balakrishnan, ed.,
	- New York: NCGraw-Hill, 1963, Chapt, 17.<br>13. S. Metzger, "Foreword," COMSAT Technical Review,<br>Vol. 2, No. 2, Pall 1972, pp. wil-xi.
	- 14. J. Kissling et al., "A Technique for Modeling Communications Satellitez," COMSAT Technical Review, Vol. 2, Mo. 1, Spring 1972. pp. 73-104.
	- New Space Transportation Systems-An AIAA Assess-15. hent, J. Preston Layton and Jerry Gray, ed., New York: AIAA Press, 1973.
	- $16-$ Space Transportation Systems--Deer Handbook. NationalAeronautics and Space Administration, June 1977.
	- 17. W. M. Kaplan, <u>Space Shuttle; America's Wings to</u> the Future, Fallbrook, CA: Aero Publishers, 1978.
	- "The INTELSAT-IV Communications System," 18, P. L. Bargellini, ed., COMSAT Technical Raview.<br>Vol. 2, No. 2, Fall 1972, pp. 437-572.
	- R. J. Rusch et al., "INTELSAT V Spacecraft Design 19. Summary," AIAA 7to Communications Satellite Systems Conference, San Diego, CA, April 24-27, 1978, A Collection of Technical Papers. PP- 0-20.
	- 20. K. P. Brown, Jr., "INTELSAT V Standard C Farth Station Performance Objectives," EASCOM '77, Proceedings, pp. 11-1A-11-17.

ø,

 $\tilde{\phantom{a}}$
- ..... "Town", "The INTELEAT Global Satellite Communicacions System, " COMSAT Technical Rayiew, vol. 4, No. 2. Fall 1974, pp. 477-488.
- 22. B. I. Edalson et al., "INTELSAT System Reliability," Internacional Astronautical Federation Mivth Congress, Assterdam, The Netherlands, 30 feptember-5 October 1974.
- 1). I. Yan Trees et al., "Planning for the Post-1985 INTELSAT System," AIAA 7th Satellite Systems Conference, San Diego, CA, April 24-27, 1978, a collection of Technical Papers, pp. 41-54. Reprint Paper 7.1.
- 14. A. Washburn, "U.S. Domastic Communications Satelrederation XXVIIIth Congress, Prague, Czechoslovakia, 25 September-1 October 1977, Paper No. 77-01.
- D. Jarett, "Meeting the Twin Challenges of Demand 14. and Conservation of Spectrum and Cadoit Through Technology, EASCON '77, Washington, D.C.,
- September 1977, Proceedings, pp. 25.1A-25.1H.<br>14. J. D. Barnla and F. R. Zitzmann, "The SBS Digital<br>Communications Satellite System," EASCON '77, Washington, D.C., September 1977, Megaring Paper 2.2.3.

فعفلا

m gu

 $\mathbf{r}$ 

 $\mathbf{q}_\mathbf{m}$  ,  $\mathbf{q}_\mathbf{m}$  ,  $\mathbf{q}_\mathbf{m}$  ,  $\mathbf{q}_\mathbf{m}$ 

- 27. W. L. Pritchard and P. L. Bargellini, "Trends in Technology for Communications Satellites." Astronautics and Reconsutics, Vol. 10, Mo. 4. April 1972, p. 26.
- J. J. Knopow. "Next Generation Communications  $-20.$ Satellites." Communications Satellite Systems [AIAA Progress in Astronautics and Asponautics. Vol. 321, P. L. Bargellini, ed., Cambridge, MA: MIT Press, 1974, pp. 63-86.
- W. E. Bradley, "Communications Strategy of Geo- $-29.$ stationary Orbit," Astronautics and Megonautics. Vol. 6, No. 4, April 1968, p. 34.
	- 30. P. L. Bargellini, "Extension of the Concept of Satellite Communication System Capacity to a Two-Dimensional Model," ICC '69, Bouldar, CO, June 9-11, 1969, Conference Record, pp. 37-25-37-29.
	- 31. R. C. Dayis et al., "Puture Trends in Communications Satellite Systems," ACTA Astronautica, Vol. 5, No. 3-4, March-April 1978, pp. 275-298.  $\ddots$

**Contractor** 

Ź

 $\mathcal{L} \in \mathcal{L}(\mathcal{L})$ 

 $\mathbf{r}$  $\mathbf{r}$  $\ddotsc$ a militar son  $1.11$ 

 $\sim 10^{11}$  erg s  $^{-1}$  $\chi \rightarrow \Psi_{\bullet}$  . ×. M.  $\sim$  $\sim 3.12$  $1.6731 - 1.022$  $\mathcal{L} = \mathcal{L} \mathcal{A}^T$ re a c no en bla than the collect ta.

e to ce

 $\mathcal{L}$ 

## Part VIII Regulatory, Political, Legal, and Economic Issues

Most of the papers up to this point have emphasized the scholed aspects of satellite communications. The poteen), regulatory, and aconomic issues are of equal, or servaça graater, importance.

The first area of interest is orbit and spectrum utilization. As Fig. 1 (from [1]) graphically illustrates, the number of estellites in genstationary orbit is increasing rapidly. In the

vid 6-GHz band, there are already segments of the or-I are where intersatedite interference is an issue. worint Paper 8.1 provides an overview of the problem. form of the measures identified in the paper which will inevese the efficiency of orbit-spectrum utilization include wyegstion of networks according to their interference reantial, improvement of satellite and earth-station antenna sidelobe patterns, and various standardization guidelines. Reference (2) provides a survey of interference problems and their application to the orbit utilization problem. The reader should note the similarity between these Interference results and those in the digital modulation section (3.3), References [3]-[6] discuss various aspects of the spectrum and orbit utilization problem.

A second related area is the management of the spectrum and orbit. Decisions made at the World Administrative Radio Conference scheduled for 1979 (WARC-79) could have a significant impact on satellite : communications. Reference [7] discusses some of the issues that will be important at the 1979 WARC.

A third area of interest is the availability and costs of

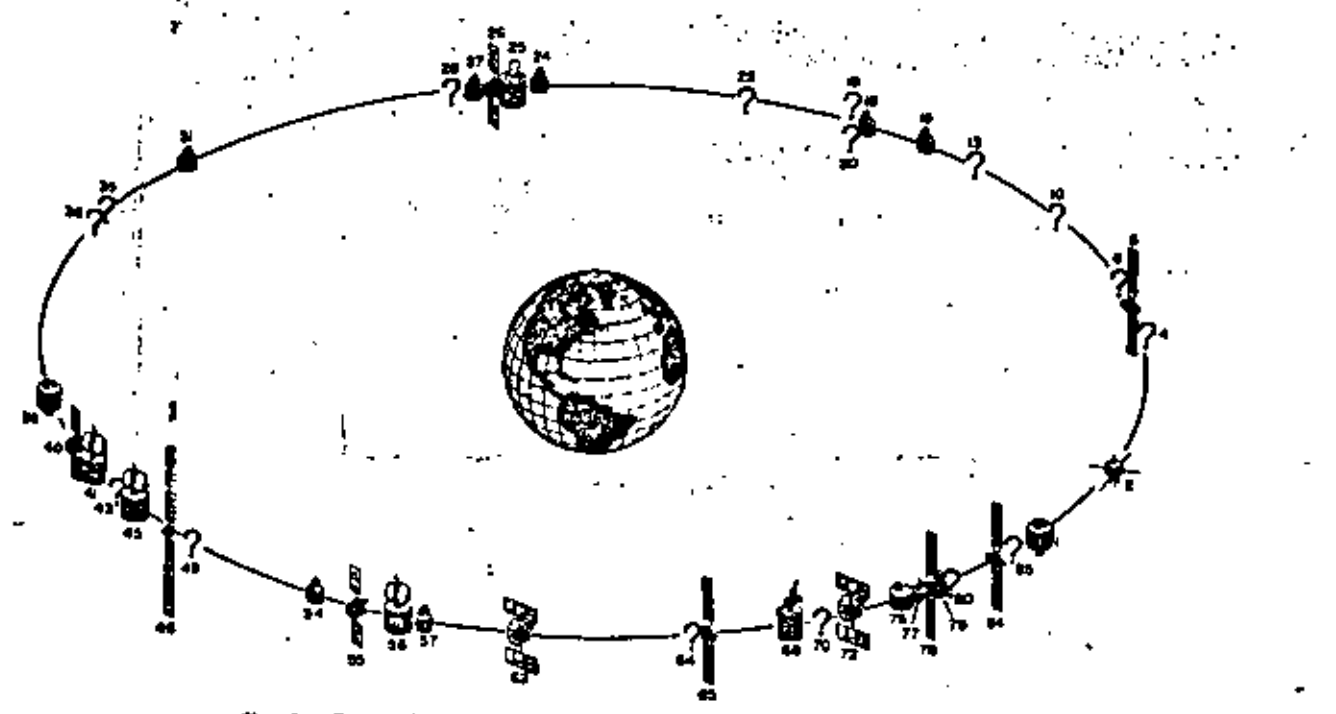

Fig. 1. Geosynchronous satellites isunched or to be launched after **January 1, 1976 from [3].** 

launch vehicles. There are three factors in the launch vehicle area which will be significant in the 1980's. They are 1) the charging policy for the Space Transportation System (Shuttle) and the availability, capability, reliability, and any limitations associated with the shuttle orbit to synchronous orbit booster; 2) the continued availability of U.S. launch services for expendable launch vehicles; and 3) the development of non-U.S. Counch capacity. Assuming that the Shuttle costs and availability meet its goals, it will clearly play a dramatic role in the development of communication satellite capability, including being a significant influence on technological priorities and satellite design practices.

Currently, Japan and the U.S.S.R. have their own launch capabilities, and ESA is developing the ARIANE launch vehicle. The U.S.S.R. Jaunch capabilities could potentially impact strongly in the marketplace if they decide to sell isunch services.

A fourth area is the growth of regional systems. The questions with respect to regional systems concern the number of such systems to be developed and their impact on and relation to INTELSAT. The Arab Telecommunication Union is moving rapidly to implement a regional system for the Arab countries, and an African system has been proposed. The ECS system, managed by EUTELSAT, is preceeding toward operation.

The 1980's can be expected to be a period of significant sorting out of the relative advantages and economics of the various system options available (e.g., dedicated satellites versus leased transponders, regional versus domestic systems). National goals and priorities, as well as technology and economics, will play a significant role in the decisionmaking process.

A fifth, and perhaps dominant, area is the legal and regulatory environment. There are a number of current actions that will have a major impact on the future of satellite communications, e.g., the cable-satellite question and the appeal of the original authorization of the SBS. However, the dominant long-term factor will be the revision of the Communications Act of 1934, the "Van Deerlin" bill. The

outcome of this legislation may affect the entire communications industry in a dramatic manner. References [8]-[10] discuss various aspects of the legal, political, and regulatory environment.

A sixth area can be labeled "government decisions." The question of future NASA involvement in research and development in the communications satellite area is our rently being reexamined. The outcome of these decusions will affect both the rate and nature of vance technological developments.

Currently, the U.S. Navy is leasing part of the capace. on MARISAT, it has recently made a commitment for a LEASAT which will serve as a follow-up to this serves NASA is proceeding with a lease arrangement on the TDRSS system. Future government policies regarding leasing of services and/or systems will influence the structure and economic viability of various proposed systems.

Various papers in the Bibliography discuss numerous aspects of these problems.

#### **REFERENCES**

- "[1] W. L. Morgan, "Satellite utilization of the geosynchronous orbs." Comset Tech, Rev., vol. 6, no. 1, Spring 1978.
- $12<sub>3</sub>$ M. C. Janichim, "A survey of imarference problems and applice - tions to genetetionary satellite natworks," Proc. IEEE, vol. 05, as 1.13. pp. 317-329, Mar. 1977,
- [3] ... W. E. Bradley, "Communications strategy of geostationary orbs," Astronautics and Aeronautics, vol. 6, pp. 34-41, Apr. 1988.
- $M<sup>2</sup>$ J. C. Fuenzalida, "A comparative study of the utilization of sepeostationary orbit," Proc. Int. Conf. Digital Satellite Communes tion, Intelset/IEEE, pp. 213-225, 1969.
- 15) J. L. Hult and E. E. Reinhardt, "Satellite spacing and frequency sharing for communication and broadcast services," Proc. IEEE, pp. 118-128, Feb. 1971,
- J. K. S. Jowett and A. K. Jefferis, "Ultimate capecity of the<br>geostationary-satellite orbit," Proc. IEEE, vol. 118, pp. 1304-1344.  $\left| \begin{smallmatrix} 10 \ 1 \end{smallmatrix} \right|$ Aug. 1989.
- п Federal Communications Commissic 1, "Report and Order in Docket 20271: Preparation for the 1979 General World As ministrative Radio Conf. (GWARC), Dec. 8, 1978.
- R. G. Gould, "Regulatory aspects of digital communications," m IEEE Trans. Commun., vol. 24, no. 1, Jan. 1976.
- 19) W. R. Hinchman, "Public policy and the domestic satellite in dustry," Int. Conf. Communications, June 1972.

 $|10|$ "Space Broadcasting," Journal of Space Law, vol. 3, Spring-Fall 1975.

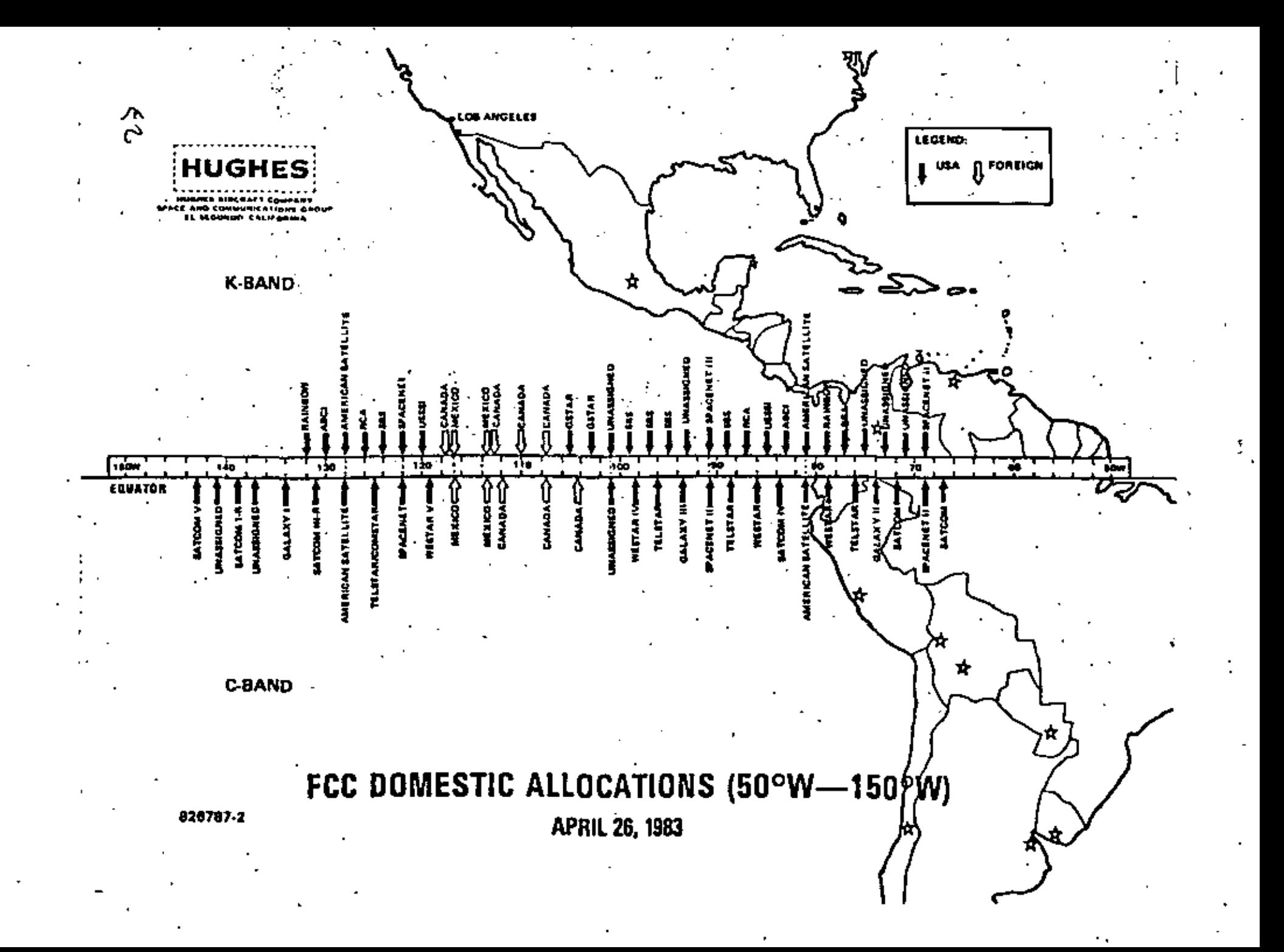

#### DOMESTIC SATELLITE SUMMARY (AS OF FEB 1983)

 $\ddot{\phantom{a}}$ 

J

**SATELLITE PROGRAM, LAUNCH DATE LONGITUDE** 

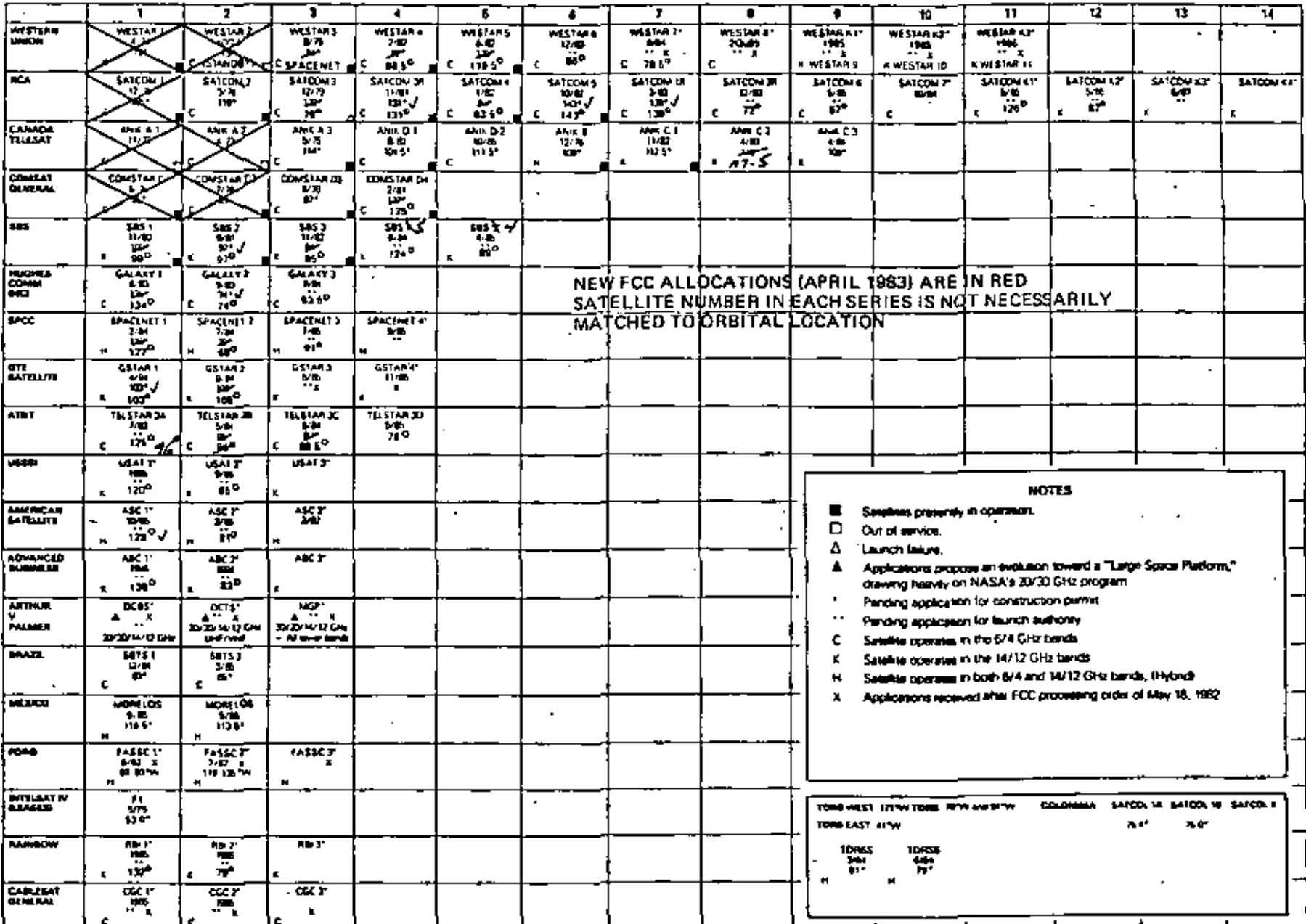

 $\tau$  $\infty$ 

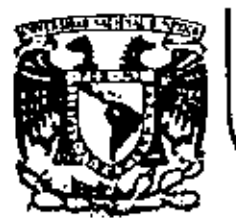

 $\overline{1}$ 

# DIVISION DE EDUCACION CONTINUA<br>FACULTAD DE INGENIERIA U.N.A.M.

### TELECOMUNICACIONES

### VIA SATELITE

JUNIO, 1984.

 $\frac{1}{2}$  ,  $\frac{1}{2}$  ,  $\frac{1}{2}$ 

 $\mathbb{R}^2$ 

Los orígenes de la idea de satélites para comunicaciones<br>no están muy claros, sin embarco, no hay duda de que la no están muy claros, sin embargo, no hay duda de que la idea de satélite geoestacionario fué propuésta por prime ra vez por Arthur C. Clarke en un articulo titulado Esta ciones Extraterrestres, en la revista "Wireless World", Para esta idea, él tomó como referencia los cohetes utilizados por los alemanes duranté la Guerra y la gran ven taja de la órbita geoestacionaria.<sup>"</sup> Proféticamente, su propuesta fué para usar estos satélites en cadenas de FM y no<sup>'</sup> para servicio telefónico. Y por si esto fuera poco, Clarke también visualizó el uso en el espacio, de poten-cia eléctrica generada por paneles de celdas solares. La implementación de su idea tenía que esperar todavía hasta la era espacial (Sputnik - 1957) y la tecnología del esta do sólido,

Han pasado JI años desde su profecía y ya existen 22 programas de satélites de comunicaciones ya sea con satélites en órbita ó bajo construcción.

#### LAS DIFERENTES ETAPAS.

Al final de los 40's y principios de los 50's se demostra ron reflexiones en la luna para su aplicación a radar y a ·sistemas de comunicaciones, Flg. 1, En julio de 1954, los primeros mensajes de voz fueron transmitidos por la Marina Je los Estados Unidos sobre la trayectoria de lá tierra a la luna y viceversa. En 1956, se estableció un enlace haciendo uso de la luna, entre Washington O.C. y Hawaii. Es te circuito operó hasta 1962, ofreciendo cumunicación segu ra a larga distancia, teniendo como única límitación la disponibilidad de la luna en los sitios de transmisión y de

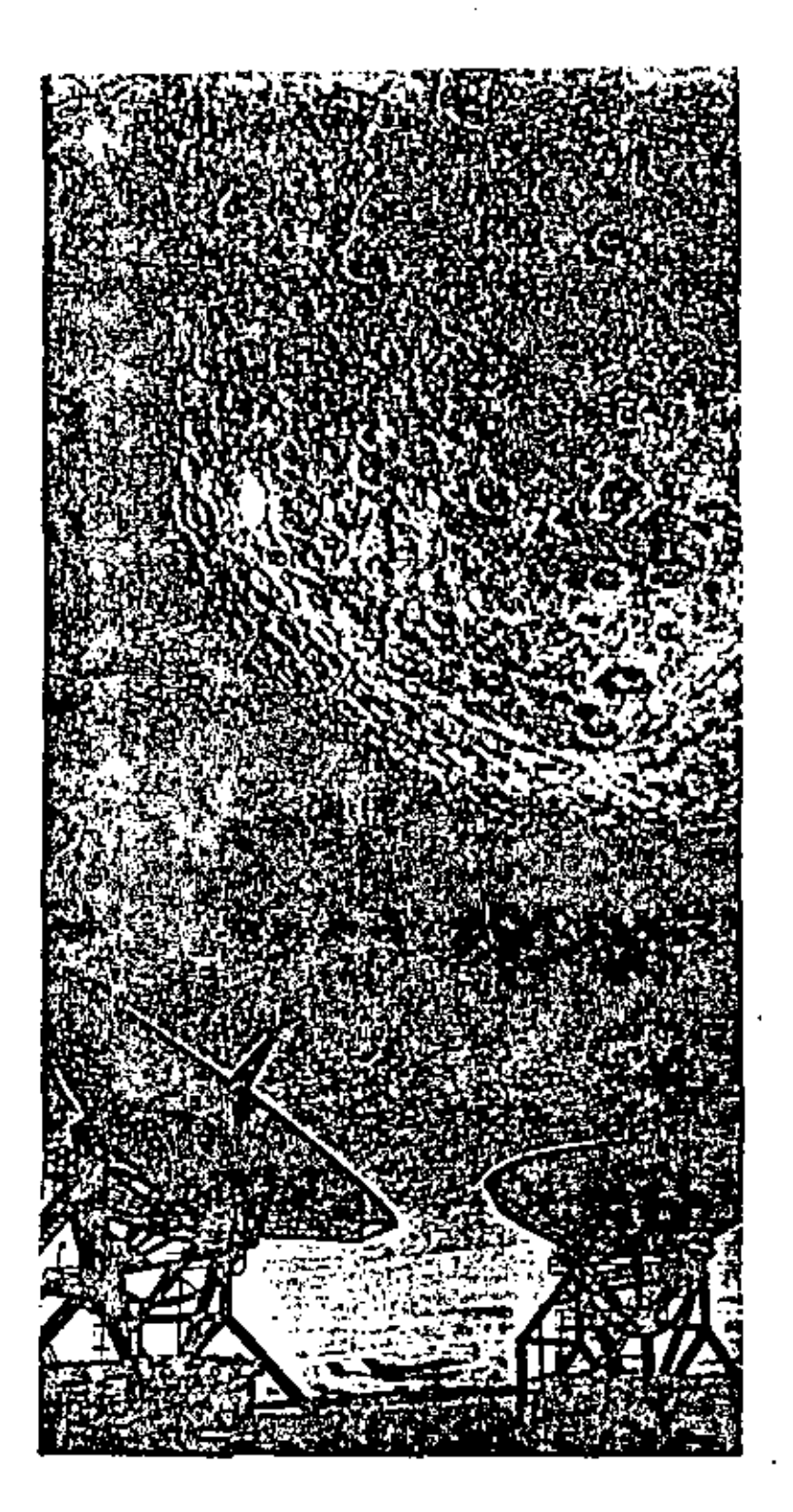

 $\mathbf{I}$ 

Fig. 1. Reflexiones en la luna.

recepción. La potencia usada fué de 100 kw, con antenas de 26-rn de diámetro a una frecuencia de 430 MHz.

En 1958 surge el proyecto SCORE, el cual consistia en satélites del tipo grabacidn y retransmls16n con un peso de 150 libras y a una órbita entre 110 y 920 millas, Fig, *2.* 

Dús años despu6s, conjuntamente con los laboratorios Bell, NASA y JPL, se realiz6 el experimento ECHO, fig, J. Exito~ sas comunicaciones *se* establecieron a la largo de los Esta~ dos Unidos, primeramente entre Goldstone, CA, y Holmdel, NJ, a frecuencias de 960 MHz y 2290 MHz. El balón ECHO, hecho de plástico y cubierto de aluminio con un diámetro de 100<br>pies, estaba a una órbita inclinada de 1500 kms, de altitud y era visible al ojo humano, el ECHO JI se instaló entre ~ • 1000 y 1200 kms, MBs tarde y .en el mismo mes, ocurrid la primera transmfsf6n transatl§ntica entre Holmdel, N.J. y una estación receptora en Francia, Este proyecto alertó a todo el mundo sobre la prosperidad del nuevo medio de comunicación, aunque el método especifico, nunca fué explotado comercialmente.

Aunque los sat6lltes pastvos tienen capacidad infinita para comunicaciones de acceso mOl tiple, existe la inconveniencia del ineficiente uso de la potencia de transmisión, En el experimento ECHO, por ejemplo, sol amente una parte *de* la poten~ cia transmitida (10 Kw) era reflejada a la tierra (  $\frac{1}{10^{18}}$ ).

El primer.satélite repetidor activo fué el Courier (1960), Flg, 4, Aceptaba y almacenaba hasta 360,000 palabras de te~ letipo, Opero por 17 días con 3 watts de potencia de salida y trabajando a una órbita entre 600 y 700 millas.

De los años experimentales, tal vez, el proyecto más conocido es el Telstar, Fig, 5, posiblemente porque fué el primero canaz de retransmitir a travês del Atlántico programas de T.V. Este proyecto fué iniciado por la ATT y desarrollado por los laborator·ios Bell, quienes habían adquirido considerable experiencia y conocimiento de los trabajos anteriores, como el proyecto ECHO. El primer Telstar fué lanzado de Cabo Cañavera) el 10 de julio de/1952, Era una esfera de aproximada· mente 87 cm. de diámetro, con un peso de 80 kg. El vehículo de lanzamiento era un cohete Thor-Delta el cual colocó al s<u>a</u> télite en una órbita elíptica con apogeo de 5600 km, y un pe riodo de 2 1/2 horas. Telstar II fué hecho con más resisten cia a la radiación por la experiencia con el Telstar 1, de lo demás fué exactamente igual al anterior. Fué lanzado exitosa mente el 7 de mayo de 1963,

La potencia de Tclstar I *y* JI de 2,25 w fué suministrada por un TWT con un ancho de banda de radiofrecuencia de 50 MHz en las bandas de 4 y 5 GHz, Ambos satélites fueron estabilizados por giro. La capactdad total fuª.de 600 canales telefónicos d un canal cle T.V. Estos satélites estaban a una órbita de 582 a 1030 mtllas,

Por los mismos años (1953), RCA y NASA orbitaron el satélite RELAY (Fig, 6) con frecuencias de operación de 1,7 y 4.2 GHz, con 10 watts de saljda y drbttas de 942 y 5303 millas.

En 1963, la fuerza aérea de los Estados Unidos logró poner en órbita un cinturón orbital compuesto de pequeños dipolos a 2300 millas, el cual actuaba como un reflector pasivo, se transmitid voz en forma digital de una forma inteligible. Es te proyecto fue el famoso N EST FORO, Fig, 7,

En este mismo año se lanzó el primer satélite de comunicaciones en órbita geoestacionaria, Este satélite fué puesto en .órbita por la NASA y se utillzd para múltiples experimentos,

Transmitió señales de TV en los juegos olímpicos de Tokio en 1964, fué el SYNCOM, Fig. 8.

Las comunicaciones comerciales por satélite comenzaron ofi cfalmente en 1965, cuando se ' lanzó el primer satélite comer. cial en el mundo, fué el INTELSAT I (Pájaro Madrugador),- -Fig. 10.

En el mismo año la Unión Soviética pone en órbita el Molniya, que fué el primero de muchos satélites de comunicaciones, puesto a gran altitud con drbita elfptica, F1g, 9.

En enero de 1966 INTELSAT I fué puesto fuera de servicio cuando la cobertura en el Atlântico y en el Pacífico fué lo grada por INTELSAT II e INTELSAT III, Figs, 11 y 13,

El LES-6, un pequeño satélite de banda lateral en la banda de UHF y el TACSAT l, un ·poderoso satélite de UHF y SHF for· maron el programa TACSATCOM para operaciones militares en los Estados Unidos a lo largo del mundo, esto fué en 1968 y 1969. Un satélite TACSAT tenfa· 1000 watts de potencia y transmitia 10,000 canales de voz, Fig, 12.

La fase de madurez total en los satélites de comunicaciones probablemente arribó con la llegada del INTELSAT IV en 1971. Estas naves del espacio pesan aproximadamente 730 Kg. (Fig.l~) en órbita y proveen no solamente cobertura de la tierra sino también dos rayos dirigidos a un punto específico de Europa, Norte *6* Sudamérica, INTELSAT IV es un satélite de giro, como sus predecesores, pero con todo un ensamble de antenas, con· sistente de 13 diferentes antenas, se ajusta continuamente hacia un punto de la tierra. Los dos rayos dirigidos se forman por dos antenas parabólicas. Cada satélite provee aproxi madamente 6000 circuitos de· voz, o má's, dependiendo de c6mo se divida la potencia en el satélite entre los rayos dirigidos

5 .

y los de cobertura terrestre, El sistema INTELSAT IV puede conducir 12 canales de color de TV al mismo tiempo.

En 1972, Telstar de Canada pone en órbita el primer satélite doméstico en el mundo. Este satélite es el famoso ANIK, - -Fig. 15·, con capacidad de 5000 canales de voz y 300 watts de potencia.

Estados Unidos lanza su primer satélite doméstico en 1974,  $\lceil$ el Westar (Fig. 16), el cual inicia una nueva era en las com $\underline{u}$ nicaciones de ese pafs.

El sistema !NTELSAT !V fué puesto en órbita en 1980 en la re gión del Oceano Atlántico con una capacídad de casi 25000 ca na les,

'

1958: SCORE INASA)  $Fig. 2$ .<br>Un satélite de 150 lbs. que radia un mensaje de navidad grabado del Pres<u>i</u> dente Elsenhower. Altura de la órb<mark>í</mark> ta: de 110 a 920 millas.

1960 ECHO INASAI

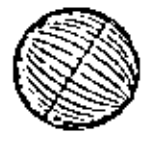

- F i g. 3 Un balón de plástico de 100 pies de diámetro con revestimiento de aluminio el cual refleja pasivamente las scñales de radio desde una inmensa antena terrestre. Altura de la órbi ta: 1000 millas; ECHO 11: de 600 a 800mil1as.
- 1960 COURIER (Department of Defense)

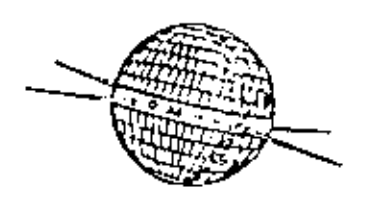

 $F1g.4$ El primer satélite repetidor activo. Aceptaba *y* almacenaba hasta ]60,000 · palabras de teletipo. Operó por 17 días con 3 watts de potencia de sal i da. Altura de órbita: de 600 a 700<sup>-</sup> <sup>m</sup>1 1 ) as.

1962 TELSTAR (AT&1)

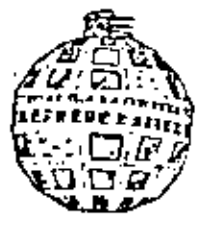

F i g. 5 El primer saté1 ite para recibir y- transmitir s'imultáneamente. 4/6 GHz. Utilizado para telefonía, televisión, facsimil y datos. 3 watts de potencia de salida. Altura de la órbita: de 682 a 4030 millas.

#### 1901' RllAY lRCA *onO* NASA!

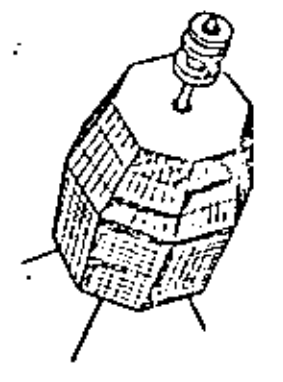

JU.S. Air Forcel 1963<sup>·</sup> PROJECT WEST FORD

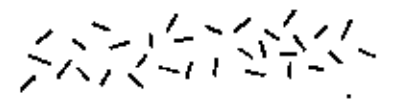

19GJ; SYNCOM {NASAl

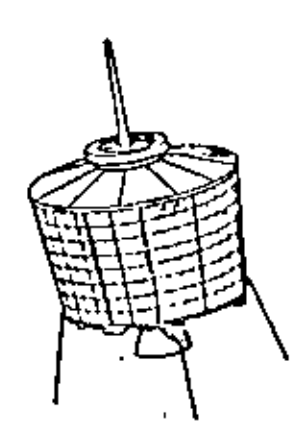

τţ

 $Fig. 7$ 

Fig. B

Fig.  $6$  Satélite de  $4.2/1.7$ GHz, con potencia de sal ida de 10 watts. Altura de **la** órbita: de 942 a 5303mlllas

Un cinturón orbital de pequeños dipolos fue lanzado a una altura de 2300 millas para actuar como un reflector pasivo. La voz en forma'digitalizada se transmitió lntel igiblemente.

El primer satélite de comunicaclo **nes** en órbita geoestacionaria. Utilizado para muchos experimentos. Transmitió televisión en los Juegos Olfmpicos de Tokio en 1964.

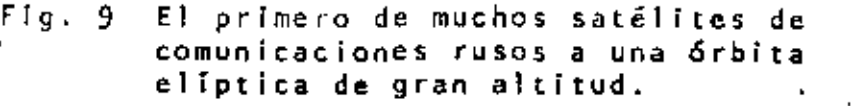

19G5 EARLY BIRD (INTELSAT)

1965: MOLNIYA

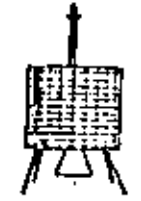

1966: INTELSAT 11

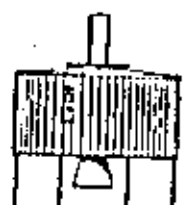

1956; lES-G 1969: TACSAT 1  $(U.S.$  Military)

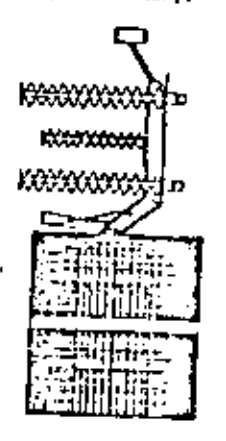

- Fig. 10 El primer satélite de comunicaciones comerciales en el mundo, opera do.por COMSAT. 240 canales de voz. do.por COMSAT. 240 canales de v<br>40 watts de potencia de salida.<br>125 de juny - Alexandre de Salida.<br>125 de juny - Alexandre de Salida.
	- Fig. 11 El segundo satélite de COHSAT. El primer satélite comercial de acceso múltiple con capacidad de multl  $-$ destino. 240 circuitos de voz.  $7\overline{5}$ watts de potencia de salida.
	- Fig. 12 El LES-6, es un pequeño satélite de UHF de banda única y el TACSAT 1 es un poderoso satél lte en las bandas de UHF y SHF. Ambos formaron el pro grama TACSATCOH. para múlliples opera ciones militares en los Estados Uni $\overline{=}$ dos. Un satil ite TACSAT *ten* fa 1000 watts de potencia y transmitía 10,000 canales de voz.

1968: INTELSAT III Fig. 13

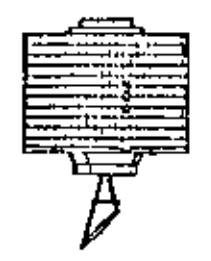

La tercera generación COMSAT. 1200 circuitos de voz. Una antena dire<u>c</u> clona! de cobertura terrestre. watts de potencia de sal ida.  $12\overline{0}$ 

1971: INTELSAT IV

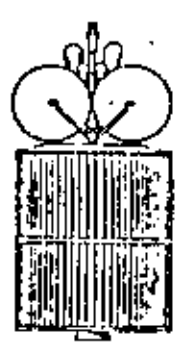

 $Fig. 14$ La cuarta generación COMSAT. 6000· circuitos de voz. Una antena de co bertura terrestre y dos de haces dT rigidos. 400 watts de potencia de salida .

 $\overline{a}$ 

1972: ANIK (Telesai Canada)

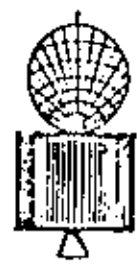

Fig. 15 El primer satélite doméstico en el<br>mundo diseñado por Canadá. 5000<br>circultos de voz. 300 watts de po mundo diseftado por Canadá. 5000 circuitos de voz. 300 watts de p<u>o</u> tencla. . \_ \_\_\_..

1974: WESTAR (Western Union)

'

 $Fig. 16$ El primer satélite doméstico en los Estados Unidos. El Inicio de una nueva era en las comunicaciones Nor te-Americanas.

.· •

#### LAS ERAS DE LOS SATELITES DE COMUNICACIONES

 $1958 - 1963$ ERA SUBSINCRONA  $.1964 - 1972$ ERA SINCRONA GLOBAL ERA GLOBAL Y DOMESTICA REGIONAL  $1973 - 1981$ ERA DE NEGOCIOS Y DE ESTACIONES TERMINALES PEQUEÑAS  $1981 - 1935$ 1935 - 1990 ERA DE SATELITES DE RADIODIFUSION -, ERA DE PLATAFORMAS ESPACIALES Y SATELITES INTELIGENTES-PROCESA-DORES EN EL CIELO ·  $1990 -$ 

 $11.$ 

#### ÜRBITAS

•

Los satélites de comunicaciones modernos tienen órbitas muy diferentes de sus predecesores en el âmbito experimental, tales como Telstar de ATT y Relay de RCA, Estos últimos viajaban rapidamente alrededor de la tierra a una relativamente baja altura. Los satélites Telstar tenfan 6rb1tas elípticas muy altas, Telstar I de 600 a 3800 millas y Tels tar· 11 de 600 & 6200 m1llas, El apogeo de la elipse fué puesto en posición tal que el satélite estaba .dentro de la lfnea tie vista de ciertas estaciones tanto tiempo como *fue*  ra posibl'e, Como con los .primeros vuelos espaciales trfpu lados y muchos/otros satélites lanzados en la primera déca da de los vuelos espaciales, los satélites viajaban alrede dor de la tierra en pocas horas: Telstar I, 2 horas y 38 minutos, y Telstar 11, 3 horas y 45 minutos, Aquf aparece entonces la desventaja para las telecomunicaciones; estaban dentro de la lfnea de vista de la estación de rastreo, por sólo un breve perfodo de tiempo, algunas veces menos de media hora.

Los rusos también usaron drbitas elfpticas para sus satéli-<br>tes de comunicación Molniya, pero sus órbitas son mayores<br>tal que los satélites están dentro de lTnea de vista por largos períodos de tiempo, La Ftg. 17 grafica el tiempo que toma un satélite para viajar alrededor de la Tierra con .tra su altura, La órbita a·una altura de 22300 millas es especial en la que un satélite a esa altura toma exactamente 24 horas para viajar a!rededor de la Tierra (el tiempo de rotación de la Tierra), Si su órbita está sobre el Ecua dor y lleva la misma dirección que la superficie de la Tierra, entonces *se*  puede ver tomo estacionario desde un punto sobre la Tierra, Est<mark>a órbita es ll</mark>amad<mark>a órbita geoestacion<u>a</u></mark> r i a ,

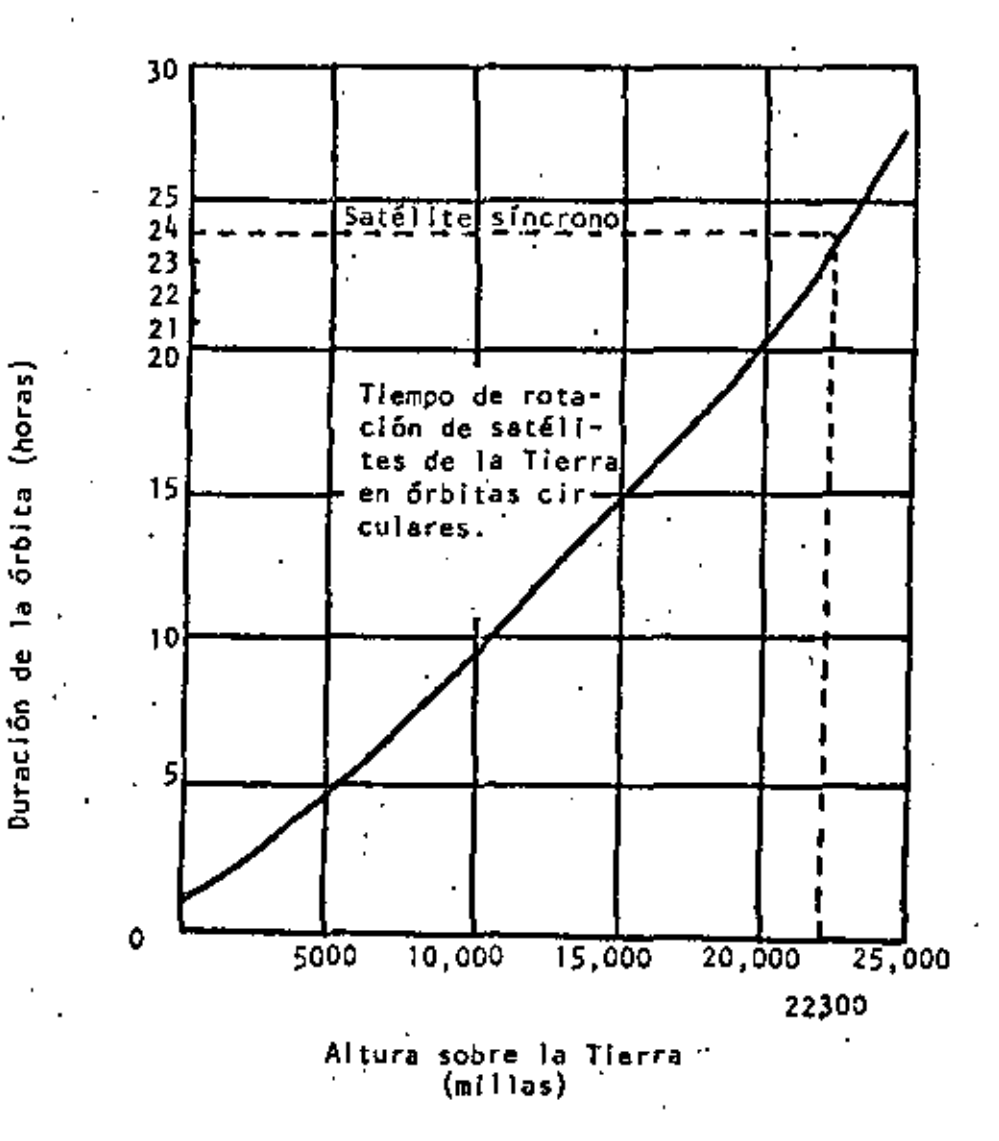

 $F1g. 17$ 

13.

Los satélites INTELSAT son estacionarios sobre el Atlántico y el Pacífico. Los satélites domésticos de E.U. se encuentran también estacionarios en Sudamérica o el Pacfffco, so~ bre el Ecuador. La Fig. 18 muestra las orbitas de los saté lites .

El área de vista de un satélite en esa órbita es aproximada mente un tercio del globo.

Para comunicaciones intercontinentales, los satélites se co locan en Orbita geoestacionaria sobre cada una de las tres áreas de los oceanos (Fig. 19), Algunas 6rbitas tfpicas se detallan también *en* Ja Fig, 20.

La Fig. 21 muestra el maximo espaciamiento entre estaciones terrenas para diferentes alturas de satélites, considerarndo : que 5° es el angulo minimo de elevación de las estaciones te rrenas. En la f1g. 22 se muestran 1as·dfstancias y tiempos de propagación de un satélite geoestacionario.

'.

#### Satélite de órbita baja.

Altura : 100-300 mi !las Período de rotación: 1 1/2 horas aprox. Tiempo en línea de vista: 1 hr.ó menos "

•

#### Satélite de altitud media

Por ejemplo, el-satélite ruso de comunicaciones Molniya y los satélites AT y T's. Altura típica: '6000-12000 millas Perfodo de rotación típico: S-12 hrs. Tiempo típico en lfnea de vista 2·4 hrs;

#### Satélite Geoestacionario

Por ejemplo, INTÉLSAT, WESTAR

Altura: 22300 millas Perfodo de rotaciÓn: 24 hrs. Tiempo en lfnea de vista: Toda la vida del satélite la órbita es sobre el Ecuador.

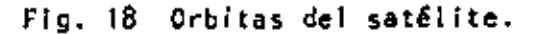

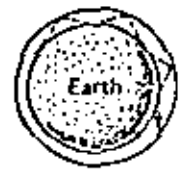

 $\mathbf{I}$ 

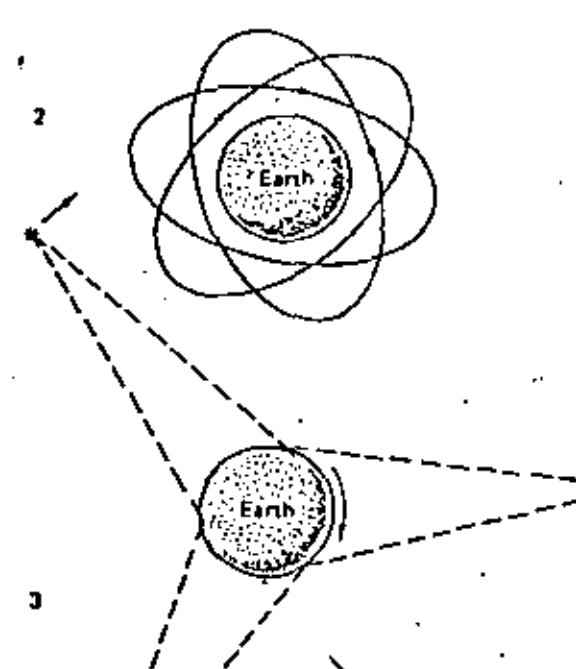

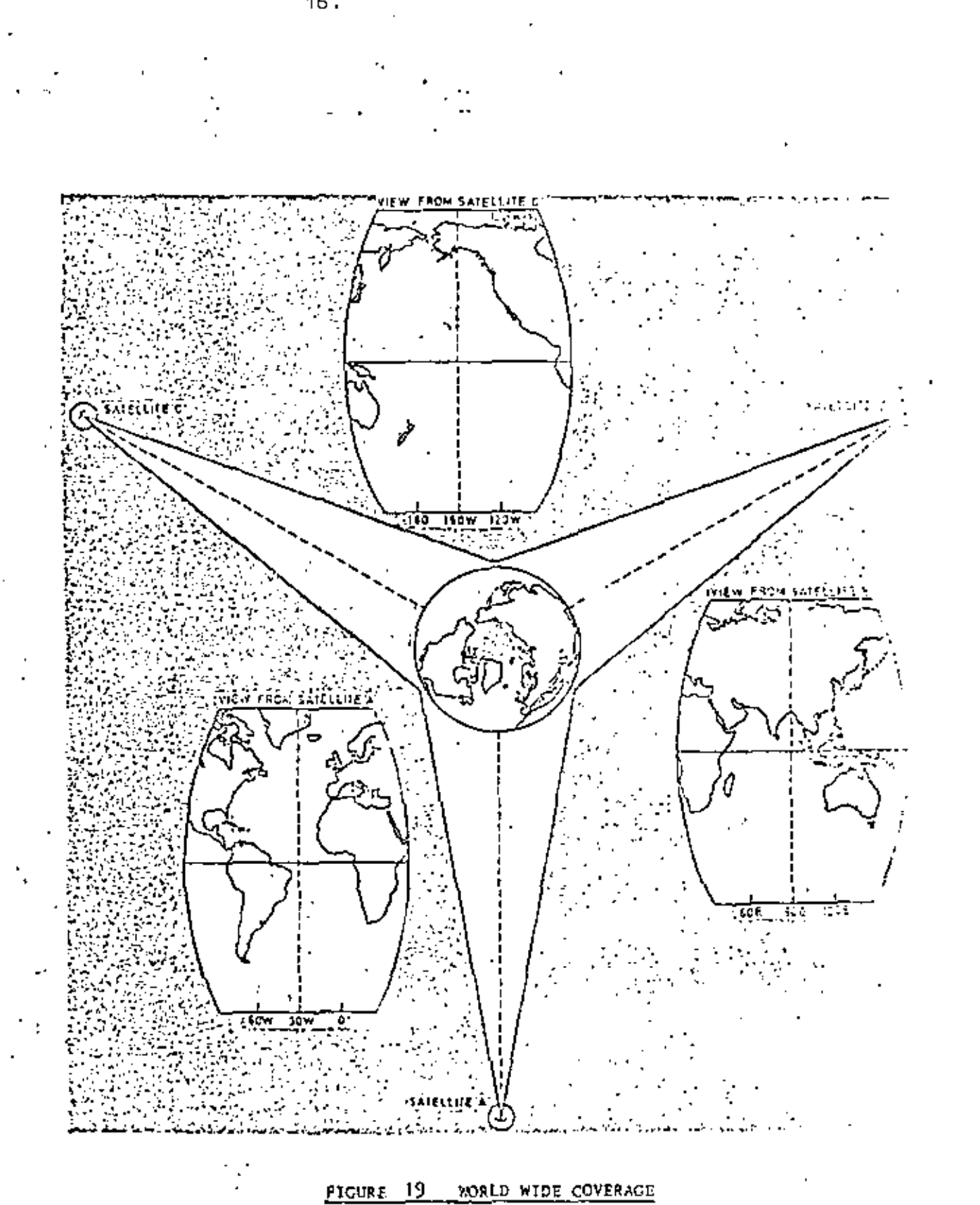

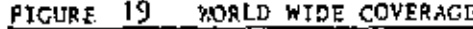

 $16.$ 

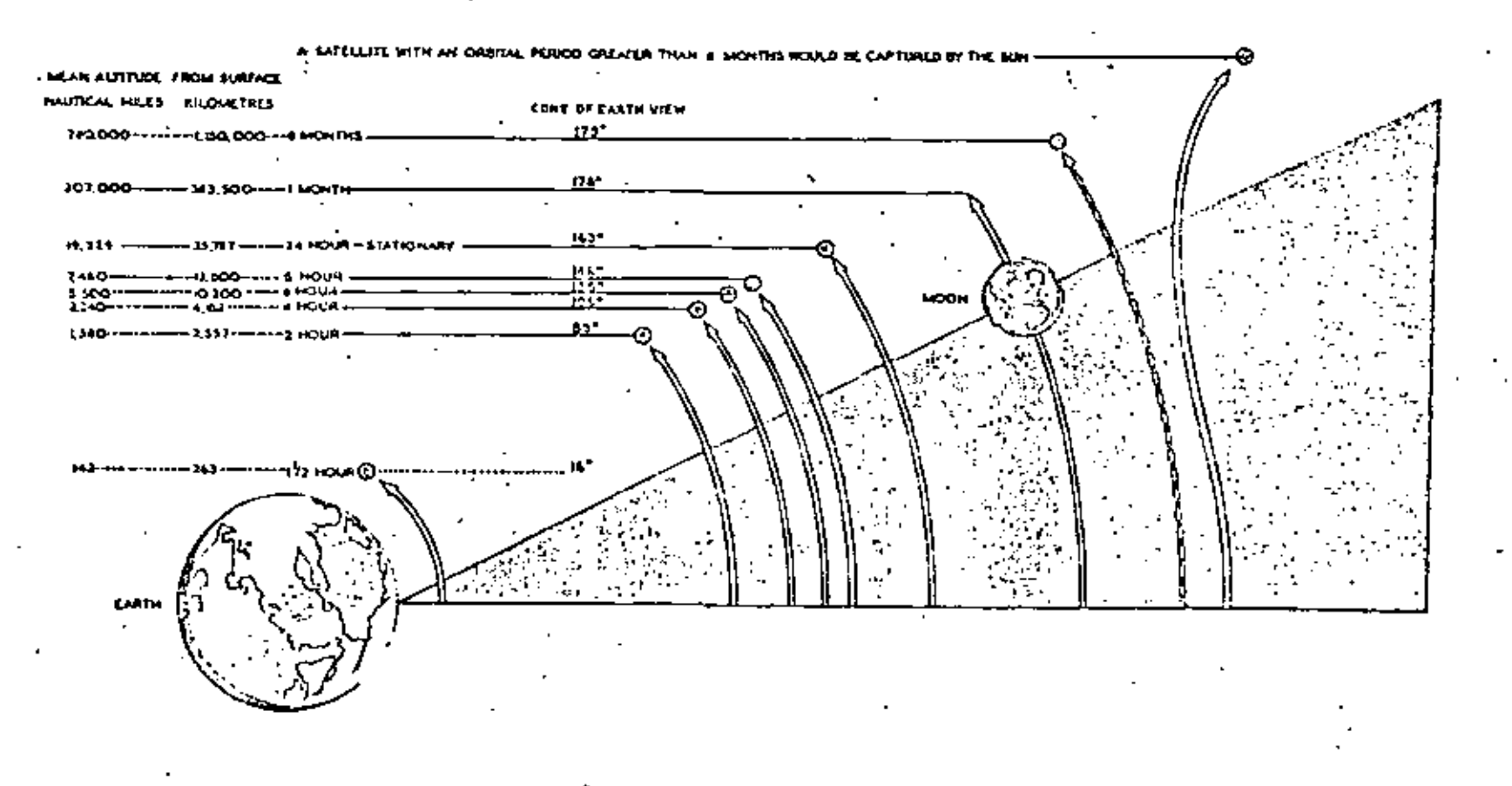

#### $P_{\text{ICURE}}$  20 DRBIT RELATIONSHIPS

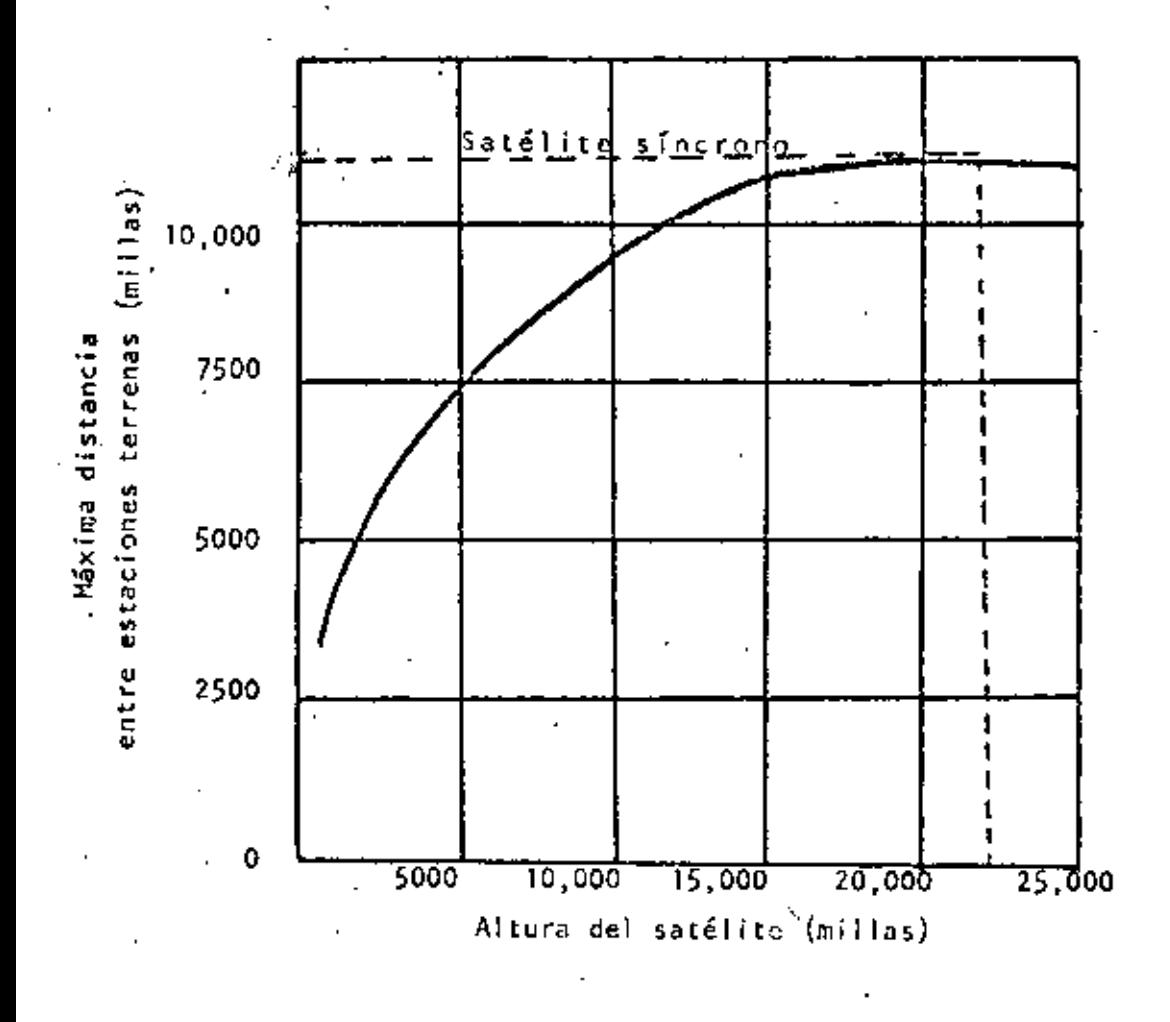

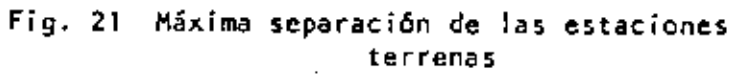

٠ť

18.

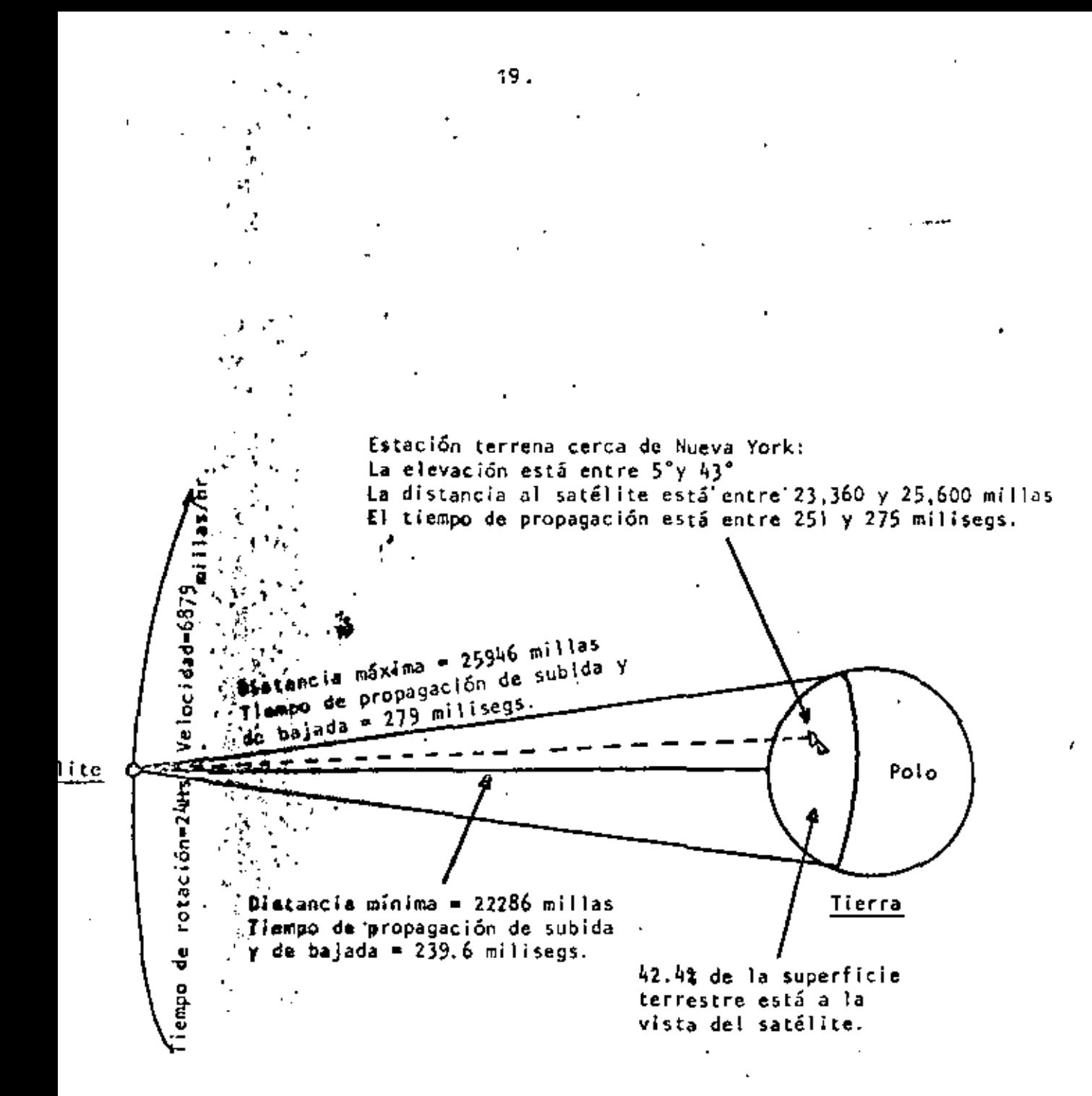

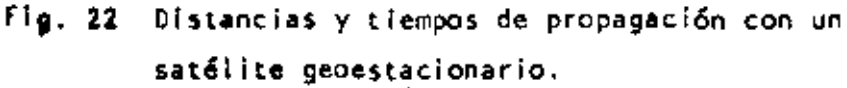

VENTAJAS DE LA ORBITA GEOESTACIONARIA

23.

l. El satélite se mantiene casi estacionario con respecto a las antenas de la Tierra .

2. No hay interrupciones-en 1a-transmfsf6n . •

•

,.

 $\epsilon$   $\epsilon$   $\epsilon$ 

••

- 3. Debido a la distanoia, un satélite geoestacionario está en linea de vista *en* el 42.4% de la superficie de la Tierra, por lo tanto un gran número de estaciones terre nas pueden intercomunicarse,
- 4. Tres satélites son suficientes para una cobertura total de la Tierra, '

5, Casi no existe el efecto Doppler,

'

 $\epsilon_{\rm{c}}$ DESVENTAJAS DE LA DRBITA GEOESTACIONARIA

1. No se cubren las latitudes mayores de 81.25° norte y sur.

2. Existe una atenuación considerable y el tiempo de retraso es de 270 milisegundos.

 $21.$ 

### List of Geostationary Space ( Stations by Orbital Positions

The following list includes both satellites already in orbit and those planned 11 for foture launching into the geostationary satellite orbit.

The table is based on, and limited to, information supplied to the International Frequency Registration Roard (IFRB) by ITU Member administrations under the provisions of the Radio Regulations paragraphs 639AA, 639AJ. 639BA. The designations of the satellites are those officially notified and may not always correspond to the name in general use.

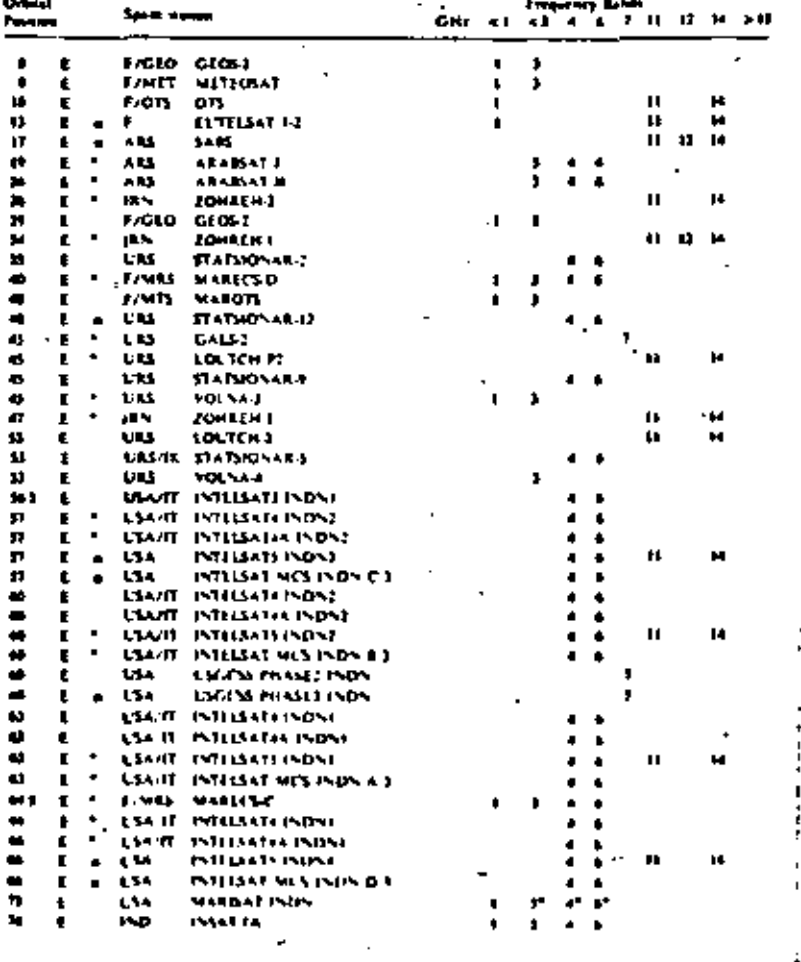

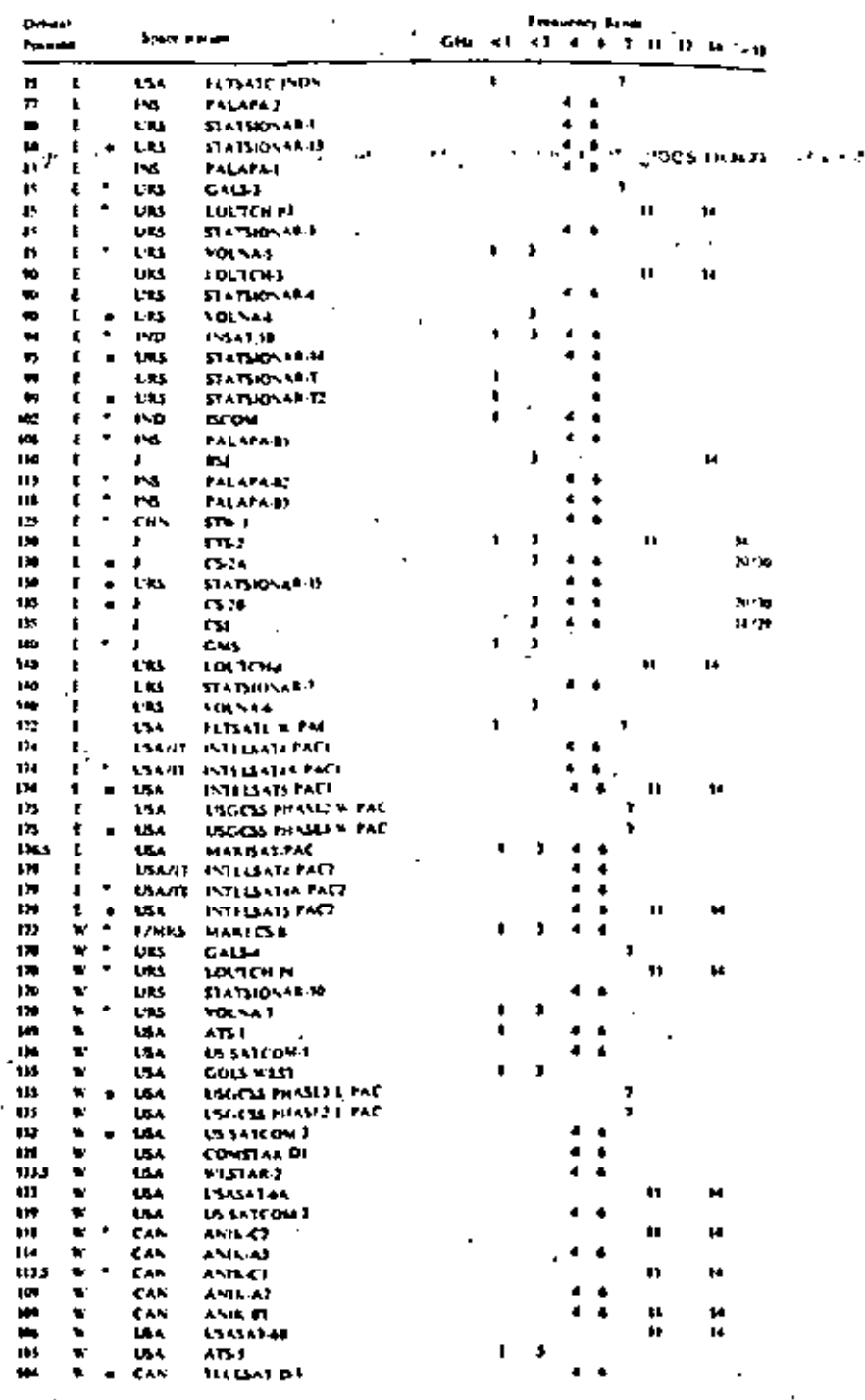

| Position.  | Orbital |                | Seart Police   |                            | ¢н, | Engany kedi<br>кL<br>$\bullet$<br>٠<br>1 11 13 14<br>41 |    |                |    |    |    |    |                |
|------------|---------|----------------|----------------|----------------------------|-----|---------------------------------------------------------|----|----------------|----|----|----|----|----------------|
|            |         |                |                |                            |     |                                                         |    |                |    |    |    |    |                |
| 104        | ٠       |                | сан            | ٠<br>ANIK-AI               |     |                                                         |    | 4              | ۵  |    |    |    |                |
| 102        | ٠       | в              | MJ.X           | 543 MEX E                  |     |                                                         |    | ٠              | É. |    |    |    |                |
| 100        | v       |                | ut s           | <b>FLTS × IC &amp; PAC</b> |     | ţ                                                       |    |                |    | ŧ  |    |    |                |
| m          | w       |                | USA            | WISTARI                    |     |                                                         |    | ٠              | ٠  |    |    |    |                |
| 45         | v       |                | v۸             | <b>COMSTAR DE</b>          |     |                                                         |    | d              | t. |    |    |    |                |
|            | v       |                | いん             | <b>BLATAR</b>              |     |                                                         |    | ۹              | ۱  |    |    |    |                |
| ţ1         | w       |                | <b>LSA</b>     | CONSTAR DI                 |     |                                                         |    | đ              | 4  |    |    |    |                |
| ₩          | ٠       |                | いへ             | 81V)                       |     | ۱                                                       |    |                |    |    |    |    |                |
| <b>b</b> c | w       |                | сьч            | <b>SAICOL2</b>             |     |                                                         |    | đ              | ۰  |    |    |    |                |
| и          | W       |                | USA            | COLS LAST                  |     | ı                                                       | J  |                |    |    |    |    |                |
| π          | Ŧ.      |                | αч             | 141COL I                   |     |                                                         |    | 4              | ٠  |    |    |    |                |
| н          | w       | ۰              | UМ             | INTI 1343 MCS ATL E        |     |                                                         | j  | ¢              | ٠  |    |    |    |                |
| 34 \$      | ×       |                | いいけ            | INILISATI ATLS             |     |                                                         |    | 4              | ŝ  |    |    |    |                |
| <b>H</b> 5 | ۰.      |                | しへいし           | INTI 136744.6714           |     |                                                         |    | 4              | ٠  |    |    |    |                |
| 34.5       | w       | ٠              | L.A.U          | <b>INTEGATION ATLA</b>     |     |                                                         |    | 4              | ı, |    | п  |    | м              |
| ,,         | v       | $\blacksquare$ | प्रस्ता        | <b>INFURNITIE ATTE</b>     |     |                                                         |    | 4              | b  |    |    |    |                |
| 39 3       | w       |                | <b>USANT</b>   | INTELSATI ATLI             |     |                                                         |    | 4              | ı  |    |    |    |                |
| ,,,        | v       |                | www            | MILISANA ATLI              |     |                                                         |    | ŧ              | ċ  |    |    |    |                |
| æ.         | w       |                | <b>USA/IT</b>  | MILLAN ATU                 |     |                                                         |    | ł              | ۰  |    | u  |    | н              |
| 11.5       | W       |                | ww             | لالممتحك والحا             |     |                                                         |    | ۹              | 4  |    |    |    |                |
| בונ        | v       | ٠              | VANT           | INTUSAD ATU                |     |                                                         |    | ٠              | đ. |    | Ħ  |    | и              |
| 71.1       | ۷       |                | USA/II         | ISILISA) MOS ALL E         |     | ٠                                                       |    | 4              | ٠  |    |    |    |                |
| ×          | w       | ٠              | URS.           | ا ی م                      |     |                                                         |    |                |    | 7  |    |    |                |
| 75         | w       | ٠              | しい             | LOUICIL FI                 |     |                                                         |    |                |    |    | п  |    | н              |
| 23         | ₩       |                | UIJ.           | <b>FIAINDVALL</b>          |     |                                                         |    | ٠              | ۱  |    |    |    |                |
| в          | w.      | ٠              | СRS            | <b>FOLSA-1</b>             |     | п                                                       | J  |                |    |    |    |    |                |
| 34 \$      | ₩       | ٠              | US 4           | INTUSATING AIL D           |     |                                                         | J  | ۰              | ۰  |    |    |    |                |
| 34.5       | w       |                | L'ANTI         | INTELSAT44 ATLE            |     |                                                         |    | ٠              | ٠  |    |    |    |                |
| 94 \$      | Ψ       |                | <b>LI LTT</b>  | INTELSATI ATLI             |     |                                                         |    | ٠              | 4  |    | 41 |    | ы              |
| 11         | w       |                | ŲM.            | lumate atu                 |     | ۰                                                       |    |                |    | ı  |    |    |                |
| 114        | 'n.     | $\blacksquare$ | 154            | INTILEAT NOS ATE C         |     | ı                                                       |    | ٠              | 4  |    |    |    |                |
| 21 J       | w       | B              | <b>DSA</b>     | INTELLATS ATLE             |     |                                                         |    | ¢              | f. |    | н  |    | и              |
| ١IJ        | v,      | ٠              | 1 المد ما      | мвина                      |     |                                                         |    | $\blacksquare$ | g. |    |    |    |                |
| 'n,        | ٠       | ٠              | التمطا         | istriastra atri            |     |                                                         |    | d              | g. |    |    |    |                |
| нΙ         | w       |                | utan i         | فاله حثمون بالكا           |     |                                                         |    | ٠              | ı  |    |    |    |                |
| ***        | w       |                | いいけ            | 医甘草基苯基                     |     |                                                         |    | f,             | ł  |    |    |    |                |
| HJ.        | w       |                | US VIT         | <b>ISTILS OF ALD</b>       |     |                                                         |    | è              | f  |    |    |    |                |
| u i        | w       | ۸              | いいけ            | للالم منادئ ربعا           |     |                                                         |    | ٠              | ٠  |    |    |    |                |
| m,         | w       |                | USA/11         | かけいいひ やは                   |     |                                                         |    | ¢              | ۵  |    | п  |    | $\mathbf{I}^4$ |
| "          | ×       | ٠              | <b>US-A/11</b> | <b>MILLAT MCS ATL A</b>    |     |                                                         | J. | ◢              | t  |    |    |    |                |
| 18         | ₩       | ٠              | ñШ             | 54160410 AD                |     |                                                         |    |                |    | J. |    |    |                |
| Ф          | w       | ٠              | u              | <b>LATCOM III</b>          |     |                                                         |    |                |    | ,  |    |    |                |
| м          | ¥       |                | st L           | 1-1604 h                   |     |                                                         |    |                |    | J, |    |    |                |
| 卟          | w       |                | 17.MRS         | <b>MANGA</b>               |     | 1                                                       | ţ  | 4              | ٠  |    |    |    |                |
| n          | ₩       |                | ٠              | <b>MA10</b>                |     | 1                                                       |    |                |    |    | π  |    |                |
| IJ         | w       |                | <b>USA</b>     | MAPISALATL                 |     | п                                                       | J  |                |    |    |    |    |                |
| и          | v       |                | UМ             | <b>LOUTCH</b> 1            |     |                                                         |    |                |    |    | п  |    | I4             |
| м          | w       |                | <b>L'ASHE</b>  | \$1415105384               |     |                                                         |    | ٠              | ٠  |    |    |    |                |
| и          | w       |                | uĸ             | YOLS 2                     |     |                                                         | J  |                |    |    |    |    |                |
| μ          | w       |                | uм             | LSGCSS PHASE2 ATL          |     |                                                         |    |                |    | ,  |    |    |                |
| ıż         | ×       | ٠              | u٠             | しょこくろ アルふに へし              |     |                                                         |    |                |    | J  |    |    |                |
| 12         | ×       |                | UА             | USGES PHOLE ATL            |     |                                                         |    |                |    | J  |    |    |                |
| 113        | ×       |                | l Arm          | StufnOnict                 |     | ı                                                       |    | à              | ı  |    |    |    |                |
| 113        | ٠       |                | FATH           | 57 W.HOVIET                |     | ı                                                       |    | ۷              | ŧ  |    |    |    |                |
| ١Þ         | v       | ٠              | r              | ТЕГГСОМ ГА                 |     |                                                         | ı  | d              | 4  | ٠  |    | п  | м              |
| u          | v       | ۰              | U15            | 51 ^ 1310 \ 41. 11         |     |                                                         |    | ٠              | f  |    |    |    |                |
| t          | v       | ٠              | F              | <b>IFLFCOM ID</b>          |     |                                                         | ,  | đ              | f  | ,  |    | 12 | м              |
| ٠          | v       |                | いんせ            | ٠<br>INTU 134 To 4 Th 1    |     |                                                         |    | 4              | ۱  |    |    |    |                |
|            |         |                | いいけ            | INTELANTA ATLA             |     |                                                         |    | ¢              | ſ  |    |    |    |                |
| п          | ×       |                |                |                            |     |                                                         |    |                |    |    |    |    |                |

(courtesy of International Telecommunication Union)

i,

 $\tilde{\chi}$ 

 $\sim$   $\bullet$ 

ł.

**RECUERCIAS.** 

Las bandas de frecuencias que se han determinado para comunicaciones vía satélites se ilustran en la tabla I. La tabla II muestra las frecuencias para sistemas móviles maríti mos y aeronáuticos.

Las frecuencias que más se usan actualmente son esas que es tán abajo de 14.5 GHz. Arriba de 10 GHz, la propagación a stravés de la atmósfera de la tierra es afectada por la lluvia, la cual produce una atenuación suficientemente grande para afectar el comportamiento del sistema. Las componentes  $\frac{1}{2}$ para sistemas de comunicación de banda amplia se obtienen fá <sup>2</sup>cilmente en las bandas de 2,4 y 6 GHz, habiéndose desarrolla do éstas para los sístemas – L OS. – Consecuentemente, los sis of temas existentes han operado principalmente en las bandas de .4 y 6 GHz, para satélites civiles y en las bandas de 7-8 GHz [para sistemas militares, INTELSAT V usa las vandas de 11.7/ :14.0 GHz y desde luego las de 4/6 GHz. Los sistemas OTS γ GECS usarán 11.7/14.0 GHz exclusivamente. ۰.

ila congestión en las bandas de 4/6GHz ha forzado que en los …nuevos sistemas se consideren mayores frecuencias, pero, has ta la fecha, las bandas de 4/6 GHz han sido las más atracti-{vàs∵ La órbita geoestacionaria, vísta desde la Tierra, se extiende hasta 120° en longitud; la separación típica de los: 4satélites es de 3°, para prevenir que las estaciones terre--Shas causen interferencia a satélites adyacentes, así que to*i*do el sector de la órbita geoestacionaria puede acomodar a :40 satélites operando en la misma frecuencia. En la región visible a los Estados Unidos existen cerca de 20 satélites operando en las bandas de 4 y 6 GHz. Los satélites marítimos MARISAT Y MAROTS usan las bandas 1535-1542.5'y 1636-1644 GHz para enlaces barcos-satélites pero 4/6 o 12/14 para enla

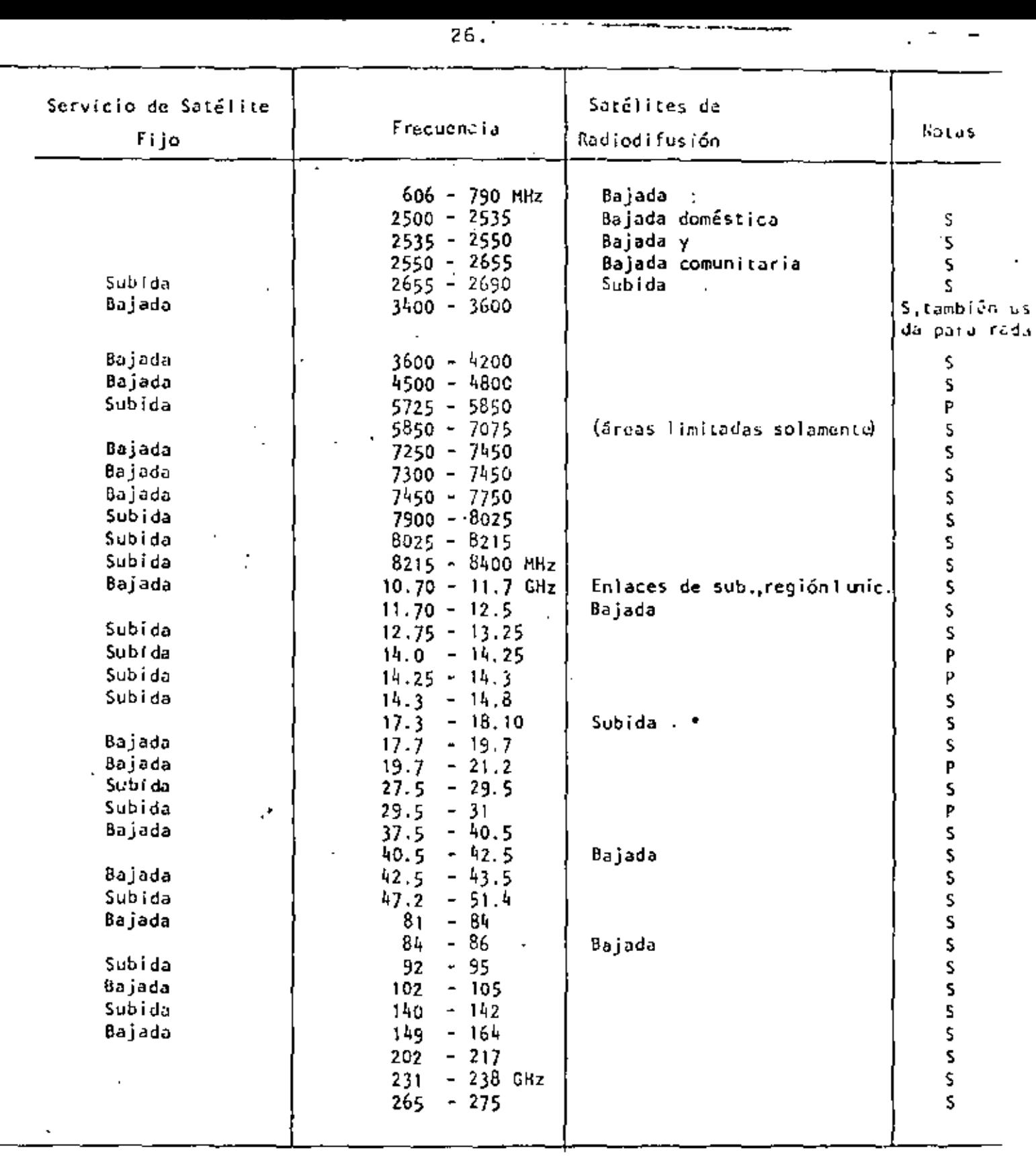

N. S

<sup>p</sup>a Servicio Primario S~ Compartida • con otro5 servicios.

Tabla 1 : Distribuciones de frecuencias para servicios fijos de satélites y satélites de radiodifusion.

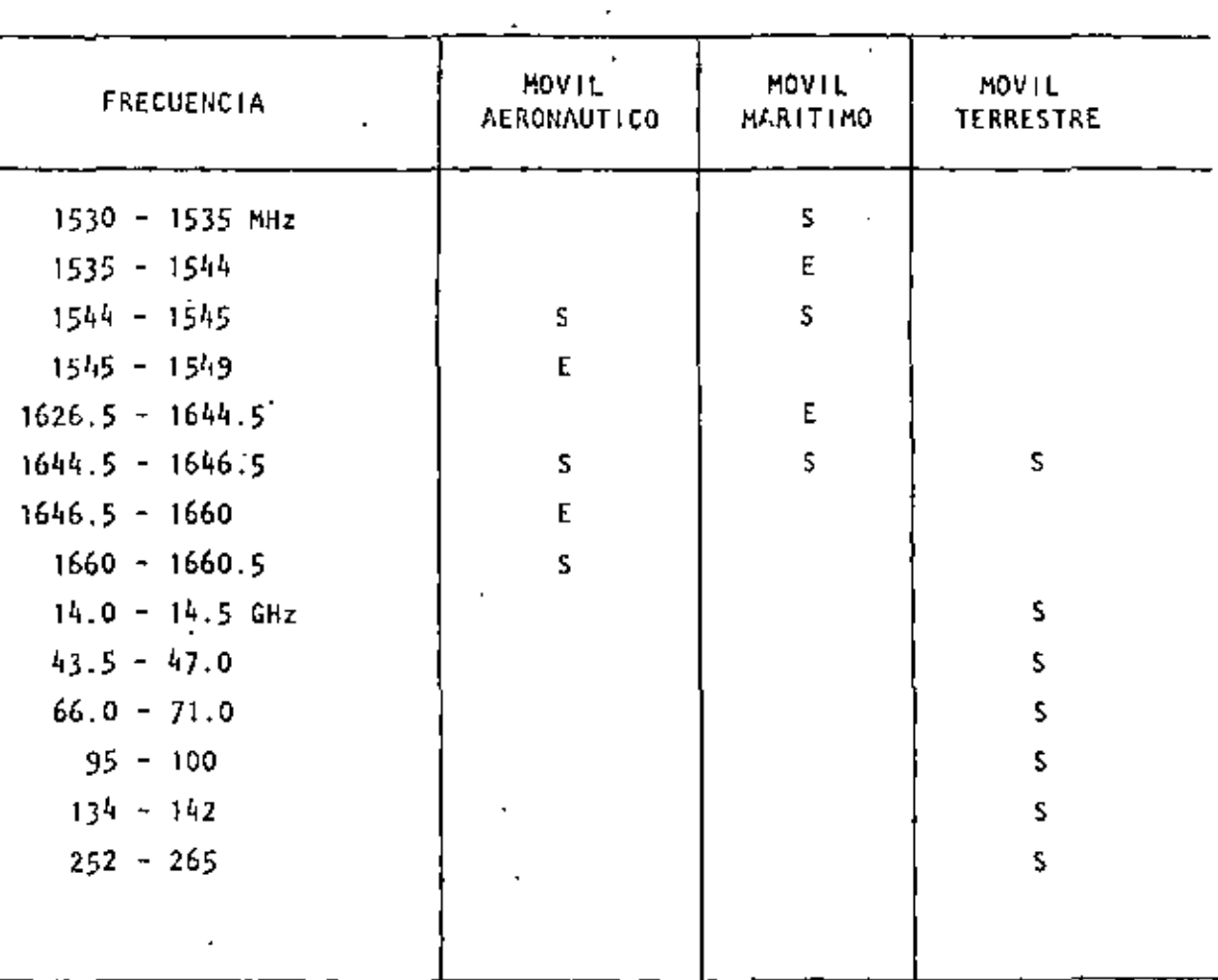

#### Compartida **Exclusiva**

La mayoría de las bandas de servicio de satélites fijos arriba de }.4 GHz pueden también ser usadas por terminales móviles, para en 'laces de subida y de bajada.

#### **Tabla 11**

Frecuencias para servicios móviles.

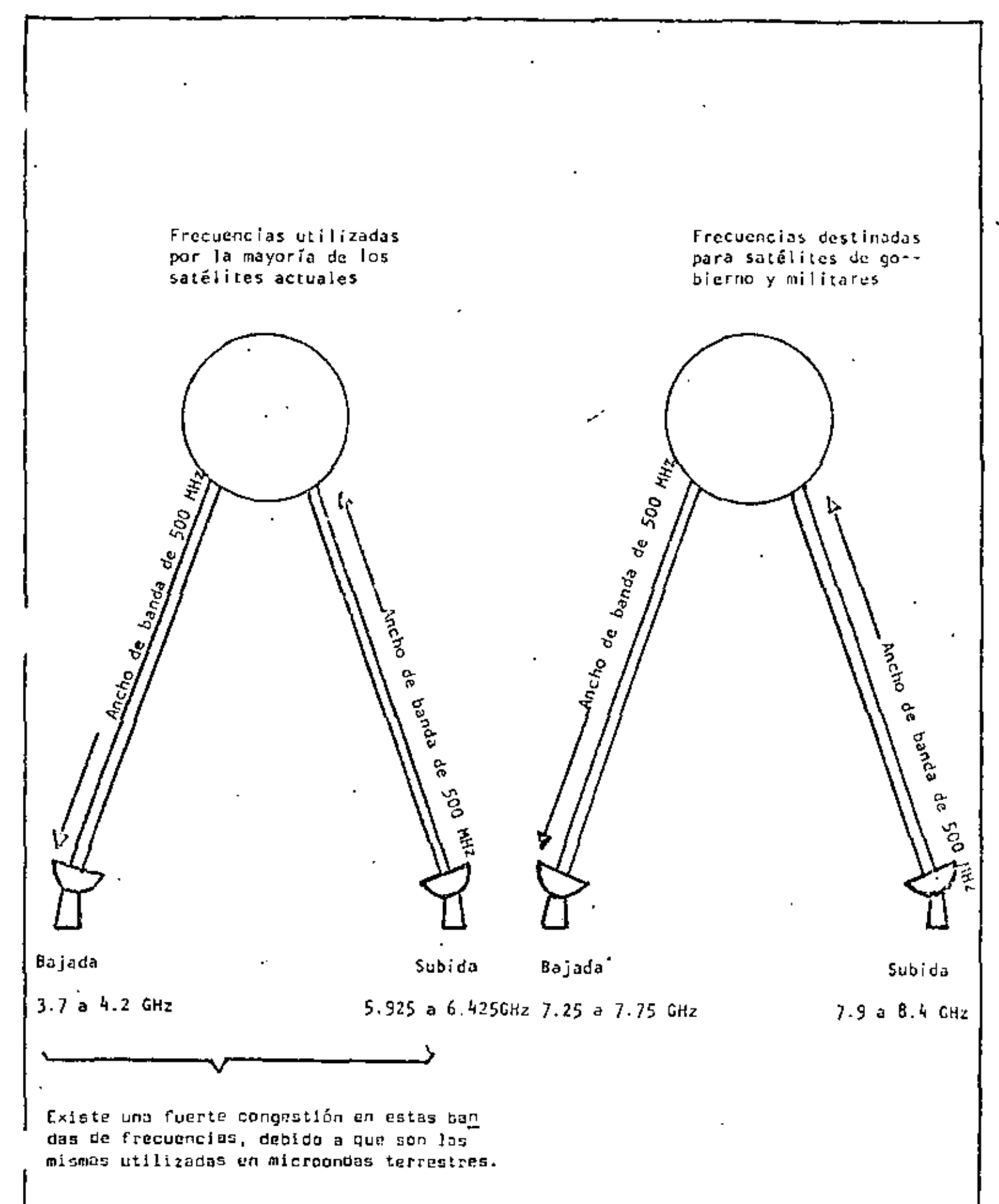

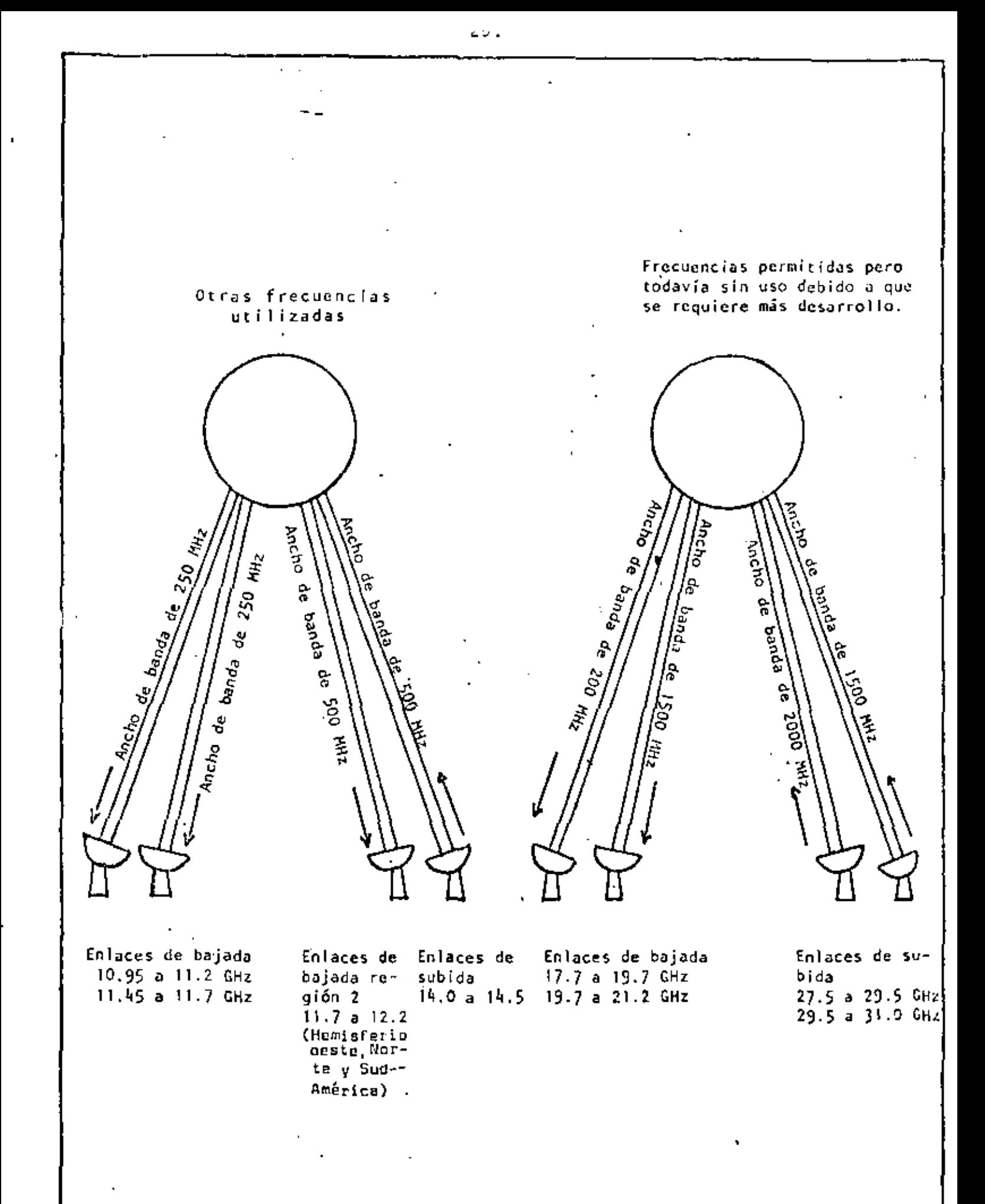

ces satélites~Tierra. Las estaciones terrenas grandes pue· den lograr muy buen desempeño a las frecuencias altas, deján dose las bandas de 1500 MHz para los enlaces barcos-satélites, donde es dificil instalar grandes antenas en lugares precisos.

En general, es más fácil y barato usar las frecuencias más ba jas. ·Sin embargo, se limita el ancho de banda y la interfe-rencia es mayor, ya que estas frecuencias se usan para sistemas terrestres. las frecuencias más altas ofrecen la ventaja de mayores anchos de banda pero como ya se había dicho se pre sentan dificultades en la propagacidn. Además; las antenas de un diámetro dado pueden producir haces más angostos a frecuencias mayores, así que los satélites regionales pueden ser he-chos más directivos en la parte alta del rango de frecuencias. La frecuencia *no* aparece *en* la ecuación de enl~ce si se fija el tamaño de la antena transmisora en el satel ite.

VENTAJAS DE FRECUENCIAS MENORES A 10 GHZ

MENOR ABSORCION ATMOSFERICA.

MENOR RUIDO,

SE TIENE UNA TECNOLOGIA BIEN DESARROLLADA.

MENOR ATENUACION.

DESVENTAJAS DE FRECUENCIAS MENORES A 10 GHZ

LAS BANDAS SON COMPARTIDAS CON SERVICIOS TERRESTRES.

CONGESTIONAMIENTO DE LA ORBITA.  $\blacksquare$
VENTAJAS DE FRECUENCIAS MAYORES A 10 6Hz

MENOR INTERFERENCIA.

 $\mathbf{I}$ 

- SE PUEDEN COMPARTIR CON SERVICIOS TERRESTRES,
- FACILIDAD EN LA ORBITA,

DESVENTAJAS DE FRECUENCIAS MAYORES A 10 GHz

MAYOR ATENUACION,

MAYORES EFECTOS POR LLUVIA Y GASES ATMOSFERICOS,

•

## EL. SISTEMA DE COMINICACIONES.

Un modelo general que representa un sistema de comunicaciones vía sat611te se ilustra en la Fig. 23. La señal se genera por un usuario y entra al sistema terrestre. En algunos sistemas, el sistema terrestre es simplemente un enlace dedicado a la es tación terrena, mientras en otros casos es una red telef6nica de conmutación. En la estación terrena se procesa la señal de banda base y se transmite a una frecuencia de radio-frecuencia (RF) al satélite donde se procesa y se retransmite a la esta- ción terrena receptora. La estación terrena procesa la señal hasta la señal de banda base la cual se envía al usuario a tra vés de la red terrestre, la Fig. 24 muestra un diagrama simpli ficado de la estación terrena .

. El primer modelo del sistema de comunicación de inter~s es el modelo Fl a FJ mostrado en la Fig. 25. Este modelo considera que existe un solo haz desde la antena del satélite, el cual Ilumina todas las estaciones terrenas del sistema.

Las características de interés en el modelo que serán discuti das son:

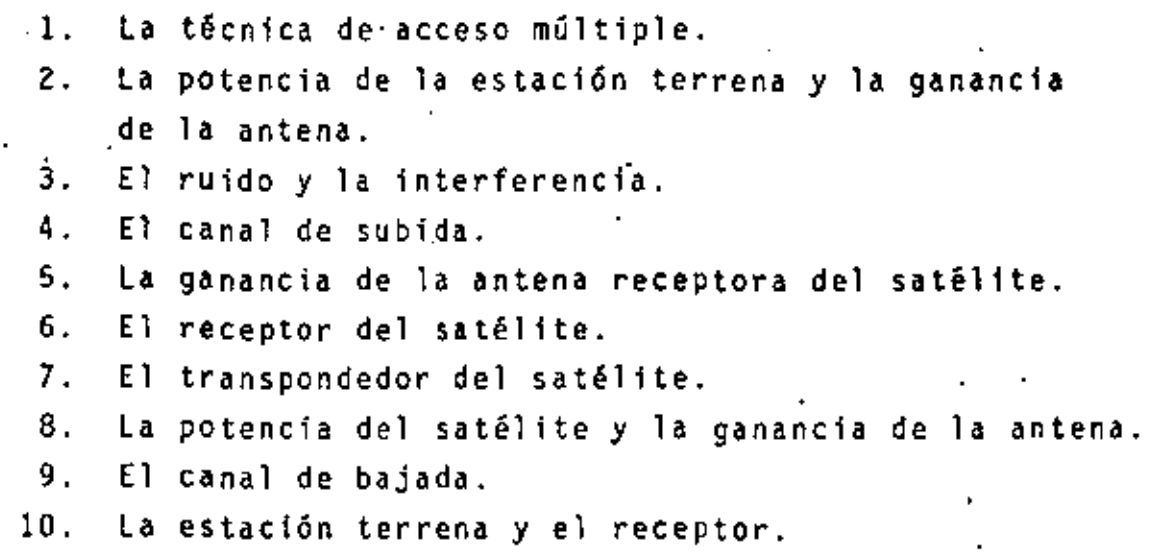

El amplio reflector del satélite ATS-6 se agrega grandemente al EIRP.

El canal de bajada se muestra en la Fig. 28. La potencia de recepción en la estación terrena será:

Ą,

 $P_b$  = EIRP<sub>Sat</sub> - L<sub>b</sub> - L<sub>e</sub> + G<sub>T</sub>

donde G<sub>T</sub> es la ganancia de la estación terrena.

Primero, considérese la trayectoria de transmisión desde una estación terrena a otra vía satélite. El primer paso es ob-• tener las ecuaciones de enlace. El modelo del enlace de subida se muestra en la Fig. 26. La densidad de flujo en el sa télite está dada por.

$$
F_s = EIRP - 10 \log (4 \text{ M d}^2) \text{ w/m}^2
$$

donde ElRP es la potencia efectiva radiada isotr6p1camente y es la potencia del transmisor tomando en cuenta la ganancia de la antena y las pérdidas en las lineas.

d es la distancia de la trayectoria,

La potencia de la señal recibida en el satélite es:

 $P_S = EIRP - L_S - L_P + G_{S}$ 

donde L5 es la atenuacidn en el espacio libre, le otras atenuaciones y Gss es la ganancia de la antena del satélite. La Fig. 27 muestra la relación entre el tamaño de la antena y su ganancia.

El.EIRP de los sat@lites se ha incrementado con el tiempo, ya que tanto la potencia del transmisor como la ganancia ·de la antena han aumentado conforme los satélites generan más y más potencia y conforme téngan mayor fac111dad para desplegar las antenas, La siguiente tabla muestra el incremento

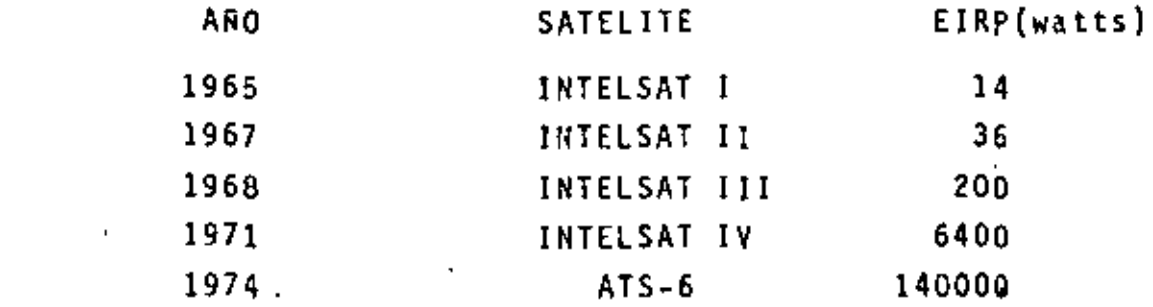

). . .

35.

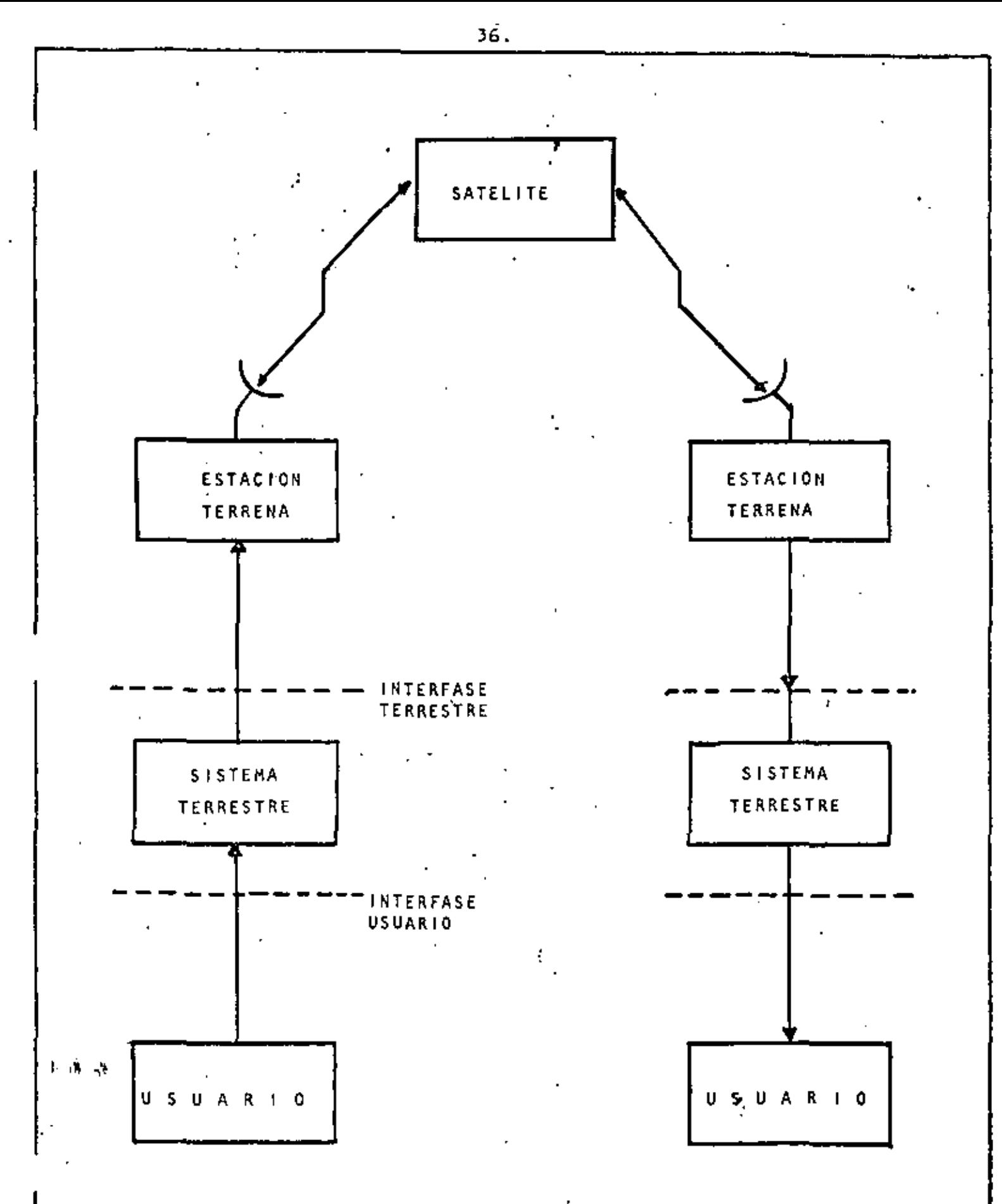

Fig. 23 SISTEMAS DE COMUNICACION POR SATELITE

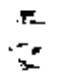

# Estación Terrena

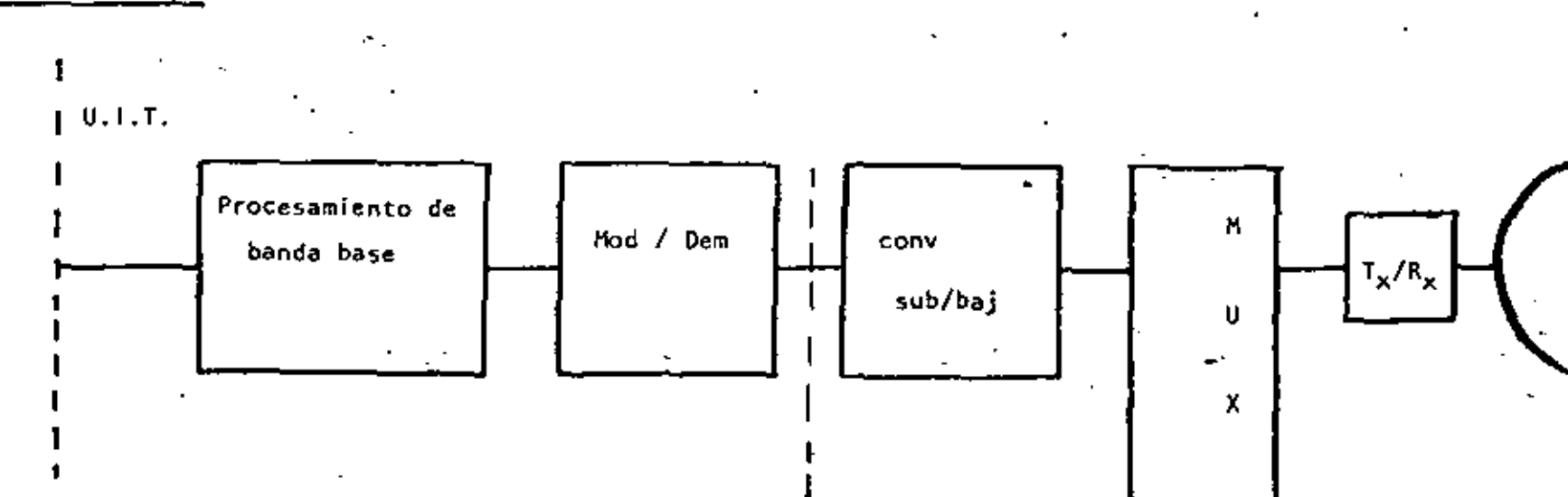

 $\blacksquare$ 

F.

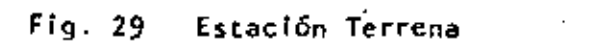

37.

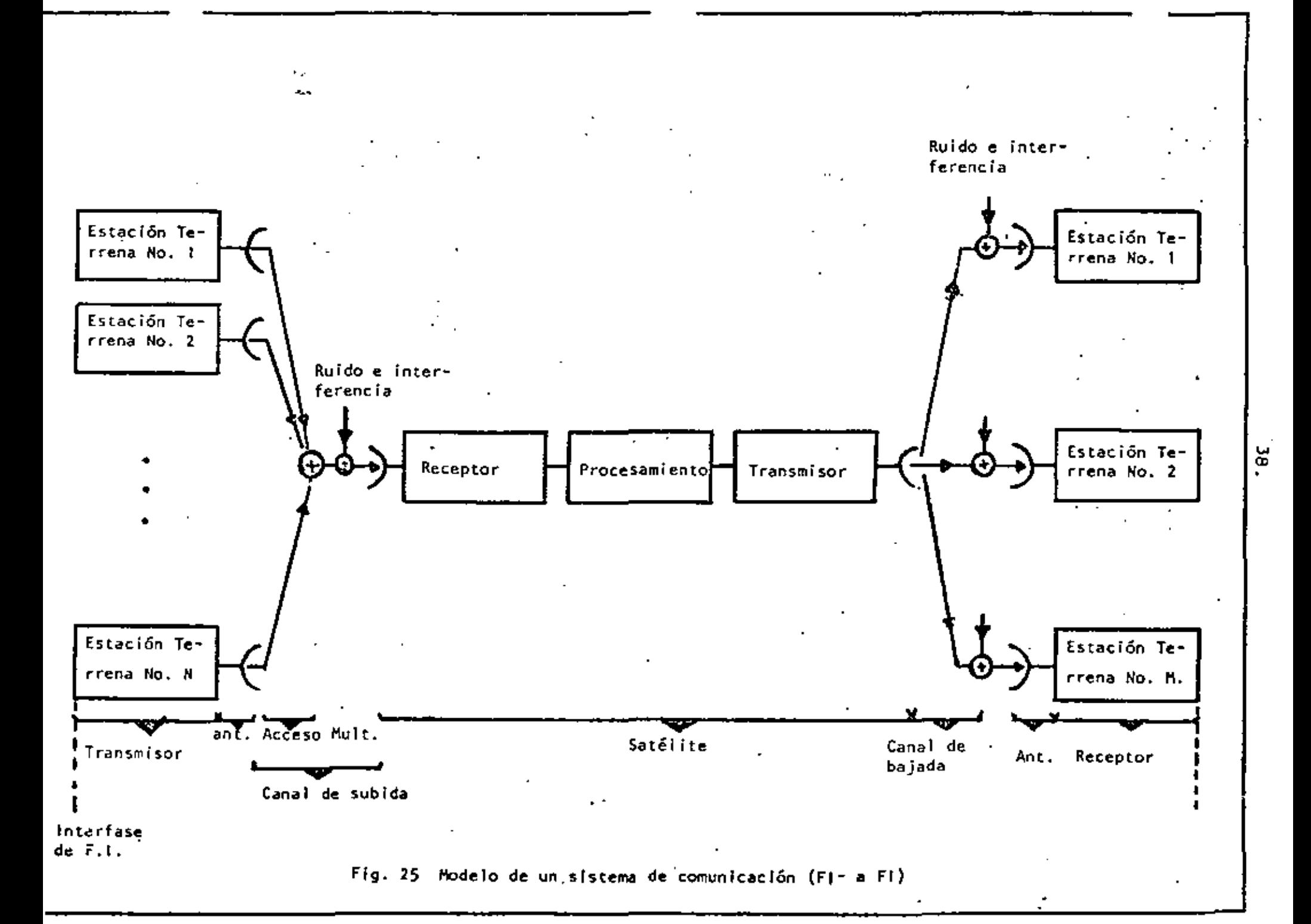

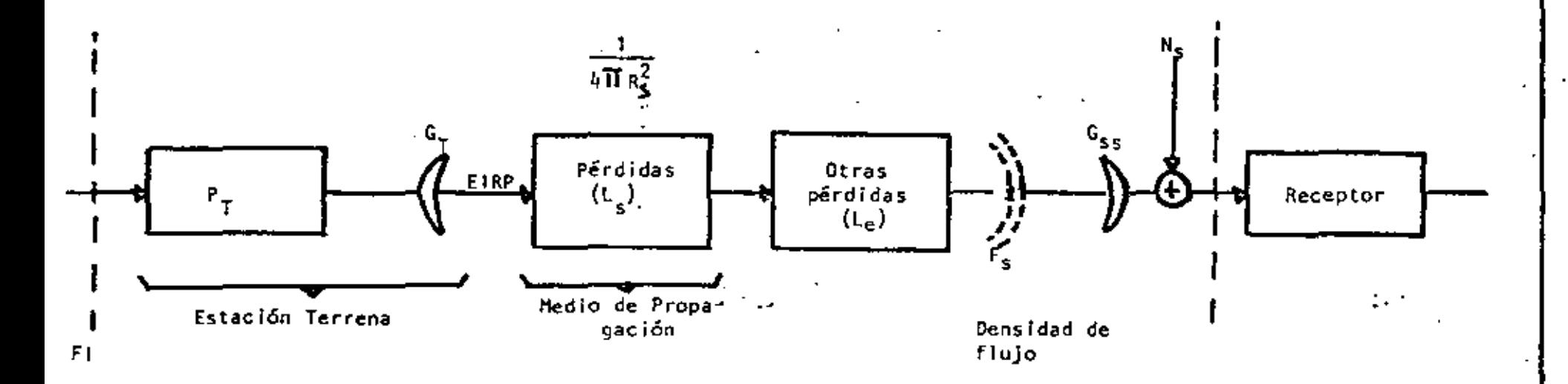

Fig. 26 Modelo de subida.

$$
EIRP (dBw) = P_T (dBw) + G_T
$$

Pérdidas 
$$
(L_s) = 20
$$
 log f + 20 log d + 32.46

$$
\left(\frac{C}{N}\right)_{S} = E1RP - (L_{S} + L_{e}) + G_{SS} - 10 \log (KTB)
$$

$$
\left(\frac{C}{N}\right)_{S} = EIRP - (L_{S} + L_{e}) + \frac{G_{55}}{T} - K - 10 log B
$$

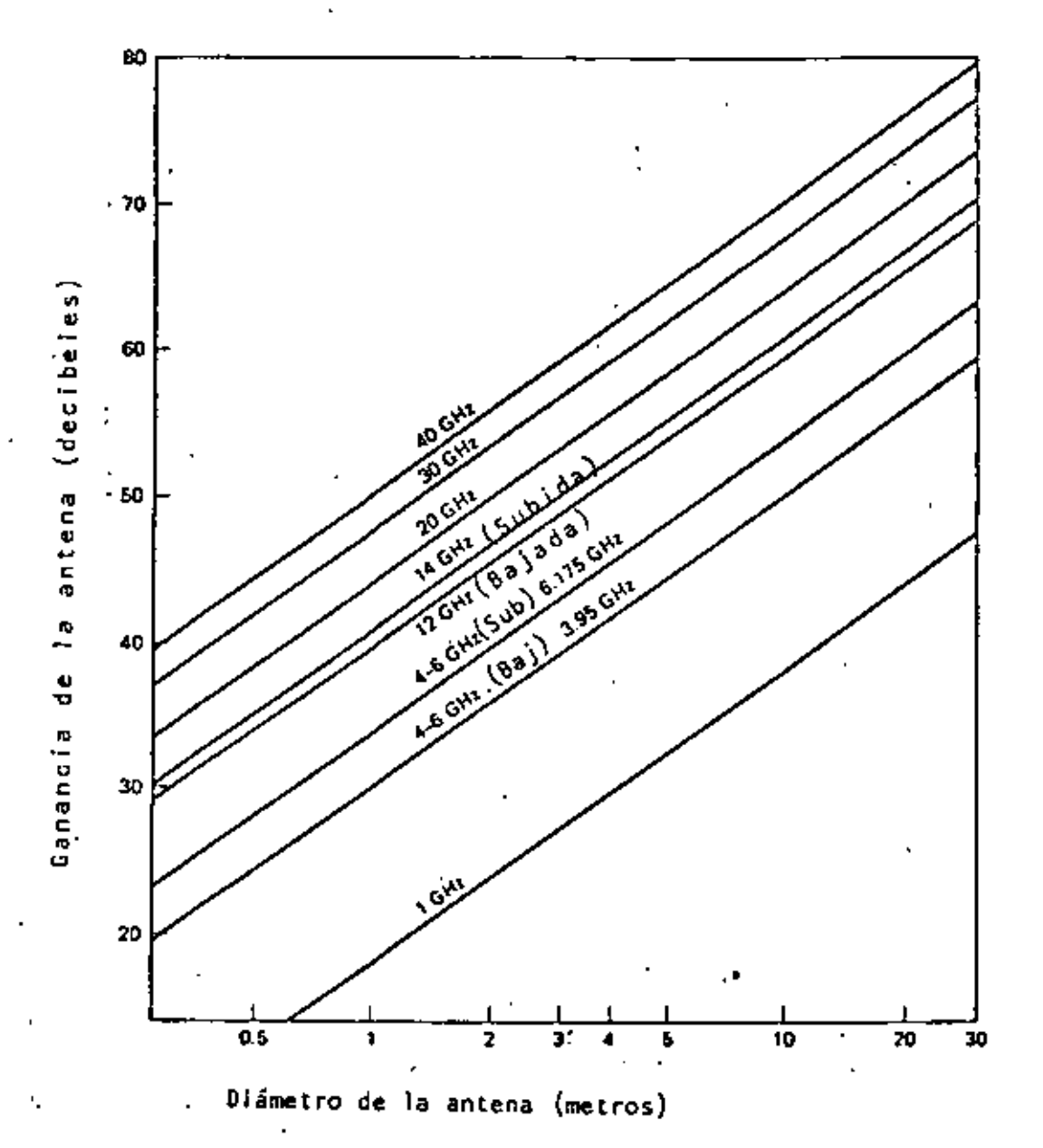

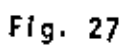

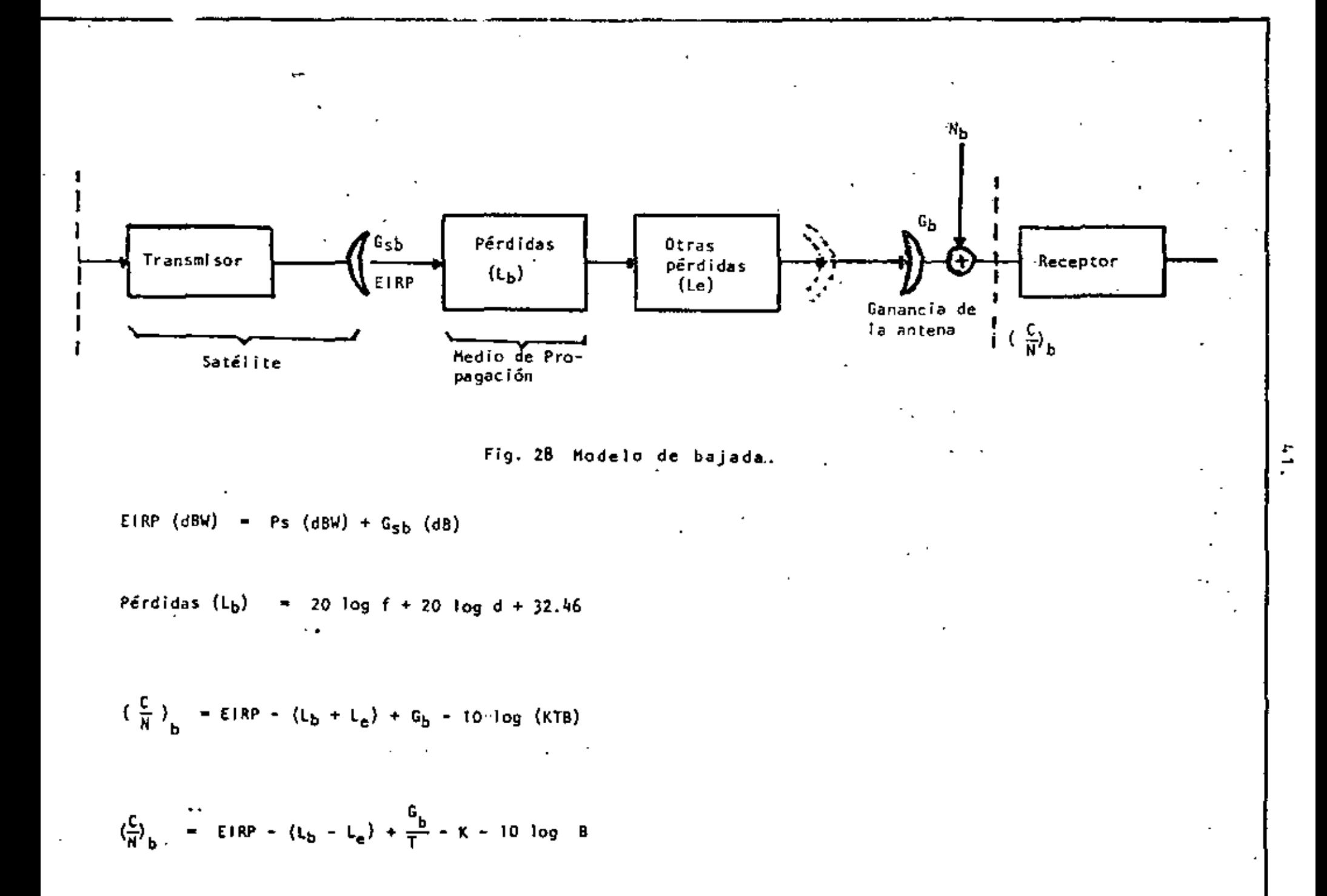

# FEECTOS ATROSFERICOS

•• •

• • Esta parte trata con varios efectos de propagación que influencían el desempeño de sistemas de comunicación vla sa~ télite. Pa~a bajas frecuencias (lOO MHz - 4 GHz), la cintilación tonosférica es un verdadero problema. El fenómeno troposférico, tal como absorción molecular, atenuación por lluvia y dispersión debe también considerarse para fre cuenclas arriba de 4 GHz. El efecto dominante arriba de 4 GHz es la atenuación debida a lluvia, Las otras degrada ciones causadas por lluvia, tal como depolarización, inter ferencfa entre sfstemas·debfdo a dispersión, aumento en el ruido de las estaciones terrenas y degradación en el desem peño de la antena de la estación terrena, también son discutidas aquf.

Conforme los sistemas de satélites utilizan mayores frecuen cias y usan más sofisticados sistemas de procesamiento de señales, será importante tener un adecuado desarrollo en el campo de la propagación tanto teórico como. experimental.

### CINTILACION IONOSFERICA.

Las prímeras observaciones en esta área revelaron que las senales de radio, frecuentemente presentaban fluctuaciones en intensidad, las cuales eran causadas por irregularida- des ionosféricas y subsecuentemente, tales fluctuaciones venidas de fuentes estelares y de satélites fueron estudia das extensivamente. Estas fluctuaciones de amplitud, fase y ángulo de arrivo, comúnmente llamada cintilación ionosf<u>é</u> rica, han sido observadas a frecuencias entre 10 MHz y 6GHz.

#### **EFECTOS** D E **AGACION**

# CINTILACION IONOSFERICA

Oxígeno y vapor de agua Lluvia Niebla y Nubes Nieve y Granizo ABSORCION ATMOSFERICA Electrones libres en la

atmósfera.

# DEPOLARIZACION DEBIDO A ELUVIA

PROTECCION DE ESTACIONES TERRENAS (RADOME).

La cintilación depende de varios factores tales como locali zación geográfica, frecuencia, trayectoria de propagación, condiciones geoffslcas y la medida usada para describir la clnttlac16n, Estas-fluctuaciones son realmente producidas por pequeñas Irregularidades en la densidad de electrones en la capa F de la ion6sfera. Recientes mediciones han mo· tivado esta situación en altas y ecuatoriales altitudes. Existe una región Irregular a latitudes altas cuya frontera baja alcanza 57° cerca de la media noche. Durante tormentas magnéticas la frontera desciende a latitudes más bajas y el desvanecimiento es mayor.

Las irregularidades producen cfntflaciones profundas en el rango de VHF a + 15° del Ecuador, Para minimizar el efecto de este fenómeno en transmisiones de satélites, el diseñador del. sistema puede utilizar las distribuciones de amplitud, razones de desvanecimiento y profundidad al diseñar la modu-1 a e 1 *6* n •

Por ejemplo, a 137 MHz la cintilación con desvanecimiento arriba de 6dB ocurren en las trayectorias del Zenith en menos del 20% del tiempo cerca del Ecuador, menos del 2% en las regiones aurales y menos de 0,1% en latitudes medias.

Observaciones experimentales de c1nt11ac1ones fueron realizadas en Millstone usando fase coherente 'a ISO y 400 MHz del sistema de satélites naval de los Estados Unidos (NNSS) y receptores en las facilidades de Millstone Hill. Un ejemplo de fluctuaciones de nivel de la señal recibida y de la fase diferencial (variación de fase a ISO MHz relativa a la refe rencia de fase de 400 MHz) para un segmento de 1 min. se da en la Fig. 29 .

 $\mathbf{x}$ 

Para este segmento de datos, los valores de ox fueron 1.27 • dB en UHF y 5,50 en VHF.

 $^{\frac{1}{2}}$ 

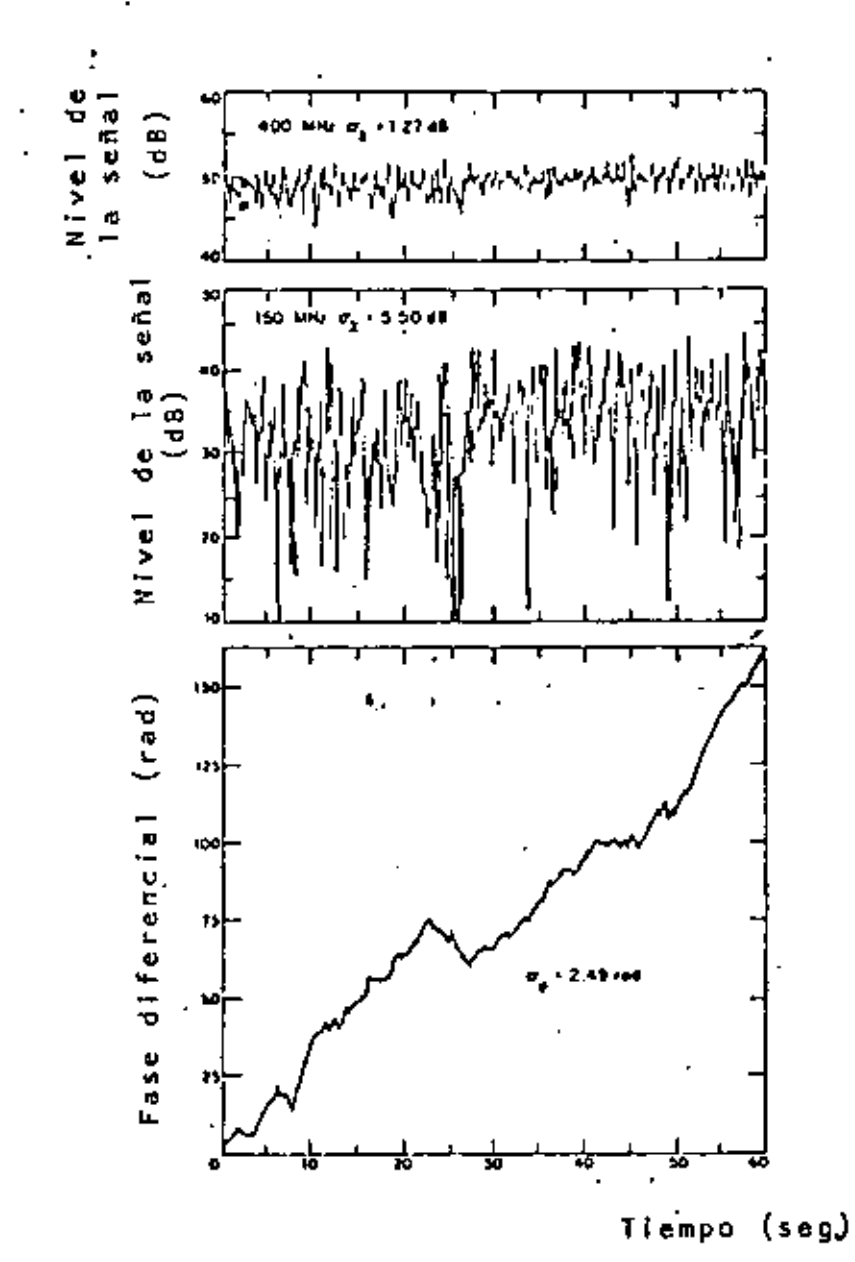

ć

Nive) de la señal y fluctuaciones<br>de fase pará un intervalo de ob--<br>servación de 1 min. Fig. 29

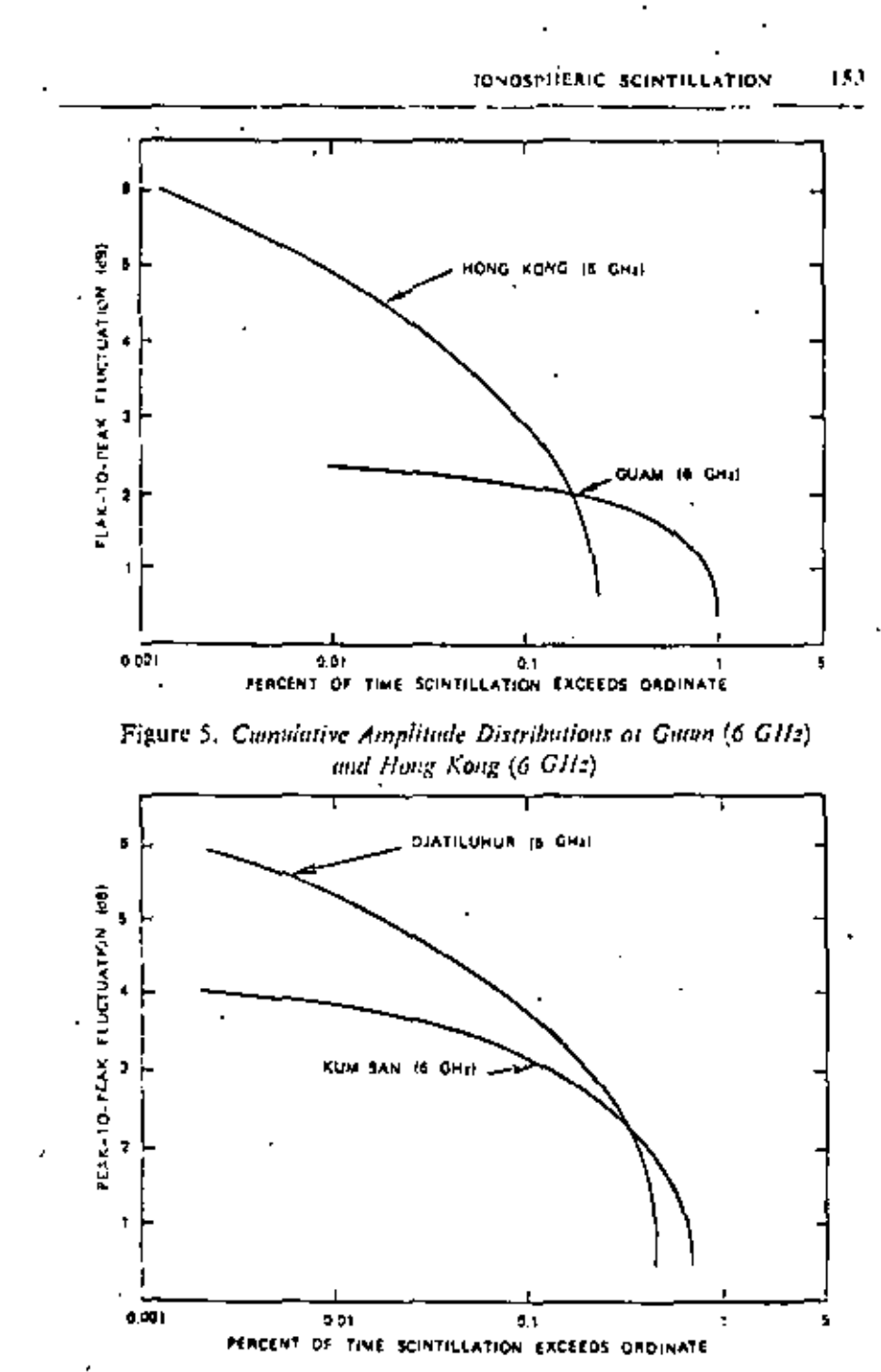

Figure 6. Cumalative Amplitude Distributions at Djatilulur (6 GHz) and Kum Sun (6 GHz)

f

# **ABSORCION ATMOSFERICA**

- OXIGENO MOLECULAR
- VAPOR DE AGUA
- **ELUVIA**
- NIEBLA Y NUBES
- NIEVE Y GRANIZO
- ELECTRONES LIBRES EN LA ATMOSFERA

Ł

OXIGENO MOLECULAR, ViPOR DE AGUA Y ·ELECTRONES.

El oxfgeno molecular y el vapor de agua son relativamente constantes. Las Figs.-soy 31 muestran la absorció'n debida al oxígeno y al vapor de agua. La absorción es mayor pa-<br>ra grandes ángulos de elevación, debido a que el haz reco rre mayores trayectorias a través de la atmósfera.

la absorción por oxigeno molecular tiene un pico a 60 GHz, y la aborción por moléculas de agua tiene un pico a 21GHz. la absorción es causada por la onda de radio que cambia los niveles de energía rotacional de las moléculas, y los<br>efectos de resonancia ocurren a esas frecuencias. Cuando hay electrones libres en la atmósfera de la Tierra las on das de radio chocan con ellos. Esto causa absorción debi do a que la energia de radio se transfiere a los electrones. La densidad de electrones de la lonósfera se reduce grandemente durante las horas de·la noche. Los principales efectos por absorción de electrones son a frecuencias abajo de 100 MHz y tiene efectos despreciables en las ban das lJHF y SHF.

La Fig. 32 muestra un diagrama de la absorción causada por electrones, oxígeno y vapor de agua.

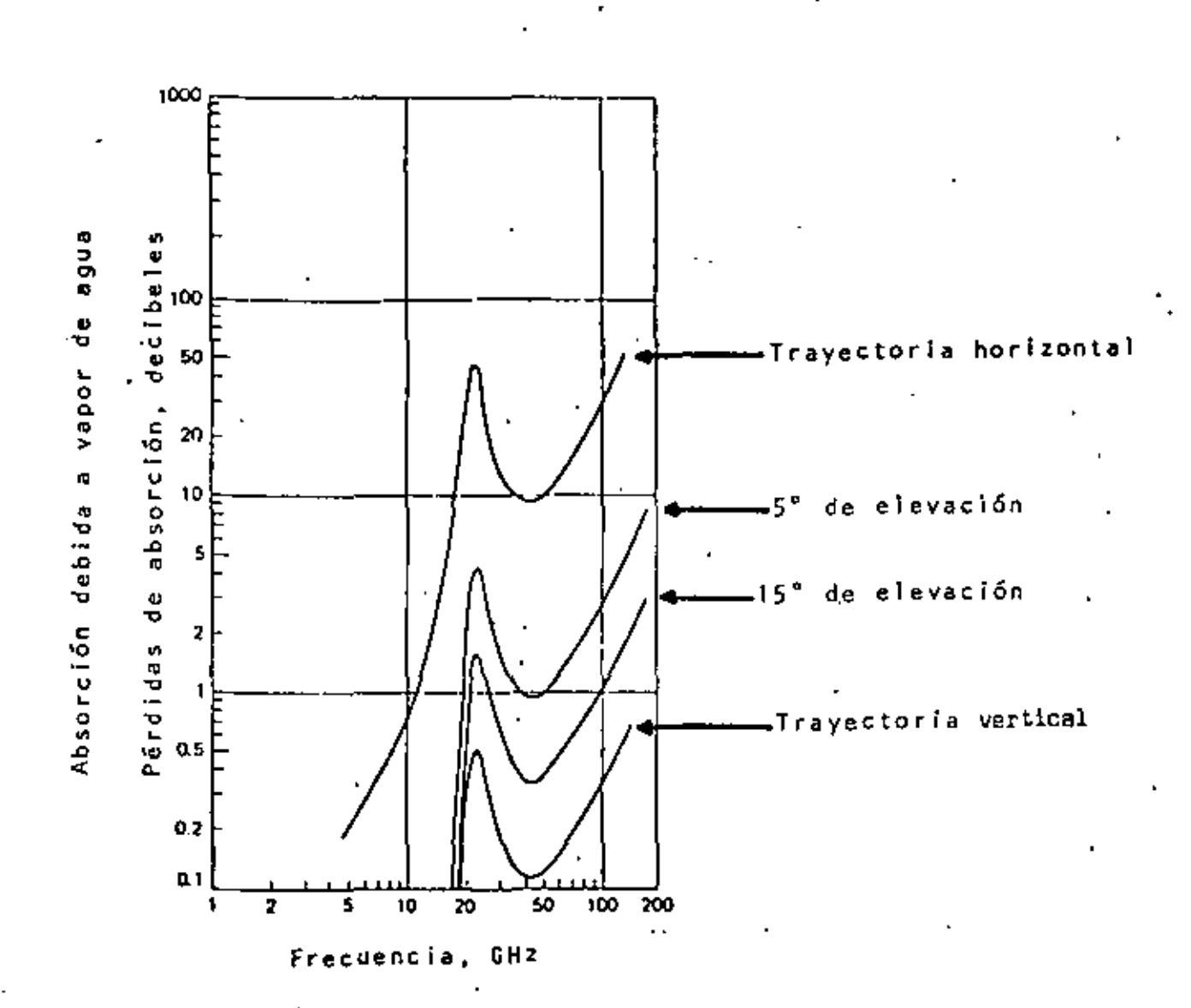

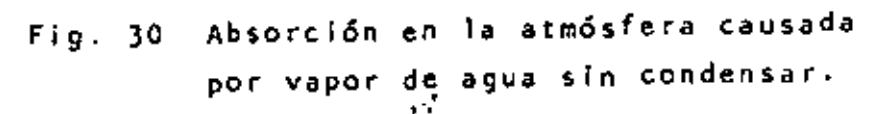

49.

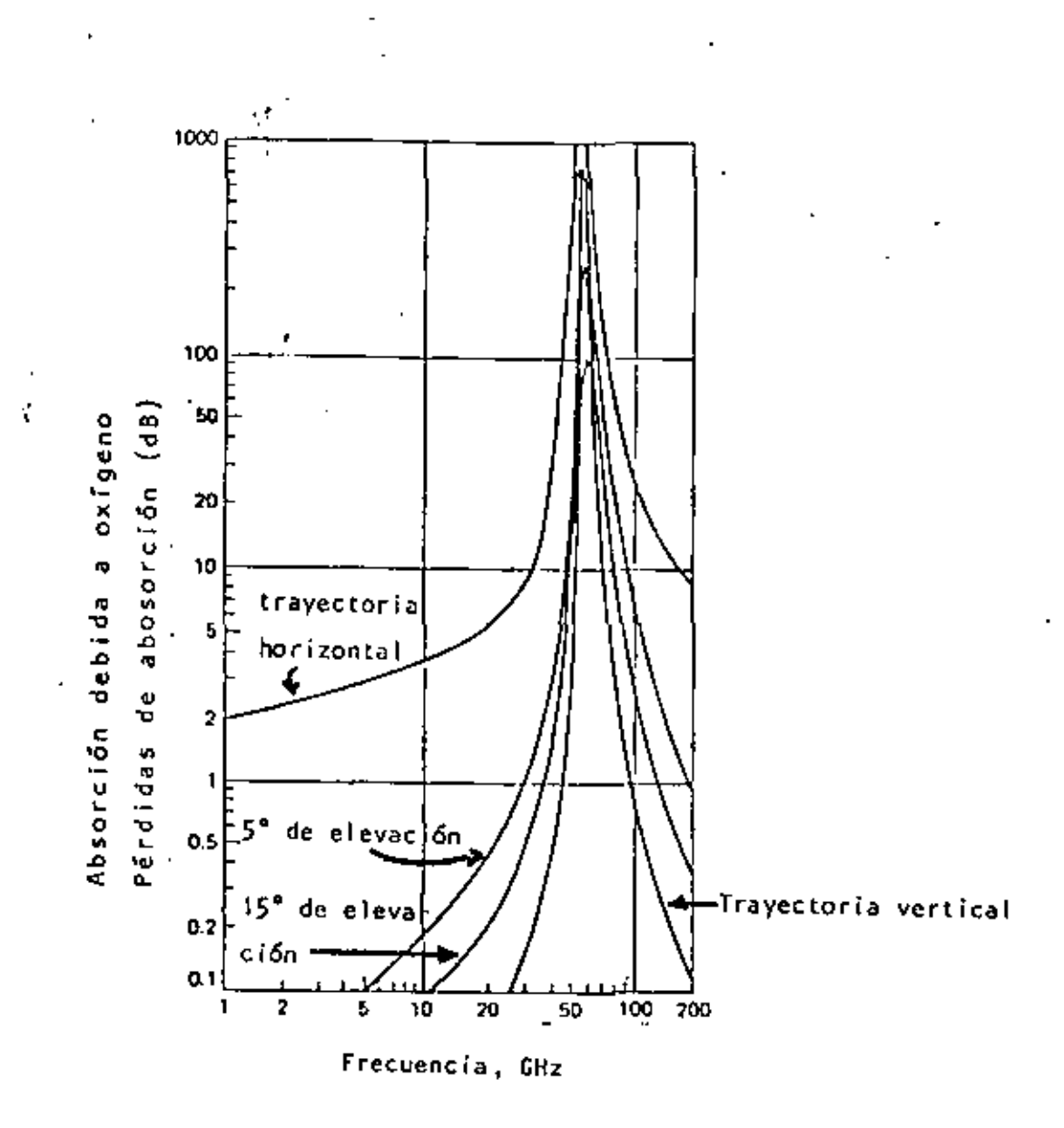

Fig. 31 Abosorción molecular.

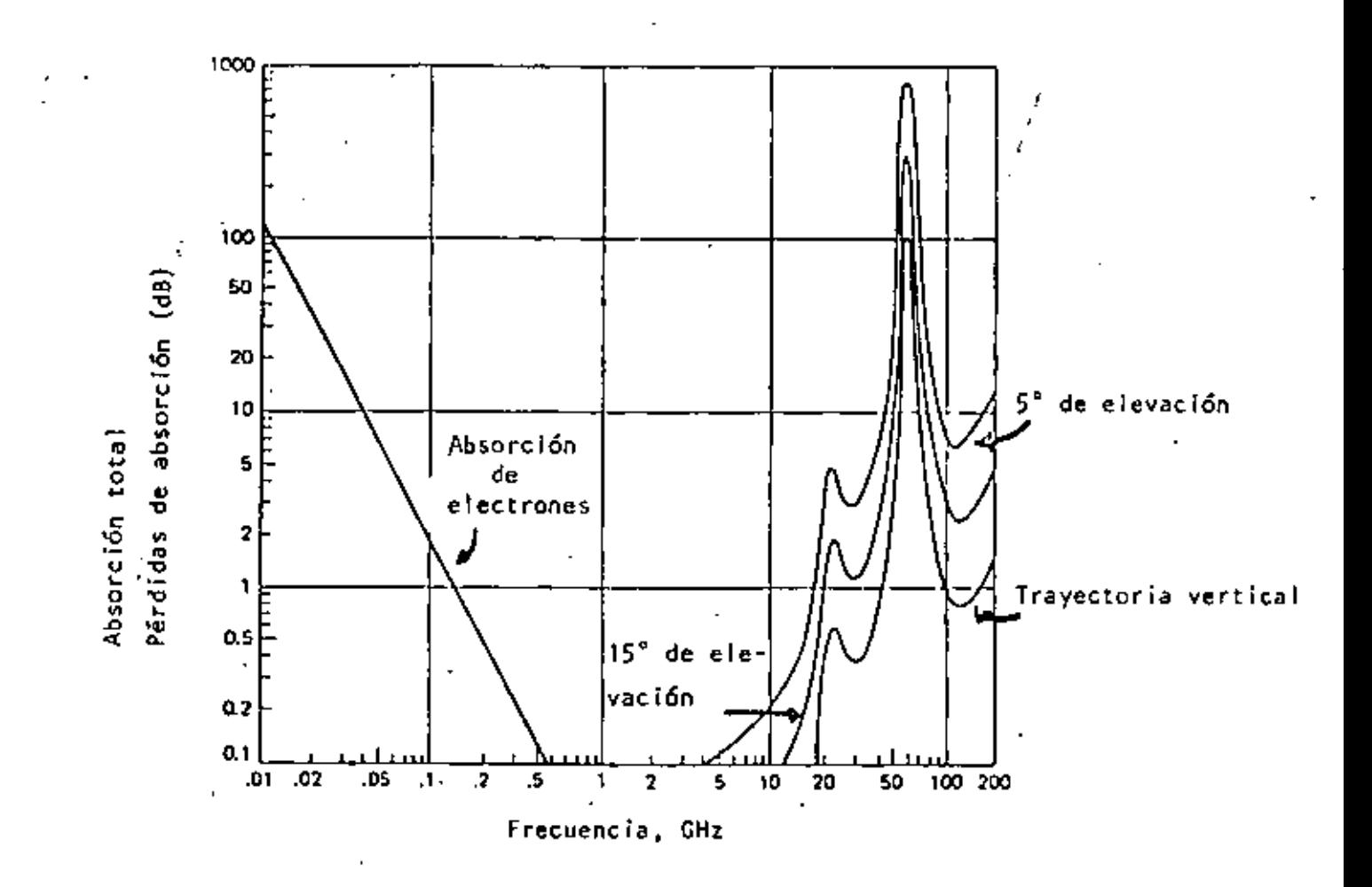

Fig. 32 Absorción en la atmósfera causada por electrones, oxígeno molecular y vapor de agua sin condensar.

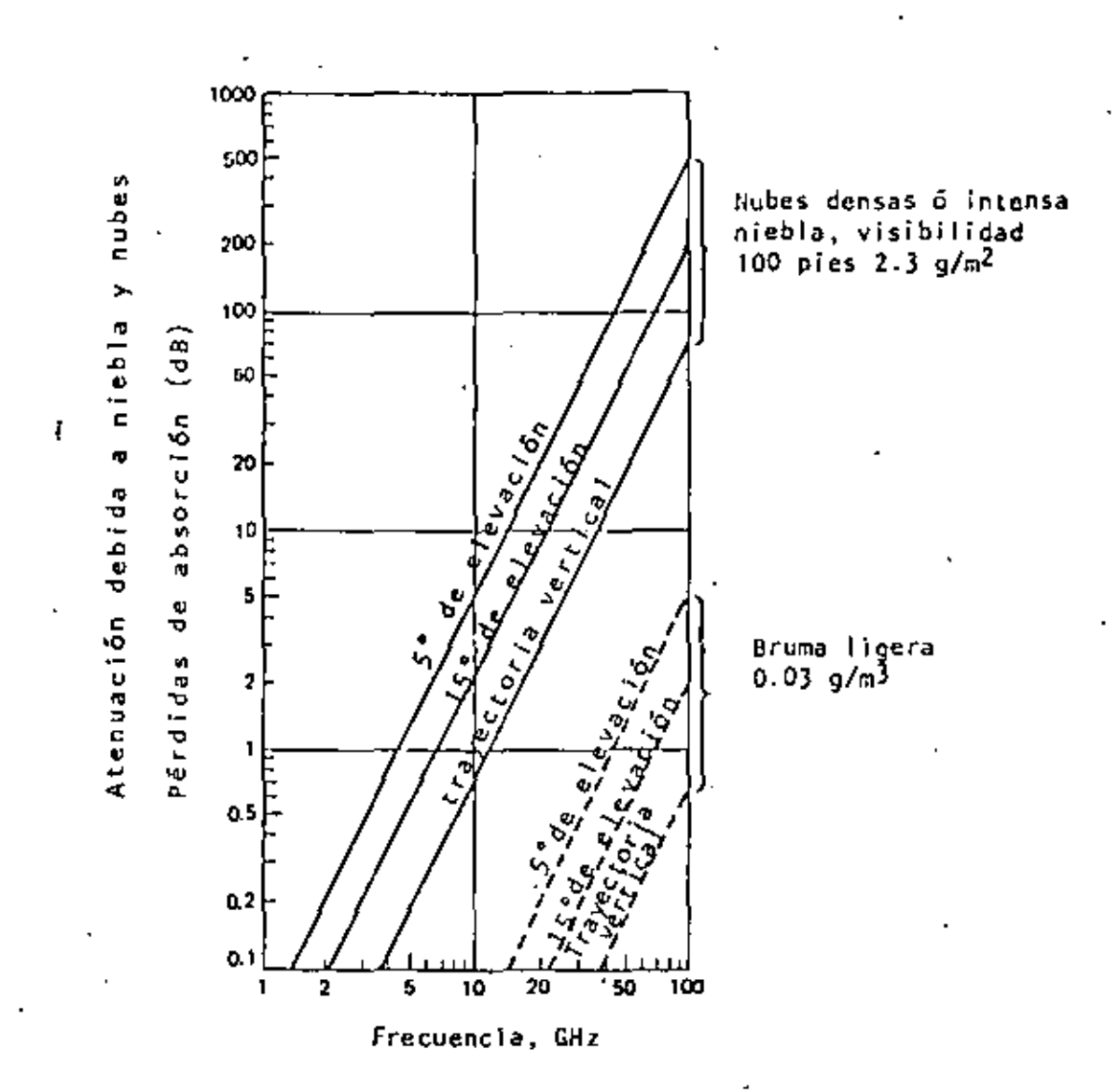

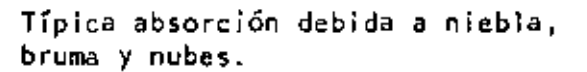

#### EFECTOS *DE* LA LLUVIA.

El mayor obstáculo\_ encontndo en el diseño de sistemas de comunicación vfa satélite a frecuencias arriba de lO GHz es la atenuación por lluvia. La potencia de ml croondas radiada hacia una estación terrena, limitada por factores, tales como la potencia primaria disponible y el tamaño de la antena en el satélite, es insufi ciente con la tecnología presente para contrarrestar la atenuación tan grande producida por intensa lluvia. Otras degradaciones producidas por lluvia, tales como depolarización, interferencia, aumento en el ruido de la estación terrena y deterioro en el desempeño de la estación terrena, se discuten también en esta parte.·

Actualmente, las frecuencias de 4 y 6 GHz para satélites de comunicaciones son algo muy común de utilizarse, siendo importante tener cuidado en la calidad de las an tenas de las estaciones terrenas, asf como en la selecci6n de sitios para evitar interferencia con los sistemas terrestres que comparten en estas mismas bandas de frecuencias. Sin embargo, la saturaci6n a estas frecuen cias es ya un hecho. Más aún, el ancho de banda designadb a estas frecuencias es de 500 MHz, el cual se puede agotar muy pronto con el incremento de la demanda telef6 nica, de televisi6n y de datos. Para contrarrestar esta saturación, se propuso el uso de bandas de mayor frecuen c1a mayores de 2 GHz, tales como 19 y 29 GHz. Oesafortu nadamente, la lluvia es un factor mucho más serio a es· tas frecuencias que a 4 y 5 GHz y recientemente ha habido muchas reuniones internacionales sobre este asunto.

•

Antes de entrar a los detalles de los diversos efectos que· tiene la lluvia en la propagaci6n, deben recordarse

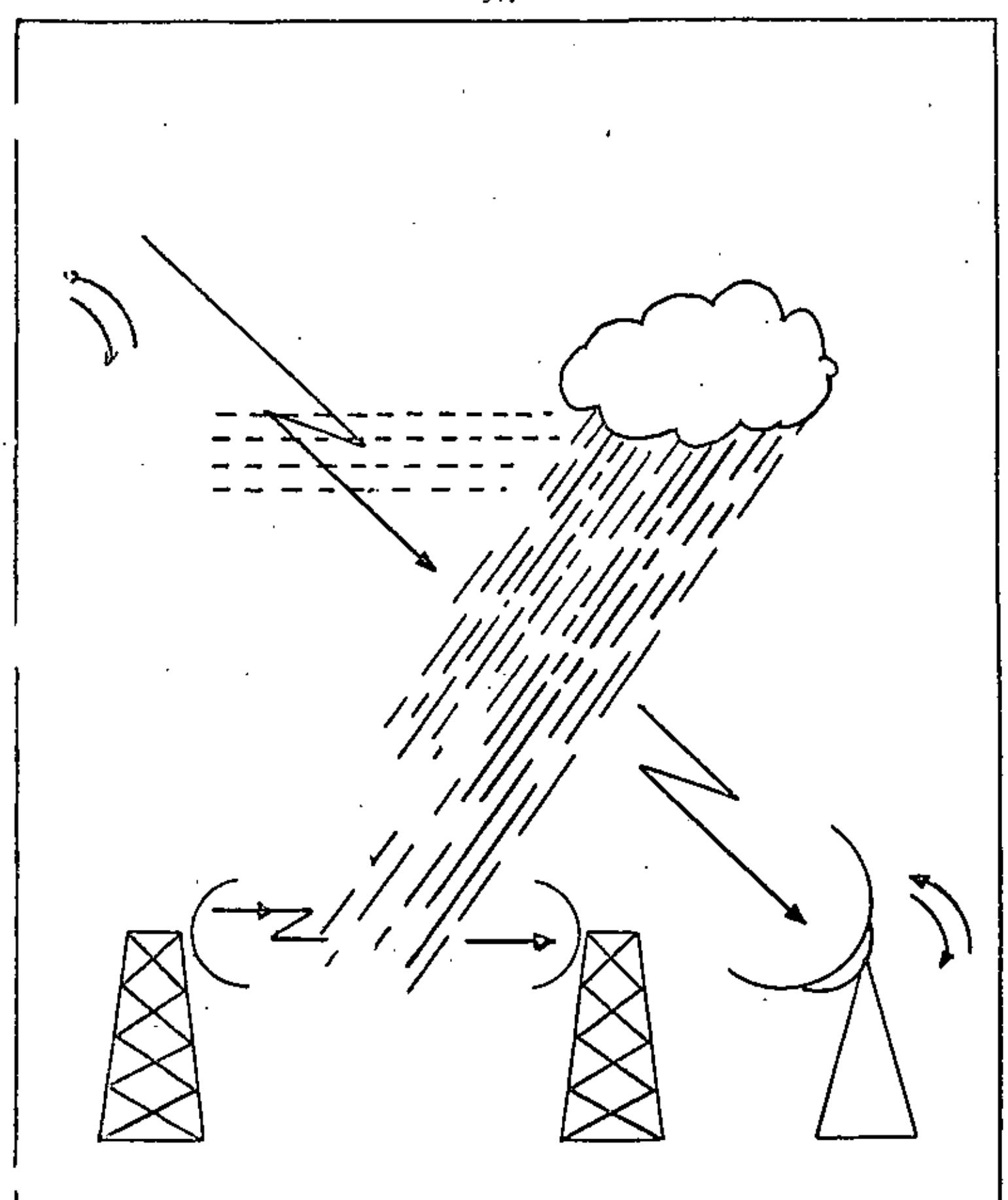

Ĭ.

cuatro aspectos también a considerar: la nieve, la nie·  $\cdot$ bla, la tropósfera y la ionósfera. Cuando el agua se co $\scriptstyle\rm II$ gela, como en el caso de las partículas en muchas nubes, la resonancia ocurre a longitudes de onda mayores. El re sultado neto *es* que hielo y nieve seca presenta muy bajas pérdidas en la banda de microondas y por lo tanto no se considerará más en esta discusión.

Por otro lado, la niebla está, de seguro compuesta de pequeñas gotas, pero la densidad de agua liquida en intensa niebla es menos que $\frac{1}{20}$  con respecto a intensa lluvia tal que las atenuaciones encontradas son pequeñas y aquí serán despreciadas. Otro efecto de propagación, muy familiar pa ra aquellos concernientes con sistemas terrestres, es el desvanecimiento de la señal causado por capas y otras aberraciones del contorno de refractividad de la tropósfera. Estas atenuaciones de la señal ocurren sobre haces de mi- croondas que son esencialmente horizontales, interactuando de este modo a ángulos de· rozamiento cercano con las capas. Pero para trayectorias típicas Tierra-satélite a ángulos de elevación de algunos grados, este tipo de desvanecimiento no es significante y no será discutido en detalle. Las tra yectorias Tierra-satélite que operan a las frecuencias ba-jas en la banda de microondas, es decir a 4 GHz están sujetas a alguna rotación de polarización por la ionósfera vía el efecto de Faraday.

ATENUAC!ON POR LLUVIA.

El decremento en la magnitud S del vector de Poynting al pa sar a través de una capa de precipitación de grueso Al es

> $\Delta$ S = S $\Delta$ l  $\int_{a}^{\infty} n(a) Q(a,\lambda) da$ •

> > •

55.

donde  $Q(a,\lambda)$  es la sección transversal de extinción (centimetros cuadrados) de una gota esférica con radio a(centí metros) y n(a}da es el número de gotas por unidad de volu-' men (metros cúbicos) en el rango da. Integrando (l) se ob tiene

$$
S_1 = So \exp(-\epsilon \cdot f\alpha \cdot d1)
$$

donde

 $\alpha = \frac{1}{2}$   $\binom{10}{2}$   $\binom{10}{4}$   $\binom{10}{4}$ 

la atenuación *en* decibeles por kflometros es simplemente 0.434a con los parámetros dados en las unidades indicadas anteriormente. Las secciones transversales de extinción O pueden calcularse usando la solución de dispersión de Mie para esferas y los fndices de refracción de agua l<mark>íq</mark>uida m<u>e</u> didos por Saxton. En el cálculo de atenuaci<mark>ón se utilizan</mark> las distribuciones de Law y Parson. Durante la segunda gue rra mundial Ryde y Ryde llevaron a cabo c&lculos de atenuación por lluvia en el rango de microondas, esto ha sido extendido por otros con la ayuda de computadoras modernas. Estos datos son mostrados en la Ftg. 33.

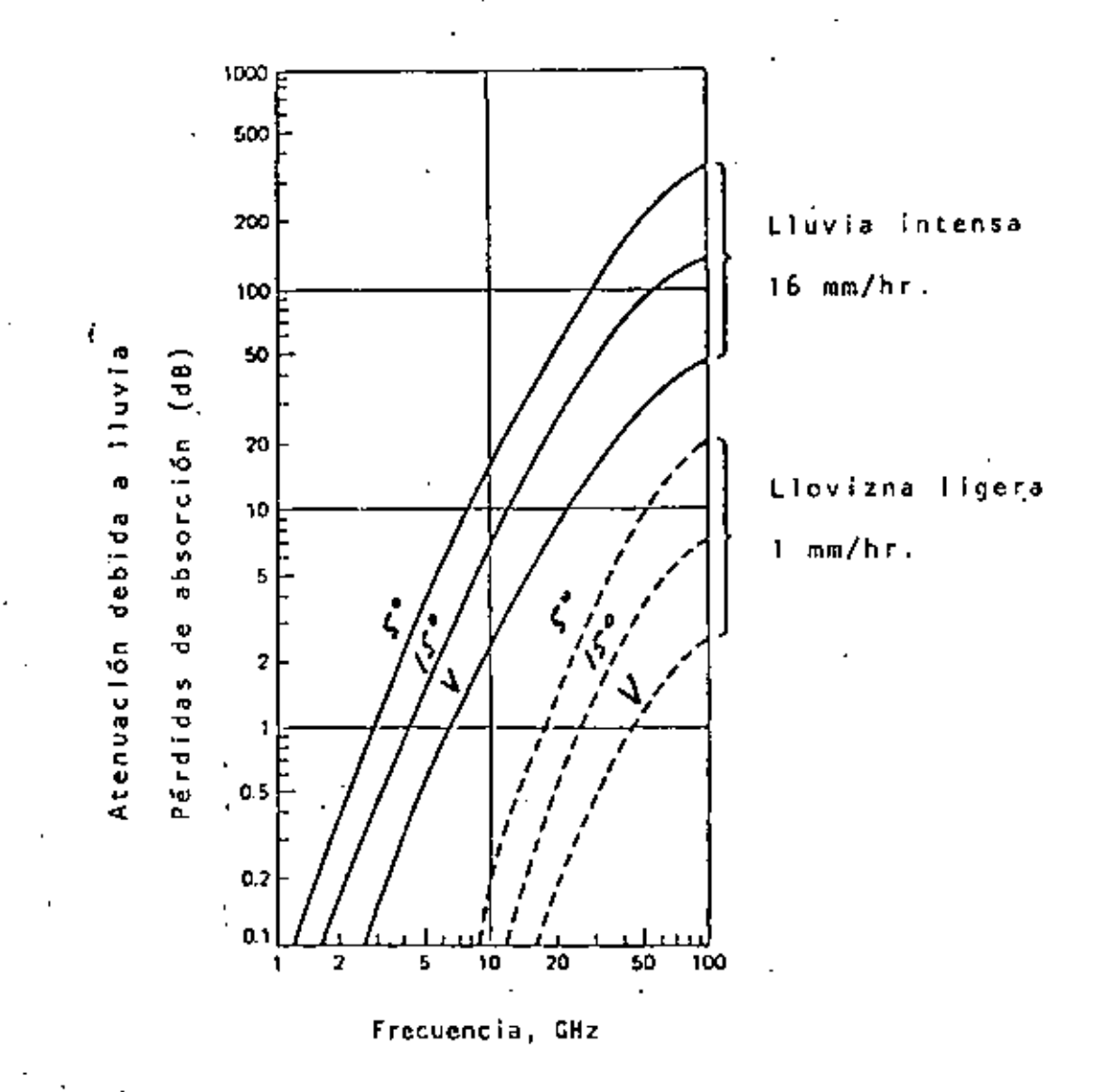

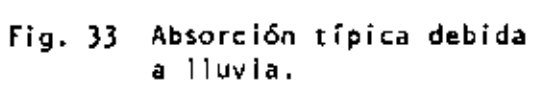

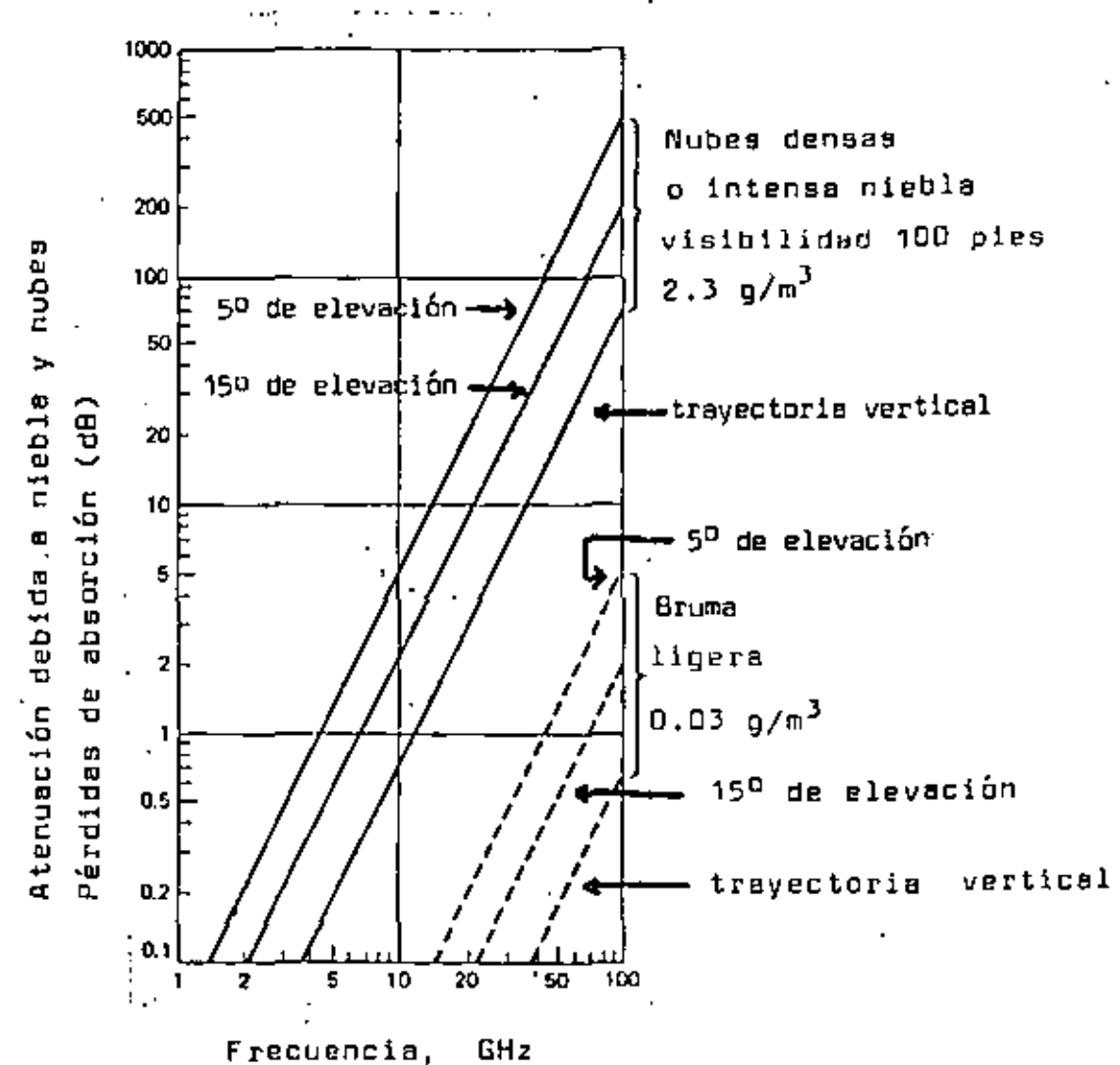

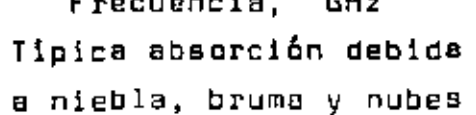

**See** 

58.

## ATENUACION DEPENDIENTE DE lA POLARJZACION Y\_ LA DEPOLARIZACION.

la consideración de formas de gotas esféricas usada en el cálculo de Mie discutido en la sección anterior es solamen te una aproximación de primer orden. Examinación por foto grafías revelan que muchas de las grandes gotas son mejor representadas por esferoides achatados por los polos. Oguchi fué el primero en investigar el efecto de estas gotas en propagación de microondas usando cálculos de pertur bación. La atenuación inducida por lluvia y el defasamien to obtenido son:

$$
\Phi_{1,11} = 0.434 \frac{\lambda^2}{\pi} \sum_{i=1}^{R} Re S_{I,11}(o) n(\bar{a}) dB/km,
$$
  

$$
\Phi_{1,11} = -36 \frac{\lambda^2}{\pi} \sum_{i=1}^{R} Im S_{I,11}(o) n(\bar{a}) gr/km.
$$

donde n(a) es el número de gotas con radio esférico de --<br>igual volumen a por metro cúbico, los indices I y II designan los campos eléctricos paralelos y perpendiculares a los planos que contienen los ejes de simetrfa de las go tas y la dirección de propagación de la onda incidente y la sumatoria es tomada sobre todos los tamaños de las go-. ta s .

la atenuación y fase diferencial entre las polarizaciones II y l para varios valores de precipitación y frecuencias entre 4 y lOO GHz se muestran en la Fig. 34.

La depolarización por gotas inclinadas es un resultado tanto de la atenuación diferencial como del defasamiento entre los componentes de las polarizaciones 1 y JI. La

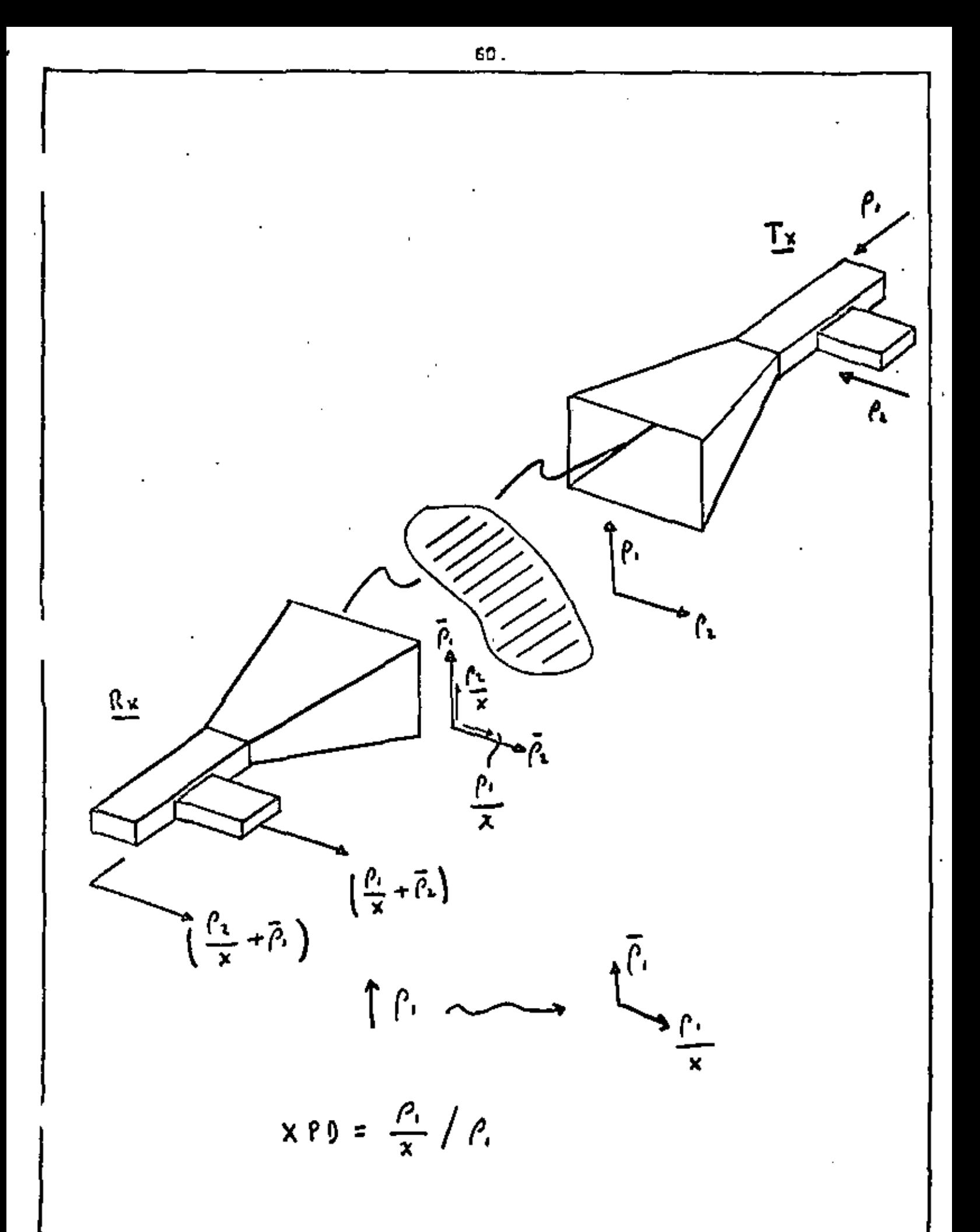

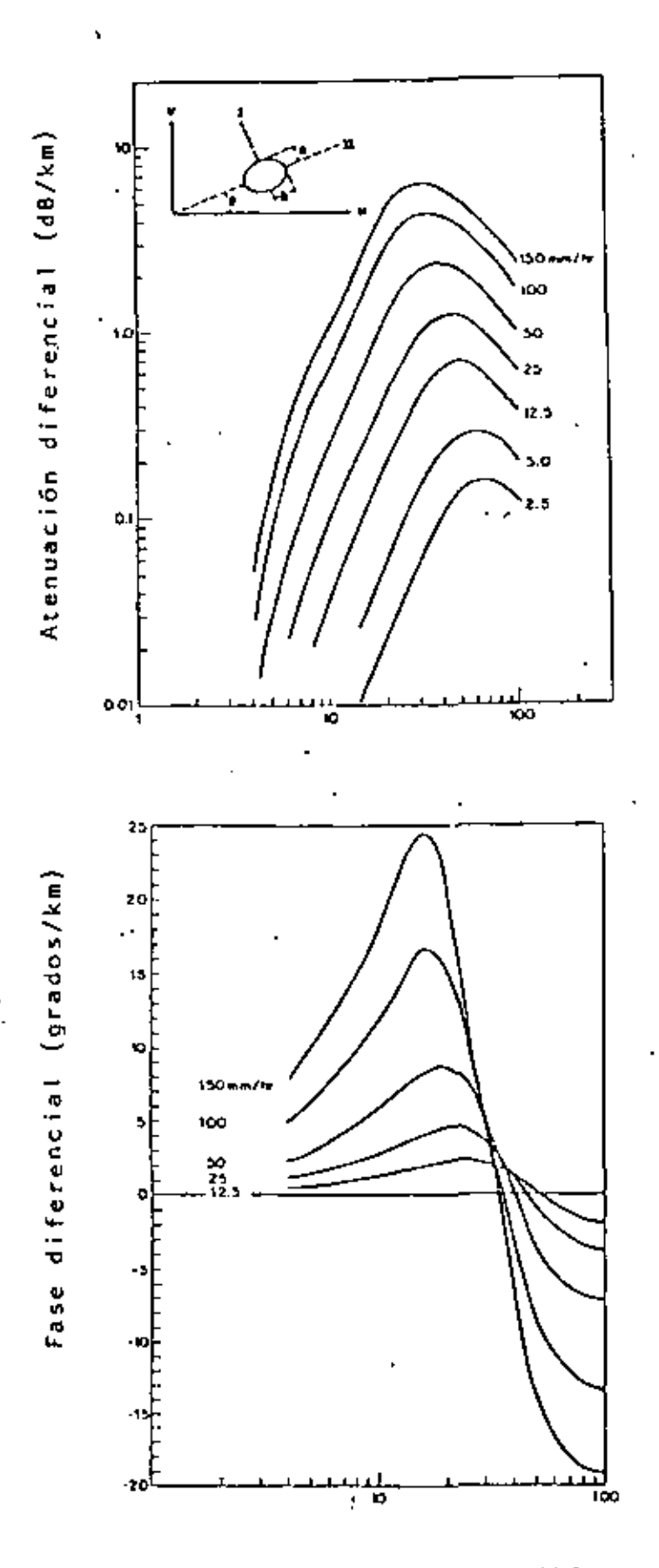

 $\dot{\xi}$ 

 $\sim 50$ 

Atenuación y fase diferencial<br>entre polarizaciones I y II Fig.  $34$ para varias intensidades de precipitación.

descriminación de polarización cruzada, medida para polarización horizontal a 11, 17.71 y 60 GHz se grafica en la  $Fig.35.$ 

Debido a que la atenuación por lluvia para polarización vertical es menor que para horizontal, la descriminación de polarización cruzada a una atenuación dada para una po larización vertical es mejor que para polarización hori-zontal, como ha sido confirmado experimentalmente. La de polarización medida de una onda polarizada linealmente O· rientada a 45° con respecto a la dirección vertical y de una onda polarizada circularmente, se ha encontrado que es muy severa como se muestra en la Fig. 36.

Predicciones teóricas de polarización cruzada inducida por lluvia se ven impedidas por incertidumbre en la distribución del ángulo de inclinación de las gotas. Se encontró por medio de fotograffas de gotas de lluvia que el ángulo de inclinación no esta lejos de una distribución igual a la dirección vertical (gravedad). En el caso de una onda polarizada horizontal o verticalmente, la polarización cru zada producida por ángulos de inclinación positivos 6 nega tivos tiende a cancelarse. Pero se ha encontrado·que pre- \_dicciones sistem§ticas puedenobtenerse al comparar atenuaciones diferenciales medidas y polarizaciones cruzadas a una frecuencia, con valores calculados, para determinar dos parámetros empíricos: Un promedio efectivo del valor absoluto del ángulo de inclinación y el desequilibrio en el número de gotas con ángulos de inclinación positivos y negati vos. Tales medios empíricos se muestran en la Fig. 37 para la polarización cruzada de ondas polarizadas horizontalmente a varias frecuencias. Comparando las Figs. J5y 37se muestra una clara concordancia para frecuencias abajo de  $30$  GHz.

•

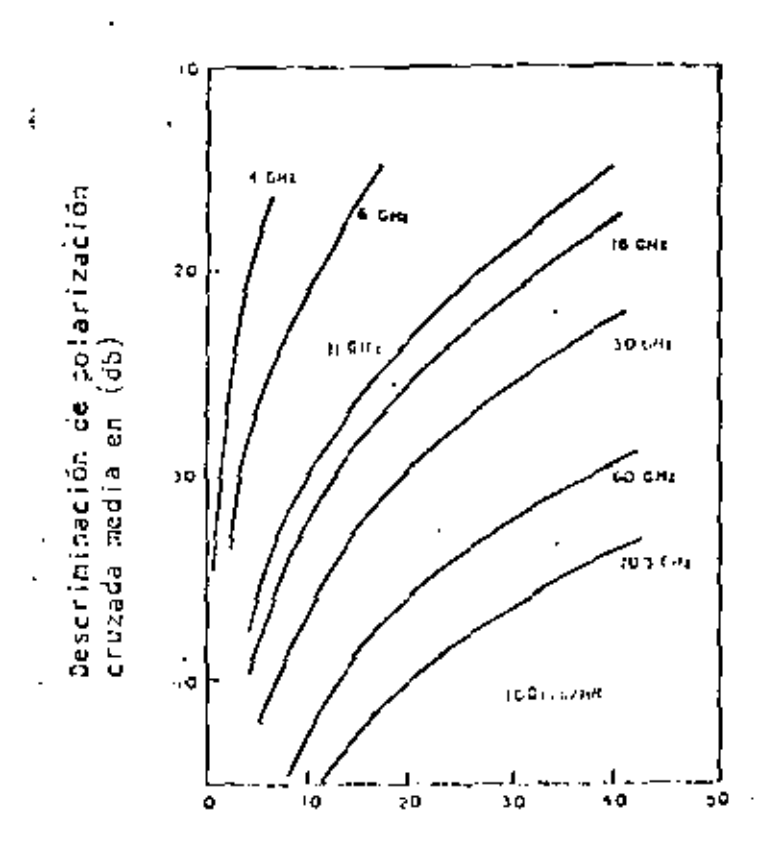

Atenunción en polarización hori-<br>zontal en d8.

 $Fig. 37$ 

ł,

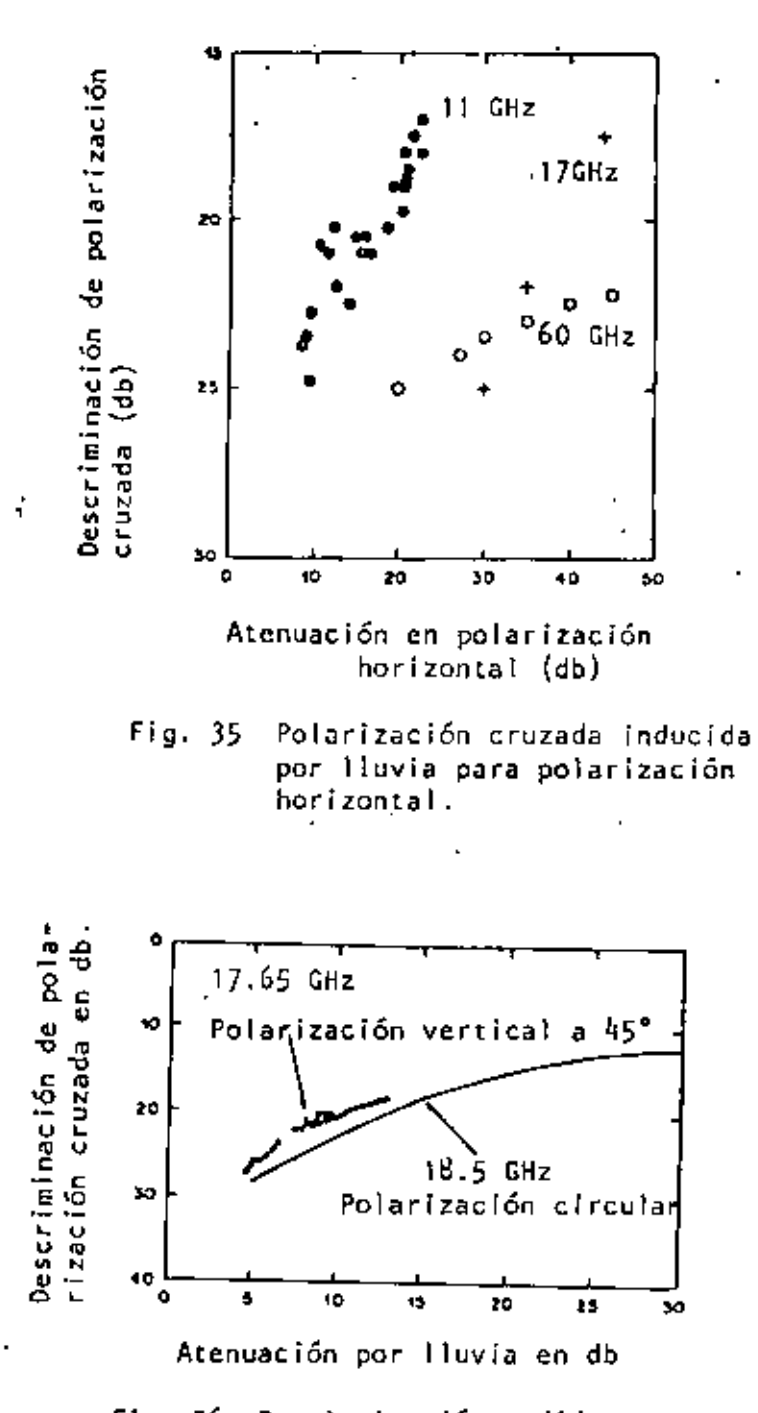

Fig. 36 Depolarización medida contra atenuación para polarización círcular y polarización li--<br>neal a 45°.

OEGRADACJON DEL RENDIMIENTO DE LA ANTENA POR LLUVIA.

Un análisis de la caída de lluvia sobre una cubierta (Radome) hemisférica, mostró que se forma una capa de lluvia de espesor constante sobre la cubierta. Una onda electromagnética que incide sobre una capa.de agua, experimenta tanto pérdi- das de absorción como de reflexión, la degradación total resultante en la transmisión se muestra en la Fig. 38, como una función del espesor para muchas frecuencias de interés. Por ejemplo a 18.5 GHz, se introduce una atenuación de 10 dB para una capa de agua de un cuarto de milímetro de espesor. Por lo tanto si capas de ese espesor se forman por la caída de lluvia en una cubierta, el diseñador del sistema se encuen tra con otra atenuación del mismo orden que la producida por lluvia en la trayectoria de propagación. Desafortunadamente, se sabe poco respecto al espesor de las capas formadas para 'un dado lndice de lluvia, ya que depende de la geometrfa y las propiedades de fricción y humedad de la superficie. Si no se coloca la cubierta en la antena, se introduce pequena atenuación por las capas de lluvia en la superficie reflectora en cambio lluvia y nieve producen polarización cruzada.

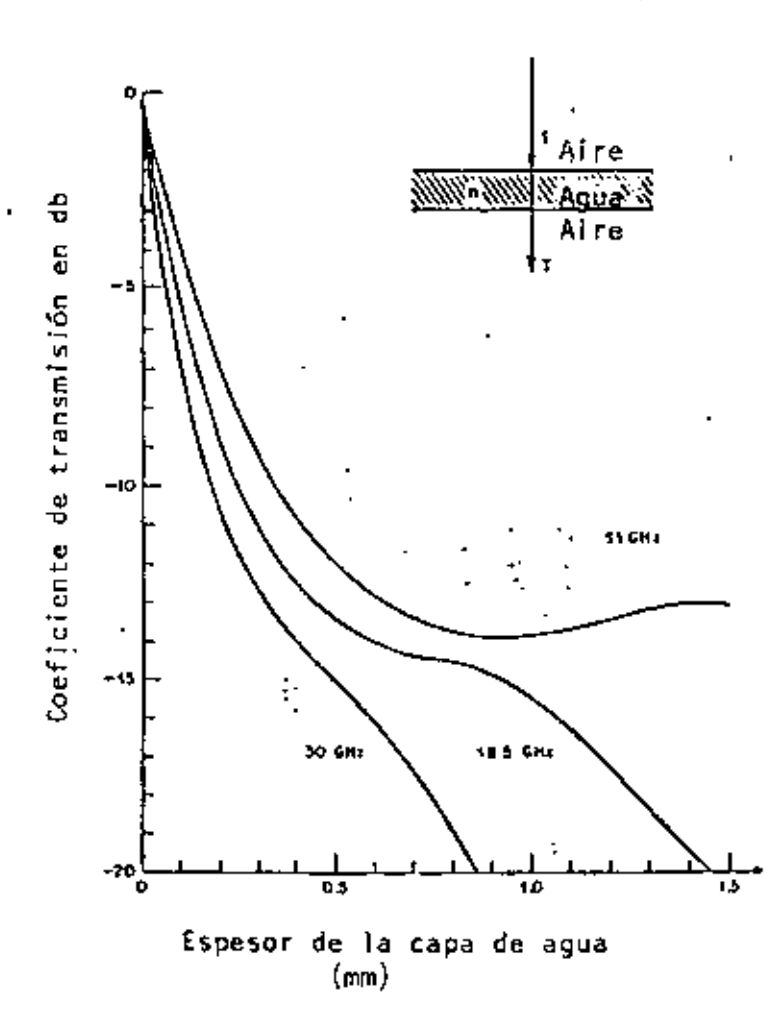

Į

RU 100.

Iemperatura de Ruido. La potencia de ruido es usualmente cuantificada en términos de su temperatura de ruido. Si el equipo electr6nico estuviera perfectamente a1slado de interferencias externas, de todos modos habría ruido en dicho equipo, debido al movimiento aleatorio de los electrenes. Este ruido es llamado ruido térmico.

la potencia del ruido térmico que afecta un rango dado de *frecuencias es proporcional a la temperatura absoluta y* al ancho de banda de frecuencias en cuestión, es decir:

$$
P_{r} = KIB
$$

donde

r = Potencia del ruido <mark>e</mark>n watts<br>r k = Constante de Boltzman 1.3 x 10<sup>-23</sup>watts seg/<sup>\*</sup>k  $T =$  Temperatura en  $^{\circ}$ k

 $\dot{B}$  = Ancho de banda en Hertz.

La temperatura de ruido de una fuente de ruido es la temperatura que produce la misma potencia de ruido sobre el mism•J rango de frecuencias.

Así, si una fuente de ruido crea ruido de potencia Pr, su temperatura de ruido, algunas veces llamada temperatura de ruido equivalente, ENT, es

$$
T = \frac{p_r}{kB}
$$
#### Densidad de Ruido.

El término densidad de ruido se refiere al'ruido por Hertz de ancho de banda:

densidad de ruido = 
$$
\frac{Pr}{B}
$$
 = KT

## Relación Portadora a Ruido.

Una relación frecuentemente usada para establecer la calidad de un satélite es:

Potencia de la portadora recibída = 
$$
\frac{P}{KT}
$$
  
densidad de ruído

la potencia *de* la portadora se simboliza frecuentemente con C. La anterior relación  $\frac{C}{N}$  es llamada la relación señal a ruido. En la Fig. 39 se grafica la relación  $\frac{C}{N}$  contra el EIRP para un enlace de subida de un tfpico satélite doméstico Nor te-Americano. Se puede ver que dicha relación no puede ser mejorada hasta algún cierto nivel debido a que se alcanza una saturación en el canal.

#### Fuentes externas de ruido.

las siguientes son fuentes externas de ruido: El sol, la luna, la tierra, ruido galáctico, ruido cósmico, ruido del cielo, ruido atmosférico y ruido hecho por el hombre. Estas fudnites difieren en su intensidad, frecuencias y localización en el espacio.

Si la antena de un satélite apunta hacia el sol, la señal se rá prácticamente contaminada debido a la temperatura de ruido del sol que es de lOO ,000°k 6 más.

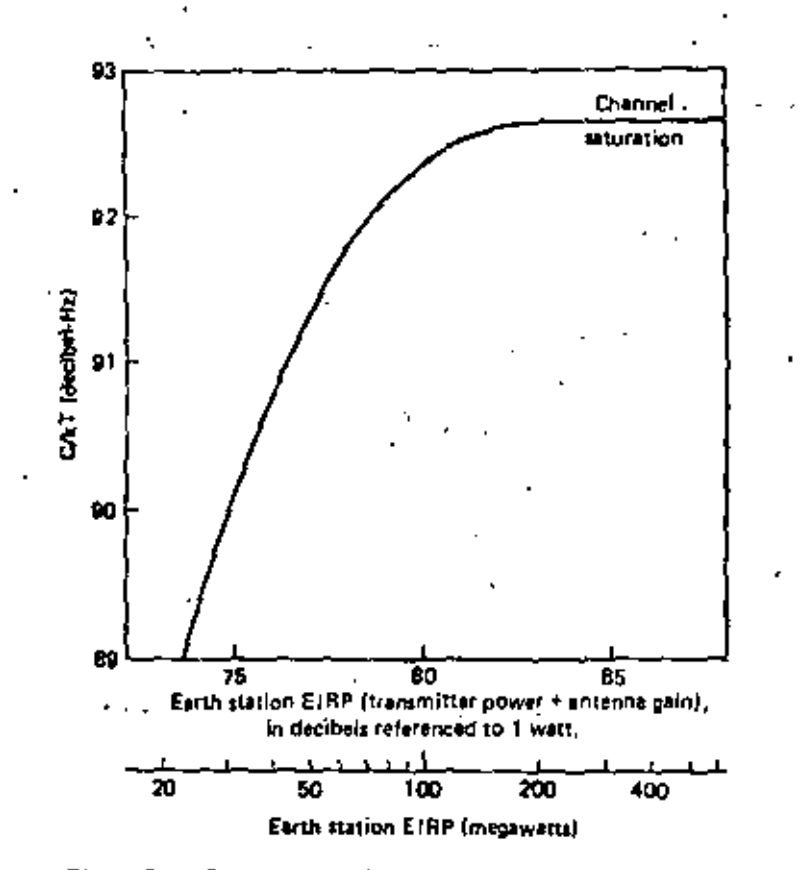

Figure 7.1 C/kT for a typical American domestic satellite.

J.

Fig. 39

 $\overline{z}$ 

El· ruido del sol varfa con la actividad solar.

La temperatura del ruido del cielo es de aproximadamente 30"K. Lá directividad de una antena no s6lo es para enfocar el haz sino también para proteger la señal recibida, de otras fuentes de ruido.

La temperatura de ruido de la tierra, vista desde el espacio, es en promedio de 254°K. Una antena de satélite con un ancho de haz igual al ancho proyectado de la tierra recibirfa esta cantidad de· ruido, como fondo a las señales que vienen desde la tierra. Debido a las variaciones del terreno, haces dirigidos a alguna porci6n de la tierra reciben una temperatura de ruido ligeramente mayor a 254"K.

El ruido galáctico se refiere al ruido de las estrellas en la galaxia. Este ruido decrece rápidamente a altas frecuencias y tiene efectos despreciables arriba de 1 GHz ..

El ruido cósmico se refiere a otro ruido del espacio exterior y también es despreciable a frecuencias arriba de 1 GHz.

Los destellos de luz y las descargas electrostáticas en la atmósfera son una fuente mayor de ruido abajo de 3D MHz. Afortu nadamente son despreciables a las frecuencias utilizadas en los satélites.

El ruido atmosférico se origina principalmente de las moléculas de oXfgeno y vapor de agua, las cuales absorven la radlaci6n. Consecuentemente las frecuencias en las cuales la absorc16n atmosférica es alta son las mismas en las que el ruido atmosférico es alto. La Fig. 40 muestra las temperaturas de ruido de va por de agua y oxfgeno atmosférico. El ruido hecho por el hombre, el cual es una plaga a frecuencias bajas, tiene un efecto peque-' *ño* arriba de l GHz. Surge principalmente de la maquinaria eléctrica y es mucho mayor en áreas industriales. Si estuviera pre-

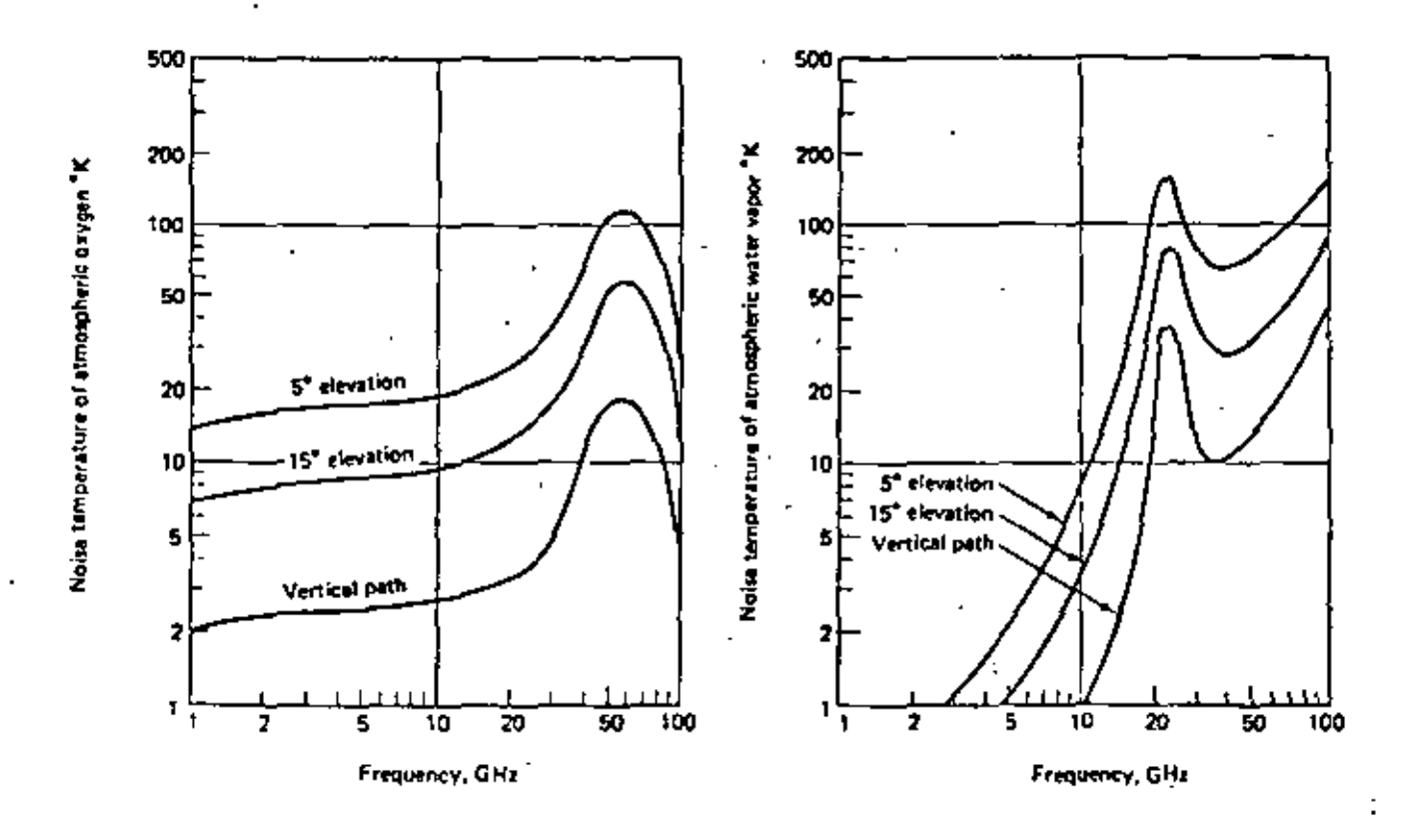

Fig. 40  $^{\circ}$ 

sente podría reducirse al cubrirse la antena. Está virtualmente ausente *en* el espacio.

La Fig. 41 muestra cómo afecta a la señal la combinación de estos diferentes tipos de ruido. El ruido recibido en el satélite, que domina, es la temperatura de ruido de la Tierra. En la estación terrena hay una ventana de ruido entre el efecto del ruido cósmico y el efecto del vapor de agua.

#### Mal tiempo.

La lluvia muy intensa causa más ruido en la estación terrena que todas las otras fuentes de ruido combinadas. Como en el caso de la absorción, este efecto es peor a frecuencias mayores. La Fig. 42 muestra el efecto de la lluvia, nubes y niebla intensas. Es recomendable evitar tanto como sea posible ángulos de elevación bajos a estas frecuencias.

#### Figura de Merito.

Debido a que la señal recibida es muy débil, tanto en el satélite como en la estación terrena, es importante que la antena re-ceptora y la parte electr6nica introduzcan tan poco ruido como sea posible. Para evitar pérdidas y ruido en las lfneas que conectan la antena receptora a la e\ectr6nica, la antena tiene - usuahlente el preamplificador construido internamente como se- muestra en la Fig. 43. La eficiencia de tal combinación usualmen te se cuantifica como la relación de la ganancia a la temperatura de ruido y se llama la figura de mérito

Figura de Mérito=  $\frac{G}{T}$ 

donde G ~ antena y ganancia del preamp11ficador.

T • temperatura de ruido en el sistema receptor.

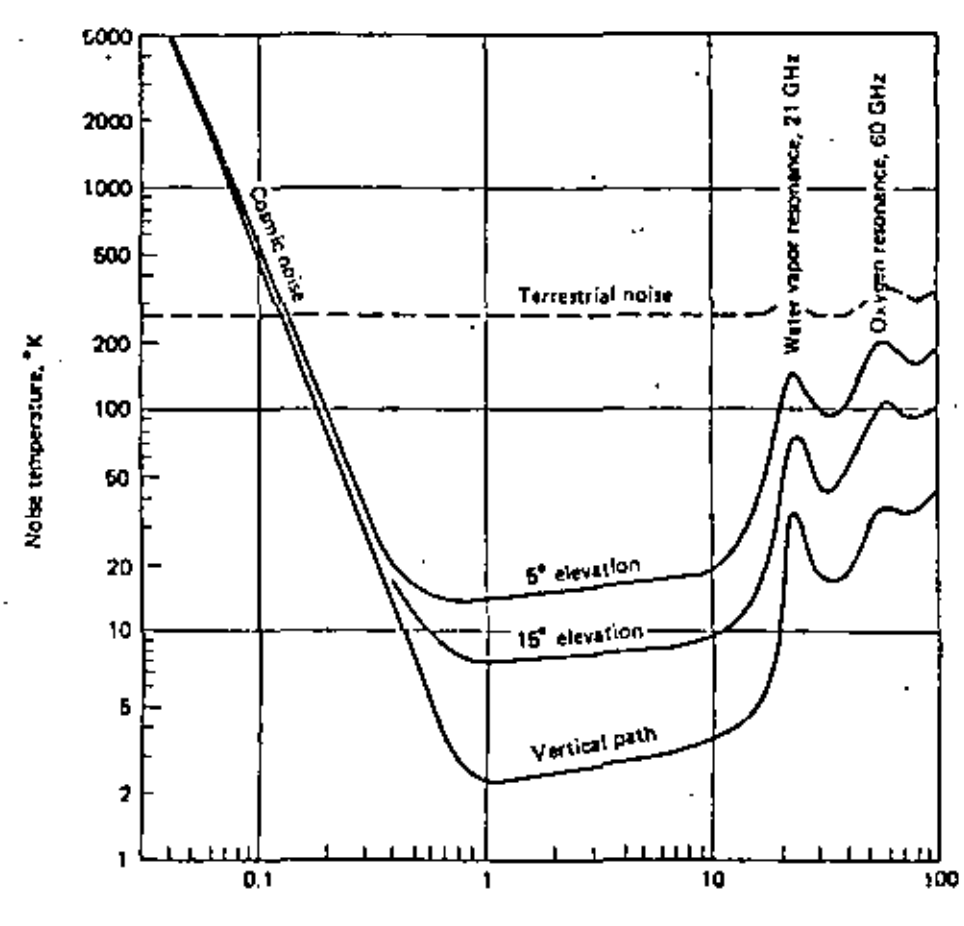

Frequency, GHz

Fig. 41

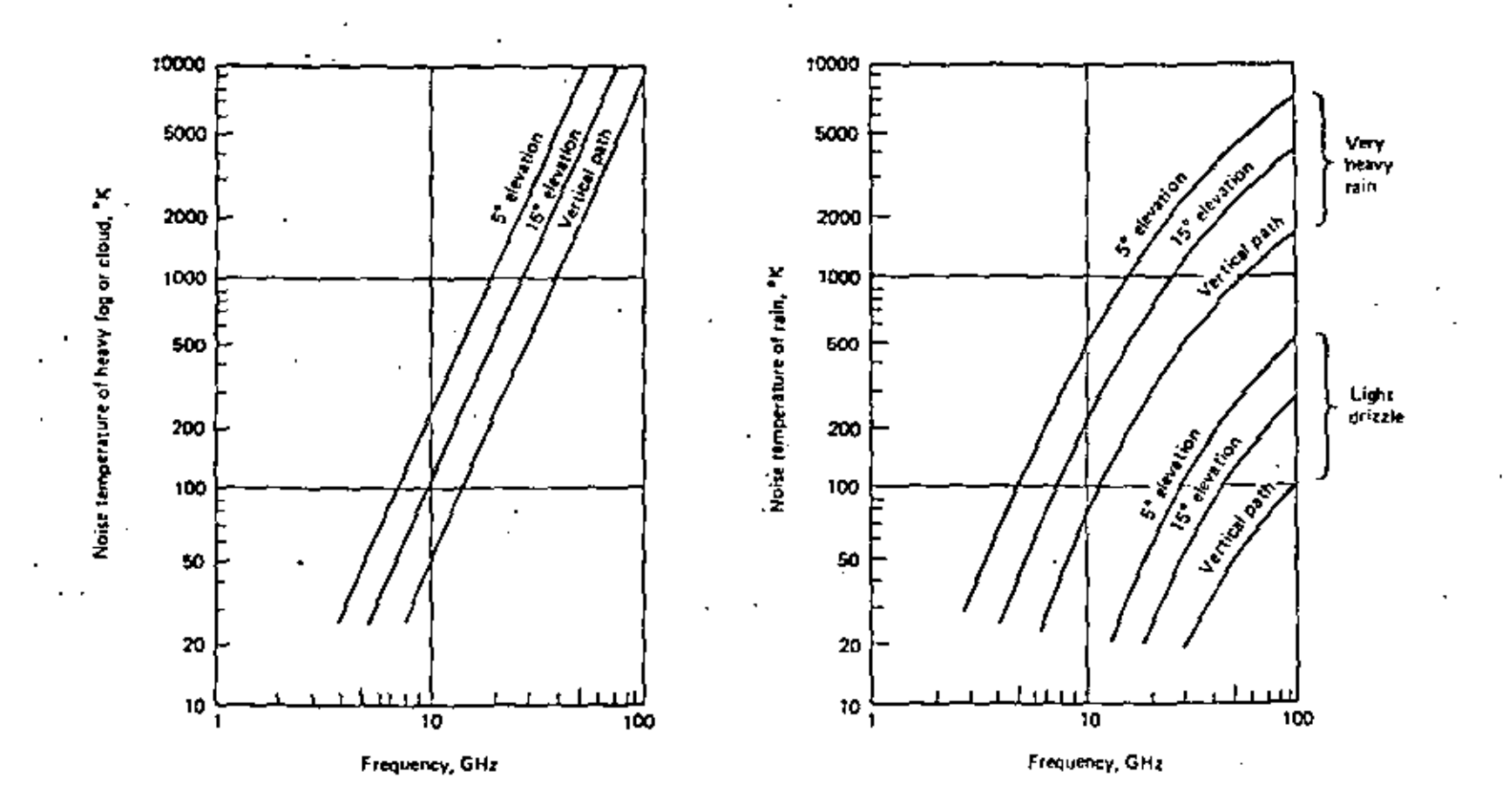

 $Fig. 42$ 

 $74.$ 

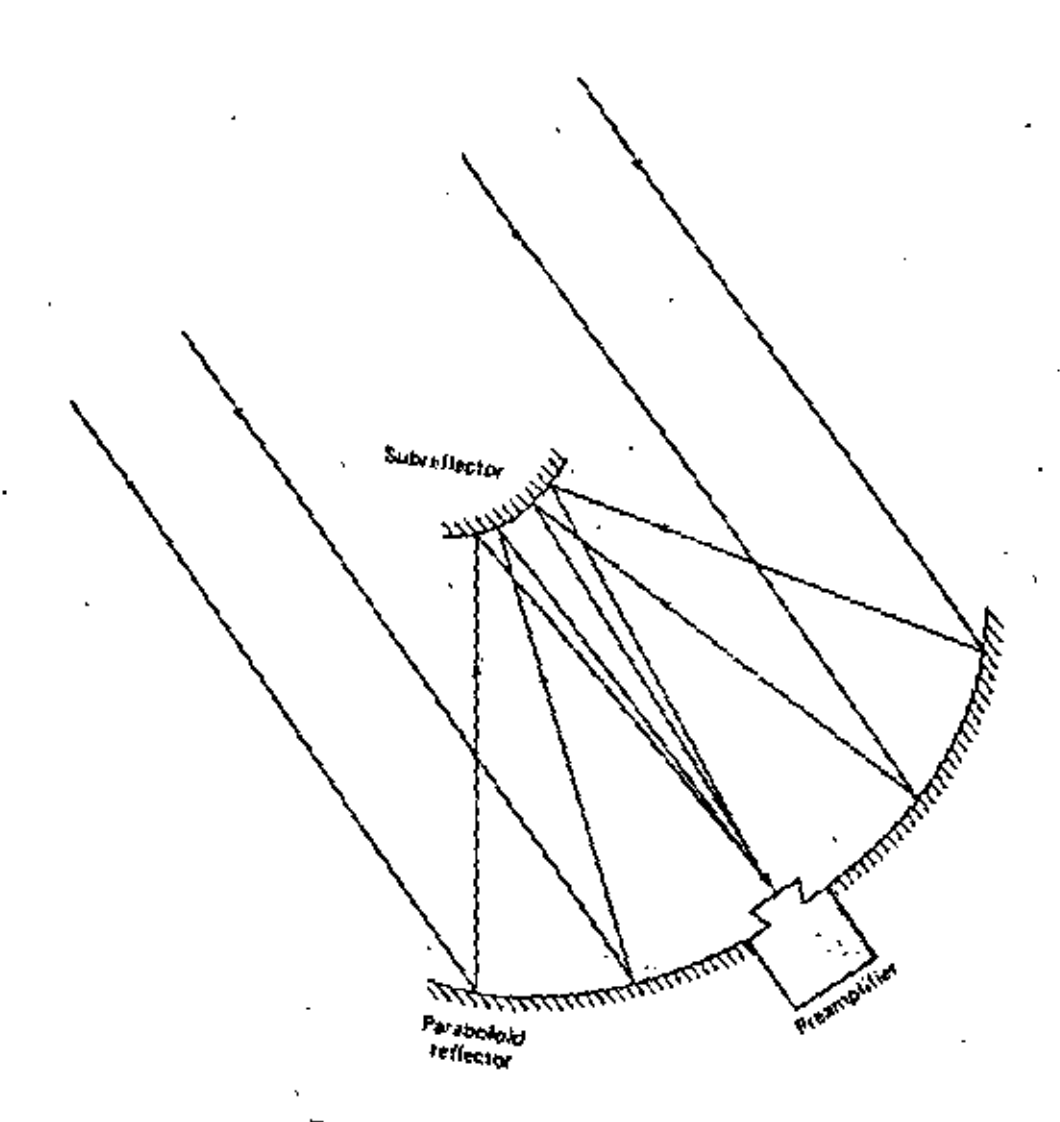

 $F1g, 43$ 

Ą

 $\boldsymbol{\cdot}$ 

ï

Esta figura de mérito se relaciona a la relación señal a ruido resultante y por consiguiente indica la capacidad relativa del subsistema receptor para recibir una señal. La Fig. 44 grafica algunos valores típicos para receptores con electrónica sin enfriamiento.

# Ruido del equipo.

La temperatura *de* ruido T del equipo receptor es originado tanto por la estructura de la antena como por la electrónica asocia da. Las primeras estaciones terrenas usaron preamplificadores enfriados crtogénicamente para reducir la temperatura de ruido. Actualmente, con satélites más potentes, se puede usar equipo re ceptor más barato con una figura de merito menor, teniendo tanto una antena más pequeña como una temperatura de ruido mayor. Asf que con una potencia de satélite mayor se puede tener equipo receptor más barato. La Tabla I muestra algunas figuras de temperatura de ruido tfp1cas para diferentes tipos de electr6nica. La relación señal a ruido resultante se calcula asumiendo que la tem peratura de ruido de antena es 60"K y entra al amplificador una señal de 10 picowatts.

Una relación señal a ruido de 10 dB es típica en enlaces de saté lites, mientras que una relación señal a ruido de 30 dB es adecua da para enlaces terrestres. Se pueden insertar estos valores en la ecuación de Shannon y comparar los valores teóricos entre un satélite típico y'un enlace terrestre del mismo ancho de banda.

Las componentes de ruido incluidas en T pueden dividirse en 4 ca tegorfas:

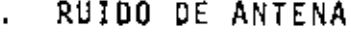

- RUIDO DE CONPONENTE PASIVA
- RUIDO DE ESCAPE (HPA)
- ETAPAS OE AMPLIFICACION

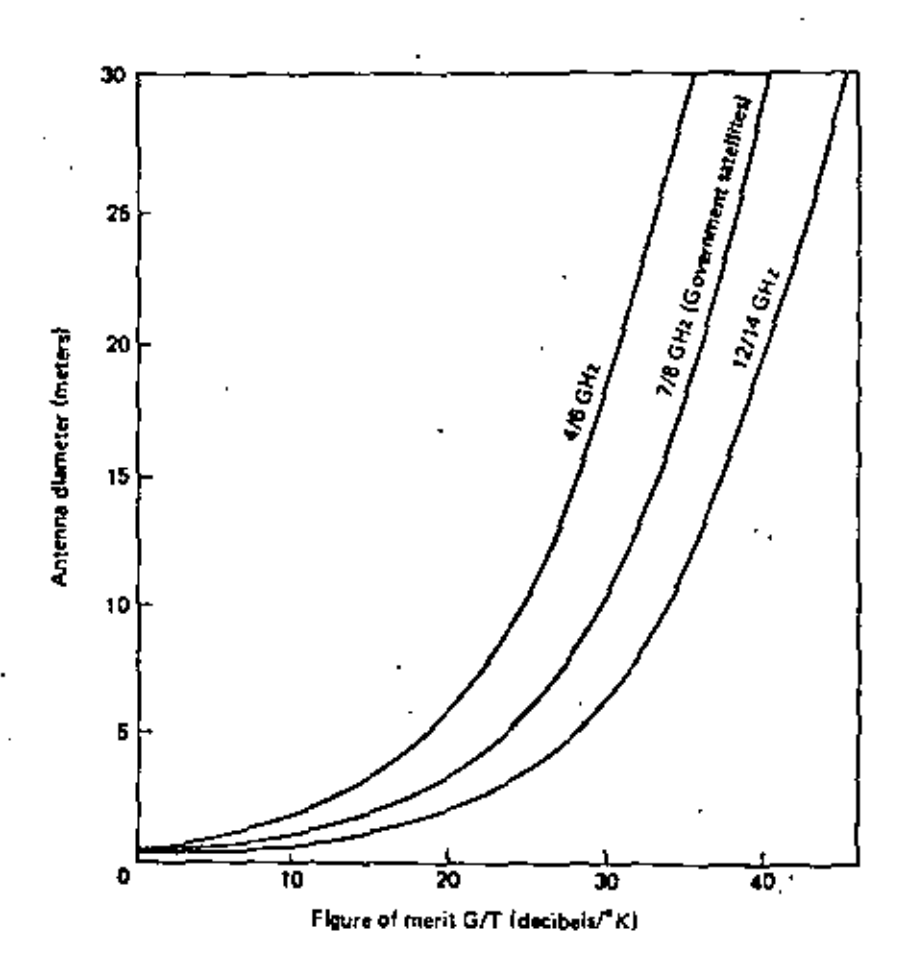

Fig. 44

| ratios.                                |                                             |                                        |                                                         |                                                      |
|----------------------------------------|---------------------------------------------|----------------------------------------|---------------------------------------------------------|------------------------------------------------------|
| Type of<br>Electronics                 | š<br>timpet.<br>of Electronics<br>i<br>Zoix | r<br>E<br>pical Noise<br><b>Blenna</b> | Temper<br>$\frac{3}{2}$<br>ם<br>Combined<br>tit tr<br>ъ | i<br>I<br>Received Signa<br>έ<br>SIN for<br>10 picow |
| Mater (cooled to 4.2°K).               | 10                                          | 60                                     | 70                                                      | 14.6 decibels                                        |
| Parametric amplifier teooled to 25°K). | 35                                          | 60                                     | 95                                                      | 13.3 decibels                                        |
| Uncooled parametric amplifier          | 120                                         | 60                                     | 180                                                     | 10.5 decibels                                        |
| Incapensive parametric amplifier       | 300                                         | 60                                     | 360                                                     | 7.5 decibels                                         |
| Tunnel diode amplifier                 | 530                                         | 60                                     | 590                                                     | 53 decibeis                                          |
| Schouky mixer                          | 1000                                        | 60                                     | 1060                                                    | 2.7 decibels                                         |

 $\ddot{\phantom{2}}$  $\overline{\phantom{a}}$ Tabla 7-1 Noise figures for typical types of receiver<br>equipment and typical resulting signal-to-noise

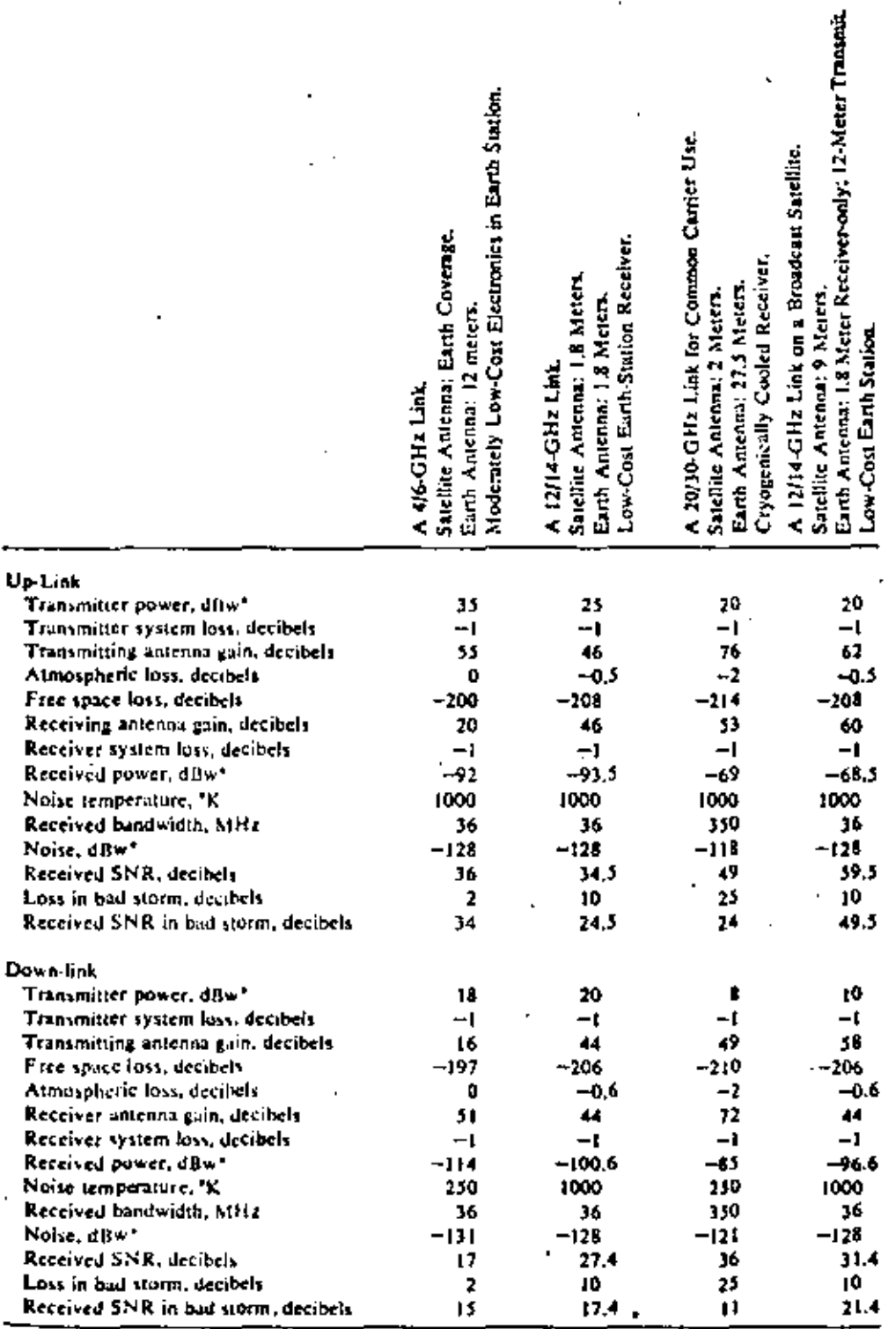

 $\mathbf I$ 

"dBw means decibels referenced to one wait, 1, E. 1 watt = 0 dBw; 100 waits = 2 dBw, etc.

 $\cdot$ 

 $\mathcal{L}^{\pm}$ 

t,

l,

 $\overline{a}$ 

 $\Delta$ 

l,

.

la fig. 45 representa las contribuciones de ruido gráficamente. La Fig.46 muestra aproximadamente la variación de ruido del cie lo con el dngulo de elevación. A un dngulo de s•vemos que la temperatura de ruido del cielo alcanza el orden de 25"K. Será visto también que el ruido de antena mínimo ocurre cuando la an tena está en el Zenith (es decir, un ángulo de elevación de 90") Los ángulos de elevación son con respecto al horizonte; así, el ángulo de elevación sería de O°cuando la antena apunta directa-mente al horizonte. El derramamiento de antena se refiere a· la energfa radiada de la antena al suelo y dispersada por Jos elementos metálicos que sostienen los dispositivos de alimentación. La suma total del ruido de antena puede alcanzar 39 *6* 40 K, 25 de los cuales es ruido· del cielo.

Para calcular toda la temperatura del ruido del sistema Tsys de los diversos elementos en Tandem se hace uso de la cadena recep tora como sigue:

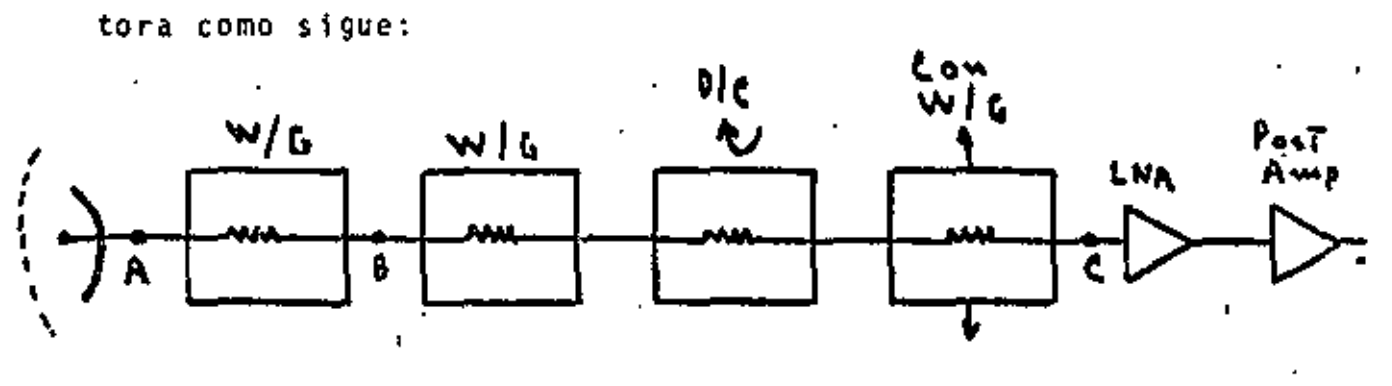

donde A, B y C son puntOs de referencia o planos de referencia. A es la base del punto radiador, Bes la base del pedestal de la antena y Ces el punto de entrada al amplificador de bajo ruido (LNA),

Para calcular la temperatura de ruido del sistema Tsis, se pue de decir que:

$$
Tsis = Tant + Tr
$$

• •

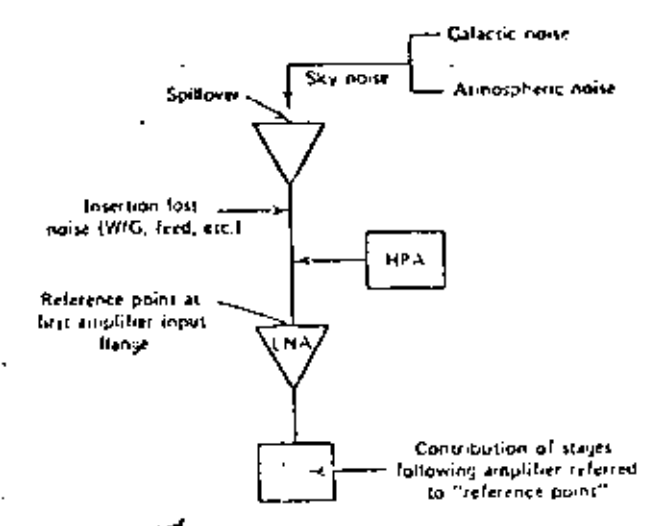

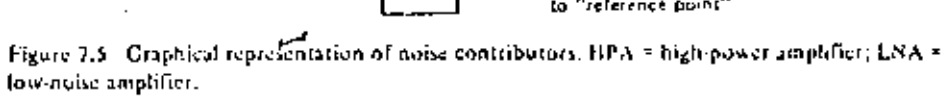

 $\cdot$  .

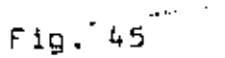

,

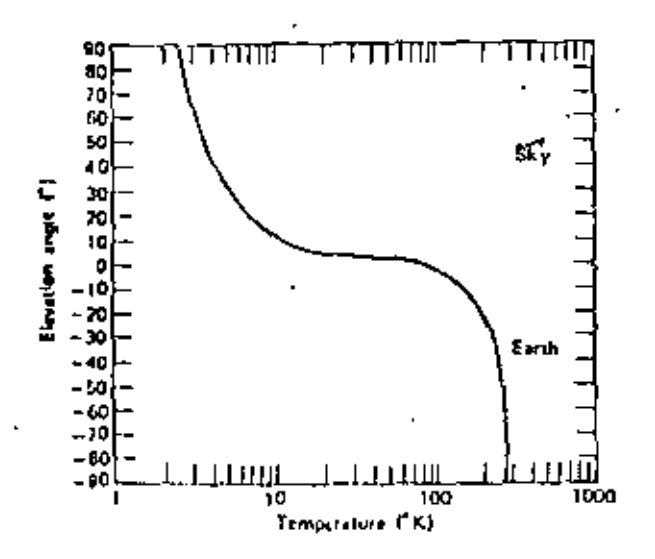

Approximate sky noise variation with automa clevation angle (4 GHz).

Fig. 46

donde: Tant = Temperatura de ruido de la antena

Tr = Temperatura de ruido del sistema receptor.

El primer paso es establecer un punto de referencia, Este es un punto arbitrario desde donde se calcula la ganancia de la antena también como su temperatura de ruido Tant. La Tsis variará conforme G varíe, dependiendo del punto de referencia. Encontraremos que conforme el punto de referencia se mueva del alimentador de la antena, la ganancia disminuirá y así también la temperatura de ruido. Sin embargo, la G/T para un sistema dado se mantendrá constante, sin importar la referencia. En la anterior figura, cada componente de pérdidas 6hmicas es un generador\_de ruido, como lo es cada componente activa como el LNA y el post-amplificador, el mixer, los amplificadores de FI y así sucesivamente. Las contribuciones de ruido a la izquierda· del plano de referencia están incluidas en la tempera tura de antena (Tant) en la ecuación anterior y siempre inclu ye el ruido del cielo. A la derecha del plano de referencia, esto es, hacia el sistema, todas las contribuciones de ruido se incluyen en Tr.

Para diferenciar entre pérdidas óhmicas y no óhmicas, conside re que todos los dispositivos con una pérdida de inserción es tán en la categoría óhmica y todas las pérdidas no asociadas con una pérdida de inserción son no óhmicas. Un ejemplo de pérdidas no óhmicas es el espacio libre.

El análisis para determinar Tsis es una operación de dos pasos, es decir Tant y Tr se calculan separadamente y entonces se rea liza la suma,

Cuando se calcula la contribución de ruido de una pérdida - ohmica, la cual está dada en las unidades tradicionales de me dlción, el decibel, debemos convertir el valor del decibel a su relación numérica equivalente:

$$
Periodidas (dB) = 10 log_{10} ( \frac{P_1}{P_2} )
$$

 $\frac{r_1}{p_2}$  = 1. Entonces: sea

Pérdidas(Relación) = 
$$
log_{10}^{-1}
$$
 (  $\frac{1}{10}$  )

Supongamos que el punto de referencia fuera el punto B, hubiera una pérdida de cubierta de 1 dB y las pérdidas de la gufa de onda a la base del pedestal· fueran·l.J dB. Calcular la relación de pérdidas,

$$
Perdidas(relación) = log^{-1} \left(\frac{2.3}{10}\right)
$$

 $= 1.698$ 

Asumiendo que L<sub>T</sub> sean las pérdidas totales de la red de la antena; incluyendo la cubierta (radome), expresada como una relación de pérdidas. Entonces:

$$
\text{Tant} = \frac{(\text{LT} - 1) (\text{Tamb} + \text{Ts})}{\text{L}_{\text{T}}}
$$

donde Ts • ruido del cielo y Tamb = temperatura ambiente, tradicionalmente dada como 290 K (l7°C).

La temperatura de ruido del receptor Tr es el ruido total recibido obtenido al referirnos a los efectos de la contri bución del.LNA(y subsecuentes amplificadores o mezcladores) y las pérdidas del circuito de entrada al mismo plano de re ferencia como en el caso de la temperatura de ruido de ante na.

En otras palabras, estamos tratando con todas las contribuciones de ruido a la derecha del plano arbitrario de refe- rencia.

Cuando se calcula Tr *se* debe utilizar la fórmula de cascada tradicional para temperatura de ruido:

$$
T_r = T_1 + \frac{T_2}{G_1} + \frac{T_3}{G_1G_2} + \frac{T_4}{G_1G_2G_3} + \frac{T_5}{G_1G_2G_3G_4} + \cdots
$$

donde T<sub>1</sub> = Temperatura de ruido del contribuidor de ruido n y G<sub>n</sub> = ganancia del contribuidor n, n = 1, 2,

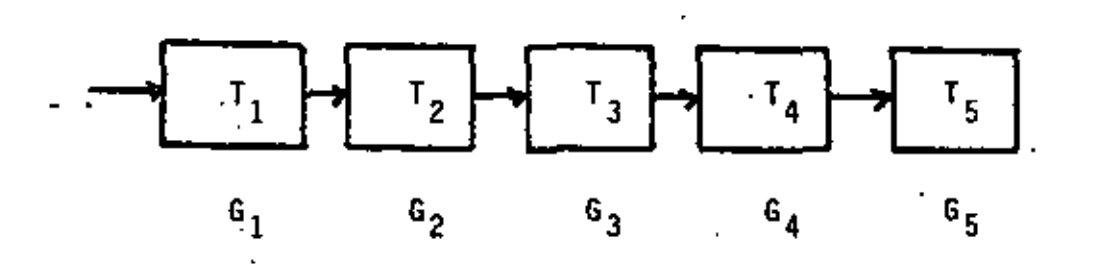

Recuerde que las pérdidas de un dispositivo que atenúa una señal pueden ser expresadas como una ganancia equivalente, la cual es menor que 1.

La temperatura de ruido en el receptor Tr se expresa como:

$$
T_r = (L1 - 1) \text{ Tamb} + T_{LNA} L1 + \frac{T_{pa} L1}{G_{LNA}} + \dots
$$

donde  $L_f$  = suma de las pérdidas desde el plano de referencia a la entrada del LNA, donde estas pérdidas se expresan como una relación, T<sub>LNA</sub> • Temperatura de ruido en grados Kelvin del LNA, G<sub>LNA</sub> • ganancia del LNA, y T<sub>pa</sub> = temperat<u>u</u> .ra de ruido en grados Kelvfn del postamplificador, donde ·sea necesario, o bien del mezclador.

#### Ejemplo.

Dado un ruido del cielo de 50°K, pérdidas en guia de onda de 0.2dB a la base del pedestal de antena, y otras pérdidas de inserci6n de conmutación de guía de onda de 0,07 dB,  $T_{LNA}$  = 105k. G<sub>LNA</sub> = 30dB y T<sub>pa</sub> = 600 k.

- 1. 2Cuál es el valor de Tsis cuando el plano de referencia es la base del pedestal de la antena?.
- 2. Si la ganancia de la antena es de 40dB, ¿cuál es la relación G/T usando el mismo plano de referencia como en el punto 1?.

<u>Tant</u>

ä,

Suma de las pérdidas Ohmicas al plano de referencia :

$$
L_{T} = \log_{10}^{-1} \left( \frac{0.2}{10} \right)
$$

$$
= 1.047
$$

considérese Tamb • 290 K, entonces

$$
\begin{array}{rcl}\n\text{Tamb} &=& \frac{(L_T - 1) \text{ Tamb } + .T_S}{L_T} \\
&=& \frac{(1.047 - 1) \cdot 290 + 50}{1.047} = \frac{13.63 + 50}{1.047} = 60.77 \text{K}\n\end{array}
$$

 $\mathbb{E} \mathbf{r}$  :

Suma de las pérdidas desde el plano de referencia a Ja entrada del LNA:

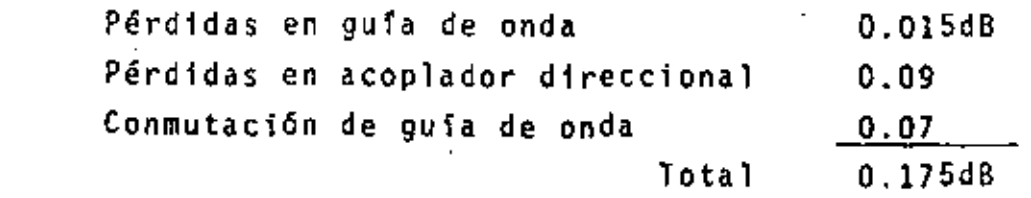

$$
L_{i} = \log_{10} \frac{1}{10} \left( \frac{0.175}{10} \right)
$$
  
= 1.041  

$$
T_{r} = (L_{i} - 1) \left( T_{amb} + T_{LNA} L_{i} + \frac{T_{pa} L_{i}}{6 L_{NA}} \right)
$$
  
= (0.041) 290 + 105 (1.041) +  $\frac{600(1.041)}{1000}$ .

 $= 121.8 K$ 

·Asi que:

 $T_{sis}$  =  $T_{ant}$  +  $T_r$  = 60.77 + 121.8  $T_{s1s} = 182.57$ 

por otro lado

 $G = 40 dB = 0.2 dB = 39.8 dB$ 

**Entonces** 

 $\frac{G}{T}$  = G - 10 log<sub>10</sub> Tsis  $= 17.18 dB$ .

Obsérvese que G<sub>LNA</sub> debe convertirse de su valor en decibeles a su valor numérico equivalente; con este caso 30 d8 es equi 'valente a 1000. También, para calcular la relación  $\frac{6}{7}$  , a la ganancia de la antena deben reducirse las pérdidas del eleme<u>n</u> to radiador de la antena al plano de referencia seleccionado.

#### WOOULACION EN SATELITES.

La técnica de modulación que domina en los sistemas de comunicaciones vfa satélite es la modulación en frecuencia (FM). El sistema tM es ampliamente usado en radiodifusión y en microondas terrestres, de tal forma que la teorfa era muy bien entendida cuando los satélites de comunicaciones tenfan el gran auge y desarrollo, y también se disponfa de la tecnolo- ., ... ,gfa cuando comenzaron a operar. Además, esta técnica provee la suficiente relación señal a ruido, por ejemplo 30 d6 en el sistema INTELSAT IV. La alternativa de utilizar modulación digital, PSK por ejemplo, se ha considerado seriamente, sin embargo se sigue manteniendo el uso. de FM como en el caso de ~icroondas terrestres. La utilizaci6n de modulación digital en satélites se hará con la misma rapidez que se use modula-ci6n digital en microondas terrestres, ya que finalmente, és-. tas son las que alimentan a las estaciones terrenas, Sin embargo, sf la informac16n está en forma digital, se puede utilizar modulación digital directamente,

### MODULACION ANALDGICA.

En un sistema troncal tal como INTELSAT o COMSTAR las senales telefónicas están en grupos o supergrupos que consisten de<sup>12</sup> *6* 60 canales los cuales han sido multicanalizados por división de frecuencia (FDM) Fig. 47.

Como se puede observar el sistema FM es similar al usado en mi croondas terrestres, excepto que se requiere ampliar más la des viac16n de frecuencia para mejorar la relación senal a ruido  $(5)$ . l<sup>g</sup>s de banda base y ocupar un ancho de banda de 36 MHz Fig.48<br>(no todos los transpondedores - tienen ancho de banda de 36 MHz.) Una sola portadora puede ser modulada por hasta 900 cana (no todos los transpondcdores tienen ancho de banda de 36 MHz)

# *KODULACION*

**ANALOGICA** 

 $-$  SCPC  $\overline{1}$ SSB | FDM | FM | ACCESO  $\mathbf{I}$ 

DIGITAL

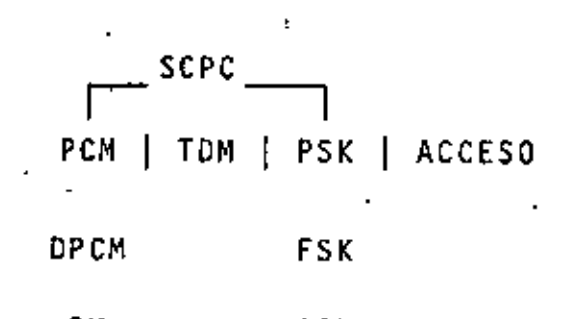

 $\ddot{\phantom{0}}$ 

DM ASK

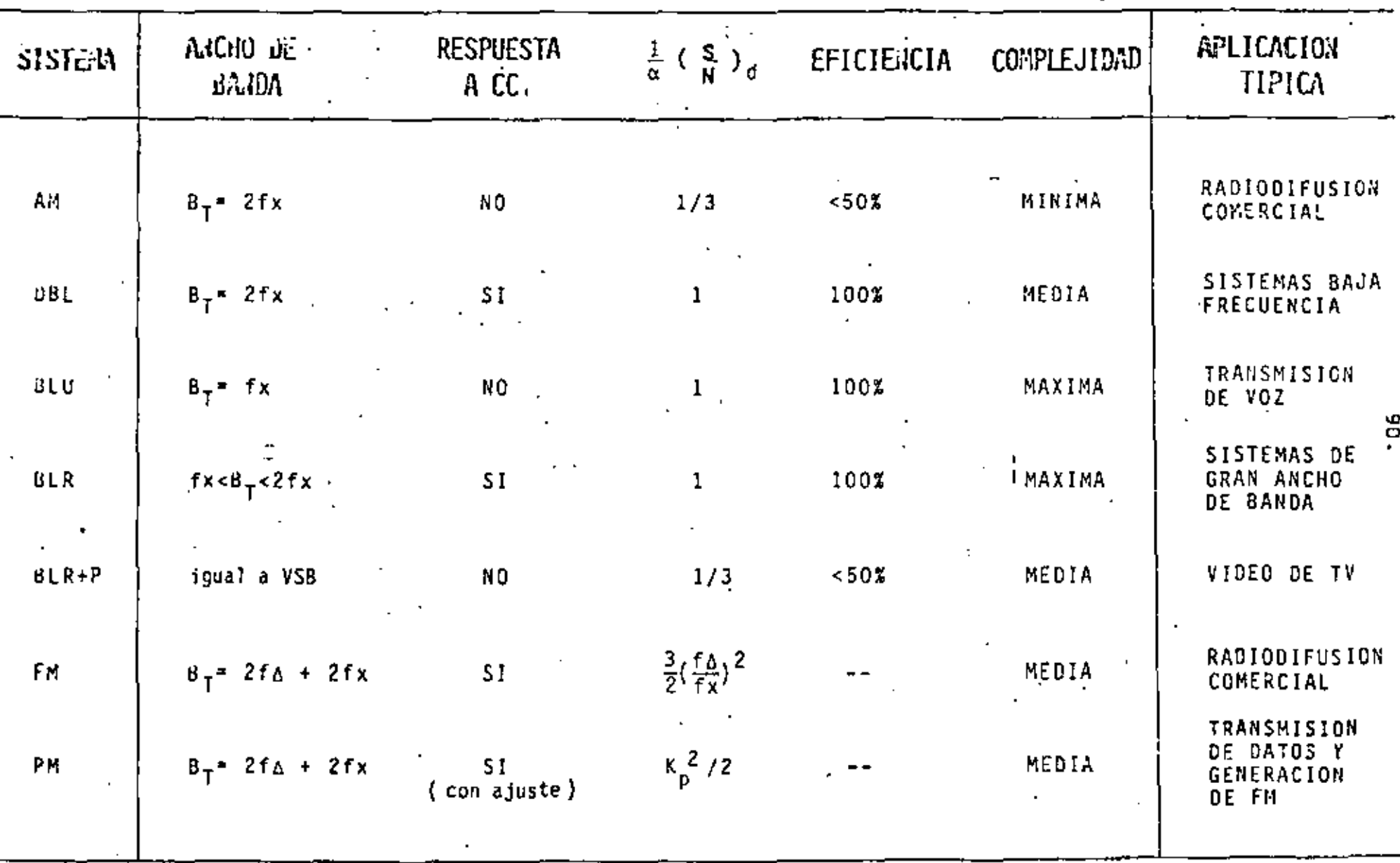

COMPARACION DE LOS SISTEMAS DE MODULACION ANALOGICOS

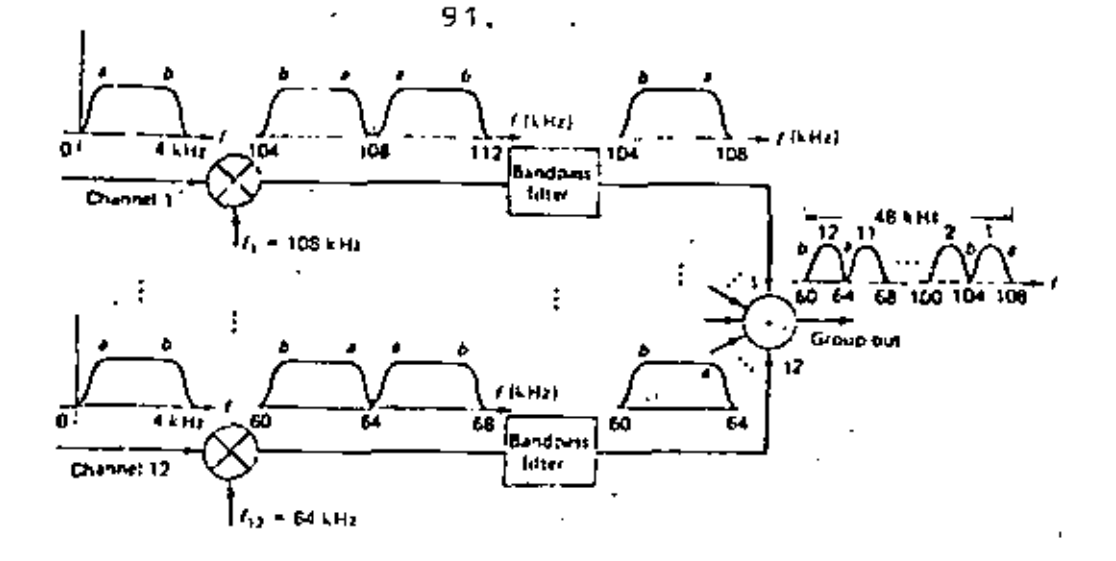

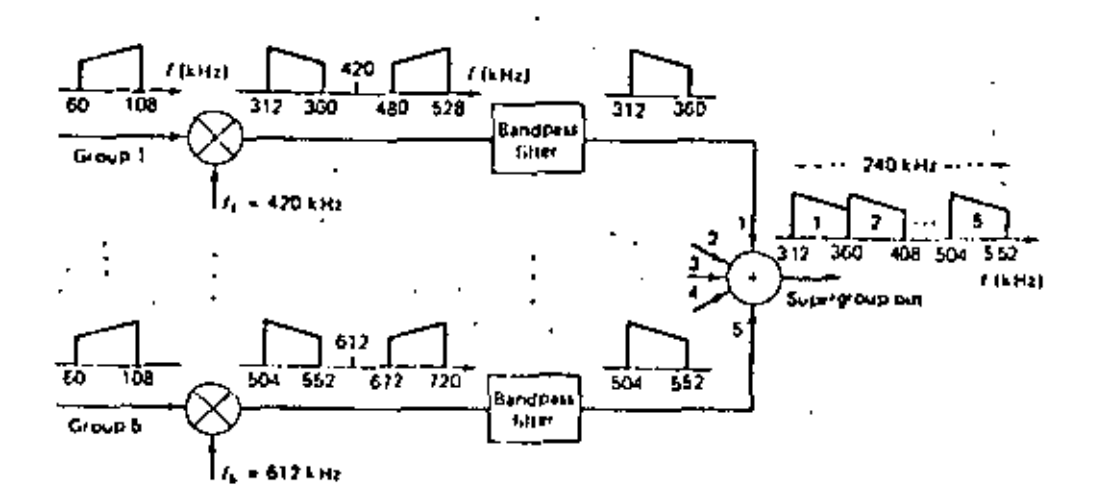

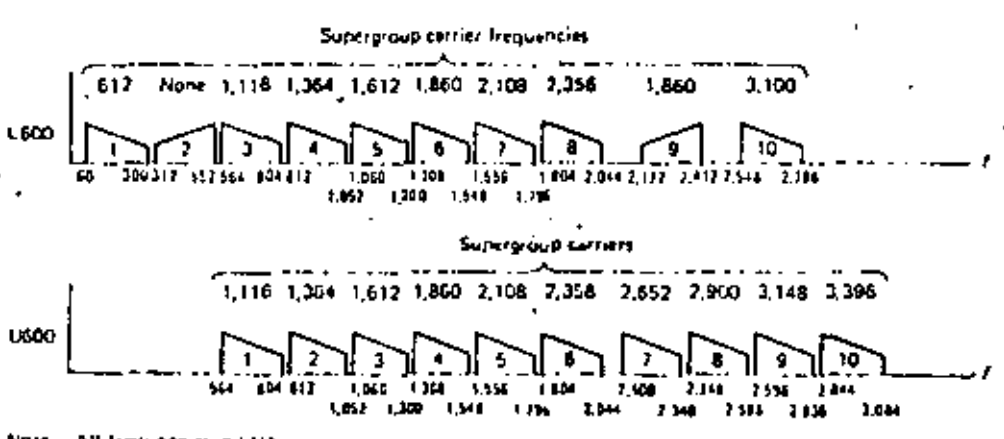

Note All Jeequencies in kHz.

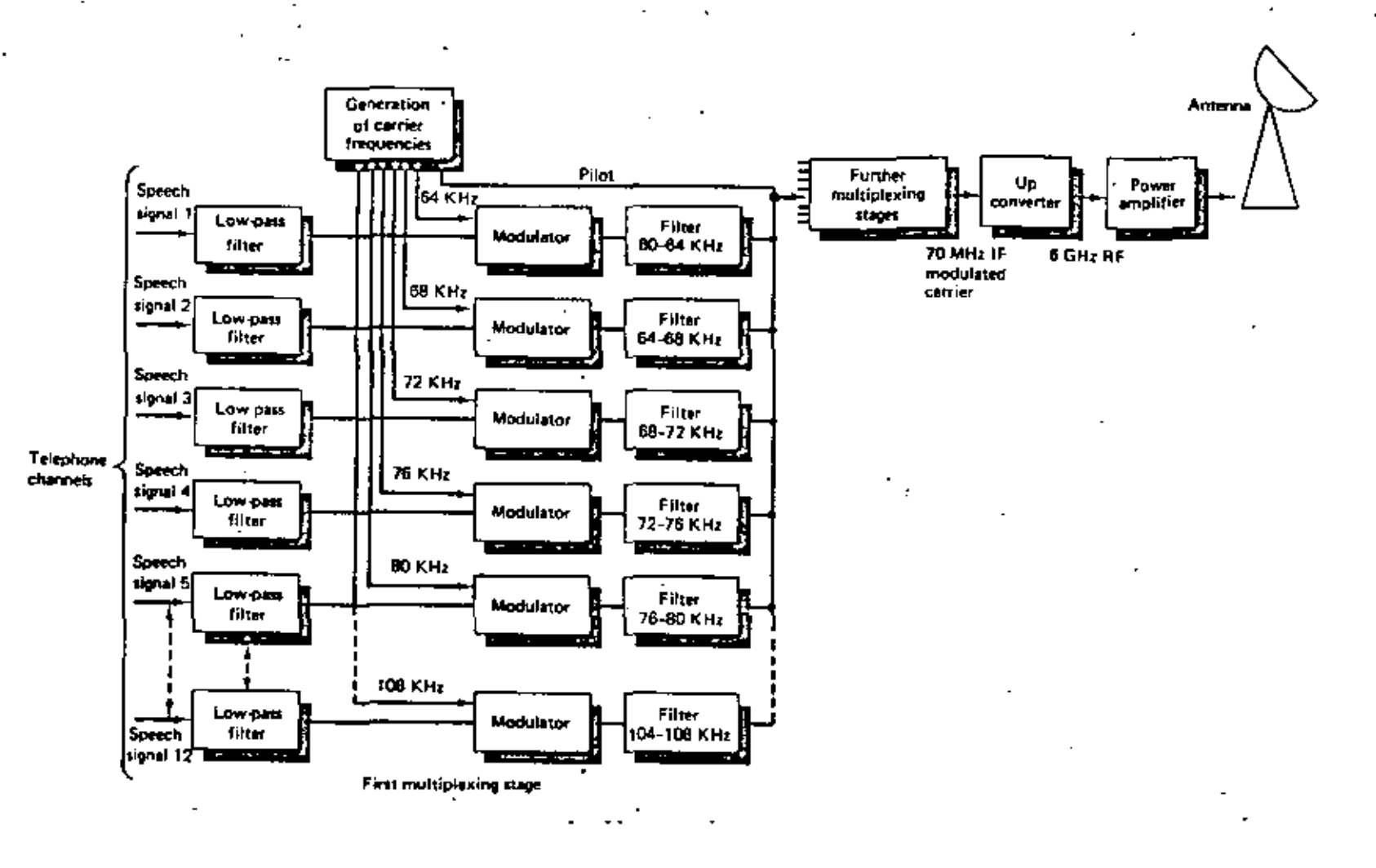

Fig. 47

 $\mathbf{N}$ **GN** 

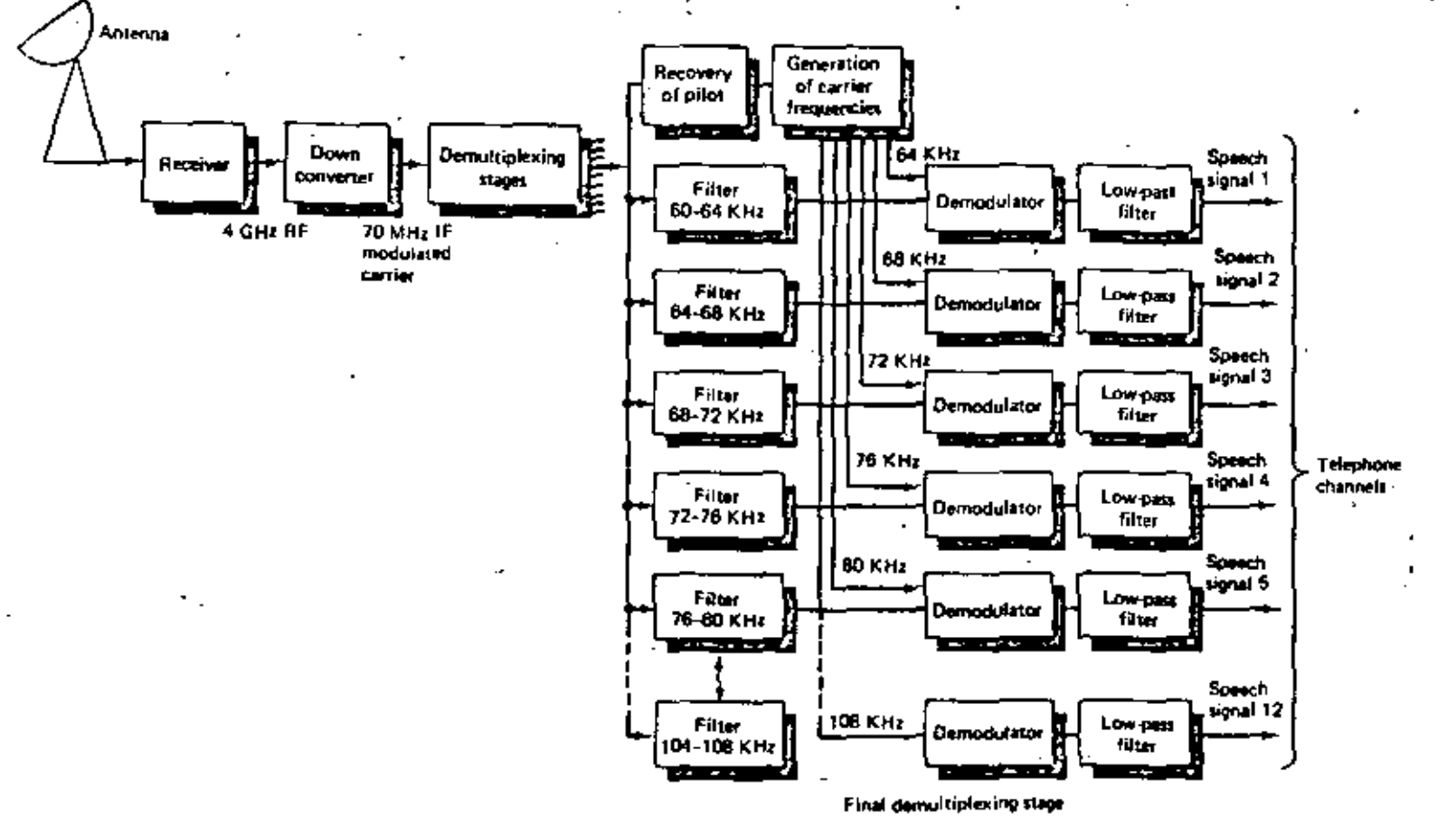

Λ¢

 $53.$ 

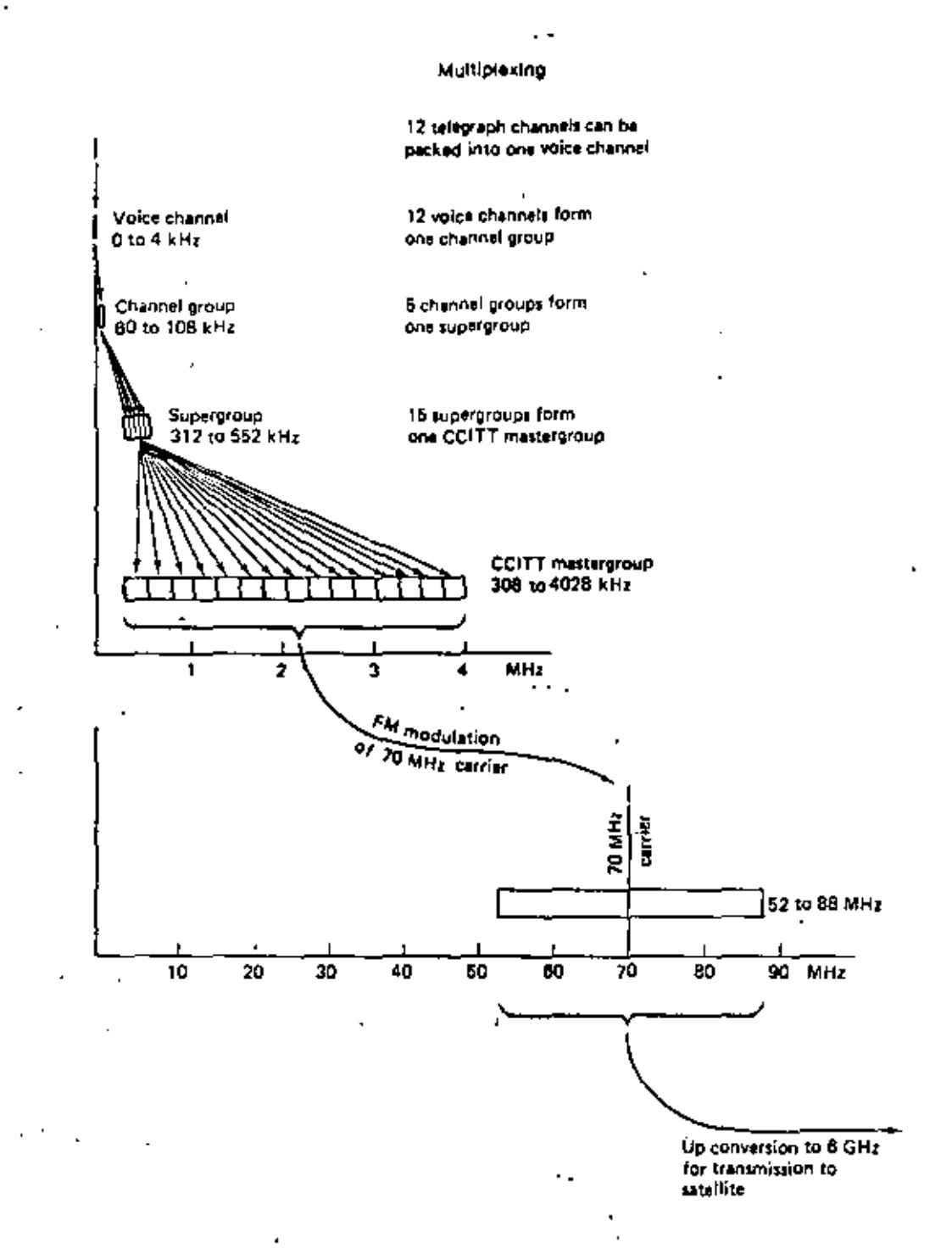

 $\overline{1}$ 

## Fig. 48

 $\ddotsc$ 

El *uso* de modulación en frecuencia en *un* sistema fm~fdma es más eficiente en términos de ancho de banda y se mantiene comparable al esquema TOM-PCM-CPSK. La mayor desventaja de *un* sistema FM es la acumulación de ruido a lo largo de los diferentes saltos del enlace, lo que resulta que se mantengan las contribuciones de ruido a un valor minimo en cada etapa. En 'las bandas de 4 y 6 GHz se debe agregar ruido por interferencia causado por enlaces terrestres y por satélites que operan con satélites adyacentes.

MODULACION DIGITAL.

Las técnicas de modulación digital más recomendadas son: FDM-PCM-PSK y TDM-PCM-PSK, la primera se basa en esquemas de SCPC y la segunda, en una sola portadora de banda ancha .

•

Actualmente, el sistema PCM-PSK se usa en el sistema SPADE.

La Ffg.49 ilustra el modelo de ~n sistema *de* comunicacf6n *di*  gftal vfa satélite, tal como en ,el caso *de* modulación analógica, el TWTA en el transpondedor del satélite es un elemento clave en el diseRo *del* sistema digital. La probabilidad de error para varios esquemas PSK y FSK se muestra en la Flg. 50

En la tabla I mostrada, se ve claramente que 4-PSK con detección. coherente es la mejor, ya que el ancho de banda requerido es la mitad que para PSK .. El ancho de banda ocupado por una señal PCM-PSK depende de la conformación y del número de fases.

9 5.

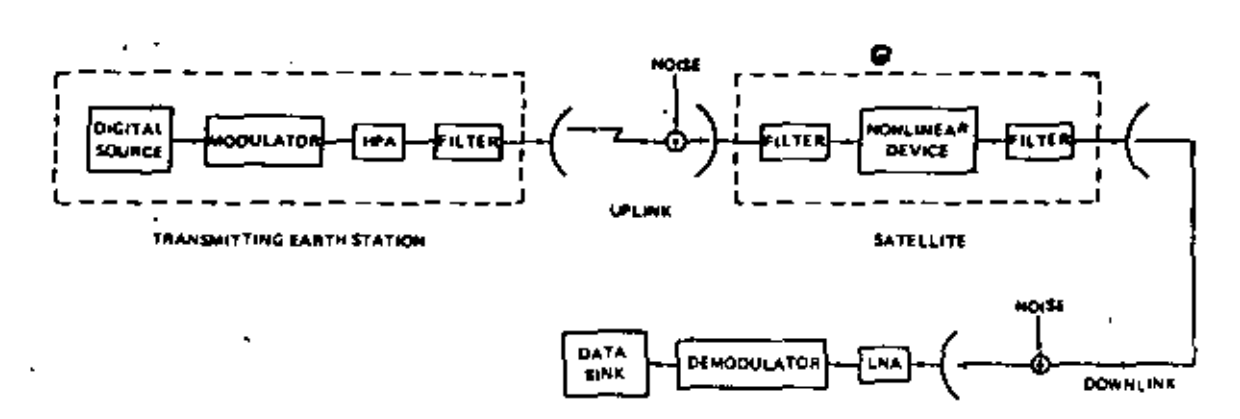

RECEIVING EARTH STATION

z.

 $\overline{a}$ 

49 Fig.

 $\overline{1}$ 

ŀ

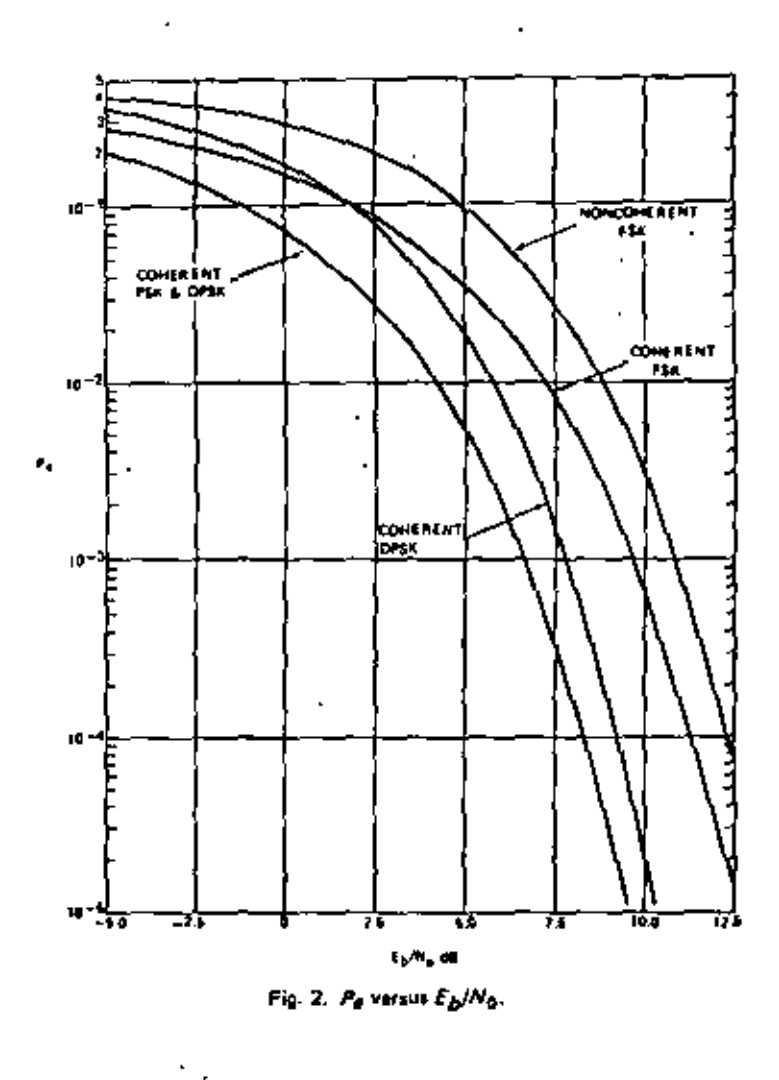

Fig.  $50$ 

 $\overline{a}$ 

ł

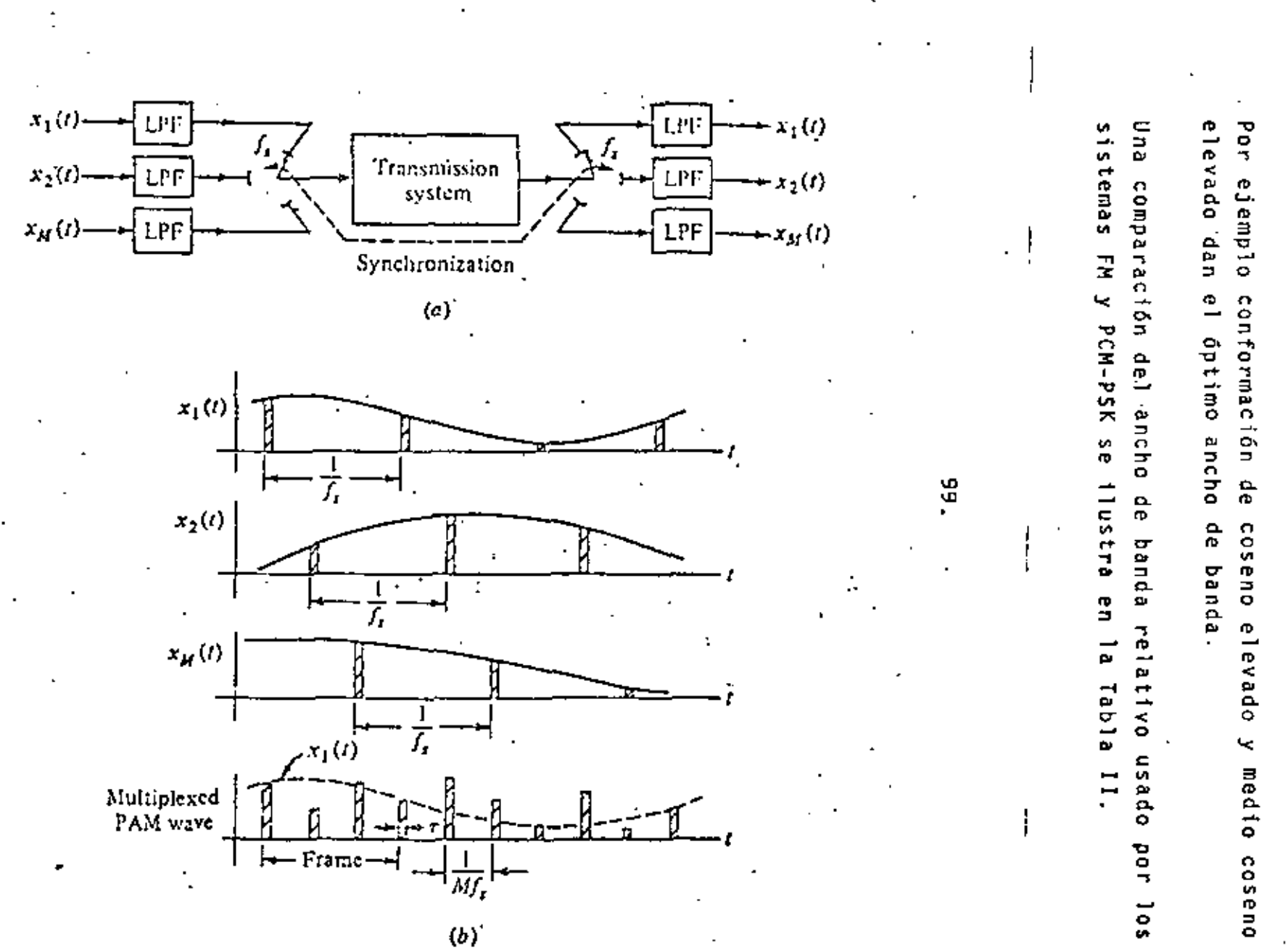

23

 $\cdot$ ,

9e.

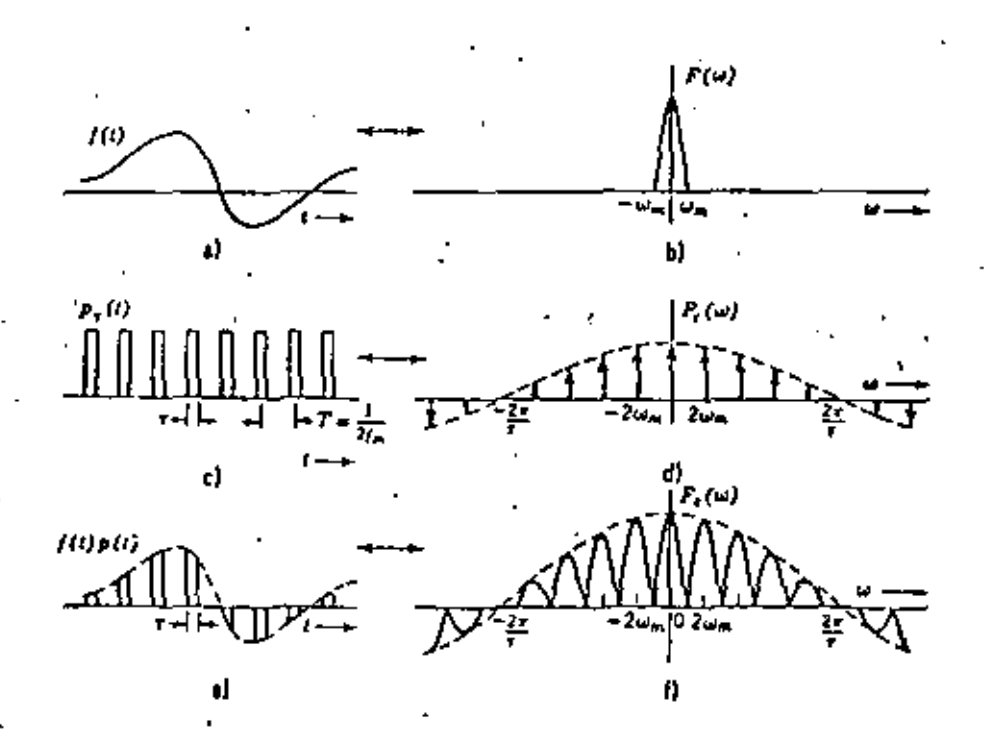

FIGURA Nº 3<br>L'ODULACION POR PULSOS: Euestreo No Ideal.

$$
F_{s}(w) = \frac{1}{2\pi} F(w) * P_{T}(w)
$$
  
\n
$$
T = \frac{1}{2\pi} - \frac{\pi}{Nm}
$$
  
\n
$$
W_{0} = \frac{2\pi}{T} - 2W_{m}
$$
  
\n
$$
P_{T}(w) = 2A_{T}W_{m} - \sum_{n=-\infty}^{\infty} S_{1}n c(n \pi w_{m}) \delta(w - 2 n w_{m})
$$
  
\n
$$
P_{s}(w) = \frac{A_{T} w_{m}}{\pi} F(w) * \sum_{n=-\infty}^{\infty} S_{1}n c(n \pi w_{m}) \delta(w - 2 n w_{m})
$$
  
\n
$$
= \frac{A_{T}}{T} - \sum_{n=-\infty}^{\infty} S_{1}n c(n \pi w_{m}) F(w) * \delta(w - 2 n w_{m})
$$
  
\n
$$
= \frac{A_{T}}{T} - \sum_{n=-\infty}^{\infty} S_{1}n c(n \pi w_{m}) F(w - 2 n w_{m})
$$

 $\mathbf{I}$ 

ł

ż

 $101.$ 

Obsérvese que  $F(w)$ se, repetiva sin traslaparse

siempre que

 $\bar{\mathbf{w}}_{\mathbf{o}}$ 2  $W_m$ ž.

 $\frac{2 \pi}{T}$   $\frac{2}{7}$  (2  $\pi f_m$ )

 $T \stackrel{<}{=} \frac{1}{2f_m}$ 

 $fs<sup>2</sup>2 fm$ 

Muestras/s

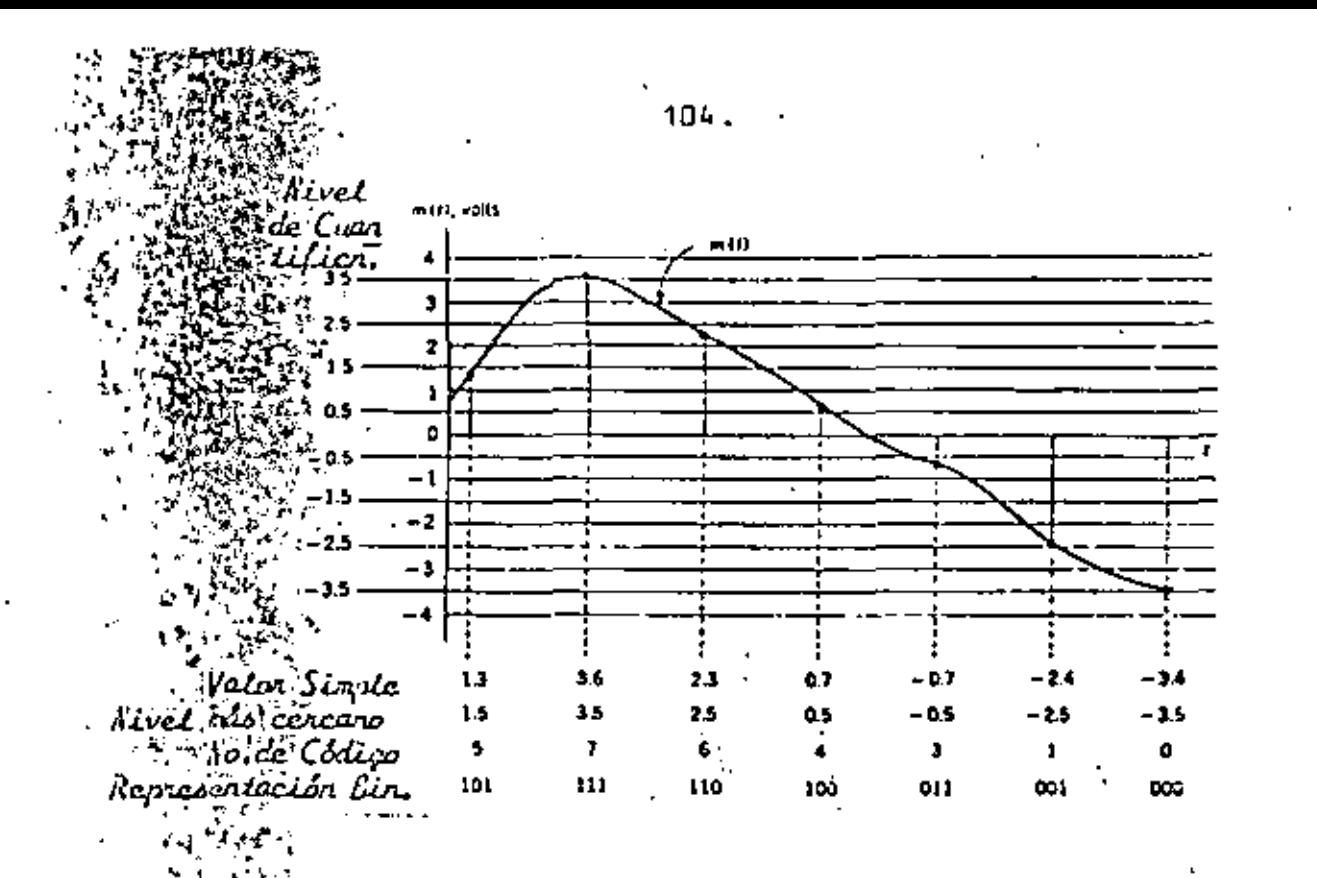

 $\tilde{a}$  Se mestrea regularrente una scñal.En la figura se han indicado los niveles de cuantificación así coro su representación binaria. Para cada muestra se da el valor de cuantificación.

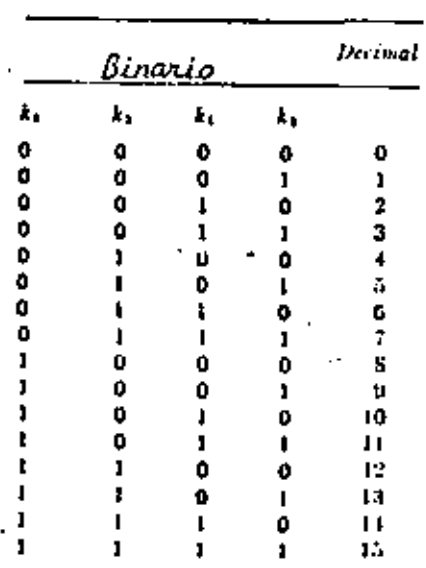

FIGURA Nº 1-A

rsos Equivalentes en Representación Binaria y Deciral

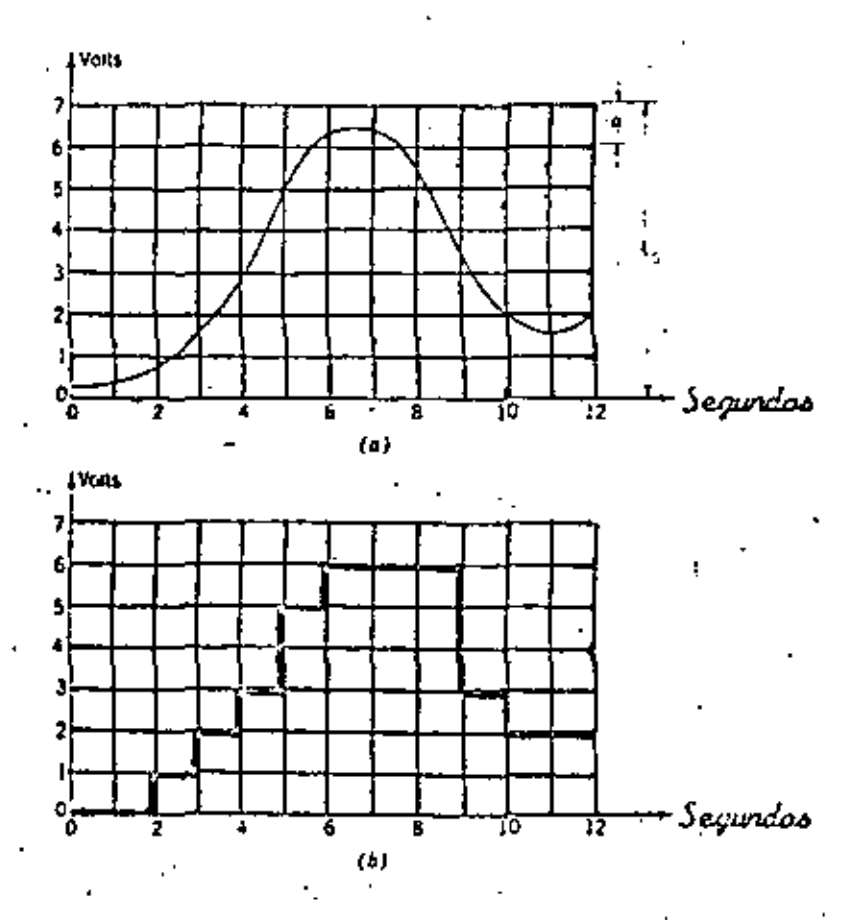

FIGURA Nº 1<br>NESTREO Y CULNIFICACION: al Señat<br>mucotreada y cuartificada. b) versión
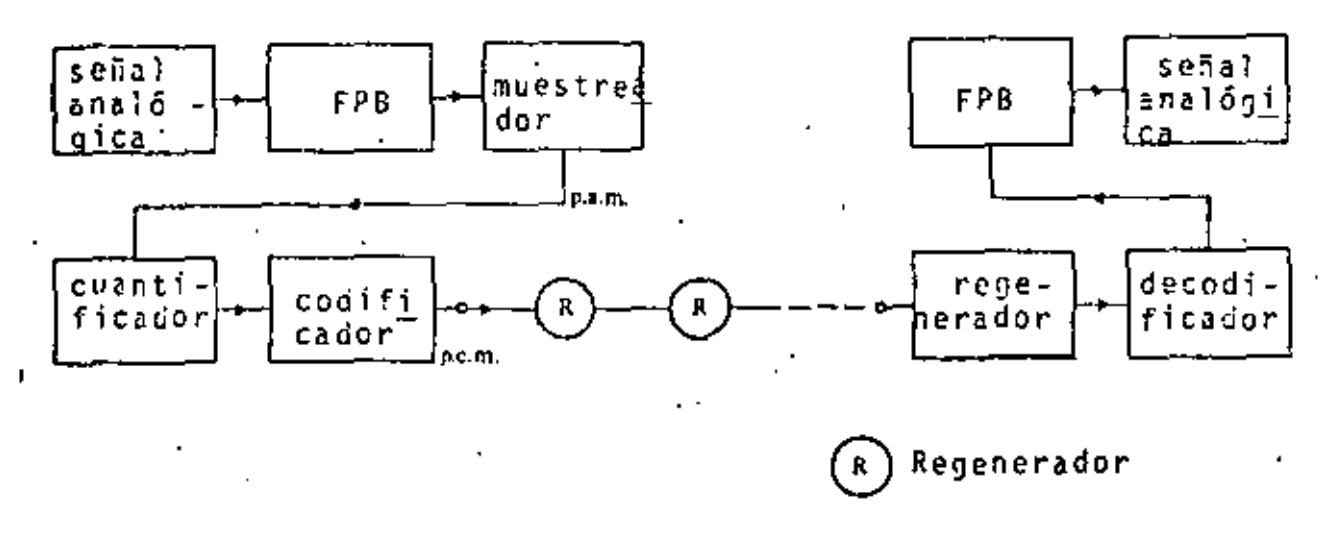

FIGURA Nº 2 DIAGRAMA EN BLOQUES DEL SISTEMA PCH

TABLA III PARAMETROS DE PCM

| <u>Tipo de señal</u>  | Ancho de Banda         | Tasa de  | No.de in-<br>tervalosde<br>muestreo cuantific. el código | <u>"Cong. de Tal</u><br>palabra en |
|-----------------------|------------------------|----------|----------------------------------------------------------|------------------------------------|
| . VOZ                 | de 300 Hz a<br>3400 Hz | 8 KHz    | 128 ó 256                                                | 7 ő 8                              |
| programa de<br>música | $15$ KHz               | 32 KHz   | 2048                                                     | 11                                 |
| TV a color            | $5.5$ MHz              | $13$ MHz | 512                                                      |                                    |

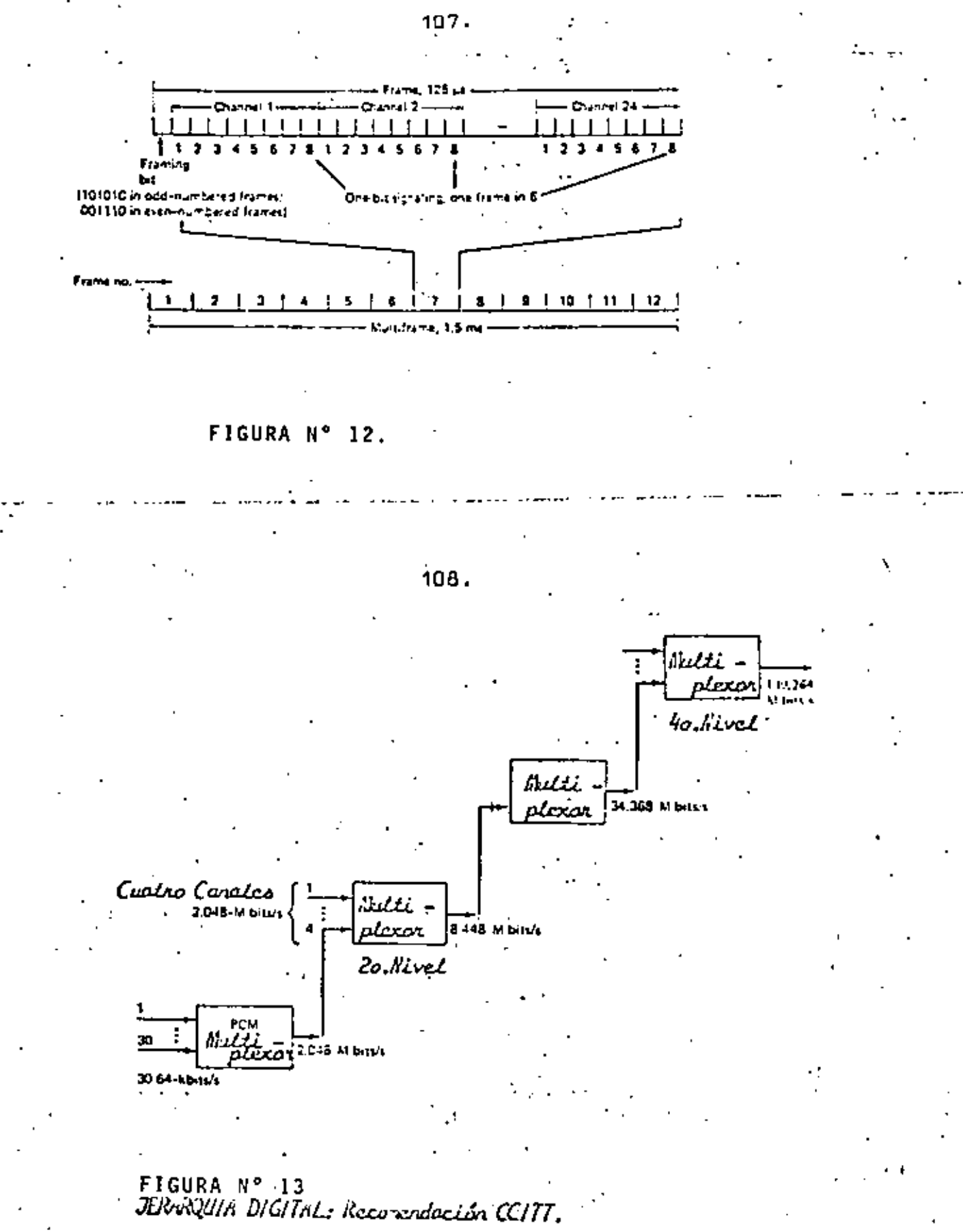

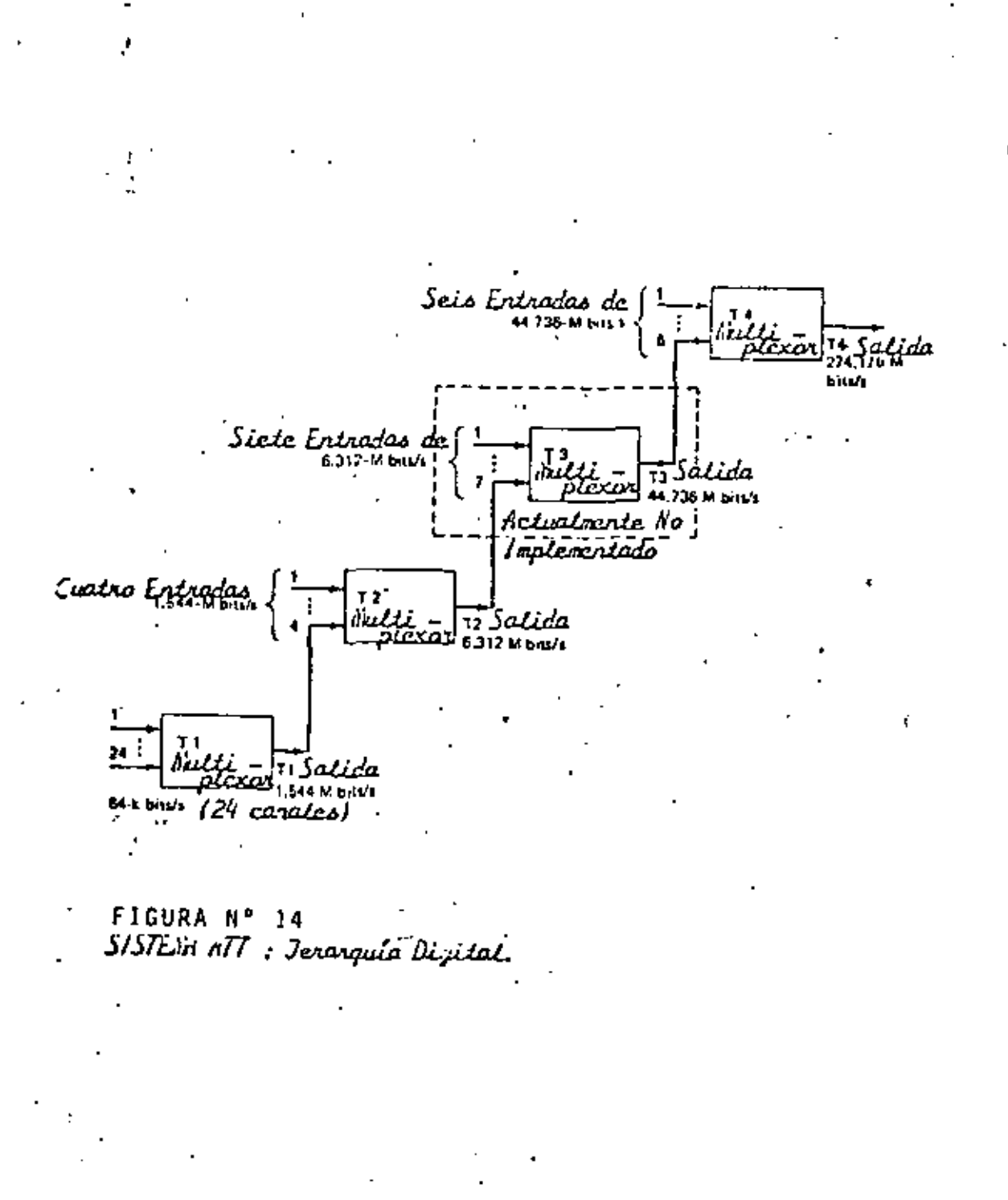

109.

| TABLA |  |  | J V. |  |
|-------|--|--|------|--|
|       |  |  |      |  |

Velocidades Estándar de Inansrisión en Estados Unidos, Canadá, Japón  $Euro_{\alpha}$ 

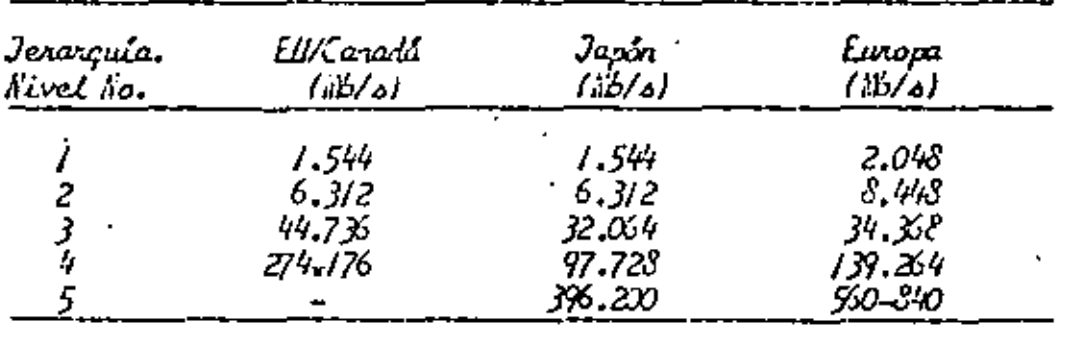

TABL'A V

Capacidad Estindar de Canalco de Voz en Sistemas R.M.<br>Estados Unidos, Canadá, Japón y Europa.

|                         | acidad.<br>c a<br>D |      |            |  |  |
|-------------------------|---------------------|------|------------|--|--|
| Ierarguia.<br>Nivel No. | Ell/Canadá          | Jaxn | Europa     |  |  |
| $\ddot{\phantom{1}}$    | 24                  | 24   | J)         |  |  |
|                         | 96                  | 96   | 120        |  |  |
|                         | 672                 | 490  | 480        |  |  |
|                         | 4032                | /40  | 1920       |  |  |
|                         |                     | 5760 | 7680-11520 |  |  |

Ancho de banda (MHz)

 $\mathcal{L}_\mathrm{c}$ 

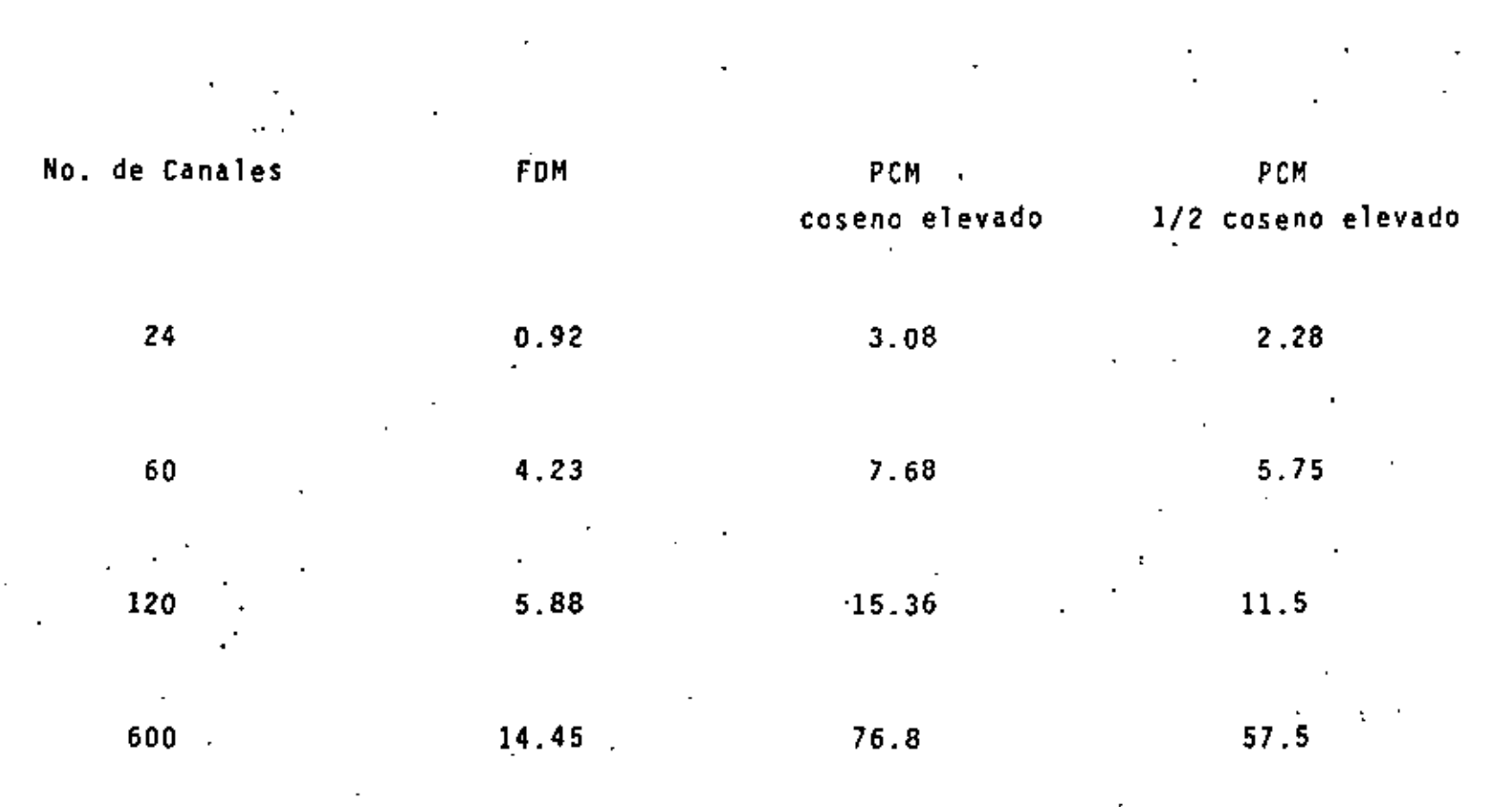

TABLA II

 $111$ 

÷

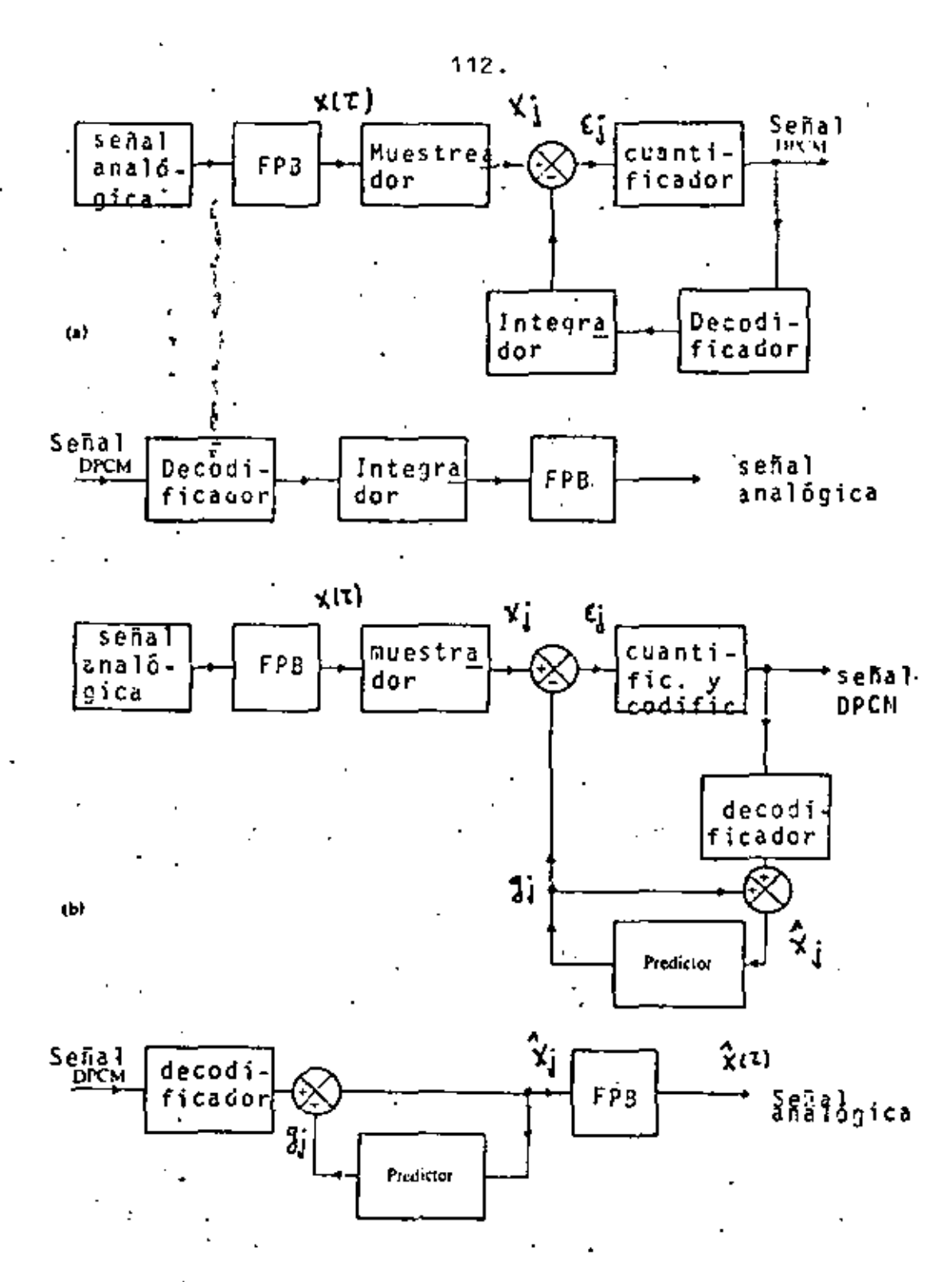

FIGURA Nº 15

DIAGRAMA EN BLOQUES DEL SISTEMA PCM DIFERENCIAL: a) Transmisor y receptor de un sistema PCM simple; b) Transmisor y receptor de de un sistema PCM con predictor.

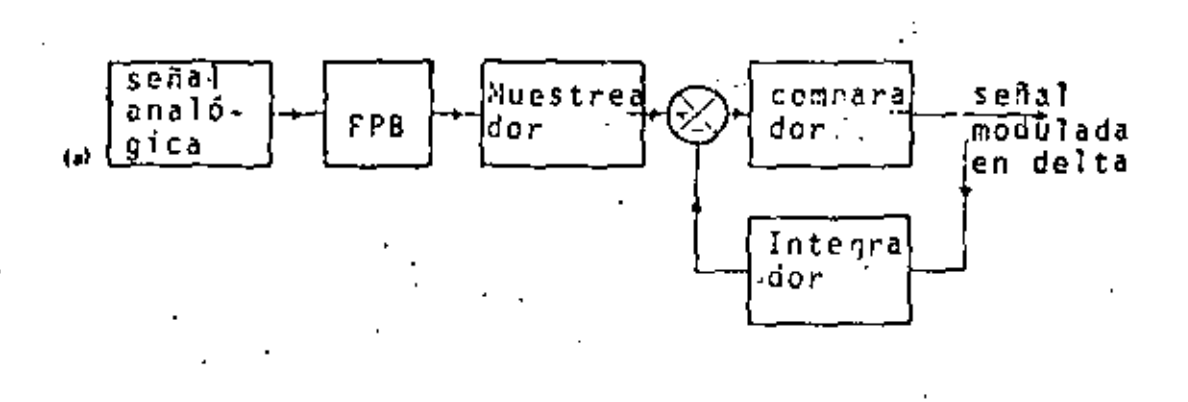

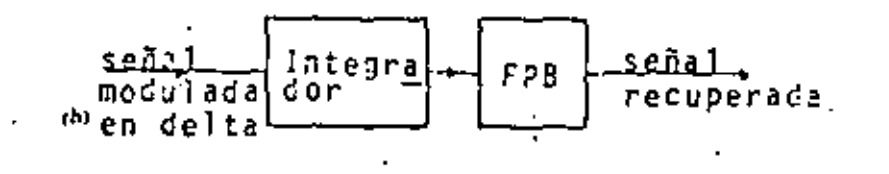

ŧ

FIGURA Nº 16,

Ę

t.

DIAGRAMA EN BLOQUES DE UN SISTEMA DE MODULACION DELTA. SIMPLE a Transmisor; b) Receptor.

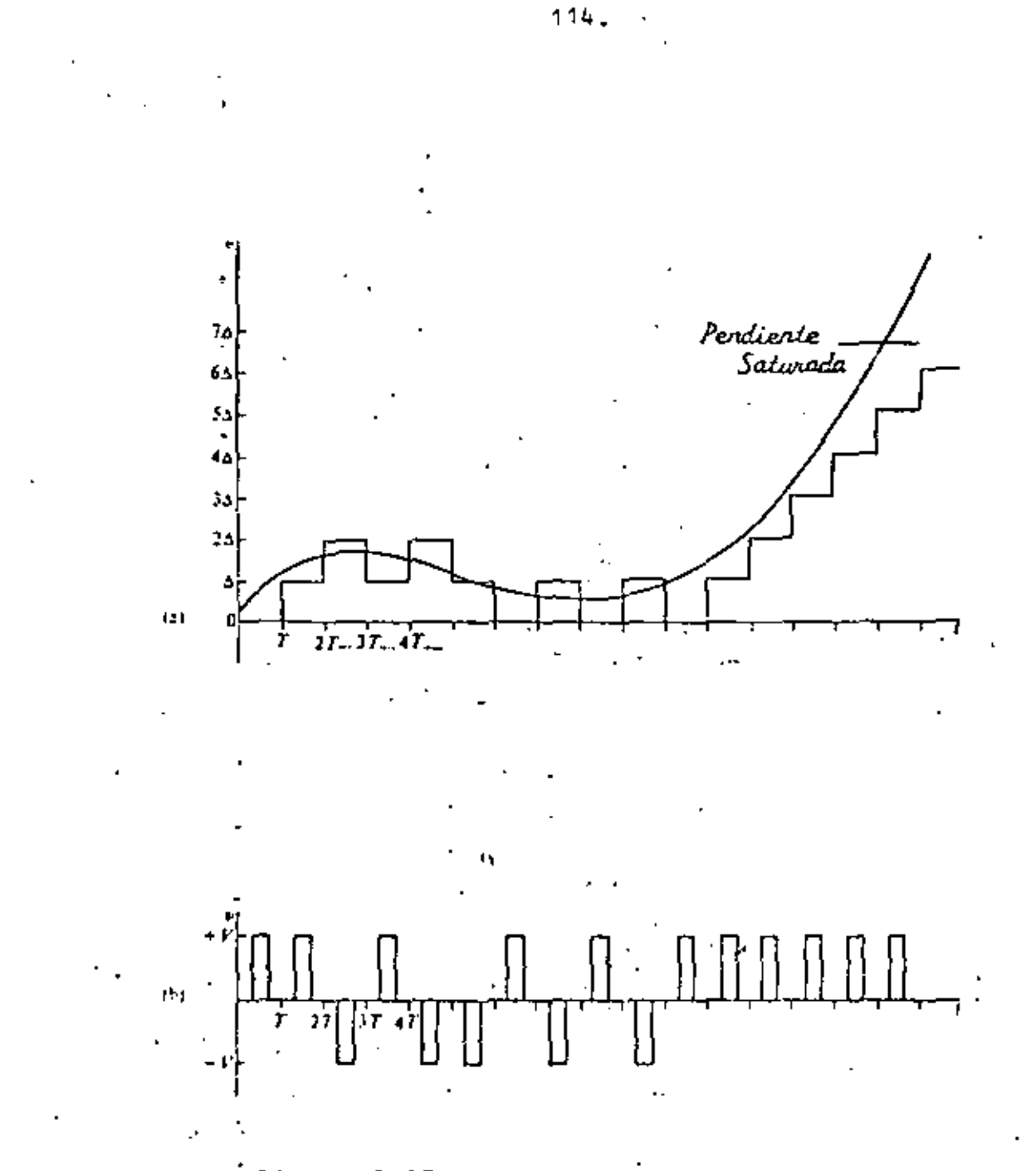

FIGURA Nº 17

SEGHES EN UN SISTEM DE MOLLACION DELTA:<br>a) Señal analó jica de entrada y su reconstrucción.<br>b) Señal modulada en delta.

#### HOOULACION Y DEMODULACION

Para poder transmitir los trenes de pulsos a trávés de enlaces por altas'frecuencias, una portadora contfnua puede modularse en amplitud, fase o frecuencia en el sistema transmisor, ya que las caracterfstlcas de transmisión a altas frecuencias son del tipo de banda· ba~e. La señal transmitida es primero demodulada en pulsos en la banda de frecuencia de la portadora en el siste ma receptor para dar los pulsos PCH en la banda base. Entonces los pulsos digitales binarios, sin distorsión de transmisión en sus formas de ondas, son regenerados por los pulsos demodulados a través del decodificador,

La modulación y demodulación de la portadora de microondas son • esenciales en el sistema de radioenlace PCH. Los pulsos bina· rios antes de la modulación y después de la demodulaclón son ll'a mados pulsos banda base.

### LLAVEO POR CORRIMIENTO DE AMPLITUD (ASK)

Considere<sup>i</sup> una secuencia de pulsos binarios, como se muestra en la fig, 18. Los 1 's hacen que la portadora esté presente y los O's la hacen ausente.

Es evidente que el espectro de la señal ASK dependerá de la secuencia binaria particular a ser transmitida. La señal ASK es simplemente;

115.

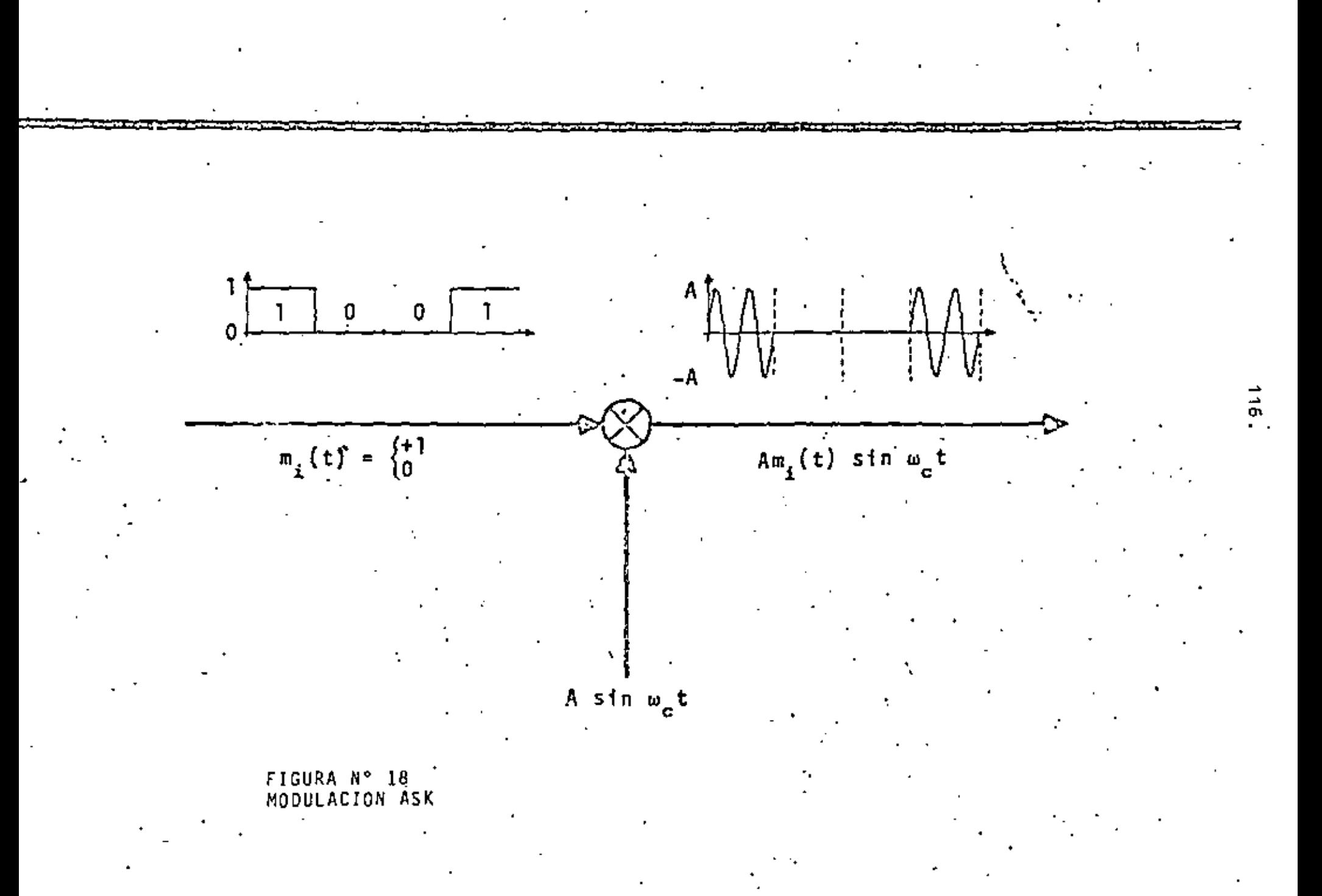

 $\mathbb{C}^{\frac{1}{2}}$ 

$$
x_{\mu}(t) = x(t) \cos w_{\mu}t
$$

 $(1)$ 

donde  $x_n(t) = 1$  6 o, sobre un largo intervalo T segundos. Note que esto es exactamente la forma de la señal modulada discutida en capitulos anteriores. Como se mostró, al to mar la transformada de Fourier de la señal modulada en ampli y usando el teorema de desp≀azamiento de fr<u>e</u> tud (ASK) cuencia, tenemos

$$
\ddot{x}_{c} (\omega) = \frac{A}{2} \left[ x (\omega - \omega_{c}) + x (\omega + \omega_{c}) \right]
$$
 (2)

El efecto de multiplicar por cos w<sub>e</sub>t es simplemente defa sar el espectro original de la señal binaria (señal de banda base) a la frecuencia  $\omega_{\rm g}$  (fig. 19). En realidad esto es la forma general de una señal de AM.

El especto de la señal modulada (ASK) se muestra en la fig. 20, ya que como se vió anteriormente, es simplemente el espectro de un tren de pulsos esto es  $\frac{Sen X}{Y}$ .

### LLAVED POR CORRIMIENTO DE FRECUENCIA

Ó

Aqui, si consideramos una forma rectangular por simplicidad,

$$
x_c(t) = A \cos \omega_1 t
$$
  
\n
$$
x_c(t) = A \cos \omega_2 t
$$
  
\n
$$
x_c(t) = A \cos \omega_2 t
$$
 (3)

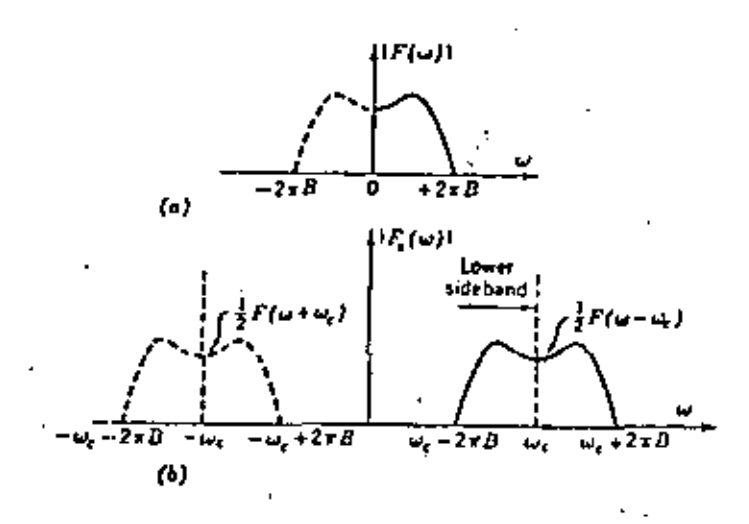

FIGURA N° 19 ESPECTRO DE AMPLITUD;<br>a) Espectro de la señal moduladora.<br>b) Espectro de la señal modulada. Un uno corresponde a la frecuencia x1, un cero a la frecuen cia x2 (Fig. 21). Enalgunos sistemas, particularmente sobre lineas telefónicas  $x_1 y x_0 = \frac{1}{T}$ , pero en general  $x_1 y x_2 \gg \frac{1}{T}$ . Una representación alternativa de la onda de FSK consiste de hacer  $x_1 = x_c - \Delta x$ ,  $x_2 = x_c + \Delta x$ . Las dos frecuencias difieren entonces por 2Ax hertz. Entonces

$$
x_c(t) = A \cos(\omega_c \pm \Delta \omega) t \qquad -\frac{T}{2} \leq t \leq \frac{T}{2}
$$
 (4)

entonces la frecuencia se desvia tôx respecto a x<sub>e</sub>. Δx es comunmente la desviación de frecuencia. El espectro de frecuencia para FSK es, en general, dificil de obtener. Debemos de observar que esto es una característica general de señales de FM.

Consideremos que el mensaje binario consiste de una secuencia alternativa de l's y Ols. Si las dos frecuencias son múlti ples por el recíproco del periodo binario  $T(x_1 = m/T)$ x<sub>2</sub> = n/T, m y n integrados), y son sincronizadas en fase, como se considera en la ecuación (3), la onda FSK es la función periódica de la fig. 22. Note, sin embargo, que es . to puede también ser visualizado como la superposición lineal de dos señales periódicas ASK tales como la de la fig. 22, una retrazada. Ti segundos con repecto a la otra.

LLAVED POR CORRIMIENTO DE FASE

En este caso, tenemos que la señal de llaveo por corrimiento

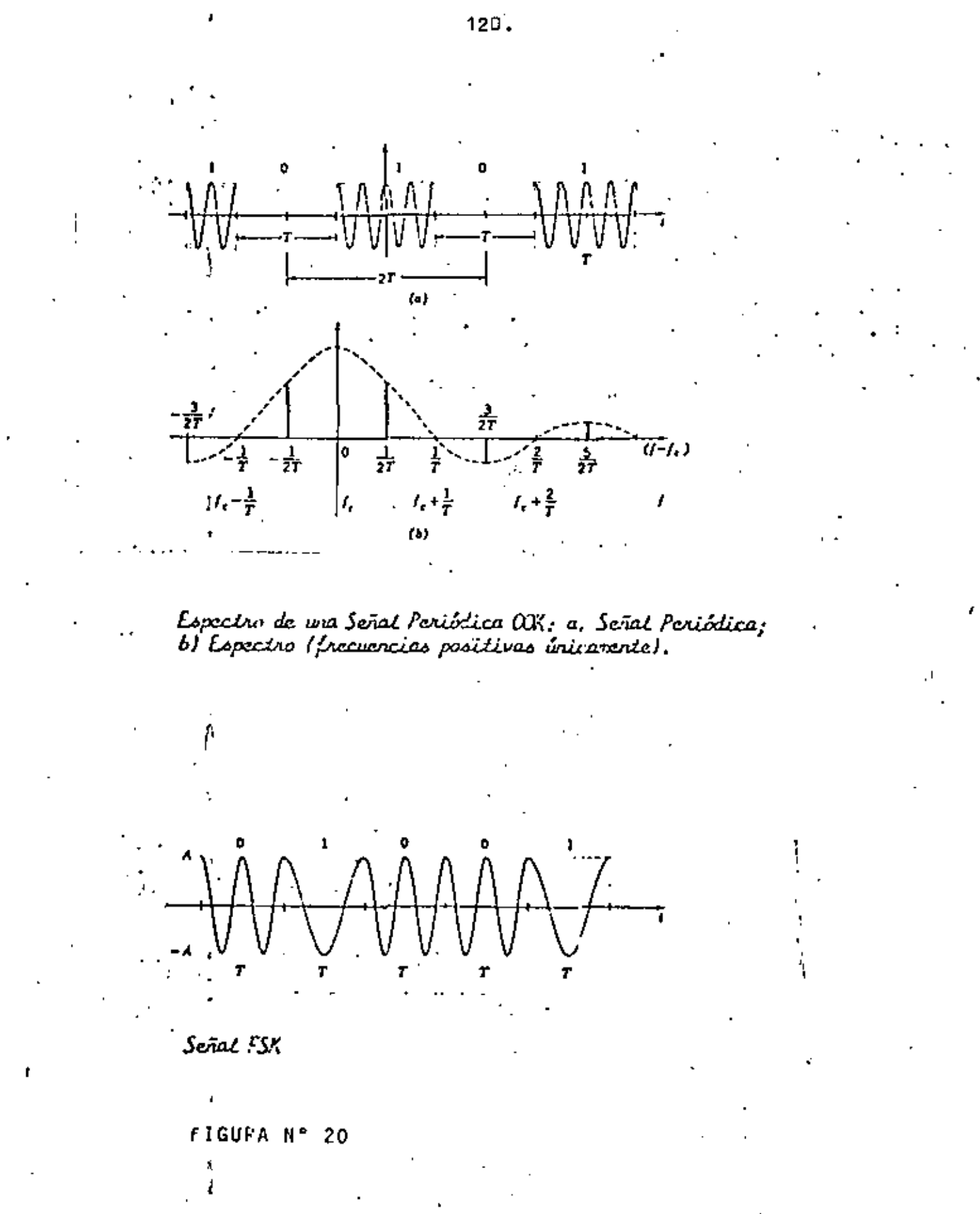

ţÌ,

**MODULATION - FSK** 

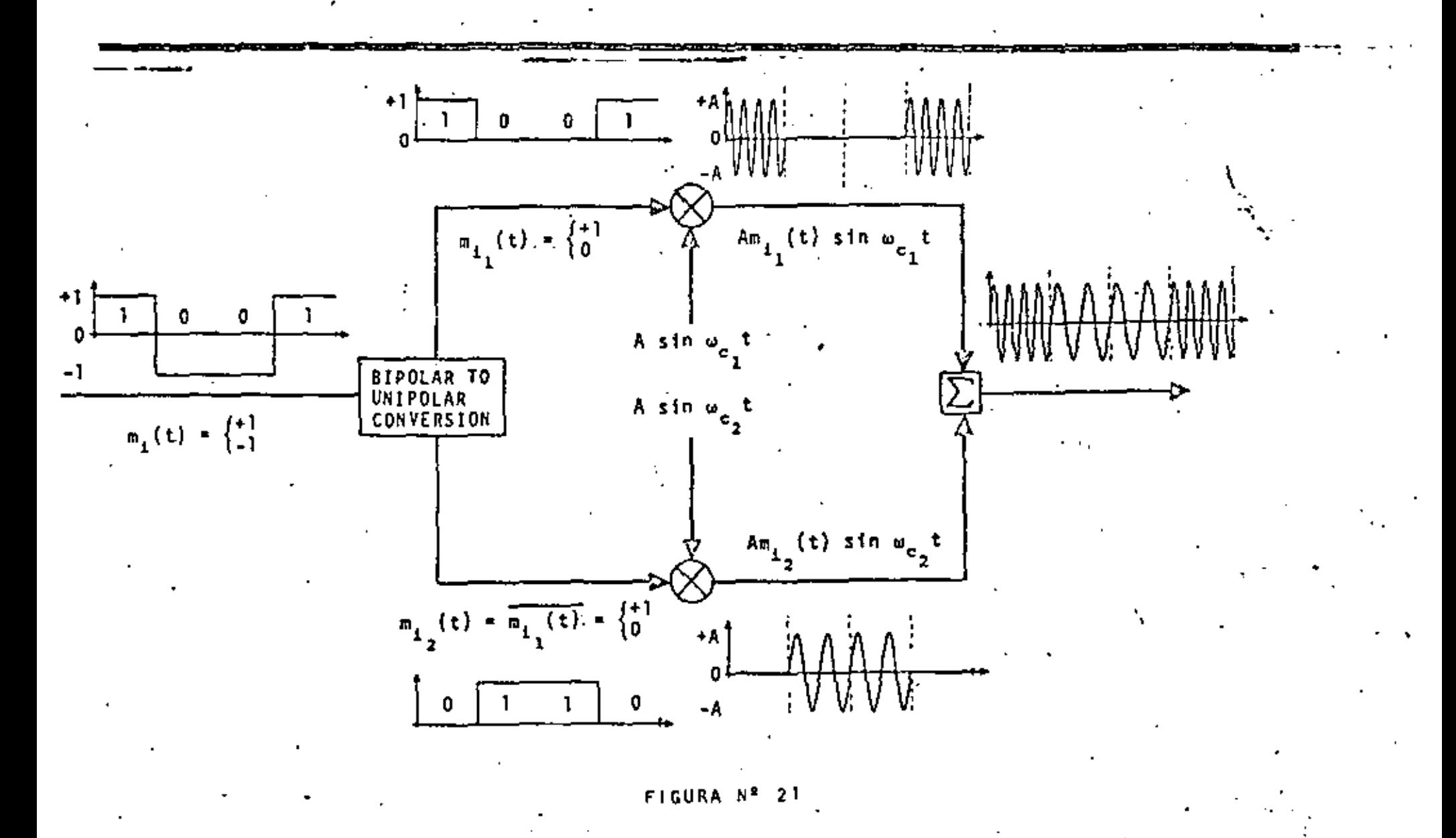

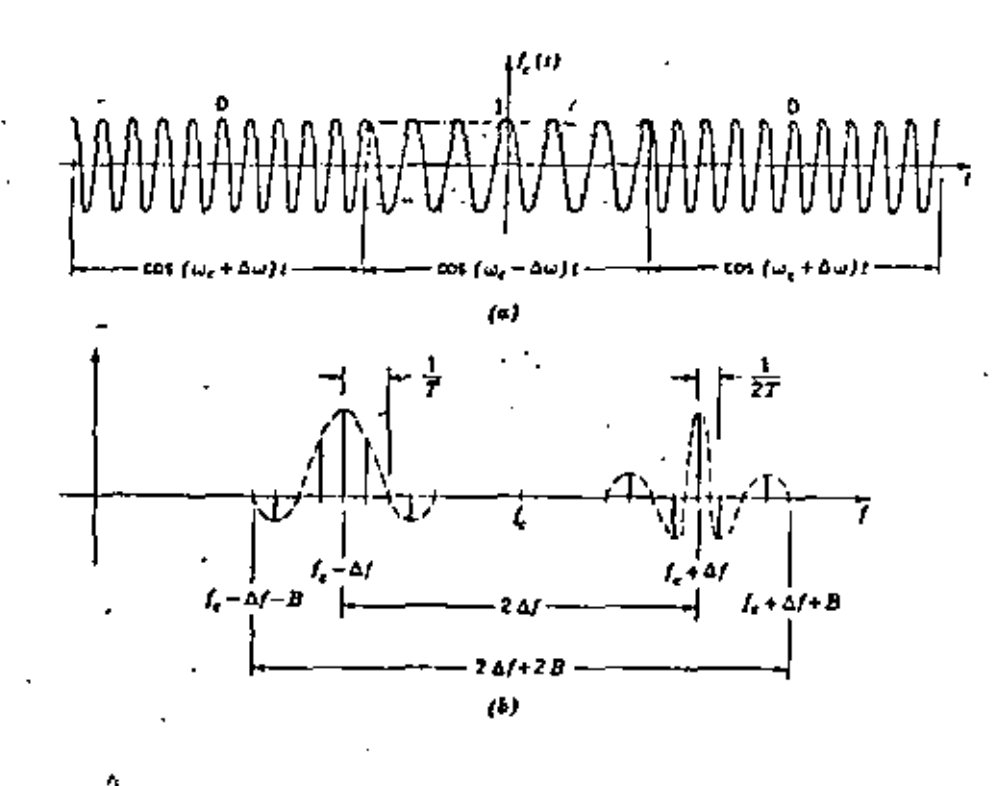

 $\hat{\mathbf{a}}$ 

ľ

FIGURA Nº 22

de fase esta dada por

$$
\frac{1}{x}e^{(t)} = \pm \cos \omega_{e}t \qquad -\frac{1}{2} \leq t \leq \frac{1}{2}
$$
 (5)

Si una forma rectangular es asumida. Aqui un 1 en el flu jo blnario de banda base corresponde a polaridad positiva, *y* un : 0 a polaridad negativa. La señal .PSK corresponde esencialmente a un flujo binario sin retorno a cero, como se muestra en la Fig. 23.

Las señales ASK, FSK y PSK pueden producirse por medio de moduladores digitales. Sin embargo, dichos moduladores pue .. den ser implementados más simplemente alimentando la entra da de datos diréctamente a un conmutador el cual puede selec cionar la forma de onda de la señal apropiada de una de las dos fuentes de la señal, para así, construir la señal modula da. Noduladores de este tipo son mostrados esquemáticamente l<br>en la<sub>t</sub>fig. 24. El modulador ASK representada en la fig.<br>24a - simplemente conmuta una postadora en encendido o poso. 24a simplemente conmuta una portadora en encendido o apaga do. El modulador FSK, en la fig. 24b conmuta entre dos se ñales de diferentes frecuencias. El conmutador de PSK, como se muestra en la fig. 24c, introduce un retraso de dur<u>a</u> ción de medio longitud de onda a la señal del oscilador para que asi se produzca un cambio de fase de'π en la señal mod<u>u</u> lada., '

'

' ' ' '<br>' ' ' ' '<br>' '

 $123 -$ 

MODULATION - PSK

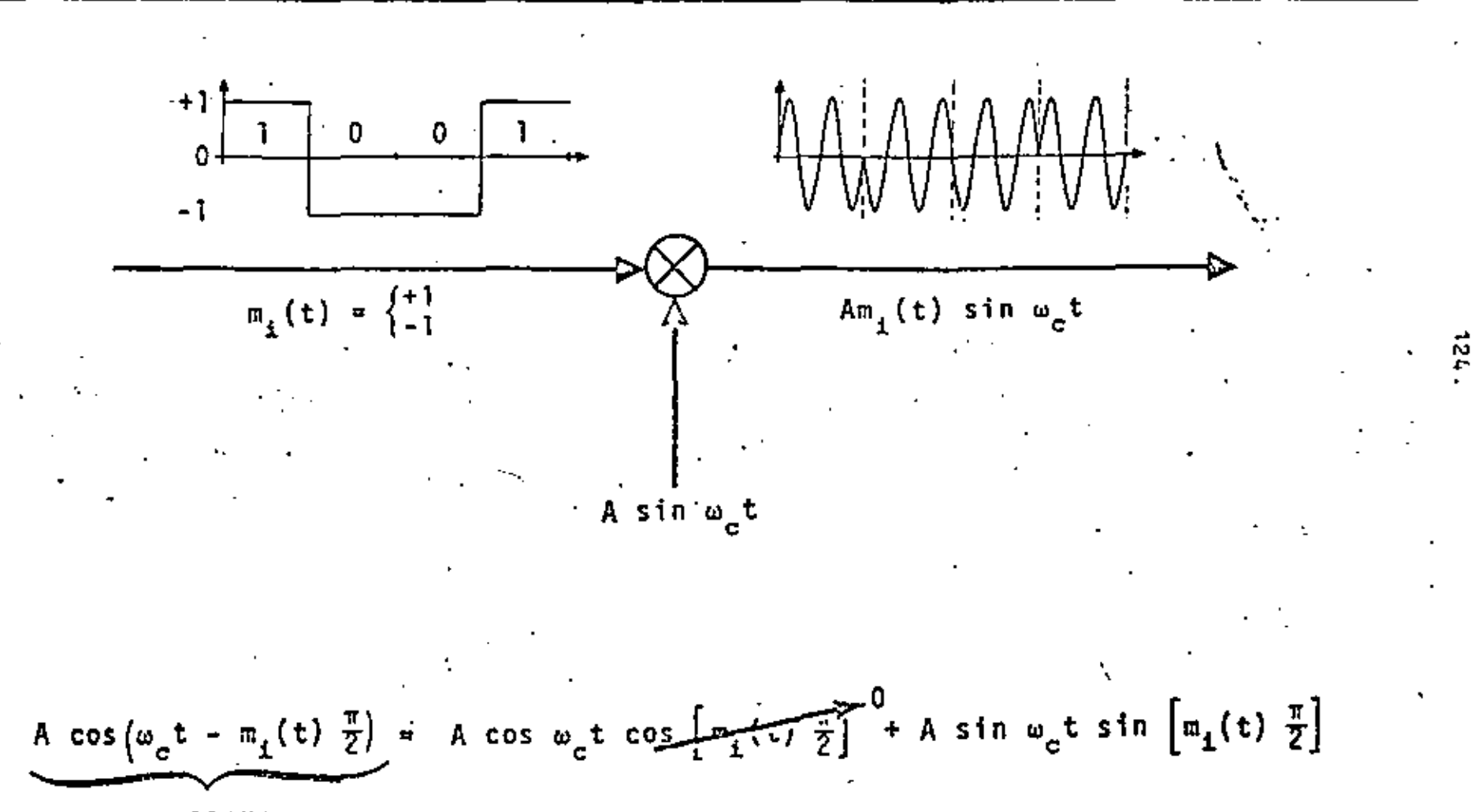

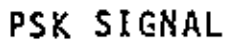

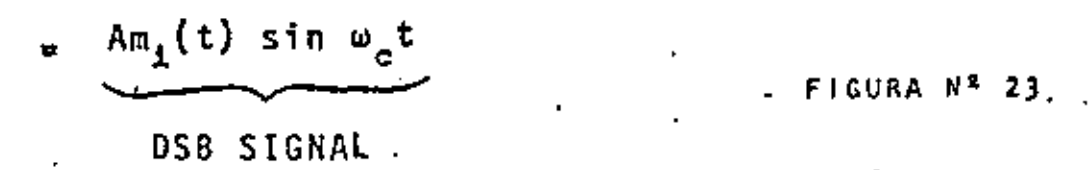

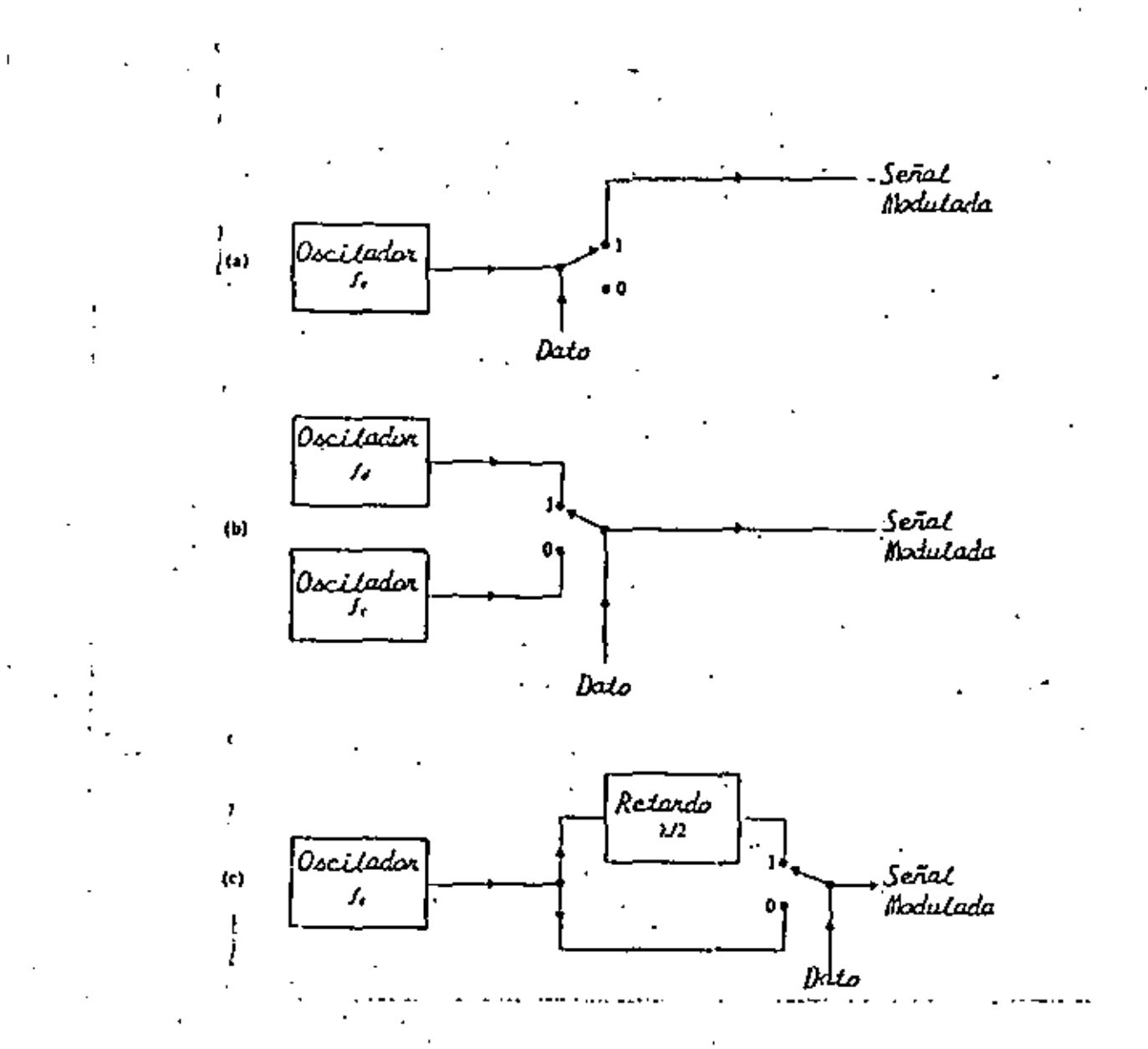

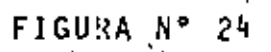

X,

DIAGUIN EN BLOGLES DE NODULIDOLES: 11 NSK; b).FSK; c) PSK.

 $125.$ 

ASK, PSK, AND FSK POWER SPECTRA

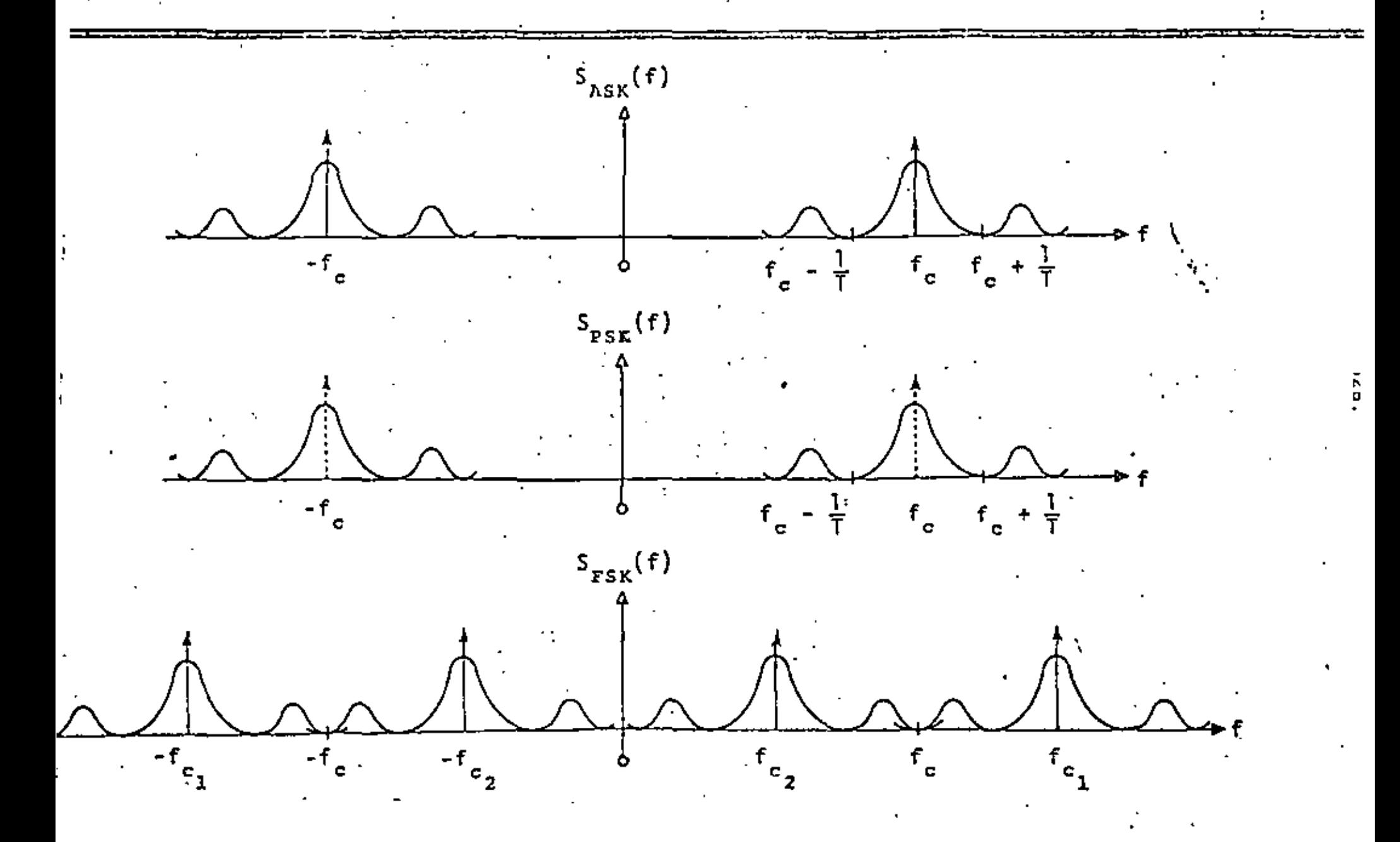

-Cuando la señal modulada es recibida, debe ser demodulada p<u>a</u> ra asi recobrar la señal original de dos niveles, Ya que una señal de PSK es tanto + cos w<sub>e</sub>t como - cos w<sub>e</sub>t en cual quler Intervalo, su demodulación puede lograrse al detectar el signo en cada intervalo del tiempo. Esto es enteramente equivalenté a detectar su fase. Un demodulador de señales PSK es mostrado esquem&ticamente en la figura 24a. Opera al multiplicar la señal de entrada por la señal cos w<sub>c</sub>t. La señal de referencia debe estar' en fase con la portadora sin modular como serie recibida si se transmitiera al recep tor. La salida del multiplicador es

$$
\pm x(t) \cos^2 \omega_c t = \pm \frac{x(t)}{2} \left\{ \left| + \cos 2 \omega_c t \right| \right\} \tag{6}
$$

j.

donde el signo depende del signo de la señal. modulada. Cuan do e na seña 1 do salida " filtrada '" '" filtro para baJas ; obtendremos

Observese que para ASK, x (t) es 1 6 0 y para PSK es ± 1 por lo que para ASK utilizamos el mismo diagrama. Es te tipo de demodulación es llamada detección sincrona o cohe rente, debido a que· la frecuencia locál debe ser igual a la frecuencia de la señal recibida,

Un tipo alternativo de demodulador para señales 'PSK' es el demodulador coherente diferencial (fig. 2.Sb). Este tipo de demodulador evita el uso de señal de referencia al comparar la señal en cada intervalo de tiempo con es<sub>a</sub> del intervalo

 $^{\prime}$ 

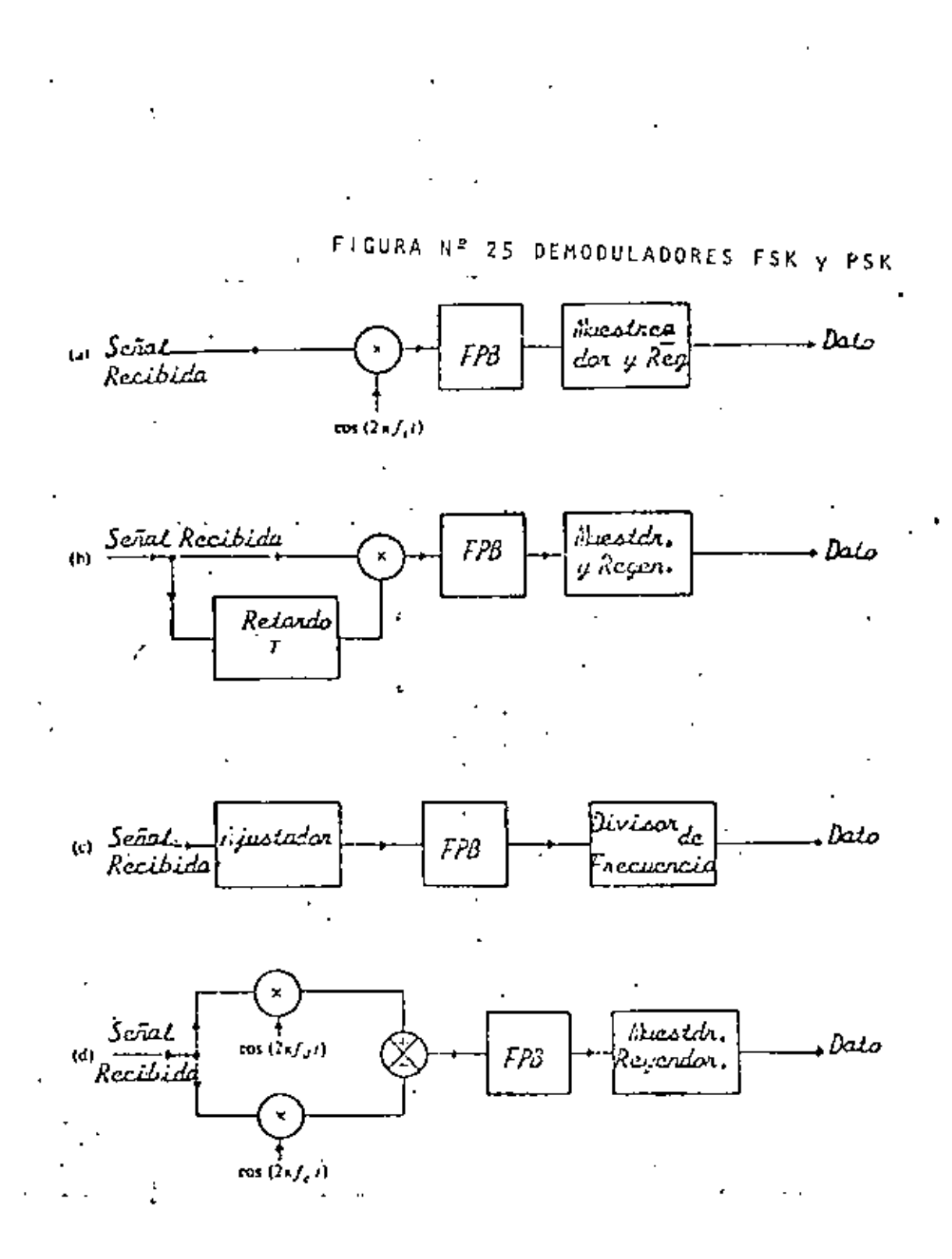

 $\mathbf{I}$ ć

En cualquier intervalo de tiempo la señal de 'FSK es tanto cos w<sub>d</sub>t, como cos w<sub>e</sub>t, y un análisis similar al que se hizo para PSK muestra que la entrada al filtro paso-bajas es • tanto

 $x(t)$  cos<sup>2</sup>  $\omega_d t = x(t)$  cos  $\omega_d t$  cos  $\omega_c t$  $x(t)$  cos  $\omega_d t$  cos  $\omega_c t + x(t)$  cos<sup>2</sup>  $(7)$ 

¡

•

6

de tal forma que *a* la sal ida del filtro tendremos solamente  $f(t)$ .

La Qtra :forma común *de* deteccl6n, detecci6n de envolvente, evita problemas de tiempo y de fase de la detección síncrona, Aquí la señal de entrada de alta frecuencia pasa a través de **un'dispositivo no lineal y un filtro para bajas (fig. 26).** Sin embargo existe una desventaja. La señal PSK tiene una envolvente constante (fig. 23), tal que no puede usarse un. 1 detector de envolvente. Asr que el sistema PSK requiere detecci6n sfncrona .

Para concluir la discusión de señalización binaria, mostra mos en la flg, 263)-'n diagrama completo *de* un slst"ema PCM.

**DEMODULATION - ASK** 

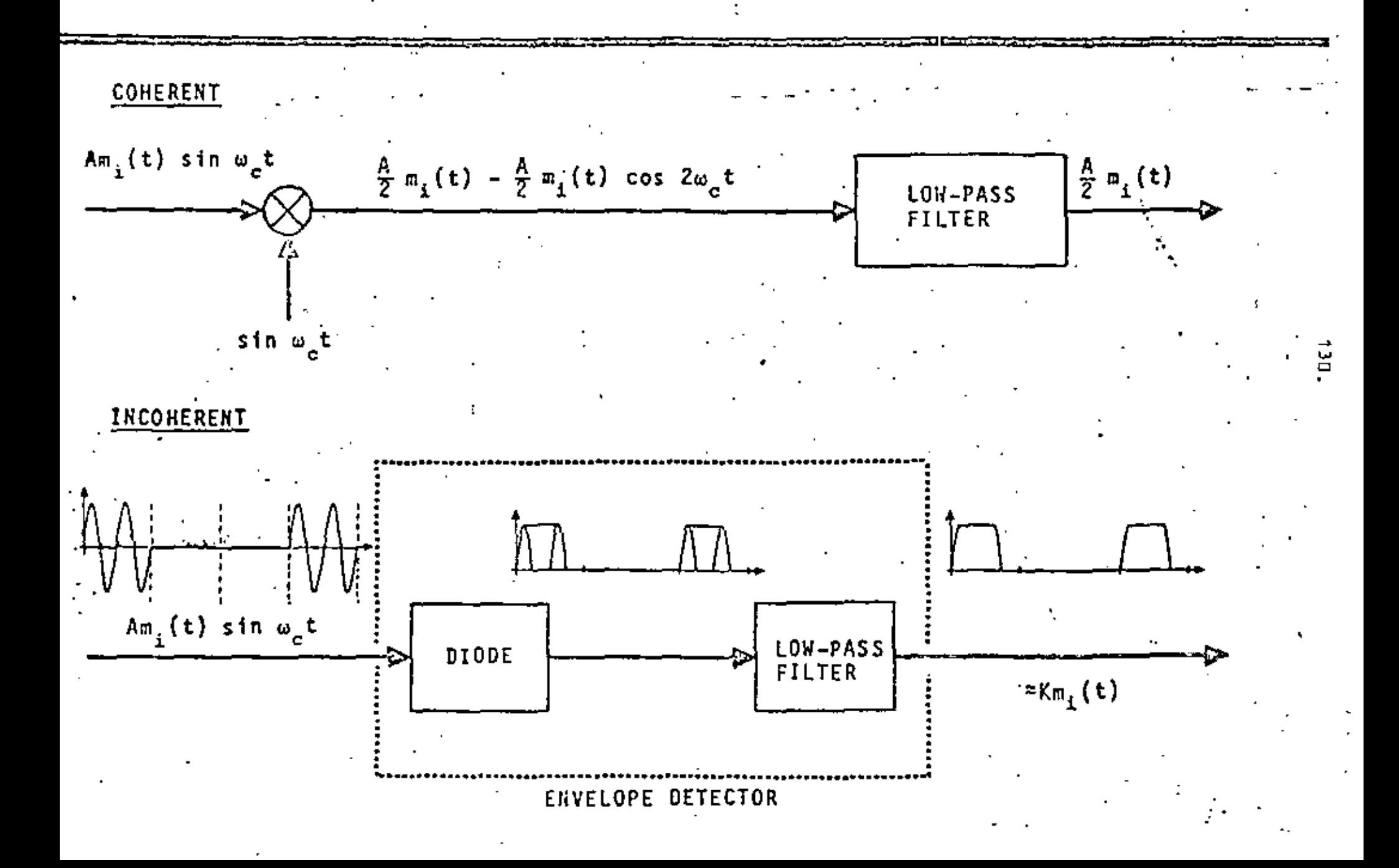

# COHERENT DEMODULATION - FSK

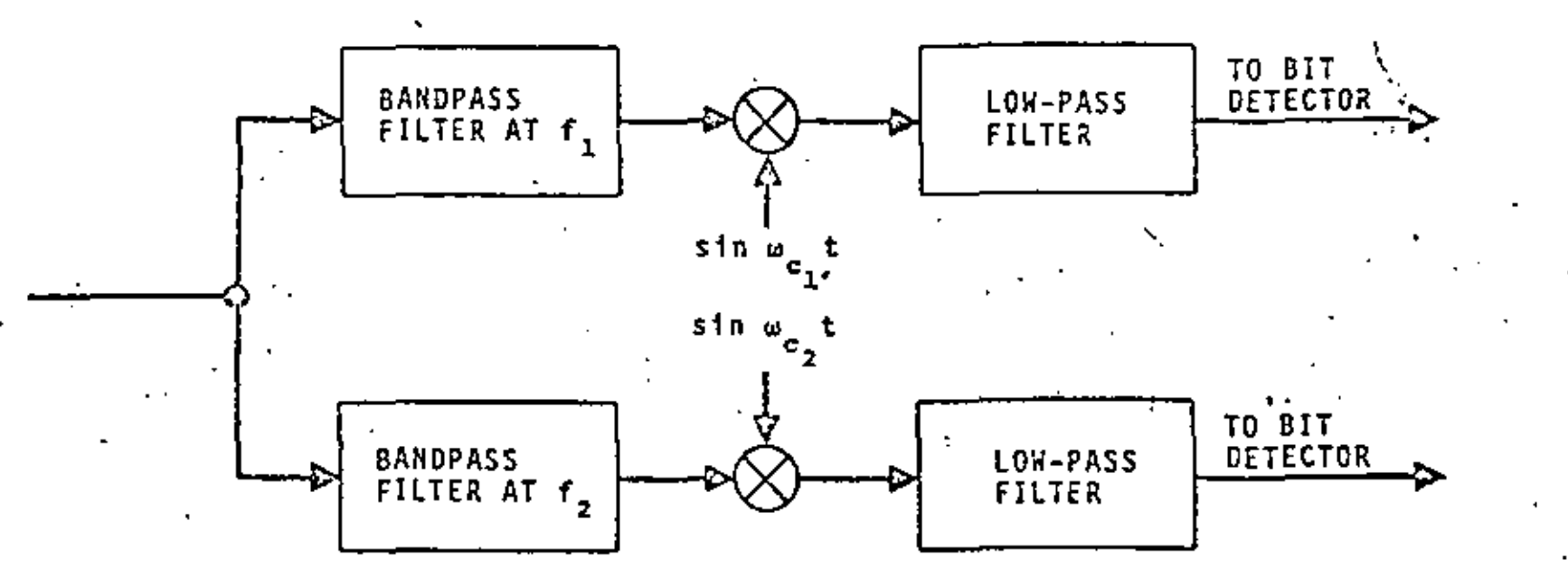

INCOHERENT DEMODULATION -FSK

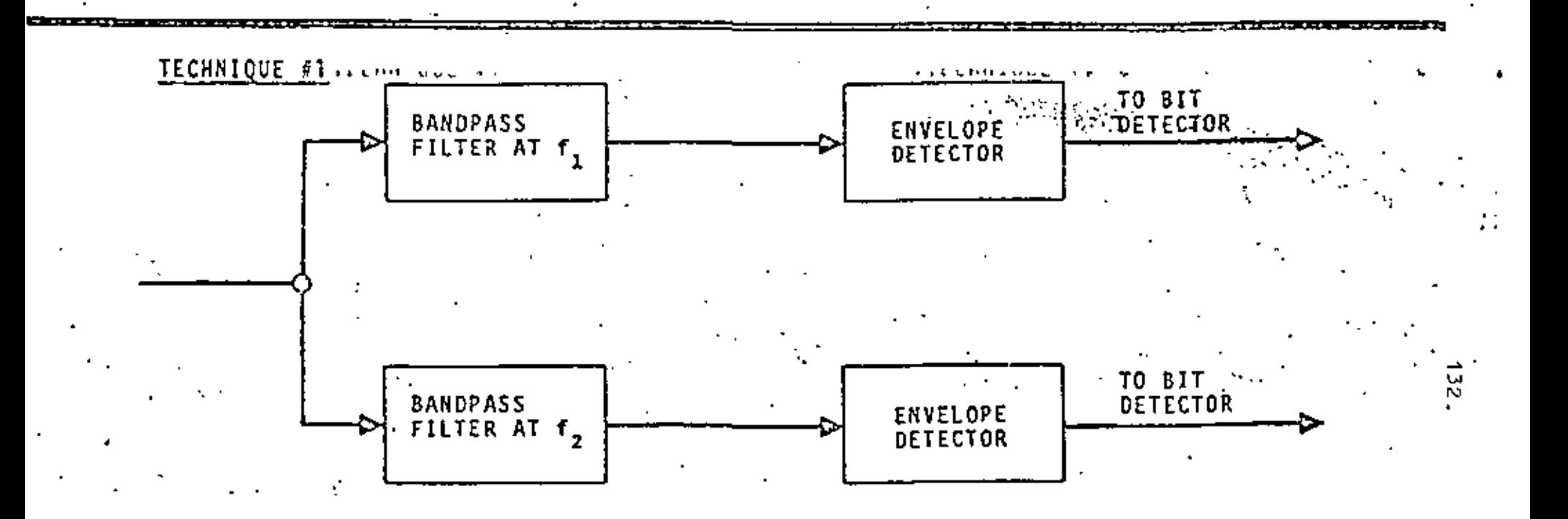

TECHNIQUE #2

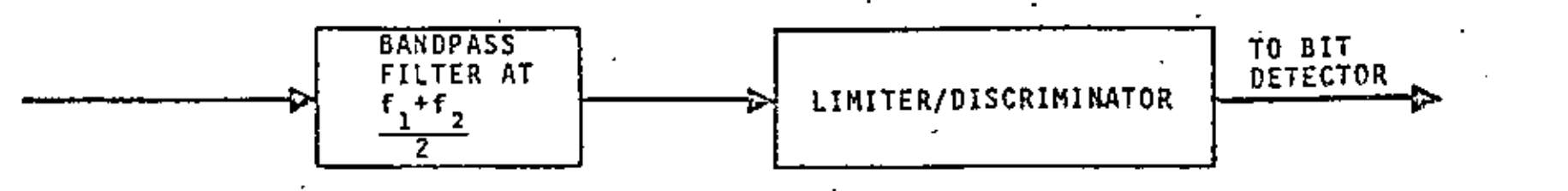

### **DEMODULATION - PSK**

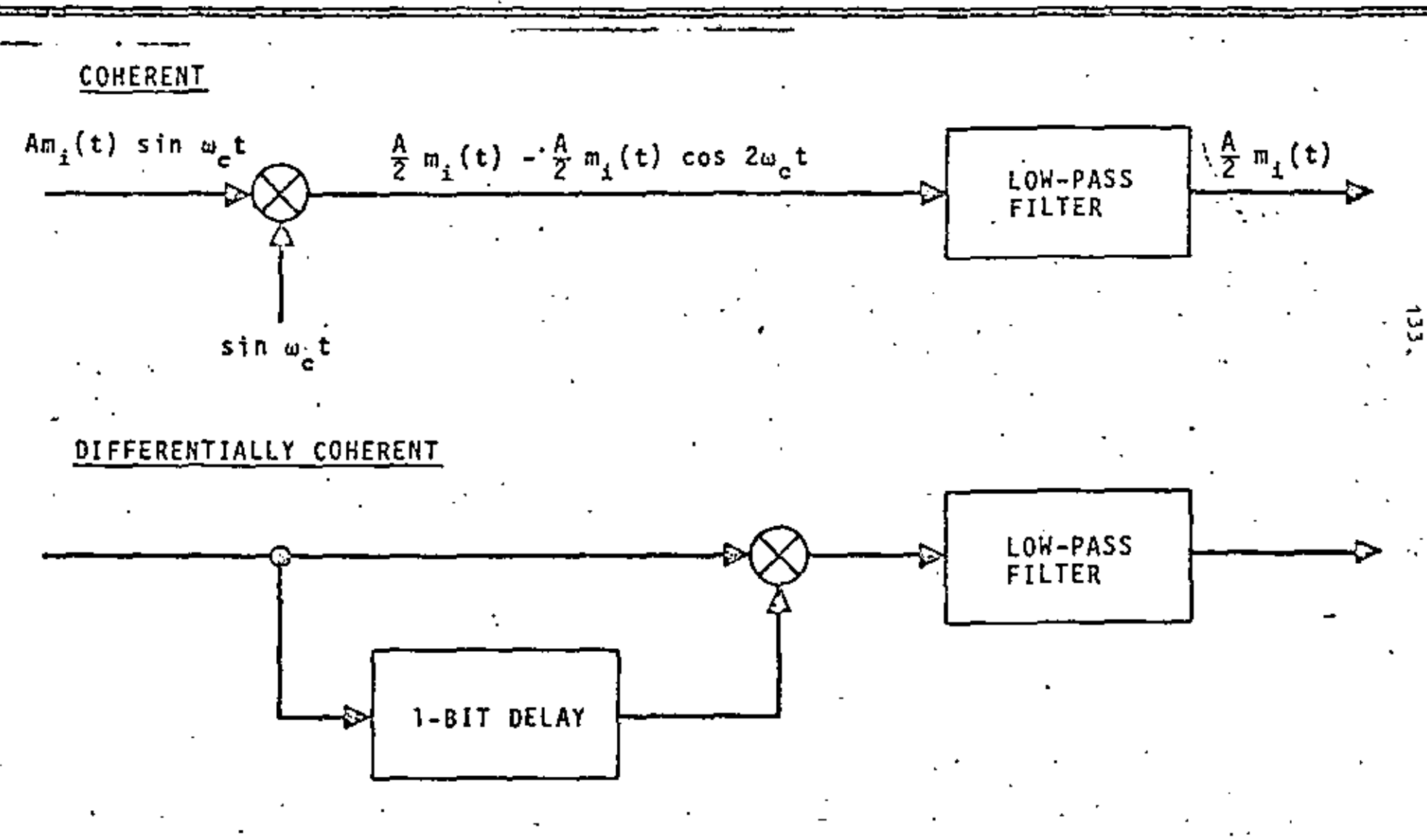

# **BINARY SIGNALING**

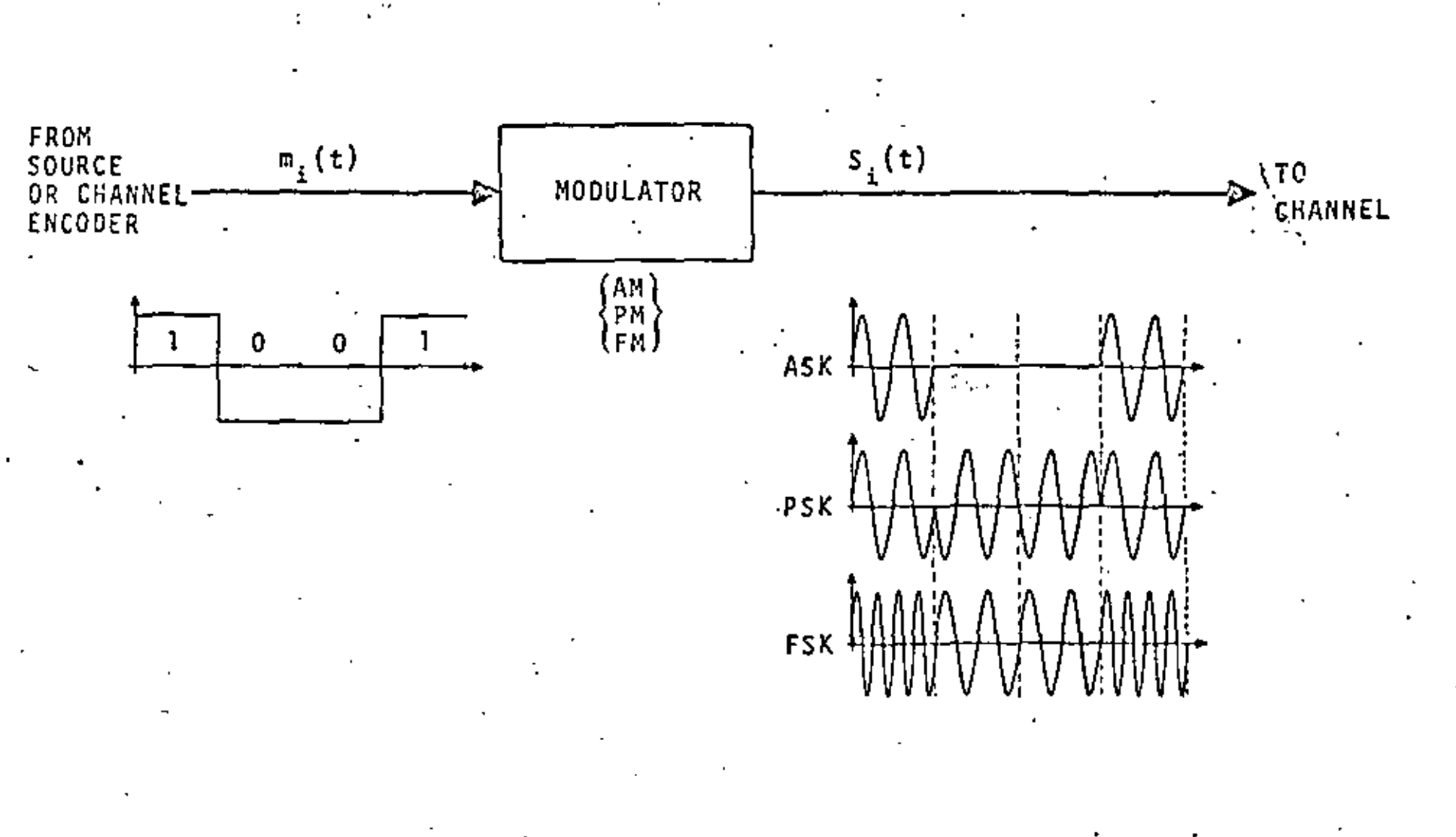

724

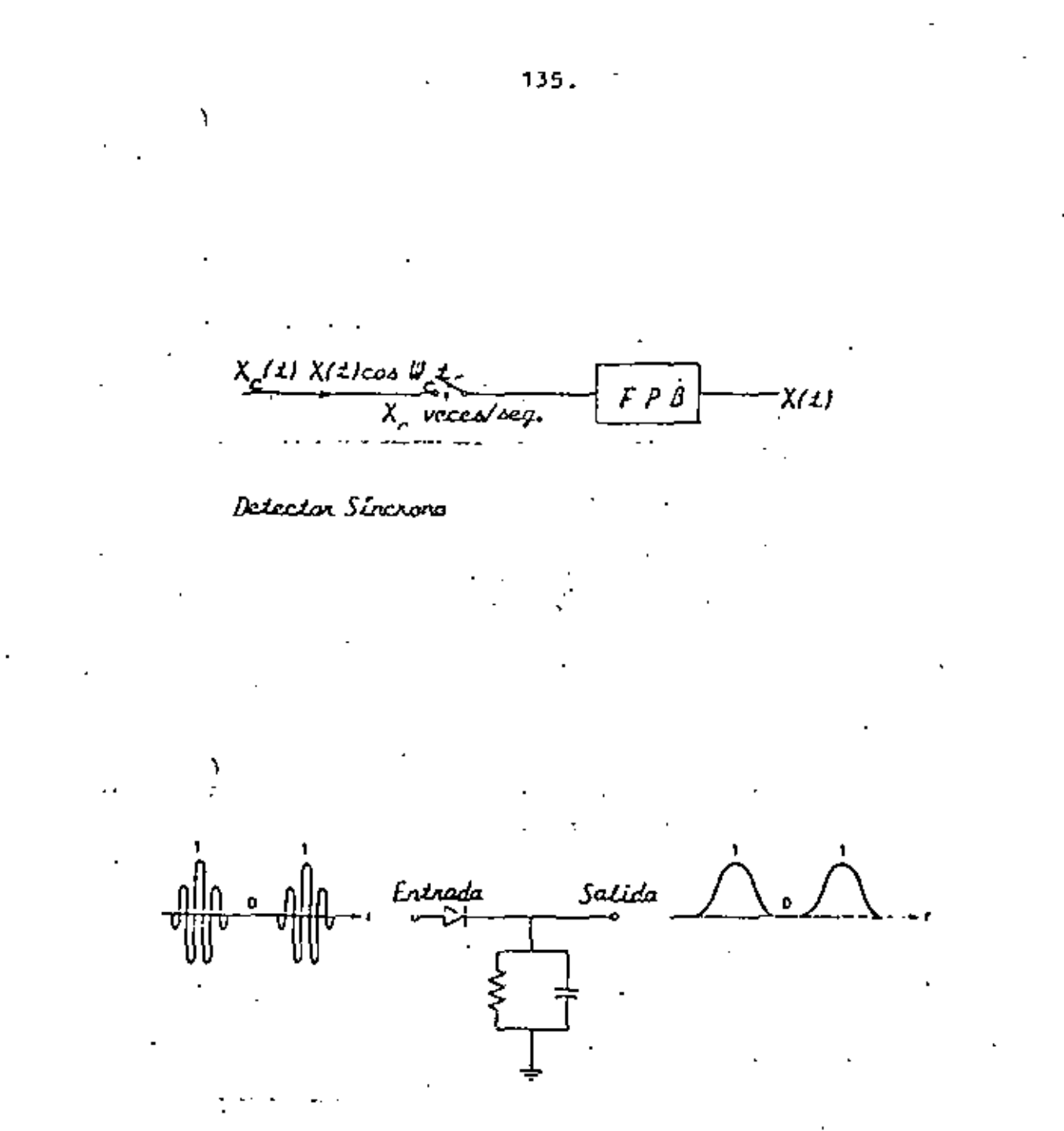

Detector de Envolvente

FIGURA Nº 26

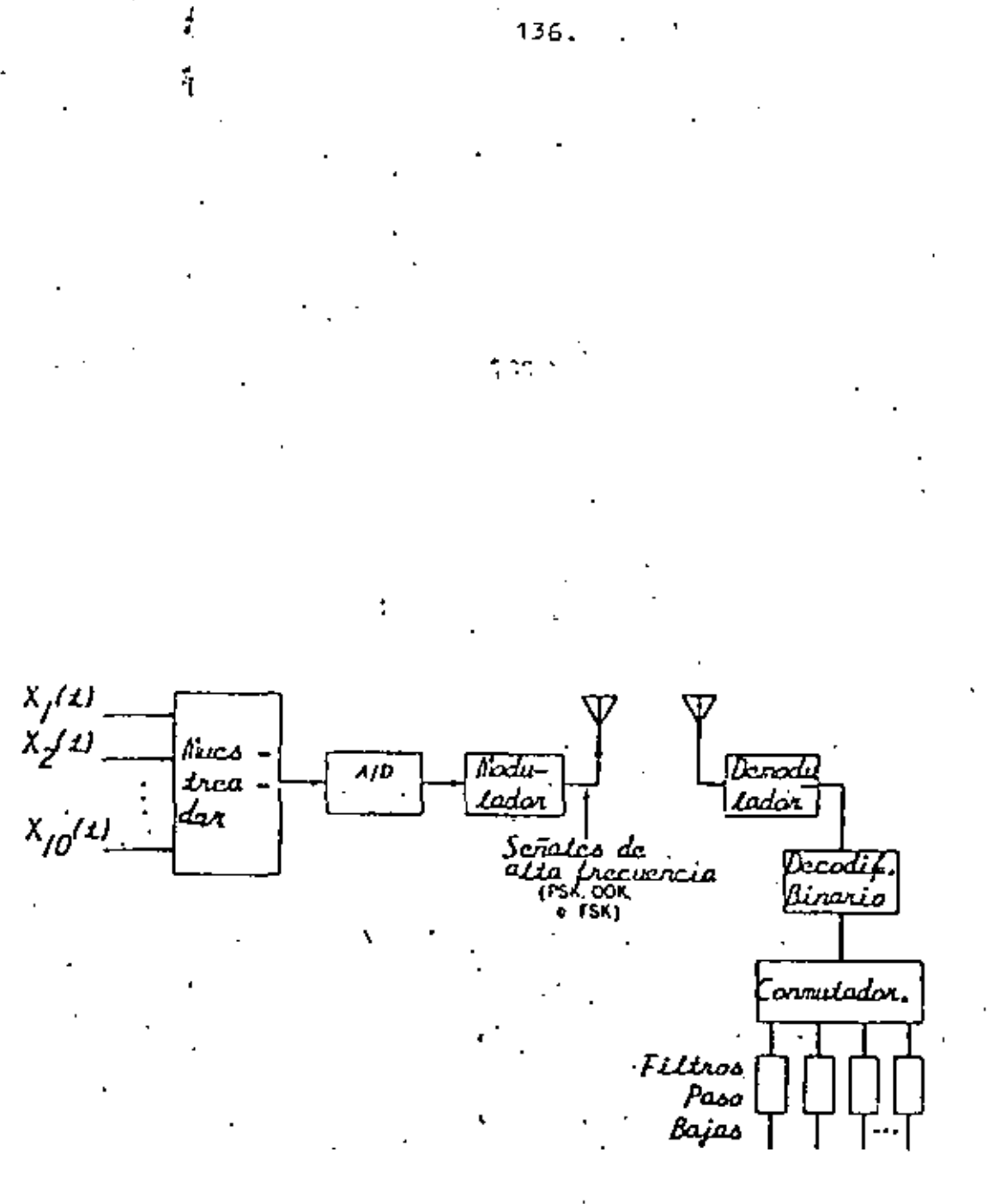

FIGURA N° 26 a<br>Sistema Kil Conpletado

ı

Este incluye la circuiteria A/D, el modulador, el cual pro duce las señales binarlas de alta frecuencia, en el receptor, el demodulador, el cual incluye un detector síncrono ó de envolvente, un decodificador binario, un conmutador, o cir cuito de conmutación para ordenar las señales multiplicadas en el tiempo, y finalmente un filtro paso bajas, a la salida de cada canal, para proveer las señales de salida finales.

TECNICAS DE MODULACION PARA COMUNICACIONES DIGITALES: SERALIZACION MULTISIMBOLA.

En las secciones anteriores hemos puesto nuestra atención en las formas más símples de sistemas de portadora digitales, : esas que involucran modulación binaria en amplitud, fase o frecuencia. En los sistemas PCM vimos que los requerimien tos de ancho de banda estaban ligadas con la relación de Ny quist. Se vió que si un conjunto de M = 2<sup>n</sup> simbolos, es usado, con n el número de dígitos binarios sucesivos com binados para formar et símbolo apropiado para ser transmitido, 2 n bits/s/Hz pueden ser transmitidos utilizando la banda de Nyquist.

En esta parte, discutíremos especificamente esquemas de se ñalízación de multifase, multiamplitud y multifase/multiam plitud combinadas como ejemplos de sistemas multisimbolos. Estos sístemas no son otra cosa más que una combinación sucesiva de pulsos binarios para formar un pulso más largo que requiere un ancho de banda menor, como primer ejemplo de un

137.

#### ESQUEMA MULTISIMBOLO

Considere un sistema en el cual dos pulsos sucesivos bina-· rios se combinan y el conjunto resultante de cuatro paras binarios, 00, 01, 10, 11, se usa para generar una onda scnoidal de alta frecuencia de cuatro posibles fases, una por cada par binario. Esto es una extensión obvia para transmisión PSK binaria de cuatro fases. La i-ésima señal, de las cUatro posibles, puede escribirse

$$
S_{i}(t) = \cos (w_{0} t + \theta_{i})
$$
  
\n
$$
i = 1, 2, 3, 4 \qquad \frac{T}{2} \leq t \leq \frac{T}{2}
$$
 (8)

con forma rectangular considerada hasta este punto por simplicidad. As!, esto extiende la representación binaria de la ecuación (S). Las posibles elecciones para los cuatro ángulos de fase son

$$
\theta_{\underline{1}} = .0, \pm \frac{\Pi}{2}, \Pi
$$
\n(9)\n
$$
\theta_{\underline{1}} = \pm \frac{\Pi}{2}, \pm \frac{\Pi}{4}
$$
\n(10)

En ambo's casos las fases son espaciadas  $N/2$  radianes. Las señales de este tipo son llamadas PSK cuaternario (QPSK) • Estas señales son un caso especial de muiti-PSK (MPSK), Las señales PSK son algunas veces clasificadas también como BPSK. En general; como ya se dijo, n pulsos binarios sucesivos son acumulados y uno de los M=  $2^R$  símbolos es retirado. Si la razón binaria es R bits/s, cada intervalo de pulso binario es  $\frac{1}{R}$  segundos.

El símbolo correspondiente de salida es entonces T=  $\frac{n}{p}$  segundos. Las señales de la ecuación (8) pueden ser representadas, por expansi6n trigonométrica, en la forma siguiente:

$$
S_{\text{i}}(t) = a_{\text{j}} \cos w_{\text{c}} t + b_{\text{i}} \sin w_{\text{c}} t = -\frac{\dot{T}}{2} \pm \frac{2}{2} \text{ [11]}
$$
  
\n
$$
\frac{1}{2}
$$
  
\npara el caso de la ecuación (9), en que los pares  $(a_{\text{i}}, b_{\text{j}})$   
\nsean dados, correspondiendo respectivamente a los ángulos

$$
\theta_{i} = 0, -\frac{\Pi}{2}, \Pi, y \Pi/2, \text{ por}
$$
  
\n
$$
(\mathbf{a}_{i}, \mathbf{b}_{i}) = (1, 0), (0, 1), (-1, 0), (0, -1)
$$
 (12)

El correspondiente conjunto de  $(a_{ij}, b_{ij})$  'para (10), esta dado por  $(\sqrt{2}a_{i}, \sqrt{2}b_{i}) = (1,1), (-1,1), (-1,-1), (1,-1)$  (13) ·• La transmisión de este tipo es frecuentemente llamada transmisi6n

de cuadratura, con dos portadoras en cuadratura de fase una a otra  $(cos w_t t y sep_w t)$ <sub>c</sub>t) transmitidas simúltaneamente sobre el mismo-canal.<br>C

• 139 •

1

' •

'

|<br>Es útil representar las señales de (11) en un diagrama de dos dimensiones al localizar los diferentes puntos  $(a_i, b_i)$ . El eje horizontal correspondiente a la localización de a<sub>i</sub> es llamado componente en fase y el vertical, en el cual<sup>i</sup>b<sub>i</sub> esta localizada se llama componente en cuadratura. Las cuatro señales de (12) se muestran en la fig. 27a., las de la ec. (13) se ilustran en la fig. 27b.

La representaci6n en fase (coseno). y en cuadratura (seno) de las señales QPSK<sub>:</sub>s<sub>i</sub> (t) sugiere un posible camino de generar estas señales. Dos pulsos de entrada binarios sucesivos son acumulados y el par de números (a<sub>i</sub>, b<sub>i</sub>), tomados cada T =  $\frac{2}{R}$  segundos, es utilizado para modular dos términos de portadora en cuadratura, cos w<sub>o</sub>t y sen w<sub>e</sub>t, respectivamente, donde uno de los números es cero, esa  $e^{i\theta}$   $\frac{1}{1}$   $e^{i\theta}$   $\frac{1}{1}$   $e^{i\theta}$ portadora esta de seguro imposibilitada. Un modulador de este tipo es mostrado en la fig. 28 ..

Es evidente que la demodulaci6n es llevada a cabo al usar dos detectores s1ncronos en paralelo, uno en cuadratura con el otro. Un diagrama de bloques de tal demodulador aparece en la fig. 29.

• •

141J.

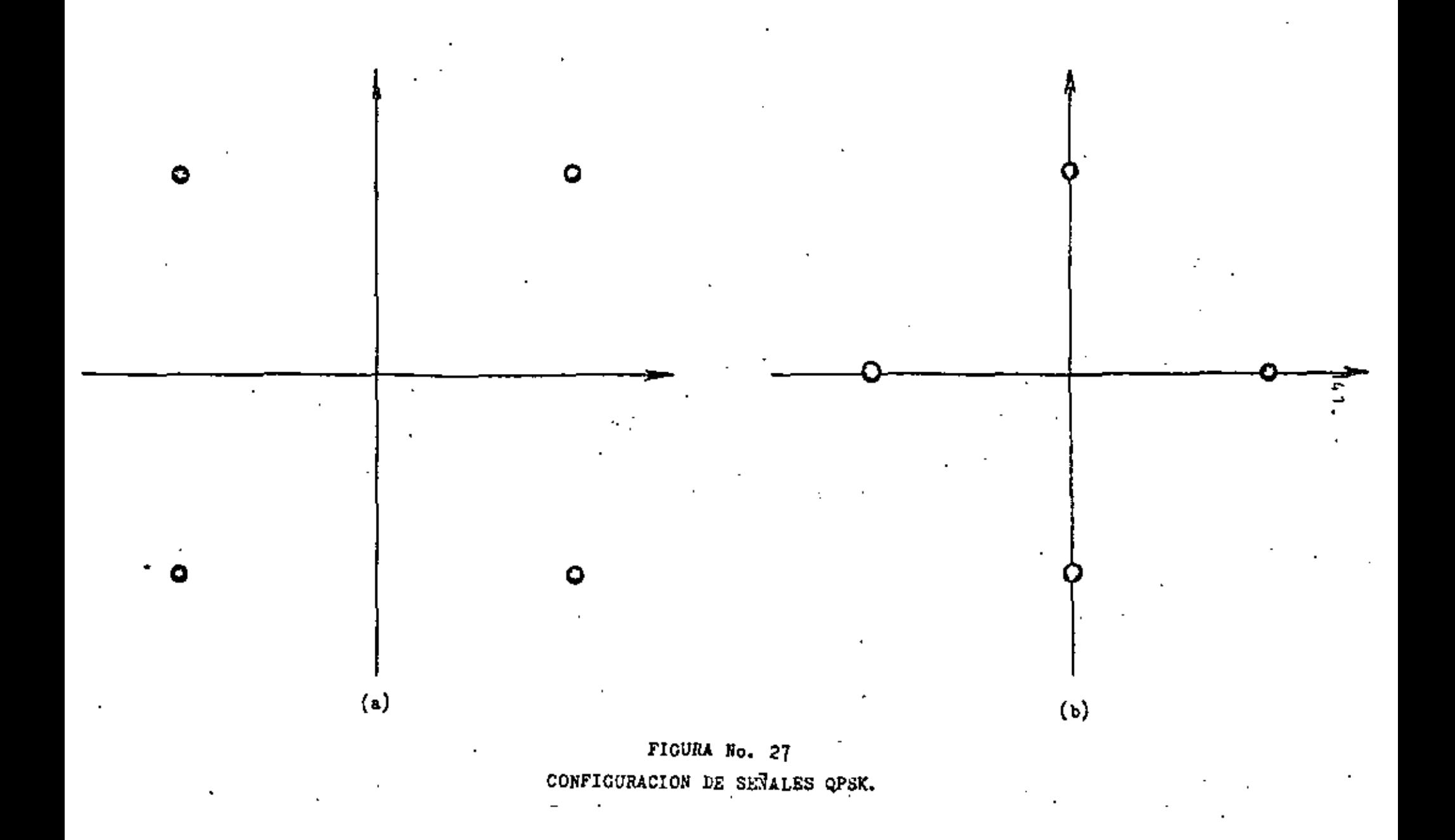

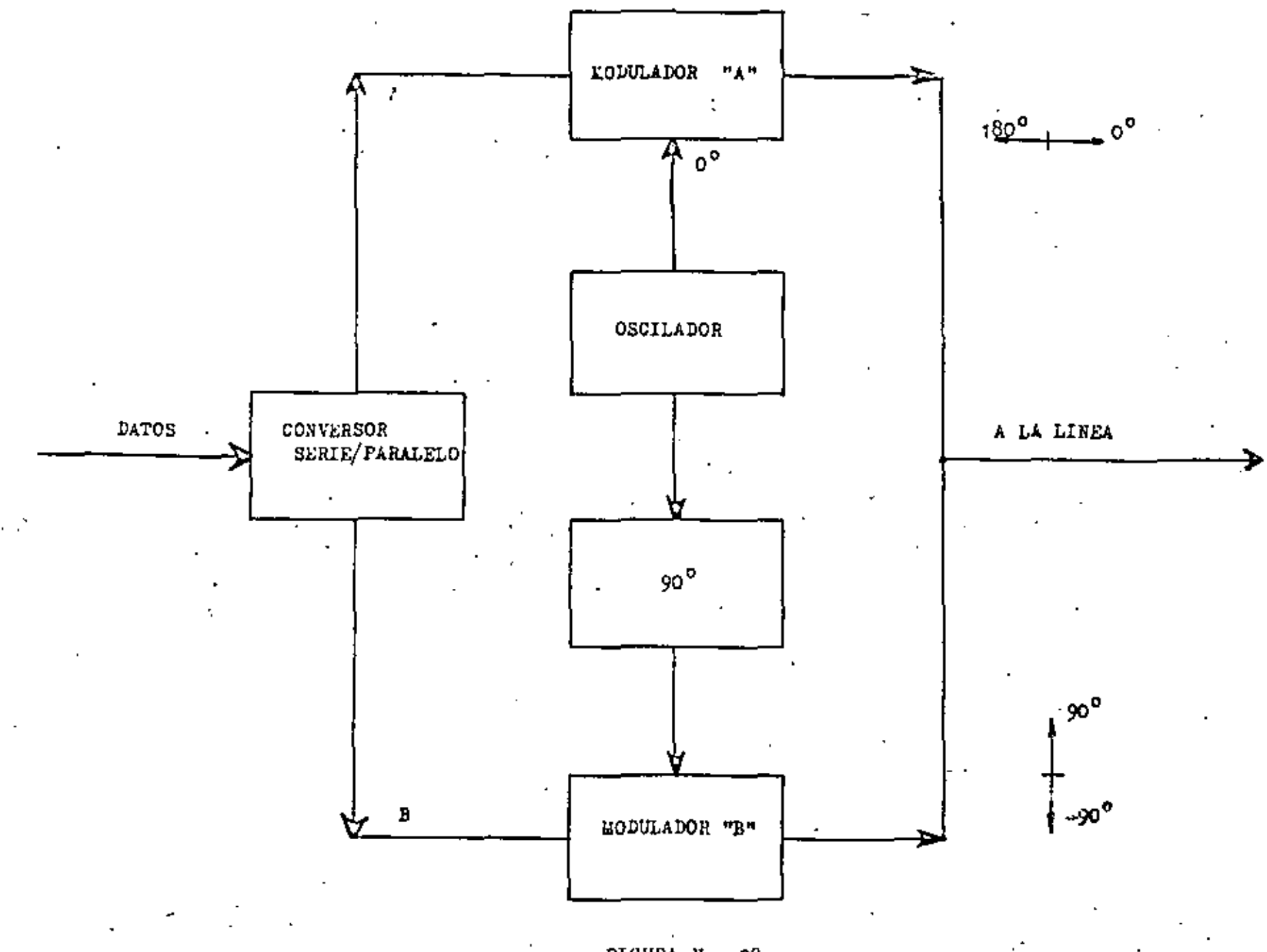

FIGURA No. 28<br>CENERACION DE SEJALES QPSK
$01$ 

 $00, 01, 10,$  $\mathbf{u}$ PSK

Si(t) = Cos ( $w_c$  t+  $\theta_1$ )

 $i = 1, 2, 3, 4$   $-7/2 \le t \le 7/2$  $6 \frac{\theta_1}{\theta_1} = 0.1 \pi / 2.7 \pi$  $0i = \frac{1}{2} \pi/4$ ,  $\frac{1}{2} = \frac{3\pi}{4}$ 

55 (t) =  $a_j \cos w_c t + b$ i Sen  $W_c t$ 

para  $\theta_1 = 0$ ,  $\pi/2$ ,  $\pi$ ,  $\pi/2$ 

$$
(a_1, b_1) = (1, 0), (0, 1) (-1, 0), (0, -1)
$$
  
para  $\theta_1 = -\frac{n}{4} \cdot -\frac{n}{4} \cdot \frac{3\pi}{4} \cdot \frac{3\pi}{4}$   

$$
(\sqrt{2} a_1, \sqrt{2} b_1) = (1, 1), (-1, 1), (-1, -1), (1, -1)
$$
  

$$
\implies
$$
 5% Cuternaria (QPSK)  

$$
\implies
$$
 Caso especial de PSK fluidtiple (SPSK)

 $\sim 100$ 

ä,

QUADRIPHASE MODULATION

 $\chi^{\rm th}$  .

**Contract** 

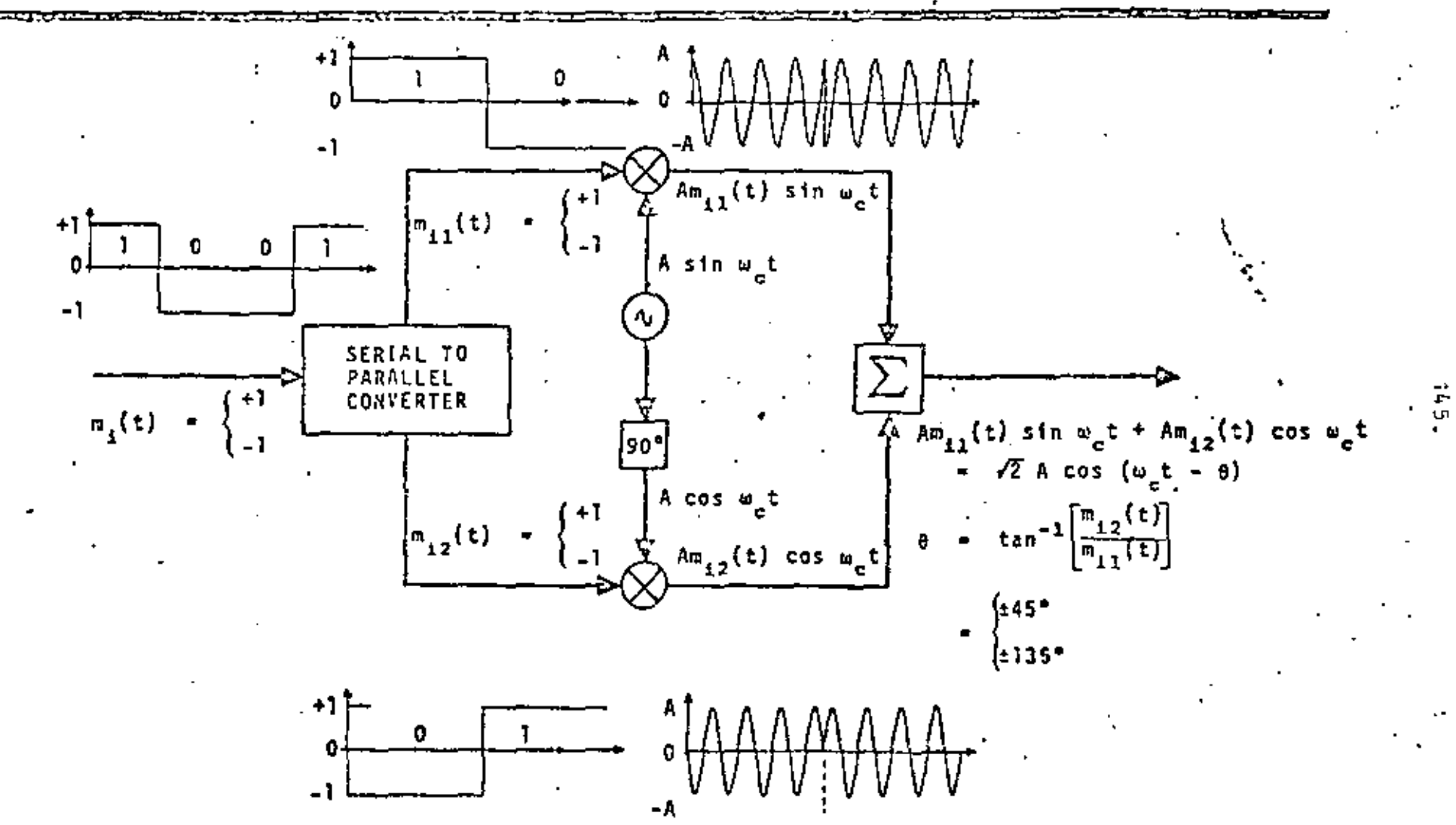

. Mas tipos generales de esquemas de señales de mültiple nivel pueden ser generadas dejando que a<sub>t</sub> y b<sub>i</sub> en (11) tomen mú<u>l</u> tiples valores.

Las señales resultantes son llamadas señales de modulación en amplitud en Cuadratura. Estas señales pueden interpretarse como que tienen modulación en amplitud de múltiple nivel apli cada independientemente en cada una de las dos portadoras de cuadratura. El demodulador de la fig. 29 con un detector sin crono, puede entonces usarse·para recobrar la Información di gital deseada.

'

SISTEMAS 8-PSK

l.a técnica de modulación 8-PSK puede ser vista como una ex tensión del sistema QPSK. En el diagrama de bloques del mo dulador clásico<sup>.</sup> 8-PSK mostrado en la fig. 30., la tasa de f<sub>h</sub> es dividida en tres flujos paralelos binarios, ca datos da uno teniendo una tasa de transmisión de f<sub>b</sub>/3. El conve<u>r</u> tidor de 2 niveles a cuatro produce uno de los -cuatro posibles niveles de una señal polar de banda base en a y b. Si el ·símbolo binario· *A* es un 16g'lco'(cero), entonces el nivel de salida • tiene uno de los dos posibles estados {positivo *<sup>6</sup>* negativo). El estado lógico del bit 'C' determina si el n<u>i</u> vel más largo ó mas pequeño de la señal debe estar presente en a 6 en b. Cuando C = 1, entonces la amplitud de a es mayor que la de b; si C = 0 entonces el proceso inve<u>r</u> so es verdadero. Las señales de banda base polares de 4 nive

146 •

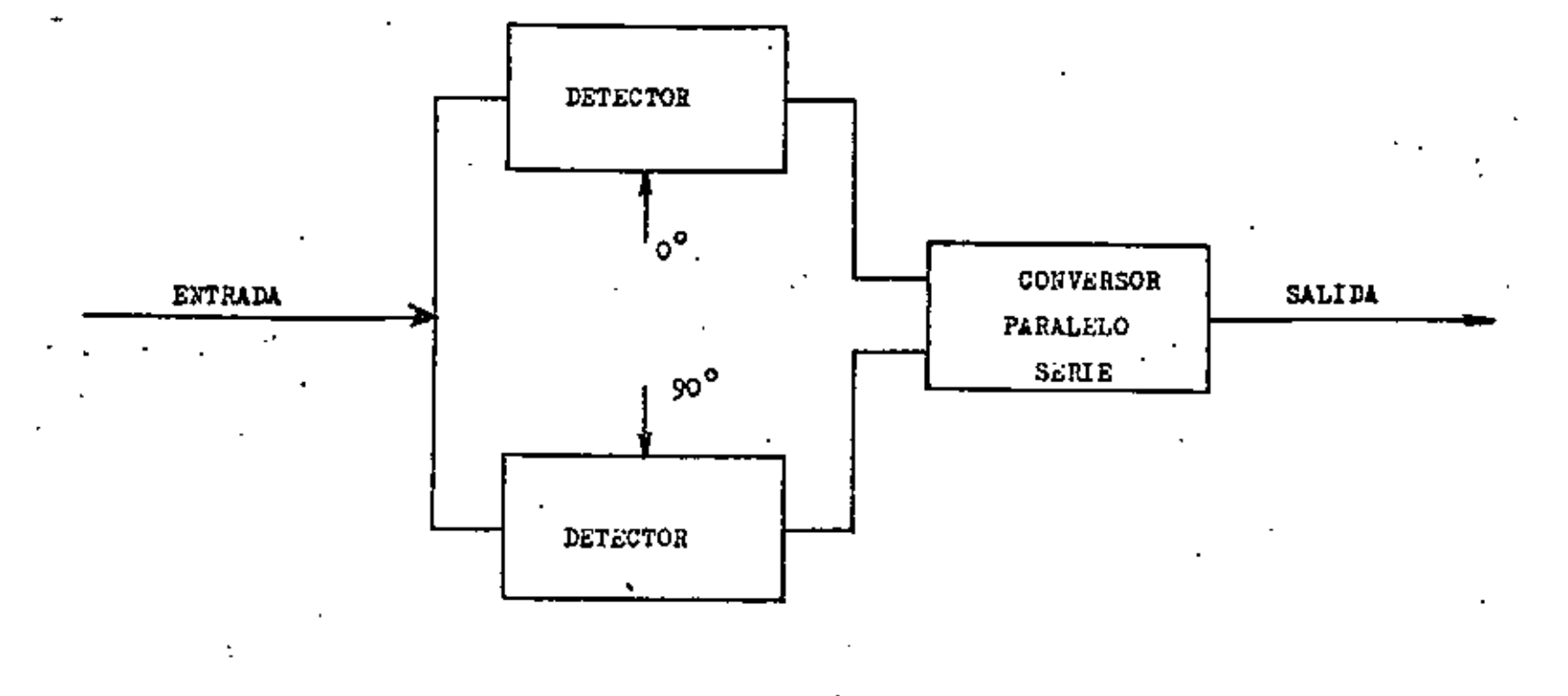

FIGURA No. 29<br>DEMODULADOR QPSE **QPSK** 

les en a y b son utilizadas para modular en amplitud (doble banda lateral con portadora suprimida) las dos portadoras en cuadratura.

Una moderna aproximación en el diseño de un modulador 8-P5K pará alta ve.locidad (90 H<sub>k</sub>/s), usando solamente disposit<u>i</u> vos digitales ha sido discuitod en referencias. El principio de operadón de tal modulador es ilustrado en la fig. 3\. la tasa de Información binaria de banda base es convertida de se rie a paralelo en la unidad distribuidora de datos. Estos flujos paralelos de datos de tasa  $f<sub>k</sub>/3$  conmutan en encendi do o apagado las compuertas lógicas del multicanalizador con mutativo IF de alta velocidad, Dependiendo de los estados lógicos de banda base, uno de los ocho vectores digitales IF es conectado *a* la salida digital IF.

Esta portadora digital defasada en fase 8 PSK es filtrada por medio de vn filtro paso banda convencional; así, una se ñal 8-PSK limitada en banda es obtenida. La fig. 32 muestra la digitalmente implementada, 90 M<sub>b</sub>/s, 8-PSK tarjeta de ci<u>r</u> cuiteria impresa usada por Raythson Data Systems en sus sist<u>e</u> mas de mic~ooodas de 6 *y* 11 (;Hz.

La constelación para una señal QAM de 11 estados aparece en la fig. 33. Note que esta señal puede considerarse como si se generara por dos señales moduladas en amplitud en cu<u>a</u> dratura. Ya que cuatro niveles de amplitud son usados en cada una de las portadoras, la señal es algunas veces refe

ŧ.

rida como una señal QAM de cuatro niveles. Iodos los puntos en la constelación son igualmente espaciados.

#### ltOOOIS

tos modems han sido ampliamente adoptados *para* L~ transmisión de datos digitales sobre varios medios de transmisión. El ejemplo de un modem. PSK de cuatro fases para transmisión di gital sobre un canal de 38 KHz en el sistema de satelite SPADE es clásico para mostrar la aplicación de los modems. Un diagrama de bloques simplificado de una combinación trans 1nisor·rcceptor Q.A/1 se ilustra en la flg, 34.

*Para* una tasa de transmisión de alta velocidad sobre la linea telefónica, señalización de niveles múltiples debe de usarse.

Ejemplos de tres. constelaciones *y* sus correspondientes cspc~ tros de transmisión, usados en modems de 2400, 4600 y 9600 bits/s respecitvamente, aparecen en la fig. 35. Los espec tros de amplitud mostrados están en la éscala de deelbcles.

EfECTOS OE RUIDO

Señales de banda base

Un oscilograma típico del voltaje de ruido n(t) se llustra en la fig. 36. Aunque el ruido es considerado aleatorio tal que no se pueden especificar por adelantado valores partícu lar de voltaje como una función del tiempo, se puede sin em

# QUADRIPHASE DEMODULATION (COHERENT)

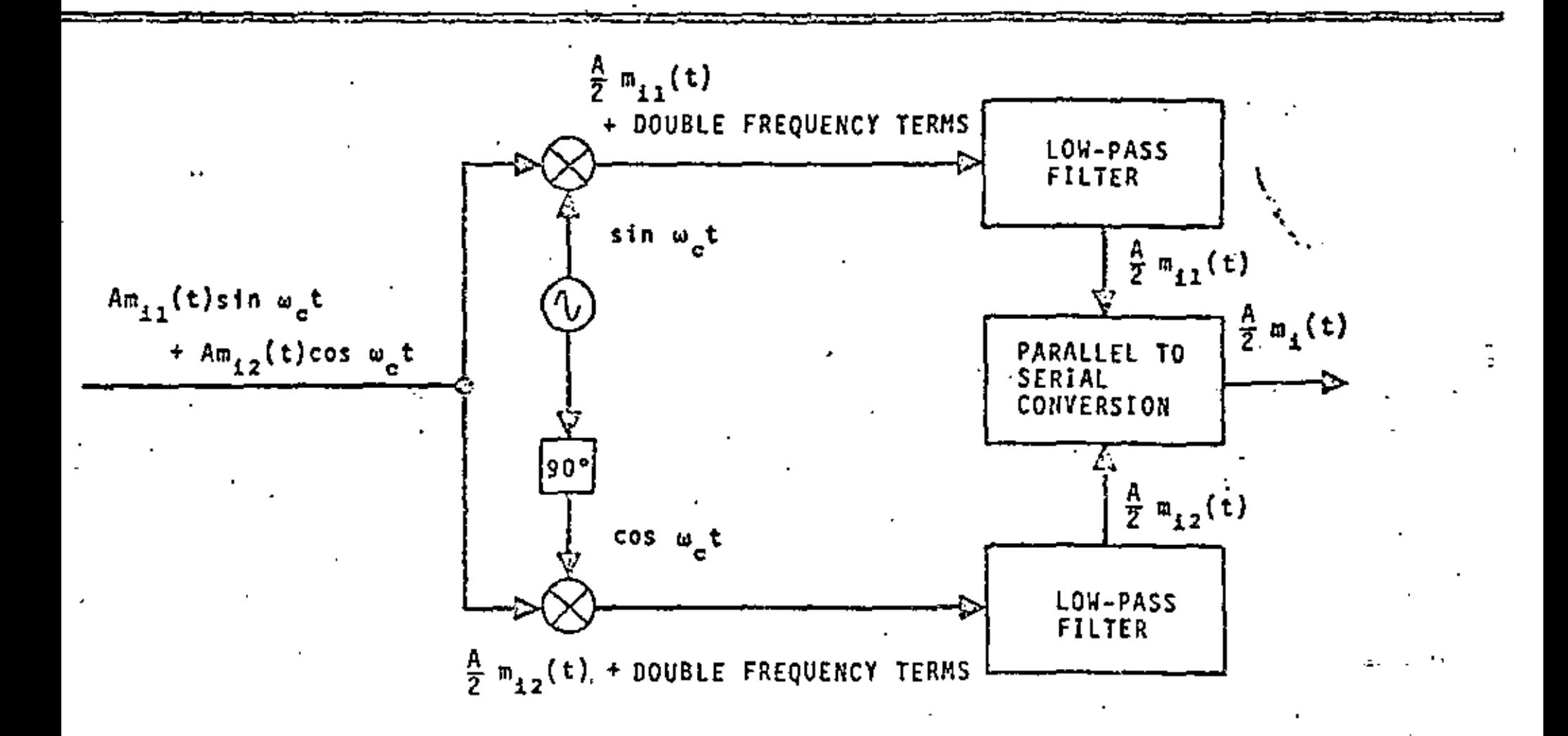

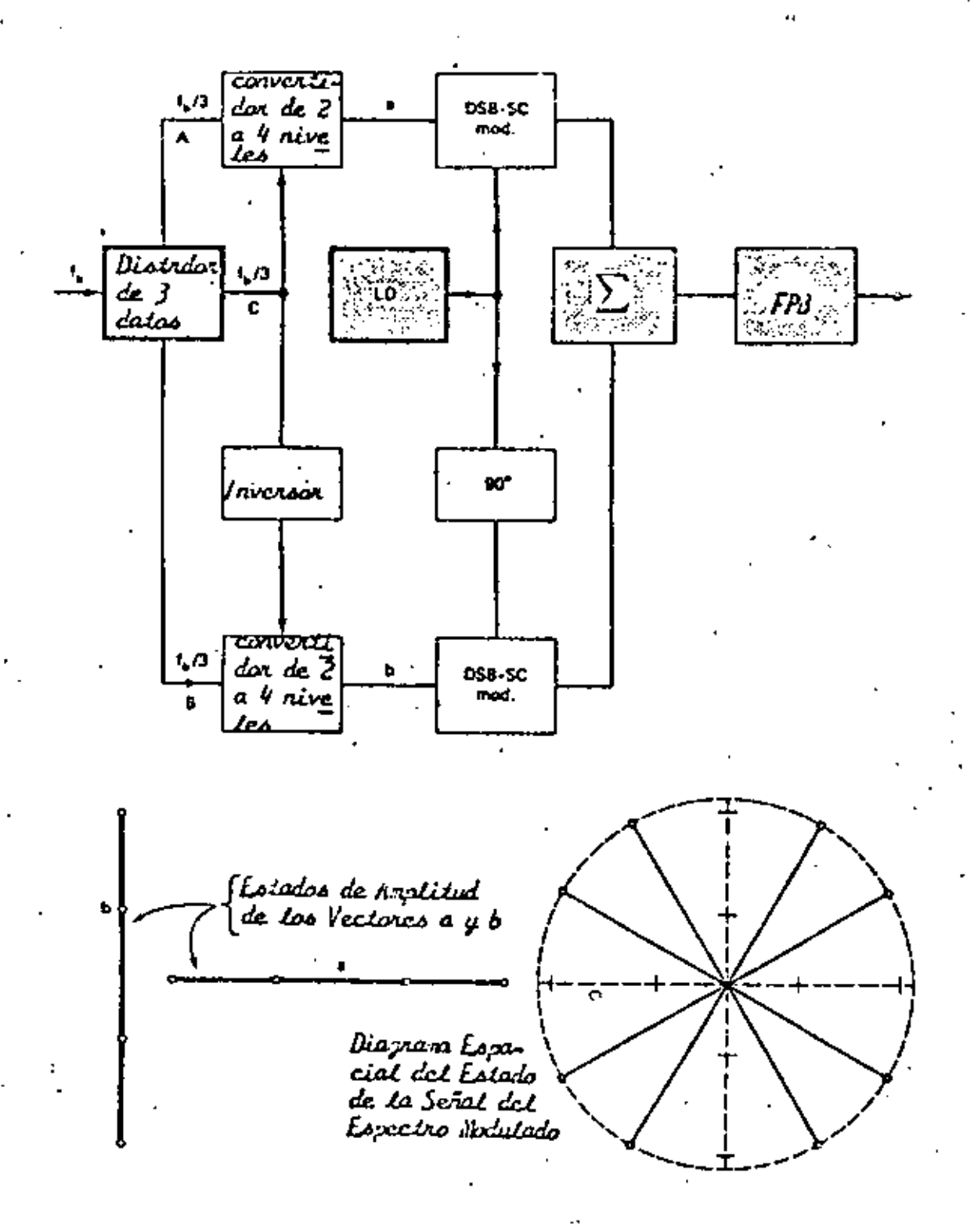

FIGURA Nº 30 Sodulador PSK Clásico de 8 Fascs y Diagramas de Estados de noplited.

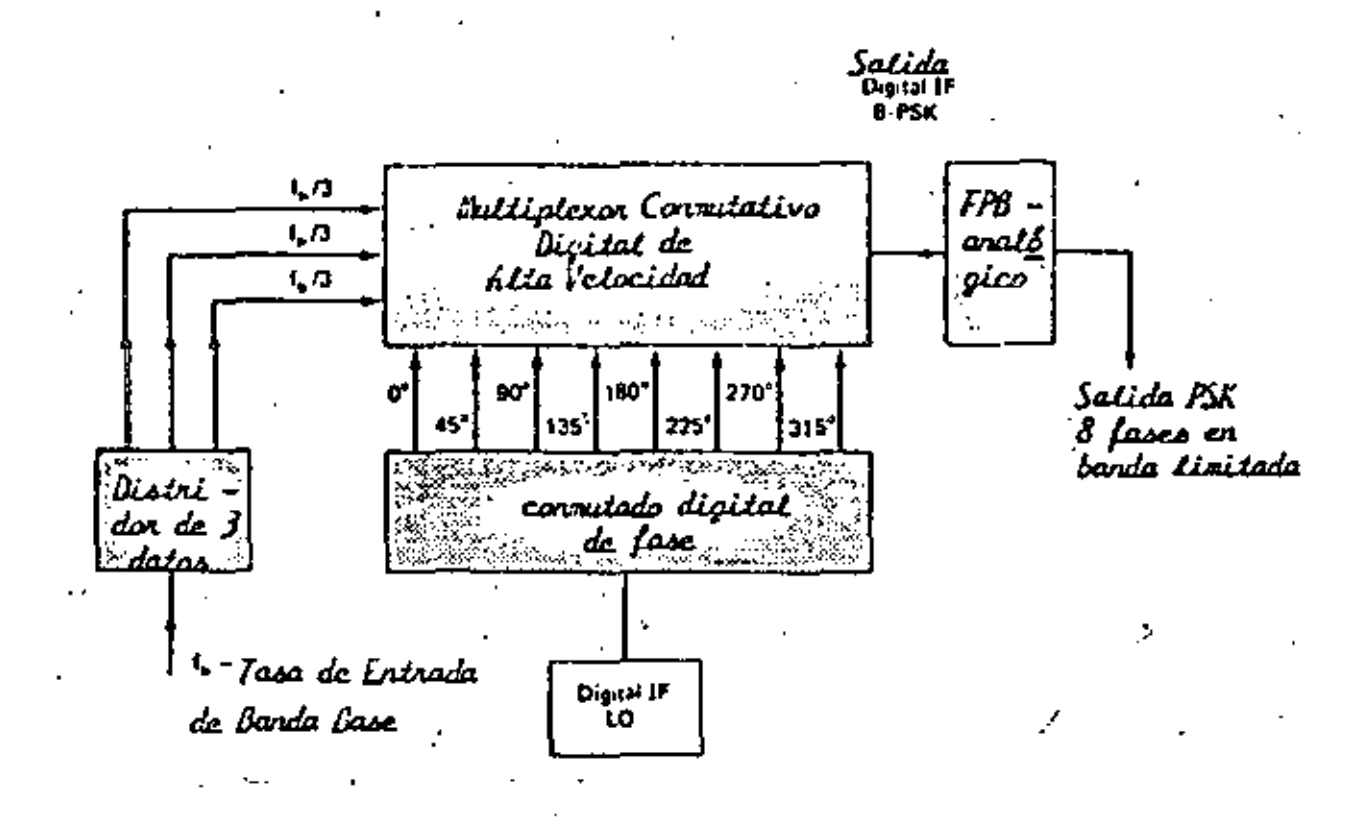

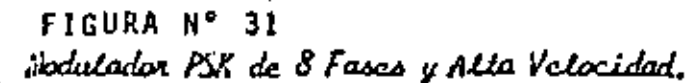

ſ

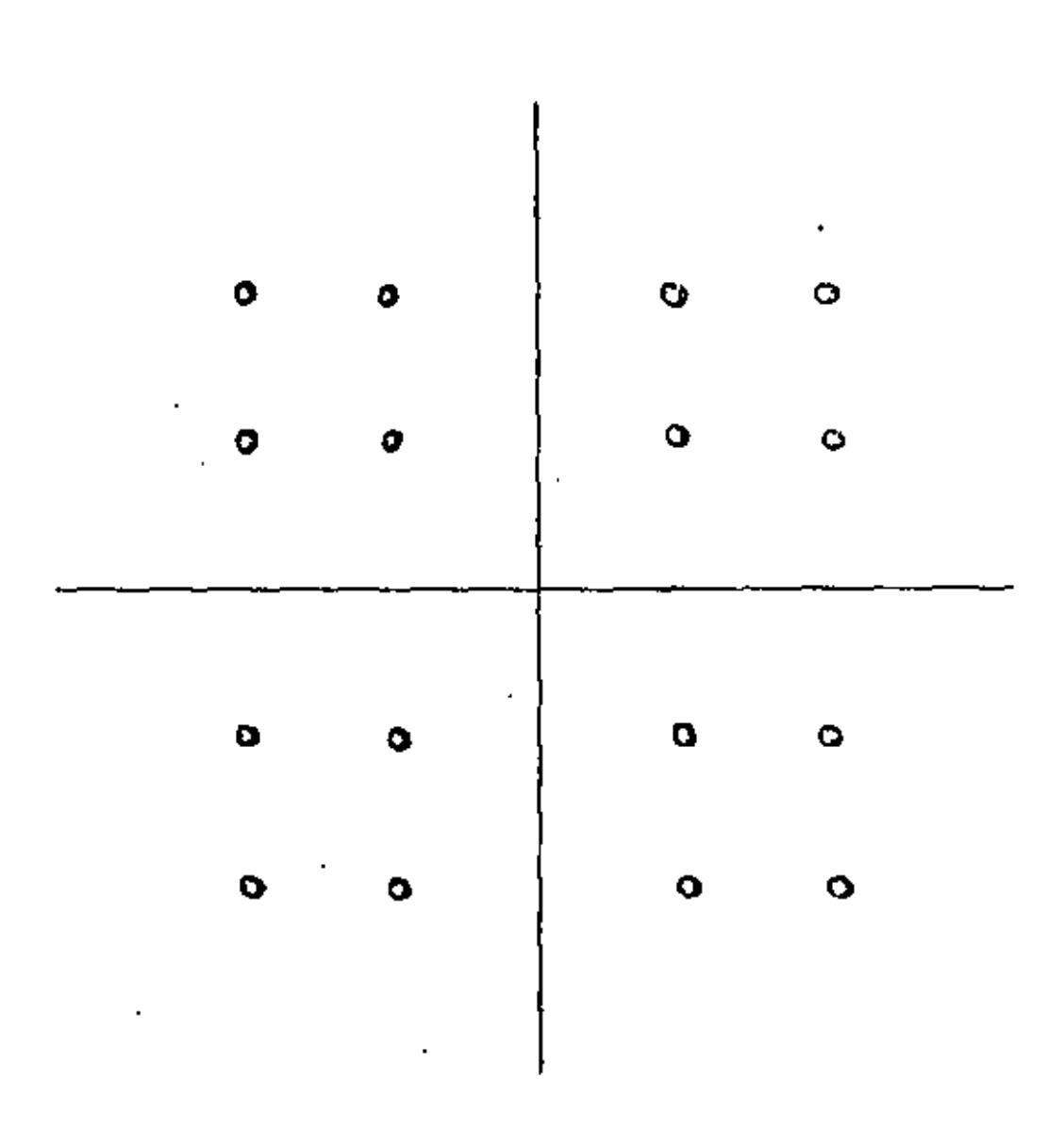

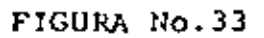

CONFIGURACION OAM DE 4 NIVELES (16-SIMBOLOS)

### TECNICA DE MODULACION DIGITAL CONTRA EFICIENCIA ESPECTRAL

 $\mathbf{r}$ 

 $\mathbf{r}$ 

 $\alpha = 0.1$ 

 $\epsilon_{\rm s}$ 

 $\blacksquare$ 

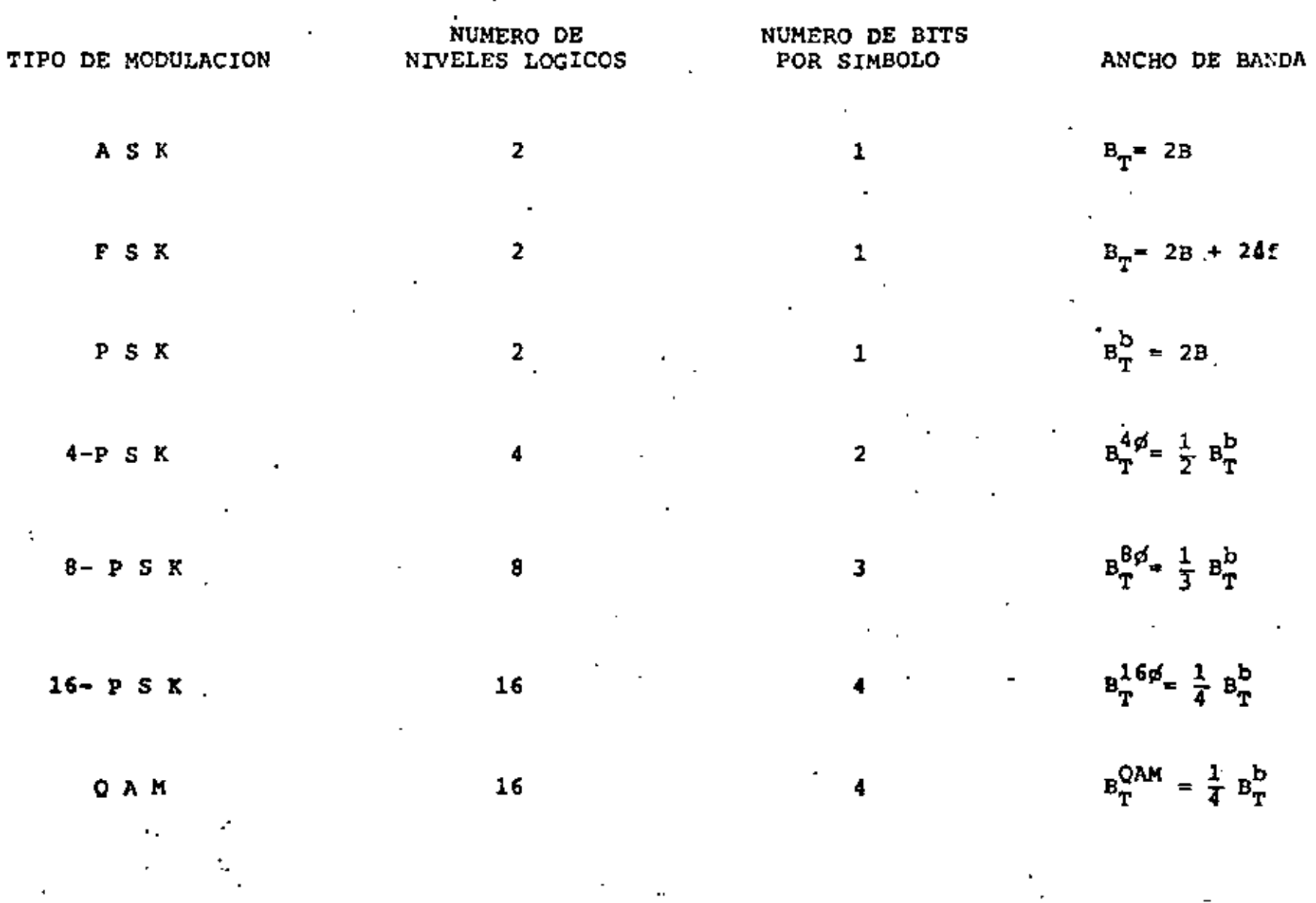

 $154.$ 

٠

### **HODULACION**

÷

## VELOCIDAD (bits/s)

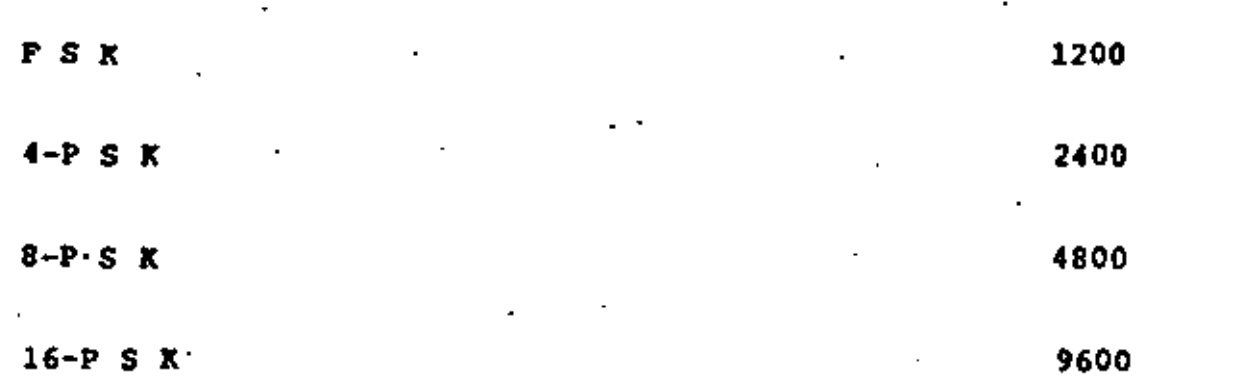

 $55^{\circ}$ 

 $\blacksquare$ 

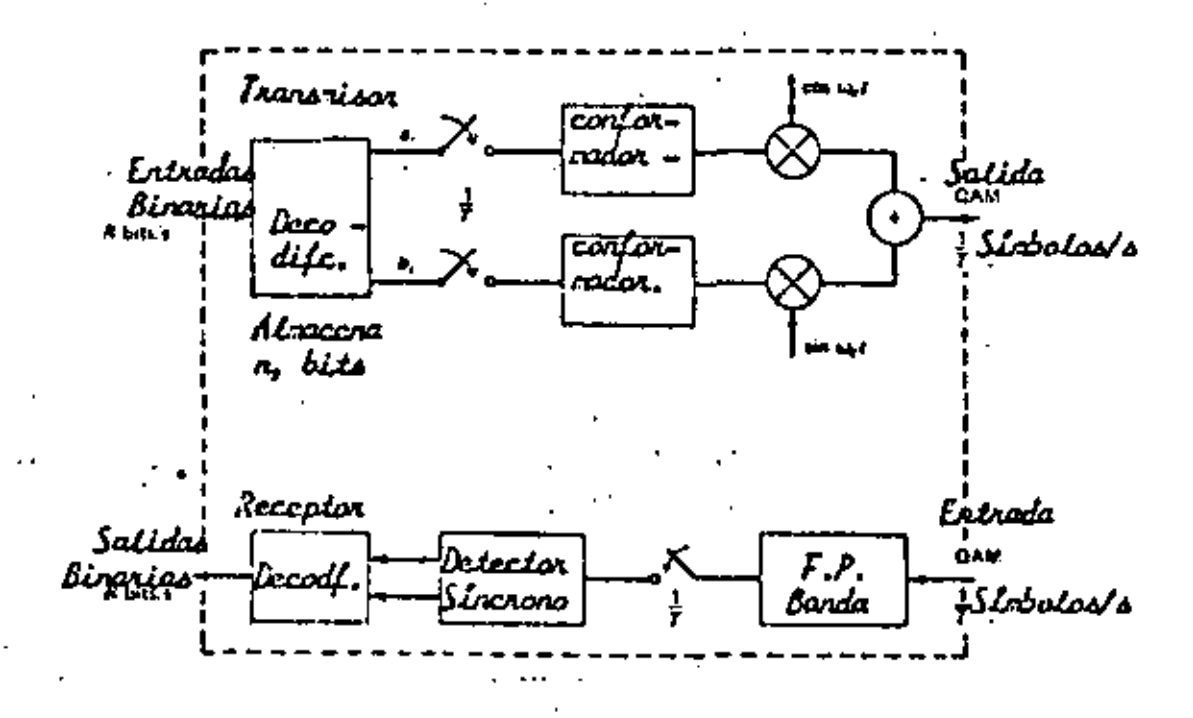

FIGURA Nº 34 Diagnana Simplificado de un Sodem Quil.

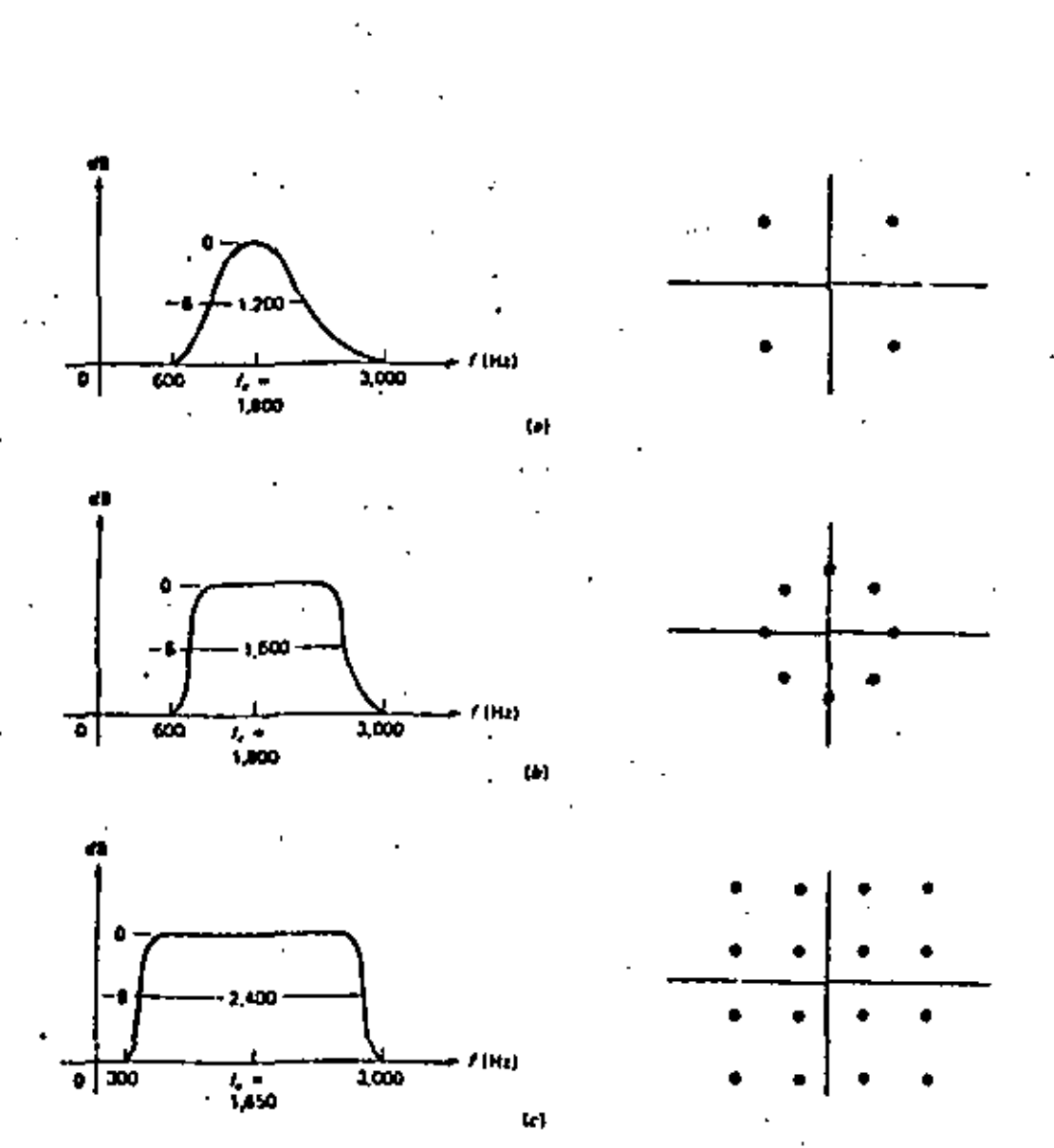

FIGURA Nº 35

Espectro y Constelación para Nodems de Alta Velocidad; a) 2400 bila/s,<br>PSK de 4 fascs, característica cosensidat; b) 4500 bits/s, PSK de 8 fa-<br>ses, 90 % de factor de conformación; c) 9600 bits/s, QNN, 16 estados,<br>10 % de f

157.

TASA DE ERROR EN TRANSMISJON BINARJA

La probabilidad de que una muestra medida  $n(t_1)$  caiga en el rango de n a n + dn está dada por f(n) dn, con

$$
f(n) = \frac{e^{-n^{2}/2} \cdot e^{2}}{\sqrt{2 \pi \sigma^{2}}}
$$
\n
$$
0 \longrightarrow 1
$$
\n
$$
1 \longrightarrow 0
$$
\n
$$
e^{-n^{2}/2} \cdot e^{2}
$$
\n
$$
2 \pi \sigma^{2} \longrightarrow 2
$$
\n
$$
P \text{Ruido} > A/2
$$

Si un 0 está presente  $v(t) = n(t)$ 

y.

Así la función de densidad para v, asumiento que un cero esta presente, es

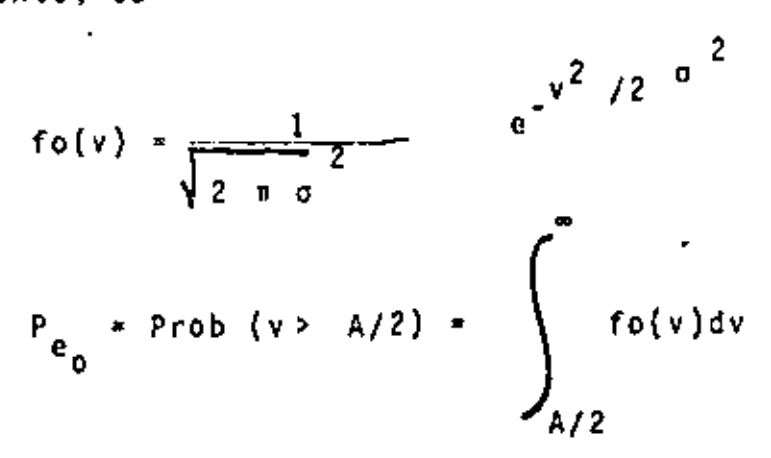

Si un 1 se transmite

ŀ,

$$
v(t) = A + n(t)
$$

$$
f_1(v) = \frac{1}{\sqrt{2 \pi \sigma^2}} e^{-(v - A)/2 \sigma^2}
$$
  

$$
P_{e_1} = Prob(v < A/2) = \int_{-\infty}^{A/2} f_1(v) dv
$$

Probabilidad total del sistema 2

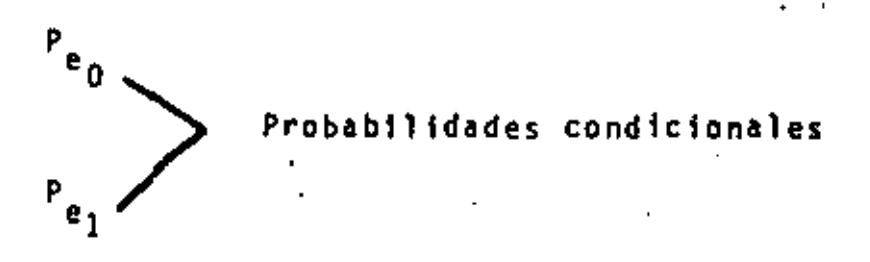

eventos mutuamente exclusivos  $P_0$  y  $P_1$ 

 $\rightarrow (P_0 + P_1)$ 

$$
P_e = P_0 P_{e_0} + P_1 P_{e_1}
$$
  

$$
P_e = \frac{1}{2} (1 - erf \frac{A}{2\sqrt{2} \sigma})
$$

$$
\text{donde} \qquad \text{erf} \qquad \frac{2}{\pi} \qquad \int_{0}^{x} e^{-y^2} dy
$$

que se conocen las características estadísti bargo, asumir cas del ruido. En particular se considera que el ruido tiene una función de probabilidad gausiana, con E(n) = 0. Especificamente, si se muastrea el ruido en cualquier tiempo arbitra rio t, la probabilidad de que la muestra medida n(t1) cai ga en el rango de n a n+dn esta dada por f(n) dn, con

$$
f(n) = \frac{e^{-n^2/2\sigma^2}}{\sqrt{2\pi \sigma^2}}
$$
 (1)

Este es el modelo estadístico más usade para ruido aditivo en comunicaciones, y es en la mayoria de aplicaciones, una repre sentación válida para el ruido real presente.

Se considera que la varianza del ruído d<sup>a</sup> es conocida (pu<u>e</u> de ser medida). La función se muestra en la fig. 37. En es to capítulo, analizaremos la probabilidad de error al tomar un nivel de ruido en lugar de señal y viceversa.

Considere que en un sistema binario la amplitud de los pulsos es A volts. La secuencia compuesta de simbolos binarios más ruido es muestreada una vez cada intervalo binario y se hace una decisión si un 16 un 0 esta presente. Una sim ple forma particular de hacer la decisión es decidir un i si el voltaje compuesto es mayor que A/2 wolts, y 0 si la muestra es menor que A/2 volts.

Ocurriran orrores si, con un pulso presente la muestra de

voltaje compuesto es menor que A/2, o, con un pulso ausente, si el ruido solo excede a  $A/2$ .

Un ejemplo de una posible secuencia de señal, indicando los dos posibles tipos de error, es mostrada en la fig. 38.

Para determinar la probabilidad de error cuantitativamente se consideran los dos posibles tipos de error separadamente. Con siderese primero que un cero es enviado, tal que ningún pulso esta presente al tipo de decodificar. La probabilidad de error en este caso es justamente la probabilidad de que el ru<u>i</u> do exceda la amplitud A/2 y sea equivocado por un pulso 6 un 1 jen el código binario. De la misma forma ya que −v(t).≖ ≖ n(t) si un 0 esta presente, el valor muestreado γ es una variable aleatoria con la misma característica estadística del ruido. La probabilidad de error es entonces la probabilidad de que y aparecera entre A/2 e =. Así la función de densi dad para v, asumiendo un cero presente, es justamente

$$
f_o(v) = \frac{1}{\sqrt{1 - \sigma^2}} e^{-v^2/2\sigma^2}
$$
 (2)

el Indice 0 denota la presencia de un 0 y la probabilidad de error Peo en este caso es el area bajo la curva f<sub>o</sub>(v) de  $A/2$  $\bullet$ 

$$
P_{\text{e}} \circ \bullet \quad P_{\text{r}} \circ b \quad (v \ge \frac{A}{2}) = \int_{A/2}^{\infty} f_0(v) \, dv \tag{3}
$$

la función de densidad  $f(x)$  se muestra en la fig. 39, con

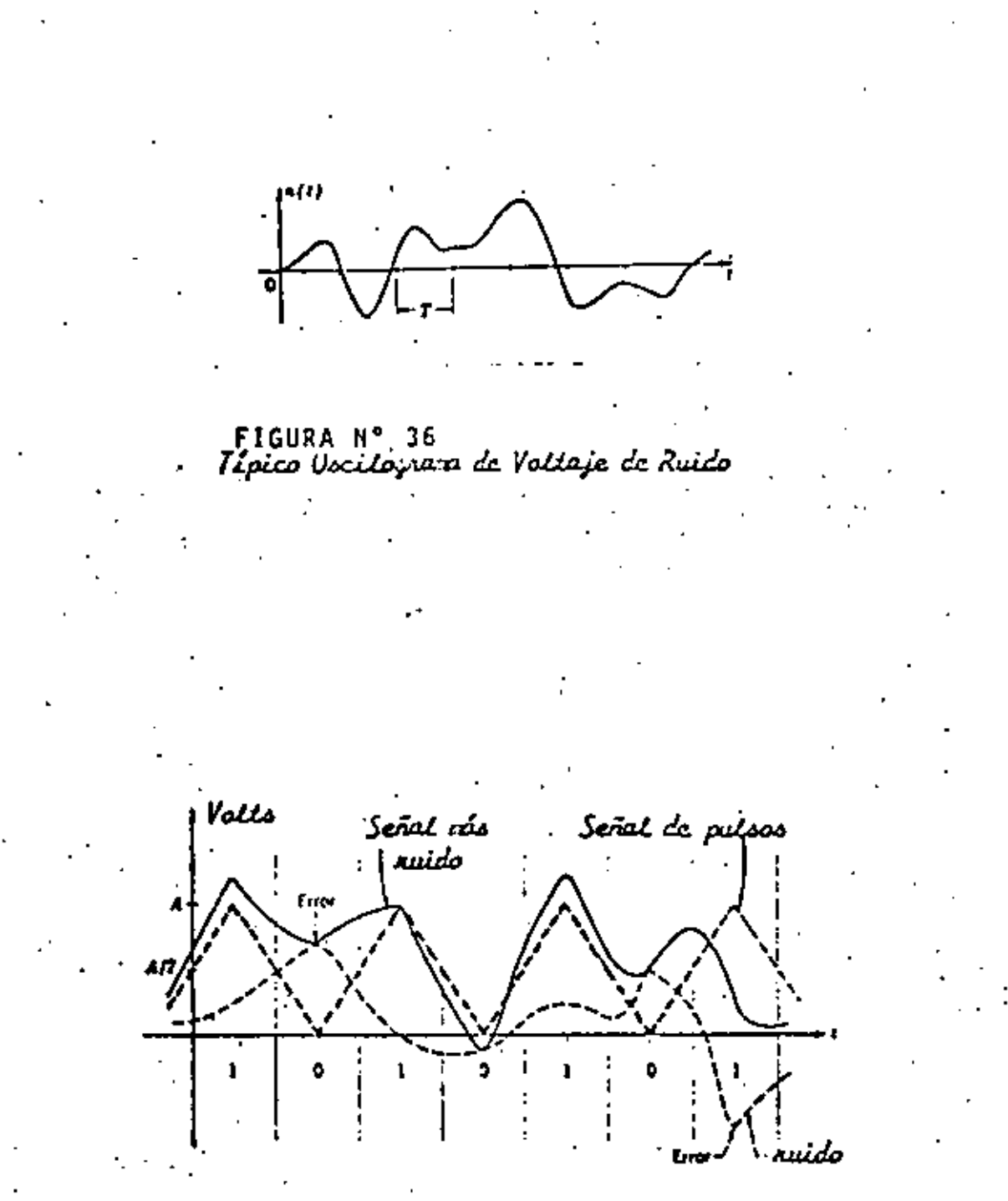

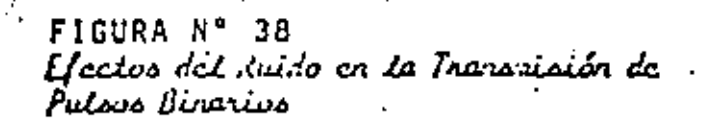

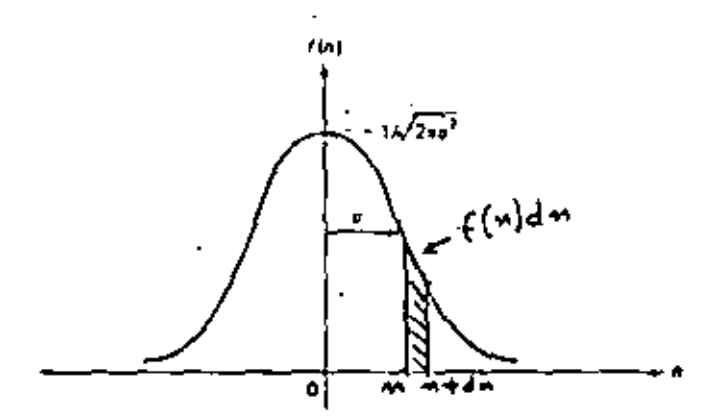

FIGURA Nº 37<br>FUNCION DE DENSIDAD DE PROBABILIDAD<br>GAUSSIANA.

k,

 $\mathcal{F}_{\mathcal{A}}$ 

la probabilidad de error indicada por el area sombreada,

Considerese ahora que un 1 es transmitido. Este aparece en  $\cdot$  el decodificador como un pulso de amplitud A volts más el, ruido supcrimpuesto. Una muestra v(t) del voltaje compuesto tomado a un tiempo t es ahora una variable aleatoria A+n{t) la cantidad fija A sirve para defasar el nivel del ruido de un promedio de cero volts, a un promedio de A volts. la va riable aleatoria vitiene la misma estadística que in, flu<u>c</u> tuando respecto a A, y de cualquier modo diferente de cero. Su función de densidad es la misma función gausíana; con la mi<u>s</u> varianza, pero con un valor promedio de A. Asl, tenemos

$$
f_{\parallel}(v) = \frac{1}{\sqrt{2 \text{ Ro}^2}} e^{-(v-A)^2/2\sigma^2}
$$
 (4)

La probabilidad de error corresponde ahora a la posibilidad de que la muestra v de la señal más el ruido caiga abajo de A/2 volts y sea equivocada por ruido solamente (o sea juzgado, incorrectamente, un cero). Este es justamente el area bajo la curva de f<sub>1</sub>(v) desde -∞ a A/2 y esta dada por

$$
P_{e1} = \text{Prob} \left( v < \frac{A}{2} \right) = \int_{-\infty}^{A/2} f_1(v) \, dv \tag{5}
$$

Esta probabi 1 idad de error se indica por el área sombreada de la fig. 39b,

Es interesante preguntar como se definirla la probabilidad de error de todo el sistema. Nótese que los dos posibles tipos de error considerados pertenecen a eventos mutuamente exclus vos; el tero excluye al la parentemente, y viceversa.

164.

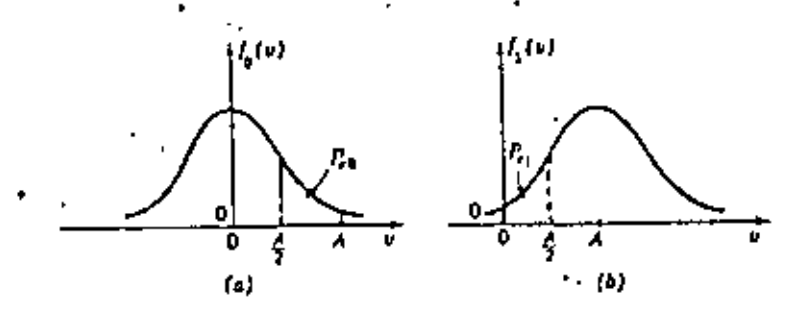

FIGURA Nº 39 Densidad de Probabilidad en la Inansaisión de Pulsos Binarios: a) Ruido únicamente (se ha transmitido un cero); b) Pulso mís nuido (se ha transnitido un uno).

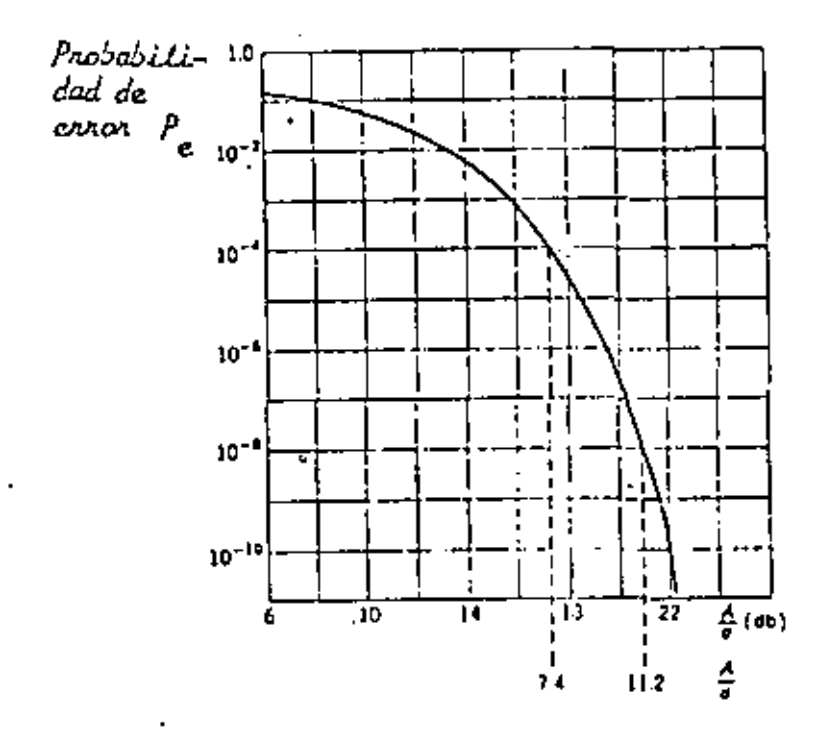

FIGURA Nº 40 Probabilidad de Error por Ruido Coussiano en la Detección bivaria.

165.

'Por lo que las probabilidades pueden sumarse.

Sin embargo, en este caso, es evidente que P<sub>eo</sub> y P<sub>el</sub> ambas probabllidades condicionales, en la primera se asume que esta presente un cero, es la segunda se considera un l presente.

Para remover esta condicionalidad se debe multiplicar cada una por su apropiada probabilidad de ocurrencia apriori. Así, considerando que la probabilidad de transmitir un cero es P<sub>o</sub>, mientras que la probabilidad de transmitir un les  $P_1$ , ambas conocidas tal que  $P_0 + P_1 = 1$ , se tiene que la pro . babilidad de error total es

$$
P_{e} = P_{0} P_{e0} + P_{1} P_{e1}
$$
 (6)

Es evidente de la fig. 39 y de la simetría de las curvas gausiana<sub>s</sub> que los dos probabilidades condicionales P<sub>eo</sub> y P<sub>el</sub> son iguales en este ejamplo. Como  $P_0 = P_1 = \frac{1}{2}$ 

$$
P_e = \frac{1}{2} \left[ 1 - exf \frac{A}{2\sqrt{2} \sigma} \right]
$$
 (7)

**donde** 

$$
erf x = \frac{2}{\sqrt{t}} \int_{0}^{x} e^{-y^2} dy
$$

La función de error erf x definida en  $(1)$ esta tabulada en libros de estadística ó en varias tablas matemáticas. Con

166,

los l's y O's considerados con la misma probabilidad de ocurrencia, en *un* largo menuje, la ecuacl6n (7) da la probabilidad de error en la decodificación de cualquier dígito. Note que la probabilidad de error. Pe depende únicamente de A/o , la relación de la am~ plitud de la señal a la desviación estandard del rui do. Esta cantidad *o* es comúnmente referida como el ruido rms. La relación A/o es· entonces la relación senal a ruido rms. La probabilidad de *error* se mues tra graficada contra A/o en la Fig. 40. Es evidente que o~• *U* (potencia) .

•

Hi7.

Ejemplo

$$
\frac{A}{d} = 7.4(17.4 \text{ dB}); \text{ Pe} = 10^{-4}
$$
\n1 bit en 10<sup>4</sup> es tomado incorrecto

 $\frac{A}{\sigma}$  = 11.2 (21 db) ; Pe = 10<sup>-8</sup> Si transmitimos 10<sup>5</sup> bits/s se comete un error cada 1000 s 6 15 min. Diseñadores usan Pe =  $10^{-5}$  ó  $10^{-6}$ . DETECCION DE SERALES BINARIAS Y RUIDO.

•

Si se recibe señal y ruido en el detector síncrono, tendremos que la entrada en el detector está dada por

$$
v(t) = f(t) \cos \omega_{*}t + n \quad (t)
$$
  
\n
$$
= [\overline{f}(t) + x(t)] \cos \omega_{*}t - y \quad (t) \text{ senn } \omega_{*}t
$$
  
\n(8)

Para PSK  $f(t) = \pm A$ , para ASK  $f(t)$  es + A 6 0. En el caso FSK w<sub>e</sub> es w<mark>i</mark> ó w<sub>2</sub> y f(t) es A siuna<br>Faðal ett sasseatt en von de los des seales ensaleins señal está presente en uno de los dos canales paralelos y 0 si está ausente.

fn general, la salida del detector está dada por

$$
V_{0}(t) = f(t) + x(t)
$$
 (9)

 $167.$  .

Para señales polares la Fig. 1 muestra las probabilidades de error.

NIVELES DE DECISION OPTIMOS.

Ya que el decodificador basa su decisión en la amplitud de la señal para poder optimizar v(t), es conve-niente variar el nivel de amplitud en el cual la decf si6n es realizada. . . . --

Si O's ocurren más frecuentemente en el promedio  ${P_0 > P_1}$ , es conveniente desplazar el nivel de decisi6n (d) negativamente. Desde luego que el óptimo "d" depende de P<sub>0</sub> y P<sub>1</sub>.

Para hacer esta discusión más cuantitativamente debemos regresar a la formulaci6n original de la probabfl idad de error.

•

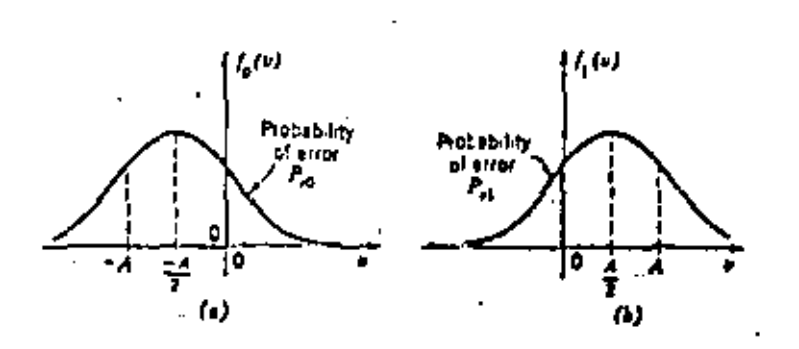

ż.

Probability densities in the transmission of NR2-polar binary pulses, (a) Negative pulse

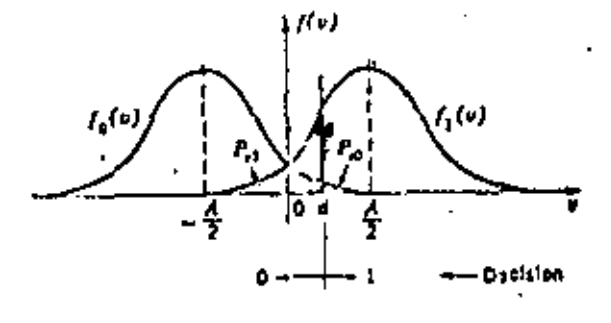

Childe of decision level in blaary transmission.

 $P_e = P_0$   $\int_{\frac{d}{p_e}}^{\infty} f_0(v) dv + P_1 \int_{\frac{1}{\sqrt{p_e}}}\frac{f_1(v) dv}{f_{e_1}}$ 

$$
\frac{\partial P_{e}}{\partial d} = 0 = -P_{0}f_{0} (d) + P_{1}f_{1}(d)
$$

$$
\frac{f_1(d)}{f_0(d)} = \frac{P_0}{P_1}
$$

exp 
$$
\left[\frac{-(d-\frac{A}{2})^2}{2\sigma^2} + \frac{(d+\frac{A}{2})^2}{2\sigma^2}\right]
$$
 -  $\frac{P_0}{P_1}$ 

$$
dopt = \frac{oz}{A} \quad \text{Ln} \quad \frac{P_0}{P_1}
$$

ċ.

Para ASK

$$
v_0/ASK(t) = \begin{pmatrix} 1 & A \\ 0 & + x(t) \\ 0 & \end{pmatrix}
$$

ya que la salida es idéntica

$$
P_{\rho}
$$
, ASK =  $\frac{1}{2} \left[ 1 - erf \frac{A}{2\sqrt{2}} \right] = \frac{1}{2} erf \frac{A}{2\sqrt{2} N}$  (10)

Ġ.

Para PSK la salida del detector sincrono consiste de una señal polar ± A más ruido. Esto corresponde exactamente a la señal polar analizada anteriormente. Sin embargo, aquí se tiene que la señal es  $\pm$  A, on lugar de  $\pm \frac{A}{2}$ , Entonces la probabilidad de error es

$$
P_{\vec{e}}
$$
, PSK =  $\frac{1}{2}$  erfc  $\frac{A}{\sqrt{2}N}$  (11)

como se puede comparar (1) con (10) el sistema PSK requie re solamente la mitad de la amplitud de la señal que el siste ma ASK.

En el caso del sistema<sup>1</sup> FSK las salidas de los dos detecto res son comparadas. En cualquier instante un detector tiene ; señal más ruido, el otro solo tiene ruido. Llamando la sall da de ruido de un canal x<sub>1</sub>, y la del otro x<sub>2</sub>, se tiene al restar las salidas de los dos canales, la salida FSK dada por

$$
v_0, \text{FSK} = \begin{bmatrix} +A \\ 6 + (x_1 - x_2) \\ -A \end{bmatrix}
$$

La señal de salid**a es otra vez polar:** +A aparece sixun l ha sido transmitido y -A para un cero, la salida de ruido total es sin embargo x<sub>1</sub>-x<sub>2</sub>, Si los ruidos en los dos can<u>a</u> les son independientes, las varianzas se suman. Se ha, afe<u>c</u> tivamente, doblado el ruido al sustraer las dos salidas. Sín embargo, ya que la señal de salida es polar, la desviación de la señal efectiva, como en el caso PSK, es dos veces la

de ASK. Asi, para FSK

$$
P_e \tFSK = \frac{1}{2} \text{erfc } \frac{A}{2\sqrt{N}}
$$
 (13)

Para una probabilidad de error específico, el sistema - FSK requiere 3 dB más de potencia en la señal que el sistema PSK con la misma potencia de ruido, pero es 3 dB mejor que el sistema **RSK** 

La relación señal a ruido de salida de un filtro optimo es:  $\frac{A^2}{N} = \frac{2E}{n0}$  para el caso de la detección de un pulso en ruido.

E representa la energía de la señal en el punto donde el rui do blanco gausiano de densidad espectra! no es agregado.

ta fig. 41 ilustra la probabilidad de error para sistemas FSK y PSK en función de la retación señal a ruido  $\frac{A^2}{2N}$ .

En la práctica de microondas se utilizan los sistemas M-PSK QAM, los cuales serán analizados a continuación en cuanto se refiere a la probabilidad de error.

 $174.$ 

 $\mathcal{I}=\mathcal{I}$ 

#### OETECCJON NO COHERENTE•

'

Si la coherencia de fase no se puede mantener, ó si es antiecon6mico incorporar circuitos de control de fase en el receptor, entonces se usa detecci6n de envolvente.

Es evidente quellas señales PSK requieren coherencia de fase para ser demoduladas, de ahí que sólo las se ñal es OOK y FSK utilizan detectores de envolvente.

$$
v(t) = [f(t) + x(t)] \cos w_0 t - y(t) \sin w_0 t
$$

Aqui  $f(t) = A_0 0$ 

$$
v(t) = r(t) \cos \left[\text{wot} + \theta(t)\right]
$$
  

$$
r = \sqrt{(f + x)^2 + y^2}
$$
  

$$
\theta = \tan^{-1} \frac{y}{f + x}
$$

La probabilidad de error depende de la estadística de r en los dos casos:  $f$  + A  $\delta$  O.

#### ESTADISTICAS DE RAYLEIGH Y DE RICIAN

Considérese primero el caso donde la señal está ausente, es decir sólo se tiene ruido,  $A = 0$ . Con x y y independientes y Gausianas, el problema es determinar la estadís tica de la envolvente aleatoria r. Hacemos esto primero encontrando la estadística conjuntamente de r y 0 y enton ces integramos sobre 0 para encontrar la función de densi dad de r.

J.

с÷,

$$
f = A
$$

ţ.

$$
v(t) = [A + x(t)] \cos w_0 t + y(t) \sin w_0 t
$$

178.

$$
x^{\perp} = x + A
$$

$$
f(x^{\perp}) = \frac{e^{-(x^{\perp} - A)^2/2 \pi^2}}{2\pi \sigma^2} \qquad \therefore
$$

La envolvente v(t) está dada por

$$
r^{2} = x^{2} + y^{2} = (x + A)^{2} + y^{2}
$$
  
9 + tan<sup>-1</sup>  $\frac{y}{x}$ , = tan<sup>-1</sup>  $\frac{y}{x+A}$ 

con x' y y variables independientes

 $f(r, 0)$  drd0 =  $f(x^+, y)$  dx'dy  $=\frac{e^{-\left[(x^{1}-A)^{2}+y^{2}\right]/2^{\sigma^{2}}}}{2\pi\sigma^{2}}dx^{2}dy$ 

t
$$
= \frac{e^{-A^{2}/2 \tau^{2}}}{2 \pi \sigma^{2}}
$$

**Contractor** 

 $\blacksquare$ 

 $\mathbf{A}$  and  $\mathbf{A}$ 

 $\sim$   $\sim$ 

 $\overline{a}$ 

**Contract Contract** 

siendo r y 0 variables independientes

J.

 $\overline{\phantom{a}}$ 

$$
{\rm (r)} \quad \frac{e^{-A^{2}/2} \, {\sigma^{2}}}{2 \, {\pi \, {\sigma^{2}}}^{2}} \bigg)^{1 - e^{-r^{2}/2} \, {\sigma^{2}}} \, \int_{0}^{2 \, \pi} {\rm e}^{r \, {\rm A} \, \cos \, \theta / {\sigma^{2}}}_{d\theta}
$$

$$
\mathbf{p} = \mathbf{p} \mathbf{e} \mathbf{r} \mathbf{q}
$$

 $\mathcal{L}^{\mathcal{L}}(\mathcal{L}^{\mathcal{L}})$  .

$$
I_0(Z) = \frac{\eta}{2\pi} \int_0^{2\pi} e^{Z\cos\theta} d\theta
$$

 $\label{eq:2.1} \frac{1}{\sqrt{2}}\left(\frac{1}{\sqrt{2}}\right)^{2} \left(\frac{1}{\sqrt{2}}\right)^{2} \left(\frac{1}{\sqrt{2}}\right)^{2} \left(\frac{1}{\sqrt{2}}\right)^{2} \left(\frac{1}{\sqrt{2}}\right)^{2} \left(\frac{1}{\sqrt{2}}\right)^{2} \left(\frac{1}{\sqrt{2}}\right)^{2} \left(\frac{1}{\sqrt{2}}\right)^{2} \left(\frac{1}{\sqrt{2}}\right)^{2} \left(\frac{1}{\sqrt{2}}\right)^{2} \left(\frac{1}{\sqrt{2}}\right)^{2} \left(\$ 

 $\mathcal{L}^{\text{max}}_{\text{max}}$  . The  $\mathcal{L}^{\text{max}}_{\text{max}}$ 

 $\mathcal{A}$  $\sim 10$ 

$$
f(r) = \frac{r e^{-r^2/2\sigma^2}}{N} e^{-A^2/2N}
$$
  $I_0(\frac{rA}{N})$ 

 $a + c$ 

**Contractor** 

 $\sim 10$ 

 $\epsilon$ 

 $\ddot{\phantom{a}}$ 

CALCULO DE PROBABILIDAD DE ERROR

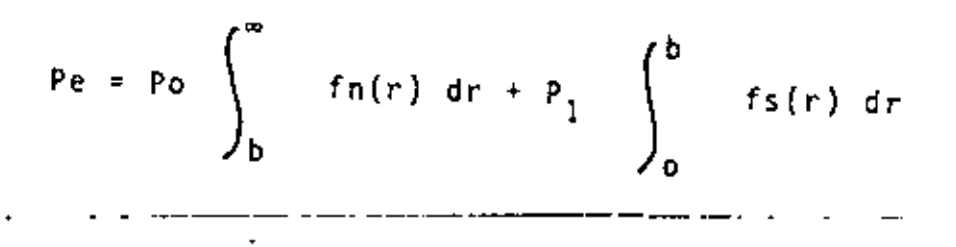

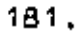

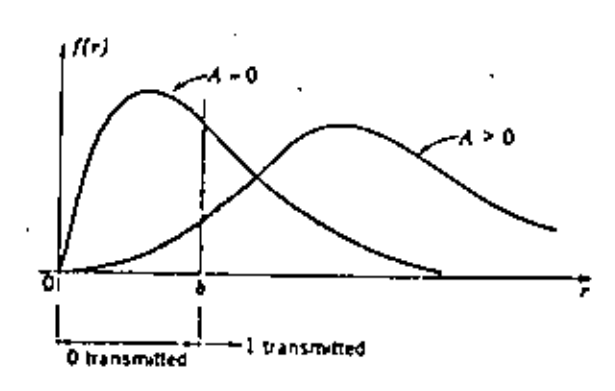

Figure 5-46 Decision regions with envelope-detected OOK signals.

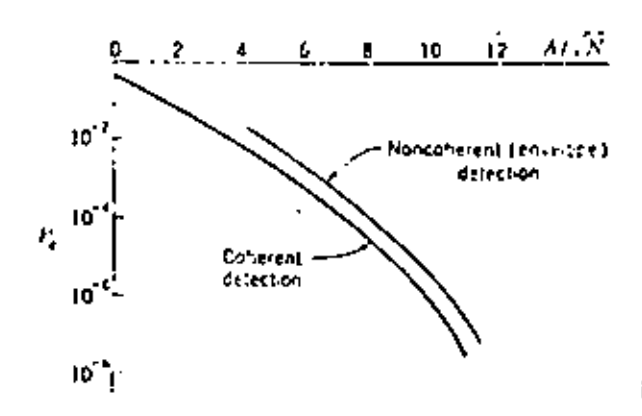

Binary crisis probabile ities, OOK transmission.

 $\underline{FSL}$ 

 $\ddot{\cdot}$ 

î

$$
P_{\hat{e}} = \int_{r_1 - \epsilon_0}^{\epsilon} f s(r_1) \left\{ \int_{r_2 = r_1}^{\epsilon} f n(r_2) dr_2 \right\} dr_1
$$

$$
P_{\alpha} = \int_{0}^{\infty} \frac{r_1}{N} e^{-r_1^2/N} e^{-A^2/2N} I_0 (\frac{T_1 A}{N}) dr_1
$$

$$
P_e = \frac{1}{2} e^{-A^2/4H}
$$

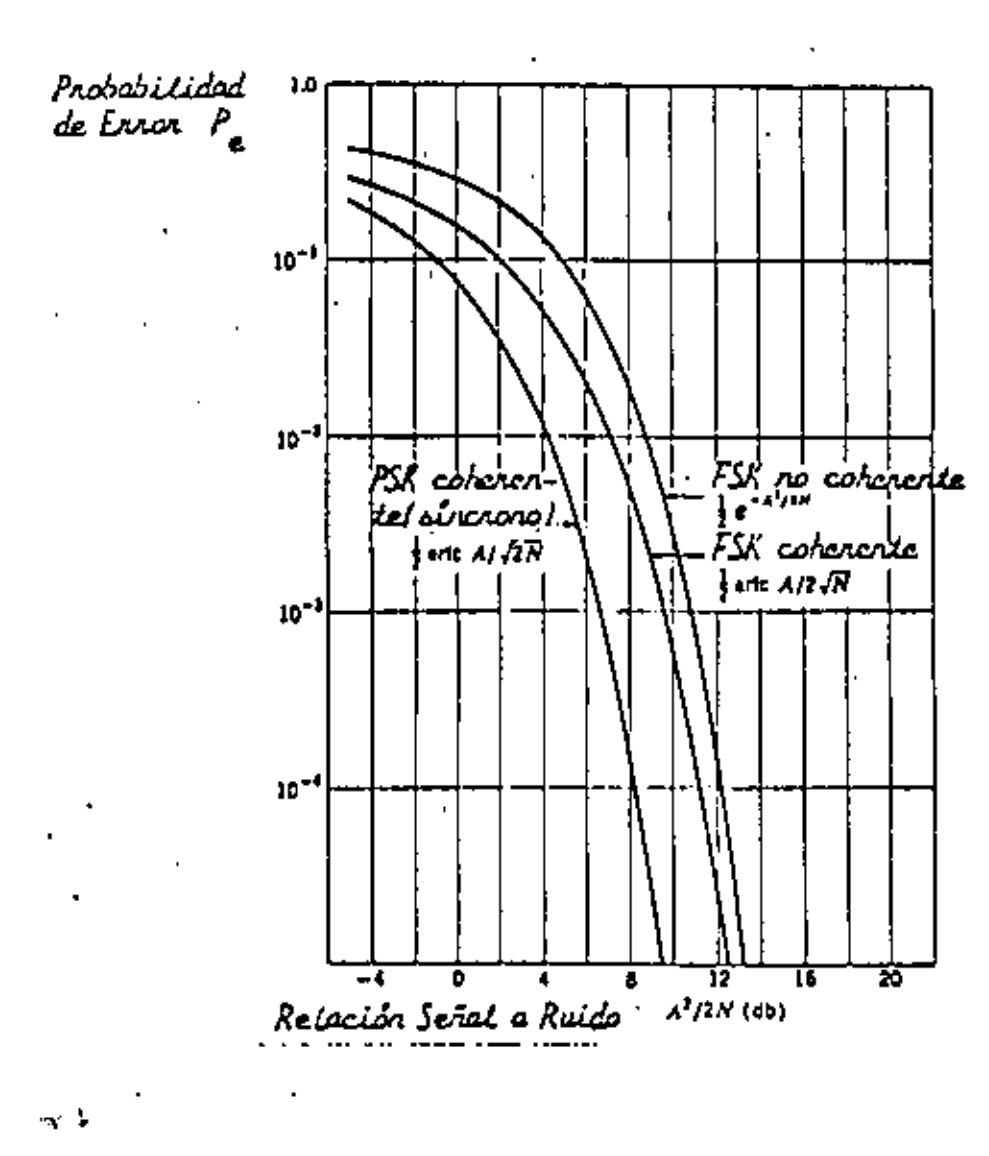

FIGURA N° 41<br>Transmisión Biraria.

t.

 $183.$ 

ż

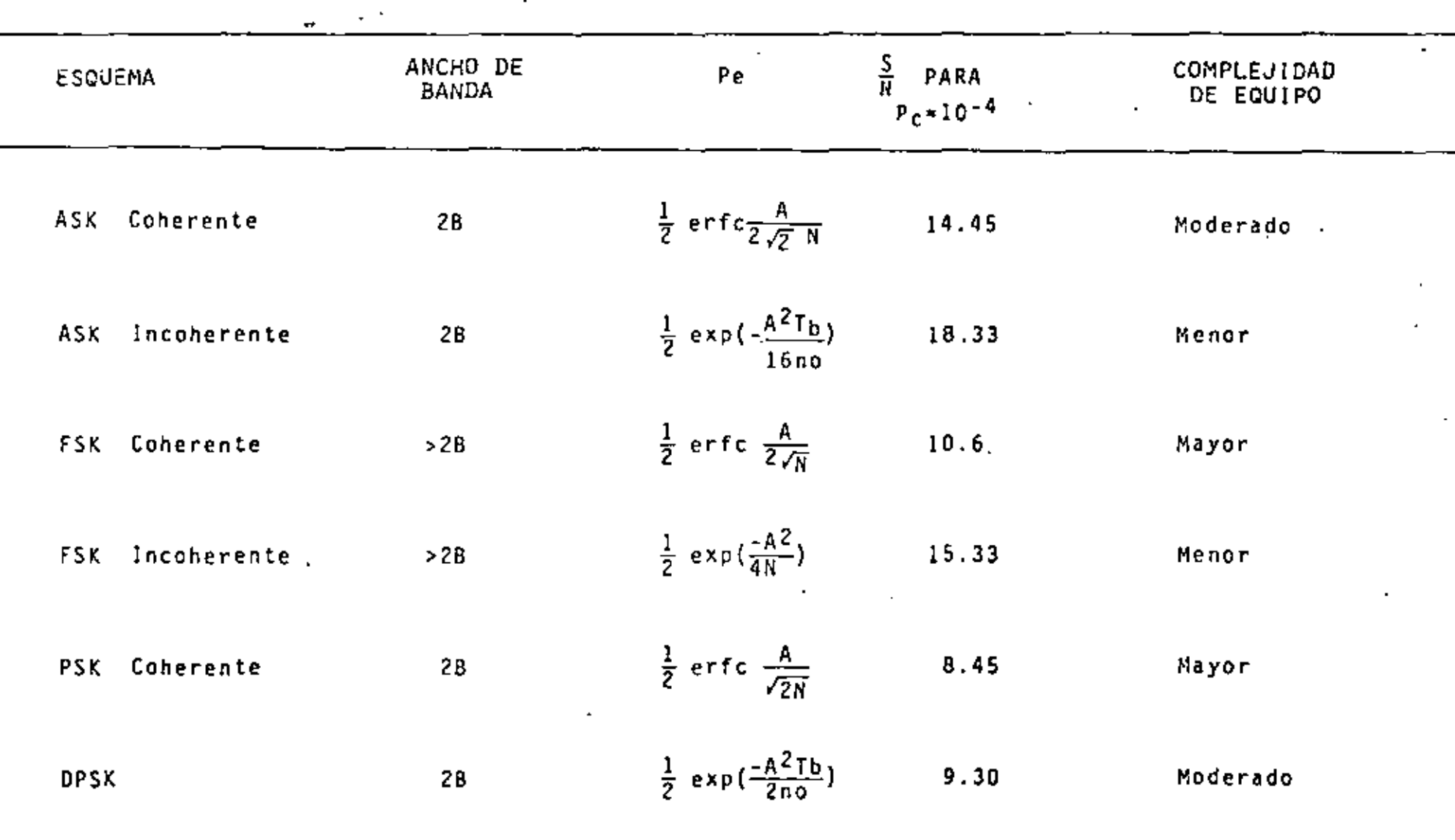

# COMPARACION DE DIFERENTES ESGUEMAS DE MODULACION DIGITAL

 $\bullet$ 

La siquiente obtención de la probabilidad de error es ilustra da sobre un diagrama espacial en un sistema QPSK pero que también se aplica al caso binario, y en general, a sistemas  $M = arg,$  donde  $M = 2, 9, 6, 8, 16, ...,$  esto es,  $M = 2<sup>n</sup>$ . En el diagrama espacial de la fig. 42 cada estado de fase de Igual ampliiud representa un simbolo; cada simbo\o contiene o . <sub>guar ampricau representa on simpond, coda simpond concienc</sub><br>1<sub>π=2</sub> bits de información. Considerese que el vector ψ = 0 a sido codificado en el transmisor para representar el esta do 16gico 00, mientras que los vectores de 90°, 180°, y 270° representan los estados 16gicos 01, 11, y 10, respec t ivamente. Consideraremos que cada vector transmitido tiene la misma probabilidad de error; esto es, los datos de entrada en cl modulador han sido melclados *y* tienen una distribuci6n equiprobable de los estados binarios aleatorios ceró y uno.

El diagrama espacial de la señal ilustra que el modem H•ary tiene una simetria circular. Por esta simetria, se puede asu mir que en un medio ambiente libre de ruido el vector  $|\psi|=0$ °. que representa el estado ha sido transmitido.

•

Es también considerado que un modelo de canal de Nyquist es ta disponible. Esto es, en el instante del muestreo no hay  $^\sharp$ interencia entre símbolos. El teoricamente demodulador de fase óptima detectará el estado de fase 00 correctamen te si la portadora recibida m§s el vector de ruido, en el instante de muestreo, esta dentro de la región - N/M y N/M. Como un ejemplo ver el vector  $v(t) = \tilde{V}_{OD}$ . Si el vector esta dentro la región  $\pi / M$  y  $\pi$  (región de error E<sub>1</sub>) 6 de<u>n</u>

tro de la región  $\pi$  y - $\pi$ /H (región de error E<sub>2</sub>), entonces el vector transmitido que tenga una fase<sup>:</sup>  $\phi = 0^*$  será erro neamente detectado. En el ejemplo de un vector recibido mos trado en la posición r(t) =  $\bar{v}_{n1}$ , el demodulador decidira que un vector. 01 ha sido transmitido (en lugar de un 00), *<sup>y</sup>*asr el fasor detectado será un error.

La portadora recibida y la onda de ruido, v(t), de la señal H-ary PSK esta dada por

$$
r(t) = A \cos (\omega_c t + \phi) + h_c(t) \cos(\omega_c t + \phi) + n_s(t) \sin (\omega_c t + \phi)
$$

$$
(14)
$$

donde A es el valor pico de la portadora recibida, *y* n ( t) ' *y* n ( t ) representan las componentes de ruido gausiano instan ' taneas en fase *y* en cuadratura de fase. Sin pérdidas, puede asumirse que  $\phi = 0$ .

En la fig. 43 se representa el diagrama vectorial de la porta dora *y* del ruido. Por las figuras (I¡J) *y* (42) se concluye que un error ocurrira si

$$
\left|\alpha\right| \geq \frac{\pi}{n} \tag{15}
$$

para derivar la probabilidad de error se tiene que definir, primero, la densidad de probabilidad de a. la función de distribución de probabilidad de a dentro de las regiones

$$
r(t) = A \cos \left( \theta_c t + \beta \right) + n_c \left( t \right) \cos \left( \theta_c t + \beta \right)
$$

$$
+ n_s(t) \sin \left( \theta_c t + \beta \right)
$$

Se tiene error si

 $\epsilon$ 

 $\overline{a}$ 

$$
|\alpha| > \pi/H
$$

$$
\alpha = \tan^{-1} \qquad \frac{nS(t)}{A + nC(t)}
$$

$$
P(e) = \int_{\pi}^{\pi} P(\alpha) d\alpha + \int_{-\pi}^{-\pi} / N
$$
  
\n
$$
P(e) = \int_{\pi}^{\pi} P(\alpha) d\alpha + \int_{-\pi}^{-\pi} P(\alpha) d\alpha
$$
  
\n
$$
= 2 \int_{\pi/1}^{\pi} P(\alpha) d\alpha
$$
  
\n
$$
P(\alpha) = \frac{1}{2\pi} e^{-C/N} \left\{ 1 + \sqrt{4\pi (\frac{C}{N})} \cos \alpha e^{-CN/2} \sqrt[3]{2(\frac{C}{N})} \cos \alpha \right\}
$$

 $\ddot{\phantom{0}}$ 

donde

$$
\tilde{F}(\mathbf{R}^2) \geq 0
$$

$$
Q(x) = \frac{1}{\sqrt{2\pi}} \int_{x}^{\infty} e^{-t^{2}/2} dt
$$
  

$$
p(e) = e^{-c/R} \quad \text{Sen}^{2} \quad \text{with}
$$

 $187.$ 

l.

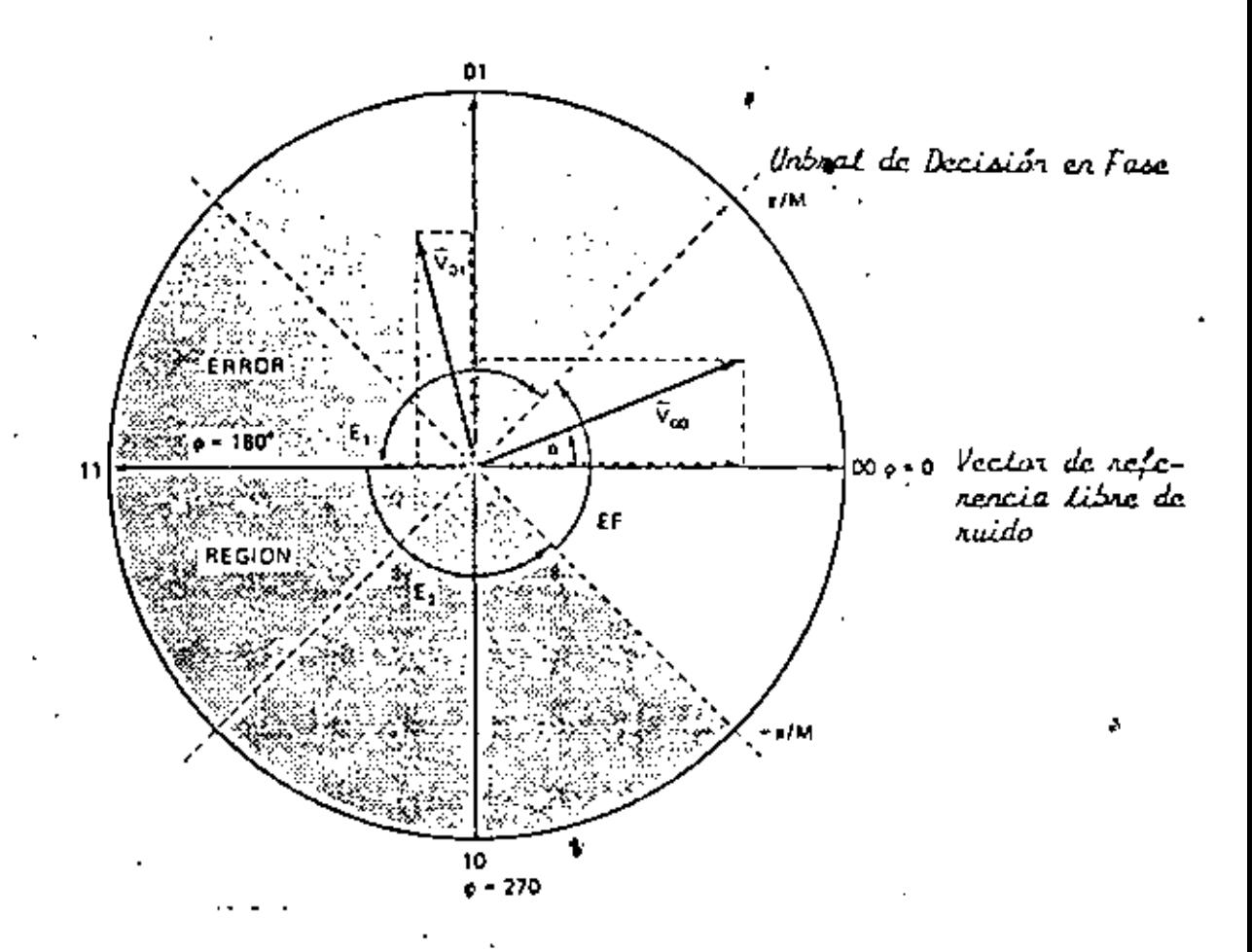

FIGURA Nº 42 Región de Error en Derodutadores Cohenentes, il 4avy. PSK.

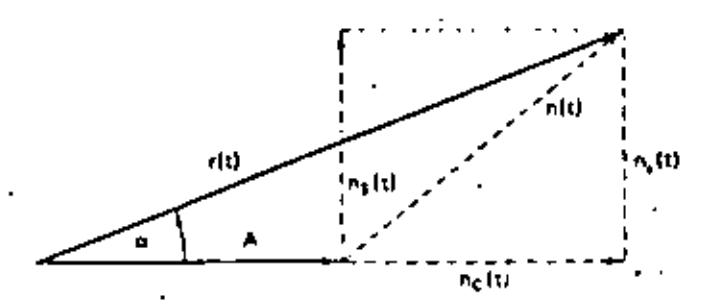

FIGURA Nº43<br>Dia para Vectorial de una Portudora Recibida y de una Scrat de Ruido.

de error previamente establecídas E<sub>1</sub>, D/M a D y la región  $E_{\frac{1}{2}}$ , II a - JI/M esta representada por el area sombreada de la fig. 41 y es la probabilidad de error  $P_a$  del sistema.  $\alpha$ esta dada por

$$
\alpha = \tan^{-1} \frac{n_s(t)}{A + n_c(t)}
$$
 (16)

La P<sup>'</sup> del sistema M-ary PSK es

$$
P_{\alpha} = \begin{bmatrix} \Pi & & & \Pi / H & & \\ & P(\alpha) & d\alpha & + & P(\alpha) & d\alpha & = 2 \\ & & \Pi / H & & & \end{bmatrix} \begin{bmatrix} \Pi / H & & & & \\ & P(\alpha) & d\alpha & = 2 & P(\alpha) & d\alpha & (17) \\ & & \Pi / H & & & \end{bmatrix}
$$

donde P(a) es la función de densidad de probabilidad ≄e a. Esta función para un canal de ruido blanco gaussicho aditivo ha sido obtenida en referenicas y esta dada por

$$
P(\alpha) = \frac{1}{2\pi} e^{-C/n} \left[ 1 + \sqrt{4\pi \left( \frac{c}{n} \right)} \cos \alpha e^{(c/n)} \cos^2 \alpha \sqrt{2\sqrt{\frac{c}{n}} \cos \alpha} \right]
$$
 (18)

donde

 $\sim$  ,  $\sim$ 

$$
Q(x) = \frac{1}{\sqrt{2\pi}} \int_{x}^{\infty} e^{-x^2/2} dt
$$
 (19)

En la ecuación (18) el término C/N representa la relación de la potencia media de la portadora especificada Rhal an cho de banda bilateral de Nyquist el cual es igual al ancho de banda de tasa del símbolo. Como no existe ninguna zoui. ción de forma cerrada que satisfaga las ecuaciones (IA) y

(19), es necesario usar métodos númericos para evaluar la función P(e). La P(e) puede también ser evaluada por la eeuacl6n·simpie

$$
P \{e\} = e^{-C/N \operatorname{sen}^2 \Pi/N}
$$
 (20)

Esta aproximación para relaciones C/N .altas ( CIN > 15 dB) tiene una precisión de 1 dB. Los valores calculados de la curva  $P(e) = f(C/H)$ , basados en las ecuaciones (17), (18) y (19) han'sido gráficad<sup>o</sup>s en'la fig. 44.' ·.

En la mayoría de los sistemas prácticos el ancho de banda de ruido del receptor es mayor que el ancho de banda bilate ra\ de Nyquist. Para proveer una comparación del sistema'. do ancho de banda mínimo teórico con el sistema práctico de más banda, la ecuación siguiente es frecuentemente usada:

$$
\frac{E_b}{N_o} = \left(\frac{c}{R}\right)_{bw} \frac{BW}{fb}
$$
 (21)

En esta ecuación

 $\cdot$   $\cdot$   $\cdot$   $\cdot$   $\neq$   $\frac{1}{b}$  = energía promedio de un bit = CTb f<sub>h</sub> = tasa de bit transmitida  $T_h$  = duración de bit unitario C = Potencia promedio de la portadora N<sub>o</sub> = Densidad espectral de potencia del ruido, esto es,<br>o = 0 considad espectral de potencia del ruido, esto es, potencia de ruido promedio en un ancho de banda de

191.

1 H z.

 $\boldsymbol{r}$ 

BW = ancho de banda de ruido del receptor.

La probabilidad de error en los sistemas de microondas 'tcrres tres esta especificada frecuentemente en tárminos de la rela ción C/N, mientras que en sistemas de satelites es especi ficada en términos de Eb/Uo.

$$
\frac{192}{Pe \approx 10^{-6}}
$$

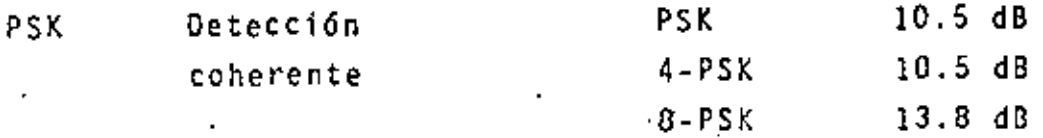

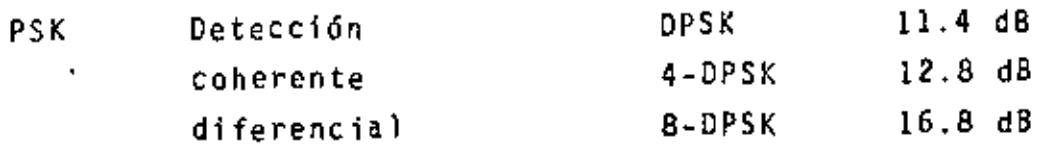

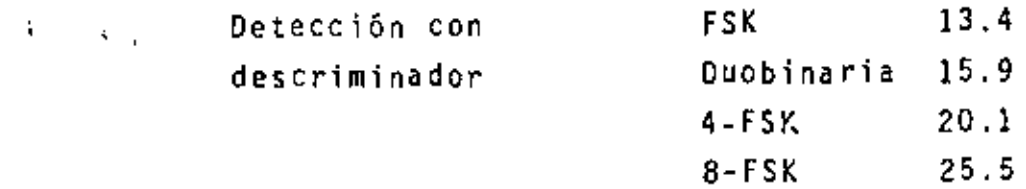

TAl::,!\_/, T.

TABLA 1

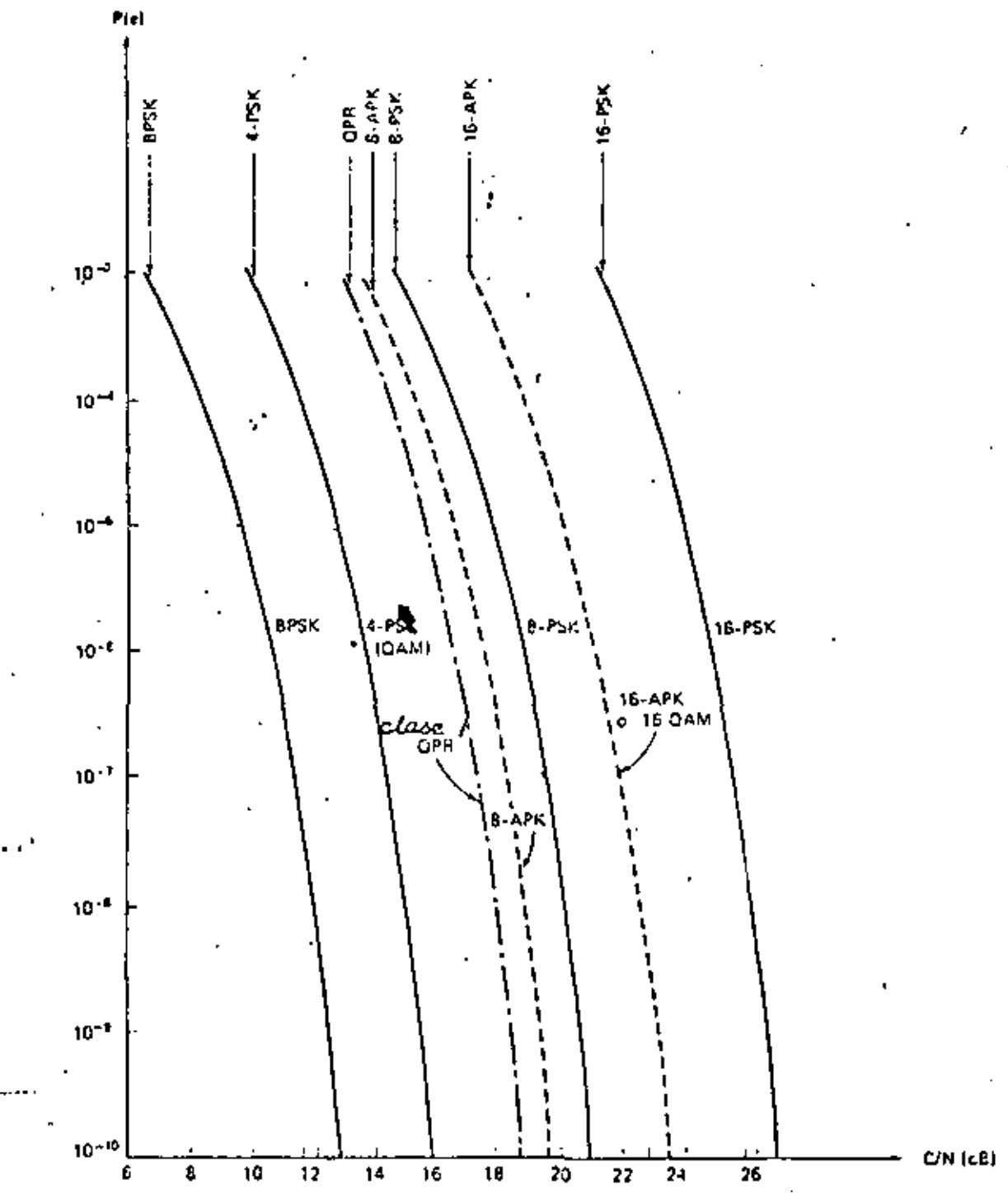

\* \* FIGURA Nº 44 Representación de la Probubilidad de Error P(e) de Sisteras Coberentes; Many PSK, Grill, GR y stary with La C/i and co copicificada on et avalio

193.

#### 2.7 TECNICAS DE ACCESO MULTIPLE POR SATELITE

. . . . . . *. . . . . .* .

Existen varias formas para que las estaciones terrenas que se comunican entre sí a través de un satélite determina puedan utilizar los recursos de potencia y ancho de ban doll de del mismo. A estas formas de utilización se les denomina modos o técnicas de acceso múltiple, dado que son múltiples o varios las estaciones que comparten el miamo satélite. Las técnicas de acceso más comunes, son las siguientes:

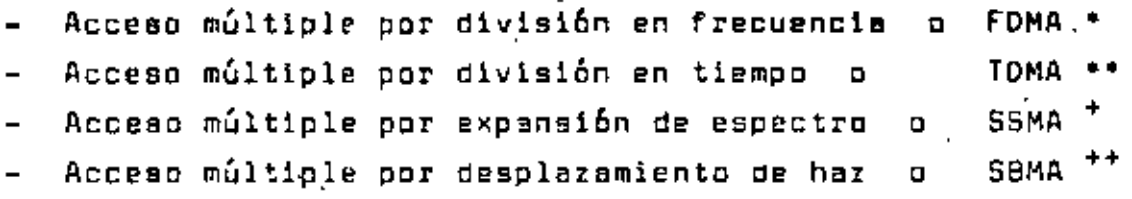

- FDMA = Frequency Division Multiple Access
- TOMA = Time División Multiple Access
- SSMA = Spread Spectrum Multiple Access  $+$
- ++ SBMA = Spatial Beam Multiple Access

FOMA es la técnica de mayor uso en la actualidad. Se. emples para transmitir varios grupos de canales de voz multiplexados en frecuencia (FDM) y modulados en frecuencia -(FM). Al conjunto de este esquema de transmisión se le denota como FDM/FM/FDMA, indicando la secuencia en el proceso por el que va pasando la señal.

FDMA y TDMA son analogias de los esquemas de multiple-.  $\stackrel{\scriptstyle\circ}{\scriptstyle\circ}$  que se utilizan en sistemas terrestres -multicanal, analógicos y digitales, respectivamente. En estas analogías, los elementos que se "multiplexan" en los enlaces vía satélite son las estaciones terrenas participantes en la red. (Ver figurs 1).

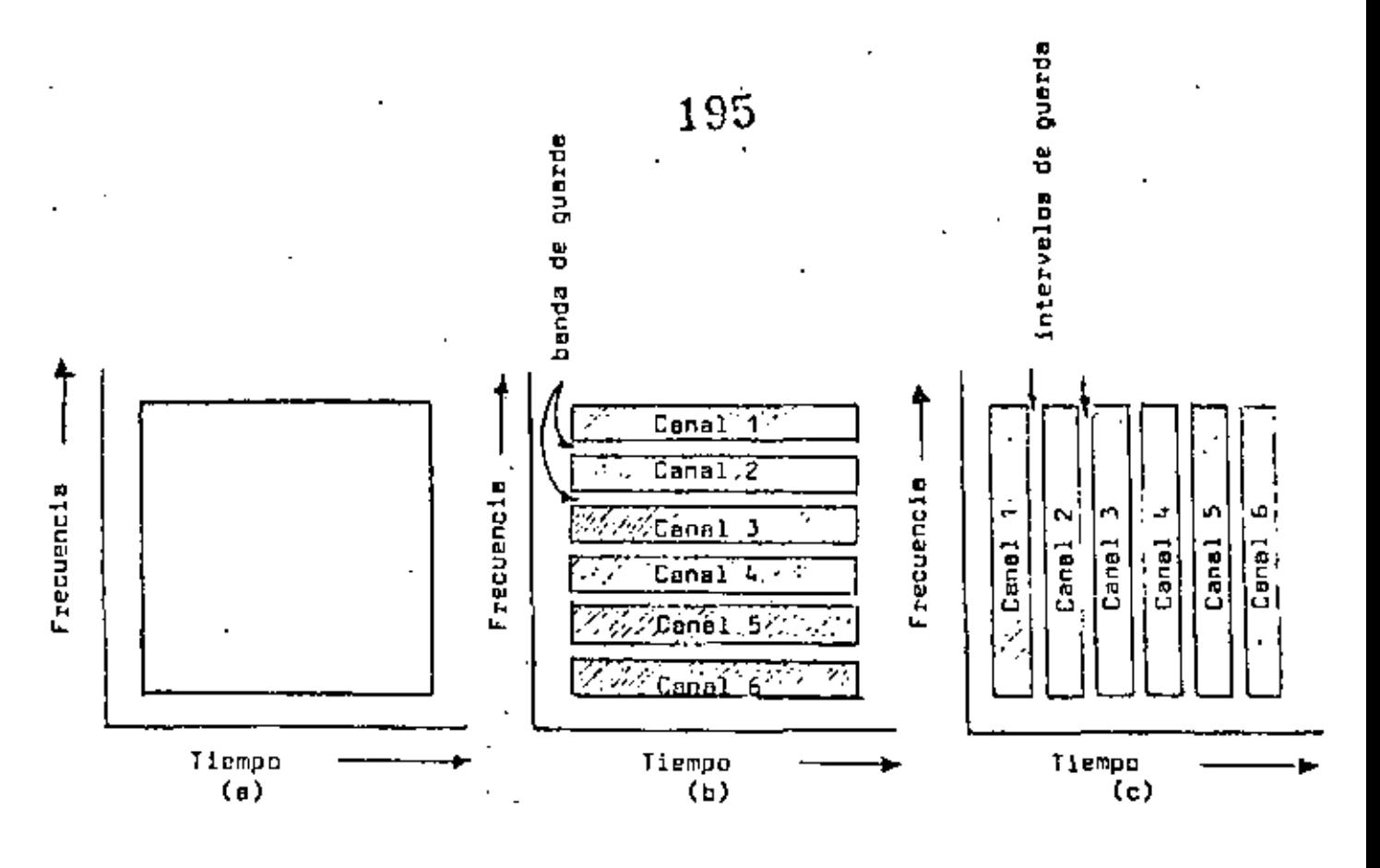

#### Multiplexaje en sistemas terrestres

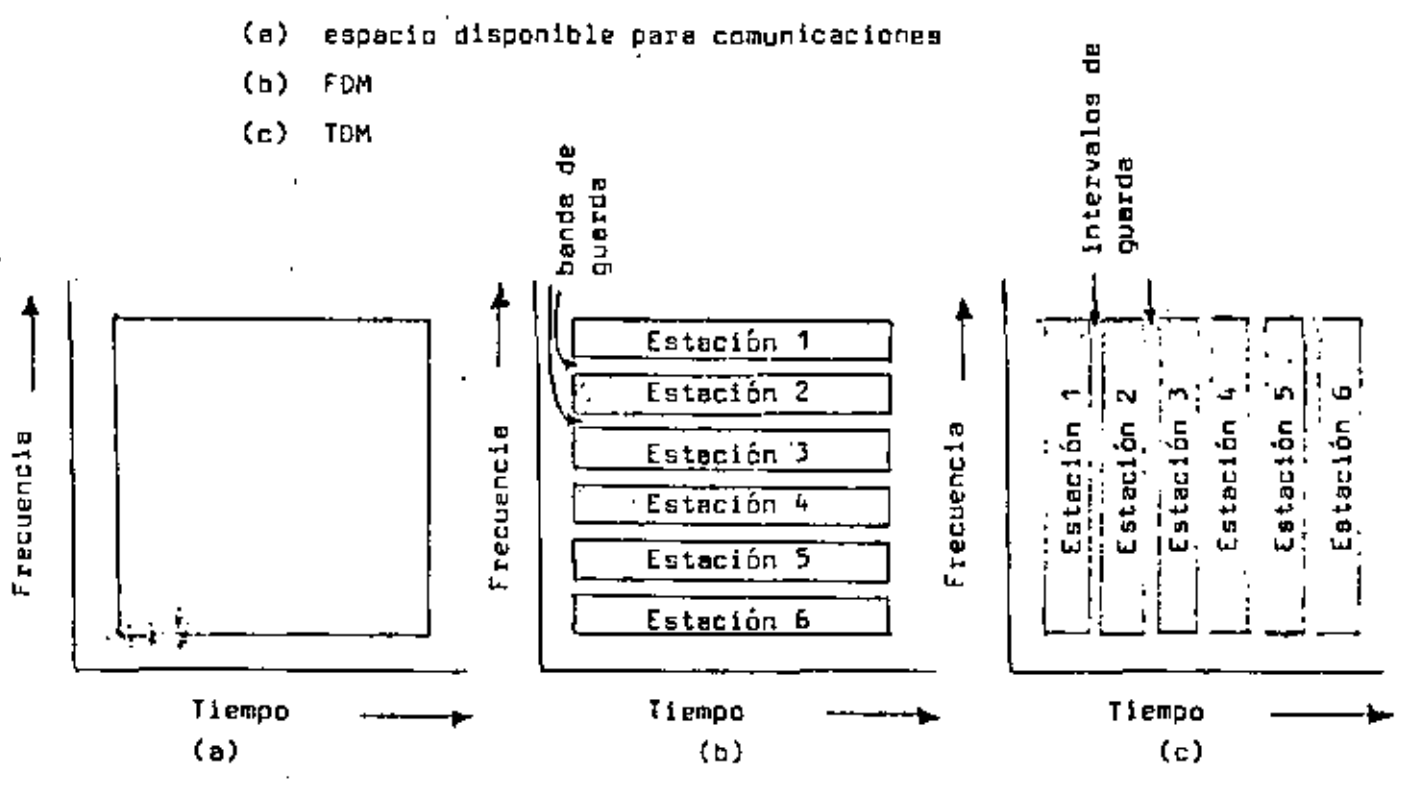

Acceso múltiple en enlaces via satélite

 $(a)$ espacio disponsible para comunicaciones

- $(b)$ FOMA
- $(c)$ ТОМА

Figura 1. Analogia entre FDM y TDM con FDMA y TDMA

El acceso múltiple por e~pana16n de espectro o SSMA, únicamente ha encontrado aplicaciones en sistemas satelitales militares donde es inherente la importancia de la prlvacia *v* seguridad. El concepto básico de esta técnica se ilustra en la  $f$ lgura 2.

El acceso múltiple por desplazamiento de haz o división de espacio, comienza a ser popular en satélites de elta capaci dad como una forma de re÷aprovechar les frecuencias disponibles, (vénee la figura 3), .<sup>:</sup> dirigiendo hacea angos<u>t</u>os hacia zonas terrestres específicas -

Una desventaja de esta técnica, ea que el satélite necesi ta disponer de una antena muy grande para poder producir haces dirigidos angostos. Por ejemplo, la antena del satélite ATS-6 de le NA~A, que puede utilizar este técnica, mide 10 metros de diámetro y los haces "angostos" cubren varios cientos de kilómetros sobre la tierre. Además, el equipo de conmutación o -switcheo de los haces representa un grave riesgo de falla irre psreble en el satélite.

f.n las figuras 4, 5, 6 y 7 pueden verse, respectivamente, el satélite ATS-6, le distribución de elimentadores, los haces producidos por el arreglo norte-sur de alimentadores y algunas de làs huelles de iluminación.

La técnica utilizada universalmente por los satélites comerciales es FOMA y recientemente, aunque en menor escala, TOMA,

 $\mathcal{F}(\mathcal{C})$ 

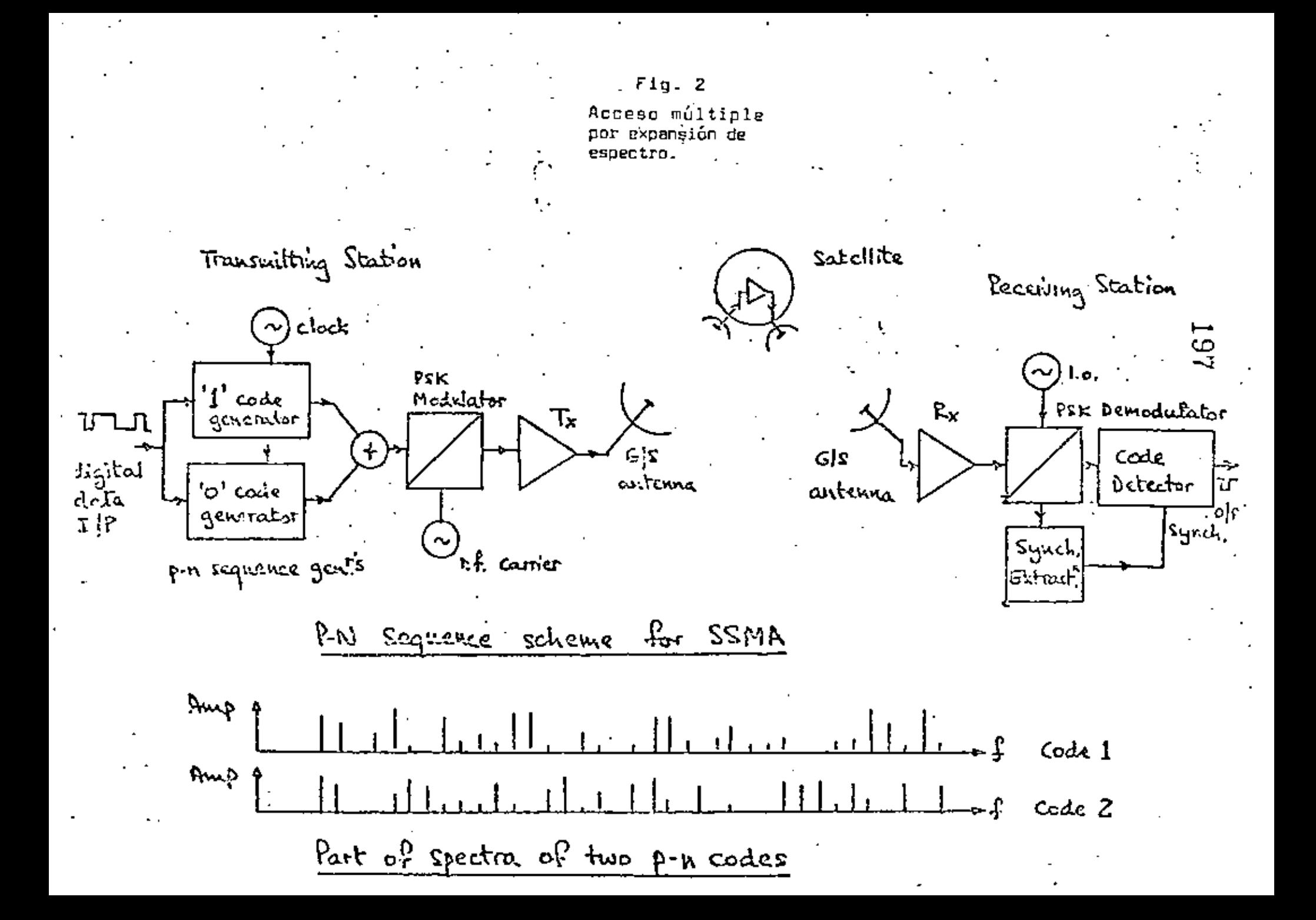

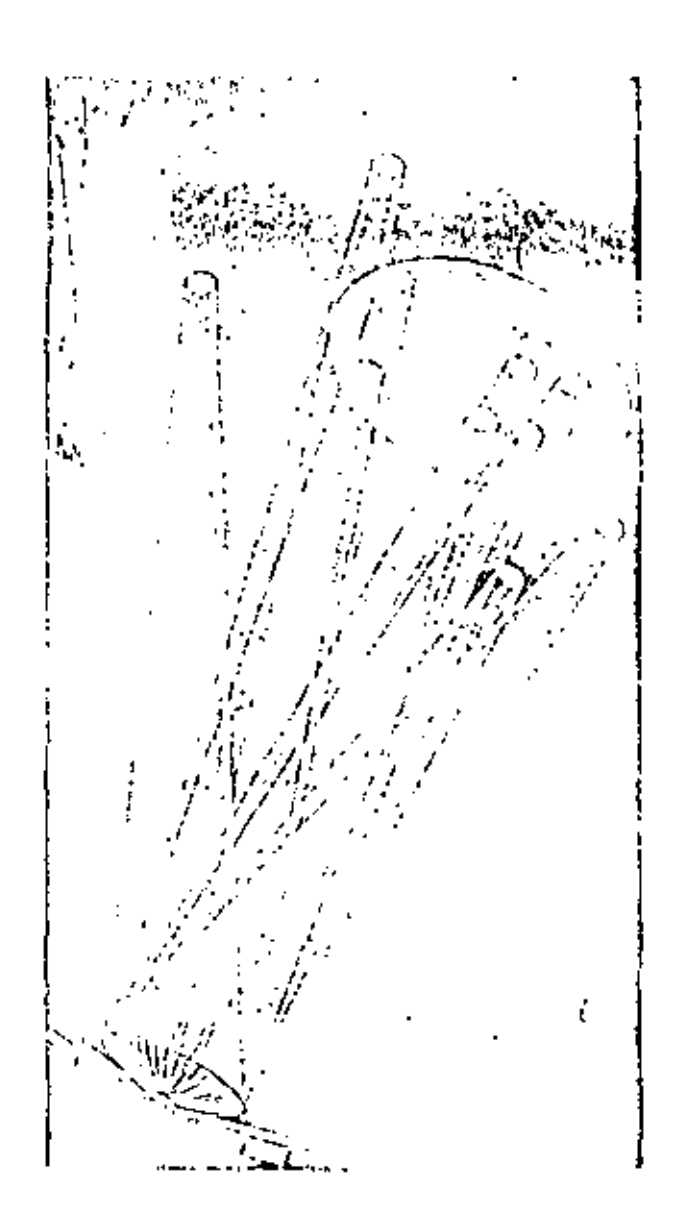

 $F1g.3$ 

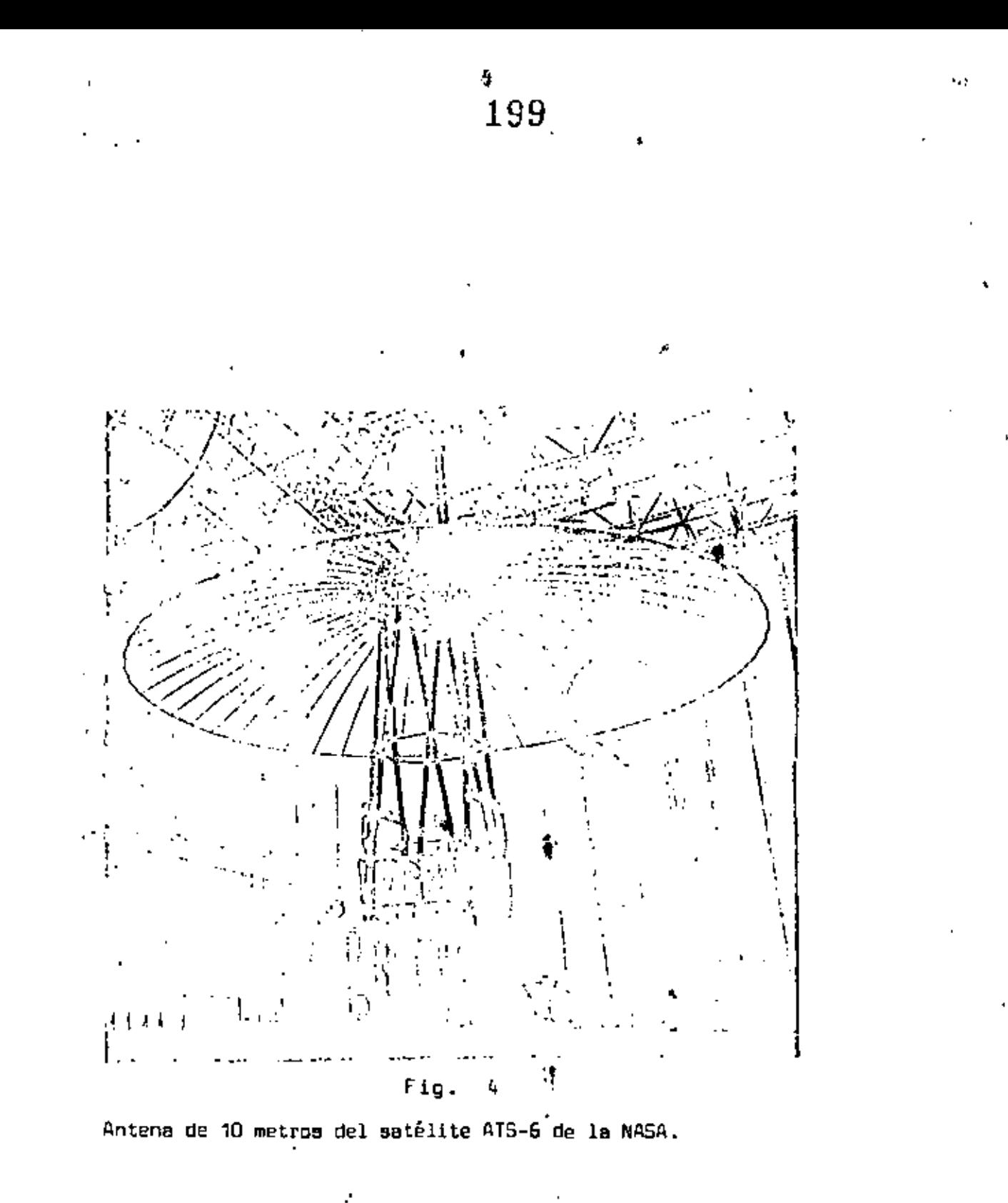

r

ĵ.

 $200\,$ 

ŕ

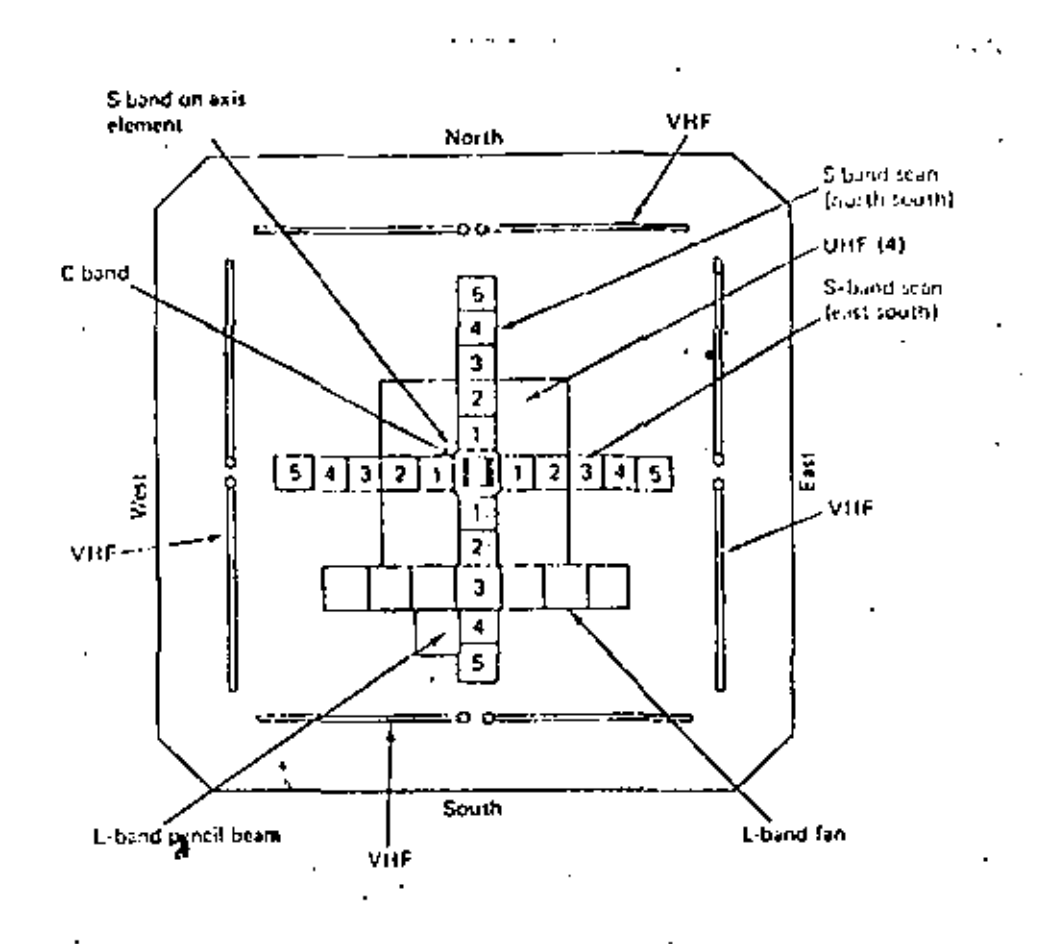

 $Fig.$ 5

ŀ,

 $201$ 

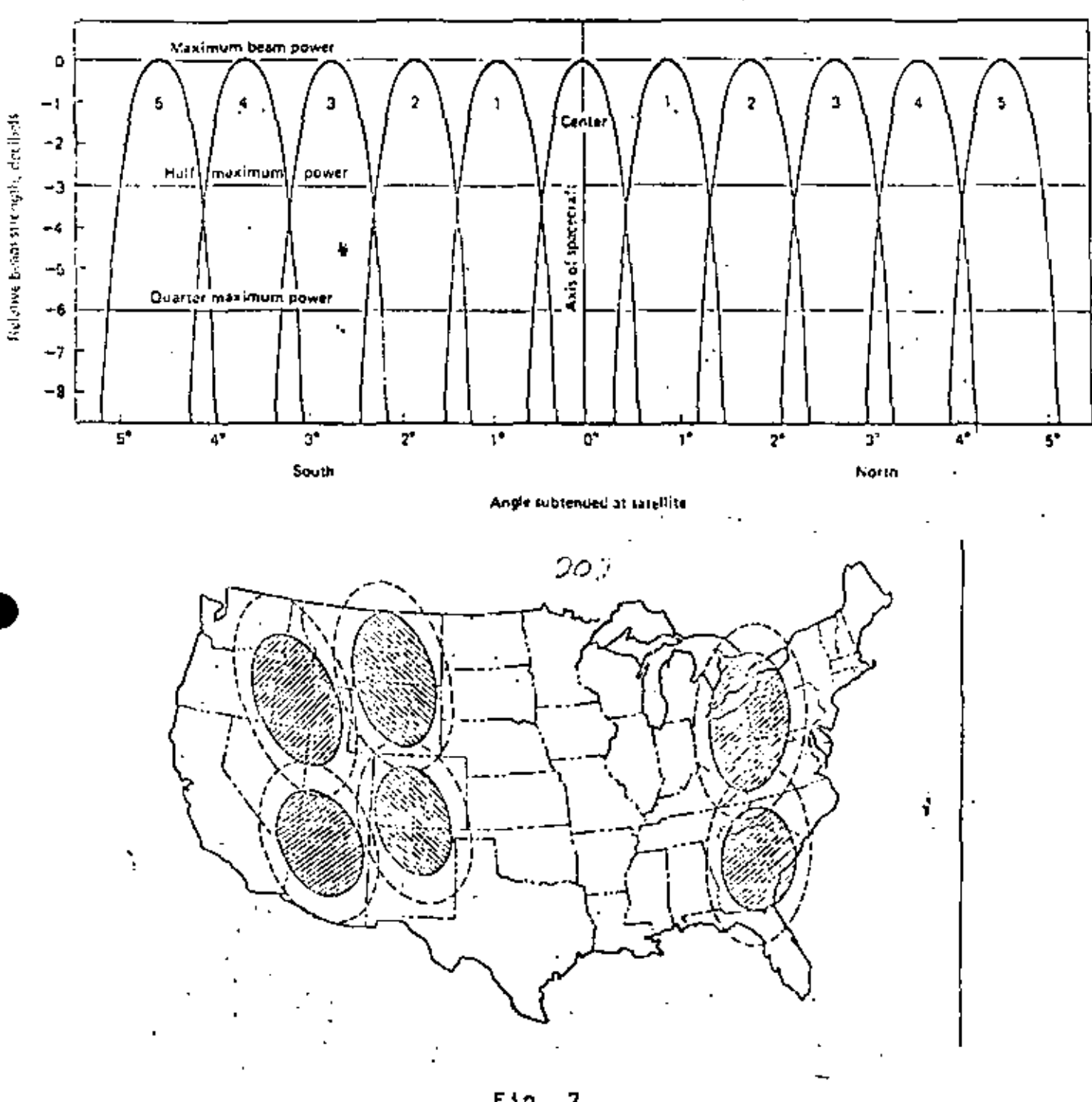

 $F19.$ - 7

# 203

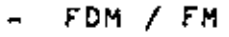

## SCPC / FM · e PSK

- asignación fija
- asignación por demanda (DAMA)

En el acceso múltiple por división en frecuencia, la ca· pacidad de ancho de b~nda de un transpondador se puede dlvl- dir en un número variable de bandas:

- (a) se pueden tener pocas bandas de gran capacidad. Cada banda puede manejar un grupo, un supergrupo\_, o un mastergrupo de vez (FDM)
- (b) se pueden tener muchas bandas de poca capacidad. Cada banda puede manejar solamente un canal de voz (SCPC) ..
- (e) se pueda tener una mezcla de las dos, FDM *v*  SCPC, con señales de voz.
- (d) se pueden aaignar algunas bandes para transmielón de datos, otras para voz y quizás una para TV. Usualmente, un canal de TV ocupa todo el transpondedor de 36 MHz, pero en algunos casas se transmiten dos canales de TV en el mis mo transpondedor (se tienen 2 bandas o ranuras), o bien un canal de TV y otros tipos de asnales ·come voz y dates.

La figura B ejemplifica el uao de un transpondedor por varias estaciones terrenas a través de FDMA.

En la figura 9 se ilustra el ancho de banda de los trans pondedores de lea satélites Intalaat IV e Intalsat V. Cadatranapondedor puede aubdividirse en varias ranuras de frecuen cia para au utlllzsción en FDMA, como ae ejemplificó en la f1 gura a.

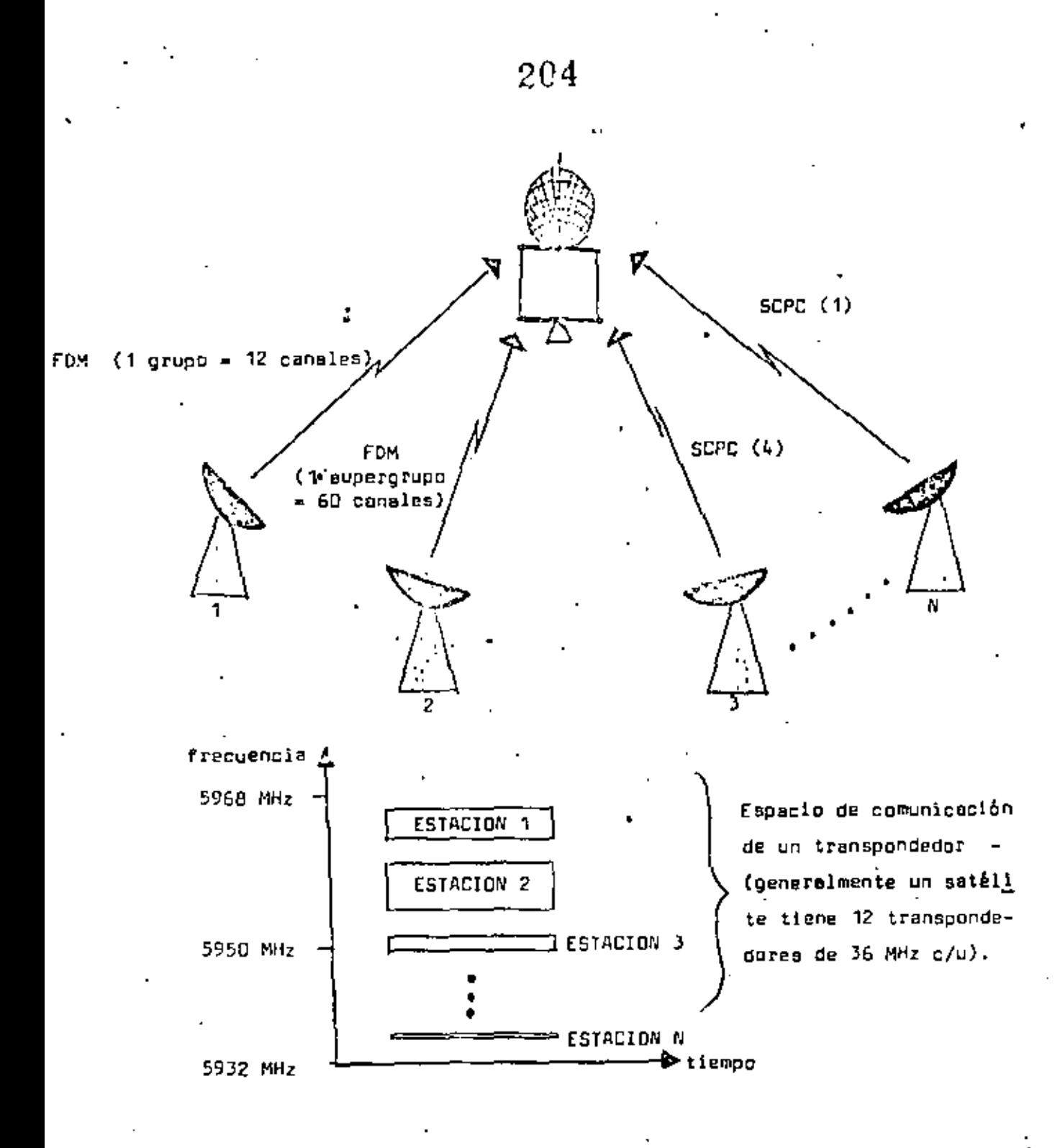

Figura 8. Ejemplificación de

**FDMA** 

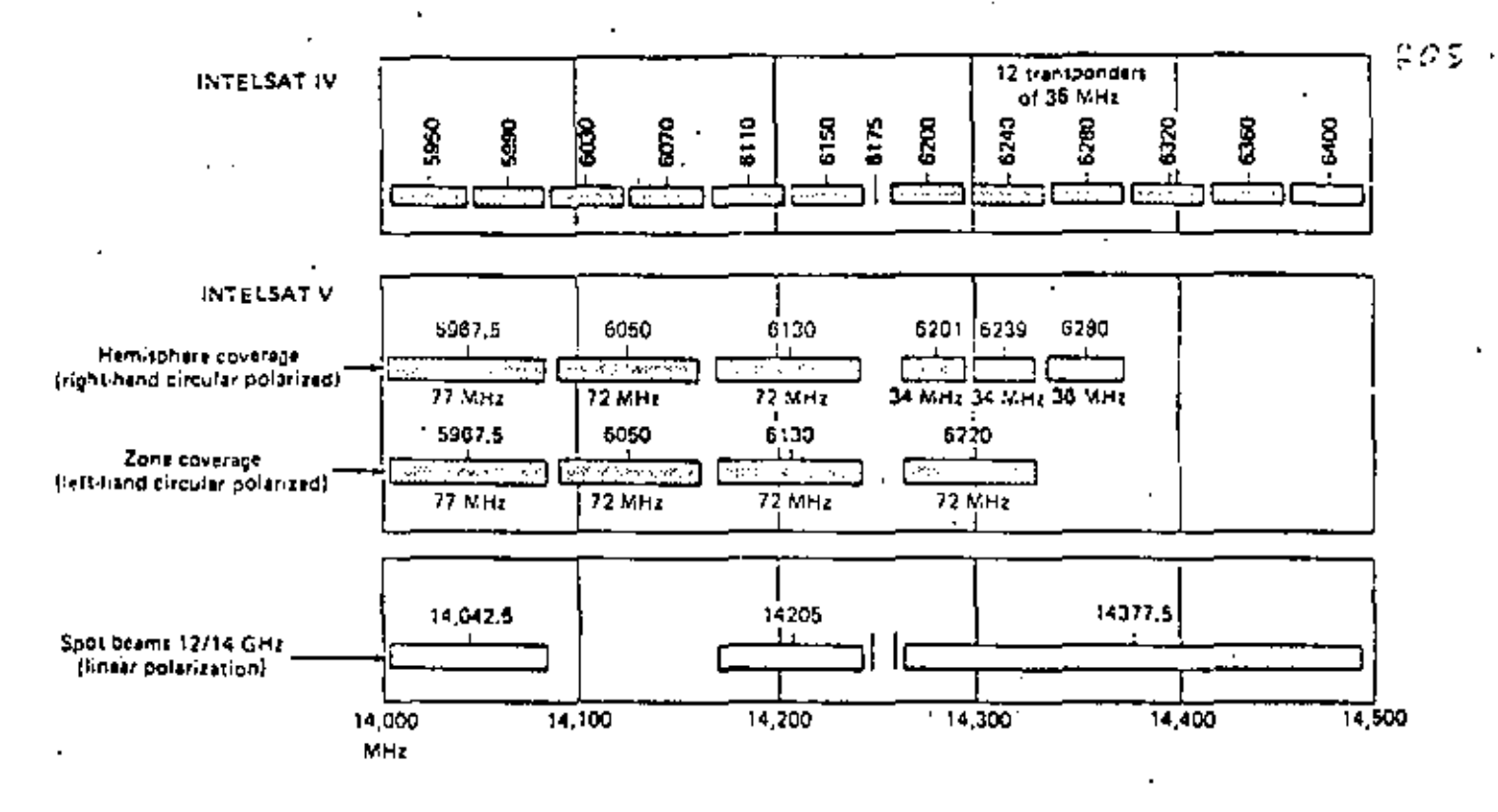

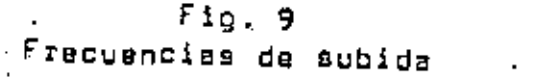

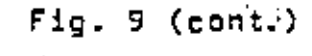

Frecuencias de bajada

11,250

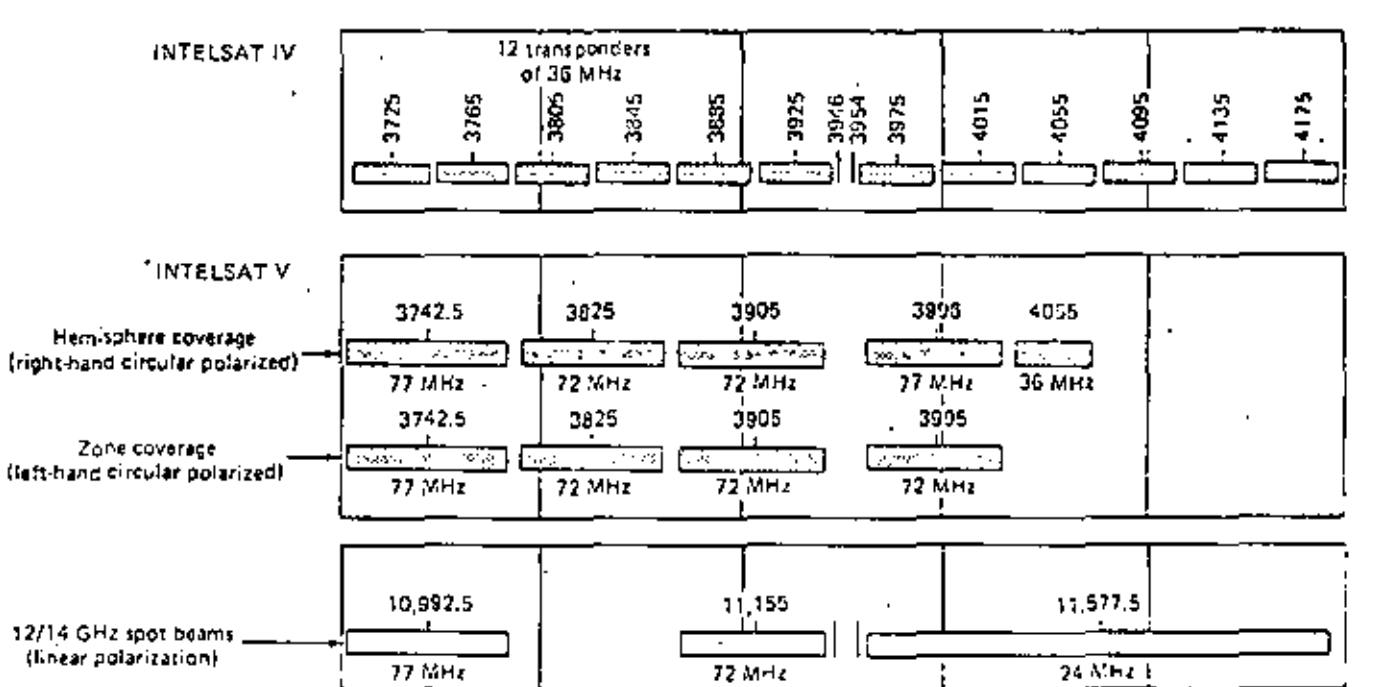

11,150

10,950

MHz

11,050

- 96

11,450

11,350

 $90\%$ 

caz

 $-$  FDM/FM,  $-$  207

 $\mathbf{r}$ .

Eata es la técnica utilizada, por ejemplo, por INTELSAT IV  $v$  IV-A. Cada estación terrena rearregla los canales y grupos -  $\cdot$ de ceneles de entrada en supergrupos de 60 canales que ocupan una banda base de 252 KHz, o bien en grupos de 12 canales cuando los requerimientos de tráfico son menores. En las figuras'-10  $v$  11 se ilustra el proceso de FDM.

El supergrupo emitido por una estación A en particular con tendrÁ canales con destinación diferente. Sin embargo, loa GO canales modulan en frecuencia (FM) e una portadora en el rango de los 4 GHz (le frecuencia eKacta de esta portadora 'será la que tenga asignada le estación emisora A). Todas las estaciones te rrenas situadas en diferentes partes del mundo y que regiben se Males de la estación A demodula~ toda la portadora, que tiene un ancho de banda de 5 MHz y extraen los canales que les correspondan.

~1 haber varias portad~ras presentes en el mismo transpondedor de un satélite, y debido a la característica no lineal  $$ del TWT, ea nec~sario operar iate con varios decibeles abajo de su punto de saturación o nivel máximo de potencia de salida. A esta reducción en la potencia aprovechada se le denomina back- off (abreviado 80) se salida. Si el amplificador se operase en una región altamente no lineal, se producirían niveles muy elevados de productos de intermodulación que afectarían significativamente la calidad S/N de las señales amplificadas. En la fi qura 11° se muestra la característica típica entrada/salida de un amplificador TWT. Notese que el back-off de entrada no es proporcional al back- de salida. En estas mismas notas, en la aecclón correspondiente a "Estructure básica de un satélite•, también se muestre la relación entre el 80 de salida de un TWT y la relación portadora / ruido de intermodulación en función del número de portadoras presentes. A manera de ejemplo, los ' satélites INTELSAT IV y IV-A operan con un 80 de 7 d8 en haz pincel y 4.2 d9 en haz global. El número tiplco de canales -' en un trsnspondedor de J6 MHz en el IV-A con haz pincel es de 900, y de 450 para un hez global con varias portadoras.

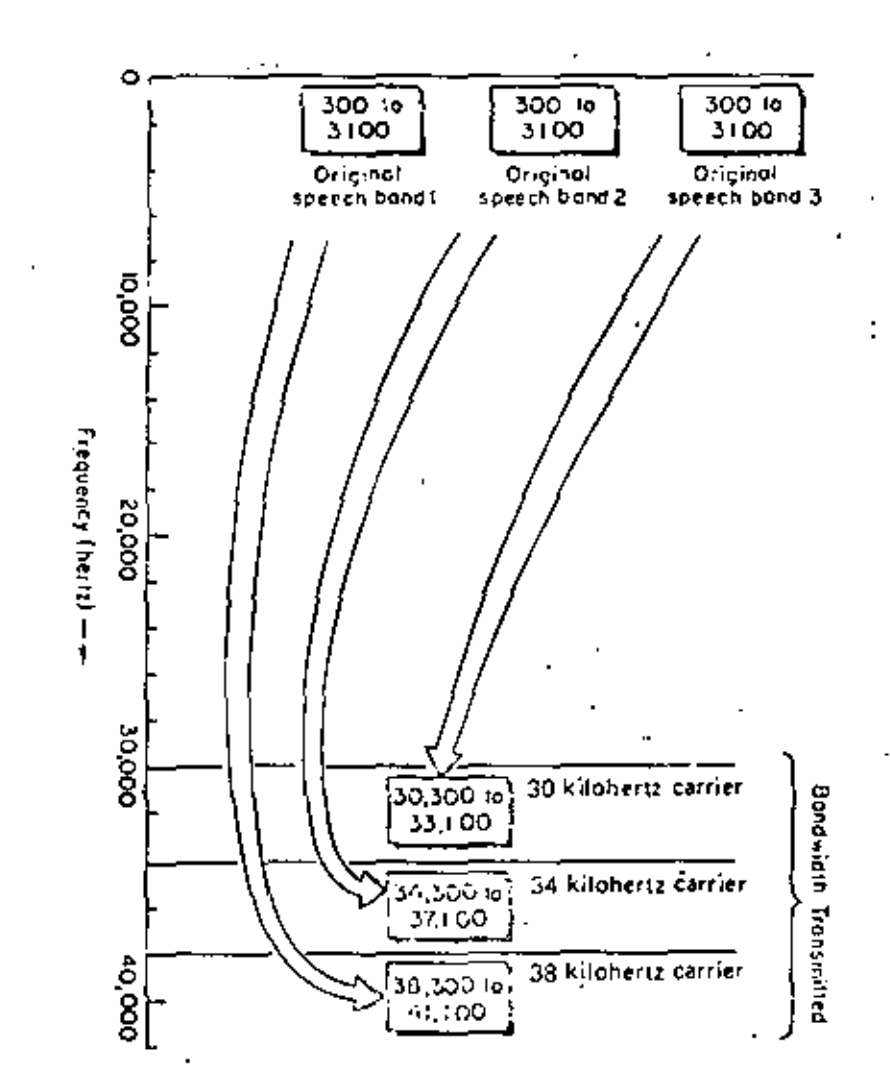

Fig.  $\vec{a}$ 

 $80\mathrm{''}$ 

209

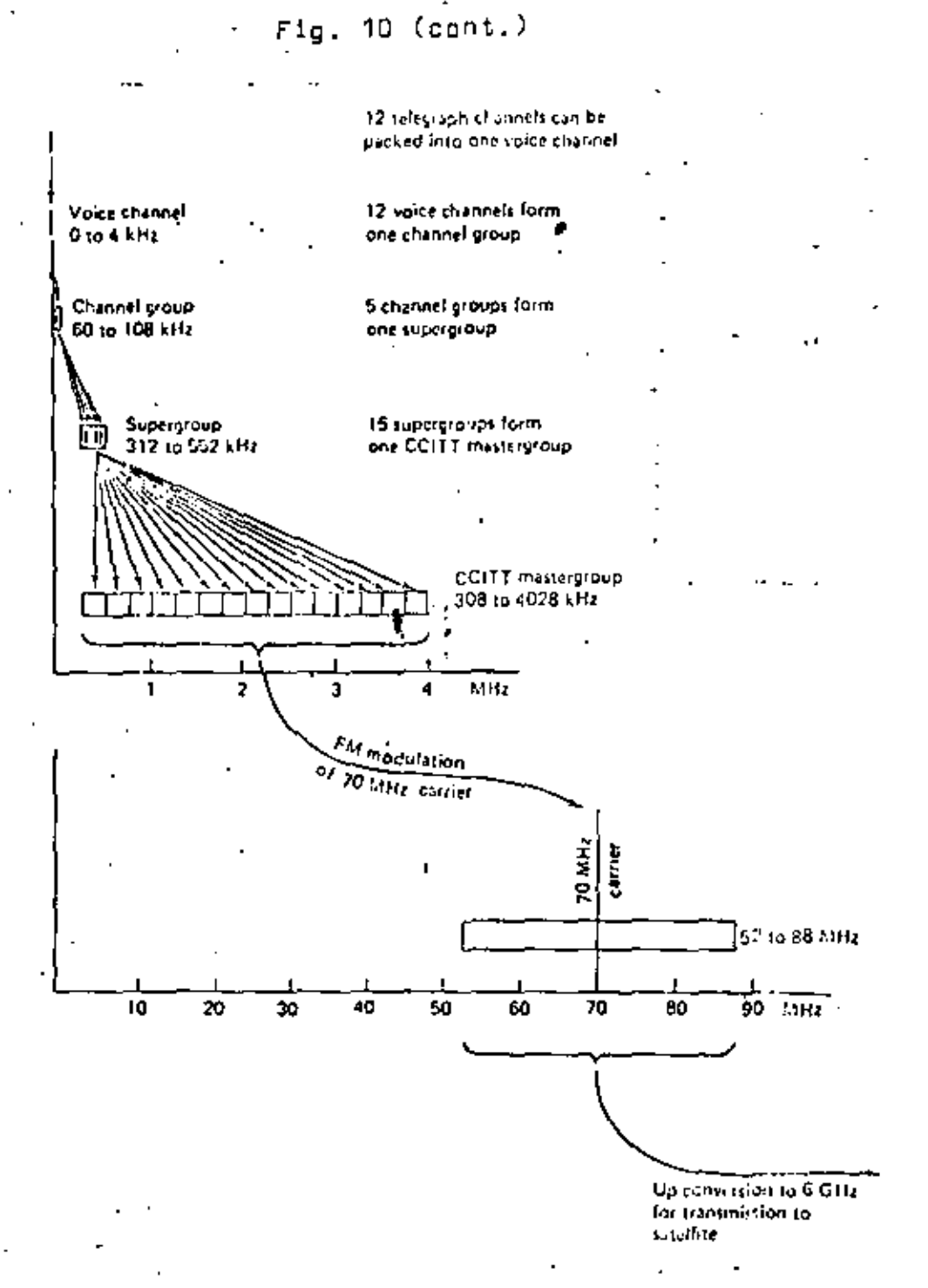

÷

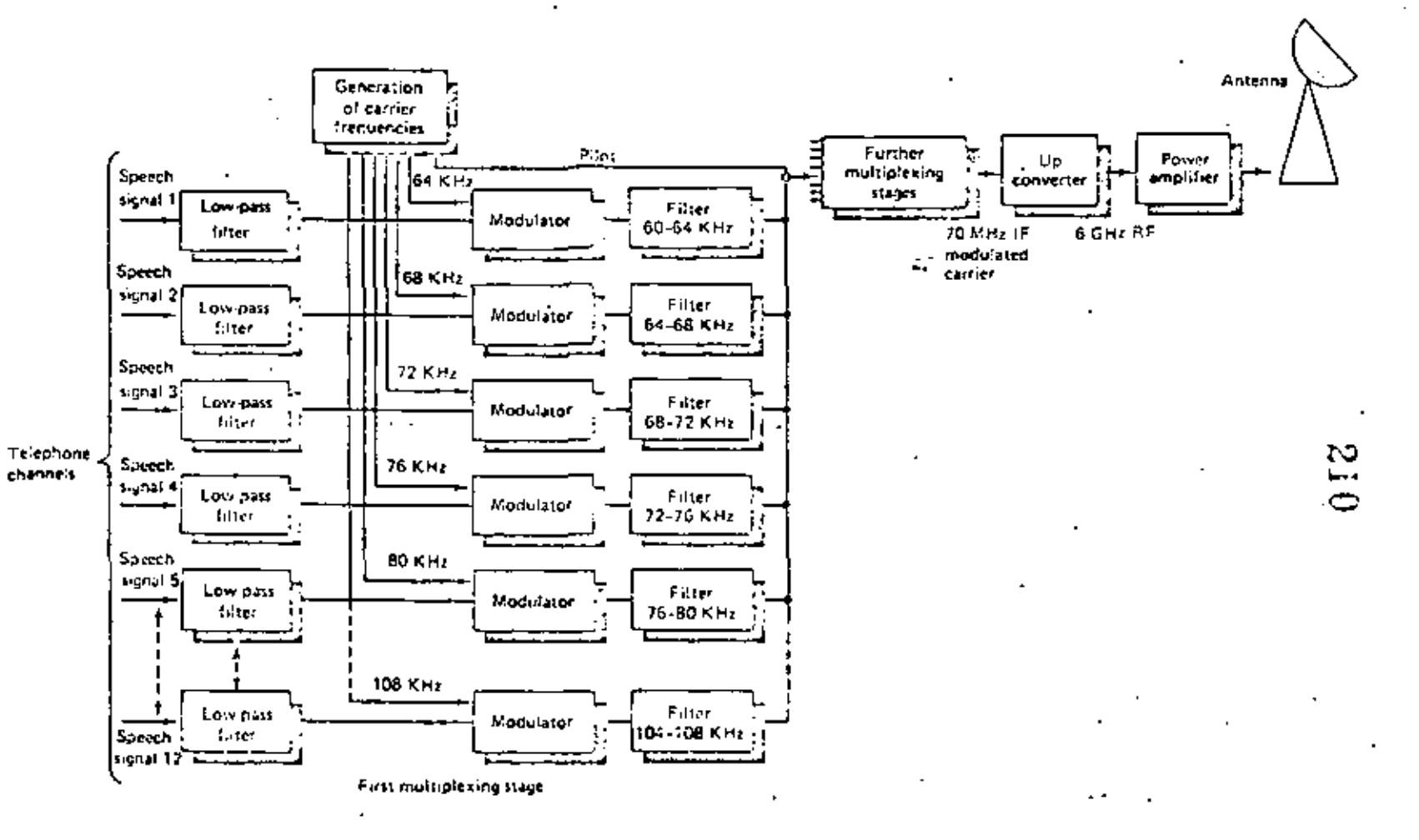

Fig. 11

 $\cdot$ 

Fig. 11 (cont.)

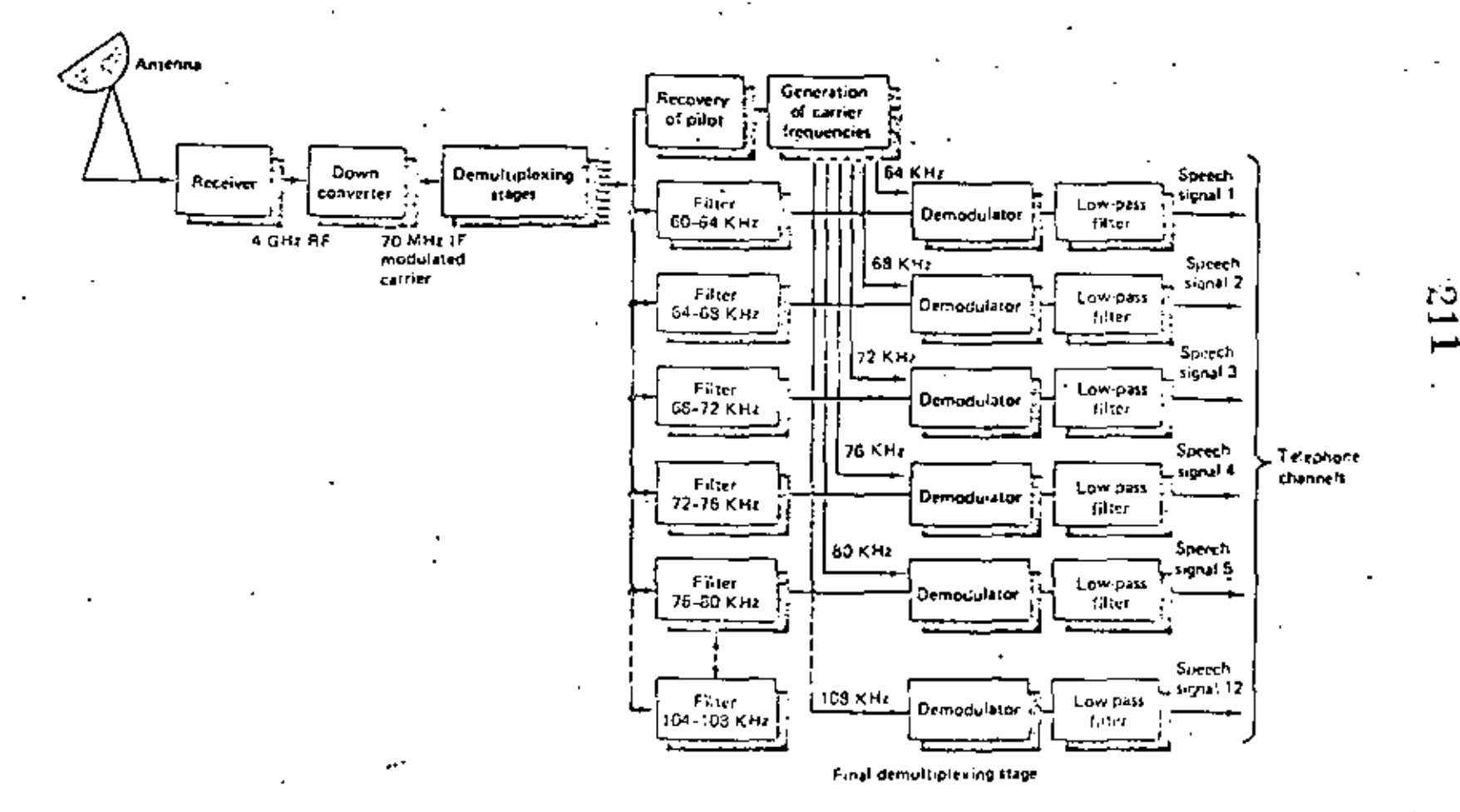

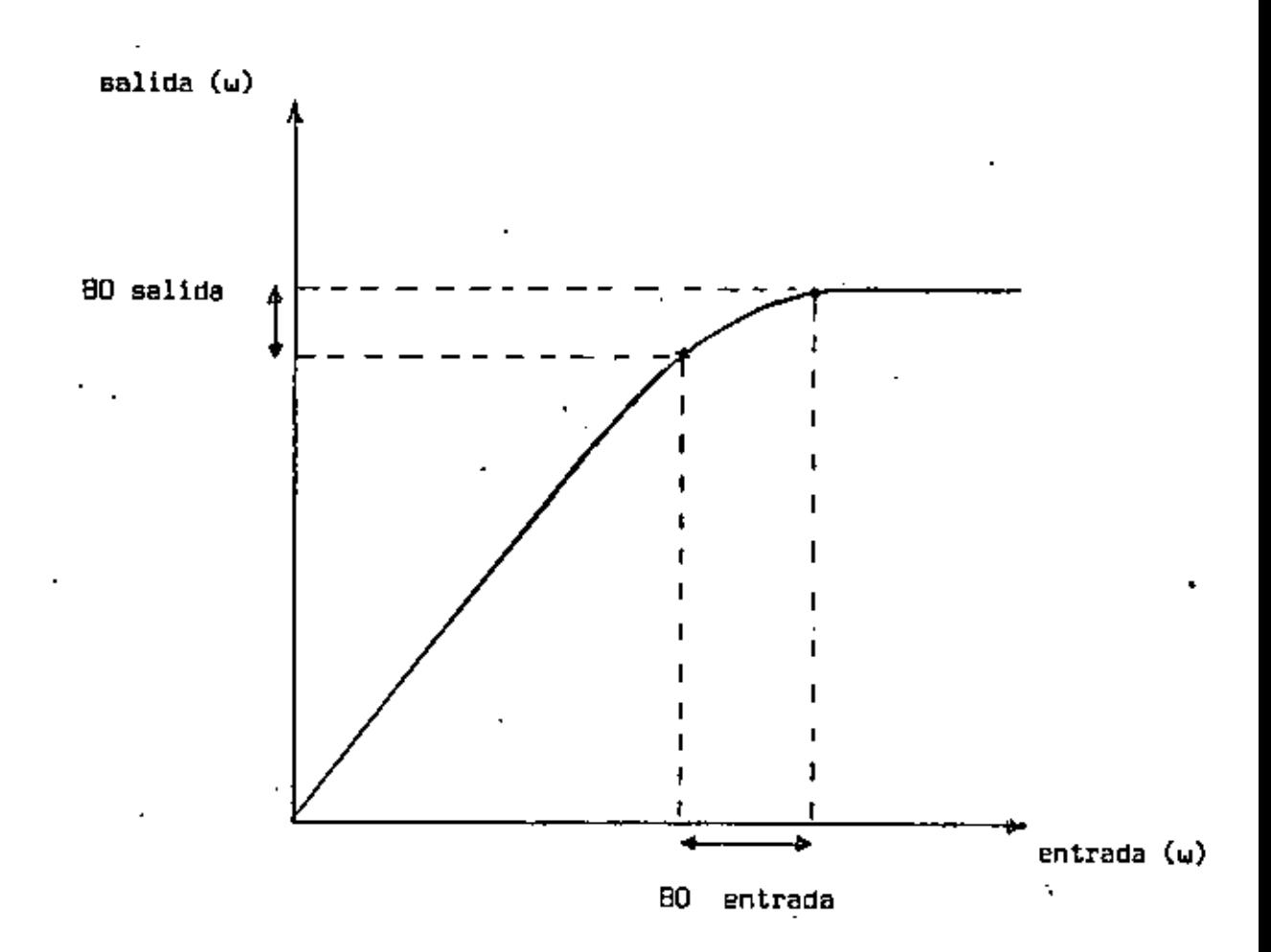

Fig. 11 \*

Coracterística de<br>amplificación de<br>un TWT.

212

У

Como puede notárse, la capacidad de un transpondedor ope -rando en F'DM/FM/FDMA varía de acuerdo al número de portadoras, que está intimamente ligado al número de estaciones accesando . el transpondedor. En la tabla 1 se ilustra esto variación en capacidsd.

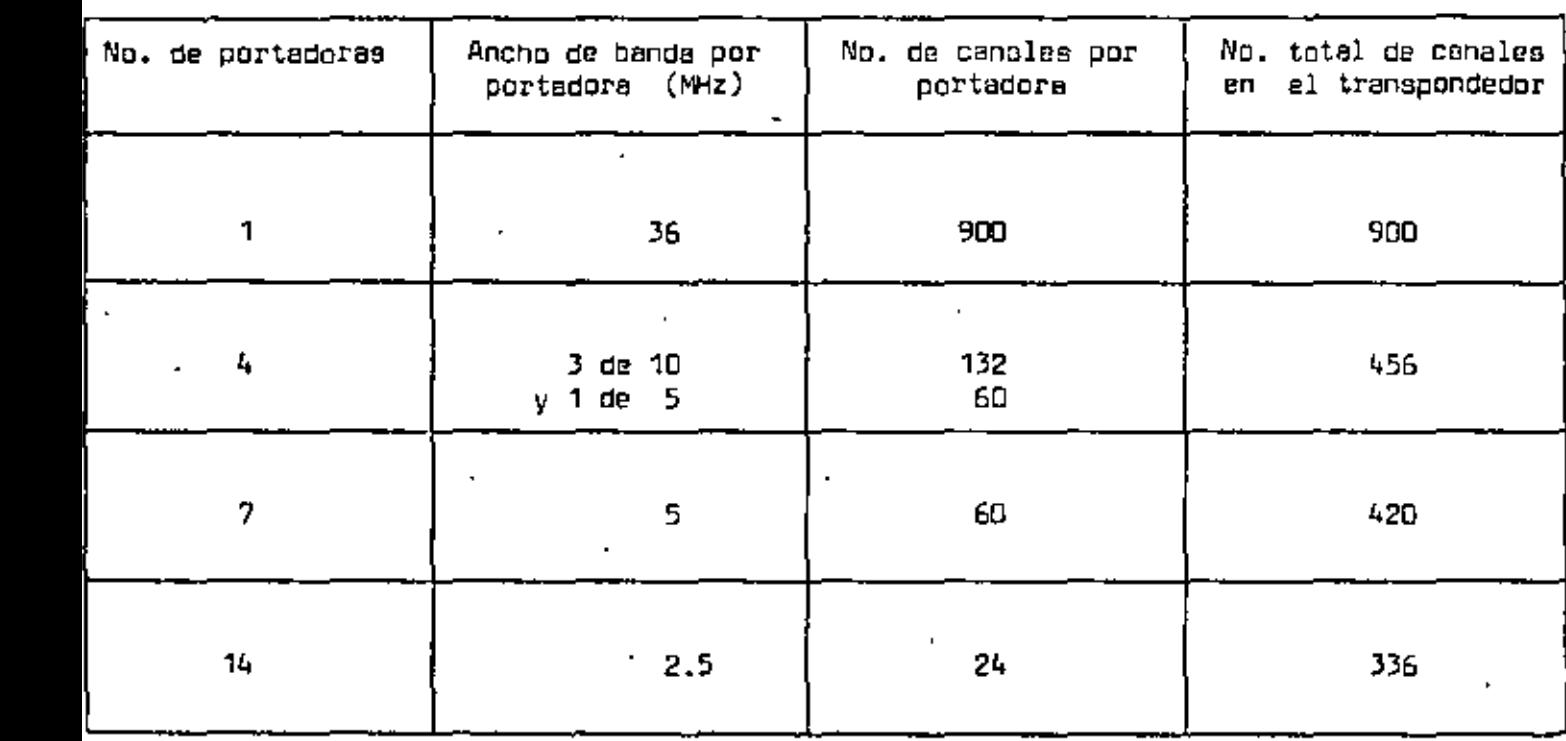

Tabla 1. Capacidad da un transp~ndedor de 36 MHz en función del número de 'portadoras.

> Los transpondedores de<sup>.</sup>36 MHz normalmente se operan con portadoras moduladas en FM y con ancho de banda de 2.5, 5  $b$ 10 MHz. Ocasionalmente •e usa todo el transpondedor por una sola portadora para telefonía (en estos casos especiales se tiene acceso único y no mJltiple). Por lo que respecta a TV, ae puede tener un canal en una portadora de 36 MHz, o dos ca nales en portadoras de 18 MHz c/u usando filtros especiales e Igualadores de retraso de grupo. En el caso de M§xlco, se transmite TV por los satélites lNTELSAT lV y WESTAR IV y eh ·ambos casos se opera en 2 canales de TV de 18 MHz c/u por , transpondedor.

FOM/FM/FDMA ea muy ineficiente en el aprovechamiento de espectro en el sentido de que cada enlace entre dos estaciones tiene asignada una frecuencia única que no puede ser uti lizada por ningún otro enlace en ningún momento, a menos que se emplee re-utilización de espacio (SBMA) o de frecue $\hat{\texttt{nc}}$ ia con otra polarización. Si se consideran, por ejemplo, los en laces internacionalea entre México y Europa a través del ---Atlántico, se observa que las horas de mayor demanda de tráfico están entre las 12 y 17 hra, en Europa y entra 7 y 12 hrs. en México, cuando hay personal trabajando en las oficinas de ambos lados del océano. Fuera de estas "horas pico" existe muy poca demanda de tráfico para canales da telefonie, pero los canales podrían utilizarae, por ejemplo, entre Méxi co y Sudamérica. Esto conduce a considerar otras técnicas de acceso al satélite en FOMA, como son SCPC de asignación fija y por demanda (DAMA y SPADE).

En la tabla 2 se proporcionen algunos datos relativos al tráfico manejado por la estación internacional de Tulancingo. Tablo 2. Algunos enlaces via satélite operados por Tulancingo 1 y 2.

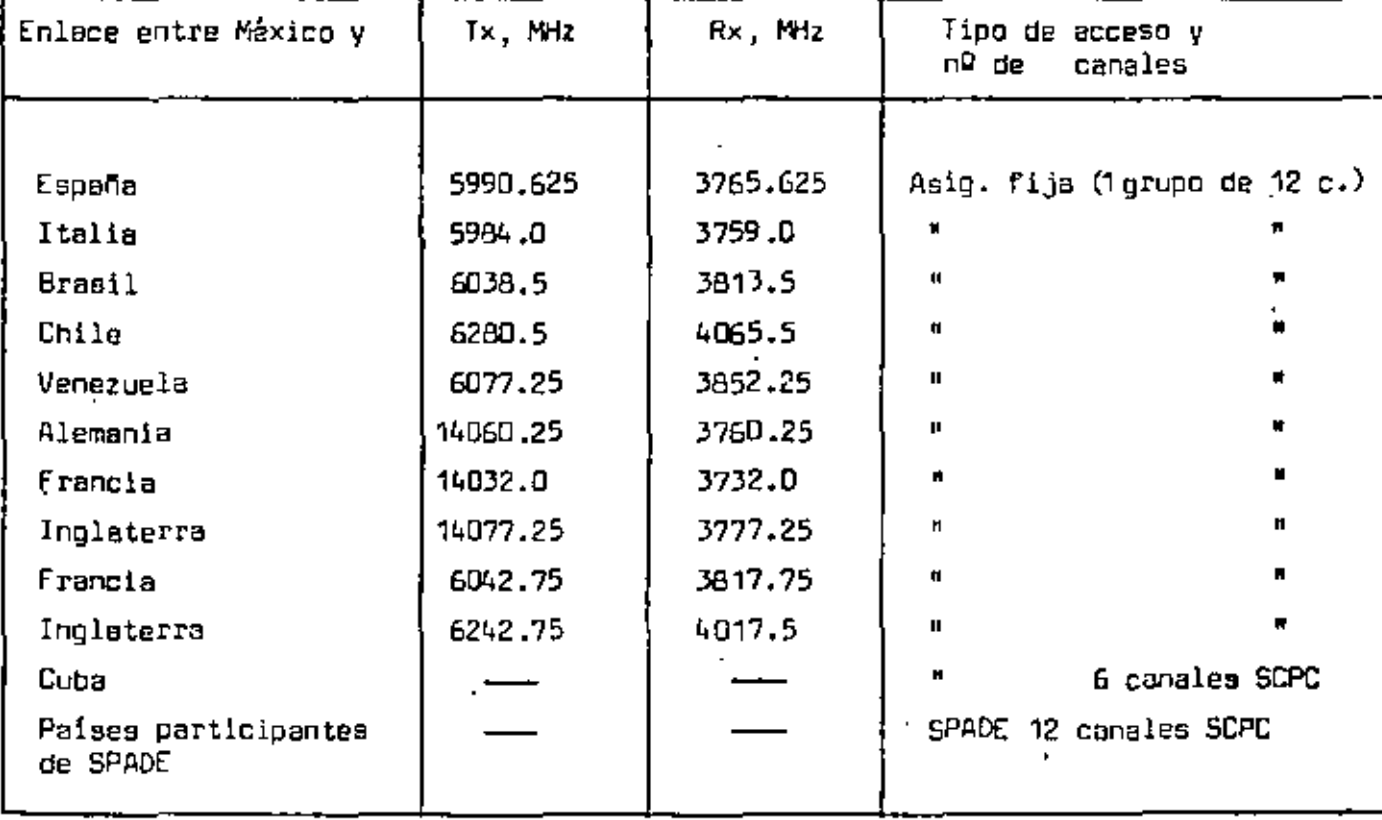

### - SCPC (Single Channel <u>Per Carrier</u> 6 Canal Unicc por Portadora)

# $.215$

La técnica SCPC tiene gran aplicación cuando se desean interconectar estaciones terrenas de muy baja capacidad o de-manda de tráfico. Consiste en que a cada canal de telefonía se le asigna·una frecuencio portadora de RF, misma que es modu lada por la señal de voz en FM o PSK. Dado que las llamadas son aleatorias, el espectro del transpondedpr se pueda aprovechar eficientemente si las frecuencias portadoras de RF se asiq nen temporalmente a las estaciones terrenas, es decir, únicamen te mientras tengan información que enviar. Cuando una estación A termina de transmitir su información, la frecuencia de portadora que se le había asignado pasa a un "banco de frecuenciaa" controlado por una computadora central. 51 otra estación B desea entonces establecer un enlace, la computadora central  $l$ e -asignará una de las frecuencias disponibles en el "banco" y qui záa se le otorque la misma frecuencia que antes había utilizado la estación A. Como el siatema funciona en base a este banco de frecuencias y al criterio de "servicio a quien pida primero", la técnica recibe el nombre de DAMA (Demand Assignement Multiple Accesa ó Accesn múltiple de asignación por demanda) .. Cuando los canales de voz están codificados en PCM (de acuerdo a recomendacionea vigentes de la CCITT), la técnica se conoce como SPADE --(Single-Channel-per carrier PCM multiple-Access Demand assignment  $\epsilon$ quipment ó equipo de asignación por demanda en acceso múltiple para canal PCM único por portadora).

INTELSAT IV fue el primer satélite en utilizar SPADE ·en uno de sus transpondedores. La figura 12 muestra las 800 ranur3s de frecuencia en las que se divide un transpondedor de 36 MHz. Se tienen 800 portadoras de RF diferentes, de las cuales 794 se emplean para establecer 397 circuitos telefónicos (un cercuito ocu pa dos ranuras para el canal de la persona A v el canal de la persona B). El espaciamiento entre cada ranura o canal ea de **-**45KHz. Nótese que en el extremo Izquierdo se tlene·una ranura

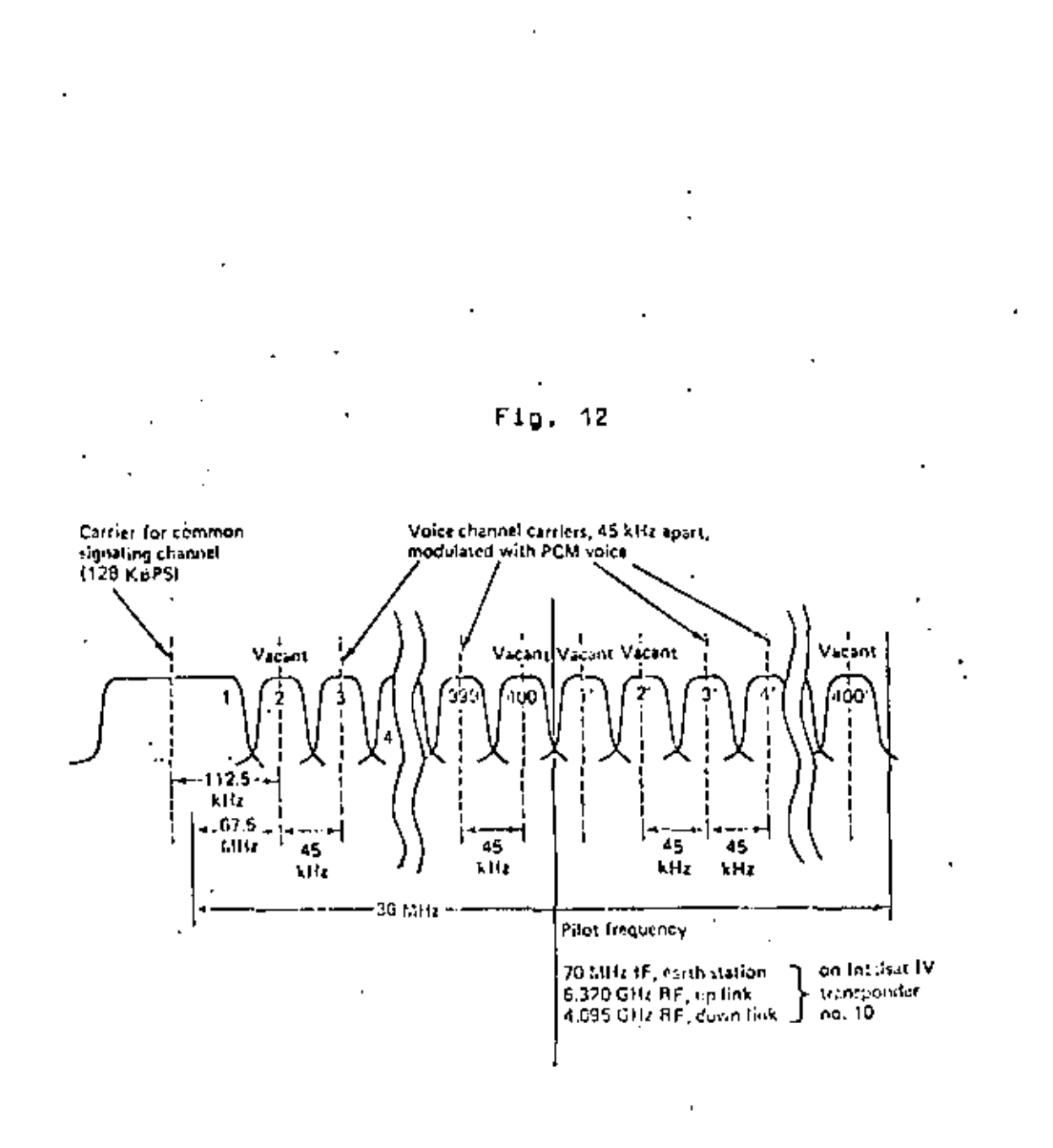

¥

A,

de mayor ancho de banda; se utiliza para el canal de canalización y en él se transmiten 128 000 bps. Eate canal es el que contiene la información variante con eltiempo de qué frecuencias · están utilizando unas estaciones y cuales están disponibles para nuevas solicitudes de transmisión.

En páginas anteriores, en la Tabla 1, se observó que conforme aumenta el número de portadoras también decrece drástica mente la capacidad en número de canales del transpondedor. De aquí surge la pregunta: ¿cémo es posible tener 800 portadoras en un solo transpondedor? Existen dos razones que justifican la estructura del sisteme SPADE:

- Al tener yn aslo canal por portadora, ésta se puede  $1a.$ apagar (cero potencia transmitida) cuando no haya voz presente, lo cual sucede cuando menos el 50% del tiempo en que uno establece una conversación, ya que elgunas veces uno solamente escucha, y aún hablando se producen pausas entre palabras. Esto provoca que en realidad, se tengan menos de 400 portadoras encendidas al mismo tiempo en un transpondedor.
- $2a.$ Los grupos y supergrupos de canales multiplexados en la Tabla 1 son modulados en FM y ocupan más ancho de banda que su equivalente digital. Los canales SPADE son modulados con PSK de cuatro fases: cada canal se codifica en PCM a 64 000 bps y se obtiene una buena calidad subjetive con especiamientos de 45 KHz entre cenales.

Como puede verse, esta técnica es atractiva, aunque su cos to aumenta con respecto al de asignación fija ya que se requiere contar con un complejo controlador DAMA en cada estación.

En la figura 13 se ilustra el esquema de operación de SPADE. todas las estaciones utilizan secuencialmente todo el canal común de señalización, empleando PSK de dos fases. Para ésto, a cada estación se le asigna un milisegundo para transmitir 128 bits; al gunos de élics son de sincronización, otros de detección de errores y otroa de información sobre enlaces en operación y "nuevas

## 217

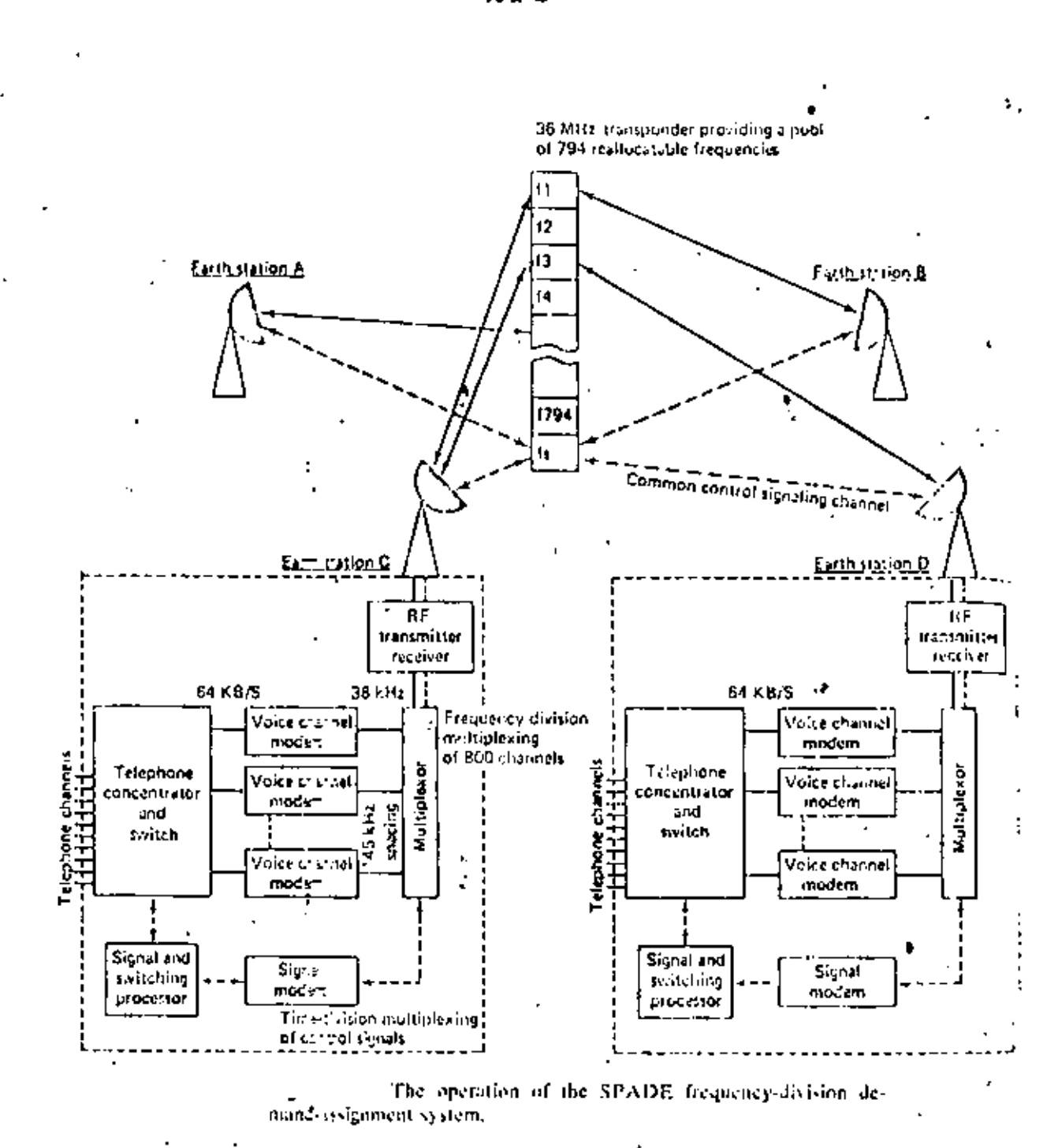

Fig. 13

218

J,
solicitudes". Cada estación dispone de su ranura de tiempo cada 50 milisegundos para actualizar su banco de datos. Por lo tanto, se pueden enlazar hasta 49 estaciones. En la figura 14 se muestra la utilización del canal común de señalización, y en la Ta-bla 3 se indican las principales características de um canal ---SPADE.

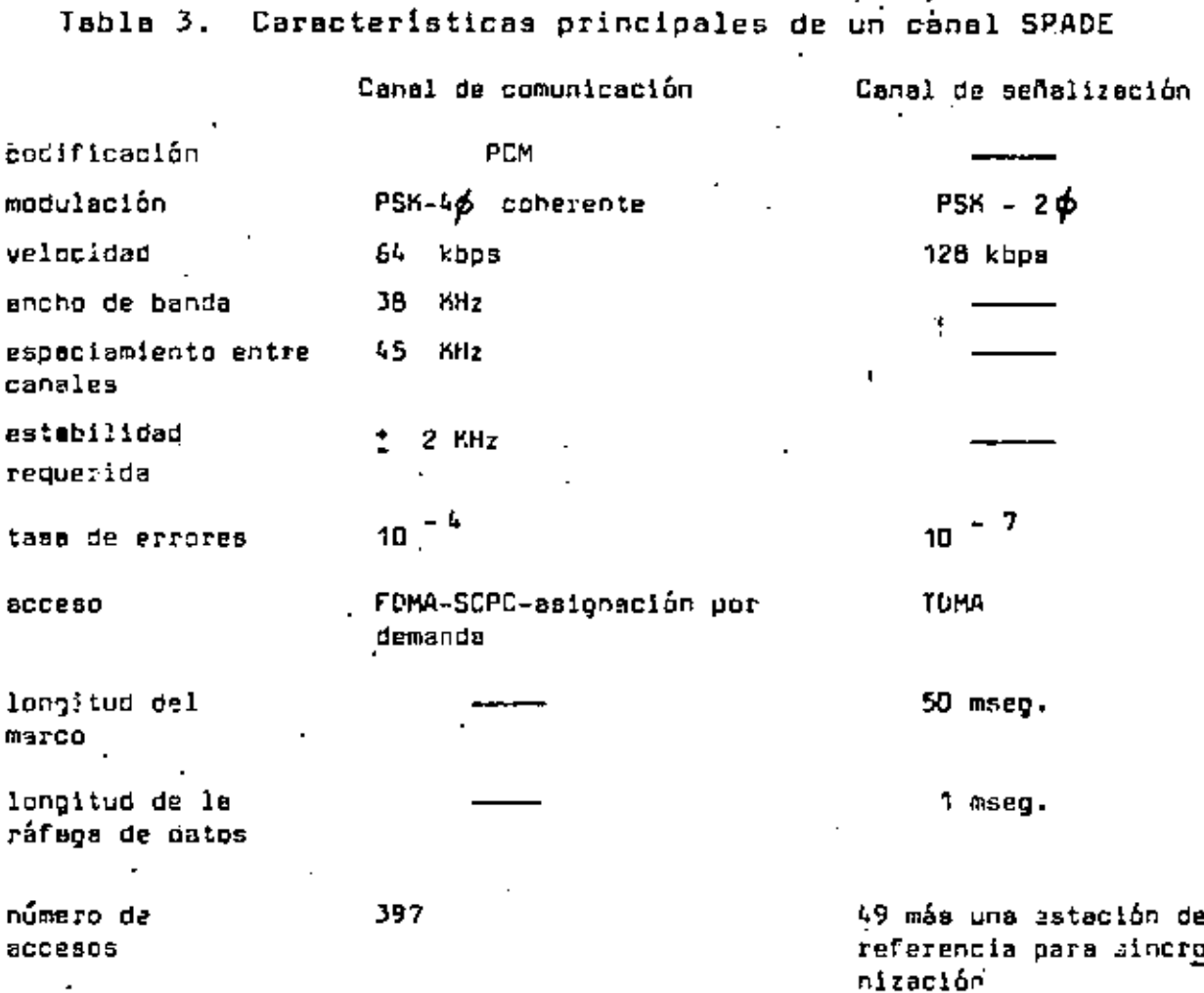

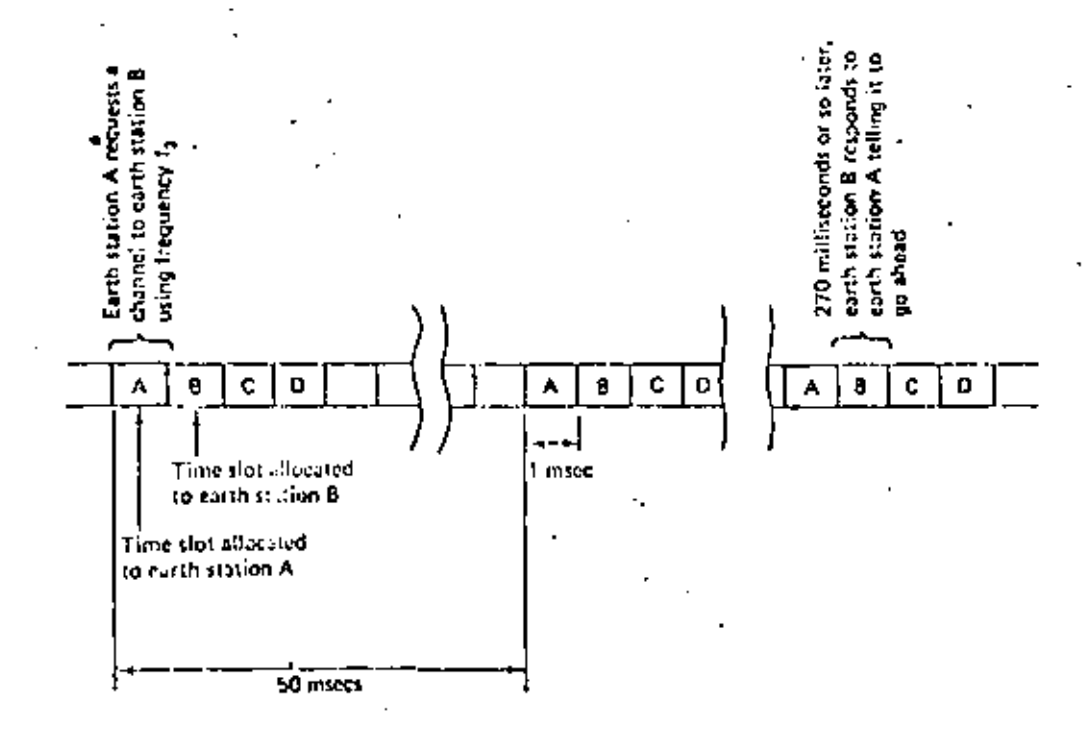

 $F1q.$  $14$ 

 $\tilde{\mathbf{r}}$ 

J.

Ň,

 $\ddot{\phantom{a}}$ 

 $\mathbf{I}$ 

ť

•

Acceso múltiple por división en tiempo (TDMA) •

• En páginas anteriores se mencionó que la caracterlatica de' am  ${\tt plificación}$  de un  ${\tt TbT}$  es no lineal y que si se opera cerca de satu. ración, se producen niveles elevados de ruido de intermodulación, que afectan la calidad de las señales transmitidas.

Además, se indicó que el ruido de intermodulaclón puede reducirae operando al amplificador con un back-off. El posible efecto de estos productos de intermodulación que aa salen de la banda de una 'portadora determinada, puede visualizarse con ayuda de la figure 15. En élla se muestran ,los resultados experimentales al enviar a través de un transcondedor de un satélite ANIK canadiense a  $\cdot$ dos tonos de prueba. El experimento consistió en aumentar la intensidad de las dos señales hasta saturar el transpondedor. Al re ducir por 3 dB al tono de entrada de mayor. frecuencia, se observa una distribución de ruido de intermodulación como la de la figura 15. •

El concepto básico de TOMA consiste en usar une sola portadora de banda ancha que ocupe todo el transpondedor. Esto permite operar el satélite a máxima potencie, es decir, en saturación, aún cuando opere en su región no lineal. Se tiene la ventaja de que también en tierra, las estaciones pueden operar en saturación al emasen on vicsie, ias covaciones pocaen operar en saturación a;<br>transmitir. El funcionamiento de un sistema TDMA es el siguiente:

- A cada estación terrena se le asigna secuencialmente un Intervalo de tiempo para que utilice todo el transpondedor. La estación puede transmitir dentro de este intervalo una -portadora paturada de 36 MHz que contenga información digital mezclada de voz, datos y video.
- En su forma más simple, a todas las estaciones se les asignan secuencialmente intervalas de tiempo de la misma longi-tud, en forma similar al ::so del canal de seüalizcción del sistema SPADE. '

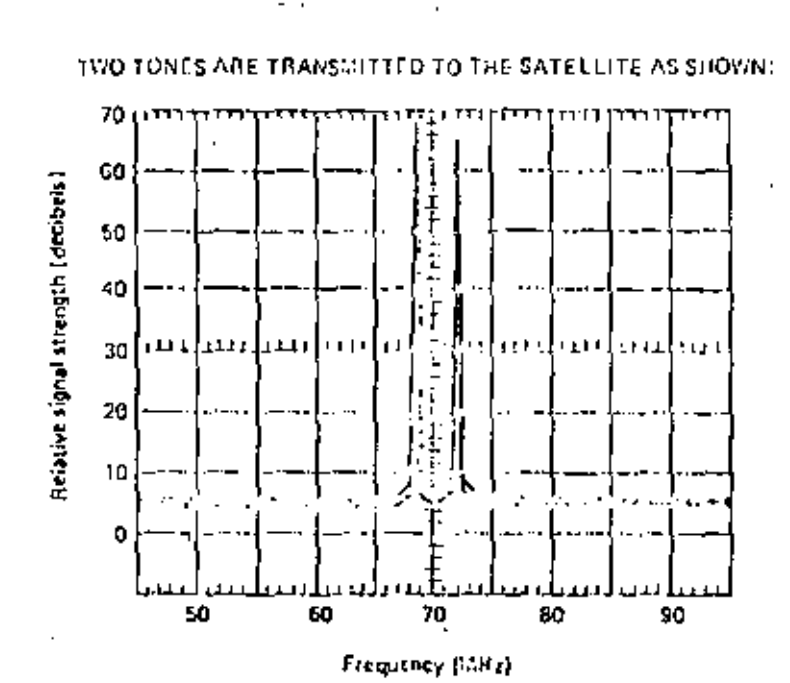

Fig.

, THE FOLLOWING SIGNAL IS RECEIVED AT CAHTH STATIONS, SHOWING HOW INTERMODULATION IMAS OCCURRED BETWEEN THE TWO TOMES:

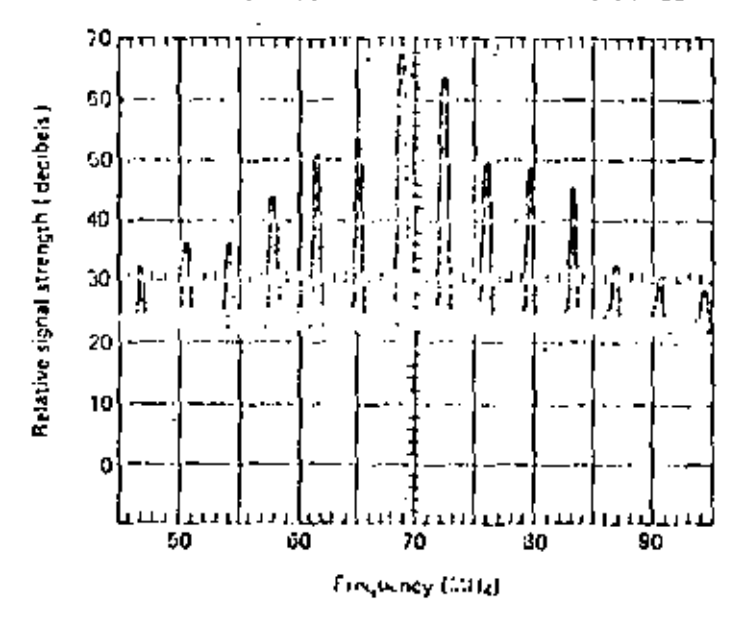

An evacule of the intermediabilion that edging when multi-le-carriers are transmitted via the same transponder, (Drawn from callode our vibe photographs in reference 13.

222

Pare operar m&s eficientemente, cedo estación debe tener la fle~ibilided de variar su velocidad de transm1ai6n, de modo que las ranuras de tiempo asignadas deben sar de longitud variable (de acuerdo a la demanda o solicitudde cada estación), o bien, las estaciones que así lo necesiten deben tener preferencia V poder transmitir con

223.

– La mavoría de los sistemas operan bajo asignación por de manda. Para éllo se tiene un canal de control que infor ma a todas les estaciones sobre las asignaciones efectua das y recibe nuevos solicitudes. A este canal sele deno m'ina algunss veces como canal de servicio (arder wire).

[1 sistema TOMA es muy atractivo, pero requiere de equipo altamente confiable de sincronización. El problema no se limita ervomento com facto de presentecerant el proseemo no se fimilar<br>a asignar intervalos a las estaciones, en forma similar a la de un equipo de conmutación TDM, sino que deben considerarse los desplazamientos del satélite con respecto a su posición normal.

Lns satélites están sujetos a varios fenómenos naturales que alteran sua posiciones a largo y cDrto plazo. en un lapso de 8 días, pueden sufrir oscilaciones de posición – Simplemente, como las mostradas en la figura 16, que son efecto de las fuerzas da atracción del sol y la luna. Al cambiar la posiciÓn de un satélite, aumenta o dia~inuye la distancia directa estación Xsatélite y, nor consiguiente, varia el tiempo de propagación de la señal binaria.

QPSK. A estas velocidades, el tiempo entre bits es de 16.67 n<u>a</u> Un transpondedor típico de 36 MHz puede manejar 60 Mbps en noaegundoa, y de acuerdo a la figura 16, en donde se muestra la velocidad de alejamiento-del satélite con respecto a su posición normal, puede haber variaciones en el tiempo de propagación hasta de 2 nanosegundos, por lo que se requiere mantener una sincro nización constante.

11.

mayor frecuencia.

 $\pm$  En las figuras 17 y 18  $\delta$ e muestran las estructuras de un marco maestro en TOMA. La duración típica de un marco es de 1 milise-. gundo, o sea que tiene capacidad para la transmisión de 60 000 bits. La primera ráfaga de bita del marco sombreada en la figura 17, es el canal de supervisión; lo transmite una estación central de con-trol y contlene información de sincronización y de identificación del marco.

 $223'$ .

La duración de un marco maestro es varíable y depende de la de manda de tráfico por cada estación terrena. Un marco maestro está formado por varios marcos, todós iguales, en donde cada estación tie ne asignadas ranuras de tiempo fijas. Al variar la demanda, se envían nuevas instrucciones en la ráfaga de la estación central de con trol, indicando una nueva distribución de tiempos o configuración de marcos, e iniciándose de eata forma un nuevo marcomaestro.

Por lo que respecta a la ráfaga de bits enviada por cada estación, ésta debe contener un préambulo o encabezado para sincroniza-ción e identificación, aeguido de la información que se desea transmitir. En la figura 19 se ilustra la estructuración de un marco, in cluyendo los bits de control, del sistema de COMSAT denominado MATE.

Como complemento final de esta sección, a continuación se anexan algunos diagremas ilustrativos sobre el modo de acceso y el uso de los transpondedores de los satélites canadienses ANIK B y C, en les bandas C y Ku.

 $12.$ 

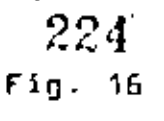

 $\frac{1}{2}$ 

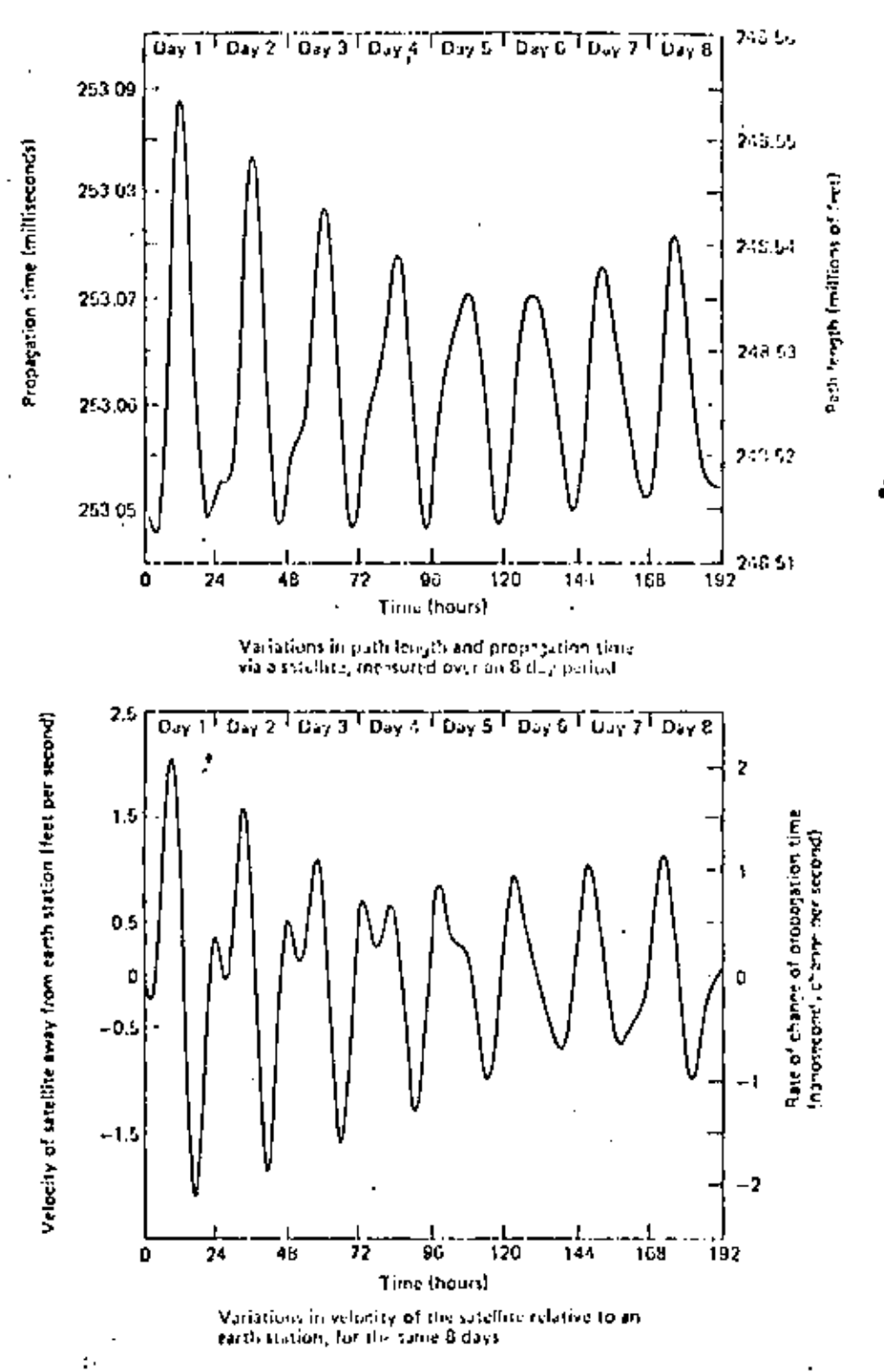

"Tidal" variations in satellite position. A high-speed digital satellite faik needs eareful synchronization.

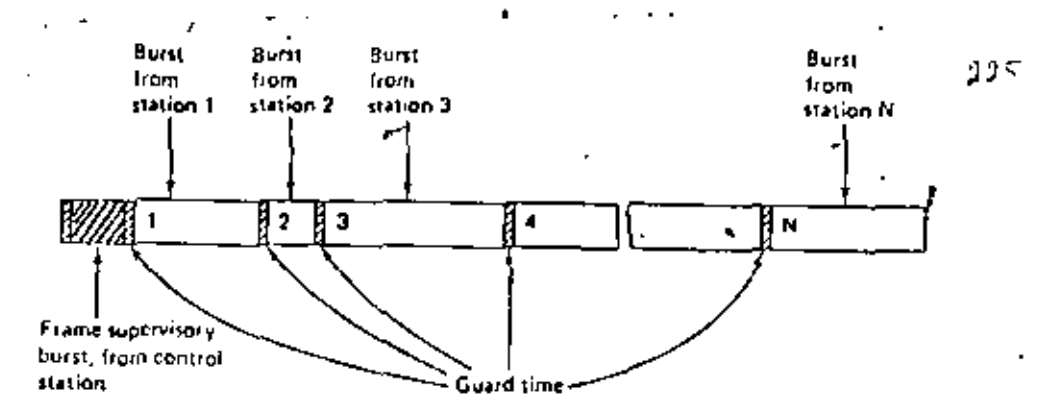

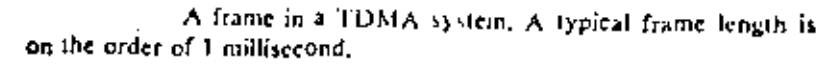

Fig. 17

Ò

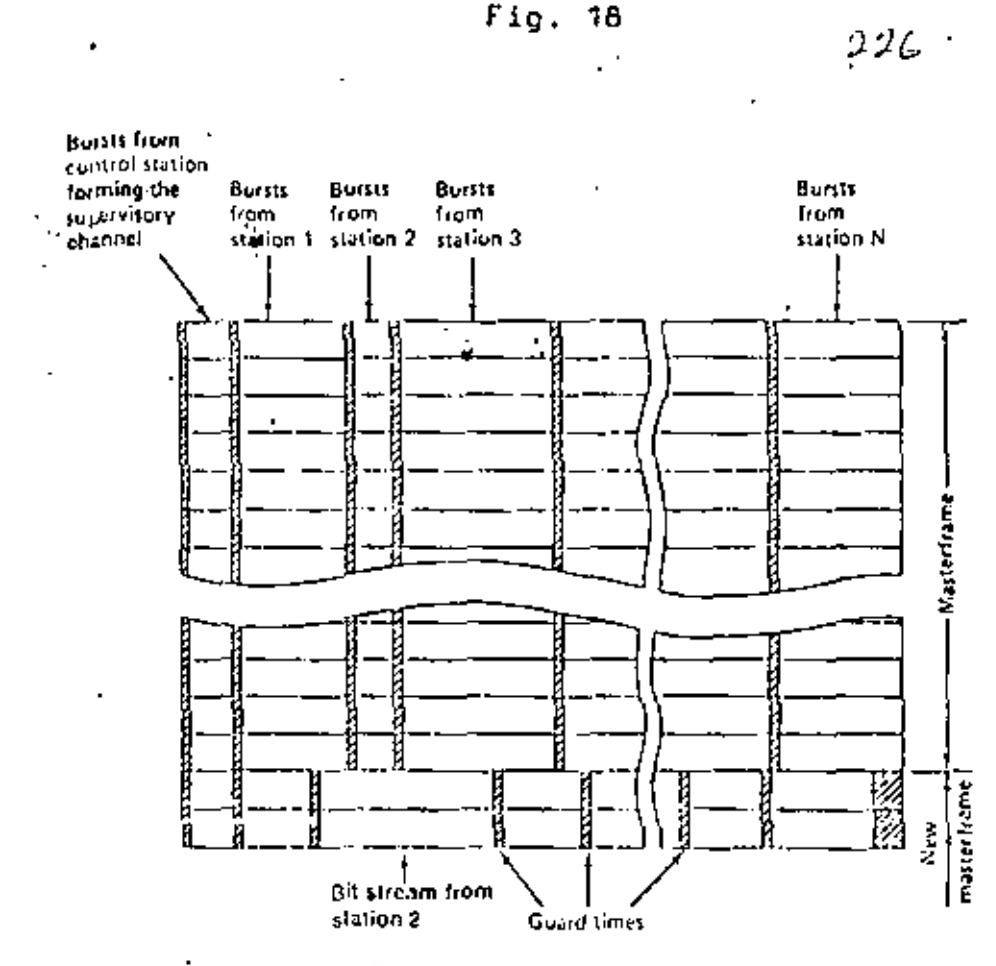

A given number of frantes follow one another, forming a masterframe. The vertical columns form a continuous bit stream from each earth station containing channels to different earth stations. The burst size allocations will be different in each masterframe if the channel demands vary. Only the supervisory channel will remain the same,

Ĵ

 $F1g.$ 19

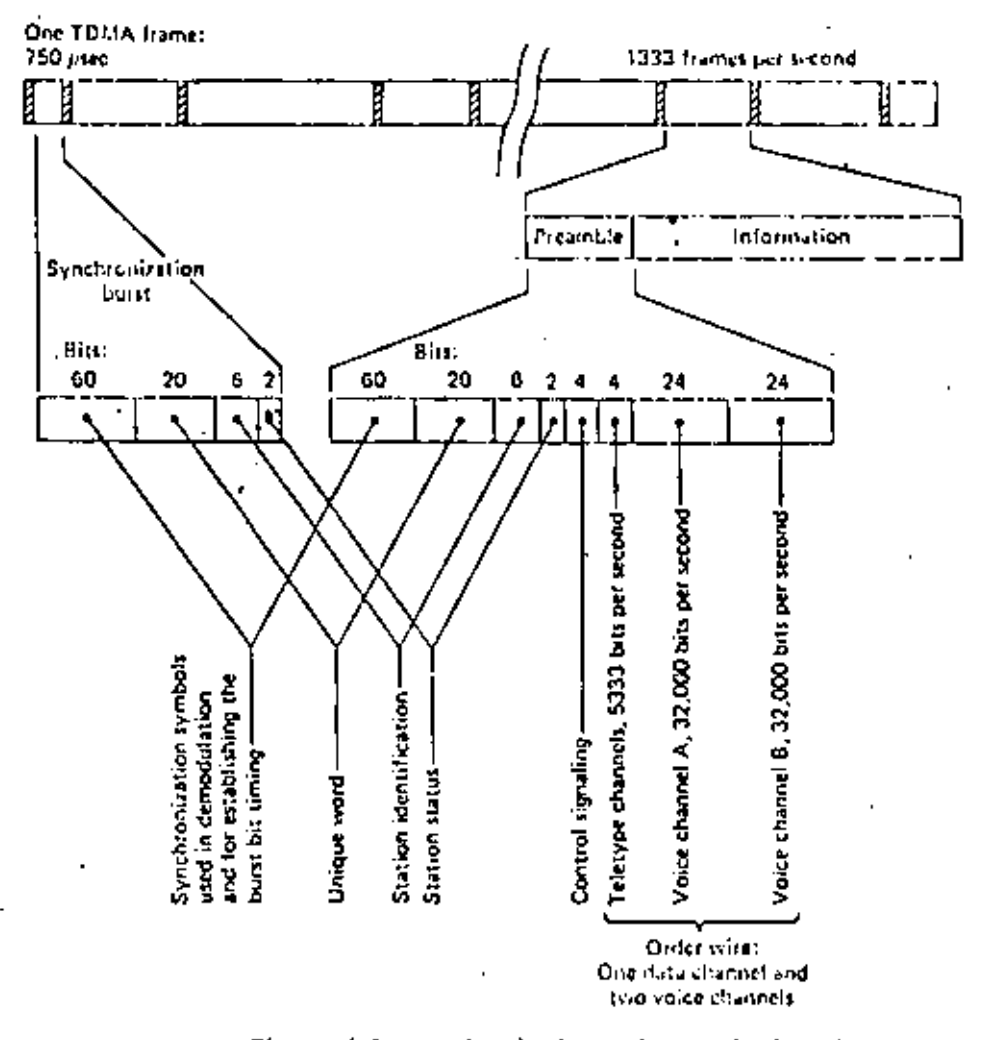

Bits used for synchronization and couttol of TDMA frames on the Comsat MATE system [2].

Diagramae ilustrativos sobre el modo de acceso y el uso de los transpondedores de los satélites ANIK В у с.

 $2.35$ 

ă,

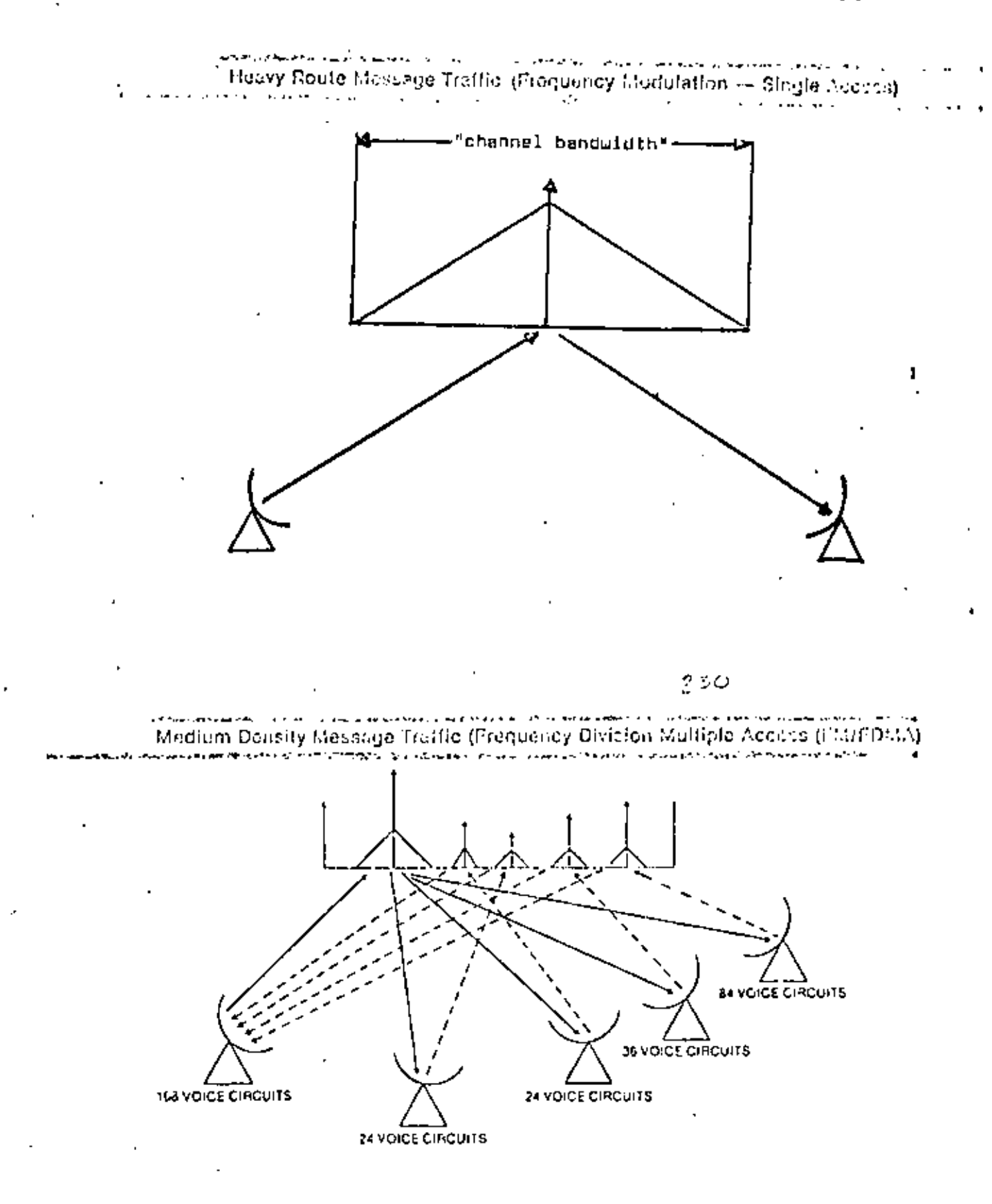

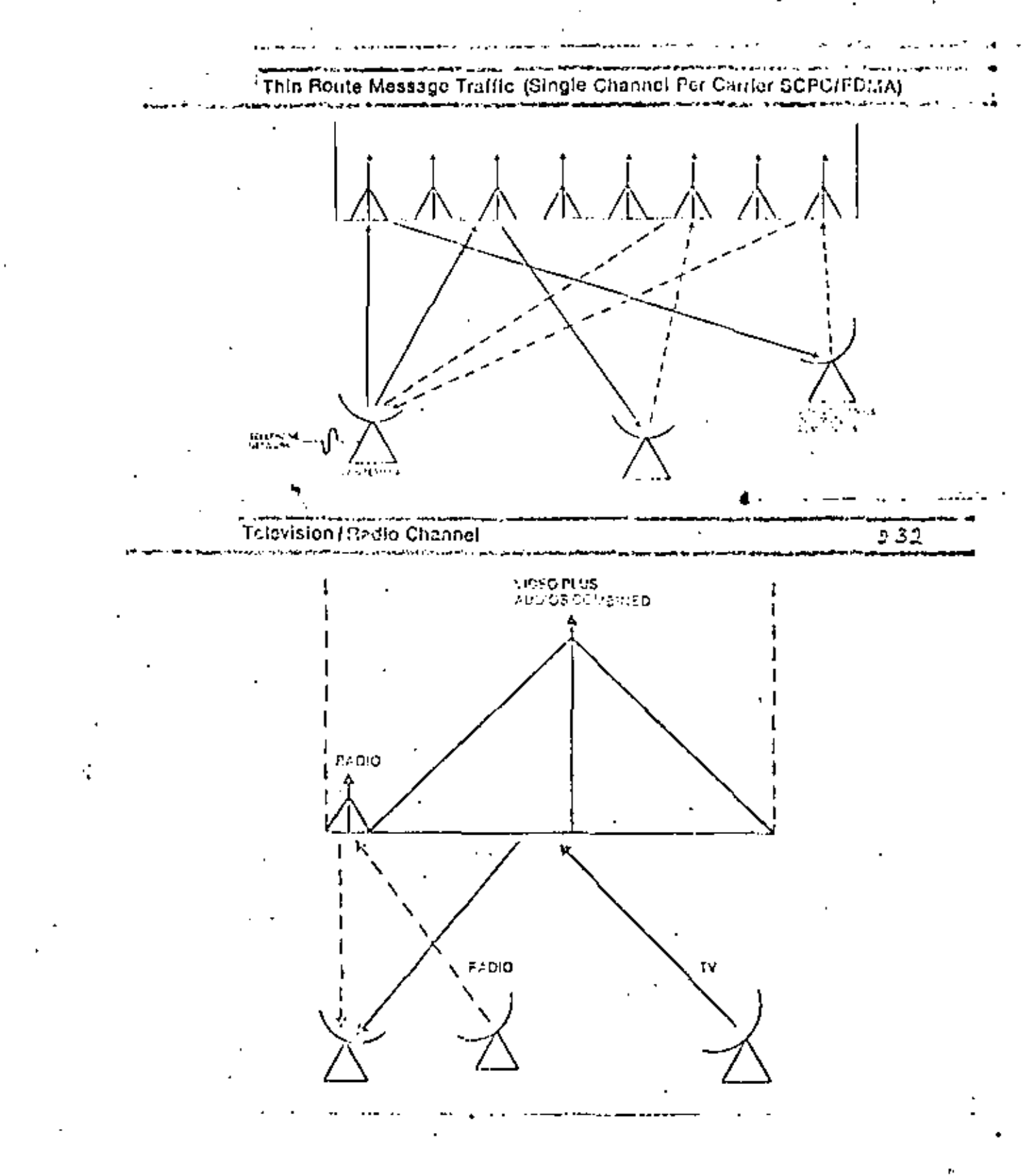

### Earth Station Characteristics - Message Facilities

233

 $\mathbb{R}^2$ 

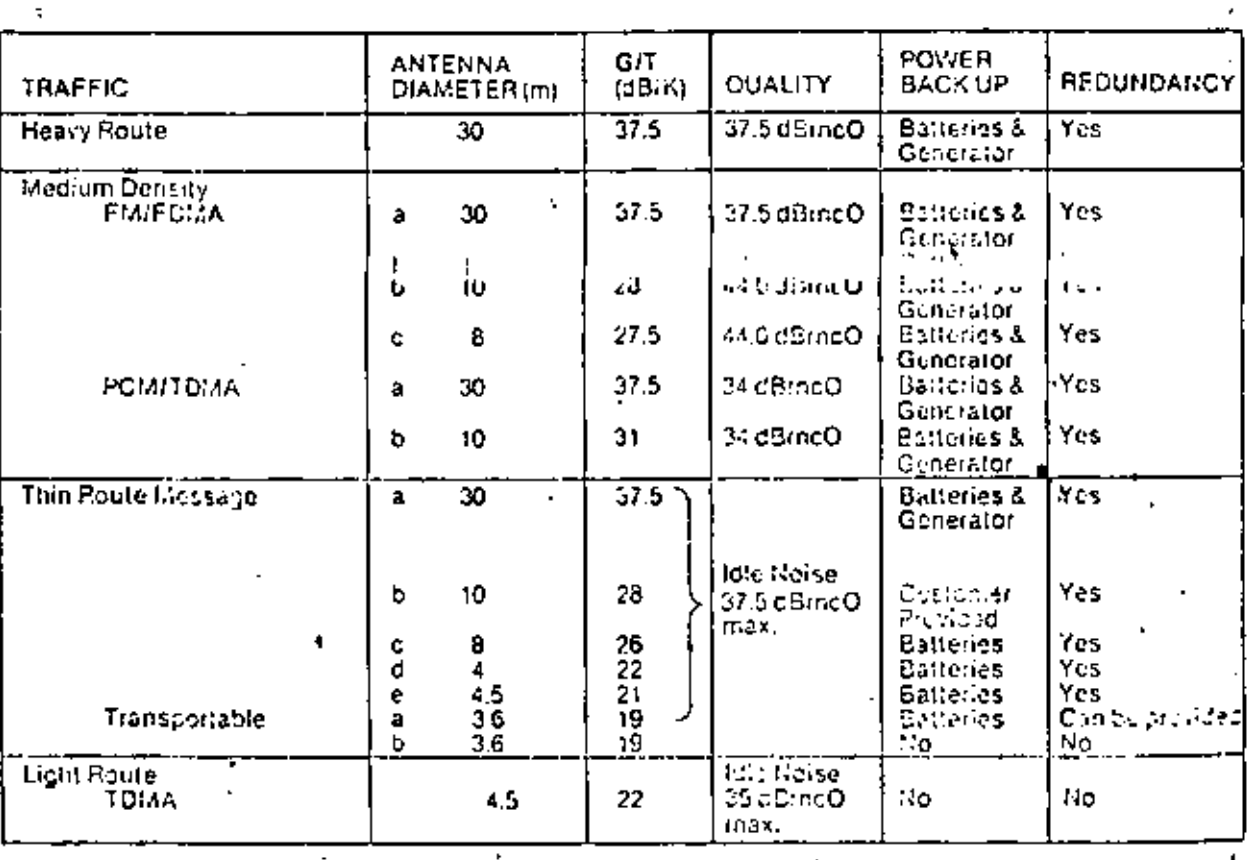

### Earth Station Characteristics - Television & Radio

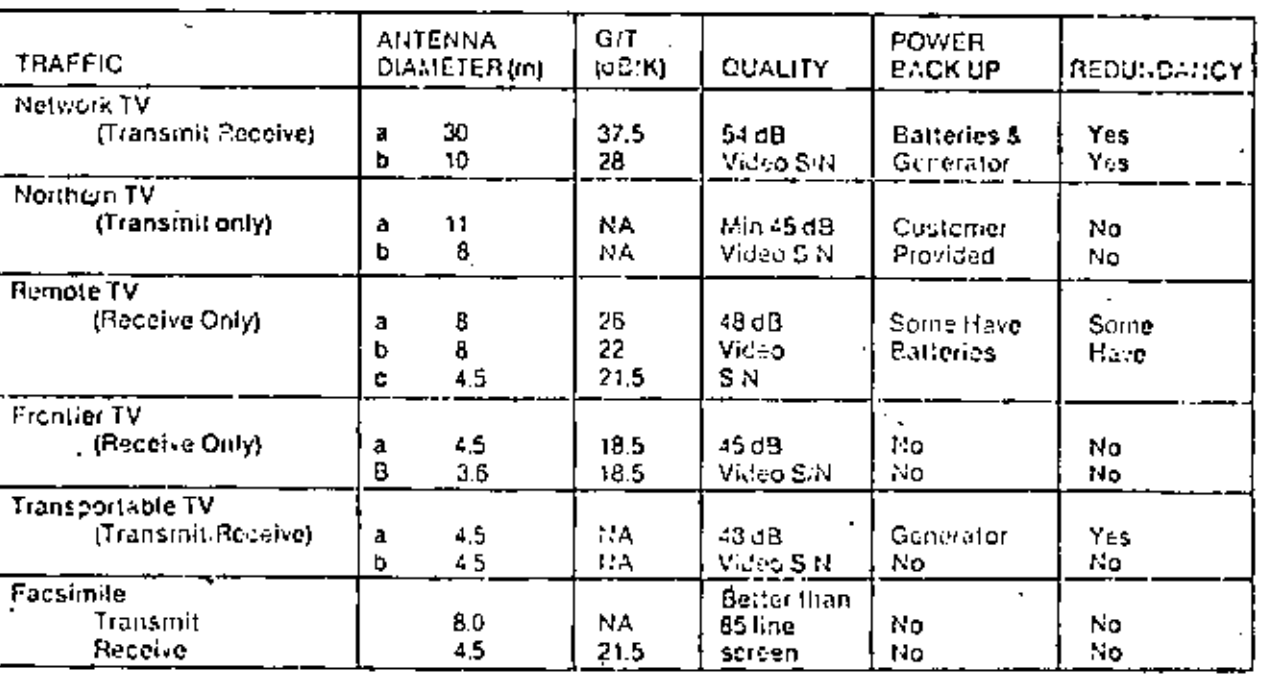

### Earth Station Characteristics - 14/12 GHz Facilities

 $235$ 

ł.

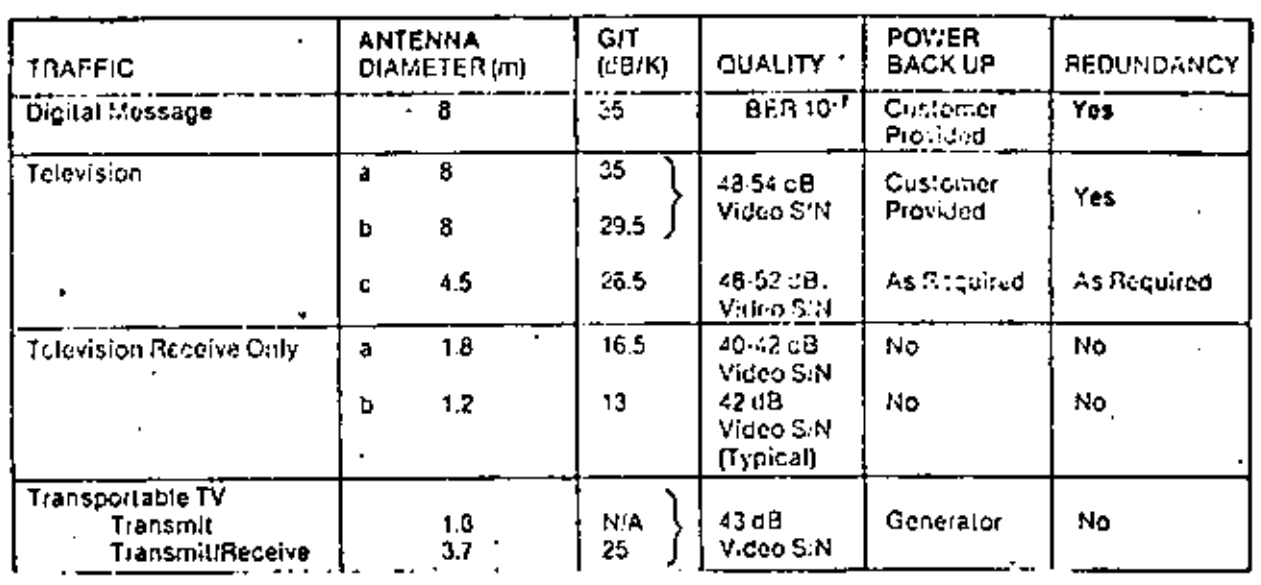

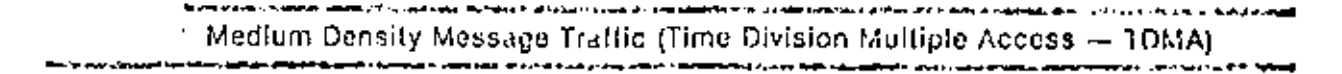

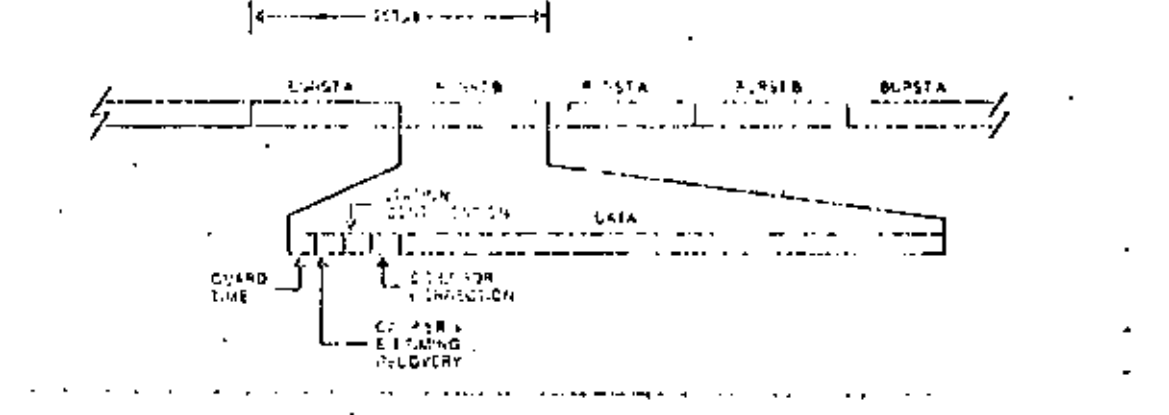

'

*t* 

### 2.0 SUPRESORES Y CANCELADORES DE ECO

En toda conexión telefónica ocurren ecos debido al dcsa en el continent de impedancias en el circuito híbrido de conver sión de 2 a 4 hilos. El eco consiste en que parte de la señal de entrada al hibrido se refleja por la trayectoria de salida hacia el extremo desde donde se originó dicha señal de entrada. La magnitud y característica espectral del eco depende del circuito que se establece para cada conversación telefónica. en particular (diferentes alternativas de enlace y combinaciones conversador !/conversador 2), de tal forma que resulta imposible agregar en el hibrido una impedancia fija de compensación para todas las llamadas.

El eco es particularmente severo en enlaces via satélite, debido a que el viaje redondo (salto de ida + salto de regreso) puede tomar hasta 0.6 segundos (0.25 X 2 seg. +  $re-$ . traso en el enlace terrestre) .

Para enlaces via satélite existen dos alternativas para reducir *6* eliminar los efectos del eco, usando: '

supresores de eco

6 canceladores de eco.

En un supresor de eco, se introduce un dispositivo que, determina qué persona está hablando, y se inserta una pérdida muy grande en la trayectoria de regreso. La desventaja de los supresores de eco es que tienden a "cortar" la parte inicial de las palabras y provocan interrupciones molestas en la conversación (chopping).

Un cancelador de eco no causa el molesto "chopping" de. los supresores de eco, ya que consiste en un circuito que , genera una róplica del eco, incluyendo retrasos, y la resta de la señal en la trayectoria de regreso. A continuación se anexan detalles sobre el modelo 4B ECHO CANCELER de AT & T International, desarrollado en los laboratorios Bell. Consiste básicamente de un circuito integrado a muy grande escala (VLSI) que contiene 50,000 transistores. se adapta a cualquier h1brido y cancela el eco en el punto donde se origina.

Pruebas subjetivas han revelado que el usuario prefiere la cancelación del eco, a su supresión, especialmente en en laces vía satélite. Simplemente en Estados Unidos existen en operación más de 60,000 canceladores fabricados por Western Electric en circuitos terrestres y vía satélite.

Otro ejemplo de cancelador de eco, es el modelo EC-5000 de TeleSystems, subsidiaria de la compañia COMSAT (se anexa copia del catálogo), Este es un cancelador digital multica nal, a diferencia de los canceladores tradicionales de canal anico, Opera en configuración full-duplex con circuitos de st&ndar americano Tl de 24 canales de voz, a 1.544 Mbos. A cada canal de voz de 64 Kbps (codificado en PCH con B bits) se le asigna un procesador individual de cancelación de eco, que inserta una cancelación del orden de 45 dB.

A continuación se anexa información relevante respecto a pruebas subjetivas realizadas por INTELSAT, un estudio compa rativo de la RCA sobre supresores y canceladorcs de eco, pruebas subjetivas realizadas por la AT & T, y estandarización de la CCITT.

> CANCELADOR DE EOD 93۷

> > 4 B A T T

••• 2

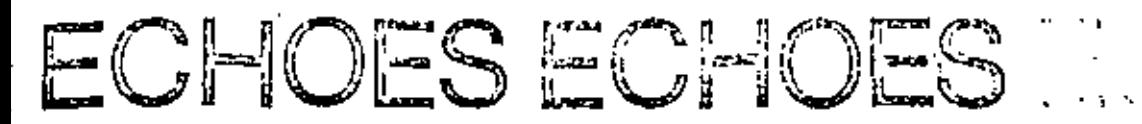

### 240 ONCE UNAVOIDABLE, NOW ECHOES CAN BE ELIMINATED

All telephone connections exhibit echoes to some extent. They arise at the hybrids that connect the four-wire circuits used in toll links to the two-wire circuits used in exchange - subscriber loops (see Figure 1 below).

Echoes are particularly troublesome in long-haul circuits; the long delay before hearing the returned echo makes it more noticeable and can in fluence the customer's ability to converse. With satellite tinks, the problem is particularly severe. A satellite in geostationary orbit introduces a

transit delay of about 0.3 second from sender to receiver. If the satellite is used for both directions of transmission (the l normal full-hop mode), the round trip delay is 0.6 second. Tests show delay alone is not especially troublesome to<br>subscribers, but the occurence of echoes with delay causes annovance.

In the past, telephone<br>engineers have sought to reduce echoes with two principle strategies. loss and suppression. For trunks less than 3,000 kilometers (1,850 miles) long, intentionally adding a bit

101

of loss-up to 3dB-attenuates the returning echo enough to make it less objectionable. Alternatively, an echo sup-<br>pressor may be used, which operates by determining which party is talking and inserting a high loss in the return path. However, echo suppressors have two serious failings; they tend to clip the initial parts of words, and they lead to a very distracting "chopping" of the conversation, particularly on satellite circuits, when both parties speak at the same time.

# **HOW ECHOES ARISE**

### FIG. 1.

Echoes arise because of impedance mismatches at the two-wire to four-wire hybrid junction of telephone circuits. Some of the incoming signal is reflected as echo back to the sender. Exact shape and magnitude of the echo depends on the circuit established for that particular call, so no fixed impedance can compensate for all calls.

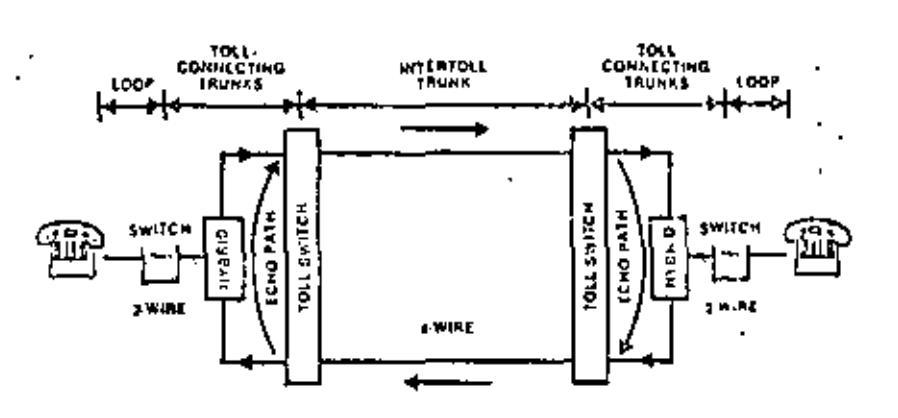

**Chicago** 

# SATELLITE CIRCUITS AGGRAVATE **ECHO PERCEPTION**

### FIG. 2.

Satellite links are much longer than terrestrial links. The resultant delay is not necessarily annoying in itself, but it makes echoes much more noticeable and disturbing.

# HOW THE NEW ECHO CANCELERS MORK TO IMPROVE **CIRCUIT PERFORMANCE**

Canceling the echo before it returns FIG. 3. VEST Chip Inside brown dotted lines. The esho canceler, installed at tell offices, samples, the recurred signal (shown in dark purple) and creatus a replica of the coho that will be generated in the hybrid and two-wire connection to the local rubscriber. At the comming innotion, the reidica echo (shown in light purple) generated by the echo path model is subtracted from the real ectio (also shown in light putple) and the signal from the near end (shown-In green), effectively canceling only the echo,

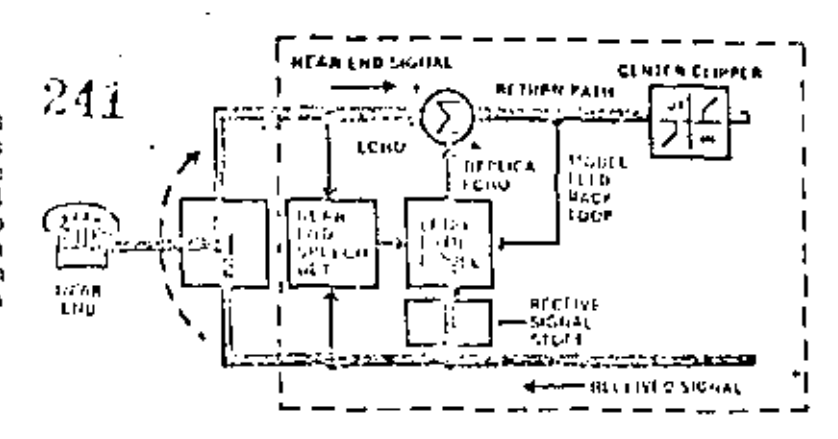

Echo cancelers are a vast improvement over echo suppressors of the past. The principle of echo cancellation which was discovered at Bell Laboratories Is entirely different from echo suppression. The echo canceler is an adaptive circuit that generates a close replica of the echo, complete with appropriate delays, and subtracts it from the signal in the return path. This substantially cancels the echo, improving communication, but does not introduce any chopping or clipping.

How is the replica of the echo created? Through the use of special adaptive circuits. developed by Ball Laboratories and manufactured by Western Electric. At the heart of the echo canceler is a Very Large-Scale Integrated (VLSI) circuit chip (see photo) containing 50 thousand transistors to perform the following functions:

. Convert A or a-Law chooded. speech to linear and floating point

والمنافية بالمستحركات والمستديد ومنافضة والسائد وبالتبايد

and the second company s sa concerta en el primer marchi d'American el Carlo<br>1941 - La Albana (1992), contra la caratte Meditional<br>1941 - La Maria Germania esta al compagne d'architectura

 $\mathbf{R}$ 

29. . . **.** 

المستحقق والأرباب

- Store incoming speech signals in a shift register delav
- . Approximate the echo path impulse response adaptivel٧
- Automatically weight each of the delayed samples to produce the optimum match to the returned echo
- . Sum the outputs of all weighted, delayed samples and subtract that sum from the returning echo
- $\bullet$  Detect near end speech and center clip residual echo as necessary

Thus the echo canceler adapts itself to the particular hybrid and two-wire loop used for each colversation. The echo is canceled at the end where it is created. Ideally, echo cancelers should be installed at both ends of the circuit; however, they are compatible to work with echo suppressors which may be in operation. at the other end of the circuit.

– gradualista ir papiežiniai prieka politika pravidenta<br>1931 – Jack Partini kalendaru pravidenta ir papiežiniai<br>1932 – Partini kalendaru pravidenta ir papiežiniai pravidenta<br>1933 – Partini kalendaru pravidenta ir papiežini

### USERS PREFER ECHO **CANCELLATION**

Subjective tests confirm that users prefer echo cancellation. to echo suppression-especially. on full hop satellite links. More than 60,000 echo cancelers, manufactured by Western Electric, are at work on terrestrial and satellite circuits in toll offices throughout the United States.

### COMIAUNICATION SYSTEMS WORLDWIDE

The Echo Canceler Product Family is one of the leading edge technolonical advancements designed by the Bell System. It represents a commitment to providing communication systems worldwide, solving customer problems, and supplying service excellence. For more information on our products and resources, contact your local AT & T International Representative.

the contemporary in the collection

which was announced in

nternational

# 推钩B ECHO CANCELER SYSTEM CREATED FOR WORLDWIDE USAGE

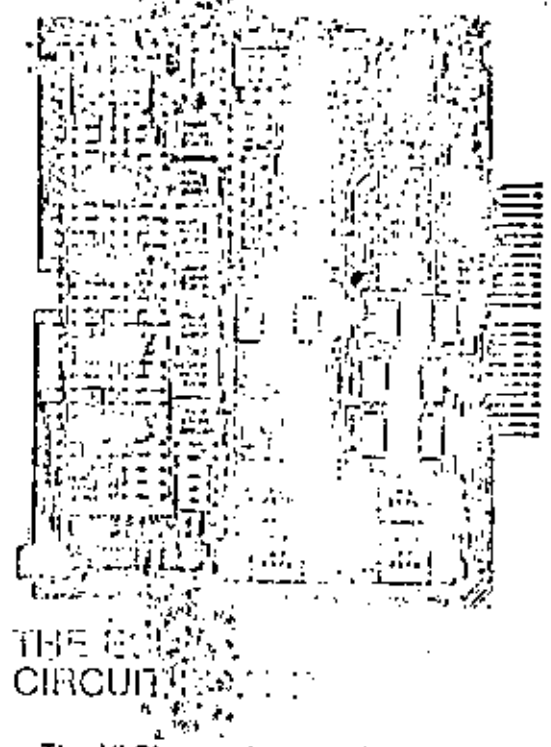

The VLSI canceler used in the 4B Echo Canceler System is a digital device designed to cancel actions on a single voice. circuit. Each echo canceler plug-in board contains the necessary electronics to provide simultarieous echo control for two separate telephone circuits.

Board size is 215 mm deep by 283 mm high. The face plate is equipped with jacks. to allow testing of the echo canceler while mounted in the shell.

Transmission fevel points may be changed in the field by adjusting the attenuation pads mounted on the circuit ·board.

A tone-detector circuit is available as an option. The tone disabler is designed to meet CCITT Recommendation G. 164 Section 4.  $\mathcal{L}_{\mathcal{A}}$  .

The convergence speed may be selected. to be 25, 50, 100 or 200 dB per second.

External pin-outs to the edge connector. are provided for remote enabling/disabling or resulting of the echo canceler by an exformal ground.<br> $\mathbb{Z}_2 \not\subset \mathbb{Z}$ 

The 4B Echo Canceler System has been designed to meet the needs of communication. systems worldwide. It is particularly useful on frunk circuits with long propagation delay.<br>especially satellite circuits. To cancel cohoes, it uses principles that were discovered at Bell Laboratories and a custom Very Large-Scale Inlegrated (VLSI) circuit chip that was developed. by Bell Laboratories and manufactured by Western Electric. Echo canceler performance is superior to performance obtained with echosuppressors, as demonstrated in user tests and through commuing customer sulisfaction.

The 4B Echo Canceler System can be used. worldwide without modification.

The 4B Echo Canceler meets the performance requirements specified in CCHT Recommendation G. 165 - Echo Cancelers. The 4B Echo Canceler System provides a self-contained voice-frequency analog interface and digital echo canceler with 32 msec (nominal) echo tail capability.

A complete 4B Echo Canceler Shelf<br>Assembly consists of a shelf containing echo casceling capability for 24 individual voice-frequency (300 to 3400 Hz) circuits and a pewer supply working off - 48V office. power. The shelves are designed to mount

in the proposed CEPT 600  $\mu$ m  $\times$  260 mm  $\times$  2100 mm bay and feature frontaccess for easy cabling and maintenance.

While the echo canceler is mounted in the shell, analog access to both the transmit and receive ports on both the facility and drop side are provided by four splitting acks. Thus, if the circuit is busied. out for maintenance, commonly available equipment, such as a Return Loss Measuring Set or simply a noise source and a meter, tegether with an attenuator pad, can be used to test the canceler.

# 4B ANALOG ECHO CANCELER

### FEATURES

 $-243$ 

- 1. 32-msec echo tail capability
- 2. Sefectable Echo Path Return Loss
- 3. Adjustable convergence rate of canceler
- 4. External control of ectio canceler enabling and resetting
- 5. Provision for adjusting the analog interface TLPs (Transmission) Level Point)
- 6. 2100-Hz tone disabler
- 7. Center clipper to remove low level residual echo, equipped with noise matching to eliminate noise modulation.
- 8. Front jack access for local testing

### 4B ECHO CANCELER SPECIFICATIONS.

Echo Path Return Loss (ERL): ERL Enhancement: Residual Echo with Center Clippino Convergence Time: Maximum Impulse Response Length **Transmission Levels:** 

Insertion Loss:

Frequency Response:

Idle Channel Noise:

Harmonic Distortion:

Dynamic Range:

Tone Disablers:

Input/Output Impedances;

0 or 0 dB (selectable)  $>$  30 dB  $<-65$  dBm $0$ 100 to 800 msec (selectable). > 32 msec (nominal)  $-8$  to  $+7$  TLP receive (selectable)  $-16$  to 0 TLP transmit (selectable)  $0 \pm 0.3$  dB  $\pm$  0.5 dB (400 to 3000 Hz) 600 ohms, balanced  $\leq$  19 dBrnc0  $< 1\%$  $+3$  to  $-60$  dBm0 Meets CCITT Recommendation G. 164 Section 4

### COMMUNICATION SYSTEMS WORLDWIDE

The 4B Analog Echo Cancelor has been designed by the Bell System to meet the needs of communication systems worldwide. It represents the Bell System's commitment to perform at the leading edge of

technological advancement. For more information on the 4B Analog Echo Canceler and our other products, contact your local AT & T International Representative,

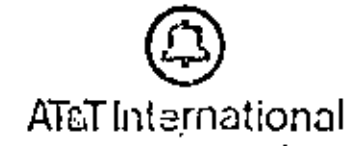

MULTICANAL CANCELADOR DE ECO DIGITAL EC-5000, COMSAT **GENERAL TELESYSTEMS** 

COMSAT GENERAL TELESYSTEMS

245

EG-FORD **WALANGARI** ECHO  $\mathbf{E}$ CANGELIER

 $\widetilde{\mu}^{\widetilde{\mu}^{\widetilde{\mu}^{\widetilde{\mu}}}}$  $e^{4^{i\theta}}$ **ARRAIGEE**  $\mathbb{R}^{3\times 3}$  $\label{eq:3.1} \left(\begin{array}{cc} \frac{1}{2} & \frac{1}{2} \\ \frac{1}{2} & \frac{1}{2} \end{array}\right)$ 

The EC-5000 is the latest advancement in echo canceller technology for long distance. telephone communications over multichannel digital transmission facilities. Complies with CCITT Pecommendation G.165.

# ouantum leap

**COMSAT General TeleSystems** contribution to the development of echo canceller technology. established by our family of singlechannel echo cancellers, takes a nuantum leap forward with the introduction of the EC-5000 Series Multichannel Digital Echo Canceller.

Designed to be cost-effective, and efficient, the EC-5000 is a standalone device that operates in a full duplex 24-voice channel 1,544 Mbps T1 circuit. Each 64 Kbps 8-bit PCM mu-law companded voice channel is assigned an individual echo cancelling processor, which adapts to the tail circuit on a dynamic basis and provides up to 45 db of echo. cancellation on any tail circuit with up to 32 msec (1600 miles) delay.

**Advanced Digital Design** Concilios with CCITT : . Hecommendation G.165

The EC-5000 is a totally digital device requiring no adjustments or alignment during installation or operation, Modular construction nermits easy subassembly

eplacement for maintenance and untional changes.

The design is based on low power C-mos technology and a TeleSystems' proprietary design which includes a VLSI Chip processor developed specifically for echo canceller functions.

### **Full Compatibility**

The EC-5000 is compatible with alternate Voice/Duta service on each of the 24 voice channels (when equipped with TD- fone disableroption or when the user provides. canceller disable signal for individual channels).

The EC-5000 conforms to North American T1 standards and isdirectly compatible with D type channel banks such as V/ECO D1D. D2, D3 or D4; M1C, M12, and M13. Multiplex; T1 Transmux Equipment; and svitching equipment which meet DS-1 interface specifications (AT&T Technical Advisory No. 321.

The Unit is transparent to T1 and is. installed directly into T1 service on. the longhaul (four wire) side of a channel bank or digital switch. A/B signaling bit integrity is assured. The EC-5000 inserts 3 PCM frames (375) microseconds) delay into the transmit side and no dolay into the receive side of the T1 circuit.

### Dynamic Tost Routines

TeleSystems' EC-5000 is equipped<br>with dynamic Shif-Test features which can provide diamostic tests. for each echo canceller automatically when a channel is idle or when a channel is removed from sorvice.

The unit is also equipped with a Manual, Automatic and Remote Control and Tost features that can disable any echo cancellor antitor. subject it to tests without intertenng. with normal operation of other channels. The control and test. functions are generated on the basis of information derived from Inband. Signaling, Front Panel Controls, or via a signal interface wom a local. switch or channel bank.

### **Coinclote Floxibility**

The EC-0000 is designed to operate. in a felephone plant environment. It mounts into an EIA standard 19" rack, operates from -48 VDC Power. Supply, consumes 80 walts at -48 VDC, and requires no forced aircooling. It complies with general telephone plant engineering practices.

# CHARAL DROGETHEM

The EC-5000 consists of two major functions subsystems: The Network Inforface and Processor (see diagram).

Network Interface functions: receive and send 1.544 Mbps digital bit stream from the longhaul and local circuits; provide synchronization and timing for the entire unit; multiplex and demultiplex T1; signating bits extraction and insertion; idle channel code detection; test functions and other controls; front panel control interface; service control interface-(optional). Provides an elastic builer atlowing for relative clock drifts. between transmit and receive paths and frame deletion or repetition to accommodate buffer overflow/underflow caused by cumulative effects of the drift.

Processor functions: digital echo canceller for each of 24 voice channels consisting of tail circuit modeling; echo estimate generation; echo subtraction; double talk detection; center clipper for removal of residual echo; tono disabler (TD) (optional).

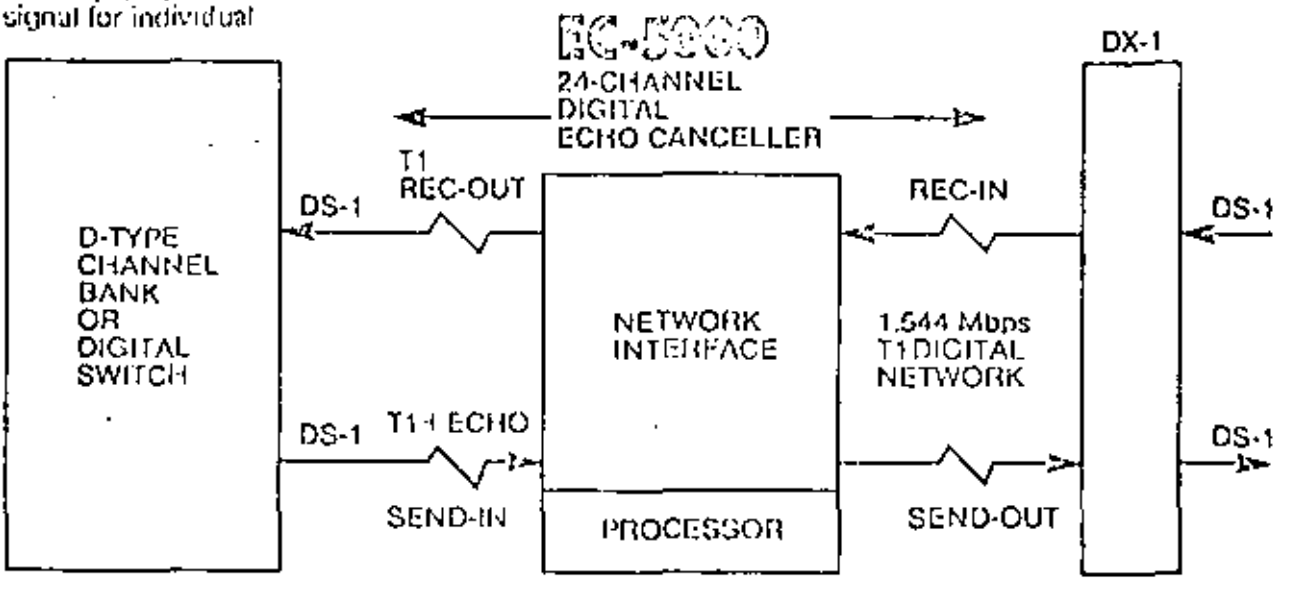

# Sulacaahy systela specific,

### Mossago Format

T1 signal format operation at 1.544 Mbos for 24.64-kbos voice channels. with 8-bit mu-law (mu-255) companded PCM encoding.

Notwork Interface Specifications

Input Signals (\*) Line rate Line code Line impedance Base-to-peak amplitude Minimum pulse density

Average pulse density

Output Signals (\*) Line rate Line code Line impedance Base-to-peak amplitude Amplitude unbatance between positive & negative pulses. Half-amplitude pulse width Width unbalance between positive & negative pulses Rise and fall time (10% to 90% base-to-peak amphivde) Minimum pulse density

Averago pulse density

1.544 Mhps, #200 bps AMI, bibolar, return-to-zero 100 Ohnis, nominal \*1.5V to 3V, ±10% One binary 1 in 16 bits Ino more than 15 consecutive zerocsi Not less than one binary 1 in 8 bits.

1.544 Mbps, ≄200 bps<br>AMI, bipolar, return-to≹ero → 100 Ohnis, nominal 3V to 6V, ±10%

±5% of base-to-peak amplitude 324 ns ±30 ns

 $±15$  ns

80 ns, maximum One binary 1 in 16 bits (no more than 15 consecutive) zeroesi Not less than one birlary 1 in 8 bits

\* (AT&T Technical Advisory No. 32 and No. 24)

**Procassor Spocifications** 

(Specification applies to each voice channel). Echo Return Loss Enhancement (w/ERL of 6 db) Nominal 45 db W/Center Clipper disabled 24 db Rate of convergence 90% in 250 msec Tail circuit delay capacity 32 msec Tail circuit length (nominal) 1600 miles Minimum Echo Return Loss (ERL) requirements 6 db Tone Disabler (option) (Complies with CCITT Power Requirements

Power Consumption

**Physical Specifications** Size

A single 2050 to 2240 Fiz tone recommendation G.161.1 -44 to -56 VDC 80 walts at -4B VDC (w/TD) 70 walts at -48 VDC (w/o TD)

19" rack mount chassis 12.2" (31.72 cm) high 18" (46.80 cm) deep

**Environmental Specifications** Tumperature (non-operating) Temperature (operating) Humidity Altitude (operating) Altitude (non-operating)

48

 $\mathbf{C}$ 

ro i ism

\* Ontions

-60°C to +70°C<br>-10°C to +50°C to 95% non-condensing Sea level up to 3500 nieters. Sea level to 10,000 maters

**COECIFICATIONS** 

117 VAC Power Supply Redundant Power Supply TD (Tone Disabler) Obtion 30 channel CEPT-32 compatible service at 2.048 Miles

### A Word About COMSAT General TeleSystems

Dedicated to the engineering of state-of-the-art equipment to meet. today's needs, COMSAT General TeleSystems is engaged in the manufacture of specialized hightechnology products for the telecommunications industry.

DF

POR

For More Information.

...about COMSAT General TeleSystems or the EC-5000 Multichannel Digital Echo Canceller, write or call today. The number is (703) 699-4300. Telex 901-137.

**CONSAT GLAERAL** AACCASALCOUNNY

2721 Prosperity Avenue Fairlax, Virginia 22031

ECO

DE.

### **PRUEBAS**

**SUBJETIVAS** 

### CANCELACION

INTELSAT

**REALIZADAS** 

# TELE Systems, COMSAT GENERAL.

### 250

f,

### ECHO CONTROL

The following packet of information concerning echo cancellation has been assembled as an aid to those interested in the subject.

INTELSAT has sponsored various programs to study methods of improving echo control. The other articles include customer opinions, CCITT Standards and Comparative Evaluations conducted in Canada and within AT & T.

For further information please feel free to contact our Marketing Department.

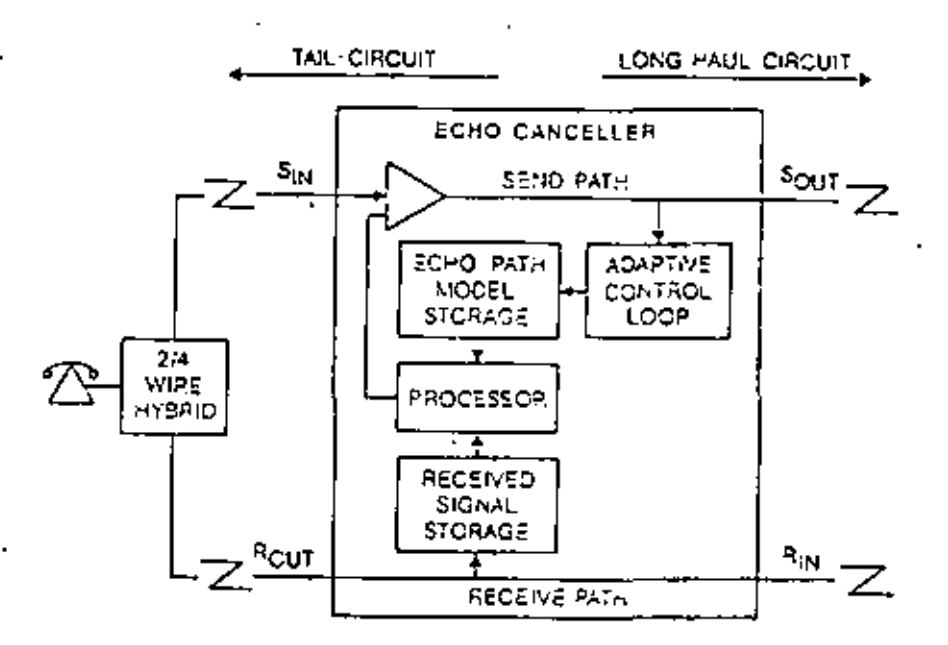

(INTELSAT RESEARCH AND DEVELOPMENT PROGRAM -- TEN YEARS OF PROGRESS - 1980)

### 251

"The increased propagation time involved in satellite transmissions precipitated a reexamination of the well-known telephone echo problem. Since. echo control is a crucial factor in satellite circuits, over the past 10 years INTELSAT has sponsored an intensive program to study methods of improving echo control on satellite circuits."

"Until recently, echo suppressors have been exclusively employed to control echo. However, the use of echo suppressors, even those of modern design, creates some annoying side effects, which decrease with increasing echo return loss."

"Recognizing the inherent limitations of echo suppressors, INTELSAT sponsored a program for studying the feasibility of echo cancellation, a technique which promises to el#minate echo-related problems from satellite communications...Echo cancellers were successfully tested between four pairs of INTELSAT countries on satellite circuits spanning the Atlantic and Pacific Oceans.

"Because of echo cancellation, satellite transmissions equal high-quality terrestrial communications... as illustrated by the data shown in Figure 41, based on an American Telephone & Telegraph (U.S.) report. The present effort under INTELSAT... is receiving wide interest from manufacturers.

"The echo control project has...brought about the realization of echo cancellers for satellite communications, eliminating the difference in quality between satellite and terrestrial communications which the echo suppressor is unable to achieve."

 $\overline{\phantom{0}}$ 

٠à

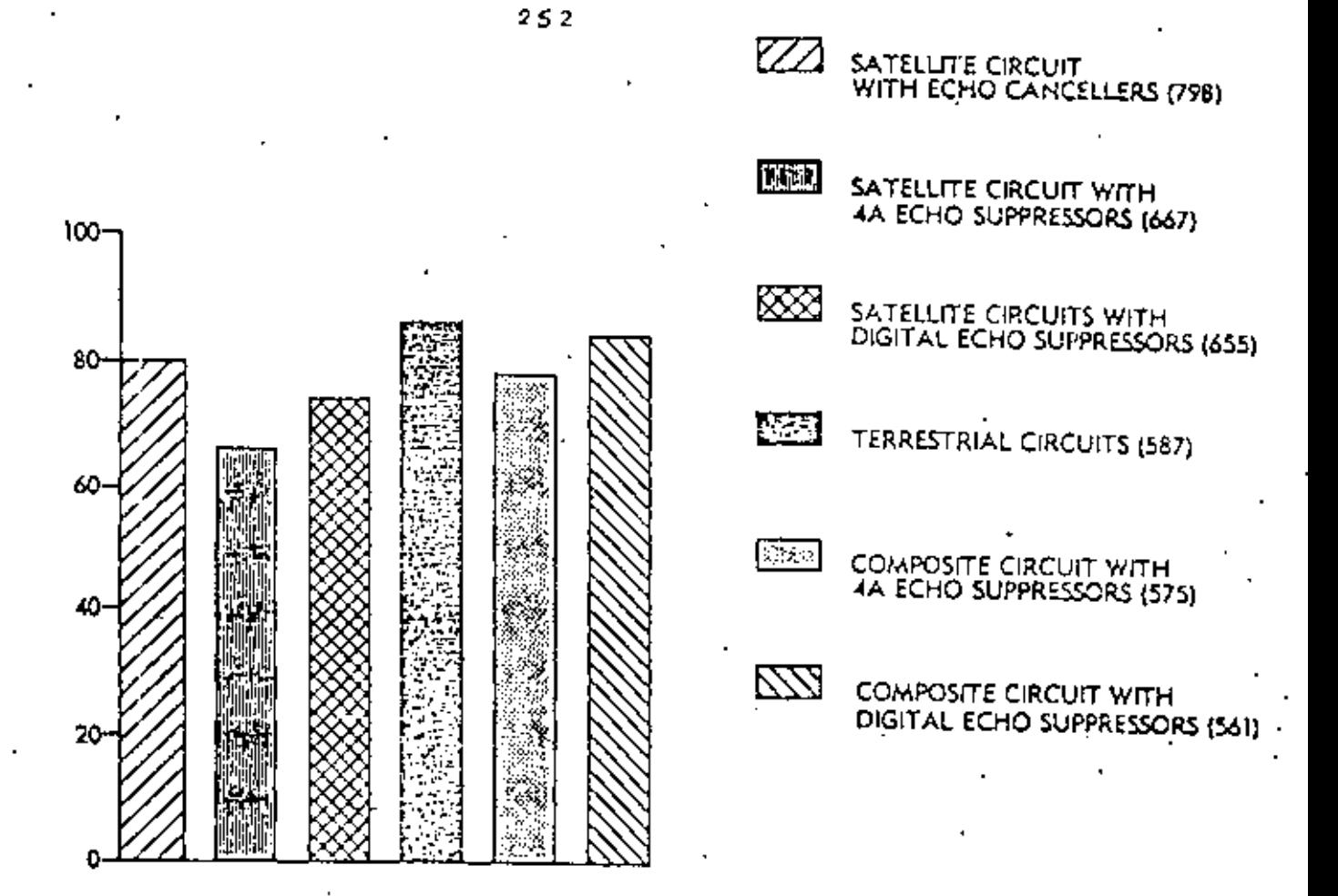

Figure 41. Results of Customer Rating Calls "Good" or "Excellent"

INTELSAT Field Test Trials

ESTUDIO **COMPARATIVO** 253 DE

**SUPRESORES Y** CANCELADDRES

> DE. ECO.

> > $(RCA)$

**R.** Setzer

# $254$ Echo control for RCA Americom satellite channels

Satellite telephone service has been plagued by the echo problem since its inception. The echo canceller has come close to eliminating the problem once and for all - and RCA Americom is leading in the application of this device to its private line circuits.

### Introduction

. The introduction of satellites as a transmission facility for voice communications has added a new dimension to the problem of echo control in telephone circuits. Formerly, long line terrestrial transmission links used devices which were designed to provide an acceptable level of telephone circuit noise and echo for 99 percent of the population. However, the satellite link has rendered these devices unsatisfactory for a high percentage of the population, even when appropriate changes were made for the long delay of the satellite link. Therefore, objectionable results were obtained from early satellite telephone circuits because of the application of an outdated echo control technology. In fact, it has been determined from surveys that over 85 percent of potential satellite voice. circuit users have been reluctant to use. them because of the echo control problem. In the early 1970s, technological programs were introduced to solve the problem.

RCA Americom has been working jointly with industry to advance the state of the art, and currently is leading in the application of the latest device, called an echocanceller, to its private line circuits. The echo canceller will finally come very close to eliminating the echo problem once and for all.

The following article reviews the circuit. parameters that cause echo and discusses. Abstract: The fundamental problems caused by echo on telephone plant circuits and the circuit parameters are outlined. How these problems are solved and the efficiency of the solution is of major importance. The need for echo control on squellite channels is defined and two

4

the operation of the echo suppressor and echo canceller in satellite telephony,

### Fundamentals

An echo can be defined as a reflection of electric or acoustic energy. In many applications, reflection of electromagnetic waves is desirable. Such as in radar or troposcopic communications, but reflection of speech is generally undesirable. Reflections occur at irregularities of transmission mediums and this is also true. of telephone communication systems.

To determine the historical cause of . communication circuit irregularities, it is interesting to reconstruct the development. of the equipment leading to the present telephone plant. Consider first the telephone instrument itself. Naturally, a microphone is required to convert the speech to electrical energy and a speaker converts the electrical energy to acoustic. energy. These devices each normally require a pair of leads.

methods of control are discussed and compared: echo suppressors and echocancellers. The basic principles of echo suppressors are outlined. The conditions that cause the need for echo cancellers and how echo concellers successfully solve the echo problem are also described.

Next, considering the objective of interconnecting subscribers great distances apart, it would be desirable to earry both. the transmitted and received signals on the same pair of wires. This is indeed possible by using a simple transformer incorporated into the telephone set as shown in Fig. 1. Transmitter currents flow in opposite directions through windings A and B and cancel each other's effect in winding C to the same degree that impedances Zear and Z, match each other. These impedances are intentionally different so that a voltage is induced in winding C (called sidetone) and makes the instrument sound "alive". Also, received signals from the central office flow through windings A and B in series and provide the receive audio. The components providing this 2-wire to 4-wire signal separating function have come to be called the terminating set, or "term set."

Next, consider the interconnection of telephone sets which are carried on a 2-wire

Reprint RE-25-1-14

Einal manuscript received June 22, 1978

 $\mathbb{H}\mathbb{H}$  Technical Communicalians/Copyright 1979/Printed in USA

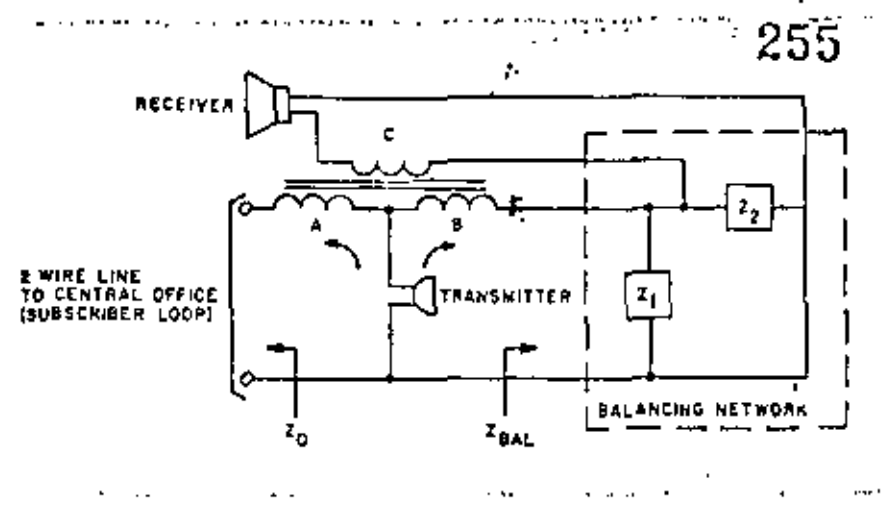

Fig. 1. The transformer in the typical telephone set permits the same pair of wires to carry both the transmitted and received signals.

basis to a switching office and then transmitted on a carrier facility (4-wire basis by nature) where many channels are multiplexed together. This is shown in Fig. 2. Note that the telephone set is shown as a 2-wire device but actually contains an integral term set. A term set is also required at each central office to separate the directions of transmission; but these term sets should be balanced as much as possible to accept the 4-wire receive (RX) from subscriber A, for example, at central office B and transmit it to the 2-wire facility toward subscriber B. This is shown as the direct speech path in Fig. 2. Leakage at the distant end from the 4-wire receive (RX) to the 4-wire transmit (TX) provides an undesirable echo path. The amount of leakage is called return loss (also reho return loss, or ERL) and can be expressed in decibels as:

$$
ERL = 20 log_{10} \left| \frac{Z_{A1C} + Z_{A2}}{Z_{A1C} - Z_{A2}} \right| dB
$$

Z<sub>14</sub> is determined primarily from the constants of the cable transmission line since the impedance of the telephone set can be controlled and the switching office is designed to provide negligible impedance transformation. However, each subscriber varies in distance from the central office. and this causes a tremendous variation in Z<sub>ach</sub>. Impedance compensation for each subscriber line is almost as economically probibitive as providing 4-wire transmission for each line.

Zaat is selectable by circuit design but only a compromise value can be chosen to match the average value of  $Z_{\text{max}}$ . The wide statistical variation in Zno is nevertheless well known and results in a distribution of ERL that has been shown to have a normal probability density function. The distribution of subscriber loop impedance can be approximated by a normal probability density function, as shown in Fig. 3, but the approximation is not generally used. In any event, an average value of Zsia has been historically chosen as the "average subscriber loop."

Thus.

 $Z_{\text{old}} = \text{Average} [Z_{\text{old}}] = R + jX_{\text{col}}$ where  $R = 900$  phms,  $C = 2.16$  uF.

Studies of the subjective reaction to echo over the range of expected ERL values have shown that the quality of the connection degrades as the echo is delayed in time. For short delays, the echo appears as additional sidetone and is no problem. For longer delays the same amount of echo is more objectionable and finally becomes intolerable. However, within limitations, it is possible to introduce direct loss in each. direction of transmission to reduce the echo to an acceptable level. This loss should be introduced as a function of propagation delay (distance). The direct speech signal suffers the loss once but the echo path includes the loss twice...

This technique of introducing loss as a function of distance has been called the Via. Net Loss plan (VNL)<sup>1</sup> and has been the basis of the Bell System terrestrial network design. Figure 4 shows the amount of loss required. Above 45 msee, the loss is excessive and an echo suppressor is required. Since the round trip delay of a satellite channel is approximately 600 mscc, alf satellite channels are equipped with echosuppressors.

### Echo suppressors  $$ how they work

The basic operating principle of an echo suppressor is to provide a direct speech. path under some condtions and to interrupt the echo-path under others. Note that the direct speech path used when one subseriber is talking becomes the scho path when the other subscriber is talking, as shown in Fig. 5. This is a split-type echosuppressor where one device is provided at each end. When only one person is talking. B, for example, B's TX PAD is set to 0 dB as is A's RX PAD. Therefore, no loss is encountered from B to A. Also A's TX PAD is set to 50 dB to prevent 8 from hearing his own echo, but this is no problem since A is not talking anyway. The circuit is symmetrical for single talker conversation in the reverse direction.

The problem is what to do when both parties talk at the same time. The design shown in Fig. 5 detects this double-talking condition and each suppressor switches in a 6 dB pad in the receive direction. (Actually the suppressor of the active speaker had switched in its 6 dB pad in anticipation of this state). These pads attenuate the direct speech of each talker by 6dB and, as shown in the previous section, reduce the talker echo by 12 dB. The values chosen evidently represent a compromise. Also, the ERL distribution of 11a3 dB (meaning normal

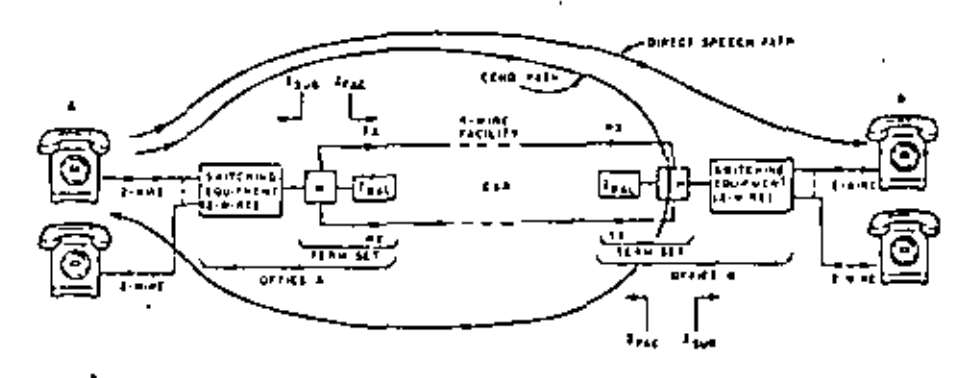

Fig. 2. Ulustrating the uso of "term sets" at each central office to provide 4-wire copebility.

Setzer: Echo control for RCA Americam safellite channels

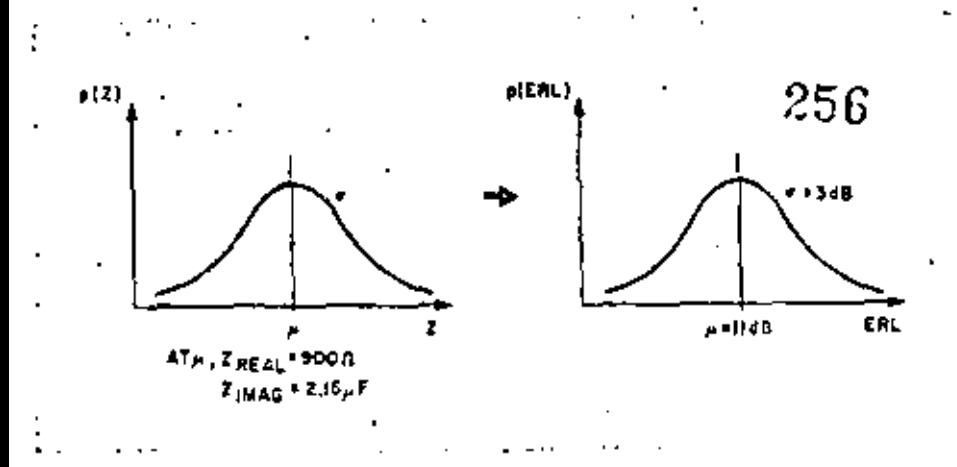

Fig. 3. Probability density tunctions of subscriber loop impedance and echo return loss.

distribution with mean of 11 dB and standard deviation of JdBJ is added to 12 dB to provide the overall level of echo protection. This approach does not satisfy VNL rules for echo protection but this is only true for the double-talk state.

### Suppression loss hangover time

To gain further insight into echo suppressor operation, consider one of the timings involved in switching these pads in and out. The round-trip delay of the terrestrial link from the echo suppressor output through the hybrid and back to the echo suppressor input is called the echo path delay. This delay is a function of distance and, for domestic satellite circuits. with both ends in the same country, the terrestrial delay typically ranges 0-30 insec. Now, consider a graceful transition from a single-talker state with A talking to a single-talker state with subscriber B talking, with a quiet interval in between. When A is talking, B's transmit pad is set to 50 dB but when A stops talking, B's pad should remain in the circuit for the echo path delay. The timing involved in holding the transmit pad (suppression pad) in the eire in for the round-trip terrestrial delay is called the suppression loss hangover time and is typically set to 60 msec (for worst case echo path delay). For B's transmit pad to suppress all of A's echo by 50 dB, the quiet interval must be at least;

- one-way terrestrial delay (15 msec) for A, plus
- + one-way satellite delay (300 msec), plus
- round-trip terrestrial delay (30 mscc) for  $\mathbf{B}$ .
	- In other words, all echo can be sup-

pressed by 50 dB if the conversation is not more interactive than 345 msec. However, this is not likely and if B interrupts before this critical interval has expired, the suppression pad must be switched in to carry B's signal, and A's echo is returned (the suppressor loss hangover protection is lost).

The performance becomes even worse when one considers the detection threshold of the double-talker detectors of Fig. 5. Recall that the ERL distribution of the terrestrial link is 11a3 dB. Using the 2a lowas the minimum ERL to be encountered, 5 dB can be expected. Now, the echo suppressor must be designed so that a constant echo of 5 dB does not create a doubletalker or break-in condition, otherwise the unit would always be in double-talk and the performance would be very poor. Therefore, voice levels must be closer than 5 dB to cause break-in, and a comparative difference of +1.5 dB has been selected.

However, the following variations can be listed in the voice levels applied to the echo suppressor;

- L zero to seven decibel variation in subscriber loop losses.
- 2. zero to three decibel variation in carrier. and cable gain stability.<sup>2</sup>
- 3. talker volume distribution with  $\mu = -15$ . dBm,  $\sigma = 5.8$  dB.<sup>3</sup>

Therefore, variations on the order of 10 dB in average voice levels can be expected, but the echo suppressor cannot break-inuntil voice levels are within 1.5 dB. As a result, speech bursts can be lost entirely. More commonly, speech chopping results. This problem can be called the "equal-level break-in problem."

These echo suppressor impairments and others have been studied for 40 years' and. while substantial improvements have been. made, the basic impairments still remain.

today for channels equipped with echosuppressors. A new technique is desirable and is now available with the tcho

canceller.

### The echo canceller

To take a fresh look at the problem, let us list some of the known conditions.

- J. An echo signal will be returned, with expected loss of Ho3 dB (depends on impedance of 2-wire section).
- 2. The echo will be delayed in time, with expected delay of 0-30 msee (depends on length of 4-wire terrestrial section).
- 3. The signal which will become the echo is available in time before the actual echois generated.

Therefore, if the signal which will become the echo is stored and the terrestrial level and delay are somehow determined, an estimate could be made of the expected rcho. This estimate can then be subtracted from the actual circuit echowhen it occurs. Furthermore, the estimate can be undated to further reduce the actual echo. A block diagram of such a circuit is shown in Fig. 6 and is called an echo canceller. This concept was basically developed by Comsat Labs.

The echo canceller, under a single talk condition, samples and stores the voice signal present at the satellite receive (SAT. RX) input and uses this as the first estimate. of the echo (perhaps reduced by 11 dB). When the actual echo is received at the jerrestrial transmit (TERR-TX), the es-

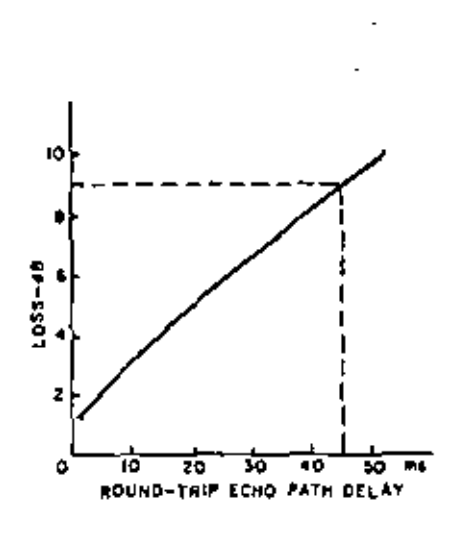

Fig. 4. The amount of toss required to reduce echo level increases with echo path delay.

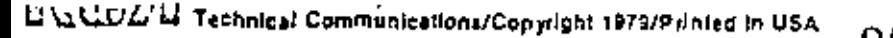

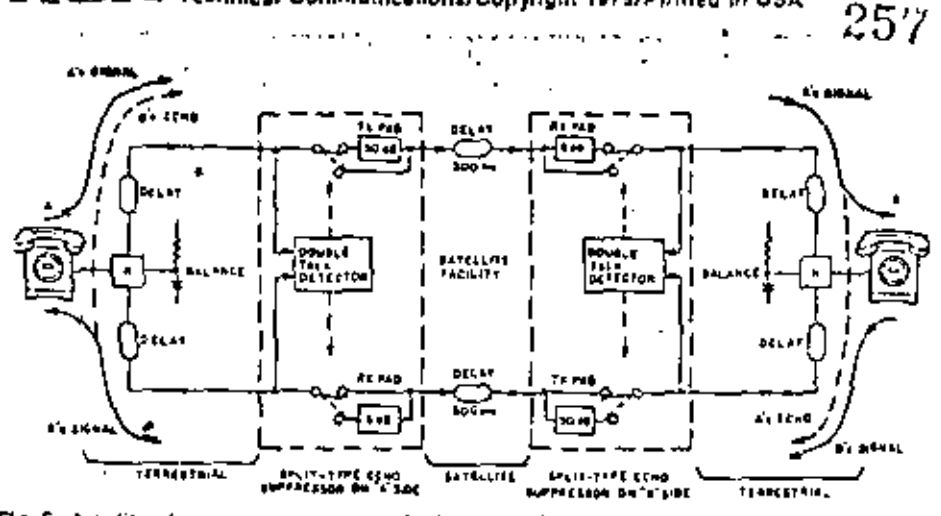

Fig. 5. A split echo  $\mu$ ppressor connects the transmit speech path when one subscriber  $\mu$ ts king but disconnects it when the other subscriber is talking (since this path is now the ur desirable echo galh)."

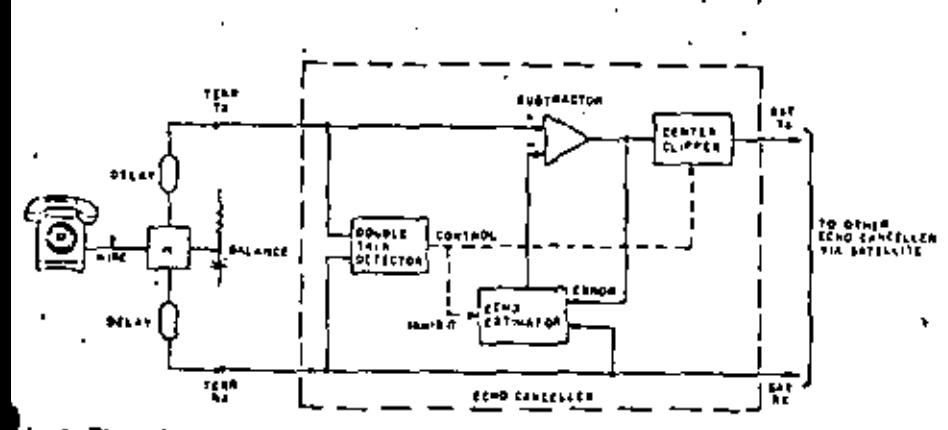

ig. 6. The echo canceller estimates the expected echo level, then subtracts the estimate from the actual circuit echo when it occurs.

timate is subtracted from it and an error signal is generated. The error signal updates the echo estimate to reduce the error to a minimum. This process is called convergence, and generates a model of the echo path."

### Estimating the echo

The accuracy of the echo estimate, and thus the degree of cancellution is determined from several things. First, the actual error signal is contaminated with terrestrial noise. The echo canceller converges on the echo signal and also attempts to converge on the noise when continually changes the echo estimate to a small degree. Also, the structure of sampling, storing and correlating the actual and estimated cchoignals limits the amount of resolution. Finally, the step size used in adjusting the ceho estimate affects the residual ceho left after cancellation, and results in an interesting tradeoff.<sup>2</sup> If the step size is large, the speed of convergence will be last but the

resolution will be limited. If the step size is small, convergence will be slower but the degree of cancellation will be better.

Considering these variables, the raw subtraction process is limited to about 30 dB of echo cancellation, with convergence in approximately 250 msec. It is desirable to achieve even further echo cancellation. for the single talker state, on the order of 45-50 dII. This is accomplished by removing all signals below a certain threshold, in the residual echo path (after subtraction). Signals above the threshold are not appreciably affected. This operation is called center clipping, and is also shown in Fig. 6. The center clipper rejects small signals (i.e.,  $\,$ residual echo not cancelled by the subtractor plus terrestrial noise) but passes large signals (i.e., direct speech). The center clipper of an echo canceller is comparable to the suppression pad of an echo suppressor. In fact, an echo suppressor can be considered to be a center clipper with a very high threshold'; but it rejects all signals, wanted of unwanted.

The beauty of the echo canceller techni-

one is apparent during the double talk condition. Assuming that a period of single talking has occurred, the echo canceller will have converged on the line characteristics. Approximately 45 dB of echo cancellation is achieved after 250 msee with the center clipper "in" the circuit. Now, when double talk begins, the echocanceller must not be allowed to operate on the local signal and echo at the same time. since this will adversely affect the echoestimate. The local direct speech signal would give a tremendous error in the echoestimate since it is not related to the distant signal. Therefore, the echo estimator must be inhibited from updating on the error signal as soon as double talk is detected. However, the echo estimator still maintains an accurate model of the echo path. and continues to subtract the echo. The only possible problem occurs if the line characteristics change during the period of double talking but this is not very likely. Also, the center clipper is switched "out" of the circuit since it serves no useful function at this time and would only distort the near end speech. Therefore, continuous double talking is possible with echo cancellation of 30 dB at each end. No speech bursts are lost since the process is continuous.

The processes involved in echo cancellation lend themselves to microprocessor control. First, the speech signal destined to become the unwanted echo signal must be sampled and stored for the maximum roundtrip terrestrial delay. For sampling at the Nyquist rate of  $1/2f_{\text{max}}$ ,  $t = 125$   $\mu$ see) and storing for 30 msec, 240 samples are required. Using a 12-bit speech sample and a 9-bit representation of the line impulse. response, a minimum mean-square error algorithm used to converge the canceller. would require 250 multiplications of 12 by 9 bits and 250 additions of these products. during every sampling period. Another Comsat design<sup>1</sup> uses logarithmic encoding to reduce hardware and calculation complexity and saves 28 percent of the memory. space required for the previous Comsat design.<sup>\*</sup>

### Comparison of performance and conclusion

The quality of a satellite channel equipped with an echo suppressor is a function of many variables. In some cases, the quality is excellent and no practical improvement is possible with an echo canceller."

For example, the performance of the

# HUUHAH Technical Communications/Copyright 1979/Printed in USA

Table I. Performance ratings of circuits using echo suppressors and prolotype echo cancellers, all operating under the same conditions (for domestic circuits).

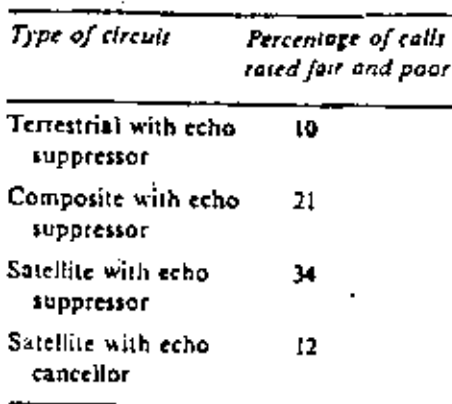

channel equipped with an echo suppressor would no doubt be rated excellent if the following conditions exist:

- 1. the circuit ERI, is 17 dB of greater (2a high of 1103 dB distribution):
- 2. the terrestrial links exhibit little variation: and
- 3. the users adjust their talker volumes to overcome the "equal level break-in" problem and subconsciously limit the interactiveness of the conversation (become "polite").

However, as these variables deteriorate. so does the performance. The echo canceller, on the other hand, exhibits a more uniform range of excellent performance over the same range of variables. Some results of a comparison between (cho suppressors and prototype echo cancellers operating under the same conditions (for domestic circuits) are given in Table I and include composite circuits (terrestrial channel in one direction and satellite channel in the other direction)." Composite circuits have slightly more than one-half the roundtrip delay of a full satellite channel and thus would require less reduction of echo signals than a full satellite channel, for the same level of performance.

Thus the echo canceller makes the satellite channel perform as well as a terrestrial channel. Prototype Comsat Laboratories echo cancellers were used in this test. - 1

RCA Laboratories also conducted comparative tests of echo cancellers and echo suppressors. Their results confirm the excellent performance of echo cancellers under a wide variety of circuit conditions. Then, RCA Americam field-tested several units on demonstration and customer channels and the performance was well received by the customera.

58

As a result. RCA Americam is intendine. to apply echo cancellers on a large scale, This improved channel quality will assist RCA Americom in maintaining a strong market share of the private leased channel. business.

### References

- J. Notes on Distance Disling." 1975 Edution, published at AT&1.
- 2. "Data Communications Using Voiceband Private Line Channels," Bell System Technical Reference, **PUR 41004.**
- 3. Transmission Science for Communications. Bell. Telephone Laboratories, Revised Fourth Ed., Chapter 9 (1971).
- 4. Brady, P.T., Helder, G.K., "Echo Suppressor Design in Telephone Communications,", Bell System Technical Journal, Vol. 42 (1963).
- 5. Weinstern, Stephen, B., "Echo Cancellation in the Society Magazine.
- 6. Campanella, S.J., Susderaud, H.G., Onufry, M., Analysis of an Adaptive Impulse Response Echo Canceller," Comset Technical Review (Spring 1972).
- 7. Horna, O.A., Dr., "Echo Canceller with Adaptive Transversal Filter Unitring Pieudo-Logarithmic Coding," Comsat Laboratories.
- L. Suyderhaud, H.G., Campanella, S.J., Onully, M., Results and Analysis of a Worldwide Echo Canceller Field Trial," Comsat Technical Reven-(Fall 1975).
- 9. Helder, G.K., \*Improving Lopipara, P.C., Transmission of Domestic Satellite Circuits." Bell Laboratories Record (Sept. 1977).

Russ Seizer is a senior member of the engineering staff, and as a member of the advanced technology group he is engaged in research and development of satellite echo control and compandor programs.

Contact him at: **RCA Americom** Piscataway, N.J. Ext. 4224

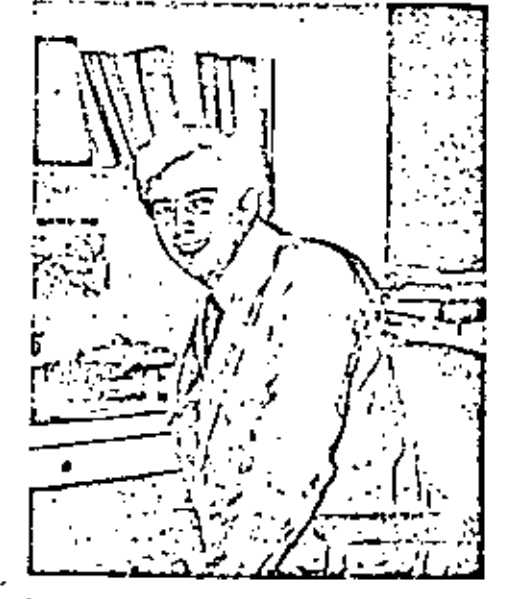

a

DE **JECO** CONTROL ÐΕ

### ( A T T )

### SATELLITE USER REACTION TESTS A SUBJECTIVE EVALUATION OF ECHO CONTROL METHODS

### 260

 $254$ 

 $\mathbf{r}_\mathrm{c}$ 

### Laurence S. DiBiaso Assistant Manager

### Network Services Standards American Telephone & Telegraph Company

ABSTRACT - This paper provides a composite<br>aummary of six Domestic Satellite User Reaction **ABSTRACT** Tests conducted from May 1975 through August<br>1977. Results from these tests and from earlier experiments consistently show that users experience Difficulty or Unacceptable telephone service two to three times more often on satellite circuits equipped with etho suppressors than they do on conventional terrestrial circuits. Echo<br>cancelers provide sufficient improvement to restore the transmission quality of One-Rop satellite circuits **ED Dear-Ferrestrial** performance. The suthor also demonstrates strong correspondence between usars' opinions of transmission quality and their overt actions such as terminating calls early, redialing calls and redialing operators for assistance.

1. INTRODUCTION - Communication patellites have been used for international calls since 1965. Acre recently, long-distance circuits using satellings as the transmission medium were first used in the continental United States public<br>network in the summer of 1976 when AT6T and CT6E jointly placed the COMSTAR satallite system in service. In 1975, AT4T and Bell Laboratories initiated a continuing saties of field tests, using call-back customer interviews, to evaluate user reaction to telephone calls over terrestrial and over domestic satellite (DOMSAT) circuits.<br>Results from these domestic studies and earlier experiments consistently show that users experience a significantly higher level of satisfaction with service via terrestrial circuits as compared with service via satellite circuits equipped with conventional analog echo suppres-SOTS.

Figure 1 shows a chronological history of results for ten weer reaction tests conducted since 1964. These tests include a range of<br>international and domestic conditions on simulated and on actual satellite facilities. Results are expressed in the percent of calls which are rated unacreptable or in which conversational difficulty is reported. Each test compares the performance of terrestrist circuits with the<br>performance of simulated or actual satellite circuits equipped with analog echo suppressors. The CCSA (Common Control Switching Agrangement)

Ċ,

 $\mathbf{r}$ 

test results are shown for the One-Hop satellite condition only; as terrestrial reference condition was evaluated.

The domestic tests since 1975 also Include the parcent of calls rated Unacceptable, a more critical category than the rating of Difficulty. In general, customers experienced Difficulty or Unacceptable service on satellite circuita tvo to three times more often than they did on terreatrial circuits. It is this persistent result which has prompted the Bell System to continue to pursue improved echo control rechniques.

#### Figure 1

#### SATELLITE USER REACTION TESTS

#### (CHRONOLOGICAL SUMMARY) .<br>Parcentaga Diriiguliy

Or United speaks  $\pmb{\text{10}}$ 3 Terrestrigt  $1 - n + 1$ 

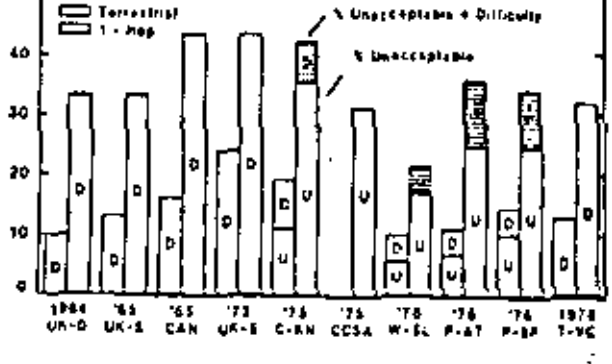

#### CHRONOLOGICAL SUPPARY - KEY

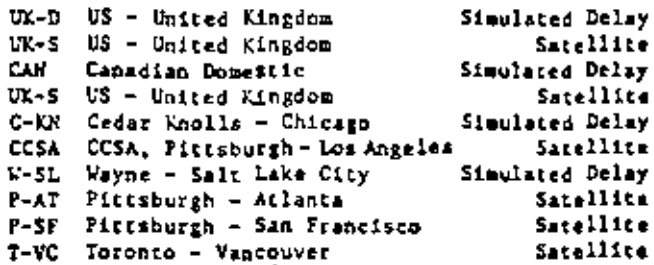

1. DOMESTIC SATELLITE TESTS - The sla domestic satellite user resotion tests reported in this paper wars speducted within the continental United States, (1) including:

(a) A Pilot atudy using simulated satellite circuits in the public switched network between Cedar Knolls, New Jersey, and Chicago, Illinois, Fay-June, 1975.

(b) A CCEA network study of Sulti-Hop betveen Pittsburgh, satollite circuite Sennsylvania and Los Angeles, California with scores to the public network in tos Angeles,<br>June-October, 1975.<sup>(2)</sup>

(c) The DOMSAT, Phase O tests on simulated, Cne-Mop satellite circuits and their tatrestrial counterparts between Wayne, Pennsylvania, and isit Lake City, Utah, March-June, 1976.

(d) The DOMSAT, Phase 1A cents on COMSTAR satelline circuits in the public network between Pittsburgh and Atlanta, Georgia, August-October.<br>1976.<sup>(3)</sup> Thase tests include Terrestrial (VSL Lasign), Half-Hop\* with conventional 4A analog suppressors and new digital echo suppressors and Che-Hop circuits equipped with 4A analog suppressors, digital echo suppressors and experinental echo cancelers provided by COMSAT Laboratories and Beil Laboratories. Interviews were conducted at the Atlants end only.

(e) The DORSAT, Phase 10 tests on CORSTAR # satellite circuits in the public network between<br>Fittsburgh and San Francisco, California,<br>October, 1976 - February, 1977.(J) These tests compare user reaction on different conditions including; terrestrial, half-hop and one-hop circuits equipped with various combinations of etho control devices. Interviews were conducted at the San Francisco end only.

(f) The DOMSAT, Phase 1C tests on COMSTAR satellite circuits, also between Pittsburgh and Sin Francisco, Hay-August, 1977. Interviews were conducted at the Pittsburgh end.

3. THE CALL-BACK INTERVIEW - The call-back<br>telephone interview, conducted primarily with the called parties.\*\* contained the following quest tions which provide a basis for subjective transmission quality messures:

(a) Was the quality of the connection acceptable to you?

- If no, question (b) was skipped.
- Half-Bop circuits are built one way on astellite and one way on terrestrial facilities.
- Hearly all interviews were conducted with the called parties. A small number of interviews were conducted with the calling parties during the Pilot and during the CCSA tests.

261

(b) Did you have difficulty talking or hearing over that connection?

If the respondent answered "Ho" to question (a) or "Yes" to question (b), the following cuestion was asked:

(c) Did this cause you or the other parson to end your conversation?

If "Yes", questions (d) and (e) were asked.

(d) Did you or the other person call back to complete your conversation?

(e) Did you or the other person contact the operator to inform her of the difficulty or to request essistance?

(f) Which of these four words comes closest to describing the quality of that connection: Excellent, Good, Fair or Poor?

4. COMPOSITE RESULTS - CONVENTIONAL ECHO CONTROL The results obtained in the six domestic tests are given in Table A and have been combined to form a composite of user reaction as shown in Figure 2 for Terrestrial, Half-Hop, One-Hop and Two-Hop satallite configurations. The composite results are for circuit conditions using VNL design and conventional analog echo suppressors. Customers were engaged in conversations on calls<br>they received in the normal conduct of their daily transactions. They were selected for interview, after completing their calls, by<br>virtue of random traffic selection of the intertoll tast circuits.

Results are expressed in terms of the pertent of connections which were rated Unacceptable (IU). Over 6400 customer interviews are included. Of 2414 interviews conducted for the Terrestrial test circuits, 8.31 of the connections are rated Unsceeptable. Of 1255 interviews for Walf-Hop circuits, 14.9% are rated Unacceptable. For 2003 interviews for One-Hop satellite circuite, 26.0% are rated Unacceptable and of the 753 interviews for Two-Hop satelline circuits, 62.04 or nearly two-thirds of the connections are rated Unac-<br>ceptable. In general, customers rated the Half-Hop circuits Unacceptable twice as often compared with the terrestrial reference; One-Hop connections are rated Ungeceptable three times and Two-Hop connections nearly eight times nore<br>often. Figure 3 shows a breakdown of the individual test results which are used to create Figure 2. In addition, Table A gives the Humber of interviews (8), pertent Unacceptable or having Difficulty (IU+D), percent Excellent (2E), percent Good (IG), percent Fair (IF), percent Poor (IP), the Mean Opinion Score (MOS), percent calls Terminated Early (ITE), percent calls Redialed<br>(IRE) and percent calls dialed back to Operators for Assistance (20A).

### Figure 2

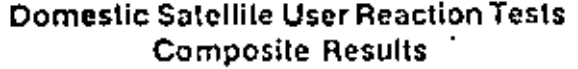

(Using Conventional Echo Suppressors)

Percent Of Calls

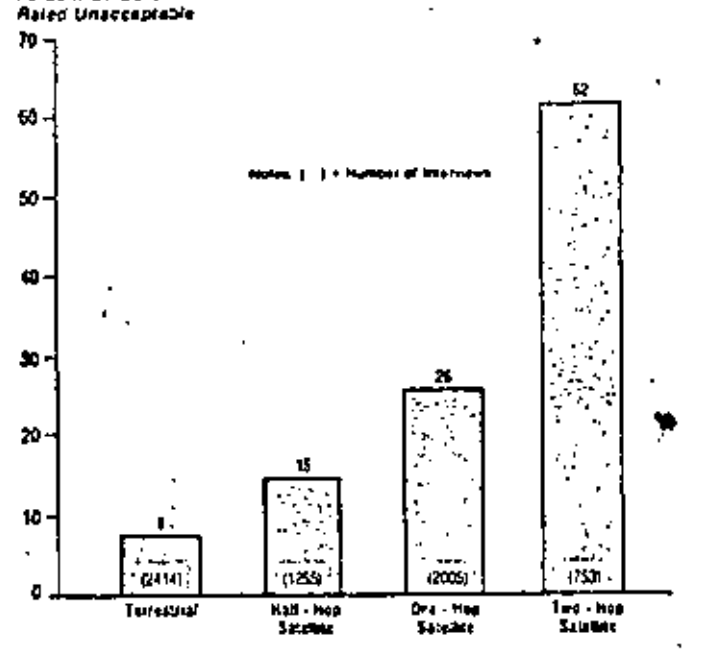

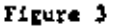

### Domestic Satellite User Reaction Tests **Individual Results**

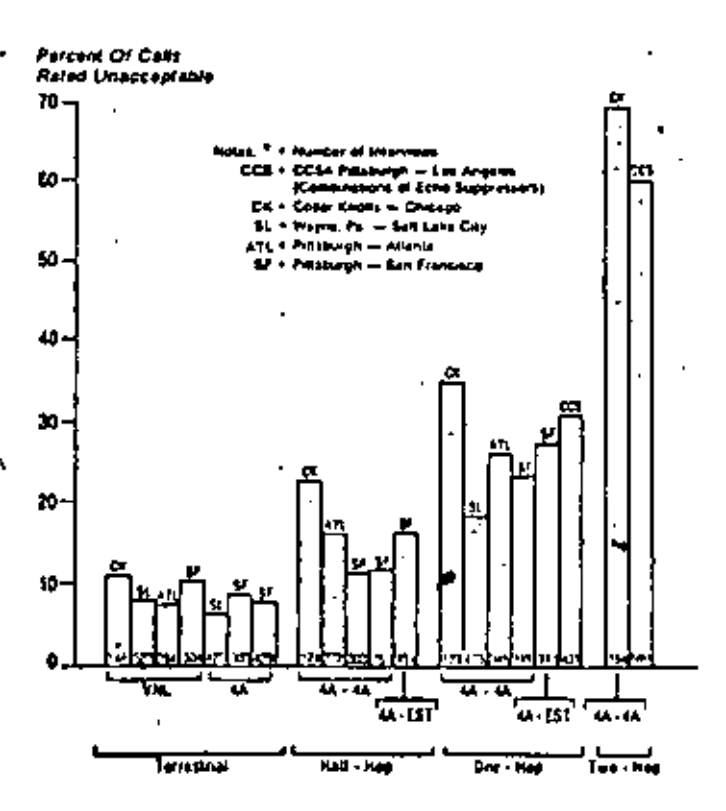

5. HEW ECHO CONTROL TECHNOLOGY - During the CONSTAR Cests, Phase  $\overline{\mathbf{w}}$ **DEV** esho control evaluated, the #4 ESS dirital echo devices wegg  $\leftarrow$ and experimental echo. cence L-(6) Table 3 gives the individual test era. rrsults well as the composite calculations.  $\overline{11}$ Figure 4 reproduces the composite results of 2 slong with the composite results ob-Figure tained from Table B for the test circuits equipped with the new echo control devices. There are three important findings shown in Figure 4:

(a) The digital echo suppressor provides service on Ralf-Hop satellits circuits comparable to terrestrial service (8.7% vs. 8.3% Unaccept-The digital acho suppressor improves  $ab1e$ ). performance on One-Hop satullite circuits when compared with the conventional etho suppressor results (17.3% vs. 26.0% Unacceptable).

(b) The experimental acho cancelers provide service on One-Non satellite circuits nearly equivalent to the terrestrial results (9.51 v. 1.3% Unecceptable).

marked (c) The echo cancelera provide improvement in the quality of Two-Hop satellite circuits (21.32 vs. 62.01 Unacceptable). The absolute round-trip delay (nearly 1.1 seconds) appears to be limiting the quality of Two-Hop matellite circuits which can be achieved with echo cancelers.

### Figure 4

### Domestic Satellite User Reaction Test Results Compares Echo Control Methods

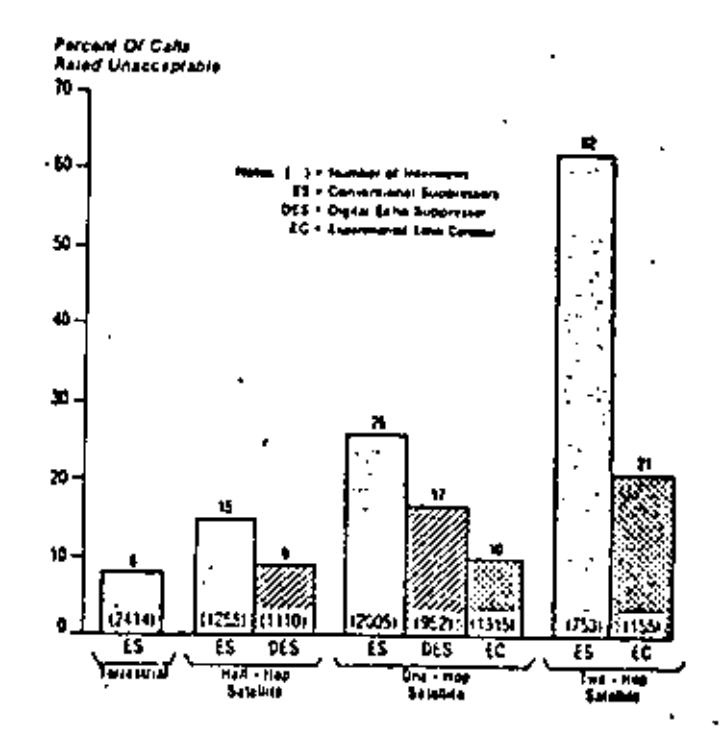

48.6.3

6. <u>CALLS TIRNINATED EARLY</u> - Figure 5 displays the conpealts results for the percent of calls which customers declared were terminated early (Tables A and B). The results for conventional echo suppressors are: 1.61 for the Terrestrial benchmark, J.1% for Ralf-Hop Satellite and 6.4% for One-Hop Satellite operation. These results track with : the 2:1 and 3:1 ratios of the Unac-4 ceptable ratings given in Figure 2. This is a more critical result which implies that customers tale some action when they receive poprer quality trinsmission.

The digital echo suppressor improves perforearce to 2.11 for Half-Hop and 4.91 for One-Hop<br>satellite operation. The Echo Canceler, with 2.0% of the calls being terminated early, ranks sujerior to the conventional echo suppressor datices. Due to the soall number of occurrences for the terminated early category, the Digital Echo Suppressor co Half-Rop and the Echo Canceler on One-Hop satellits circuits are considered corparable to the Terrestrial performance, con-<br>sistent with the results in Figure 4 for the Uncoceptable ratings.

#### Figure 5

### Comestic Satelite User Reaction Test Results Compares Echo Control Methods

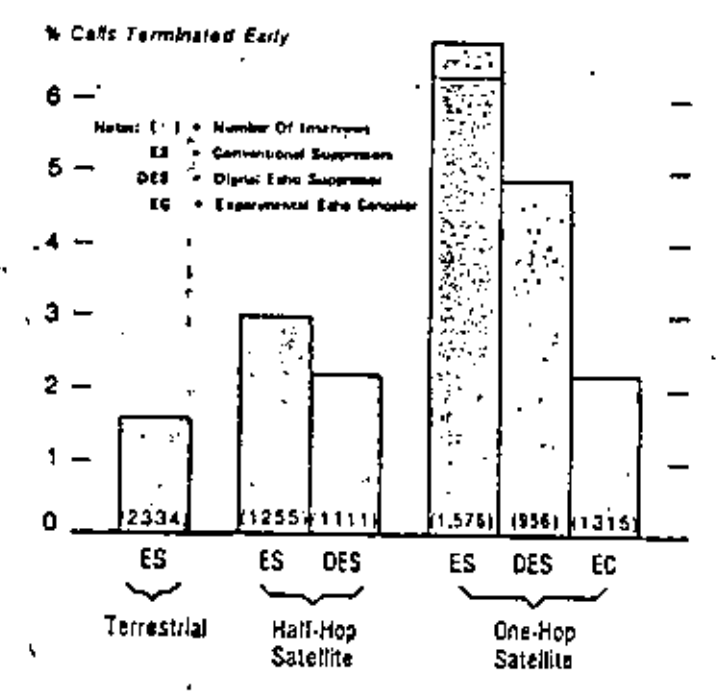

7. CALLS REPLACED OR NEEDING OPERATOR ASSISTANCE During the call-back intervievs, customers were asked if the call was replaced and, in a separate question, whether or not they needed operator ssaistance. The results from these two questions have been combined for two reasons: the combined

category represents overt setion by customers when they encounter difficulty. The aumber of occurrences for the separate categories are small and the combined data base pives a better view of the trend. However, it is clear from Figure 6 that the relative performance for Terrestrial, Half-Hop and One-Hop satellite circuits is preserved, consistent with the previous results for Unacceptability and Calls Terminated Zarly. Half-Hop satellite' operation with Digital Echo Suppressors and Full-Hop satellite operation with Echo Cancelers remain comparable to Terrestrial performance.

There are two other important considerations displayed in Table A. First, in the Filot study. data for the categories of Calls Replaced and Calls Requiring Operator Assistance were gathered from the calling customer. This is a very small<br>data base of 40, 31, 30 and 39 interviews for the TERRESTRIAL, HALF-HOP, ONE-HOP and TWO-ROP conditions, respectively. However, the results for these overt action categories are noticeably higher than in the other experiments. Results in the other tests are predominantly expressed by the called customer, usually not the paying customer. The called customer may not know whether or not the calling customer dialed the operator for assistance. In eddition, for the Two-Hop satellite condition in the Pilot test, the User Action is extremely high. For example, of 39<br>calling party interviews, 10 reported meding operator assistance. Thus, the Pilot results indicate that general user reaction in these more critical categories may be higher than shown, due to the reaction of the paying customer.

### Figure 6

### Domestic Satellite User Reaction Test Results **Compares Echo Control Methods**

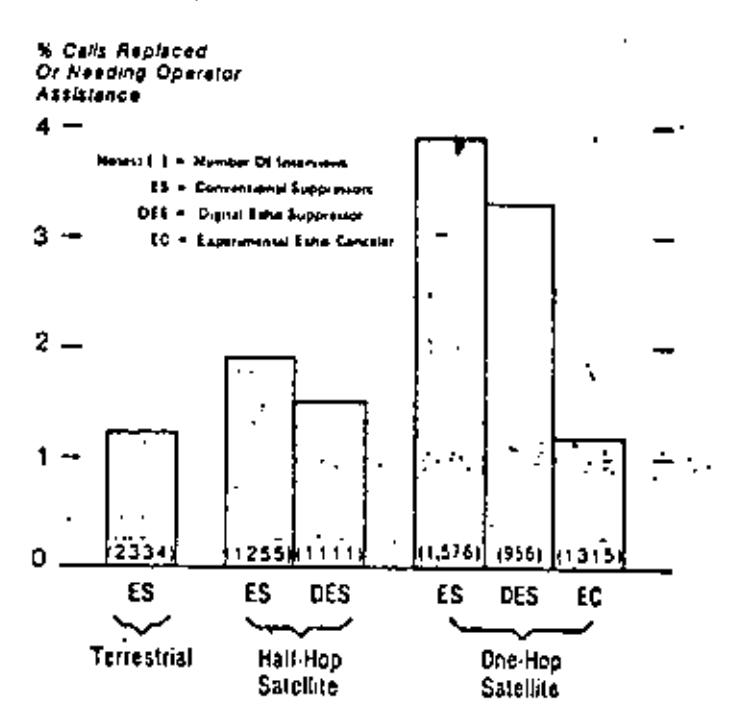

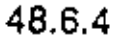

'Sempadiy, in Tables A and B, the USER ACTION appears highly correleted with the Hean Opinion Score, derived by assigning weights of 4, 3, 2, and I to the E. G. F and P ratings, respective-<br>ly. That is, the USER ACTION steadily increases as the USER OPINION of quality decreases.

CONCLUSIONS - The large data base of nearly  $\mathbf{L}$ 10,000 user interviews reported in this contribution demonstrate that:

(a) Telephone usurs experience Difficulty or Unacceptable service two to three times more often on satellite circuits squipped with analog echo suppressors than they do on conventional terrestrial circuits.

(b) The difficulties experienced by telephone users are primarily due to the effects of controlling echoss in the presence of the long<br>propagation delay inherent in geo-synchronous satellite systems.

(c) It is possible to reduce the inpairment<br>effects of delayed echoes to near-terrestrial<br>performance levels using Echo Cancelers on One-Hop satellite circuits. Similar findings have been suggested in previous contributions to

(d) It is possible to improve the quality of satellite circuit performance to comparable<br>torrestrial circuit performance by engineering Half-Hop catellite circuits, using Digital Echo Suppressors. However, this restricts the application of satellites and may not slways be practical.

(e) Two-Hop satellite eircuit performance can be improved with the use of echo cancelers, perhaps to a quality level similar to that of One-Hop satellite circuits using analog echo suppressors. Performance comparable to that of terrestrial quality is not achieved.

À

(f) Telephone users steadily increase their avert actions (Terminate Calls Early, Redial Calls or Redial Operators for Assistance) as they encounter poorer quality connections.

ACKNOWLEDGEMENTS - The suthor is indebted to many ssuciates at AT&T, Long Lines, Bell Laboratories and the Operating Telephone Companies who contributed to the success of the waar reaction tests. Special thanks are given to H. F. McCaffrey for his excellent coordination of the<br>field experiments and particularly to Mr. P. C.<br>Lopiparo of Bell Laboratories for his valuable technical contribution throughout the entire series of experiments. Mr. D. L. Duttweiler is<br>primarily responsible for reducing the echo canceler to practical application.

264

### **REFERENCES**

- (1) P. C. Lopipars, "Results of a Field Study of Domestic - Satellite Transmission Quality," BSTJ, to be published. This paper will provide a comprehensive technical treatment of the domestic test methods and results.
- (2) Federal Communications Coumission, Report and Order, File 76-766, August 11, 1976.
- (3) G. K. Helder and P. C. Lopiparo, "Improving Transmission on Domestic Satellits Circuits. Bell Laboratories Record, Vol. 55, No. 8. September, 1977.
- (4) CCITT Study Group XV Contribution No. 86. (See Annex Il to Question 10/XV), January, 1978.
- (5) D. L. Duttweiler, "A Twelve-Channel Digital<br>Echo Cancelar," IEEE Transactions on Communication, Vol. COM-26, No. 5, May, 1978.
- (6) See CCITT Study Group XV Contributien No. 184, (see Annex IV for a discussion of a draft Recommendation for echo cancelers), May, 1976.
- (7) CCITT Study Group XVI Contribution No. 65, Plenary Period 1973-1976.
- (8) CCITT Study Croup KII Contribution No. 154 (COM XVI - No. 105), April, 1979.
$\epsilon$  .

 $\hat{\mathbf{r}}$ 

TABLE A = DOMESTIC SATELLITE USER REACTION TESTS - ANALOG ECRO SUPPRESSORS

. .

 $\overline{\lambda}$ 

 $3.87$ 

10,

 $0.65$ 

 $\cdots$ 

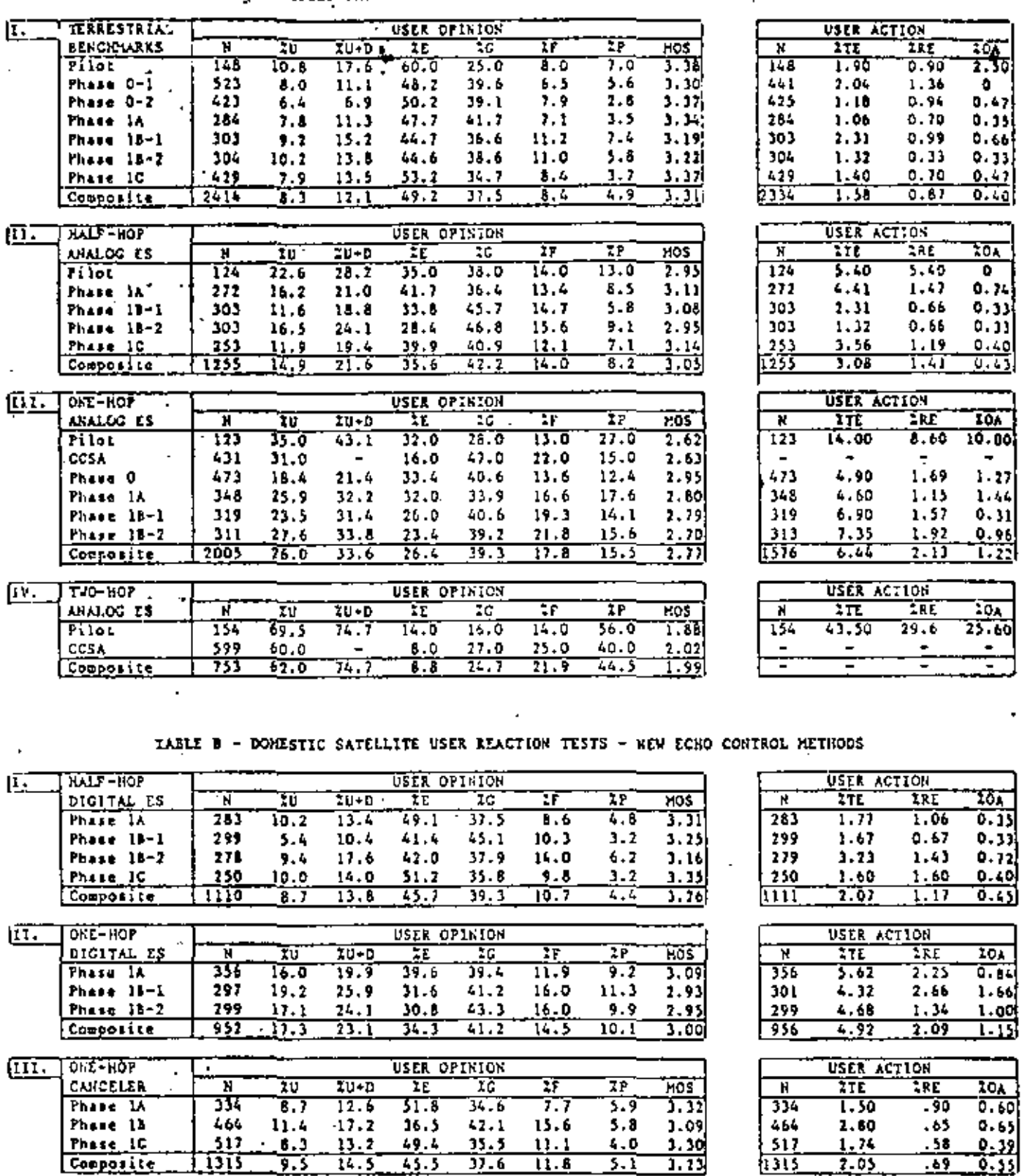

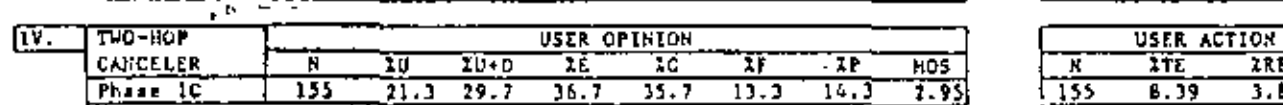

48.6.6

**FSTANDARIZACION** 

26 L

### Reprinted from NATIONAL TELECOMMUNICATIONS CONFERENCE, Nerember 1979

#### ECHO CANCELLER STANDARDIZATION IN THE OCITT:

 $C C I T$ 

**DER** 

G. K. Helder Bell Laboratories, Holmdel, New Jersey

M. Onufry COMSAT Laboratories, Clarksburg, Maryland

#### **ABSTRACT**

Recent technology advances have parmitted many inhovations in the echo control area. One innovation is echo cancellation. This paper presents the approach taken by the CCITT to produce an echo cancoller Recommendation. Highlights of the draft Recommendation are included, specific problem areas are discussed and, for unresolved issues, the points currently being considered are presented.

### **INTRODUCTION**

Advances in solid-state technology have made available a wide range of complex integrated circuit huilding blocks. These devices have parmitted the development of rather sophisticated signal processors which are finding applications in the telecommunications industry. The echo canceller is a recent development which has provided dramatic improvement in echo control in telephone communications [1]-[3]. This paper presents the approach taken in the CCITT to develop a Recommendation for echo cancellers.

The process of standardization within the CCITT consists of the following steps. Near the end of a study period questions are proposed for consideration in the next study period and, if sufficient Interest exists, they are incorporated into the scope of work for that period. During the next 4 years member administrations (e.g., Sritish Post Office), operating agencies (e.g., ATET), and scientific or industrial organizations (e.g., Siemens) submit contributions giving their views in reply to verious questions. These contributions are disrussed at meatings of Study Groups or smaller working parties, and a consensus of the participants is reflected in a draft Recommendation. If approved at the Plenary meeting of the CCITT, this is published as a numbered Recommendation in the next t issue of the CCITT colored books. If all issues cannot be resolved, the Recommendation will contain some provisional items which will remain open for discussion and possible modification in the next study period. Such a process has been used for

standardization of echo canceller requirements.

The question proposing the study of scho cancollers was first adopted for study in the 1973-1976 period. However, echo cancellers were atill in the research stage, and the quastion was carried ovar into the 1977-1980 study period. To date, 14 Contributions have been received and discussed and a draft Nacommendation has been prepared.

DE

#### STUDIES SINCE 1976

Within the CCITT, Study Group XV (Transmission Systems) is responsible for echo control devices. The Echo Suppressor Working Party of Study Group XV is specifically charged with studying questions regarding echo suppressors and echo cancellers. In 1977, the chairman of the Echo Suppressor Working Party (coauthor George Helder) met up a sories of meetings with ATET and COMSAT, two organizations active in echo canceller studies, to discuss the form for a Recommendation on echo cancellers. At that time there existed an echo suppressor Recommendation (C.161) [4] which specified in great dotail the operating characteristics of echo suppressors. This form could also be used for echo cancellers. Mowever, it appeared that a more suitable echo canceller Recommundation would address the general functions which a canceller should perform and specify tests which the echo canceller should past to properly perform these functions. The chairman subsequently prepared such a draft Recommendation as a contribution to Study Group XV (COM XV-No. 96). The contribution was discussed at two working party meetings. Some items requiring additional clarification were identified such as the requirements for transmission performance and compatibility between echo suppressors and echo cancellers used on two ends of the same circuit.

Before the meeting in July 1979, contributions were received on these and other itcms from Canada (Sell Northern Research) (51, (6), Japan (Xokusal Denshan Denwal (7) Italy (Italian Administration) [8], and the United States (AT&T and COMSAT) [9]-[11], As a result of these contributions and the July discussions, extensive revisions were made to the draft Recommendation.

"This paper is based upon the experience of the authors in their roles as delegates to CCITT Study Group XV. Views expressed are not necessarily those of Bell Laboratories or COMSAT Laboratories.

### 48.5.1

### PRESENT FORM OF THE DRAFT RECONOLINEATION . . .

The present draft retains the functional speproach to echo canceller specifications. Essentially, on a new telephone connection, an echo canceller should respond to the incoming specch from the far end and its resulting scho, should adapt to the associated echo path in a short time, and should then cancel most of the echo. It should perform this function for essentially any linear, time invariant\* (or nearly time invariant) atho math within its memory capacity. In addition, when double talk occurs, the echo cancellor must avoid excessive degradation of its echo cancellation performance. frauble talk must therefore be detected in the echocanceller and steps taken to prayent further adap+ tion, which would result in a change from the previous conversed state.

#### DRAFT RECOMMENDATION RIGHLIGHTS

The draft Recommendation, currently designated G.YYY, [12], begins by describing echo cancellers, dufining compatibility between acho cancellers and echo suppressors, defining terms associated with echo cancellers, and specifying transmission performance requirements. Tests are then prescribed to maasure the functional performance of echo cancellers. The test requirements are all provisional and will require further consideration in the next study neriod.

The draft Recommendation considers two implementation philosophies. The first implementation (type I) provides cancellation so that the residual echo is at a constant low level regardless of the level of the incoming signal or its echo. In such . an echo canceller, an additional nonlinear processing device may be necessary to further reduce the residual etho. The etho canceller must not permit any intelligible echo to be returned to the far talker during the single talk operating mode. A center clipper with a clipping level equal to the peaks of the residual echo has been used for that purpose.

A second implementation (type II) provides cancellation which is constant in dB, regardless of the receive input speech level over a specified dynamic range. In such a canceller, the amount of cancellation may be sufficient to produce acceptably low-level echoes for all incoming speech levels and echo return losses in the telephone network. In this case, additional nonlinear processing may be unnecessary.

Both types of echo cancellers have been used in field trials and both have provided substantial subjective quality improvement over echo-suppressorequipped circuits. The two implementations are tesed upon different practical economic/performance tradeoff considerations.

" In the type I echo canceller, the center clipper is removed during double talk, thus permitting a low-level acho to pass. Subjectively, in the confusion of double talk, this echo may be perceptible but is not objectionable.

In the type II acho canceller, the highest residual echo level (equivalent to the type I resid- ." ual echo level! occurs for a combination of poor (i.e., low) echo return loss and high receive speech level. This concept relies upon the low joint probability of occurrence of high receive speech lavel and poor echo return loss given their independent distributions as observed in the network where the echo cancellers are applied.

٩

#### TEST CONSIDERATIONS

The tests specified in the draft Recommendation are "black box" tests. Figure 1 shows a typical configuration used for a steady-state test. The tests require minimal knowledge of the internal design of the echo canceller and access to the four 1/0 ports only). In addition, the need for spoolal test equipment was minimized, and cartain external controls, including echo cancellar adapt/no adapt, memory clear, and center clipper enable/disable, were assumed.

Test 1 in the draft Recomendation addresses the amount of scho cancellation and specifies that the returned acho level (after cancellation) for a fully converged echo canceller must be below certain bounds. This requirement applies to a range of test signal levels, return losses and end delays, For type I echo cancellers the returned echo level must be < 40 dBmO (when the center clipper is not enabled), for type II the mask in Figure 2 applies.

The second requirement is that the echo canceller must converge rapidly enough to produce a short and unimportant returned echo at the start of a conversation. Thus, for a range of input signal lavels, return losses, and end delays, the echo canceller must achieve sufficient cancellation in 500 ms that the combined loss of the echo path, cancellation, and additional nonlinear loss is >27 dB. Again, the test signal is noise.

The third requirement is that the echo canceller remain in a converged state during periods of double talk when near-and spoech is mixed with the echo. In the test, a simulated double talk noise sional is mixed with the echo at appropriate levals. The requirement specifies that the acho level immediately after the double talking ceases will be no greater than 10 dB above that for the fully converged state.

The fourth requirement is that the echo canceller must converge to an infinite return loss echo path. Echo may be generated as follows. An echolicanceller connected to an idle circuit contains the echo path model from the previous connection. If, when a new circuit connection is catablished, a tandem echo suppressor is encountered in the echo path, the suppression switch will cause the echo canceller to see an anfinite etho return loss. If the echo canceller does not converge, it

<sup>&</sup>quot;The present draft Recommendation assumes that the echo path is linear and time invariant and does not address echo cancellors designed to cancel echos for nonlinear and/or time variant echo paths.

will now trocess receive speech through the old echo path model, producing an estimated echo which, when subtracted from the sero circuit woho, will become scho canceller generated echo. For this test the canceller initially converges for a defined echo path, the othe path is interrupted, and a noise tost signal is applied to the receive input of the echo canceller. The signal produced by the canceller at the send output is monitored and after a defined time it must be below -40 d8m0.

#### UNIESOLVET ISSUES

#### Transmittion Requirements

An important aspect in the drafting of recommendations is their economic impact. A recommendation should also be flexible enough to permit future innovations, restrictive enough to quarantee satisfactory performance, and compatible with other recconsendations so that it may be treated as a subunit of a larger system with its own overriding constraints.

One subject which has caused considerable discussion in formulating the present draft Recommendation is uniformity of transmission performance requirements for analog and/or digital equipment which may be used on analog and/or digital transmission facilities. This problem is not unique to ceho cancellers; it is ancountered wherever the two technologies are intermixed in the through transmission path. The four most probable echo canceller transmission facility combinations, identified as types A-D, are shown in rigure 3.

The criginal philosophy concerning the transmission performance characteristics was quite simple. For the type A and type B acho cancellers, the transmission performance characteristics for tcho suppressors given in CCITT Recommendation G.161, Ordnge Book, should apply. For type D, the rodec must conform to CCITT Recordendations 0.711 [13] and 0.712 [14], and in both types C and D. the echo canceller must be transparent, providing bit integrity to single talk signals in either transmitation path.

Closer inspection of these relevant Recommendations reveals some problem areas. First, the transmission performance characteristics of Recomcandation G.161 are quite restrictive in terms of frequency response and delay distortion. This is relatively insignificant in the design of an echosuppressor, since there is no through path processing, and equipment manufacturers are able to most , the requirements of the Recommendation. For a type A or type 8 echo canceller, the send path may inglude decorrelation, a sample and hold, and a reconstruction filter. This extra processing makes it very difficult to economically neat the Recommendation G.161 frequency response characteristic. The problem of meeting the delay distortion reculrement is even more severe, perhaps requiring the use of third-order compensating networks.

# 269

The benefits of these two transmission performance characteristics may not justify the difficulties involved in meating them. Further, the negative impact on the network of not meeting these performance characteristics way be small compared to the advantage of using acho cancellers [6], [10].

When transmission requirements are estab-. lished, the intended application of the device should also be considered. An analog echo suppressor is typically one of many equipment units comprising an analog communications channel. Hence, each piere of equipment should meet stringent transmission requirerents to maintain their cunulative effects within acceptable limits. The codec requirements on the other hand, need not be so ricid hecause it is typically used only once in a digital communications channel. Once the signal is in digital form, it is no longer subjected to the same cumulative effects as analog signals.

Based on these considerations and others, a compromise approach is used which allows for some inconsistent performance characteristics in intermixed analog and digital communications equipment applications. This compromise approach includes the following elements:

a. When an inconsistancy is discovered the more stringent requirement is not automatically relaxed to the less restrictive requirement, which could result in unnecessary degradation of the existing network.

b. Similarly, the less restrictive requirement is not automatically rightened to the more stringent requirement, which could impose severs economic consequences.

c. Every attempt is made to maintain the highest possible standards consistent with present operational practice and manufacturing capabilities within each technology.

d. When important differences exist, notes and appropriate references to other Recommendations are used to guide the reader in understanding the potential impact of the characteristic under consideration.

These guiding elements were used to derive the provisional values given for some performance characteristics in draft Recommendation G.YYY. One example is the provisional delay distortion specification, which has been relexed from the Recommendation G-161 specification but is still considerably more restrictive than Recommendation G.712.

#### Test Signals and Detectors

A second unresolved issue is the definition of the test signal used to stimulate the echo canceller and the instrument used to measure the resulting response to the stimulus. A widely accepted practice in telecormunications is the use of sine wave test signals. They are mimple to use, give repeatable results, are well understood, and can be generated and measured with universally available

equipment. However, a sine wave is not very suit- able for testing the performance characteristics of an adaptive scho canceller. That is, the scho canceller is designed to operate on a speech signal and certain properties not present in a sine wave are required for proper behavior of its adaptation alussition.

Two different that signals have been proposed. The first is a band-limited white noise test signal; the second is noise shaped in accordance with CCITT Recommendition G.227 [15] to simulate speech loading.

Those advocating white noise are concerned that a more complex signal will require additional specialized test equipment for mossuring echo canceller performance characteristics. They believe that coho canceller performance measured with bandlimited white noise can be specified so that setisfactory performance for speech will be quaranteed. This approach was used in the draft Recommendation.

The advocates of spectrum shaping given by Recommendation G.227 maintain that it gives a more accurate representation of the signals which will be encountered by the echo canceller. Further, they feel that manufacturers of a device which includes spectrum whitening circuitry will be unduly penalized with respect to manufacturers which do not. This is because the measured performance using white noise will be the same, but for shaped noise, the device having spectrum whitehing circuitry will yield a higher figure of merit (such as dB of cancellation).

Another item of concern is the weighting factor applied to the instrument used to measure the residual echo. A contribution describing the relative subjective effect of sub-bands of echo within the voice band [16] shows that center band echo is more noticeable than band edge echo. This factor must be properly considered if the purpose is to establish a high correlation between the objective and subjective porformance ratings.

#### Icho Cancellor Performance Boundaries

A third area of continuing deliberations, and perhaps the most difficult one to resolve, is the limits on the othe canceller performance boundaries. Typical areas include convergence time, performance under conditions of high-level interfering signals, terrestrial extension range, dynamic response to step changes in the echo path characteristics, and control parameters for nonlinear devices such as center clippers. In all probability, limits for these itcms will be derived through a combination of laboratory testing coupled with operating exexperien as different types of echo cancellers are developed and field tested.

#### CONCLUSIONS

ъ.

 $\mathbf{r}$ 

 $\mathbf{L}$ 

The Icho Suppressor Working Party has produced a draft Recommendation for acho cancellers, but it is still subject to approval at the Plenary meeting to be held in November 1980. This Recommendation contains many provisional areas which will be the subject of future deliberations within the CCITT. Included are the definition of test signals and possibly the measuring instrument, identification of upper and lower limits on the rate of convergence, and dynamic performance characteristics at the start of double talk and in the presence of high-level interfering signals.

It should be noted that the present draft Reccomendation is based upon the results obtained primarily from two echo cancellers which have been successfully tested in field trials. The performance characteristics have been defined using a band-limited white noise test signal. The test specifications, oven though provisional, do represent a reasonable set of characteristics. If the spirit and intent of the draft Recommendation is followed, it should, in the opinion of the suthors, provide an acceptable ocho canceller.

۰.

#### **REFERENCES**

- S. J. Campanella et al., "Analysis of an  $\mathbf{u}$ Adaptive Impulse Response Echo Canceller." CONSAT Technical Review, Vol. 2, No. 1, Spring 1972, pp. 1-38.
- H. C. Suyderhoud at al., "Results and Analy- $\mathbf{z}$ gis of Worldwide Echo Canceller Field Triels," CONSAT Technical Review, Vol. 5, No. 2, Faii 1975, pp. 253-273.
- O. A. Horna, "Echo Canceller Utilizing  $131 -$ Pseudo-logarithmic Coding." National Telemetering Conference, 1977, Los Angeles, California.
- International Telegraph and Telephone Consul-141 rative Committee (CCITT), "Echo Suppressors Suitable for Circuits Having Either Short or Long Propagation Times," Recommendation C.161, Vith Plenary Assembly, Ceneva, 1976, Orange book, Vol. III-1. pp. 80-102, Geneve: International Telecommunication Union, 1977.
- CCITT COM XV No. 307, "Compatibility of Echo [5] Suppressors With Echo Cancellers on Satellite Circuits," BNR/CTCS, April 1979.
- CCITT COM XV No. 307, "Subjective Performance **161** Evaluation of Echo Control Devices on Terresstial and Satellite Circuits," BNR/CTCS, April 1979.
- $[7]$ CCITI COM XV No. 301, "Some Comments on the Specificacions of Echo Canceller," XDD, Period 1977-1980.
- CCITT SG XV, Delayed Contribution CV, "Objec- $\lceil 8 \rceil$ rive Quality Measures on Echo Cancellers," Italy, 25 June-13 July 1979.
- $(91)$ CCITT SG XV, Delayed Contribution CY, "Satellise User Reaction Tests - A Subjective Performance Evaluation of Echo Control Methods," AT6T, 25 June-13 July 1979.
- [10] CCITT SG XV, Dalayed Contribution CZ, "Comments on Preliminary Recommendation C.YYY for Echo Cancellers," COMSAT, 25 June-13 July 1979.
- (11) CCITT SG XV, Delayed Contribution DC, "G.YYY Delay Distortion Specification," COMSAT, 25 June 13 July 1979.
- [12] CCITTIGXV, Tamp. Document 73, "Appendix 4 to the Report of the Working Party - Draft Rec. G.YYY - Echo Cancellers," 25 June-13 July 1979.
- [13] CCITT, "Pulse Code Modulation (PCM) of Voice<br>Frequencies," Rec. C.711, With Flowary Assem-<br>bly, Canowa, 1976, Orange Book, Vol. III-2, pp. 80-102, Geneva, International Telecommunication Union, 1977.

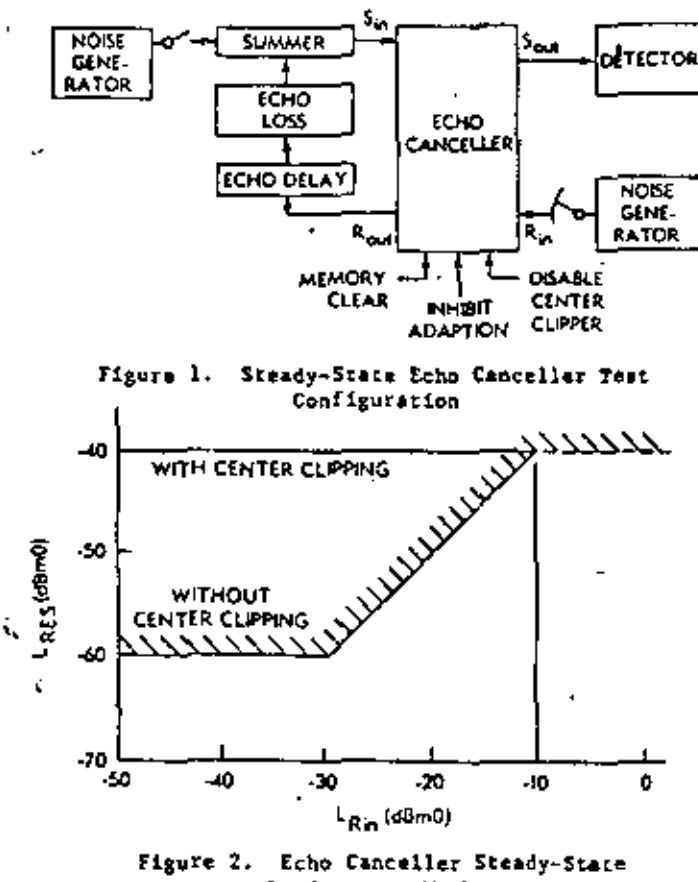

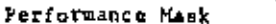

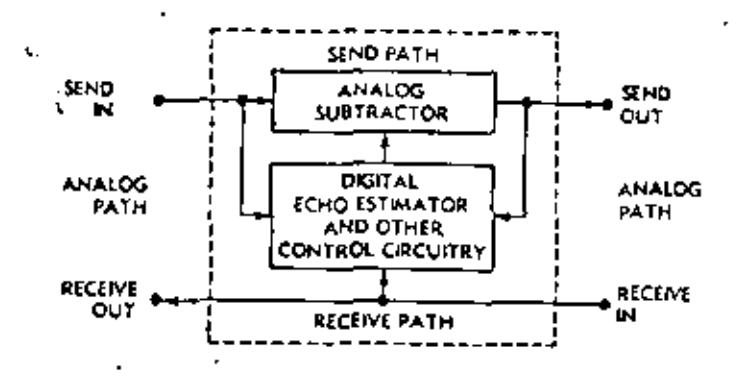

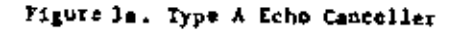

[14] CCITT, "Performance Characteristics of PCM Channels at Audio Frequencies," Rec. 6.712, VIth Plenary Assembly, Geneva, 1978, Orange Book, Vol. III-2, pp. 415-423, Ceneval International Telecommunication Union, 1977.

 $271$ 

- [15] CCITT, "Conventional Telephone Signal," Rec. G.227, VIth Planary Assembly, Ceneva, 1976, Orange Book, Vol. III-1, pp. 145-147, Ceneva: International Telecommunication Union, 1977.
- [16] CCITY COM XV No. 231, "Results of a Subjectives, Test to Determina the Relative Inportants of Talker Echo as a Function of Frequency." British Poat Office, February 1979.

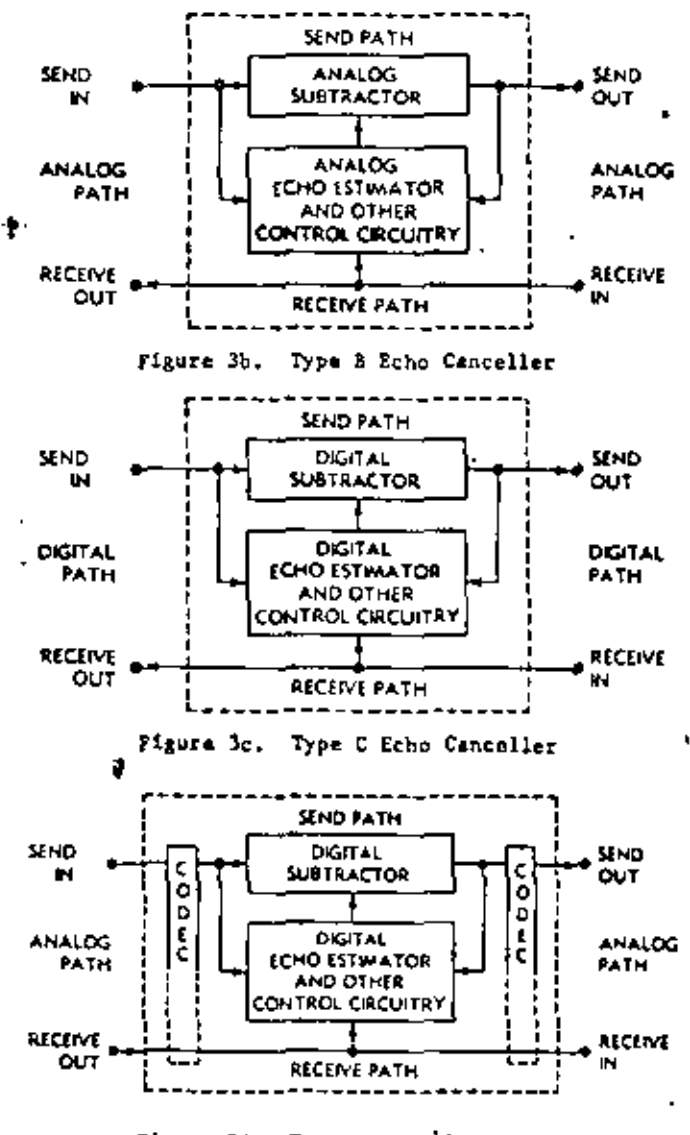

Figure 3d. Type D Echo Canceller

#### TECHICAS DE CODIFICACION PARA CANALES VIA SATILITE ·2 .9.

En un sistema Oe transmisión de datos, es deseable incorporar técnicas de codificación dentro de las funciones de los modems, para reducir la razón  $E_b/N_{\overline{O}}$  requerida para lograr un BER determinado. Esto, sin embargo, reduce la tasa efectiva de la información que puede transmitirse y, por lo tanto, los ahorros en  $E_b/N_{\odot}$  deben balancearse conjuntamente con la reducción de la tasa de información en un canal limitado en banda *6* potencia.

'

••• 2

Esencialmente, existen dos variantes de codificación para control de errores:

- Codificación que permite detectar que se produjeron errores en el trayecto de transmisión,
- Codificación que permite detectar y corregir los errores producidos.

En el primer caso, el receptor no es capaz de corregir los errores y tiene que enviar un mensaje al transmisor para que retransmita los paquetes *6* bloques detectados con error, Esta técnica se conoce como ARQ (Automatic Repeat Request). Por lo que respecta a enlaces v1a satélite, la técnica es poco atractiva debido al retraso que representa el viaje redondo de un cuarto de segundo. Además, se requiere de un sistema de memoria ó buffering para almacenar los ,bloques *6* paquetes temporal mente en caso de que sea necesario'retransmitirlos.

En el segundo caso, el. receptor utiliza los bits de redundancia para corregir los errores de la transmisión y reconstruir ( el mensaje original. A la técnica se le conoce como corrección de error por delante 6 FEC (Forward Error Correction). Elimina los retrasos en retransmisión y requerimientos de sistemas de

El aparato en sí contiene únicamente el elemento productor de calor y el serpentín de tubos de cobre o celdas de fierro fundi do que transmiten el calor al líquido, el cual sale por tubería hacia el tanque de almacenamiento de agua caliente, establecién. dose una circulación por termosifón o forzada entre la calderay el tanque.

La relación de la producción o recuperación de la caldera con el tanque de almacenamiento es lógicamente tal, que a mayor recuperación, menor tanque de almacenamiento, hasta el límite deutilizar la caldera como si fuera solamente de paso, situaciónque queda determinada por un estudio económico.

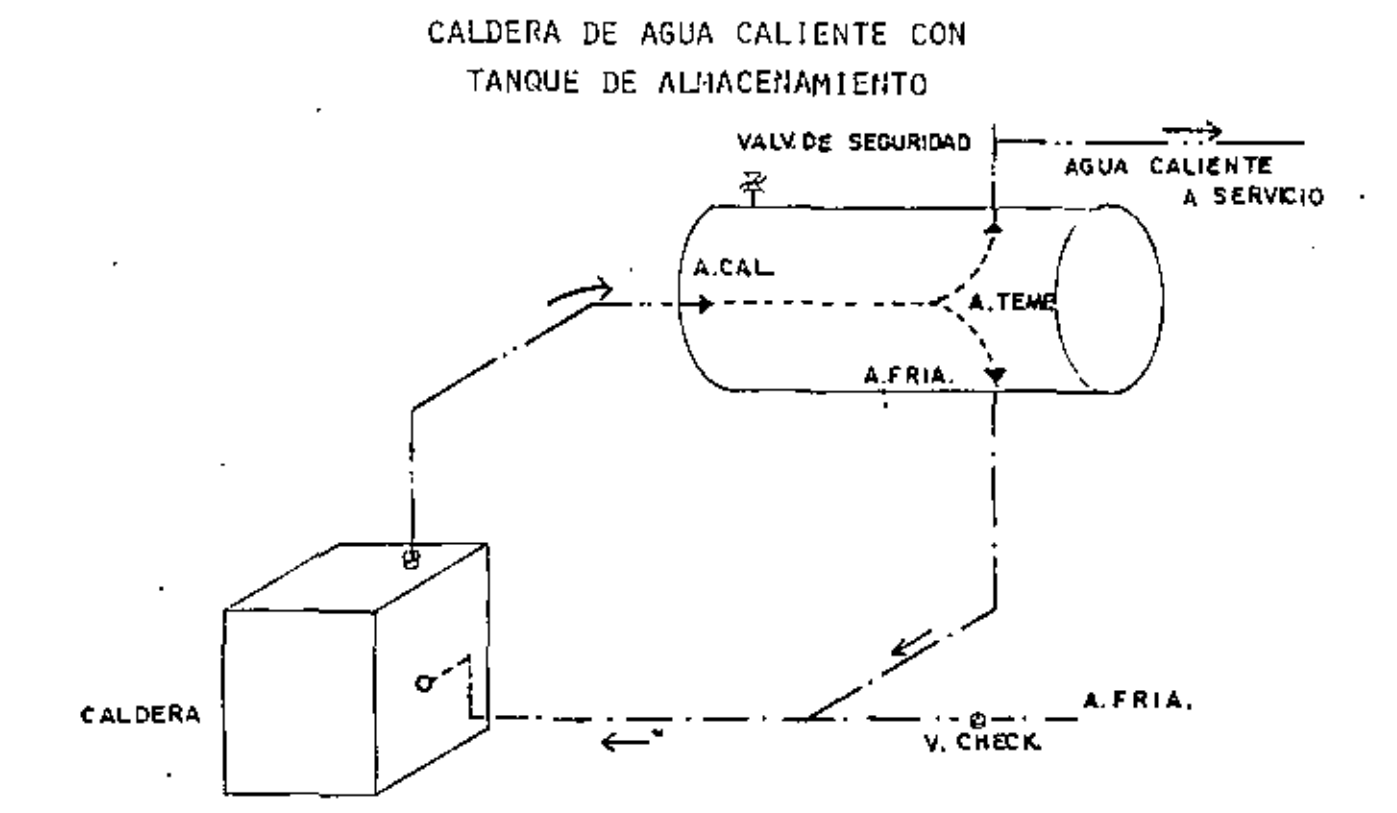

b).- CALDERAS DE AGUA CALIENTE CON INTERCAMBIADOR DE CALOR.

ą.

Debido a que la dureza del agua en algunas zonas es muy alta y puede provocar la incrustación de las calderas, no es conve--niente hacer pasar por ésta al agua de consumo.

 $\cdots$ <sup>2</sup>  $\cdots$  273

memoria involucrados en la técnica ARQ, y el aumento de comple  $\cdot$ jidad en su implementaci6n no es muy grande. Existen dos tipos de códigos para detecci6n y correcci6n de errores:

'

l. C6digos de bloques.

2. C6digos convolucionales.

En la·codificaci6n por bloques, el codificador añade bits de paridad a la secuencia de informaci6n, entregando a la salida bloques más grandes. La notaci6n empleada para describir estos códigos es (n, k, d<sub>min</sub>), donde n es el número de bits del bloque codificado, k es el ndmero de bits de información, y d<sub>min</sub> es la distancia mínima de Hamming entre palabras de código,

Algunos ejemplos de códigos por bloques prácticos son los siguientes:

- a) Códigos de repetición  $(n, k, d_{min}) = (n, 1, N), N \ge 2$
- b). Códigos simplex  $(n, k, d_{min}) = (2^{k}-1, k, 2^{k-1})$
- e) Códigos de chequeo por paridad sencilla  $(n, k, d_{min}) = (k+1, k, 1), k \ge 1$
- di Códigos do Hamming  $(n, k, d_{min}) = (2^m-1, 2^m-1-m, 3)$
- o) Códigos do llamming extendidos  $(n, k, d_{min}) = (2^m, 2^m-1-m, 4)$
- f) Códigos BCH  $(n, k, d_{min}) = (2<sup>m</sup>-1, 2<sup>m</sup>-1-e-m, 2e+1)$

La principal característica de la codificación por bloques es que los bits de paridad son agrupados *y* colocados en una secci6n-dcfinida de la palabra codificada.

En los c6digos convolucionales, en contraparte, los bits de paridad son contínuamente intercalados dentro de la palabra codificada. A estos códigos también se les conoce como secuenciales 6 recurrentes.

LOs sistemas que operan con códigos por bloques requieren elementoa de almacenamiento 6 memoria para el proceso de codi ficaci6n *y* decodificación. En los códigos convolucionales, *el* proceso de codificación *y* decodificación es continuo *y* no se requieren elementos de almacenamiento ó memoria .

Así como en la codificación por bloques hay diferentes variantes, igual sucede en la codificación convolucional. Algu ' nos ejemplos de las t€cnicas más comunes de decodificac1ón de esta ültima son los siguientes:

a) Decodificaci6n por umbral,

••• J

- b) Método secuencial *6* probabilístico de Wozencraft.
- c) Algoritmo de Viterbi (decodificación por máxima similitud) ,

El algoritmo de decodificación de Viterbi por máxima similitud (maximum likelihood decoding) es el que se emplea comun mente en modems para comunicaciones vía satélite. Entre los p¡incipales beneficios que ofrece están:

- La relación  $E_b/N_o$  para una tasa de error 6 BER de 10<sup>-5</sup>, por ejemplo, se reduce aproximadamente de 4 a 6 dB con respecto a la requerida para BPSK ó QPSK sin codificación .

• • • 4

La estructura del codificador es relativamente simple, y permite operar con tasas de información hasta de 100 Mbps,

Los requerimientos de coherencia en la fase de la portadora, aún cuando son más exigentes que para BPSK sin codificación, pueden satisfacerse.

Dado que al codificar por cualquier método a una corriente de información, se gana una reducción en el  $E_b/N_p$  requerido a cambio de un mayor ancho de banda ó reducción de la tasa efectiva de la información transmitida, lo mismo sucede con la decodificación Viterbi. En los sistemas de comunicación vía satélite generalmente se tienen limitaciones de potencia disponible y no de ancho de banda, por lo que es deseable<sup>-</sup> reducir el E<sub>b</sub>/N<sub>o</sub> requerido y emplear una técnica eficiente de codificación/decodificación.

Al dispositivo que efectúa el proceso de codificación y decodificación Se le denomina COOEC,

Los parámetros más importantes de un codec son la tasa del código y la ganancia del mismo. La tasa del código es una medida de la expansión necesaria en ancho de banda. Por ejem plo, si se tiene ancho de banda extra disponible, ésta puede balancearse con un esquema determinado de codificación y la potencia disponible, para lograr una cierta tasa de bits en error ó BER. Este balance sigue un comportamiento asintótico, én el sentido de que se tiene cada vez menos ganancia por codificación si se usa dos ó tres veces el ancho de banda original. A manera de ejemplo, consid6rese un sistema con código convolucional de longitud de restricción igual a 7 y con decodificación Viterbi; la ganancia que se obtiene es de 5.1 dB. y 5.6 dB sobre PSK coherente, ideal, sin codificación, usando

• • • S

27G

: .  $,4$ 

•

tasas de código de 1/2 y 1/3, respectivamente, y operando con un BER de 10<sup>-5</sup>.

En el ejemplo anterior, si la longitud de restricción es 9, se necesita utilizar un 33% más de ancho de banda, y para el mismo DER solamente se obtiene una ganancia de *4.2* dll.

En un enlace via satélite, la relación total portadora/ru! do, C/N, es función de tres relaciones:  $(C/R)$  subida<sup>, (C/N)</sup> baja<br>da<sup>, Y (C/N)</sup> intermodulación<sup>.</sup> Esta relación total, a su vez, *Aa' Y*<sup>(C/N)</sup> intermodulación' es función de la energía por bit sobre densidad de ruido, E<sub>b</sub>/N<sub>o,</sub> úo acuerdo a la expresión:

 $C/N = (E_b/N_o) \frac{R}{W}$ en donde R es la velocidad de transmisión, por ejemplo 64 000 bps, *y* W es el ancho de banda del canal, en Hertz,

No todos los esquemas de modulación son adecuados para la transmisión de datos vía satélite. Los módems más recomendables son BPSK, QPSK, BPSK y 16PSK, Conforme aumenta el ndmero de fases de la modulación, también aumenta la eficiencia en bit/s/Hertz, y por consiguiente se reduce el ancho de banda requerido.

Conjuntamente con el tipo de modulación, al haber limitaciones de potencia disponible, habra que elegir algún esquema .de codificación, preferentemente entre codees con tasa de código de 7/8, 4/5, 3/4, 2/3, ó 1/2.

En la Tabla siguiente se muestra, para un BER de 10<sup>-6</sup>, la ganancia en  $E_b/N_o$  y la expansión en ancho de banda que resultan al usar diferentes tasas de código. Los valores indicados para 7/8 y 4/5 se obtienen con decodificación de umbral, y los de 3/4, 2/3 y l/2 con decodificación Viterbi.

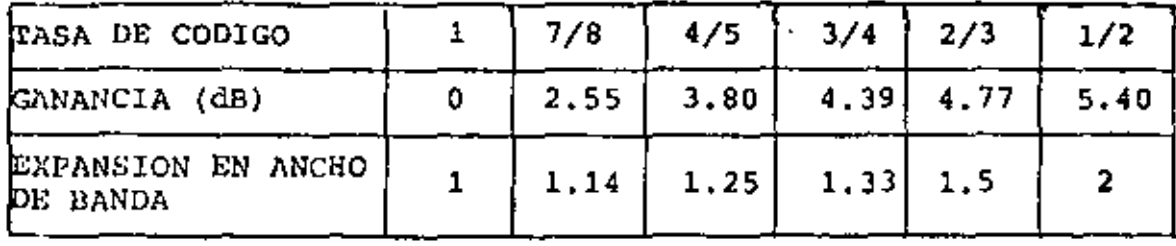

Se ha demostrado que en sistemas donde se tiene poca poten cia disponible, las mejores combinaciones de modulación/codificación son BPSK ó QPSK con tasa de código de 3/4, 2/3, ó  $1/2$ .

En aquellos casos en los que se tengan limitaciones de ancho de banda, y no de potencia, es preferible utilizar por ejemplo BPSK 6 16PSK con tasas de código de 7/8 6 4/5.

En la gráfica siguiente se muestra el  $E_b/N_{\rm O}$  requerido sin codificación y con codificación de 3/4 para lograr una tasa de error 6 BER determinada.

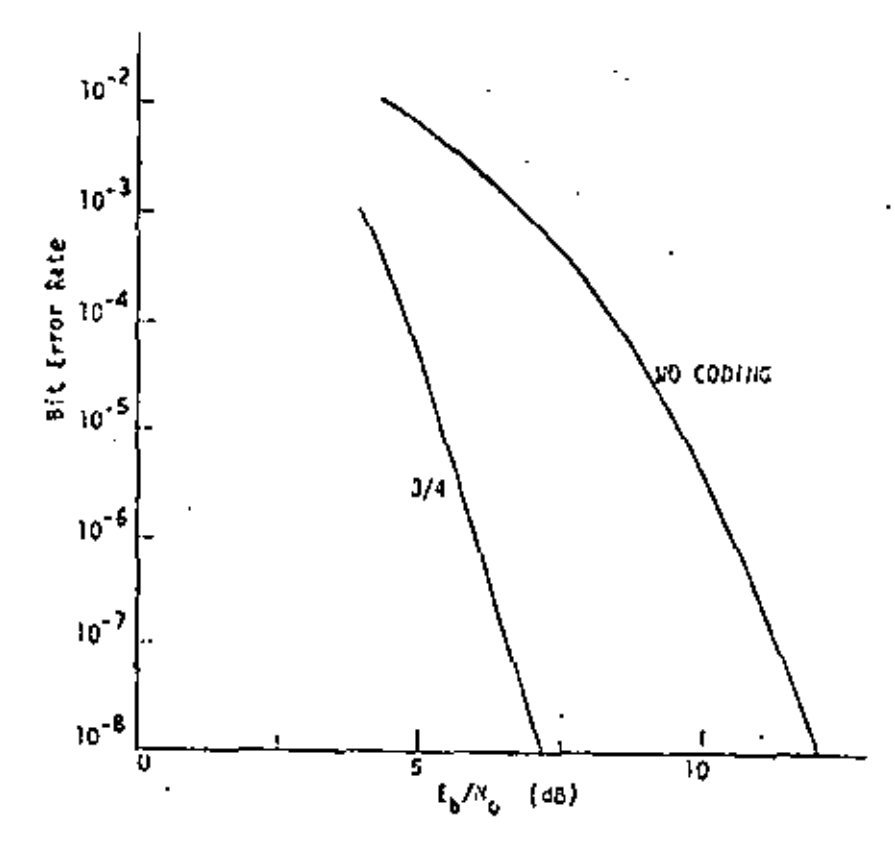

EL/NO VS. PO FOR CODED AND UNCOBED SYSTEM

. . 7

• ' • 7 278

Eiemplos de sistemas disponibles en el mercado.

### a) DIGITAL COMMUNICATIONS CORPORATION.

Esta compañía ofrece una serie de estaciones terrenas denominadas DYNAC, para la transmisión de paquetes con datos y voz digitalizada (TDM) por medio de acceso múltiple por divi-SlÓn en el tiempo {TDMA). Las estaciones emplean multiplexores estadísticos y las tasas de transmisión pueden seleccionar se desde 268 Kbps hasta 2 Mbps.

La modulación empleada es QPSK y la codificación es del tipo FEC, con tasa de código de 1/2. Ofrecen codees opcionales con tasas de código de 7/8 y 3/4 .

### b) HARRIS CORPORATION

Esta compañía ofrece, entre otros componentes, su modcm modelo 7005 (LRDM - Low rate data modem) que convierte las señales digitales entrantes a una portadora modulada en BPSK. La tasa del código convolucional empleado es de 7/9 con decodificación de umbral, y la ganancia del codec es de aproximada mente 2.5 dB. •.

El diagrama de bloques conceptual del codificador de relación 7/8 se muestra en la figura siguiente. El codificador acepta una corriente de datos de entrada en serie y realiza una conversión de serie a paralelo en siete corrientes de datos. Las corrientes de datos se desplazan a través de siete registra dores de datos, según el algoritmo de codif.icaci6n utilizado. Las salidas de las 7 etapas se suman a base de módulo 2 para

••. 8

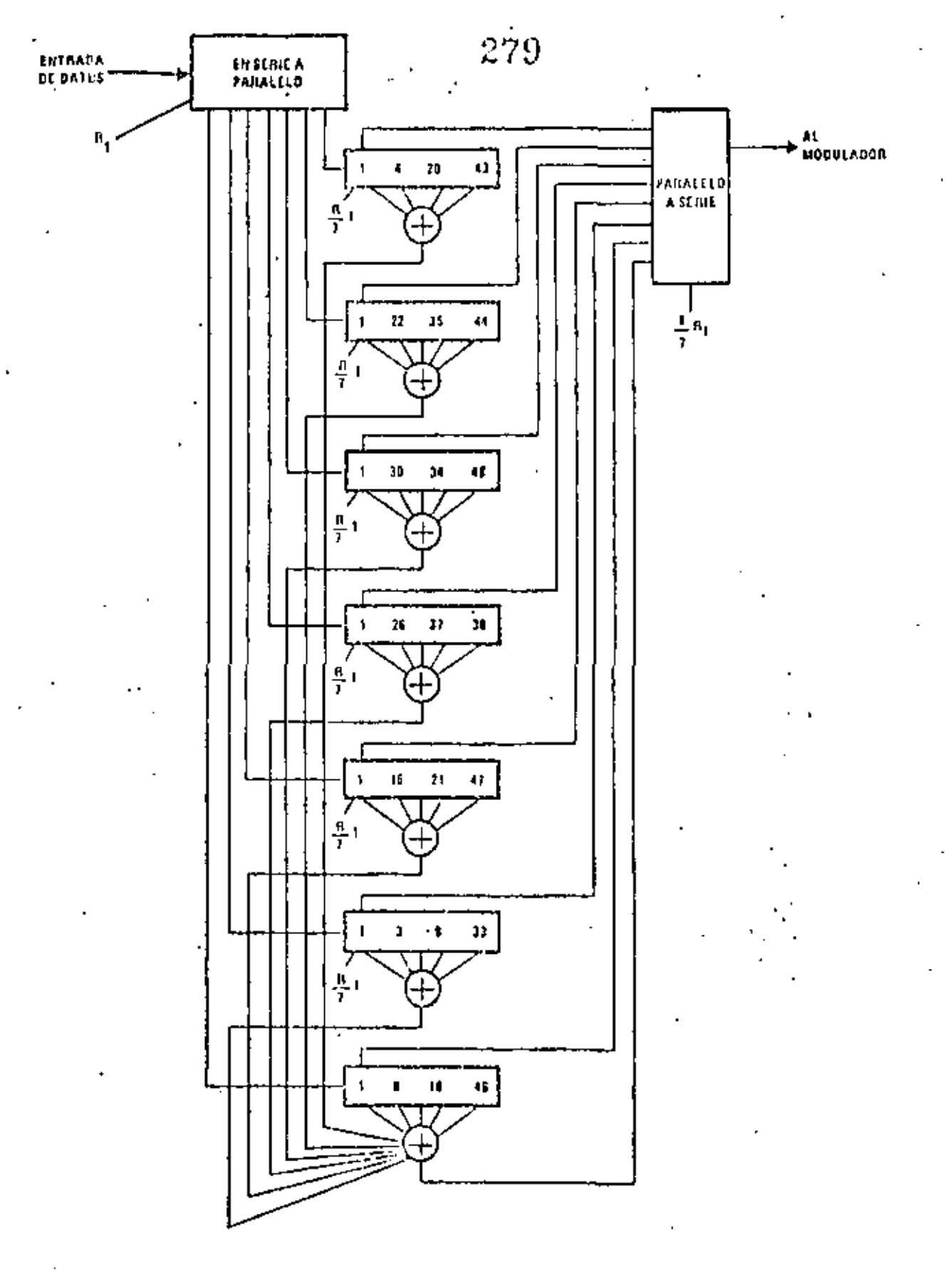

Codificador Ortogonal Automático de 7/8 HARRIS

••• o <sup>1</sup>

s é p

generar el bit de paridad. Los siete canales de datos se recombinan junto con la secuencia de paridad para generar la corriente de datos de salida que entra al modulador.

A continuación se muestra el desempeño del codee da dcci sión de umbral de 7/8 en comparación con la razón  $E_{\rm b}/N_{\rm o}$ teórica para PSK sin codificaci6n.

•

• •

e} TEJ.ESYSTEMS

Esta subsidiaria de COMSAT produce una terminal para acceso múltiple por división en el tiempo (TDMA), modelo DST-1000, que puede ser usada en redes privadas y públicas con ráfagas de 15 a 60 Mb/s, con capacidad hasta 100 estaciones por red. El modcm de la terminal es QPSK, y emplea codificación por bloques del tipo Hamming con tasa de c6 digo 4/5. Se anexa copia del catálogo descriptivo.

•

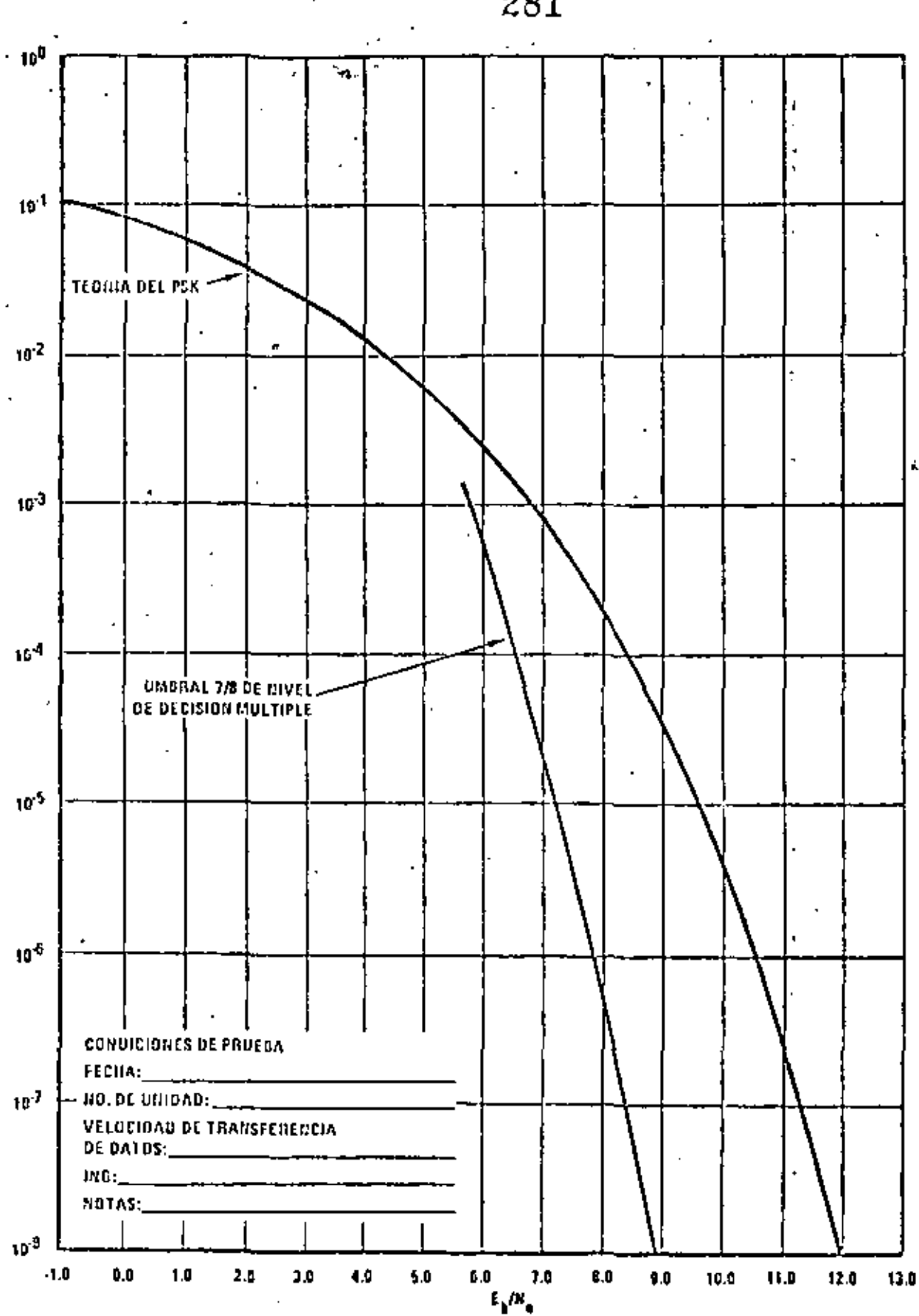

"Soft" Codce de Unbral 7/8

HARRIS

281

erencias.

1.- "Communication Systems", A. Bruce Carlson, McGraw-Hill, sección 10.3.

2.- "Digital Communications by Satellite", James J. Spilker, Jr., Prentice-Hall, capitulo 15.

3.- "Chien, R.T., "Block coding techniques for reliable data transmission"; IEEE Trans: Commun: Technology; vol: COM-19; pp. 743-751, October 1971.

.- Viterbi, A.J., "Convolutional codes and their performance in communication systems", IEEE Trans. Commun. Technology, COM-19, pp. 751-772, October 1971.

Lucky, Salz and Weldon, "Principles of Data Communication", McGraw-Hill, capítulos 11 y 12.

> $283$ **TERMINAL** D Y N A C

> > TOM - TDMA

# DYNAC"

**INTELLIGENT** EAȚTH<br>STÂTION TERMINALS

284

بجناءه

**DINAC TERMINAL** 

# Digital Communications Corporation

### 285 Dynamic Network Assignment Communications

The DYNAC<sup>1M</sup> series of satellite earth stations provide zologe integrated congrupications packages designed for quiliple access dirital dataZvoice transingsion. The earth stations offer mazingin flexibility and statistical multiplexing with a selection of transmission rates from 268 kbps to 2 Mops, a variety of digital and analog interfaces and microprocessor station control.

Implementation of a complete satellite communications network is afforded via the inherent features of the EYNAC <sup>inf</sup>actios earth stations. The network architecture includes mixed data and voice traffic, contrafized network control, incremental growth, unattended operation and phased transition from fixed assigned to dynamic assigned operation.

# **Network Configurations**

The DYNAC earth station employs Time Division Multi-Flox (TDM) and Time Division Multiple Access (TDMA) techniques, and includes real-time dynamic allocation of transmission bandwidth. The combination of these feathree provides highly efficient space segment utilization and reduced system hardware costs.

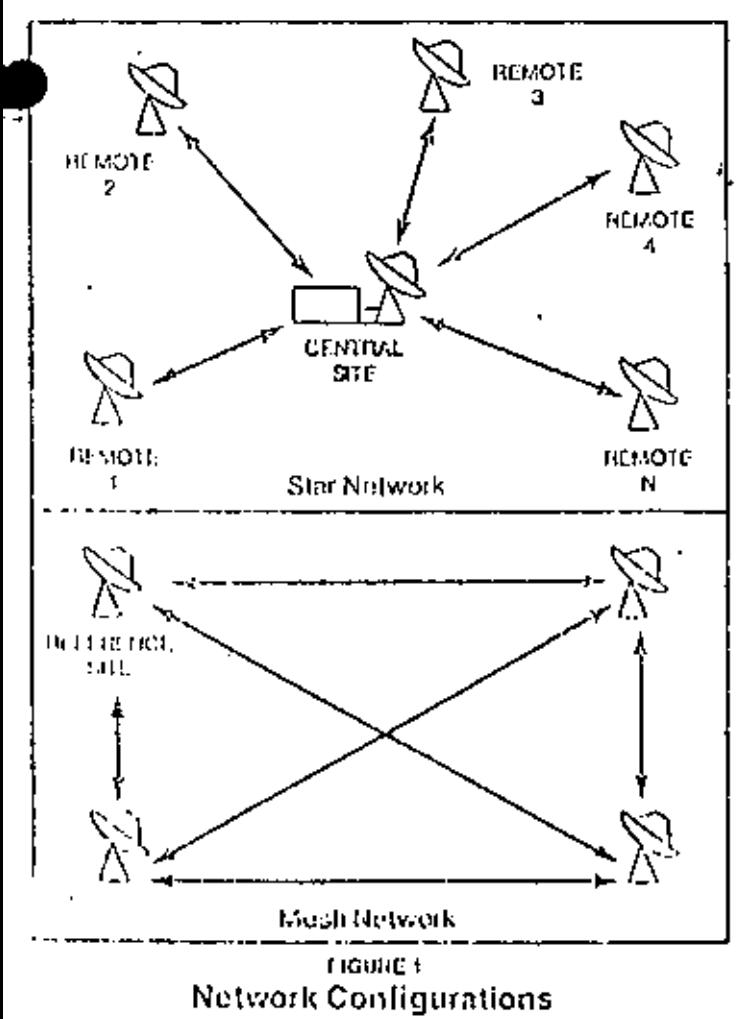

The DYNAC earth clation is used in both STAR and  $M$  SH milwork configurations, as shown in Figure 1. A STAR network involves a central site that communicates via TDM (continuous) brondcast transmission to all remote sites. Communication in the return path, i.e. trom altrenote sites to the central, is via TDMA. The STAR network uses a TDM/1DMA carrier pair, Note that resole-to-remote communications is via data routing through the central site. Such an inferconnection requires a double satellite hop.

The MESH network uses the same terminal equipment as the STAR, tait is a fully-connected network utilizing a single TOMA carrier. No central site exists, but one site is designated as the reference site, which provides network management, burst control and synchronization.

For fixed assigned, low density traffic requirements, SCPC can also be implemented.

# **Key Features**

### A. Dynamic Assignment

Based upon real-time requirements, satellite bandwidth is allocated to each station in the network, which allows unused capacity to be reassigned upon demand. Several network management algorithms can be used to determine how capacity shall be assigned. The central (or referunce). site communicates signaling information to each station in the network, and reconfigures the network connectivity automatically. A terminal operator may also manually request or assign a capacity change.

### B. Overhead Signaling Channel

The signaling channel used for network status and control is bart of the transmission frame overhead. This duplex channel provides for remote control communds, network reassignments, requests and assignments, and fault monitoring and reporting. All command/control is handled via a microprocessor controlled unit, the Intelligent Terminal Interface (ITI),

### C. Auto-Diagnostics and Fault Reporting

The ITI monitors all station fault indications and performs automatic status reporting to the central site. Remote diagnostics can also be performed, such that unmanned stations can be remotely controlled, various loopback functions performed, and test routines exercised.

In addition, the ITI can support a local maintenance forminal and has auto-dial modem capability, allowing for remote diagnostics to be performed without having a satellite path established.

### D. Data Concentration

Two levels of concentration are realizable using the dynamic assignment technique. First, bandwidth may be allocated via time slot assignment on a port-by-port hasis, at any of the rates shown in Table 1. Channel ports may be set up and disabled either manually, automatically upon terminal request, or by time-of-day control via the Network Management System (NMS), Bandwidth not allocated is returned to a "pool" from which it can be reassigned (similar to a DAMA system in FDMA networks).

Secondly, bandwidth may be vaned within an assigned channel port in real-time, based upon an instantaneous requirement. Such a scheme is illustrated in Eigure 2, which shows a statistical multiplexer supporting a variety of data terminals and supplying a multiplexed, synchronous serial

 $\mathcal{G}^{(1)}$  ,  $\mathcal{F}^{(2)}$  ,  $\mathcal{F}^{(1)}$ data stress to the DYNAC channel port. The butter occupancy states of the state-tical includioxer is sent via an asynchronous out-or-band interface to the ITI, which a relays this information via the signaling channel to the, NMS. The status is interpreted as a required for more (of ess) b indwidth, told a new network plan is generated. All sites that may be affected are reassigned a new network plan contisting of channel port rate assignments and TDMA borst position. When the network reassignment is completed, the low speed clock for the affected pert is changed to reflect the new rate. Dynamic assignment of bandwidth within a port extends the statistical multiplexer bandwath advantages threugh the complete communications link. The case of

286

**Available Channel Port Rates**  $300$   $b$ <sub>nd</sub>d 699 ham  $1.2$  kings 2.4 円形 着劲 排出器 9.64 Jun 19.2 Mais 32.0 t.i.jr. (voice) 56.0 kbps

TABLE 1

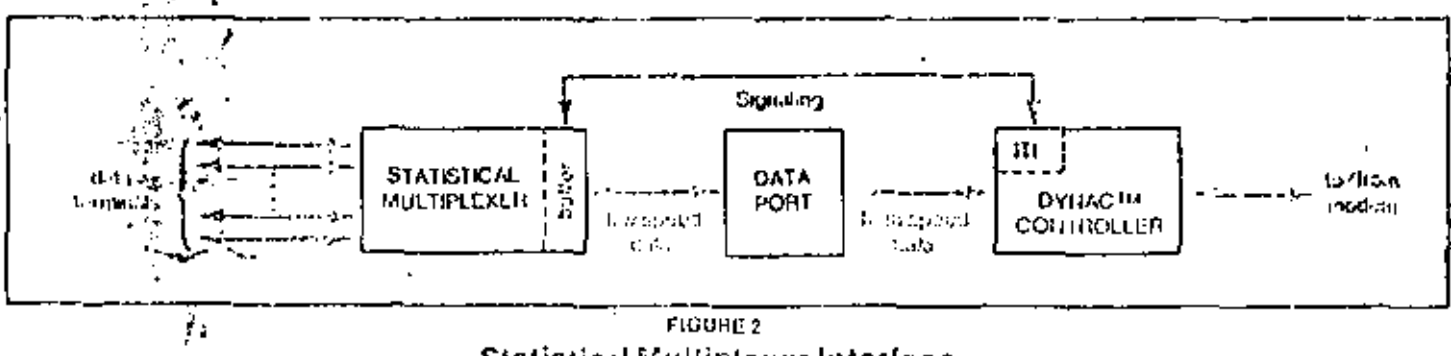

### Statistical Multiplexer Interface

### E. TOMA Burst Synchronization

 $\mathbf{r}$ 

Burst positions for all earth stations accessing the TDMA traine are assigned by the NMS. Slant path differentials between sites (depending upon the geo-raphical locations of the sites) is known apriori, hence is accounted for in the burst position assignments.

It is necessary to allow for a guard time of sufficient duration betwhen the bursts to preclude the cossibility of bursts overlapping at the satellite, due to the coppler stult encountered with the figure-eight motion of the satellite (over ong sidereal day). The DYNAC carth station employs open for p burst synchronization during acquisition, which allows for this minimum author time (approximately 300 microsceonds) in the determination of tweet assignments. In steady state (acquired) operation, burst positions are adjusted by the local station to minimize guard times. The scheme is extremely sample and has negligible enpact on frame efficiencies at transmission rates below 2 Mbps.

All stations in the network are assigned their banamit burst positions relative to the broadcast reception of the REFERENCE UNIOUT WORD, which is touranted by the contral (or reference) site and denotes the beginning of the TDMA frame.

### **F.** Selectable Frame Leagths

Fratae lengths are selectable from 10 to 250 millionsonds duration. Larger traine lengths yield clightly higher bandwight) efficiencies, while shorter frame lengths are used where the transmission delay between interactive terminals environmentalen ation.

### G. Modularity

All components of the DYNAC earth station baseband equipment are contained on plugan printed circuit mod-**SPIELWA**:

ules, which are accessible from the front of the equipment tray by removing a plexig ass front panel. Test points, indicators and controls are tocated tiching the front panel at the front of the circuit cards, facilitating ease of maintenance and test.

The IFZRF frequency converter, which is housed in a stand-alone chasis, uses stopling technology for high reliability and compact design. A removable plexiglass front panel allows access to test points. All internal assemblies are easily removable providing for ease of maintenance.

# Typical Link Performance

Table 2 presents link performance summaries for two cases of a MESH configuration. Case 1 is a 537.6 kbps

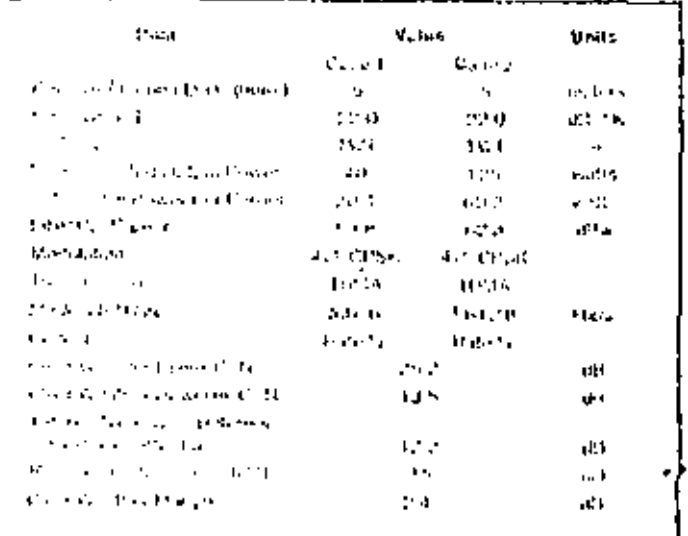

TDMA network with all stations having a 22.0 dBZ\*K GZT and transmitting via 40 will TWT amplifiers, Caso 2 is a 1.6128 Mbps TDMA notwork with the same carth station. G/T and operating with 125 watt TWT amplifiers. Rate 1/2 coding is used in both cases with a threshold BER re-

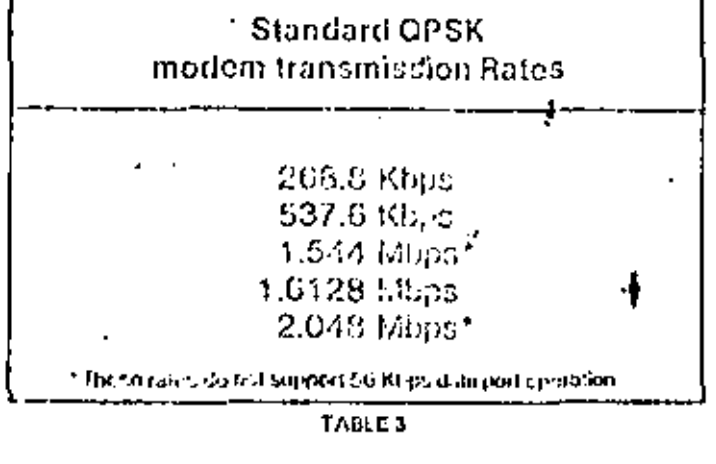

quirement of 10 f assumed. The LNA noise temperature is 120° K, and the antenna diameter is 5 meter (nominal).

### $-287$ Modulation

The modulation lechnique employed is quadrature phase-shift keying (QPSK) with transmission rates to 2.048 Mbns. Standard modem rates are shown in Table 3. and have been chosen to permit a simple baseband clock. regeneration scheme.

### **Error Coding**

The DYNAC controller contains a Bate 172 Forward-Error-Correction (FEC) coded that is field selectable.

Rate 7/8 hard decision or Rate 3/4 solt decision FEC codecs are tilso available. Specific network requirements determine the applicability of these codecs.

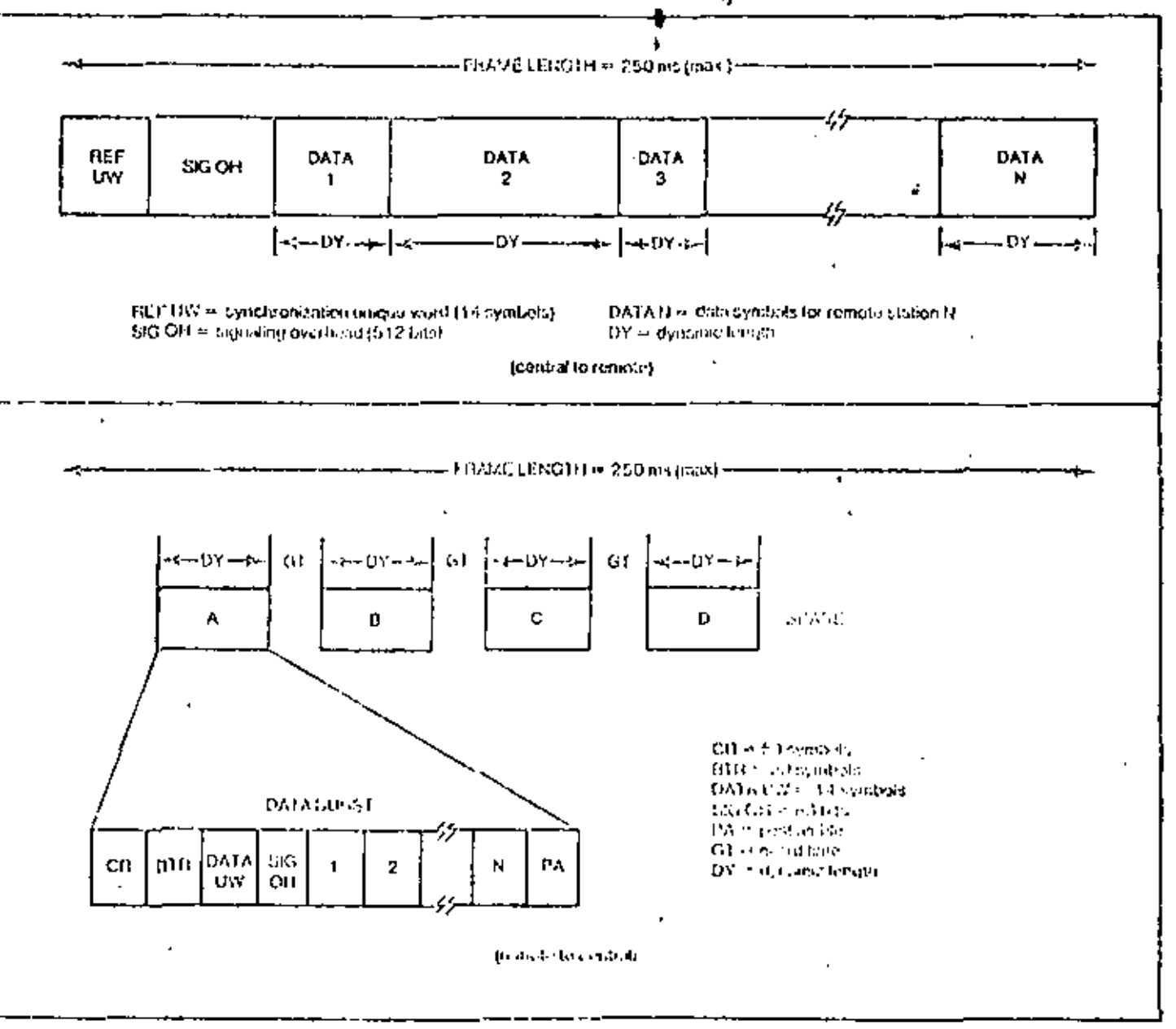

**FIGURE 4 Frame Formats (Star Network)** 

# **Frame Formats**

The frame format solected depends on the network confinuration. Figuro 4 prosents the formats used for the STAR network, Since transmission from the central station to the remotes is continuous (TDM), the formal used is different than that for the remote stations (TDMA). Network synchronization is achieved via the Reference Unique Word in the TDM frame. Figure 5 illustrates the frame format for the MESH network, Network synchronization is achieved via the REF UW contained in the reference station burst. In both cases, the trame length is dependent on the traffic requirements of the network.

The Carrier Recovery/Bit Timing Recovery (CR/BTR) sequence present at the beginning of each TDMA burst is required to provide for carrier and symbol timing acquisition of the burst demodulator. The CR/BTR sequence is followed by the unique word (UW) which is used to denote

# 288

the first valid information bit in the burst. The reference unique word is used for frame synchronization as well.

The signating overhead is the duplex command and control channel used for signaling between DYNAC earth. stations and the central aite. The outbound (central to remote) channel consists of 64 bytes of intermation perf frame; each inbound fremote to central) channel consists of 11 bytes.

Data blocks for each assigned data port at the terminal are of different lengths, depending upon the rate assignment. Each port is assigned independently, and can operate transmit and receive sides at different rates as well. The time slot (block) for each port is assigned dynamically,

The postamble (PA) is required whenever a FEC codec is used, so that parily bits may be flushed from the error decoder.

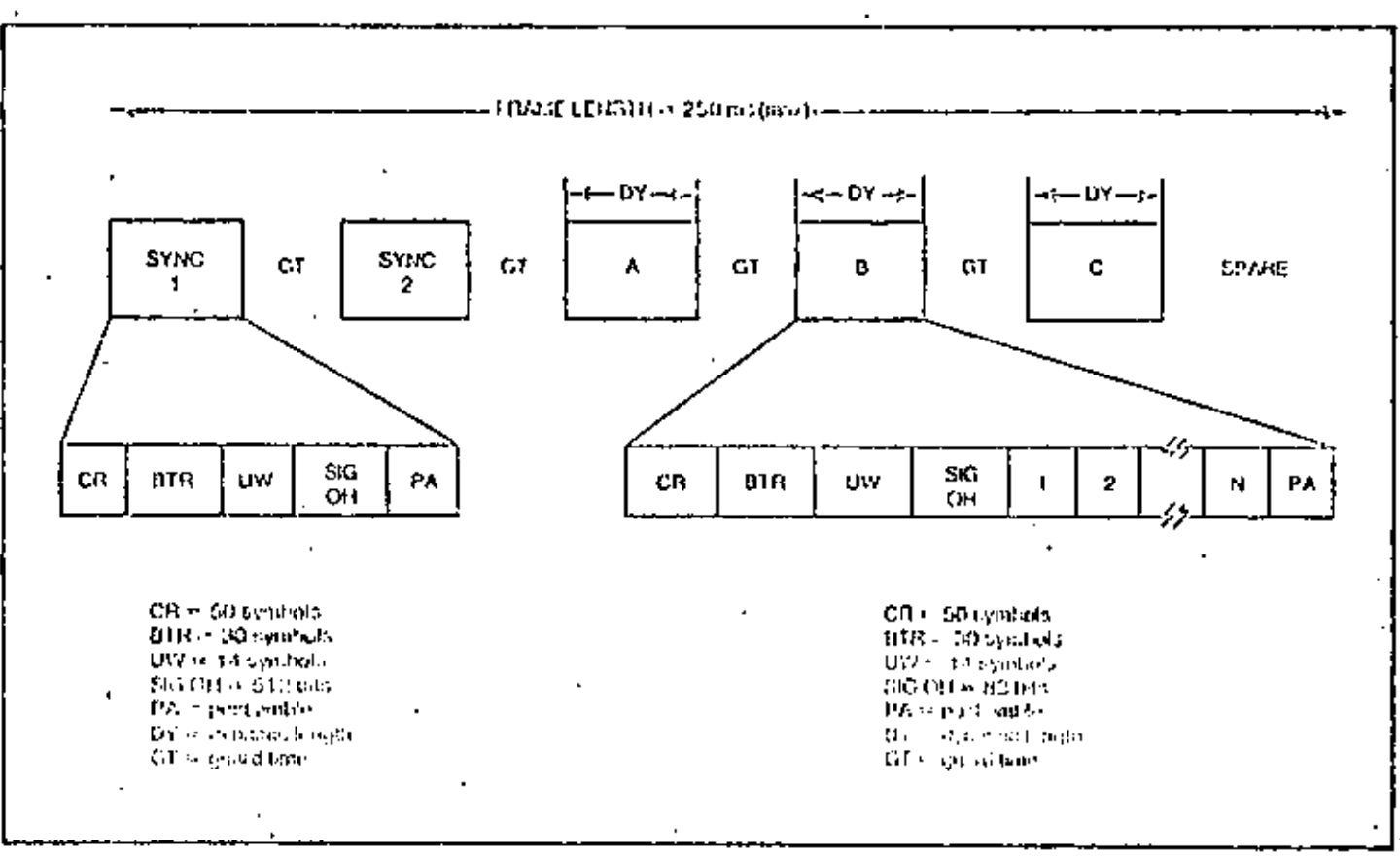

**FIGURE 5** Frame Format (Mosh Network)

# **Terminal Operation**

The DYNAC<sup>1M</sup> carth station is composed of two major subsystems. The first is the IF/RF Subsystem which includes the earth station antenna, low noise amplifier, power amplifier, and frequency converters. The sacond is the Digital Processing Subsystem which includes the confroi software and digital baseband hardware. These two major subsystems as well as their individual components are illustrated in *Foure 6* (nonredundant continuation). The operation of the system is described below.

### **IF/RF Subsystem**

The IF/RF subsystem provides the interface between the digital processing subsystem and the satellite. Such interface requirements include the necessary frequency up conversion and power amplification of the outbound QPSK modulated IF carner as well as the low noise reception and down conversion of the inbound 4 GHz sighals from the satellite.

The antenna subsystem consists of a parabolic reliestor, a specially shaped subreflector for Cassegram operation, a dual linearly polarized microwave feed asseminy,

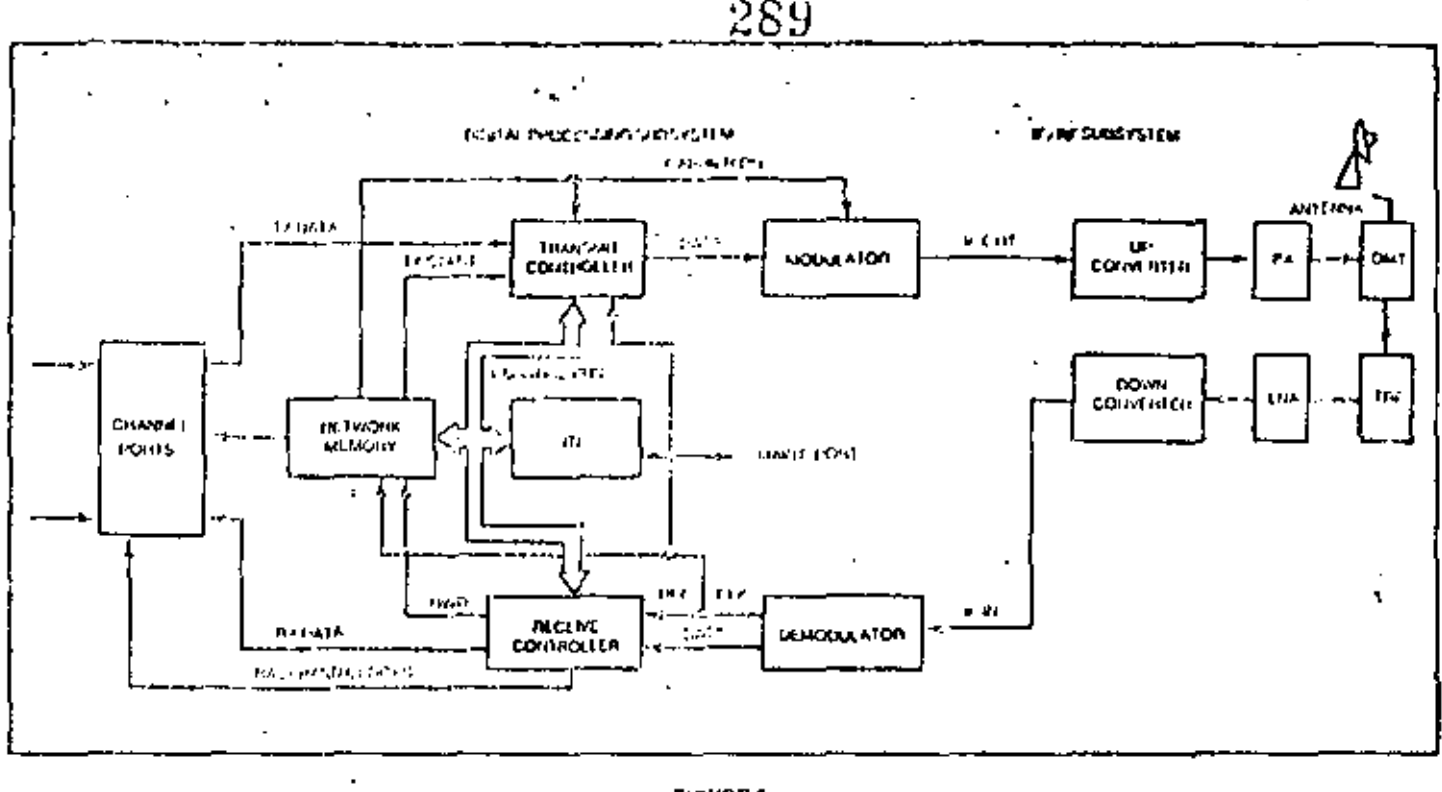

**FIGURE 6** DYNACTM Terminal Block Diagram (non-redundant)

and a manually adjustable mechanical mount. The parabolic reflector and complementary subrellector combined with the dual linearly polarized feed provide high gain and low sidelobe characteristics in the frequency bands of 3.7-4.2 GHz and 5.925-6.425 GHz. The simultaneous transmission and reception of the orthogonally linear polarized signals in the two frequency bands is accomplished via an orthomode transducer (OMT). The OMT is part of the feed assembly and is basically a frequency and polarization sciective device.

On the receive side, the 4 GHz signal from the antonnal subsystem passes through a transmit reject filter (TRF). The TRF protects the low noise amplifier from the high level 6 GHz signal, being transmitted. The receive signal is then passed through a low noise amplifier (LNA). The low noise properties of this amplifier coupled with its bigh gain set the noise figure of the receive system. The amplified putput of the LNA then passes to the down converter where the 4 GHz signal is translated to a nominal 70 MHz IF trequency. 1Lis this signal which interfaces with the Digital Processing Subsystem.

On the transnut side, the Digital Processing Subsystem supplies a QPSK modulated signal at the nominal 70 MHz IF frequency which is fed into the up converter. This signal is then translated to 6 GHz, amplified by the high power amplifier (HPA) and fed to the antenna. If is important to note that the frequency conversion performed by the up and down converters is done on it transponder basis. Channelization within a transponder is accompledued within the Digital Processing Sciesystem.

### **Digital Processing Subsystem**

On the transmit side, synchronous theilal data (from any of several baseband data sources of voice digitatinal is

written into compression buffers of the channel ports by the assigned low speed clock. The compression butters serve to rate change the continuous low speed data to the high speed rate. The high speed data is gated from the compression buffers under control of the Transmit Network Memory which has been programmed by information "down-line" loaded from the Network Management System (NMS). The gating information is the network plan. that also controls carrier on/olf times, preamble generation, and the overhead signaling channel.

Data from all channel ports is multiplexed onto the high speed data bus and fed into the transmit TDMA controller, which adds the modem preamble, signaling channel, and postamble (if applicable), then scrambled with a PN seguence to ensure uniform spectral spreading prior to transmission.

The QPSK medulator accepts the two symbol streams (A and B data) and quadrature-phase modulates an IF carrier with this information. The modulated carrier is gated for transmission under direction of the TDMA controller.

The operation of the receive circuitry is similar to the transmit side, The input QPSK carrier is demodulated and the receive data is synchronized to the appropriate unique word detection (UWD), Descrambling and Rate 172 decoding (if applicable) of the data is synchronized to the UWD. Signaling data is demultiplexed from the high speed. data stream and sent to the Intelligent Terminal Interface (ITI) for further processing. The remainder of the light speed data is selectively gated into the assigned channel ports under control of the Receive Network Memory. Expansion buffers within the channel port restore the high speed data to flar low speed confinitions rate. Baseband clocks are provided, as assigned, being generated from the receive symbol timing.

At the heart of the digital processing subbystem in the ITI which performs several key functions. First, all status and alarm information is relayed via the ITI to the NMS location for remote monitoring. Secondly, bandwidth requests and acknowledgements, network plan assignments and update commands, and control information are processed by the ITL All of the above information is contained. in the overhead signaling data. Via the NMS, complete access to the status and control of all remote DYNAC IM terminals is provided for unmanned operation of these sites. Automatic control (port assignment and "downline" loading) of the entire network can be accomplished through the use of the ITI and its associated overhead channel.

# Redundancy

The DYNAC earth station equipment is available in redundant or non-redundant configurations. For a redundont site, all IF/RF transmission hardware is provided with 1:1 redundaticy and automatic switchover. The DYNAC baseband common equipment is also provided with 1:1 redundancy and auto switchover. Channel port modules, are provided with two independent control and data bus interfaces, so that they can be controlled by either on-knesystem, electrically independent of the other, thus avoiding the possibility of a catastrophic failure. Figure 7 shows the redundant configuration.

Reference site redundancy is provided by using pranary and secondary reference bursts. Either site provides network synchronization, and upon loss of the primary site, the secondary site establishes network control.

### 250 Expansion

The baseband equipment may be expanded to provide an variety of channel port interfaces. Up to 40 channel ports may be connected at any earth station site. Five ports may be contained in the start-up tray (centaining the DYNAC common equipment), and expansion chassis holds up to ten additional ports. The expansion tray contains provisions for redundant power supplies and control busses.

When the space-segment capacity requirements of the network are excended. The baseband equipment can be configured to allow for IF (intermediate frequency) hopping. A Channel Select Oscillator (CSO) module provides independent local oscillator references for the moduln, and is controlled by instructions down-line loaded into the Network Memory. The station is then capable of (ransinitling and/or receiving multiple TDMA bursts per frame on different carrier frequencies, hence the network capacity is increased without the addition of baseband equipment, and most importantly without changing the earth station G/T requirements.

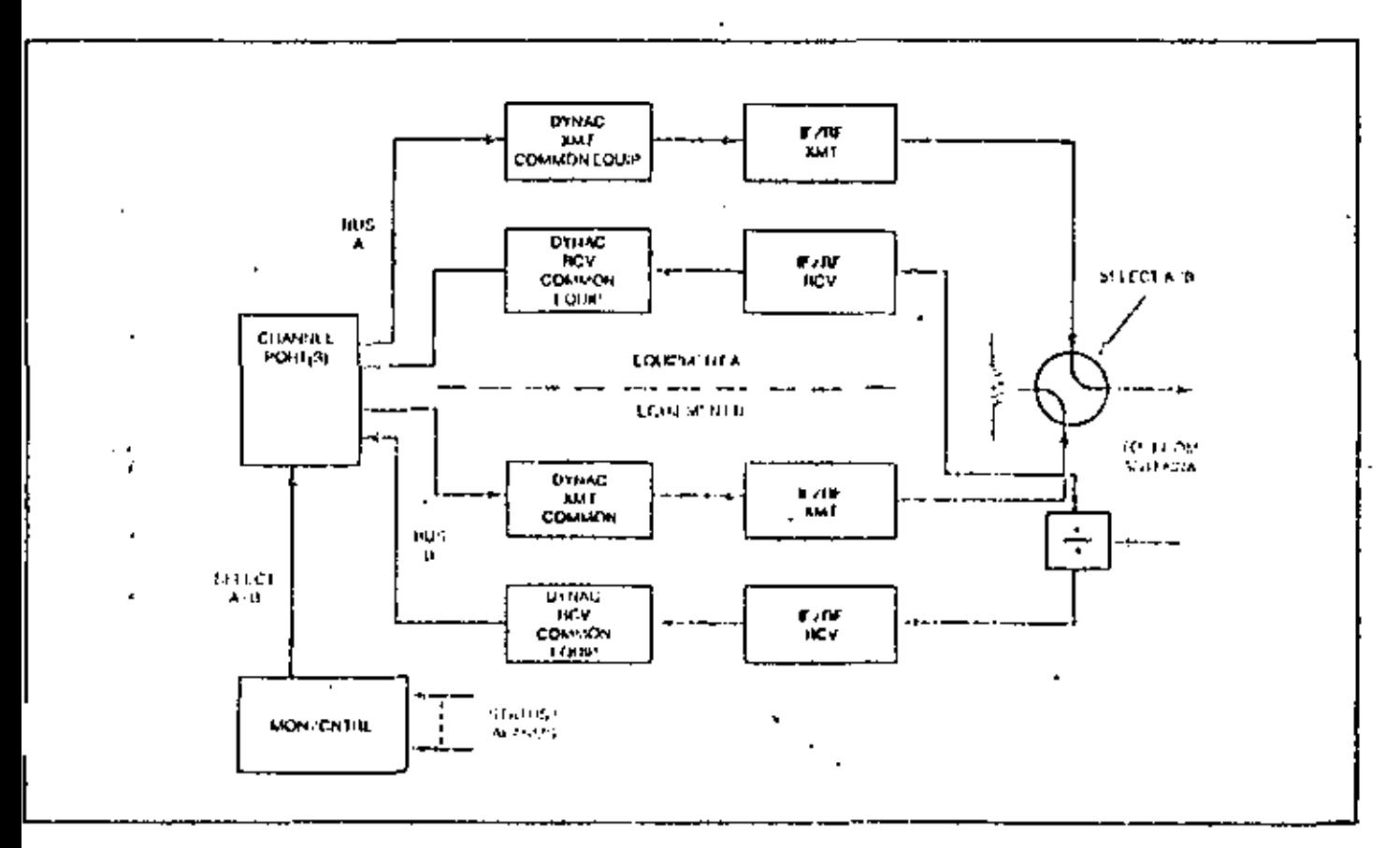

**FIGURE 7 Redundancy Scheme** 

For applications requiring VF interlaces, the DNYAC equipment can be configured with Continuously-Variable-Slope Dolla (CVSD) voice codecs, which convert the analog voice input into a 32 kbps continuous data stream. The voice interface is balanced 600-nhm. The CVSD codec is integrated with a fixed rate 32 kbps data port on one printed circuit module, which is compatible with the data port module slots provided in the equipment trav. Thus, voice and data interfaces can be mixed.

To handle tolephony signaling, the DYNAC equipment provides an E&M interface, which is used to detect hook status. For dynamic assignment, the E&M is used as a request message, which is forwarded to the central site processor via the overtiead signaling channel.

When the VF circuit is established, multiple-frequency. HMF) tone signaling (if required) may be sent in band, or single frequency (SF) or E&M signaling is converted to MF

291. (externally), and then forwarded.

> In STAR networks, all VF circuits are connected between the central site and any remote. However, in MESH applications, remote-to-remote connectivity, is required. Signaling must first pass in band (i.e. IAF) to the reference site, so that the called earth station can be identified, Once the signaling is received, the network plan is reconfigured, allowing a second VF channel to be established between the reference site and the called earth station. Next, the signaling is forwarded from the reference. earth station to the called remote site, upon receipt of which the reference site VF connections are disabled and the remote-to-remote VI<sup>1</sup> is established. This is shown in Figuro 8.

> Timing and end-to-end delays are a condideration in planning this type of network, and interfaces (switches, ote.) frame rates and the network management system must be thoroughly planned. The dynamic assignment of the VF channels, however, allows for a higher space segment utilization versus fixed assigned channels.

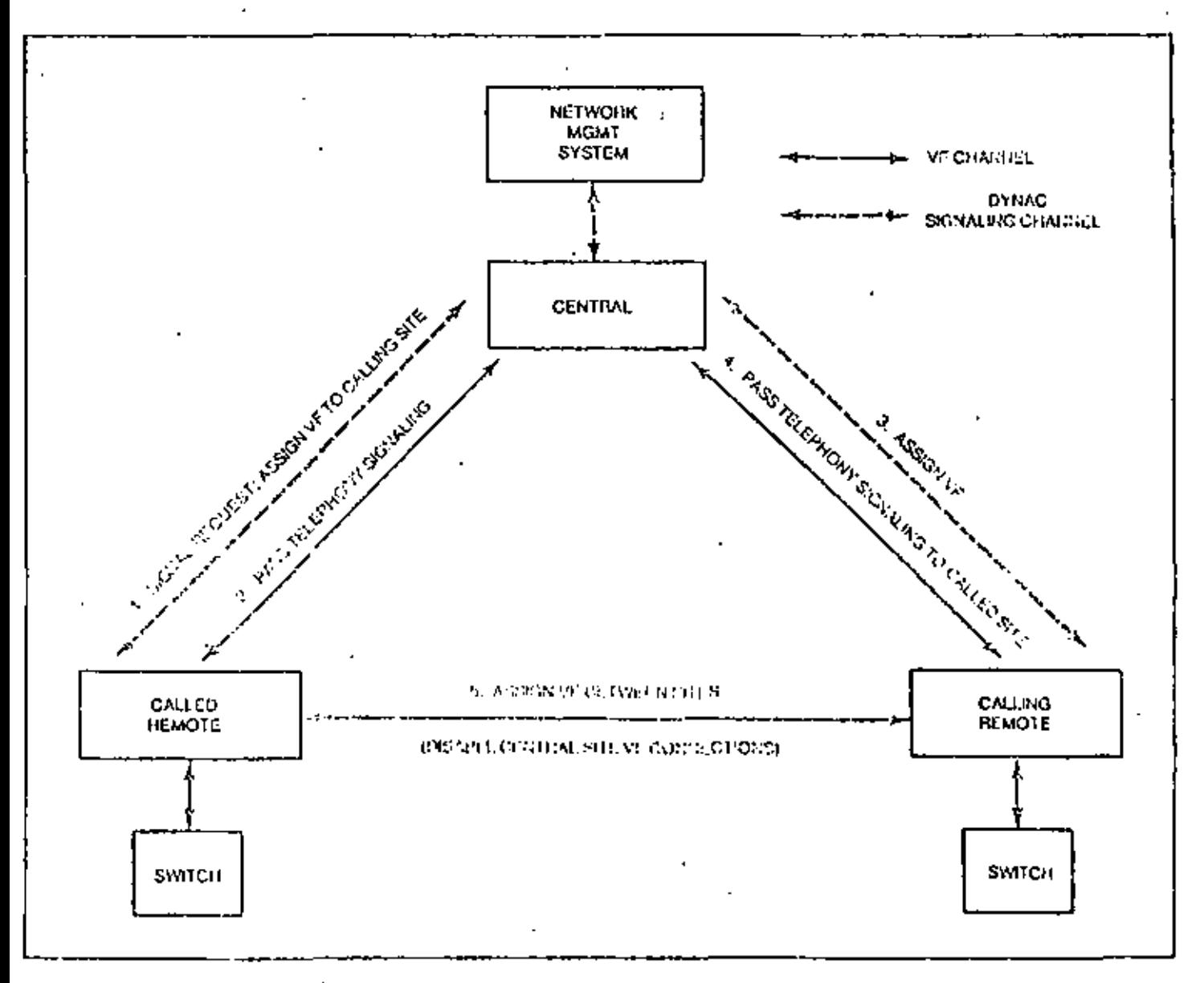

# **Terminal Specifications**

# 252

### **IF/RF Subsystem**

Antonna Diamotor: Sizes rango from 4.6 to 11.0 meters depending on the network configuration and GZT.

requirements. Table 4 lists some typical antenna characteristics. 4.

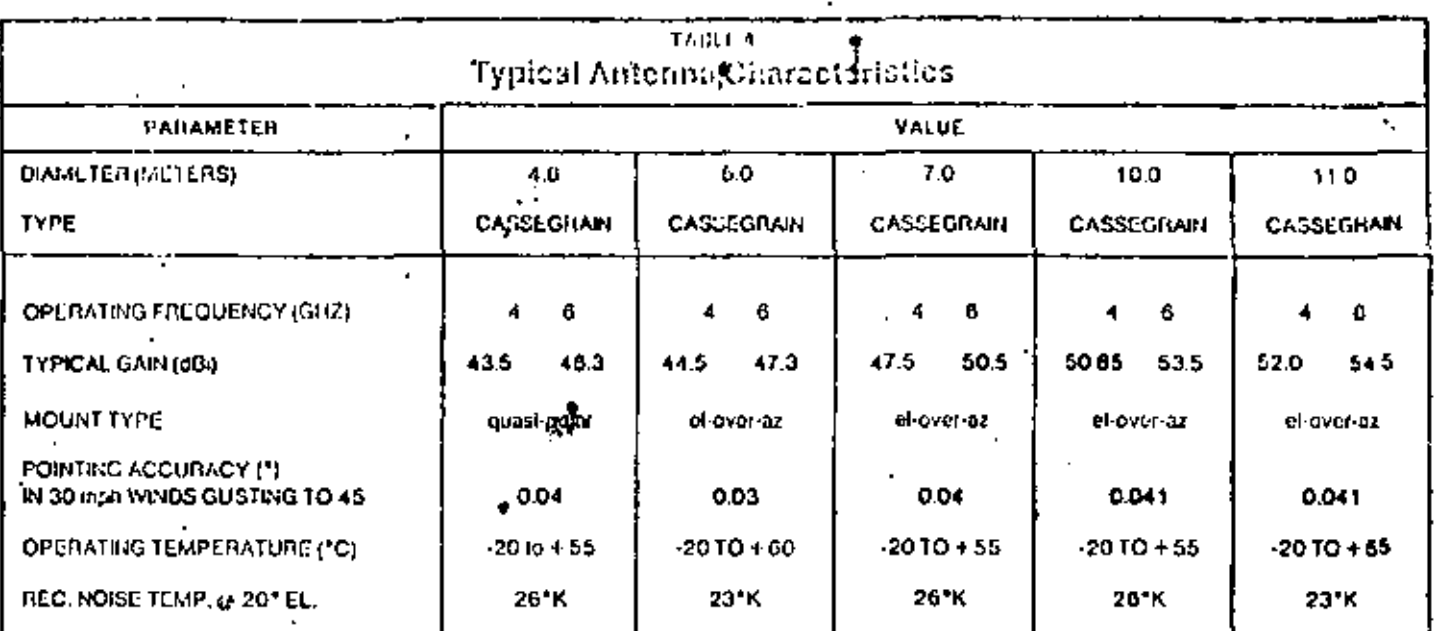

Low Nolse Amplifier: Available noise temperatures range from 35°K to 120°K depending on the network configuration and G/T requirements. Table 5 lists some typical LNA characteristics.

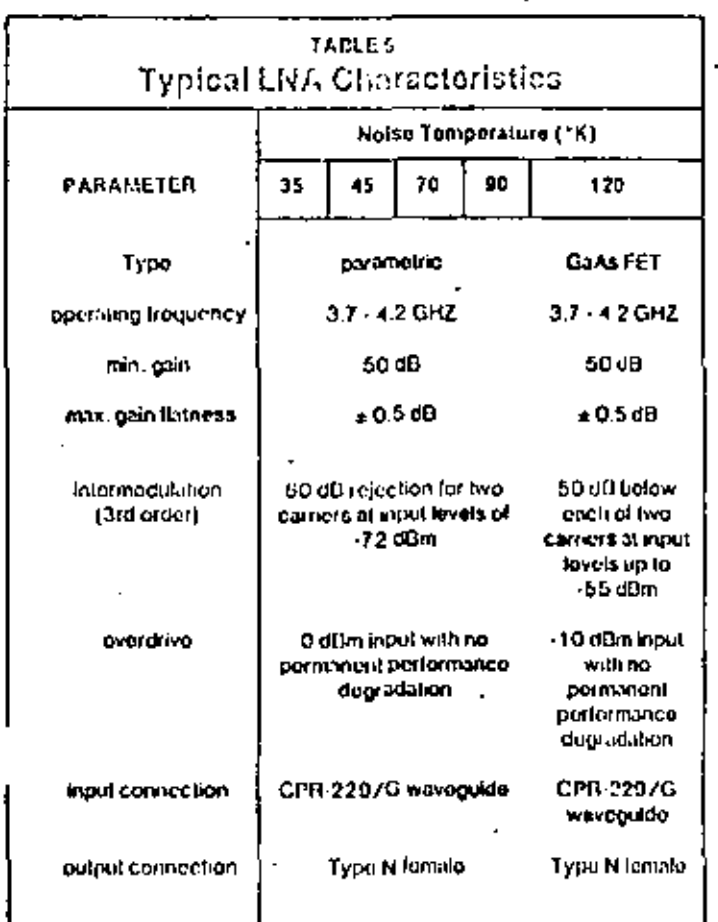

High Power Amplifier: Saturated output powers range from 5 Watts to 400 Watts depending on the network configuration. Table 6 lists some typical HPA characteristics.

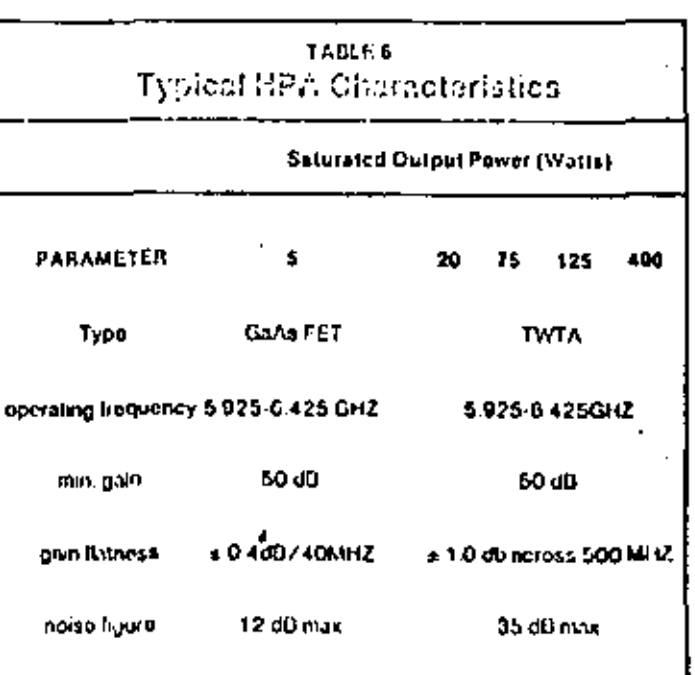

Subsystem Examples: Typical automa/LNA/HPA combinations are chown in Table 7.

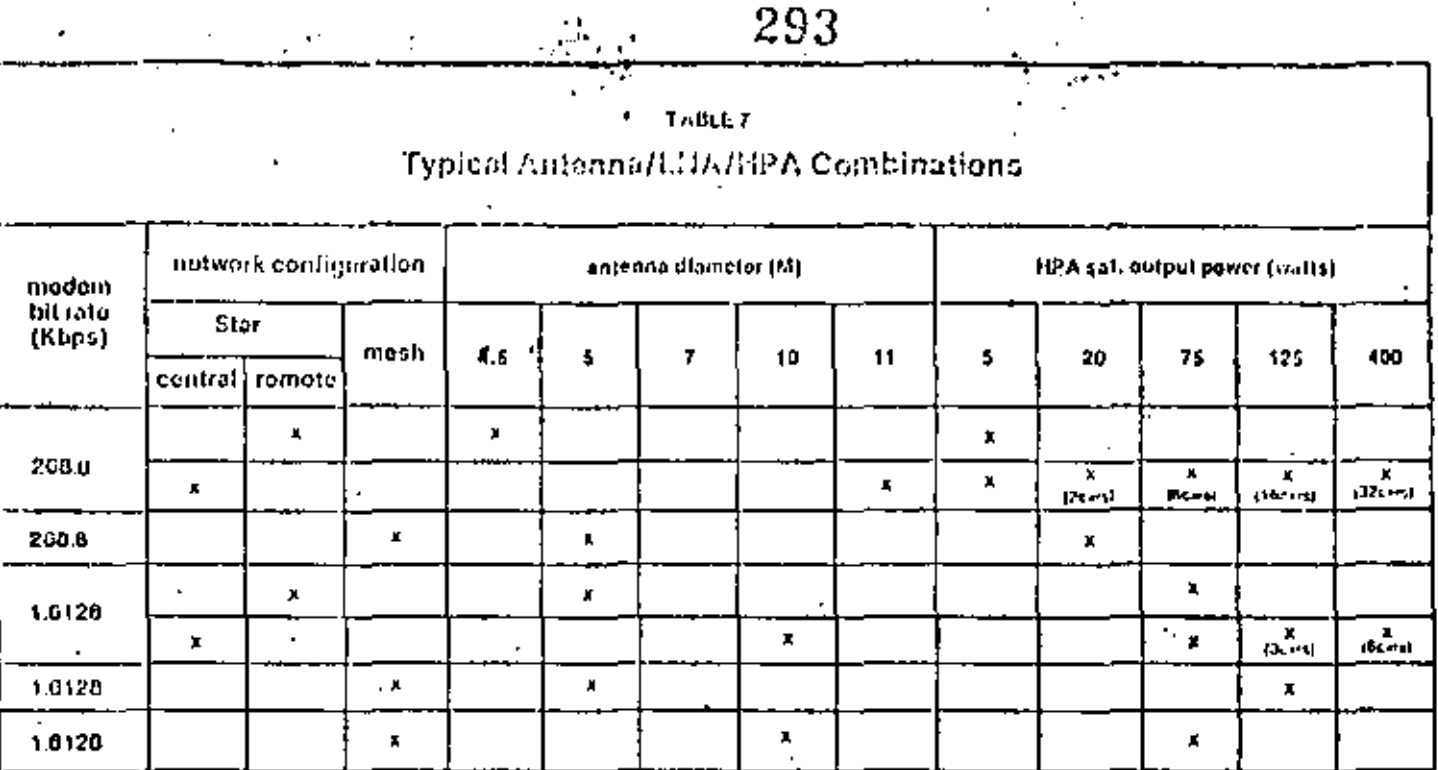

NOTE: (1) UNA noise temperature is 120°K for above examples

 $\cdot$ 

Frequency Converters: Up and down converter characteristics are shown in Table 8.

ŧ

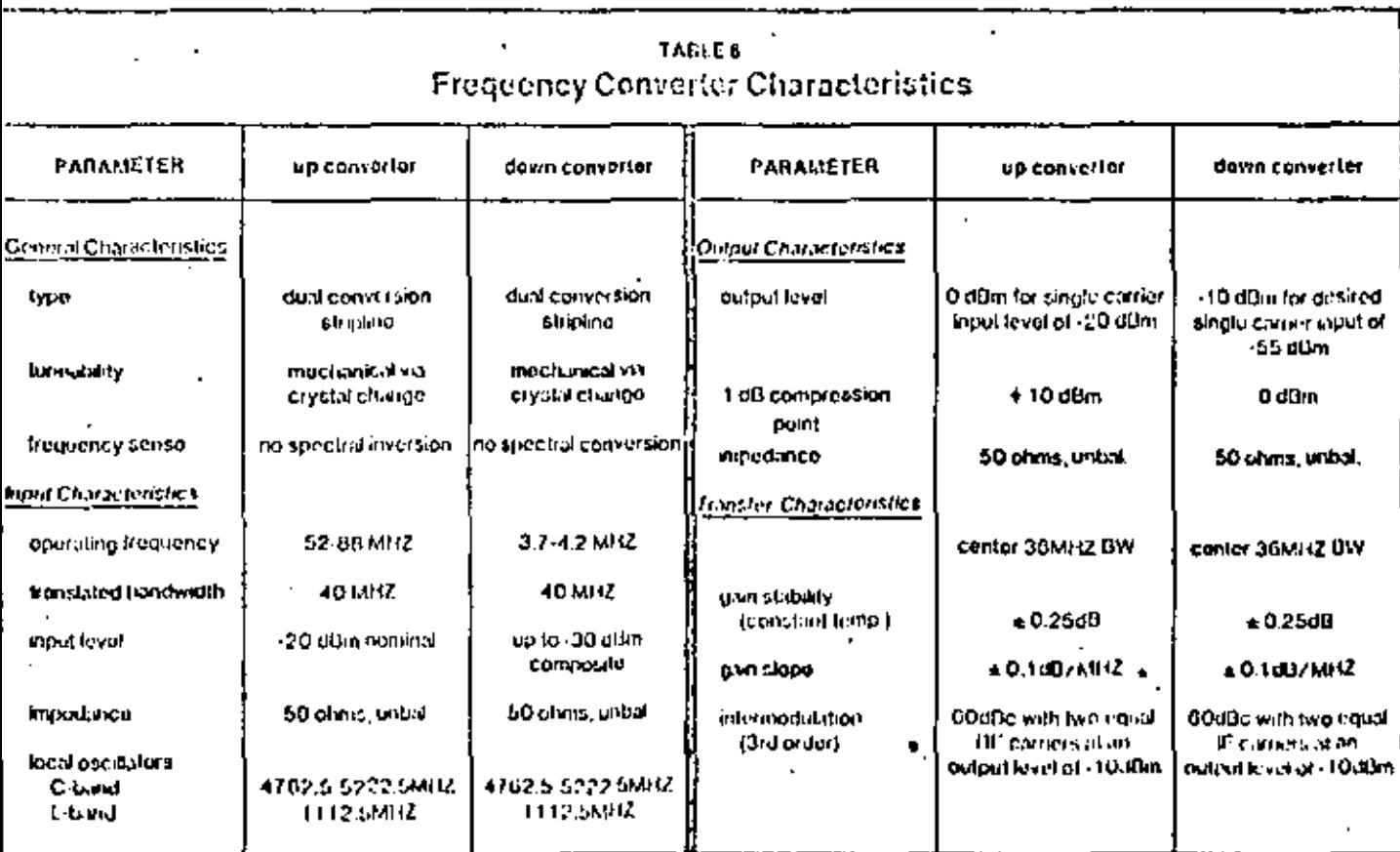

### **Baseband Interfaces**

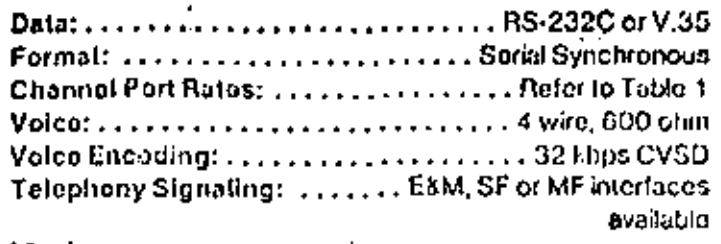

### Modem

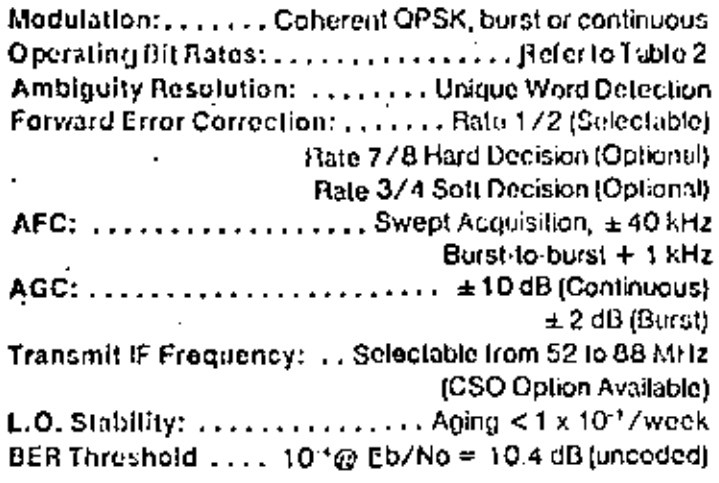

### **Network Control**

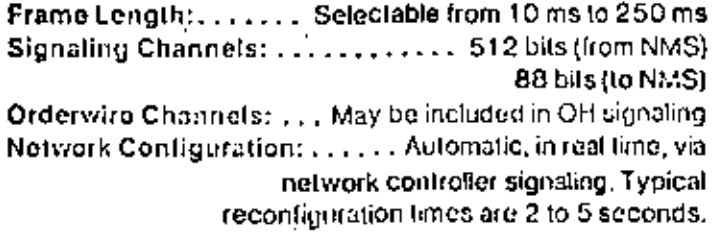

### General Specifications, DYNAC Controller

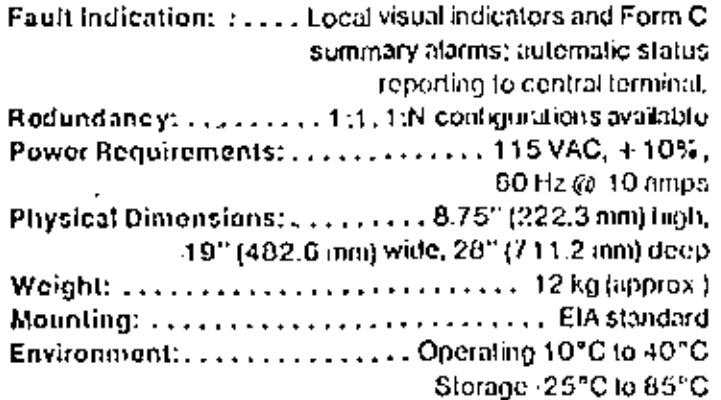

### **CVSD Codec (Option)** 294 Input/Output Impodance ...... 600 9 balanced ± 10% -Frequency Response: (#I -10 dBm0)  $300 - 3000$  Hz....................  $\pm 1$  dB,  $\cdot$ 2 dB **Dolay Distortion**  $300 - 3000$  Hz  $\ldots$ ,  $\ldots$ ,  $\ldots$ ,  $\ldots$ ,  $\lt 500$   $\mu$ sec  $300 \cdot 3400$  Hz  $\ldots$ ,  $\ldots$ ,  $\ldots$ ,  $\ldots$ ,  $\ldots$ ,  $\lt$  1000  $\mu$ sec Signal to Quantization Noise (800 Hz, C-inessage weighting)  $-2010 - 30$  dBmO  $\ldots$ ,  $\ldots$ ,  $\ldots$ ,  $\ldots$ ,  $30$  dB Gain Tracking (deviation from gain at -20 dBm0)  $-30$  to  $-40$  dBmO  $\ldots$ , , , , , , , , , , , , , , ,  $\pm 1.5$  dB **Idlo Noise**  ${C$ -message weighting)  $\ldots$ ..........., <65 $d$ BaiO

# Data Signal Transparency  $(2400$  bps, billerior rate);  $\ldots$ , ..., ..., ..., ..., < 10<sup>-4</sup>

### **Support Services**

DCC's technical staff is prepared to assist communications managers in the initial definition and planning for a specific network configuration. We are also available to coordinate site surveys and FCC licensing, Installation and maintenance can also be provided.

For further information, contact our satellite communications marketing department.

# **Preliminary Specification (Subject to Change)**

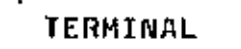

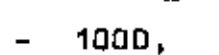

TDMA.

 $295$ 

E S -S  $\mathbf{L}$ Ś - 14 E ٧

**DST** 

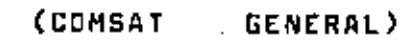

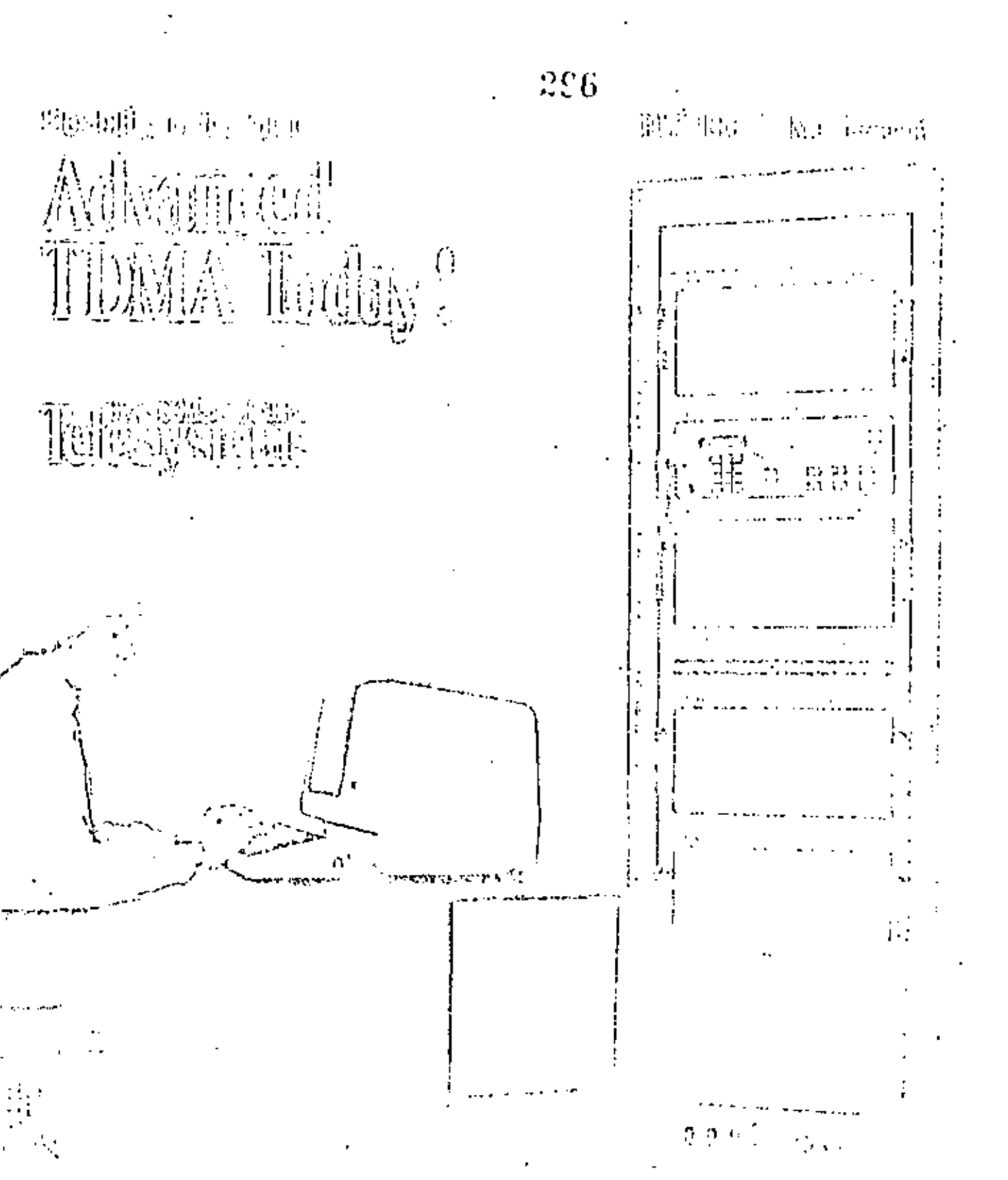

### Communications tiervices

- . VOICE: 64 Kb/s ICM endamed in TT stream with or without LETA, DTMF sionaling.
- + DATA: 64 Kb/s, and N x 64 Kb/s, op to 1.544 Mb/s, endertified in 11 strictin
- + VIDEO, pactated into 1.544 Mars 11 stream, volli or vollitiot signalities
- CCITT: Voice, Data & Video Sarvices at 2 048 Mb/s CHPT-32 Standards
- . OTHER provision can be made to interface with introf conventional digital. rates and disculsives.

## **General Description**

The DST-1000 is a nuclium-rate design lot. use in private network and contrium carnet. applications requiring borst bit rates of 15 to 60 Mb/s, with carrierly for up to 1(2) stations. in the network. Employing the Motorola 68000 landy of microprocessors for network management and terminal control, extensive Resibility is achieved in the restructuring of buildis to accommodate changing traffic. patierns and user requirements.

Designed for a wide range of applications, the DS1-1000 system offers numerous.

<u> 1924 - La Lang Pin, jaman akademia ang kabupatèn Inggris Pinangguna.</u>

**Frame Architecture** 

Dual Reference Bursts are incorporated in the frang architecture, as shown in Figure 1. to ensure ulmost relativity in network management. The Roterance Bursts. mainjain frame synchronization via the Transmission Instant Channel, adding and deleting frame space and sending self-test instructions to the individual stations. via the France Management/Corpmand Channel.

297 lugares which lond the insulves to availabe gainy amplementations - as recession was change, that system can be abered to accommodate (lites names without making contantrolomony, ubsolata, Sundarly, ubos for future growth and digeorginal of the network do not semic, anly impact mhall cod's 's lient is no possible producer ratio. capidally initially in order to accommodate anticroduct requirements situab may of play. hot materialize as projected.

Highly effective officiation of space segment tail Del sed to subret by view and the fact that burst produces, league, and content can

readily be adjusted from a contrat TDMA concole. Microprocessor curstrol also achieves considerable reduction in logic constantints required for the acquisition. synchronization, and traftic management functions as well as allowing tower rate. operation whath reduces transponder leasing costs until yoch time as traffic loads. necessitate full transponder operation.

Designed for direct interface with T1 PCM. encoded voice channels, any conventional. interface operating at a 1,544 Mb/s rate can be accommodated. Video conferencing is a

<u> Altan i izamen eta eta industrialen eta un antropolitako eta erregea eta industrialen eta erregea eta industria</u>

standard feature, as is split 11 gomalism. permittavi kirtivelisti 64 Kb/g charviul. streams, or multiplied thereof. to be routed. individually by source and destination. The interlaces are cynchroneus to der 10/4A. clock, providing slip feet op namet through the system, Sendarly, CUPT standards of 2.048 MIVs are requally acceptanties by substituting a datenchi family of 1r nestrial Interface Modules (TIIA s)

A domand assignment (DAIZA) F. Buro, which enadoys a continuación of contractor frame numigroused and distributed call processing is available either as a part of the initial configuration or as an author. capability. Will i this frature, the Network Control Centre (1)CCI at the Helerence Terminal assembles to severile claimns. valbin the 60 work, and the individual stations (Local Terminal access and offizethese links stats to transmit traffic channels. on a call-by-call hasis, etimolajor) the need for full-time allocation of stats to service. traffic opaks or intermittent demands. This also reduces equipment requirements. associated with network synchromzation and frame management by requiring a necession. of two stations to be se-couraged, at the same time chronically much of the frame

The Privacy Channel of each Reference Burst carries an encrypted scrampler starting key to the Local Terminals, 2 - possible combinations make contaminate of network traffic highly improbable.

The future addition of the DAMA leafuro is accomplisised without alleration of the framearchitective by dividing each transmite preassmed and demand assigned seguients – the dynamic Dature of the trame architecture allows utilization of trees slots. for preassigned frattic until such time as the DAMA leature is desired.

Status monitoring and request data are carried between me Local Terminals and the Network Control Centers at the Reference. Terminals via a Short Burst included in each. frame. This burst also carries call by call signaling information when the DAMA option is selected.

アイスカック こういっこう アイダンス こうこうこう アンスカンド はいちょう

Traffic Bursts in the preassaned mode have essentially the same compositon as Time-Slots in the demand assigned minde However, with DAMA, the Ordersine Channel is eliminated. this function using demand assigned sub-bursts as required

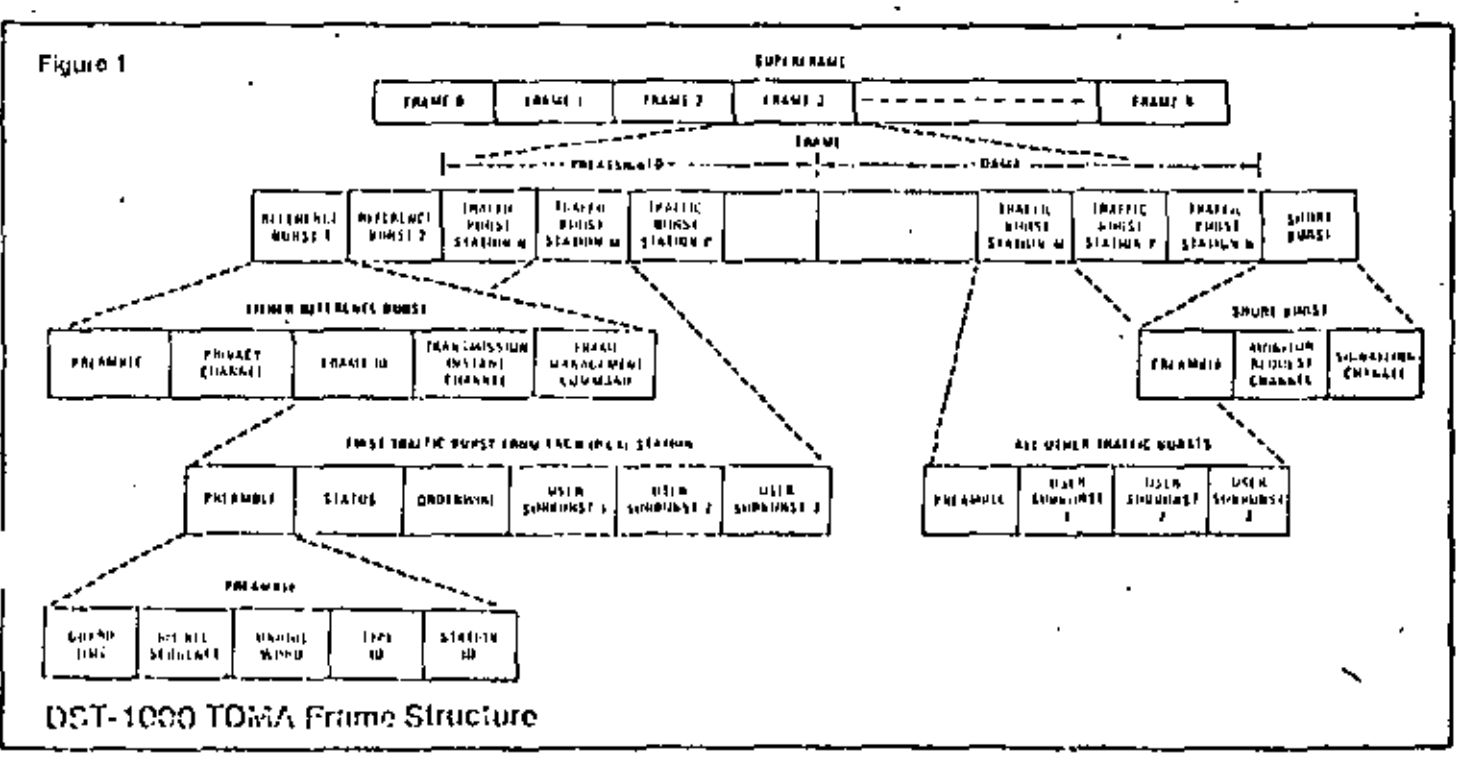

Any degree of redundancy can be Incorporated. The system can be supplied in a non-redunded confemention where low Cust is a predszemánt consideration and baroc couo ploteket montenate y teklologo that outres. Worre available e.a greec bictor, full redund incy with automatic switchover c, offered, with 1:1 trafindancy of all coninum equipment and 1 H redundancy. of individual channel equipment

Conventionally, 14-13, however, other rains. can be provided as desired. Similarly, the system can be formshed with a single, nonredundant Heference Station, with two fully redundant Heference Stations, or with any desired mix.

### Terminal Configuration

A typical Lecal Terminal consists of Barst Moderns, Frank: Management Processors, and Torrestrial Interface Units arranged in a redundant configuration to provide automatic back-up in the event of failure of an on-line. unit. In a DAMA application, Terrestrial Signating Units are employed for processing of the individual calls. A Reference Terminal contains this Local Terminal complement

plus Frama Subervicory/Network Control **Fracessors, and a Robidium Clock tor** nelwork timing. Figure 2 diostrates the Reference Ternanal continuistion, with the Local Terminal computerit gottmed by a beavy dashed line. The Network Control Center is also a part of the Referent of Terminat, and includes interface provestion for the Network Morator and Creatrol Cystem and Centralized Automotic Message Accounting, where impound this fully redundant network, two such Heleronce Terminals are employed.

いいわばしがくていたい キャップ メカト

 $298$ 

Terminal expansion is greatly facilitated by the bus structure used in interfacing the tourism education the nanoponones Terrestral Imericae Modeles (TIM s), With this arrangement, a validly of turrestrial. interfaces can be accummodated vational impacting the tingle fundware and software. structure. Expansion is accomplished by adding TIM's as required. The TIM bus consists of data, address and control lines. with sonarite buses for transmit and receive. paths. During burst transmission, the common equipment presents address and control signals on the transient TIM Uns. Cachaddress identifies a specific TIM and a data block to be read from that TIM, allowing

considerable flowbility in multiplexing TIM. data during burst construction. The birst formal control network is part of the common equipment to the users develop, the opposite functions are performed.

erstellt in der Einstellen und der Protektionen zu der Eine Stadt

The Modern uses OPSK modelation, endikayang upan word uning taking for resolution of prese and quize child avoiding differential encoding loss, Square rest. Nyquiet future have been sevened for the pulse sharing elements arion extensive. computer simulation for ordinary atom of BER performance and spectral control.

Forward error correction run be employed. on any voice, valor, data or nenaung channel, as reduced, industriation of as use on other channels. A Hate 4/5 Hannaug code is utilized, and FLC can be beed in DAMA or preassigned operation.

A psuudo random serambling sequenco isintroduced to modify all data lotewing the Unique Word, prior to OPSK mudolation, disporsing nower in the transnatted spectrum per CCIII requirements and permitting eleckreduvery when long projecteds of zeroes are sunt. The scrambler starting key is encrypted, using the DES Standard, thus providing a high degree of communications pavacy.

### Network Lisintenanco/ Operation

- · remote monitoring of all local slation status by NCC via monitor/renuest channel
- · remote commands by NCC to execute on-line self-test routines at each local. station
- · loopback testing of interfaces upon. commund of remote or local operators
- . local station monitoring and lault diagnosis performed by redundancy monitor unit
- · local or reference station status available for call-op by operator
- · Taulis automatically defected to board level during on line operation.
- · detailed lault lesting can be performed with the aid of built-in self-test routines.
- · voice orderwire facilities
- . data orderwire facilities can be used by monitor & control system ...

Figuro 2 na vers الموجوز وجود ... ana.<br>Kabupatèn ╖ ÷. :ጥ .<br>.......

# DST-1000 Reference Terminal Block Diagram

- [21] R. T. Clairn, "Cyclic devoting powerfurts for the Bost-<br>Chambing-Hospierminens codes," >  $1882$  pf Trans." Injury.<br>Theory, vol. IT-10, Oct. 1994, pp. 357-363, 2022, 2022, 11, 11, 12, 12, 2022, 203, 2022, 2022, 2022,
- 
- Inform. Thomas vol. 17-41, Oct. 1965. pp. 819-507.<br>[234-3], Agreeds. Polatterogister symbolicsis and IRTH develops." IEEE Trans. Inform, Theory, vol 1T-15, Jan. 1900. pp. 122-127.
- $1241 -$ ..., Thershold Decoding. Cambridge, Mass.: M.J.T. Press. 1941.
- 1251 H. F. Mattson and G. Solomon, "A new treatment of Base-Chamiltoni Codes." J. Soc. Indust. Appl. Math., vol. 0. Dec. 1961, pp. 651-669.
- [26] I. S. Reed, "A class of multiples-rror-correcting rodes and the decoding scheme," IRE Trans. Inform, Theory, cal. IT-4. Տ-րն, 1951, իր. 38-49.
- 1271 J. S. Reed and G. Salomon, "Polynomial codes over certain finite fields," J. Sac. Indust. Appl. Math., vol. 8. 1000. pp. 300-104.
- [281 L. D. Rodolph, "Geometric enafiguration and majority logie decadable codes." M.E.E. thesis, Univ. Oklahoma, Notoran, 1961.
- 12.11 get a "A class of majority logic decodable codes." IEEE Trees, Inform. Theory (Cornega), vol. IT-13, Apr. 1957. 14.303-307.
- en. "The shold decoding of cyclic codes," IEER Tows.<br>Inferm. Theory, vol. IT-15, May 1969, pp. 414-418.<br>I. J. Stone, "Multiple burd error correction," Infacts. 1301
- $(311)$  J. J. Stone,
- Costr., vol. 1, Mar. 1961, pp. 324-331. [32] S. Y. Tong. "Burst Trapping techniques for a compound channel." Bell Telephone Lab., Tech, Menor, 1988.<br>[33] K. K. M. Tseng, "On iterative decading of BCH codes and
- 

devoding beyond the BCH bound," Univ. Illinois, Urbana, devision 1870. 1964. 1968. The contract of the codes." Bell Spat.<br>[34] E. J. Weldon, Jr., "Difference-set evidle codes." Bell Spat.<br>Trek. J., vol. 45, Sept. 1960. pp. 1045-1355.

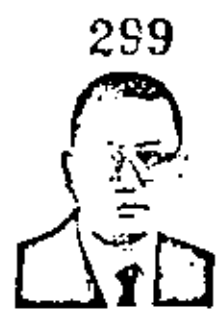

Robert T. Chien (S'56-M'58) was born in Kinntzu, China, on November 20, 1931. He received the A.M. degree in mathematics and the Ph.D. degree in electrical angiovering from the University of Illinois, Urbana, in 1957 and 1958, respectively.

From 1958 to 1965 he was associated with the IBM Thomas J. Watson Research Center. Yorktown Heights, N. Y., where he was responsible for a research group in reding theory and memory addressing. From 1:801

to 1003 he was Adjunct Ameriate Professor at Columbia University New York, N. Y. In 1965 he haned the University of Illinois where he is carrently Professor of Electrical Engineering and Associate Director for Systems at the Coordinated Science Laboratory. He has published in the arms of graph theory, earling theory, arrificial intelligence, and information retrieval systems. He is the coastbox of a book, Topological Analysis and Synthrais of Communication Networks (New York: Columbia University Press, 1962). He is also a consolingt to HIM in error control and coding, digital communication, information retrievel, and memory indexing.

Dr. Chien is a member of Tau Beta Pi and Sigma Xi.

# Convolutional Codes and Their Performance in Communication Systems

ANDREW J. VITERBI, SENIOR MEMBER, IEEE

Abstract-This rutorial paper begins with an elementary presentation of the fundamental properties and structure of convolutional codes and proceeds with the development of the maximum likelihood decoder. The powerful tool of generating function analysis is demonstrated to yield for arbitrary codes both the distance properties and upper bounds on the bit error probability for communication over any memoryless channel. Previous results on code ensemble average error probabilities are also derived and extended by these techniques. Finally, practical considerations concerning finite decoding memory, metric representation, and synchronization gre discussed.

### **I. INTRODUCTION**

LTHOUGH convolutional codes, first introduced by Elius [1], have been applied over the past decade to increase the efficiency of numerous communication systems, where they invariably outperform block codes of the same order of complexity, there remains to date a lack of acceptance of convolutional coding and decoding techniques on the part of many communication technologists. In most cases, this is due to an incomplete understanding of convolutional codes, whose cause can be traced primarily to the sizable literature in this field, composed largely of papers which cmphasize details of the decoding algorithms rather than the more fundamental unifying concepts, and which, until recently, have been divided into two nearly disjoint subsets. This malady is shared by the block-coding literature, wherein the algebraic decoders and probabilistic decoders have been at odds for a considerably longer period.

The convolutional code dichotomy owes its origins to the development of sequential (probabilistic) decoding by Wozeteraft [2] and of threshold (feedback, algebraics decoding by Massey [3]. Utgil recently the two disciplines flourished almost independently, each with its own increture, applications, and enthusiasts. The Fanosuperceed decoding algorithm [4] was some found to

Paper approved by the Communication Theory Committee of the IEEE Communication Technology Group for publication without and presentation. Manuscript received January 7, 1971; nsted Jane 11, 1971.

The autoor is with the School of Engineering and Applied Schurr, University of Columnia, Law Angeles, Calif, 20021, and the Linkshit Corporation, San Diego, Cahi,

### HEE TRANSACTIONS ON COMMUNICATIONS TREWNSLOTE, OCTOBER 1971

greatly outperform earlier versions of sequential decoders both in theory and practice. Meanwhile the feedback decoding advocates were encouraged by the burst-error correcting capabilities of the codes which render them quite useful for chainets with memory.

To add to the confusion, yet a third decoding technique emerged with the Viterbi decoding algorithm [9], which was soon thereafter shown to yield maximum likelihood decisions (Forney [12], Omnra [17]). Although this approach is probabilistic and emerged primarily from the sequential-decoding oriented discipline, it leads naturally to a more fundamental approach to convolutional code representation and performance analysis. Furthermore, by emphasizing the decoding-invariant properties of convolutional codes, one arrives directly to the maximum likelihood decoding algorithm and from it to the alternate approaches which lead to sequential decoding on the one band and feedback decoding on the other. This decoding algorithm has recently found numerous applications in continuumcation systems, two of which are covered in this issue (Heller and Jacobs [24], Cohen of al. [25]). It is particularly desirable for efficient communication at year high data rates, where very low error rates are not required, or where large decoding delays are intolerable.

Foremost among the recent works which seek to unify these various beanches of convolutional roding theory is that of Forney  $[12]$ ,  $[2]$ ],  $[22]$ ,  $et$  seq., which includes a three-part contribution devoted, respectively, to algebraic structure, maximum likelihood decoding, and sequential decoding. This paper, which began as an attempt to present the author's original puper [9] to a broader audience,<sup>1</sup> is another such effort at consolidating this discipline.

It begins with an elementary prescutation of the fundamental properties and structure of convolutional codes and proceeds to a patural development of the maximum likelihood decoder. The relative distances among codewords are then determined by means of the generating function for transfer function) of the code state diagram. This in thre leads to the evaluation of coded communication system performance on any memoryless channel. Performance is first evaluated for the specific cases of the binary symmetric channel (BSC) and the additive white Gaussian noise (AWGN) channel with biphase (or quadriplace) modulation, and finally generalized to other memoryless channels. New results are obtained for the evaluation of specific codes thy the generating function technique), cather than the ensemble average of a class of rodes, as had been done previously, and for hit error probability, as distinguished from event error probability,

The previous ensemble average results are then extended to bit crive probability bounds for the class of

time-varying convolutional codes by means of a generalized generating function approach; explicit results. are obtained for the limiting case of a very noisy channel and compared with the corresponding results for block codes. Finally, practical considerations concerning finite memory, metric representation, and synchromization are discussed. Further and more explicit details on these problems and detailed results of performance analysis and simulation are given in the paper by Heller and Jacobe [24].

While sequential decoding is not treated explicitly in this paper, the Jundamentals and techniques presented here lead naturally to an elegant tutorial presentation of this subject, particularly if, following Jelinck [18], one begins with the recently proposed stack sequential decoding algorithm proposed independently by Jelinek and Zigangirov [7], which is far simpler to describe and understand then the original sequential algorithms, Such a development, which proceeds from maximum likelihood dreading to sequential decoding, explaiting the similarities in performance and analysis has been undertaken by Forney [22]. Similarly, the potentials and limitations of feedback decoders can be better understood with the leackground of the fundamental decoling-invariant convolutional code properties previously mentioned, as demonstrated, for example, by the recent work of Morrissey  $|15|$ .

### **II. CODE REPRESENTATION**

A convolutional encoder is a linear finite-state machine consisting of a K-stage shift register and a linear algebraic function generators. The input data, which is usually, though not necessarily, hinary, is shifted along the register b bits at a time. An example with  $K = 3$ ,  $n = 2, b = 1$  is shown in Fig. 1.

The binary input data and output code sequences are indicated on Fig. 1. The first three input hits, 0, 1, and 1, generate the rode outputs 00, 11, and 01, respectively. We shall pursue this example to develop various representations of convolutional codes and their properties. The techniques thus developed will then be shown to generalize directly to any convolutional code.

It is traditional and instructive to exhibit a convolutional code by means of a tree diagram as shown in Fig. 2.

. If the first input hit is a zero, the code symbols are those shown on the first upper branch, while if it is a one, the output code symbols are those shown on the first lower branch, Smolarly, if the second input hit is a tero, we trace the tree diagram to the next opper branch, while if it is a one, we trace the diagram downward. In this momentall 32 possible outputs for the first five inputs may be traced.

From the diagram it also becomes élear that after the first three branches the structure becomes repetitive. In 1 fact, we readily recognize that beyond the third branch the code symbols on branches emanating from the two nodes labeled a are identical, and similarly for all the

Î 1

<sup>(</sup>This material first appeared in amodelished form as the notes for the Linkshit Corp., "Seminar on convolutional cades," Jan. 2970.

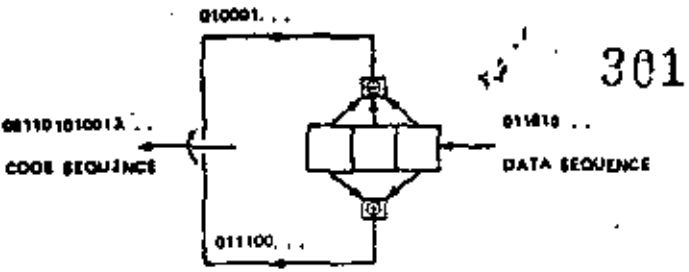

Fig. 1. Convolutional codes for  $K \equiv 3, n \equiv 2, b \equiv 1$ .

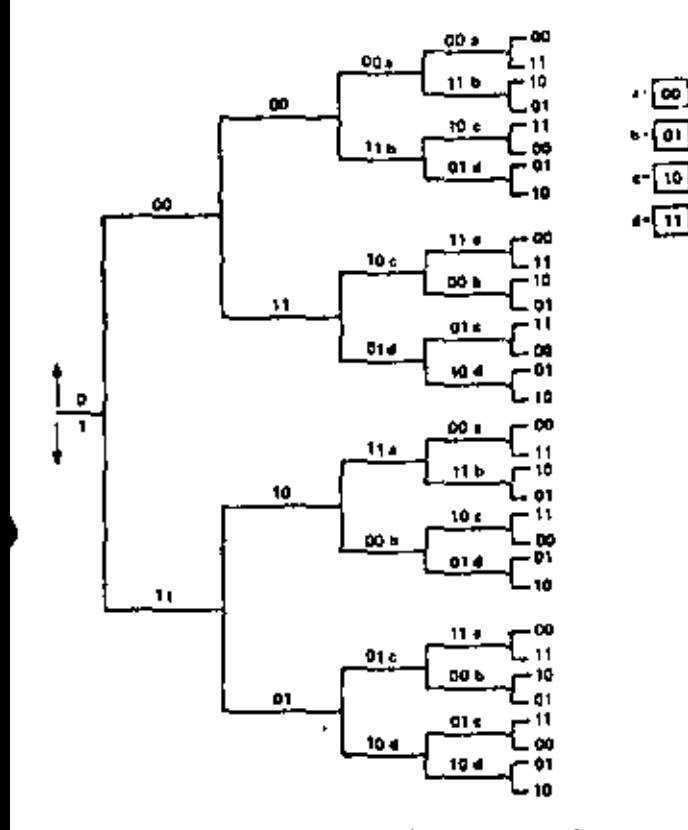

Fig. 2. Trees one representation for coder of Fig. 1.

identically labeled pairs of nodes. The reason for this is obvious from examination of the encoder. As the fourth input bit enters the coder at the right, the first data bit falls off on the left cod and no longer influences the output body symbols. Consequently, the data sequences  $100xy \cdots$  and  $000xy \cdots$  generate the same code symbols after the third branch and, as is shown in the tree diagram, both nodes labeled a can be joined together.

This leads to redrawing the tree-diagram as shown in Fig. 3. This has been called a trellis diagram [12], since a trellis is a tive-like structure with remorging branches. We adopt the convention here that code branches produced by a "zero" input bit are shown as solid lines and code branches produced by a "out-" input bit are shown तीर्कोली.

The completely repetitive structure of the trellis diagram suggests a further reduction in the representation of the code to the state diagram of Fig. 4. The "states" of the state diagram are labeled according to the nodes of the trellis diagram. However, since the states corres-

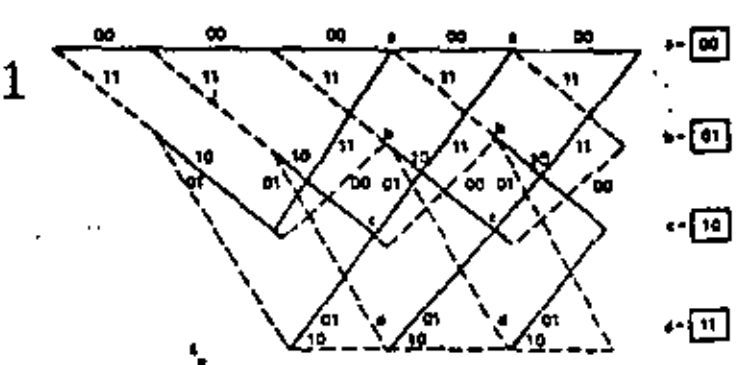

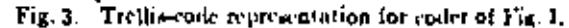

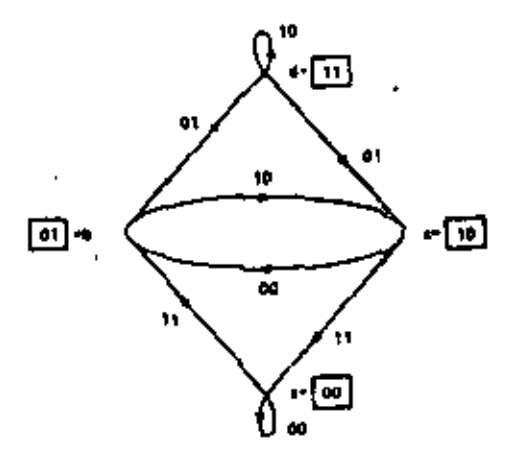

Fig.4. State-liagram representation for coder of Fig. 4.

pond merely to the last two input bits to the coder we may use these hits to denote the nodes or states of this diagram.

We observe finally that the state diagram can be drawn directly by observing the finite-state machine properties of the encoder and particularly the fact that a four-state directed graph can be used to represent uniquely the input-output relation of the eight-state machine. For the males represent the previous two bits while the present bit is indicated by the transition branch; for example, if the encoder timechine) contains 011, this is represented in the diagram by the transition from state  $b = 0$ ! to state  $d = 11$  and the corresponding branch indicates the code symbol outputs 01.

### **IIL MINIMUM DISTANCE DECODER FOR BINARY SYMMETRIC CHANNEL**

On a BSC, errors which transform a channel code symbol 0 to 1 or 1 to 0 are assumed to occur independently from symbol to symbol with probability p. If all input turessage) sequences are equally likely, the decoder which minimizes the overall crtor probability for any code, block or convolutional, is one which examines the error-corrupted received sequence  $g_1y_2\cdots g_j$  and chooses the data sequence corresponding to the transmitted code sequence rarge eration, which is closed to the received sequence in the serve of Hamming distance; that is, the transmitted sequence which differs from the received sequence in the minimum number of symbols.

ikke transattione on odminications technology, o tores 1971.

Referring first to the tree diagram, this implies that we should choose that path in the free whose code sequence differs in the minimum number of symbols from the received sequence. However, recognizing that the transmitted code branches remerge continually, we may equally limit our choice to the possible paths in the trellis diagram of Fig. 3. Examination of this diagram indicates that it is nonceessary to consider the entire Acceived sequence (which conceivably could be thoucands or millions of symbols in length) at one time in deciding upon the most likely (minimum distance) transmitted sequence. In particular, immediately after the third branch we may determine which of the two paths leading to node or state a is more likely to have been sent. For example, if 010001 is received, it is clear that this is at distance 2 from 000000 while it is at distance 3 from 111011 and consequently we may exclude the lower path into node a. For, no matter what the subsequent received symbols will be, they will effect the distances only over subsequent branches after these two paths have remerged and consequently in exactly the same way. The same can be said for pairs of paths merging at the other three nodes after the third branch. We shall refer to the minimum distance path of the two paths merging at a given ande as the "survivor." Thus it is necessary only to remember which was the minimum distance path from the received sequence (or survivor). at each node, as well as the value of that minimum dislance. This is necessary because at the next node level we must compare the two branches merging at each node level, which were survivors at the previous level for different nodes; e.g., the comparison at node a after the fourth beanch is among the survivors of comparisons at nodes a and c after the third branch. For example, if the received sequence over the first four branches is 01000111, the survivor at the third node level for node  $\sigma$  is 000000 with distance 2 and at node  $\sigma$  it is 110101, also with distance 2, In going from the third node level to the fourth the received sequence agrees precisely with the survivor from  $c$  but has distance 2 from the survivor from a. Hence the survivor at node a of the fourth level is the data sequence 1100 which produced the code sequence 11010111 which is at (minimum) distance 2 from the received sequence.

In this way we may proceed through the received sequence and at each step for each state preserve one surviving path and its distance from the received sequence, which is more generally called *metric*. The only difficulty which may arise is the possibility that in a given comparison between merging paths, the distances or natries are identical. Then we may simply flip a coin as is done for block codewords at equal distances from the received sequence. For even if we preserved both of be equally vaid contenders, further received symbols would affect both metrics in exactly the same way and thus not further influence our choice.

This decoding algorithm, was first proposed by Viterbi-[9] in the more general context of arbitrary memoryless

channels. Another description of the algorithm can be obtained from the state-diagram representation of Fig. 4. Suppose we sought that path around the directed state diagram, arriving at node a after the kth transition, whose code symbols are at a minimum distance from the received sequence. But clearly this minimum distance path to node o at time k can be only one of two candidates: the miminum distance path to node a at time  $k-1$  and the minimum distance path to node c at time.  $k = 1$ . The comparison is performed by adding the new distance accumulated in the kth transition by each of these paths to their minimum distances (metrics) at  $\lim_{k \to \infty} k = 1.$ 

It appears thus that the state diagram also represents a system diagram for this decoder. With each node or state we associate a storage register which remembers the minimum distance path into the state after each transition as well as a metric register which remembers its (minimum) distance from the received sequence. Furthermore, comparisons are made at each step between the two paths which lead into each node. Thus four compurators must also be provided.

There remains only the question of trancating the algorithm and ultimately deriding on one path rather than (our, This is easily done by forcing the last two input bits to the coder to be 00. Then the final state of the code must be  $a = 00$  and consequently the ultimate survivor is the survivor at node a, after the insertion into the ender of the two duminy zeros and transmission of the corresponding four code symbols. In terms of the trellis diagram this means that the number of states is reduced from four to two by the insertion of the first zero and to a single state by the insertion of the second. The diagram is thus truncated in the same way as it was begun.

We shall proceed to generalize these code representations and optimal decoting algorithm to general convolutional codes and arbitrary memoryless channels, inchiding the Gaussian channel, in Sections V and VI. However, first we shall exploit the state diagram further to determine the relative distance properties of binary convolutional codes.

### IV. DISTANCE PROPERTIES OF CONVOLUTIONAL CODES

We continue to pursue the example of Fig. 1 for the sake of clarity; in the next section we shall easily generalize results. It is well known that convolutional codes are group codes. Thus there is no loss in generality in computing the distance from the all zeros codeword to all the other codewords, for this set of distances is the same as the set of distances from any specific codeword to all the others.

For this purpose we may again use either the trellis diagram or the state diagram. We first of all redraw the treffix diagram in Fig. 5 labeling the branches according to their distances from the all zeros path. Now consider all the paths that merge with the all zeros for the first time at some arbitrary node j.
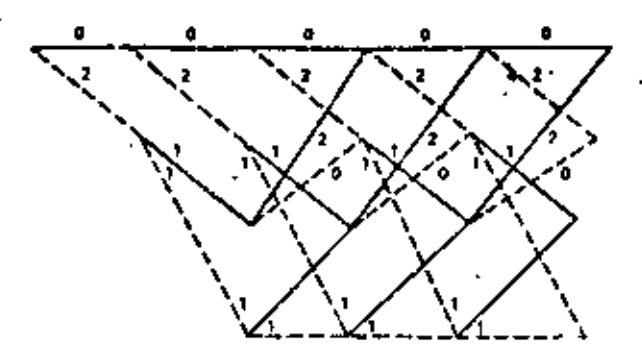

Fig. 3. Trelife diagram labeled with distances from all terms path.

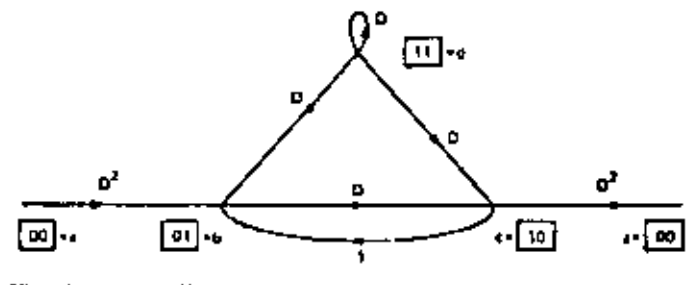

Fig. 6. State diagram labeled according to distance from all zeros path.

It is seen from the diagram that of these paths there will be just one path at distance 5 from the all geros path and this diverged from it three branches back. Similarly there are two at distance 6 from it, one which diverged 4 branches back and the other which diverged 5 branches back, and so forth. We note also that the input bits for distance 5 path are  $00 \cdots 0100$  and thus differ in only one input bit from the all zeros, while the distance 6 paths are  $00 \leftrightarrow 01100$  and  $00 \leftrightarrow 010100$ and thus each differs in 2 jupnt bits from the all zeros path. The minimum distance, sometimes called the minimam "free" distance, among all paths is thus seen to be 5. This implies that any pair of channel errors can be corrected, for two criors will cause the received sequence to be at distance 2 from the transmitted (correct) sequence but it will be at least at distance 3 from any other possible code sequence. It appears that with enough patience the distance of all paths from the all zeros for any arbitrary) path can be so determined from the trellis diagram.

However, by examining instead the state diagram we can readily obtain a closed form expression whose expansion yields directly and effortlessly all the distance information. We begin by labeling the branches of the state diagram of Fig. 4 cither  $D^2$ , D, or  $D^* = 1$ , where the exponent corresponds to the distance of the particular branch from the corresponding branch of the all zeros path. Also we subt open the node  $a = 00$ , since circulation around this self-loop simply corresponds to branches of the all zeros path whose distance from itself is obviously zero. The result is Fig. 6. Now as is clear from examination of the trellis diagram, every path which arrives at state  $a = 60$  at node level j, must have at some previous node level (possibly the first) originated

71.1

at this same state  $\alpha = 00$ . All such paths can be traced on the modified state diagram. Adding branch exponents we see that path a b c a is at distance 5 from the correct path, paths a b d c a and a b c b c a are both at distance 6, and so forth, for the generating functions of the output scourage weights of these paths are  $D^*$  and  $D^*$ , respectively

Now we may evaluate the generating function of all paths merging with the all zeros at the *i*th node fevel simply by evaluating the generating function of all the weights of the output sequences of the finite-state machine.<sup>4</sup> The result in this case is

$$
T(D) = \frac{D^*}{1 - 2D}
$$
  
=  $D^2 + 2D^* + 4D^2 + \dots + 2^k D^{k+1} + \dots$  (1)

This verifies our previous observation and in fact chows that among the paths which merge with the all teros at a given node there are  $2^k$  paths at distance  $k + 5$  from the all zeros.

Of course, (1) holds for an infinitely lang code sequence; if we are dealing with the *i*th node level, we must trancate the series at some point. This is most easily done by considering the additional information indicated in the modified state diagram of Fig. 7.

The  $L$  terms will be used to determine the length of a given path) since each branch has an  $L$ , the exponent of the  $L$  factor will be augmented by one every time  $\alpha$ branch is passed through. The  $N$  term is included only if that branch transition was caused by an input data "one," corresponding to a dotted branch in the treflis diagram. The generating function of this augmented state diagram is then

$$
T(D,\,L,\,N)
$$

$$
= \frac{D^t L^3 N}{1 - DL(1 + L)N}
$$
  
=  $D^t L^3 N + D^t L^t (1 + L)N^2 + D^t L^2 (1 + L)^2 N^3$   
+  $\cdots + D^{t+1} L^{t+1} (1 + L)^t N^{t+1} + \cdots$  (2)

Thus we have verified that of the two distance 6 paths one is of length 4 and the other is of length 5 and both differ in 2 input bits from the all zeros,' Also, of the distance  $7$  paths, one is of length 5, two are of length  $6$ , and one is of length 7; all four paths correspond to input sequences with three ones. If we are interested in the *i*th node level, clearly we should trancate the series such that no terms of power greater than  $D$  are included.

We have thus fully determined the properties of all paths in the convolutional code. This will be useful later in evaluating error probability performance of codes used over arbitrary memoryless channels.

**<sup>2.</sup> Cornectedy, this can be reported as the transfer function** of the ajour an regarded as a signal flow graph.

Class in the all rems was the correct path and the noise can a use to choose one of the mearing paths, two bit errors will be model.

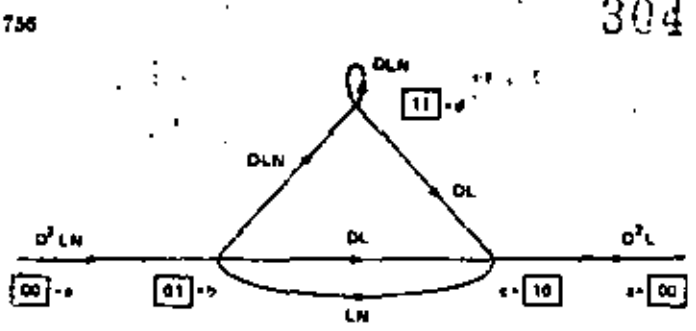

Fig. 7. State diagram labeled according to distance, length, and number of input ones.

## V. GENERALIZATION TO ARRITH ORY CONVOLUTIONAL CODES

The generalization of these techniques to arbitrary binary-tree  $(b = 1)$  convolutional codes is immediate. That is, a coder with a K-stage shift register and  $n$ nool-2 adders will produce a trellis or state diagram with  $2^{2n+1}$  nodes or states and each branch will contain a code symbols. The rate of this code is then

$$
R = \frac{1}{n} \text{ bits/code symbol.}
$$

The example pursued in the previous sections bod rare  $R = 1/2$ . The primary characteristic of the binary-tree codes is that only two beanches exit from and enter each node.

If rates other than 1/n are desired we must make  $\ell > 1$ , where b is the number of bits shifted into the register at one time. An example for  $K = 2, h = 2, n =$ 3, and consequently rate  $R = 2/3$  is shown in Fig. 8 and its state diagram is shown in Fig. 9. It differs from the binary-tree codes only in that each node is connected to four other nodes, and for general b it will be conuceted to 2\* nodes. Still all the preceding techniques inchiding the trellis and state-diagram generating function analysis are still applicable. It must be noted, however, that the minimum distance decoder must make comparisons among all the paths entering each mole at each level of the trellis and select one survivor out of four (or out of 2" in general).

## VI. GENERALIZATION OF OPTIMAL DECODER TO ABBITE (RY MEMORYLESS CHANNELS

Fig. 10 exhibits a communication system employing a convolutional zode. The convolutional encoder is precisely the device studied in the preceding sections. The data sequence is generally binary  $(a_i = 0 \text{ or } 1)$ and the code sequence is divided into subsequences where x, represents the *n* code symbols generated just after the input bit a, cuters the coder: that is, the symbols of the ith branch. In terms of the example of Fig. 1,  $\epsilon$  1 and  $\mathbf{x}_1 = 0$ . The cleaned output or received asquence is similarly denoted,  $\mathbf{y}_i$  represents the  $u$  symbols

received when the  $a$  cade symbols of  $\mathbf{x}_i$  were transmitted. This model includes the BSC wherein the  $y_i$  are binary a vectors each of whose symbols differs from the cor-

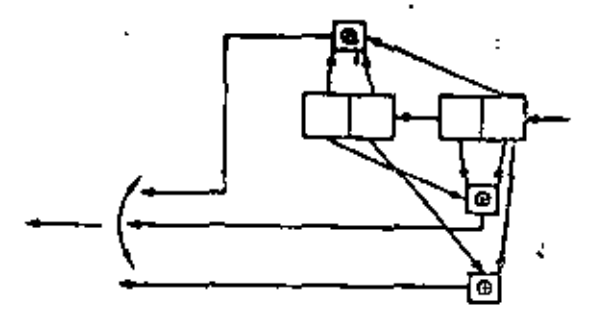

Fig. 8. Coder for  $K = 2, h = 2, n = 3$ , and  $R = 2/3$ .

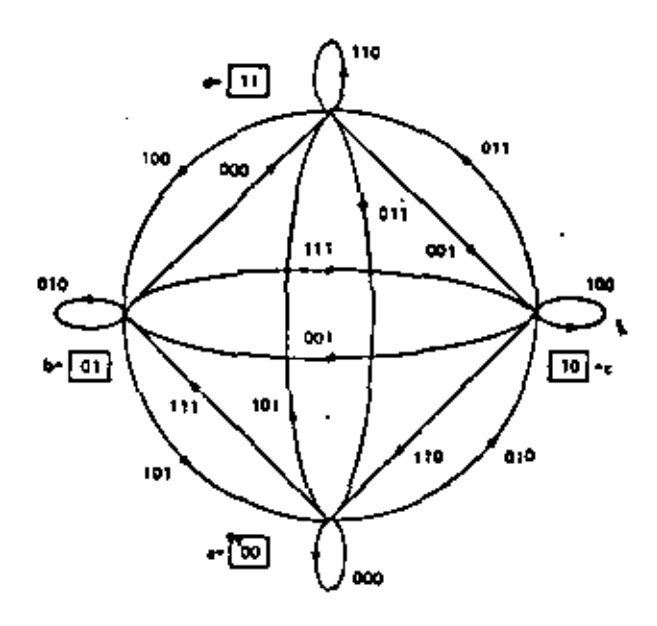

Fig. 9. State diagram for ende of Fig. 8

responding symbol of  $x$ , with probability  $p$  and is identical to it with probability  $1 - p$ .

For completely general channels it is readily shown [6]. [14] that if all input data sequences are equally likely, the decoder which minimizes the error probability is one which compares the conditional probabilities, also called likelihood functions,  $P(y + x^{(+)})$ , where y is the overall received sequence and x<sup>161</sup> is one of the possible transmitted sequences, and decides in favor of the maximum. This is called a maximum likelihood decoder. The likelihood functions are given or computed from the specifications of the channel. Generally it is more convenient to compare the quantities  $log P(y | x^{n})$  called the log-likelihood functions and the result is unaltered since the logarithm is a monotonic function of its (always positive) argument.

To illustrate, let us consider again the BSC. Here each transmitted symbol is altered with probability  $p \leq 1/2$ . Now suppose we have received a particular N-dimensional binary sequence y and are considering a possible transmitted N-dimensional code sequence  $\mathbf{x}^{\prime\#n}$  which differs in  $d_n$  symbols from  $\mathbf{y}$  (that is, the , Hamming distance between  $\mathbf{x}^{(m)}$  and  $\mathbf{y}$  is  $d_m$ ). Then since the channel is memoryless (i.e., it affects each symbol independently of all the others), the probability

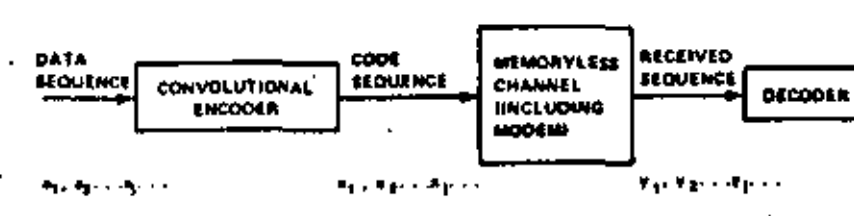

Fig. 10. Computation system employing convolutional codes.

305

that this  $x'^{2}$  was transformed to the specific received y at distance  $d_{\mathbf{z}}$  from it is

$$
P(\mathbf{y} \mid \mathbf{x}^{(-)}) = p^{4n}(1-p)^{N-4n}
$$

and the log-likelihood function is thus

 $\log P(y | \mathbf{x}^{(n)}) = -d_n \log (1 - p/p) + N \log (1 - p)$ 

Now if we compute this quantity for each possible transmitted sequence, it is clear that the second term is constant in each case. Furthermore, since we may assume  $p < 1/2$  to<br>therwise the role of 0 and 1 is simply interchanged at the receiver), we may express this as I

$$
\log P(\mathbf{y} \mid \mathbf{x}^{(+)}) = -\alpha d_{\mathbf{x}} - \beta \tag{3}
$$

where  $\alpha$  and  $\beta$  are positive constants and  $d_{\mu}$  is the (positive) distance. Consequently, it is clear that maximizing the log-likelihood function is equivalent to minimizing the Hamming distance  $d_{\mu}$ . Thus for the BSC to minimize the error probability we should choose that code sequence at minimum distance from the received sequence, as we have indicated and done in preceding sections.

We now consider a more physical practical channel: the AWGN channel with hiphase! phase-shift keying (PSK) modulation. The modulator and optimum demodulator (correlator or integrate-and dump filter) for this channel are shown in Fig. 11.

We use the notation that  $x_{ik}$  is the kth code symbol for : the jeh branch. Each binary symbol (which we take here for convenience to be  $\pm 1$ ) modulates the carrier by  $\pm$ II, 2 radians for T seconds. The transmission rate is, therefore,  $1/T$  -ymbols/second or  $b/nT = R/T$  bit/s. The function r, is the energy transmitted for each symbol. The energy per bit is, therefore  $\epsilon_k = \epsilon_i/R$ . The white Gaussian boise is a zero-mean random process of onesided spectral density N. W/Hz, which affects each symbol independently. It then follows directly that the channel output symbol  $y_{ij}$  is a Gaussian random variable whose mean is  $\sqrt{\epsilon_0}x_{ik}$  (i.e.,  $\pm \sqrt{\epsilon_i}$  if  $x_{ik} = 1$  and  $-\sqrt{\epsilon_i}$ if  $r_{ik} = -1$ ) and whose variance is  $N_{\rm s}/2$ . Thus the conditional probability density (or likelihood) function of  $g_{\alpha}$  given  $v_{\alpha}$  is

$$
p(y_{j,k} | x_{j,k}) = \frac{\exp_x[\pm (y_{j,k} - \sqrt{\epsilon}, x_{j,k})]/N_m]}{\sqrt{||N_m|}}.
$$
 (4)

The likelihood function for the *i*th branch of a particular

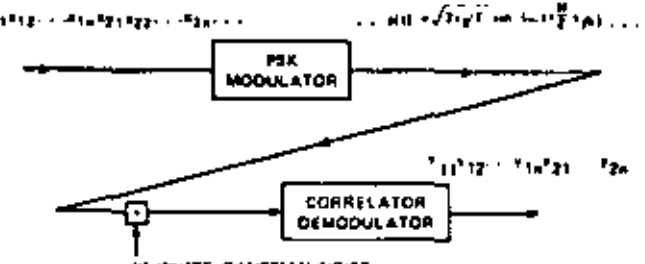

**MU WHITE GAUSSIAN NOISE** 

Fig. 11. Modem for additive white Gaussian poise PSK modulated picmoryless channel.

code path x,100

1

$$
p(y, \mid x_i^{(m)}) = \prod_{k=1}^{n} p(y_i, \mid x_i^{(m)})
$$

since each symbol is affected independently by the white Gaussian noise, and thus the log-likelihood function for the *i*th branch is

$$
\ln p(\mathbf{y}_1 | \mathbf{x}_i^{(m)}) = \sum_{i=1}^{n} \ln p(y_{i1} | x_{i1}^{(m)})
$$
  
\n
$$
= -\frac{1}{N_n} \sum_{i=1}^{n} (y_{i1} - \sqrt{\epsilon_i} x_{i1}^{(m)})
$$
  
\n
$$
= \frac{2 \sqrt{\epsilon_i}}{N_n} \sum_{i=1}^{n} y_{i2} x_{i1}^{(m)} - \frac{\epsilon_i}{N_n} \sum_{i=1}^{n} [x_{i1}^{(m)}]^2
$$
  
\n
$$
= \frac{1}{N_n} \sum_{i=1}^{n} y_{i1}^{(n)} - \frac{1}{2} \ln \frac{W}{N_n}
$$
  
\n
$$
= C \sum_{i=1}^{n} y_{i1} x_{i1}^{(m)} - D
$$
 (5)

where  $C$  and  $D$  are independent of  $m$ , and we have used the fact that  $\{x_d\}^{m}$   $\} = 1$ , Similarly, the log-likelihood" function for any path is the sum of the log-likelihood functions for each of its brancles.

We have thus shown that the maximum likelihood decoder for the memoryless AWGN biplices (or quadriphase) modulated channel is one which forms the inner product between the received (real number) sequence and the code sequence (consisting of  $\pm$  1) and chooses the path corresponding to the greatest. Thus the metric for this channel is the inner product varias contrasted with the distance" metric used for the BSC.

<sup>&</sup>lt;sup>3</sup> The results are the same for quadriphase PSK with coherent rectional. The analysis proceeds in the same way, if we tent quadriphase PSK as two parallel metependent hiphase PSK channels.

<sup>&</sup>lt;sup>5</sup> We have used the natural logarithm here, but obviously a chapge of base poolts merely in a scale (actor)

Secondly in as easily shown that mexitizing an inner product is courvalent to manimizing the Euclidean distance to wears the corn sponding vectors.

For convolutional rodes the structure of the code paths was described in Sections H-V. In Section III the onlimum decoder was derived for the BSC. It now becomes clear that if we substitute the inner product metric  $\mathbb{E}[\mathcal{J}_{ik}x_{ik}]^{(m)}$  for the distance metric  $\mathbb{E}[\mathcal{J}_{ik}^{(m)}]$ , used for the BSC, all the arguments used in Section III for the latter anoly coually to this Gaussian channel. In particular the outimum decoder has a block diagram represented by the ecde state diagram. At step  $j$  the stored metric for each state (which is the maximum of the metrics of all the paths leading to this state at this time) is augmented by the branch metrics for branches emanating from this at ite. The comparisons are performed among all pairs of  $(c<sub>r</sub>)$  in general sets of  $2<sup>n</sup>$ ) branches entering each state and the maxima are selected as the new most likely paths. The bistory (input data) of each new survivor must again be stored and the decoder is now ready for step  $i + 1.$ 

Clearly, this argument generalizes to any memoryless channel and we must simply use the appropriate metric In  $P(y | x^{(m)})$ , which may always be determined from the statistical description of the channel. This includes, among others, AWGN channels employing other forms of modulation.<sup>7</sup>

In the next section, we apply the analysis of convolutional code distance properties of Section IV to determine the crior probabilities of specific codes on more general memoryless channels.

## VII. PERFORMANCE OF CONVOLUTIONAL CODES ON MEMORYLESS CHANNELS

In Section IV we analyzed the distance properties of convolutional codes couploying a state-diagram generating function technique. We now extend this approach to obtain tight upper bounds on the crear probability of such codes. We shall consider the BSC, the AWGN channel and more general memoryless channels, in that order, We shall obtain both the first-event error probability, which is the probability that the correct path is excluded fuot a survivor) for the first time at the *j*ch step, and the bit error probability which is the expected ratio of bit errors to total miniscr of bits transmitted.

#### A. - Rinary Sammetric Channel

The first-event error probability is readily abtained from the generating function  $T(D)$  [15) for the code of Fig. 1. which we shall again pursue for demonstrative purposes]. We may assume, without loss of generality, since we are dealing with group codes, that the all xeropath was transmitted. Then a first-event error is made at the ith step if this path is excluded by selecting another path increang with the all geros at node a at the jeh level.

Now suppose that the previous-level survivors were such that the path compared with the all zeros at sich  $i$ is the path whose data sequence is  $00 \leftrightarrow 0100$  corresponding to nodes a ... a a b c a (see Fig. 4.). This differs from the correct (all zeros) path in five symbols. Consequently an error will be made in this comparison if the BSC caused three or more errors in these particular five. symbols. Houce the probability of an error in this specific comparison is

$$
P_2 = \sum_{r=1}^{\infty} {5 \choose r} \mu^r (1-p)^{n-r}.
$$
 (0)

On the other hand, there is no assurance that this particular distance five path will have previously survived so as to be compared with the correct path at the jthstep. If either of the distance 6 paths were compared instead, then four or more errors in the six different symbols will definitely cause an error in the survivor decision, while three errors will cause a tic which, if resolved by coin flipping, will result in an error only half the time. Then the probability if this comparison is made is

$$
P_4 = \frac{1}{2} {6 \choose 3} p^2 (1 - p)^3 + \sum_{r=1}^n {6 \choose r} p^r (1 - p)^{4-r}.
$$
 (7)

Similarly, if the previously surviving paths were such that a distance d path is compared with the correct path at the *i*th step, the resulting error probability is

$$
P_{k} = \begin{cases} \sum_{i=k+1 \neq i}^{k} {k \choose c} p^{r} (1-p)^{k+r}, & k \text{ odd} \\ \frac{1}{2} {k \choose k/2} p^{k/2} (1-p)^{k/2} & (8) \\ + \sum_{i=k+1 \neq i}^{k} {k \choose r} p^{r} (1-p)^{i+r}, & k \text{ even.} \end{cases}
$$

Now at step  $j$ , since there is no simple way of determining previous survivors, we may overlound the probability of a first-event error by the sum of the error probabilities for all possible paths which nerge with the cornect path at this point. Note this union bound is indeel an upper bound because two or more such paths may hoth have distance closer to the received sequence than the correct path (even though only one has survived) to this point) and thus the events are not disjoint. For the example with generating function (1) it follows that the first-event error probability' is bounded by

$$
P_8 < P_3 + 2P_4 + 4P_7 + \cdots + 2^s P_{s+3} + \cdots
$$
 (9)

where  $P_k$  is given by 181.

In Section VII-C it will be shown that 18) can be upper bounded by thre (391).

$$
P_1 < 2^s p(1 - p)^{s/2}, \tag{10}
$$

Using this, the first-event error probability bound 19).

<sup>7</sup> Although more claborate modulators, such as multiple FSK or multiplicar modulators might be employed, decide [11] has shown that the most effective as well as the simplest every for wideshadel, space and son lifter change be reather buring. Policing also lator considered in the evaluple of this section. We note again that the performance of ausdriphase modulation is the same as in taplase modulation, when both are enjetently demodulated.

<sup>&</sup>quot;We are ignoring the finite length of the path, but the expressica as still valid snee it is an upper bound.

VIDENT! CUNTILUTO 441, CODE

'can be more loosely bounded by

$$
P_{\mathbf{r}} < \sum_{i=1}^{n} 2^{i-1} 2^{i} p (1-p)^{1/2}
$$
  
= 
$$
\frac{[2 \sqrt{p(1-p)}]}{1-4 \sqrt{p(1-p)}} = T(D) |_{p=2\sqrt{p(1-p)}} \qquad (1)
$$

where  $T(D)$  is just the generating function of (1)

It follows easily that for a general binary-tree  $(b = 1)$ convolutional code with generating function

$$
T(D) = \sum_{k=2}^{\infty} a_k D^k \qquad (12)
$$

the first-event crtor probability is bounded by the generalization of (9).

$$
P_{\mathcal{B}} \le \sum_{k=0}^{\infty} a_k P_k \tag{13}
$$

where  $P_k$  is given by (8) and more loosely upper bounded by the generalization of (11)

Whenever a decision crive occurs, one or more lins will be incorrectly decoded. Specifically, those hits in which the path selected differs from the correct path will be incorrect. If only one crips were ever made in decoding an arbitrary long code path, the number of bits in crosr in this incorrect path could easily be obtained from the augmented generating function  $T(D, N)$  (such as given by  $(2)$  with factors in L deleted). For the exponents of the X factors indicate the number of lat errors for the given incorrect path arriving at node a at the jth level.

After the first crror has been made, the incorrect paths no longer will be compared with a path which is overall correct, but rather with a path which has diverged from the correct path over some span of branches (see Fig. 12). If the correct path x has been excluded by a decision error at step  $i$  in favor of path  $x'$ . the decision at step  $j + 1$  will be between x' and x". Now the (first-event) error probability of  $(13)$  or  $(14)$  is for a comparison, at any step, between path x and any other path merging with it at that step, including path x" in this case. However, since the metric' for path  $x'$  is greater than the metric for x, for on this basis the correct path was excluded at step  $j_i$  the probability that path  $x''$  metric exceeds path  $x'$  metric at step  $j + 1$  is less than the probability that path x" exceeds the (correct) path x metric at this point. Consequently, the probability of a new incorrect path bring selected after a previous error has occurred is upper bounded by the first-event error probability at that step.

Moreover, when a second error follows cheely after a first error, it often occurs (as in Fig. 12) that the erroneous  $bit(s)$  of path  $x''$  overlap the etroneous bit(s) of path x'. With this in mind, we now show that for a

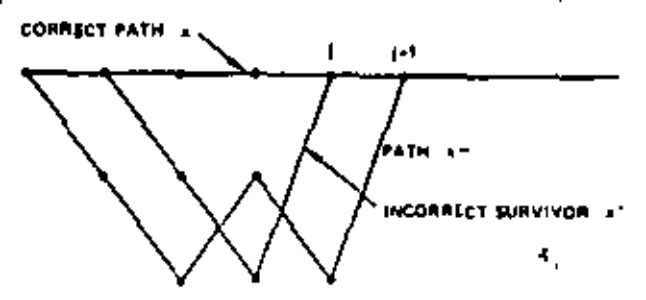

Fig. 12. Example of decoding decision after initial error line occurred.

binary-tree code if we weight each term of the lipt-event error probability bound at any step by the miniber of erroneous bits for each possible erroneous path merging with the correct path at that node level, we upper bound the bit error probability. For, a given step decision corresponds to decoder action on one more bir of the transmitted data sequence, the first-event error probability union bound with each term weighted by the corresponding number of bit errors is an upper bound on the expected number of bit errors causal by this action. Summing the expected mimber of bit errors over L steps, which as was just shown may result in overestinating through double counting, gives an upper bound on the expected number of bit errors in  $L$  branches for arbitrary  $L$ . But since the upper bound on expected number of bit errors is the same at each step, it follows, upon dividing the sum of L equal terms by L, that this expected number of bit crrors per step is just the bit error probability  $P_{\infty}$  for a binary-tree rode  $(b = 1)$ . If  $b > 1$ , then we must divide this expression by  $b$ , the number of bits encoded and decoded per step.

To illustrate the calculation of  $P_F$  for a convolutional code, let us consider again the example of Fig. 1. Its transfer function in  $D$  and  $N$  is obtained from (2), letting  $L = 1$ , since we are not now interested in the lengths of incorrect paths, to be

$$
T(D, N) = \frac{D'N}{1 - 2DN}
$$
  
=  $D'N + 2D'N'^2 = \dots + 2^r D'^{15}N'^{15} + \dots$  (15)

The exponents of the factors in  $N$  in each term determine the number of hit errors for the part so corresponds. ing to that term. Since  $T(D) = T(D, N)$ 4 yields the first-event error probability  $P_E$ , each  $\alpha$ , whose terms must be weighted by the exponent of  $N$  to obtain  $P_n$ , it follows that we should first differentiate T1D, N) at  $N = 1$  to obtain

$$
\frac{dT(D, N)}{dN} \Big|_{N=1}
$$
\n
$$
= D^3 + 2 \cdot 2D^3 + 3 \cdot 4D^3 + \dots + (k+1)2^k D^{k+1} + \dots
$$
\n
$$
= \frac{D^3}{(1+2D)^2}.
$$
\n(16)

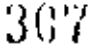

<sup>&</sup>quot;Negative distance from the received sequence for the RSC. but clearly this argument generalizes to any memoryless channel.

760

Then from this we obtain, as in (9), that for the BSC

$$
P_n < P_1 + 2 \cdot 2P_4 \\
 + 3 \cdot 4P_2 + \dots + (k+1)2^t P_{1+t} + \dots \tag{17}
$$

where  $P_1$  is given by  $(8)$ .

If for  $P_k$  we use the upper bound (10) we obtain the weaker but simpler bound

$$
P_p < \sum_{i=3}^{n} (k-4)2^{i-1} |4p(1-p)|^{3/2}
$$
\n
$$
= \frac{dT(D, N)}{dN} \bigg|_{N-1, 0 \le j \le n+1} \bigg|_{N-1} \frac{dT(D, N)}{dN} \bigg|_{N-1, 0 \le j \le n+1} \bigg|_{N-1} \bigg|_{N-1} \bigg|_{N-1} \bigg|_{N-1} \bigg|_{N-1} \bigg|_{N-1} \bigg|_{N-1} \bigg|_{N-1} \bigg|_{N-1} \bigg|_{N-1} \bigg|_{N-1} \bigg|_{N-1} \bigg|_{N-1} \bigg|_{N-1} \bigg|_{N-1} \bigg|_{N-1} \bigg|_{N-1} \bigg|_{N-1} \bigg|_{N-1} \bigg|_{N-1} \bigg|_{N-1} \bigg|_{N-1} \bigg|_{N-1} \bigg|_{N-1} \bigg|_{N-1} \bigg|_{N-1} \bigg|_{N-1} \bigg|_{N-1} \bigg|_{N-1} \bigg|_{N-1} \bigg|_{N-1} \bigg|_{N-1} \bigg|_{N-1} \bigg|_{N-1} \bigg|_{N-1} \bigg|_{N-1} \bigg|_{N-1} \bigg|_{N-1} \bigg|_{N-1} \bigg|_{N-1} \bigg|_{N-1} \bigg|_{N-1} \bigg|_{N-1} \bigg|_{N-1} \bigg|_{N-1} \bigg|_{N-1} \bigg|_{N-1} \bigg|_{N-1} \bigg|_{N-1} \bigg|_{N-1} \bigg|_{N-1} \bigg|_{N-1} \bigg|_{N-1} \bigg|_{N-1} \bigg|_{N-1} \bigg|_{N-1} \bigg|_{N-1} \bigg|_{N-1} \bigg|_{N-1} \bigg|_{N-1} \bigg|_{N-1} \bigg|_{N-1} \bigg|_{N-1} \bigg|_{N-1} \bigg|_{N-1} \bigg|_{N-1} \bigg|_{N-1} \bigg|_{N-1} \bigg|_{N-1} \bigg|_{N-1} \bigg|_{N-1
$$

More generally for any hinary-tree  $(b = 1)$  code used on the BSC if

$$
\left. \frac{dT(D, N)}{dN} \right|_{N=1} = \sum_{k=1}^{n} c_k D^k \tag{10}
$$

their corresponding to (17)

$$
P_n < \sum_{i=s}^n c_i P_i \tag{20}
$$

and corresponding to (18) we have the weaker bound

$$
P_n < \frac{dT(D, N)}{dN} \bigg|_{N-1, B-1 \sqrt{\rho(1-\rho)}} \tag{21}
$$

For a nonlanary-tree code  $(b \neq 1)$ , all these expressions most be divided by b.

The results of  $(14)$  and  $(18)$  will be extended to more general memoryless channels, but first we shall consider one more specific channel of particular interest.

#### B. All'GN Biphase-Modulated Channel

As was shown in Section VI the decoder for this channet operates in exactly the same way as for the BSC, except that instead of Hamming distance it uses the merric

$$
\sum_{i} \sum_{i=1}^n x_{i i} y_{i i}
$$

where  $x_{ij} = \pm 1$  are the transmitted code symbols, y<sub>11</sub> the corresponding received (demodulated) symbols, and  $j$  rans over the a symbols of each branch while  $i$ runs over all the branches in a particular path. Hence, to analyze its performance we may proceed exactly as in Section VII-A except that the appropriate pairwisedecision errors  $P_{\lambda}$  must be substituted for those of (6) to (8).

As before we assume, without loss of generality, that the correct (transmitted) path x has  $x_{ij} = +1$  for all *i* and *j* (corresponding to the all zeros if the input symbols were 0 and 1), Let us consider an incorrect path x' merging with the correct path at a particular step, which has  $k$ negative symbols  $(r_0) = -1$  and the remainder positive. Such a path may be incorrectly chosen only if it has a

 $\sum_{i=1}^n \sum_{i=1}^n x_{ii}{}^t y_{ii} \geq \sum_{i=1}^n \sum_{i=1}^n x_{ii} y_{ii}$ 

higher motric than the correct path, i.e.,

$$
\overline{a}
$$

$$
\sum_{i=1}^{n} \sum_{i=1}^{n} (x_{i}, ' - x_{i}) y_{i,j} \ge 0
$$

where *i* runs over all branches in the two paths. But since,  $\mu$  we have assumed, the paths  $\mathbf{z}$  and  $\mathbf{x}'$  differ in exactly k symbols, wherein  $x_{ij} = 1$  and  $x_{ij}' = -1$ , the pairwise error probability is just

$$
P_4 = \Pr \left\{ \sum_{i=1}^{n} \sum_{j=1}^{n} (x_{ij}^2 - x_{ij}) y_{ij} \ge 0 \right\}
$$
  
= 
$$
\Pr \left\{ \sum_{i=1}^{n} (x_i^2 - x_i) y_i \ge 0 \right\}
$$
  
= 
$$
\Pr \left\{ -2 \sum_{i=1}^{n} y_i \ge 0 \right\}
$$
  

$$
\approx \Pr \left\{ \sum_{i=1}^{n} y_i \le 0 \right\}
$$
 (22)

where r runs over the k symbols wherein the two paths differ. Now it was shown in Section VI that the  $y_{ij}$  are independent Gaussian random variables of variance  $N_{\rm u}/2$ and mean  $\sqrt{\epsilon}x_{00}$  where  $x_{00}$  is the actually transmitted code symbol. Since we are assuming that the (correct) transmitted path has  $x_{ij} = +1$  for all i and j, it follows that  $y_{ij}$  or  $y_i$ , has mean  $\sqrt{t_i}$  and variance  $N_s/2$ . Therefore, since the  $k$  variables  $y$ , are independent and Gaussian, the sum  $Z = \sum_{i=1}^k y_i$  is also Gaussian with mean  $k\sqrt{t_i}$ and variance  $kN\sqrt{2}$ .

Consequently,

$$
P_k = \Pr(Z < 0) = \int_{-\infty}^{\infty} \frac{\exp\left(-Z - k\sqrt{\epsilon_0}\right)^2 / kN_s}{\sqrt{\Pi k N_n}} dZ
$$
\n
$$
= \int_{\sqrt{\text{max}}/N_s}^{\infty} \left[ \frac{\exp\left(-\frac{x^2/2}{\sqrt{2}}\right)}{\sqrt{2\Pi}} \right] dx \triangleq \text{erfc } \sqrt{\frac{2k\epsilon_0}{N_s}}. \tag{23}
$$

We recall from Section VI that a is the symbol energy, which is related to the bit energy by  $\alpha = Re_n$ , where  $R = b/n$ . The bound on  $P_k$  then follows exactly as in Section VII-A and we obtain the same general bound as (13)

$$
P_{\mathbf{r}} < \sum_{i=1}^{\infty} a_i P_i \tag{24}
$$

where a are the coefficients of

$$
T(D) = \sum_{k=1}^{n} a_k D^k
$$
 (25)

and where d is the minimum distance between any two paths in the code. We may simplify this procedure considerably while loosening the bound only slightly for this channel by observing that for  $x \geq 0$ ,  $y \geq 0$ ,

$$
\text{erfc } \sqrt{x+|y|} \le \exp\left(\frac{-|y|}{2}\right) \text{erfc } \sqrt{x}, \tag{26}
$$

Consequently, for  $k \ge d$ , letting  $l = k - d$ , we have from  $(23)$ УÜ. ċ, `⊭

$$
P_4 = \text{erfc } \sqrt{\frac{2ke}{N_a}} = \text{erfc } \sqrt{\frac{2(d + 1)e}{N_a}}
$$
  

$$
\leq \exp\left(\frac{-le}{N_a}\right) \text{erfc } \sqrt{\frac{2de}{N_a}}
$$
 (27)

whence the bound of (24), using (27), becomes

$$
P_{\mathbf{a}} \leq \sum_{i=1}^{n} a_i P_{i} \leq \text{erfc } \sqrt{\frac{2da_i}{N_{\mathbf{a}}}} \sum_{i=1}^{n} a_i \exp \left[ \frac{-(k-a)a_i}{N_{\mathbf{a}}} \right]
$$

m

$$
P_{\pi} < \operatorname{erfc} \sqrt{\frac{2d\epsilon}{N_a}} \exp\left(\frac{d\epsilon_2}{N_a}\right) T(D) \mid_{B = \operatorname{erfc}(\epsilon_{\pi/2}N_a)} \tag{28}
$$

The bit error prebability can be obtained in exactly the st me way, Just as for the BSC [419] and (201] we have that for a binary-tree code

$$
P_{\mu} < \sum_{k \ge 0} c_k P_k \tag{20}
$$

×.

where  $r_i$  are the coefficients of

$$
\left. \frac{d\Upsilon(D, N)}{dN} \right|_{N=1} = \sum_{k \le d}^{\infty} c_k D^k. \tag{30}
$$

Thus following the came arguments which led from 124) to 128) we have for a binary-tree code

$$
P_n < \text{erfc } \sqrt{\frac{2d\epsilon_2}{N_n}} \exp\left(\frac{d\epsilon_2}{N_n}\right) \frac{dT(D_1, N)}{dN} \bigg|_{N \ge 1, n = \text{sefc} \to N \ge 2}
$$
\n(31)

For  $b > 1$ , this expression must be divided by b.

To illustrate the application of this result we consider the code of Fig. 1 with parameters  $K = 3$ ,  $R = 1/2$ , whose transfer function is given by (15). For this case shee  $R = 1/2$  and  $\epsilon_{\rm c} = 1/2$   $\epsilon_{\rm b}$ , we obtain

$$
P_n < \frac{\text{er}(\epsilon \sqrt{S_{4s}/N_n})}{(1 - 2\epsilon^{-\alpha \epsilon \epsilon s})}.\tag{32}
$$

Since the number of states in the state diagram grows exponentially with  $K$ , direct calculation of the generating function become, unmanageable for  $K > 4$ . On the other hand, a generating function calculation is basically just a matrix inversion (see Appendix I), which can be performed annatrically for a given value of  $D$ . The derivative at  $N = 1$  can be upper bounded by evaluating the first difference  $\{T(D, 1 + \epsilon) - T(D, 1)\}/\epsilon$ , for small  $\epsilon$ . A computer program has been written to evaluate (31) for any emistraint length up to  $K = 10$  and all rates  $R = 1/n$  as well as  $R = 2/3$  and  $R = 3/4$ , Extensive results of these calculations are given in the paper by Heller and Jacobs [24], along with the results of simulations of the corresponding codes and channels. The simulations verify the rightmes of the bounds.

In the next section, these bounding techniques will be extended to more general incruoryless channels, from which (28) and (31) can be obtained directly, but with-

#### C. General Memoryless Channels

As was indicated in Section VI, for equally likely input data sequences, the minimum creor probability decoder chooses the path which maximizes the log-likelihood function (metric)

$$
\ln P(\mathbf{y} \mid \mathbf{x}^{(n)})
$$

over all possible paths x<sup>(-)</sup>. If each symbol is transmitted (or modulates the transmitter) independent of all preceding and succeeding symbols, and the interference corrupts each symbol independently of all the others, then the channel, which includes the modem, is said to be memoryless<sup>10</sup> and the log-likelihood function

$$
\ln P(y \mid x^{(-)}) = \sum_{i} \sum_{j=1}^{n} \ln P(y_{ij} \mid x_{ij}^{(-)})
$$

where  $x_n \mapsto$  is a code symbol of the *m*th path,  $y_n$  is the corresponding received (demodulated) symbol, j runs over the *n* symbols of each branch, and *i* runs over the hranches in the given path. This includes the special cases considered in Sections VII-A and 4B.

The decoder is the same as for the BSC excent for using this more general metric. Decisions are made after each set of new branch metrics have been added to the previously stored metrics. To analyze performance, we must merely evaluate  $P_{\perp}$ , the pairwise crror probability for an incorrect path which differs in k symbols from the correct path, as was done for the special channels of Sections  $V(1-A)$  and  $-B$ . Proceeding as in  $(22)$ , letting  $x_{ij}$  and  $x_{ij}$  denote symbols of the correct and incorrect paths, respectively, we obtain

 $P_x(x, x')$ 

$$
= Pr \left[ \sum_{i=1}^{n} \sum_{i=1}^{n} \ln P(y_{i,i} | x_{i,i}) > \sum_{i=1}^{n} \sum_{i=1}^{n} \ln P(y_{i,i} | x_{i,i}) \right]
$$
  
\n
$$
= Pr \left\{ \sum_{i=1}^{n} \ln \frac{P(y_{i}, | x_{i})}{P(y_{i}, | x_{i})} > 0 \right\}
$$
  
\n
$$
= Pr \left\{ \prod_{i=1}^{n} \frac{P(y_{i}, | x_{i})}{P(y_{i}, | x_{i})} > 1 \right\}
$$
 (33)

where r runs over the k code symbols in which the paths differ. This probability can be rewritten as

$$
P_{A}(\mathbf{x}, \mathbf{x}') = \sum_{r \in \mathcal{F}_{A}} \prod_{r=1}^{n} P(y, \cdot | \mathbf{x}) \tag{34}
$$

where  $Y_1$  is the set of all vectors  $y = (y_1, y_2, \cdots)$  $y_{ij}$   $\cdots$  ,  $y_i$ ) for which

<sup>&</sup>quot;Often more than one ende symbol in a given branch is used to modulate the transmitter at one time. In this case, provided the interference still affects succeeding branches independently. the channel can still be treated as incurryless but now the symbol likeliheool functions are replaced by branch likelihood func-

782

$$
\prod_{r=1}^{n} \frac{P(y_r | x_r')}{P(y_r | x_r)} > 1.
$$
 (35)

But if this is the ease, then

$$
P_{\mathbf{a}}(\mathbf{x}, \mathbf{x}') < \sum_{\mathbf{p} \in \mathcal{P}} \prod_{i=1}^{n} P(y_i | \mathbf{x}_i) \left[ \frac{P(y_i | \mathbf{x}_i)}{P(y_i | \mathbf{x}_i)} \right]^{\alpha} \\
&< \sum_{\mathbf{p} \in \mathcal{P}} \prod_{i=1}^{n} P(y_i | \mathbf{x}_i)^{\alpha} P(y_i | \mathbf{x}_i)^{\alpha} \tag{36}
$$

where  $Y$  is the entire space of received vectors.<sup>11</sup> The

IER TELVELITIONA ON COMMUNICATIONA TYCHNOLOGY, DETORE 1971 that the likelihood functions (probability denaities) were

$$
p(y, | x_s) = \frac{\exp [-(y_s - \sqrt{\epsilon}, x_s)^2/N_s]}{\sqrt{\pi N_s}}
$$
 (40)

where  $x_r = +1$  or  $-1$  and

$$
x_r + x_r' = 0. \tag{41}
$$

Since  $y_r$  is a real variable, the space of  $y_r$  is the real line and the sum in (37) becomes the integral

$$
\int_{-\infty}^{\infty} \left| \left| f(y, \cdot | x_{i}) \right|^{1/2} p(y_{i} | x_{i})^{1/2} dy \right| = \frac{1}{\sqrt{11N_{\phi}}} \int_{-\infty}^{\infty} \exp \left\{ -\frac{\left[ (y_{i} - \sqrt{\epsilon_{i}} \cdot x_{i}) \right]^{2} + (y_{i} - \sqrt{\epsilon_{i}} \cdot x_{i})^{2} \right]}{2N_{\phi}} \right\} dy,
$$
\n
$$
= \frac{1}{\sqrt{11N_{\phi}}} \int_{-\infty}^{\infty} \exp \left[ \frac{-(y_{i}^{2} + \epsilon_{i})}{N_{\phi}} \right] dy_{i} = \exp \left( \frac{-\epsilon_{i}}{N_{\phi}} \right)
$$

first inequality is valid because we are multiplying the summand by a quantity greater than unity," and the recoul because we are merely extending the sum of positive terms over a larger set. Finally we may break up the  $k$ -dimensional sum over  $v$  into  $k$  one-dimensional summations over  $y_1, y_2, \cdots, y_n$  respectively, and this vields

$$
P_4(x, x') \leq \sum_{i} \sum_{i} \cdots \sum_{i} \prod_{i} P(y_i | x_i)^{1/2} P(y_i | x_i)^{1/2}
$$
  
= 
$$
\prod_{i=1}^{1} \sum_{i} P(y_i | x_i)^{1/2} P(y_i | x_i)^{1/2}
$$
 (37)

To illustrate the use of this bound we consider the two specific channels treated above. For the BSC,y, is either equal to  $\tau_{\alpha}$  the transmitted symbol, or to  $\mathbf{r}_{\alpha}$  its complement. Now  $y_r$  depends on  $x_r$  through the channel statisties. Thus

$$
P(y_{r} = x_{r}) = 1 - p
$$
  
\n
$$
P(y_{r} = x_{r}) = p.
$$
 (38)

For each symbol in the set  $r = 1, 2, \dots, k$  by definition  $x_i \neq x_i'$ . Hence for each term in the sum if  $x_i = 0, x_i' = 1$ or vice versa. Hence, whatever x, and x,' may be

$$
\sum_{k=0}^{3} P(y_r | x_i)^{1/2} P(y_r | x_i)^{1/4} = 2p^{1/2} (1-p)^{1/4}
$$

and the product  $(37)$  of k identical factors is

$$
P_4 = 2^4 p^{3/2} (1 - p)^{3/2} \tag{39}
$$

for all pairs of correct and incorrect paths. This was used in Section VII-A to obtain the bounds (11) and (21).

For the AWGN channel of Section VII-B we showed

where we have used (41) and  $x^2 = x^2 = 1$ . The product of these k identical terms is, therefore,

$$
P_{\bullet} < \exp\left(\frac{-k_{\bullet}}{N_{\circ}}\right) \tag{42}
$$

for all pairs of correct and incorrect paths. Inserting these bounds in the general expressions (24) and (29). and using (25) and (30) yields the bound on firstevent error probability and bit error probability,

$$
P_{\mathbf{r}} < T(D) \mid_{D^{\#}(\mathbf{r}) \in \{1, 2N\}} \tag{43}
$$

$$
P_{\mathfrak{s}} < \frac{dT(D, N)}{dN} \bigg|_{N-1, \Delta x \text{ or } (x,y)} \tag{44}
$$

which are somewhat (though not exponentially) weaker than (28) and (31).

A characteristic feature of both the BSC and the AWGN channel is that they affect each symbol in the same way independent of its location in the sequence. Any memoryless channel has this property provided it is stationary (statistically time invariant). For a stationary memoryless channel (37) reduces to

$$
P_{\mathbf{t}}(\mathbf{x},\mathbf{x}') < \|\sum_{i,j} P(y, \{\,x_i\})^{ij} P(y, \|\,x_i')^{ij}\|^2 \triangleq D_{\mathbf{t}}^{-1}(\{x_i\})
$$

where"

$$
D_n \triangleq \sum_{r'} P(y_r \mid x_r)^{1/2} P(y_r \mid x_r')^{1/2} < 1. \tag{46}
$$

While this bound on  $P_k$  is valid for all such channels. clearly it depends on the actual values assumed by the symbols  $\tau$ , and  $\tau'$ , of the correct and incorrect path, and these will generally vary according to the pairs of paths x and x' in question. However, if the input symbols are binary, x and  $\dot{z}$ , whenever  $z_1 = z_1$ , then  $z_1' = \dot{z}_1$ ,

 $^{11}$  This would be the set of all  $2^{\circ}$  k-dimensional binary vectors for the BSC, and Euclidean k space for the AWGN channel.<br>Nate also that the bound of CRO may be improved for asymmetric channels by changing the two exponents of 1/2 to a and  $1 - x$ , respectively, where  $0 < x < 1$ .

<sup>14</sup> The square non of a quantity greater than one is also greater than one.

<sup>&</sup>lt;sup>14</sup> For an asymmetric channel this bound may be improved by changing the two exponents  $1/2$  to s and  $1 \rightarrow s$ , respectively, where  $0 < s < 1$ .

so that for any input-binary memoryless channel (46) becomen

$$
D_{\bullet} = \sum_{r} P(y \mid x)^{1/2} P(y \mid f)^{1/2} \tag{47}
$$

and consequently

$$
P_{\bullet} < T(D) \mid_{B \circ B_{\bullet}} \tag{48}
$$

$$
P_{\nu} < \frac{dT(D, N)}{dN} \bigg|_{x = 1, \rho \star \rho_{\nu}} \tag{49}
$$

where D<sub>n</sub> is given by (47). Other examples of channels of this type are FSK modulation over the AWGN (both coherent and noncoherent) and Rayleigh fading channels.

## VIII, SYSTEMATIC AND NONSYSTEMATIC CONVOLUTIONAL Cours

The term systematic convolutional code refers to a reate on each of whose branches one of the code symbols is just the data hit generating that hranch. Thus a systentative coder will have its stages connected to only  $n-1$ adders, the nth being replaced by a direct line from the first single to the commutator. Fig. 13 shows an  $R = 1/2$ systematic eigher for  $K = 3$ .

It is well known that for group block codes, any nonsystematic code can be transformed into a systematic ecde which performs exactly as well. This is not the case for convolutional codes. The reason for this is that, as was shown in Section VII, the performance of a cody on any channel depends largely on the relative distances between codewords and particularly on the minimum free distance  $d$ , which is the exponent of  $D$  in the leading term of the generating function. Eliminating one of the adders results in a reduction of  $d$ . For example, the maxinum free distance code for  $K = 3$  is that of Fig. 13 and this has  $d = 4$ , while the nonsystematic  $K = 3$  code of Fig. 1 has minimum free distance  $d=5$ . Table I shows the continuum minimum free distance for systematic and nonsystematic codes for  $K = 2$  through 5. For large constraint lengths the results are even more widely separated, In fact, Bucher and Heller [19] have shown that for asymptotically large  $K$ , the performance of a systematic code of constraint length  $K$  is approximately the same as that of a nonsystematic code of constraint length  $K(t) = R$ . Thus for  $R = 1/2$  and very large  $K_0$ systematic codes have the performance of nonsystematic codes of half the constraint length, while requiring exactiv the same optimal decoder complexity. For  $R = 3/4$ , the constraint length is effectively divided by 4,

## IX. CATASTROPHIC ERROR PROPAGATION IN CONVOLUTIONAL CODES

Massey and Sam [13] have defined a cata-trophic error ss the event that a finite number of channel symbol errors causes an infinite number of data bit errors to be decoded. Furthermore, they showed that a necessary and sufficient condition for a convolutional code to produce

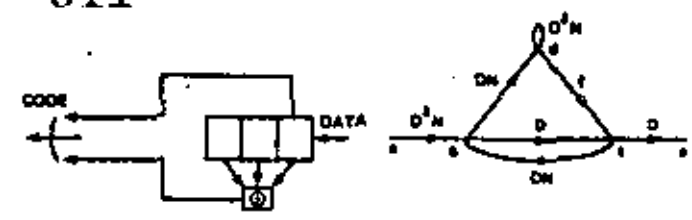

Fig. 13. Systematic convolution coder for  $K=3$  and  $r=1/2$ .

TARLE I MAXIMUM-MINIMUM FREE DISTANCE

| ٠ | ĸ. | <b><i><u>Property Contracts</u></i></b><br><b>Systematic</b> | Nonsystematics |  |  |  |
|---|----|--------------------------------------------------------------|----------------|--|--|--|
|   | ٠  |                                                              |                |  |  |  |

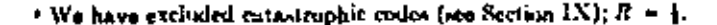

catastrophic errors is that all of the adders have tap sequences, represented as polynomials, with a common factor.

In terms of the state diagram it is easily seen that catastrophic errors can occur if and only if any closed loop path in the diagram has a zero weight the, the exponent of  $D$  for the loop path is zero). To illustrate this, we consider the example of Fig. 14.

Assuming that the all zeros is the correct path, the incorrect path a b d d  $\cdots$  d c a has exactly 6 ones, no matter how many times we go around the self loop d. Thus for a BSC, for example, four-channel errors may cause us to choose this incorrect path or consequently make an arbitrarily large number of bit errors (cqual to two plus the number of times the self-loop is traversed). Similarly for the AWGN channel this incorrect path with arbitrarily many corresponding bit errors will be t chosen with probability or<br>for  $\sqrt{6\epsilon_s/N_a}$ .

Another necessary and sufficient condition for catastrophic error propagation, recently found by Odenwalder [20] is that any nonzero data path in the trellis or state diagram produces  $K-1$  consecutive branches with all zero code symbols.

We observe also that for binary-tree  $(R = 1/n)$  codes, if each adder of the coder has an even number of connections, then the self loop corresponding to the all ones (data) state will have gero weight and consequently the eode will be catastrophic.

The main advantage of a systematic ende is that it can never be catastrophic, since each closed loop must contain at least one branch generated by a nonzero data bit and thus having a nonzero code symbol, still it can be shown [23] that only a small fraction of non-ystematic codes is entastrophic (in fact,  $1/(2^* - 1)$  for binary-tree  $R = 1/n$  codes. We note further that if catastrophic errors are ignored, nonsystematic codes with even larger free distance than those of Table I exist.

ś

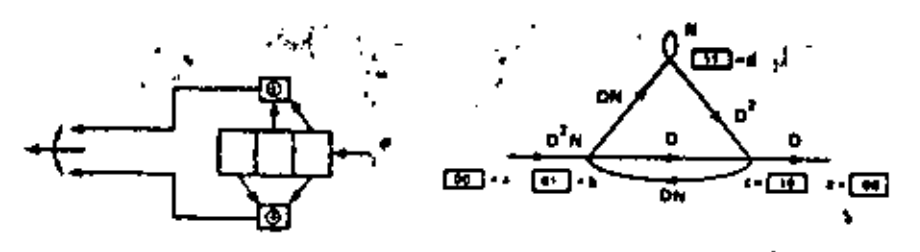

Fig. 14. Coder displaying ratastrophic error propagation.

## X. PERFORMANCE BOUNDS FOR BEST CONVOLUTIONAL CORDS FOR GENERAL MEMORVLESS CHANNELS AND **COMPARISON WITH BLOCK CODES**

We begin by considering the path structure of a binary-triet  $(b = 1)$  convolutional code of any constraint K, independent of the specific coder used. For Biis purpose we need only determine  $T(L)$  the generating function for the state diagram with each branch labeled ownely by L so that the exponent of each term of the influite series expansion of  $T(L)$  determines the length over which an incorrect path differs from the correct path before merging with it at a given node level. (See Fig. 7 and (2) with  $D = Y = D$ .

After some manipulation of the state-transition matrix of the state diagram of a binary-tree convolutional code of constraint length  $K$ , it is shown in Appendix  $1^\alpha$  that

$$
T(L) = \frac{L^2(1-L)}{1-2L+L^2} < \frac{L^2}{1-2L}
$$
  
=  $L^2(1+2L+4L^2+\cdots+2^kL^2+\cdots)$  (50)

where the inequality indicates that more paths are being ecoated than actually exist. The expression (50) indieates that of the paths merging with the correct path at a given node level there is no more than one of length  $K$ , to more than two of length  $K+1$ , no more than three of length  $K+2$ , etc.

We have purposely avoided considering the netual code or coder configuration so that the preceding expressions are valid for all binary-tree codes of constraint length K, We now extend our class of codes to include time-varying convolutional codes. A time-varying coder is one in which the tap positions may be changed after each shift of the bits in the register. We consider the ensemble of all possible time-varying codes, which includes as a subset the ensemble of all fixed codes, for a given constraint length K. We further impose a uniform probabilistic measure on all codes in this ensemble by randomly residenting each tap position after each shift of the register. This can be done by hypothetically flipping a coin nK times after each shift, once for each stage of the register and for each of the n adders. If the out-

come is a bend we connect the particular stage to the particular adder; if it is a tail we do not. Since this is repeated for each new branch, the result is that for each branch of the treffis the code sequence is a random binary a-dimensional vector. Furthermore, it can be shown that the distribution of these random code sequences is the same for each branch at each node level except for the all retos path, which must necessarily produce the all retos code sequence on each branch. To avoid treating the all zeros path differently, we ensure statistical uniformity by requiring further that after each sldft a random hinary a-dimensional vector be added to each branch's and that this also be reselected after each shift, (This additional artificiality is unnecessary for input-binary channels latt is required to prove our result for general memoryless channels). Further details of this procedure are given in Viterbi 191.

We now seek a bound on the average error probability of this ensemble of codes relative to the measure (randomselection process) imposed. We begin by considering the probability that after transmission over a memoryless channel the metric of one of the fewer than 2' paths merging with the correct path after differing in  $K + k$ branches, is greater than the correct metric. Let x, be the correct (transmitted) sequence and x,' an incorrect sequence for the ith branch of the two paths. Then following the argument which led to (37) we have that the probability that the given incorrect path may causean error is bounded by

$$
P_{x+i}(x, x') \le \prod_{i=1}^{k+1} \sum_{y_i} P(y_i \mid x_i)^{i/2} P(y_i \mid x_i')^{i/2} \qquad (31)
$$

where the product is over all  $K + k$  branches in the path. If we now average over the ensemble of codes constructed above we obtain

$$
P_{x \to x} < \prod_{i=1}^{n+1} \sum_{i,j} \sum_{i,j} \sum_{j \in J} q(x_i) P(y_{i,j} | x_i)^{i/2} q(x_i') P(y_{i,j} | x_i')^{i/2} \tag{52}
$$

where  $g(x)$  is the measure imposed on the code symbols of each branch by the random selection, and because of the statistical uniformity of all branches we have

$$
P_{K+x} \leq \frac{1}{2} \sum_{k} \left[ \sum_{k} \eta(x) P(y \mid x)^{(2)} \right]_{1}^{k+1} = 2^{-1K+1+1/4} \tag{53}
$$

15 The same vector is added to all branches at a given makkset.

If Although for clarity all results will be derived for  $h = 1$ . the extension to  $b > 1$  is direct and the results will be indiated at the end of this Section.

<sup>15</sup> This generating fourtion can also be used to obtain a more bounds for orthogonal convidutional cycles all of whose branches have the sume weight, as is shown in Appendix I.

where

$$
R_o = -\frac{1}{n} \log_2 \left[ \sum_{\mathbf{v}} \left[ \sum_{\mathbf{v}} q(\mathbf{x}) P(\mathbf{y} \mid \mathbf{x})^{1/2} \right]^2 \right]. \qquad (54)
$$

Note that the random vectors  $x$  and  $y$  are  $u$  dimensional. If each symbol is transmitted independently on a memoryloss channel, such as was the case in the channels of Sections VII-A and -B, (54) is reduced further to

$$
R_{\mu} = -\log_{3} \left[ \sum_{i} \left[ \sum_{i} q(x) P(y \mid x)^{i/2} \right]^{2} \right] \qquad (55)
$$

where  $x$  and  $y$  are now scalar random variables associated with each code symbol. Note also that because of the s'atistical uniformity of the code, the results are independent of which path was transmitted and which itatorrect path we are considering.

Proceeding as in Section VII, it follows that a union bound on the easemble average of the first-event error probability is obtained by substituting  $\tilde{P}_{\varepsilon, \varepsilon}$  for  $L^{\varepsilon, \varepsilon}$ in (50), Thus

$$
P_E < \sum_{k=0}^{\infty} 2^k P_{K+k} < \sum_{k=0}^{\infty} 2^k 2^{-(K+k)k/k}
$$
\n
$$
= \frac{2^{-KR+2K}}{1 - 2^{-(K+2K+1)}} \tag{56}
$$

where we have used the fact that since  $b = 1, R = 1/n$ hits/symbol.

To bound the bit error probability we must weight each term of (55) by the manker of bit errors for the corresponding incorrect path. This could be done by evaluating the transfer function  $T(L_1|N)$  as in Section VII (see also Appendix D, but a simpler approach, which yields a simpler bound which is nearly as tight, is to recognize that an incorrectly chosen path which merges with the correct path after  $K + k$  branches can produce no more  $k + 1$  bit errors. For, any path which merges with the correct path at a given level must be generated by data which coincides with the correct path data over the last  $K-1$  branches prior to merging, since only in this way can the coder register be filled with the same lifts as the correct path, which is the condition for merging. Hence the number of incorrect bits due to a path which differs from the correct path in  $K + k$ branches can be no greater than  $K + k - (K - 1) =$  $k + 1$ .

Hence we may overbound  $P_n$  by weighting the kth term of (56) by  $k + 1$ , which results in

$$
\hat{P}_B < \sum_{k=0}^{\infty} (k+1) 2^{-k(M)/H-1} 2^{-K R \sqrt{K}} = \frac{2^{-K R \sqrt{K}}}{[1 - 2^{-(R \sqrt{K} - 1)}]^2}.
$$
\n(57)

The bounds of 650 and 657) are finite only for rates  $R \leq R_{\rm m}$  and R<sub>1</sub> can be shown to be always less than the channel expacity.

To improve on these bounds when  $R > R_{\rm m}$  we must improve on the union bound approach by obtaining a aingle bound on the probability that any one of the fewer than 2' paths which differ from the correct path in  $K + k$  branches has a metric higher than the correct path at a given node level. This bound, first derived by Gallager [5] for block codes, is always less than 2' times the bound for each individual path. Letting  $Q_{k+1} = P_{\tau}$ (any one of  $2^4$  incorrect path metrics  $>$  correct path metric), Gallager [5] has shown that its ensemble average for the code ensemble is bounded by

$$
\bar{Q}_{K+1} \le 2^{4n} 2^{-16+1/n + 1/n} \tag{58}
$$

where

، '

313

$$
E_{\mu}(\rho) = -\frac{1}{n} \log_2 \sum_{\mathbf{y}} \left\{ \sum_{\mathbf{z}} q(\mathbf{x}) p(\mathbf{y} \mid \mathbf{x})^{k/2} \right\}^{1/2},
$$
  
  $0 < \rho \le 1$  (50)

where p is an arbitrary parameter which we shall choose to minimize the bound. It is easily seen that  $E_n(0) = 0$ . while  $E_u(1) = R_u$ , in which case  $\tilde{Q}_{k+1} = 2^k \tilde{P}_{k+1}$ , the ordinary union bound of (56). We bound the overall ensemble first-event error probability by the probability of the union of these composite events given by (58). Thus we find

$$
\bar{P}_x < \sum_{i=0}^{\infty} \bar{Q}_{x+i} < \frac{2^{-kx_0(x)/k}}{1 - 2^{-kx_0(x)/k - \epsilon_0}}, \tag{60}
$$

Clearly (60) reduces to (56) when  $\rho = 1$ .

To determine the bit error probability using this approach, we must recognize that  $\bar{Q}_{K+e}$  refers to  $2^k$ different incorrect paths, each with a different number of incorrect bits. However, just as was observed in deriving (57), an incorrect path which differs from the correct path in  $K + k$  branches prior to merging can produce at most  $k + 1$  bit errors. Hence weighting the *k*th term of (60) by  $k + 1$ , we obtain

$$
P_n < \sum_{k=0}^{\infty} (k+1)\tilde{Q}_{k+1} < \sum_{k=n}^{\infty} (k+1)2^{-k(k+1)/k-n} 2^{-k(k+1)/k}
$$
\n
$$
= \frac{2^{-k(k+1)/k}}{\left[1 - 2^{-(k+1)/k-n}\right]^4}, \qquad 0 < \rho \le 1. \tag{61}
$$

Clearly (61) reduces to (57) when  $p = 1$ .

Before we can interpret the results of  $(56)$ ,  $(57)$ ,  $(60)$ , and (61) it is essential that we establish some of the properties of  $E_n(\rho)$  (0  $\leq \rho \leq 1$ ) defined by (59). It can be shown [5], [14] that for any memoryless channel.  $E_a(\rho)$  is a concave monotonic nondecreasing function ashown in Fig. 15 with  $E_n(0) = 0$  and  $E_n(1) = R_n$ .

Where the derivative  $E_n(\rho)$  exists, it decreases with  $\rho$ and it follows easily from the definition that

$$
\lim_{x \to 0} E_n'(p) = \frac{1}{n} \sum_{\tau} \sum_{\tau} q(\mathbf{x}) \log_{\tau} \sum_{\tau'} \frac{P(\mathbf{y} \mid \mathbf{x})}{q(\mathbf{x}')P(\mathbf{y} \mid \mathbf{x}')} = \frac{1}{n} I(X^*, Y^*) \triangleq C
$$
\n(62)

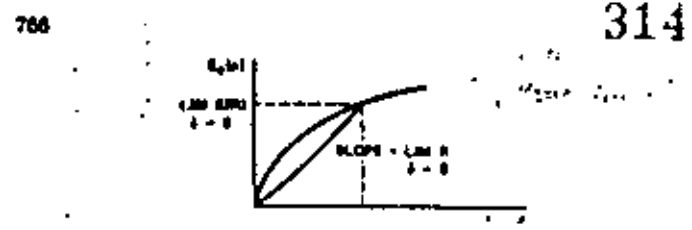

Fig. 15. Example of  $E_r(s)$  function for general memoryless chanach.

the mutual information of the channel<sup>17</sup> where  $X^*$  and  $Y^*$ are the channel input and output spaces, respectively, for each branch sequence. Consequently, it follows that to minimize the bounds (00) and (61), we must make  $\rho \le 1$ as large as possible to maximize the exponent of the numerator, but at the same time we must ensure that

$$
R < \frac{E_n(\rho)}{\rho}
$$

in order to keep the denominator positive. Thus since  $E_n(1) = R_n$  and  $E_n(\mu) < R_m$  for  $\mu < 1$ , it follows that for  $R < R_0$  and sufficiently large K we should choose  $\rho = 1$ , or equivalently use the bounds (56) and (57). We may thus combine all the above bounds into the expressions

$$
\bar{P}_k < \frac{2^{-kT(k)/8}}{1 - 2^{-k + k}} \tag{63}
$$

$$
P_x < \frac{2^{-K\mathcal{E}(R)/R}}{\left[1 - 2^{-\mathcal{E}(R)}\right]^2} \tag{64}
$$

where

$$
E(R) = \begin{cases} R_{\bullet}, & 0 \le R < R_{\bullet} \\ E_{\bullet}(\rho), & R_{\bullet} < R < C, & 0 < \rho \le 1 \end{cases}
$$
(65)

$$
b(R) = \begin{cases} R_u/R - 1, & 0 < R < R_u \\ E_u(\rho)/R - \rho, & R_u \le R < C, \ 0 < \rho \le 1. \end{cases}
$$
 (60)

To minimize the numerators of (63) and (64) for  $R > R_0$ we should choose  $p$  as large as possible, since  $E_n(p)$  is a nondecreasing function of p. However, we are limited by the necessity of making  $\sharp(R) > 0$  to keep the denominator from becoming zero. On the other hand, as the constraint length K becomes very large we may choose  $\delta(R) = 5$  very small. In particular, as 5 approaches 0. (65) approaches

$$
\lim_{\epsilon \to 0} E(R) = \begin{cases} R_{\epsilon}, & 0 < R < R_u \\ E_u(\rho), & R_u \le R = E_u(\rho)/\rho < C, \\ 0 & 0 < \rho \le 1. \end{cases}
$$
 (67)

<sup>17</sup>C can be made equal to the channel capacity by properly choosing the ensemble measure qual. For an input-binary channel the random binary convolutional such rale-critical above achieves this. Otherwise a further transformation of the branch sequence into a smaller set of nonbinary sequences is required (9).

LEEE TRANSACTIONS ON COMMUNICATIONS TECHNOLOGY, OCTOBER 1971

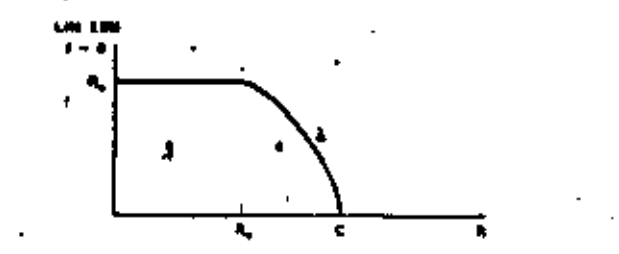

Fig. 16. Typical limiting value of exponent of (67),

Fig. 15 demonstrates the graphical determination of  $\lim_{n\to\infty}$   $\mathbb{R}(R)$  from  $E_n(\rho)$ .

It follows from the properties of  $E_a(x)$  described, that for  $R > R_{\rm so}$   $\lim_{t \to 0} E(R)$  decreases from  $R_{\rm in}$  to 0 as R increases from  $R_0$  to C, but that it remains positive for all rates less than C. The function is shown for a typical channel in Fig. 16.

It is particularly instructive to obtain specific bounds, in the limiting case, for the class of "very noisy" channels, which includes the BSC with  $p = 1/2 - \gamma$  where  $\gamma_1^1 \ll 1$  and the biphase modulated AWGN with  $\epsilon_0/N_p \ll 1$ . For this class of channels it can be shown 151 that

$$
E_{\nu}(\rho) = \frac{\rho C}{1 + \rho} \tag{68}
$$

and consequently  $R_n = E_n(1) = C/2$ . (For the BSC,  $C = \gamma^2/2 \ln 2$  while for the AWGN,  $C = e$ .  $N_a \ln 2.1$ 

For the very noisy channel, suppose we let  $\mu = C$ .  $R = 1$ , so that using (68) we obtain  $E_n(\mu) = C - R$ . Then in the limit as  $\delta \to 0$  (65) becomes for a very noisy channel

$$
\lim_{t \to \infty} E(R) = \begin{cases} C/2, & 0 \le R \le C/2 \\ C - R, & C/2 \le R \le C. \end{cases} \tag{69}
$$

This limiting form of  $E(R)$  is shown in Fig. 17.

The bounds 163) and (64) are for the average error probabilities of the ensemble of codes relative to the measure induced by random selection of the time-varying coder tap sequences. At least one code in the ensemble must perform better than the average. Thus the bounds (63) and (64) hold for the best time-varying binarytree convolutional coder of constraint length K. Whether there exists a fixed convolutional code with this performance is an unsolved problem. However, for small  $K$  the results of Section VII seem to indicate that these bounds are valid also for fixed codes.

To determine the tightness of the upper bounds, it is useful to have lower bounds for convolutional code error probabilities. It can be shown [9] that for all  $R < C$ 

$$
P_n \ge P_n > 2^{-\kappa(x_1(k)/x - \epsilon(k))} \tag{70}
$$

where

$$
E_n(R) = E_n(\rho)
$$
  
 
$$
0 \le \rho < m, \quad 0 \le R \le C \qquad (71)
$$
  
 
$$
R = E_n(\rho)/\rho
$$

and  $o(K) \rightarrow 0$  as  $K \rightarrow \infty$ . Comparison of the parametric

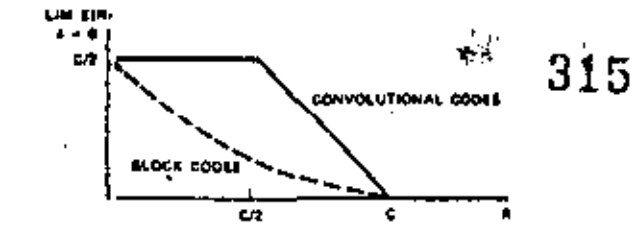

Fig. 17. Limiting values of  $E(R)$  for very noisy claimely.

equations  $(67)$  with  $(71)$ , shows that

$$
E_L(R) = \lim_{k \to \infty} E(R)
$$

for  $R > R_0$  but is greater for low rates.

For very noisy channels, it follows easily from (71) and (68) that

$$
E_{\perp}(R) = C - R, \quad 0 \le R \le C.
$$

Actually, however, tighter lower bounds for  $R \leq C/2$ (Viterbi [9]) show that for very noisy channels

$$
E_{L}(R) = \begin{cases} C/2, & 0 \le R \le C/2 \\ C - R, & C/2 \le R < C, \end{cases} \tag{72}
$$

which is previsely the result of (69) or of Fig. 17. It follows that, at least for very noisy channels, the exponential bunnds are asymptotically exact.

All the results derived in this section can be extended directly to nonbinary  $(b > 1)$  codes. It is easily shown (Viterbi 191) that the same results hold with  $R = b/n$ ,  $P_{\alpha}$  and  $E_{\alpha}(\rho)$  multiplied by b, and all event probability upper bounds multiplied by  $2^* - 1$ , and bit probability upper bounds multiplied by  $(2^t - 1)/b$ .

Clearly, the ensemble of codes considered here is nonsystematic. However, by a modification of the arguments used here, Bucher and Heller [19] restricted the ensemble to systematic time-varying convolutional codes (i.e., codes for which b code symbols of each branch correspond to the data which generates the branch) and obtained all the above results modified only to the extent that the exponents  $E(R)$  and  $E_L(R)$  are multiplied by  $1 - R$ . (Sec also Section VIII.)

Finally, it is most revealing to compare the asymptotic results for the best convolutional codes of a given constraint length with the corresponding asymptotic results for the best block codes of a given block length. Suppose that K Lits are coded into a block code of length  $N$  so that  $R = K/N$  bits/code symbol. Then it can be shown (Gallager [5], Shannon et al. [8]) that for the hest block code, the bit error probability is bounded above and below by

$$
2^{-\kappa(\pi\lambda + \kappa)/\pi\cdot\kappa(\kappa)} < P_* < 2^{-\kappa\pi_1(\pi)/\pi} \tag{73}
$$

where

$$
E_n(R) = \max_{0 \le s \le 1} [E_n(\rho) - \rho R]
$$
  

$$
E_{2n}(\rho) \le \max_{1 \le s \le 1} [E_n(\rho) - \rho R].
$$

Both  $E_k(R)$  and  $E_{l,k}(R)$  are functions of R which for all  $R > 0$  are less than the exponents  $E(R)$  and  $E_L(R)$ for convolational codes [9]. In particular, for very noisy channels they both become [5]

$$
E_n(R) = E_{2n}(R) = \begin{cases} C/2 - R \\ (\sqrt{C} - \sqrt{R})'. \end{cases} (74)
$$

This is plotted as a dotted curve in Fig. 17.

Thus it is clear by comparing the magnitudes of the negative exponents of (73) and (64) that, at least for very noisy channels, a convolutional code performs much better asymptotically than the corresponding block code of the same order of complexity. In particular at  $R =$ C/2, the ratio of exponents is 5.8, indicating that to achieve equivalent performance asymptotically the block length must be over five times the constraint length of the convolutional code. Saullar degrees of relative performance can be shown for more general memoryless channels [9].

More significant from a practical viewpoint, for short constraint lengths also, convolutional codes considerably outperform block codes of the same order of complexity.

## XI, PATH MEMORY TRUNCATION METRIC QUANTIZATION AND SYNCHRONIZATION

A major problem which arises in the implementation of a maximum likelihood decoder is the length of the path history which must be stored. In our previous discussion we ignored this important point and therefore implicitly assumed that all past data would be stored. A final decision was made by forcing the coder into a known (all zeros) state. We now remove this impractical condition. Suppose we truncate the path memories after M bits (branches) have been accumulated, by comparing all 2<sup>k</sup> metrics for a maximum and deciding on the bit corresponding to that path (out of  $2^{\pi}$ ) with the highest metric  $M$  branches forward. If  $M$  is several times as large as  $K$ , the additional bit errors introduced in this way are very few, as we shall now demonstrate using the asymptotic results of the last section.

An additional bit error may occur due to memory truncation after M branches, if the bit selected is from an incorrect path which differed from the correct path  $M$ branches back and which has a higher metric, but which would ultimately be climinated by the maximum likelihood decoder. But for a binary-tree code there can be no more than 2<sup>M</sup> distinct paths which differ from the correct path M branches back. Of these we need concern ourselves only with those which have not merged with the correct path in the intervening nodes. As was originally shown by Forney [12], using the ensemble arguments of Section X we may bound the average probability of this event by  $[see (58)]$ 

$$
\tilde{P}_i < 2^{H_i} 2^{1H_i + (n)/h}, \quad 0 < p \le 1. \tag{75}
$$

316

To minimize this bound we should maximize the exponent  $E_n(s)/R = \rho$  with respect to s on the unit interval. But this yields exactly  $E_{\mathbf{a}}(R)$ , the upper bound exponent of (73) for block codes. Thus

$$
P_t < 2^{-N^2 + (k)/k} \tag{76}
$$

where  $E_{\bullet}(R)$  is the block coding exponent.

We conclude therefore that the memory truncation error is less than the bit error probability bound without trancation, provided the bound of (76) is less than the bound of (64). This will certainly be assured if

$$
J(E_k(R) > KE(R). \tag{77}
$$

For very noisy channels we have from (69) and (74) or Fig. 17, that

$$
\frac{M}{K} > \begin{cases}\n1 - \frac{1}{2H/G}, & 0 \le R \le C/4 \\
\frac{1}{2(1 - \sqrt{R/C})^2}, & C/4 \le R \le C/2 \\
\frac{1}{2(1 - \sqrt{R/C})^2}, & C/2 & R < C.\n\end{cases}
$$

For example, at  $R = C/2$  this indicates that it suffices to take  $M > (5.8)K$ .

Another problem faced by a system designer is the amount of storage required by the metrics (or log-likelibood functions) for each of the  $2^k$  paths. For a BSC this poses no difficulty since the metric is just the Hamming distance which is at most  $u_i$ , the number of code symbols, per branch. For the AWGN, on the other hand, the optimum metric is a real number, the analog output of a correlator, matched filter, or integrate-anddump circuit. Since digital storage is generally required, it is necessary to quantize this analog metric. However, once the components  $y_{ik}$  of the optimum metric of (5). which are the correlator outputs, have been quantized to  $Q$  levels, the channel is no longer an AWGN channel. For biphase modulation, for example, it becomes a binary input Q-ary output discrete memoryless channel, whose transition probabilities are readily calculated as a function of the energy-to-noise density and the quantization levels. The optimum matric is not obtained by replacing  $y_{ij}$  by its quantized value  $Q(y_{ij})$  in (5) but rather it is the log-likelihood function log  $P(y \mid x^{i-1})$  for the binaryinput Q-ary-output channel.

Nevertheless, extensive simulation [24] indicates that for S-level quantization even use of the suboptimal metric  $\sum_{i} Q(y_{i})x_{i}$ ". results in a degradation of no more than 0.25 dB relative to the maximum likelihood decoder for the unquantized AWGN, and that use of the optimum nutric is only negligibly superior to this. However, this is not the case for sequential decading, where the difference

J.

in performance between optimal and suboptional metrics is significant [11].

In a practical system other considerations than error performance for a given degree of decoder complexity often dictate the selection of a coding system. Chief among these are often the synchronization requirements. Convolutional codes utilizing maximum likelihood decoding are particularly advantageous in that no block synchronization is ever required. For block codes, decoding cannot begin until the initial point of each block has been located. Practical systems often require more complexity in the synchronization system than in the decoder. On the other hand, as we have by yow amply illustrated, a maximum likelihood decoder for a convolutional code does not require any block synchronization because the coder is free raturing tile, it performs identical operations for each successive input bit and does not require that  $K$  bits be input before generating an output). Furthermore, the decoder does not require knowledge of past inputs to start decoding; it may as well asesance that all previous hits were zeros. This is not to say that initially the decoder will operate as well, in the sense of error performance, as if the preceding bits of the correct path were known. On the other hand, consider a decoder which starts with an initially known path but makes an error at some point and excludes the correct path, humediately thereafter it will be merating as if it had just been turned on with an unknown and insorrectly chosen previous path history. That this decoder will recover and stop making errors within a finite number of branches follows from our previous discussions in which it was shown that, other than for catastrophic codes, error sequences are always finite. Hence our initially unsynchronized decoder will operate just like a decoder which has just made an error and will thus always achieve synchronization and generally will produce correct decisions after a limited number of initial errors. Simulations have demonstrated that synchronization generally takes no more than four or five constraint hingths of received symbols,

Although, as we have just shown, branch synchronization is not required, code symbol synchronization within a branch is necessary. Thus, for example, for a binarytree rate  $R = 1/2$  code, we must resolve the two-way ambiguity as to where each two code-symbol branch begins. This is called node synchronization, Clearly if we make the wrong decisions, criors will constantly be made thereafter. However, this situation can easily be detected because the mismatch will cause all the path metries to be small, since in fact there will not be any correct path in this case. We can thus detect this event and change our decision as to node synchronization (ef. Heller and Jacobs [24]). Of course, for an  $R = 1/n$  tode, we may have to repeat our choice *n* times, once for each of the symbols on a branch, but since a represents the redutalaacy factor or bandwidth expansion, practical systems randy use  $n > 4$ .

#### XII. OTHER DECODING ALGORITHMS FOR CONVOLU-٠d٠, TIONAL CODES

This paper has treated primarily maximum likelihood decoding of convolutional codes. The reason for this was two-fold: 1) nanvimum likelihood decoding is closely related to the structure of convolutional codes and its consideration culamees our understanding of the altimate capabilities, performance, and limitation of these rodes; 2) for reasonably short constraint lengths  $(K <$ 10) its implementation is quite feasible<sup>18</sup> and worthwhile because of its cutimality. Furthermore for  $K \leq 0$ , the complexity of maximum likelihood decoding is sufficiently limited that a completely parallel implementation (separate metric calculators) is possible. This minimizes the decoding time per bit and affords the possibility of extremely high devoding speeds 1241.

Longer constraint lengths are required for extremely low error probabilities at high rates. Since the storage and computational complexity are proportional to 2", maximum fikelihood decoders become impractical for  $K > 10$ . At this point sequential decoding [2], [4], [6] becomes attractive. This is an algorithm which sequentially searches the code tree in an attempt to find a parh whose metric rises faster than some predetermined, but variable, threshold, Since the difference between the correct path metric and any incorrect path metric increases with constraint length, for large  $K$  generally the correct path will be found by this algorithm. The main drawback is that the manher of incorrect path branches, and consequently the computation complexity, is a random variable depending on the channel noise. For  $R < R_{\rm in}$ it is shown that the average number of incorrect branches searched per decoded bit is bounded [6], while for  $R \ge$  $R_n$  it is not; hence  $R_n$  is called the computational cutoff rate. To make storage requirements reasonable, it is necessary to make the decoding speed (branches/s) somewhat larger than the bit rate, thus somewhat limiting the maximum bit rate capability. Also, even though the average number of branches searched per bit is finite, it may sometimes become very large, resulting in a storage overflow and consequently relatively long sequences being crased. The stack sequential decoding algorithm [7], [18] provides a very simple and elegant presentation of the key concepts in sequential decoding, although the Fano algorithm [4] is generally preferable practically.

For a number of reasons, including buffer size requirements, computation speed, and metric sensitivity, sequential decoding of data transmitted at rates above about 100 K bits/s is practical only for hard-quantized binary rereived data (that is, for channels in which a hard deci- $\sin$  -0 or 1- is made for each demodulated symbol). For the biphase modulated AWGN channel, of course, land quantization (2 levels or 1 bit) results in an efficiency loss of approximately 2 dB compared with soft

" Performing metric calculations and comparisons scrially.

quantization (8 or more levels-3 or more hits). On the other hand, with maximum likelihood decoding, by curploying a parallel implementation, short constraint length codes  $(K \leq 6)$  can be decoded at very high data rates (10 to 100 Mbits/s) even with soft quantization. In addition, the insensitivity to metric accuracy and simplicity of synchronization render maximum likelihood decoding generally preferable when moderate error probabilities are sufficient. In particular, since sequential decoding is limited by the overflow problem to operate at code rates somewhat below  $R_0$ , it appears that for the AWGN the crossover point above which maximum likelihood decoding is preferable to sequential decoding occurs at values of  $P_n$  somewhere between 10<sup>-4</sup> and 10<sup>-3</sup>. depending on the transmitted data rate. As the data rate increases the  $P_n$  crossover point decreases.

A third reclinique for decoding convolutional codes is known as feedback decoding, with threshold decoding [3] as a subclass. A feedback decoder basically makes a decision on a particular hit or branch in the decoding w tree or trellis based on the received symbols for a limited number of branches beyond this point. Even though the decision is irrevocable, for limited constraint lengths (which are appropriate considering the limited number of branches involved in a decision) crrors will propagate only for moderate lengths. When transmission is over a binary symmetric channel, by employing only codes with certain algebraic (orthogonal) properties, the decision on a given branch can be based on a linear function of the received symbols, called the symbonic, whose dimensionality is equal to the number of branches involved in the decision. One particularly simple decision criterion based on this syndrome, referred to as threshold decoding, is mechanizable in a very inexpensive manner. However, feedlinck decoders in general, and threshold decoders in particular, have an error-correcting capability equivalent to very short constraint length codes and consequently do not compare favorably with the performance of maximum likelihood or sequential decoding.

However, feedback decoders are particularly well suited to correcting error bursts which may occur in fading channels. Burst errors are generally best handled by using interleaved codes; that is, employing  $L$  convolutional codes so that the jth,  $(L + j)$ th  $(2L + j)$ th, etc., bits are encoded into one code for each  $j = 0, 1, \cdots$ .  $L = 1$ . This will cause any burst of length less than  $L$ to be broken up into random errors for the  $L$  independently operating decoders. Interleaving can be achieved by simply inserting  $L - 1$  stage delay lines between stages of the convolutional encoder; the resulting single encoder then generates the L interleaved codes. The significant advantage of a feedback or threshold decoder is that the same technique can be comfoyed in the decoder resulting in a single (time-shared) decoder rather than  $L$ decoders, providing feasible implementations for hardquantized channels, even for protection against error bursts of thousands of bits. Details of feedback decoding are treated extensively in Massey [3], Gallager [14]. and Lucky et al. [16].

#### APPENDLX I

## GENERATING FUNCTION FOR STRUCTURE OF A BINARY-TREE CONVOLUTIONAL CODE FOR ARBITRARY K AND ERROR **BOUNDS FOR ORTHOGONAL CODES**

We derive here the distance-invariant  $(D = 1)$  generating function  $T(L, N)$  for any binary tree  $(b = 1)$ convolutional code of arbitrary constraint length K. It is most convenient in the general case to begin with the linite-state machine state-transition nutrix for the linear equations among the state (node) variables. We exhibit this in terms of N and L for a  $K = 4$  code as follows:

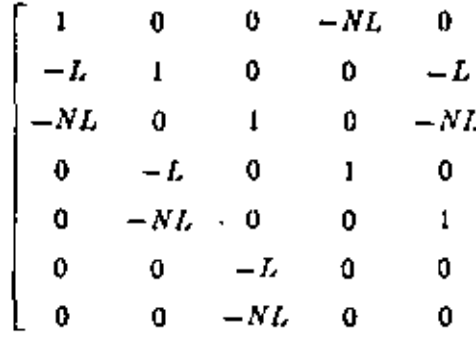

This pattern can be easily seen to generalize to a  $2^{k+1} - 1$  dimensional square matrix of this form for any binary-tree rode of constraint length  $K$ , and in general the generating function

$$
T(L, N) = LX_{\text{top} \to 0}.
$$
  
where 100  $\leftrightarrow$  0 contains  $(K - 2)$  zero. (79)

From this general pattern it is easily shown that the matrix can be reduced to a dimension of 2<sup>8-4</sup>. First combining adjacent rows, from the second to the last, pairwise, one obtains the set of  $2^{K-1} - 1$  relations

$$
NX_{i_1 i_2 \cdots, k + 10} = X_{i_1 i_1 \cdots, k + 11}
$$
 (80)

where  $j_1, j_2, \cdots, j_{K-2}$  runs over all binary vectors except for the all zeros, Sub-titution of 180) into 178) yields a  $2^{K+2}$ -dimensional matrix equation. The result for  $K = 4$ ĺМ

$$
\begin{bmatrix} 1 & 0 & -L & 0 \ -NL & 1 & -NL & 0 \ 0 & -L & 1 & -L \ 0 & -NL & 0 & 0 \ 0 & -NL & 0 & 1 - NL \end{bmatrix} \begin{bmatrix} X_{m1} \\ X_{m1} \\ X_{m2} \\ X_{m3} \\ X_{m4} \end{bmatrix} \approx \begin{bmatrix} NL \\ 0 \\ 0 \\ 0 \end{bmatrix}.
$$
 (81)

сивше не век уагалч

$$
X'_{\text{sample}} = N L X_{\text{model}} + X_{\text{model}} \tag{82}
$$

(which corresponds to adding the second row to NL

.<br>Anaaftione on communications technology, oftoern 1971

times the first), we obtain finally a  $2^{x-1} - 1$  dimensional matrix equation, which for  $K = 4$  is

$$
\begin{bmatrix} 1 & -N(L+L^{\mathsf{t}}) & 0 \\ -L & 1 & -L \\ -NL & 0 & 1 - NL \end{bmatrix} \begin{bmatrix} X'_{\text{opt}} \\ X_{\text{opt}} \\ X_{\text{opt}} \end{bmatrix} = \begin{bmatrix} N'L^{\mathsf{t}} \\ 0 \\ 0 \end{bmatrix}.
$$
 (33)

Note that  $(83)$  is the same as  $(78)$  for K reduced by unity, but with modifications in two places, both in the first row; namely, the first component on the right side is squared, and the middle term of the first row is reduced by an amount  $NL^2$ . Although we have given the explicit result only for  $K = 4$ , it is easily seen to be valid for any K.

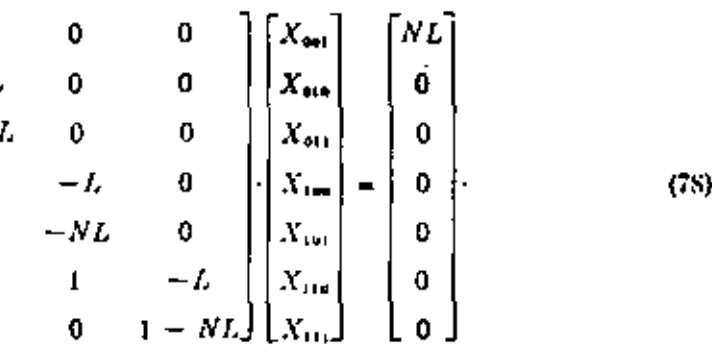

Since in all respects, except these two, the matrix after this sequence of reductions is the same as the original but with its dimension reduced corresponding to a reduction of  $K$  by unity, we may proceed to perform this sequence of reductions again. The steps will be the same except that now in place of (S01, we have

$$
NX_{i_1i_2\cdots i_{n-1}p_1} = X_{i_1i_2\cdots i_{n-1}p_1} \tag{80'}
$$

and in place of (82)

$$
X''_{\text{symm,pl}} = NL X'_{\text{symm,pl}} + X_{\text{symm,pl}} \tag{82'}
$$

while in place of (81) the right of center term of the first row is  $-(L + L^2)$  and the first component on the right side is  $N/L^2$ . Similarly in place of  $(83)$  the center term of the first row is  $-N(L + L^2 + L^2)$  and the first component on the right side is  $N^2L^3$ .

Performing this sequence of reductions  $K = 2$  times in all, but omitting the last step-leading from (81) to  $(83)$ --in the last reduction, the original  $2^{k+1} - 1$  equations are reduced in the general case to the two equations

$$
\begin{bmatrix} i & -(L + L^* + \cdots L^{k-1}) \\ -NL & 1 - NL \end{bmatrix} \begin{bmatrix} X_{m-n}^{(k-1)} \\ X_{n+1} \end{bmatrix}
$$

$$
= \begin{bmatrix} (NL)^{k-1} \\ 0 \end{bmatrix}^{-1} (S4)
$$

VITERDI : CONVOLUTIONAL CODES

319

whener it follows that

$$
X_{1},..., = \frac{(NL)^{n-1}}{1 - N(L + L^2 + \cdots + L^{k-1})}
$$
 (35)

٠.

Applying (79) and the  $K = 2$  extensions of (80) and  $(10')$  we find

$$
T(L, N) = LX_{\text{two-loop}} = LN^{-1}X_{\text{two-loop}}
$$
  
=  $LN^{-1}X_{\text{two-loop}} = \dots = LN^{-(K-D)}X_{\text{two-loop}}$   
= 
$$
\frac{NL^{K}}{1 - N(L + L^{2} + \dots + L^{K-1})}
$$
  
= 
$$
\frac{NL^{K}(1 - L)}{1 - L(1 + N) + NL^{K}}
$$
(80)

If we require only the path length structure, and not the number of bit errors corresponding to any incorrect path, we may set  $N = 1$  in (86) and obtain

$$
T(L) = \frac{L^{k}}{1 - (L + L^{2} + \cdots + L^{k-1})} = \frac{L^{k}(1-L)}{1 - 2L + L^{k}}.
$$
\n(S7)

If we denote as an upper hound an expression which is the generating function of more paths than exist in our state diagram, we have

$$
T(L) < \frac{L^{\epsilon}}{1 - 2L}.\tag{88}
$$

As an additional application of this generating function technique, we now obtain bounds on  $P_K$  and  $P_K$  for the class of orthogonal convolutional (tree) codes introdaced by Viterbi [10]. For this class of codes, to each of the  $2<sup>K</sup>$  branches of the K-state diagram there corresponds one of 2<sup>K</sup> orthogonal signals. Given that each signal is orthogonal to all others in  $n \geq 1$  dimensions, corresponding to a channel symbols or transmission times (as, for example, if each signal consists of *n* different pulses out of 2<sup>x</sup>n possible positions), then the weight of each branch is n. Consequently, if we replace L, the path length enumerator, by  $D^*$  in (86) we obtain for orthogonal codes

$$
T(D, N) = \frac{N D^{*k} (1 - D^{*})}{1 - D^{*} (1 + N) + N D^{*k}}.
$$
 (89)

Then using  $(48)$  and  $(49)$ , the first-event error probability for orthogonal codes is bounded by

$$
P_x < \frac{D_x^{-\kappa}(1 - D_x)}{1 - 2D_x^{-\kappa} + D_x^{-\kappa}} < \frac{D_x^{-\kappa}(1 - D_x)}{1 - 2D_x^{-\kappa}} \tag{90}
$$

and the bit error probability bound is

$$
P_{\bullet} < \frac{dT(N, D)}{dN} \Big|_{x=1, b \in D_{\bullet}} \Big|_{x=1, b \in D_{\bullet}} \Big|_{y=1, b \in D_{\bullet}} \Big|_{y=1, b \in D_{\bullet}} \Big|_{y=1}^{y=1} < \frac{D_{\bullet}^{\bullet} (1 - D_{\bullet})^{\bullet}}{(1 - 2D_{\bullet}^{\bullet})^{\bullet}} \Big|_{y=1}^{y=1} \Big|_{y=1}^{y=1} \Big|_{y=1}^{y=1} \Big|_{y=1}^{y=1} \Big|_{y=1}^{y=1} \Big|_{y=1}^{y=1} \Big|_{y=1}^{y=1} \Big|_{y=1}^{y=1} \Big|_{y=1}^{y=1} \Big|_{y=1}^{y=1} \Big|_{y=1}^{y=1} \Big|_{y=1}^{y=1} \Big|_{y=1}^{y=1} \Big|_{y=1}^{y=1} \Big|_{y=1}^{y=1} \Big|_{y=1}^{y=1} \Big|_{y=1}^{y=1} \Big|_{y=1}^{y=1} \Big|_{y=1}^{y=1} \Big|_{y=1}^{y=1} \Big|_{y=1}^{y=1} \Big|_{y=1}^{y=1} \Big|_{y=1}^{y=1} \Big|_{y=1}^{y=1} \Big|_{y=1}^{y=1} \Big|_{y=1}^{y=1} \Big|_{y=1}^{y=1} \Big|_{y=1}^{y=1} \Big|_{y=1}^{y=1} \Big|_{y=1}^{y=1} \Big|_{y=1}^{y=1} \Big|_{y=1}^{y=1} \Big|_{y=1}^{y=1} \Big|_{y=1}^{y=1} \Big|_{y=1}^{y=1} \Big|_{y=1}^{y=1} \Big|_{y=1}^{y=1} \Big|_{y=1}^{y=1} \Big|_{y=1}^{y=1} \Big|_{y=1}^{y=1} \Big|_{y=1}^{y=1} \Big|_{y=1}^{y=1} \Big|_{y=1}^{y=1} \Big|_{y=1}^{y=1} \Big|_{y=1}^{y=1} \Big|_{y=1}^{y=1} \Big|_{y=1}^{y=1} \Big|_{y=1}^{y
$$

where  $D_{\bullet}$  is a function of the channel transition probabilities or energy-to-noise ratio and is given by (46).

#### **ACKNOWLEDGMENT**

The author gratefully acknowledges the considerable stimulation he has received over the course of writing the several versions of this paper from Dr. J. A. Heller, whose recent work strongly complements and enhances this effort, for manerous discussions and suggestions and for his assistance in its presentation at the Linkahit Corporation "Seminars on Convolutional Codes." This tutorial approach owes part of its origin to Dr. G. D. Forney, Jr., whose imaginative and perceptive relaterpretation of my original work has aided immeasurably in rendering it more comprehensible. Also, thanks are due to Dr. J. K. Omara for his careful and detailed reading and correction of the manuscript during his presentation of this material in the UCLA graduate course on information theory.

#### REFERENCES

 $\cdot$ 

- 111 P. Elias, "Coding for noisy channels," in 1954 IRE Not. Contr. Rec., vol. 3, pt. 4, pp. 37-46.<br>[2] J. M. Worencraft, "Sequential decoding for reliable con-
- munication." in 1957 TRE Net. Conv. Record, vol. 5, pt.
- 
- The H-25.<br>
11 J. L. Massey, Threshold Deristing. Cambridge, Mass.<br>
13 J. L. Massey, Threshold Deristing. Cambridge, Mass.<br>
14 R. M. Fano, "A heuristic discussion of probabilistic devel-<br>
ing." EEE Trans. Inform. Theory, vo pp. 61-74.
- [5] R. G. Gallager, "A simple derivation of the coding theorem and some applications." IEEE Truss. Inform. Theory, vol. IT-11. Jan. 1965, pp. 3-18.<br>16] J. M. Woxeneralt and I. M. Jacobs, Principles of Communi-
- 
- 
- [6] J. M. Woreneraft and L. M. Jacobs, Principles of Communication<br>for Engineering. New York: Wiley, 1965.<br>[7] K. S. Zigangtrov, "Some sequential decoding procedures,"<br>Probl. Persident Inform, col. 2, no. 4, 1966 pp. 13-2
- Infacin, Theory, vol. 17-13. Apr. 1967, pp. 260-269.
- 
- 
- Form, Theory, vol. IT-13. Apr. 1967, pp. 200-269.<br>
(10)  $\longrightarrow$ , "Orthocanal Tree codes for communication in the<br>
presence of white Gaussian noise," *IREE Trans.* Commun.<br>
Technol. vol. COM-14. April 1967, pp. 238-242.<br>
(11) 3637, Dec. 1967.
- [13] J. L. Massey and M. K. Sain, "Inverses of linear sequential circuits," IEEE Trans. Comput., vol. C-17, Apr. 1908. pp. 130-337.
- [14] R. G. Gallager, Information Theory and Reliable Com-
- tudes by stochastic sequential machine methods, Cniv. Notre Dame, Notre Dame, Ind., Tech. Rep. EE-682, May 1568.
- 1161 R. W. Lucky, J. Sula, and E. J. Weldon, Principles of Data Communication. New York: McGraw-Hill, 1968.
- [17] J. K. Omura. "On the Viterbi decoding algorithm." IEEH Towns, Inform. Theory, vol. 17-15. Jan. 1000. 196. 177-179.
- [18] F. Jelinek, "Fast sequential decoding absorption debiat at stack," IBM; J. Res. Dev., vol. 13, no. 5, Nov. 1900, pp. 1.3-143.
- (19) E. A. Bucher and J. A. Heller, "Error pobubility bounds for systematic convolutional codes." IEEE Trans. Inform.<br>Theney, vol. 17-16, Mar. 1970. pp. 219-224.
- 1201 J. P. Odenwalder, "Optimal decoding of convolutional codes" Ph.D. dissertation, Dep. Syal, Sch. Sch. Eng. Appl. žvi., Univ. Cubfornia, Los Angeles, 1970.
- 1211 G. D. Forney, Jr. "Coding and its application in space epoquanications," JEEE Spectrum, vol. 7, June 1970, pp. 47.54.
- IT : 1 -, "Convolutional codes 1: Algebraic structure,"  $IEEE$ Trom, Inform, Theory, vol. IT-16, Nov. 1970, pp. 720-738; "IT: Maximum Kkelihood decoding," and "III: Sequential deceding," JEEE Tenns. Inform. Throry, to be published.
- (231 W. J. Rosenberg, "Structural properties of convolutional codes," Ph.D. dissertation, Dep. Syst. Sci., Sch. Eng. Appl. S'il Univ. California, Los Angeles, 1971.
- [24] J. A. Heller and J. M. Jacobs, "Vitedal discolate for satellite and space communication," this issue, pp. \$45-84\$.
- (141 A. R. Colica, J. A. Heller, and A. J. Viterbi, "A new coding technique for asynchronous multiple access communica-1000 University (pp. 819-855.

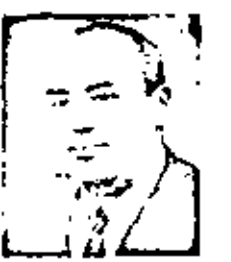

Andrew J. Viterbi (S'24-Al'58-SAPG) was born in Bergamo, Haly, on March 9, 1935. electrical emplacement from the Massachus setts Institute of Technology, Cambridge, in 1957, and the Ph.D. degree in electrical eagineering from the University of Southern California, Los Angeles, in 1962.

While attending M.I.T., be participated in the cooperative program at the Haxtbeen Company, In 1957 he joined the Jet Propol-

sion Informatory where he became a Research Casup Supervisor inthe Communications Systems Research Section. In 1963 he joined the faculty of the University of California, Los Angeles, as an Asaistum Professor. In 1965 he was promoted to Associate Professor and in 1969 to Professor of Engineering and Applied Science. He was a colounder in 1968 of Linkabit Corporation of which he is mesently Vice President.

Dr. Viterbijs a member of the Editorial Boards of the Paor is prison or (10) IEEE and of the jointed Information and Central. He is a nomber of Signta Xi, Tan Jleta Fi, and Eta Kappi. Nu and tas served on everal governmental advisory committees and panels. He is the contition of a book on digital communication and author of another on coherent communication, and he has received three awards for his journal publications.

# Burst-Correcting Codes for the Classic Bursty Channel

G. DAVID FORNEY, JR., MEMBER, 1888

4bstract-The purpose of this paper is to organize and clarify the work of the past decade on burst-correcting codes. Our method is, first, to define an idealized model, called the classic bursty channel, teward which most burst-correcting schemes are explicitly or implicitly simed; next, to bound the best possible performance on this channel; and, finally, to exhibit classes of schemes which are asymptotically optimum and serve as archerypes of the burstcoffecting codes actually in use. In this light we survey and categorize proviets work on burst-correcting codes. Finally, we discuss qualitatively the ways in which real channels fail to satisfy the assumptions of the classic burety channel, and the effects of such failures on the various types of burst-correcting schemes. We conclude by comparing forward-error-correction to the popular alternativa of sutomatic repeat-request (ARQ).

INTRODUCTION

D

OST WORK in coding theory has been addressed to efficient communication over memoryless channels. While this work has been directly applicable to space channels [1], it has been of little use on all other teal channels, where errors tend to mear in irsts. The use of interleaving to adapt random-crrorcorrecting codes to bursty channels is frequently pro-

approved by the Communication Theory Committee of Paper the IEEE Communication Technology Group for publication without oral presentation. Mainteript received May 10, 1971.

posed, but turns out to be a rather inefficient method of hinst currection.

Of the work that has gone into burst-correcting codes, the balk has been devoted to finding codes capable of correcting all bursts of length B separated by guard spaces of length G. We call these recoverage burstcorrecting codes. It has been realized in the past few years that this work too has been somewhat misdirected; for on channels for which such codes are suited, called in this paper classic bursty channels, much more efficient communication is possible if we require only that practically all bursts of length B be correctible.

The principal purpose of this paper is raturial. In order to clarify the issues involved in the design of hurstcorrecting codes, we examine an idealized model, the classic barsty channel, on which barsts are never longer than  $B$  nor guard spaces shorter than  $G$ . We see that the inellickacy of zero-error codes is due to their operating at the zero-creor capacity of the channel, approximately  $(G - B)/(G + B)$ , rather than at the true capacity. which is more like  $G/(G) + B$ ). Operation at the true expacity is possible, however, if bursts can be treated as erasures; that is, if their locations can be identified. By the construction of some archetypal schemes in which short Reed-Solomon (RS) codes are used with interleavers, we arrive at asymptotically optimal rodes of

772

The author is with Codex Corporation, Newton, M.c.s., 02195.

r

ISEE TRANSACTIONS ON COMMUNICATIONS TECHNOLOGY, VOL. 17581-10. SU, 5, o TODER 1971

# Block-Coding Techniques for Reliable Data Transmission

## ROBERT T. CHIEN, MEMBER 1992

Abstract--Block coding has been in wide use in the errordetection and retransitission more. It has also been used in some systems with a combination of forward error correction and retransmission techniques. In this paper, a brief survey and discription of those block-coding techniques is given that are likely to be useful in practical data transmission systems.

#### L. INTRODUCTION

LOUK-CODING TECHNIQUES have been in use in communication systems for many years. In most of these situations, block coding is used in conjunction with retransmission. In this mode a message is coded with a block check, usually employing a cyclic code; the roded message is transmitted; and a parity check is calculated at the receiver. If the check indicates the presence of an error, the message is repeated over the channel.

This basic scheme is very efficient and very comomical provided that 11 the channel is not too noisy, 2) the errors are reasonably bonched, and 3) the feedback channel is available with reasonable east. If any one of these three conditions is violated, the scheme is either going to be two expensive or the throughput will be unreasonably low. This is due to the fact that when error rate increases, or when they distribute more evenly, the number of blocks to be retragonitted will have to be increased. To reduce the number of retransmitted blocks one may cuiploy shorter blocks, but that lowers the efficiency of the code. For a given reliability tempoted through the probability of (undetected crrors) more percentage redundancy is needed for shorter block length.

Forward error correction would climinate the need of a feedback channel. However, it has two drawbacks. First, to correct a large collection of error patterns is not only a very difficult task, it is also quite expensive. Seeond the more errors are corrected from a block the lower in the confidence that is attached to that block. Thus, externs forward error correction is not only costly it signification the system reliability. Due to these limitaner des conservations in section used in com-<br>Eligibility between retransmission and forward error tion and error correction is seldom used in com-

 $\sigma_{\rm eff}$ 

2603 dispressed by the Ca same Theory Committee<br>Rice Back, Committee the planetoxy Group for publicain Starting of the senior Pins such was superiod in<br>particularly National Science Foundation make them GK-<br>2002, The part by the Jone Services Electronics Program<br>index Take of DAAR07-5747-after Manuscript reserved June<br>1,

eigher is with the Creathant d Science Laboratory. Uni-St.pt Unions, Urbana, III. 61801.

correction is perhaps too sharply presented. Given the situation it is clear that retransmission will be used whenever a feedback channel is available. In the case of many systems, however, a third situation does exist. The the Collack channel is available but the noisy for and the net reduces the throughout in retransmission to a low level. Yet the use of pure forward error correction is not acceptable either from the cost or reliability point of view. The proper auswer to this situation could very well be a hybrid scheme which corrects a few errors and use error detection and retransmission as a hack up. Such a system would normally have a higher reliability than the system with forward error correction and a higher throughout than the system with ndransmissing only.

The reason this hybrid scheme may appear attractive is due prinarily to error distribution on real channels. In most real channels the criors have a tendency to banch. That is, the presence of an error in a certain bit position increases the probability that the next bit may be in error. Hence, a burst crror is more probable than an arbitrary error pattern with the same number of errors. It is also true that among the blocks that do have criots a vast majority will have only a few crrors. It is not uncommon to find up to 80 or even 90 percent of the blocks containing error to contain only a single bit error. Allowing a burst of ten bits one may easily get all but one percent of error blocks remaining. Assuming a reasonable block length, these remaining blocks are typically blocks containing numerous errors signifying possibly a loss of synchronization. Retransmission is about the only practical way for taking care of these situations.

In this paper we give a brief survey of some of the recent techniques for forward error correction. Only those techniques which appear to have strong practical implications are covered. Particular emphasis are given to those systems which require a modest amount of redundancy. and are susceptible to simple implementation.

#### IL BURST DETECTION AND CORRECTION

## **A.** Baod Detection

The cyclic codes are described with polynomials. For our purpose the polymonials will have coefficient in the binary field, called Galois field of two elements (GF(2)) after the French mathematician Galois. The addition in  $GF(2)$  is tood 2, i.e.,  $1 + 1 = 0$ . The code polynomials were are of length *n*, hence are polynomials of maximum degree  $n - 1$ . All code polynomials  $v(x)$  are multiples of a single polynomial  $g(x)$ , called the generator polynomial of the code.

A burst criter of length funcy be represented by

$$
x'B(x) = x'(1 + b, x + \cdots + b, x'')
$$

where  $l$  is the starting position of the burst and each  $b_k$ may be either 1 or 0.

It is well known that for a cyclic code to detect all bursts of length  $\leq t$  it is necessary and sufficient for its generator polynomial to have degree  $\geq l$  and that it be not divisible by x. The simplest polynomial that satisfies these criteria is

$$
g(x) = x' + 1.
$$

The implementation of this code is extremely simple. It only requires an end-around feedback register of length t.

Any cyclic code designed this way for detecting harst errors also detects many other errors. It detects any error pattern that in its polynomial form is not divisible by  $g(x)$ . Hence, the inherent detection expandity of the code is much greater than detecting the lausts alone. In addition one may ensure the detection of all odd errors ferror patterns with an odd anniher of error bits) hy simply including  $1 + x$  as a factor of grap. The  $(1 + x)$ term serves as the overall parity of the code.

#### W. – Burst Garn etion

Codes for correcting a single barst have been the subject of extensive study. The most general and versatile class is the class of codes known as Fire codes. The Fire codes are generated by the generator polynomials of the тогду

$$
g(x) = (x^* - 1)\mu(x)
$$

where plan is of degree m. This class of codes corrects all bursts of length  $\leq b$  and detects all bursts of length  $\leq d$  provided that 1)  $v \geq d + b + 1$ , 2)  $m \geq b$ , and  $3+$  the period of  $p(x)$ , e, does not divide  $r$ .

The Fire code can be decoded with very simple cireaitry. Only very simple decision logic is required in addition to a buffer for holding the received message and a syndrome register for holding the syndrome. Since these two registers are required even for the parposes of detection the additional logic for correction is negligible. The Fire codes are also very efficient in terms of redundancy. That is, nearly all syndromes are used for the purposes of hurst correction. However, to achieve this one must have very long codes which may not be compatible with the single-barst assumption. A hetter way of using Fire codes is probably to use it for the correction of short bursts for improving throughout and to detect soar bursts for holding up reliability.

## C. Hajle-Speed Burst Currection and Defection

The decoding speed of burst correcting codes is directly proportional to its heigth. For long codes this could result in excessive delay. It has here discovered recently

## ная тках» у тюх в ох том я сущех только пользу, остов в 1971

that a modified Fire code could be decoded at a much higher speed. The new decoting algorithm requires only minitual additional hardware and takes advantage of arithmetic operations. Since foury data communication links are connected with computers such a scheme could be extremely practical.

To illustrate the concept let us consider the code generated by

$$
g_1(x) = (x^{11} + 1)(x^2 + x + 1)
$$
  
=  $x^{17} + x^{17} + x^{11} + x^2 + x + 1$ 

This code is of length  $n = 693$  and can correct all bursts of lengths up to 6. The decading time for this code will be 693 cycles after the syndronic is calculated. Let us now rousider an alternative code with the generator v polynomial

$$
g_2(x) = (x^1 + 1)(x^2 + x + 1)(x^3 + x + 1).
$$

It can be verified that this code will correct all bursts of length 3 or less and most of the barsts of length 6 or less, and has a code length of 1155 bits. It is therefore a close competitor of the code generated by  $g_1(x)$ . The important fact, however, is that thes code can be decoded in 26 cycles with a few multiplications for location identification. The decoder for this code is shown in Fig. 1.

The decoding operation proceeds as follows. Fust, parity checking is done via three feedback shift registers corresponding to the three factors. If all three remainders are zero, the decoder will assume no error to be present. If some but not all remainders are zero, an error is detected but not corrected. If all three are monorro, an error will be corrected provided the error is a burst of length  $\leq 6$ .

The error correction is carried out as follows. The burst pattern is present in the register representing  $x^{\alpha} + 1$ . It is shifted cyclically until the burst is at the lowest position that is detected by the "test for zero" credit. Tuis count is equal to  $11 + r_{11}$  und 11. Hence,

#### $i \equiv r_0$ mod 11,

By feeding the hurst partern into the two other registers and counting, one can easily calculate  $r_1$  and  $r_{13}$  as detined by

 $i = r$ , mod 7

and

$$
i\cong\ldots\mod 15.
$$

By the Chinese remainder thousan technique, the three residues uniquely determine  $i$  up to a multiple of  $u =$ 1155, hence giving the precise location of the creat, while the burst pattern is possent as the first register.

The Chinese remander theorem suggests that we find three integers child grand children field at

$$
A_1(11) + A_2(7) + A_3(15) = 1
$$

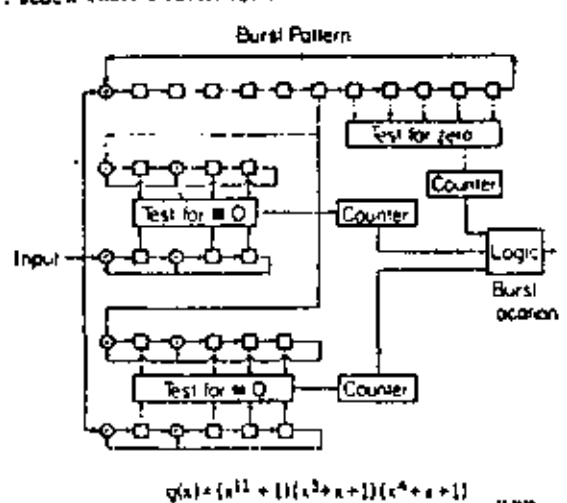

Fig. 1. High-speed decoder for burst rorrection.

The location of the burst is then given by

$$
i = A_1(11)(r_0) + A_2(7)(r_0) + A_3(15)(r_0).
$$

We note that the decoding would take a maximum of 26 eyeles and three multiplications. A convention Firecode decoder for this code will take 1155 cycles.

As a further illustration, the code generated by  $g(x) =$  $(x^{\mu\nu} + 1)$   $(x^{\mu\nu} + x^{\mu} + x^{\mu} + 1)$  with a normal Fire-code decoder would take  $37 \times 12^{19} - 41 = 19360731$  cycles. The code will currect all bursts of length  $\leq$  19. The code generated by

$$
g(x) = (x27 + 1)(x14 + x3 + 1)(x4 + x4 \pm 1)
$$

using the high-speed decoder will decode in 1060 cycles and three multiplications. It corrects all bursts of length  $\leq$  9. For bursts of length between 9 and 19, more than 99.6 percent are corrected; the rest are detected.

The general code can be described by the generator polynomial

$$
g(x) = (x^* - 1) \prod_{i=1}^n p_i(x).
$$

Various classes of codes can be constructed for each value of *m*.

Some of the codes for  $m = 2$  are listed in Table I. Where s is the number of cycles required in decoding, all burst of length  $\leq b_0$  are corrected, most of the bursts of length  $\leq b$  are corrected. E-represents the percentage of burst of length between  $b_0$  and b that are correctable with the high-speed decoding algorithm, All bursts of length-  $\leq b$  are deterted.

A number of codes with  $w = 3$  are listed in Table II. It is apparent that we increases the decoding speed also increases while E tends to fall off.

## 111. BCH COINS AND CORRECTION OF **INDEPENDENT ERRORS**

#### $A.$  -  $BPII$  Codes

To gained independent cross, the BCII codes are quite pays and and can be casily instrumented one with

TABLE 1 SOME COURS FOR HIGH-SURED HUIGH CORRECTION: 80 三世

| 41.99                                                                                                    |              |           |            |    | (percent) |
|----------------------------------------------------------------------------------------------------|--------------|-----------|------------|----|-----------|
| $14^{13}$ - 134 $^{\circ}$ em 1114 $^{\circ}$ em 11                                                          | тия          | ۵Ė.       | ı          |    | n         |
| $(1)^{13}$ - 23 ( $10^{16}$ ) and 12 ( $10^{16}$ ) and 13                                                    | LH3          | 24        | ь          | r  | ,,        |
| al Perry Perfers (Perry)                                                                                     | 89 H         |           | ъ          |    | ш         |
| $10^{13} - 110^{13} + 1310^{13} + 111$                                                                       | 1255         | $\bullet$ | ь          |    | п         |
| $6^{37}$ and $2^{3}$ and $2^{3}$ and                                                                         | 7445         | ÷         | $\ddot{ }$ | ٠  | ۰.        |
| $(1 - n)^{1}$ and $(1 - 1)^{1}$                                                                              | 11107        | 42        | ۰          | υ  | 45        |
| $\alpha^{21} \cdot \alpha \alpha^{2} \cdot \alpha^{3} \cdot \alpha \alpha^{3} \cdot \alpha^{4} \cdot \alpha$ | <b>125TF</b> | l s b     | 5          | 11 | 71        |
|                                                                                                    |              |           |            |    |           |

the invention of the Berlekamp iterative algorithm. The BCH codes are generated by polynomials of the form

$$
y(x) = LCM\{m_1(x), m_2(x), \cdots, m_m(x)\}\
$$

where  $m_i(x)$  is the minimum polynomial of  $\omega$  and  $\omega$  is a primitive root of  $GF(2<sup>m</sup>)$ . The detail structures of BCH codes are well known and are discussed in all coding theory books. The essential property is that

$$
g(\alpha') = 0, \quad j = 1, 2, 3, \cdots, 2t
$$

where t is the number of criots correctable. The length at BCH rodes is usually  $2^m - 1$  or a factor of that number. Error correction can be accomplished by solving the set of simultaneous nonlinear algebraic countions

$$
S_i = \sum Y_i X_i! \qquad j = 1, 2, 3, \cdots, 2i
$$

where  $S_i = r(a)$  is the *j*th power-symmetric function calculated from the received polynomial  $r(r)$ . The  $X_r$ are the location numbers. The Y, are the creor magnitudes and  $Y_i = 1$  for all  $i$  for the binary case. The solution can be obtained through matrix techniques, but computationally they are not as efficient as the Berlekamp algorithm to be presented in the next section. Basically we define a location polynomial

$$
x \mapsto x^t + \sigma_1 x^{t-1} + \cdots + \sigma_t
$$

and solve the set of linear equations

$$
S_{21} + \sigma_1 S_{21-1} + \sigma_2 S_{21-2} + \cdots + \sigma_r S_r = 0
$$
  
\n
$$
S_{21-1} + \sigma_1 S_{21-2} + \sigma_2 S_{21-2} + \cdots + \sigma_r S_{r-1} = 0
$$
  
\n
$$
\vdots
$$
  
\n
$$
S_{r+1} + \sigma_1 S_1 + \sigma_2 S_{r-1} + \cdots + \sigma_r S_r = 0
$$

for  $\sigma_1$ ,  $\sigma_2$ ,  $\cdots$ ,  $\sigma_k$ , which is then used to fird  $X_1$ ,  $X_2$ ,  $\cdots$ ,  $X_0$ . The Y, generally are subved from mother mutrix equation involving  $S_t$  and  $N_{t^2}$ 

## B. Berlekamp Iterative Algorithm-An Intactory Discussion

In the tomolation of the Berkkamp algorithm, we anst define

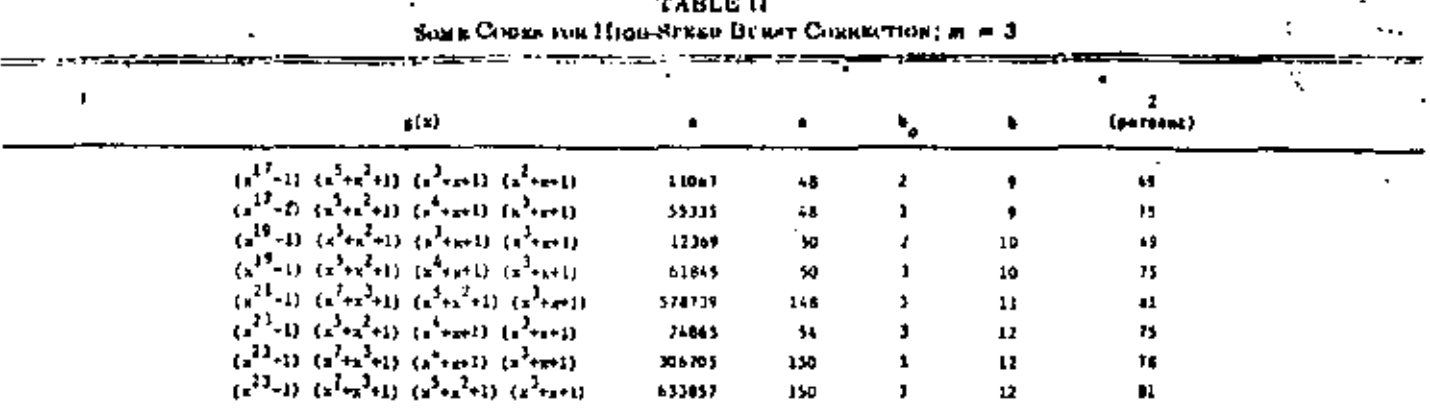

$$
\sigma(z) = 1 + \sigma_1 z + \cdots + \sigma_r z^r = \prod_{i=1}^r (1 - z_i X_i)
$$
  

$$
S(z) = S_1 z + S_2 z^* + \cdots
$$

$$
\omega(z) = \omega_0 + \omega_1 z + \cdots
$$

and establish the equation

$$
(1 + S(z))\sigma(z) = \omega(z),
$$

which is also used to define  $\omega(z)$ .

A close examination readily establishes the fact that

$$
(1 + S(z))\sigma(z)
$$
  
=  $(1 + S_1z + S_2z^2 + S_3z^3 + \cdots)(1 + \sigma_1z + \cdots + \sigma_1z^3)$   
=  $1 + (S_1 + \sigma_1)z + (S_2 + \sigma_1S_1 + \sigma_1)z^3 + \cdots$   
 $+ (S_1 + \sigma_1S_{1-1} + \sigma_2S_{1-2} + \cdots + \sigma_1)z^4$   
 $+ (S_{i+1} + \sigma_1S_1 + \sigma_2S_{i-1} + \cdots + \sigma_iS_i)z^{i+1}$   
 $+ \cdots + (S_{2i} + \sigma_1S_{2i-1} + \cdots + \sigma_iS_i)z^{i+1} + \cdots$ 

The coefficients of  $z^{t+1}$ ,  $z^{t+2}$ ,  $\cdots$  are therefore zero. It is implied that the degree of what is always less than or equal to the degree of  $v(z)$ 

Let  $\sigma_1'$ ,  $\sigma_2'$ ,  $\sigma_3'$ ,  $\cdots$ ,  $\sigma_{t-1}'$  be elementary symmetric functions with the variable  $X_i$   $(i = 1, 2, \dots, t, i \neq j)$ . then it follows immediately that

$$
\sigma_1 = -(X_1 + X_1 + \cdots + X_d) = \sigma_1' - X,
$$
  
\n
$$
\sigma_2 = \sigma_2' - X_i \sigma_1'
$$
  
\n
$$
\sigma_3 = \sigma_2' - X_i \sigma_2'
$$
  
\n
$$
\vdots
$$

 $\sigma_1 = -X_1 \sigma_{i-1}^T$ .

We then have

$$
\omega(z) = 1 + (S_1 + \sigma_1)z + (S_2 + \sigma_1)S_1 + \sigma_2)z^2 + \cdots
$$
  
+ 
$$
(S_1 + \sigma_1)S_2 + \cdots + \sigma_d)z^d
$$
  
= 
$$
\sigma(z) + S_1z + (S_2 + \sigma_1)S_2z^2 + \cdots
$$
  
+ 
$$
(S_3 + \sigma_1)S_{3-1} + \cdots + \sigma_{3-1}S_2)z^2
$$
.

Substituting  $z$  with  $X_i$ <sup>+</sup> we have

$$
\begin{aligned}\n\sigma(X_j^{-1}) \\
&= S_1 X_j^{-1} + (S_0 + \sigma_1' S_1 - X_i S_i) X_i^{-1} \\
&\quad + (S_1 + \sigma_1' S_2 - X_i S_2 + \sigma_2' S_1 - X_i \sigma_1' S_i) X_i^{-1} + \cdots \\
&\quad + (S_1 + \sigma_1' S_{i-1} - X_i S_{i+1} + \sigma_2' S_{i+1} - \sigma_1' X_i S_{i+1}) \\
&\quad + \cdots + X_i^{-1}.\n\end{aligned}
$$

Due to successive cancellations it is reduced to

$$
X_{i}^{*}\omega(X_{i}^{-1})
$$
  
\n
$$
\Rightarrow S_{i} + \sigma_{i}^{*}S_{i-1} + \sigma_{i}^{*}S_{i-2} + \cdots + \sigma_{i-1}^{*}S_{i}
$$
  
\n
$$
\Rightarrow \sum Y_{i}X_{i}^{*} + \sigma_{i}^{*} \sum Y_{i}X_{i}^{*-1} + \cdots + \sigma_{i-1}^{*} \sum Y_{i}X_{i}
$$
  
\n
$$
= \sum_{i=1}^{i} Y_{i}X_{i} \coprod_{i \neq i} (X_{i} - X_{i}).
$$

Since the term that is nonzero is when  $k = j$ , the equation reduces to

$$
X_i^{(n)}\omega(X_i^{-1}) = Y_i \prod_{i \neq j} (X_i - X_i)
$$

ūΓ

$$
Y_{i} = \prod_{i=1}^{N} \frac{(X_{i}^{(-i)})}{(X_{i} - X_{i})} = \prod_{i=1}^{N} \frac{\omega(X_{i}^{(-i)})}{(1 - X_{i}X_{i}^{(-i)})}.
$$

This is a formula for direct calculation of  $Y_i$  once the X, are known.

To solve the equation

$$
(1 + S(z)|\sigma(z) = \omega(z) \bmod z^{\tau(z)} \qquad (1)
$$

۰

Berlekamp suggested that we may use an iterative procedure and solve the equation

$$
[1 + S(z)]a^{(n)}(z) = \omega^{(n)}(z) \text{ mod } t^{n+1}
$$
 (2)

for  $n = 0, 1, 2, \cdots, 2t$ .

For  $n = 0$ , it is clear that

$$
\sigma^{(0)}(z) = 1, \quad \omega^{(0)}(z) = 1
$$

is a solution for  $n = 0$ . If  $S_1 = S_2 = \cdots = S_{i-1} = 0$ ,  $S_i \times 0$ , then for  $n < j$ .

$$
a^{(n)} = 1, \qquad a^{(n)} = 1
$$

#### CHIEF: MAPK-CORNO DETENIQUES

 $\mathbf{I}$ 

is a solution. For  $n = j$ , there are at least two possible solutions

$$
\lim_{\substack{n \to \infty \\ n \to \infty}} \left( \frac{n^2}{2} e^{(n)} + 1 - N x^2 \right) = a^{(n)} = 1
$$
  
and 
$$
a^{(n)} = 1, \qquad a^{(n)} = 1 + S x^2.
$$

In general, the solution in each step is not unique. Our approach here is to choose a solution that will minimize a certain quantity

$$
D(n) = \max{\lbrace \deg \sigma^{(n)}, \deg \omega^{(n)} \rbrace}.
$$
 (3)

As will be proved later, given a solution  $u^{(n)}$ ,  $u^{(n)}$ such that  $D(n)$ <sup>\*</sup> is a minimum, the algorithm will provide a solution for the next step, i.e.,  $u^{(n+1)T}$ ,  $u^{(n+1)T}$ , such that  $D(n + 1)^*$  is also a minimum.

Let us now consider a solution and with In general, this solution will not satisfy the equation for the  $(n + 1)$ th step, that is, when the modulus is  $z^{2+2}$ . When this is the case, a quantity  $\Delta(n)$  known as the *n*th next discrepancy is introduced and we write

$$
(1 + S)\sigma^{(n)} = \omega^{(n)} + \Delta(n)z^{n+1} \bmod z^{n+2}, \qquad (4)
$$

As 12) and 14) are linear in nature, it is observed that it are negative and agent, we't are both solutions of (2), then for a,  $\beta$  in GF( $q^m$ ),  $m_q^{(m)} + \beta m_q^{(m)}$ ,  $m_q^{(m)} +$ And<sup>181</sup> is also a solution. Furthermore, if the *a*th next disrepancies of  $\sigma_i^{(m)}, \omega_i^{(m)}$  and  $\sigma_i^{(m)}, \omega_i^{(m)}$  are, respectively,  $\Delta_x(n)$ ,  $\Delta_x(n)$ , then the will next decrepancy of  $\omega_a^{(n)}$  +  $\beta a_n^{(n)}$ ,  $\alpha a_n^{(n)} + \beta a_n^{(n)}$  is simply  $\alpha \lambda_n^{(n)} + \beta \lambda_n^{(n)}$ . This observation will be very useful in the proof of Lemma 1. We remark that it is possible and convenient to consider only those  $\sigma$  such that  $\sigma(0) = 1$ .

Lemma 17 Let

$$
(1 + S)\sigma^{(*)} = \omega^{(*)} \mod z^{n+1}
$$
  

$$
(1 + S)\sigma^{(*)} = \omega^{(*)} + \Delta^{(*)}z^{n+1} \mod z^{n+2}
$$

where  $\Delta(n) \neq 0$ . If for some  $n' \leq n$ 

$$
(1 + S)a^{(n)} = a^{(n)} \bmod a^{n'+1}
$$
 (5)

$$
_{*} (1 + S)\sigma^{(n')}\equiv \omega^{(n')}\pm \Delta(n')z^{n'+1} \bmod z^{n'+2} \qquad (6)
$$

where  $\Delta(u') \ll 0$ , then

$$
\frac{1}{\sigma}e^{i\pi(t)} = \sigma^{(n)} - \Delta(n) \Delta(n^r)^{-1}e^{i\pi^n} \sigma^{(n^r)} \qquad (7)
$$

$$
\int_{0}^{1} \omega^{(n+1)} = \omega^{(n)} - \Delta(n) \Delta(n')^{-1} t^{n-k} \omega^{(n')} \qquad (8)
$$

satisfie-

$$
(1 + S)\sigma_1^{(k+1)} = \sigma_1^{(k+1)} \mod 2^{k+1}.\tag{9}
$$

Pool: Multiply (5) and (6) by P.C. we have

$$
(1 + S)\sigma^{(n)}z^{n-n} \equiv \omega^{(n)}z^{n-n} \mod z^{n+1}
$$
  
\n
$$
(1 + S)\sigma^{(n)}z^{n-n} \equiv \omega^{(n)}z^{n+n} + \Delta(n')z^{n+1} \mod z^{n+1}.
$$
  
\n
$$
\text{subject to order}
$$

Consider now the pan

$$
\sigma_A^{(m)} = \int_0^1 e^{i\pi x} + \beta e^{i\pi x} z^{n-1}, \qquad \omega_A^{(m)} = \omega^{(m)} + \beta \omega^{(m)} z^{n-1}.
$$

By the linear property:\n
$$
\sum_{i=1}^{n} x_i
$$

$$
(1 + S)\sigma_A^{(m)} = \omega_A^{(m)} \mod z^{n+1}
$$
  
\n
$$
(1 + S)\sigma_A^{(m)} = \omega_A^{(m)} + (\Delta(n) + \beta \Delta(n'))z^{n+1} \mod z^{n+1}.
$$
  
\nLet  $\beta = -\Delta(n)\Delta(n')^{-1}$ , we have

$$
\sigma^{(n+1)} = \sigma_A^{(n)} \Big|_{\mathcal{S}} \qquad q'_{\mathcal{S}}
$$
  
=  $-\Delta(n) \Delta(n')^{-1} = \sigma^{(n)} - \Delta(n) \Delta(n')^{-1} \mathcal{I}^{n+1'} \sigma^{(n')}$   

$$
\omega^{(n+1)} = \omega_A^{(n)} \Big|_{\mathcal{S}}
$$
  

$$
= -\Delta(n) \Delta(n')^{-1} = \omega^{(n)} - \Delta(n) \Delta(n')^{-1} \mathcal{I}^{n+1'} \omega^{(n)}
$$

and

$$
(1 + S)a^{(n+1)} = a^{(n+1)} \text{mod } z^{n+2}.
$$
 Q.E.p.

We note that Lemma 1 can also be very easily proved by a direct substitution as follows:

$$
(1 + S)\sigma^{(n+1)}
$$
  
=  $(1 + S)(\sigma^{(n)} - \Delta(n) \Delta(n^r)^{-1}z^{n+s^r}\sigma^{(n)})$   
=  $(1 + S)\sigma^{(n)} - \Delta(n) \Delta(n^r)^{-1}z^{n+s^r}(1 + S)\sigma^{(n)}$   

$$
= \omega^{(n)} + \Delta(n)z^{n+1} - \Delta(n) \Delta(n^r)^{-1}z^{n+s^r}\omega^{(n)}
$$
  
=  $\Delta(n) \Delta(n^r)^{-1}z^{n+s^r}\Delta(n^r)z^{n+r^r}$   
=  $\omega^{(n)} - \Delta(n) \Delta(n^r)^{-1}z^{n+s^r}\omega^{(n)}$   
=  $\omega^{(n)} - \Delta(n) \Delta(n^r)^{-1}z^{n+s^r}\omega^{(n)}$   
=  $\omega^{(n)} \square^n \mod z^{n+s^r}$ .

However, the proof given has provided more insight by showing how the expressions for  $x^{(n+1)}$ ,  $x^{(n+1)}$  are constructed and hence that proof is more illustrative,

Lemma 2: Let  $\sigma^{(n)}$ , who be given as in Lemma 1. H  $\sigma^{(n+1)}$ ,  $\omega^{(n+1)}$  are given, such that

$$
(1+3)\sigma^{(n+1)} \equiv \omega^{(n+1)} \mod z^{n+1}
$$

then there exist  $\varphi^{(n)}$ ,  $\varphi^{(n)}$  with  $n^n < n$  satisfying

$$
(1 + S)\sigma^{(n+1)} = \sigma^{(n+1)} \bmod z^{n+1}
$$
  

$$
(1 + S)\sigma^{(n+1)} = \sigma^{(n+1)} + \Delta(n^{\prime\prime})z^{n+1} \bmod z^{n+1}
$$

with  $\Delta(u'') \neq 0$ , such that

$$
\sigma^{(n+1)} = \sigma^{(n)} - \Delta(n) \Delta(n^{n})^{-1} z^{n-1} \sigma^{(n+1)}
$$

$$
\omega^{(n+1)} = \omega^{(n)} - \Delta(n) \Delta(n^{n})^{-1} z^{n-1} \omega^{(n+1)}.
$$

Proof: Since

$$
(1+S)\sigma^{(n+1)} = \sigma^{(n+1)} \mod z^{n+1}
$$

inquires

$$
(1+S)\sigma^{(n+1)}\cong \omega^{(n+1)} \bmod \, \varepsilon^{n+1}
$$

then by the linear property, we have

$$
(1 + S)(a^{(n+1)} - a^{(n)}) \le a^{(n+1)} - a^{(n)} \mod z^{n+1}
$$
\n
$$
(1 + S)(a^{(n+1)} - a^{(n)}) \le a^{(n+1)} - a^{(n)} = a^{(n)} - \Delta(n)z^{n+1} \mod z^{n+1}.
$$

$$
+ S((\sigma^{2n+1}) - \sigma^{2n}) \text{ if } \omega^{2n+1} \to \omega^{2n} = \Delta(n)z^{2n} \text{ mod } z^{2n}.
$$
\n(11)

As the constant term of both  $u^{(n+1)}$  and  $u^{(n)}$  are 1.  $\sigma^{(n+1)} = \sigma^{(n)}$  is divisible by a power of z. Let  $\sigma z^2$  be the nonzero term of lowest order of  $u^{(n+1)} = u^{(n)}$ . We neav write

$$
\sigma^{(n+1)} = \sigma^{(n)} = \alpha t^n \frac{\sigma^{(n+1)} - \sigma^{(n)}}{\alpha t'}
$$

Then  $\left[\sigma^{(n+1)} - \sigma^{(n)}\right]/\sigma^{2n}$  is a polynomial with a constant term equal to 1. As

$$
(1 + S)(\sigma^{(n+1)} - \sigma^{(n)}) \equiv \omega^{(n+1)} - \omega^{(n)} \mod z^{(n)}
$$

it then follows that  $\phi^{(n)} \circ P = \phi^{(n)}$  is divisible by  $\sigma r$  and  $\left[\omega^{(n+1)}-\omega^{(n)}\right]/\sigma^{n}$  is also a polynomial, with a constant term having the value of one. Consentionly, 1111 can be written as

$$
(1 + S) \frac{e^{(n+1)} - e^{(n)}}{\alpha x!} = \frac{e^{(n+1)} - e^{(n)}}{\alpha x!} - \frac{\Delta(n)}{\alpha} z^{n+1} \mod z^{n+1/2}.
$$

Define

$$
n'' = n - x, \qquad \Delta(n'') = -\frac{\Delta(n)}{\alpha}
$$

$$
\sigma^{(n'')} = \frac{\sigma^{(n+1)} - \sigma^{(n)}}{\alpha z'}, \qquad \omega^{(n'')} = \frac{\omega^{(n+1)} - \omega^{(n)}}{\alpha z'}
$$

We have

$$
(1+|S)\sigma^{(n+1)} = \omega^{(n+1)} \mod \pi^{(n+1)}
$$

$$
(1 + S)\sigma^{(n+1)} = \omega^{(n+1)} + \Delta(n^2)z^{n^2+1} \mod z^{n^2+2}
$$

and

$$
\sigma^{(n+1)} = \sigma^{(n)} - \Delta(n) \Delta(n^{(n)})^{-1} \sigma^{(n+1)} \sigma^{(n+1)}
$$
  

$$
\omega^{(n+1)} = \omega^{(n)} - \Delta(n) \Delta(n^{(n)})^{-1} \sigma^{(n+1)} \omega^{(n+1)}.
$$
Q.E.D.,

Lemma 3: Let  $D(n) \neq \max \{ \deg \sigma^{(n)}, \deg \omega^{(n)} \}$ , for all  $\sigma^{(n)}$ , and satisfying (2) and (4), Let  $\sigma^{(n)}$ , and be a solution such that  $I(tu)^* = \max_{u \in \mathcal{U}} \left[ \deg u^{(u)}, \deg u^{(u)} \right] =$  $\min\{D(n)\}, \text{ Let } D(n') = \max\{\deg_{\theta}(n)\}, \deg_{\theta}(n')\}$  for any pair  $u^{(n)}$ ,  $\omega^{(n)}$  satisfying (5) and (6). Furthermore, let

$$
\sigma^{(n+1)} = \sigma^{(n)} = \Delta(n)^* \Delta(n')^{-1} z^{n+k} \sigma^{(n')} \qquad (12)
$$

$$
\omega^{(n+1)} = \omega^{(n)} = \Delta(n)^* \Delta(n')^{-1} z^{n-n} \omega^{(n')}.
$$
 (13)

Then

$$
D(n + 1) = \max [D(n)^*, n - n' + D(n')], \qquad (14)
$$
  
Proof: As

 $(1 + S)\sigma^{(n+1)} = \omega^{(n+1)}$ nual 2<sup>012</sup>

implies

$$
(1 + S)e^{4\pi i/4} \equiv e^{4\pi i/4} \text{mod } z^{n+1}
$$

we have

$$
P_n(n+1) \ge D(n)^n. \tag{15}
$$

Case 1:

$$
\deg \sigma^{(n+1)} < \max \left[ \deg \sigma^{(n)*}, n - n' + \deg \sigma^{(n)} \right] \\
 \deg \omega^{(n+1)} < \max \left[ \deg \omega^{(n)*}, n - n' + \deg \omega^{(n)*} \right].
$$

The first condition is possible only if the leading terms of  $u^{p+1}$  and  $\Delta(u)^* \Delta(u')^{-1} z^{p+1} u^{p+1}$  cancel each other. This will imply deg  $u^{n+1}$  < deg  $u^{n+1}$ . Similarly, the second condition implies degrade  $P \leq$  degraded. Therefore,  $D(n)$ <sup>\*</sup> >  $D(n + 1)$ , which contradicts (15), Consequently, Case 1 never occurs when  $a^{(1)} \in \mathbb{N}, a^{(1)} \neq 0$  are generated according to Lemma 3.

Case 2.

$$
\deg \sigma^{(n+1)} = \max \{ \deg \sigma^{(n)}, n = n' + \deg \sigma^{(n')} \}
$$
  

$$
\deg \omega^{(n+1)} = \max \{ \deg \omega^{(n)}, n = n' + \deg \omega^{(n')} \}.
$$

In this case

$$
D(n + 1) = \max \left\{ \deg \sigma^{(n+1)}, \deg \omega^{(n+1)} \right\}
$$
  
=  $\max \left\{ \deg \sigma^{(n+1)}, n - n' + \deg \sigma^{(n)} \right\}$   
 $\deg \omega^{(n+1)}, n - n' + \deg \omega^{(n+1)} \}$   
=  $\max \left\{ D(n)^*, n - n' + D(n') \right\}$ .  
Case 3:

$$
\deg \sigma^{(n+1)} \le \max \{ \deg \sigma^{(n)}, n \sim n' + \deg \sigma^{(n)} \}
$$
  

$$
\deg \omega^{(n+1)} = \max \{ \deg \omega^{(n)}, n' + n' + \deg \omega^{(n)} \}.
$$

The first condition implies

$$
\deg \sigma^{(n+1)} = \deg \sigma^{(n)^*} \tag{16}
$$

$$
\deg \sigma^{(n)} = n - n' + \deg \sigma^{(n')}.
$$
 (17)

 $Br(15)$  and  $(16)$ 

$$
D(n + 1) = \deg \omega^{(n+1)}
$$
  
= max {deg  $\omega^{(n+1)}$ ,  $n = n' + \deg \omega^{(n+1)}$ . (18)

By  $(17)$  and  $(18)$  and the definition of  $D(n)^*$ 

$$
D(n + 1) = \max \{ \deg \omega^{(n)}, n - n' + \deg \omega^{(n)},
$$
  

$$
\deg \sigma^{(n)}, n - n' + \deg \sigma^{(n')} \}
$$
  

$$
= \max [D(n)^*, n - n' + D(n')].
$$

 $Case 4:$ 

$$
\deg \sigma^{(n+1)} = \max \left[ \deg \sigma^{(n)} \right], n = n^{\ell} + \deg \sigma^{(n)} \}
$$
  

$$
\deg \omega^{(n+1)} \leq \max \left[ \deg \omega^{(n)} \right], n = n^{\ell} + \deg \omega^{(n)} \right].
$$

This case can be proved in a manner paralleling the proof of Case 3 by interchanging the symbols  $\sigma$  and  $\omega$ .

Q.E.D.

Now we are ready to prove a theorem.

Theorem 1: Let 
$$
u^{(n+1)}(u^{(n+1)})
$$
 be definition is in Lemma 3. It  $u' < u$  is an subset that  $u' \sim H(u')$  is the largest

326

#### CHESS: BLOCK-TODING TECHNIQUES

possible, then  $a^{(n+1)}$ ,  $a^{(n+1)}$  is a rolution of (9) with miuinum  $D(n+1)$ . .

Proof: By Lemma 1, a<sup>ne par</sup>, alt till clearly satisfy (9), Suppose there exists another solution  $u_0(t, t, \cdot)$ .  $\mathbf{w}_1^{(n+1)}$  such that  $D_1(n+1) < D(n+1)$ , then by Lemma 2. from some  $n'' < n$ 

$$
\sigma_A^{(n+1)} = \sigma^{(n)*} - \Delta(n) \Delta(n')^{-1} \sigma^{(n')}\sigma^{(n'')}.
$$
  

$$
\omega_A^{(n+1)} = \omega^{(n)*} - \Delta(n) \Delta(n')^{-1} \sigma^{(n)*} \omega^{(n'')}.
$$

**By Lemma 3** 

$$
D(n + 1) = \max\{D(n)^*, n - n' + D(n')\}
$$
  
\n
$$
D_n(n + 1) = \max\{D(n)^*, n - n'' + D(n'')\}.
$$
  
\nIf  $D_1(n + 1) < D(n + 1)$ , then

$$
u - u' + D(u'') < u - u' + D(u')
$$

υľ

$$
n'' - D(n'') > n' - D(n')
$$

contradicting our assumption. Hence  $D(n + 1)$  is a mininum.

Q.E.D.

Based on the preceding theorem and the discussion in the beginning of this section, the following modified version of the Berlekamp iterative algorithm is proposed for the solution of the key equation.

Algorithm: (The asterisk symbol is omitted here since all quantities are starred.).

1) Let  $j$  be the smallest integer such that  $S_i \nightharpoonup 0$ . The initial parameters are

$$
n' = j - 1, \quad n = j'
$$
  
\n
$$
\sigma^{(n')} = 1, \quad \omega^{(n')} = 1, \quad \Delta(n') = S_{ij}, \quad D(n') = 0
$$
  
\n
$$
\sigma^{(n)} = 1 - S_{ij} z^i, \quad \omega^{(n)} = 1.
$$

2) For  $N > j$ , calculate iteratively

$$
\Delta(n) = \sum_{i=1}^{\dim P(n)} \sigma_i^{-\ln t} S_{n+1-i}.
$$

at If  $\Delta(n) = 0$ , then set

$$
\sigma^{(n+1)} = \sigma^{(n)}
$$

$$
\omega^{(n+1)} = \omega^{(n)}
$$

$$
D(n+1) = D(n)
$$

and proceed with the iteration.

In If  $\Delta$ (a)  $\times$  0, then set

$$
a^{(n+1)} = a^{(n)} - \Delta(n) \Delta(n')x^{-(n'+1)}a^{(n')}
$$
  
\n
$$
a^{(n+1)} = a^{(n)} - \Delta(n) \Delta(n')x^{-(n'+1)}a^{(n')}
$$
  
\n
$$
D(n) = \max [D(n), n - n' + D(n')].
$$

If  $n = D(n) > n' - D(n')$ , replace all quantities relating *n'* with corresponding quantities relating to *n* and proceed with the iteration.

Given the 2t successive syndrome terms  $S_{11}S_{21} \leftrightarrow \cdots$ 

$$
327\,
$$

 $S_{\alpha}$ , the algorithm will terminate with  $\sigma = a^{(a)}$  and  $\triangleq$  =  $\triangleq$ <sup>199</sup>. If there are no more than *I* errors in the received vector, the result will be  $\phi \circ \pi^{opt} = D(2t) \leq t$ . All  $D(t)$  roots of  $\sigma^{(2)}$  are in GF1071 and all drive magnitudes given by  $\psi^{(p)}$  are in GF(a). The decoding is then complete.

IV. OTHER CODING TECHNIQUES OF PRACTICAL VALUE

## A. Reed-Solamon Codes

The Reed-Solomon codes are a special case of BCH codes but they are onice useful in oractical applications hence deserve special attention. The Reed-Solomon codes are generated by polynomials of the form

$$
g(x) = (x - \alpha^{n})(x + \alpha^{n}) \cdots (x - \alpha^{n+1})
$$

for correcting t symbols. Usually a would be a primitive root of  $GF(2^+)$  and the rode length would then be  $2^+$  + 1 symbols of  $m+2^m = 10$  bits. The code in fact correct f inpluse bursts of length in each. This correction capability seem to match channel statistics very well.

Of particular significance is for the case  $t = 1$  in which case the code corrects one imphase burst of length m, but decoding now becomes very very simple. The equations are

$$
S_0 = Y_1
$$
  

$$
S_1 = Y_1 X_1
$$

hence the solutions are easily computed as

$$
Y_1 = S_0
$$
  

$$
X_1 = S_1/S_0.
$$

This simple code can find applications in many systems.

## **B.** Product Codes

The product codes are two dimensional codes where the rows are rodewords of a  $(u_1, k_1)$  code generated by  $q_1(x)$  with the columns as codewords of a  $(u_2, k_2)$  code generated by  $g_2(x)$ .

The performance of the product code can be derived casily from the respective components codes. If the minimum distance for the code generated by  $\mathbf{g}_i(x)$  is  $d_i$  and the minimum distance for the code generated by  $q_2(x)$ be  $d_2$ , it can be shown easily that the minimum distance of the product code is  $d = d_1 d_2$ . Many error patterns can be corrected easily with easeade decoding of a product code. Either the rows or the columns can be decoded first. The decoders are a lot simpler than otherwise needed,

Product codes can also be used for burst correction. Suppose the burst correcting capability of queer and  $g_2(x)$  are respectively  $b_1$  and  $b_2$  then the product code can correct all burst of length  $b = M_0 x_1 h_0 u_2, b_2 u_3$ ).

#### C. Majority Decoding

Many of the cyclic codes are decadable with majority decoding. For instance the 135, 7) code generated by

$$
g(x) = 1 + x^2 + x^3 + x^2 + x^3
$$

is majority decodable in one step. This can be seen by seeing that **328** 

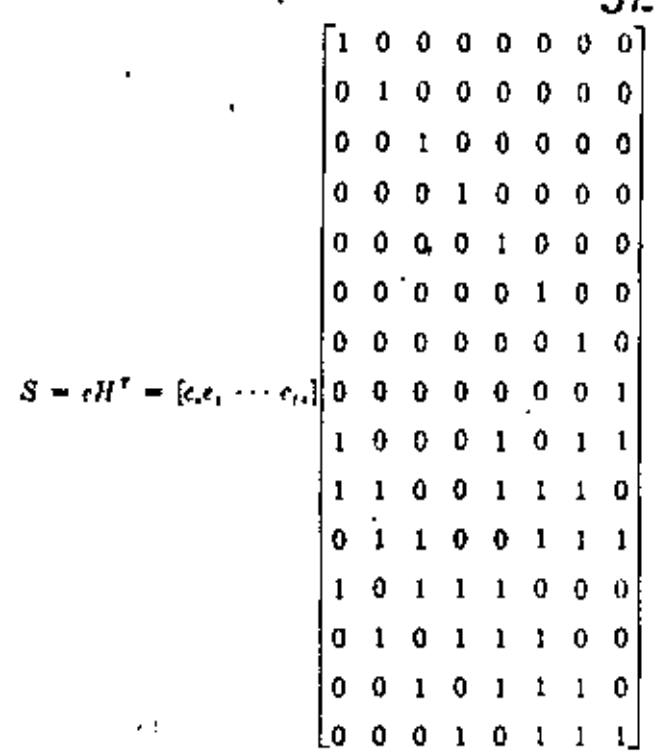

$$
= \{S_nS_1S_2\cdots S_n\}.
$$

Therefore,

$$
S_6 = c_6 + c_7 + c_8 + c_{11}
$$
  
\n
$$
S_1 = e_2 + c_9 + e_{10} + e_{13}
$$
  
\n
$$
S_2 = e_2 + c_{11} + c_{11} + e_{32}
$$
  
\n
$$
S_3 = e_3 + c_{11} + e_{12} + e_{13}
$$
  
\n
$$
S_4 = e_4 + e_5 + e_5 + e_{11} + e_{12} + e_{13}
$$
  
\n
$$
S_5 = e_5 + e_6 + e_{10} + e_{12} + e_{13} + e_{14}
$$
  
\n
$$
S_6 = e_6 + e_6 + e_6 + e_{15} + e_{15} + e_{16}
$$
  
\n
$$
S_7 = e_7 + e_4 + e_{10} + e_{11}
$$

It then follows that

$$
S_3 = e_3 + e_{11} + e_{12} + e_{11}
$$
  

$$
S_1 + S_2 = e_1 + e_2 + e_{12} + e_{14}
$$
  

$$
S_2 + S_3 + S_4 = e_4 + e_1 + e_2 + e_{11}
$$
  

$$
S_3 = e_3 + e_4 + e_{12} + e_{13}
$$

In the above set of equations, it is seen that  $\epsilon_{14}$  appears in every equation but other variables appear at most once. If e<sub>11</sub> is 1, then a majority of the equations would end up in one. If  $\varepsilon_{12}$  is 0, then at most two equations could end up in zero. Thus, assuming no more than two errors occurring, a gued decision would be  $c_{11} = 1$  when and only when a clear majority of the equations vote

for 1. For evelic codes, this also means automatically a way of deciding on other bits.

ŀ

Majority decoders are very simple and many codes are known which are majority decodable, although some codes require multilevel decision.

#### V. Concursion

For channels with low error rate, error detection and retransmission proves to be a practical way of improving reliability. When error rate increases, the retransmission scheme may result in low throughout as more and more hiocks have to be retransmitted. In those circumstances, it may be practical to consider hybrid schemes which correct a few errors but reserve the use of retunsmission as a backup. This hybrid scheme may be more efficient than the pure tetransmission scheme and yet more reliable than a pure forward error correction scheme. In this paper, a number of simple error correction schemes are reviewed for possible use in such a hybrid framework.

#### Ity enevor-

- [1] E. R. Berlekamp, Algebraic Coding Theory. New York; McGraw-Hill, 1968
- 
- [2] S. Lin, An Introduction to Econst'occerting Codes. Private tion, N. J.; Prentice-Ball, 1974.<br>[3] B. W. Lacky, J. Salz, and E. J. Weblom, Jr., Priorigide of Beta Creations (New York): McGraw-Hill, 1988.
- 
- **Duta Communication, New York: McGraw-Hill, 1988**<br>
[4] W. W. Peterson and E. J. Weldon, Jr. Keons Concerting<br>
Codes. Gambenlige, Mass.: M.L.T. Press, 1971.<br>
[5] N. M. Abramson, "A class of systematic roles for non-independ Гля, 1959, рр. 150-157.
- 161 N. M. Abramson and B. Elspas, "Doubles not correcting coders and decoders for non-independent burny criots,"<br>presented at the 1959 UNESCO Inform, Processing Conf.,
- Paris, Fritner, (7) D. T., Brown and W. W. Peterson. "Cyclic rodes for crear detretion," Prov. HtE, vol. 19, Jan. 1961, pp. 228-235
- [8] R. T. Chien, "Burst-corporting codes with inchespood decoding," IEEE Trops, Indonesia Preser, vol. 17-15, Jon. 1969.
- pp. 109-113. The A. A. Shart, "A mile on equipment burd-<br>[21] B. Elspos and R. A. Shart, "A mile on equipment burd-<br>egger-correcting codes," HE Trans. Infaces, Theory, vol. IT-6, Jan. 1962, pp. 39-12.
- (10) P. Fire, "A class of modify be recovered by Japanese for the Republic form of the Republic of the state of the state of the Republic Sylvania Richts. Better and the Republic Sylvania Republic Sylvania Republic Sylvan
- 
- 1121 T. Kasanti, "Cyclic codes for bursts increased ection," J. Inst.
- Electron, Commonweal, Eng. 1995, vol. 15, Jan. 1962, pp. 9-16.<br>[13] T. Kasana, "Optimum skertened evelic codes for lanse-error-correction," IEEE Tense, Johann, Theory, vol. 17-9. Apr. 1963, pp. 165–169 – Come, regione, recovery viol. 1976.<br>J. J. Stone, J.Maltiph, Jones viron, escrivitor " Tobom,
- $|11\rangle$  density is stone.
- [111 d. d. Stone, Stone, Stone (1981)<br>
Conte, vol. 4, Dec. 1961, pp. 321-331.<br>
(13) S. Y. Tong, "Burst trapping techniques for a composited changel." Bull Telephone Lab. Techniques for a composited
- N. Ahramson, "Cascade develop of evelopments of a deal"<br>IEEE Travs, Common, Technol, vol. COM-16, hus. 1968. THE N
- pp. 398-402<br>F17] L. Babl and R. T. Clara, "A class of multiple-bar-ts-root-<br>correcting rudes," presented at the 1960 BOSE fact Symp. on Information Theory, Ellenville, N.Y.<br>[18] E. R. Berkkamp, "Nonlonary BCII, decoding" presented
- of the 1967 HIEE Int, Symp. on Information Theory, San Heimo, Daly.
- 1191 B. C. Deservant D. K. Ray-Chandlam, 206 a class of ting carecing lances group rodes," Inform Cost , vol. 3 Mar 199 pp 05.20
- [20] H. O. Burton and E. J. Weldon, Jr., "Cyclic product codes,"<br> ${IEEE.}$  Times,  ${Fobom.}$  Theory, and, TE-H, duly 1965, [p. 133-439.

## **2.10** PROTOCOLOS DE ACCESO MULTIPLE POR SATELITE

## 32B

Una de las principales desventajas de los sistemas por satélite es el largo retraso introducido por la trayectoria de transmisión (270 milisegundos en un sentido), El efecto de este retraso puede minirüzarse usando "protocolos" de transmisión.

Los protocolos empleados más comúnmente son:

- ALOHA
- S-ALOHA (slotted-ALOHA)
- Reservación implfcita
- Reservación explfcita
- Reservación ALOHA
- R-TOMA
- CFMA (Conflict-Free Multi-access ...
- PODA (Priority-Oriented Demand Assignment)

### **ALOHA**

**El** protocolo ALOHA en su versión más primitiva tuvo su origen en *la* Universidad de Hawaii; fué creado para interconectar terminales y computadoras vfa satélite, conjuntamente con enlaces terrestres de radio.

..

En este protocolo, cada una de las estaciones terrenas trans mite sus paquetes de datos siempre que tengan información que enviar, sin indagar si alguna otra estación de la red está transmitiendo en ese 1nstante 6 no. Nótese que todas las estaciones operan "simultáneamente" en TDMA. Debido a que no existe ninguna coordinación de asignación de tiempos para cada una de las estaciones terrenas, puede suceder que los oaquetes

,,

••• 2

de varias estaciones lleguen al mismo tiempo al satélite y •choqUen" (paquct c~llission); cuando esto sucede, la informa ción de todos los paquetes que chocan *6* se traslapan se pierde. Por consiguiente, es necesario retransmitirlos.

÷.

Como el canal de comunicación del satélite empleado con el protocolo ALOHA opera en modo de "difusión~, la estación transmisora cuyo paquete se perdió tiene la capacidad de detectar la colisión, e inmediatamente se prepara para retransmitir el paquete.

La eficiencia en el uso de la capacidad del canal es de 18%,

È.

## S-ALOIIA

La eficiencia en el uso de la capacidad del canal puede mejorarse usando el protocolo S-ALOHA. Suponiendo que todos los paquetes de todas las estaciones son del mismo tamaño (6 sea que se requieren tiempos iguales para transmitirlos), entonces el canal de comunicación disponible en el satélite se ranura en segmentos cuya duración es exactamente igual al tiempo de transmisión de un solo paquete. Todas las estacione& terrenas se sincronizan de tal forma que sólo inicien la trans misión de paquetes al principio de una ranura. Este procedimiento evita el traslape parcial de paquetes, pero todavía puede haber traslape total; sin embargo, la eficiencia aumenta a 36\ (ó sea el doble de la eficiencia del protocolo ALOHA), por supuesto a cambio de un control más complejo de las estaciones terrenas.

Uno de los más graves riesgos de los sistemas de acceso alea torio ALOHA y S-ALOHA es que pueden volverse inestables si no se cuenta con un mecanismo de control eficiente para prevenir una "reacción en cadena" de "choques", retrasos, y colas enormes de información "nueva" e información que debe retransmitir •••

## Reservación implicita

En reservación inpl1cita se usa el concepto de tener varios marcos dentro de un canal S-ALOHA. Cada marco puede subdividirse en una 6 varias ranuras, El conjunto de todas las ranuras obtenidas de esta manera se subclasifica en dos grandes . qrupos: uno de ranuras reservadas y otro de ranuras que pueden ser accesadas usando el protocolo común de contensión S-ALOHA. El grupo de ranuras reservadas se pone a disposición de las estaciones terrenas con altas tasas de tráfico, las cuales pue den accesar una ó varias de las ranuras de reservación en cada marco.

El principal problema de la reservación implicita es que se van asignando ranuras de reservación de acuerdo a la frecuencia del uso que tenga cada estación. Es decir, siempre que una estación (estación A) transmite con éxito dentro de una ranura, todas las demás estaciones asignan internamente esa ranura en marqos subsecuentes para el uso exclusivo de la estación A, has ta que ya no tenga paquetes que transmitir. Esta ''captura" de la 6 las ranuras puede continuar por tiempo indefinido y todas las demás estaciones deben conformarse con las ranuras del gru po de contensi6n.

## Reservación explicita

En el protocolo con reservación explicita, como su nombre lo indica, cada estación debe enviar un mensaje a todas las demás sobre qué ranuras disponibles de reservación y de qué marcos de sea utilizar para transmitir sus paquetes. Esto requiere de

••• 4

•

·una buena sincronización entre todas las estaciones para rcdu- ' cir *6* evitar choques. Las solicitudes de reservación generalmente se cnv1an en ranuras distintas a las de las empleadas para transmitir los paquetes de datos, y ésto reduce el ancho de banda aprovechable.

## Reservación ALOHA

En este tipo de protocolo, el canal se subdivide en un nümerci N de ranuras para transmisión de datos. Todas las estaciones tienen derecho a reservar, por cada solicitud, de una a ocho de las ranuras. Una vez registrada la solicitud de la estación A por todas las demás estaciones, se coloca en una •cola- de espera. Si la estación A tiene muchos paquetes que transmitir, puede hacer otra 6 varias solicitudes más de una a ocho ranuras c/u, mismas que serán puestas en la cola de espera. Las reservaciones se hacen por contensión usando ALOHA tradicional. Para ésto, después de M ranuras de transmisión de datos se ocupa la ianura M+l, subdividida en V ranuras pequeñas, para "solicitar reservaciones" (ver Figura 1).

## Reservación TOMA (R-TDMA)

Este protocolo emplea la técnica de asignación fija para ha cer las reservaciones, es decir, cada estación tiene su propia ranura para solicitar espacio dentro del canal de comunicación, a diferencia del caso anterior donde se hace por contensi6n.

Con referencia a la figura 2, el canal de comunicación se di vide en varios marcos de cnrutamicnto. Cada marco de enrutamicnto se divide en varios marcos de reservación. Un marco de reservación consiste de un grupo de pequeñas ranuras de reservación y de un ndmero de ranuras para la transmisión de datos, El nGmero de ranuras de reservación es igual al ndmero de estaciones terrenas y cada una tiene su propia ranura con asignación fija. Además, cada estación terrena tiene asignada una ranura fija en cada marco de datos (las ranuras para transmisión de datos se agrupan en marcos de datos).

Cuando una estación no tiene información que enviar, envia un "cero" en su ranura de reservación, y automáticamente su ra nura para la transmisión de datos queda disponible para las estaciones con mucha información por transmitir. (El reparto provisional de las nuevas ranuras se hace en forma secuencial).

## Acceso múltiple sin conflicto, CFMA 6 Conflict-Free Multi-acces

Con este protocolo se elimina todo conflicto en el acceso múltiple (cero "choques").

~1 canal de comunicación se divide en marcos, y cada marco se subdivide de acuerdo a la figura 3, Como puede observarse, el marco contiene un vector R, un vector A y un vector I. El vector R se emplea para solicitar reservaciones futuras y queda dividido en un número determinado de ranuras de reservación, igual al número de estaciones terrenas en la red, Cada estación tiene asignada una ranura fija de reservación en el marco R, por lo cual no hay competencia 6 contensión por una ranura de reservación.

El vector A se divide en un número de mini-ranuras que se utilizan para enviar una senal de que se recibieron bien los paquetes (se denomina A por Acknowledgement).

El vector I (I por Information) se subdivide en ranuras para la transmisión de datos de información. El número máximo de

•

•

ranuras que una estación puede solicitar es igual al número de ranuras en el marco *6* vector l. Ahora bien, suponiendo que el marco I tiene m ranuras de datos, la asignación se hace por prioridad. For ejemplo, si el número de estaciones es igual a rn, cada estación tiene una ranura espec1fica para la cual tiene prioridad uno, otra para la cual tiene prioridad dos, etc. Si una estaci6n no usa su ranura con prioridad uno, entonces se le asigna a la estación que tenga prioridad dos sobre la misma ranura .

## Asignación por demanda con prioridad orientada 6 Priority-Oriented Demand Assignment (PODA)

PODA es un protocolo de asignación por demanda diseñado para satisfacer eficientemente los requerimientos de una red de propósito general, que incluya soporte para el tráfico de bloques de datos (datogramas) y voz en paquetes, diferentes prioridades y longitudes variables de los mensajes.

- Para los datogramas se utiliza reservación explícita, que generalmente resulta en retrasos hasta de dos "brincos" 6 hops por satélite.

- Cada corriente de voz paquetizada utiliza una sola reserva ción explícita, y los demás paquetes subsecuentes se programan automáticamente a intervalos predeterminados para dar esencialmente retrasos de un brinco.

Con referencia a la Figura 4, el canal de comunicación se di vide en dos marcos básicos: un marco de información  $T<sub>r</sub>$  y un mar co de control To. El marco de información se emplea para la transmisión de datagramas, corrientes de voz paquetizada, e información de control como reservaciones y señales de recepción • correcta; se subdivide en dos secciones: una para asignat:ioncs

3 ,...<br>35. "

••• 7

centralizadas, I<sub>o</sub>, y otra para asignaciones distribuidas, I<sub>n</sub>.

El marco de control se usa para enviar las reservaciones que no puedan enviarse a tiempo en el marco de información, ya que puede haber casos en donde sea muy urgente transmitir ciertos bloques sin.poder esperar a tener la oportunidad de reservar dentro del marco de información.

El método de acceso para el marco de control depende de las caracter1st1cas particulares del sistena. Si el nGmero total de estaciones es pequeño, se usan asignaciones fijas de una ranura por estación (al igual que en R-TDMA) , y el sistema recibe el nombre de FPODA (Fixed PODA). En cambio, cuando se tienen • muchas estaciones con ciclo de trabajo bajo, ó estaciones con requerimientos de tráfico nuy disimiles, 6 bien situaciones donde se desconocen estos requerimientos, se emplea el acceso por contensión, y el sistema recibe el nombre de CPODA (Conten tion PODA) .

En el protocolo CPODA, la duración del marco de control se varia de acuerdo a los requerimientos presentes de programación para la transmisión de los paquetes. *Si* no hay rcservac12 nes, el marco de control ocupa casi *toCo* el canal de comunicación para reducir la probabilidad de contensión; conforme aumen. tala carga del canal, el marco de control se va reduciendo a un valor determinado por la urgencia de los mensajes programados, hosta que alcanza su valor minimo de duración. Al operar en este estado, todas las estaciones tienen altas restricciones para hacer nuevas reservaciones y solamente se permite que compitan por reservar aquellas con tráfico de muy alta prioridad.

## Referencias

- 1.- "Satellite Multiple Access Protocols", C. Retnadhas, IEEE Communications Magazine, Sept. 1980; pags. 16-20.
- 2.- "Protecols & Techniques for Data Communication Networks", editado por Franklin F. Kuo, Prentice-Hall, 1981; Capítulo 5: "Packet protocols for broadcast satellites".
- 3.- "Communications Satellite Systems", J.Martin, Prentice-Hall, 1978; Capítulo 20: "ALOHA channels".

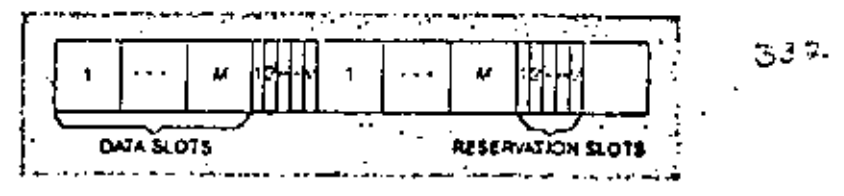

Fig. 1. Satalille channel for reservation ALOHA,

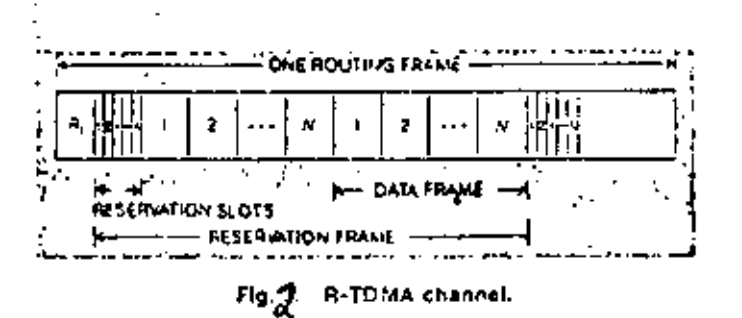

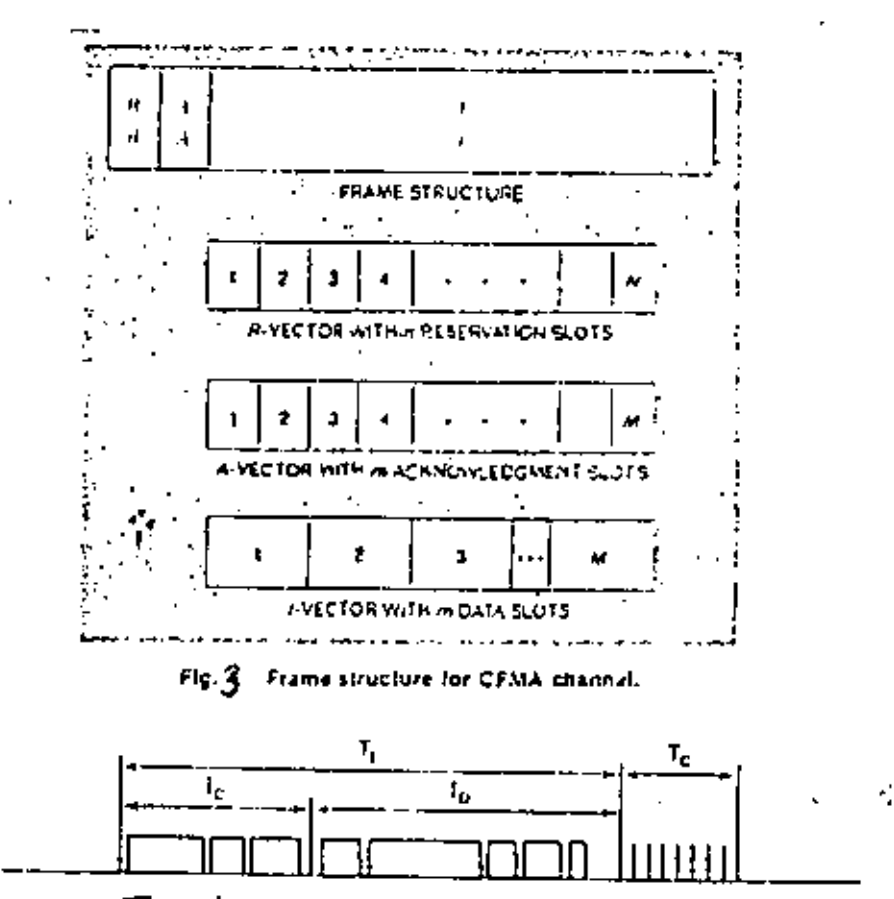

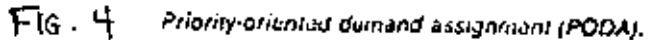

## CENTROS DE LANZAMIENTO

Los centros de lanzamiento para sat6lites y vehiculos espaciales se han ido conformando alrededor de instalaciones creadas inicialmente para la prueba y operación de misiles de largo alcance. Algunos centros se encuentran mucho más avanzados que otros y pocos tienen la capacidad de colocar satélites en órbita geoestacionaria. En el mapa de la página siguiente se indica la situación geográfica de cada uno de estos centros.

## VEHICULOS DE LANZAMIENTO

Hasta hace poco tiempo, la mayoría de los satélitos de comu nicaciones eran lanzados desde Cabo cañaveral, U.S.A., *6* Plesetsk 6 Tyuratam, U.R.S.S. Sin embargo, en 1981, el vehiculo espacial Ariane lanzó un satélite indio desde Kourou, Guyana Francesa. El éxito del lanzador Ariane representa una fuerte competencia para el Transbordador Espacial de los Estados Unidos, y ya varios países y organizaciones que inicialmente planeaban lanzar sus satélites a.través de la NASA, han hucho sus reservaciones también 6 s61amente con Arianspace. Cntre ellos se encuentran:

ARABSAT COLOMBIA WESTERN UNION RCA AMERICOM AUSTRALIA RADJO-TELE-LUXEMBOURG SATELLITE TELEVISION CORP. BRl·.SIL INTELSAT SOUTHERN PACIFIC

Los factores que determinan el tipo de vehículo a emplear

••• *2* 

k.

•
Space Leurie Centes<br>1 Vandenburg AFB<br>2 Wardons Band<br>3 Kennedy Space Center<br>6 Guiana Bauce Center<br>6 Guiana Bauce Center<br>6 Guiana Band<br>6 Guine Space Space<br>9 Voggerad Space<br>10 Bandur Center<br>11 Shump Cheng Pull<br>11 Shump Cheng

The premier launch. The premier launch<br>tenties in the world are<br>kannedy Struce Genter and<br>landencer() AFB in the<br>dSA, and the Sovet<br>distribution Cosmo<br>the Norther Cosmo<br>distribution of counties<br>The number of counties<br>launches in prichar in sp risen sharply since the<br>processing ellorist of meter<br>countries in India 505 so<br>that we now she litter in the<br>established by France in the<br>ESA operational India and even<br>a private company<br>a private company<br>called OTRAG.

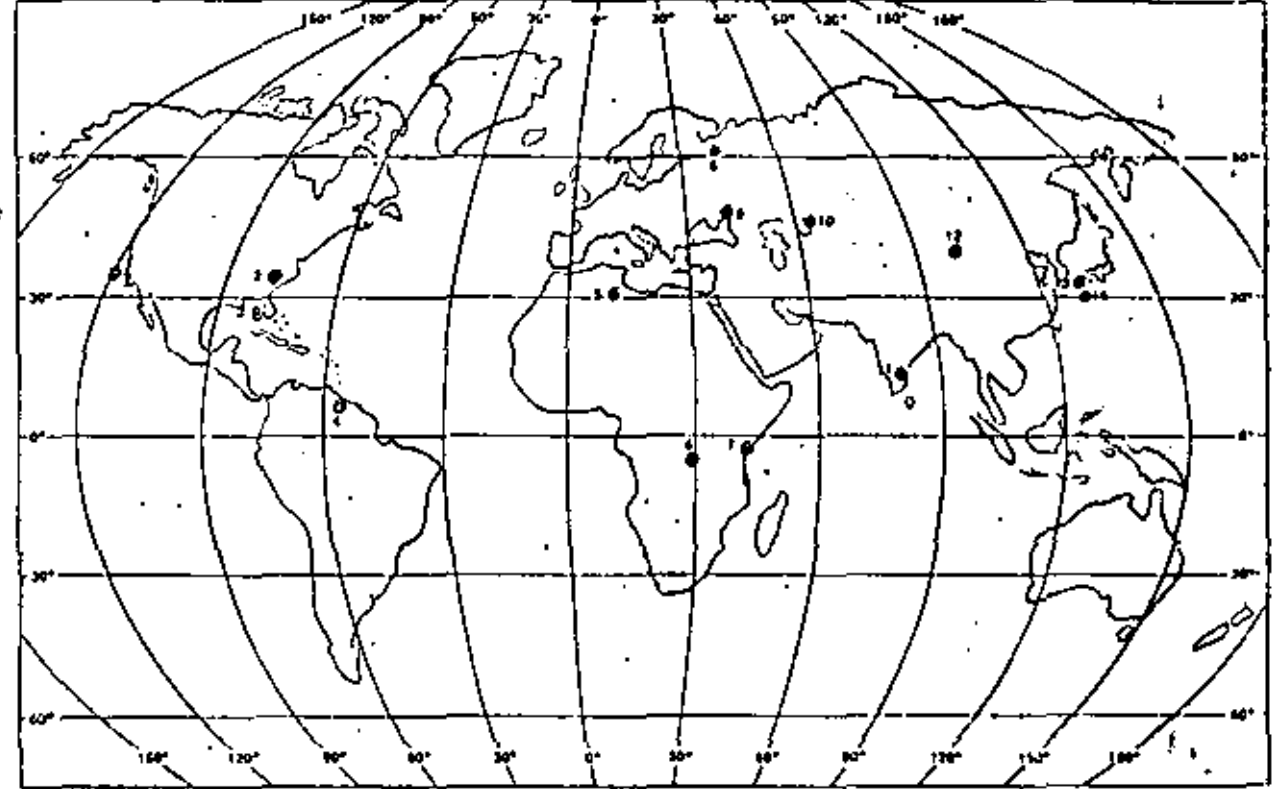

k,

ł,

para el lanzamiento de un satélite son:

- órbita de operación del satélite
- peso del satélite

Hasta ahora, el lanzamienfo de satélites en órbita geoestacionaria se. ha hecho generalmente con cohetes Delta, operacionales desde 1960. Miden aproximadamonte 2.5 m. de diámetro por 40 m. de altura en la plataforma. Otros vehfculos de lanzamiento son el Scout, Atlas-P y Atlas Centauro. El Scout tiene baja capacidad de lanzamiento (órbitas bajas) y el Atlas Centauro se emplea para trayectorias·de escape (naves espaciales) y algunos satélites de segunda generación (Intelsat V y V-Al, asf como los satélites de la flota de la Marina de los Estados Unidos (FLTSATCOM) . un cohete de este tipo mide aproximadamente 3 m. de diámetro y 45 m. de altura.

Japón cuenta con sus cohetes N-1 y N-2, fabricados con la ayuda de los Estados Unidos y en base a la transferencia de la tecnología del cohete Thor-Delta. Hacia 1982, la NASDA del Japón ya había realizado 6 lanzamientos con el cohete N-1, poniendo en órbita satélites de 85 kg. de peso. El N-2 es capaz de colocar en órbita geoestacionaria satélites de 350 kg. de peso.

Por lo que respecta a los futuros satélites de difusi6n directa de TV, el mercado será disputado entre los vehículos de lanzamiento Ariane, N-Delta del Jap6n, Delta y Atlas Centauro de los E. U., además del Transbordador Espacial que es un vehí culo recuperable a diferencia de los anteriores que s6lo pueden emplearse una vez.

Al final de esta secci6n se anexa una tabla con los principales satélites que serán lanzados durante los próximos años, y con qué vehículos. Además, se anexan.varios artículos sobre el Transbordador Espacial, Ariane, el cohete N y los lanzadores de satélites de difusión directa de TV.

## COLOCACION EN ORBITA

Casi todos los satélites para comunicaciones son colocados en una órbita geoestacionaría. El proceso consiste de cuatro fases:

- lanzamiento ó ascenso
- órbita de estacionamiento
- "órbita de transferencia
	- inserción en órbita geoestacionaria

A continuación se describe este proceso al utilizarse un vehiculo Delta de tres etapas con nueve motores auxiliares ' adheridos. En el caso de un Atlas Centauro el procedimiento es generalmente similar.

El vehiculo inicia su ascenso con el motor de la primera etapa y seis de los nueve motores auxiliares encendidos. Al consumirse estos seis motores, ya con el vehículo en vuelo, se encienden los tres motores auxiliares restantes. A los 2 minutos de haber sido lanzado, el vehiculo ya ha alcanzado una altura de 27 millas náuticas y mantiene una velocidad de aproximadamente 5,400 millas/hora. El motor de la primera etapa sigue funcionando hasta alcanzar una altura de 63 millas náuticas y una velocidad de cerca de 12,600 millas/hora. La ener gia restante necesaria para alcanzar la órbita circular de estacionamiento la suministra el motor de la segunda etapa, el· cual se consume 543 segundos después de que se inició el lanzamiento.

Para maximizar la masa satelital que puede colocarse en ór bita geoestacionaria, el satélite debe ser inyectado a la órbita de transferencia en el momento en que esté cruzando el

ecuador. Es decir, el motor de la segunda etapa (con lo que quede de combustible), el motor de la tercera etapa y el sató lite, deben esperar en la órbita de estacionamiento hasta que llegue el momento apropiado para el encendido de inyección (al cruzar el ecuador). *Al* encenderse los dos motores, la na· ve se acelera a una velocidad de 22,800 millas/hora y se coloca en una órbita elfptica de transferencia, cuyo apogeo es precisamente la altura requerida en órbitas geosincronas *6*  geoestacionarias. De tal forma, que al llegar el satélite al apogeo de la órbita de transferencia, se aplica un impulso de velocidad para colocarlo en órbita circular geoestacionaria, Generalmente, el propio sat6lite enciende su motor de propulsión para colocarse en esta órbita final,

A continuación se anexa el diagrama de un lanzador tipo Del ta y de fas órbitas por las que pasa el vehículo hasta que el satélite alcanza su posición gcoestacionnria. Asimismo, se anexa información sobre el centro de control de lanzamientos COMSAT, situado en Washington, D.C., Estados Unidos.

### MANTENIMIENTO DE LA POSICION ORBITAL

La tierra no es una esfera perfecta, y las fuerzas de la lu na y el sol tienen efectos gravitacionales sobre el satélite, de tal forma que es necesario corregir periódicamente la posición del mismo con la ayuda de cohetes propulsores. La cantidad disponible de combustible depende de la precisión con la que se haya realizado el lanzamiento y la colocación inicial en órbita, Los efectos de la luna son tres veces mayores que los del sol. Estas fuerzas inducen una oscilación diaria en el radio de la órbita, junto con una variución acumulativa en la inclinnción del plano de la órbita. La tolerancia en el ángulo de inclinación es del orden de 2° a 3°.

, , • S

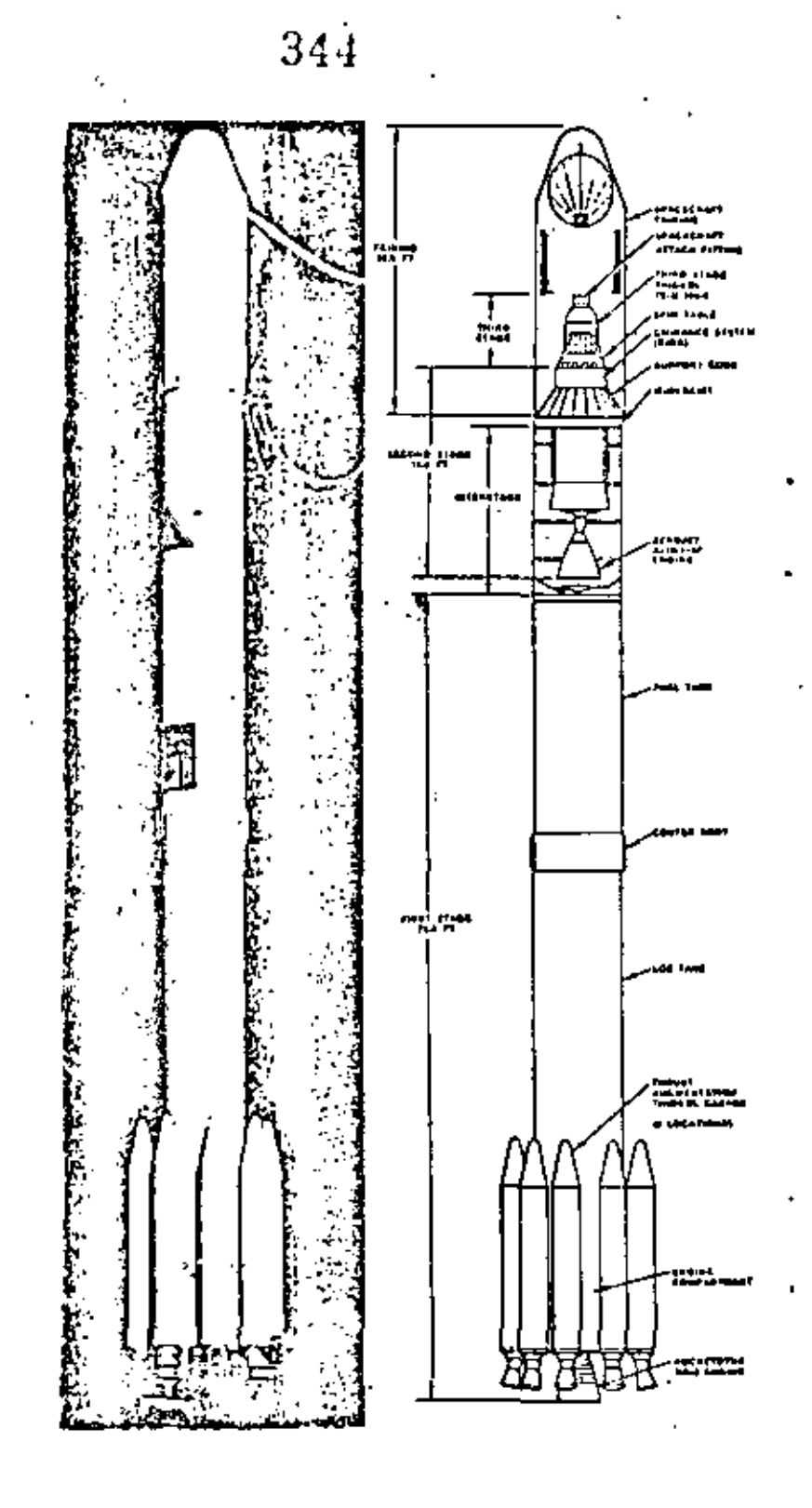

DELTA 1914 LAUNCH VEHICLE

J.

 $\mathbf{I}$ 

 $\mathbb{R}^n$ 

# **TYPICAL ASCENT TRAJECTORY PROFILES**

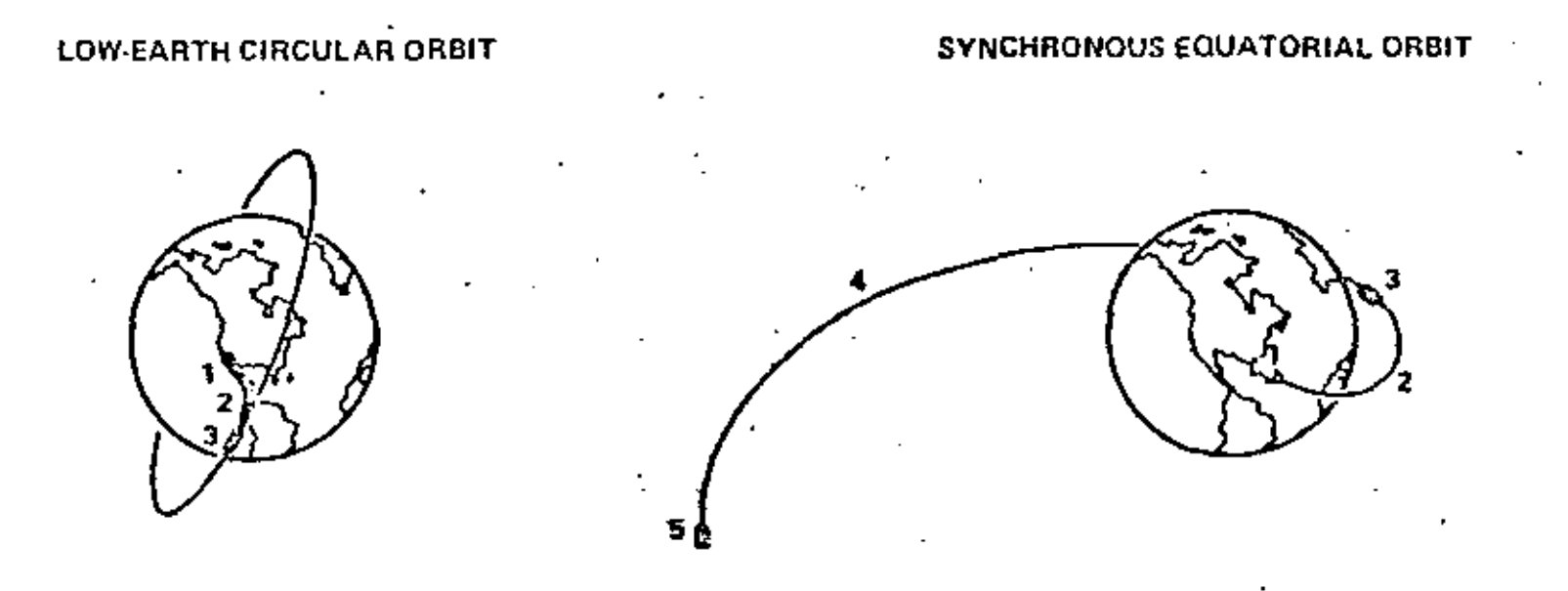

- 1. ATLAS POWERED ASCENT PHASE
- 2. DV1-B/PAYLOAD 3-AXIS STABILIZED BALLISTIC **COAST TO TERMINAL ALTITUDE**
- TE 364-4 MOTOR (GNITION TO CIRCULARIZE £. **FINAL ORBIT**

1. ATLAS POWERED ASCENT INTO 172 x 1,320 KM ELLIPTICAL PARKING ORBIT

ین<br>جو

- 2. OV1-B/PAYLOAD 3-AXIS STABILIZED COAST TO **VICINITY OF EQUATOR**
- 3. TE-364-4-MOTOR IGNITION TO INJECT INTO 314 x 35,800 KM SYNCHRONOUS TRANSFER ORBIT (3-AXIS OR SPIN STABILIZED DURING 1 **BURN**)
- PAYLOAD COAST TO SYNCHRONOUS ALTITUDE 4.
- 5. APOGEE MOTOR IGNITION TO CIRCULARIZE & **CHANGE OREIT INCLINATION**

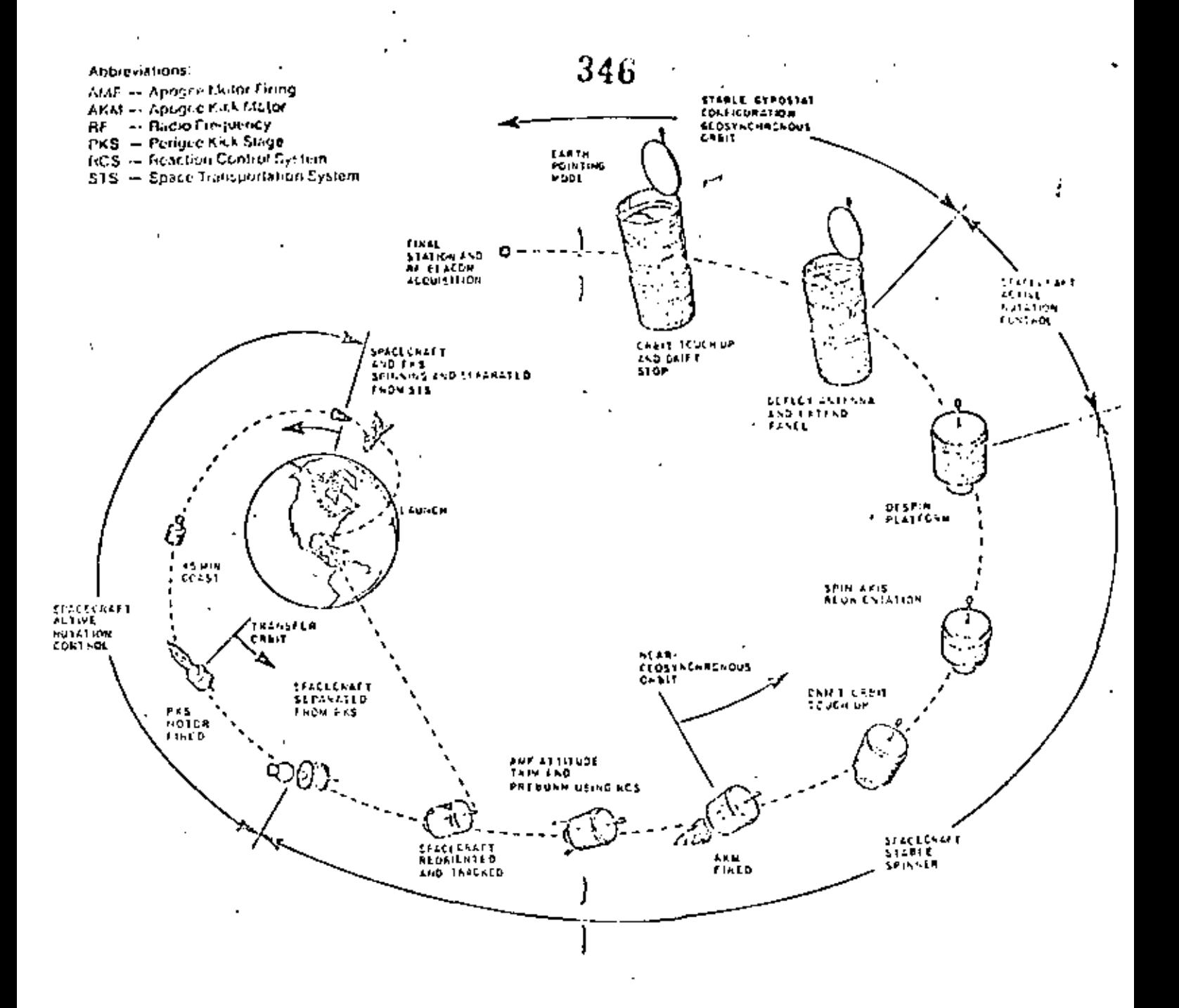

Colocación en órbita con el transbordador espacial Columbia

 $\sim$   $\sim$   $\sim$ 

# MANTENIMIENTO DE LA POSICION RELATIVA RESPECTO AL EJE DE LA TIERRA (Satellite Attitude)

 $\ldots$  5

Existen dos métodos para estabilizar la posición relativa del satélite con respecto al eje de rotación de la tierra. Esta estabilización es necesaria ya que las antenas del satélite de ben apuntar permanentemente hacia la zona que esté recibiendo el servicio, Las dos alternativas son estabiltzaci6n por rotación del cuerpo del satélite (lo cual involucra rotación simultânea del subsistema de antenas en sentido contrario) y estabiiizaci6n de tres ejes (que no involucra rotación).

En el caso de estabilización por rotación, las celdas solares están montadas sobre el cuerpo en forma de barril del satélite. Al usar estabilización de tres ejes, con un propulsor ó  $\vdash$ 

dispositivo de momento independiente por eje, las celdas solares pueden montarse sobre paneles planos que se orientan óptima mente hacia el sol. Los arreglos solares dispuestos de esta ma nera son t veces más eficientes que los dispuestos alrededor del cuerpo del satélite {6 sea que para generar la misma poten~ • cia, ún satélite con estabilización de tres ejes requiere 1/t veces menos celdas solares que un satélite rotativo).

Un satélite rotativo maneja del orden de 1 KW de potencia y • uno con estabilización de tres ejes y paletas de celdas solares móviles maneja alrededor de 10-KW.

> c D H S A T

LAUNCH CONTROL CENTER

÷.

ن نور

# 349

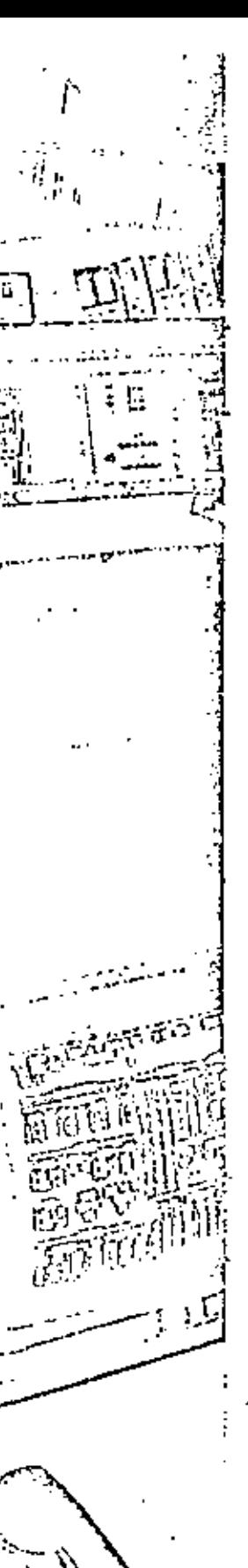

### Design Based on Experience

'COMSAT has successfully placed into synchronous orbit more than 35. communications salidities, including the most advanced generation of INTELSATIVs, vath a capacity of more than 12,000 circuits plus two TV channels. COMSAT's proncering efforts. in this field began in 1965 with the launching of Early Bird, the world's first commercial communications. satellite.

COMSAT designed the Launch Control Center in response to the need for a more versatile facility to meet the data requirements of the most complex satellites of the next decade. These demands are met ulitizing the latest in data processing and display capabilities. The LCC has been optimized for launch operations, drawing upon experience gained in more than 15 years. of launch, transfer orbit, and subsequent in-orbit operations and systems managernent.

Capable of managing all phases of satellite operations, the Launch Control Center is dedicated to meeting launch and transfer orbit requirements of spin-stablized and three-axis. satellites, including response to inorbit anomalies or eincroencies. The physical layout provides for grouping of related engineering specialists. providing visual contact among the groups, while enforcing operational discipline.

Left Mission control wewed from Management area

Equ.pmont Area ليبا Canteon aanann -----------Analysi Area കോകമാണ G G Management Area G  $V$ isitors' Area $\left|\left.\right|\right|$ G (2nd lovel) G **Mission Control Area** Reception UD  $A + B +$ Analyst Area  $\theta$  or  $\theta$  in the distribution of the second **CHARGE ALL CONTRACTORS AND** दोन के लेता लगाई एक इन्हें जिलिया जाने जा सुलाई से किया जाता है, जो सूचने का

mm stickt fle to health. In a long of the side to **Mangeria Stall Continued research**  $-$ ing Mikai Se $\mathbb{R}_+$ provided that the control of the . . . . e

**Consideration** and the state of the state  $\sim 100$ exercice et l'innovagest d'in **Provide a supplier** वर्षे, इन्साइन देव<sub>ा</sub>  $71.80$ 

the article and control

R2000家道是 / 3-2-11 VS 集中 / 6-6 की प्राप्त के लिए माना के बाद पर पानी के बाद पर से बाद पर से बाद पर से बाद पर से बाद पर से बाद पर से से बाद पर  $\alpha$  ,  $\beta$  $\mathcal{O}(\mathcal{O}_\mathcal{O})$ 

 $\frac{\partial \widetilde{\mathsf{Sp}}(\mu(\mathbb{C}))}{\partial \mathsf{Sp}}(\mu(\mathbb{C})) = \lim_{n \to \infty} \frac{1}{n} \frac{1}{n} \frac{1}{n} \frac{1}{n} \lim_{n \to \infty} \frac{1}{n} \lim_{n \to \infty} \frac{1}{n} \lim_{n \to \infty} \frac{1}{n} \frac{1}{n} \frac{1}{n} \lim_{n \to \infty} \frac{1}{n} \frac{1}{n} \lim_{n \to \infty} \frac{1}{n} \frac{1}{n} \lim_{n \to \infty} \frac{1}{n} \frac{1}{n} \lim_{n \$ 

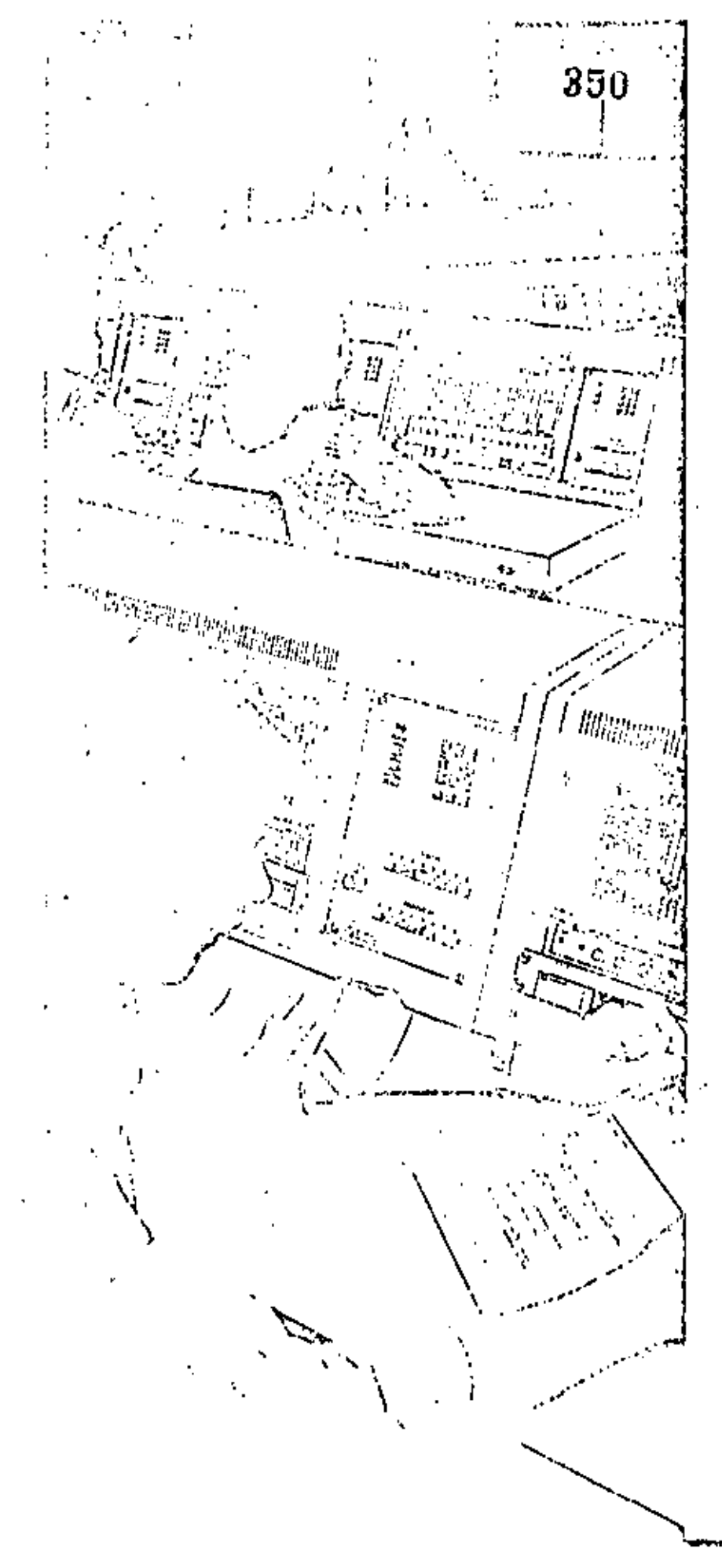

### **Floxible and Advotable** The LCC is easiblock with the

lates! that technology raters, its literible. data processing system is designed to accommodate a number of space. craft programs through utilization of appropriate soliware.

Redundant data processing cyslems are provided to ensure continuity. of operation in the event of a fadure of one of the Launch Control Center 5 processors. In addition, the configuration provides a capability for multiple. soacecraft operations or simultaneous real-time and off-line recorded data. processing. The dual computers, under executive control process telemetry and command data received by the LCC. They have extended memory. and a switchable I/O extender.

The LCC is equipped vailablarious. disclay and recording devices, including two eight-channel stup chart recorders, a lour-channel high-speed. light oscillograph, and two 14 track. analog tape recorders. The Center interfaces with an IBM 3032 computer. system located at COMSAT Ladoratories in Ctarksburg, Maryland, This system processes incoming telemetry. information and is used for orbit determination, maneuver message generation, and real-time graphic displays for monitoring spacecraft maneuvers.

Processed alpha-numeric displays in 20 data formats are distributed throughout the LCC to two CRT's at each console position. Any of the 20 displays can be inclinideally. selected on a CRT by thumbwheel. selection. A hard copy of the video. display can be obtained from either of two separate units.

Left: Mission Control viewed from Analystarea. Richt Mission Control area

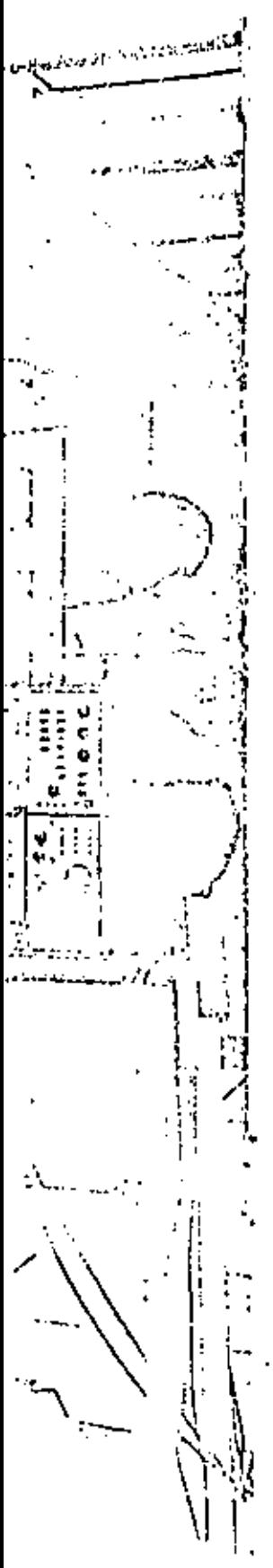

Communications internal to the LCC are provided by an digiti-channel. intercom system which allows users. to be active on one network while monitoring all terinetworks. Communications external to the LCC are provideo by a computer-driven private. phone system which operates independently of the main COMSAT system. External sources, such as incoming or outgoing phone calls, can be routed to any controle position. or conferenced through a group of positions. These sources also can be interlaced with the intercom system ineither an active or monitor mode.

A large screen video projection. system can display any of the 20 difforent computer-generated graphics. available in the LCC on one of two screams - each measuring 10 feel by 7.5 lect--mounted above the main floor of the lacifity. Also available for display is an activities schedule, live video from Cape Canaveral or the Center itself, or video taped presentations. The second coreen is used for presentation of 35mm slide material. These screens are visible from both . the main floor and the visitors' area.

Loft. Equipment area

Rolow Visitors' area located above Management area

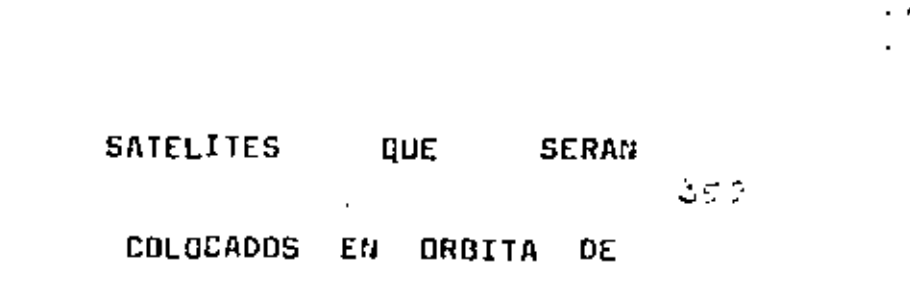

1982 A 1985

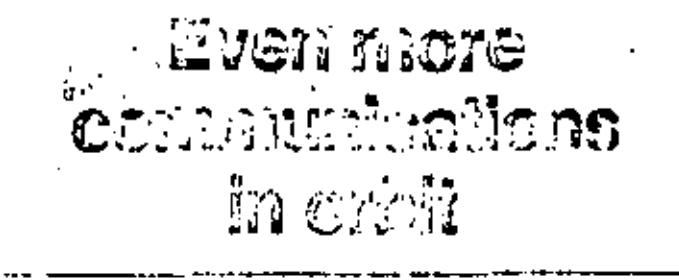

This latest quide lists the operating characteristics of satellites being launched in the next three years

by the slat of catalica Energy of English State for Ala

 $\Box$  Communications satellites are rapidly recolutionizing the ways in which people communicate by alfering such services. as video teleconferencing and chemonic mail lookies the now well-accepted relephone, relevision, and data transmissions. deproximately 90 active communications satellites orbit the earth today - some 15 more than when Electronics last published this gidde on Sept. 11, 1980, and 35 mars than in the Oct. 12, 1978, issue. As many as 100 more hirds are planned for lawesh in the next decade,

To obvious any mains reportion, this second update of the gaille conventates on those systems being launched in the next three years that were not described in the 1980 chart. Mareaver, systems scheduled for mid-decade or beyond  $\rightarrow$ for example, the U.S. and European derect-broadcasting satellities  $-\sigma r$  is continuously that their rechnical parameters have not been finally set not their prime contractors selected.

The entries on the chart have been classified in accordance with the International Telecommunications Union asage as fixed, mobile, broadcast, and military. Also indicated is their international, regional, or domestic status. The international category it felf-explanatory. Systems are considered regional when they serve a geographical or linguistic grouping, but different political emities are involved. Domestic systems administer to one country only.

### Launching options

In the past, most communications satellites were launched either from Cape Canaveral in the U.S. or from Plesettk or Typicatom in the USSR. But has year on Indian communications so ellite was corried into each orbit by the French Ariane vehicle launched from Kourou, French Guiana. The success of the Arione Launch presuges stiff, Loc-cost competition for the U.S. shuttle system. In fact, a vanibor of operators why htd planned lmowhes with the shuttle have now made firm reversations on Arlane.

Almast all communications satellites are placed into geostationary orbus. After liftoff by means of a booster rocket, the satellite attains a circular low-altitude parking orbit from which it is transferred to a riretalar genetationary orbit via an elliptical transfer orbit. Firing the periger kick mator nower the satellite from parking to transfer, and firing of the apage motor modifies its velocity and moves it into the desired geoclationary orbit. During these maneiocrs, the mays of the saidlife discreases with the during diag amount of propellant plant our fact that, incidentally, complicates valettiiv mass calculations.

The exception to this positioning process is the Vzeries of tatellites, which spin around the earth in a c inclined elliptical orbit and for most of the time are in of northern regions of the USSR, such as Silvria. I ų, saellites are used for the Washington-Moscow hotline.

### Horr heavy is it?

The manbers given in the chart for the mass and  $\mu$  is a  $\pm$ power of satellites are to be used with caution. The noncourrally quoted in operating orbit, But there may be v accertainty as to whether these manifers do or do not in  $\mathbb{R}^n$ . such factors at on-board propellants. Thus, the mass give nated as being either an operational figure or one at later. or beginning of life, at satellite watchers term it.

Even more uncertain are the primary power month of These can be quoted at the beginning or end of life and ... either the equinox or solitive. Since the total range was be considerable, the probable case is indicated where parallele Otherwise, the best assumption is that the power is  $\phi$ . system's at the beginning of its life during equinox.

Only an apprevimate picture can be given of the kinds of transforders, or satellite channels, and antenna beams  $x \in \mathbb{R}$ able. This is because the system block diagrants of meator there satellites show great variety in redundancy, individual possibilities, and bandwidths. The number of transportant is equal to the number of radio-frequency channels with the barabeldths shown in the appropriate row on the chart.

The satellite receiver figure of merit may have more than one value. These values apply to different beams in terms spondert or bandwidths, as is evident from the chart

As noted, some satellite systems are not listed on the chart-even though they will treat in the communication markets-shecause they will not be lounched until maldecode and their specifications are not final. Anun.) the c. are the systems of eight firms in the U.S. that have agrical to the Evderal Communications Commission to put success up to broadcast television programs directly to perhomes. The signals would go directly from the Ev-(12-to-14-grahertz) satellites to specially designed (separabolic roottop antennas. The home receivers that a with these anteniais will be the first mass consumer  $m(x)$ for gallium arsenide-based interownse integrated ... ... [Electronics: June 30, 1982, p. 92].

संगठकों में हुए कि साह कर रही है । इस साह कि साह के लिए कि साह कि साह कर रही है कि सिर्फ में साह कर रही है । इ<br>इस प्रारंभ के किसी से सामान्य को लिए जैसे और बाद बाद समयन जिसमें किया है । इस प्रति के लिए कि सिर्फ की प्रारं<br>

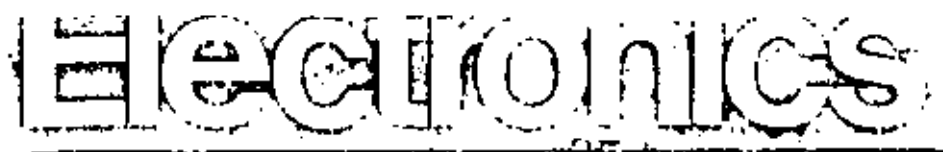

Atrame وأربي المعاني وأمر

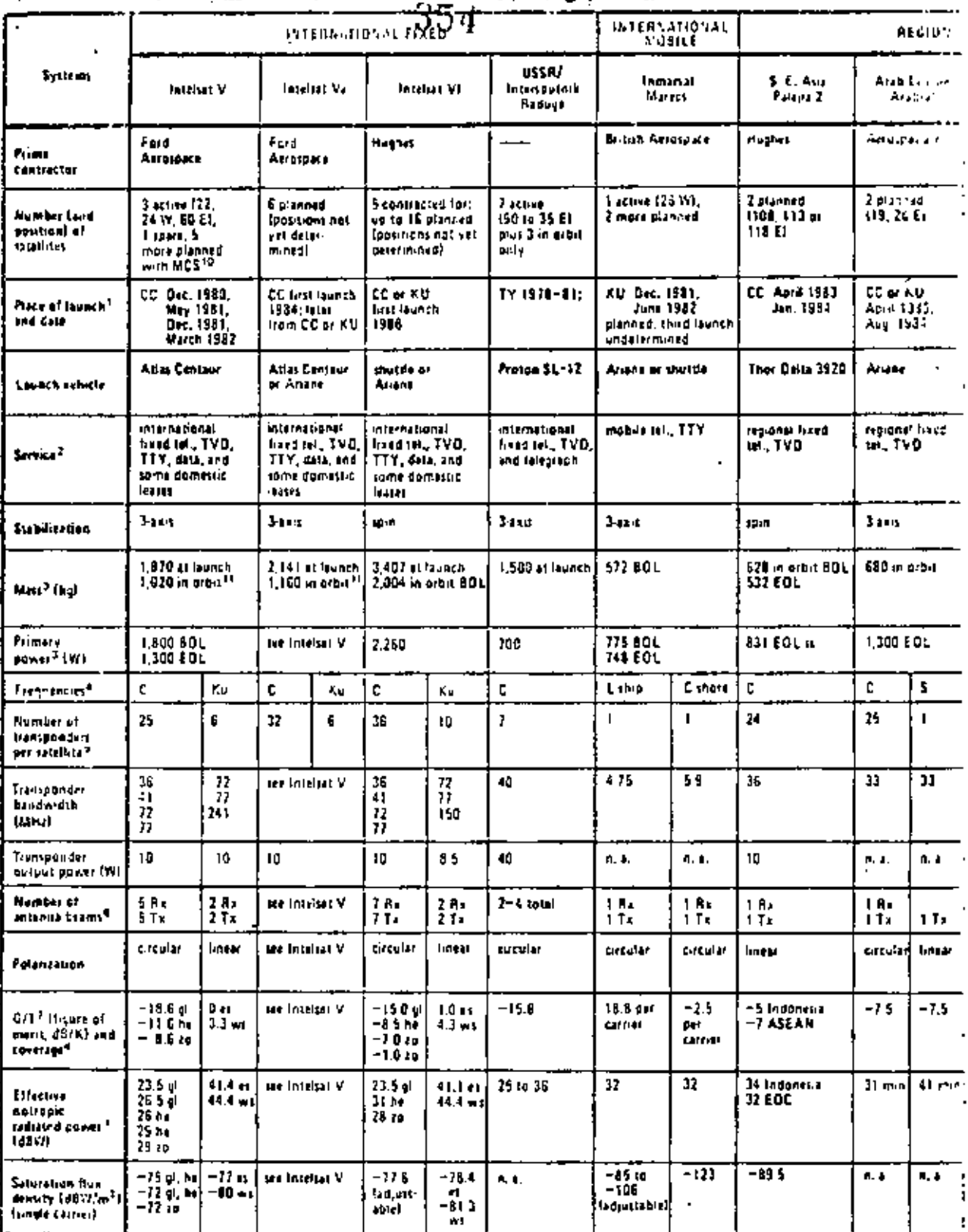

'cc Cape Conservaçõis 4 AM - Eugene Prench Golland 2 hord - saleikle seocial la betilled todd point. stade = = subditional rate for them, and allegated and models. 30 paints to mining 1 <sup>3</sup>dOL = beyAhing of Me<br>| COL = visital Me .,,

 $\mathbf{I}$ 

٠,

 $\mathbf{L}$ 

between the complete and a substantial of the periodic lay the general public

- summer vestern 55.  $-$  automorphism stars **YU** 

ni – Meyria Dobri<br>17 - Iyuniya USShi<br>18 - Iyuniya Us

- DISC quickly broads activities for service.  ${\bf TA} = {\bf T}_{\rm eff}$  equipments of  ${\bf T}_{\rm eff}$ 
	- na<br>178 telephony<br>178 telefyjski chin
	- **TVD** interviewed concrete

where  $\alpha$  is a mass of  $\alpha$  ,  $\alpha$ na maraka kata mana yang bermula pada 1990. **All Allen and All Agencies**  $\cdot$ 

 $\ddot{\phantom{a}}$ 

 $\ddot{\phantom{1}}$ 

the ser  $\mathcal{A}$  $\ldots$  $\sim$ 

÷.

### $\sigma \circ \sigma$

is homological fons Saville, a pro- $\overline{\phantom{a}}$ 

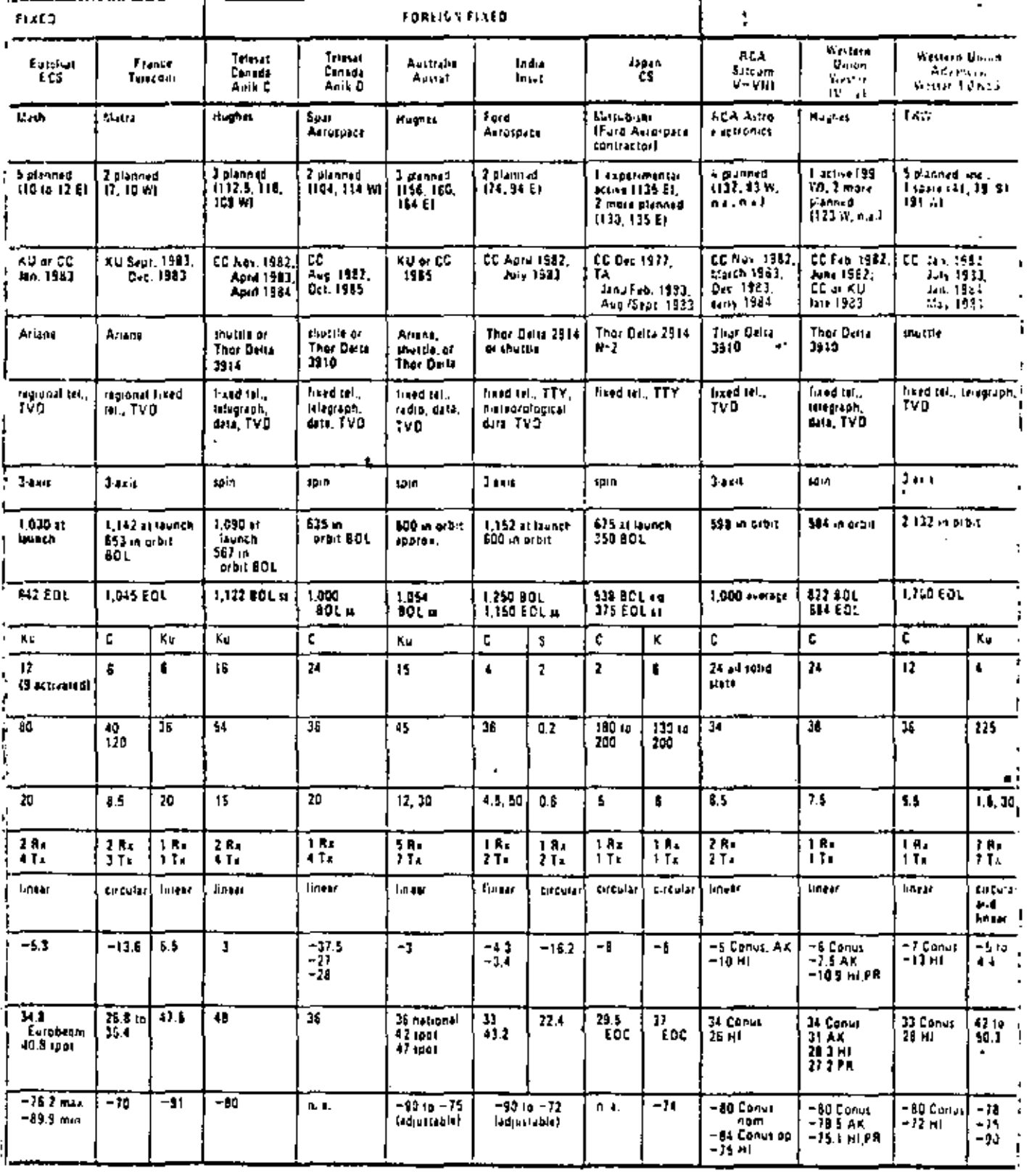

(1400 no 3,000 mm)  $\begin{array}{l} \text{where} \quad \mathbf{a} \text{ is the } \mathbf{a} \text{ is the } \math$ 3 400 to 4 countries. 4.400 to 1.100, Univ. \$128146425500

 $x = 1.350$  to  $7.350$  thms<br> $T_{\rm c}$  (CD to 8.400 M, D As 10 05 01 14 5 04 2<br>Ks 17 7 16 21 2 0Hz<br>Ks 37 6 16 31 0 0Hz

 $\begin{minipage}[t]{0.9\textwidth} \begin{tabular}{|l|p{0.5\textwidth}|} \hline & \textbf{0.9\textwidth} \begin{tabular}{|l|p{0.5\textwidth}|} \hline & \textbf{0.9\textwidth} \begin{tabular}{|l|p{0.5\textwidth}|} \hline & \textbf{0.9\textwidth} \begin{tabular}{|l|p{0.5\textwidth}|} \hline & \textbf{0.9\textwidth} \begin{tabular}{|l|p{0.5\textwidth}|} \hline & \textbf{0.9\textwidth} \begin{tabular}{|l|p{0.5\textwidth}|} \hline & \textbf{0.9\textwidth}$ 

the control<br>Telephone

 $\mathbf{z}$  ,  $\mathbf{z}$  ,  $\mathbf{z}$  ,  $\mathbf{z}$  ,  $\mathbf{z}$ 

 $\begin{split} I_{\bigoplus_{i=1}^n \mathbb{Z}_p^i} & \text{~~qubit of} \\ & \text{~~me} \leftarrow \text{merrespondence} \\ & \text{~~\&} \mathbb{Q} = \mathbb{Z}_p \times \mathbb{Z}_p \\ & \text{~~e.g. of the right} \\ & \text{~~se.} \leftarrow \text{const} \\ \end{split}$ 

Andrews a contractor and contract modern in

ASKA 1  $\mathbf{a} = \mathbf{a} + \mathbf{b} + \mathbf{b}$  and  $\ddot{\phantom{a}}$ 

 $\bullet$  Core . .

 $\overline{1}$ 

į

ï

الأرابيس الرابطة

 $\alpha$  , and  $\alpha$  , and

**State State** 

a positive of compendent case files community than

÷,

¥

 $\overline{1}$ 

 $\blacksquare$ 

 $\ddot{\phantom{a}}$ 

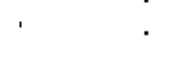

 $\epsilon$  .

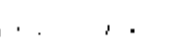

# 356

 $\blacksquare$ 

 $\mathbf{r}$ 

 $\overline{1}$ 

 $\mathbf{r}$ 

 $\blacksquare$ 

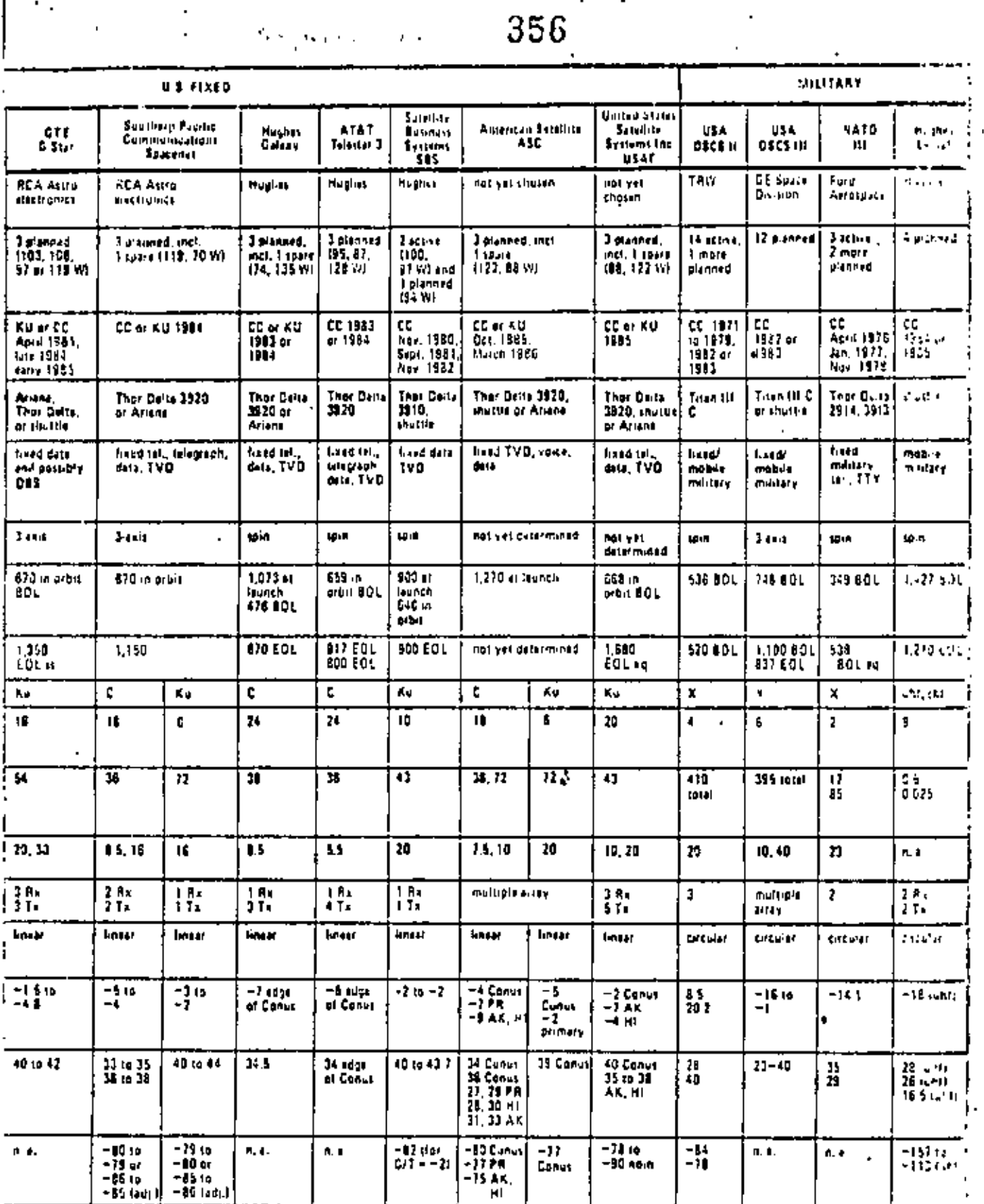

 $\begin{array}{l} \textbf{Aut}(\textbf{c}) \times \mathbb{R}^d \times \mathbb{R}^d \to \mathbb{R}^d \times \mathbb{R}^d \times \mathbb{R}^d \$ 

 $\epsilon$  ,  $\epsilon$  ,  $\epsilon$  ,  $\epsilon$ 

 $\mathbf{r} = \mathbf{r}$ 

 $\begin{array}{l} \Psi \nabla \mu_{\text{eff}} \rho_{\text{eff}} \rho_{\text{eff}} = \sigma_{\text{eff}} \rho_{\text{eff}} \\ \rho_{\text{eff}} = \rho_{\text{eff}} - \rho_{\text{eff}} \rho_{\text{eff}} \\ \rho_{\text{eff}} = \rho_{\text{eff}} - \rho_{\text{eff}} \rho_{\text{eff}} \\ \rho_{\text{eff}} = \rho_{\text{eff}} - \rho_{\text{eff}} \rho_{\text{eff}} \\ \rho_{\text{eff}} = \rho_{\text{eff}} \rho_{\text{eff}} + \rho_{\text{eff}} \rho_{\text{eff}} \\ \zeta \gamma_{\text{eff}} = \rho_{\text$ 

**10 EUS – ansertione cummunent (\* ) in**<br>1940 - anders de Marchel de La Ba<del>llett</del><br>1940 - anders de Germania La Jermania

 $\Omega$  Mass above  $\ell$  , or appearing that  $\ell$ 

 $\sim$  10  $\sim$ 

 $\mathbf{r}$ 

 $\sim$  100  $\pm$  100  $\pm$  100  $\pm$  100  $\pm$  100  $\pm$  $\mathbf{r}$ 

 $\blacksquare$ 

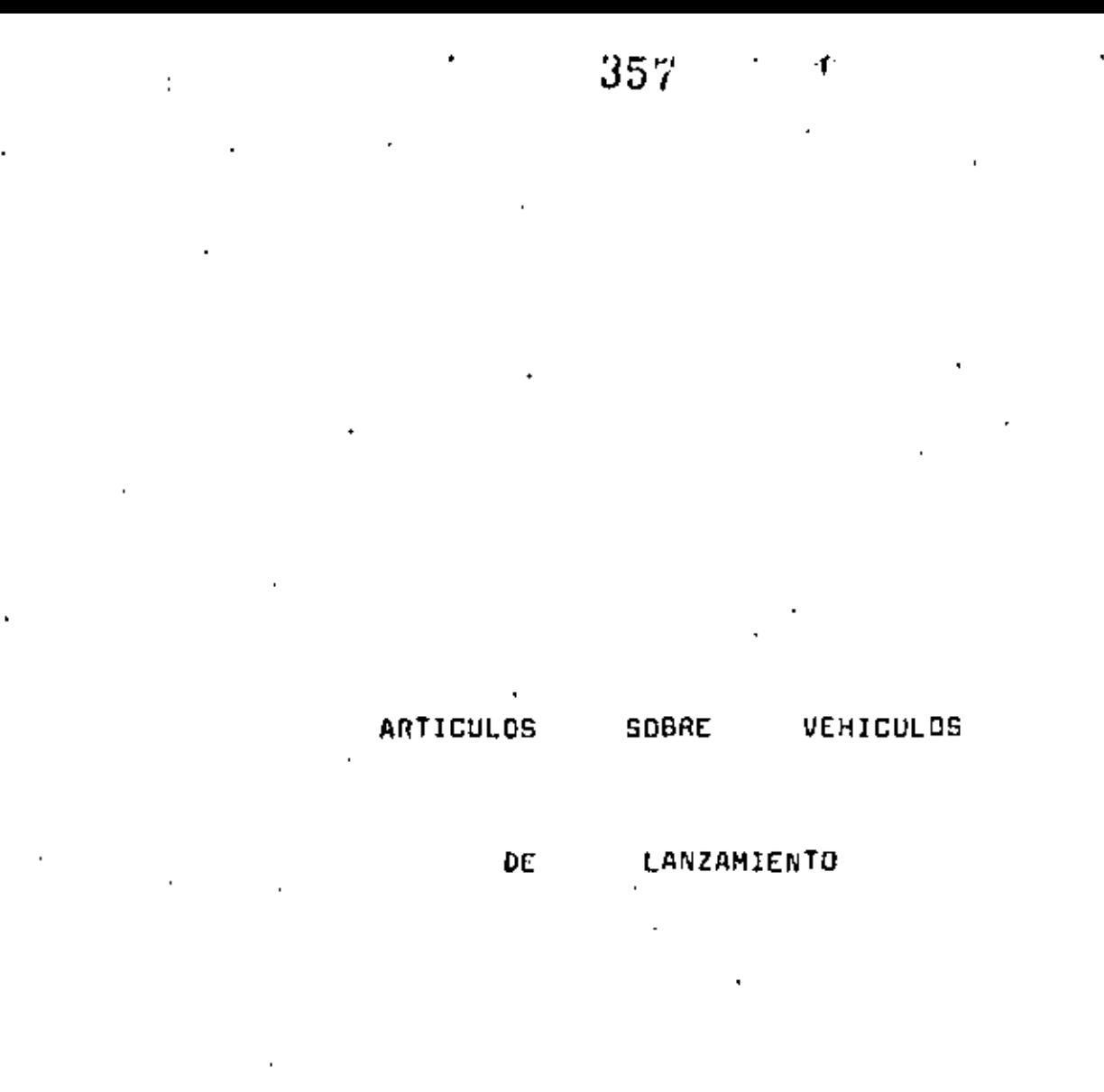

### LAUNCH VEHICLES FOR CONNUNICATIONS SATELLITES

### JOSEPH B. MANON

### National Acconsucies and Space Administration

The United States currently maintains and operates a balanced femily of space launch vehicles. These vehicles provide the capability to launch a vide variety of space missions such as planotaty propes, meteorological and astronomical observatories, and commumications satellites. The obility of current launch vehicles to launch communications satellites is a matter of considerable importance and is the subject of this paper.

### CHPERIZ LAUNCH VEHICLES

The curront civilian space launch vehicle inventory is listed below. The vehicles range in size from the Scout, intended for launching small (a few hundred pounds) spacecraft into Earth orbit, to the Atlas Centaur, designed to launch high energy planstary missions into escape trajectorias. Of the vehicles shown, two are the primary launchers of communications matrllites--the Dolth and the Atlam Centour. While the Titon IIIC has geosynchronous capability, it has not been used by commercial users to lounch communications satullites.

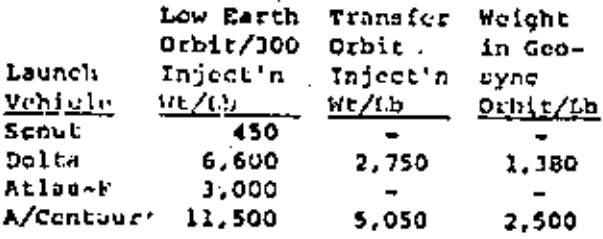

### Delta Launch Vehicle

The Delta was originally a combination of the Thor military ballistic missile and the upper two stages of the Navy Vanguard Inunca vehicle. Over its lift, all three risges have evolved and changed. The vehicle is currently being offered with two third stages for

sulection by the user--an updated version of the Thickol solid motor (Star 37) or the newly developed Star 48 motor. Two versions of the Castor motor are available for strapping to the core vehicle to augment the thrust developed by the first stage.

ĸ.

The Dolta launch vehicle has been operational since 1950 and has been used for over 160 space launches. It is eight feet in diamwicc tod shout 115 feet tall standing on the pad ready for launch. The Dolts is the most fruquently used U.S. launch vehicle and has launched most of the commercial compunications satellites to data. Its performance and cost have mode it an attractive vohicle for first genoration communications satellites.

NASA plans to provide Delta vehicles as long as they are needed during the transition period to the Space Shuttle. For the present planning, six launches are planned in Fincal Yoar 1982, saven in Fiscal Year 1983, nine in Fiscal Year 1984, and nine in Piscal Year 1985. I have not included projections for Delta usage well into 1986 because the lead time for vehicle fabrication permits delaying the decision to procood on these vehicles for about a year. It does appear that the demand for Delta will continue into 1966.

Atlas Centaur Launch Vehicle

The Atlas Centour is an all-liquid propellant, two-stage launch vehicle. The first stage is a modification of the early Atlas ICSM, stretched and updated to provide greater perlarmance. The second stuge is the Centaur--NASA's first operational stage using hydrogen/oxygen propellantr.

The Atlas Centaur has been operational afnce about 1965 and has been used for over 60 launches. It is ten feet in diameter and about 130 feet tall. It was first used to launch the

surveyor spacecraft which soft-landed on the Moon. The Atlas Centuur has subsequently been used for Jaunching a variety of missions, including pinnetary probes and larger, sore sophistieated second-generation communications matellites. It is currently being used to launch the HETELEAT-V and VA series of spacecraft, as well as the Mavy ficat communications satullites.

NASA planning for Atlas Centaur inclusion launched through 1989 for HETCLEAT-VA, and through 1986 for FLTSATCOM. It could be available on a three-year lead time notification to prospective users for larger communications patchlites, including the direct broadcast type.

### COMMUNICATIONS SATELLITE ORNIES

The U.S. and other Western setellite developers have proforred to placu communications satellites in the goostationary orbit where the spacecraft cembing stationary with respect to the Earth, directly above a point on the equator. This result is achieved by a unique combination of orbital period. eccentricity, and inclination -- the orbital period of the spacecraft being 24 hours equal to the Eurth's rotational period: the orbital ecoentricity' heing zero, resulting in a constant spacecraft velocity throughout the erbit; and the orbital inclination being zero, muaning the orbital plane is in the plane of the Earth's equator.

The advantage of the geostationary orbit is the constant position of the satellito with respect to ground stations, which greatly simplifies the operation of the ground stations. However, for ground stations at high latitudes, the satullite in the georynchronous orbit is near the horizon, a situation less than ideal for communications links. Some convanications, therefore, employ an inclined elliptical orbit with a period of 12 hours. While this orbit does not allow continuous communications between a ground station and a satellies, the orbit geometry causes the epacecraft to hover shove a precific ground location for a schetantial part of the orbit.

### TYPICAL LAUSICH TEACHCIOPY

The dolivery of a communications

satellite to the popular geostationary orbit occurs in four mtops or phaseme leunch or ascent, parking sibit, transfor orbit, and orbital insertion.

Uming the Dolta 3920/PAM (a threestage Delta vehicle with nine strap-on Castor motors) to illustrate these phases, the launch profile is described. The profile for Atlas Centsur would be generally similar. In either of these cases, the loungh would be from the Rastern Spice and Missile Center in Florida.

Ascent begins at vehicle lift-off when the first stage main enging and six of the nine Castor solid motors are ignited. Only six are ignited to keep the vehicle accelerations down, following the burn of the six Castors, the remaining three are ignited in flight. The entire sequence of Castor motor burns takes about two minutes, at the end of which the vehicle has rison to a height of 27 nantical miles and has attained a velocity of approximately 8000 feet par second (SiG: miles per hour). From this point, the first stago main engine propulaton system continues operating, reaching cut-off at an altitude of 63 noutical miles and a velocity of thout 18,500 feet/acc (12,600 miles/heor). The remaining energy to achirve orbit is supplied by the second stage, cut-off occurring at 543 seconds after lift-off.

For geostationary orbits, the spaceetaft mass that can be delivered is maximized by injecting it into the transfer orbit at an equatorial crossing. Therefore, the Delas second stage (with partial propollant luad remaining), the third stage (payload assist modulo), and the spacecraft must coast in the parking wrbit until the proper time for the injection burn. The injection burn is normally completed at  $\gamma$ the first equatorial crossing; the second and third stages are both used for this burn, which accelerates the spacecraft to a velocity of 33,600 ft/sec  $(22,000 \, \text{m1cs/bar}].$ 

The transfer injection hurn occurs at an equatorial crossing, i.e., at a node of the parking ochit, which places the spacoccaft into a transfer crhit with apoges at geosynchionous altitudes. To achieve geustationary orbit, another velocity impulse must be applied at the apogee of the transfer orbit to remove the orbital inclination due to

the launch wite Intitude and to circularize the final orbit. This final velocity increment can be supplied by the launch vehicle upper stage or by the spacecraft. The current practice for Dolta and Atlas Contaur launches of communications satellites is for the spacecraft to insert itself into final orbit. To do this, the spacecraft must include a sizeable propulsion system, typically, a solid propellant actor. As a rule of thumb, the mass of the apogeo motor will be approximately the same as the mass of the rest of the communications satellite, Thus, for an estimate .of the final mass in grostationary orbit, the quoted geosynchronous transter injection mass for a given lounch vehicle should be divided by two.

### MISTORICAL AND PROJECTED COMMUNICA-**TIONS SATELLITES**

The extent of past and projected communications satellites is illustrated below. The launches have been grouped into four time periods and two mission classes. The class labeled International includes INTELSATS and early experimental satullites, such as Early Hird and Syncoms; the Regional class includes the domestic communications satellites (i.e., Wester, Marisat) and regional mational systems, such as the ANIK or Palapa series. The four launch periods are five year intervals to reflect the early period (1965-1970), two mid periods to reflect launch levels (1971-1976 and 1977-1981), and, finally, 1982 and beyond. Not included in this projection are launches of communications satellites by the Space Shuttle. As can be seen, the pace is expected to continue and increase in the future.

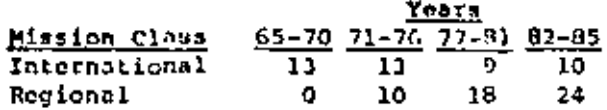

Director, Expendable Launch Vchicles Wational Acronautics and Space Adminis tration, Washington, DC 20546

Director of NASA's Expendable Launch Vehicles Program. Responsible for NASA's family of expendable lounch vehicles, completing nearly 200 successful space launches of scientific satellites and observatories, lunar and planetary probes and satullites, as well as communications satellites for commercial organizations.

Previous exparience included employment by the Navy Department as Systems Engineer for the Polaris missile and Senior Project Engineer of the Sparrow alr-to-air quided miscile.

Holds & D.S. in Mechanical Engineering from Catholic University.

Zarned NASA Distinguished Service Medal for efforts in Launch Vehicles, NASA Exceptional Service Medal for work on the Agena Program which resulted in the first U.S. spacecraft landing on the Moon, and Secretary of Wavy Certificate of Commendation for work on the Polaris missile.

### AS AND CENTAUR ADAPTATION D EVOLUTION—27 YEARS AND COUNTING

H. M. Bonesteel

### Atlas-Centaur Program Director General Dynamics Convair Division

### **AISTRACT**

The Atlas and Centaur latinch vehicles have evolved and adapted since 1955 to provide the spacecraft continually with a highly reliable launch system. The production and launch events. of these vehicles are described, the environment provided to a spacecraft is detailed, and the phyloid performance and accoracy of the launch vehicle system are presented,

### **INTRODUCTION**

There is a story about two astronauts sitting atop their kunch vehicle somewhat apprehensively discussing their fare being in the lengts of a "stack of low-hid" hardware.

No doubt a number of you have, at times, had some of the tame misglvings as your "electronic astronauts" waited to be propelled into space. Perhaps you would have been more com- in fortable had the equipment been carried aboard a velocle with a litale more "beredity" or "futeage".

Two vehicles that have always been extolled as examples of durable and long-term production runs have been the innovative Ford Model T and the venerable DC 3. The Model T wat in continuous production from 1909 to 1927 and the DC-1 from 1934 until 1945 (people seem to forget the A4 Skyhawk that was built (or 26 years). The reasons these products were produced for such a long time were:

- 1. They were good, reliable products.
- 2. They evolved and improved to meet the needs of their Oters.

There is another vehicle that meets those same etheria and has been in continuous production since  $1955 \rightarrow 100$ ger than the Ford, the Groney, or the Skyhawk - and that is the Atlat." (Figure 1). From its beginning as an intercontinental ballistic

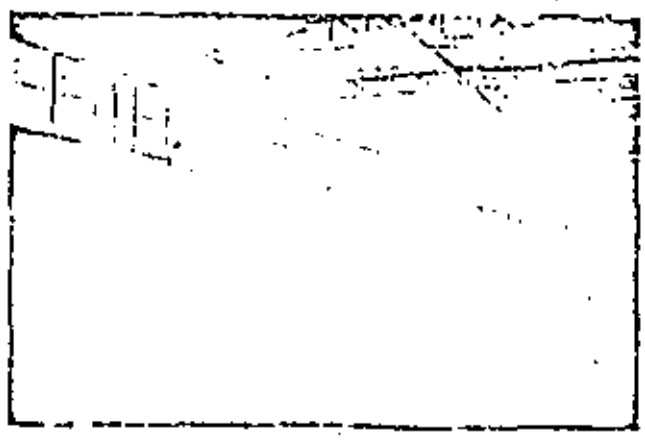

Figure 1. Ather and tank ofter weldom.

missile over a quarter century ago until the present day, it has evolved, improved, and adapted to serve the United States. Space Program like no other vehicle, From Joint Glenn in Voyager, Atlas, and its heir, the Centaur, have provided that "stack of low-bid" hardware for almost \$00 launches.

### **ATLAS**

From its beginning in 1955, Atlas has progressed through the years until today there exists a "family" or vehicles still expanding in capability and reliability.

Figure 2 is today's "family portrait," The three velticles on the right, jugether with other versions, are being considered in advanced studies as we adapt to survive in the Shuttle era.

### **CENTAUR**

The "youngest" in the Convair launch vehicle stable is the Centaur (Figure 3). The world's first liquid hydrogen launch vehicle, the Centaur has been in continuous production since 1960 (only 22 years). Even a quick examination of the Centaur. will show its family resemblance to Atlas. This vehicle developed directly from the Atlas (echnology of the late 1952s, but it, too, has been shaped and reshaped to meet the needs of the spacecraft community. Today it is being improved again to provide even more capability for the INTELSAT VA soucceraft. to be launched in 1984.

### ATLAS AND CENTAGR

Atlas and Centaur have faced the trials that all new vehicks seem to have to endure. (Table 1 indicates that launch vehicles can expect four failures out of the first ten tries. This appears to have been a common pattern with the exception of the Saturn

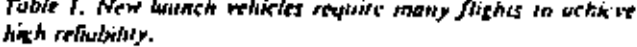

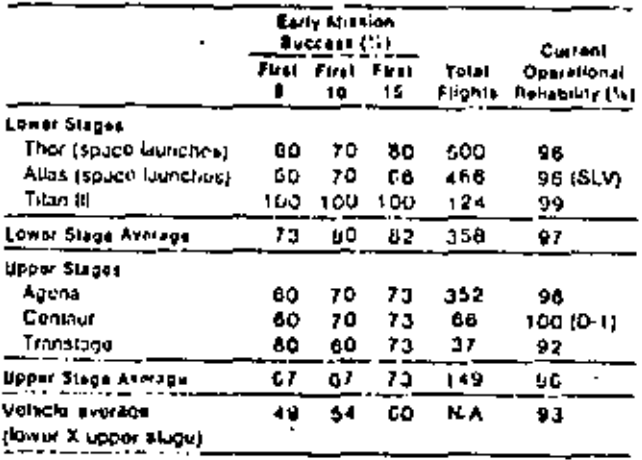

3F.2.1

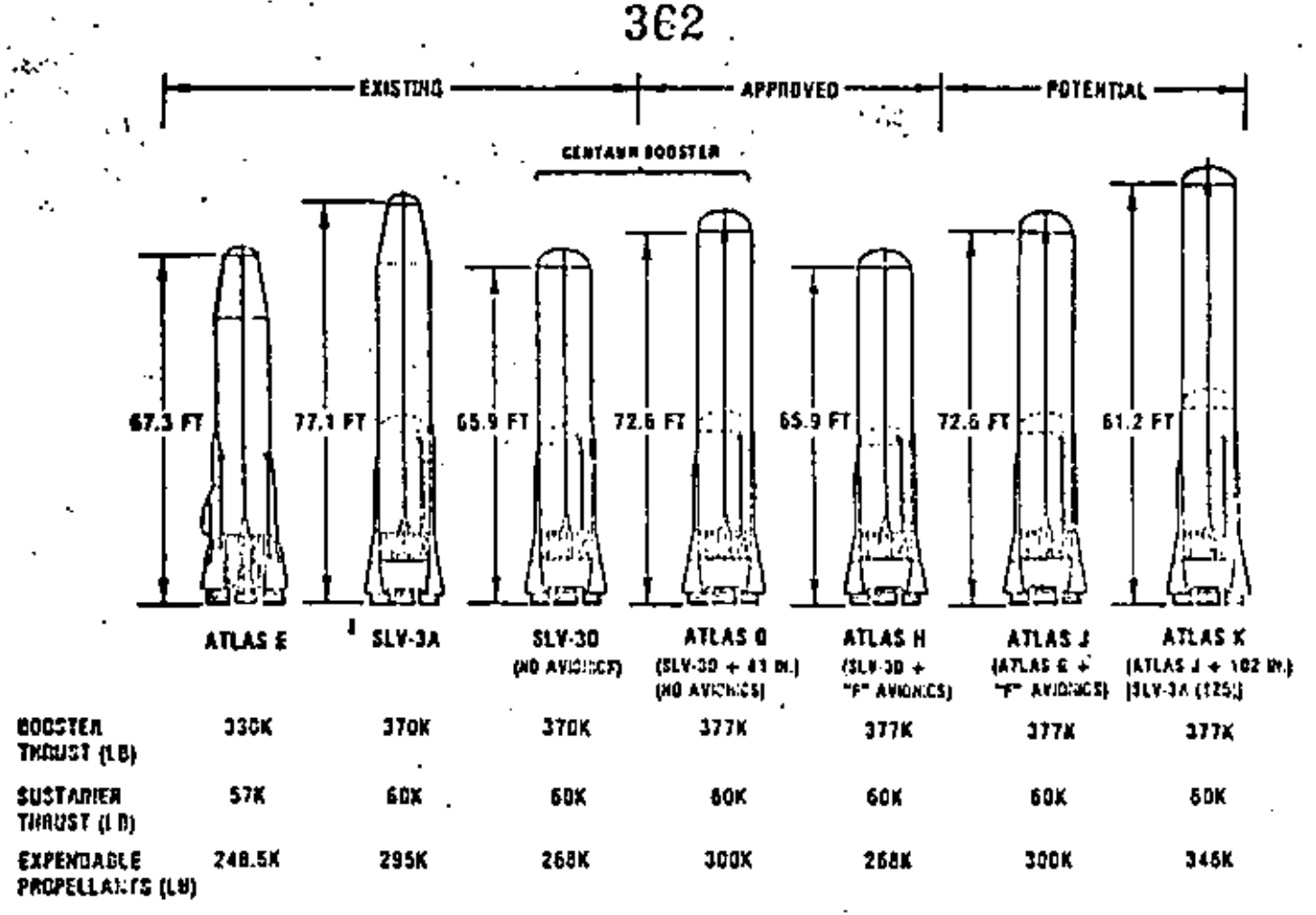

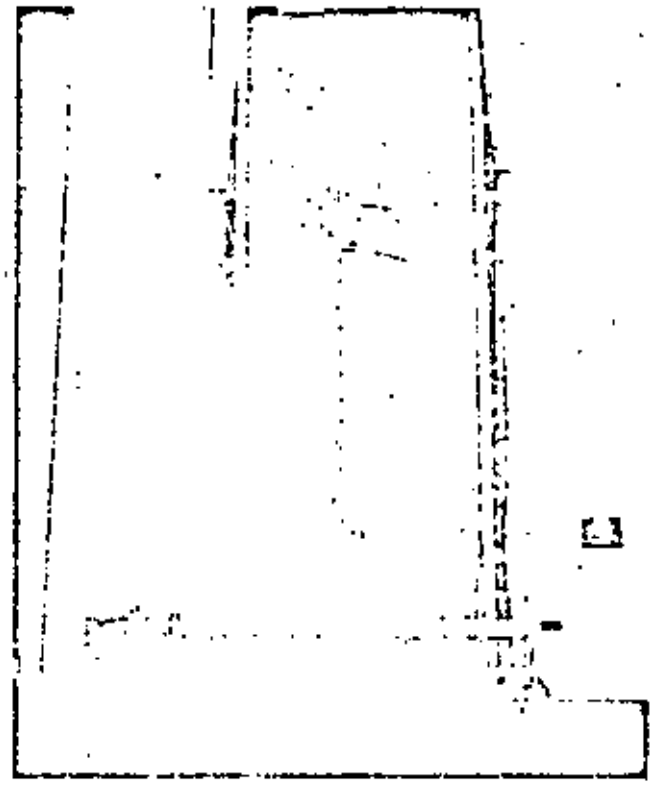

Figure 3, Centaur cehicle in hoist for weighing operation.

Figure 2. Atlas vehicle family.

series (and hopefully the Shottle). Together, Atlas and Centaur. have provided 25 years of successful launch vehicle experience. (Figure 4).

### ATLAS A CENTAUR — HOW THEY ARE QUILT

The Atlas and Centaur vehicles are unique. They are fabricated (Figure 5) of thin (0.014 in - 0.041 in.) stainless steel skins with no (that's none) internal supporting structure. The skins are welded together to provide scaled tanks for holding the liquid exygen  $(LO_2)$  and kerosene  $(R11)$  for the Atlas and  $LO_2$ and Liquid Hydrogen (1.115) for the Centaur, Like a football or basketball, the strength and stability of the tanks are maintained by pressurizing the tanks at all times and utilizing sensing systems to prevent undesired deflation.

A skin stringer and fiberglass section encloses the Rocketdyne booster engines at the alt end of Atlas while a similar skin. stringer structure is used (a connect the Centaur to the Atlas and provide a cover for the Pratt & Whitney Centaur engines, Insulation panels on the sides of the Centaur prevent the formation. of liquid air when the vehicle is loaded with liquid hydrogen and a fiberglass and alumining nose tailing provides payload accommodations. The total assembly is finished in San Diego and air shipped to Cape Canaveral for Launch from Complex 36.

### LAUNCH SITE OPERATIONS

At the Cape, all spacecraft operations are essentially independent of the launch vehicle preparations prior to encapsulation into the nose tailing for installation on the laturch vehicle (Figure 6). Subsequent to an integrated countdown, the

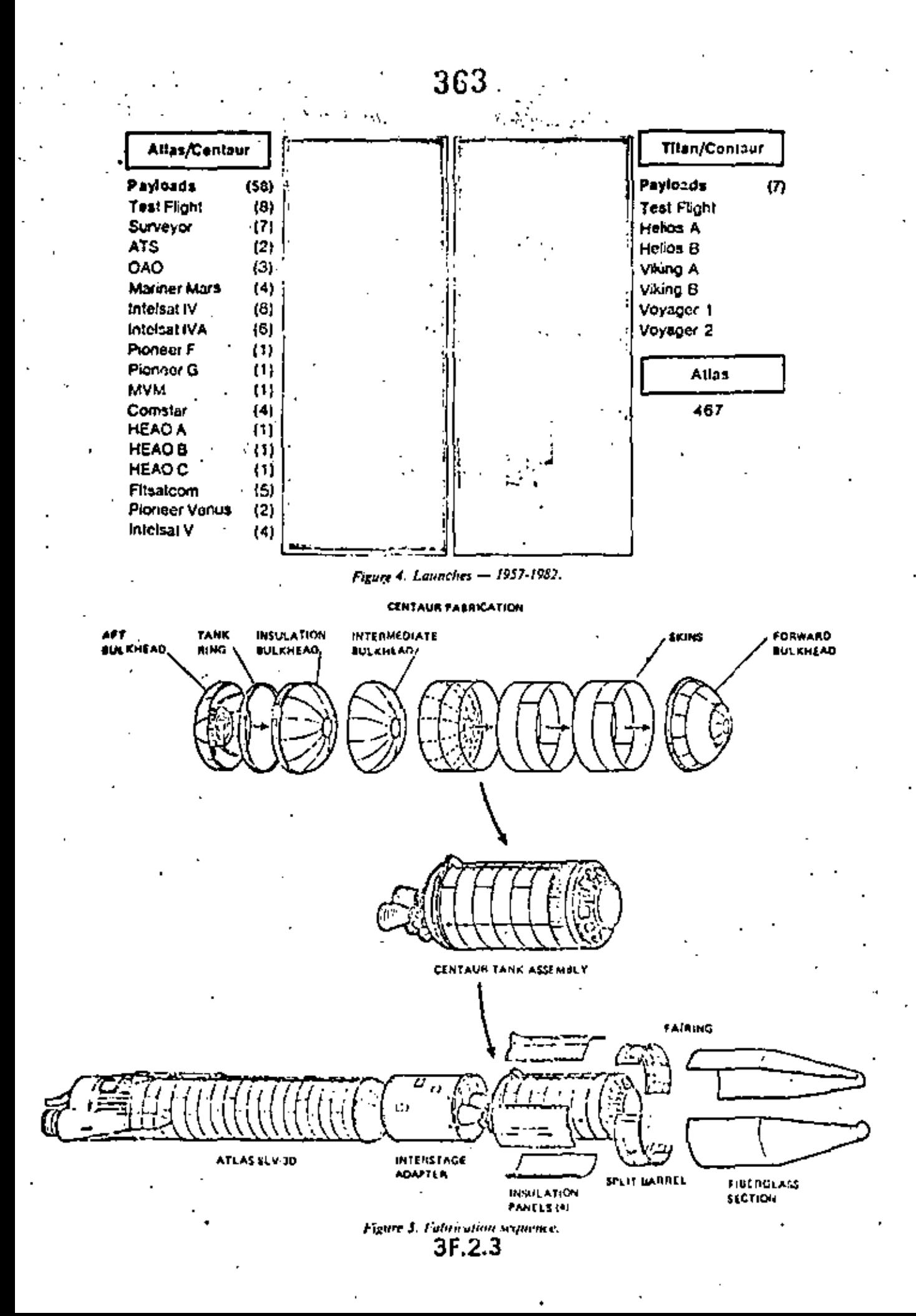

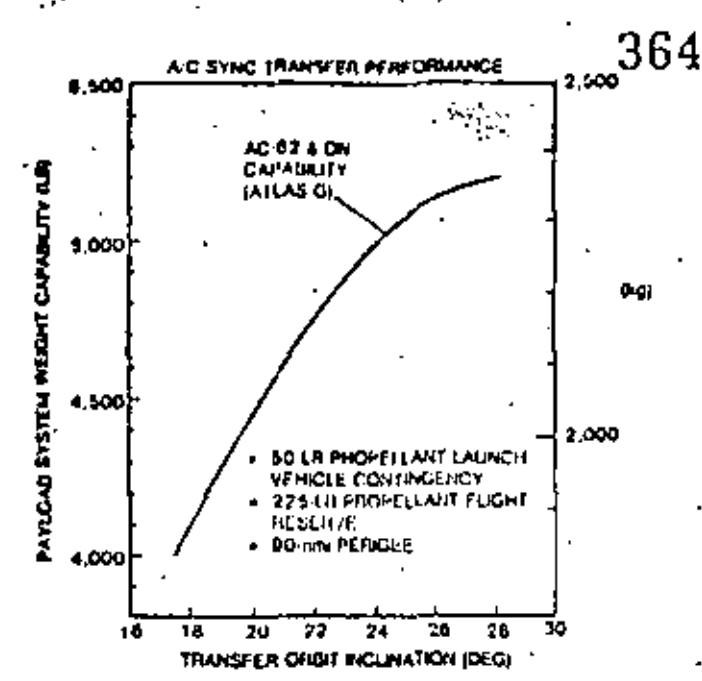

Figure 8. Synchronous tronsfer performance capability for **Atlat/Centuur volunies.** 

vehicle ensures an excellent chance of a successful mission. The demonstrated reliability of the Atlas/Centaur over the last five years has been 100%.

### Table 2. Onerational reliability,

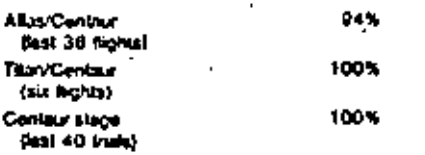

### WHAT IS SUPPLIED FOR THE PAYLOAD!

The Atlas/Centure provides general space and services for each of the spacecraft it launches. Unique requirements are provided on a mission-by-mission basis, but these unique requirements usually result in only minor modifications.

Figure 9 shows the space available within the Centaur posts fainter that is oscible by a spacecraft. Usually pastocol dynamic analyses are performed in order to explicitly define this covelage. for a specific application. Access doors are also provided at unique jutait.

For past payloads. Convair has provided structural adapters for mounting spacecraft to the Centaur Intward count. ment module. Normally, the spacecraft provides its own scrittation plane above the coulprison module since these is no standard separation device designed (or the module, Frome tushows the size and share of these adapters.

Electrical and signal interfaces to each spacecrate opnotinally provided as shown in Figure II. These standard carvices are usually adequate for most spacecraft but we have provided more, or less, in the past and the utuque requirements or a narticular spacecraft are usually case to provide. We also take available, remote multiplever units to provide for some spacecraft felometry difeing ascent. ..

### WHAT DOES THE SPACE CRAFT HAVE TO US 0.302

Many people say that the space environment is notre home athan the things the spacecraft has to endure prior to family and during its ascent. This is probably true, but if they are well. known, then they can be accommodated. The pad customnicatand ascent conditions for Atlas/Centaur have varied only slight. ly over the last decade.

### **Thermal Conditions**

On the launch stand a paylood gas conditioning system provides dry air or gaseous nitrogen to the spacecraft at the required remperature, dew point, and flow rate. The flow paths are shown in Figure 12.

During the ascent the internal requerature of the fairing is very stable (Figure 1)). The jettison point for the tairing is calculated during ascent and is assally set by pettomance. requirements combined with spacecraft allowables for dynamic pressure. The pressure profile within the furring during this <sup>t</sup> same period is shown in Figure 14.

### Structural Conditions

Figure 15 shows the axial load (actors for a 5200-lb payload during the ascent portion of the Atlas/Centaur flight, In addi-

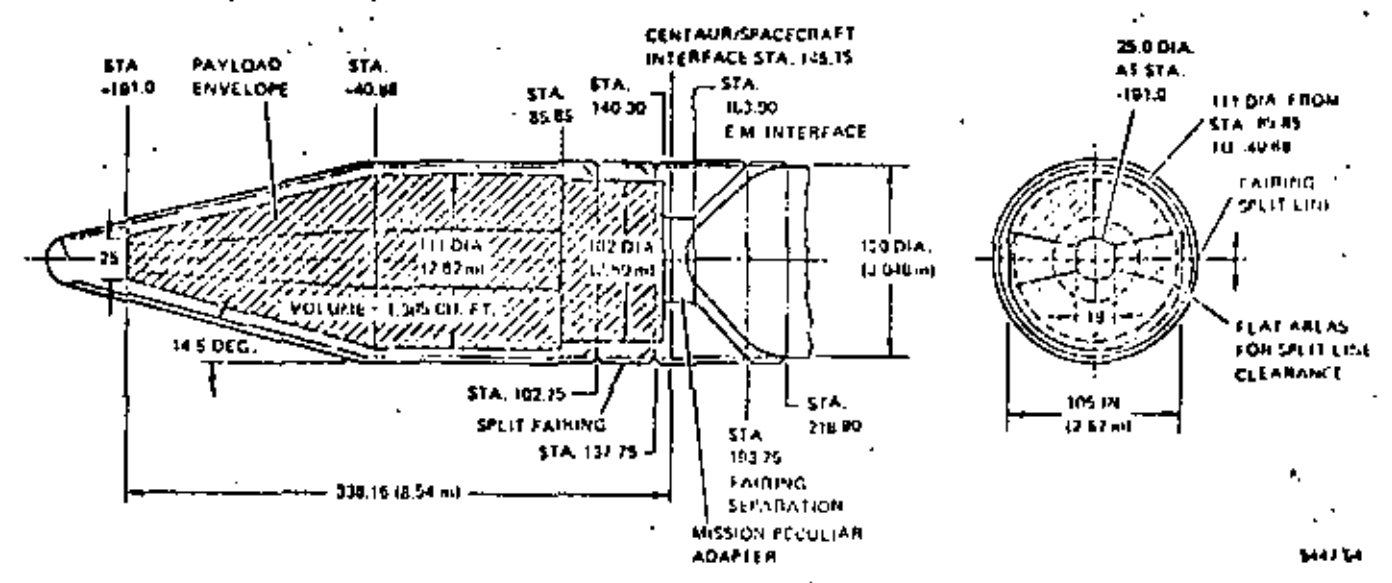

Figure 9. Centaur nose fairing useable space.

3F.2.5

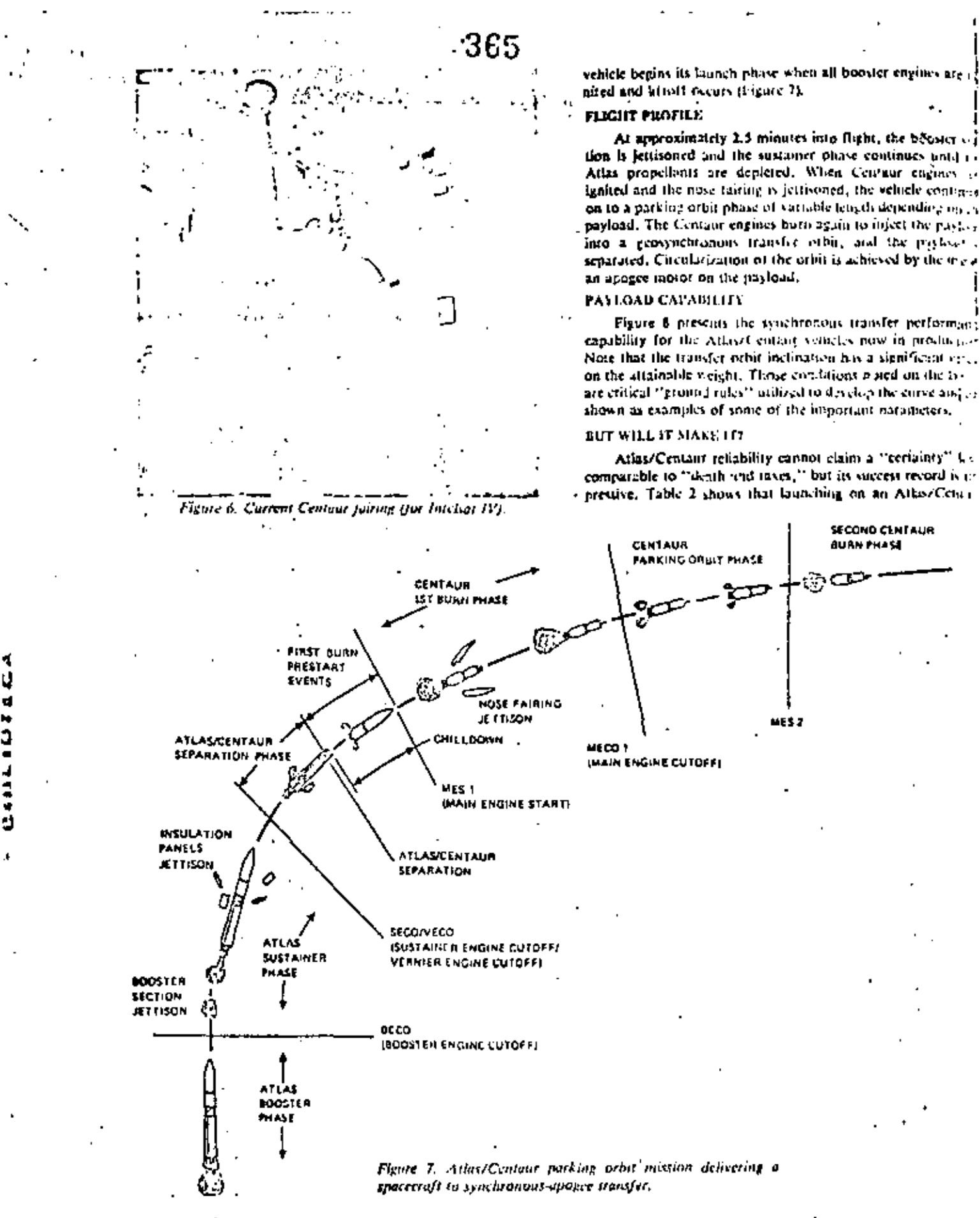

 $3F.2.4$ 

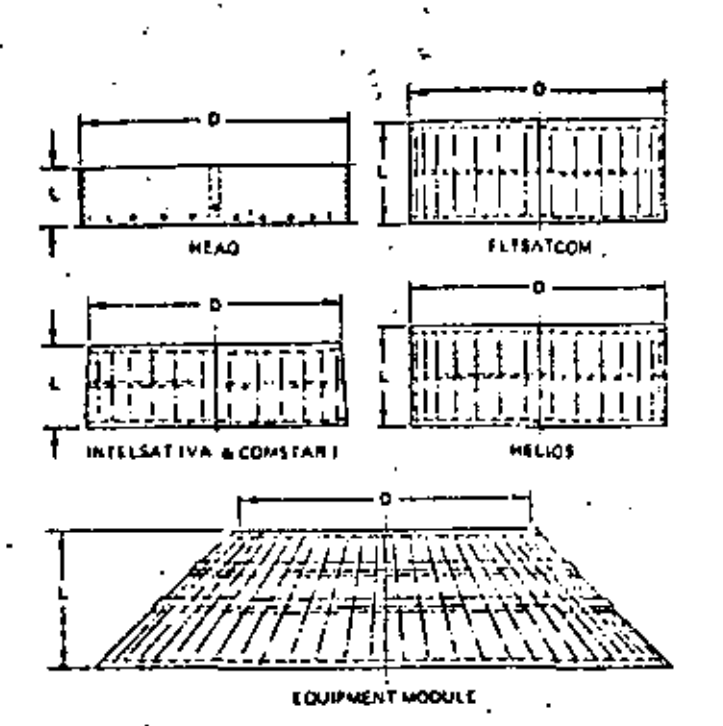

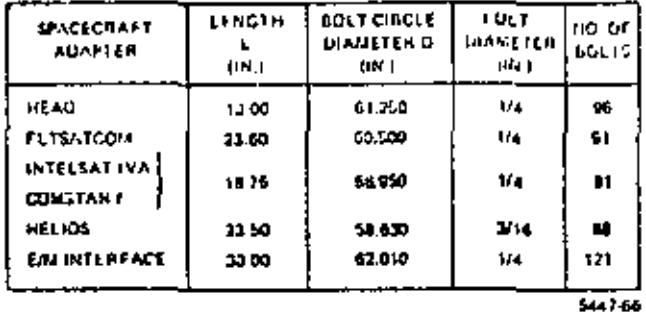

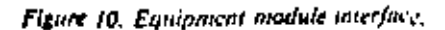

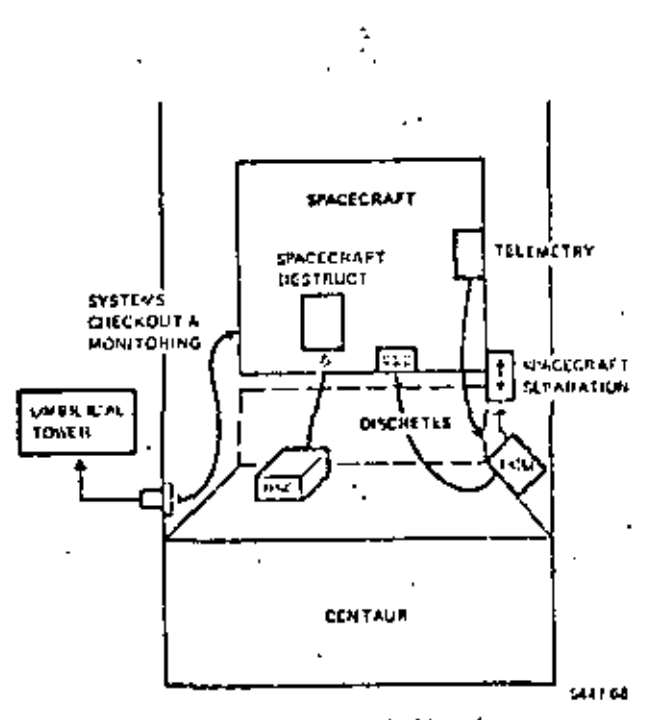

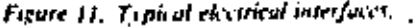

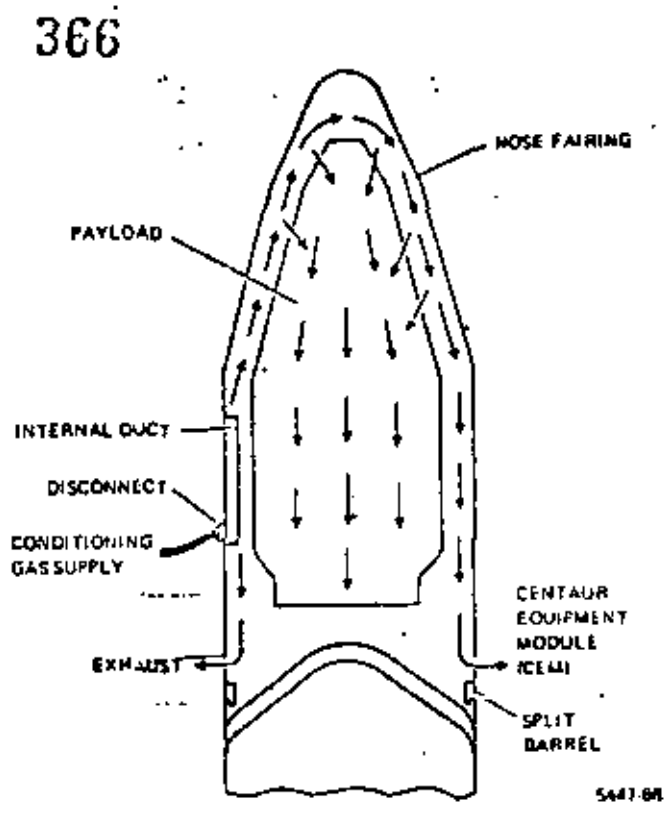

Figure 12, Payload gas conditioning system.

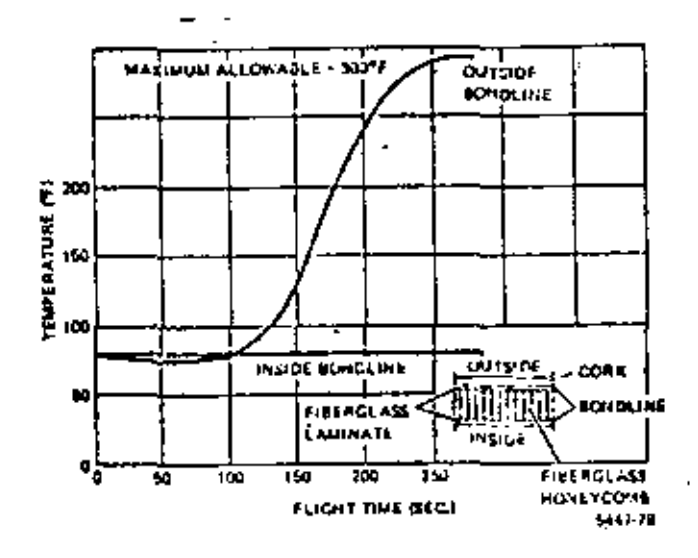

Figure 13. Fairing maximum bondline/temperature predictions (conital partian).

tion to these "steady state" accelerations, various transicots apply equivalent accelerations of 3-2 g to the express of pravity of the spacecraft both laterally and longitudinally. Actual values are very sensitive to individual portood design with some tendency to decrease as payfood weight increases,

Dynamic loadings on the spacecraft during ascent are a combination of vibration, acoustics and shock, Figure 16 shows a very proced test level which would vary for different spacecraft. Each spacecraft is usually individually unalyzed to determine its peculiar characteristics.

l,

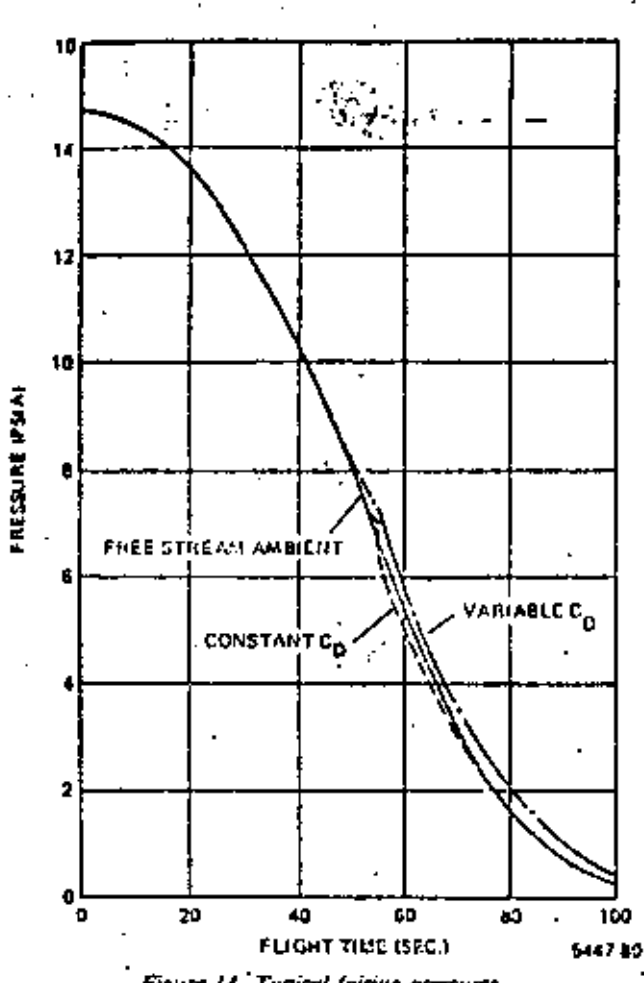

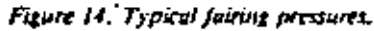

Peaks of acoustic noise occur at launch and in the transpoie portion of ascent and payload components should be expanle of functioning during one minute of exposure to the acoustic spectrum portrayed in Figure 17.

Although shock events occur upon jettison of nose fairing and insulation panels due to pyratechnic devices, the major payload shocks are normally encountered during the selfgenerated separation event.

### WHAT DOES THE PAYLOAD GET FOR ITS TROUBLE?

One of the hallmarks of the Centaur vehicle is accuracy, The combination of the highly accurate inertial guidance system with flexible puidance software has emplod the Centaur to achieve precise miection continuous for a complete spectrum of missions, both interplanetory and carth-centered. Figures 18 and 19 demonstrate that Centaur not only meets the mission requirements but execeds them by a substantial margin,

### **M'MMARY**

The Atlas and Centaur vehicles have adapted and evolved over the years to supply a portion of the launch capability needed by the world's spacecraft community (Figure 20). This

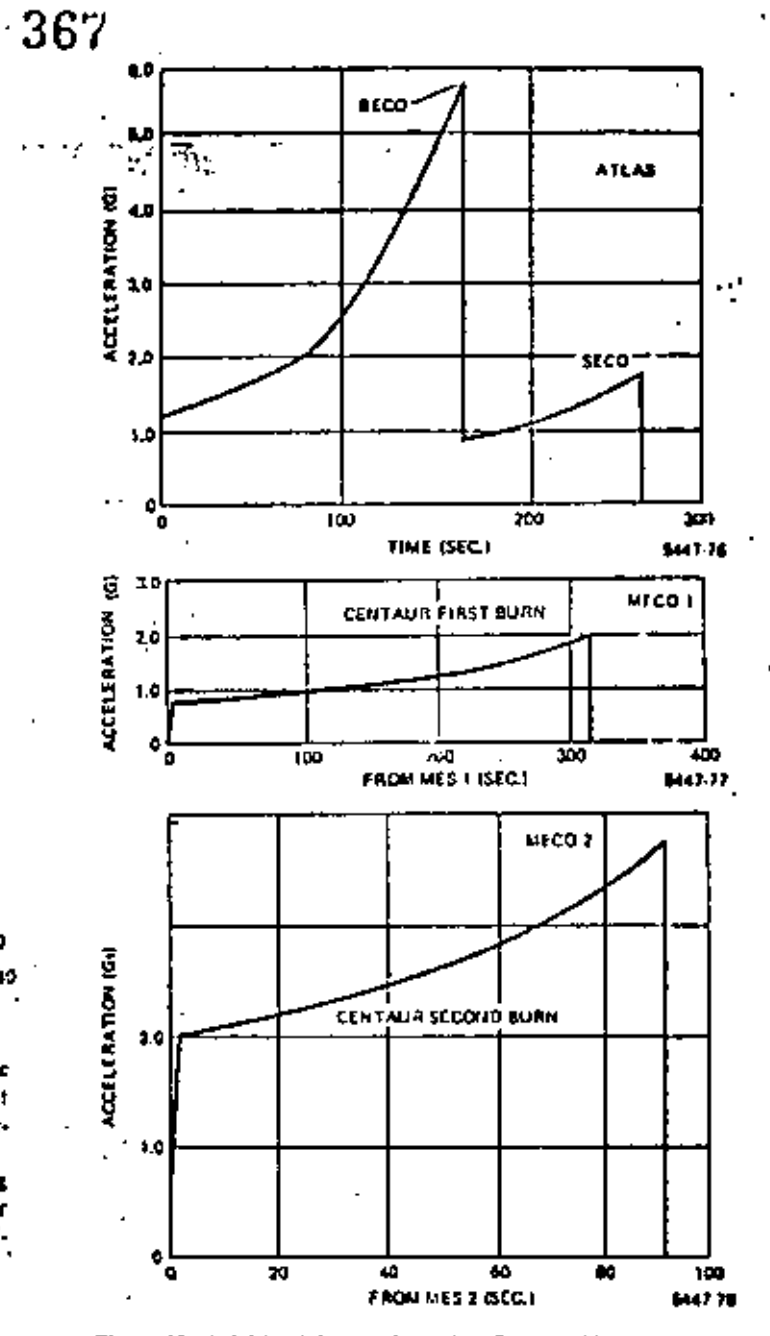

Figure 15. Axial load factors for Atlas/Centaur flight (5,200-lb payload).

process has not been without some temporary setbacks even though every change was entically evaluated for what its effect. would be on the launch reliability of the vehicle. Even today, under the direction of the NASA Lewis Research Center, the capability of the Atlas/Centaar is being expanded to meet current requirements and will, in the future, provide the same highperformance, reliable launch services that have enabled it to be today - 27 years and counting.

3F.2.7 -

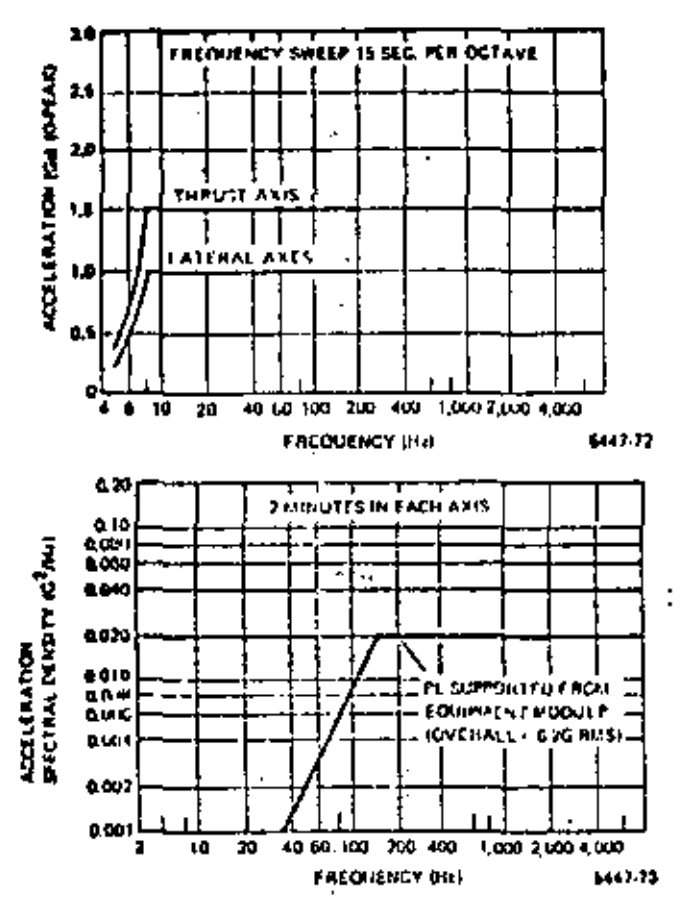

Figure 16. Recommended sinusoidal vibration environment and expected random vibration spectrum.

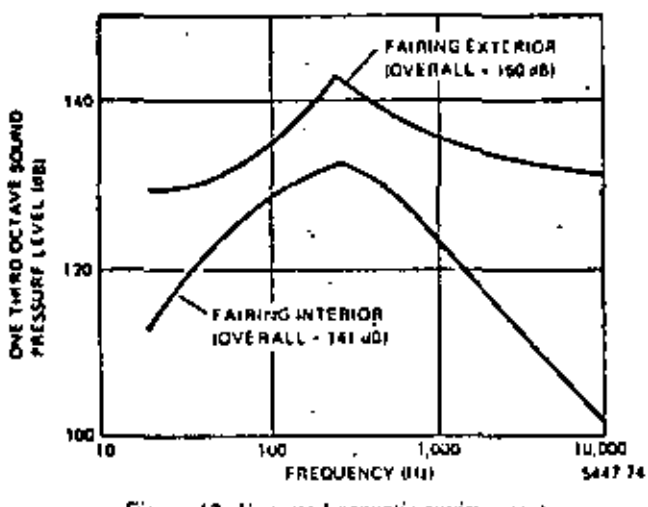

Figure 17. Expected acoustic environment.

Y

368

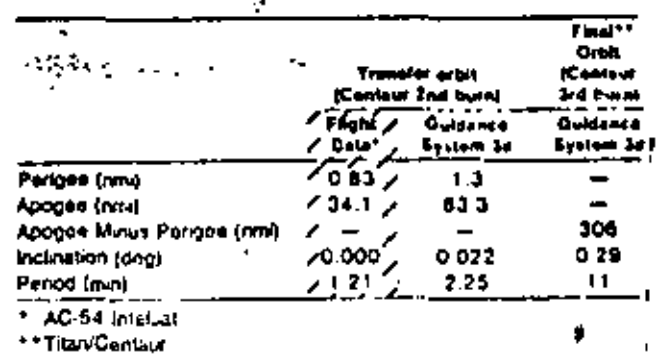

Figure 18. Typical accuracy for synchronous orbit.

|                     | <b>Elselon</b><br>Requirement | Futur  | <b>Cultimes</b><br>System.<br>30 |  |
|---------------------|-------------------------------|--------|----------------------------------|--|
| Relative Node (deg) | O 5                           | O. D.S | 0. 14                            |  |
| Crowanty (next)     | 5.0                           |        | 386                              |  |
| Inclination (deg)   | O 1                           |        | a cor                            |  |

Figure 19, Typical accuracy for neur-earth orbit (HEAOA 290 nnii data), Launch mode: direct overnt.

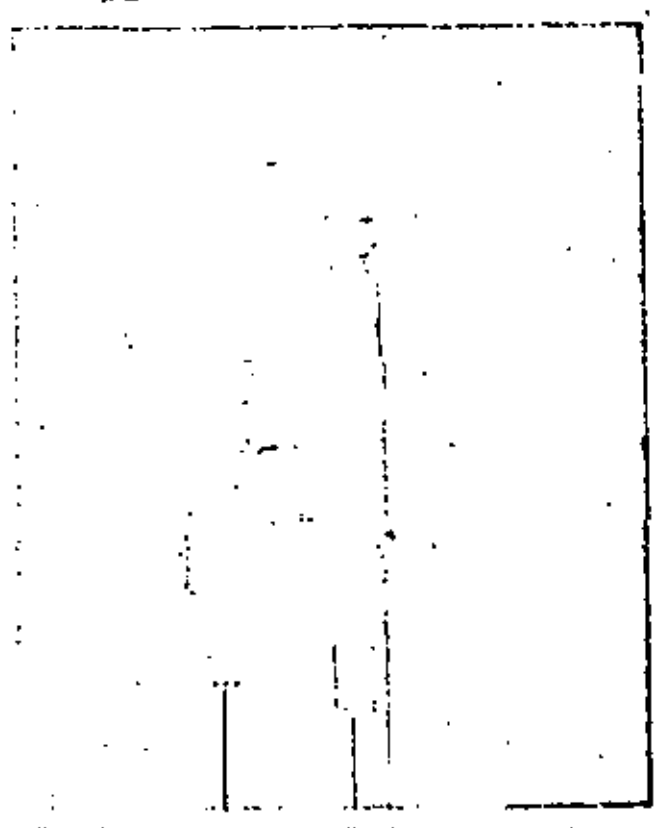

Figure 20, Communication satellite launch by AtlastCentaur.

### SPACE TKANSFORTATION SYSTEMS UTILIZATION

69

### CHESTER M. LEE DIRECTOR, STS UTILIZATION

### KASA HEADQUARTERS

**ABSTRACT** 

It is planned that the Space Trensportation System (STS) will become uperacional in late 1962 after the successful completion of tour<br>rest flights. To date, two flights were successful with a third scheduled for late March 1962.

The successful of Digation of the STS will depend upon reducing contained the price of sending cargo and utilizately prople into space. As this begins to take effect, more and more flights will occur. The Space Shuttle can be raflown up to 100 times and unlike the expendable lavoch vehicles, offers a tremendous opportunity for developing a roat reduction to space utilisation.

This presentation will focus on the Space Souttle ty-rin, its components and what the mission profile and loomeh suquence will entail. Also included will be the types of payloods carried on the Shuttle, the uppor stages, a discussion of the current RASA Space Shuttle manifest and a preview of the Arisne competition.

CHART  $1 - A$  general averyby of the Space Iransportation System which includes the Space Shuttle, Speccial, 105, SSUS-A, and SSUS-D configurations.

CHART 2 - The general dimensions and performance levels of the Space Shutche coveal its rotential capabilities.

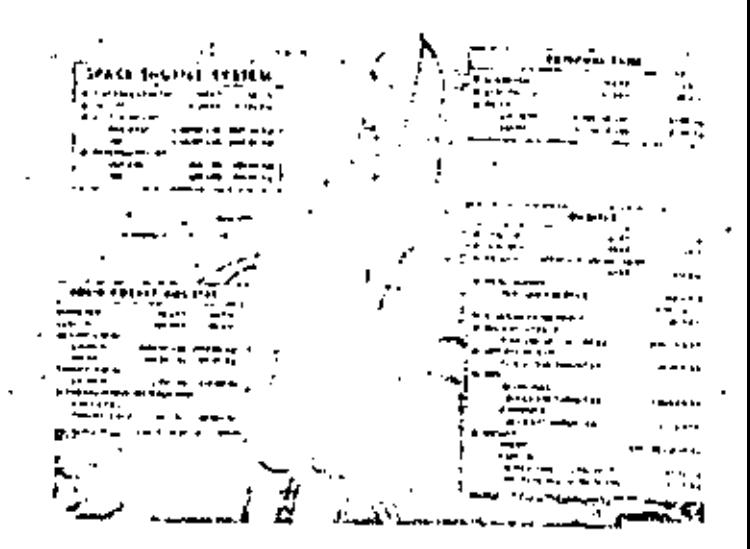

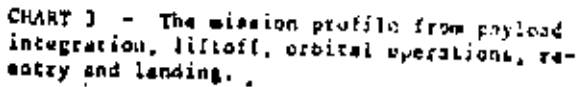

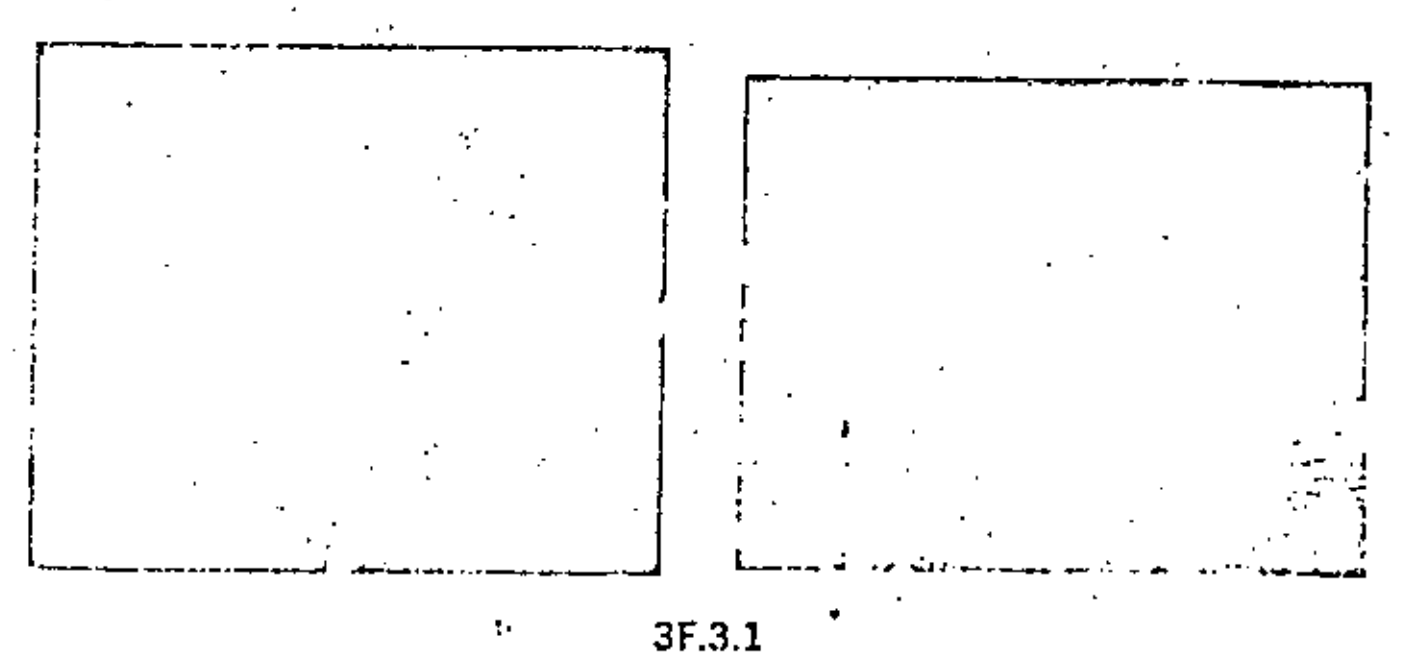

U.S. Government work not protected by U.S. copyright.

- An overview of the HASA Kennedy **CILLIT 4** Space Conter Shottle facilities. Includes the facilities which will be used to checkout, inter grate, and lounch the psyloods on the Shuttle.

GIART & - A listing of the Space Transportation products and services.

# KSC SINITUE FACUITIES

### SPACE TRANSPORTATION PRODUCTS AND SERVICES

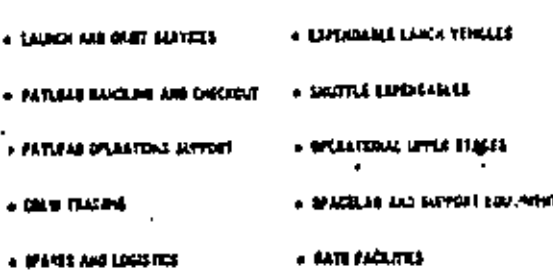

CHART 5 - The Shuitle mission priorities which specify first-come, first-serve.

CHART ? - A pictorial view of the Spice Shuttle menifest.

### **MUSSION PRICRITIES**

- **. COULD FRET** 
	- » TO ADJOVATIVEN WERKER WHITE AL DUST AS INCOME OF A Include, lost possible as
- In the exact of contaging at guitarists, and modeles as of FOUR YOU ARE:
	- A STACK HARLINGS POTENTIAL CALLS IN SHOWED TO WANTAIN **KATONAL SECURITY VISION CATAIRINES**
	- **CONTRACTOR**
	- # 8454 FAIL0403

 $\sim$ 

وتمامون والمتاني ď. a.  $\mathcal{L}_{\mathcal{F}}$ Part 1 c  $\mathcal{L}^{\mathcal{L}}$  and  $\mathcal{L}^{\mathcal{L}}_{\mathcal{L}}$  and  $\mathcal{L}^{\mathcal{L}}_{\mathcal{L}}$ **. . . .** Carlie a Parti الانا الراد أيسيانيكما tizen du.  $\sim$  100  $\mu$  $\mathcal{L}^{(1)}_{\mathbf{q},\mathbf{q},\mathbf{r}}$ نواء الد మాత్ర చంద్రం  $\epsilon = 1$  $\epsilon$  is  $\sim$ والمواد السريقة المجانطة فكالمرة  $\mathbb{Z}_{\geq 0}$ مباديها كالمراد - et r ا ب **Search College** ЭÆ, حاد المستقفة إلهان والاستثناء المتأد ويبيع على л.  $12.743$  $\ddot{\phantom{a}}$  $\mathcal{L}_{\mathcal{A}}$  $1.72$ - 11  $\{T_{\alpha},T_{\alpha}\}_{\alpha\in\mathcal{A}}$  $\overline{a}$ . ta Ale  $\sim$   $\sim$  $\mathcal{O}(\mathcal{A}^{\mathcal{A}}_{\mathcal{A}})$  .  $\mathcal{L} = \mathcal{L}$  $\sim$   $$ z. لودا كالأسا and the state of the state  $\mathbf{I}$  $\epsilon_{\rm w}$  $\epsilon_{\rm s}^{-1}$ الواد الواضع الأد  $\sim 10^{-10}$  $\sim 100\,M_\odot$ ί÷,  $\mathcal{F}(\mathbf{r}) > \epsilon$ المواقف و  $\sim$  -  $\sim$  $5^{\circ}$ 

# 370

, N

- 81

371

۰.

CHART  $\hat{p} = A$  listing of the dementic and the foreign paylords booked on the Shuttle and Expendable Launch Vehicles (ELV).

CHART 10 - The U.S./Foreign Ceosynchromess Communications Traffic projected to the vear 2000 and the increasing number of transposaling on-orbit in the out years.

**CEDSYNCHRONGUS CANDIDATIONS** 

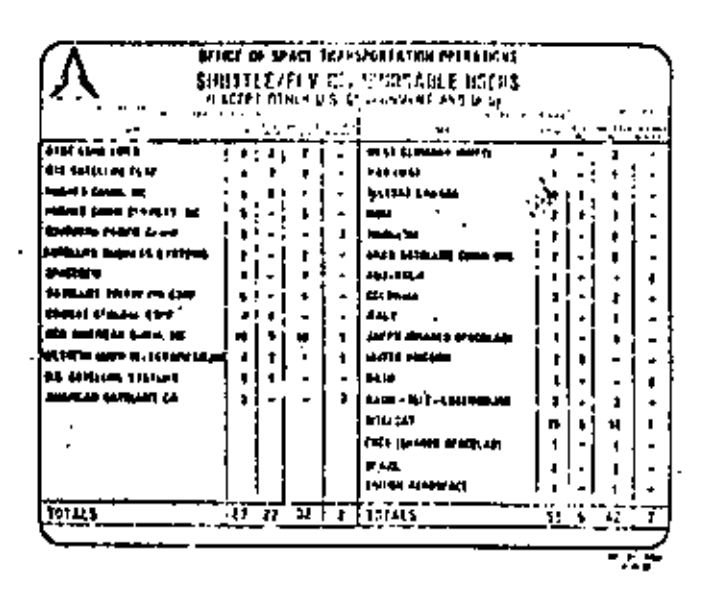

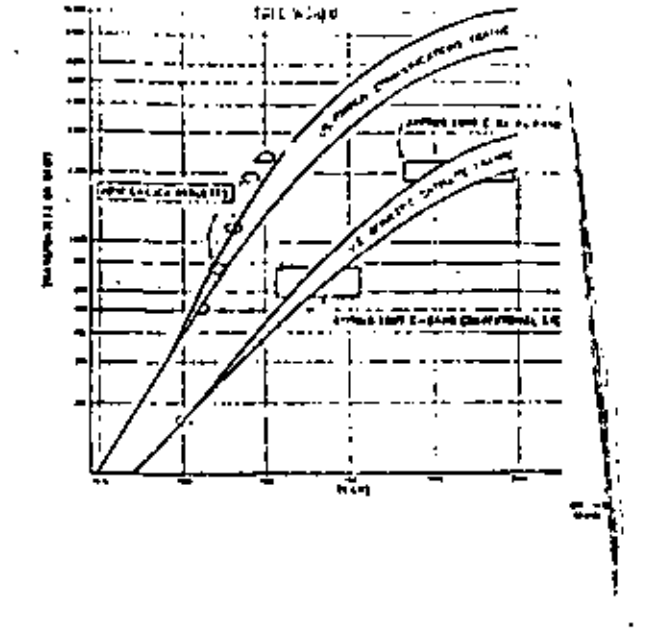

CHART  $9 - A$  cost comparison between the STS and the ELV.

ELV vs STS COST COMPARISON

### CHART II - Provides a description of Geogrationary Platform.

### INFORMATION GLOSSIATIONARY PLATFOLD

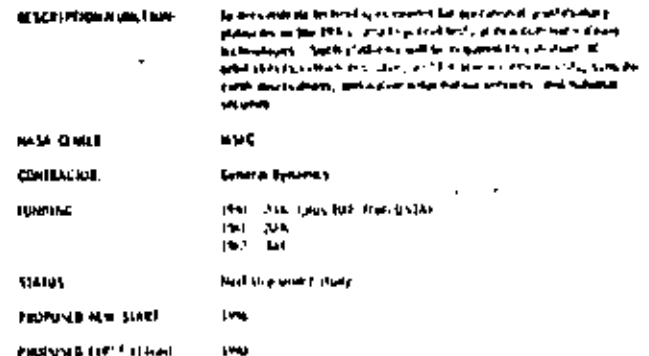

MEADOW BE DONE CONTROLS SHARES SERVICE CONTRACTOR OF THE MARKET

7327

37.3.3

a Camital Attitude r

- . CONCERT MOST STON (753) IS COMPLETIVE WITH TEXTS SHARED SOLETILE
	- MILE EQUALS APPROXIMATELY.
		- a bin bata met
		- a arc and convenience at the series in salute
		- . On all behaviors in the pressure
		- **A BAN ROOM TO STREET OF OPINIONS CONTINUES.**
		- . and here has been in the liter community of the history
- . ROUND FLATE
	- A HACE TON EARN WAS DRIVING AND LODGED AT LCCC. THE STORE CASH WAS A HACE IS \$500 FEST SHARED SHARED ARTS FOUND APPROVEMENT.
		- **CRYBURY**
		- a new environment with a recoverance of the con-
		- a 1985 AROL DATAB PAS # FS WA CHINERI
		- **CAN WITH A LING A THAT THE CAN'T BE SAM**
		- a bis fore product of the Microscoper from

CHART 12 - Generationary Platform.

 $\mathcal{F}_{\mathcal{A}}$  .  $\mathbf{r}$ i. l,

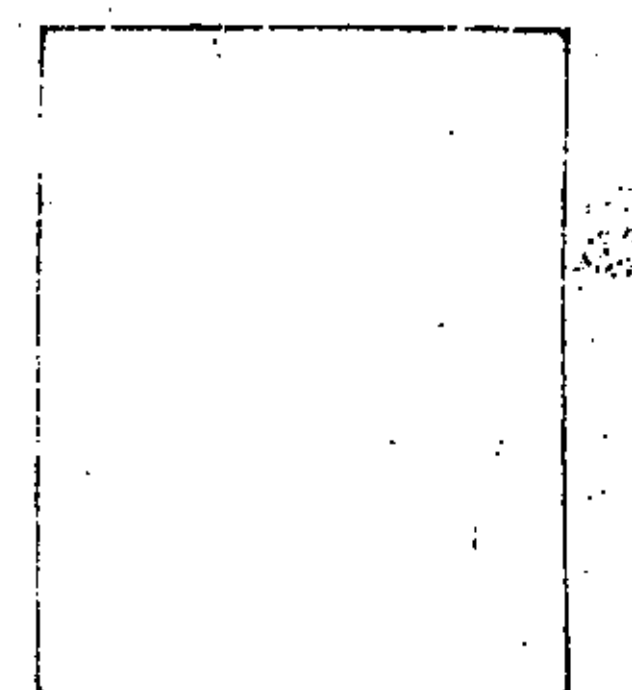

CHARTS 14 & 15 = A description of RASA Swift Self-Contained Payloads Program used on the Shottle.

372

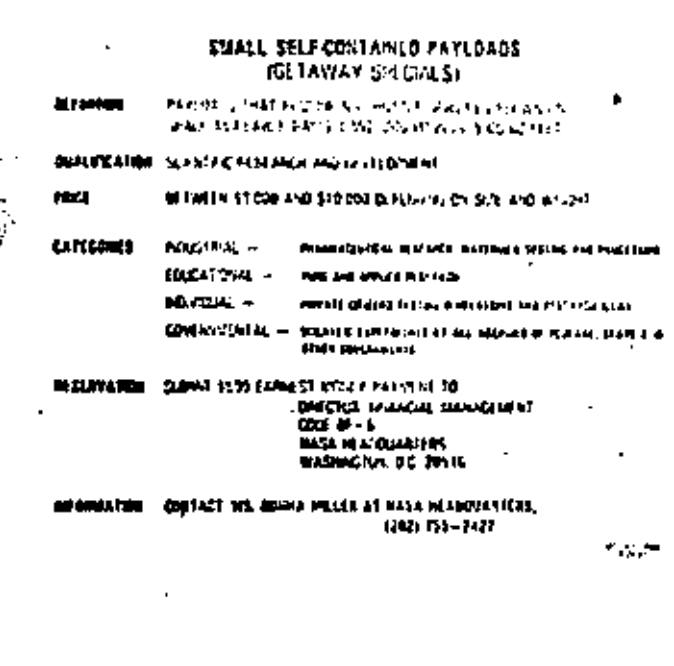

CHART 13 - A summary of the NASA connercial effort involving Materials Processing in Space.

Ĩ.

### MATERIALS PROCESSEIG IN SPACE (MPS) CONCEPTENT MPS PARTICIPANTS

### **A JOHN DECKY 2013 THEFT**

- Particular Conservation (Charled Associated Institute Executive Internet Inc.)
	- a Bibliotta Poules Gard Jiharr IS To al- $\begin{split} \Phi_{\text{L}}(\mathbf{q})\mathbf{y}^{\prime} &\mathbf{y}^{\prime} + \mathbf{y}^{\prime} + \mathbf$
	-
	-
	- www.ass.com/entrance/server/information/handler.php?htpd

### CONTRACTOR DEPARTMENT

- $\alpha$  ) and  $\beta$  is  $\alpha$  ,  $\beta$  ,  $\beta$  is a  $\beta$  -property of  $\beta$  and  $\beta$  is a finite form  $\beta$  and  $\beta$  ,  $\alpha$  ,  $\beta$  ,  $\beta$  , and  $\beta$  , and  $\beta$  , and  $\beta$ 
	-
	-
	-
	-
	- e een allee word verbreeken gestel in Operationen (Frank)<br>1980 De Franke verbreeken van de Franke van de Franke van de Franke van de Franke van de Franke van de Franke<br>1980 De Franke van de Franke van de Franke van de and the company of a simple and

- **In Industrial Contract Contract Contract Contract Contract Contract Contract Contract Contract Contract Contract Contract Contract Contract Contract Contract Contract Contract Contract Contract Contract Contract Contract** 
	-

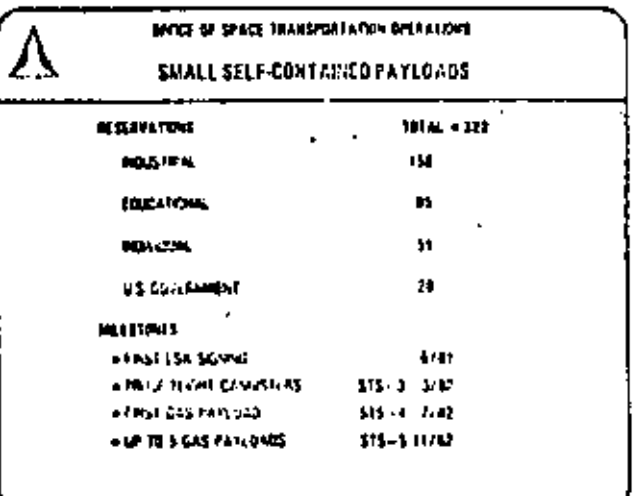

ಾ≆

... t

÷.

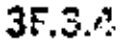

GIART 16 - The Arlane challenge and includes those Baers that are double-looked on Arisne and Shuttle.

## $373$ i.

 $\bullet$ 

### THE ARANE CHALLENGE

### . All and space based that startes accompanies

- where the company of the self-company of the self-company of the self-collection.  $\begin{array}{ll} \mathbb{R}^{n+1} & \mathbb{R}^{n+1} & \mathbb{R}^{n+$
- $\label{eq:2.1} \begin{array}{ll} \mathbf{p} & \mathbf{A}^{\mathsf{H}} \mathbf{a} = \mathbf{b}^{\mathsf{H}} \mathbf{a} + \mathbf{b}^{\mathsf{H}} \mathbf{a} + \mathbf{b}^{\mathsf{H}} \mathbf{a} + \mathbf{b}^{\mathsf{H}} \mathbf{a} + \mathbf{b}^{\mathsf{H}} \mathbf{a} + \mathbf{b}^{\mathsf{H}} \mathbf{a} + \mathbf{b}^{\mathsf{H}} \mathbf{a} + \mathbf{b}^{\mathsf{H}} \mathbf{a} + \mathbf{b}^{\mathsf{H}} \mathbf{$
- 

÷,  $\mathbf{1}$ ٠ J.

7

ż

 $\ddot{\bullet}$  :  $\mathbf{I}$ 

 $\mathbf{r}$ 

 $\overline{a}$ 

- . USERE THAT OFTEN HAR AMANE LARMON SERVICES BAR EN TRAN MALINE
	- ा करने।<br>अपना काम<br>अन्यत्य
	- in Britannia<br>| Henry Prince<br>|-<br>| History Prince Prince Prince Prince Prince Prince Prince Prince Prince Prince Prince Prince Prince Prince P **+ SOURCE FAVOR**
- . EREAL COURLE ANGALE WITH JUMPE AND BASA **Websit Ninten** 
	- $+ 2446247$ 
		- $+00.0$

,

ł,

- 
- 
- + WESTER BARK<br>+ REA AND ACCU
- 
- Nod Ittl Jummer,<br>- Santure Ituación, com

 $\ddot{\phantom{a}}$ 

- 
- $-$  pm

 $\sim$  .

3F.3.5

### **ARIANE** EUROPE'S EXPENDABLE LAUNCHER.

## DR. KLAUS ISERLAND Deputy Director General

### **ARIANESPACE**

### **ARSTRACT**

ARIANE as a competitive expendable launcher has received recently growing world-wide<br>attention and raized much interest in the United States. This paper is almed at exposing ARIANE's features and present status, its commercialization and finally its order book and future prospects.

### **INTRODUCTION**

With the ARIANE I to ARIANE 4 family of expendable launchers, Europe is now offering up to lar in the 90's a space transportation system which, although expendable, has received bookings from different parts of the world up to 1986 so far; and which appears to remain competitive at least during this decade. This success of an expendable launcher in our days is certainly due to its low-risk concept, its performances matching well the market needs, its long-term availability and the industrial approach chosen for its marketing and vales.

### TEXT

Europe has engaged in a long term effort to assure the availability of a ballistic space transportation system by developing the ARIANE family (fig.1). The development of ARIANE 1 with 1.780 kg in GTO is now achieved, modifications and presently introduced and solid strap-on in i983 boosters developed to obtain performances of 2 175 kg GTO for ARIANE 2 and 2.380 kg for ARIANE 3.

Also, just at the beginning of 1932 the European nations decided to go shead with the ARJANE 9 program in order to have available in 1986 a vehicle capable to boast up to 3.200 kg in GTO.

### The concept

The concept of ARIANE was deliberately aimed at using well proven technologies, in particular in the two first stages (both stages use the same "VIKING" engine which is the latest of an engine family developed for the 2nd stage of the EUROPA-2 launcher and the successful French<br>"DIAMANT" series), while still achieving high performance through cryogenic propulsion in the 3rd stage (with a prodent approach by choosing low chamber pressure) and high injection accuracy through a very precise inertial guidance. This may explain why already the first test flight was completely successful, an achievement which, to our knowledge, has only one precedent : the US SATURN family of launchers.

In the same philosophy, the continuous increase in performance from ARIANE 1 to ARIANE 9 is achieved by introducing successively conservative improvements with now major technological steps.

Thus ARIANE 2 differs from ARIANE 1 only by a thrust chamber increase of less than 10 % and propellant increase in the 3rd stage by 25 %. ARIANE 3 is identical to ARIANE 2; merely 2 solid strap-on boosters are added. The decision to fly in ARIANE 2 or ARIANE 3 configuration can be taken as late as 8 to 6 months before launch, ARIANE 4. uses the same 2nd and 3rd stage as ARIANE 3, the first stage is stratched to take some 30% more propellants, while using the samu engines as ARIANE 3. Different combinations of solid and liquid strap-on boosters can be used to match the actual payload, the solid ones being those used for ARIANE 3, the liquid anes using the same "VIKING" engines as the 1st and 2nd stage.

Of course, the payload compartment - i.e. the fairings -is augmented in proportion to the increasing performance.

### Meeting the market

To offer space transportation responds today to a market need. Fig. 7 shows geosynchronous orbit traffic of the CEO age including contracted or reserved launchings until 1986. The traffic growth is striking. However, the market does not appear to us unbalanced as sufficient transportation capacity seems to be available through the existence of the US<br>ballistic launchers, the STS and the European ARIANE.

Europe has realized the importance of this market and has therefore tried to find the best suited response to growing industrial and commercial activities by creating the first space transportation company in the world, ARIANESPACE, in March 1980. This company with a capital of 120 million FF has been created by 36 European aerospace<br>companies, 13 European banks and the French National Space Agency C.N.E.S. It has been entrusted with the worldwide marketing of the ARIANE launch. services and assures with its own resources continuous production of the vehicle and execution of launchings and launch related operations.

### The role of ARIANESPACE

This company houses the managerial, marketing and engineering suite to operate the ARIANE launch vehicle. All follow-on development of APIANE is however conducted under the responsibility of LSA and executed by the French National Space Agency, Upon rampionsa, ABIANESPACE undertakes to ppersons all that counted systems.

ARLASPAPACE in based in Evry, in the Southern rubachs of Portugin Leaders.

All of the as industrial elabelioticity of ARIANESPACE are its suppliers. The French National Space Agency holds 34 %. Idair suppliers are presently in

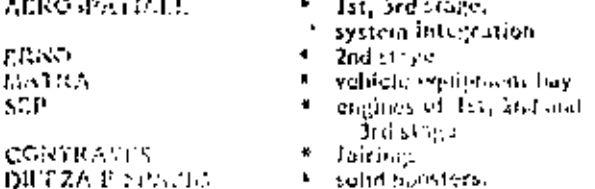

They hold 36 to of the shares, the reminder being held by the cubronic ectors and the banks.

Praise in particular followed by Germany have nest of the interest in this venture.

It is our increasion that the commercial initiative to create ARIANESPACE has been well received.

The order book grew from 1,4 Eillion FF in 1920 10.3 bidion at the end of 1931. A total of 19 vehicles, including the k flight test vehicles, and 6 lounchers of the first operational series have been produced or are presently under production, 9 of which ordered by ARIANESPACE, and longlead flems for 5 more are ordered. As entrepreneurship in the market tpreads, commercial entities generally respond none flexibly and officit better to market needs, we also believe that the commercial community benefits from the fact that the monopolistic market situation of space transport has been replaced by a competitive one.

### The lamich service offered

ARIANINFACE offers to its clients dedicated and shared lean-chings. In a dedicated launch, generally one spacecraft uses the entire performance of the eRIANE. The best example here are the launchings of the INTELSAT V and VA.

In a shared lamph two spacecraft of the Thor-Delta  $-15.51 - D$  or  $5.75 - 55.05D$  class are pat on one launch vehicle using a special double fameh adaptor called SYLDA (Systems de Lancement Double Atione). This double faunch mode in particular makes the ARIANE launch extremely cost-effective for a PAM-D type spacecraft. Fig. 3 shows hanch configurations for shared launchings.

The ARIANI: 5 shall offer larger phyload capability and values to spacecraft. Fig. 4 depicts the volume available for shared faunchings as compared to the presently available volume size of ARIANE 3, DELTA or STS - SSUSD. ARIANE 5 shift not only allow shared launchings of PAM-ft type spacement, but also shared launchings of spacement of 2.002 bg or move together with PAM-D type spacecraft.

ARIANE launchings take place in French Guiana, which it an overseas department of France. The launch base has a privileged location about 3 degrees north of Equator, Since its establishment in 1968, it has become one of the most modern faunch sites in the world and offers all buildings and equipment necessary to safely and expeditionsly prepare species raft for law, to there again. Finepe has enjoyed into a long turn (1951 as a recent him hi pad is presently only contributed in and work to extend the available spacetrefic provisions in check-out buildings has start to The school and really be in recycle in 1935 and by that alter to unreally land hour requeste to 8 and later in 10 per year.

AREANIMACE Learn written can be obtained by first reserving a handle and counser populant of US \$ 100.000 per reportation. A compact for family services should typically be signed respects between faundh. It is also pessible to boy a paying equipment a discovered of 12 forming volid until a years before **Jaunette** 

It is not understanding that maginates eighter bounds failure are evailable on this related at rotes comparable to rates for other expendible hidden third Tabihty, vehicles. Against **Darlin** ARIANESPACE takes out unlimited Insurance for its clients for three years.

Commercial use of ARIANE is Less reflected in the present status of criters and reversations of this vehicle that shows continuous and increasing use of the system. Flight qualification of this concle has been achieved by 4 test flights called LGI through 1.04.

A special feature of this period of rest flights that extended over 2 years was that not only test and measurement equipment has been flows, but also real sparecraft and this from the second test flight onwards.

Therefore, we have not only acquired interledge of the launch vehicle itself but also qualified all service related buildings and operations and have also launched two spacecraft at once on LO<sub>2</sub> (bliowed by a commercial spacement (MARECS-A) on LOM

Now the initial phase of operational explcitation. of the ARIANE leanch vehicle has started with the flight L5 in May 1982.

### The order book

Review of the order and reservation list (fig. 5). allows the following conclusioner

1) The launch sequence will be gradually increased from 4 in 1982 to 5 in 1983 and 1934. It is presently planned a number of up to 8 faunches in 1985. This will be made possible through the 2nd launch pad.

2) 1982 and 1983 are fully booked. However, two flight apportunities on L11 and L12 could be made available.

Towards the end of 1984, a fifth faunching is entirely aráilable.

3) All types of commercial spacetraft presently built in either Europe or US will be flown at least once on ARIANE.

4) The inaiden flight of ARIANE 4 is scheduled for late 1935.

5) Export is vital for ARIANE, the portion of export initialist to European missions approaches 50 %. We assume that this relation will be maintained,

Victoria.

 $\mathbf{u}$ these of ABIANE for created a set situation beneficial to the 2 to til. As competition has been Six Tax a School business, we are such that we<br>have not a period of growth, fliendom,

Europe expects extensive use of this transportation system through a long period of operations and understand. If to be competitive with other available expendable systems or with the Space Shuttle.

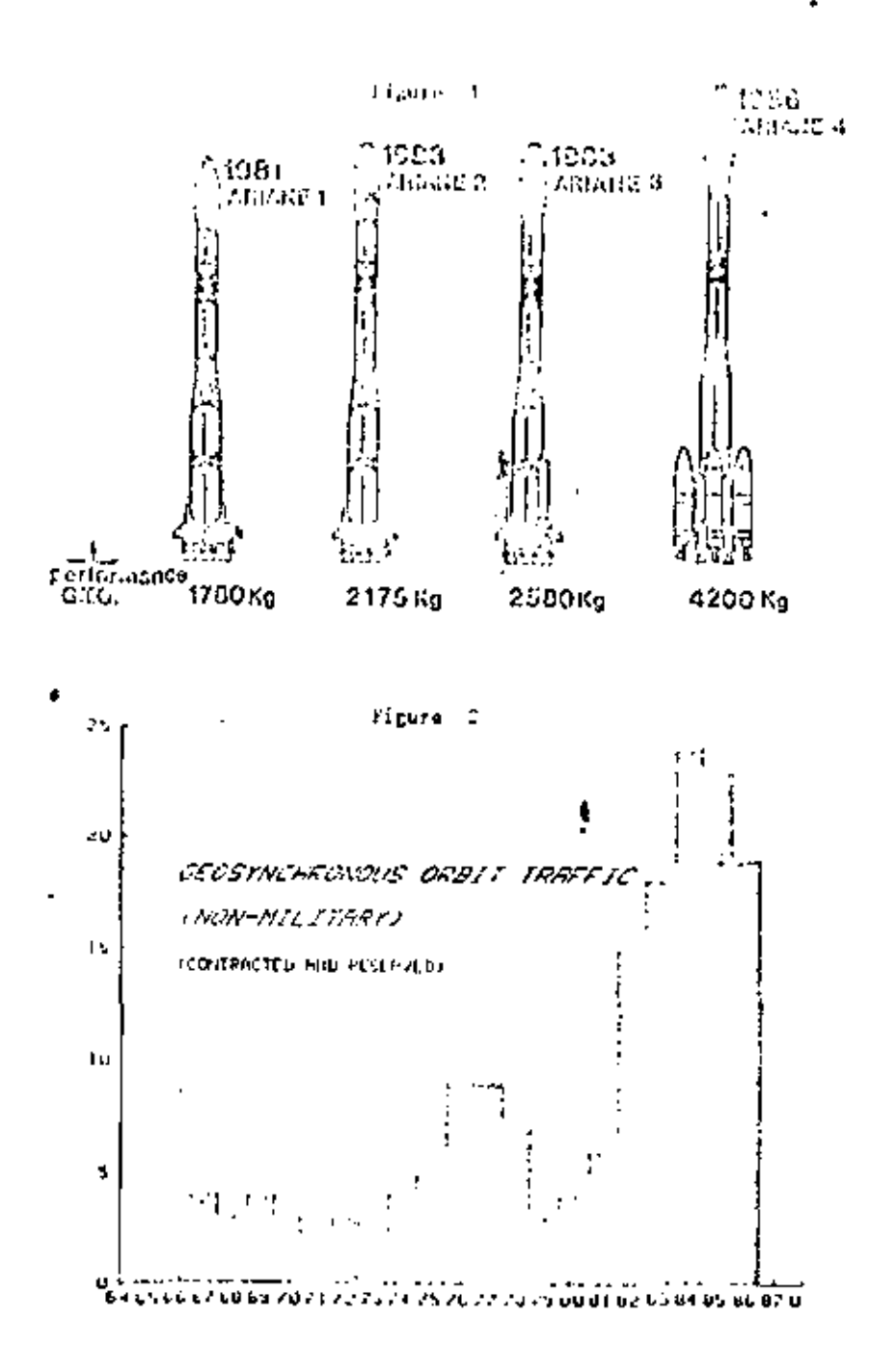

36.5.3

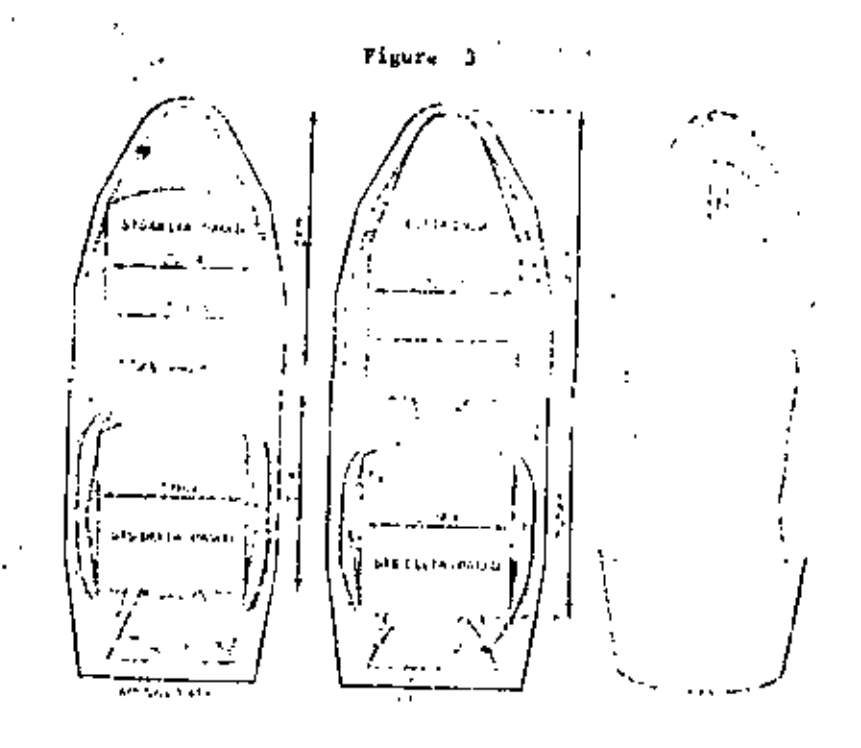

Figure 4

ä,

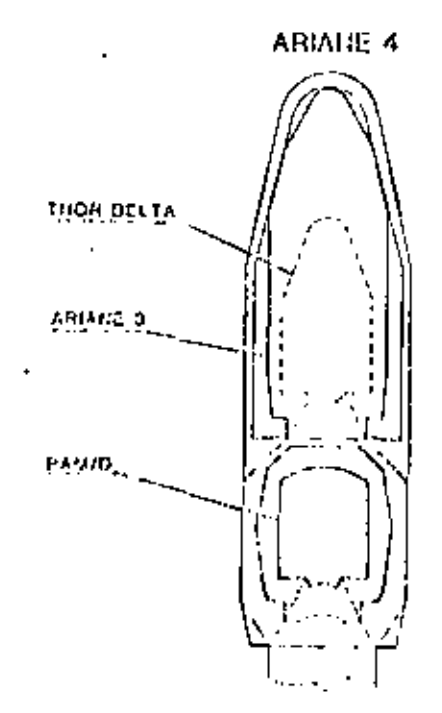

f

 $\mathbf{L}$ 

(Static envelope)

ARIANE 3

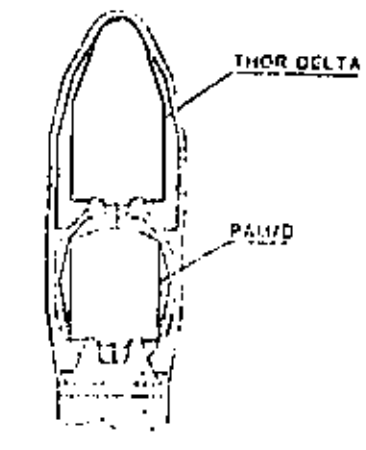
$378$ 

Tirute 5

DGMTC-KI/HC<br>A/02/52

------

# STATUS OF ORDERS AND<br>ELSERVATIONS OF THE

# $1280 - 1282$  $\sim$

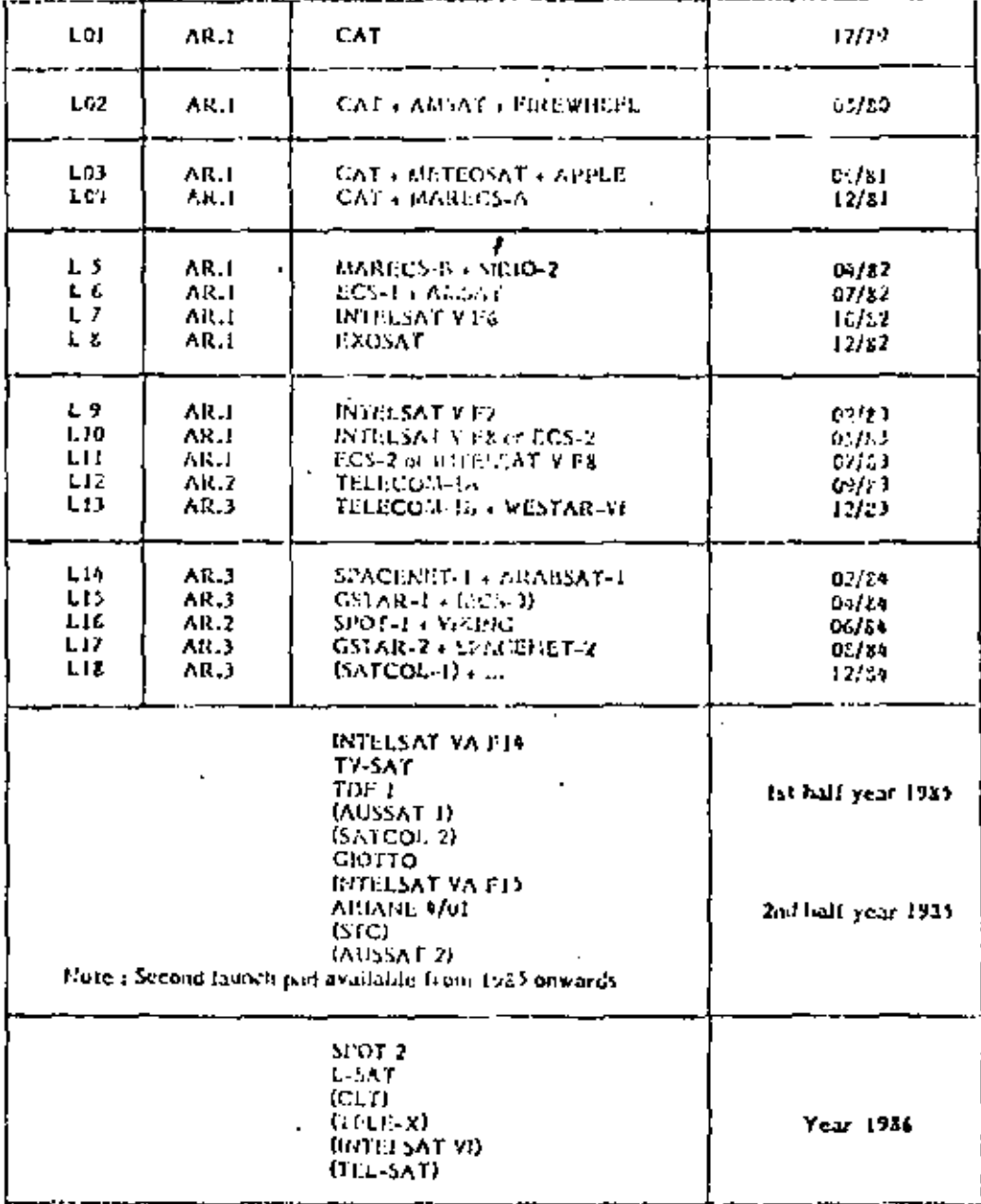

() = reservation

 $\mathcal{L} = \mathcal{L}(\mathcal{L}_\mathbf{S}^\mathbf{F})$ 

 $\blacksquare$ 

÷.

.

# JAPAN'S EXPENDABLE LAUNCH VEHICLES

Takashi Matsuda, Matalumi Miyazawa and Shinii Nio

National Space Ocyclopment Agency of Japan

## **INTRODUCTION**

The National Space Development Agricy of Japan (NACDA) has been constanting the development and operation of a tatellite foundier called N rocket over the past ten years. This N series rocket, Juster's first liquid propellant booster, is a three stugs vehicle capable of lounching medium size applications satelliters. The N launch vehicle promany from the basic N, ralled N-t villietic, through the current N, called N-II velocle, has been supported by the United States through government level concernents. Hard-surg and technology of the NASA Hor-Delta have been transferred and applied to both N-J and N-II vehicles.

 $\mathcal{L}$ 

The N-Frouket project started in 1970 and this lounch vehicle became oper, nonat in 1976 when it toconsfully put an 85 kg Engineering Test Satellite into a planned orbit accurately in its first flight. Since then the N-I tocket has launched six satulistes in total; with five successful flights and one malfunction commeted with the mission failure.

Following the successful operation of the first generation. of the NIN | Lameli velocie), the upgraded 14-B vehicle has entered on the operational phase with two correspondinghts in 1991, Being equale of placing about 350 kg payload into providuoso y orisit, this N-B rocket is the heaviest faundier at the present time in Japan to be used for lumching various applications subdities over the coming several years. Figure 1, thows the fift off such of the first N II fameds which took place in Folkulary 1931.

To meet the newl for launching large capacity applications ratellites in near future 24 requested by Japan's satellite users. NASDA has twen corrying out study and development work of a function recket, railed H.I. fuunch ethicle with high-perfacemore rapidality. This new banch solide, with the expended capability of placing about \$50 kg payload into genstationary on it, is expanded to ment the need for heavier. analications satellites requested from Japan's future users in the late 1560, through the 1990s,

This paper presents a latel description of N and H vehicles. including configuration, subtystems and performance capabili-1y, The current langeh schedule and mission summary we also presented,

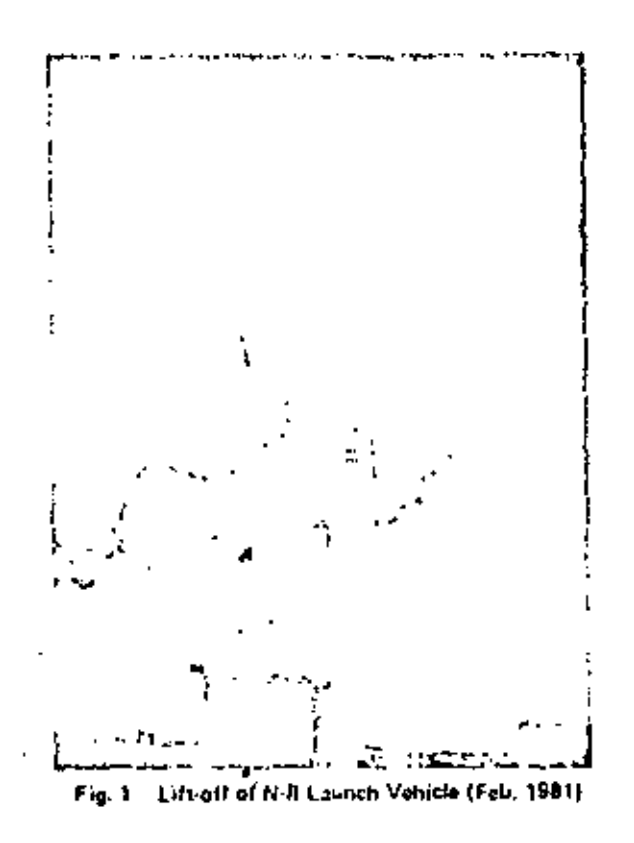

### LAUNCH SCHEDULE AND MISSIONS

The NASOA launch vehicles from N-L through H-I have supported and will support various missions for since applicauses of Japan. The past and future laynch relaxiele (1975) through 1986) is shown in Table L The status for launched missions and the scheduled missions are briefly described in Table 2.

The N-I rocket will be phased our with the excepted launch of ETS-III in this August, Following the successful launch of the Ceastationary Melecological Satellite-2 in 1981, the current N-II vehicle is a beduted to support important missions. for domistic communications, brandcasting and earth abservations over the field several years.

If the HT development promain progresses in currently scheduled, the brst test flight will be conducted in 1986 with life two stage configuration, followed by the three stage operational flight in the fate 1980s flyough 1990s.

3F.I.I

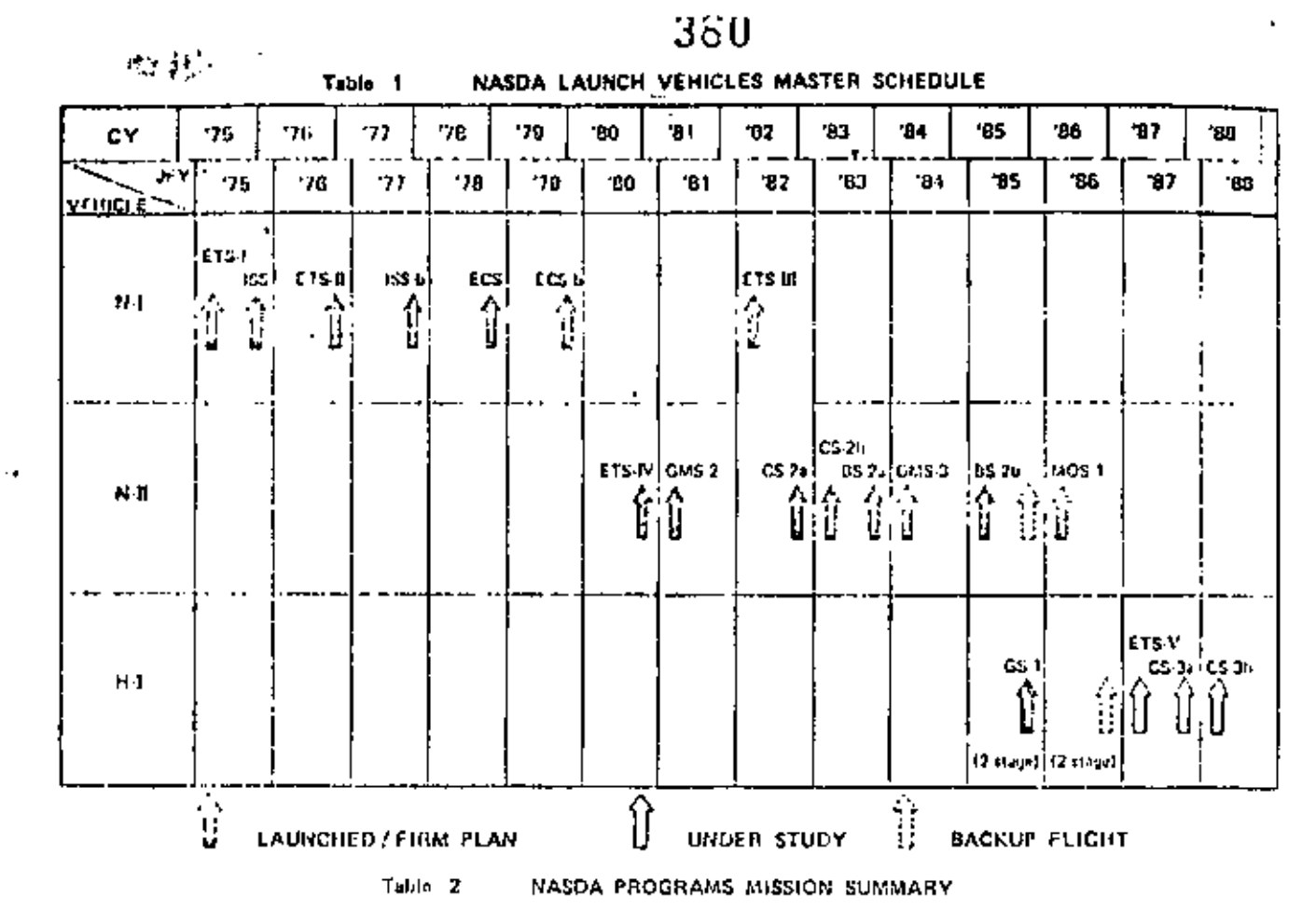

LAUNCHED

 $OND$ FLIGHT SATITUDE LAWRED WEIGHT LAUNCH **PAHAMETERS** MISSION **FIUMBER** NAME 0416 اركابا VEHICLE (Kin/Kin/deg.) وبيون الوبر . .... . . . . . . **CV21**  $\mathbf{I}$ 9.97% UT. 1100/080/47 NT. **ENGINEERING TEST SATELLITE** z 221 2/29/76 139 1010/060/70  $64.1$ **RONDLINENE SQUINING SATELLITE** ¢ ETS B 2/2.077 139 CEOSTATIONARY  $N-1$ ENGINEERING TEST SATELLITE  $\bullet$ 15S tr 2710-781  $141$ 1220/060/20 NI **IQHOSPHERE SOURCHNG SATELLITE** tes  $2.6/79$ Þ 130 M<sub>1</sub> EXPERIMENTAL COMMUNICATIONS SATELLITE MISSION FAILURE DUE TO SPACECITAFT/VEHICLE COLLISION Ģ LCS I<sub>n</sub> 2/22/60  $\mathbf{y}$  in ( ыı **EXPERIMENTAL COMMUNICATIONS SATELLITE** ▃ MISSION FAILURE QUE TO SPACECHAFT APOGEE MOTOR MALFUNCTION z **LIST**  $2111/21$ 35800/226/28.5 **KHU**  $N - R$ **CINNATERING TOST SATELLITE** O. Glas 2 **WITH** 240 GERCTATIONAILY N II METI GROFOGICAL SATELLITE

**SCHEDULED** 

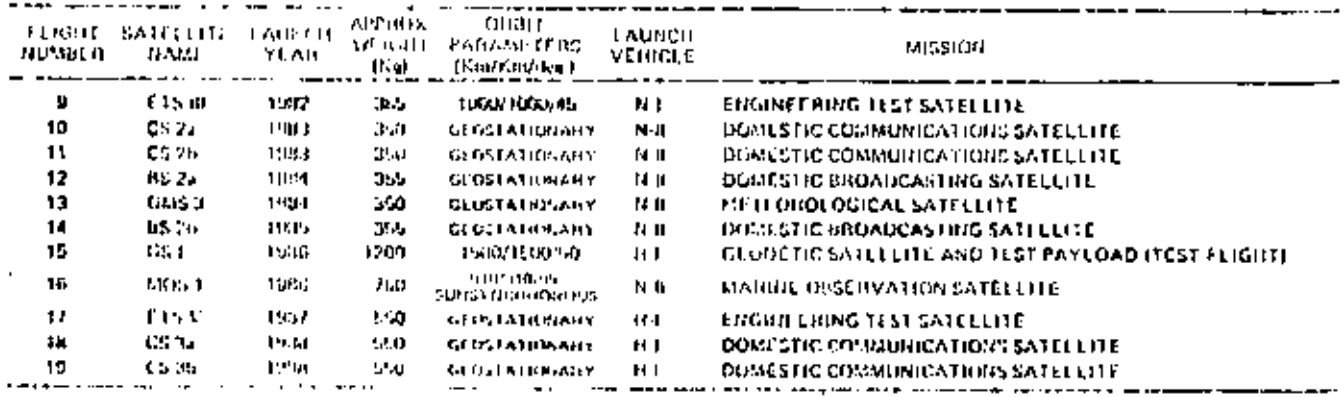

 $3F.1.2$ 

# **VEHICLE SYSTEM DESCRIPTION**

The authority of the U.S.I. N-II and H-I rackets is illustrated in Fig. 2. An overall description of the vehicles subsystems in presented in Lible 3:

The N-I rocket is a three-stage, radio-guided vehicle with overall traints of 32.6 m, incidiment diameter of 2.4 m and a lift off verget of 50 tons. The first stage consists of a 605-3 engine, laques propellent tank and three Casture() solel stray on familiers. The second clear monothing system room in version bedy coolect 11.3 Ference and a liquid projectory task, suitch work doesn't in Japan. An off-loaded TE-304.3 rolld motor of the Dona article is used as the third stage.

The N-II vehicle, an upgraded version of the III valuable, is 36.4 m kare and 2.4 m in demeter with a lift off world of 135 toos. The first state uses an Extended Loop Tank with the tante MB-2 engage and nine Caster-II strap-on hockers. These major first stage components are Thor-Delta hardward but Reense precisional in Japan.

The record state propulsion system (SSPS), AJ10-116FJ, has been museded from the priginal model for the Delta 1900 series by a U.S. company: the tank volume and nozzle expansion ratio were increased. To accommodate increased payloods requested by overs, this basic SSPS is being farther improved; increase in the combustion chamber pressure (Pe-up).

# and employment of the improved injector (FTP). The engine is of pressure-fed, ablative-cooled type and has a restart capability.

A larger solid motor, TE 354-1, is a fifth component applied to the Rill third stage, Also, the Detail forteal bookings System (DIGS) is employed for you made and unadept of the setterfel

The III are less in a show shop, an including most visuale with overall length of 40 m, nobeliseen demoter of 2.4 m and a lift off weight of 100 tons. The first state and streamer incomers. of the HT vehicle are the science that's of the L-B vehicle, Mosti efforts are being constituted on the deals, most of nevelopment there with high performance.

The record stage propulsion system uses light cleaned and bquid hydrogen as propellants, vadina aversiyi vacion i flanse of 10 tons and a vacuum specific member of 642 was A may large solid motor with the propendit valight of 1,6 forms, being developed to be used for the third strip, has in cost quidance system of stubb platform type will be anni-lon guidance and control of the vehicle.

Various development tests of these major components have been curried out by domestic citoris with a substantial propes.

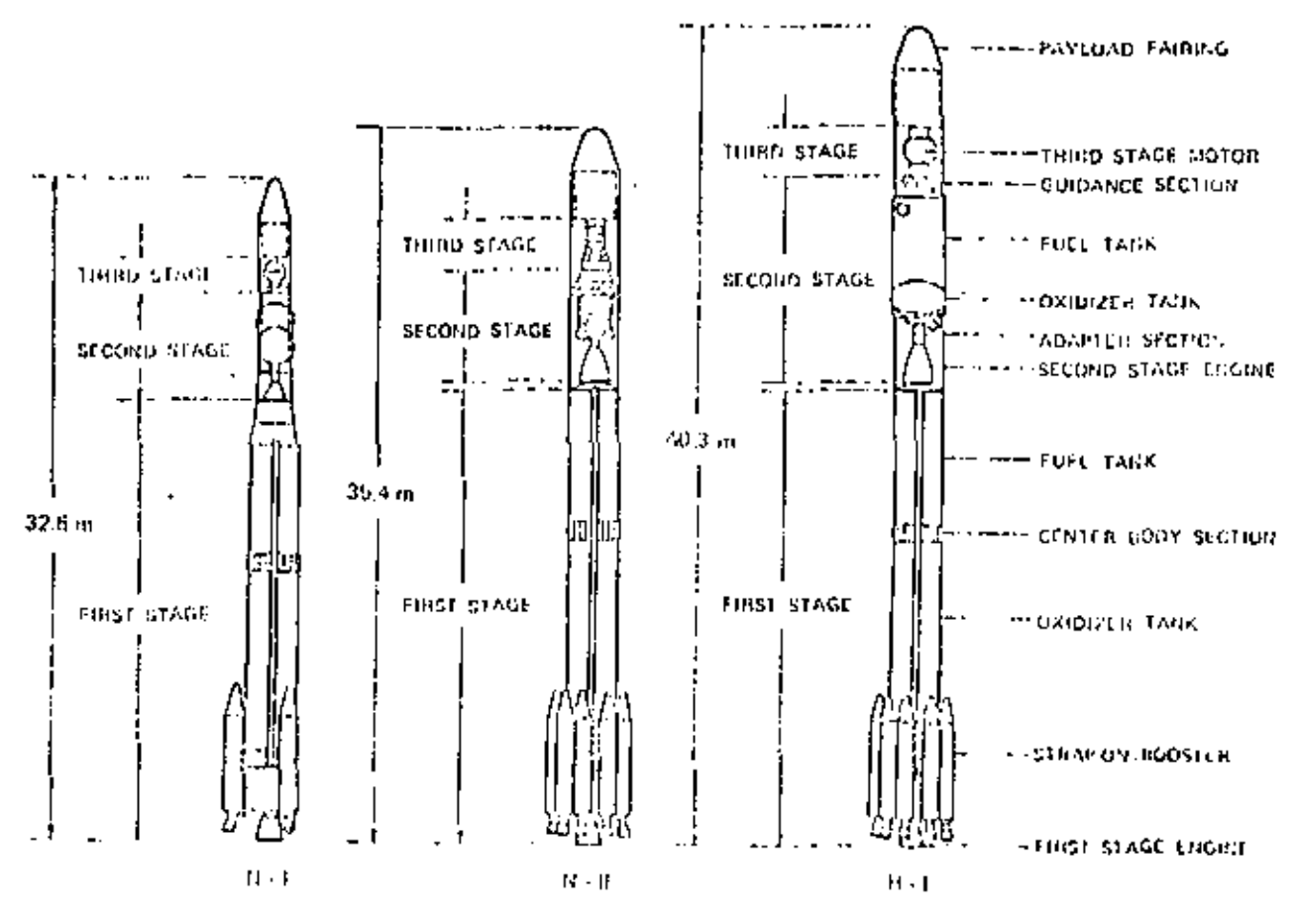

 $Fig. 2$ 

ODTIKJARD PROFILE COMPARISONS

38.1.3

352

Table 3

Φ

MAIN CHAILACTERISTICS OF NJ, NJI AND HJ VEHICLES

|                         |                                                                                                    | VEHICLE                                                              |                                                                             |                                                        |
|-------------------------|----------------------------------------------------------------------------------------------------|----------------------------------------------------------------------|-----------------------------------------------------------------------------|--------------------------------------------------------|
|                         |                                                                                                    | N-1                                                                  | N-II                                                                        | мI                                                     |
| SIZE                    | OVERALL LENGTH (m)<br>UIAMETER (n)<br>LIFT OFF WEIGHT (APPROX. TON)                                                                     | 32.6<br>2.4 -<br>90.                                                 | 35.4<br>2.4<br>135                                                          | 40.3<br>24<br>140                                      |
| <b>FIRST STAGE</b>      | <b>CNGINE</b><br>PHOPELLANT<br>AVERAGE THRUST (FON, SEA LEVEL).<br>RPLCIFIC (MPULS): ISEC 37 A LEVEL).<br>TUTAL/PHOPELLANT WESTER LIONE | MB3<br>LOX/RJ-1<br>78.<br>249<br>70.06                               | 1.18-3<br>LOX/RJ I<br>78<br>249.<br><b>2011</b>                             | 13B 3<br><b>LOX'BJ1</b><br>W.<br>211<br>$\cdot$ 1      |
| 5187.FW<br>20051111     | 4:01 OR<br>PROPELLANT<br>AVERAGE THINUST ITON, CEA LOVELL<br>SPECIFIC IMPULSE ISEC, SEA LLVELI<br><b>TOTAL/PROPELLANT WEIGHT (TON)</b>  | CASTOR II<br>SOLID.<br>$23.7 \times 3$<br>238.<br>$4.6/3.8 \times 3$ | CASTOR II<br><b>SOLID</b><br>$23.7 \times 9.$<br>235.<br>$4.5/3.8 \times 9$ | сиятски<br>1. JUNIO<br>23.7 x 9<br>23.6<br>4.5.3.8 × 0 |
| <b>агсоно</b><br>STAGE. | <b>LNGINE</b><br>PITOPELLANT<br>AVERAGE THRUST (TON, VACUUM)<br>SPECIFIC IMPULSE (SEC, VACUUM).<br>101AUPROPELLANT WEIGHT (10N).        | LE-3<br>N.O. / A.50<br>5.4<br><b>CND</b><br>S 0/1.7                  | LJ10 118+3<br>11.0, 11.5<br>44<br>315 - 319 (ITIP)<br>ថិតច្រ                | LE 5<br>LOX LIL.<br>10.5<br>4.42<br>1066.              |
| THIRO STAGE             | <b>MOTOR</b><br>PROPELLANT<br>AVERAGE THRUST (TON, VACUUM)<br>SPECIFIC IMPULSE (SEC, VACUUM).<br>PHOPELLANT WEIGHT (TON)                | TL 364 14<br>. SULID<br>4.0<br>290.<br>0.56                          | TE 364 -<br>SOLID<br>G.B.<br>286<br>1 OS                                    | 5 JU 10<br>9.0<br>221<br>1.9                           |
| <b>FAIRING</b>          | DIAME ILA Int<br>MAX. SPACTORAFT DIAMOTER (m).                                                                                          | 1.7                                                                  | 2.4<br>2.2                                                                  | 24<br>7.2                                              |
|                         | <b>GUIDANCE SYSTEM</b>                                                                                                    | BADIO GUIDANCE.                                                      | DELTA INFITTIAL<br> Guidance Systam Guidance System                         | <b>Reading</b>                                         |

# PERFORMANCE GROWTH

Figure 3 shows a athematic precentation of NASDA vehicles purformance growth in terms of geographications paylond. The proformance capability of the current IT(N-II) velocle was greatly increased as a result of improvements described above over the twile N [H-I] vehicle.

It is mated line that the current N4I faunch vehicle has a similar configuration as the Densi 1910 ceries, while its capability is rather close to the 2010 write. The most 1180 SSPS hardware roll be used for the new Delta 3920 since.

Much ticket performance growth is expected of the HT vehicle due to the me of a cryon als propulsion system and an optimum flary rJ third stage motor,

A hersibility study is being earlier out to further unitsdethe payment expansing of the presenty defined IIT lamah vehiclo.

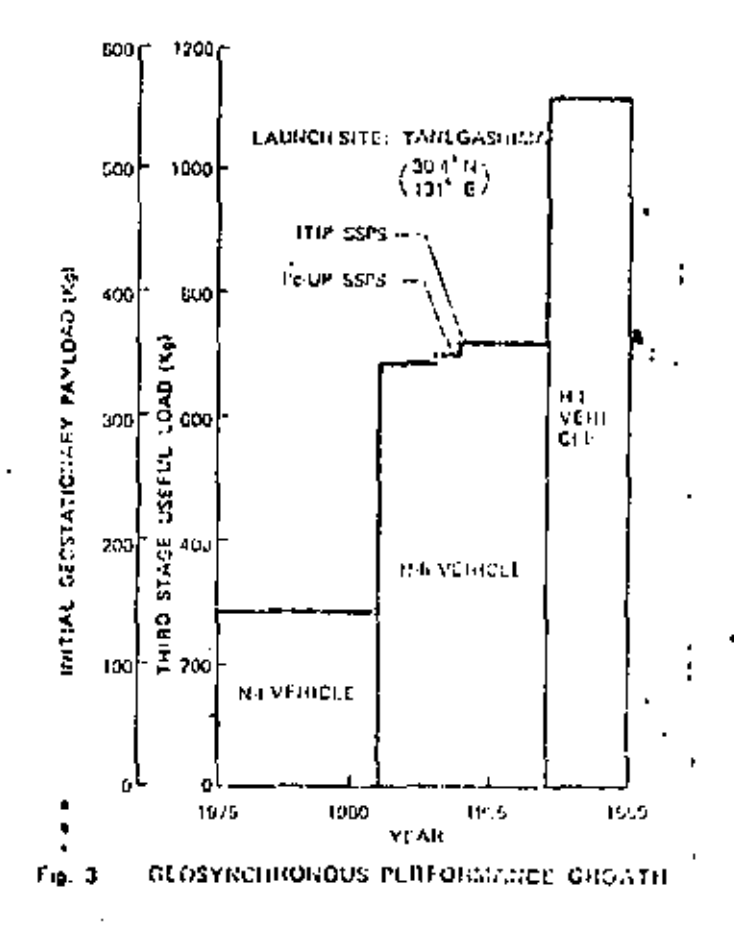

25.1.4

# PACECRAFT TECHNOLOGY FOR DIRECT BROADCAST MISSIONS

Herbert D. Cohen

# TRW Space and Technology Group

# **ABSTRACT**

This paper surveys the technologies required for presently concoived direct broadcast satellite (DBS) projects. The technologies include laungh vehicles, shaped balm antennas, high power traveling wave tubes (TWT<sup>3</sup>), sive ranie power conditioners for TWT<sup>1</sup>, lightweight, high power tolar arrays, heat pipe radiators and output multiplexers. It is concluded that the technology is available and sely detailed engineering development and test is required for DBS construction.

# INTRODUCTION

The term direct broadcast has been applied to a variety of satel-816 programs covering the frequencies from 850 MHz to 20 GHz and beyond. For the posposes of this paper, we shall restrict our discusrion to the 12 GHz tund and to TV broadcast direct to the home (DBS). OBS is yet in its infancy but has evoked a tremendous response for potential commercial exploitation both for conventional and high nation to DTV) applications. Nonetheless, past, present +1 and future programs span a wide range of spacecraft size and trie different livels of key technologies. A technologically representative Mt of progressi and studies tisted in Table 1 includes Delta class and greater than Atlat-Centuur class (atellites, A small domestic communications satellite (Anik 8) using a 20 watt traveling wave tube. [TWT] and less than 1 kilowatt output solar erray is presently performing a pre-operational mission in Canada, while a Nordic tatellita study utilizes a 450 watt TWT requirement and a 9 kilowatt solar array. Setellite designs are often required to meet dual founch requirements of expendables (Atlane) and Shuttle and may require special ascent states in termediate to PAM A and IUS.

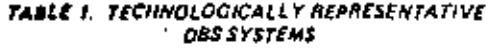

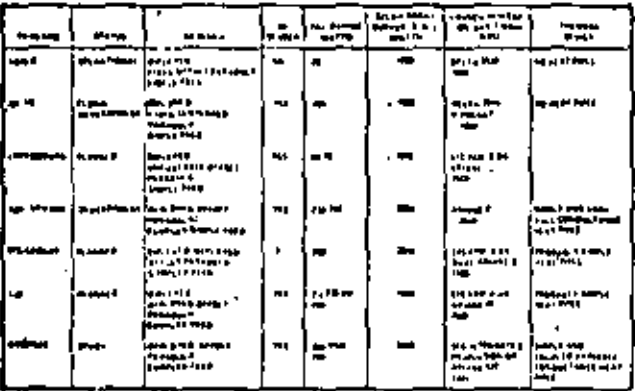

This paper surveys the technologies required for presently conceived DBS projects. These are tummarized in Table 2. These include thaped twam antennas (12/18 GHz) which cover irregular helional or regional foutprints to maximize EIRP, limit udelighe levels and provide passivation purity for either linear or circular enlateration; TWTF at nowel layed up to 450 watts designed for 7-10 year diletimes, with multiple collectors for high efficiency improximately 60 percent), with cullectors radiating 65-70 percent.

# TABLE 2. SATELLITE TECHNOLOGY FOR DOS

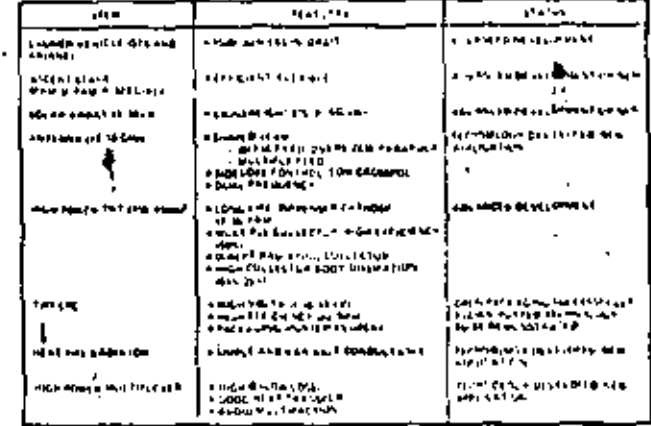

of the dissipated energy directly to space and using sither helix or coupled cavity slow wave structures; TWT electronic power conditioners (EPC) requiring high vallage (6-15 kv) supplies, with high efficiency 188-90 percent), operating from low voltage or high voltage (100 volts and higher) repulsed or unregulated DC power supplies, using potted or open construction; lightweight solar arrays (25:30 kg/kw) providing end of life outputs up to 10 kilowatts with limited or no transfer broit stowed capability; heat pipe radiators simple and variable conductince, coupled and uncoupled. In toraad high heat concentrations with different spetial geometries enginiseed by redundancy modes on common redigion, to subside eclibre with sharply reduced or zero disappation or to stansier heat from echilized geometries with high heat poncentrations (output multiplexmal) and high power output multiplexers, contiguous combining high Q (for low intertion fort), good heat transfer and avoiding potential multipaction caused by high frequency and high voltage.

٢

Most of the technologies can be seen installed on a low hw class. DB\$ latellite (Figure 1), carrying six channels of 230 watt TWT<sup>h</sup> with two for one redundancy. The TV/T1 and EPC<sup>5</sup> are mounted on the North-South gang); (from which the solar arrays protrude) to that the collectors radiate directly to space. Heat pipe radiators are used. to spread the heat on the North South panels and also on the top panel where the butput multiplexst is installed.

# **LAUNCH VEHICLE**

Georginchronous prail performance for a range of expendable and photole based lisench vehicles in presented in Table 3. The key a bootens for OBS are still in the development respect his includes the Arisne series and the STS/PAM D and STS/PAM A. The Arisne list is incomplete since it sauss presently used vehicles and goes directly to the 1985 eta and beyond. The Ariane 4 family is just being introduced for 1986 availability and hence only a few typical choices are shown to liturisate the range of payload capabrity.

Note that performance culculations have been done for the most part using available Thiokof solid apoges motors for comparison. In is recognized that in some eases pliquid will provide correwhat better performance. The beginning of life satellite waight includes various allowances footnoted in Table 3 snabling a comparison between

# 2A.3.1

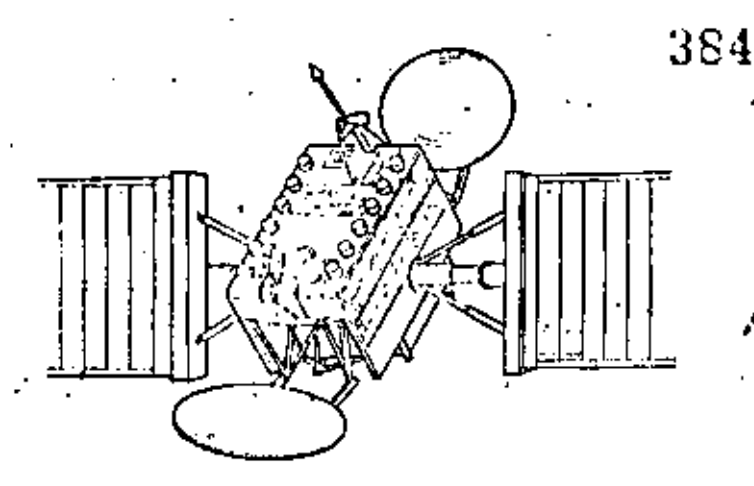

Figure 1. DBS Spacecraft

stages having diverse initial maneuver requirements. Hydrazine is used with a consinuous thrust specific impulse of 220 seconds.

\$TE/PAM D and \$TS/PAM A performance can be "stretched" using an oversized liquid system which provides some of the periose selectly requirements (AV) in addition to the spoges AV. The payland gain slope is low providing 100 pounds of additional paytoad for each EOD pounds of propellant added. The LEASAT interrated propulsion system also uses this technique.

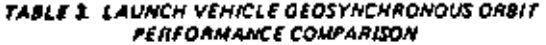

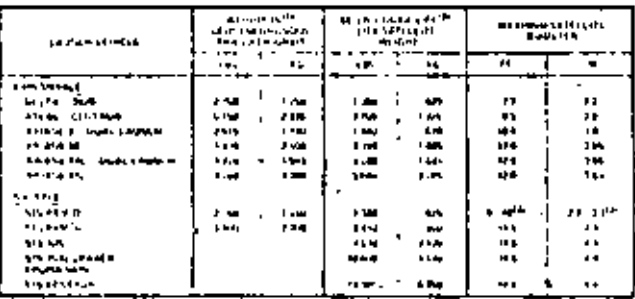

فالوجير والإخاران **IN AS** 

s (1922), Frederik, Synas, 2013 (11. My lyde Ara) A. Agens part i Wassel (Alexandrik Al-1988).<br>Si adjuge pid aus al-service and and the of a granted (1948). ЮU **Holland School** de este f

# ANTENNA

Antenna etwerage for DRS is either shiptical accepterented by the WARC '77 essentionants in Regions 1 and 3 or megularly shaped as exemplified by U.S. Jone cone coverage. Figure 2 shows U.S. service areas with modified time apor boundaries which are roughly equal in area when your from four ratellises love per rone) located at  $115^{\circ}$  West langitude (W),  $135^{\circ}$ W,  $155^{\circ}$ W and  $175^{\circ}$ W (Ref. 11. Equat areas enuble the use of equat power TWT<sup>5</sup>. Shaped beam rotermas will be required to maximize gain and low-sidelabes and crassizat will be required to minimize interference to adjoining legiona.

The rechnology, hoth software and hardware, has been demonttrated at Ku-bund by a study performed for NASA Langley by TRW (Ref. 2). Figure 3 shows the thiped beam antenna promotry for the coverage of the true Eastern Time Zunk as seen from a satellite located at 95ths. Linear polarization enables the use of a vertical grid subtailector to that the aperture can be reused and all four time zones can be implicated as shown. An offset parabolic reflector with a 2.3 miles diameter (D), a 25 horn feed and an F/D = 1.25 is employed. The resulting directivity contours are mown in Figure 4. Coverage is roughly at the -2-dB contour and the gain slope around the contour is undorm and roughly 10 dB/dogree proeiding low surceptibility to attrivite control errors. Special pains have been taken to control sidelobes to that a 75 UB level auchieved at the burder of the Central Time Zone to enable frequency reuse,

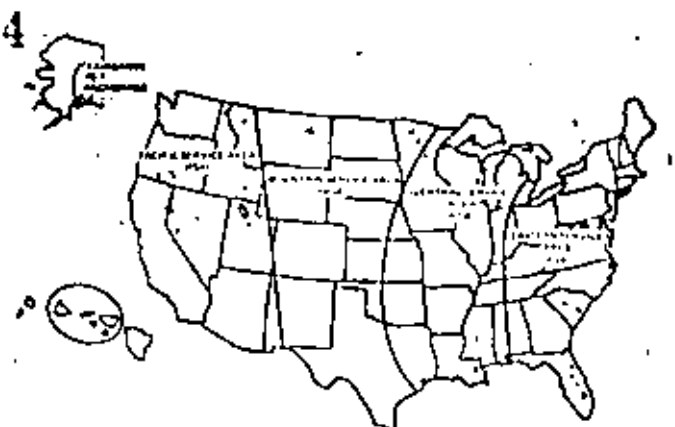

Figure 2. Conus Service Areas and Coverage of Ataska and Hawaii

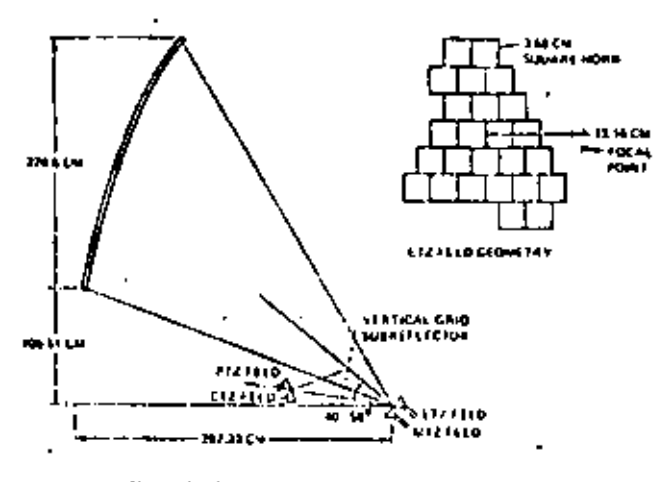

Figure 3. Contoured Beam Antenna Configuration

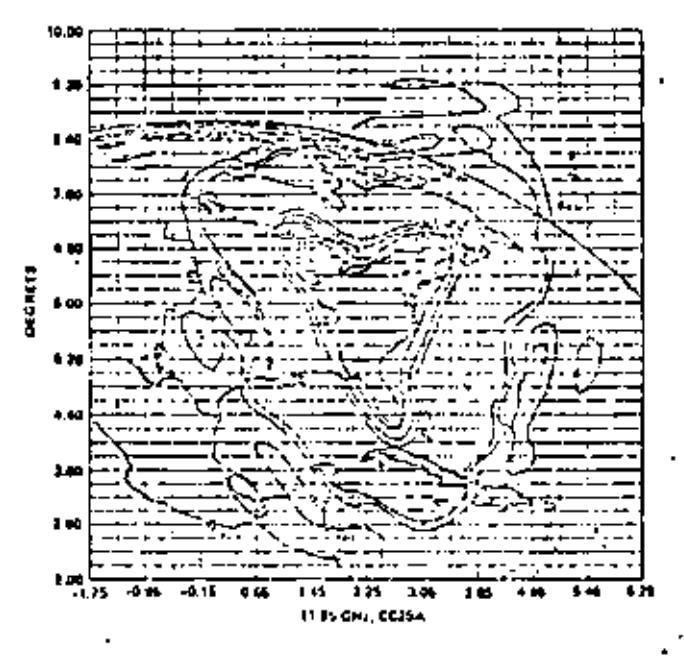

Figure 4. Beam Isolation Contours at 11.95 GHz

2A.3.2

differed home are used around the periphery of the feed network s this purpose (Ref. 2).

The software technology is illustrated by a comparison of calcused and measured results shown in Figure \$. There is pood spreant in contour and indelpin structure to shout the 20 to 25 ml level. Lower level tidelotes and crosspol must be verified by measurements employing your mechanical simulations of actual spacecraft encralizione. Fejore 6 is a photograph of the 25 horn feed which was built and trated. Note that the interina was designed forlarth transmit and receive zerois the 31.7 to 34.6 GHz band. Uniform results were obtained across the band.

### FREQUERET # 14 S GRA

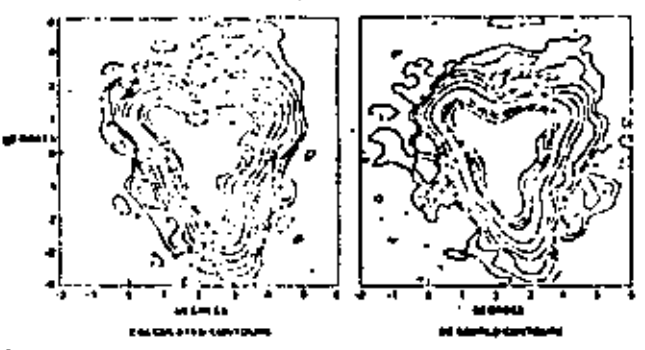

Figure 5. Comparison of Calculated and Measured Gain Contours

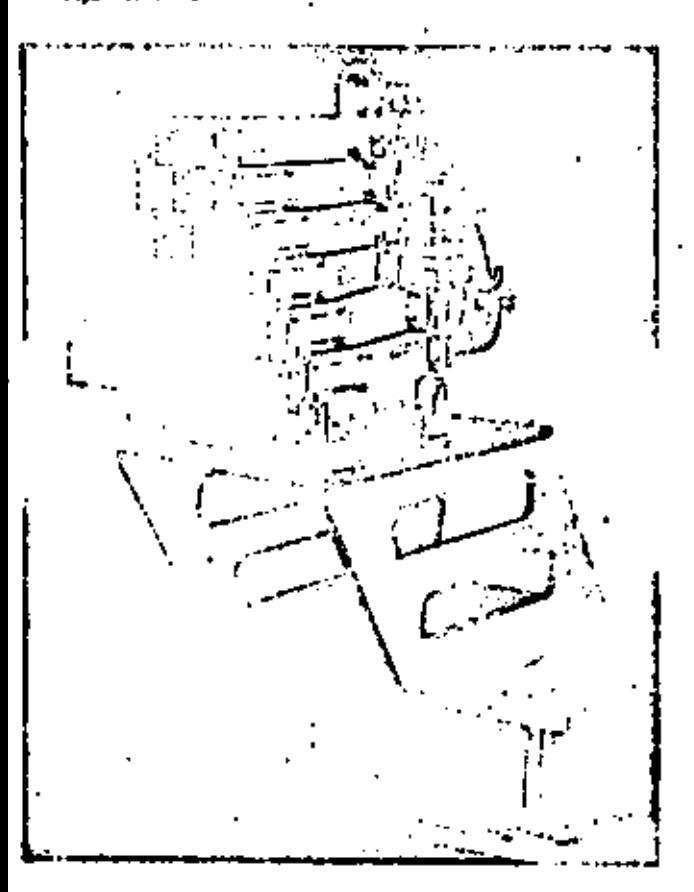

# **Eigens & ETZ Food Chaser**

U. 5 DBS talellites will most probably use circular polarization ad each satellitie will provide 3.6 shannels to one of the service as at 12 GHz as dictined above. Each satellite intensit will be designed to cover two terrics areas from the designated orbital lecations for the nurpose of in-orbit sparing. Uplinking at 18 GHz 385

rill to from the Las Vegas/Los Angeles area. Figure 7 shows the antenna layout and feed geometry for an Eastern type satellite which can power sither the Eastern Service Area from 115<sup>0</sup>W or the Central Service Area from 135°W. In addition, a separate set of de in four hom monopuler arrangement is provided for the Las Vegas uplink and RF sensing. In this case the antenna designer has been contrained to work with an F/D = 0.9 for spacecraft mechanical design reasons. Antenna directivity continuit are shown on Fig. ure \$ for the Eastern Service Area. Again, excellent coverage at the -2 dB contour and i-delate control have been obtained.

It is noteworthy that mini-mex computer optimization programs have been amplemented to weight the antenna pain difficultion as a function of a set of gain requiriments. This technique can be used to provide additional gain to rainy areas assuming equal home receiver G/T or to equalize RF power budget margins assuming gradusted values of home receiver G/T as a function of rain.

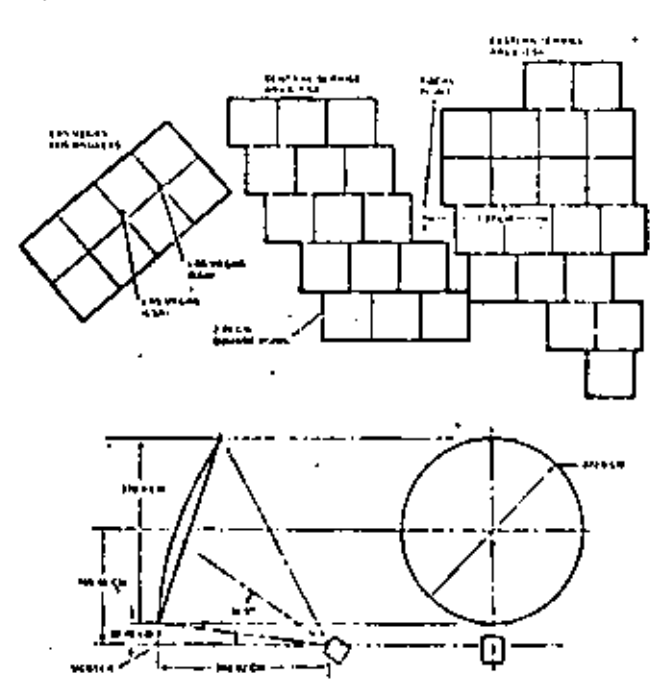

Figure 7. Estern/Central Satellite Antenna Configuration

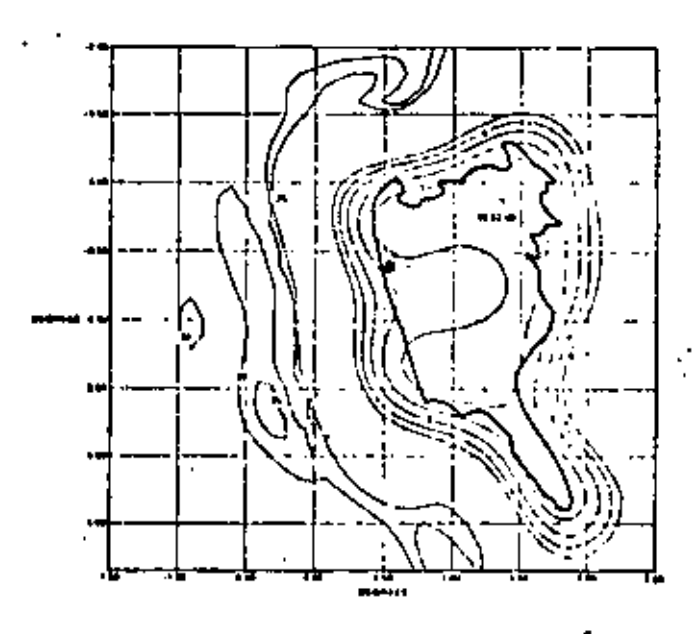

Figure 8. Anward Directivity Contours Spacecraft at 115<sup>0</sup>W.

 $2A.3.3$ 

As noted in Table 1, for Luxembourg, the minimum beamwidth a B.G degree specified for Regions 1 and 3 of WARC '77 leads to a course of resultive 3.3 meters using the relationship

$$
D = \frac{80\lambda}{6W} \tag{1}
$$

386

to achieve a 30 cfB ling sidefabe. This dismeter exceeds the sualable space in the Anane 3 throug and in the vertical-in-shuttle installation. Figure 9 shows an unfuriable design being engineered at TRW which will be available both in center lod and office prometries. General Dynamics is working on a competing trust disign aimed at targer apertures,

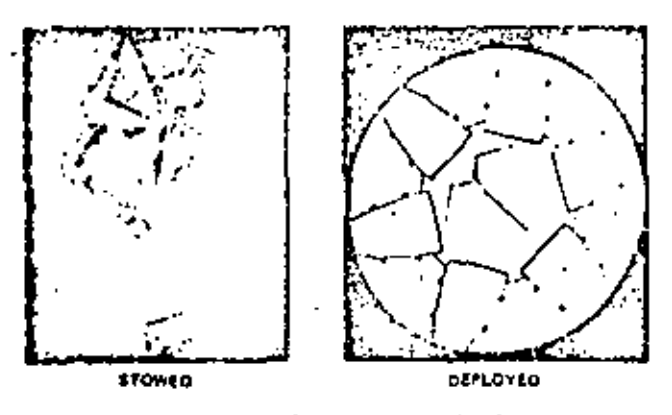

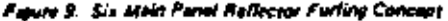

#### TRAVELING WAVE TUDES

The traveling wave tube emploier (TWTA) is the only high power amplifier presently under development for the 12 GHz DBS applicafien. A promising high power klysston development was funded for a number of years by the German government at the Valvo Compart in Hamburg but this was dropped. This device performed well in the neighborhood of 1 km RF autout.

Solid state devices at 12 GHz are limited to a few watts and amplifiers are under development with up to 20 wall outputs. This is clearly intuitizient for DBS requirements.

The TWTA consists of two distinct parts: she TWT and the EPC (electronic power conditioner). These units are built by different groups and usually by different companies. For the TWT power levels of interest, the two leading suppliers are Thomson CSF (Rel. 3) in France and AEG-Telefunken (Ref. 4) in Germany. Hughes Electron Dynamics Division and Litton have built OBS TWT<sup>\$</sup> in the past but have fallen behind because of lack of U, S, government support, By contrast, both the Franch and German povernments have provided significant funding to enable high power TWT development,

Table 4 summarizes some of the principal features of TWT<sup>8</sup> for DBS projects. It includes the two outdated U.S. tuber for completenest. Note that the technology has progressed dramatically in a few key seem. The dividing line for use of a helix instead of a coupled earily for the slow wave structure at 12 GHz has increased from the 60 watt region (Hughes K-Band Shuttle TWT) to the 250-280 watt region. The helix tube is generally cheaper, more compact, and righter. (Note the lighter weights for the four European tubes). It is generally a broadse bandwidth device atthough this is not at all glear from Table 4. Instantionaux bandwidth is rigorously that bandwidth over which guaranteed performance is maintained. The entries in Table 4 are nominal or typical.

The design lifetime is claimed to be improved because of the use of an impregnated cathods similar to those used on 20 watt 12 GHz. subest operated as the same temperature and emission density, Thomson and Telefunken both have had extensive life test programs engoing for many years. Unfortunately, there is almost no orbital tite data for 200 woll helix tubes. Hence, a prudent spacecraft designer will incorporate in much redundancy as weight will allow.

The thermal design has improved dramatically as evidenced by the collector/body distinction ratio. The early tubes had the coltector radiating 40% of the heat distipated directly to space while 60% was conducted to a radiator panel. This has been improved to a

# TABLE 4, TRAVELING WAVE TUBES FOR DBS

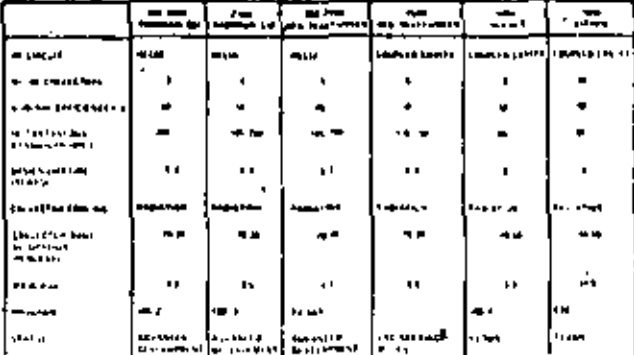

20/30 percent collector to body pitsipation ratio. This makes the spacecraft (hermal job much easier,

Note that the 200 wast tubes are both in advanced development. for the Franco-German DBS project. In fact, the French and German satellites will carry a mixed complement of French and German **Futbox** 

For the HDTV project proposed by CBS a 450-was RF output is This can be achieved sither by paralleling two 230-watt desired. tubes (which will have been qualified) or by completing the development and qualification of the 350 wall tube. Parallaling  $\text{TNT}^1$ h.m been previously done both terrestrially and in space and his been resurted to for much the same reaton. Namely, when a higher power is needed and there exists a well tested device as roughly half the required power. Peralleling is generally heavier and more contly, and there are combining losses of 0.3.0.5 dB. Generally, the circuit is mechanized in a 3 for 2 redundancy configuration.

Note that Hugher EDD is cill a viable high power TWT supplier and should not be ruled out as a tube source. Litten, however, has dropped this fine of business.

# ELECTRONIC POWER CONDITIONER

The design of Electronic Power Conditioners (EPC) for high power TWT<sup>4</sup> Is distinguished by the requirement to handle high voltage. For the DBS class amplifiers these voltages can be as high at 15 kilovolts. For the tubes of interest, very few companies have boilt EPC<sup>4</sup>. AEG-Tetelunken in Backnang is currently developing EPC<sup>1</sup> for both the Thomson and Telefunken 230 watt/275 watt tuber. AEG is also breadboarding a power supply for the 450 watt tube. General Electric built the power supplies for the Hugher JBS I tube and it redesigning the supply for the Thomson JBS-2 tube. TRIV built the EPC for the Litton 200 watt tube used on the Communications Technology Satellite (CTS) (Ret, 5),

Orbital experience is sparse and is mixed. All three TWTA<sup>1</sup> on JBS-1 failed within a few months of each other. There is evidence to suggest that all failures were artributable to arcing in the high voltage rection of the EPC. This in turn could be caused by a determoration of the potting material. General Electric is presently working on a fix for the potting process for the JBS-2 mission.

The experienta on CTS was completely successful, CTS continued to operate past its three year lifetime until it was turned off. The TRW EPC avoids the problem of cotting deterioration by using an open construction. The same technique has been incorporated succassfully in a number of TWT designs eliminating the potting in the collector region that avoided arcing problems.

Figure 10 is a photograph of the CTS TWTA. It was built as an experiment and was integrated and lested by TRW, The meximum high voltage supply was 11.3 kv, the norminal unregulated bus power. was roughly BD VDC and the nominal efficiency was B9%.

Figure 13 presents EPS specific mass in kig/kw as a function of EPC power output for a number of power supplier. Unfortunately data is spaise and some is preliminary. CTS (modified) is arrastimate of the CTS EPC as it might be for an operational mission with fourto five gollectors instead of 10. The AEG TV Sat is an early estimate and could well increase by the time it is qualified. The Siemens 450 watt TWTA was a breadbourd performed for a German rechnology proprem.

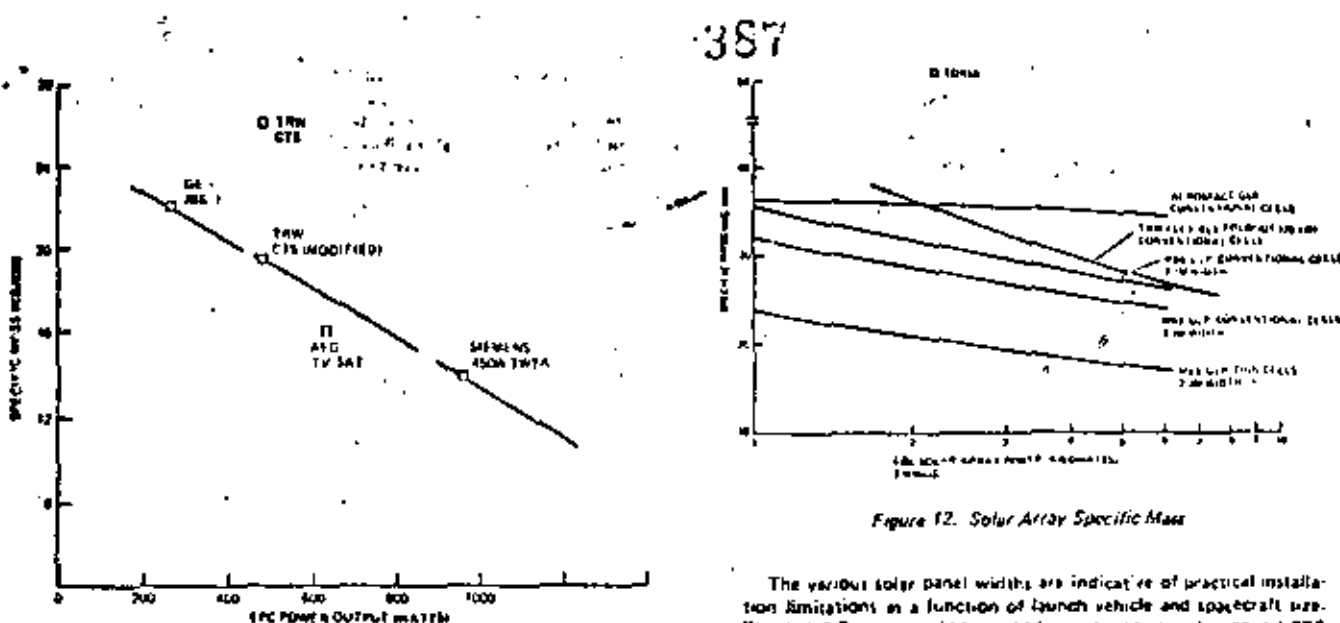

10. THT Electronic Power Conditioner (EPC) Specific Mass

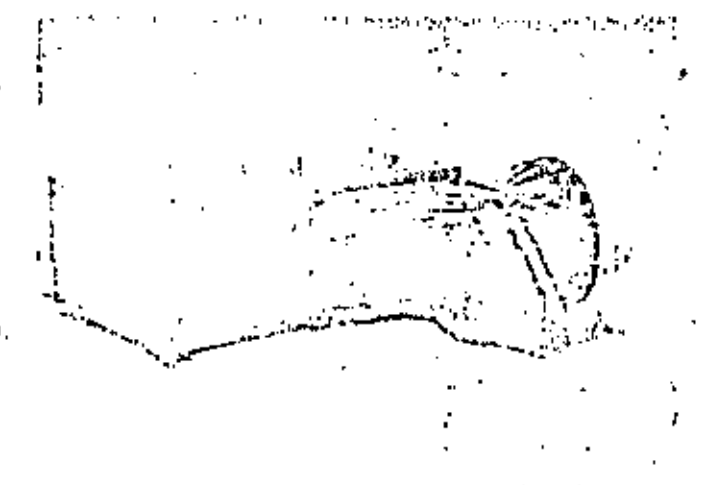

Figure 11. Transmitter Experiment Package (TEP) for Communications Technology Setellise

# **SOLAR ARRAY**

Near term DBS mistions show tolst erray requirements ranging from 1 to 6 hilowarts (kw) at 7-10 year equinox.

State of the art using sitious cells is exemplified by the performance curvet thown in Figure 12. Note that there curves are indicative of partormance values and can vary by 5 to 15% at a function of specific cell and cover that, radiation degradation, temperature, installation fosses and harmers losses. The curves have been normalized using identical parameters and, hance, may differ tomswhat from manufacturer's date.

The MBB/ULP tuttra lightweight panel) (Ref. 6) has been qualified using a 1 km wing under contract to Intelsat. It is not being aned as yet in any tusce project. Performance it shown for various panel width) and conventional and thin cells and cover plats. Conventional calls are defined as 10 ohm-cm back surface reflecting, efficiency of 11.9% at 28<sup>0</sup>C, cell thickness of 0.2 mm and futed thican cover plass with a thickness of 0.1 mm. Thin pull have the same efficiency with a thickness of DOS mm and a cover plass thickness of 0.05 mm, MBB has trited the array with both convenbenal and thin colls.

Thin cells and cover plass are not yet in production but manufacturers are willing to lied for production constants. First users will have to pay for initial builing cost) and learning. Thin cells would be applicable to any of the arrays thown in Figure 12,

tion limitations in a function of launch vehicle and spaceralt size. The full 3.3 meters width could be applicable to a horizontal ST\$ initaliation of a full old of the Arians shroud. Smaller ratellites using a vartical initialistics in Shuttle or a thread Ariano 3 faunch would be restricted to a smaller panel width and a heavier weight.

The Accorpatible GSR (Generation Solaire Rigide) (Ref. 7) is being used on the Franco-Garman DBS as well as on Arabiat. Note that as uted with European cells and for the European project proundrules its performance is closer to 38 kg kw rather than 35 kg/kw at thown in Figure 12 for 4 kw, This is to a 3.0 meter panel width. For a 2.05 meter panel width the performance is about 7% lowers

The flexible foldout array has been under development at TRV and Lockheed in confunction with NASA high power applications of 25 kw or higher. Extrapolation of this technology to the 2-5 kw level puts it at a disadvantage with respect to the ULP array. In addition, both the GSR and ULP errors have exposed panels in their stuwed configurations and, banca, can provide sume power in transfor orbit. The flexible foldout is staked in a container and requires partial deployment to provide transfer orbit power. Partial deployment is generally applicable only to a 3-axis stabilized ascent and may be difficult for a tom stabilized ascent.

Figure 13 is a photograph of a portion of the TRW ultra light weight solar array undergoing engineering testing

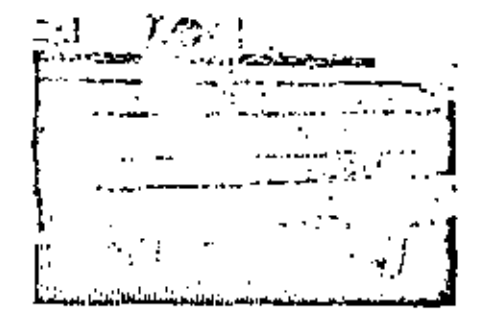

**Figure 13. TRW Ultra Light Solar Array** 

# **MEAT PIPE RADIATORS**

Thermal control for DBS space of it will often create to the use of heat pipe radiators because of the high heat distinguion taxied by the communications equipment and because the distribution of the active  $\mathbf{IWTA}^1$  on the North and South pandly can cause significant heat load. variations. Figure 14 illustrates a betticularly continually stress implementation for the NDRDSAT (Reft. 8 and 9) Model A speciesteft designed by THIV. The local radiator area has been minimized by thermally coupling the North, South and top 16 inth recing) panel using variable conductance heat pipes (VCHPI, Thus, all three radi-

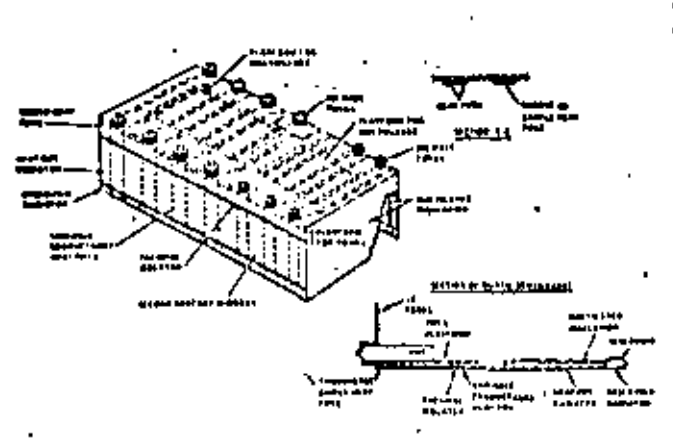

Figure 14. NORDSAT Psyload Moduls Thermal Design

ators share in the heat rejection, regardless of which combination of TWTA<sup>1</sup> are sclive. There are also simple heat pipes on both the North and South panels used to spread the heat in the direction normal to the VCHP<sup>1</sup>. During solipse, when the TWTA<sup>1</sup> are oil, the VCHP<sup>4</sup> "turn-off" or descrivers over 50 percent of the reductor area presenting the equipment from patting too cold. A very cimitar design was proposed for use on the Franco-German DBS program,

Analyses indicate that benign conditions on be established for the high power equipment maintaining temperatures between 20 and 45°C during operation and above -10°C during non-operating eclines condutions.

Sumple and veriable conductance heat pipes have been successfully flown on many neorynchronous missions including ATS-8 and CTS and are considered possive devices. A photograph of the CTS heat urps radiator built and Integrated by TRW is shown in Floure 15.

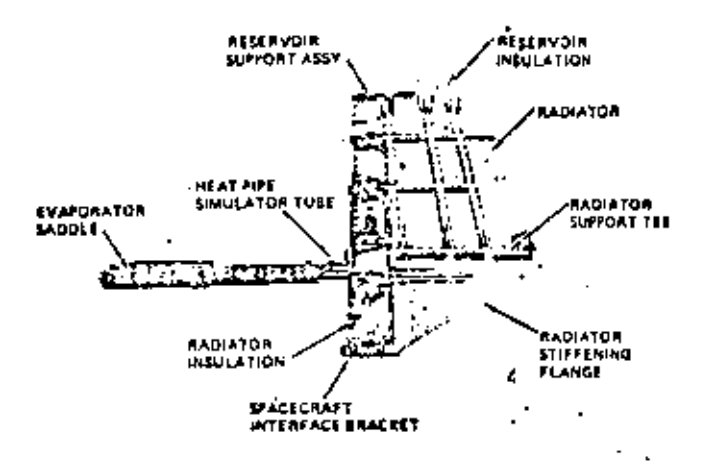

Figure 15. Communication Technology Satellite Variable Canductance Heat Pipe System

# **OUTPUT MULTIPLEXER**

The fifter problem unique to DBS is the high power handling requirement in the output multipleast. The filter injercion loss can lead to high thermal dissipation with TWT output levels up to 450. witts. Assuming the use of state of the art high O filters such as TE<sub>113</sub>, the key parameter limiting intertion loss it the litter desion bandwidth. The wider the bandwidth, the lower the intertion loss. The wider the channel toacing, the wider the allowable design bandwidth.

Channel spacing and estigrationts have still to be made for Region 2 at the RARC '83 conference, Regions I and 3 assigned 27 MHz channels on 38 MHz centers at WARC '77, Most countries were assigned widely spaced channels such as 1, 5, 8, etc., for France, considerably easing the output multiplexer thermal problem. Howaver, a more difficult spacing was assigned to NORDSAT (Ref. B). which was assigned channels 22, 24, 26, 28, 30, 32, 38, and 40. This required the use of a contiguous band multipleser wherein the nonzero in-band reactance of a hiter can be used to compensate for the out-of-band reactance of the adjacent channels. Matching requires that all channel filters have similar impedance characteristics, which implies that all have the same number of poles, same design bandwidth and same channel legaration.

Table 5 shows the insertion loss of some of the filters considered for the NORDSAT output multiple ext.

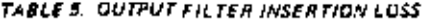

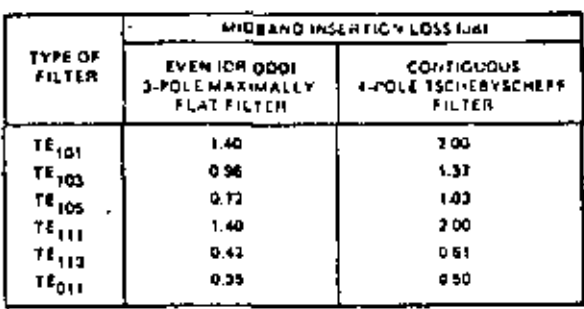

A TE<sub>G11</sub> (mode) 4 channel filter (shown in Figure 16) was breadboarded and tested and an untoeded G of 20,000 was realized. An sight channel contiguous output multiplexer (Ref. 10) was designed, including lour additional filtrig, for matching (as there in Figure 17). Computer simulations were run producing a transmission response thown in Figure 18. A thermal design and analytic was performed. showing that invar is required to help provide a dimensionally stable. iliter and that heat must be removed from both ends of the Miter. Tests showed that an aluminum tuner and tunity plate are required to compensate for cavity length change under full distination.

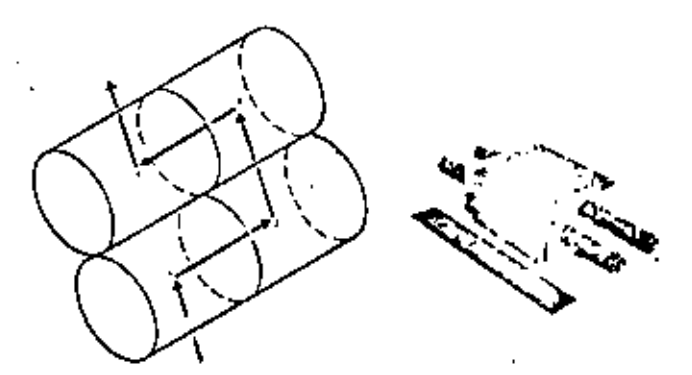

Figure 18. 4 Pole Tschebyscheff (TE<sub>DT)</sub>) Made Filter

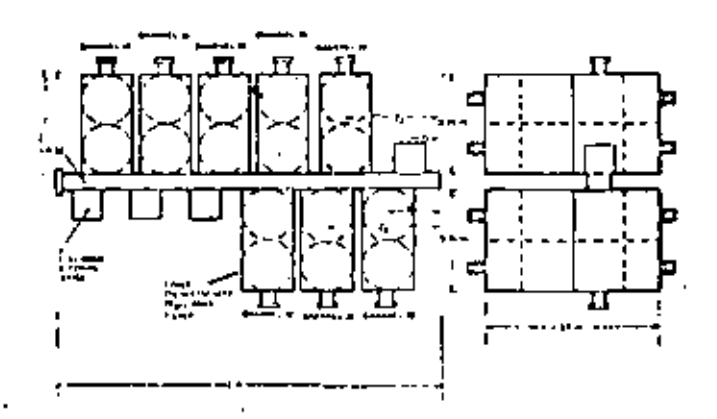

Figure 11. Eight Channel Contiguous Multiplexer

2A.3.E

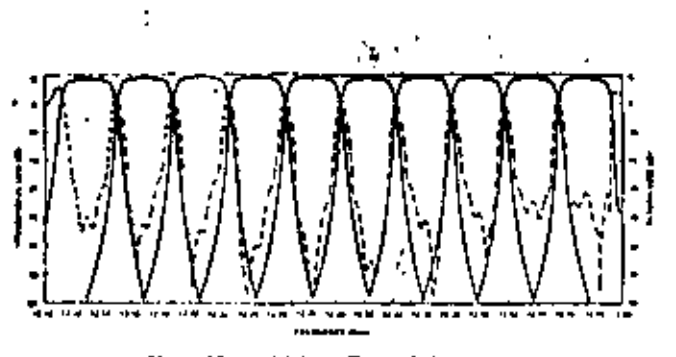

Figure 18. Multiplexer Transmission Response

Multipaction refers to high voltage breekdown in vacuum which is generally a function of the product of frequency and electrode separation. Analysis techniques are evaluable (Ref. 11) and analysis performed for NOROSAT (Ref. 8) revealed a potential problem at 450 watts for the TEO11 litter to manifold coupling tlot. A possible solution is widening of the rist width. However, snalytical modeling is not sufficiently accurate. Hence, high power testing of all critical microweve hardware will be standard operating procedure for DBS telefilite programs.

## CONCLUSION

Technology required for near term DBS missions has been surswyed. It is concluded that the technology is available and only detailed engineering development and tast is required for DBS construction.

# **ALFERENCES**

1. "Application of the Satellita Television Corporation for esatellitete-home subscription television service," before the Federal Communications Commission, Washington, D. C., December 17, 1980.

2. C. C. Chen, C. F. Franklin, "Ku band multiple beam antenna," prepared for NASA Langley Research Center, NASA Contract Report 154 364, December 1980.

3. J. Collomb, A. Pelletior, H. Raye, "Parformance results and interface considerations for a 200-230W, 12 GHz DBS TWT," Thomson-CSF, AIAA 9th Communications Satellite Systems Conference, San Dietro, Cahfornia, March 1982.

4. D. Deml, Kalszen, Matrahn, "New ratellits TWF" for 12, 20 and . 30 GHz systems and associated file consideration," AEG-Telefonken, AIAA 9th Communications Systems Conference, San Diego, Califorria, March 1982,

S. E. F. Miller, J. L. Flate, I. G. Hanson, "Performance characte $h_{\rm MSG}$ of the 12 GHz, 200 watt transmitter equipment package for CTS," Lewis Research Center, IEEE, Washington, D. C., October 1975.

6. K. Schneider, "Development and terring of the ULP solar array." Proceeding of the European Symposium on Photovoltaic Generators In Space, ESTEC, Noordwijk, September 1078, ESA 5P-14011(parmi bes 1978)

7. Gerard Backets, "Development of a fold-out rigid solar array for 3-axas-stabilized geosynchronous satelliser." Aerospatiale, Candes, France, Internal Paper,

4. "NOROSAT spacecraft models and gritical subsystems study," Final Report, March 1979, TRW, prepared for the Norwegian Tele communications Administration, Kieller, Norway,

9. H. D. Cohen. "Shuttle launched NORDSAT satellite." TRW. Montreux TV Brasdcast Symposium, June 1919.

10. M. H. Chen, F. Assal, C. Mahle, "A contiguous band multiplexer," Comset Technical Review, Volume 8, No. 2, Fall 1976.

11. R. Woo, "Final report on RF voltage breakdown in coasial transmission lines." Jet Propulsion Laboratory Technical Report 32-1500, October 1970.

## **BIOGRAPHY**

Herbert D. Cohen, B.A., Brooklyn College; M.S., Sunford University.

Mr. Cohen is currently a senior systems engineer in the Space and Technology Group of TRW, Me has been with TRW since 1955, and has been working on satullite design during most of that period. He was on assignment in Europe for Blyzars, managing TRW support of satellite design by private companies and government socnoies. Since his return from Europe in 1973, Mr. Conro has specialized in advanced system design artivities for communication satellites. His experience in D8S projects started prior to 1965 with internal company projects and includes funded studies for the French and German governments in the fate 60<sup>1</sup> and consultancy to the German DF VLR in 1972-73. He headed a NORDSAT DBS system study for the NORDIC Telecommunications Administrations in 1978-79. He presently leads DBS system engineering work as TRW, He contributes to the work of CCIR. M.G. 10-115 on DBS and the FCC Advissory Committee on preparation for RARC '83

### MAILING ADDRESS

Herbert D. Cohen, Bldg. R-5, Room 1020. TRW, Inc., One Space Park, Redondo Beach, Cautorna 90278.

1

# )", 2 ESTRUCTURA BASICA DE UN SATELITE

En esta sección se describen las principales características físicas y el funcionamiento de los subsistemas que integran a un satélite artificial. La confiabilidad del equipo empleado es de suma importancia *ya* que se desea recibir y transmitir informaci6n ininterrumpidamente por varios años (de 5 a 7 años que es la vida típica de diseño de un satélite). Una vez lanza do *el* satélite, la posibilidad de reparación queda excluida; por esta razón, varios de los subsistemas que *lo* integran se montan por duplicado (subsistemas redundantes) y se conmutan ya sea "en línea" automáticamente, 6 bien por medio de comandos transmitidos desde la tierra. Los principales subsistemas de un sat6lite son los siguientas:

Antenas

- Transpondedores

- Seguimiento

- Telemetría

Comando

- Control de posición

Corrección de órbitn

Alimentación

En la figura 1 se muestra la distribución de cada subsistema dentro del cuerpo del satélite.

# ANTENAS

En la figura 2 se muestra el subsistema de antenas del INTEL SAT IV. Posee cuatro cornetas cónicas de iluminación global y dos antenas parabólicas para iluminación con haz pincel. diseno de las cornetas es idéntico en los cuatro casos, únicamente escalado a la frecuencia apropiada, ya que dos de ellas

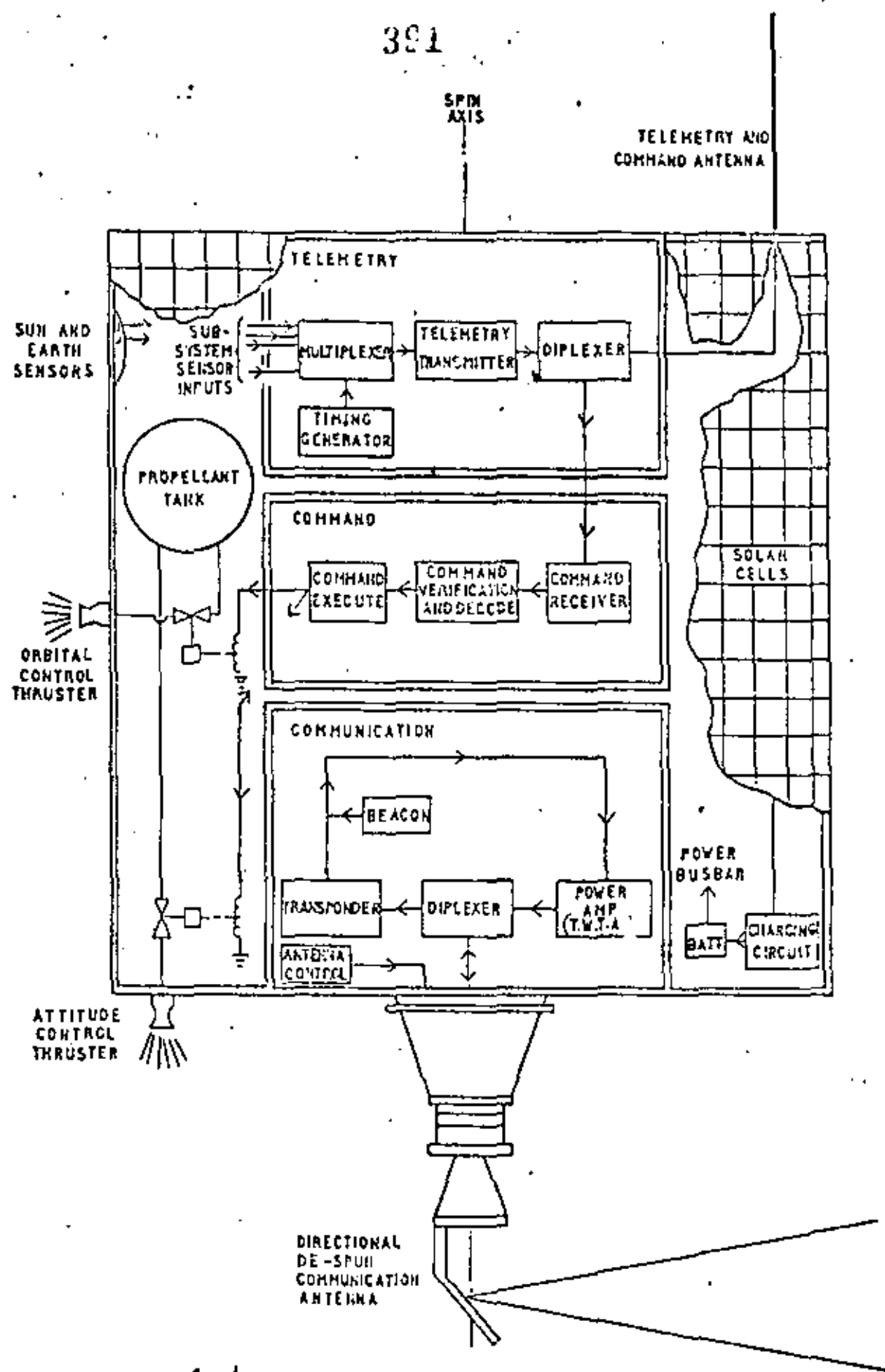

 $F/6$ .  $\triangleq$  TYPICAL SATELLITE SUB-SYSTEMS.

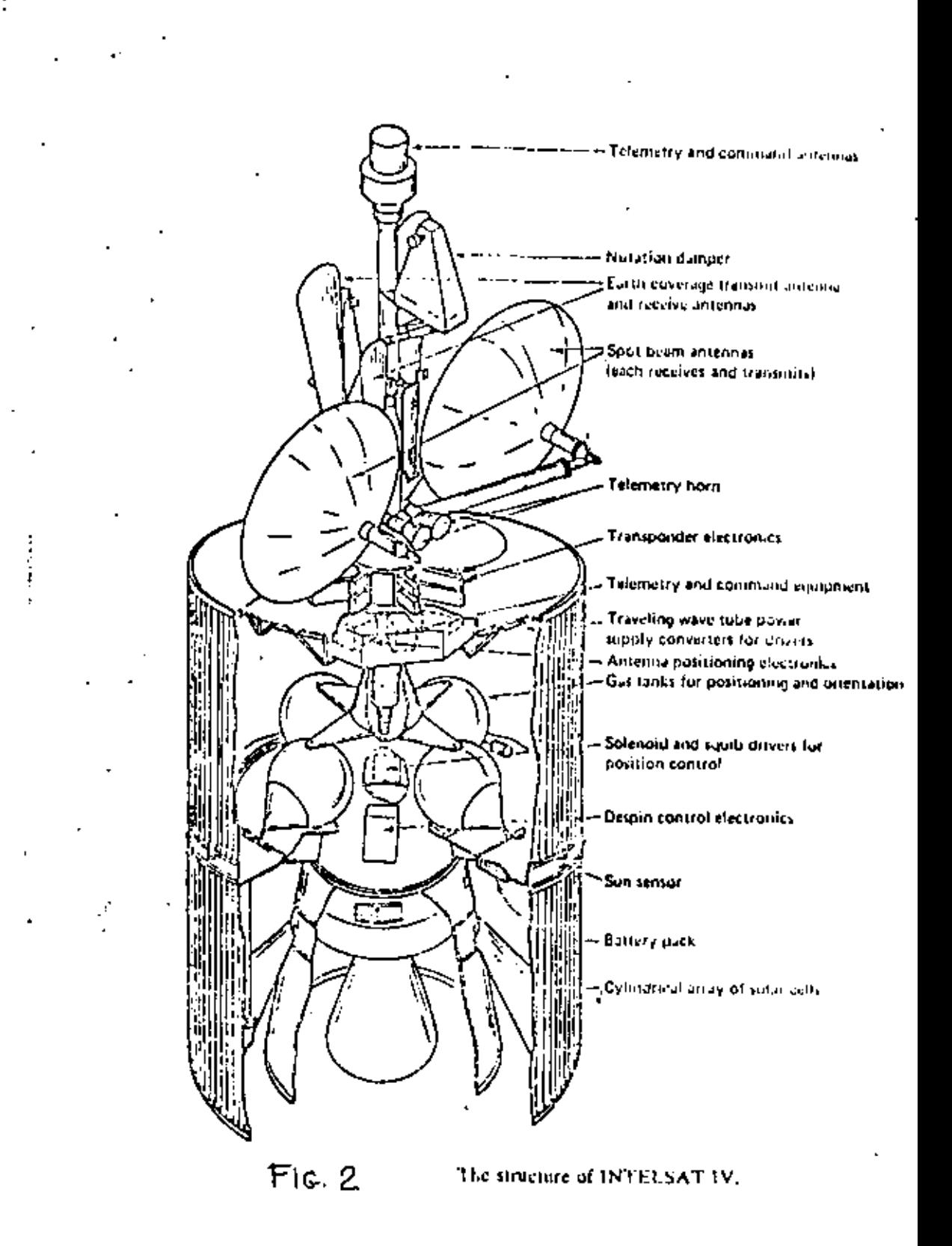

••• 2

reciben a la frecuencia de subida y las otras dos transmiten a la frecuencia de bajada. El ángulo de la sesga es de 6° y cada corneta se monta con su eje paralelo al eje de rotaci6n del satélite, provista de un plato elfptico reflector que di rige la energfa proveniente de la tierra a la boca de la cor neta, ó bien dirige la energía que desea transmitirse hacia la tierra.

Las antenas parab6licas de haz pincel son provistas de un aecanismo que permite cambiar su orientaci6n en 6rbita. El ~eflector tiene un di6metro de aproximadamente 1,2 m. *y* una raz6n F/D • 0.422, lo cual da una ganancia aproximada de 28 ' d8 a frecuencias en la banda de 4 GHZ, El alimentador es una corneta cónica con sesqa de 10•, *y* el ancho del haz es do 4,5•. l.<br>I

Tanto las cornetas como las antenas parab6licas operan con polarización circular.

# TRANSPONDEDORES

La mayoría de los satélites de comunicaciones contienen va rios (cuatro ó más) transpondedores en paralelo, frecuentemen te con varias antenas de haz angosto *6* pincel. En la figura siguiente se muestran los elementos más básicos de un transpondedor típico. A la antena receptora llegan varias señales senoidales dentro de la banda con frecuencia central fsubida' y después de pasar por las diferentes etapas del transpondedor, bajan a través de la antena transmisora a frecuencias que caen dentro de la banda con frecuencia central f<sub>bajada</sub>. Las dos bandas tienen una separación adecuada para evitar interferencia ó traslape entre ellas. En este ejemplo, se tie no una sola etapa de traslación de frecuencia, en donde las •eñales recibidas de RF se convierten *y* ~mplifican directamente a la frecuencia de Rr de transmisión. Existen otras confi

• • • J

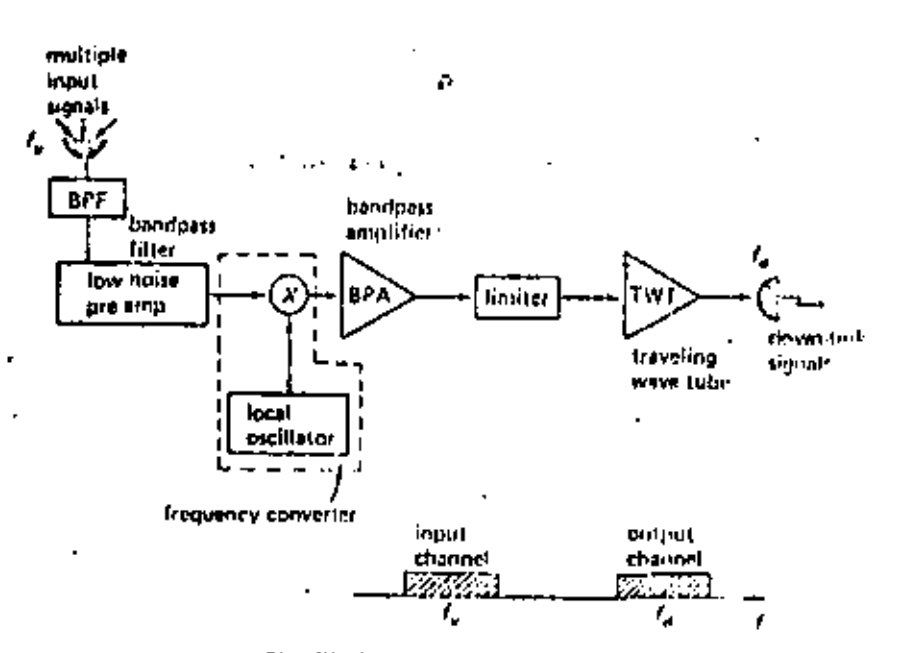

Simplified transponder block diagram showing a single channel transponder

 $\sim \frac{3}{8}$ 

the most ٠,

guraciones en donde las señales se bajan primero a una frecuen cia intermedia conveniente, por ejemplo 150 MHz, y después de amplificarlas se suben a la frecuencia de transmisión; estas configuraciones se conocen como de doble conversión y gran par

te de la amplificación puede realizarse en FI por medio de transistores.

Loa transpondedores de una sola conversión como el de la fi gura anterior generalmente emplean dos amplificadores TWT en cucada.

La característica de amplificación de los tubos de onda pro gresiva (TWT) es no líneal, y para evitar la introducción de altos productos de intermodulación, se requiere operar el amplificador con varios decibcles de "back-off" de salida, lo cual reduce la eficiencia del mismo. A continuación se muestra la curva característica de la razón potencia de la portado ra/potoncia de ruido de intermoóulación en función del backoff de salida, para un TWT típico, así como la configuración simplificada del subsistema de 12 transpondedorcs del satélite Jntelsat IV,

# SEGUIMIENTO'O RASTREO "\*\*\*\*

El satélite contiene un dispositivo que genera una señal de identificación en codificaci6n binaria, misma auc se transmite continuamente a la tierra a través de un transpondedor ó del transmisor de telemetría, para que las estaciones terrenas pue dan rastrear el satélite.

# TELEMETRIA.

Este subsistema consiste de un transmisor que envia la infor

••• 4

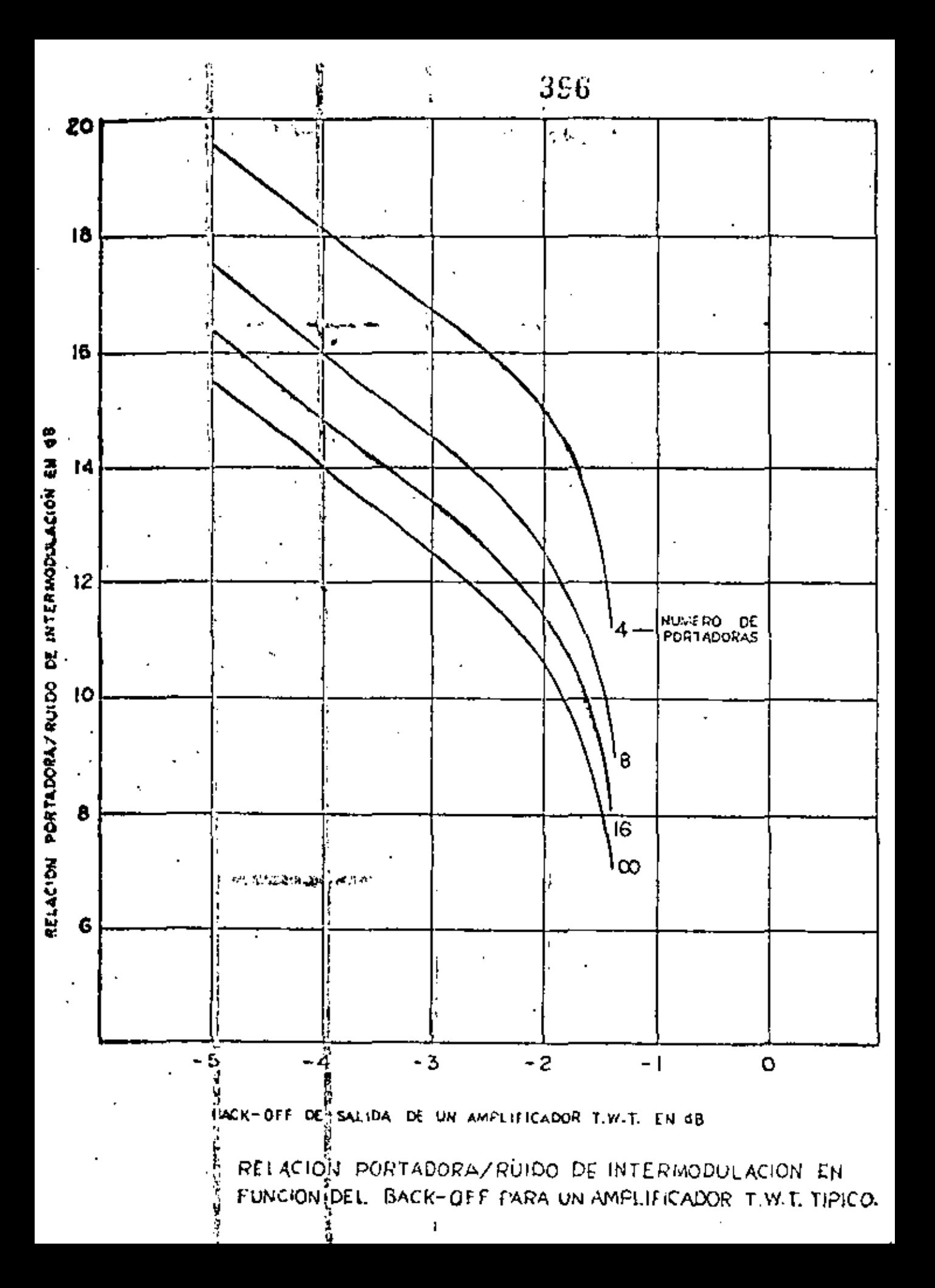

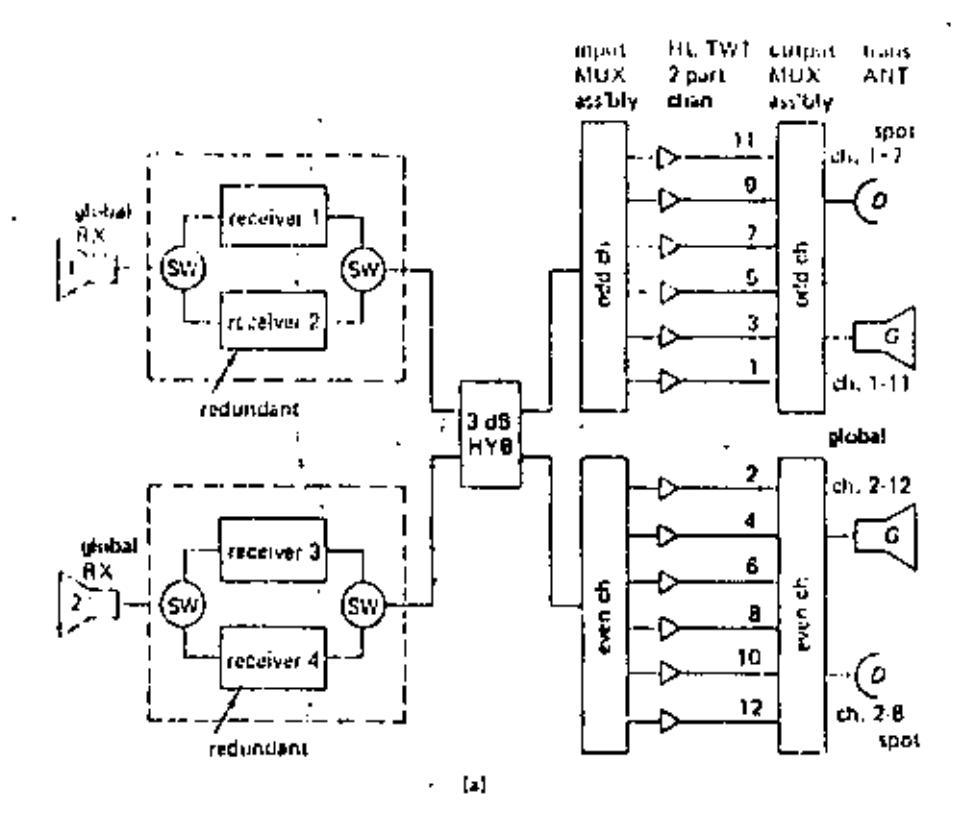

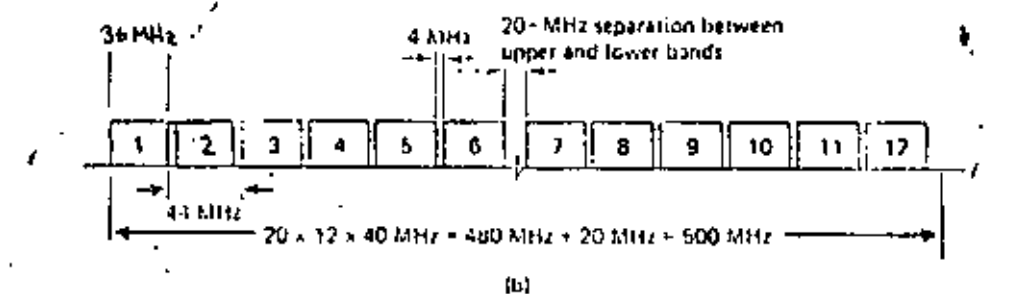

Simplified configuration of the INTELSAT IV sutuiline mansponder [After Bennett and Dostis, 1974, 375] (a) transponder block diagram, (b) transponder frequency plan

J.

mación colectada de varios sensores hacia la tierra para el monitoreo del satélite. Los principales parámetros sensados son:

- Presión de los tanques de combustible
- Voltaje y corriente de diferentes subsistemas
- Potencia consumida por los subsistemas
- Temperatura de la estructura
- Estado de operación de equipos redundantes.

# COMANDO

Consiste de un receptor con circuiter1a adecuada de decodificación que transfiere señales de ejecución \* los diferentes subsistemas. Estas señales son originadas en tierra de acuerdo a los datos existentes de seguimiento y telemetría.

Nota: Una estación terrena adicional ejecuta las funciones de seguimiento, telemetría y comando (conocida como T.T.&C. ground station, Telemetry, Tracking and Command). Las bandas de frecuencias empleadas pueden caer dentro de las categorias siguien tes, de acuerdo al tipo de sat6lite:

- (a) 137-138 MHz Telemetria y seguimiento 148-149.9 Mllz Telccomando
- (b)  $400.15-401$  MHz Telemetria y seguimiento 375 MHz Telecomando
- (c) 2.29-2.30 GHz Telemetria y sequimiento 1.76-1.84 GHz Telecomando

Las antenas empleadas a bordo son omnídireccíonales de tal forma que pueda haber comunicaci6n permanente con el sat6lite

•

independientemente de su posic16n relativa con respecto a la tierra.

# CONTROL DE POSICION

Este subsistema corrige la orientaci6n del cuerpo del satélite, de las antenas y de las celdas solares.

# CORRECCION DE ORBITA

Este subsistema consiste de propulsores que modifican la posición orbital del satélite cuando se ha desviado más allá de los límites permisibles, como efecto de las fuerzas gravitacionales del sol y la luna. Este subsistema, además, coloca al satélite en órbita geoestacionaria durante el lanzamiento.

# ALIMENTACION

Consiste de un arreglo de celdas solares en combinación con baterias recargables, redundantes. Generalmente, cada bateria consiste de 16 celdas de 1.3 volts cada una, conectadas en serie.

:

En las páginas siguientes se anexa información sobre el sis tema mexicano Morelos de satélites donésticos.

•

#### $400$ **SISTEMA** MORELOS

# MEXICO

7. SISTEMAS FUIUROS Y TENDENCIAS 999

La literatura actual relacionada con la descripción de los futuros sistemas de satélites, su tecnología y sus apli caciones, es muy amplia. A continuación se anexan copias de documentos que de una manera muy clara explican estos -avances, mismos que son comentados en el curso.

 $\mathbb{Z}^{\mathbb{Z}}$  .

TECNOLOGIA DE COMUNICACIONES POR SATELITE セラウ RETOS PARA LA DECADA DE LOS 80'S **POR** D.K. SACHDEV **INTELSAT** JOURNAL OF SPACECRAFT AND ROCKETS VOL. 18, No. 2, 1981

-Challenges for the 1980s  $\cdot$ **Satellite Communication Technology-**

403

# D.K. Sachdev INTELSAT, Washington, D.C.

# Introduction

AIAA 80-0548 M

717H a modest beginning in the early 1960s, satellite technology has matured enough to be accepted on a worldwide basis as one of the major media for the communication networks. Communication satellites have grown rapidly in size and complexity during the 1970s and have proved their worth through steadily decreasing unit circuit cost as well as exceptional reliability,<sup>12</sup> However satellite technology development is nowhere near saturation, and significant advances that will provide further reduction in cost as well as introduction of several new types of services are to be expected.<sup>1</sup>

This paper presents salient aspects of the major technological challenges ahead in this field. While international communication has been emphasized, most of the areas identified are relevant to domestic and regional satellite systems as well. The emphasis throughout is on individual  $+$ . technologies, rather than on specific system or network growth, except in situations where these aspects are germane to the development of the technologies themselver,

The overall system aspects influenting the choice of technologies during the 1980s are: the feed to provide increased system capacity through more efficient utilization of available bandwidth, introduction of new frequency bands, optimum utilization of newer launch vehicles, longer spacecraft life through progressive climination of limited-life devices and subsystems, and flexibility to meet and adapt to a variety of space segment requirements,

The very first communication satellite itself represented a frequency rease application, since the 6/4 GHz bands were simultaneously infixed by terrestrial and space systems. Once  $\bullet$ the total 500 MHz band had been utilized in the INTELSAT IV class spacecraft, the reuse of this bandwidth in the space regnient itself assumed importance. Arising out of these efforts, INTELSAT IVA achieved a modest spatial reuse. The INTELSAT V spacecraft will have a combination of both spatial and polarization reuse as well as a new 14/11 GHz band. The next generation of spacecraft currently being planned is expected to have extensive tense (up to 6-20 times रोग) ने कार्यमंत्री होता समिती है, जातिकों को बाद पर साथ जिला है कि उनके पास के लिए होता है। उसके available today for satellite communication. Success in achieving such a high degree of frequency reuse is dependent on reversi system and payload technologies as well as the ability of the spacecraft bus and other support subsystems and launch vehicles to accommodate the increased capability efficiently,

Multiple reuse of frequency bands through a large number of obligatly separate antenna beams requires an appreciable level of interconnectivity obboard the spacecraft. Satelliteswitched time divisional multiple access (5S-TDMA) and other digital technologies provide the necessary tools for providing this interconnectivity between different beams from a single satellite. From the point of view of an overall giobal network, all satelliter-whether domestic, regional or international-ware integrated with one or more telecommunication networks. Such networks achieve piaximum flexibility when all the nodes are capable of being interconnected, generally in a hierarchial fashion. Both from the point of view of providing network flexibility and of mitigating the effects of propagation time delays in certain situations, direct links between satellites lintersatellite or cress links (ISL)] are enterging as one of the important techfor the 1980s. Beginning with a point-to-polar role, the IM.s. combined with onboard digital technology are expected ultimately to develop an efficient and flexible role as "switchboards in the sky" for geostationary satellites in the global considerication networks.

This respect highlights some of the principal facets of the technologics enumerated above.

# Intersatellite Links

In principle, a link between geostationary satellites should be the simplest and almost ideal one through an ideal propagation incollum with minimum interference constrainty, at least in the foreseeable fature. ISLs have already been o demonstrated experimentally, However, before such links are applied to public telecommunications, a number of new technologies need to be perfected and their role in global satellite networks better understood.

The starting point is choice of the frequencies. To some extent this is related to the type and volume of infermition sent over 181.s. Optical links are attractive for a systemetospace link, <sup>13</sup> However, the technological development of optical ISLs will possibly receive greater impetus as the traffic requirements horrease further, in the near future, practically all of the development work will be concentrated on 1.6414  $\frac{1}{2}$  bandwidths in the 23-60 GHz range,  $\pm$ 

The first experimental satellite-to-satellite link was part of the LES 3/9 system.<sup>1</sup> It employed solid-state ISL tracsponders at 36-38 GHz for up to 160 kbits/s of data transfer between two satellites up to 40,000 km apart. This coperiment proved several new technologies, principally in the style of

D.K. Sachdes has been Manager (R&D) at INTEESAT Extentive Organ dore October 1930, He la responsible for the formalistics and conduct of the INTELSAT RAD Program, Prior to joining INTELSAT, Mr. Sachder had mer 20 years of research and development experience in India with Indian Posts & Telegraphy and industry, Hit last assignment was as General Manager (R&D), fadian Telephone Industries, Bangalore, where he had soccessfully singuished one of the largest interminismication R&D Ivans in the enuntry. Mr. Sachdes is a Systom Member of EEEE, Fellow D. FE (failed) and Member ALAA. He was recipient of Vikram Sarabhai Award in 1976 for outstanding contributions in electronics and telecommunications.

Presented as Paper 80-0348 at the ALAA 8th Communications Suidlife Systems Conference, Orlando, Fla., April 21-24, 1980; submitted M4F 9.

millimeter wave transmitters, antenna acquisition, etc. The forthcoming Advanced Westar/TDRSS system<sup>4</sup> will also have a Ka-band intervatellite data link capability,

The global INTELSAT network can derive substantial benefits from intersticilite links in view of its widely dispersed earth stations and multiple satellites in the same ocean region. Therefore it is expected that the ISI, treanology will become established on a worldwide basis through the INTELSAT network with the exciting future possibility for inserconnection of more than one satellite arrwork through ISI F.

In a global network. ISLs could be provided either between two adjacent satellites in the same region or between individual satellites in adjacent regions. The intrarcgional satellites provide the advantages of climinating the need for multiple antennis at individual ground stations and of improving the elevation angles from earth stations and the path diversity. In addition, very closely spaced (colocated) satellites provide an elegant solution for simulating a large meltipurpose satellite through two smaller ones, thus staggering the investments in time. The development of intraregional ISLs, incidentally, would also provide the necessary technology for interconnection of two different networks in the same region, but that is a question which encompasses issues beyond pure technology development.<sup>4</sup> On the other hand, inter-regional ISLs would interconnect satellites which are 40°-120" uport and could be useful in the laterchange of certain types of traffic, Such ISLs would, however, encounter the difficulties associated with excessive time delay and would require higher power and/or larger antennas than the intraregional ISLs.

For ISLs operating in the recently allocated 23 and 32 GHz. bands, three modalation alternatives have been investigated. These are beterodyne, FM remodulation, and regenerative repeaters. The direct heterodyne approach is the simplest but the least efficient, since it suffers from the disadvantage of

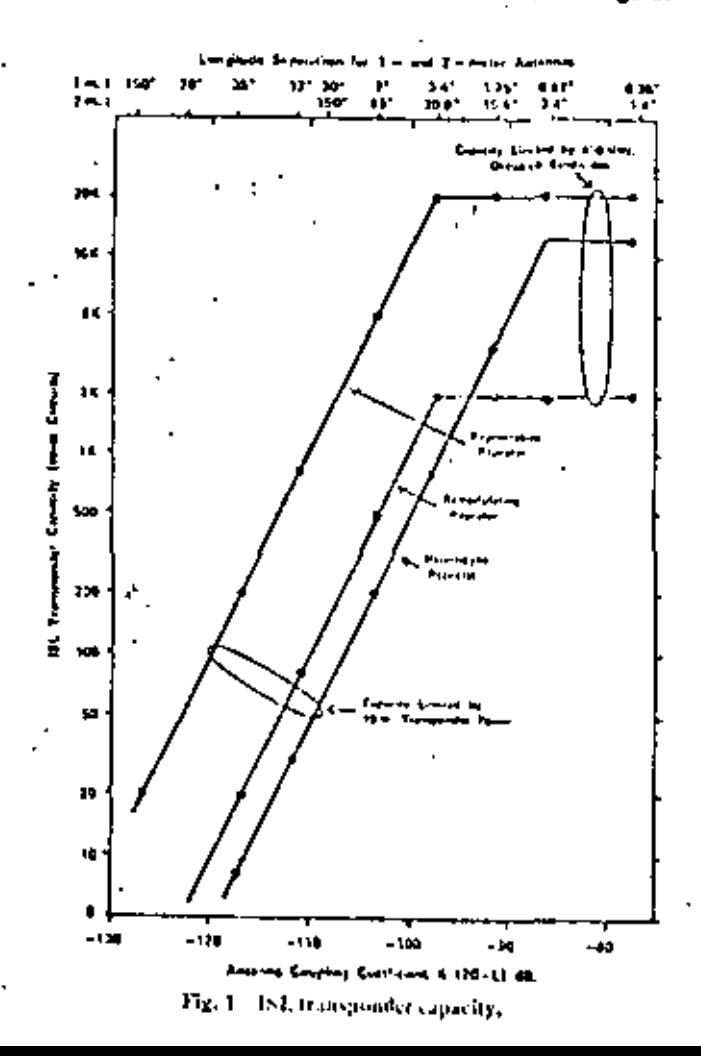

A () A confidence of the power amplifier for multiplecarrier transmission and does not trade the available bandwidth for power. The FM remodulation approach conserts - the multiple carriers into a single wide-deviation carrier occubying nearly 1 GHz bandwidth and has approximately 10-15 dB advantage over the heterodyne approach. It has the? added flexibility of providing a tradeoff of capacity ve envisions complete demodulation to the digital baseband jevels. Off the overall transmission level, this approach: provides additional flexibility with regard to transponder assignments and permits substantial channel rearrangements within the spacecraft, However, the relevant spacecraft completity would possibly be justified only when baseband processing reaches the stage of being introduced in the satellite systems as a whole. Figures 1-3 show the capacities and mass impact with the three modulation alternatives. The relative merits are summarized in Table 1.

The ISLs with these characteristics require that several new technologies be developed and space qualified. Fur the transmitter, 10 W traveling-wave tubes (TWT) are currently being developed at 23 and 32 GHz. Acquisition capabilities of the 15L antenna are also being developed. The most crucial components are the widchand modulator required to FMmodulate a 23 or 32 GHz carrier with a multiple-carrier baseband signal of 10-130 MHz and the corresponding demodulator. Figure 4 shows the block schematic of the modem currently under development along with the principal technical objectives.

# Digital Satellife Communication

The rapid advances in digital techniques are making a significant impact on practically all segments of communication technology as a whole. In the satellite com-

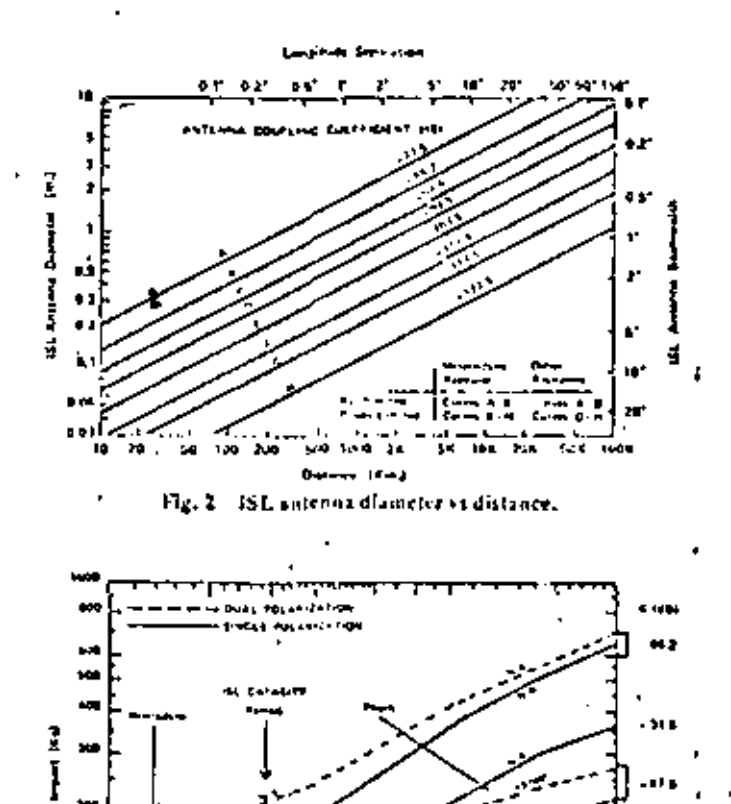

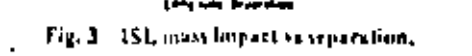

. 1115  $-117.5$ ۰m

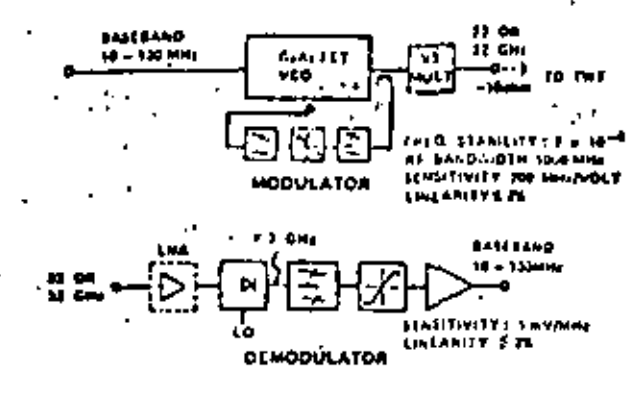

**MODEM PERFORMANCE** 

\$/N FOR C/N 30 des. 35 de (DESIGN DOAL) Flr. 4 1SL modem.

Table 1 18L modulation distributives

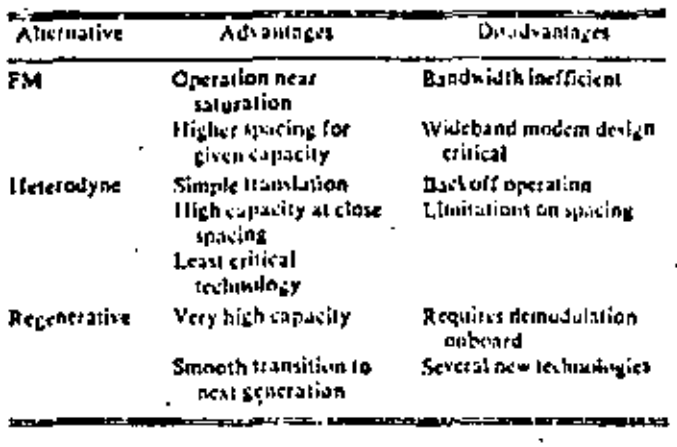

munication field, the applications of digital technology fall , into two categories; those common to the communication industry as a whole and those unique to communication satellites. Examples in the first category would be the introduction of PCM multiplex equipment, with or without Digital Speech Interpolation (DSI), digital reaeward microwave links, etc. Applications unique to satellites are principally related to the multiple-access capability.

Multiple cone coverage requires within the spacecraft flexible and efficient incans of interconnection between the various zones, Without demodulation onboard, the Frequency Modulation (Frequency Division Muhiple Access (FM-FDMA) operation requires N? filters for providing full interconnectivity between N zones.<sup>10</sup> Even with a modest number of zones, the weight of these filter networks becomes unacceptable. Further, unless a very large number of roacs are employed, it is still necessary to share a typical 40 MHz trapsponder among a number of carriers, leading to reduction In capacity due to back off requirements,

The above limitation in the FM-FDMA approach, coupled with advances in digital communication technology, has led to the development of TDMA and SS-TDMA system concepts, By utilizing a single high-speed time-shared carrier in one broadband transponder, TDMA achieves higher capacity compared to FDMA, principally due to its ability to operate near saturation. The interconnectivity between sones is now breaded through calleding in the time demain-SS-TDMA vystem, <sup>ta</sup>

The technology for TDMA as well as SS-TDMA has been under development for ticarly a decade, and it is expected that during the 1980s a number of operational systems will be introduced.<sup>4,0244</sup> In the INTELSAT system, a 60/120 Mbits  $\mathcal{L}_2$  . TDMA and SS-TDMA system has gone through several stages of development and field trials. It is envisioned that the first

step will be the introduction of TDMA among a small group

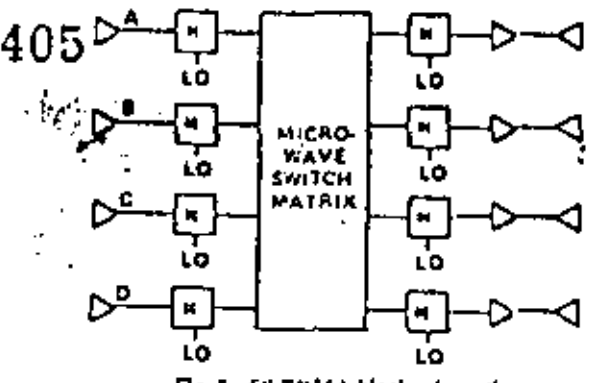

Fig. 5 SS-TDMA block schematic.

of users, principally to relieve saturation of spacecraft eapacity and to attain expetience with digital systems in an operational environment. The next generation of spacecraft (IS-VI series) which will depend heavily on multiple-beam antennas are expected to have an operational SS-TDMA system.<sup>3</sup>

Apart from obvious technical differences, FM-FDMA and SS-TDMA systems are suited to different cavirouments, Thus, FM-FDMA systems favor a smaller number of access points per fram sonder to minimize the back of I requirements, and interconnectivity is provided fairly efficiently so long as global beam operation is acceptable. With multiple recor of frequency bands through independent rones, the SS-TDMA system has definite advantages in terms of capacity and weight as well as flexibility with regard to interconnectivity, Further, in general, TDMA and SS-TDMA systems favor as large a transponder bandwidth as possible, consistent with the technology requirements in both the space and ground. segments.

FM-FDMA and SS-TDMA systems discussed so far have assumed no demodulation onboard the spacecraft and interequinection has been assumed to be at a common intermediate frequency in both cases. However, the growing complexity of networks, as well as the better performance achievable in all-digital systems through regeneration, has motivated recent efforts toward system studies and hardware development for enboard demodulation/modulation and onboard processing of traffic. Seen as an overall global communication network, this represents a logical step toward. the satellites assuming a role more akin to that of a four-wire tandem switch in ground communication networks. This also provides the flexibility of matching the size of each carrier to its traffic as against the requirement in TDMA, where the ground transmitter has to deliver a power which is celled to the overall system capacity and is not proportional to the local outgoing traffic, Further, the size and complexity of SS-TDMA matrix at microvave frequencies increases very rapidly with the number of spot beams involved. On the cover hand, use of demodulation and regeneration permits achievement of the switching function through increasive integrated circuits, even for a large number of beants."

There are several stages—each with its own benefits as well. as technological challenges--through which folly flexible enboard processing capability will perhaps be realized. A common denominator in all the approaches is that onboard regeneration leads to better overall performance since this' essentially prevents the comulation of degradation of up- and dawnllak þetfiðtöimnig <sup>1930</sup>

Figure 5 shows an SS-TDMA system with a microwave switch matrix (MSM) at RF frequency, Several versions of this configuration are in various stages of realization, if this Such a system would be characterized by efficient interconnection of multiple zones at the intermoliate frequency (IF). All uvers unlike the same transmission rate (typically 60-250 Mbits/s) regardless of the traffic on each link: Such a configuration has the merit of a modest degree of complexity

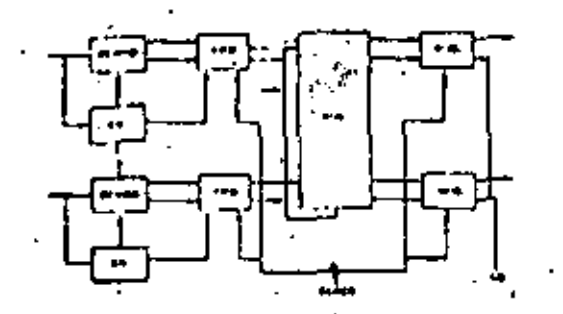

Ψý

Fig. 6 Deschand switch matrix,

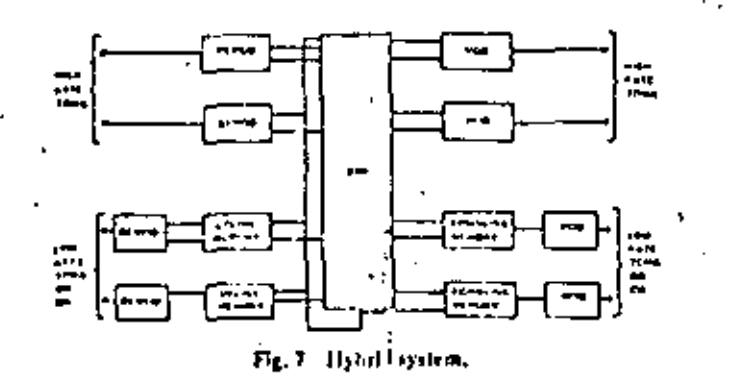

onboard the spacecraft but suffers from the disadvantage of requiring burst, as against confinuous wave (CW), transmissions to and from each station at the highest bit rate in the system. Figure 6 shaws, one version of unboard baseband processing capability. The IF MSM it now replaced by a baseband switch matrix (BSM) which could be realized with high-speed digital integrated circuits and would have a sabitantial degree of flexibility.

One implicit advantage of the introduction of BSM is that each downlink carrier could now be a CW and thus could carry all of the traffic for a given earth station. In an analogous way, each demodulator could be interfaced to a single earth station. This leads us back to the concept where cach earth station could be associated with a pair of frequencies (and filters) ouboard the spacecraft. Each station would now radiate digital traffic on one carrier whose size would be marched to its traffic. At the satellite, after demodulation and rearrangement of the bits, all of the traffic for any particular station would be sent down on one carrier which would be uniquely associated with that station. This arrangement provides substantial touting flexibility, so the rarth station equipment would no longer need to have the capability to radiate at the highest aggregate bir rate. On the ether hand, each station could now have equipment failured to its own traffic requirements as for FDMA, In a practical simation, with a mix of high- and low-speed traffic, the arrangement shown in 15g, 7 is possibly more suitable,<sup>13</sup> High-speed TDMA traffic is demodulated, switched at baseband, and remedulated for transmission to the destination without storage, Low-speed (DMA traffic or nonburst CW traffic is demodulated and stored in uplink memories to await insertion in one or more of the high-rate downlink TDMA bursis.

A discussion on digital satellite communication would be incomplete without at least a reference to the rapid strides in the exploitation of the properties of the signal squree itself to reduce the required channel capacity or Source Coding, DSI, already receiving serious attention along with TDMA, can give at least a twofold enhancement of capacity. However, nearly instantaneous companding (NIC) and Adaptive Differential Pulse Code Modulation (ADPCM) hold a promise of providing substantial increases (up to 4 times when combined with DSI) in overall system capacity. Of course, these techniques are by no means unique for satellite communication.

#### 406 - Table 1 Dandwidths derived in 6/4 satellite bands

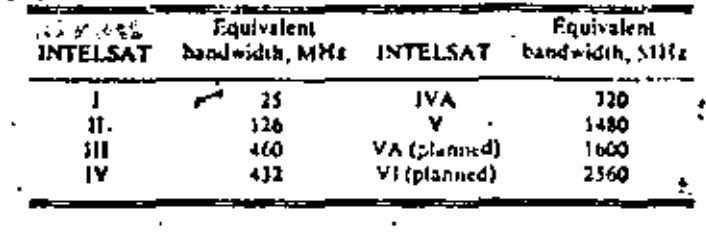

# Antenna Technology

Satellite antenna technology began with a single beam covering the whole or major part of the visible position of the Earth and radiating all available frequencies only once. The next step was concentration of the energy over the regions of traffic. With the increasing demands placed on the available frequency bands, consideration was given to rease of the frequency bands.<sup>10</sup> A measure of the increasing reuse is the equivalent bandwidth being derived from the 500 MHz bands In the 6/4 satellite bands, see Table 2.:

This progress has been achieved through advances in practically all subsystems which are put together to form a modern communication satellite antenna subsystem, While the bandwidth utilization efficiency has been steadily increased, the satellite antennas have utilized little or noreconfigurability in space. Thus, the INTELSAT V antenna has the capability at present to realize certain marginal adjustments in the loopmats by switching on or off a namber of feed clements. Reconfigurability in space could be desirable from several points of view: a flexible spacecraft design capable of optimum performance from several locations in the genstationary orbit, capability to handle cither international or demostic/regional traffic, and ability to suppress unwanted interference. The extent of reconfigurability would vary with applications, traffic patterns, etc., and is also to a large extent influenced by the progress inbeam-forming technology and the maximum size of realizable. antenna reflectors, 19

The complexity of a reconfigurable antenna depends on the demands which future vatellites would place with regard to the size and proximity of the shaped beams, the extent of frequency reuse, and the range of reconfigurable patterns. The first factor decides the size of the component beam, which in then dictates a certain minimum size of the reflector. The recomfigurability requirements lay down the number of layers of variable power dividers and phase shifters and the complexity of the associated electronics for providing control through ground command. Considerable development work, addressing one or more aspects of the multiple-beam reconfigurable antennas (MBRA) has taken place in the past decade. Some of the major results of work being carried out by INTELSAT through its research and development programs are summarized below, 29,41

The MBRA technology could provide switching capability for up to 7 identically polarized beams, or 14 beams in all if dual polarization is atilized in each beam. The near-term technology will provide the reduction of interlicant guard spacings below 3 deg for a region at the cilge of Farth and about 2.7 deg for regions corresponding to slightly smaller scan angles such as North America and Western Europe. In principle, it should be pessible to assign 24 independent transponders for each of the 7 beams, providing a maximum theoretical transponder capability of 168 in the 500 MHz bandwidth using both polarizations. Concurrent with MBRA technology, substantial development work is also underway toward increasing the percentage handwidth in addeipation of new World Administrative Radio Conference (WARC) allocations: Fig. 8 shows a simplified practical version of a broadb, ad system. The worst case palarization isolation in a  $\pm$  6.5% frequency band would be better than 30 dB. Typical polarization isolation against the nearest (adjacent) shaped

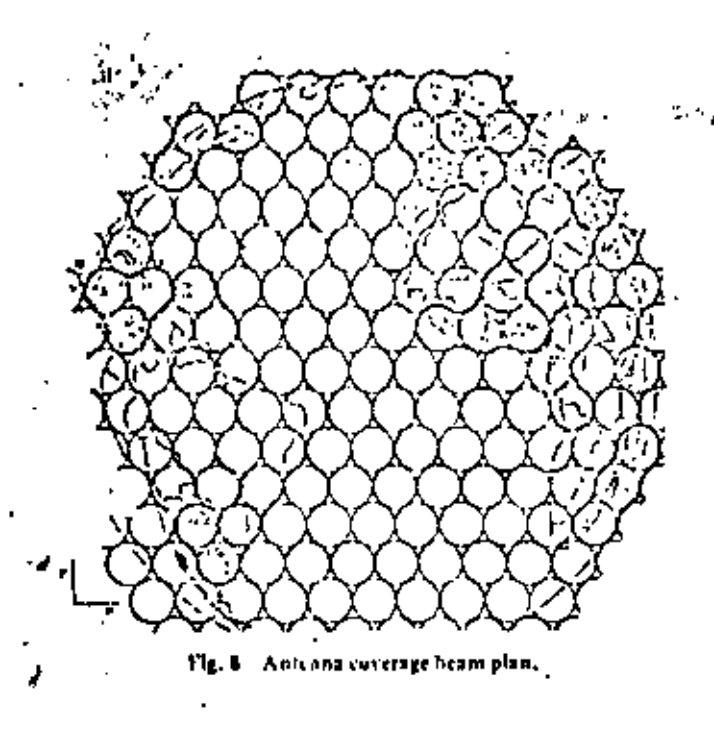

beam will be at least 40 dB. This increase in polarization isolation is achieved through newly developed multimode horns with an aperture diameter/wave length ratio of approximately 1.3, In order to confirm the primary and secondary pattern performance of a full-scale MBRA, a representative 140 in, offset reflector with a 16 feed born chister is also being canstructed,

# "Active" Antennas

So far, reconfigurability has been assumed to be achieved offer the transponder multiplexers which havilie advantage of introducing minimum changes in the psyload configuration of current satellites with channelized transponders. However, this calls for fairly heavy beam-forming networks with minimum loss and the capubility of handling fairly large amounts of power. This approach could also have limitations. from the point of view of dynamically switching a given transponder to more than one beam. These and other system considerations have led to substantial effort in developing "active" or phase-array antennas for communications satellite applications.

Under the "active" autonna concept, the beam forming and reconfigurability is carried out at a lower power level and thus. permits the use of minimumizing techniques such as Microwave Integrated Circuits (MICs) leading to subgrantial weight styings.<sup>12</sup> This approach has the added advantage of control at much higher specifies a fundamental requirement of the "scanning spot" beam satellites under consideration for comiguous coverage areas typical of highly developed domestic networks, 21

Other areas of investigations in the antenna field expected to have significant impact on the performance of satellites being developed during the 1980s are efforts toward increased minimum coverage gain for global autenias, improvements in software and design tools, and progress in materials and incehanical features of the new generation antennas, 24

# Transponder Technology

Concurrent with the development of newer system concepts. and their associated hardware, there have been substantial efforts industrywide toward improving the performance, weight, and reliability of the transponders. One notable example, now reaching a level of maturity, is graphite epocy lightweight filters and contiguous bond filters. In the cear furture, it is amicipated that a significant impact will be naide. by the rapidly growing gullionisarsemide field effect transition. (GraAv Fl;f) technology. These devices are challenging practically every available "slot" in the transponder, raught,

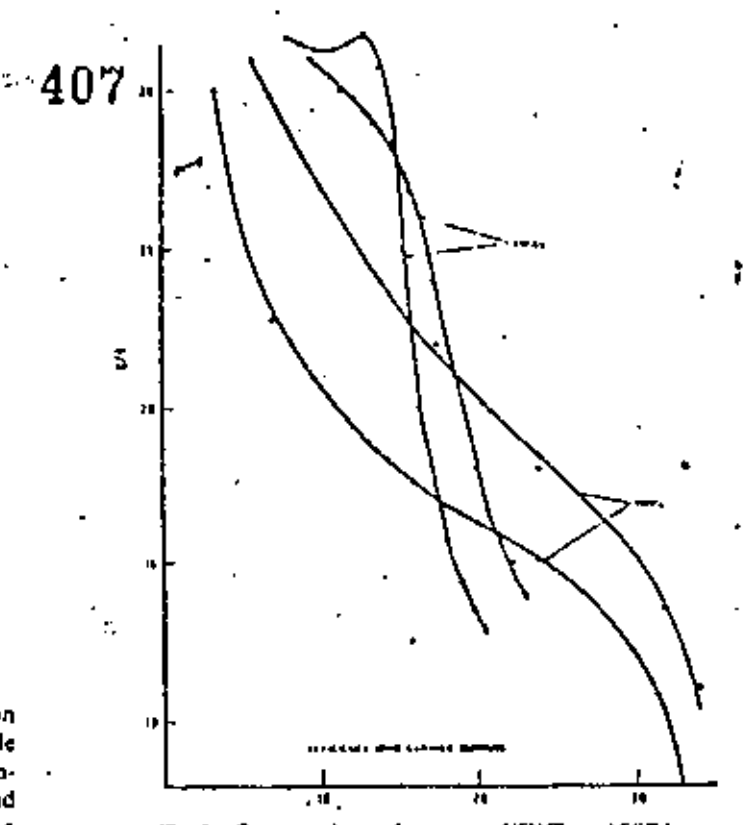

Fig. 9 Comparative performance of TWTs and \$\$P.5s.

from low-noise front-end amplifiers, switching matrices both at IF and baseband, high-power amplifiers, etc.<sup>23</sup>

For the output stages, traveling wave tubes (TWTs) have been the raninitary of communication transponders from the beginning of satellite communication. TWTs, notwithstanding their excellent record, have a finite life and substantial amount of work has been underway for nearly a decade to evolve their solid-state replacements. While Impatt diedes have an edge at frequencies above 20 GHz, the real impact at bands of inanceliate interest is being made by the GaAs FET amplifiers.<sup>2141</sup> When replaced one for one, FETAs compared to TWTAs are expected to provide consparable efficiencies, better intermodulation (IMI) products, mailer volume, and simpler power supplies. Figure 9 shows the comparative performance of two each of state-of-the ait TWTs and solid state amplifiers.

In the longer perspective, several approaches to the ontionim milizotion of solid-state power stages are maler various states of development. Once solid that murdificity range of mitput power levels, (Several approaches to linearization of the amplifiers, some of them common with TWTs, are currently receiving serious attention. These include push-pull operation, predistortion,<sup>14</sup> and feedforward. The possibility of substantial distortion reduction through negative feedback at microwave frequencies is a technological challenge demanding development of monolithic anaphlicis with extremely small forward propagation delays, Costarrent with the development of "conventional" solid-state power amplifiers is the substantial activity related to the active antenna field referred to above. The latter would receive substantial impetus if wideband, low-distortion, mediumpower (0.5-1 W) amplifier modules become a reality in the ncar future,

# Spacecraft Technology

The principal aspects of the spacecraft technology briefly considered here are the advances in power potention and storage techniques, the impact of launch capabilities ou spacecraft design, and attitude and orbit control subsystem requirements,

# Parcel Generation Technology

To date commercial communication satellites have employed solar cells for primary power generation. Increases in ' spacecraft size, and the conveniently higher total power demand, now dictate that the cells be mounted on deployable arrays. The present total power demand (1 kW for IN-TELSAT V) can be met by the use of two deployed wings, each subdivided into several rigid panels.

The structure of rigid panels consists in most cases of honeycomb cores rovered with sheets of fiber-reinforced polyimide foils. The stiffness of rigid panels prevents excessive vibration during launch and gives a stable configuration in orbit, However, the high weight of the panel structure will limit use of such panels to satellites not requiring more than 1.5 kW. Specific power densities attainable are typically 20 Wkg <sup>-1</sup> and only considerable improvements in solar cell performance can extend this to 25 Wkrrt,

Alternative lightweight arrays have been under investigation for several years, and their further development is critical for the spacecraft of the 1980s. They can be categorized as either semirigid or flexible. Semirigid arrays are based on a thin substrate foil mounted in a rigid frame. Representatives of this type are the GSR and Ultra Light Panel (ULP) maintfactured by Acrosophale and by Messechmitt-Boelvow-Blohm (MBB), respectively, with a proved attainment of 10 Wkg "1. As before, the use of a more weight-efficient solar cell would-increase this figure of merit--possibly to 50 Wkg <sup>-1</sup>. Work on fully flexible arrays has already demonstrated that  $\geq 100$  Wkg<sup>-1</sup> is feasible for systems requiring 5 kW. Conceptual designs here include retractable roll-out and fold out types.

It will already be clear that a second key development in this. area will be the evolution of ever more weight-efficient solarcells. This target becomes steadily more critical as the weight of the array substrate, support, etc., is itself reduced. Two major developments will emerge during the early 1980s. Thin substrate/thin coverslide (50 pm each typically) cells, which have already been demonstrated to be fully compatible with several of the advanced arrays, will doubtless begin to incorporate the many efficiency optimization features now included and proved for standard, thicker substrate devices (textured front surface fields, etc.). This will neefally supplement the present rather low efficiencies obtained from 50 jon cells, while retaining the better radiation hardness typical of these devices, While the major part of this effort will invelve cells fabricated from silicon, there will also be attention given to alternative moterials. Galliom-arsenide cells for example, offer a better maximum efficiency, a reduced temperature coefficient of efficiency, and considerably better performance in a radiation environment than conventional silicon units. The use of compound semiconductor devices with concentrating arrays may also become attractive,

# Power Storage Technology

The provision of power enabling full-operational capability during the eclipse scasons has normally been achieved through the use of batteries. The scaled nickel-cadmium (Ni-Cd) battery has been used in all INTELSAT spacecraft to date, Cutremly (on INTELSAT V) the requirements made at the Ni-Cd units include: a minimum of 1000 charge/discharge tycles during 7 years from a battery of 30-35 Ah capacity, the discharge rate being no greater than e72. Given the results of detailed investigations on Ni-Cd cells, these requirements appear feasible, providing that the depth of discharge is itself limited (to approximately 50%) and strict temperature control of the hattery is maintained. The information obtained from freent analyses of performance degradation in Ni-Cd cells does not however lend support to the notion that any sizeable ferther step in operational capability can be obtained from Ni-Cd units. Doubtless cilloris will continue to improve their everall reliability, and stubility, hinging on both optimization

 $408$  of the cell expansion as well as on improved routines for operational management through the early 1980s. Particular, attention will have to be paid to the chemical stability of the separator and the interostructural properties of the negative (Cd) electrode. If yelrolysis of nylon separator material leads. to loss of overcharge protection in Ni-Cd cells, and cadmium. migration from the negative plate to a loss of overall capacity, Operationally there is much current emphasis on recon-, ditioning.<sup>34</sup>

Partly in response to the difficulties which are encountered with Ni-Cd units, INTELSAT has sponsored the development of nickel-hydrogen (Ni-H,) batteries aSuccessive R&D programs, spanning 6 years, have been concerned with cell and battery design and component development. It was appreciated very quickly that the Ni-H2 system has several internal advantages compared to Ni-Cd cells, including builtin overcharge protection, a good overdischarge capability, and an easily optimized energy density.<sup>31</sup> Excellent performance over 5000 cycles from 50 Ah cells at 75-80% depth - of discharge can be predicted from laboratory results,  $\mu$  This will be available or a usable energy density at 35-50 Wh/kg =1. By comparison, Ni-Cd batteries can offer only 15-20 Wh/kg-1, The good performance and resistance to degradation of the Ni-H<sub>3</sub> battery has been fully confirmed by Hight experience to date. A 35-Ah battery supplied by IN-THLSAT has provided power for the NTS-2 spacecraft for<br>five eclipse seasons since its launch in June 1977, Data from this battery and another of the same design being run under pseudo-geostationary orbital conditions have been carefully analyzed. The performance of both hatteries has been strictly according to demand. Current consideration is being given to the incorporation of 10 Ah NisH<sub>2</sub> batteries on the later flight models of the INTELSAT V spacecraft series, invelving the technology developments and operational data outlined here. The ultimate cell performance capabilities and fabrication technology are not yet fully optimized however,

Further developmental work will be continued in order to meet the more demanding requirements of future generations of spacecraft. Thpics likely to be addressed are: better thermal control of the cell stack, further optimization of component performance (in particular the positive (Ni) electrode and the separator), and the full development of 50-60 Ah cells, Figure 10 shows the goals of some of the current and planned programs,

# Lanceb Vehicles

Satellite system pluaners, particularly those who have been associated with successive generations of spacecraft, find the

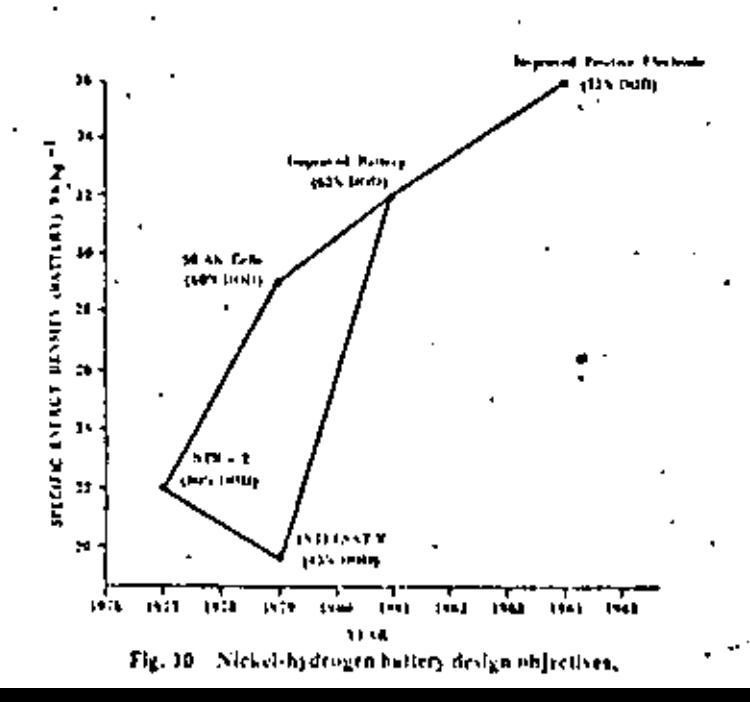

present launch environment quite an enigma. On the one hand, we possibly have more choices than ever before and are at the beginning of the cra of "cheap space freighter service." On the other hand, the plethora of uncertainties which presently characterize the various programs are of such a magnitude that satellite system designers are finding it extremely difficult to commit themselves to any particular busapproach for the coming decade, However, there is every reason to be optimistic about the inherent strength of the aerospace community to lift the clouds and soon provide the promised family of lamich vehicles and systems,

The principal candidate launchers for the future generations of INTELSAT spacecraft are the U.S. STS (Shutde) and the French ARIANE, With its 1500 kg initial geosynchronous transfer orbit payloud capability, ARIANE, whose launch and ascent sequence is similar to that of existing launchers (Delta, Atlas-Centaur), can incet the requirements of future spacecraft. A substitutial difference is introduced by the Shuttle for Liunch and ascent sequence as well as phyload weight and volume constraints. The Shoutle can place a paylond with a cylindrical envelop of  $4.5$  m diam and 18 m length and with weight of 27,000 kg in low Earth orbit. This leaves ample room (and therefore many options) to the choice. of a stage vehicle for transferring the spacecraft from the Shuttle orbit to its geosynelstonous orbit station, 12

Options presently being considered include: traditional satellite design, integral with an apogee kick motor (AKM). and separate perigee stage, transfer (perigee/apogee) stage with separate satellite, and integral satellite/transfer stage, Within each of these configurations, alternative tradeuffs are available with the choice of solld or liquid propulsion systems. The IUS could be a candidate for the second option, but alternative simpler, more cost-effective approaches are being investigated,

While the choice of solid motors for the transfer vehicle leads to the classical Hohmann (elliptical) transfer, intriguing new problems arise with the choice of liquid propellants and motors of lesser thrust. As the burn time required for the delivery of a given petigee and apogee total impulse varies inversely in proportion to the corresponding available thrust, the impulse approximation and therfore a Holunann transfer approach can still be implemeated with liquid motors, provided the perigec/apogee burns (at constant attitude) are broken into a monder of pulses which progressively raise the respective apogee/perigee. This is particularly true for the perigee born where the true anomaly varies much more rapidly than at apogee. A drawback of the multipulse approach is the resulting extended time of the spacecraft in transfer orbit with its impact on spacecraft power and thermal system requirements. Another drawined is that, because the time-related practical limitation on the marber of pulses, efficiency degradation in each burn with respect to the intpulsive approximation must be tulerated,

The alternative of low-thrust, continuous burn at nonconstant attitude (perhaps along the gravity turn) is a way of expediting the transfer and maximizing the efficiency of the stage, but it requires a guidance package. These approaches are actively being considered and are part of current IN-**TELSAT R&D activities.** 

# Affitude and Othil Control Subsystems

In the area of attitude and orbit control, advances continue to be made both at subsystem and component feeds. From the , earlier spin-stabilized configurations, the attitude control subsystem (ACS) of the INTELSAT series has crowed into the bias momentum body-stabilized configuration of IN-TELSAT V and other spacecraft,

To satisfy the requirements of high reliability over a life span of 7-10 year, multiwheel configurations have been studied, and a skewed, four-wheel ACS engineering model has been produced and fested on an air-bearing facility, <sup>14</sup> To meet higher pointing accuracy requirements, an integrated

three-axis attitude-sensing system engineering model has also been developed and tested on an air-bearing table.<sup>29</sup> The system uses one or two rate integrating gyrms, updated by Earth and sun sensors, and Kalman filtering for an accurate estimate of the attitude creors, In the near future, untiliversor arrangements (optical as well as incritel) with integrated microprocessing will be conhisted for a reliable, faultdetective, accurate sensor system.

The rapid size increase in appendages such as volar arrays and antennas is motivating substantial work in the area of flexible spacecraft control. The ephytuni demand for increasing spacecraft power will require larger solar critays. This fact, coupled with improvements in the structural materials and in the power/weight ratio of advanced solar gesetting. will result in structural flexibilities for which the lowest modal frequencies may no longer be immune from ACS interaction and self-excitation. Similar considerations apply to larger antennas and their support structures. In the expectation of potentially daugerous ACS-flexible spacecraft interestions, techniques are being studied for the design of jusproved control configurations employing distributed sensing and perhaps multiple actuators and judicious onboard processing.

At the component level, significant advancement has been achieved in the area of high-speed momentum wheels. The elimination of mechanical friction by means of magnetic suspension and the development of high-strength roters fabricated with beryllium or composite materials has mode possible the inaclearentation of reliable, lightweight morreatum wheels with speeds up to 40,600 rpm. Two different magnetic bearing concepts have been developed, one radially passive and axially ective, the other fully active,

Advanced work in the area of spacecraft control will address the possible application of high-speed memorian wheels both for energy storage (electromechanical battery). and for attitude control, A wheel energy storage system is presently being investigated under contract. The contract will address both the power management aspects and the ACS/dynamics interaction of such a system, and will produce an engineering model of a component wheel capable of storing up to 0.5 kWh with a target energy density of 35 Wh/Lg,

# Space Platforms

The expected availability during the 1950s of economical launch of significantly large phyloads by STS has methated several studies of large space platforms.<sup>24.21</sup> While the definition of what is "large" is obviously a variable with time, the term "platform" has come to connecte a 2005tationary structure **k** ith multiple us nership (or 25.75) and with a vapability of problemive inhittled student cytrocusat of parts of the payfolds.

From a parely reclatedngical point of view, such platforms are attractive if they lead to reduction in the cost of, say, the unit transponder and, preferably, also increase the efficiency of the utilization of the orbital are. While applying the first criterium, considerable caution needs to be excretted when comparing costs at comparable points of time and equivalent technological maturity for the two options. Under the criterion of orbital are efficiency, the comparison is between a large maltifrequency platform against a chister of colocated satellites.<sup>39</sup> The platform concepts obviously suffer frem the lack of flexibility of individual satellites but could cad up being more efficient frequency-wise, if efficient interconnectivity is provided between a number of users. Obviously, the tradeoffs will evolve in the next few years and will in turn be heavily influenced by the evolution of STS and the associated propulsion systems required to reach the geostationary orbit.

# Conclusions

In less than two decades, satellite communication has more, than matched the exacting technical as well as veliability. challenges from the global communication, world. Such a

technology to a "stable" eategrity and concentrate instead on reaging the benefits of the fong-term and massive investments in technology by ordering "more of the same." However, as this brief survey has attempted to project, the technology is far front stable and the coming decade should see still higger advances, though none of them will seem to be as spectacular as the SYNCOM which realized Arthur Clarke's dream,

One notable advance could be the intersatellite links. The technology development programs are well underway and should provide the building blocks in less than 3 years, Whether at the end of that period ISLs will be in commercial use is a complex function of the traffic growth, investments in ground segments, and the launch environment. Surprisingly, a very high degree of success in launch vehicles could push ISLs a bit further into the future by improving the viability of space platforms! One aspect of ISLs which does require a setious look is their capability to interconnect different networks, \*\*\* This important role justifies development of international standards for the principal ISI, parameters,

There is probably no longer any uncertainty about digital technology ultimately becoming the technology for the whole communication world. In the satellite communication world, at least in the author's view, it is already "overdue." Since a major change in the space segment technology occurs only at widely spreed intervals synchronized with the procurement of nest generation spacecraft, the next major generation due in the mid-1980s is positively the last opportunity to go digital in a big way if we do not want to lose a major portion of the market to competitive media. In specific areas, TDMA and \$5-TDMA technology are ready for system applications and could be followed closely on their heelt by baseband processing.

If there is one subsystem going through revolutionary (and visible) changes in the space segment, it is the spacecraft. antenna subsystem, The (echnology fias come a long way from the stage when a spacecraft antenna was a simple interface with space. Today's and more so fomorrow's satellites are compex farms of antennas and feeds which account for a very large fraction of satellite mass, volume, and investment, <sup>24</sup> And this is even before the stage of exploitation is ... achieved to any reason;ble degree, to reap the significant benefits from reconfigurability and the whole new field of adice untennus!

In the transponder rechnology, possibly the most significant change in the near term will be the replacement of the TWTAs by sulid-state FET amplifiers, In fact, the transpositiers of the next generation could well be all FETs, The next step could possibly be greater milization of monolithic rechnology in various parts of the transponder, The resultant benefits in terms of lower mass, better reliability, and higher linearity could be significant.

The payloads of future satellite generations will be far more complex not only in terms of transponders but also due to introduction of RF/IF dynamic switching as well as storage and processing of baseband. This significant increase in the parts count, if not adequately planned for, could lead to reduction in reliability below acceptable limits. It is inletesting to recall that the parts count in every successive INTELSAT spacecraft has increased by a factor of three, <sup>40</sup> With the added complexity, this multiplier factor could be even bigher for the next generation, In order to continue to meet the exacting reliability requirements, some of the measures under consideration include; significantly higher well of integration, development of monolities low-power analog subsystems such as interowave receivers, and reduction of control hardware through distributed processing lecaniques and injeroprocessors.

The spacecraft technology encompasses a wide range of distinues, some of which have been touched upon here, While advances in solar power generation and storage will provide the necessary capability to match future requirements, the one big challenge is adjustment to the

paces accord come near one to religion the satellite " I Mpidly evolving launch capabilities, not excluding their ( current uncertainties,

Finally, the diverse developments in practically all aspects of spacecraft design definitely promise an evolting period of technological equalopments across the board, not counting ; the sleepless nights many program managers will go through y grappling simultaneously with so many new techniques!

# Acknowledgments

The work reported here emanates largely from the efforts. of a worldwide community of engineers and scientists associated in one way or another with successive INTELSAT R&D programs. I wish to particularly acknowledge the advice of my colleagues at INTELSAT as well as several engineers. and scientists at COMSAT Labs. Substantial contributions have been made by Giacomo Porcelli, Bill English, John Stevenson, Joe Campanella, and George Welti,

# References

<sup>1</sup> Bargellini, P.L. and Edelson, B.L., "Progress and Trends in<br>Commercial Satellite Communications - A Survey," Proceedings of International Astronomical Congress, Lisbon, 1971, edited by U.G.

Napelitano, Pergamon Press, Oxford, England, 1956, pp. 259-276. 2Davis, R.C., Eveh, F.H., Pulmer, L., and Pollack, L., "Future Ticods In Communication Satellite Systems," Acta Astronomica, Vol. 5, March Artil 1978, pp. 275-294,

<sup>3</sup> Granger, R.L. and Chitre, N.K.M., "Too! INTELSAT V Systems Planning," Western Electronic Show and Concention (WESCON), San Francisco, Sept. 1979.

<sup>4</sup>Barry, J.D., Danen, A., Dawkins, B.T., et al., "1000 Mbits Intersatellite Laser Communication System Technology," **ILLE** Transactions on Communications, April 1976, pp. 470-478.

<sup>1</sup>Maynard, J.A., Ross, M., and Wolf, J.D., "Muhi Gigabit Lover Communications for Satellite Cross Links," Proceedings of Fourth International Conference on Digital Sutellite Communications, Mentreal, Oct. 1978, pp. 155-159.

<sup>6</sup> Welti, G.R., "Infersacility Link for Multiple Access Telephene," Electronics and Accorpuce Systems Cungention (EASCON) '78 Record, pp. 432-140.

<sup>2</sup>Solotan, F.J., Bergland, C.O., Chick, R.W., and Clifton, B.J., "The Ka Band Systems of the Lincoln Pyperinstitut Sarellites LES-1 and LES-9," Proceedings of 7th ATAA Communications Satellite Systems Conference, 1918, pp. 208-215,

<sup>0</sup>Holmes, W.M., "The Tracking and Data Relay Satellite System," Proceedings of 7th Aletet Contractional Setellite Systems Conference, 1978, pp. 153-164,

\*Wood, H.W., "Long-Term Design Objectives for Cominaniestion Satellites," Design News, Vol. 36, July 7, 1980, pp. 82-91, 19 Statellite Switched

TDMA and FM-FDMA for Multi-Seam Satellites," Proceedings of<br>Second: International: Conference (on Olator: Satellite) Cummaniculous, Patis, 1972, pp. 441-449.

<sup>11</sup>Dill, G.D., Torji, Y., and Mitratoni, T., "Application of SS-TDMA in a Chapacliced Satellite," Proceedings of International Conference on Coronario dioro, Vol. 3, 1976, pp. 51,1-51.5.

<sup>18</sup>Avial, F. 25d Rozec, X., <sup>20</sup>Fast, Lully Redund int 4 GHz, S×8 Microwave Switch Matrix for Communication Satellites," Proceedings of Ninth European Microwave Conference, 1979, pp. 218.222.

<sup>D</sup> Companella, S.J. prò ate economic, tion.

<sup>14</sup> Campanella, S.J., Colby, R.J., Positano, ILA., Suyderbood, IL, and Onufry, M., "The IN119 SAT TDMA Held Trial," COMSAT Technical Review, Vol. 9, 1'48 1979, pp. 291-1-0.

<sup>15</sup> Campanella, S.J., Assal, F.T., and Bernam, A., "On-Board Regenerative Repeaters," Proceedings of International Conference on Communications, Vol. 1, 1977, pp. 6.2-121 to 6-2-125.

<sup>16</sup> Forica, F., "Use of Regenerative Repeaters in Digital Commanications Satellites," Proceedings of 7th AIAA Communications Satellite Systems Conference, 1978, pp. 324-532,

"Ramasastry, J., Heiser, W., Levine, E., and Markhom, R., 'Western Union's Satellite-Switched [IDMA Advanced Westae System," Proceedings of the ALLA Communications Solethie Systems Conference, 1978, pp. 479-506.

<sup>18</sup>Kreutel, R.W., Difenzo, D.F., English, W.J., and Gruner, R.W., "Antenas Technology for Frequency Reuse Satellite Commonications," *HTC Proceedings*, Vol. 65, March 1971, pp. 370-378.

<sup>39</sup>Febles, P., Moor, R., and Afffi, M., "Mattiple fleam Satelline<br>Antennas," *Proceedings of 2th AEAA* Communications Satellite Systems Conference, April 1978, pp. 191-399.

# INTELSAT VI - a 50 - channel communication satellite with SS - TDMA

 $N.H.F.$ Wong **POT** 

Hughes Aircraft Company

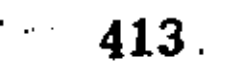

# INTELLIGATION CONTINUES IN A CONSTRUCTION OF CHARGES TO DAY

ter to Set, Will This team. Vt C21 Late East hear fight fiscales

> This was allowed to Comman finance & One will be the complete hot 90 % Alzylud Brabins

# 2012/02/20

Intellect Mr. C., and a the lawyed ask of the commission another particle entry agentaken. The type can be had engloyed a which is splane with an extendal solve pairl afellie to that of the not a m390 means for the Larse pointed with hold the Arline and the Lean paper. Chains Met patchline designed build-in great. conditing in several great.

Me the method for superficiency of the C-basis and A decode and it entire a monopole of interest on their Let  $\mathcal{O}_2 = 35$ . The contraction of the background of the first line of the contraction of the contraction of the standard point line associately the polarization is the line of the standard set of the standard property Mell 1803, sell the riest of Tick ridge manycraft with held 1014. If at the earlier 1976,

# INTERNATIONAL

The lifelian Virgilia of patchlings in a new generation of construction matching, rein; redufor the binch and bronz, in the racitative for the dealers are presented by the interneting I Tuber condention Subdition (Internet) Objective tion, where contractor in Higher Alicenti Deputy of El Sejarto, California. The satellites will be placed in geologichronous orbit ones eith a the Attaitie, the spelfie, or the initial below Replaces. May be requested, with the exterior implication teilly is her like provide fleet of inteter y approximate situation formers incorporaty of approxim mately 80,000 car way tolephone channels plus two telession and the first state of the control of the state of the state of the state of the state of the state of the state of the state of the state of the state of the state of the state of the state of the state of the s

man. And with have dealthest to be computible with elth in the Acie. I leads which or the Space Arimages to System (STS). The has an extendable selar's arrive point. that will possible need threast orbit. Nick debylogea betterlet office unit to supply there oft poem through entiple and the lies house of a the coast wheat antenness with because of distinguishing the  $\lambda$  -to-proper attenuation the mass  $\Omega_{\rm{eff}}$  , and  $\Omega_{\rm{eff}}$  ,  $\lambda_{\rm{eff}}$  , particles The considerability of polyheration is a constant of the<br>S00 kg, which had the constant in a constant of  $\frac{1}{2}$ <br>kHeV r  $^2$  = 10 cm the star from the constant of the<br>state of the Atlanta laboration is a constant of the as well as the apople fount numerous. Buildering are line will be gooded beginner in a 10 year alt for the while presents, so enter the office at 5011ty of 40.17. A horse in the product eff) found finantition to the new teachers in rood in a Christ being as the Constability profile.<br>4. 1956 andre controller inflation of Economic State result between the second radiation is due their properties. r Jatina.

spiral control of **Contract Contract** na l 50 repeated clements at the Cart Kitochen Kitotientive feature of the intelect Vi is the dimense subdition faited in The biviling and byl subsequent (is more) by the solder and the positions to fubricous et alle arbolis factatoli enorme.  $\mathbf{C}$  local and the school channels there, which is self-there for a distributed traffic pott-sole (Eq. 11). call, all active with any related to give a high parall up securit reliability. Resible the tool transformation will the spreaded are roll/ first for voice, in manchoose or rotor telectaton, or reignals/town and screenwal/metal.

# She desired the completion

me specifieft is divided into spreasant degun section; which are intercented of by a bearing and power too fee arrowing (NC) (), as chose in Figure 1, During Actual the 1981 mottle. I are level transfers through the beacher as which the a show needly to position of the resulting every follow panel as eably, aft themed busines, bus electionle equipment, and liquid bipropelles' subsystem. The control phear tube previous a wearn attach interficia to both the Action 4 and Sta adipters at will as a convenient result; police i for the proportion lines and co-contributions eight liquid propollant tools are located for ditect mounting to the aft thear twee time, minimizing Instituteraction with the main strucsuch, four 22 N radial thrusteen are magnitul on the span shall with their morries size! through cut dis in the salar panel. In allition, two 22 H asial theories, and two 490 Nomence througher one membed at the aft called the spiceworth, Rick-1-

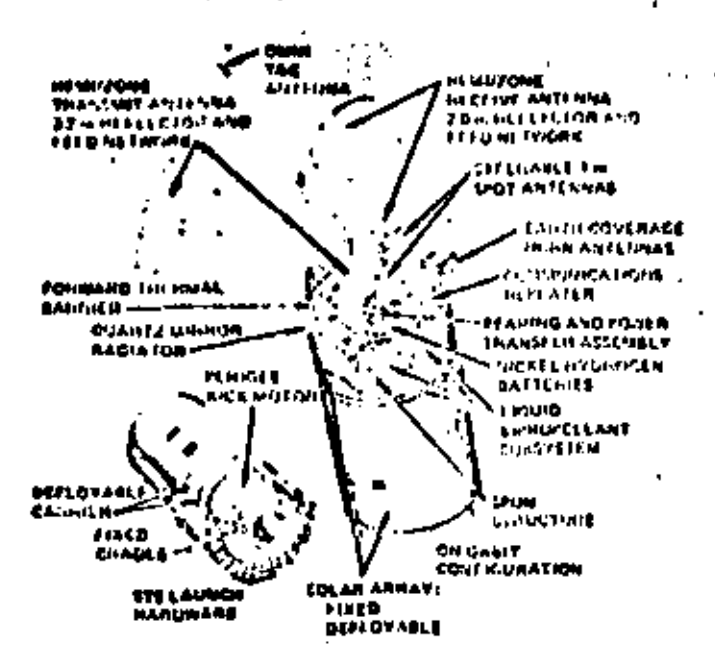

# FIGURE 1. INTEL SAT VI SPACECOAFT ELEMENTS

lightnigen futteries are semanted on a chelf within the art pintica of the twin, which provides a low. terr-inture contronount. This of studios mable In Highterlight Easter/Lear Prom. The first proof. uses E4-3/4 cells for batter temperature control of the hun adaptions, slaress the sit (teler-siping) punct uses 87 cells for blober cover orthose. The advented sublators on the subst punch provide rillat heat relection, then electricity back rediation and abalowing from the extensive desiras untunas faceu

The despite shotless consists of the actemnationssystem and romport structure, the dorpin forward barsies, and the despon shall. The C hand reflectous and fords are supported on the despin chard stregion, which provided the control attifaces. and thrized obability. The Kinad antennas with their feeds and the global horn amountly are sounted on brack-stry that is thid directly to the shelf.

The despan shelf his a flat circutar section, a cylindeion, the and a nation amount that that can be explained for growth, the high disaltation entra firaveling wave the suplifiers and solid ot de power cuplificant and resulted in the consider increased the rim shelf to contide close proslaity to the aircored collator on the solar paint, the tru of the clientar shelf centulas the matrus cultiplexers and the beacon transmitters. The bottom wide is used for units regulates aw indication much as the imput multiplexers, switch matrices, petelvers, and infractry and command hat giare. The canular shelf contains only the output saitinities a for comes I and I. This everall actangement provides easy access for integration and losting of the repeater bardware.

fone alumificant characterinties of the spicecraft declys are shown in Table 1.

# **BICSTON ENGINEER**

The space-craft this design is optimized within the divester and loungh setuht constraints of the Ariana 4 while maintaining STS leunch efficlency. This is accomplished by stowing the large Chand reflectors in a corpert actasy-mat for launch and by using a teluscoping color pinel design. A cradle cumports the spacecraft and the periges stage with the opin axis along the Orbiter bay, Separation from the Orbiter is achieved by a "Frishee" wjection technique that imparts both a translation and a stabilizing rotation to the ejected payload. A riv is required in the STS limin to boost the spiceworst into an elliptical transfer orbit. An aposee boost sotor is held in buth launches to place the spacecraft into final Synchronous orbit. The mission orienness of juth types of limites are those in Figure 2. Die the STS launch, the openionate is initially trunsported to a 296 in circular parking orbit, with the Orbiter oriented to the required TAM tiring attitude. Forty-five chances before the estad of Injection opportunity, the spacecraft is separated from the Orbiter by the Frisboe ejection posted. A postajection sequencer (7/5) untuantically inttiates mani antenna deployment, spicep, and subsequent TSM firing, thich injects the space rule into un clliptical transfer orbit.

Once the spucescraft is adquired from the gidini. this speed adjustments are made. The spacecrate platform in unlocked, and the platform and retoropin rates are adjusted to a "nupercula" condition. This pecuito the propollent sich discipation to act as a stabilizing influence on the spacegraft, thus elleinating the need for their ternutation control during species boost.

The speake bare is recomplished in two monty epal patts using biomonitant alone thrusters. After rencinatation to cobit mermal, the platform is lantially Jerom and the gyrostat stabilization sole is established. The resulcing deployments are then performed requestibily. The solacooping estar panel is lowered to increase the available power and to expense a stricted theirsk turliator miched for enjothic heat rejection. The lowered punct also provides the means for proofsion dynamic balancing using its three positioning mechanices to alter its tilt with respect to the spacemeralt.rpin uxis. Concentent deployments of C and K hand reflectors and global horns being the ipacecrift to its final configuration. Ca-station operation begins after beam printing adjectionts and under colour the trim exchanged on the C-hand ceflectors, the positioning pechanicas on the K hand mpot antionies, and the global horm assem-All of the optopoints are intelligibly bly. referre of launch locks that are introduct by reductions insite devices. The orni T and C and the large C band reflector antennas are diployed calme single spring viscous damper mechanisms that drive against hard steps to provide repeatable pointing port or same.

# **IMPOSICATION PAYLOME**

The Intelset WI consumications reates placides two headspherical, four come, and two global found at C'hand und two spot heime at K-band. The **S** C band juffectors consist of a 7.0 exter dish ak, 6 Gilz and a 1.2 motor dish at 4 Gilz. The covetage patterns are shown in Figure 3. A shariffied block diagram of the covaintextion opition is chosen

415

# TABLE 1. BPACHORAFT DESIGN AND PHILFORMANCE CHARACTERISTICS SUMMARY

 $\mathbb{R}^n$ 

t

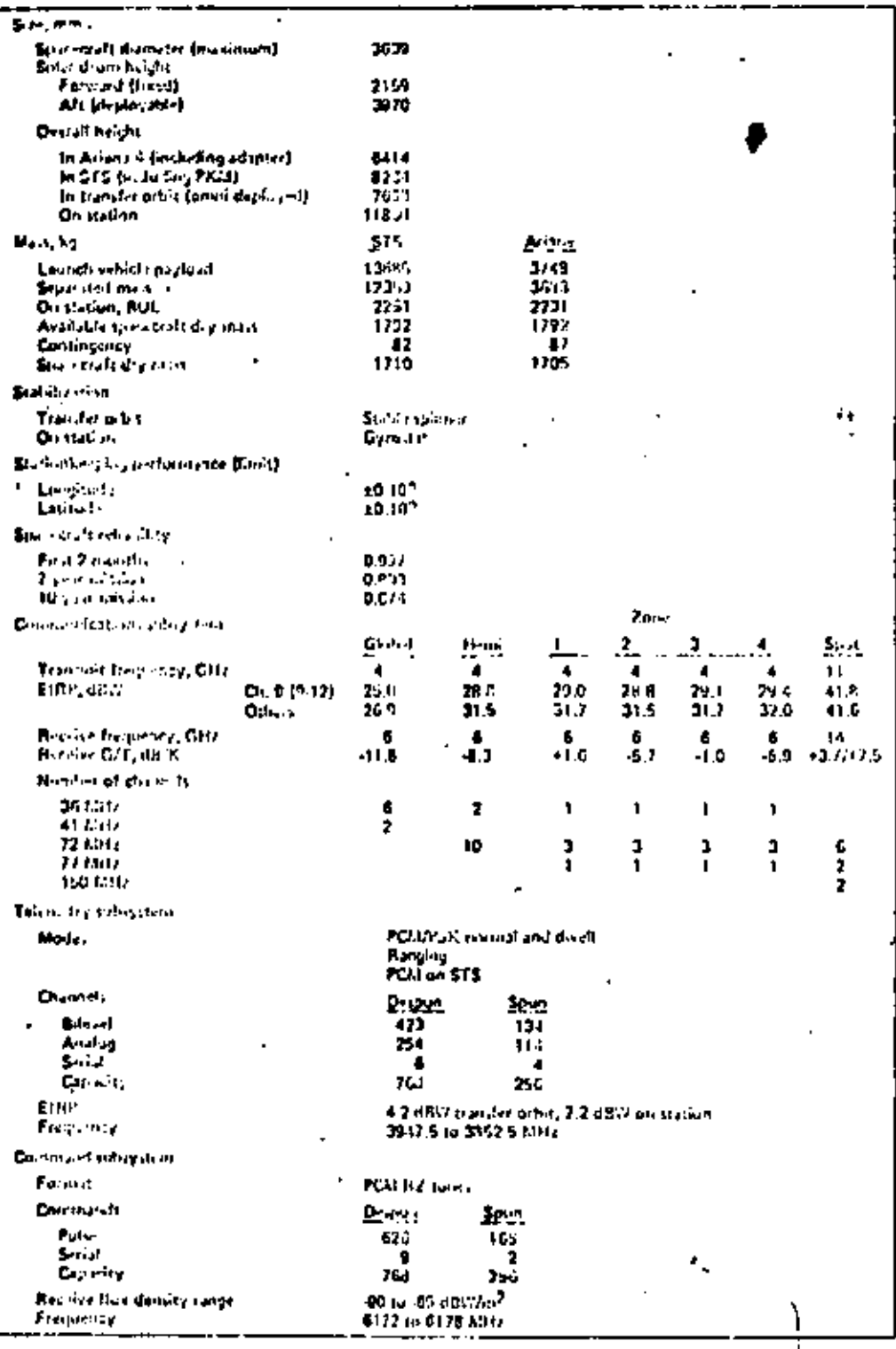

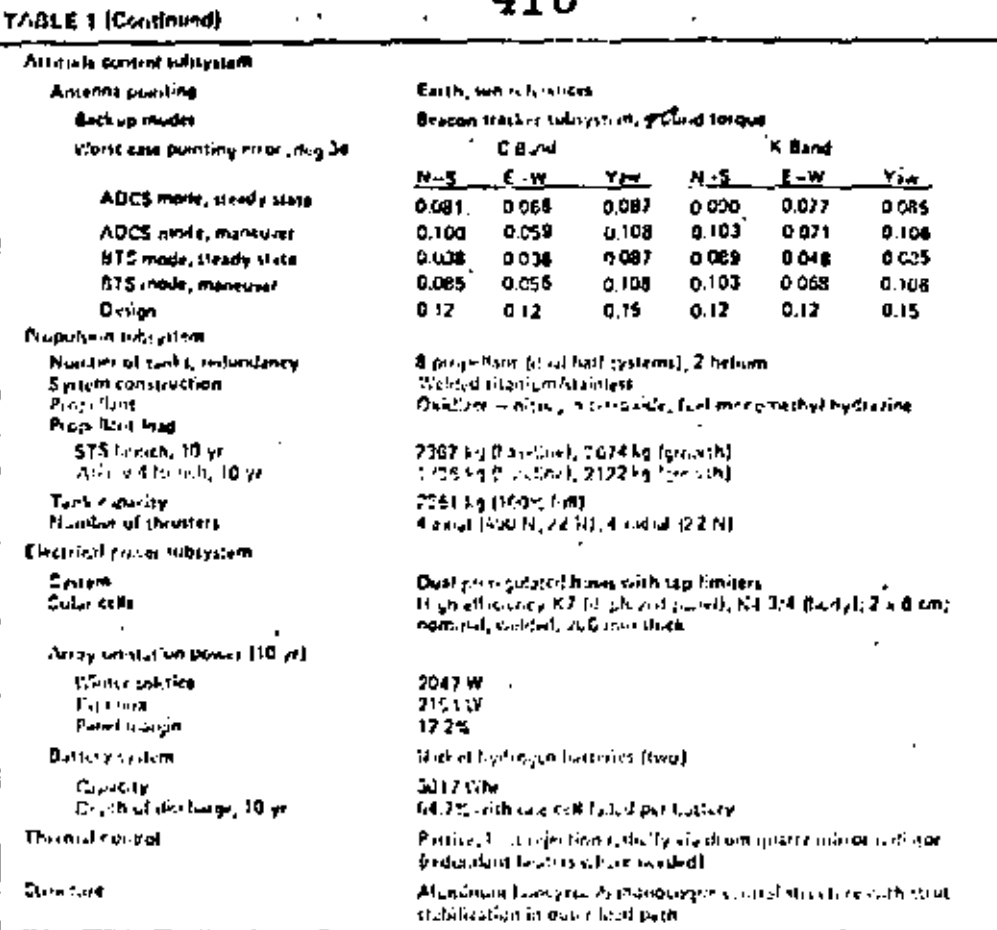

41 C

in Figure 4. The Intelset VI system otilizes the Anset Encyclocy channels in the 6/4-08z-band This officient ass of the allocated six-fold. frequency openious is cohicael by earing the two spatially holded heal beass exthegenel in polarization to the four spatially irolated and boons. The hird and hose boost can thus share the case channels. Similarly, the two que beats and the tip global bring are role synalty in pointfunction to the mother to presidentes to stare the case choosels in their co-portive all leagues and the

the client of coordinate connect all the motion by signate to a scenon 4.00m if, the choosel dropplus input soltipleser then separates the lagoring aigont into the chimnets in the frequency tohers chose in Flynn 5, There the power tevels of the stighter are equally should entered fate the interschegulen saitch natrices. Om distinctive fan-<br>Sard of the Stock it VI concernit is the high "ging of interestingly, clouded 5.6, 7.8, and 9 may be this resoluted in a state say  $\mathbf{r}$  to fix uf transfer security of the **Facility Article** Chessels 1-2 and 104, hecever, may be interconregied in a letest wile through the ofer-live switch witchs (2008) at a 2 ms reportition rate for 45-TES vieration. As a backup to the disaste mode, a static legens reftch matrix is provided for channels 1-2 and 3.4.

The high power applificts are a midding of trave uling wave tubes and solid state power sighlfiers. For reliability, all the Cited HDA's are configured three for two redundant and the X-1...d filts are four for two redundant. After emplifiers tion, the channels are recombined in the contilusus dunnel output malifolaxets in front of the brincall enterminal

Caring the initial place of inscenit operation, it is planned to place the Lubbled VI species to In the wininity of the oxistion fatelcas and  $\gamma_{\rm{e}}$ uccerafts and grafically this each than  $\gamma_{\rm{e}}$  and ۰., of the lifetime WVA traffic. **CONTRACTOR** nitelsat MI - spaceraft  $\pm$  with  $\sim$  0.1  $\pm$ had a fotoligt V/VA co-patibility sode that is equalpliched by combining pairs of man i: is to sinolate the coverage of the Intelest W/WA - it ist seut head heams. This can be commediated by more bining the two algusts in a hibrid on or even changed by changed birds.

Distancing of the concentration is built in a ta sale 1.

2012-13

Malifple frequency recess is realized at Cleand ty procedure highly freitated automachines. Chur spottitly followed read to mack out op the modern storiy jain that heal based in the Programs ages.
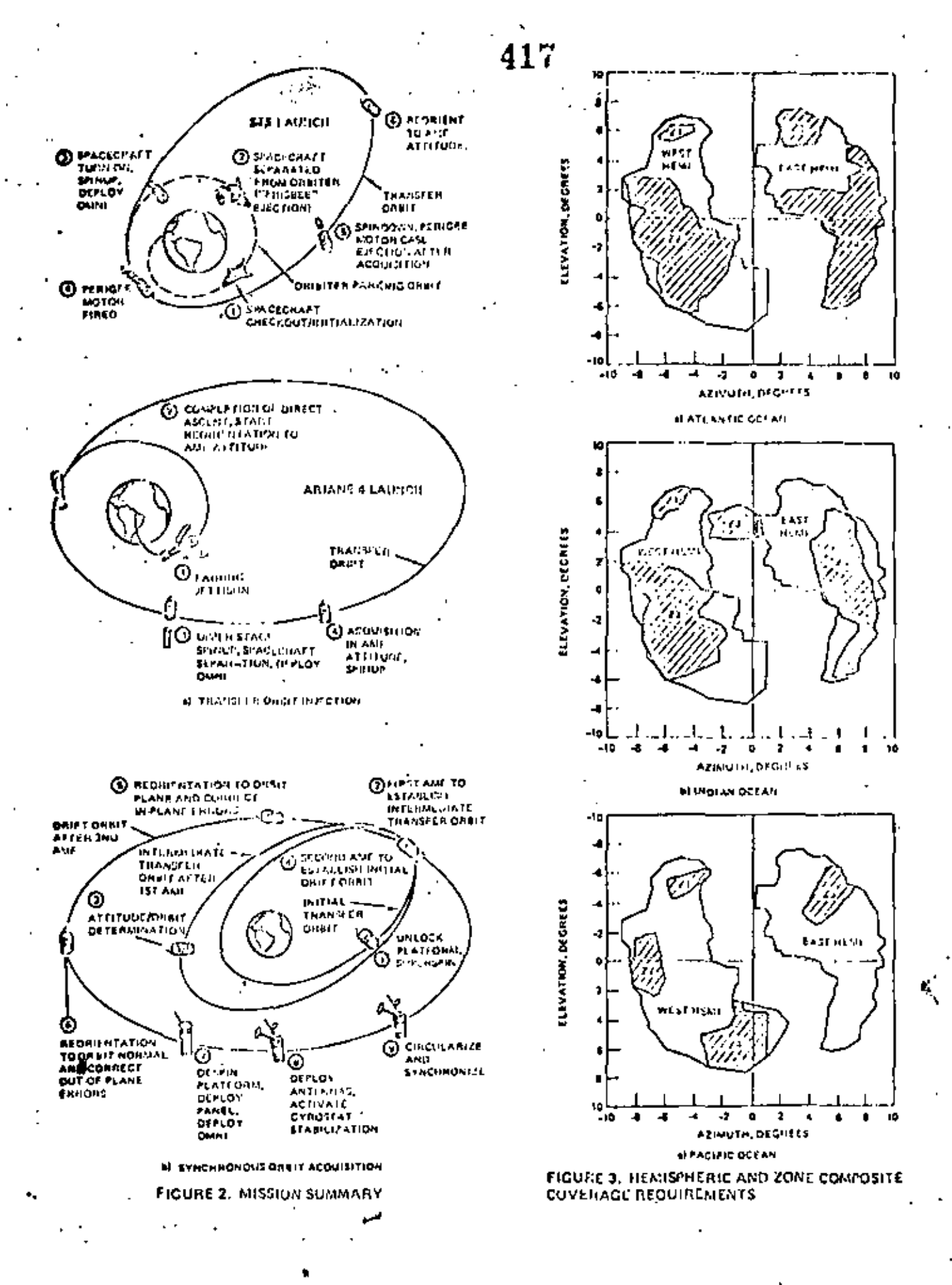

 $20.1.5$ 

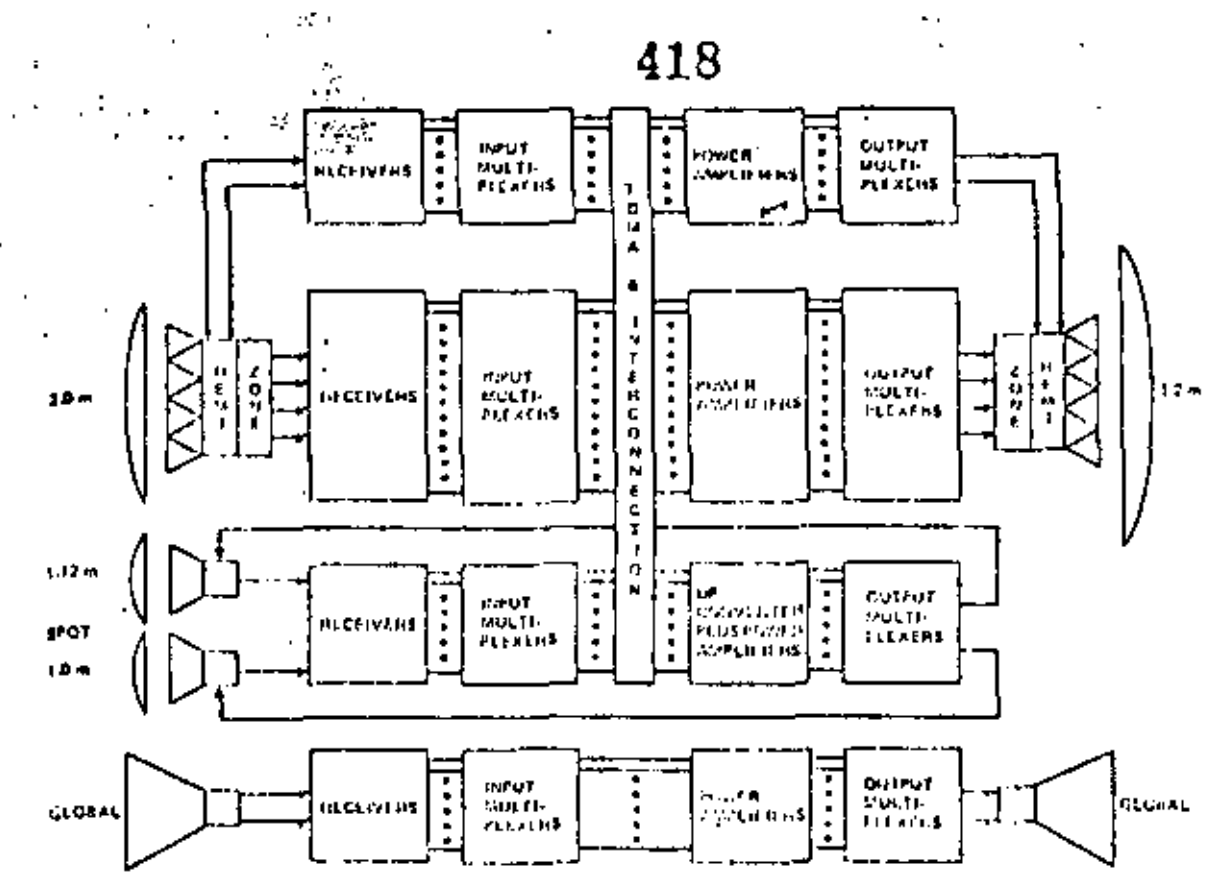

FIGURE 4. COMMUNICATIONS SUBSYSTEM SIMPLIFTED BLOCK ON CLAINM

trum while two oppositely polarized global beins cover the corth's disc in the uper channels, thus, permitting a six-way unsae of the name frequency opentrum, The against and polarization includions are ruch approximately 10 dB in the transail and receive coverages to provide good C/I ratios. The bemi and zone untennas consist of coperate inasaft and receive offset feed reflector automob, cheh uning a maltiple horn feed array. Who horne are connected to a feed network U.at provides the proper excitation for four wand and two hands minuttaneously. The field policek consider of VeM squareax transalosion lines and complers that are precisely tuned to give the Scotred phase and amplitude at each horn. The elements of the array are furter horns excited in the value of  $m_{11}$ modes to give symptotest atenuat latterns to ensure good within ratio for citedian polation tion. Published the Established by police that are spaced 90° agent in a circular uniquide polarization housibot. The piches are fed by hybrid splitter that provides the accordancy 200 please child for C.P.

Pecause each opacionals is control to be capable of operating in any of the three second regional switching is required to change the eachtation of the elements while in eithit. Consense of the Atlantic, the facille, and the fadian Open regions in provided for by three different layers of feed notworks. The three networks may be chosen by counterly. the changing of feed layers involves actuating one anialise weitch to the receiver or innocaliter, and espensiontely 90 mther reitabes that acheact the horn elements to the pioner layer of squireax. All the suitches are machanically controlled by a lover arm and

activated platframentaly by a simple machinize. The change in order regions involves caly the change in zone coveringe. the boatsplacers coverage regains the case for all three regions.

C bend global coverage is provided by two heads. one for transalt and one for secolve, stach loon is fed by an urthoride the that is organic of shollowed epertion at two epertely circular policizations. These two communications Clund Somes are related in a change of five beins. The other horns are a K-band Sepeun truncaltting horn and too 4.68% toleratey home. and two 4.60% informing barns. We claimed of<br>Ifve bring In sheerable ever a g2<sup>0</sup> compa to cuapensate for offset billion in the Certan platform.

the sthood informas consist of reparate east forcer that a discribe enterty of 1.54 degrees and the littler is on eitings with a 1.44 x 3.04 degree. team. This intends are to hapfurlly standate to ray coverage on the mothle disc. Both are time carly pulselsed and are certificated to each other for gold (solution, "Pichare of the analler yercentings of band reporction, the transatesion of 11 Cdz and resembled of 14 Giz functions are performed on the rows antenny.

#### 医生物性区

An on-beard, 55-TWA system is featured in Two delettical caliching channels 1-2 and 1-4. units are provided for interconnecting the U-al fast, Demi West, and the four come Larre. Switching is sotivated by a program stored on board the sutcllite. Each sufficiing unit consists of a 10 x 6 dynamic microsave switch matrix (PP)] with associated digital lapst legio, an input ring

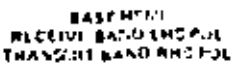

**Servi** 

WEST HESP RECRIVE EARD LHC FOL FRANSSUE BAND KHC PUL

ZONE 1 **RECRIVE BALD ANS FOL** TRANSMIT BAGD LHC FOL

20NF 2 RECHIVE BAND RHC FOL TRANCHIT BAND LHC FOL.

**Root** 3 RECCIVE HAND HACTOL TRANSMIT SAIN LINE AM

**2002 4**<br>RECOVE LAND BRIG FUL TRANSVIL BARD LHS FOL

**CLOSSL RECEIVE CANOLING PGI**<br>THANSALE DANILING, PSI

**GLORAL RECEIVE HANG ONCECH** TRANSSEE BAND LIFE POS

**EAST AND WEST FOT COVERAGE** RECEIVE BAND LIN PUT THANSHIT SAMILIN FOL

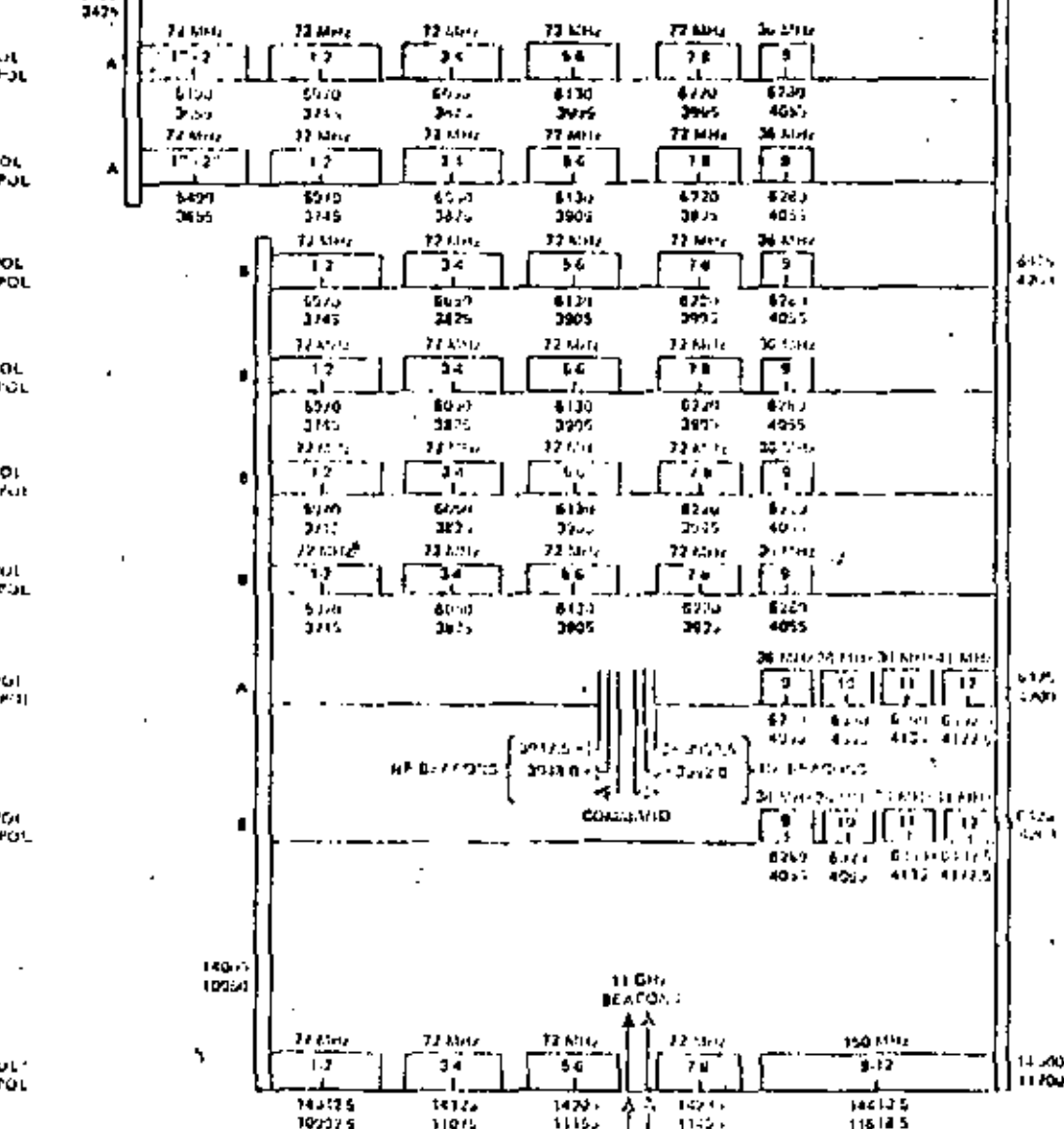

FIGURE 5. TRANSPONDER CENTER FREQUENTIES, BANDWIDTHS AND POLARIZATION A

 $11100$ 

٠.

redundancy network, and two distribution and conerot units (DCO) with Internality redunions manorles and a static bypain switch. The Evantional block diagren of the SS-Test system in shown in Figure 6 and the interface signals are shown in Both units shire a compa active timing  $Table 2.$ source for phase coherence between the selecting time of the two TOMA transposite busing. Each unit can access one of three identical timing sources through ground community.

Operationslip, each switching unit establishes interconnections amony the six active input rows. and six output columns. The interconnection pattern for each switch state and the duration of the state are contained in the dity stored in three redundant DCU memories. The DCU sequentlatly eyeles through the memory over a 2 mil period and provides the control signals for each seltch state

 $\bullet$ 

to the RSY. The meanity contains up to 64 switch states, thus providing fleathlitry in not-orktraffic routing.

- 11433

The dynamic settich motols enter a coupled crossbar acchitecture with Integrated switch electors at each jungtion to allow for a norbination of intercouncting modes, In the dynamic mode, an outpit part is connected to various input parts in a cyclical pattern with from 2 to 64 states over a In the seniateries made, an output 2 mil por fest. remains unthanged over the 2 mi, and in the broadcart wide, an injust post is consisted to seve this one and up to alx output puris. The 2 ms seltch-Ing frome is divided into 1933 cand fresh units of 1.059 pase cath, and the adultsia duration of tich switch abity is 4 frame units or 4,236 BSec. The maximus syltch state is 2 ms in the semistatic mote.

#### TARLE 3. OCU FUNCTIONAL PERFORMANCE

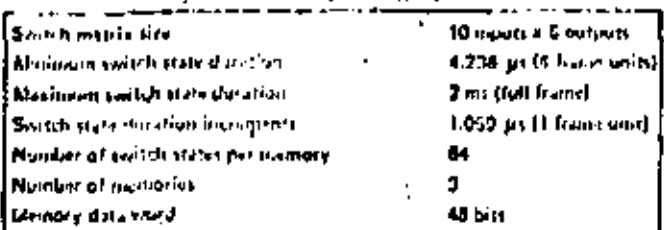

#### 1275 SYSTEM DESIGN

The command systems utilized a bicons antenna for reception of comments ducing the transfer orbit as well as during on-restion operations. The consumi signal consists of three tones that represent 1. 0, or execute, which are fourthery reduction into one of two possible carriers. The command life signal in deathlisted in redundant receivers and processed in reducting community research units The countries are thin sent out to remote **ICHU)** decaler units (ROU) and routed to their appropriote disignations. The spececraft conrains four pairs of ROGs; each has the capability of 256 bilevet or 16 secial commands.

The believing system collects sampled cental or bilevel condition.d and monoundition;l telefotry data at the eight relayers remote teleratry unlis (Ring). the contral folomotry unit (Cid) sorialives the 4% data into a ducil data subcattlet and a mormal data subsaccion. These two subconcines biphane molulate mach of two IS carriers in the telewatry transaltives. During transfer orbit, the 18 Is transatted wis a 10 watt 1WF and a while on-prakion, the transbicone antenna. mission is through a pair of global hours with a low power transatives.

The power subsystem is a centrally procesulated, two-independent bus system controlled under steady state conditions between 28 and 10 volts. The preregulated bus reduces voltage stress on units and permits the use of mettes type regulators for most louds. The 25-vole minimum bus voltage is maintained by the battery discharge controller; the 30 volt maximum strady state voltage is controlled by shunt limitars stirched to the points. within the series length of the solar cell strings. In sunlight, the solar pinel forminhes current directly at bus voltage. During collpus, the battery automatically regulies current through a battery discharge controller that translates the battery outluf from an avirage of 30 volts to the 28 volt bus. Battery charge current is passively controlled by selecting a felected neither of solar cell string? (rus the mile 28 volt array directly to the bittery. Wiekel hydrogen batteries are used. Kit solar cells are used on the deployable stray and K 4-3/4 cells are used on the fixed atray.

The liquid bipropollant system (LBS) uses the hypergolic propollants nitrogen tetroxide (8,0,) and remonstoylehydraxing (MMH). Four 32 M rediat thrusters provide for evit-wast million waive and aploup/opinious control. At the aft end of the spacecraft are two 22 N axial thrusters for morthsouth stationary play and attitude control, and two 400 M apoges thrusters for apoges boost and reorientation maneuvers.

\$counce for spin axis attitude determination throughout the himiton are provided by a single alt of rotor-sounted son and earth sendnes. Digital that interval measurements, band on real Elen mendor palae outant duba, are processed onboard for calculation of spin axis attitude. Seator data are also transmitted to the grant to be munitored, "Heathrement repolation of 0.014" at the cominal 30 rpm spin rate allows dimensionities.<br>of meritude to 0.02<sup>9</sup> accuracy.

Control of the spin axis attituin, rotor spin rate, and approached other is accountained by pulsed or conclusions ficing of nair tol speccraft thousters, Sain rate and othic control are note milly implies and by onboard execution of a ground-programmed managers sequence. Side climbnates the requirerents for real time groun' congrob of the specifically to perform nebit or attitude adjusta-sati, because mantuvers can be programoed up to 7 days in advance. The nairery mode for attitude control utilizet algorithen contained in the attitute control electronica the ground-programmed eurosystem are a **LACIDE** beckief to this autumn must system.

Butitles stabilization is provided by two supermetto control lewgs that dang transfeat materina and providu asymptotic stabilization with substantial unrains over wordt case fuch sloch. Natation probing for the controllers is provided by aconier ters.

The beacon tracker subsystem (P75) monically performs initial aligns at of the C bust heal/ress antonnan with respect to the design corportiont, and precision closed loop pointing of their beans. In addition, this subsystem provides hackup capability for despin control, nurstion control, and couland receiva functions.

Sum and difference atleuth and elevation pointing information is generated by receiving and procensing a beacon signal tran.pit" i from a ground station. This signal is received by dietectrically loaded horns located interstitially to the communications horms of the transait and receivo homi/zono ferd acchys.

Aziauth and elevation pointing of the transalt reflector and plevation of the recolve reflector are accomplished using electrically reductant stepper motors with dual windings. The motors are controlled by the track receiver through the stepper motor drive unit. Arisath pointing of the retoive ceftestur is moderlly perforeed through arimith control of the platform.

framenit and receive reflectors operate independently and can lest in on selected beloom mites in any one of the three ocean regions. An offset capability is employed to optimize C band coverage patterns for any particular orbit wituation.

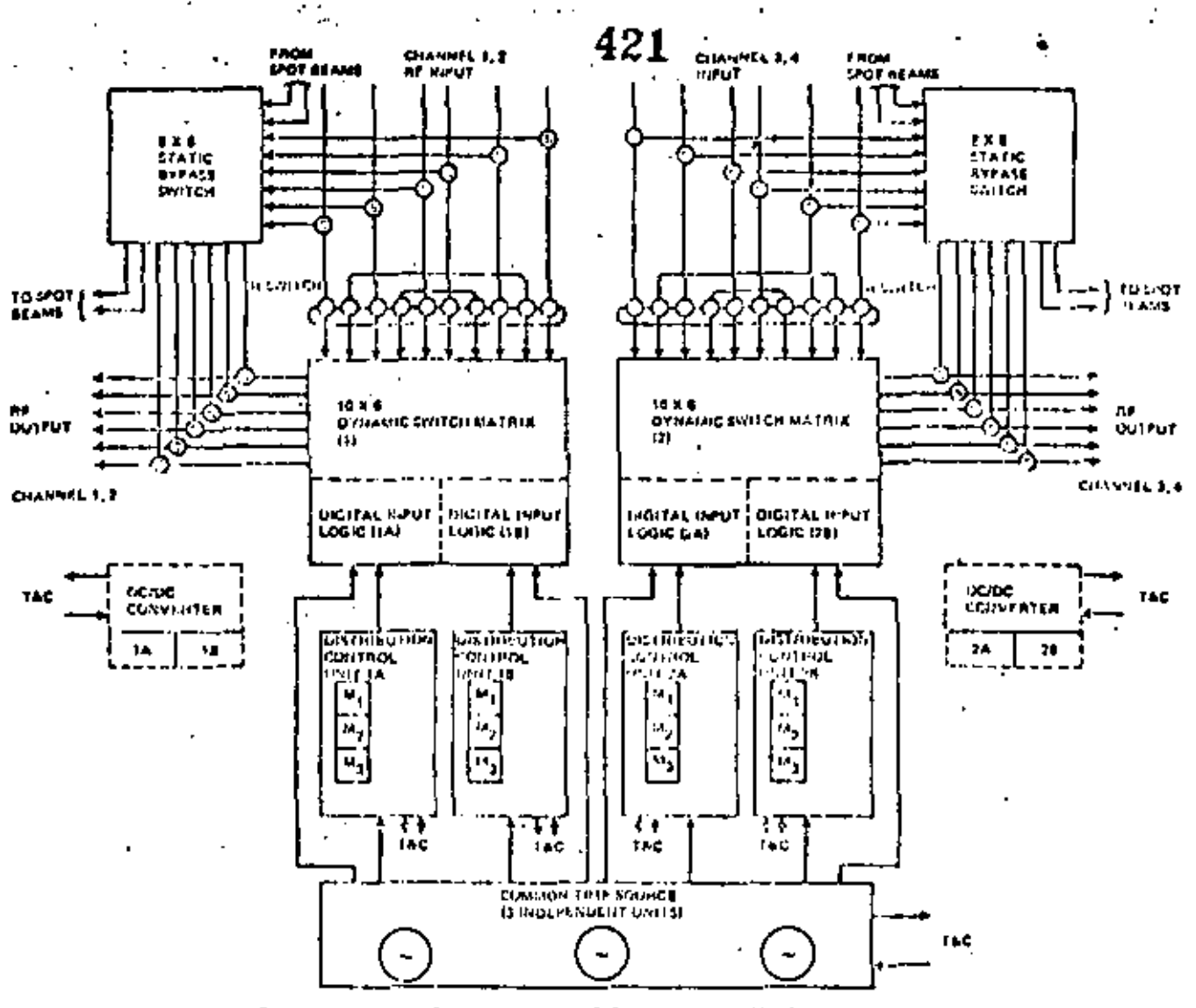

FIGURE 6. TOMA SWITCHING UNIT FUNCTIONAL RUOCK DIAGRAM

#### TABLE 2. INTERFACE SIGNALS SUMMARY

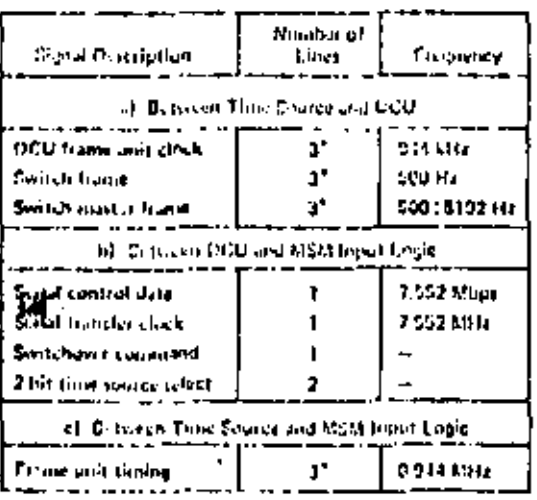

"One has home cuts three starce,

Switchover to a new traffic pattern can be actiwated at a fixed location in the master frame, which consists of a regument of 8192 frames.

beforming of the dynamic evitch is shown in  $7.510 - 1.$ Siringent of cign as principate are followed on the soften electric, applicions, and frommission times to provide no more than 0.2 dB septitude variations labores interesementions. The phase Offnut between the start of frame of channel 1-2 and 3-4 evicebox is less than 60 ms. The close and Call blasks of the RF signal st the switchings are botter than 50 mm. that reference escillators are decigned to attain maximum stability. The long term correspondent over any 72 consecutive the parist will be less than<br>1 x 10<sup>-11</sup>, and the short term iltter is better  $1 \times 10^{-11}$ , and the short term jitter is bottur than  $1 \times 15^{-2}$  when searched in a 300 pm sampling'. time. The turn-on and turn-out timing jitter, as well as variations between transition times beticen may two paths, is better than 20 ns.

**THE** 

) INMARSAT

#### **N M A R S A**

422

# 423

# The Changing of the Guard

An orderly Italistical has bugun. from today's Marisht system to tomorrow's lumarsal system.

Within the Comsat organization, responsibility for institute satellite communiculions services, including Marisal scrvices during the balance of 1981, has been shifted from Consid Guintal to a new effice in the parent company, Comsat. The pow office is Maritime Services, partof the World Systems Division of Comsat.

(Come it General TeleSystems, the., a separate subsidiary; will continue to have responsibility for the sale, lease, and maintenance of shipbot d terminal equipment, independent of Mailline Services' responsibility for communications. service: )

Maríacts, which has a circulation. of more than 4,000, will be publichad by Comsat Mantimo Services. This is the first of three iscues. during the 1981 transition year to be issue flunder the new con-pany orgrainmion; the cover of this issue. with ha Comsul corporata identifiention reflects this changeover.

Mixfacts will report during the your an that mest developments of the energing lines in its pricin. The lefts any citie's commutees these. developments to date.

#### A Beginning

Inmarsat, the International Maritima Satellite Organization, came into existence on July 16, 1979. On that date, 26 minuter states and signalories signed its Convention and Operating Agreement.

Patteriord along the fine of Intelsat, the multinational folomational Telecommunications Satullite Organization, Inmarsat membership has grown to 35 countries locay.

Innuised's governing body is a Council. The latgest simile investment share in lumarsul is held by the United States, followed by the Soviet Union, the United Kinratom. Norway and Japan (see accompanying fist of Inmarsat members), As a result of a Congressional Amendinent to the Communicafions S.a. Site Act of 1962, Conant represents the United States on the Council.

The bi-shoulded of Imparcial Alein Loudon, England. Its day to-day. activity's are carried out by a Directorate, headed by Director General. Old Landberg, lementy of the Sacdish Telecommunications Administration, Mr. A.B.K. AL. Chunaim, Under Secretary of the Ministry of Centralizacations, Kowait, is the cottont Chairman of the Cenneil.

#### **Continuity Assured**

One of the prime objectives of the Council in its trains from plumining for

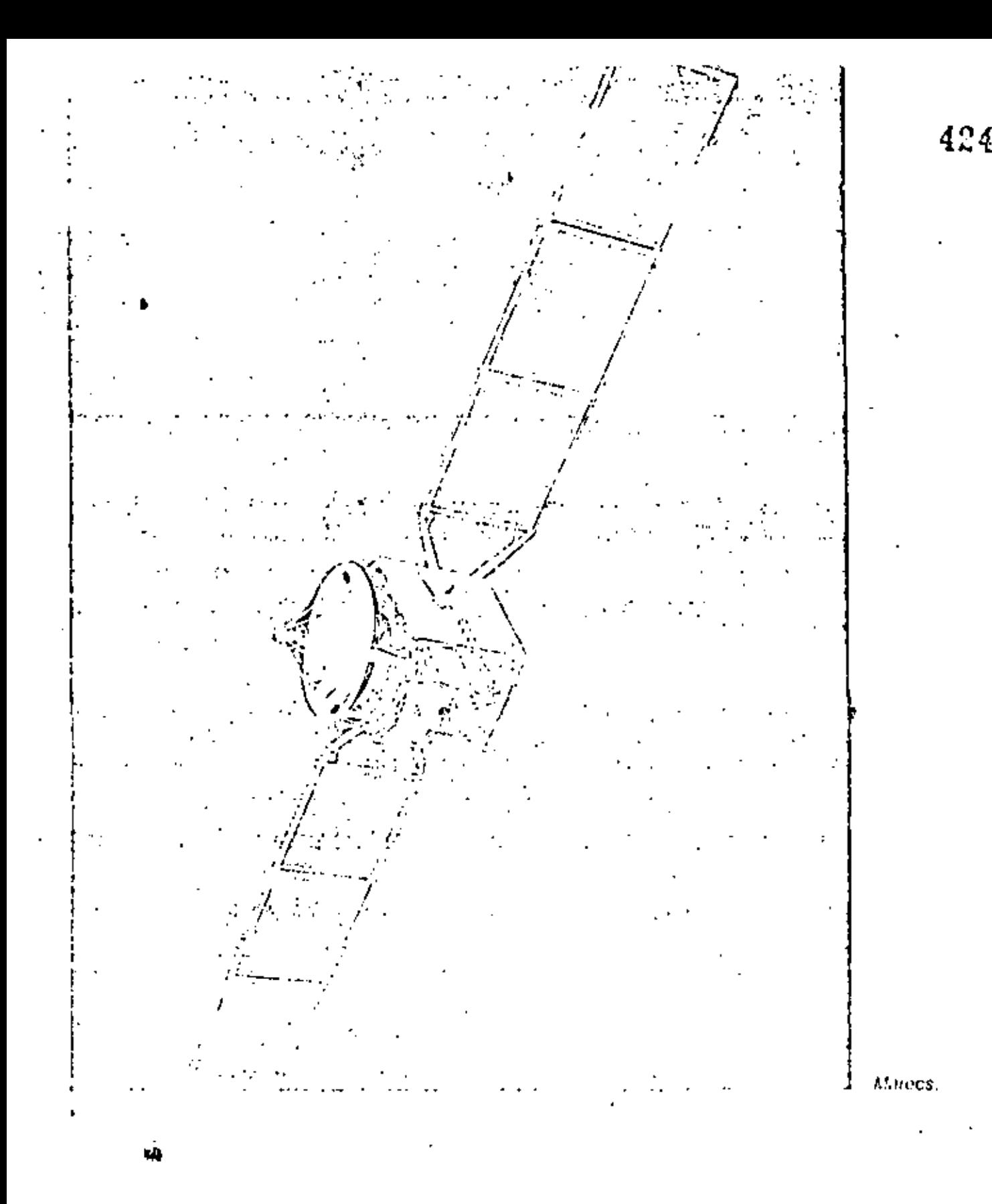

the limitisal system has been to ensure continuity of service to users. of the present Marisal system, new vits filth your of successful operation. For uscander, all drip terminals using toolay's blank at eye to us at the able to the funionow's fonarisat system.

In addition, new sutellites with higher capacity will be placed in operation by inmarsat. The initial system will milk a Manyas patellitus. from the European Space Agency, IntellatiV rate/laes with containing. a Mailline Centine acidons Subsystem as well as existing Marisat satisfie capacity.

The three axisting shore stations). Two in the United States and one in Japan - will continue to operate in the lab about cystom, Inmantal estimates that 32 to 33; bere cluding analysis are expected to big in operation by the cost of next year,

Continued on hast page.

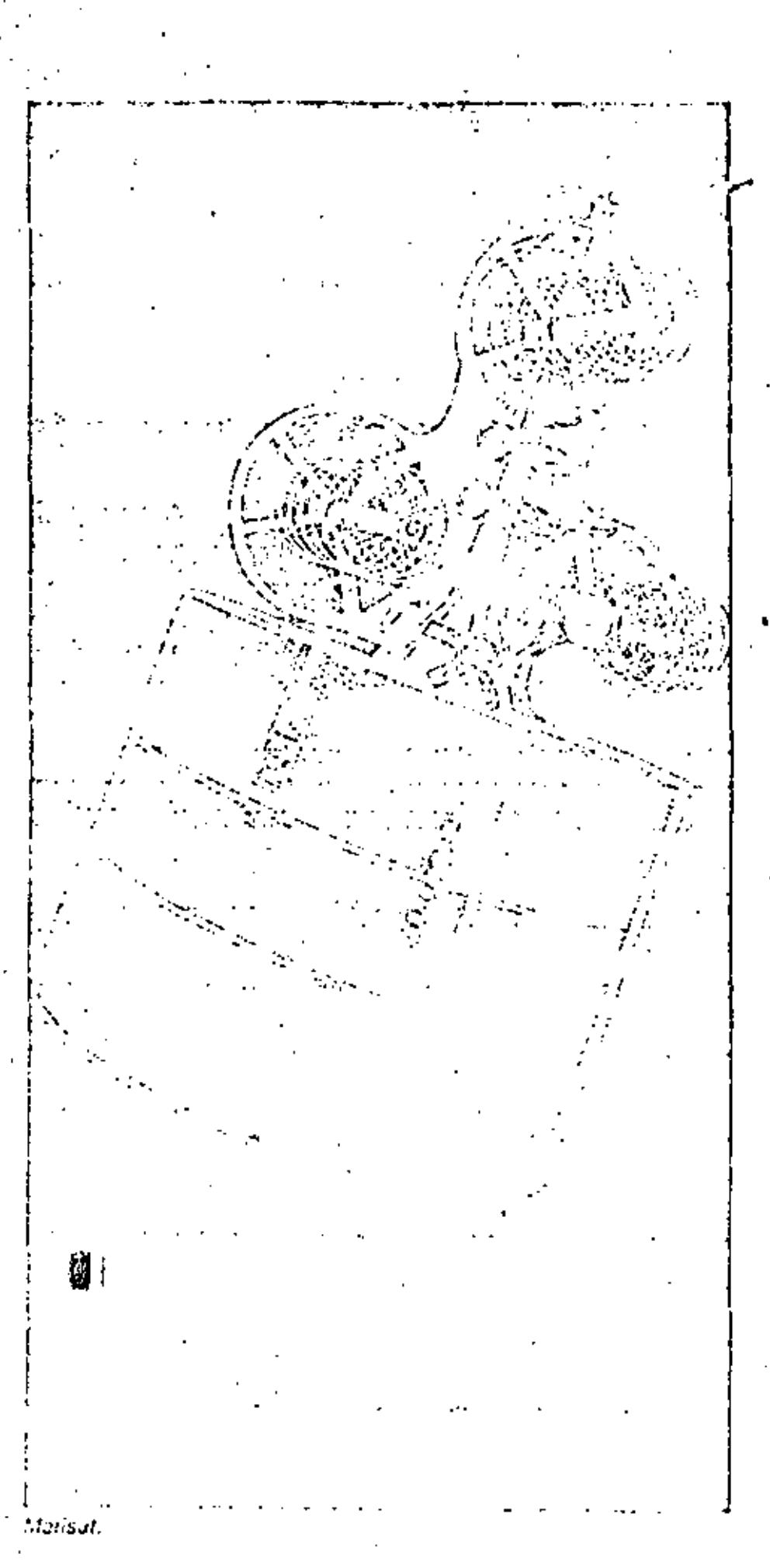

including new stations in Japan, Europe, Asia and the Mid-East, Forthe shipping and citations industries, this will mean direct access to new areas of the boild and inproved service because of shorter and less couply remestrial links.

## **Services**

Marisat has introduced significant improvements in communications with ships at sea. The eslablishment of inmarcat, and the commitment to its development by the major sealaring nations of the world, inconsistantial czcardon. and improvement in these communications. Present Marisat services include:

- $\bullet$  Telex  $\scriptstyle\cdots$  standard 66 wpm telex. service is fully interconnected. with the international switched. network.
- . Telephone -- calls which are now operator assisted will be dpgraded to automatic, direct dial calls in the ship-to-United. States direction by mid-1981. In the shota to ship direction, entis via that so U.S. shom stations will be operator ascirited. until societime in 1932.
- · Voicebund data-svoice circuits can be used for the transmission and reception of voice grade data at rates of 2400 bps and greater depending on arrestigationts. Datatransmissions, as well as analog or digital findimite transmissions, can be inferconnected with public netwerks werklande.
- € 56 ktps i≈ bed's bave trien. filed, calculing mid-1931, for the provision of bulklips per-

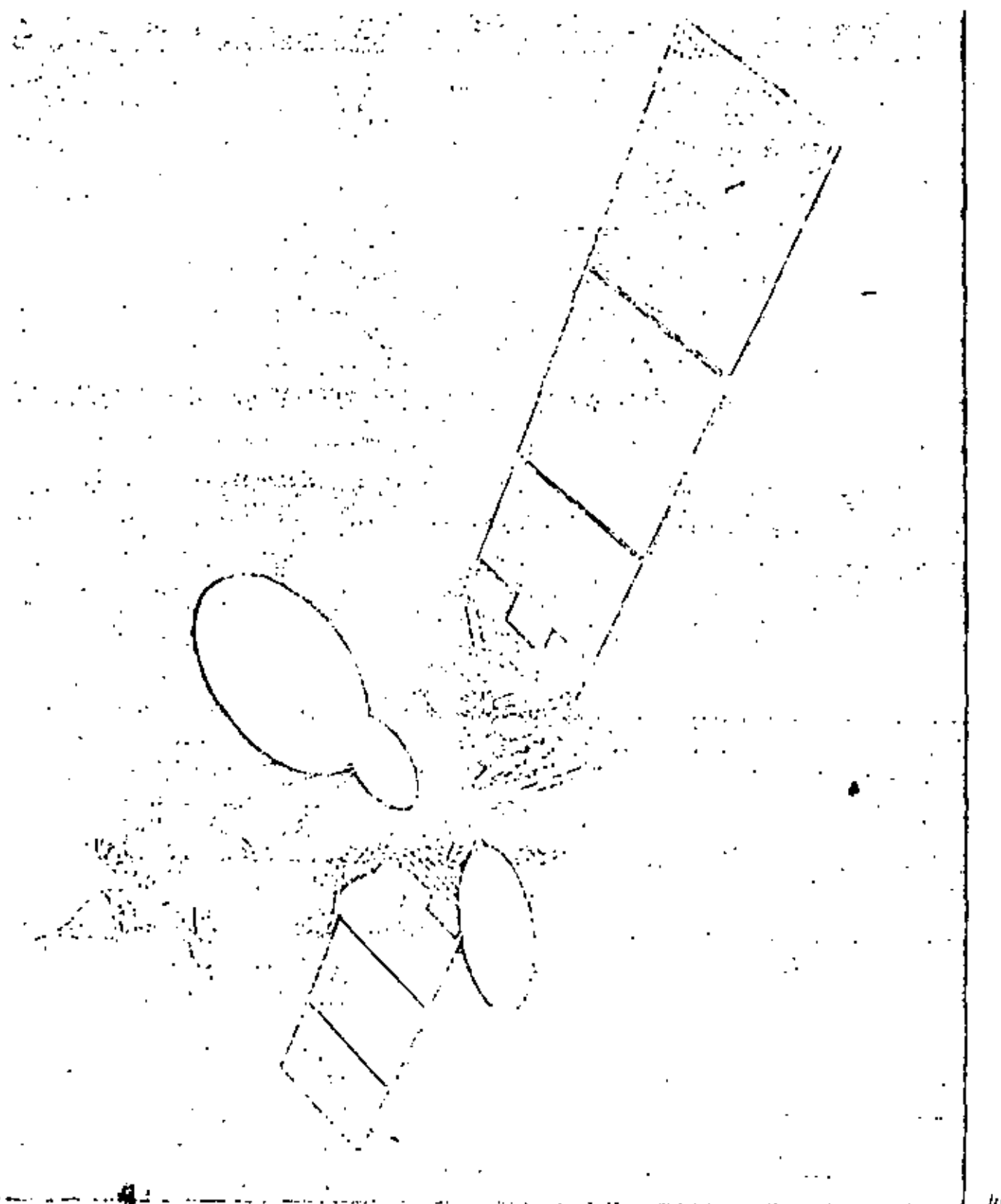

Intelect V.

420

vice between strips and the United States via Marisat, This new service is exported to be of prime interest to operators. of seismic exploration strips. hunarent is considering offering the same or similar wideband ecrvica via the lamarsat system next year,

## Continued Growth

To try, there we more than 650 ships and offshore facilities equipped valutaminuls for operamurdian of terminals committed control for eperation with paralame suffetties. is expected to grow choolity, to an

estimated 750 by the end of 1931, to 2009 under temperatiby 1935.

A smeoth pracefon, new services and expanded capacity, sicadily astrousing manhers of former is and velumes of made, all elumies tothe filte clustering of the guard? from Marisat to the company leincideat bystelm.  $\Omega$ 

# System Compatible Shipboard Terminals

One of the prime goals in the transition from Marisal to Inmarcht has been to ensure continuity and quality of survice. Thus, Inmarcat decided early that all models of shipheard terminals type accepted for use in the Marisot system will be accopied for use in the Inmarsal. system.

A curolier of numulactorers now supply forminals which have been type accepted for use in Marisat, and others have applications on file. for type acceptance. As a convenience to the mantime community, we are pleased to fist below the companies currently providing typeaccepted terminals, which also will be compatible with the tringisal. system next year.

**MAGNAVOX** 

#### **ANRITSU**

Anrilsu Electric Co. Ltd. **Basto Products Division** 10-27, Minamiazabu 5 choma Minuto-Ku, Tokyo 106 Japan  $(446)$  1111

**COMSAT GLINERAL** TeleSystems, Inc. 2721 Prosperity Avenue Fairlax, Virginia 22031 (703) 698 4300

#### **SCIENTIFIC ATLANTA** Scientific Albula 3845 Pleasantuile Road Altanta, Georgia 30340 (404) 449 2890

#### SIEMENS

**Clausens** 51 Str. Mucochen Federal Republic of Germany (059) 722-75290

#### JĄDAN PAPIO 2.語an Redio Co., Ltd.

No. 5-1-1 Shimorenjsku Mitaka-Shi Tokyo, Japan (0422) 44-9111

Magnavox -Marine Systems Operation 2829 Maricopa Sheet Torrence, California 90503 (213) 328-0770 **MARCONI** Материй Marratile House **Great Badow** Chelmsford, England CM27, Q. W.  $(0245) 73331$ **TOSHIBA** Tochilat America, Inc. OLM Division 2000 MacArthur Blvd. Northbrook, Planeis (20062)  $(312)$  SC1-5110 **TALED MARRETTIC REGNICS** A/S Elektrisk Bureau

Division of UNE P.O. Box 03 Nesbru Nerway.  $(011)$  472-765060

Initial and in the process of entitlateling standard specifically as for ship terminols in the fotone, as well as type appreval and eveningsioning procedures that will apply take as buttareal acquires system eperations.

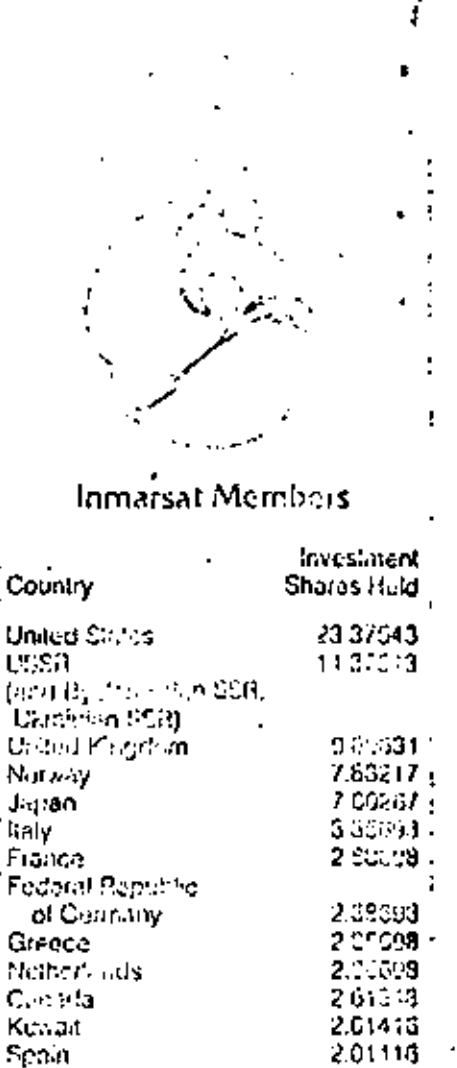

Saedeni

Contrack

**Australia** 

lic Fai

Brazil

Feard

Ci e evro

Periodic of China

Pincela's

Pelekan

Finland

Angelo Ban

**Surger 4** 

Portugal

Alectia

Egypt. Inao.

- Liberia

Children.

ú lo.

**Differences** 

New Pound

1.3/922

1.67.953

11.051

 $1 - 1 - 1$ 

163314

 $1.6 - 1$ 

上式工作 3

123753

UI DI 25

060125.

0 an 10 an

0.56-95

a - 2003

0 Opr#10

0 C. N. J

a rena

ansaa

0. . . . . .

the J

0 de 40

- 0

TО

er a

427

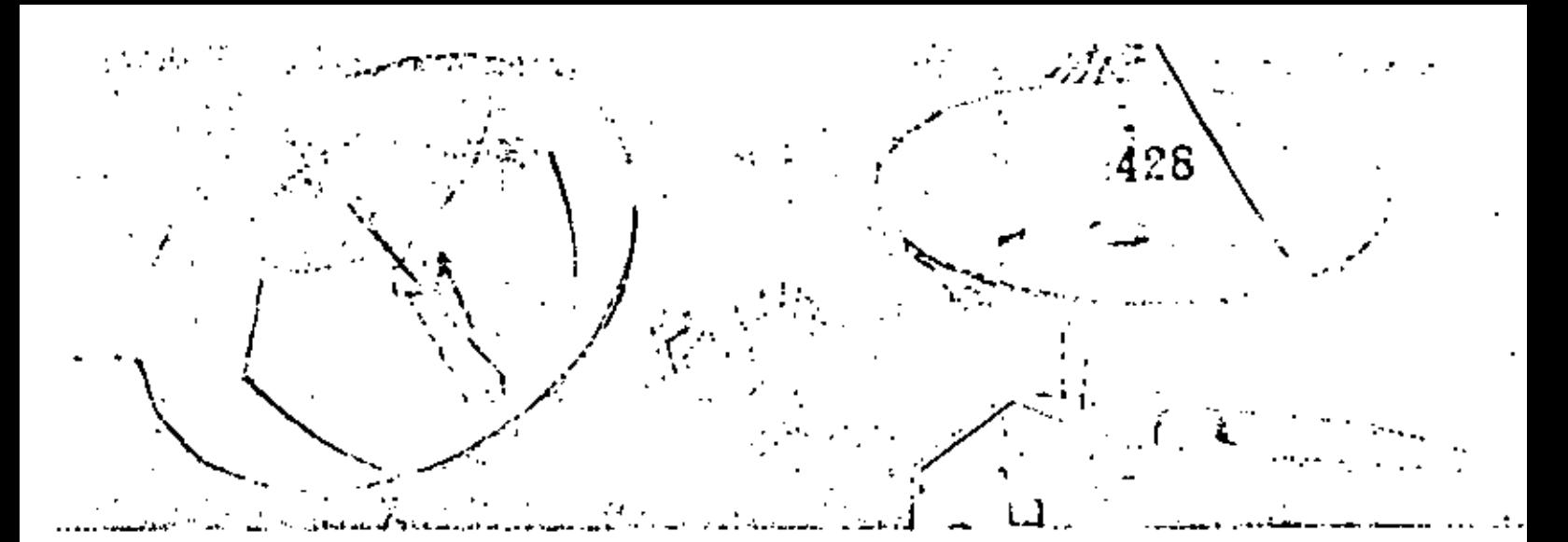

# Shore Stations, **Existing and Planned**

Shown below is a list of shore stations now in service, or planned to be in operation during 1982/1983. Data for this list were provided Mantocls by the fornarsal Directorate's Office. The information is concut as of April 1981. -

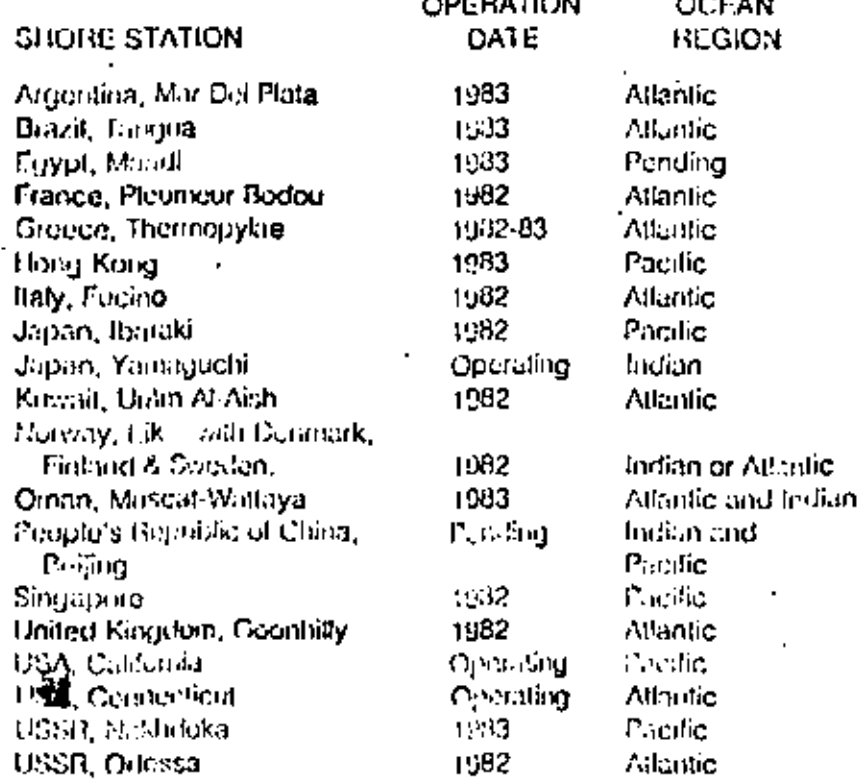

For mich of the three major ocean areas - Atlantic, Pacific and Indians au Network Courdination Clusion (NCS) will gove in the accesday of the autolite cerving that ocean. All sheeps take is serving that out an area will be lasted with an NCS. The stations also will be concepted to a variety of telecommunications durings radically fordistribution of traffic testecturi maning only and politic on chore.

One of loday's three operating shore stations is frictified at Coult Larv. Connecticut, about 60 miles northeast of New York City,

精神 医血管

ansat System

429

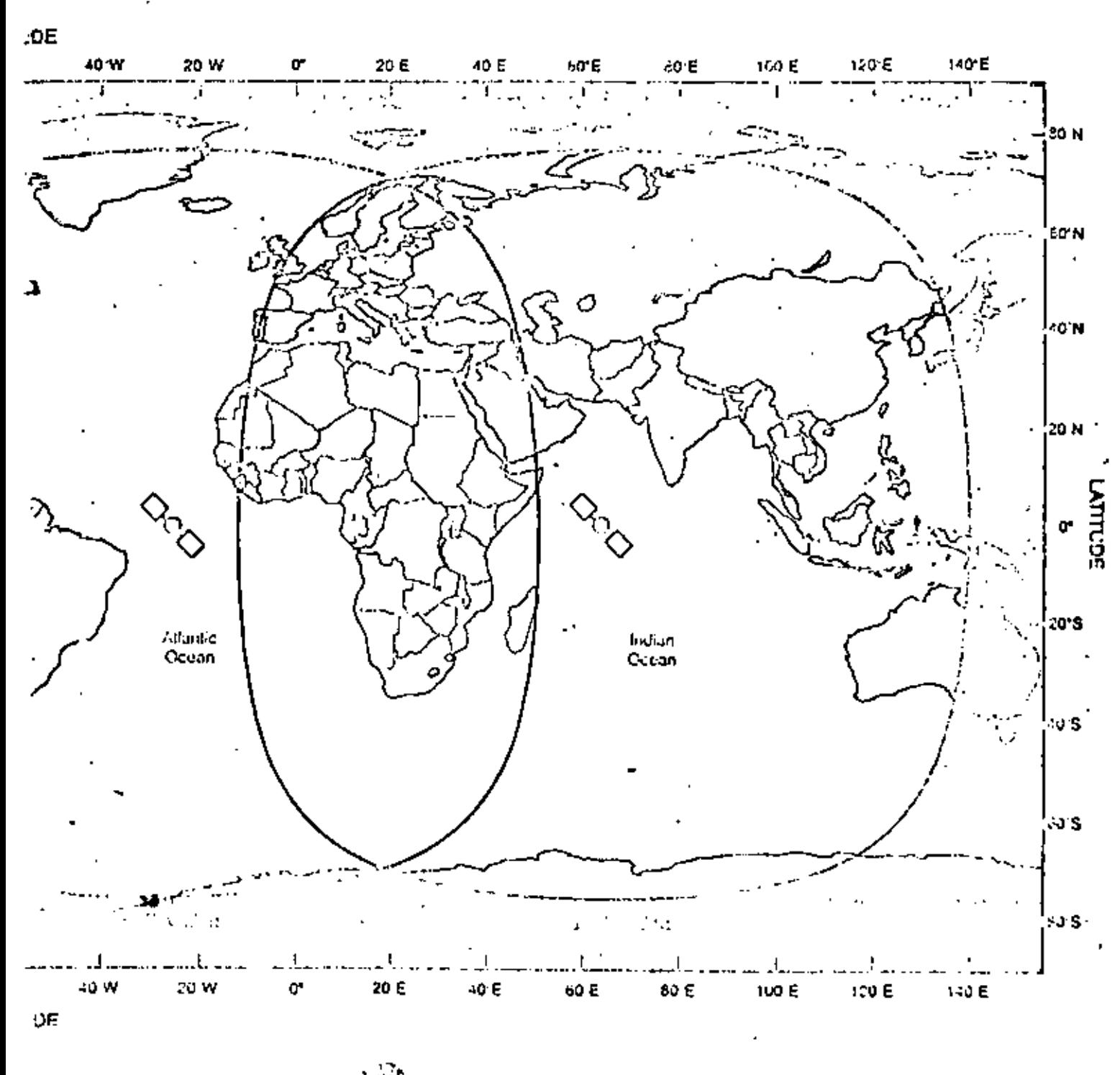

COCHALLED Matitime Services

ţ.

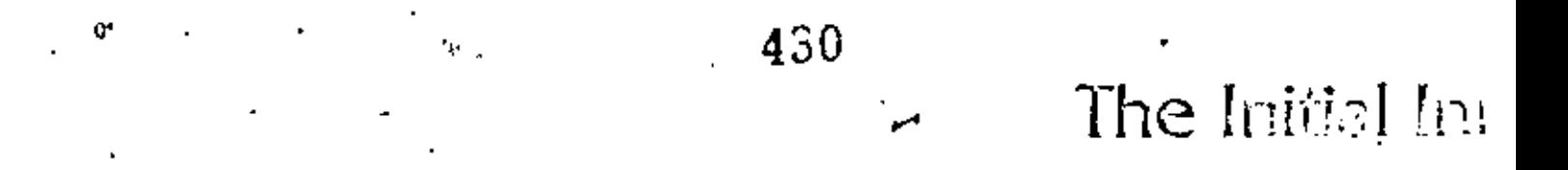

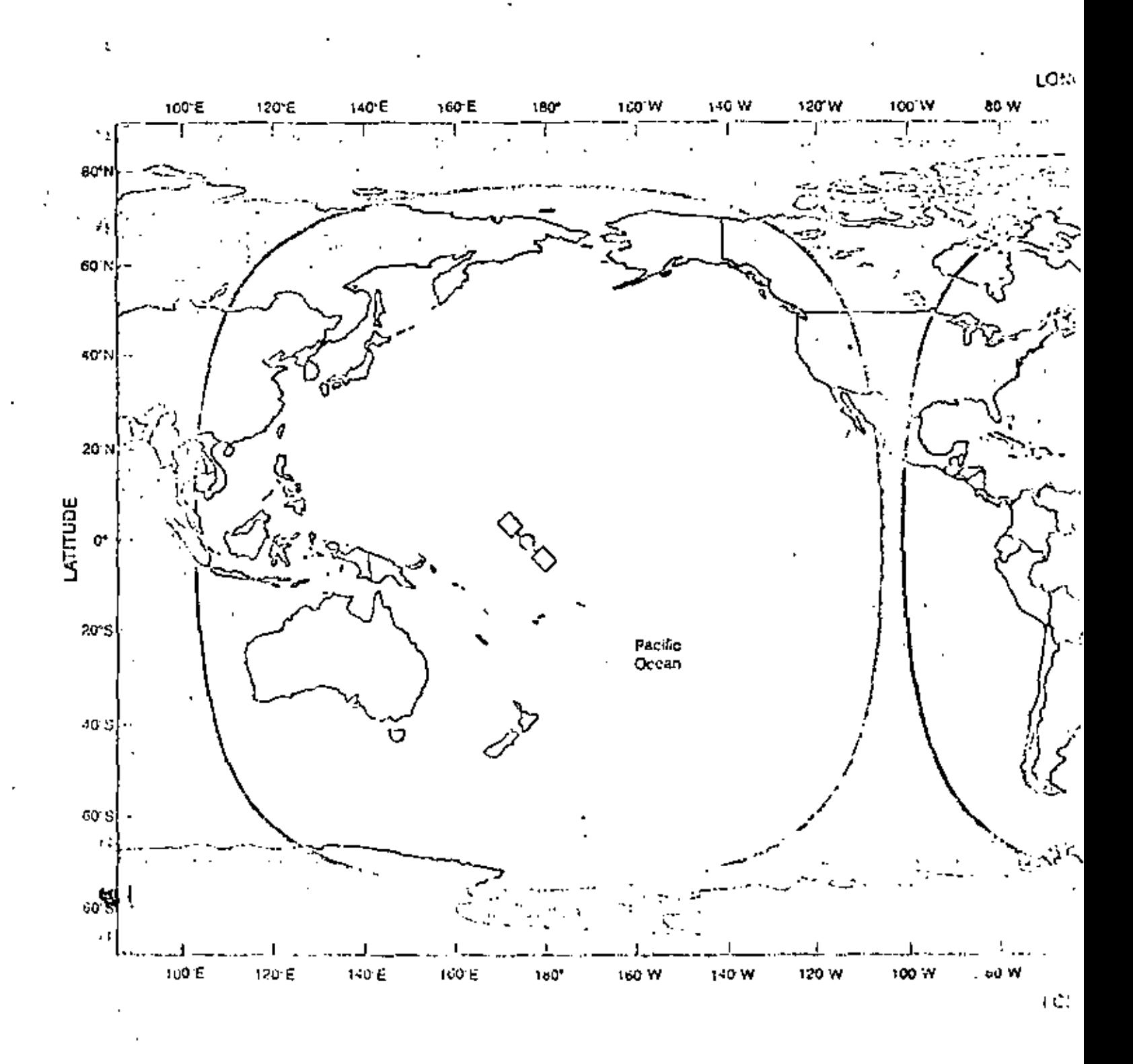

CHARACTERISTICS OF THE EUTELSAT SYSTEM

#### **POR T.M. GALANTE**

# EUTELSAT

Fabio M. Calante .

432

#### Interior EUTELSAT Parli FRANCE

4.25

#### **ABSTRACT**

4,333

The paper describes in general terms the re-boical and operational features of the EUTELSAT metwork devoted to offering both? International digital communication services ensily accessible by customers, and space<br>segment capacity offered for lease. The nonitoring and control network of the overall system is also presented.

#### 1. INTROVACTION

The regional European satellite tysted was initially contelled as a relaforcement of the European terrestrial not-ork for conventional jublic internstional telecommunication servicos. The system originated am a two-catellite system (10'E and 13'E orbital positions) designed to carry 12,000 eincuits using fUMA/DS1 and two analog IV channels.

Advances in satellite and communication technologies and the consequential reduced cost of satellite communication, have opened the trend to use satellite systems for non-conventional acceives also.

A substantial chiket for transponder loases for national and international applications<br>has developed, while desied for buclussoriented services is emerging.

Recognizing the above, the teglonal European system his evolved to offer business-oriented communication and transpointer leases in addition to the parpose for unich it was Initially conceived.

The purpose of this paper is to describe the technical and operational accompanies ander which these now "nervices" are offered. The stimetecistics of the system for the public<br>international relephone cervica lave already been reported in the publications indicated as referencel.

#### 2. RUSINESS ONLENTED\_SERVICES

A business consumidation natural differs from a conventional network is coused.

the core of the tierfie consists of 1) sources like teleconferencing, data transfer and finishable citter t han volce. The network will therefore have different performance aller et **E** to.

objectives;

- 11) economic and operational considerations dictots the use of smill earth Stations. that will directly access the satellite, thoroby creating a dispersed and
- coltiplicity of earth stations that require sophisticated notvork correct:
- iii) it has to meet the ioliculog requirements:
	- rapid expansion or redistribution of capacity in the nutsuck to  $R$ customers' needs,
	- provide direct links to custducts' locations.
	- set up sloze durution links in a number of places consecutively.

The EUTELSAT Satellite Pultiturvine System (SMS) has been designed to coor these constraments and it can be vigualland as a softched multimervice network offering its users access to a range of services having different transainsion and operational characteristics. not currently Anilable on trecepted tranamiddion dydteus.

This system will comprise two parts foreing two separate networks, one uning EGS space sensent facilities (the ECS part), the other using upace segment facilities of the French domestic satellite system IELECON 1 (the TELECOM 1 part).

The services to be provided by the EUTELSAT .SXS are the following:

- (a) TELECON I PArt:
	- circult switched service,
- resetvation dervice;
- (5) FCS Part (Initial phase): - fullitime leased service,
	- partitica leased line service (circuit catablished according to previous reservation).

The above services will be offered in a point-to-puint and in a puint-to-multipoint configuration, in a unidirectional -or bidfrectional mode.

Specific applications for which the system is particularly suitable are videoconferencing, audioconferencing , computer-to-computer transfer, remote printing, packet switched data currier, fast ficsinite, taletax, slow scan TV, and electronic dail.

عكاوه بالركو

#### 2.1 The ECS-3NS network

tu: ßł εł արական ا عد

The #MS package incorporates two 14/12 CHA erangonaturs of 80 MHz bandwidth. ከትም spectified coverage some corresponds to the area to be covered by the - 3df boau contour. Portugal, Turkey and northern parts of the Bord's Countries are covered by the - 4ds boast confust (see Fig. 1).

The secres to the transponder is in FDNA with" each<br>ind(vidual carrier  $(SCFC/FDMA)$  . Thu wedulation mechod is 4 phase CPSK.

Signdard earth stations will require spythelizately a Su dish and a clear sky G/T of 30.5 Gr. Stations with a 3.5m disk and a cleng sky C/T of 27.5 dB/k can also be used.

The assignment Eight requirements for the 54 districtors 57.2day for the analizer carriers (64 kbitds customed data rate) and 72 dbH for the largist carriers (2 Mblt/u' customer dara rates). The lowest toput data rate transattred by the SCIC equipment in 66 abites, loose his rates (2.4, 4.8 and 9.6 kbit/s) can access the syoten uning COITT X- 50 frantaly.

With an earth segment consisting of So.<br>antights stations, the traffic bioling<br>respectly of the ECS pace of the EUELSAY SSS is equivalent to 570 changels of 66 kblt/s. (customer rate) with one transponder in operation. This capacity is for standard performance chauncis having a bir error rate no greater than I in 10<sup>5</sup> for 99 X of the year. litgher performing channels (e.g. howing a \$88 year) can be provided by increasing the channel cartier power, with a subsequent reduction in ordeall exposity.

#### 2.2 The TELMON nervork

Pive of the mix transponders of TELECON 1 at 14/12 GHz band will be used for SMS operation and access to them will be by TOIN at a trangels. (on ears of 24.576 Hbit/s. The modulation mechod is 2 phose DPSK.

The satulitie antenna coverage is specified es alx different zones, repulsing in alx different mets of earth station characteristica. Zone & consitutes the liule for operating within the IEIACON I antenna bean- $(S_{4,2}, F1_2, 2)$ .

Each earth station transaits to only one teamsponder, but receives from all five<br>transponders in a frequency-hopping mode.<br>Abortation and synchronication of the ficts recorded in the earth stations will use Information provided by the Reference Station which is a part of the TELECON I System **Minagement Centre (SNC).** 

Eagth stations for use within Zone I and Zone 2 use a 3.5 m antenna. Zarth stutions anteun) dimeters ranging between 4 and 8 m.

Standard performancy channels have SER no greated then I in 10<sup>6</sup> for 99 % of the year. The copielty available is equivalent to 150 x

kblt/s standard performance ehia eli tate)<sub>.</sub> (custoner) As an option, higher ... partornance channels are offered hiving & BER no greater than 1 in 10<sup>10</sup> for 99 I of the year. This higher perfurnises is achieved with forward error correction (FEC) using a 4/5 Hamiln2 block code, with a consequent reduction in overall channel capacity.

#### 3. TRANSPONDER LEASE SERVICES

Even though the cornecication techniques used in the leased transponiers may or may not be of the coaventional type. the institutionalized possibility" of leasing transporter capacity in orbic can be considered a new service in its own right. The ECS system offers a variety of different leases, each of which is callored to spotific rejulications, classified as follow.

- full-time long ters, pertial or full transplader lenso,
- regular part-time. partiel  $\mathbf{a}$ r fol 1 transponder lease,
- full-cime short term, partial or fall crasponder lense.
- occasional leagu

To satisfy the high level of de. ad for cable TV feeds in Europe, the transposition of the EUCELSAT system's spare estelling are lensed on a presentible birth-

The resources svallable for lesse capacity allow for a large wariety of transalation characteristics; for example, a typical<br>television link using gurubesn up-link and Spott-on down-link (see Fig. 3), would have the following characteristical

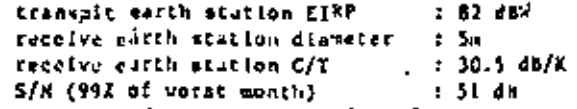

It is worth noting that the afterna diameter is the same as that of the antenna required for 5MS services. Scudius regarding # possible hatmonization of the characteristics of the earth stations, and the associated equipment necessary for receiving the various TV signals transmitted wis leased capicity, are being catried out. Studies include harmonization of encryption methods and audio and video standarda.

#### 4. NOSITORISS AND CONTROL

The diversity of services available through the EUFELSAT system necessitate a highly developed : management **Aupport** system. Particularly, the flexibility offered by the \$318 service and the complexity of the TOMA system for conventional telephony require a elose control of carrier and bursts allocation and close monitoring once they are extabilitied.

The Communication System Control Centre is the overall control and coordination centre for the system. A concuptual block diagrem is shown in Fig. 4.

 $\ddotsc$ The nain activities of the CSC are to:

 $\sim$  100  $\mu$ 

ā.

 $t$ 

i- coordinate and rontrol the availability grand was of the capacity for IDM

- celephony truffle, SMS and leased capacity
- collect data on system and satellite **Merformance**
- liaise and exchange dota with the satellite control centre and the fELECOM I management centre
- Initiate and considerate legitionization of triumition. Operational plans, and contingency plans.

The CSC is connected to the following inatillations:

- . Thus reference and nonitoring stations (1885) In Italy and Spain
- Lease capacity nunitoring stations  $\mathbf{1}$ France and the U.K.
- SMS monitoring station and SMS plict generating stations.
- Satellite Control Center in Seleion
- Earth wration verification and assistance (E.S.V.A.) and in-orbit test (1.0.1.) facilities
- The Telecon 1 System Hanngement Contra  $(SAC)$ .

The spreading of dedicated nonitoring and control footban allows for efficient use of existing ground facilities with consequential investeent savings.

the 585 station perform the reference<br>function for the system by providing the<br>Thilog and the synchronization downed of the reoffic to dealer day canno proper system minize ant by continuously souittening the position, gressured and the service channel of each triffic borst. Several picaneters of the system are configured to constantly check the system performance and to usaint terainals during the up.

The SUSA station in connection with the CSC has the specific role of receiving and<br>handling tequests for circuit seservation, allocating and authenticating catriers and The CSC and recording trafite perforennee. the SMSM station are also connected **to** Mational Control control in each number country whose responsibility it is to see that the connect or on-manued SHS startings under their control, do not affect the system's security. SMS pilot generating stations have the function of providing pilot frequencies to allow SMS traffic station to track the apheceraft.

in The natelling control centre, operated by the Furelein Space (gency, is in charge of monitoring and controlling the spicecraft. The USB control is responsible for the opera-EUTRLSAT solutilities and on integral parts

 $\ddot{\phantom{a}}$ 

The CSC is also connected to the TELECOM 1 SHC which includes the IDNA reference station which, processes the TDMA frame and switching unit, which in turn conducts the signalities. procedure through the curson signalling<br>channel . The switching unit also pathers information for billing and statistics.

Ad-hoc facilities for E-5-V-A. check the earth starions' complimes with the Sandatory requirements for accessing the system, and perform ad-hoc tests in case of allomation or clifes by lessees. Such facilities may also be used to perform in-orbit acceptance holler verification tests of the spaceerart.

Finally, the Jease capacity runlincing stutions record the use of Euracity, and ensure that transmissions are sithin specified lisits to solid interference in edjected same two-cive facilities as those of the E.S.V.A. and I.O.F. functions.

#### 5. CONCLUSIONS

The first EUfflSAT space segment -44 terrestrial setsuck. The derelousing of the spice segment has taken place at a time show denand for insulfit capacity is bounding and<br>there is a high potential for positions exploitation of new orkets. The etilization of the FUISLSAT 1, comments has been reconsidered to seet the contribe during wous to provide a tool for lessing we've acnolisviny to new satellite ex-suateact-a services. The new unitimation of the ECIFESAT spice segment will provide forous sith in conceitaily visite substitue contratestion system, which will benefit both the furopeun overs and andustries.

Civen the prevailing conditions on the continent, the alove goal can only be achieved, through a strong couperation returns telecoamunication cutities and industries at a regional level. EUTELSAT is a walid example of how regional interests can unly be satisfied by regional solutions.

#### differences:

le système régional coropéen 2CS et bes répercussions sor la planification du réseau purupãon de telécorre-featiuns" - J. Doningo -Journal des [515co-punications Vol. 67 + 311/1240

A suicilite system for the  $50^{\circ}$ 67 - A. Caruso 4 H. Billig - The Internitional Astronautical Conjects - Pacis-Supe, 32

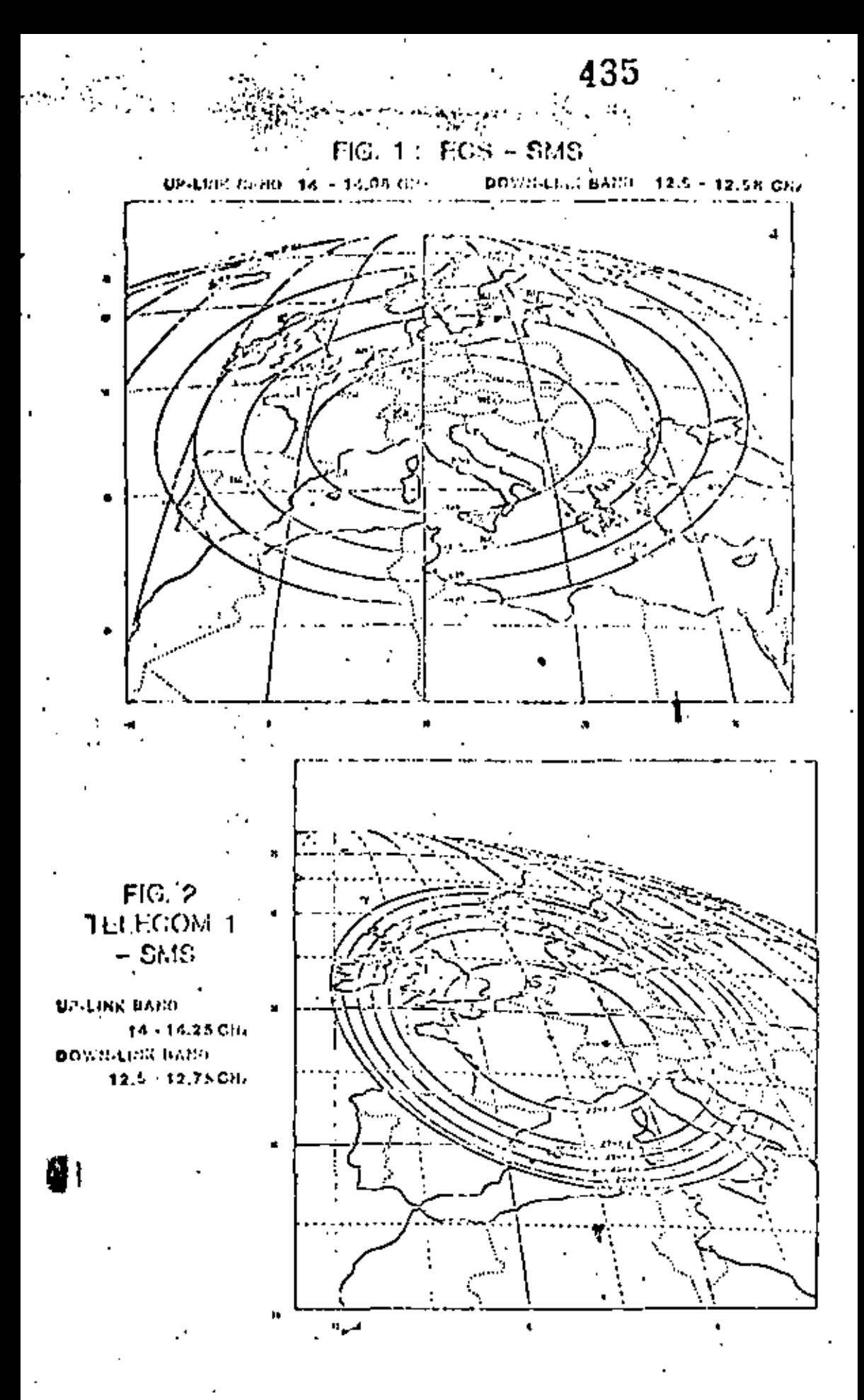

## $17.3.4$

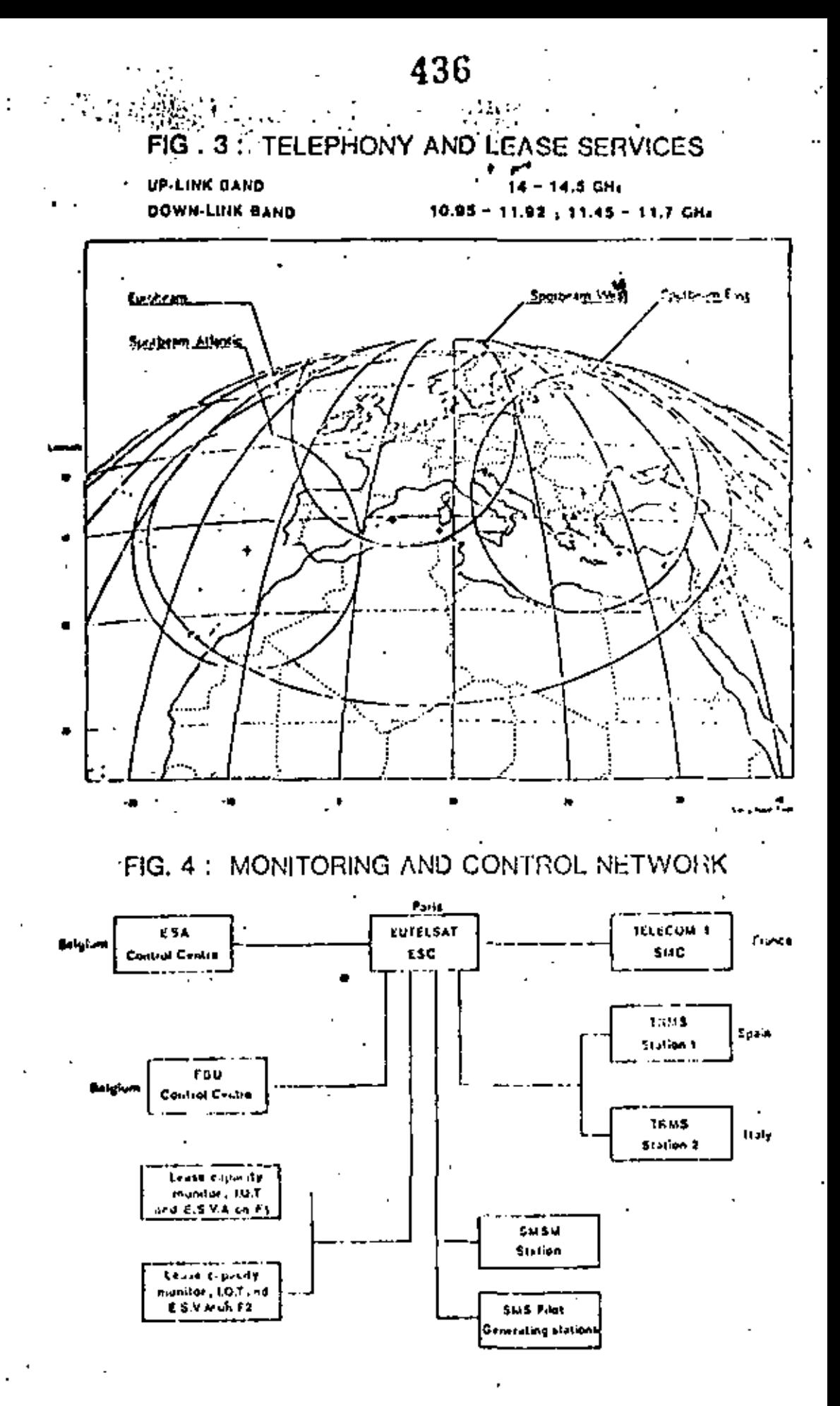

17.3.5

#### **POR** S. TIRRO Y A. VERNUCCI

#### T E L E S P A Z I O

by S. TIRRO', A. VERNUCCI

43 Pu

Telespazio S.p.A., via Pergeniai 50, 66159 Rome, Italy

#### s se region

levibility, that is the capability to allocate communications resources according to capacity demands, is the key requisite for domestic satellite systems, which grow in parallel with terrestrial network the lopinents. Assignment on demond can be another mainly for the capacity assignment time, and at safarent levels, according to hundles dimensions. this paper, after in fining the various modes and levels of capacity at dominant, describes the preparals mode in provide a set of the questionalism study for Balsar, a 20/30<br>Graphs of the of the 0 secondianal set flite system to be and to district from sharing and the district of the second con-

÷.

#### 28180 (ПДСТКОМ)

ad dices subsequentially.

Satellite constructed one were initially used on as reconfirmial owner, because of high costs associated to satellite chemits. Due to belondagical developments, vacilité systems are now able to connete with terrestrial means on much shorter distances, even on itional broise be the case of dientoping countries, s collines. اللاف اللوف lice fast. **Tradization** ٥Ĺ that aroundedness to takes, in the discusse of precosting indicationalities. As to developed constricts, substitution office on the one hand the associating to if only alternative couldng, and on the other hand the<br> $-\hbar$  of get also as a strip of advanced and a strip of and the greatest and a strong of the state of the greatest and the state of the greatest and the control of the<br>self-security sense is a strip of the detailer, this channel or a the chich the DEN will not be oble to build on a interest isls, our to high speed requirements (typically ana taona н.

stellity is the bey requisite for a capability system probably developed vesintey. Photolity means the tandity to allowing copacity resources according to of all stations connests.

the contribution of the state of the dealer be justified, for the short recyclenes, if one takes into account that I the is stitlen will shortly be available by means of optic to solidy arises from the relatively solid number of the looking of so that tyligeneation demand is

 $\label{eq:2} \begin{array}{l} \mathcal{F}^{(n)}_{\mathcal{F}}(\mathcal{F}^{(n)})=\mathcal{F}^{(n)}_{\mathcal{F}}(\mathcal{F}^{(n)})=\mathcal{F}^{(n)}_{\mathcal{F}}(\mathcal{F}^{(n)})=\mathcal{F}^{(n)}_{\mathcal{F}}(\mathcal{F}^{(n)})=\mathcal{F}^{(n)}_{\mathcal{F}}(\mathcal{F}^{(n)})=\mathcal{F}^{(n)}_{\mathcal{F}}(\mathcal{F}^{(n)})=\mathcal{F}^{(n)}_{\mathcal{F}}(\mathcal{F}^{(n)})=\mathcal{F}^{(n)}_{\mathcal{F}}$ 

off or dilation, the olard configurousn't (DA), will be

and to indicate the process by which satellity costally is distributed, small option meets. sub de lin to follow, as close as pessible, the espacity directed variations. DA can be implemented in the "commutation" (C), "breath" (B) and" permutation" (P) modes.

Commutation consists in allocating capacity on a "call" bacis. As soon as a new call is placed, a circuit must be designated to catisfy that request (on-line mode). This circuit can be token from a common pool of reserves termed "banalist" harge boodtes yield loch a modits officiency (01) op per circuit). Torrestrial networks Hereafts of<br>the long at the converse of concentration and the state of<br>  $\{0,1\}$  is a finite finite from the concentration. ory outside with in a number result event. The recent result the displaying from a term and cash one is away. fixed and It is determined on the Losis of the Contring probability objective and the nacing eck out institely averaged, in band over the year. Censultation in To life in tworks offers an older performing fraged that yet a start about for the consisting in twells. The nedlights on a learner, typical of satellite systems, independig infers the conditing of surging in time the மக்கள் உள்ளன் என்றும் திரை மாவி எதிரா புர therefore out he fined, if the contact that to fall in used forceses the variation in this of the actual earth station capacity. In this care the satellite system can The "track" the dally variation of the peak-hour traffic. this perfection of which can be defined as "latereal sha obe over a county is containing that it affects to die de est on 196 is ober der frittie dan Gine sittles of thoughtly fix in the same of initially Peting the London say out of ceys has enally in channel in of different one for our firm of a footing swipper in the eespecially adolf the condition of the cuto I confirm then e polity is forwers. As a pointer of feat chemic<br>and ment you be isrined "commentation" if not speration is performed within a time interval consistent with the objectives set for the connection of the clay. These objectives depend upon the particular recently r en side pode

The "lavadi" mode of DA was conceived to office the nifernal dynamic instructions of centraliate, without<br>loposing too stringent second contraliats upon the togethy - Spaceal port only of the rat Pile spacing that the only a crosse of following the shifty surfair and the problems in the it would out be commonly to rise o contation reclasiones, Ideally, if one available are a which the traffic pattern of the following day, it would

 $\sim 10^{-1}$   $\rm{M}_{\odot}$ 10. See Refl. 1943

be sufficient to perform a capacity redistribution once;  $\varphi_{\alpha\beta}$ per day, in printice it will be necessary to let the system "breath" much note frequently forveral seconds or minutes), such as to be able to follow any unferencencircuits Amand, Preath operations therefore inferrelatively slow capacity variations. It slould be noted that the complexity of the breath mode is by far interior to that of the commetation touch; one could consider for istance that the system management centre only needs the knowledge of the comber of circuits actually "offthe lives. at each station, for performing breath operations. The broath mode is clearly also advente to cope with forescuble variations of the traffic pattern. However such variations can be handed by a cieopler capacity reassignment to hold at termed "permutation". Permutation of a rate in all states of  $\alpha$ stations on pressure grandcal lasts (off-dine mode), in order to expectable in cloin and lengtherm traffic pattern<br>variations. The original of the difference of a sity

implemented in operational HDVA systems (e.g. latelsat) and they are normally referred to as "traffic<br>rearrangement". Permutation operations are only becforined on ashionlist relevant protocols are therefore not reitical flatowise. Furthermore no on fine processing is reasoned at the system control station, as the movator time plans are determined independently of incline Bieschäusen fülft.

Promothe chose discussion it is clear that a licecide validitie system may happened all the DA modes presented, with an epportion neut bach as to yield the best trade-off between system completity and profetimanos.

As to the first dig fead offered by DA, three levels can be identified, if assert that the scalar county of the system, for variable of thather (90), variable origin Gelfand van De Groboe (VW),

Variable destination is the cose where, in a flood longift<br>restrict that lead, burst, [It ] is provided its story (the proportion of circuits devined to each receiving station. Verlatte origin is the case state the longth of Enviso on be node validat committe to hillshoot nottie requests. Per every the runs of the lengths of the business contained in the resident of the power-to free pointer connectly of legal and residence to be a strong time.

Variable with his refers to the cost where the longitude whilews can be made variable, under the solitons instruct that the coal of the blobes I stills shell remains out of this procedure group).

It should be await the VOVO call vW leads can be<br>gottomate Mar in deep, or beer Pulsees,

and the transfer of the state of the state of the state of the state of the state of the state of the state of<br>The proof the South of the state of the state of the state of the state of the state of the state of the state the Indonesian for informing to mix demanded all take است (۱۹۵۰-۱۹۶۱) و(۱۹۵۱-۱۹۵۰-۱۹۵۰) متحرکت اینکالایت واقع  $(V124V04V6)$ 

#### THE HAUSAT CASE

Babat, B. a. 26/30, CBz. experimental/presip cratiqual satellite disigned to other third-le communications within the Indian territory, in the late eightics. Culy the 6-spot 55-TDMA pophod will be largin cendidately bowever three millional coverage train, unders will also be available on the spacecraft. The multiplean populad will be used to varry loth classical naviers. The lating **n x 64 Kbps data) and new services, Integration Letteren** these two kinds of services is sock that both transposed is such eacth atations will be cleared for the type applications, but reparate reconces (i.e., certicus of the 1000A fraind involvement to them.

the Indian system is presently in the genui

- specifications phase, which is expected to be over by. andn'system characteristics are:
- $-$  3.4  $\sqrt{6}$ : 147,456 Mbps  $\omega_{\rm eff}$   $\approx$ Traine kingda 32 mi

On board regulation and reactering are critical deeven though no further on-board signal processing is furescen. The use of time switching stop 5 cm and cas considered not to be consistent. vath the expariment if resoperational mature of the linker. system, In the fellowing, the present of limition of loos of the DA testion nes is cuttined, remaintely division gathe the order offer client providence. for a head and confiner scripting

#### Classical Services

A 52 Thps ach thong chunnel (MIPGW) copies 8 st2 spadols (satellite channel). There are 5118 in threchannels in a TDMA frame. DA at VD level can be performed in the C mode without inducing signally out complexity in the satellite system. Present hardsit-type audtidistinational DNI or DSI terrestrial interfaces can be of pred, with only need the than at the results they for DA cast ation. In particular, the receive  $\sim$  68 (c) (C) and the first local definition and definition of indication of interest. from this plane signaling. He defined with a character for DA potential are required. At the account may the forecontal langulosa is center in a mamparent for long<br>problem that can be all encours offered to it by the Of only contains chemics dealer data the settle coly of has solid the found that this a sum day of Stations, at distanced times. In cader to achieve to down thenits effectively, large basiles and he र एक पिंग परिवार के स्थानों के सबसे द्वारा निर्देश का निर्देश कर निर्देख (bath as lyong in the destination) or will be  $\epsilon$  by  $\pm 1\sqrt{3}$ .<br>Tagle bendle (that a range for  $\epsilon$  ) and all  $T$  of  $\epsilon$  or the dependence of the factor of the matrix of the  $T$ will be up at to the nearby of stations of the doug S.R. g ou loc lly a single continuate continuate of private of<br>forecast the number of presenting and involvement herouse found efficiency. In practice this will not be provide his lase of the characteristics of the fine (b) exignment algorithm (Ito algorithm, modified by hercal). dis constitue allows to other a second trans (10 hory) is the cafe of the "mind had to de- $\frac{d}{dx}$  is bing plan (looguit), but has the all is in jet of the slog flot parts on other intervals (children) into the control parts of the state of an intervals (children) in

respectively complex of logity worst be righted late that ports, because of the time riseouthority of while are Projectery the to the featurally for a feature of the parin shount of 26 states of the extended states out outsie (build theorem), the number of distance reb wont to each up-link spot cannot be higher than 14. faking into account that the minimum candler of kindows to quired for full tystem comes dady is first Geomer cylidat that 20 splittings will be earning the worst case. This may recoive up to 20 of filled premobles, in practice, it will be not exact to faces e the increase of the length of each state by one satellite channel, due to the fact that the count mother of preambles (each rounded to cae estellite channel) cannot be foressen a pricit. For the fullsat case, this only leads to a 0.5% efficiency fess.

-it is appropriate to depart from the intelsat concept, Fig. where a terrestrial interface module (TIM) can only. generate one sub-burst. The window splitting problem would infer a 1-gov number of DSI or DNI units, if the Intelset approach is parented, in the Italyat egse, each TiM will be able to evereally more than one sub-burst. It should be noted that splitting a station-to-spot barst into two bursts does not have any impact on bundle efficiency, provided that all the receiving each stations can receive both bursts.

As to frame efficiency, a worst-case 98% figure is achievable for a system with about 90 earth stations. The above figure does not include the contribution due to the non-unity fill factor in each spot, arising from the fact that the traffic actually offered to cach transpointer Is generally lower than the maximum expacity offered by the transponder itself.it is real in d that this contribution is dominant in the culculation of the overall system utilization efficiency. However, the ore of the Industrial algorithm has the additional advantage that its chickens performance is led postent e! the transponders fill factor.

DA at YO and VW levels in the C mode are more critical thus size, because of the additional time none-d for the existence of protocols intended to vary the capacity The COUT mightshed by individual stations. receivancelation concerning the talephone connection. setting delay (Rec. Q50) amound of by doc. R5-10 indicates recommended maximum values for the exchange call exterp delay, the through connection delay and the exchange call relever delay, for a total of \$00 ms. Even in the VD case discuss dibelone, it will not be possible to meet this figure, but the rouge of values obtained for this case (2850), 3000 ms) may still be considered acceptable, if one takes into account the inherent delay of the salellite links and the use of a Signallings-Transfer-Point (STP) structure.

to the YO and Yb cases, it may still be possible to a bicycleadure of our to these relevant to the VD caps, but only if the expectity reassignment operation, affecting the earth stations and satellite time plan, and detail in a "direct" and "differential" Instant,

"Direct" mem that no check is done, before implementing the new time plan, that the re-assignment followablen was received merecity at the earth stations and/or the satellite. This in prece to avoid the tradication (at 1 cell of the coration of the country assignment protocol,"Differential" means that the information circulation in the system only concerns the eap-stity variations, whilst no information is distributed for what concerns the part of capacity which rending "untoucles!". The only practical way to do this is to use a burst structure with that the length of each burst is the same. In particular, a single-charact permural solution would be attentive from this viewpoint. Following the request of one circuit, a station would be assigned with an additional burst, which would be placed at a convenient part of the frame. There is no proper "time plan" to be developed inciting for the earth stations nor for the satellite), In case of lailures in the assignment probabil, a minimal risk would exist, because only two gireater would be insulated (the interleving and the interfered pacs). Unfortunately the frame efficiency of such a solution is low (69x65%). Another fixed burst length case is that in which each barst carries more than one channel, in these conditions the assignment efficiency would decrease (a few circuits would be as igned for a single nitroit remeab and the risks as octobel with the avoignment protocols would increase,

440 Hugher frame efficiency can be obtained. Solutions with bursts of variable length cannot be utilized for the VO and VW cases in the C mode, because of the exceedingly high time required for capacity (eassignment operations. As a matter of fact the variation of the capacity of a few bursts may imply a completely ne al tiam plan.

As to DA in B mode, there is no two did the fracele fisthe VD level, as it can be conveniently performed in the Consider as explained where, VO and VW levels can be includent of in the Bonada with any basit shoulder, because there is no stringent time performance to be ther. However, the fixed funst length subtimatios will the advent gents be "differential" by hits nature act to give minimal rish. This is even more true if we considers that, one to the result hing of this, three will be the posibility to their, the correct reception of assignment internation to case of year the barst length, the more dang nusi problem areas from the First ton, can to on Filosofia e con tribulo como de partide de la filosofia<br>sentido chego con che futurito foi percebe possobili divor luming. the capacity reading in the setting transibilitied by the control station. It should be noted that, following a new set of requests by traffic stations, the control station inust, in the variable burst length Ribition, develop a new time plan for all the existe station (VO lgr d) and for place, but to  $\{V_2, 1\neq 0, 2\}$  it is very lift by that all for most off because will be dependent in the frame and varied in fact the A sterior to  $\mathbb{F}_q$  the re-assignent information may therefore came severe introference to off a benefit the philose, by about their in the Balast assignment profile by will be built is the tolls airs r

- when the control station does not receive perpelly the capacity respect chemical terrelitted by a traffic station it has no the capacity allocation to that station, but it is still allowed be displayed the position of its density such as for health or an density  $\pi_1$  of  $\pi_2$ time plans.
- when a traffic station realizes that the analoguesin atten relien exceeds a threshold velocy it leedly takes. the decision to cease the transmission of its barsts. This does not cause harm, as the Billy on turbit circuits is, in these conditions, certainly higher than the "circuit availability" threshold.
- e the station will only be allowed to re-eator in the oxy once, propagation conditions become restaul-

The development of protocols is likely class pressuring at this stage, hawever, it cannot be excluded that a front burst length subtion with several thannels per langt taug yleld, in the end, superformpredent may, Formation of a the understal matrix controllor variety of it so funway to allow the adoption of both fearne attactions. As to the "Dimmedy all fevels (VO), VO and Yughuattic inglemented, for maximum system (legislaty).

An analysis was carried out to determine the  $\epsilon$  1 **CARD STAR** obtained in terms of circuit efficiency, with C. Author fevels of DA, in the C model It was concluded to t VW offers little efficiency increase with respect to the VO level, whilst this last level gives a 10 to 15° officien a increase with respect to the VD layer. Further the it was objected that the effulnces appropriets to the VO level in the 8-mode call be made quite close to Calculthe VO level in the C mails, if expands recognized quecetions are done frequently, 201 fleeseling a variable Dal gain bactedque, which allows to "absicult traffic posits arising in the period between two subjections

#### capacity allocations.

In the end it was concluded to implement the VD level inthe C mode and the VO and VW levels in the B mode. P mode will crist at all b vels.

#### New services

Videoconferences is containly the most complex among the new services implemented by Italian and it is therefore the one which deserves more thanough combiention. This service will be insteadeded on reservation hosts, with waiting times of the order of 1-2 days, it was only and that 25% of the traffic scheme will took ern more than two stirling and that the average duration of a vision only renew is 1.5 hours.

thus of the about the lightest specified this combinity the asinty to perform auffliciat video-informers with minimal equality requirements. With global coverage satellites, the unity dist feature can be for assistant easily, in a continuum continuum there are two logic ways to implement multipoint vielenconferences, i.e. permanent interconnection or dynamic intercenter tion.

In the first case each of the n studios is permanently connected to the remaining (n-1) studies for the duration of the violentalization, This is normally dure by the repetition to his set according to which each station in periodical) those its victor signal in (nell time that of the feared (seast cone). It could be possible to reduce the an first consentence whenever, by environing that the onboard so trix of crotes in the law denst mode, so that the came up this sign if it in he dictiological functional spots in the stand line. Given the contribution distinctly in costociated in the addition there is a  $\mathcal{C} \in \mathcal{C}(\mathcal{C}^{\mathrm{op}})$  , since

particular for consociation and is that each and in odly the fact that a country of the started which has got the Booting didn't the neutral speaker "sees" the previous the time of the complete and those widely or of the season Cany operated by the on-board matrix. The triader of 152 counter over charteds required is nowhere n is the number of smelles participating in the with condition to the on-board matrix doesn't been the in associated by stiffer out stations alternately. To do aldy the time shift householded to the closed like a ust be econocida ouch time to the appropriate up link. This is could be come by gliduding the endormal in this time. plon, at least particilly, each time a new could take the There A chopler and safet way to not one of the operator into restocation tensore is the use of an early a discrete expects of to log operated in the substituted "Lattering code" by which it is possible to what the manualting up link, without changing the time point retirent. The close tale critic evaluation will be the responsible for selecting up fields, by remain commend. The weight we situation will cover if all the proficienting studies are food d in different spots. If two stations lie in the same sport, the school for still for done risingly confliction below and chation to make all the videoconforces bust, and will car require any enumerative the sureliste, in the Indicat close it was contained that the efficiency geln celibrodile with the dynamic interconnection to holize is about 1.5, abdeine pour ta the experition to be lot.<br>This digere of logy poses into colount the code old prebability of higher scalibelet sideswatchesers efficiency achievable in these conditions is only 1.15 Thosen before their that vehicles one for obtained in a global become configuration. Even the up, sing to the  $\alpha$  C  $^2$  - by low percentage of expected multipulated keep railed as \$.

# 44 efficiency gain is not so high, it was considered dynamic interconnection feature, in view of the experimental nature of Italiate

As to the frame structure, the single-channel or burst solution was adepted because it prevides a prior frame efficiency (the longth of a single views one concentrate is about 65 times the length of a releable enterting channel, including the precidible) and at the same time it can be holded very consciently frem the true plan vica sint, six nonlined before, saw various الب on application of part of the frome of the null be contrast to all bare adets. Bus is because viction of general strength and the contract of the state of the contract of the property of the contract of the contract of the property of the contract of the contract of the property of the contract of the contract of t It is add the others for eather<br>that for example  $\alpha$  , is exampled by the set of<br>the set of the example of the context of  $\alpha$  ,<br>  $\alpha$  ,  $\beta$  ,  $\beta$  ,  $\beta$  ,<br>  $\beta$  ,  $\beta$ during this siletion has the characters of the environment that the set of the second model is a set of the is not the same in all the apply, it would not be a . Sie to make maximum use of the capacity whered by the satellite. From the operational viewpoint, it is desirable to have the possibility to perform partial changes of the on board time plan, so that it could be fearable to sent the exposity officializers on the field by part of the<br>fraces, either stretches on the field by part of the vice acroade

As an IM fearing the corrected VI between early the facts rather small codured under efficiency counterfully. For which is a contribute except to provide with  $x \to \infty$  of  $\alpha_1$ .<br>The first interval contribution from the line of  $\alpha_1$  in  $\alpha_2$ 

appropriate their stats time to be iff. If they the in-That matrix, Bath 2570 is a stational of the bible  $\log(2.35\%)$  construction shall not constant  $\log(10^6)$  , where the the where in the property could be contributed by a set  $\mathbb{S}^n$  . See of the chigh-daniel security stored by style the file tore.

#### ИЛЕ СИРРОД**RD** МАТRIX СОМОВОШНЯ

In that will be replied of wish a Go by characterise time is watrix. The waitric controller is discovered so has to allow both the variable length and the fixed bingth bast structures for telephony, and the fixed-limith burst stronture for tysicial services. Perthermore it allows independent control of the telephony and case cryings parts of the frame and the pathology in by for which means the recent for

The matrix is under will be  $\sim \frac{1}{2}$  of the first and<br>memories attribution decreases about of the training of the coordination<br>of the state of the coordination of the training of the state 1023 and<br>of the coordination resolution of socialistic chartel. The contractions is settleent to cover any ir (this situation for his door only 26 states would be regular dim that a californity of forgificeuse and a institutor fill no real survivis can For particular and a computer with the cost two text of building dependent of a control of the state of the state of the state of the state of the state of the state of the state of the state of the state of the state of harticated or barrierty right fixed the gloss to 1924. states can be studed on faced, the setual damaging sall rely consist of the indired superior of the states declered "activated". The actual number of costes in the they grant in care fore be used in right levels offer will to a little to children a digle risks and the health

parameters. Onviously, the change of the complete time plan will require the sequental addressing of all the antivored at it is.

The field is therein the control station and the satisfier for read to degree that the plan information will be such that it will be placifife to change 76 states in a few tents of served. This only required a biterate of the order of 169 bos, in the fixed burst length case it is not no every to classic the whole flow plan, due to the "difficientled" would a made. Beignhest variations are expected to be poste all the periods comparable to those of the other solution it should be noted that the gathering me is is result, in all an atted by the ignating a contain retrieve of  $\mathbf{M}$  is a levelogy the symptometric find in the end disk and contribute of the second contribution of the end of the second contribution of the end of the second contribution of the end of the second contribution of t will be clud evil "at feated" at any use the pressume. to the videoconference, chairman instead for.

#### **CONCLUSIONS**

The Italiat system is designed to offer at the same time advantages arising from the advation of DA (echainees and from the spot bound coordinate the price to be point for this integration is an integrated to  $\frac{1}{2}$ . It with respect to spin and for  $\frac{1}{2}$ ,  $\frac{1}{2}$  is the spin and for  $\frac{1}{2}$  in the spin and for  $\frac{1}{2}$ 

ı

ITALSAT: PAPA ゾイヌ ROBERTO DEL **POR** 

ITALIAN

**Sistemi** 

THE

Per

Satelliti  $v1a$ Telecomunicazioni

# **Italsat: The Italian Plan**

Consorzio

444

By Dr. Roberto Del Papa Consorzio Per Sistemi Di Telecomunicationi via Satelliti

Hallan manufacturers and govern-<br>I mental authorities seem to be more and more conscious of the importance of space. Debates, new proposals, planning of activities and cautious evaluation of aerospace investments, involving a rich participation of scientists, are becoming more and more frequent in Italy. However, this interest in space activities, and Italian industry's consideration of limited resource availability, is not a new development. As early as 1978, scientists, industrialists and government representatives began to contend that the only way to successfully implement some. of thily's proposals and plans for space. was to coordinate at the national level,

# National Space Plan

In 1979, the Italian National Space Plan (NSP) was formulated. The Plan thigeted areas where Italy would concentrate its efforts and estimated the economic and human resources required to succeed. The Plan also evaluated expertise in fields related to actospace in 1979, then at the beginning of 1982, was revised.

Italian participation in ESA programs, telecommunications satellite construction projects with Intelsat, the construction of the Kenya launch buse dedicated to aerospace research (CRA) and the most recent success in the construction and launch of one of series of scientific satellites, SIRIO (operating since 1978 and conducting propagation and communication experiments in the 18/11 GHz band), considerably enhanced lialy's resurvoir of experience. This made it possible to plan Italian involvement in space activities for a five year period from 1982 to 1986. The themes of the updated NSP are:

- · Scientific programs;
- · Technological programs.

The first group of programs is focused on advanced space research. The milestones for these scientific projects are satellite payloads dadicated to several research lields. These

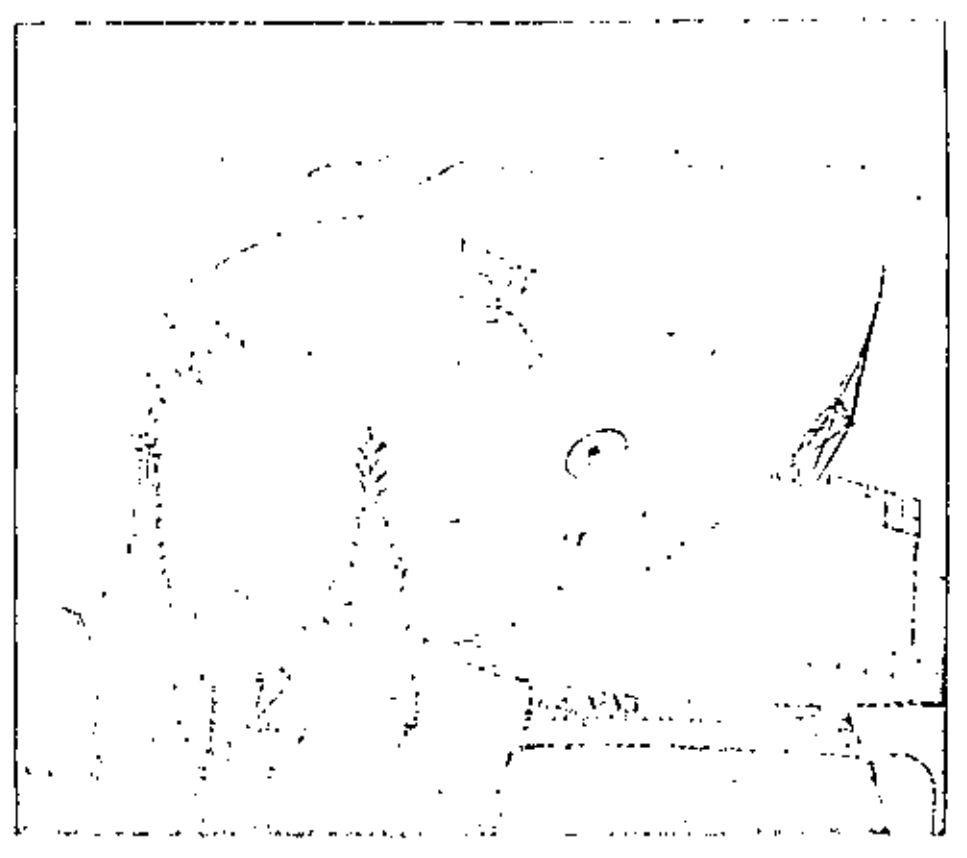

PLAN

Di

Sirio' experimental earth station (Fucino, Itlay).

are expected to be boarded in space. vehicles by 1986. These programs are coordinated and, where possible inteqrated, with international scientific programs (Spaculat), Space Telescope, Exosat, Hypparcos). It is hoped that the implementation of these scientific programs will activate applied research and technology activities throughout flafy, stimulating new developments and products from Italian. manufacturers.

The second NSP theme  $-$  technological programs - covers a diversity of applied fields, including space propulsion (lris), tethered satellite systeins (TSS), X astronomy (SAX & OOXA), space geodesy, minole sensing, and finally, satellite telecommunications. In keeping with the international tiend of naming satellite programs.

"something...sat," the Italian Satellife Communications program is called "Italsal."

# Italsat

The objective of the satellite telecommunication part of the Italian NSP is to develop a 30/20 GHz, preoperational, multibeam sutellite for digital telephony. Multiservice experiments at 30/20 GHz and propagation. experiments at 50/40 GHz will be performed using specific payloads on this same satellite.

The Italsal program budget is about £250 million (U.S.), part of which has already been used for the preliminary feasibility studies. The earlie RSP budget amounts to approximately \$500 million (U.S.).

445

Table 1 summarizes the proposed Italian navioads characteristics. The satellite itself will be developed by Italian manufacturers. Plans call for a 3-axis stabilized platform of the 1200ko, class.

The communications system is expected to be based on Salellite Switching TDMA (SS/IDMA) lechniques. with on-board reguneration capabilities. of 120 megabits/secund. This will enable the testing of an interconnected. national network that is satellite based.

The Italsat saidlife launch is scheduled for 1985 or 1986 at the latest. By that time, three or four earth. stations will be operational in Italy. These will be used for TT&C services and experimental purposes. The program is also expected to stimulate the Italian earth station industry to develop state-of-the-art equipment to meet the challenging requirements of such an advanced program. Small antennas (3-m diameter), very stringent profile folerance and compatible with mounting specifications (probably roof mounted) will be regulred. Additionally, 30/20 GHz prime leed devices must be designed, lested and implemented. Earth station components, e.g. LNAs, HPAs, converters, must be designed to be compatible with the new and more demanding requirements. of the first "preoperational" Italisat.

It is expected that an operational satellite will fullow the preoperational experiment lowards the end of the 1950s. The final Italian telecommunication network will use land lines and satellite circuits to satisfy actual demand. The final flatsat network configuration will probably use RF sensing inultibeam antennas covering the territory with six spots as shown in  $\mathbf{a}$ the figure.

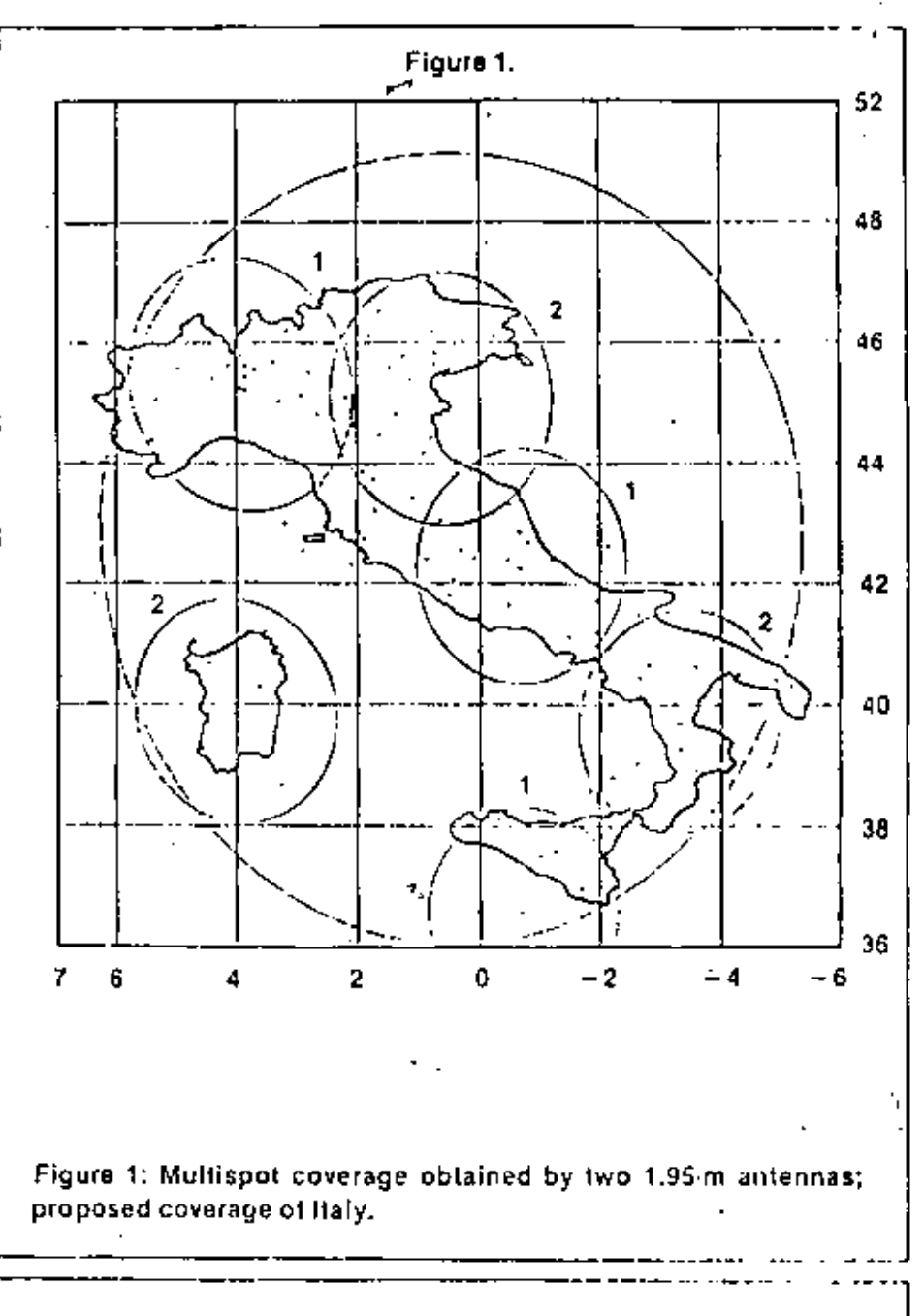

# **Italsat Payload Characteristics**

#### MULTISPOT P/L (20/30 GHz)

- 6 6 Regenerative Redundant Transponders
- 2 Multibeam Antennas (3 Spots each)
- 2 RF Sensing Devices (+0.03\* Pointing Error)
- 120 MB/S Bit Rate (QPSK)
- 20 W HF Power (1WT)
- 157 KG (Mass)
- 688 W (Power)

MULTISERVICE P/L (20/30 GHz)

- · 3 Transparent Redundant Transponders
- 1 Body-Mounted Antenna (Italian Coverage)
- 25 MBIS (OPSK)
- 30 W RF Power (TWT)  $\bullet$
- $\bullet$ 33 KG (Mass)
- 58ZW(Puwen)

#### PROPAGATION P/L (40/50 GHz)

- $\bullet$  2 Beacons
- European Coverage
	- 1 W RF Power (Solid State)
- $\bullet$  =11  $\text{KG}\left(\text{Mass}\right)$
- · 65 W (Power)

TOTAL P/L MASS: 201 KG TOTAL P/L POWER: 1.135 W

#### **SYSTEM** COMMUNICATION

446

#### PDR D. LOMBARD, F. RANCY Y D. ROUFFET

#### τ c Ë

TELECON I I A BACTUNAL CO. MUNICATION SATELLITED FOR DUNKALIC AGO RUSINESS SERVICES

#### by D.LCC.SARD F.M.DOY and D.ROUFFEY

442

#### tentre National d'Etudes des Télécoraunications 38-40 iui du Cénical Leclerc 92131 Insystem-Houtinewood, FRANCE

#### ANSTRACT

De febreers 1979, the Franch Adulticantina<br>decling to creating the TREECON 1 particles relevation to a strilling and the

The objectives of the fillfield I propressure to p. elde Destine digital consultantes expectations to business commuties and become the statement of the consentitive grath density featuring and well as the lamentar do attende stratles capibilities to get from  $\mathbf{D}=\mathbf{P}_{\mathbf{I}}$  , with a constraint dependent and  $\mathbf{p}$ 

The Third of Euchense with be choosered free by duct frequency (16/19 and 6/6 GHz), specificant leaguests an the georgic consum arbits the new bootcome pervise. WIT be provided through low given in started it wantle stations internooneged winand in the objective rise division and tiple access (Tell) by direc-

#### $+1.14770910108$

The French Ad Information decided in february 1979 to establish the TELECON I donositic morelline metwat. The first matchline will be locarbed by the minite of 1985 by the European ANICAC Incondensation with the objectives of the THERM I programme to

**CO** provide.  $\mathbf{L}$ button sorvice tο geographically seatrened flies for she reminission of jaternal dita, wideoplose and religious algority by the 16/17 GBs houds.

- to provide a videotrandission and voice return acryles between a reporting station and a large perfect of 1.1th corth stations installed on the real of projection halfs, using the 14/12 fifts hands.

- to provide telephone and telectaton services between millional and overseas French departments In the 6/4 Gits bands,

The sim of this paper is to denoribe the satellite paying; and the tattle signon of the TELECON I systems

#### 2. BUSINESS SERVICES AND VIRGOLATIONISSION

#### 2.1 Convert

Soill eath stations located at the costs of soil previoen provide a most convertibiliseries to a setuilite metcagi. Birant community to every aner win gatellite provides a high digit of<br>flexibility to the domatic network and is perfoaller attretter for dets treffler 11. memority extentions autonomy fear size is really and the How bodget permits the crimed 1.5 refer entile station antennas in conjourile, with 20 M rrevelling uses robes (TFTs) in the gerellines

#### 2.2 Bootman nervices

functor i will offer the following rew point to point cervices r

- data framinisation, including high appeal will range from 2.4 kbir/s to 7 tibit/s.

- vidvocnaference, i.e. the transmission of new way videosignate. This service is lotteded at partial replacement of business travel,

- high speed for situate,
- + text and data base transfer,
- photographic and presst messager pages distribution.
- telephone links between the vations

locations of geographically sectioned firms.

In addition, the above restioned section will algo be available in a point-to-sultipolet of broadcast pide of operations

TELECON I may also be used to fullfill the requirements of existing public data networks (TEXSELS or TRASSCAC). In alliele, erect correction considing and energy in facilities. will be provided to the substituers, shen a high degree of reliability or privacy is required.

The traffle forecast for 1990 has been evolutional to 125 Bblt/s, which translates into a requirement of five transpooders at this paint in

448

in time, answeing a bit rate of 25 Mbit/s (see  $i$ ection  $2.8.$ ).

#### 2.3 Videotransmission service

Satellite compunications **CAB** procete point-to-multipoint videntransmiculen of selected events to halls or theators for community visuing, provided the costs of the recuive sutence and associated equipments are reasonable. Using a 20 W satellite TWT, the required quality can be achieved over the unticant eccritery with 1.0 to 2.3 toter antennas.

On TELLOON 1, one transmoder (14-arised to the Lusiness service transponder) is dedicated to videotraprolacion. In .11, TalXCOM 1 will be equiped with six 14/12 CHz transponders. Each transponder will trainnit, in accordance with the densed, either the 25 Shit/s data traffle for business service or one wides channel for videotranumission. The wideotranumission service will also incorporate a voice return channel, thus favoring the participation of the audience to the event.

#### 2.4 Frequency bands scleeting

The proper development of the kind of cervices described above requires froches from interference throughout the national territory. In the Cill Region 1, the 12.5-12.75 Giz bond Is allocated exclusively to the fixed satellite covies. This band, intended for the deva-link, Is cofficienty wide to transmit the 125 Euli/s and is sufficienty close to the 10.95-11.7 CHz fike catelline service land to allow the use of the well desclopped technology of the latter touch. The up-11nk will be in the 14-14-25 frequency band which is not used for terrestrial fixed service.

#### 2.5 The 14/12 Cils satullite paylead

The 14/12 Offs paylond cropsines win 36 MHz transponders designed around 20 W travelling vave tuves (fwl's). The block lington is given in figure 1. The receiver is common to the six tracependers and includes a stugle from any conversion, shich is stupier (and therefore core reliable) than a double conscision verefere. Input and output sultiplevers are based on svailable techniques. The bligh power mightiters use a 12 Clin-20 M TWI decived from the 11 Clin Thomson-CSF tobe currently operating in-OTS and INTELSAT V. The design also includes one redundant THT for each pair of transponders and one redundant receiver corron to the six transponders. The national coverage (figure 2) is ubtained with a high-gain troussit and receive untenna (about 37 dB at beam edge). This requirement corresponds to an autiena diseater of O.C.n. compatible with the ARIANE launch webilis (maximum diameter of 2.18 m).

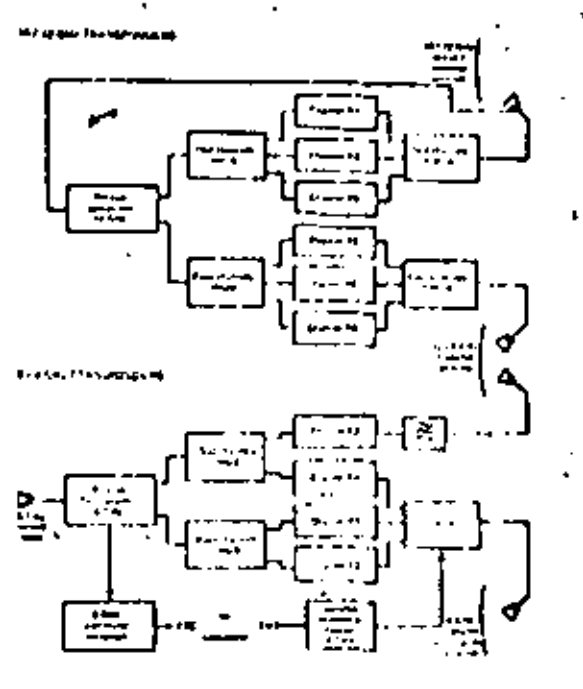

**Call Permised Sealene** 

The specified EIRP at long rigg is 47 did. and the G/T of the satellite receive subsystem in  $5.3$   $\frac{1}{2}$ .

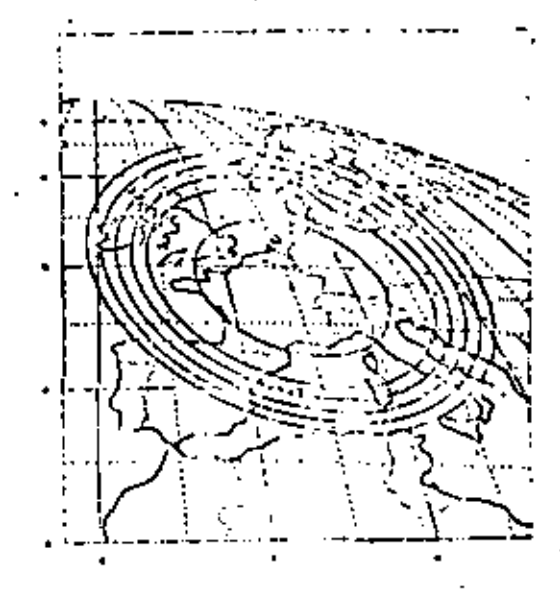

**Fall Mc Monical Fell medi-**

#### 2.6 Eacch stations for butteess secyices

The following standard type of eacth station will be installed at or near the costourt's provises, These low enst carth stations will desirable that the transmitter does not exceed

17.4.2

the 200 W estegary in order, to keep the capital lavestnent and operating costs at a low level for this critical unit. A low noise FET southfer is profered to a pornmetric amplifier (even unconted for the receiver). Link colculations indicate that, under these conditions, a 3.5 m antenna is meeded to transuit 25 Shir/s. With this configurration and at cinvation angles of 30-35', the G/T of the station is about 26 db/k. The corresponding antonna gain is 50.7 dl at 12.5 CHz and 52 d3 at 14 CHz.

The transattter will be powered by a 100 V. stree-led T-T. The antenna will be filminated by a scalar peine focus feed, which almplifies the design and should be a favorable factor for the. eidelube performance. The pointing of the earth station antenna will be ajostable in elevation (between 30-35") and In azimuth. The bight precision of the spectature position (specifical to 0.05" of nonload position) will lavor minimum requirements for earth station pointing and sliev for not ocing tracking system.

The equipment of the earth stations will be sutomatically monitured and the information relayed to a regional maintainsance center. This center will slaw perform telecontrol of the earth ator loose

In addition to the standard type of carth atation, the TELECON I system requires a

referince station for network synchronization and control and for extellity caparity allocation. This will be provided by a 6.5 m autenna with a Cassegrain feed controlled in arimuth and elevation for satellite tracking. The receiver will include an uncooled parametric amplifier and the transmitter will be powered by a 100 W Tell. In sidicion to the sonitoring functions, this station can also secondite traffic.

#### 2.7 Earth stations for videotransplesion

Two kinds or earth stations will be used for the videotranchication service :

- a small number of mobile transmit stations installed on trallors. These stations will have a 3.5 voter district antenna and a 160 W THT providing an EIRP of 72 dBC. These stations man also be used for the business services described in meetion 2.2.

- gecelve stations installed in must cases of the roof of hells and theatres for consuminy viewing. South 1.8 to 2.3 meter antennis will provide administerings of a sending and should well canse exensalve attuctural loads on existing building roofs since root of the D citizens will be installed in the building. He received will be a FET LiA with a noise figure of 4 div

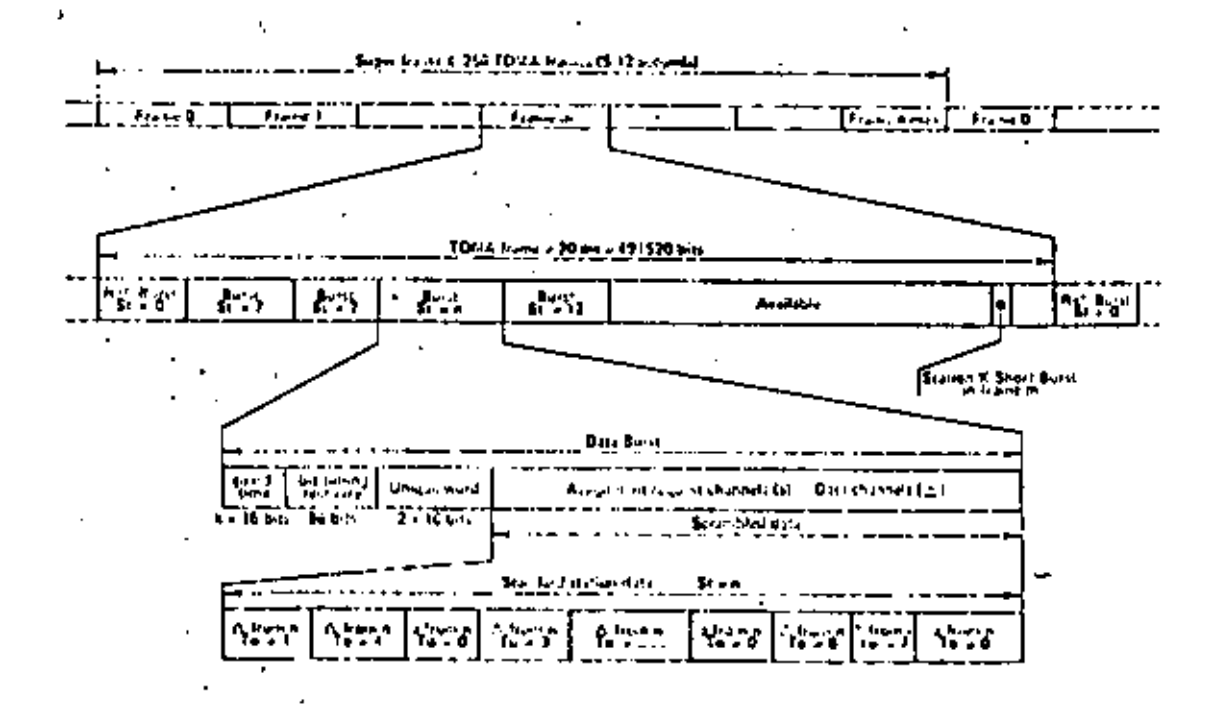

#### D:TOVA FAAME ST-OCTUKE

In order to accomodate the kind of traffic described in weating 2.2, (bit rate in the range of 2.4 kbls/s to 2 libit/s, non persanent links. wariable notwork structure), a time division multiple access system with demand assignment has been chosen.

The options configuration is obtained with most of the control functions centralized in a 'referenco station' :

- acquimition and synchronization of the stations, by consutation and confering of the transalt delays to be applied by the TDRA terminals with respect to the reception of a reference lutst.

+ frace consigenent by a contralized essignment of the freae time elets. For that purpose frome minagement mensages one sent to the etations in the fuforence horsts.

- demand sesignatent of the communications : contralized not up of the calls originated by the subscribers, entop a common channel algorithm system, based on CCITT number 7 system.

The type of modulation to be used will be a Zephase PSK with differential deputation.

The 100A frame attactors is given in fig. 3.

#### 3 - DOMESTIC SERVICES

The relevious and relevision downtie traffic between natuland and the overseas French departments has been transmitted wis INTFLOAT and/or SYMMUNIE cotellites. On the other hand, the projected requirements for 1939 have been estimated to be 2 800 telephone elecuits, one or two felevision channels bettenn France and the overseas French departments.

These projected requirements for durestic traffic justify the addition of four dedicated 6/4 Gilz franspenders to the TELECOM I succliffe. The 6/4 tills bands sere selected for these ecrylces because of the existing earth stations vaing those hands and because of the ellicatte coudiflons in the arms of the overcoss departments.

Ywn 40 NB2 buolwidth transpeaders will be used for telephony or television transmissions. They will operate with a global receive antenna and a seni-global transait sutenus. The other two transpoilers will have a 120 hit handwidth and transmit telephone signals. One transporder will poperate with a spot-beam transmit autrora covering the French carabean Islands and French Guyana, the second transpositer will aperate with the scal-global transult antenna (fig.1).

The coverage sones at 4 Gilz are presented on figure 4.

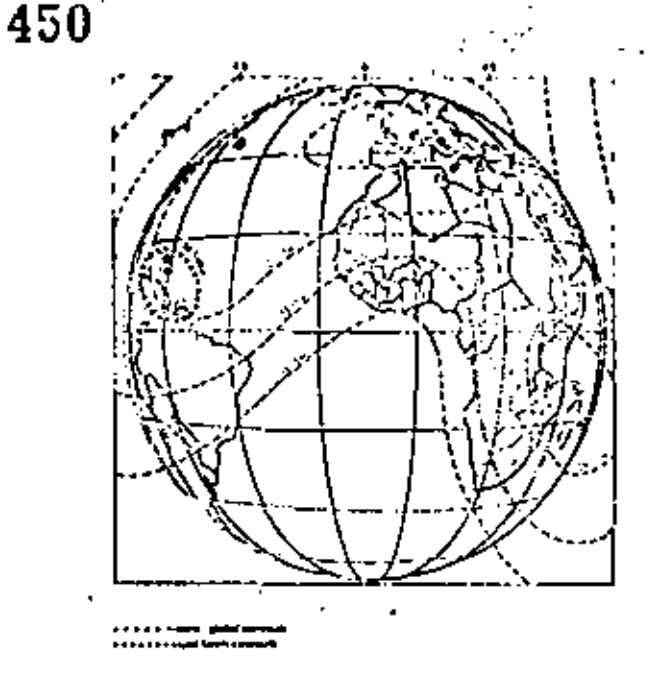

#### **CAN COVER ALSO**

The slans for this duringite service include an carth station equivalent to the fatelset standard A carth stations in situland (t.e. G/T = 40.7 d'1/K) and earth stations equivalent to the IGTELSAT atomdaid B stations (G/f = 01.7 da/A) in each eversent departisint.

#### 4. ORBITAL INSTITIONS OF THE SATERLITES

The simultaneous coverage of Freech cuinined, the Frinch catiboun departments (French Guyana, Martinique, Gamdeloupe), Saint Pierre et Miquelon and the Indian Ocean islands (La Riunion, Mayotta) can be subicyed by a ratellite posi-<br>tioned between 0° and 10° West longitude. However, other neighbouring satellite networks (norrout and planned) such as INTELSAT, STATSIONAR and ECS further restrict the orbital are available to the operational and space satullites of the TELECON I network witch will be located at 7" and 4" Uest longitude.

#### 5. CONCLUSIONS

The TELECOM I network will id very valuable to the business community by providing a wide rouge of new services according to the mode. The avitable technology will peralt the diveloment of an integrated digital retwork for valce, data, trage and text which is characterized by a bigh deress of Hesibility. In addition, the videotransainalou capability will favor the development of this way communication redius and transulation capabilities for telephone and television between calclend and overseas departments will be considerably increased and arguaid.

#### **SATELLITE**

 $A - B$ . REED POR **TELECOM** BAITIBH

#### $\sim$

Tas USISAT unbelliters, each energing 2 fully redund oil direct bro-denuling 17 transponders plus 6 honered inford, beforeeastications. transporters, are unless developtent for launch by elther Shullin or Acions IV during 1926. with a ground space. The matchlites will be 3 axis stublized shop on station of 329'E in the genatotioning orbit, and are being designed for at lend a 22 year life, TV month along coverage of the Ud to RASCIDY attandments all t te provided, white the televorer deathers tricipenders will cover built of Europe and rack of the castern part of the USA and Cynatic incorded literature additional by Cited Satellited Cinitial, a new Unicodesary forced by Drittish Accounts of Matson I State and Deferre Systems and British Tulcon farem Herst,

#### ESTED BURGATION

(ELLA) in frest Billion comprehal communications as eithing will be communicated 423 Steel by Obligati Atlantifus amount in the venture country funded by British Assembly's (Enel, Merson) (E36.) and British Intense (BTI). in adollite all provide diner interision his chain, facilities to the ux and aims In Illino for the treat systems tolerous adextinct between and I diplomat userly president on the great d. At present two patchillies in arbit are covisined plus a third on the record for use in the event of a fullance at insuch an in sold of one of the other two. The BEC will be the conference for the TV transpositors, while BTL vill lease the telecommunications transposition. Price contractor for detica and countriestion of the natultities still be EA , who will sub contract the phylical, to ESDI and the of criems to SATOUR INTERNATIONAL, a consention is which the principal Tires are fac and NATEA Grante).

#### **ELSSION CONSIDERATIONS**

The bill Coverintent has decided to Heence the DIC to operate 2 affittional TV channels, via satellite direct broadcanting which will have the advantage of providing nationalde coverage earlier than could be subleved win cable note ran. At the same time, in the wate of developments in Roctly America, interest to growing in the UK in a but that systems network averlaying the extating public network, to facilitate the establishment of private networks, communications with offsiere oll platforms, ad hoc provision of IV distribution channels, etc. United Satellites therefore ande tectailent auf compose trade-off atultes of a enotive of outlons for providing these two services, ranging from a contined Delta-class spacecraft (which would handle only 2 half-pewer TVha plus 4 telecterna transponders) to an Atlar

Centaur class large satellite. The sption chosen who a mid-range autolitie facilitating 2 TVID plus 6 televiscontentions choosels, thoughold by \$TS/PAN=0 it or as a half share in as Abian IV Isunch. (UniSAT is holing deniminately drills of leuncher capability, and lounch alot dramatts have been paid to both RASA and Alifornitate.) The two orbiting satellites, one standby for the ather, will be co-located at 300% in the premiationary orbit - the location alterated to the UK for direct investmenting substitutes can't will be designed to solutely statics with inflanc-8-5 and E-W in ender that both me officials of whallie by multi-distribution the grounds. Fed anti-little will be decised for a 2, y  $-100.4$ but the furlitudes will have beginn to colle-

#### FISCO AV

Sauler definition compared in the field rate Die hauf has dans by earplied digit. The relian profile home doubles plane with the second in this aid 1983, and the Featurecing Sudol and Colin design phase by late 1965. By attend at Liber of modelling is exposited to be exapted by rdf 1985. and the first fits's nodel - the "Prodefits'" should be ready for loosely by the Smith of Dalla-The second filight Easter is rule bit it for an Autumn 1980 Incentined the ground space for ency totion by carly 1957. IVSD a cystem in ploined for convenient in the Antonical 1997 and telecommunications service before the cut of tiont year.

#### REOGECARTING PAYLOGU

The TVBS Poyloid of each satellitic will choose 2 channels to be operated at any time except during eclipse. Each phyloid will include 1 fee'l reducingly of all antive units, and "why 2 from 4" codundancy of the 240 with TWTA output ninger. The legal and output suitipleces will enable any pair of channel frequencies to be sciented from 4 of the 5 bundle attorneed to the OR by the ITU of the WARC 177 (i.e. from chimnels 4, 6, 12 and 16). Each chorocl will provide a beam central einplasments the CS-dEW masters altowed by WARD 177, the substitute G/7 will be better than 12 dB/K and good transmission characteristics have been specified. Each transposier will incorporate alle, facilities to compensate for up-pola fodes. These characteristics will enable top quality TV elgable to be recaived by ground installations comprising 0.9% diches and inexpensive front-end receivers. The fieler station must be capable of an eirp of the order of D3 d8W, which in the up-path frequency rough chosen (17.3 - 15.1 Citz) recentre, an initial diameter of shout SC. Down-path frequencies are In the range  $11.7 - 17.5$  GHz not circular polic laution to specified for both theor-Virtually the state of the GR will be cover stated 432

by the -3 dB contour, and an automatic pointing mechanism will encore pointing accuracy within 0.1 degree of the boresite determined at wake '77.

#### BUSINESS SYSTEMS FAYIOAD

The telecommunications purload will consist of 8 non-radundant channels (redundancy being provided by the co-incuted satellite), each having 36 Miz handvidth, and capable of up to 45 dfff eirp and 3.5 d3/K C/T at the -3 d3 benm edge. Two receiver transmit beams will be provided, the east beam encorponsing rout of Europe within its -6 dB contour while the -6 dB contour of the west beam covers most of the contern parts of the this and Conade. Satellite attitude control will maintain merial pointing within 0.2 degree. The shat been will operate between 14 and 14.25 CHz on the upp.ith and between 12.5 and 12.75 (2) on the downpath. The west up frequencies will be in the range 14.25 to 14.5 GHz and the down frequencies In the rings 11.75 to 12 Giz; Itatar potarimations will be enaloyed. Each matclifte will Include avitching to enable all 5 transponders to be individually connectable in an E-E or W-E mode. and for 3 to be additionally connectable in an E-W or R-W mode. The up link frequency bunds may be interclainged and each downlink may be suitclied to the orthogonal polarisation if required, thereby fortillating frequency re-use dis an additional matcllite. All switching will be telever randable.

Together sith adequately openified transmission rinnateriation Gase parameters will combie each tronant-ador to leastic 25 Mo/sec back 1988 as goods. or chest 200 sept chairmin, between ground distins. of 3.20 dissolve within the -3 d0 concernge evaluate, or 5.73 disaster sithin the still ventours; uncooled receivers and SCM transaitient are annualed for the ground stations. Ad hoc IV communities to minic-hoad distribution receiving installations is also enviseged.

#### PL/ - FORM SUBSYSTEMS

The spucecraft platfors sill be based pricarily on techniques evolved in the OIS, ECS, MARECS and SKYRET untellite programs, the main exception being the propolation subsystem, all re a liquidfurtied ungse engine will be copylled from the unne bigrepullent foot and exydiser system used by the attitude and orbit correction throsters. Mann on station the satellite will be 3 nois graditized and prior will be derived from deployed polar arrays. Conventional eacth and man which's will be used to delect attitude errors. and fixed numerium wheels to provide attitude stability, with notor uniting nomisted by a angueto turquer to provide error correction terquet in normal nedg. "Thrusters will be used only occusionally for orbit delft correction and monentum duming. The solar arrays will use sinitar cells to these coployed on SXYSET, but overall power requirements will meconsitate the une of covently developed pancin, 5 in each of the. I herers, giving an inproved power/mass ratio compared with than of the SKYRET arrays. The rain body of the spacetralt will be suprestantely cobic in close, with the longe TVSS nain reflector nounted on the carth-pointing face and illuminated by a deployed, offset, Cosa grains aub-reflector. The the felecpredications

norints will consist of offeet front-fed reflectors deployed from the east and west faces of the specteraft body, while the solar arrays will be faided, concerting-fashion apoiest the north and Costh faces during lounch, partially deployed during transfer orbit when the natellite will be slowly spinning, and fully deployed once. on station.

The structure will consist of a central thrust cone supporting the launch webicle attachtent ring, the opague angine, and the propellant tanks and complesionted by an upper floor and side and their walls in both n/s and e/e-planes. The central come and the propellant tank supports will be fobricated in CFRP, shile most of the rest of the structure will be of cluminium. The platform electronics and psylesd units will be fland inside the thermally insulated end valis. with this is addled that their called one radiate their brot directly to space. Hiernal control will be basically presive, with the exception of electrical hysters for control

dof certain equipments - e.g. the fuel tanks. The overall temperature level will be controlled by radiator occus in the north and south spectraft salls, the conduder of the sucfaces being insulated by califilater thermal blockets. Internally, units will have blob crivilyity curface floiding to reduce to persture differences. Talls and their power conditioners, and the storaginft batteries (Siekel Calminn, type, powering 4 telecommunications channels plus platform tubersters during onlines) will be remoted on the external radiator areas, viden will contain integral heat pipes where receivary to "pread teat vourgy. Prestenting of the T.BS TeTu pelon to colippe is projected, inthmaintenance of heater current during college. The TTAC dubury stem will include all receivers and transmitters operating in Nu tand only. Two TYAC secials will provide ont econoge during transfer orbit, and way be used in contraincy thereafter, but during marril service on plation the coursed and telematry signals will be routed via the European teleconountrations merial. An additional RF tencom will be transmitted by the Morth Accrision derial for ground tracking purposes, and an epopath bigcon will be transmitted from the UK at Lbcut 17.3 Giz to facilitate tracking by the catellite's TV serial. An 'On Peard Path Baeiling' (0:09) microprocesser-based date the, similar to that designed for 1-hat sill be used to reste cosmond and telesetry signals throughout the untollite, with the exception that the attitude and orbital centrol subsystem (AOCS) units will be linked by a dedicated 'Sodular Attitude Control System' (2,403; FSA Standard) data bus.

The overall tuss of the satellite, including full fuel lead before spages injection, will be of the order of 1580 kg, and the rexision power required from the solar arrays will be about 2.3 km

#### TDF PROJECT

#### **GEORGY** POR. Ĵ.

#### T ō F

### TELEDIFFUSION DE FRANCE 21. mm barbos 92120 HOITROUCE - FRANCE

リっこ

#### **. ABSTRACT**

This paper cents with a detailed technical description of the French brand-sating exter-Hite that and with considerations on an operatiment phS acryles which would widen the breatensting especies and quality of the ground octobrk by far.

#### . INTRODUCTION

Ulrect benedcasting by satellite will offer to boot of European countries the opportunity the interests their broadcasting capacity which we limited mercease by the rongestion of the Und frequency band of the terristrial networks. In Frances the three national TV pregrous and thre than 6200 reansaltters and ratio relays. and 55000 km picrovave links. Such a large netwith in operated by 2500 people all over the territory, covering sore than 99.2 of the papur lating, Deceive a considerable offert by the been departs they work. though 2150 (000 people way not receive telectates programs due no the eachtempental conditions of the plane the, live, especialy in the monocalns where difficult propainties, of the UhF ways thank the interferrence situation into a deadleck.

The satellite squears as the only solution to increase the quality and capacity of the broadchating networks, and brings many advance tages that make this solution so attractive :

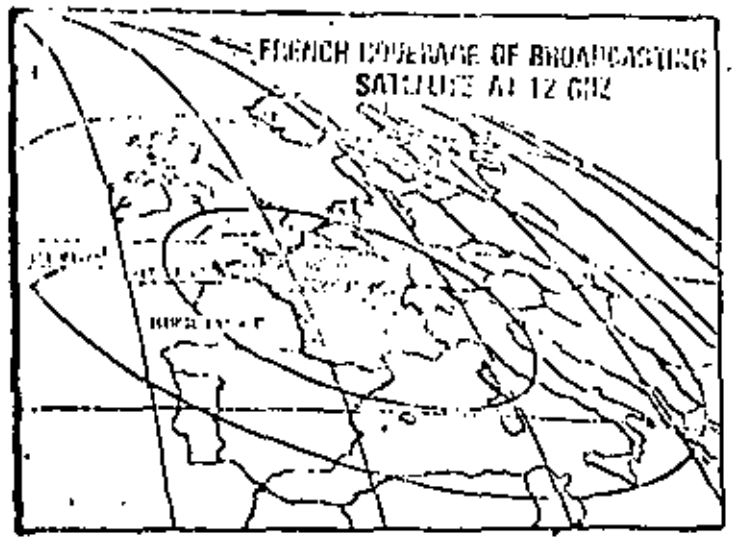

- an introducty coverage of all the population with uniform bigh quality signals, no nore shidow area sad interference problems between as many train (trees)
	- mas located of the pouristics in a position to receive the programs by a trage possible acidiover in employeing with the regularity (Final ActiveS. K.A.G.C. 77 Concert.
	- r a similiar luv troent as compared to an equivar loot terrestrial network but a fac chealer. raming rest.

#### , THE DNS PRECISE PROJECT

Due to the specificity of the braidcasting satellite regulacions, work in this field his been conducted in France in patticular in the sector of high power amplifier in the (2 GHz band and high power/lifth efficiency solar fracrators, which are the two main contractoristics of a breadnasting satellity as compared to a classical interestmentations and lite. The feasibility studies lead to the conjugion of sufficient trust to stert the development of a promoverationship system and to go by steps to a fully operationnal DDS system. In April 1930, France and Cerminy decided to undertake a rooperative program, the main objectives of videh covering the development, manufacturing and launch of two satellitest -TOPI for France and TVSAT for Germany- busides a spare setellite stored on ground for hack up. These satellitus will call upon cornen technical solutions, eacept for the equipments specific to the differiat piantos requirements (antenna aperture, frequencies...) defined by the national administration (letechtfusion de France and Dearly the Bundespace).

#### . THE SATELLILE TOFI

The main specifications of TDFI are mention? ned in the rabbe on the following page.

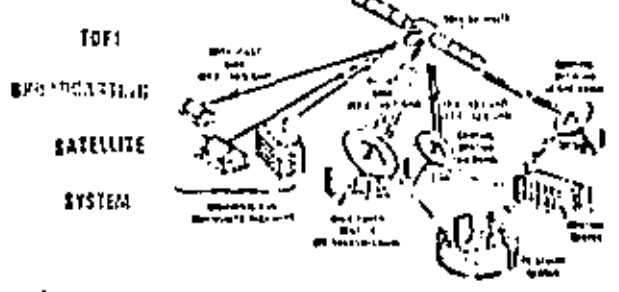

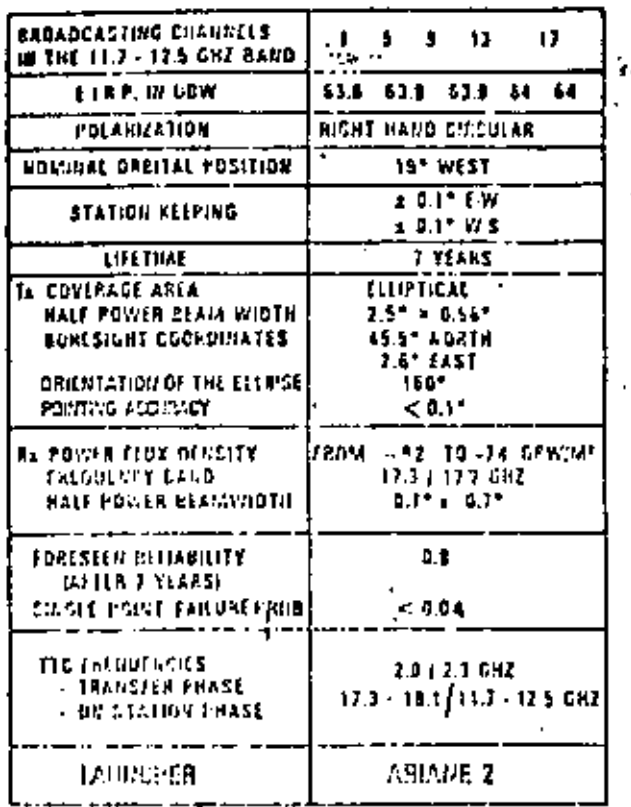

The broadcasting patellite TDFI will prowhite by the end of 1935 three high power tolevision channel for individual reception. The matclike itself has been designed with flve Independing mobiles r

- interna issiele - cromanication module
- 
- rervica module
- solar arruy module

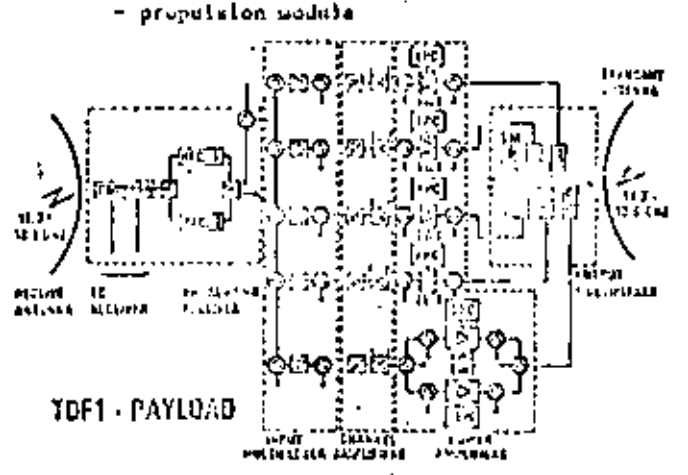

- antenga modulo : TDFI used mephrate receivo and transmit datenmine. The two dishes are sounted on a autenna platform with a tower bearing the RX had TX feeder systems. The TX antenna is based on a elliptical reflector of 2,4 x 0.9 m with a collifical array (9 hexagonal horns) and a RF sensor (conopulse). In order to fulfiel the WARC 22 pointing accuracy, the fx and RX reflectors are pounted on automatic polating mechanisms with an overage accorsey of 0.05 for IX trum (RX beam is slaved to IX beam)

# TDF1 MODULAR CONFIGURATION

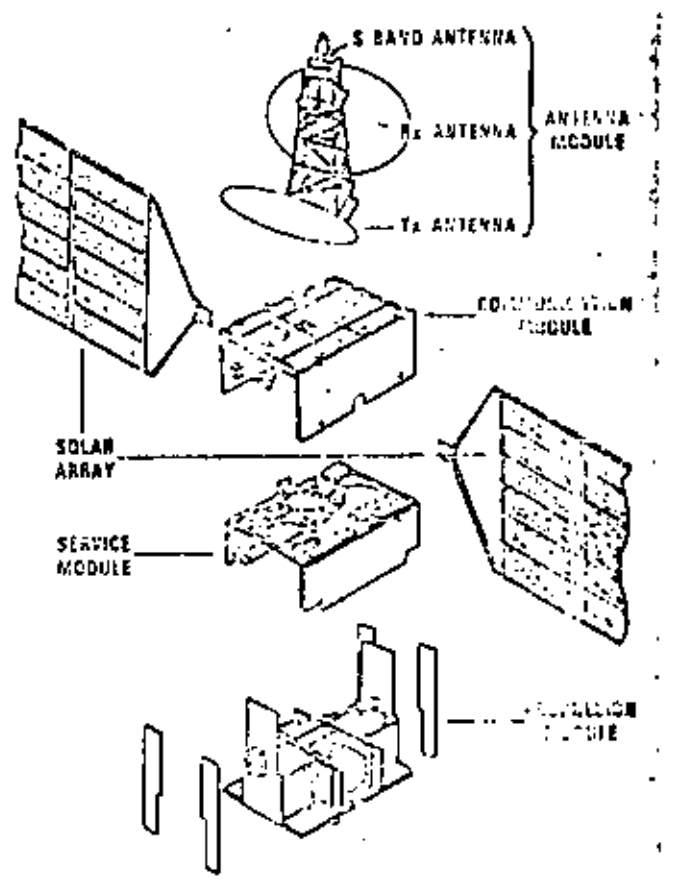

- the corponication addule : the payfold on the communication modula is equiped with a tedundint breathand receiver, fire channel stpliflers, and sax transmitter stages (INTA 250 watts) on five irrquencies. The design of the reser system is such that only three out. of the five channels can be operated simultanecesty. this concept provides full redundancy on each of the five chinacle when two such surellites are to erbit.

TOFT OF SIT COMMUNICATION

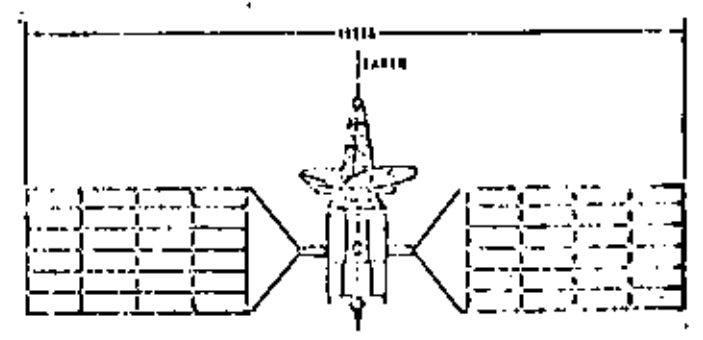

acress-matrix to the attitude and orbit control gottying. (ARCS) of TDFs approximate comm the function best principle for three axis seabillention, a first resolver wheel, sea and in-"frated pleasure. The to paive range of the paytood thore than 3,7 kWr, a sequential digital short contest will chosen giving a very good efficiency. billty. The superite busses are provided ; the main his to the psylood during sum phones and a patainent bus to the plaifier during all phases decluding eclipses. A barrer, rupplies the plate form during therein, tributer and cellprove the TT and C operations are evaluably on two links : Ku-band through platform antenna during the nowinat atwaited, and Subset through a quest ovaldirectional antenna (Tr/EX) at the top of the a setemen teler during transfer phase and as backup to his

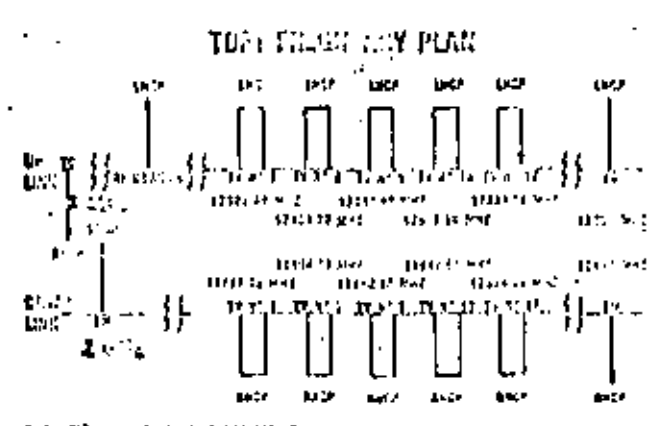

iline, lita kase ti digiri kusawatun<br>400 (Abu kesa ti liking kase Maria

- setting array assists a the direction of the two solar array wides are optimized in terms of mather active marines versus available velocunder Archne II shroud (two wings of four procle each of 1.6 x 3.6 of the power capability of ead of time () years) is note than 1,000 water at equinos.

- projects on module : alt necessary propulsion manneuvers will be performed by the Unified Propulsion Subsystem (CPS) with our 400 Section throater for apopee boost and fourteen 10 Secton thrusters for all other propulsion needs. Four surface conston tanks store the necessary prop. In tants (938 ac) S205) and two high pressure thiks contain heling for pressurisation.

The overall thereof control of the spaceeraft is distinct on the extensive use of boat pipes and compositions the most reads to be used when gone traveling wave taken are switched off.

The design of lift is fitted to three si- multiespacely epocating chapters but is conceived to allow with only minor changes an increased broadcasting explicity up to tive fully reduadant channels on bourd each satellite.

# 457

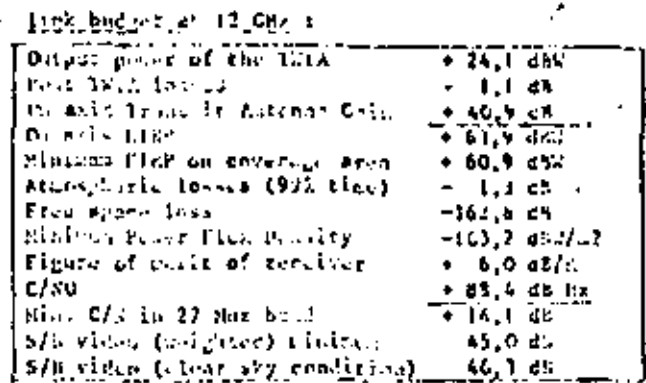

Hass budget in kg :

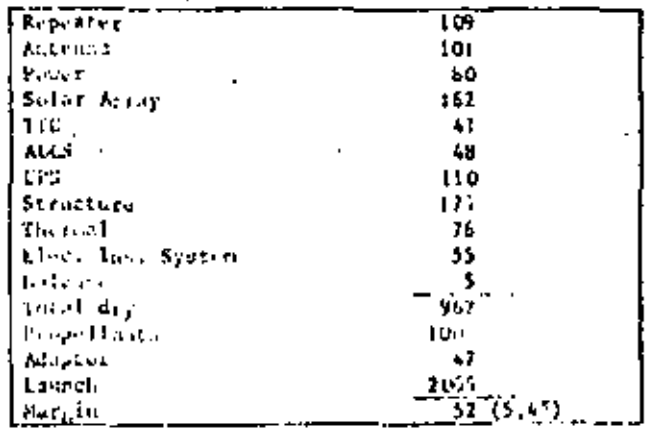

#### Fourt budget (in white, end of life)

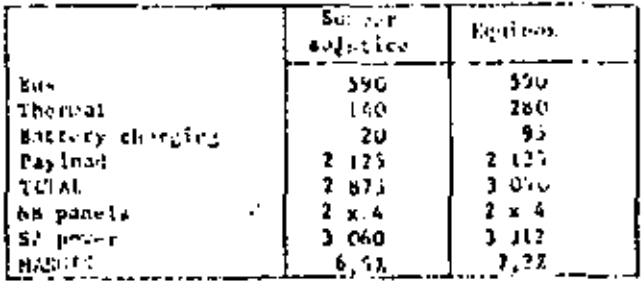

. SOME ASPECTS OF THE GROUGE SECIENT

The main feeder link stution will use the 17,3-17,7 Ch: Frequency band with a maxisma Eine in the range of 81 dBW per channel, this percy will ensure an excellent C/R ratio at the input of the sanctivity receiver (sore than 24 ds for more than 90,9% rine). The control still in 10 kurband witt generate contant militare and der modulate the toleratry signals during on atelien phose. Some specific messages related to the payload configuration and e-mag-sent will be available directly at the feeder link starion. A specific control notvork in S-band is devoted to the transfer phase control alsaion and ver mains dealtable on request in case of loss of : the attitude of the S/C shen on station.

Finaly a specific benem will be implemented on ground close to the boresight of the beam for the fine pointing loop of the IX antenna of the satullitu.

#### . SCHEDULE

The development of this new platform, optimized for high power capacity payloads, requires special studies of the structure, the thereal conmel and computibilities between all the modules (EMC). Several ard thus developped for different tests and the protofilisht unded will be .delivered in Springs 3985, ready for launch after gransportation at Kourou (French Guyang) in Summer 1985.

#### . AN OPERATIONAL BROADCASTING SATELLITE **SYSTEM**

A fully operational broadcasting system requitas two approarafts on orbit in action to prevent the system from a total loss of the broadcasting programs in case of a failure of the paylend or the platform. A second satellite, id nrical to hort, will offer all the guaranties of availability.and toutinuity of the broadcanting channel. Such a satellite could be achiefuled in orbit one year after TDF1. Forthermose, the capacity of such a system could be increased up to four channels if required.

A theoretical approach of the risk of unvailability of the system, based on the furencen reliability of the equipment and sybsystems chosen in the design of 10Fl, leads to an entirelevel research of the spacements in orbit, Doring the tweftrat years in orbit, two S/C toy offer sufficient ratiobility by themselves and undigional studies are devoted to the extraded five channel capacity (pacecraft, Then, this second) generation sutcilled will commin on ground ms a backeup and will be launched when additional breadeasting capacity is required. Then, each four years, the Lamch of a variablics will below cufficient flexibility to the system and will minicles the rick of unavailability of the total espacity, aven in the case of fullure during taunth operations or before the end of the scalall lifetime of the sutclifts.

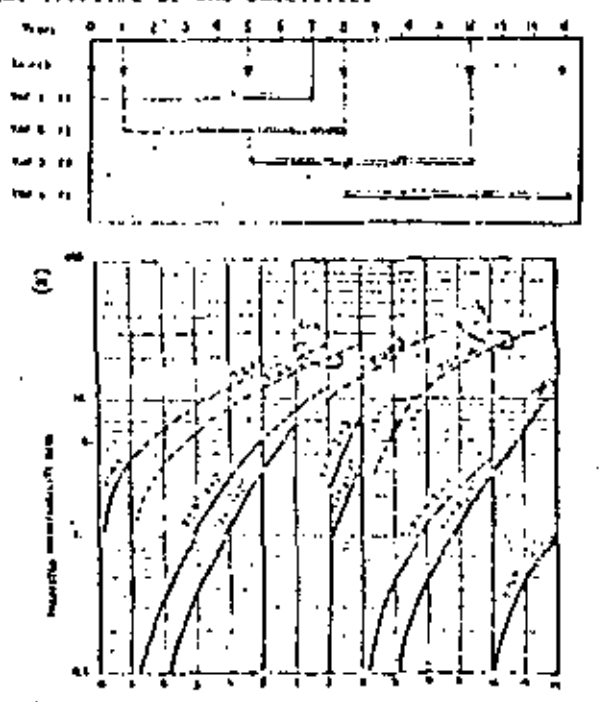

#### . THE BROADCASTING PROGRAM

A wide range of new programs and services may be foreinen for the saiellite broadcasting system In Franke : television programs with high quality digital multisound, coletext, data broadcasting. subscription television and specialized ciphered programs for limited sudiences. The cost of the Individual reception equipment is foreseen in the range of 500 US \$ including installation on rooftop. The number of such receivers is expected to Increase from 200 000 units per year up to 2 M. units/year on a five year puried, Cable distribution will also greatly support the reception of to these now survices in urban covirument.

As far as the standard of the DNS signals is concerned, TDF is keen to use the opportunity to maximise the technical capabilities of its satullite upstan and to offer the largest flexibility to the introduction of data broadcasting, ectaabling rechainnes. Arong all the technical possibilitles for colour coding and sound cransmission (SECOM/PAL/MAC/frequency or time rultiplexing). under study within European Broadeascing Cuion, the choice will be based in a very near future on the best agencies to beachin by the large spill-over of the Lenadeasting setellites.

#### . THE COST OF THE DES SYSTEM

What are the investments for the overall project ? On a busin of a fully operational broadcosting system including two satellites in rabic and a spare on ground as a buck-up, the enerall Investments are cyllingted in the range of 500 M. \$ US which may be mallt as fullowers

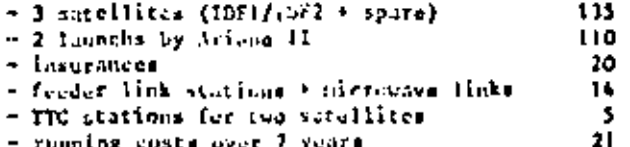

- running costs over 7 years

This overall cost covers all the facilities to provide four IV programs during seven years, i.e. an average cost of ill M.US \$ per program per year. This measurt remains considerably below the cost of an equivalent ground network.

#### . CONCLUSION

The DBS preject YDF1 achidaled to open an open carional breedcusting survice in 1996 will provide new TV pregaring and derefees to the Frunch vickers and to a linge meighbourheed. The technology needed to implement such a system is now available for high power catellite design and manufacturing as well as ground individual low cost receiving equipments. The success of this anducteus operation relies in the attraction of the television and sound programs which should incite large prople to acquire their own home reculver.

# 460

# ETAPAS DE PROYECTO

- DEFINICION DEL PROYECTO
	- DEFINICIÓN DE REQUERIMIENTOS
	- ESTUDIOS DE FACTIBILIDAD
- ESPECIFICACIONES DEL SISTEMA
	- ELABORACIÓN DE ESPECIFICACIONES
	- EVALUACIÓN DE PROPUESTAS
	- DECLARACIÓN DE TRABAJO
- IMPLANTACION DEL PROYECTO
	- PLAN DE INSTALACIÓN
	- PUESTA EN MARCHA

459

ESPECIFICACION, AOQUISICION E INSTALACION  $B -$ 

#### DE **ESTACIONES** TERRENAS.
# 461

# ESPECIFICACION DEL SISTEMA **NECESIDADES**

CAPTURA DE NÉCESIDADES DE COMUNICACION Ŕ

- CANALES DE VOZ

. PRIORIDAD

, GRADOS DE SERVICIO

. PUNTOS A ENLAZAR

. REDUNDANCIA

. MODO Y TERMINACIÓN DE CANAL

. SEÑALIZACIÓN

- CANALES DE DATOS

. PUNTOS A ENLAZAR

. VELOCIDAD DE TRANSMISIÓN

, PROBABILIDAD DE ERROR  $(P_e)$ 

. TIEMPO DE OCUPACIÓN DE CANAL

. REDUNDANCIA

. MODO Y TERMINACIÓN DE CANAL

- CANALES DE VIDEO

# ESPECIFICACION DEL SISTEMA

#### CONTENIDO Ŕ,

- DESCRIPCIÓN GENERAL DEL PROYECTO
- TERMINOS Y CONDICIONES
- ESPECIFICACIÓN TÉCNICA DE EQUIPOS
- . ALCANCE DEL SUMINISTRO :
	- CUESTIONARIOS

#### DESCRIPCION GENERAL  $\star$

- OBJETIVOS GENERALES
- NECESIDADES A SATISFACER
- REQUERIMIENTOS OPERATIVOS GENERALES
	- **FRECUENCIAS**
	- . CONFIABILIDAD
	- , CANALIZACIÓN
	- . SUPERVISIÓN Y MANTENIMIENTO

#### -463  $\ddot{\phantom{a}}$

### ESPECIFICACION DEL SISTEMA

### ESPECIFICACION TECNICA

- REGLAS GENERALES

. QUE NO TENGA NUCHAS OPCIONES

, NO MUY DETALLADA (GENERAL Y FUNCIONAL)

. NO CENTRADA ALREDEDOR DE UN VENDEDOR

. QUE TENGA UNA TABLA DE CUMPLIMIENTO

. QUE CONSIDERE EXPANSIONES

. REQUERIMIENTOS DE AMPLIA INFORMACIÓN

- ESPECIFICACIÓN GENERAL DE LOS EQUIPOS

. CARACTERÍSTICAS DE DISEÑO

, ESTADO SÓLIDO

PUNTOS DE PRUEBA

**BUENA INGENIERÍA** 

ACABADOS

**ACCESORIOS** 

CONDICIONES ANBIENTALES

**TEMPERATURA** 

- INTERFERENCIA ELECTROMAGNÉTICA
- **HUMEDAD**

# ESPECIFICACION DEL SISTEMA

- TERMINOS Y CONDICIONES Ŕ,
	- CONTROL DE AVANCE Y TIEMPOS DE ENTREGA
		- . RETRASO ·
		- . AMPLIACIONES
	- PENALIZACIONES Y FIANZAS
	- MODIFICACIONES Y ADICIONES
	- $-$  GARANTÍAS
		- . OPERACIÓN
		- . CALIDAD
			- , REFACCIONES
	- INSPECCIONES Y PRUEBAS
		- . FÁBRICA
		- . PUESTA EN SERVICIO
	- EMBARQUES, EMPAQUES Y ALMACÉN
	- PROGRAMA DE PAGOS
		- . MONEDA
		- . COSTOS FIRMES Y VARIABLES
		- . LUGAR
		- . VIGENCIA
	- OTROS ASPECTOS
	- .... IMPUESTOS
		- PERMISOS

ESPECIFICACION DEL SISTEMA EVALUACIÓN DE PROPUESTAS

465

INVITACION A CONCURSO

- SELECCIÓN DE PARTICIPANTES

- NÚMERO

- SELECCION DEL PROVEEDOR
	- CALIFICACIÓN DE DEFICIENCIAS
	- $-$  PUNTUACIÓN
	- ENTREVISTAS ACLARATORIAS
	- CARTAS DE INTENCIÓN

DECLARACION DE TRABAJO

- ACLARACIONES DETALLADAS
- ACTUALIZACIÓN DE LA ESPECIFICACIÓN
- CONOCIMIENTO DETALLADO DEL SISTEMA A ADQUIRIR
- BASES PARA EL CONTRATO
- CONDICIONES DETALLADAS DE

. IMPLANTACIÓN

\_ LCAPACITACIÓN

- . PRUEBAS EN FÁBRICA
- INSTALACIÓN
- PUESTA EN MARCHA

SUGERENCIAS PARA LA EVALUACION DE PROPUESTAS DE PROVEEDORES DE EQUIPO.

Las sugerencias aquí indicadas deberán aplicarse a cada proveedor para poder evaluar sus propuestas sobre una base costo-beneficio, Estos comentarios no integran un grupo exhaustivo, pero se consideran como los más importantes.

Comentarios generales.

.

- ' 1) Debe darse .preferencia a equipo que haya ti do probado y empleado en otros sistemas. El ofrecimiento de productos novedosos que ahorren potencia, ancho de banda, o algún otro parámetro, puede ser enganoso, ya que puede tratarse de una técnica o componente conocida, bautizada con distinto nombre,
- 2) *D'!be* cvltarse al máximo la lntercone:tión excesiva de módulos de fabricantes distintos. Esto puede C8usar problemas no sólo de acoplan1iento, sino de mantenimiento y reposición.
- 3) Debe exigirse a los proveedores que presenten y entreguen:

a) una descripción detallada de la integración del sistema con cálculos y sumas de niveles de potencia. b) especificaciones detalladas de todo el equipo, indicando que cumplen con los estándares de INTELSAT.• e) consideraciones sobre mantenimiento, repuestos y confiabilidad.

• si es que piensa usarse un satélite INTELSAT.

•

d) programa de entrega del equipo con un calendario que satisfaga las necesidades del comprador.

e) descripción de las responsabilidades del fabricante y del cliente en cuanto a instalación, incluyendo un plan de tiempos, costos y cobertura de estos últimos.

f) un plan de pruebas para todo el equipo, indicando al responsable de realizarlas.

4) La evaluación de propuestas debe hacerse sobre una base costo-beneficio y no comparando costos únicamcnte,

Aspectos generales a analizar en las propuestas.

- 1) Checar los siguientes parámetros en los cálculos que presente el proveedor:
	- a) márgenes de operación.
	- ~} G/T especificados para los peores casos.
	- e) niveles de séiial y de ruido para todas las estaciones, para los peores casos.
	- d) productos de intermodulaci6n en los canales SCPC'y elección del tamaño de los amplificado~ res de potencia, tomando en cuenta una futura expansión. Back.offs de operación.
	- '' 1<br>' 1 e) estabilidad en los niveles de transmisión
	- f) respuestas de transmisión y recepción del equipo SCPC, o de portadora con canal múltiple.
	- g) tolerancias de frecuencia en recepción y transm1r.i6n.

• 6 FDM,

h) temperatura de ruido de los receptores.

- 2) Las especificaciones del equipo e instalaciones bajo condiciones de operación deben tomar en cuenta los parámetros de:
	- a) humedad
	- b) precipitación pluvial

 $\mathfrak{t}$ 

- c) velocidad del viento
- d) posible interferencia

Aspectos detallados a analizar en las propuettas, por componente.

Es muy probable que las propuestas presentadas por los proveedores contengan mucha información superflua o poco crítica. A continuación se indican les principalcs par&mctros o puntos clave considerados come necesarios, y en los que hay que prestar particular aten $cf$ ón, bajo la suposiciún de que se desea operar inicialmente con  $_{\rm Pl}$ INTELSAT IV, en modo SCPC.

1) Antenas.

a) lóbulos laterales. El patrón de radiación debe cumplir con las especificaciones de INTELSAT/CCIR:

para 1° <e< 48°, ganancia = 32 - 25 log e para 48" <e< lOO", ganancia " -10 dBi para 100" <9< 180", ganancia = -15 d9i en donde el ángulo e se mide a partir de la dirección

.de máxima radiación (lóbulo principal).

b) polarización. El satélite INTELSAT IV opera con polarización circular. Debe anali2arse la previsión propuesta para un posible .camhlo a polarización lineal, en case de necesitar operar con un satélite americano. El proveedor debe garantizar o demostrar una discriminación de polarización cruzada en polarización lineal ~ayor o i9ual a 30 dB.

e) tolerancia~ de superficie. El proveedor debe indicar:

- la precisión del reflector

~ la eficiencia de operación bajo condicio~es

 $1 - 470$ 

de viento y radiación solar.

la precisión del subreflector.

características de distorsión

métodos para soportar la estructura.

transportación, protección y ensdmblado.

d) rastreo. El proveedor debe indicar la prccls16n del mecanismo o-método de rastreo, velocidad de movlllliento, sefializaci6n y operación bajo condiciones de viento, Es muy importante prever desplazamientos significativos del INTELSAT- IV por el tiempo en que ya ha estado operativo y el proveedor debe indicar soluciones al respecto. Debe considerarse adcm&s la complejidad mecdnica de las cajas de engranes y dispositivos asociados.

También es muy Importante que el proveedor especifique la disponibilidad y entrega de paneles de observación con indicadores de alarma, sensores de posicionamiento y de pérdida de la seftal, asf como los requerimientos de potencia para alimentar a todo el 'sistema de rastreo. Transferencia automá\_ t1ca a operación manual en caso necesario.

e) patrones de radiación de los alin1ertadores. El proveedor debe especificarlos y garantizar eficiencia máxima e interferencia mínima, para toda la banda de frecuencias de transmisión y recepción,

f) VSWR. El proveedor debe especificarlo para toda la banda de frecuencias de transmisi6n y recepción. Debe estar lo más cercano posible a 1.0.

 $471.$  12.

g) aislamiento del alimentador, Debe cumplir con lo siguiente:

transmts16n/rcccpcl6n > 80 dB reccpclón/rcccpctón > 30 dB transmisión/transmisión > JO dB

h) potencia capaz de manejar la antena. Deber ser mayor o igual a· !.5 veces la salida mlxlma nominal del amplificador,.

1) protección del alimentador. El proveedor debe especificarla (contra polvo, corrosión, lluvia, etc. )

j) prcsurizaclón de las ouías de onda. El proveedor debe especificarla,

2) Amplificadores de potencia. los puntos clave *en* la definición de éstos son la potencia de los productos de intermodulación para determinar la potencia máxima nominal de cada tubo de onda progresiva (es decir, back-offs), el control de estabilidad en la salida y las emisiones espurias y ruido (especialmente ruido de fase). Las características de cada amplificador deben ser comparables a las siguientes:

a) VSWR bajo condiciones de carga. Debe ser menor o igual a 1.5:1.

b) pendiente de la característica de ganancia.Debe ser menor o igual a 0.03 dB/MHz cuando menos en un tercio de la banda, tomando como punto de referen. cia la frecuencia central.

c) salidas espurias.Deben ser menores o iguales a ~ss dBW en cualquier banda de 4 kHz .

. d) ·productos de 1ntermodulaci6n de tercer orden. Para prucbas con dos portadoras debe uno esperar

•

valores aproximados a los siguientes: productos de fntcrmodulaci6n (dO)  $-10$ back-off salida (dB) *3*   $-25$  10 -40 17 e) retraso de grupo. Debe uno esperar valores ·como los siguientes:  $line{a}$   $\le$  0.25 nseg/MHz parabólico cuadrado  $\leq 0.5$  nseg/MHz rizo, pico-pico • 2 nseg, en cualquier banda de 36 .MH2. f) conversi6r. de AMa PM. Debe ser aproximadamente igual a:  $\leq 6^\circ$ /dB para amplificadores con potencia nominal de sal ida de 3 tW. < 4°/dB para potencia nominal de sal ida *de*  l. S kW. < 3°/dB para amplificadores más pequeños. Estos valores son para operación con una sola portadora y back-off de 6 dB. g) salidas armónicas, Su potencia total debe ser inferior a 30 dB por debajo de la potencia nominal de salida del amplificador. h) filtro de armónicas de la gufa de onda. Es im- . portante que el filtro de armónicas tenga una buena caractcrfstica de supresión con atenuaciones del orden siguiente: segunda armónica: 50 dB, mínimo<br>tercera armónica: 40 dB, mínimo tercera armónica: 40 dB, mínimo<br>demás armónicas: 30 dB, mínimo

demás armónicas: 30 dB, mínimo.

13.

47J

respectivamente,  $+10\%$  y  $+5\%$ ). Debe especificarse ·si ~e requiere algún sistema espccli!l de ul imentación, protección y circuitos de arranque - parada.

j) sistema de enfriamiento. Usualmente contiene un soplador de hélice. Cualquier falla de este soplador debe advertirse con un sistema de alarma.

k) controles, medidores y seguros de protección. Todos estos deben ser provistos para conocer el estado de operación en la consola de control.

1) condiciones de operación. Debe especificarse el rango de temperaturas, humedad, altitud y vibraciones (en caso de' transporte).

m) condiciones de reparación y entrega. Deben ser especificadas.

3) Preamplificadorcs ·de bajo ruido. Deben ser de configuración redundante, completos con switches de RF, filtros, acopladores, placa de montaje y unidad de control.

a) ganancia. Debe ser del orden de 50 a 55 dB en un ancho de banda de 500 MHz y acorde con la temperatura de ruido requerida.

b) pendiente de la carecterística de ganancia.

-

Debe ser  $\leq$  + 0.2 dB en cada 10 MHz Debe ser  $\epsilon$  + 0.5 dB en toda la banda de 500 MHz. <sup>~</sup>0.2 dB por dfa. + 0.5 dB por semana,

474

d) temoeratura de ruido. Debe checarse de acuerdo a cada estación. Es muy importante asegurarse que la cifra suministrada incluye las contribuciones del switch de entrada, el acoplador y el filtro de rechazo de transmisi6n, ya que atenuaciones extra de aproximadamente 1 dB pueden significar un aumento del orden de 20° en la temperatura de ruido efectiva,

·e) VS\IR, Debe .ser menor o igual a 1.25:1 tanto f•O la entrada cerno en la salida. Tanto los cables como los conectores deben de estar incluidos.

f) retraso de grupo. Para cualquier segmento de 40 MHz dentro de la banda de recepción, debe cumplirse lo siguiente:

lineal, *4* t 0.1 nseg/MHz

- parabólico cuadrado,  $s + 0.01$  nseq/MHz<sup>2</sup> - rizo, pico-pico, seg.

g) conversión de AM a PM. Debe ser menor o igual que 0.2°/dB para niveles de portadora de entrada ~lrededor de -70 dBm.

h) temperaturas de operación y almacenamiento. Deben ser especificadas por el proveedor para evitar la posibilidad de condensación.

1) confiabilidad y reparación. El proveedor debe garantizar un mlnin1o de horas de servicio (por

ejemplo; un valor promedio de 30 a 50 mil horas), asf como el tiempo de reparación y trámites requeridos.

j) sistema de conmutación. Debe proporcionarse un sistema de switcheo automático entre preamplificadores de bajo ruido, con ticmpos de conmutación del orden de 100 mseg.

k) acoplador de entrada de prueba. El proveedor debe Indicar lns ventajas de poseer y el precio de esta unidad para checar el funcionamiento del preampl\flcador con regularidad,

t·) filtro de rechazo de transmisión. Es muy im- ·portantc tener este filtro para rechazar la potencia de fuga del transmisor. Debe tener una capacidad de rechazo de 80 a 90 dB en la banda de transmisión.

•

- 4) Conversores de frecuencia (mezcladores). Los conversores de frecuencia (70MHz a 6 GHz v 4GIIz a 70MHzl generalmente se encuentran integrados con el equipo SCPC, y consisten de amplificadores, mezcladores, filtros y osciladores locales.
	- 4.1) conversor de bajada. Oebe cumplir con los siguientes parAmetros:
		- a) VSWR, entrada, ~ 1.2:1.
		- b} factor de ruido < 12 dO
		- c) ganancia  $\sim$  55 + 10 dB
		- d) nivel de potencia de salida ~ -34 dBm para entrar a la tarjeta de SCPC.
		- e) ruido de fase; esta es una característica muy importante. A continuación se dan algunos valores típicos.

 $476$ 

frecuencia fundamental, 1°/KHz segunda armónica.  $0.5^\circ/\mathrm{KHz}$ tercera armónica.  $0.5°/kHz.$ 

- estabilidad de fref) cuencia  $\sim$  + 4 ppm/mes
- 4.2), conversor de subida. Debe cumplir con los siguientes parámetros:
	- a)  $VSWR$ , entrada <  $1.2:1$
	- b) variación de ganancia con temperatura. Provista por el proveedor.
	- c) variaciones en la respuesta de amplitud en cualquier banda de + 20 MHz  $\sim$  + 0.2 dB.
	- d) muido de fase igual a 4.1.e.
	- e) estabilidad de frecuencia y 0.035 ppm/mes para operación entre 20"y 35"C
	- f) nivel de potencia de salída  $\approx$  -35 a-20 dBm para entrar a la tarjeta de SCPC.

Debe asegurarse la entrega y continuación de manufactura de cristales de repuesto para antos conversores, subida y bajada. La estabilidad de frecuencia debe ser observada en el panel de control. El proveedor debe además garantizar y demostrar que los filtros cumplen con la máscara estandarizada de INTFLSAT.

5) Tarjetas de SCPC y multiplexores. Estas unidades deberán ser analizadas en función de la técnica de modulación empleada (velocidad en kbits/seg, relación s/n, BER, señal piloto, etc. y de los acopiamientos que el proveedor sugiera entre las unidades terminales remotas y las tarjetas de SCPC.

17.

INGENIERIA DEL SISTEMA LUF. MAX. 100 PUNTOS

 $\mathcal{L}^{\text{max}}$  and  $\mathcal{L}^{\text{max}}$ 

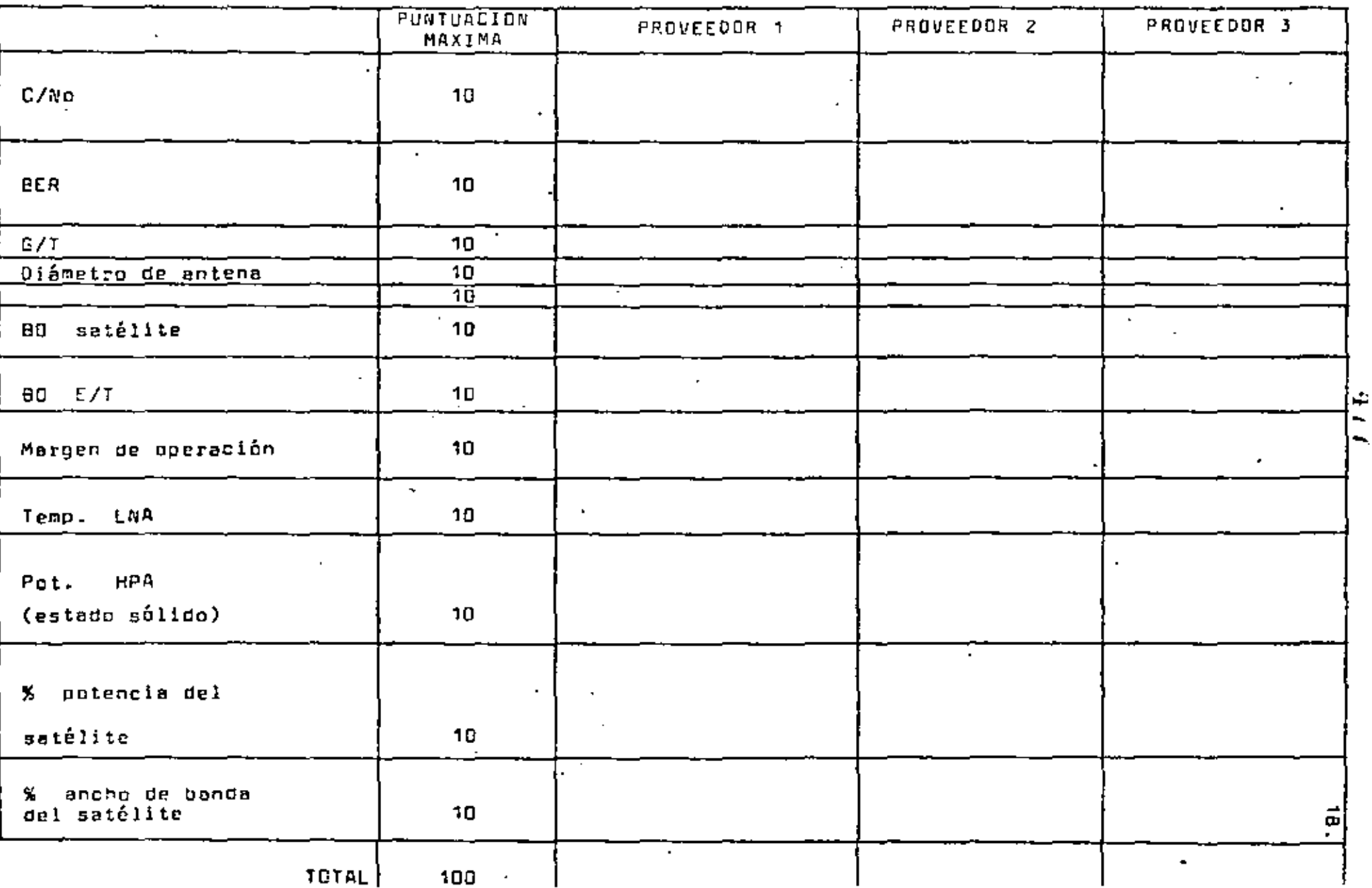

 $\sim 10^{-1}$ 

L,

t.

### IMPLANTACION DEL PROYECTO

### PLAN DE IMPLANTACION

- RESPONSABILIDAD DEL USUARIO

. DISPONIBILIDAD DE PEPSONAL

.CAPICITACIÓN

**ESTUDIOS DE CAMPO** 

.CONSTRUCCIÓN.

. INSTALACIONES Y AJUSTE

PREPARACIÓN DE SITIOS

.CAMINOS

.CASETAS

**ALIMENTACIÓN** 

**Service Corre** 

REVISIÓN Y ACEPTACIÓN DE DOCUMENTOS

. DIBUJOS

- , CARACTERÍSTICAS DE FINANCIANIENTO
- , FACILIDADES REQUERIDAS
- , SOLICITUDES DE INFORMACIÓN

### IMPLANTACION DEL PROYECTO

### PRUEBAS EN FÁBRICA

. EQUIPOS

: SISTEMAS

PREPARACIÓN PARA RECIBIR EL EQUIPO

. DESCARGA

. TRANSPORTE

. INSTALACIÓN Y AJUSTE

. ACEPTACIÓN DEL SISTEMA

- RESPONSABILIDAD DEL PROVEEDOR

L ESTUDIOS DE CAMPO

. FABRICACIÓN DE EQUIPO Y MATERIALES

**L TRANSPORTE** 

L CAPACITACIÓN.

. DOCUMENTACIÓN COMPLETA

. PRUEBAS DE FÁBRICA

L PREPARACIÓN DE EMBARQUE

.. INSTALACIÓN Y AUUSTE

. ENTREGA DEL SISTEMA

. GARANTIA

### IMPLANTACION DEL PROYECTO

### CAPACITACION

- PUNTOS IMPORTANTES
	- . PLANEADA DESDE LOS INICIOS DEL PROYECTO
	- . DEDE INICIARSE LO MÁS PRONTO POSIBLE
	- . ASIGNARLE RECURSOS ECONÓMICOS
	- . ASIGNAR DOS PERSONAS POR AREA AL MENOS (SI SE TRATA DE UNA RED)
	- . ENTRENAMIENTO EN FÁBRICA
	- . ENTRENAMIENTO EN CANPO
- CAPACITACIÓN ORIENTADA A:
	- , NECESIDADES ESPECÍFICAS DE LA EMPRESA
	- . DE ACUERDO CON POLÍTICAS DE OPERACIÓN Y MANTENIMIENTO
	- , A TODO EL PERSONAL INVOLUCRADO
	- . RECLUTAMIENTO Y SELECCION.
- DEFINICIÓN DE CURSOS Y PROGRAMAS
	- . DURACIÓN
	- . PERSONAL
	- , CONTENIDO
	- . LUGAR
	- . FACILIDADES

### -481

## IMPLANTACION DEL PROYECTO

### . PRUEBAS DE ACEPTACION EN FABRICA

- PUNTOS IMPORTANTES
	- . DEBE SER DEFINIDA Y ACEPTADA ANTES DE INICIARSE
	- . CADA PRUEBA DEBE SER ACEPTADA POR ESCRITO.
	- . FALLAS ESPECÍFICAS DEBEN SER IDENTIFICADAS POR ESCRITO Y CORRECCIONES DEBEN DE SER ACEPTADAS CON PRUEBAS.
	- . PRUEBAS AL EQUIPO
	- . PRUEBAS AL SISTEMA
	- . ASIGNARLES TIEMPO NECESARIO Y RECURSOS
	- , NO PERMITIR EL ENVIO DEL EQUIPO HASTA SU ACEPTACIÓN DEFINITIVA.

INSTALACION Y PUESTA EN MARCHA

### **INSTALACION**

### - LLEGADA DEL EQUIPO

- . INSTRUCCIONES DE MANEJO
- . IDENTIFICACIÓN Y LOCALIZACIÓN
	- . DISPONIBILIDAD DE EQUIPO PARA DESEMPAQUE
	- . PLAN DE TRANSPORTACIÓN

- PREPARACIÓN DE SITIOS

- . INSTALACIÓN EXTERIOR
- . INSTALACIÓN INTERIOR

- MANIOBRAS

- . INSTALACIÓN CON PERSONAL PROPIO
	- . CAPACITACIÓN
	- . DOCUMENTACIÓN
	- , SUPERVISIÓN DEL PROVEEDOR
	- . CERTIFICACIÓN
- , INSTALACIÓN CON PERSONAL DEL PROVEEDOR

, DOCUMENTACIÓN

- . CAPACITACIÓN INTERNA
- , COSTO

# INSTALACION Y PUESTA EN MARCHA

### PUESTA EN MARCHA

t.

- AJUSTE DE ESTACIÓN

- . DIAGNÓSTICO DE EGUIPO
- . REPARACIÓN Y CORRECCIÓN
- **AJUSTE FINAL**

- AJUSTE DEL SISTEMA

- . DIAGNÓSTICO DEL SISTEMA
- , AJUSTES

### - ENTREGA

- . SUPERVISIÓN DE PROVEEDOR
- . INICIACIÓN DE GARANTÍA
- GARANTÍA
	- . OPERACIÓN
	- . CALIDAD
		- . REFACCIONES

### MANTENIBIEBTO Y SUPERVISION

### ORGANIZACION DEL MANTENINIENTO

- $-$  AREAS DE COBERTURA
- LOCALIZACIÓN DE CENTROS DE MANTENIMIENTO Y REPARACIÓN
- HIVEL DE MANTENIMIENTO (ESTADÍSTICAS DEL PROVEEDOR)

### Módulo

**TARJETA** 

#### **COMPONENTE**

- LOTE DE EQUIPO DE PRUEBA, REPARACIÓN HERRAMIENTA COM-**PONENTES**
- PERSONAL Y CAPACITACIÓN
- DOCUMENTACIÓN
- CONTRATACIÓN DE MANTENIMIENTO
	- , REPRESENTANTES
	- , COMPAÑÍAS ESPECIALIZADAS

### MANTENIFIENTO CORRECTIVO

- FILOSOFÍA DE MANTENIMIENTO
- . MTTR. TIEMPO DE ESPERA. TIEMPO DE TRANSPORTE. ETC.
	- SUPERVISIÓN DEL EQUIPO

### MANTENIMIENTO Y SUPERVISION

MANTENINIENTO PREVENTIVO

- CORRIDAS DE DIAGNÓSTICO
- VISITAS PERIODICAS
- AJUSTE DE NIVELES Y CALIBRACIÓN
- EQUIPO ELECTROMECÁNICO REVISIÓN Y MANTENIMIENTO GENERAL
- ALIMENTACIÓN

LIMPIEZA

### SUPERVISION

- CONDICIONES DE OPERACIÓN DEL EQUIPO
- EJERCICIOS DE ALARMAS Y CONTROLES
- ESTADÍSTICAS

ECONOMICS OF SATELLITE COMMUNICATIONS SYSTEMS

# 186

ECONOMICS OF SATELLITE

**SYSTEMS** COMMUNICATIONS

> **M.L. PRITCHARD POR**

SATELLITE SYSTEMS ENGINEERING, INC.

a cia al Ganzantino Printed in Circuit Dritain

#### Economics of satellite communications systems†

#### WILBOR L. PRITCHARD

Satellite Systems Engineering, Inc., 7315 Wisconsin Assume, Bethesda, MI) 20814, U.S.A.

#### [Received \$ May 1961].

Abstract of life paper is parily a totolial, tolling systematically how one goes obent calculation the total annual costs of a satellite communications system, and partly the expression of some original ident on the choice of parameters so as to minimize these costs.

The calculation of custs can be divided lota two broad cutegories. The first is technical and is concerned with estimating what particular equipment will cost and what will be the nominal expense. to maintain and operate it. One starts in the estimation of any new system by listing the principat items of equipment, auch as satellites, each stations of various sizes and functions, telemetry and tracking equipment and terraulrial interfaces, and then estimating how much each liem will cost. Methods are presented for generating anth estimates, based on a knowledge of the gross pationeters, such as antenna vize, coverage alon, temomitter power and information rate. These parameters determine the tystem performance and it is avantly passible. knowing them, to estimate the costs of the equipment rather well. Some fontanine bosed on regression analyses are presented. Methods are then given for estimating closely related expenses, such as praintenance and cyenction, and then an approximate addition is developed for exhabiting terrestrial inferentiacytion costs.

It is pointed out that he specific cases when theiff and geographical is formation accordiable, it is asually better to wark with specific data, for especificies if is often desirable, expecially in global system estint ding, to approximate these july (connect costs without recourse to individual farifit. The proveding results in a set of custs for the concluse of equipment and its maintenance, and reschedule of payments. Some covalents will be incrured during the manufacture of the sub-life, and before any systems on ration, but many will not be incurred until the system is no longer in use, e.g. incentives, In any case, with the methods presented in the first section, one arrives at a schedule of costs and payments for all the items and the years in which they will be included. The second enterpriy of costing problems is one of financing or engineering economics. All the costs are first "present valued" to some reference period using rates of return appropriate to the particular site tion.

One finally attives at sets of annual costs which can be used as the basis for sciting lease costs or revenue requirements and for the Conveys adence I stagen methods in Eq. discounted rates of return and expital recovery fortuniae on one hand and those nsing various deplection scheduler, such as is typical of regulated industries on the other hand, is discussed,

The remainder of the major is devoted to discussing the relationship between eritic if parameters, such as replacement schedules, design (if thue, satellite power and Battly Pathin attenua size, and प्रेट त्रप्टाओं स्टब्ध.

It is shown that entima for these parameters may usist and can be intentated. In particular, the optimization of southle replacement schedules to obidiate the proceed school of total investment gyer a very long period is presented, clang with shaplified verylens of the Costy suit, ble for system el moint.

The choice of EIRP is also discussed and a procedure for choosing the value that until piece the costs is shown.

 $1321$ 

<sup>1</sup>Paper presented at the XXXth Congress of the Bactosticnal Actronautical Federation, Murfich, Germany, September 1980, International Astromantical Academy Symposium on Space Economics. and Benchts.

÷

#### Wilbur L. Pritcherd

#### Introduction and purpose

Thus paper is intended to be both a didactic survey on the calculation of satellite communication systems costs and an expression of some basic ideas on optimizing systems. It is the intent of the paper to give an account at systems engineering level of the principal methods for estimating the total costs of such systems, for comparing the costs of alternatives using the method of "discounted eash flow or net present value" and using those methods to arrive at optima.

The next paragraph of the paper will describe the method in its cuticety, that is, how we proceed fast to estimate the actual cash outlays in the years in which they are to be made, including the effects of inflation, and then how the time value of money is considered so as to be able to make valid comparisons among different possibilities.

The third paragraph discusses the methods whereby the space segment costs are estimated, including satellites, launch vehicles and TT & C.

The fourth paragraph does the same thing for Earth stations and the fifth paragraph for the costs of terrestrial interconnect, which are often a function of satellite system choices.

The sixth paragraph constitutes the porely economic aspect of the problem and shows the methods whereby the net present value of the expenditures can be calculated. Some theoretical attention is given to this question of net present value. The calculation of revenue requirement based on such depreciation schedules is also outlined, as are nethods of allowing for the effect of tox payments. The purpose of these rather claborate estimates and founded calcolations is to permit important decisions to be made early in the system planning phase when only approximate data are available on costs and schedules. The last paragraph discusses how the methods of the paper can be used to make such critical decisions as;

(I) The tradeoff between radiated power in the satellite and figure of merit of the terrestrial receiver,

(2) The optimum design life of the satellite system as a function of the rate of traffic growth.

(3) The desirability of leasing transponder service versus the deployment of a dedicated satellite.

(4) The choice between buying or leasing copigratent assuming that a dedicated service is desired.

#### General action

The general procedure adopted starts first with identifying all the cleanents of cost and the years in which they are going to be incurred. Cost elements are broadly in two categories, the lease or purchase of hardware and the purchase of services, whether these services be for mongower or leased circuits. The effect of these costs is very much determined by when they are incorred. The

#### Economics of sutellise communications

489

consideration of this "time value" of money is deferred to the sixth paragraph. The following check list shows the principal cost elements of a space cammunication system divided into the aforementioned hardware and service aspects and also among the space, ground and interconnect segments of the system,

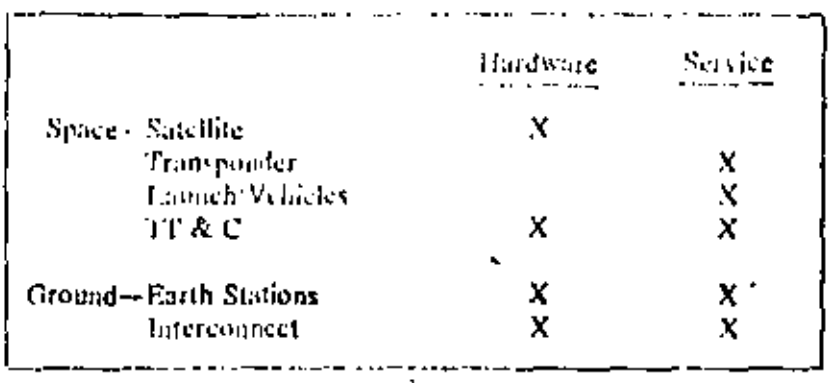

We proceed by trying to identify the outlay of money in any particular year regardless of whether it is a capital outlay, a periodic payment for vervice or leasing facilities or an interest payment, In admy cases, there costs can be determined on the basis of a published thriff such as for interest was costs and services, or on the basis of manifacturers' quantificates. Majologique costs are sometimes estimated as a percentage of the hardware cost plus the costs of manioover. Note that a user can suggly a service and element blacelf, in which case he has a capital and cost outlay in particular years, or he can lease the hardware and purchose the service. The numbers catered in any particular year obviously change, but the method of approach is plentical. We always start by identifying each expenditure in the year in which it is made.

If a cost is to be estimated rather than taken on the basis of firm quotations, it should be estimated in the "present year" dollars and then corrected for a predicted inflation rate. If the inflation rate is 1 per year, then the "in year" cost  $C_0$  is related to the current estimate  $C_0$  by eqn (1).

$$
C_0 + C_1(1+i)^4 \tag{3}
$$

Occasionally, for purposes of official government estimating or for the pricing of items such as lamich vehicles, there are afficial indution rates or felles to be used along with eqn (1) or instead of it. The following is a list of indulog factors. that has been used by NASA in the United States and other U.S. Government agencies in recent years for calculating U.S. hands vehicle costs. They may chaage.

ł

Wilber L. Pritchard

| Jameiry | 1975 (Reference) | 1.0                    |
|---------|------------------|------------------------|
| July    | 1978             | 1.14                   |
|         | 1979             | 1.45<br>$\blacksquare$ |
|         | 1980             | 1.55                   |
|         | 1981             | 1.66                   |
|         | 1982             | 1.77<br>٠              |
|         | 1983             | 1.50                   |
|         | ٠<br>1944        | 203                    |
|         | TWS 5            | .17                    |
|         | 1986             | 2,33                   |
|         | 1987             | $2, -9$                |
|         | 1988             | ٠<br>7.66              |
|         | 1989             | 2.85                   |
|         | 1990             | 5,05                   |
|         |                  |                        |

Planning Inflation Rates (NASA Shartle)

The most difficult part of determining the elements is that of estimating the bardware costs. This is necessary for a system planner regardless of whether he proposes to buy this hardware or to lease it from a color party, since the base costs amongly depend on the hardware costs. The costs of off the land vare, whether it be spacecraft or terrestable, are a function of the respire sents, dust is, the traffic to be carried. The traffic annot first be predicted, its type, eig, tologies on data or television, its intensity, that is, the macher of viresits, end sery importantly, the rate at which it is expected to grow,

These traffic profictions are costomatily participation in a matrix, one for each type of service, with the rows and estimats lating the scarces and destinations for different linds of traffic and the matrix charged client to the intendities in Frl. ngs. The chagents are estin ded using a decadio of a stossors three not so conventional methods. The traffic had asides you be converted latoamobers of circuits asiag the Poisson or Ediang (al les (J.T. E. ath Ed., 1975). It is often convenient to refer everything to an equivalent sension of one-way telephone channels. A data channel, because of its 10011 activity, is roughly the equivalent of two fakedone cleanels, whereas a relevision classical, I scause of its great infrasonion content, is the equivalent of 3100. Here is its 3 and is a cymuch a function of if a cardily of a fotore desired, and its claims is becomed the second this paper, Given a total sutellite only divergely lead to belong channels, one than proceds to divide it has tain politics and incline link calculations trang-appropriate values of effective radiated power. Earth station (G/T) noise levels, intermodulation and a lost of other  $\gamma$  a acters, so as to arrive at the characteristics of both the transposition and Earth'st fours. These characteristics are soluctions chosen to reiform to ethylic) technology or paintice and solutifiarcs optimized to rainable as will conts. In that some the includes of this paper are used and hey choose all fies are valued part of the Ty

#### Economics of sutrilite communications systems

to arrive at design optima. One must assume a design life for the system and then estimate the satellite weight based on the number of transponders, the primary power, total propellant carried, and similar factors. The satellite weight can then be used to estimate both the satellite cost and the launch vehicle cost using either the NASA "STS" (Shuttle) or expendable launch vehicles, such as Ariane or Atlas-Centaur. The previously calculated Earth station characteristics can in turn be used to determine the interconnect costs. Figure 1 is a block diagram showing a flow diagram of the overall calculation. The outputs of the flow diagram in Fig. I are sets of hardware, ataintenance and inferenment service costs which can be put directly into the discounted cash flow scholate. If financing and progress payments are to be used, which is usually the case, then intermediate steps may be necessary, which will be divensyed later,

All these costs are gathered and laserted in a program cost mayrix (PCM) in which the rows are the various kinds of costs, such as hardware purchases, maintenance, lanneh services, incentive payments, insurance and interconnect services. Only cash flows are considered-not depreciation. The columns are the years (or months) in which the cash payments are made. The treatment of this cost matrix by the "discounted eash flow" or "net present value" method is discussed in Section 6.

#### Estimating space segment costs

#### **Satellites**

The best way to arrive at satellite costs is by a quotation from a oumofacturer. This is sometimes, but not always, possible, particularly in the planning stages. If parametric studies for optimization are to be done, it is never pussible. It is thus important to be able to estimate a satellite's cost from its principal claracteristics.

Numerous cost models have been developed for calculating costs given weight and power estimates. Weight is a good cost driver size call the desired performance features affect S/C weight, including especially primary or radiated DOWER.

A simple formula for guessing the on-orbit weight in  $\mathbf{f}_2$  of a strellite, given its total power in walts, is;

#### $W = 7.9p^{+14}$  $(2)$

This equation is plotted in Fig. 2 with a somber of existing extellitys indicated to give an impression about the goodness of fit. In the quantum world of expandable largeh vehicles, the weight is often determined by the choice of largeh vehicle. For the propose of flux paper, it is assumed that weight and power estimating models are available.

One of the best and most detailed cost models ever devised was that of the U.S. Air Force several years ago (Wright, 1978), Its use requires a knowledge of the weights of the sub-systems, primary powers and a variety of other characteristics. ŧ

÷

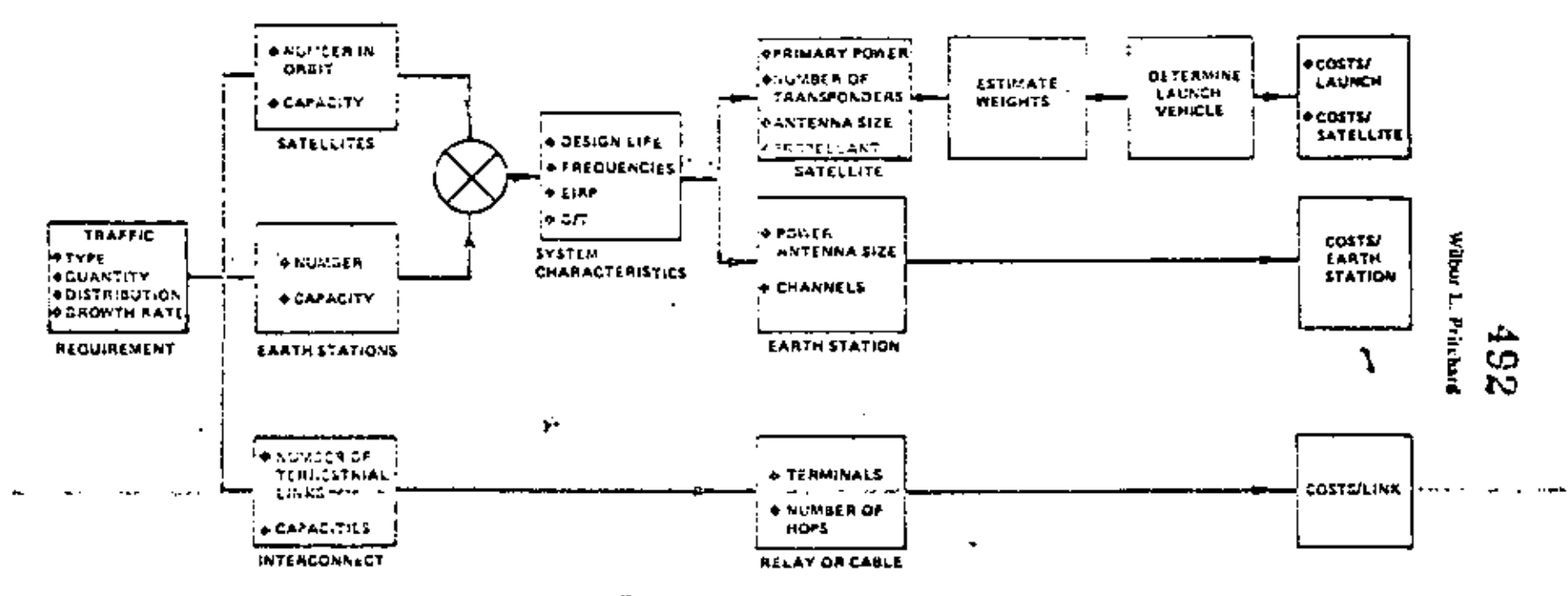

Fig. 1. Cost estimating flow diagram.

 $\bullet$ .

 $\mathcal{V} \rightarrow \mathcal{V}$ 

 $\bar{\mathbf{y}}$ 

#### Economics of satellite communications systems

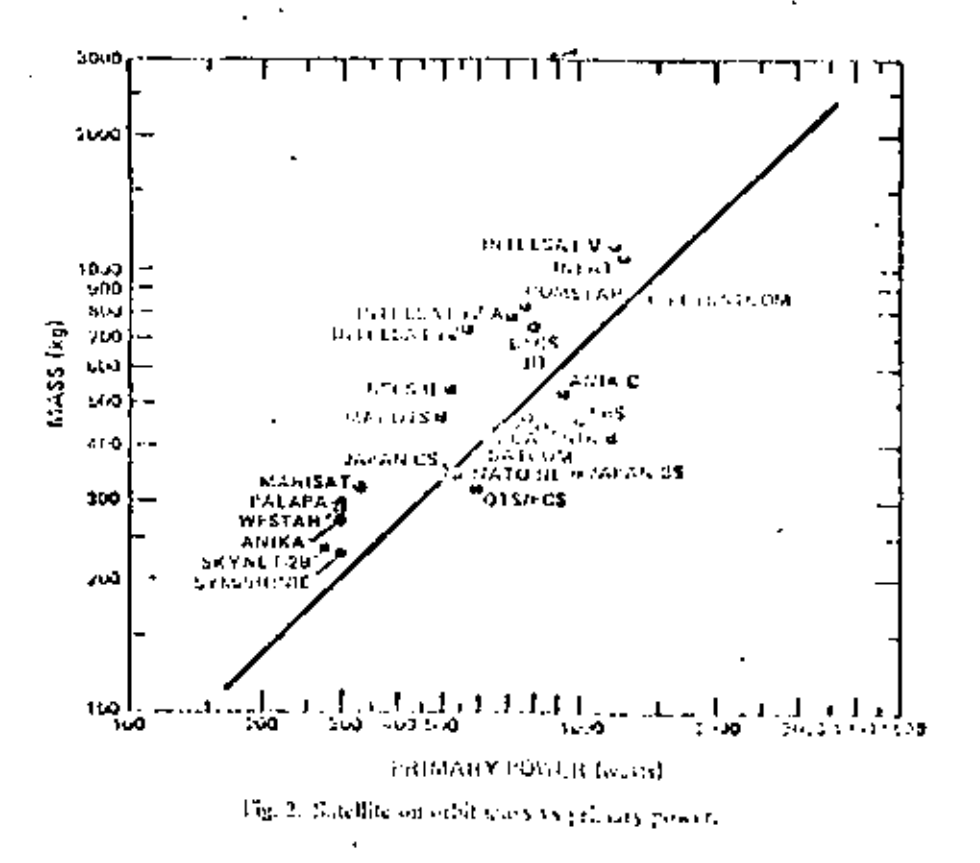

A distilled and simplified result, derivable from that model, is presented beter

$$
= \mathbb{N} \times \mathbb{R} \quad (4035 + 50(1 - n)W + (p_0) \mu^{\alpha} \mathbb{R}^n \mu^{\alpha} \mathbb{R}) \tag{23}
$$

$$
C_1 = 122 + 66.8(1 - a)^{20}W^{10} + 160.5a^{20}W^{10}.
$$

Equation 3 gives the non-recording costs NRE of a spacecraft of tot 1 othit mass W in kg and a fraction of this mass u devoted to the communications and antenna.  $C_1$  is the cost of the first preduction unit of the same  $\gamma_1$  s which, These costs are in 1976 dollars. These entiredes yi 11 \$58 M for 1 RB and \$22.7 M for the first production unit of futched V a conference of 25 with the contract to bave been talescote for plottuing.

The simplified "Icarning enrive" from which the cost of subscriptoral cooleds can be estimated is that given by Wright (1936). The cumulative average cost  $\tilde{C}_{\rm s}$ for  $N$  units is given as:

$$
\tilde{C}_k \oplus C_1 N^{*1} \tag{5}
$$

If one assumes that doubling the quantities results in a relievily a in noit over to

J

#### Wilbut 1, Pritchard

 $pC_1$  then the total cost  $T_a = N\bar{C}_a$  is given as:

$$
T_{\bullet} = \left(C_1 N\right) N^{(3/2 + 0.5) p} = N C_1 N^{(3/2 + p)} p \tag{6}
$$

A frequently used and empircally justified value of  $p$  is  $0.8 -$ then:

$$
T_{\bullet} = C_1 N^{\text{tot}} \tag{7}
$$

ŧ

This model yields the manufacturiers costs. If the vatellite were purchased at the cost to the buyer, it would be augmented by an assual d profit. Many spacecraft are sold virtually at cost with the magnfacturer taking a moch larger profit, but in the form of incentive payments spread over the program lifetime. If so, these payments are entered in the program cost matrix to be discussed later.

#### Launch vehicles

The cost of launch vehicles is normally quoted by the manufacturer or agency offering launch services. It is common in today's planning to plan extralatinches--say one in four or five-sto allow for launch vehicle failure. An alternative is to purchase launch vehicle insurance from several companies specializing in such insurance. The next generation of launch vehicles of interest to the communications world comprises the NASA Space Transportation System Shuttle and the European Space Agency's Africae. It is expected that both these systems will have reliabilities in execss of 90.8 to geostationary orbit. Nonetheless, the extra latinches and spacecraft costs or insurance premiums or some combinations must be allowed for in the program cost matrix.

In the case of Shuttle Lamches, there are several unique features worth mentioning, NASA quotes a basic cost which includes an operations charge (18.2 M) and a use charge (4.298 M) in 1975 dollars. The operations charge is considered to inflate and just be adjusted for the appropriate year. The use charge is a recovery for installation costs and does not inflate. These figures are approximate and for non-U.S. government users. Vorious discounts and special prices are available and exact figures should be obtained from NASA.

If the lamen is to be shared, then the fraction of the cost torne by a particular payload is given by:

$$
C = \text{Total} \times \frac{4}{3} \times \frac{\text{Mays of solution}}{\text{Systable}} \times \text{Kick single} + \text{ASB}
$$

υr

$$
C = \text{Total} \times \frac{4}{3} \times \frac{\text{Payload Length}}{\text{18.28 m}} \tag{3}
$$

The total dedicated price is multiplied by the mass or length factor, whichever is greater. Existing spacecraft designs mostly will pay by "length" but in the future it is expected that designers will learn to optimize spacecraft designs for this changing formula,

1328

#### Economics of setellite communications systems

Down payments and progress payments over a 33 month anticipatory period must be made and their "time value" is important. The progress payments are entered in the PCM.

Most important of all-the Shuttle launch is into a 160 n.mi., 28.5° parking orbit. The costs of upper stage vehicles (perigee and apogee motors) to achieve the desired operational orbit must be added to the analysis. The weight and size of these added stages, along with their interface equipment, must also be considered in calculating the basic Shottle cost.

#### Telentetry, tracking and command

The TT  $\&$  C system usually includes at least one station for these commond and control functions along with system atomitoring. It may be co-located with a main communications station or completely separate. In either case, the hardware cost of these stations and their operating and maintenance costs must be included in the cost matrix.

The hardware costs are similar to those of an Earth station and are estimated in the same way. Their costs can sometimes be deferred until well after the initiation of SIC procurement. The O & M costs are principally for people to operate the station-soften five teams are required for a 24 hilday 365 daylyear operation. This varies with local situations and labor practices. Equipment maintenance can be taken as a percentage of the hardware cost--IBZ is a conservative planning number. Normally, the operating life of a TT  $\&$  C station. will be much greater than the satellites, and replacement costs need only be considered over a very long planning period.

#### Estimating Earth station costs

The problem with estimating the Earth station costs is shallar to that with estimating the space segment costs isospinedials the most iterarble method is to use cost quotations from equipment manufacturers. This is more frequently possible with Earth stations than satellifies because there is a substantial amount of existing Earth station hardware, either in complete assemblies or in components, that is available and usable with many different sub-flite systems. In the case of satellites, particularly new systems, there is unrely may standard space hordware in manufacturers' catalogues. The unit Earth station cost is extremely important because there are so many Earth stations. The cloice of optimum system characteristics is critically dependent on their characteristics. The estimation of Itallic in quantity, distribution and growth, which is the very first step in the whole problem, is in portion in the individual bacile station costs, not only because it determines the foral analog of Barth stations, but also because it determines the total minitor of channels. In any system, there are some costs that are dependent only on the radio frequency characteristics of the Earth station, such as antennas, land, buildings, etc.; then there are other costs that are proportional to the number of satellites and stations in the network to be worked. with, such as the number of uplink and downlink receiver and transmitter chains; and finally there are costs that are proportional to the amaber of individual information channels, such as multiplexing equipment, channel units and sometimes modents. If the plans for traffic and the number of Earth stations are ź

š,

#### Wilber 1., Pritchard

sofficiently detailed, generally the costs care be collected systematically from quoted prices and summed to get a cost per Earth station. Needless to say, in a complicated system, there may be several categories of Farth stations, each with its own unit cost. The costs for each category of Earth station, multiplied by the number involved and increased for inflation, must be put into the program cost schedule in the years in which it is expected that they will be paid for. Earth station costs in the markelplace, either ou an assembled basis or by computents, are very much a function of quantities bought and the extent of the competition. Intelsat Standard "A" stations have varied in east from a few stillion dollars to over few million for identical bandware. The difference being the competitive standard of the procurement and the govgraphical location. If, as is often the case, it is necessary to estimate the teachtrial part of a system without having detailed quotations, it is possible to proceed with simple estimating equations, such as the following:

#### Cost = K(EIRP)<sup>43</sup>

 $K \approx 4100$ . No. KF reducdancy

- 6:00-With RF is doadancy.

~ 22000 Aircraft and ship terminals (installed)

These are based on regression analyses of existing hardware costs and are better than nothing. They save for rough estimates to begin with and, none intportantly, they serve to permit the scaling of costs from one level of effective radiated power to mother. The small value of the exponent reflects the significant economics of scale in the Etath station field. The elements to be considered in Earth station estimating are listed as follows:

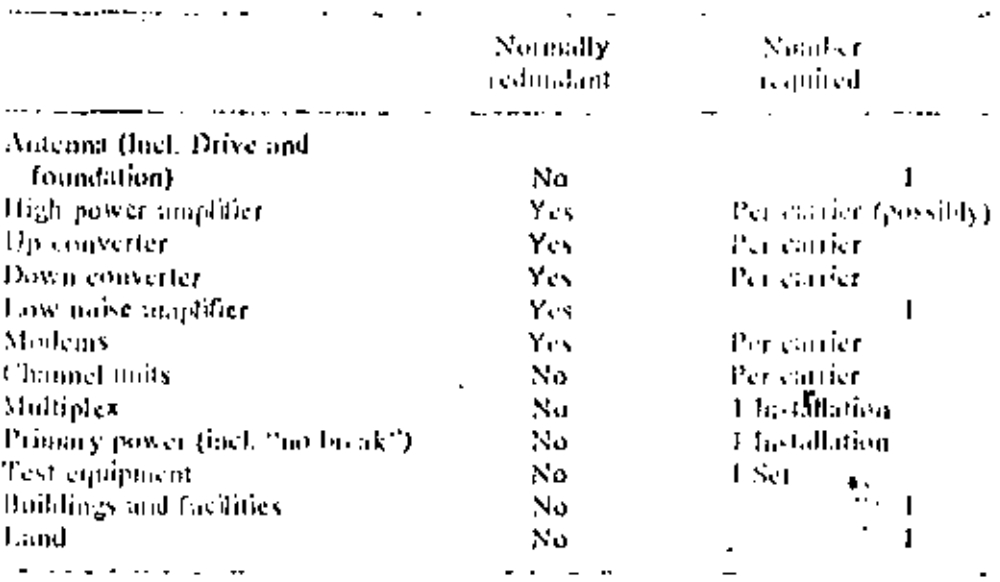

1330

÷

#### Economics of satellite communications systems

497

A notation is also made as to whether the elements are dependent on the number of channels or the total nomber of stations and whether they are typically redundant. Table 3 can be used as a check list to gather Earth station costs for insertion in the program cost schedule.

#### Estimating Interconnect costs

Satellite systems for almost every commercial purpose require that they be interconnected with the terrestrial network in some form. Even maritime and acronautical systems require such interconnection on the land side. In general, the ferrestrial telephone system, television stations, data gathering points, contputers and other devices must be connected to the Eurth stations. Although their cost may not be part of the suellite system itself, noncilicless the cost of such interconnect systems can be substantial in either capital investment or service costs, and, more importantly, these costs can depend critically on the choice of space and Earth station parameters. They cannot be neglected in comparative and optimization studies. When the network geometry and traffic patterns are set, it is often possible to consider the interconnection as being done entirely with existing terrestrial needs, and the costs can be taken from the tariffs of the carrier or PTT involved. This is a tedious but straightforward procedure. The number of points in a region to be served by a satellite system is much greater than the monber of Earth stations, although in certain kinds of systems this may not be the case. Figure 3 shows the general arrangement in

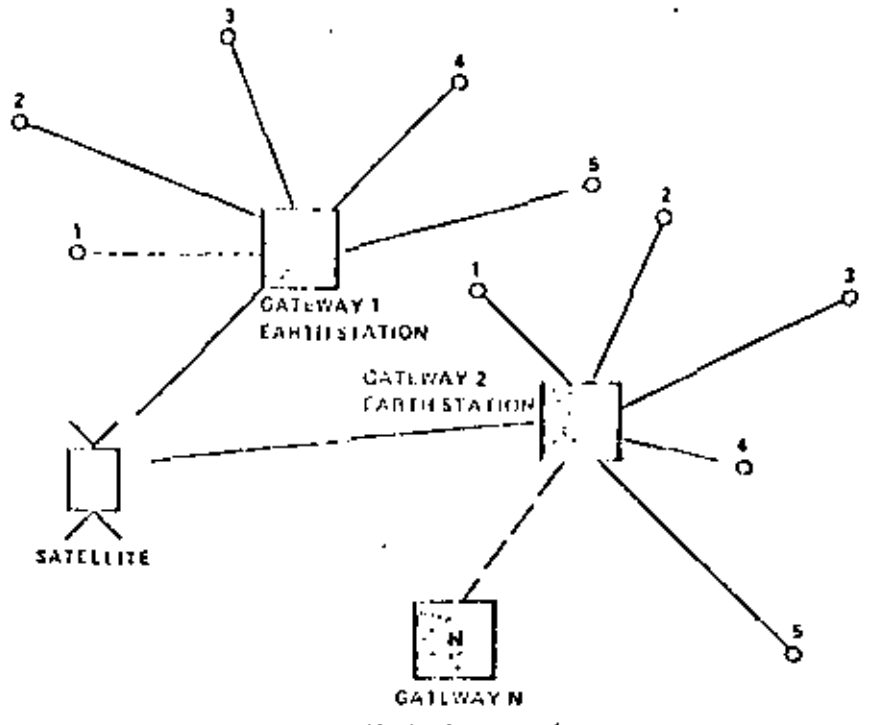

Fig. 3. Distribution network.

1331
458 Wilbur L. Pritchard

which we have points to be served and gateways. Interconnect costs are often quoted by carriers or PTT's on a per-mile basis, which means that the diagram imust be drawn and on each link the leased costs must be multiplied by the number of channels for the appropriate distances. A general expression is shown in сап (9).

$$
C_m \sim N\ddot{D}aC_s \tag{9}
$$

where  $N =$  no, of gateways,  $n >$  no, of points to be served by each gateway, D  $\circ$  mean distance from gateway to point,  $C_{\bullet}$ . cost/eirenit-lim.

There will be some kinds of new system plans in which fariffs for interconnect services do not exist and, again, they must be estimated by rough rules. that serve in the early planning phase and are often adequate for the problem of optimizing parameters. One can see that as the number of gareway Earth stations for a constant total number of points is increased, the interconnect costs will decrease and we may have a situation in which there is an optimum. The curve of Fig. 4 shows a typical result for a maritime system in which the number of gateways is substantially less than the number of points to be served, and is in particular a plot from a study of maritime system possibilities in which Inmarsat might be served by transponders on Intelsat systems and would use Intelsat stations as gateways. Note that the ensts in that figure do not include the

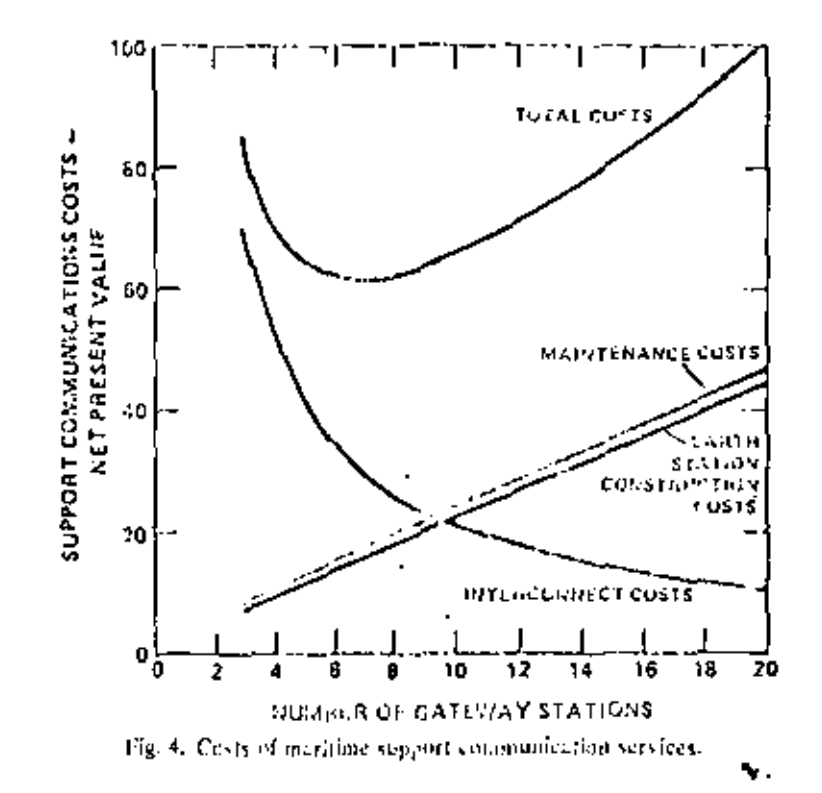

satellite, but only terrestrial elements. This Kind of minimum is quite characteristic and was calculated using the simple assumptions of (9) for the interconnect costs, since, in truth, they would vary widely around the world, depending on the practices of local administrations. Nonetheless, sensitivity analyses show that this kind of study is not usually sensitive to the specific interconnect costs and that major system decisions can be based 'on such optimizations with some care,

Compacison methods using net present value (NPV) or discounted cash flow

## Net present value

 $\overline{1}$ 

The ultimate aim of practically all companic studies for satellite systems. especially those done during the planning ploye, is to identify that system that will cost the least. Regardless of how the system is to be paid for, how profitable it is desired to be, the starting point for decisions is the actual cost. Many methods have been developed and presented for comparing the costs of different choices in satellite communications systems. They are often examined in terms of cost per channel, costs per pound in orbit, ultimate reventie requirement to the operator, simple total investment costs and incremental costs for changes. Although all these methods have occasional utility, they are difficult to compare one to another, and indeed are frequently incorrect or misleading. Under no circumstances can one ignore the cost of the money itself, or as it is sometimes called, its "time value". A dollar speat today is more painful than a dollar to be spent five years from now, At 10% interest, one needs only \$0.62 today to have \$1.00. five years from now. We consider this thought to be obvious, simple, and the starting point for all the funneial analyses to be done in continuincations systems. In the previous case, \$0.62 is called the prevent value of \$1.00 five years. from now.

We do all our system modysis by taking the sum of the present values of all the cost clearents to be incurred throughout the lifetime of the program from the first moment that money is spent until either the system is disearded or one arrives at some arbitrary planning point in the future.

For a shight element, the present value at those zero is given by:  $\rightarrow$ 

$$
P_{\theta} = \frac{C_{\theta}}{(1 + \epsilon)^{l}}
$$
 (10)

The pet present value is found by summing over the entire matrix. If these are  $n$ years (columns) and  $q$  cost elements (rows);

$$
P_{\mathcal{A}}(u) = \sum_{i=1}^{n} \sum_{j=1}^{n} \frac{C_{ij}}{(1+i)^2}.
$$
 (11)

For the purpose of these comparisons, we consider only eash. We use the sum of the present values of eash spent or eash received and do not consider such contrived factors as depreciation. Depreciation is an accounting device to ť

# 500

ł

#### Wilbur L. Pritchard

allocate costs and is of interest to the kinds of things that we are talking about if<br>If taxes are involved and in some way the tax rate is based on allowable depreciation. It may also have an implied effect if revenues required are calculated based on some assumed depreciation and one can assume that these revenues will be collected. In both the case of taxes and revenue, the depreciation only appears by virtue of its effect on a cash input or outgo, that is, a revenue receipt or a tax payment. We consider it ettoucous to anake cost comparisons for different systems where one of the costs is the equipment depreciation. Table 1 is, in a simplified and schematic form, an example of the kind of table that must be drawn up for a proposed system. We have chosen to call year 0 the year of system operation. This choice is artificary and the results in no way depend on this choice of origin.

It is important to remember that the elements in this table will probably be systematically varied in order to find the effects of different proposed changes

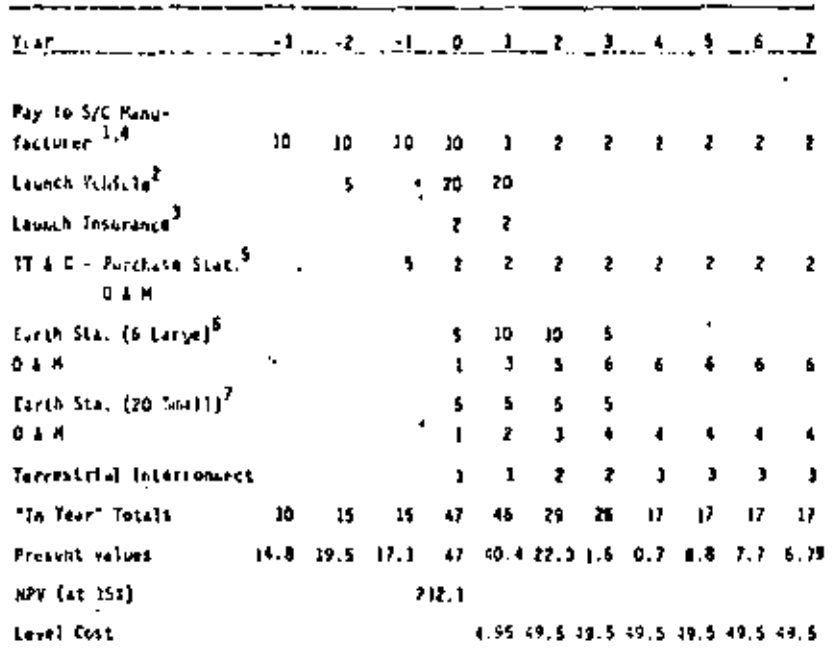

Table 1. Program cost matrix (3 satclifts program).

**JUTES FOR TANKE 4** 

Payrent to contractor of 458 in Circuit payrents tefere taunch,<br>2 Satellites in orbit - con uniqualed spare.<br>(wonth insurance at 2007)aunch for both religie and spacecraft.<br>Indentives at 1000x, per spacecraft - coccessful

after launch.

11 & C Stally, SM and 20/art, sporating and maintenance.<br>6 Large Carth Stally, Los and IN/art/stall@ & H fincl, a Scromave to central office).

ż. 20 Shall Earth Sta., IM and .292yr./ste. 0 E.M.

8 26 Microweve relay installations for terrestrial interconnect SMYxplace + LONDMYyr, J OAM = iscluded in E/S cationies.

 $\sim$ 

and to uptimize such parameters as the number of gateways, satellite design life and satellite effective radiated power. After the table is prepared, eqn (11) is applied to the program cost matrix. In a real case, the whole exercise can be extremely complicated, and it is generally necessary to program it at least on a desk calculator, and frequently on a computer. In putting cost elements into the PCM in future years, it is wise to allow for the inflation or hardware costs as mentioned in the second paragraph, and also for the possible growth in leased service costs. In elaming systems to work with Intelsat or other existing systems, it is frequently desirable to predict a reduction in space segment costs, futelsat space segment costs have been reduced by a factor of 10 during Intelsat's lifetime if allowance is made for inflation in the same period. This is a spectacular reduction, and obviously cannot be ignored. A particularly good mailysis of the Intelsat system is given by Early et al. (1976).

We often find in preparing program costs matrices that there are cost elements repeated each year or cost elements that are increasing or decreasing linearly. Considerable computation time can be saved by calculating these things separately in accordance with several classical equations from financial analysis which are presented here. The initial present value  $P_u$  of a uniform series of "n" payments of A at a discount rate "r";

$$
P_0 = \frac{A(1+r)^* - 1}{r(1+r)^*}
$$
 (12)

The future value of the same series of payments at the cost of the corrent period in question, sometimes called a "sinking fund", is given by:

$$
P_n \approx \frac{A}{r} \left[ (1+r)^n \cdot 1 \right] \tag{13}
$$

If, instead of a constant payment A, there is a linear increase starting from zero, each period equal to  $G(n+1)$  is called a "gradient" and the present value of a gradient is given as:

$$
P_c(n) = \frac{G}{r} \frac{\left(\frac{(1+r)^2}{r} - n\right)}{(1+r)^n}
$$
\n(14)

All these equations are derivable from a single assumption. There are also several theorems about net present value which are useful in reasoning and, which underlie many of the methods. These theorems are quoted here without proof but are easily established.

If two systems have equal net present values, at some point in time the net present values are equal everywhere in time. Thus, catapatisums can be made at any convenient point.

The net present value for a matrix of costs is independent of whether the rows or colomns are calculated first. The total in each year or column can be present valued to year zero and these partial net present values summed, or each

۱

ť

u,

51.2

ist<br>17

ł

cost element or row can be present valued and these partial net present values summed.

Both these theorems are based on the use of the same discount rate throughout the entire computation. We consider this to be the correct method for doing this kind of calculation. The point is occasionally made that industrial organizations should use the devired refurn on equity for money that they have to invest; for money they have to borrow they should use the discount rate; for money that they have available and do not spend (but keep in the bank) they should use a lower interest rate. Mixing the rates in this fashion can be dangerous even if done correctly and often can be erroneous. At best, it is deceiving. In our opinion, a net present value analysis or "discounted eash flow", as it is sometimes called, should always be done at a single rate, which is the rate that the catity in question considers. desirable or historically justified for return on its layer ted capital. If money must be borrowed, then the receipt of the borrowed sum itself is shaply an input to the PCM and the payments of interest and amortization on this borrowed sum are also eash. quillows entered in the appropriate years in the PCM. The same is true for money which the entity may find necessary to leave invested in a savings bank or bonds. during the program period. This money is simply entered into the PCM only as eash. in or out and separate entries are made to allow for the interest paid to or received from banks. The PCM elements are always cash and a single discount rate for the desired return on invested capital is used to evaluate the net present values.

#### Depreciation and taxes

In order to complete the PCM, it is occasionally necessary to consider the effect of laxes. These methods are particularly suitable for lease vs buy decisions, either on the part of government or private califies (SACOM, Pritchard, Throop & Waylan). In many countries where the satellite system is operated as a commercial venture, income taxes will be paid to the government based on profitability, and often tax credits will be allowed, based on investment. If the government itself is doing the analysis, for instance to compare the costs of leasing the buying services, it is frequently desirable to consider the effects of receipt of taxes from the sub-entities involved in the system, that is, equipment manufacturers, system operators and even financial institutions. If taxes are to be considered, then clearly the tax structure of the country involved is the starting point, and no general procedure can be given. If we are dealing with the United States, which is typical of conntries in which communication is done by compercial entities but regulated in the public interest, then the method is easily outlined, and is probably typical of regulated industries in similar containes. The revenue that a utility is permitted is given by equation:

$$
R = Q_i + M + RI + T
$$
  
\n
$$
T = (R - Q - M - iD)t
$$
 (15)

where  $M =$  operating costs,  $D =$  debt,  $Q_i =$  depreciation in the *i*th year,  $I =$ 

investment unamortized,  $T =$  laxes,  $r =$  permitted rate of return on investment,  $t = \tan t$  at  $t = \pi$  interest rate on debt.

Note that the return is based on the unamortized investment and not on the total volume of sales, which is more typical of manufacturing organizations, and that the return is also allowed to include taxes on an additive basis. Now one must prepare a depreciation schedule in order to set the reveaue requirements on a year-by-year basis and also in order to make allowance for taxes. The depreciation schedule chosen is again a matter of both accounting com-enfence and sometimes regulation. Occusionally, the eash requirements for revenue are levelled, that is, although the reveane requirement will diminish in each year, eqn.  $(12)$  is used to calculate an equivalent constant revenue requirement A over the lifetime of the system. It is important to note, and casily proved, that the net present value of these cash returns is independent of this choice, and even more interestingly, is independent at the rate at which the equipment is depreciated, or even if it is depreciated at all. Once again, we would like to emphasize that the med to calculate revenue requirements, either changing or levelled, and taxes, is only to estimate the eash flow. In the comparison study of the costs of different options the revenues, if they are set by regulation, require a depreciation calculation, and taxes, if they are to be paid, also require such a calculation. There exist many examples of overall system planning in which neither of these considerations is appropriate. The planning of a complete system to be awned and operated by a government and to be parchased about so that there are no tax considerations can be done with complete detail and is fallility without any consideration of depreciation schedules. Do not confuse depreciation with deterioration. Depreciation is an accounting device to allocate costs and is only loosely connected with the deterioration of the hardware. It is clearly necessary to coasider the lifetime of the builware, how often it will be necessary to replace it, and low much it will cost at that time.

#### Optimization stedies

#### Design of time

ŵ

One of the principal reasons for developing the methods in the previous proagraphs is to permit certain kinds of optimization studies that, if done correctly, can penalt savings of many millions in costs of satellite systems. Two in particular are worth mentioning, although there are many others that can be considered in an claborate system. They are the optimization of design ligging of the satellite and the optimization of its effective radiated parter. If one assiones that the traffic in a system, whether it be telephone, television or clata traffic, is going to grow by come percentrige each year, for in coordinate with a compound interest formula, then the design of the sociality and the for a capacity which is greater than its habid capacity to allow for this traffic growth. For example, if a satellite is going to be designed for a seven year life, and if one assumes a growth of 10% per year, then it has to be designed for a capacity equal to twice its initial requirement. This is clearly costly, and must be traded off against the possibility of designing a smaller's 3.4 life that has to be replaced more frequently. The basic trade oif is shown partorially in Fig. 5.

ċ

504

## Wilbur L. Pritchard

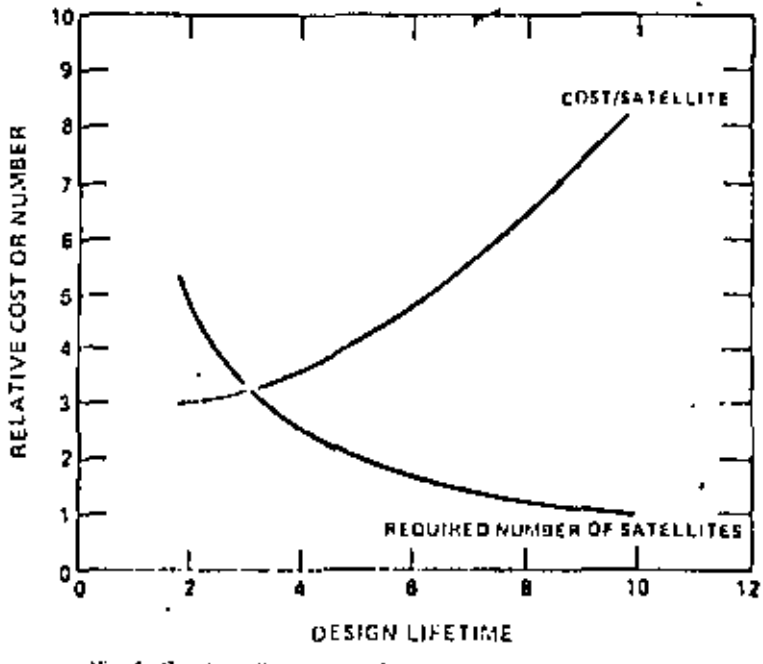

Fig. 5. Cost/satellite and required number vs design lifetime.

The problem can be modeled in principal mathematically, and scene very elegant studies faive been made (Seow, 1975). A simple and provided approach is possible (Princhard, 1979) and it is not difficult to show that there is an optimum lifetime satellite  $a_0$  given by equ (18) and plotted in Fig. 6.

If one assumes the cost of a spacecraft depends on three terms, one const oil, one proportional to traffic  $T$  and one to the lifetime  $n$ :

$$
C = C_0 + aT^k + bn \tag{16}
$$

and

$$
T = T_a (1+r)^a \tag{17}
$$

the cost yer year Cla can be written and routiacly differentiated, set equal to zero, to derive on eptimum filetime no.

$$
a_{\bullet}^{-1} \frac{1}{k \log(1+r)} \tag{18}
$$

K is a factor dependent on the technology and likely to range between 0.8 and  $1,25,$ 

Although this mathematical modeling serves to demonstrate the idea in any particular case, it is preferable to do a detailed cost malysis using the methods outlined in the previous sections, rather than to use the approximate closed form solution of ean (18).

Economics of satellite communications systems

505

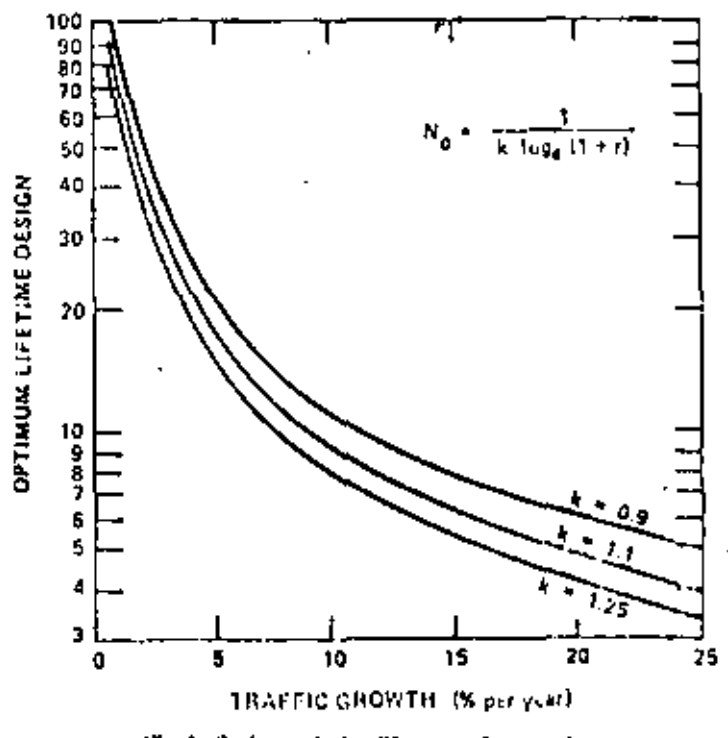

Fig. 6. Optimum design life vs trailie growth.

#### Radiated power

þ

Another typical and perhaps even more important optimization problem is that of choosing the best value of effective nationed power. This is essentially a trade off between satellite and Earth station characteristics. It is not difficult to show, using the communications link equation, that the following equation holds for  $(GN_0)$  the carrier-to-noise density and the measure of information transmitting capabilities,

$$
A_i\begin{pmatrix} C_1 \\ N_0 \end{pmatrix} \approx k D_k^{-1} \begin{pmatrix} P_k \\ T_i \end{pmatrix} \tag{19}
$$

where  $A_t$  = ground area to be covered,  $P_t$  + francialitier power for cliffer rule of link),  $T_s$  exectiver system femperature,  $D_h$  a Earth station intermal diameter, k veomtant,

This equation is good for citier the uplink or durinlink and is laste to the economics of system trade-offs. On the downlink, one trades Earth station antenna size against satellite transmitter power and in the uplink, one trades either an Farth station transmitter size or transmitter power against satellite receiver temperatures. The sloplest approach is to write the total system capital cost as:

$$
C \sim C_1 + NC_{\mathfrak{C}} \tag{20}
$$

Wilbur L. Pritchard

we assume

$$
C = k_s P^{\alpha} + Nk_{\varepsilon} P^{-s} E \tag{21}
$$

then

$$
P_{\text{opt}} \approx \left(\frac{Nk_{ij}q_k}{k_{ij}q_k}\right)^{1/(q_i+q_j)} \tag{22}
$$

 $N\binom{k_E}{k}^M$  $(23)$ 

where  $N$  -counsher of Farth stations,  $C_i$  is space segment cost,  $C_k$  if cost of a  $\mathbb{R}$  single Earth station, k's and  $q$ 's are constants depending on technology,

We assume that there is only one kind of Earth station, whose costs are algebraically related to the antenna area and thus inversely to the transmitter power in the satellite, and the costs of the spacecraft are directly related to its traasmitter power. The optimum value is again found by differentiation and equating to zero. This trade-off is shown schematically in Fig. 7.

Note that we speak here of transmitter power of a satellite rather than its effective radiated power. This is usually the more fundamental consideration, shice effective radiated power includes the consideration of the satellite autenna-

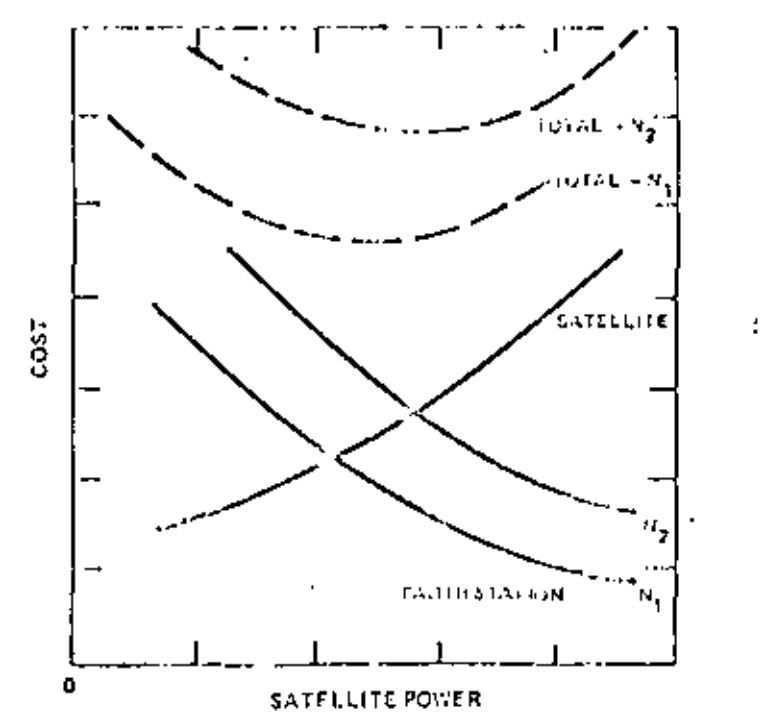

Fig. 7. System cost vs satellite transmission power with momber of Frith stallous as parameter.

1340

ŧ

# 567

#### Economics of setellite communications systems

ţ

gain and it in turn is determined by the arcs on the ground to be covered, but typically is not a parameter over which the system designer has any freedom, except by the use of multiple spot beams. In that case, the thoughts don't change, just the details. There is clearly an optimum satellite power, as seen on the curves in Fig. 7, and these optima are arrived at in a specific case by estimating the hardware costs and doing the discounted eash flow analysis of the previous sections. In some cases, such analyses can be simplified by looking at capital investigent custs only and assuming that all the expenses are incurred initially. We consider this to be a simplification that can lead to error. There are huge numbers of Farth stations involved. The procurement and operating lifetime for the Earth station can be very long and the present value of all the Earth station investments and the mail to make gasts of the already fullt. Earth stations, etc., should be considered in their proper time periods in order to arrive at the correct conclusion.

#### References

ŕ.

American Telephone & Telegraph Co. (1977) Engineering Fermany, 3rd Edu McGraw-Hill, New Yaj ka

[211y 1], B. et al. (1976) Economics of Companications Satellite Systems (1976, Artic Astronautical 5, 261-273.

Grant E. L. et al. (1976) Principles of Engineering Economy, 6th Edn Wiley, New York.

Howard W. Soos & Co., Jac. (1975) Reference Data for Radia Engineers, III 6th Edn.

Pultiland W. L. (1979) Source Remainle Art case of Damestic Satellite Services in the 1960's, 1960 Cents good bare van boode Schutafeer sullo Spania, Promo, Hari 1979.

Pritcherd, W. L., et al. (1978) SACOM, a Parellite Cost Model, possibled at 77850 ON 738, Washington, Pept. 1978.

SAMSOIACC Les Augeles (1978) SAMSO Universited Spaceco Jt Cost V. & I, 4th U.In.

Show M. (1975) Investment cast adid its discriber communications soletile expectly-trefactment and application of the Chenery Manag. Stinicasum model, Bill J. Econ., Automn 1975.

Wright T. P. (1936) Freis is affecting the cest of anotheres, J. Acronatat, Scf. 3, 122-128.

÷

f

### **ESTACIONES TERRENAS**

TIPOS DE ESTACIONES TERRENAS.

508

Las estaciones terrenas se clasifican en diferentes categorías dependiendo del servicio que prestan: Estaciones -Terrenas para el Servicio de Satélite Fijo, Estaciones Terrenas Móviles (las que se emplean a tordo de barcos y aerona -ves) y Estaciones Fortátiles.

En esta sección se hará énfasis en las Estaciones -Terrenas para Servicio de Comunicación por Satélite Fijo.

ESTACION TERRENA ESTANDAR :  $1 -$ 

Una Estación Terrena que opera en base a un acceso múltiple se le llama Estación Terrena Estandar.

Las Estaciones Terrenas que operan en la banda de frecuencias de 4-6 GRz y las cuales tienen una firura de mér<u>i</u> to (razón de la ganancia de la antena a la temperatura de ru<u>l</u> do) superiores a 40.7 dbk a un ángulo de operación específico a la antena de la estación terrena, se le conoce como una Estación Terrena de norma A y aquellas que tienen una  $\frac{0}{T}$  de -aproximadamente 31.7 dbk se les conoce como Estaciones Terrenas de norma B. Cuando la estación terrena opera en la banda de frecuencias de 14/11 GHz y satisface los valores especificados de  $\frac{G}{T}$  se les llama Estaciones Terrenas de norma C.

Las características de funcionamiento de las esta-ciones terrenas estandar se dividen en dos categorías, requisitos de mandato y requisitos recomendados.

 $509$ <br>El primero incluye características en aprobación da da para la estación terrena estandar y la segunda da características de funcionamiento deseatle para la operación eficien te del satélite y desarrollos futuros de la estación terrena. En principio se basan en las características técnicas que se encuentran en las recomendaciones y reportes del CCIR.

La Tabla (1) muestra los requisitos de mandato para las estaciones terrenas estandar A, B y C. Las estaciones -terrenas que tienen características de funcionamiento inferio res a las que se especifican en la Tabla (1) se llaman Esta-ciones Terrenas No Estandar. A dichas estaciones se les puede conceder temporalmente el acceso a segmentos de espacio con algunas restricciones en su operación.

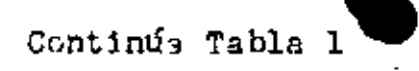

-

 $\overline{\phantom{a}}$ 

 $\sim$ 

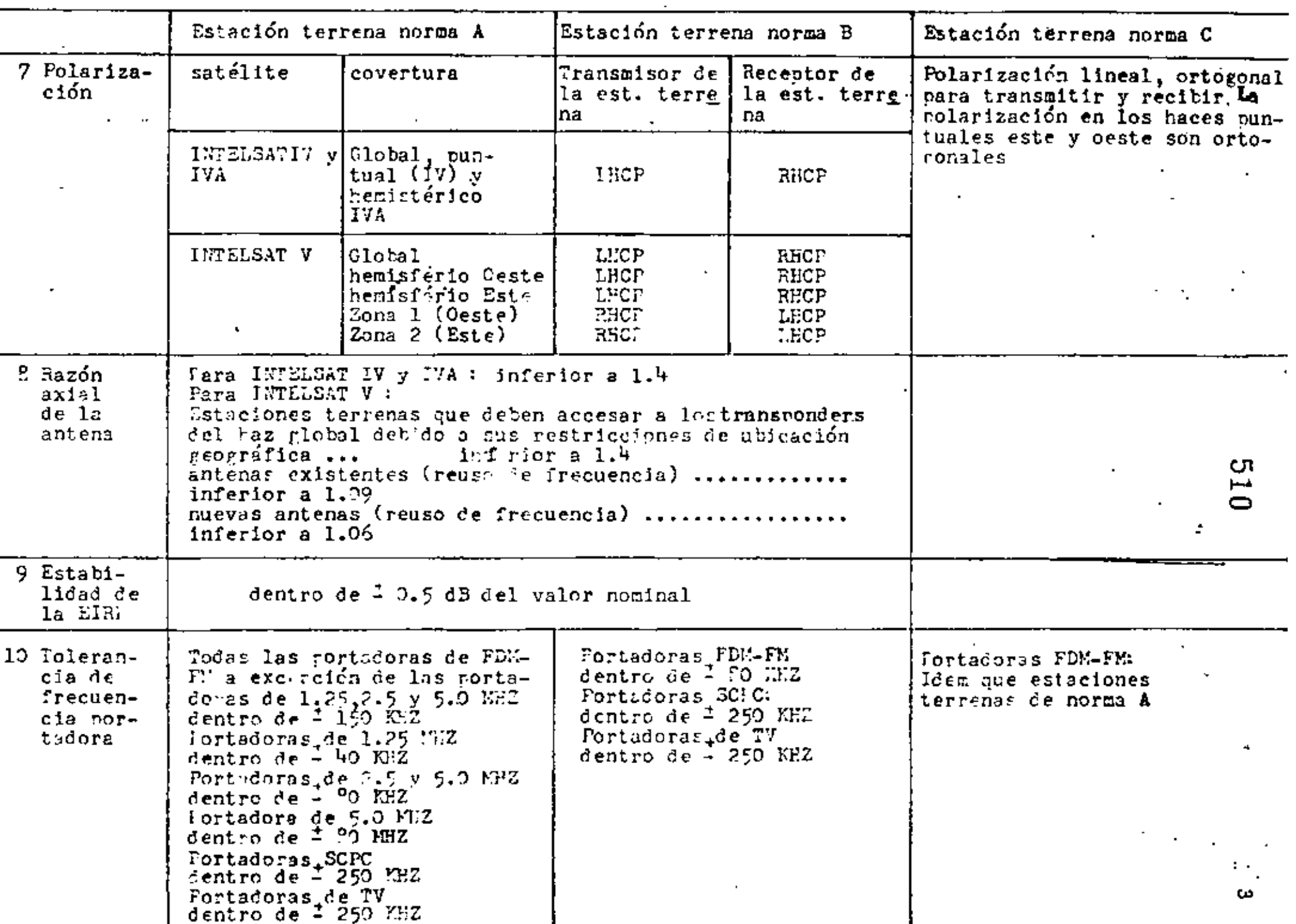

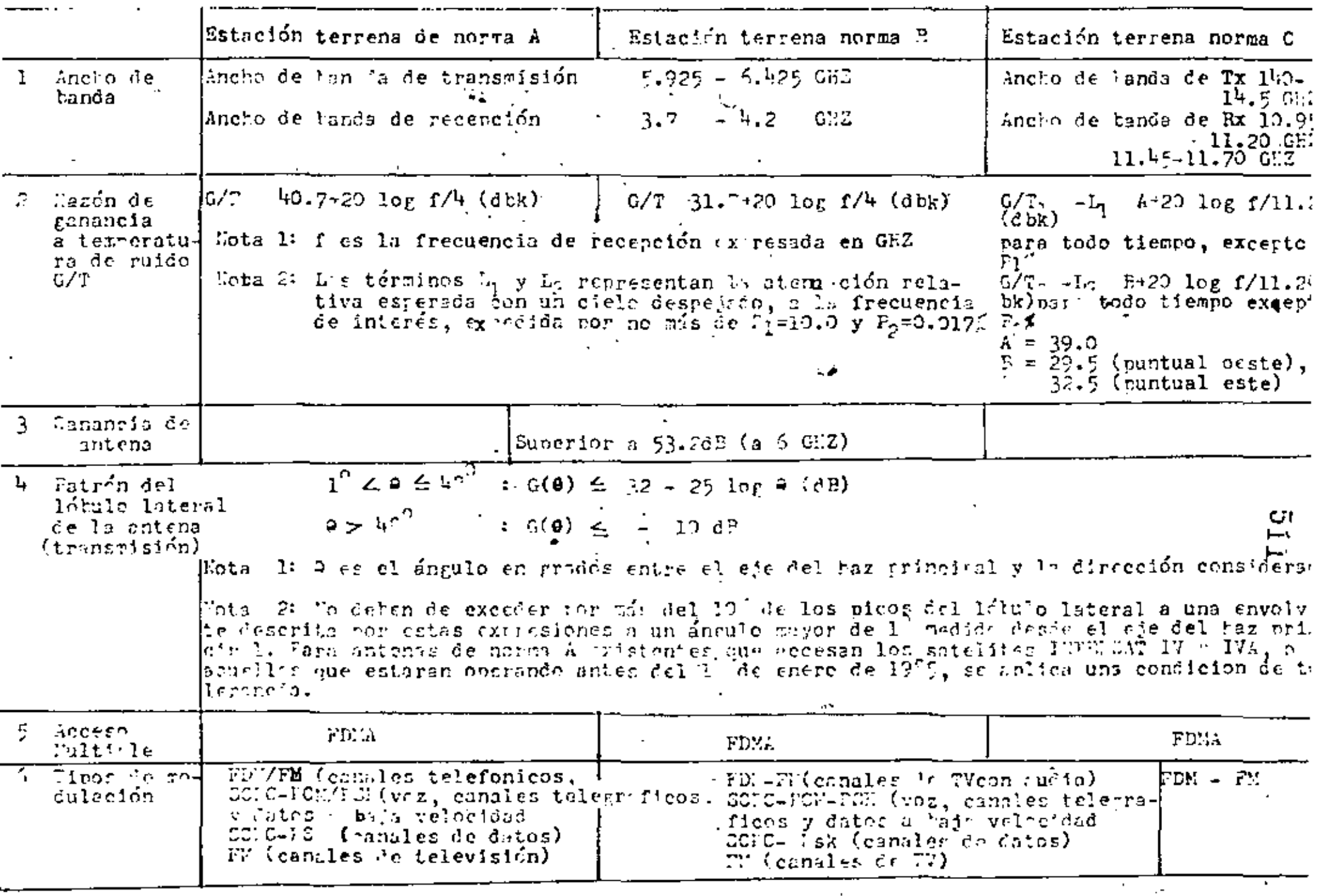

 $\epsilon$ 

 $\bullet$ 

Tabla 1 Coractoristicas de funcionamiento de estaciones terremas estandar INTELSAT

Continúa Talla 1

|                                                                                                    |                                                                                                    | "stación terrena norma A                                                                   | Estación terrena norma 5                                       | Estación terrena norma C |  |
|----------------------------------------------------------------------------------------------------|----------------------------------------------------------------------------------------------------|--------------------------------------------------------------------------------------------|----------------------------------------------------------------|--------------------------|--|
| 11 Emisión de  <br><sup>n</sup> F fuera<br>de banda<br>(productos<br>de interto l<br>dulsción).                     | Intermodulación entre portadoras FDM/FM incluyendo<br>Iortadoras de TV y entre STADE o SGIC preasignadas<br>y cualquier otra portadora no SEPC o SPADE |                                                                                            |                                                                | Enferior a 12 (dBW/4KEZ) |  |
|                                                                                                    | Covertura                                                                                                    | Límite a un angulo.<br><i>Q</i> ue elevación de 10                                         | Factor de correc-<br>ción para otros an-<br>gulos de elevación |                          |  |
|                                                                                                    | Eemisterico y 23 dBW/4 EFZ<br>$de$ zona                                                                                                    |                                                                                            | $-0.02$ ( $-10$ ) (dB)                                         |                          |  |
|                                                                                                    | Glotal (SCFC)                                                                                                    |                                                                                            | $-0.25$ ( $-10$ ) (cB)                                         |                          |  |
|                                                                                                    | Glob1                                                                                                    | 26 dPA/4 1.82                                                                              |                                                                |                          |  |
|                                                                                                    | Intermodulación entre portadoras SCPC:                                                                                                    |                                                                                            |                                                                |                          |  |
|                                                                                                    | rus.                                                                                                    | Modulación ti- Limite a un digulo do<br>ro de portado $\frac{1}{2}$ elevación de 10º $\le$ | Factor de correción<br>mera otros angulos<br>de elevación.     |                          |  |
|                                                                                                    | SCI C-PCK-PSK<br>$\gamma$ SCIC-1SM.                                                                                                    | $[33(dB)/4(32)$ para<br>$2 \leq n \leq 7$<br>50-20 lor N(d35/4KCZ)<br>para N>7             | $-0.06$ ( $-10)$ (dB)                                          |                          |  |
|                                                                                                    | 1. a es el ánruló de elevación de la estación terrena<br>en era os                                                                                     |                                                                                            |                                                                |                          |  |
|                                                                                                    | 2. El es el número total de canales SGPC configurados                                                                                                  |                                                                                            |                                                                |                          |  |
| $17$ Sivel $\leq \epsilon$<br>erisinn<br>de estu-<br>ress(exclu<br>yenio rro-<br>ductos de<br>intermodula-<br>ción) | Inferior $a - 4$ (dEW/4EEZ)                                                                                                    |                                                                                            |                                                                |                          |  |

Es obligatorio para las estaciones terrenas norma les, secualizar la distorsión por retardo de grupo de los transponders del satélite, Esto se desarrolla en el transmisor de la estación terrena. La máxima ecualización permitida se muestra en la Tahla (11).

| ANCHO DE<br>BANDA $(M_{\rm HZ})$ | ANCHO DE BANDA<br>ECUALIZADA<br>(MHz) | <b>ECUALIZACION</b><br>LINEAL<br>(ns/MHz) | EGUALIZACION<br>PARAFOLICA<br>(ns/MHz') |
|----------------------------------|---------------------------------------|-------------------------------------------|-----------------------------------------|
| 1.25                             | 1.125                                 | $0 + 10$                                  | $0 - 2$                                 |
| 2.5                              | 2.25                                  | $0 + 10$                                  | $0 - 2$                                 |
| 5.                               | 4.5                                   | 0.15                                      | $0 - 2$                                 |
| 7.5                              | 6.75                                  | $0 \pm 5$                                 | $0 - 1$                                 |
| 10.0                             | 9.0                                   | $0 + 5$                                   | $0 - 1$                                 |
| 15.0                             | 13.5<br>$\blacksquare$                | $0 \pm 5$                                 | $0 - 0.5$                               |
| 17.5                             | 15.75                                 | $0 + 3$                                   | $0 - 0.5$                               |
| 20.0                             | 18.0                                  | $0 + 2$                                   | $0 - 0.5$                               |
| 25.0                             | 22.5                                  | $0 \pm 2$                                 | $0 - 0.5$                               |
| 36.0                             | 36.0                                  | $0 \pm 1$                                 | $0 - 0.25$                              |

TABLA (11). Ecualización en el Transmisor de la Estación Terrena requerido para retardo de gruro por Satélite,

## *2.-* FACILIDADES DE UNA ESTACION TERRENA

#### 2,1.- CONFIGORACION DE UN,\ ESTACION TERRENA

Una estación terrena generalmente cuenta con facili dades de comunicaciones de transmisión terrestre, de potencia y un edificio de control. Las facilidades de comunicaciones se sutdividen en:

- a), Subsistema de antena
- b) Subsistema del amplificador de transmisión
- c) Subsistema de amplificación del receptor
- d) Subsistema equipo de comunicación de tierra (GCE)
- e) Subsistema de equipo terminal, y
- *f*) Subsistema de control de comunicaciones.

La figura {l) muestra un diagramu a bloques de una configuración típica de una estación terrena de norma A para el satélite INTELSAT V.

## *2.2,-* FACILIDADES DE COMUNICACION

En los siguientes párrafos se hará una descripción de las facilidades del subsistema de comunicaciones.

l) Subsistema de Antena

La antena se emplea para rastrear el satélite para transmitir las señales de comunicación eficientemente y para recibir las señales débiles que, provienen del satélite. La antena es generalmente del tipo Cassegrain, la cual consiste de un reflector principal y de un sub-reflector, un alimentador, un equipo para medir la posición, un equipo de rastreo,

 $515.4$ 

 $\mathcal{O}(\mathcal{O}_\mathcal{O})$  .

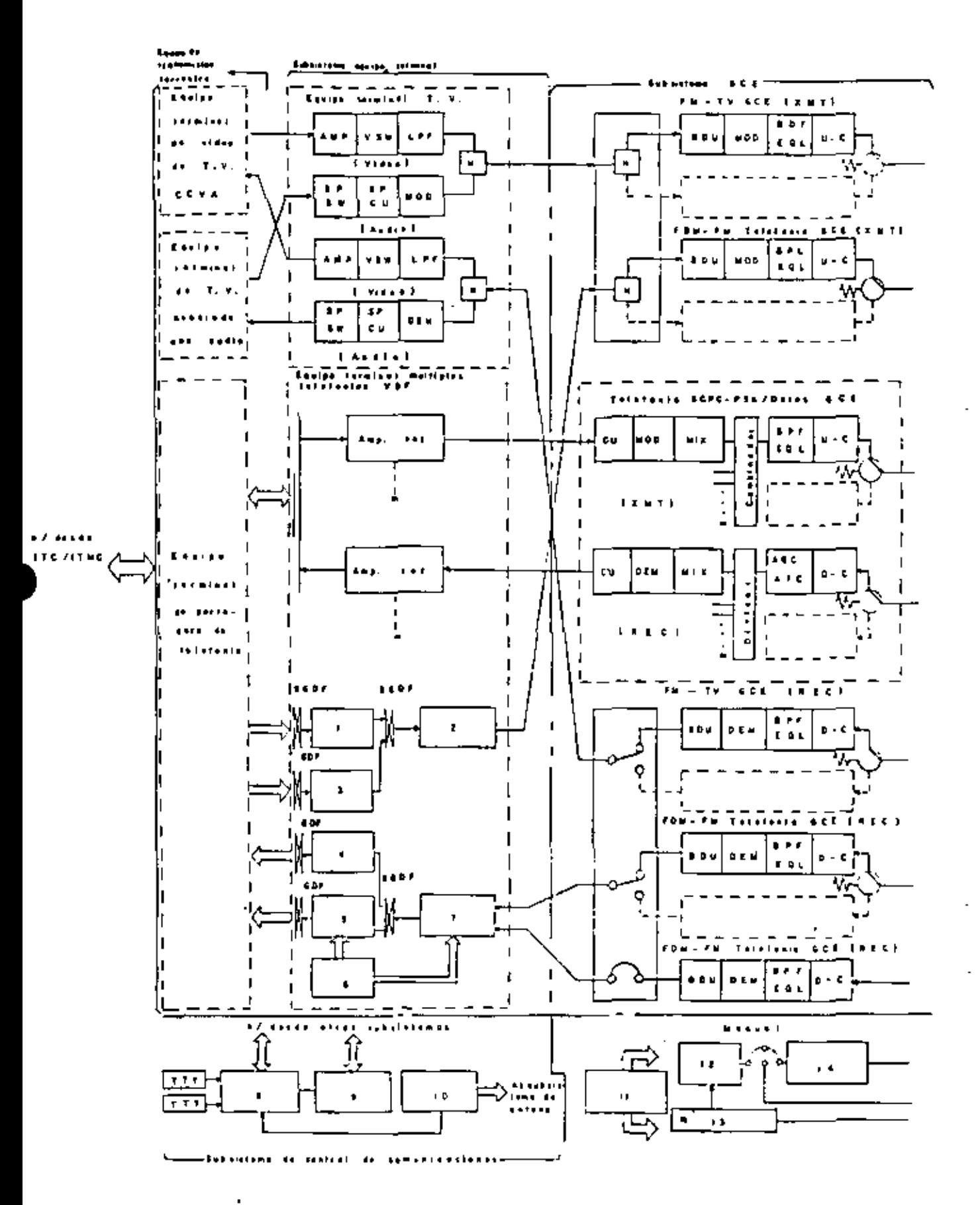

**Note that I** de.  $\mathbf{r}$  and the set amplification from ida k  $1.4.1$ tra contribu . . .  $\overline{u}$  and  $\overline{u}$ ī  $\Delta = 0.1$ 10 + KW **E** K  $\mathbf{t} \in \mathbb{R}$  : THE THEFT ١.  $\overline{\overline{\phantom{a}}\phantom{a}}$ نەد  $\blacksquare$  $E + 1$ W.T  $\mathbf{r}$ ۰, ċ ,  $\mathbf{1} \times \mathbf{1}$  T  $A + 1$ ł t x tet ne  $\sim 40$  $\bullet$  $\frac{1}{2}$ **THE**  $\blacksquare$  $\blacksquare$  $\bullet$ T  $\ddot{\phantom{0}}$  $C<sub>0</sub> + 1$  . erenañ ٠,  $\blacksquare$  $\pmb{z}$  in p. , L N K  $\bullet$   $\bullet$   $\bullet$ Rн  $\blacksquare$ ¥ ∫ Lete  $4 + 1$  $\mathbf{L}$  , and  $\mathbf{R}$  $\ddot{\phantom{a}}$  $\bullet$  .  $\bullet$  .  $\bullet$  . Ĩ Es la mina Latingia  $L = 14.5 + 14$ de mentral Trencourses to  $\frac{1}{2}$ 4 **Television**  $1 - 2$  )  $1 + 3 + 1 + 1$  $r$ et ta 19 $\epsilon$  $\mathbf{t}$  $\ddot{\phantom{1}}$ l, ٦

l,

l,

ł,

J,

etc. La antena que se muestra en la Fig.  $(1)$  es del tipo - -Cassegrain alimentada por medio de una guía de onda de cuatro reflectores. Esta antena esta equipada con un sistema de alimentación para polarización ortogonal con el fin de oermitir el acceso al satélite INTELSAT V.

51','

2) Subsistema de Amplificsdor del Transmisor

Generalmente se requiere de una estación terrena - qlle proporcione la capacidad de transmitir una o más portado- • ras simultáneamente. Hay dos sistemas bien conocidos para ampl1!1car las portadoras mÚltiples: uno es el sistema de - amplificaciÓn común *en* el cual se emplea un amplificador de alta potencia (HPA) el cual es empleado para amplificar las portadoras múltiples, y el otro es el sistema de amplifica -ción individual en el cual las portadoras múltiples son ampli ficadas por HPA's independientes con potencia de salida compa rativamente baja, y las señales de salida de estos amplificadores individuales se combinan a través de un combinador de potencia.

(a) Sistemas de Amplificación Común

El Subsistema de Amplificador de Transmisión, el -- •<br>•… cual se muestra en la figura (1) muestra un ejemplo de su con figuración para la operación de polarización ortogonal en el cual las portadoras de transmisión son amplificadas en una  $$ base de amplificación común empleando un par de ampliflc2dores de alta potencia uno para la polarización circular de mano izquierda (LHCP) y el otro para la polarización circular de mano derecha (RHCP). Cada amplificador de alta potencia -

se acompaña por un amplificador de alta potencia redundante para propósitos de seguridad. En este ejemplo, un circuito de control de nivel automático (ALC) se emplea para cada portadora para evitar fluctuaciones de los niveles de portadora amplificados y que se transmitirán debido a que las portado-ras múltiples son generalmente amplificadas por un HPA des -pués de que se han combinado en un combinador de portadora de transmisión. El circuito de ALC consiste de un detector de potencia de transmisión que sirve para detectar la potencia de salida del HPA y un controlador de potencia del transmisor que sirve para controlar el nivel de potencia del transmisor a la entrada del HPA. Las facilidades de comunicación instaladas en el edificio de control y los HPA's que se encuentran en la antena se conectan por un enlace de transmisión. Dicha configuración es generalmente adoptada en muchas estaciones terrenas de gran tamaño.

En este sistema el TOP se emplea generalmente como un amplificador de alta potencia. Cuando las portadoras múltiples se amplifican simultáneamente, se generan a la salida del HPA producto de intermodulación debido a la no linealidad del TOP. Con el propósito de mantener el ruido y la emisión fuera de banda que resulta de esta intermodulación por abajo de valores específicos, generalmente se operan los TOP's con suficiente punto de operación (BACK-OFF). Debe emplearse un compensador de intermodulación si se requiere una supresión más rigurosa de intermodulación.

(b) Sistema de Amplificación Individual

En este sistema, se emplean HPA's independientes -que corresponden a cada portadora, y la señal de salida de

518

Ï1

519 estos amplificadores se eombinsn mediante un combinador de tipo hÍbrido o un eombinador tipo filtro. Un combinador de tipo híbrido convencional origina 3 db de pérdida de potencia cada vez que se combinan 2 señales de entrada. Sin embargo, recientemente se ha desarrollado un combinador de razón de potencia, el cual permite la variación de pérdidas de 1 a 7 db (7 al 1 db para el puerto opuesto). La pérdida de un combinador de tipo filtro es del orden de 1 dt, nero este tioo tiene una desventaja que presenta una pequeña banda muerta en la banda de frecuencia de transmisión. El sistema de amnlifi cación individual requiere un aneto de banda un noco más - angosto para cada HPA. Esto permite el empleo de Klystron, los cuales son menos costosos que los TOP's.

### 3) SUBSISTEMA AMPLIFICADOR DEL RECEPTOR

Este subsistema consiste principalmente de recertores de bajo ruido (LNR's), enlaces a 4 GHz, amplificadores  $$ asociados *y* un divisor,,para la operación con polarización ortogonal como en el INTELSAT V. Deben instalarse dos conjun tos de LNR's, uno para RHCP *y* uno para LHCP.

Con el fin de reducir la temperatura de ruido del sistema receptor se requiere emplear un circuito de puía de onda de pequeña longitud a la entrada del LNR y usar un recen . tor que tenga una baja temperatura de ruido.

### 4) SUBSISTEMA GCE

Este suhststema se puede clasificar en equipo para los sistemas telefónicos FDM - F.M y Televisión en F.M y --

 $\mathbf{r}$ 13 (a) GCE para el Sistema de F.H,

Como se muestra en la fig.  $(1)$  el equipo empleado en los sistemas GCE para el sistema F.M incluye moduladores de F.M (MOD) y conversores de frecuencia de transmisión, ---(U-C) para la trayectoria de transmisión así como para los  $$ conversores de recepción (D-C) y demoduladores de F.M. (DEM) para la trayectoria de recepción. Una de las funciones más importantes del subsistema GCE es que las frecuencias y los niveles de las portadoras de R.F. en enlace por satélite pueden cambiarse rápidamente sin una interrupción considerable de servicio. Para cumplir estos requisitos se emplean U-C y D-C del tipo de doble conversión y se usa un oscilador local sintetizado en lugar de un-oscilador a cristal. Además se -<br>utiliza un ecualizador de satélite (EQL) para la preiguala -ción de las características de retardo de grupo de los transponders de satélite en el circuito BPF/EQL del GCE de transmi sión como se *ruestra en la fig.* 2.

أفتحه

El número de GCEs para la trayectoria de receoc1Ón en la estación terrena generalmente es más grande que las de la trayectoria de transmisión debido al múltiple destino de sistema. de portadoras empleadas para los enlaces telefónicos FDM-F.M. en el sistema INTELSAT. En algunos casos especial-mente para enlaces por satélite de pequeña capacidad, los --GCEs son instalados sin redundancia.

( b) GCE para el sistema SCPC-PSK

El sistema SCPC-PSK es uno de los sistemas de trans misión muy usuales para enlaces telefónicos por satélite que

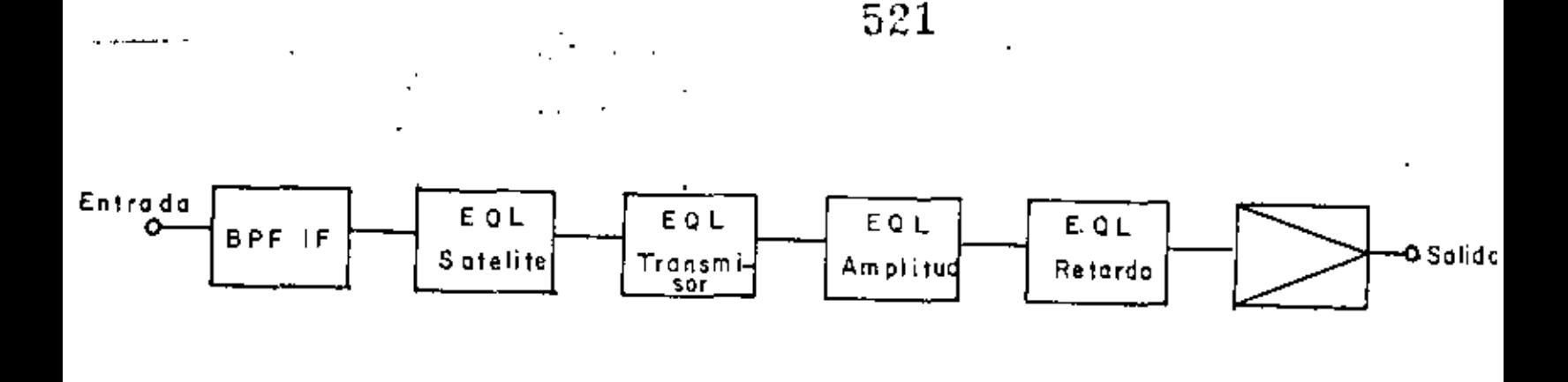

2. Diagrama a bloques de un circuito BPF/EQL del  $\Gamma 1$ r. transmisor en el subsistema GCE.

tienen pequeño tráfico y una alta velocidad de transmisión de datos tal como 48 - 50 ó 56 Kbits/seg. las cuales se han --empleado ampliamente en el sistema INTELSAT.

El equipo SCPC-PSK consiste de un bastidor de canal y un bastidor común tal como se ilustra en la fig. (1). El bastidor de canal incluye la unidad de canal (C-U), el modula dor (MOD), Demodulador (DEM) y el mezclador de frecuencia -(MIX) que están proporcionados a cada canal. El bastidor común consiste principalmente de U-C, D-C y Diplexers. La trayectoria de recepción de el bastidor común tiene un circui to AFC/AGC para desarrollar control automático de frecuencia (AFC) y un control automático de ganancia (AGC) de la señal recibida al recibir una señal piloto de referencia asignada al centro de la banda del SGPC. Para el circuito a nivel de voz, las unidades de canal incluyen codec de voz, circuitos -

detectores para controlar la operación de las portadoras oara la activación de voz, circuitos de sincronía, etc.

5) SUBSISTEMA DE EQOIPO TERHIRAL

•• El súbsistema de equipo términal de la estación terrena tiene una función de interconectar el enlace por saté lite y los enlaces terrestres. Puede comprender equipo termi nal de multicanalización telefónica ó equipo terminal de tel<u>e</u> visión para la señal de video, equipo para la señal de televi sión asociada con audio dependiendo del modo de transmisión.

•••

•

(a) Equipo Términal de Multicanalización TelefÓnica

Este equipo consiste de amplificadores de voz trasladadores de grupo y super grupo, fuentes de rortadoras, etc. es' capaz de proporcionar interfase entre enlaces por satélite *y* enlaces de transmisión terrestre en la cual se hace la conversión del arreglo de banda base de las cortadoras con desti no múltiple para el enlace por satélite en el arreglo que aco mode el canal, el grupo ó el super grupo. Este equipo es altamente confiable así que no se requiere redundancia,

( b) Equipo Términal de Televisión

Sl equipo términal de televisión instalado en la estación terrena está interconectado en el enlace por satélite con el circuito terrestre que conecta el centro de televisión internacional (ITC) y la estación terrena. Consiste del equipo terminal de video que tiene una función de conmutar el circuito y compensarlo para las características de transmi--sión, el. equipo de audio asociado con televisión para multi--

canalizar la señal de video con la de audio, y la consola de control de televisión. Además los conversores estandar de televisión se instalan en muchas estaciones terrenas para cumplir con los requisitos especificados para la transmisión de televisión internacional.

# ó) SUBSISTEMA DE CONTROL DE COHUNICACION

Este subsistema consiste principalmente del equipo de monitoreo para supervisar el estado de otros subsistemas descritos anteriormente, enlaces terrestres y  $e1$  equipo de  $$ control para conmutar los equipos en operación y en reserva. Ademas el reloj de tiempo estandar el cual croporciona el -tiempo de referencia para la estación terrena y el equipo de circuito de servicio de ingeniería (ESC) para manejar la in-formaclón operacional con otras estaciones terrenas Ó la oficina central que también está incluida en este subsistema.

# 2.4 BOSQUEJO DE LAS FACILIDADES DE LA ESTACION TERRENA

(I) Consideraciones en el Bosquejo de las Facilidades.

De acuerdo con el bosquejo de las facilidades de la estación terrena se consiven dos métodos: El rrimero es el de acomodar las facilidades de comunicación en dos sitios separa **dos,** la antena y el edificio de control, mientras que el otro es instalar todas las facilidades en un edificio que sirve  $\sim$ como el pedestal de la antena y el edificio de control. La selección entre estas dos alternativas debe determinarse de acuerdo a la escala de la estación y su conveniencia opera -cional.

 $52\AA$ <br>Actualmente se empléan en estaciones terrenas de gran tamaño dos tipos de sistemas de antenas, en uno de ellos se emplea una antena CASSEGRAIN en el campo cercano, el LNA se instala en el local del receptor el cual contiene el ensam ble alimentador y el HPA se instala generalmente en el pedestal de la antena como se muestra en la figura (3). Dado que es diffeil encontrar suficiente espacio en el pedestal de la antena y el cuarto del receptor, otras facilidades de comunicación diferentes al HPA y al LNA son inevitatlemente instala dos en un edifício de control separado.

. 7

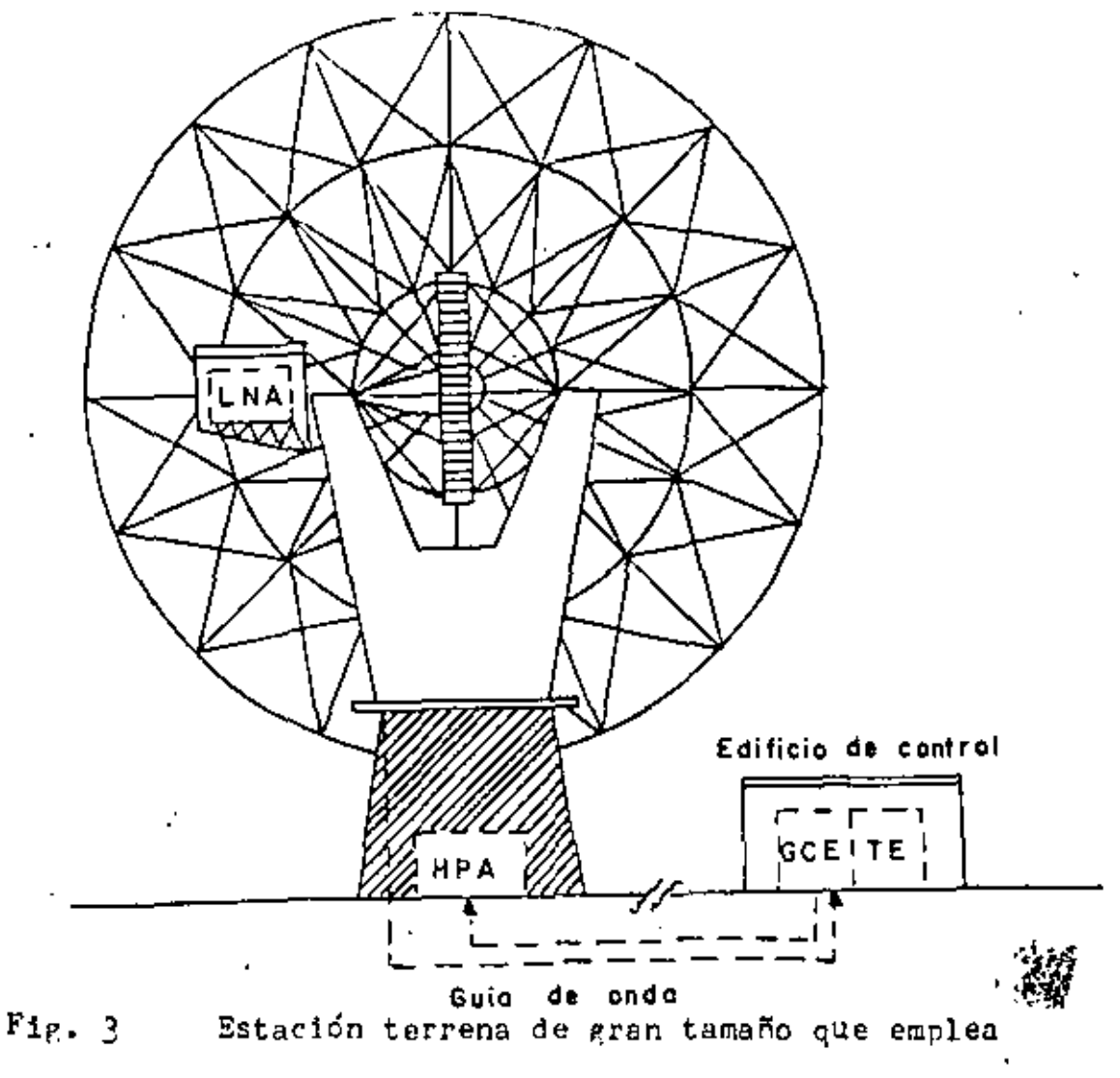

una antena tipo Cassegrain.

El otro tipo de antena CASSEGRAIN emplea la alimentación del haz guiado y no solamente presenta atto rendimiento, slno que también tlene el mérito de fácil operación y man tenimiento debido a que el ensamble de alimentaclón, el LNA y el HPA pueden instalarse en tierra. Recientemente los subsis temas GCE, terminales asociados y equipo de control tienden a instalarse en el edificio de control para el cuso de estaciones terrenas de gran tamaño, mientras que en las estaciones terrenas pequeñas, todos los subsistemas se instalan en el -edificio de la antena.

# (2) FACILIDADES DEL ENLACE DE TRANSMISION

En el caso donde la antena es construida en un -- sitio diferente del edificio de control, se requieren siste mas de transmisión de señal entre el sitio de la antena y el edificio de control. Se consideran las siguientes alternativas; (1) Un sistema de transmisión de banda base, (11) Unsistema de transmisión en F.I,  $(i, 1, 1)$  Un sistema de trans misión de Microondas,  $(1, v)$  Un sistema de transmisión por fibra Optica. De los sistemas anteriores el de microondas es amoliamente empleado en la estación terrena oorque es flexi- ble para la expanción del destino y para la introducción de • nuevos sistemas de comunicación sin dificultad, proporciona la capacidad de fácil mantenimiento y operación.

 $(3)$ ESTACION TERRENA DE 14/II GHZ

Las bandas de frecuencia de 14 y II GHz son empleados para los sistemas de satélite INTELSAT V. Las estaciones terrenas que emplearan estas bandas de frecuencias deben de -

contar con nuevas facilidades de comunicaciones que incluyan una antena que satisfaga las especificaciones de las normas para las estaciones terrenas tipo C. Dado que la atenuación de la propagación en las bandas de 14 y II GHz detido a llu-vía es alta, puede ser necesario proporcionar una antena --adicional para la operación por diversidad de espacio en la estación terrena localizada en areas que tengan una fuerte -precipitación pluvial. En este caso se requieren de 10 a 30 Kms. para la separación entre la estación principal y la esta ción auxiliar. Las dos estaciones serán conectadas por un enlace de interconexion de diversidad.

526

Los métodos de diversidad se clasifican de acuerdo a la combinación de las antenas empleadas en un modo balance<u>a</u> do'y otro desbalanceado. El primero consiste de dos antenas gue tienen el mismo diámetro y el segundo se emplean antenas que tienen diferente diámetro. Se están llevando a cabo estu dios en antenas que se puedan utilizar en las dos bandas de - $6/4$  GH<sub>z</sub> y 14/II GHz. Para lograr esto se ha requerido emplear cornetas corrugadas y un diplexer el cual se usará comun-mente en ambas bandas de frecuencia. Debe hacerse un estudio en la exactitud de rastreo del satélite debido al pequeño ancho del haz empleado en esta banda de 14/II GHz.

EJEMPLOS DE ESTACIONES TERRENAS ESTANDAR  $2.4$ 

Las características de funcionamiento de las esta ciones terrenas estandar tipo A para los sistemas INTELSAT IV, IV A y V se muestran en la tabla (III).

# TABLA III EJEMPLO DE CARACTERISTICAS DE FUNCIONAMIENTO DE

 $\cdot$ 

**Contract** 

 $\mathbf{r}$ 

ESTACIONES TERRENAS ESTANDAR INTELSAT

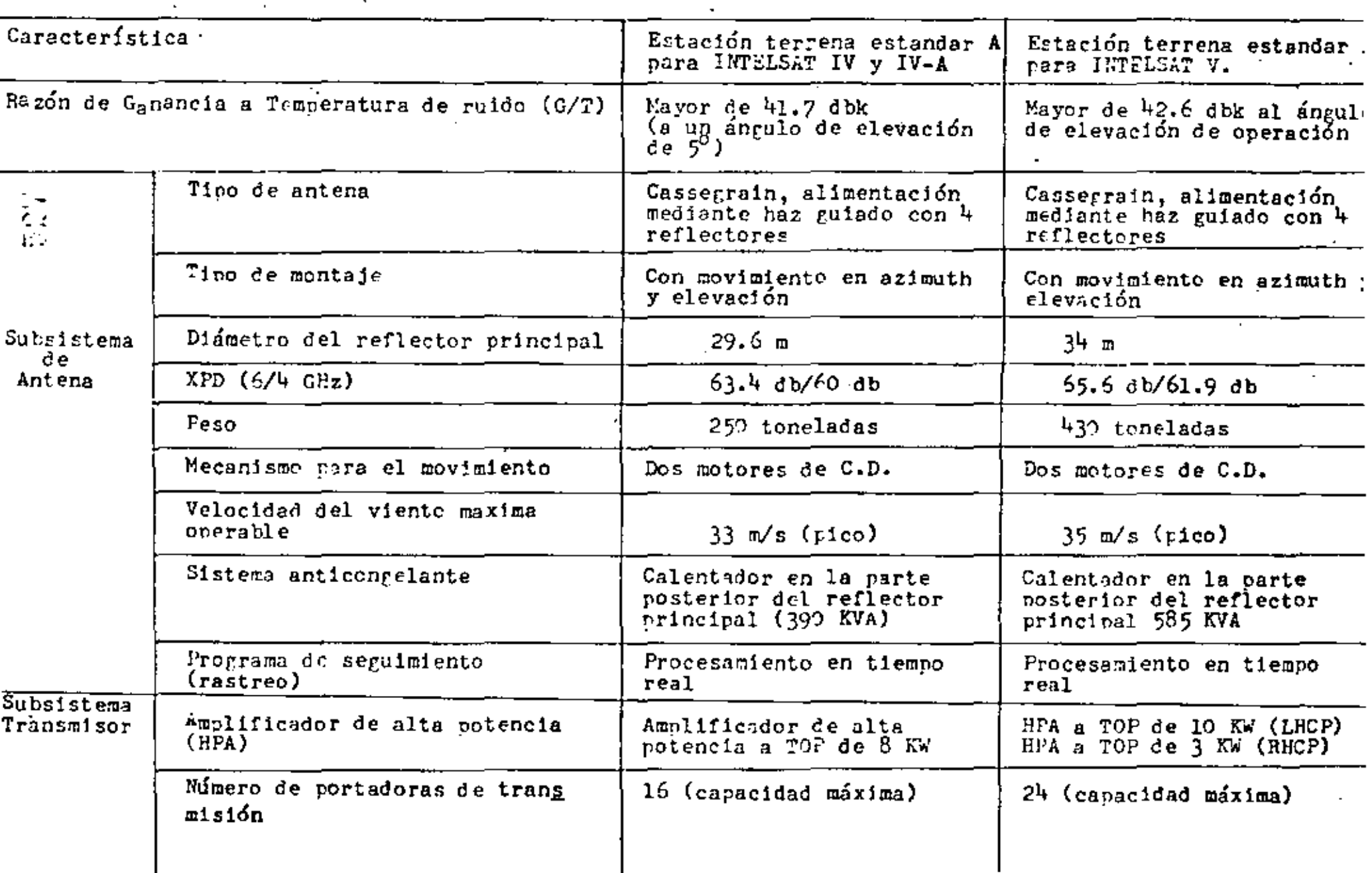

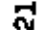

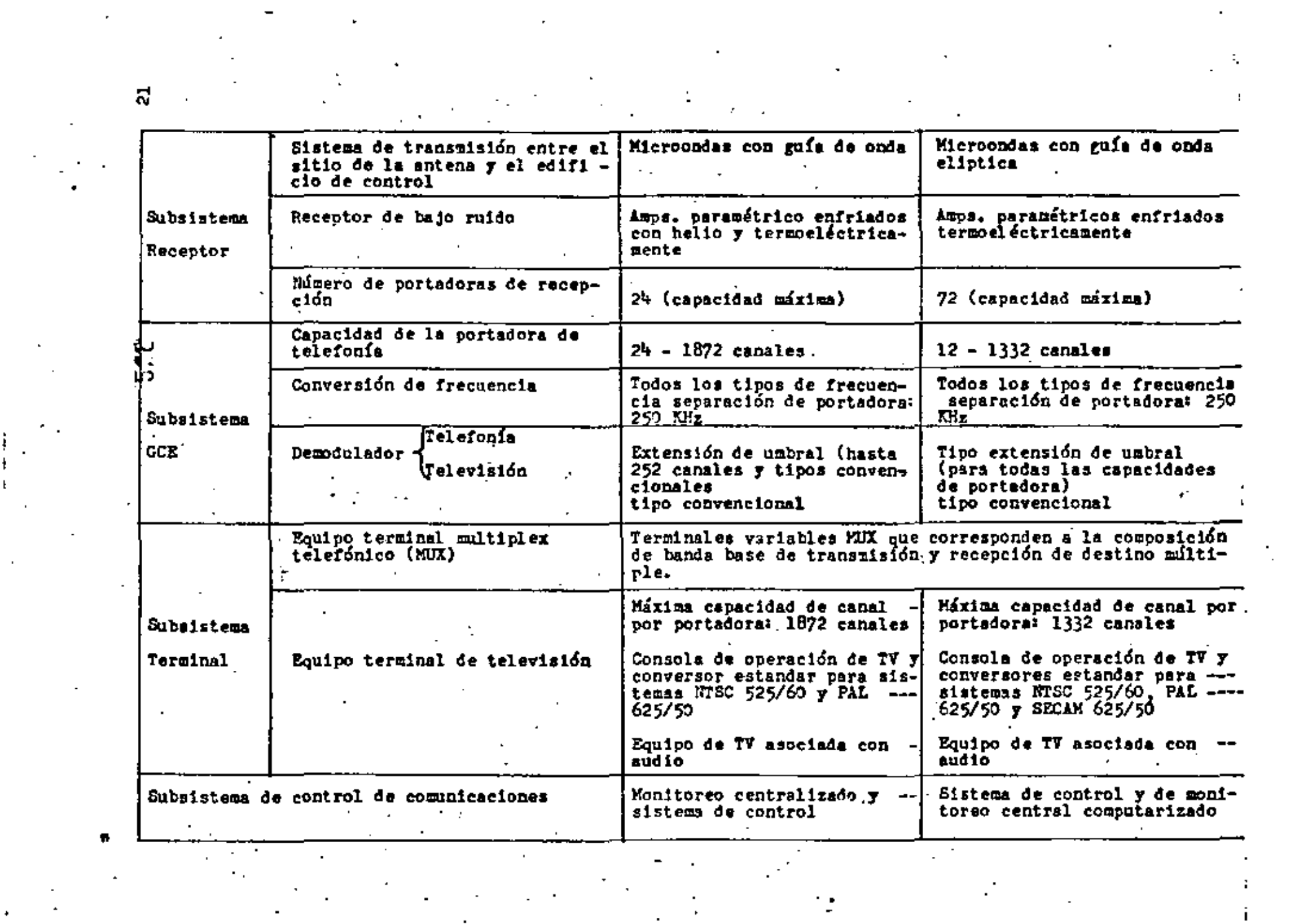

# B29 REUSO DE FRECUENCIAS FOR NÉDIS DE FOLARIZACION  $(3)$ ORTOGONAL

En la serie de satélites INTELSAT V se utiliza el reuso de frecuencias por medio de la polarización ortogonal. Con el fin de tener acceso a dichos satélites, se requiere -que la antena de la estación terrena tenga buenas características de polarización cruzada y, en algunos casos capacidad-de compensación para la degradación de la descriminación de la polarización cruzada (XPD) debido a la lluvia. Lo primero puede lograrse empleando una combinación de antena CASSEGRAIN del tipo de alimentador con haz guisdo con un sistema alimentador de alta eficiencia, mientras que lo último puede lograr se desarrollando una red de compensación de polarización cruzada.

#### $3 - 1$ ENSAMBLE ALIMENTADOR FARA POLARIZACION CNUEADA

Existen dos tíros de sistemas de alimentación con polarización ortogonal, uno es el tipo de banda ancha y el -otro el tipo de banda angosta El sistema de alimentación -del tipo de banda angosta proporciona polarizadores indepen dientes para las bandos de 6 y 4 GHz y generalmente se prefie re debido a su funcionamiento XPD superior. La fig. (4) muestra un disgrama a bloques del ensamble de la alimentación con polarización ortogonal. Con este ensamble de alimenta -ción, la señal recibida de la antena se alimenta a los dos ensambles de unión de modo ortogonal (OMJ) (Ortho -mode Junction) Jonde la señal recibida en la banda de 4 GHz se serara de la señal transmitida a 6 GHz. Las señales LHCP y RHCP se convierten en señales de polorización lineal ortogonal en cada banda de frecuencia empleando un desviador de fase diferen cial de un cuarto de onda (polarizador de  $\Pi/2$ y un desvia-

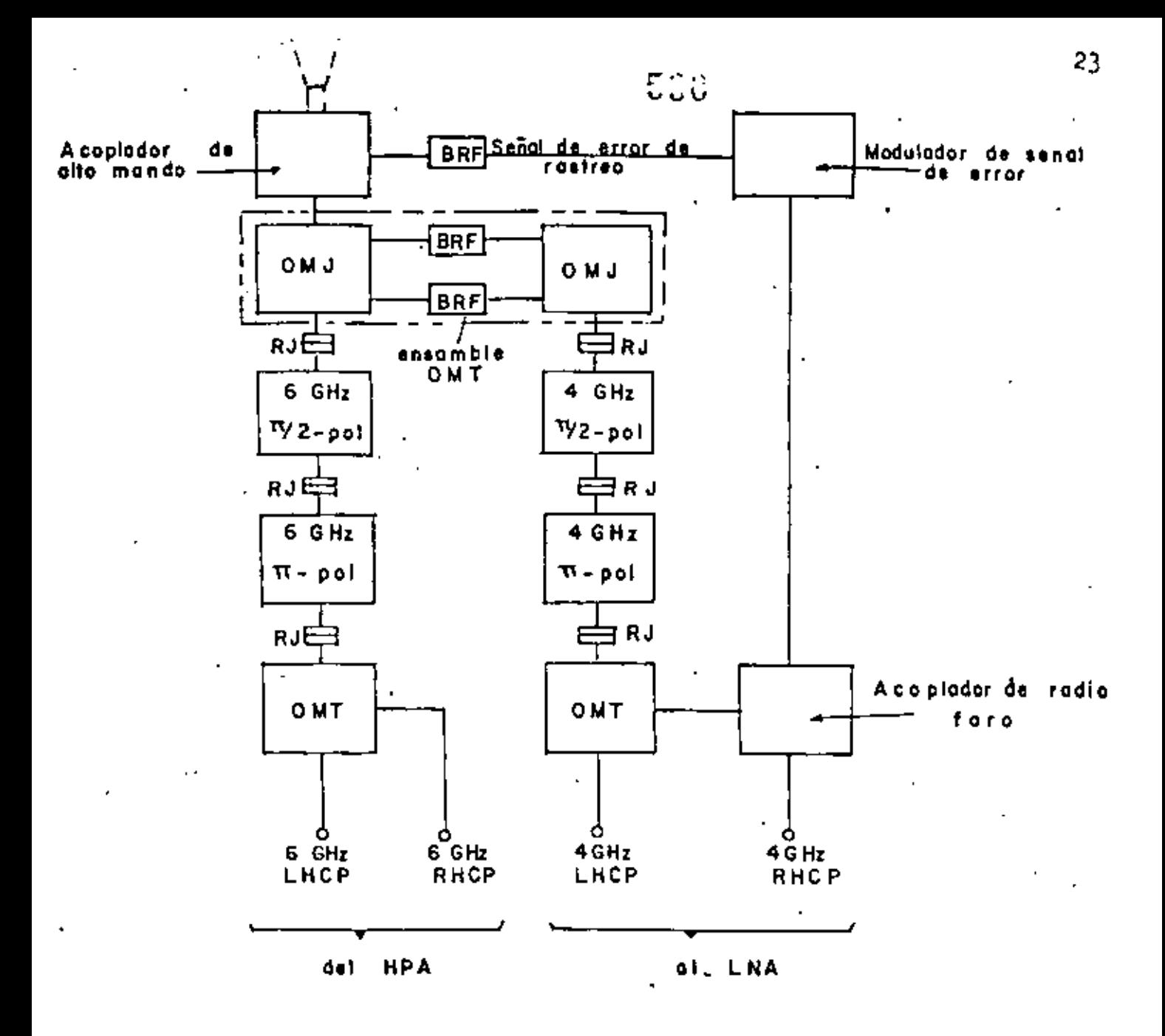

Diagrama a bloques de un ensamble de aliementa - $Fig. 4$ ción para polarización ortogonal

BRF. Filtro supresor de banda de transmisión

- Unión giratoria RJ:
- Unión de modo ortogonal OMJ:

OMT: Transductor de modo ortogonal

- POI: Polarizador
- LHCP: Polarizador circular de mano izquierda
- RHCP: Polarizador circular de mano derecha

Las señales de alto modo para el rastreo de la ante na se seleccionan mediante los acopladores de alto modo y *se* envían al modulador de señal de error para separar la señal error de la señal de referencia. Entonces la señal modulada se combina con la señal de referencia a través del acoplador del radiofaro, y se envía al LNA. Las señales transmitidas por los puertos LHCP y RHCP y generadas en el HPA con polarización lineal se combinan mediante el transductor de modo -ortogonal (OMT) y convertidas a una señal con polarización -circular ortogonal por el polarizador de  $\Pi/2$  y alimentadas a la antena.

Las características de funcionamiento del ensamble de alimentación con polarización ortogonal se muestran en la tabla IV.

| Característica                 | Transmisión           | Recepción                                         |
|--------------------------------|-----------------------|---------------------------------------------------|
| Ancho de banda                 | $5.925 - 6.425$ GHz   | $3.7 - 4.2$ GHz                                   |
| Polarización                   | LHCP                  | RHCP                                              |
| VSWR *                         | Menor de 1.15         | Menor de 1.15                                     |
| Raxón Axial                    | Menor de O.14db       | Menor de 0.33db                                   |
| Pérdida de inserción           | Menor de O.20db       | Menor de 0.24db                                   |
| Aislamiento entre<br>Puertos   | Mayor de 26db         | Mayor de 24db                                     |
| Fuga de onda transmi<br>tida i |                       | Menor de -90db<br>a la entrada<br>del LMA con BRF |
| Potencia                       | 10 KW (onda continua) |                                                   |

Tabla IV Características de funcionamiento medidas del ensamble de alirnentacion p1ra pohrizaclón ortogonal.

## 3.2 RED COMPENSADORA DE DEFOLARIZACION

La degradación de la descriminación de nolarización cruzada (XPD) en la trayectoria de propagación de la onda de radio resulta del desviador de fase diferencial (DFS) y el -atenuador diferencial (DA) debido a la lluvia. El sistema -requiere de un alto funcionamiento de la XPD que compense la degradación individual en el ascenso y en descenso.

#### $I)$ Configuración

Hay dos tipos típicos de red de compensación XFD: el tipo A y el tipo B, los cuales se muestran en la fig.  $(5)$ . El tipo A tiene una configuración tal que la red de compensación principal la cual compensa el DPS y la red compensadora auxiliar para D A se incluyen dentro del ensamble de alimenta ción de la antena. En este tino, la inserción de la red de compensación, especialmente aquella para DA puede originar un incremento en la temperatura de ruido de aproximadamente 15<sup>0</sup>K y un incremento en la perdida de alimentación en banda de -transmisión de 0.15 a 1.5 db. A pesar de esta coracterística este tipo no requiere funcionamiento balanceado para HPA's como es el caso del tipo B. Por lo tanto, este tipo se consi dera prometedor para la compensación en el ascenso.

En el tipo B, solamente se incluye la red de compe<u>n</u> sación DPS en el ensamble alimentador de la antena, y la red de compensación DA se inserta en la salida del LEA o a la -entrada del HPA. En este tipo, el incremento de la temperaty ra de ruido del sistema receptor y la pérdida de inserción a la salida del HPA debido a la red de compensación, se estima

c٠,

de  $2^0$ K y 0.05 db respectivamente. Sin embargo, este tipo - requiere un funcionamiento altamente balanceado entre los HPA's con respecto a la respuesta amplitud - frecuencia y la respuesta fase - frecuencia, la cual es algo difícil de lo -grar. Por lo tanto, el tipo B se le considera efectivo para la compensación XPD en el descenso.

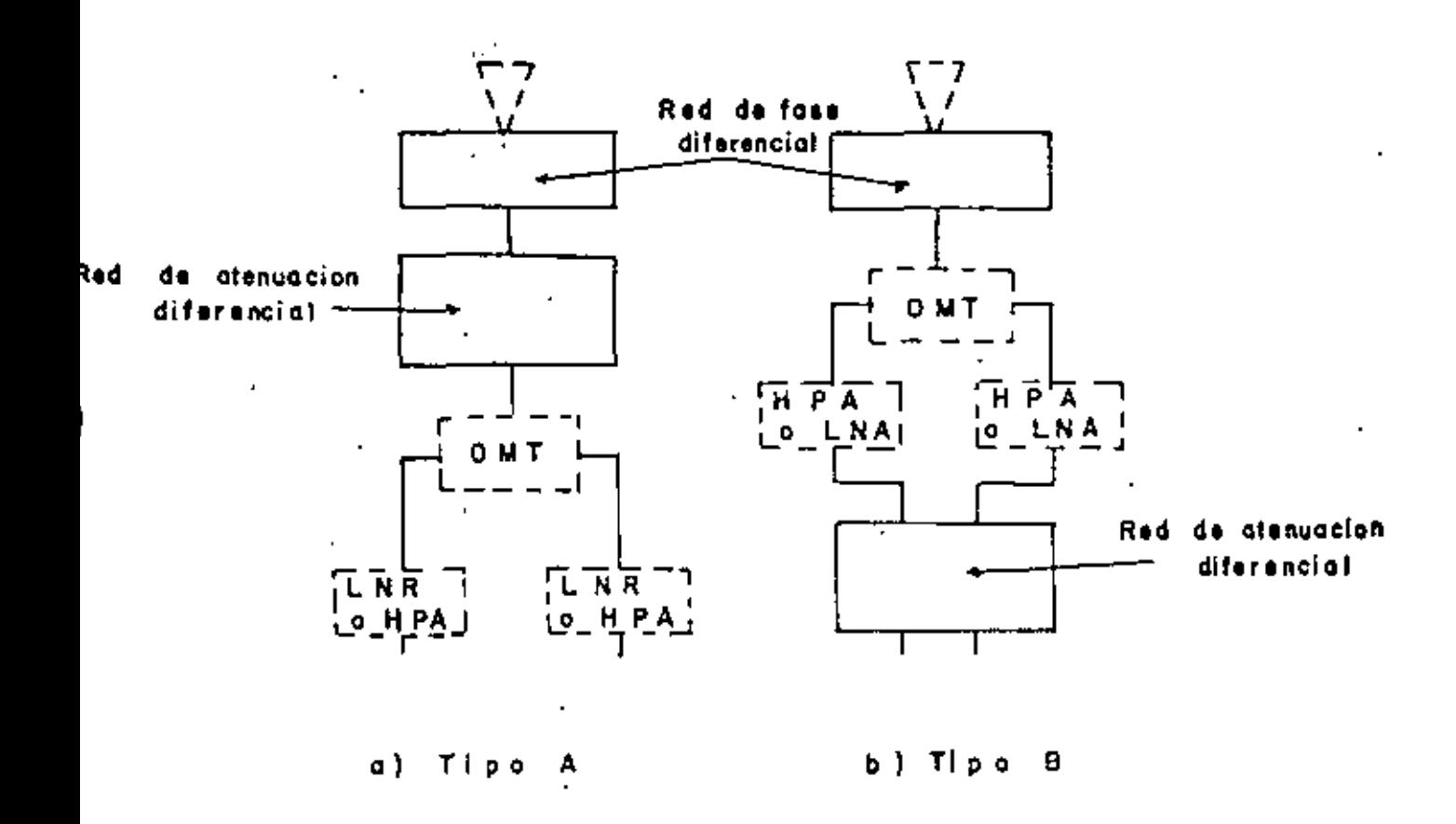

#### Configuración de la red compensadora de  $T1P.$  $5$ despolarización
La red de compensación aplicada al descenso es controlada nor la recerción de la señal piloto en la banda de -4 GHz radiada desde el satélite y de así uetectando la -diferencia de fase entre la componente copolarizada y la componente con polarización cruzada inducida en la trayectoria de propagación, así como la razón de amplitud entre estas dos componentes. A esto se le llama el método de control por -piloto.

Se consideraran dos métodos de control de la red de compensación que se aplican al ascenso. Uno es el llamado -método de control de correlación, en el cual el control es + llevado a cabo estimando los valores de DFS y DA del ascenso a partir de la señal de control para el descenso se utiliza la correlación de DPS entre los dos enlaces. El otro es el conocido método de control por niloto en el cual la señal de control del ascenso se deduce de la señal piloto en la banda de 6 CHz la cual se transmite desde la estación terrena res pectiva.

Funcionamiento de Compensación 3)

Hay dos configuraciones típicas de la red de compen sación, una viene siendo la combinación de un polarizador de  $\overline{W}/2$  y un polarizador de  $\overline{W}$ , y la otra la combinación de dos polarizadores de  $\overline{11}/2$ . La fig. (6) muestra ejemplos del -mejoramiento de XPD alcanzado al emplear estas redes de com-pensación en una condición de lluvia. Se observa de estas -figuras que cualquiera de estas redes es capaz de compensar -

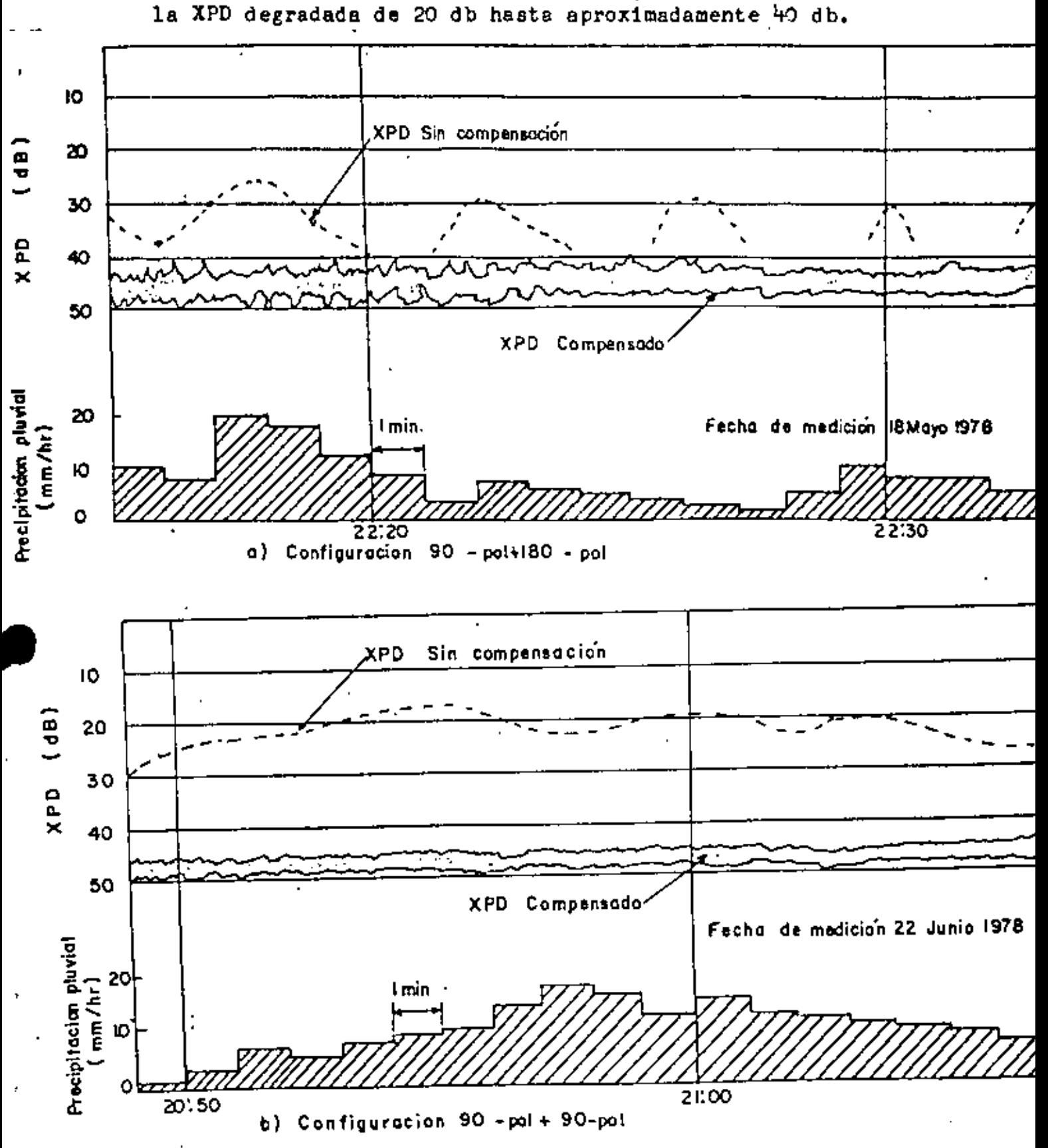

Fig. Mejoramiento de XPD mediante redes 6

compensadoras de depolarización

#### TECNICAS DE TRANSMISION DE ALTA POTENCIA 8.4

La escala del amplificador de alta potencia (HPA) en una estación terrena depende principalmente del número de portadoras por transmitir asignadas a la estación terrena -considerada y la E.I.R.P requerida. A continuación se descri birán las técnicas recientes de un liPA incluyendo los tubos de onda progresiva (TOP) de alta potencia de 8 a 12 KW emplea dos en grandes estaciones terrenas.

DEPRESION DEL COLECTOR EN TOP DE ALTA POTENCIA  $4.1$ 

Cuando se emplea un TOP como amplificador de alta potencia, es necesario conciderar una reducción del consumo de potencia por el incremento de la eficiencia del TOP, y la simplificación del sistema de enfriado. Como uno de los me-dios para lograr este objetivo, se emplea el método de depresión del colector.

Este método reduce la energía cinética mediante la depresión del potencial del colector por abajo del voltaje de linea de retardo (cuerno) y reduce consecuéntemente la genera ción de calor mejorando la eficiencia del TOP. Sin embargo, con el colector de un tipo simple, la depresión del potencial del colector abajo del voltaje del cuerpo puede producir emisión secundaria de electrones y una elevación brusca en la corriente del cuerno.

Como resultado se incrementa la nérdida de energía cinética del cuerpo. Por lo tanto, con el fin de asecurar -una depresión del colector adecuada, es necesario diseñar la configuración del colector de tal forma que impide el flujo -

de regreso de la emisión secundaria de electrones al cuerpo.

La fig. (7) muestra la depresión del colector logra da protegiendo magnéticamente la porción tombardeada del colec La apertura del colector es ligeramente mayor en su diáter. metro que el haz de electrones, dado que la eficiencia del TOP viene a ser mayor cuando el tamaño de la apertura del colector sea mas pequeña. Esto significa que puede obtenerse una depre sión del colector de alto grado haciendo más pequeño el diámetro del haz de electrones y consecuentemente puede incrementar se la eficiencia del TOP. Con un TOP que tenga por ejemplo una potencia de salida máxima de 12 EW (LD-405/A), es posible incrementar la eficiencia total arroximadamente un 6% mediante la depresión del voltaje colector desde su nivel normal de 25 KV a 16 KV.

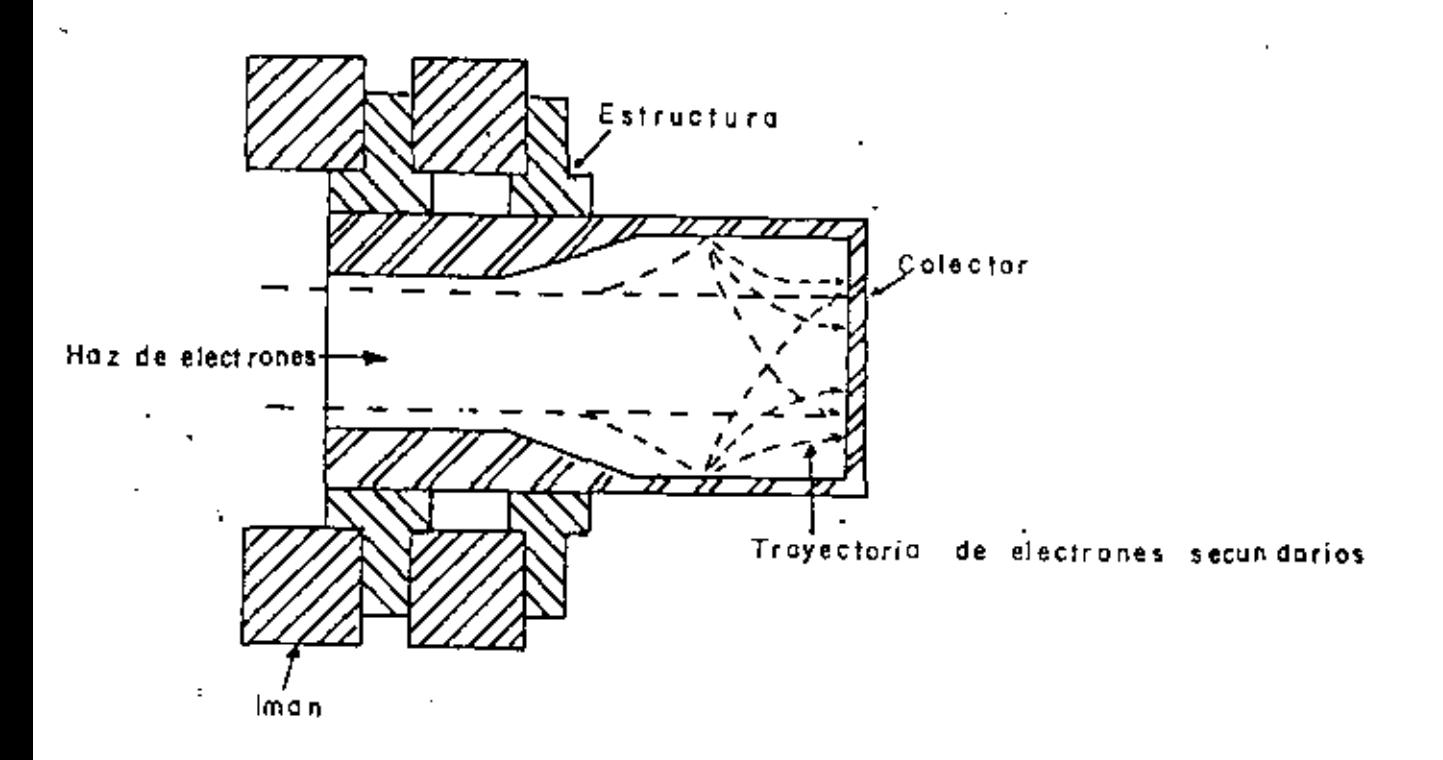

Fig. Estructura del colector de TOP mejorado 7.

#### 4.3 COMPENSADOR DE DISTORSION POR INTERMUDULACION

La amplificación común de portadoras múltiples ori-. gina productos de intermodulación (IM) debido a la no linealidad del TOP. Hay dos tipos de no linealidad. la no linealidad de amplitud entrada-salida y la no linealidad amplitud-fase -(conversión AM-PM) la cual es de importancia cuando la envol vente de la portadora que se transmite no es plana. Dado que esta distorsión IM viene a producir interferencia cuando cae en la banda de frecuencias de transmisión, INTELSAT ha estable cido una estricta especificación para la emisión IM de las -estaciones terrenas (ver tabla I). Por lo tanto es una praéti ca general para las estaciones terrenas que emplean el sistema de amolificación común mantener suficiente tolerancia en el runto de operación para evitar la distorsión IM al emplear --TOP's de alta potencia con una potencia de saturación de 5 a -10 veces la potencia de la portadora requerida.

. Dado que la potencia de distorsión IM se incrementa en proporción a la tercer potencia de los niveles de portado-ra, se requiere de TOP's de mayor potencia si la potencia de portadora es mayor de acuerdo al incremento de capacidad de -transmisión. Por supuesto es difícil lograr dicha alta potencia del HPA desde un punto de vista económico y técnico. Por lo antes expuesto, se ha propuesto un método para reducir la distorsión IM compensando las características de linealidad de amplitud del TOP y de conversión AM - PM.

I) Método de Compensación

Como un medio para compensar la linealidad de ampli

tud y fase de una función de transferencia, se considera el método de retroalimentación negativa. Sin embargo, este método no es adecuado cuando no puede ignorarse el retardo debido a la velocidad viajera del electrón dentro del tubo como en el caso de un TOP de alta potencia. En lugar de lo anterior, se consideran los siguientes tres métodos; (i) el método de predistorsión, (11) el método de alimentación directa y (111) el método de modulación de hélice. De estos tres métodos, el método de alimentación directa no es adecuado como un método de compensación para TOP's de alta potencia, debido a que se requiere de un amplificador de potencia auxiliar que consiste de un TOP o de una clase similar el cual debe tener las mismas características que el TOP orincipal. El método de modulación de hélice es también inadecuado debido a que el control del -circuito de alto voltaje del TOP hace la configuración del -circuito complejo y la compensación se limita a la no linealidad de fase.

Por otro lado, el método de predistorsión es muy -superior a los dos métodos anteriores, no obstante que requiere de un circuito de compensación el cual debe tener caracte-rísticas exactamente opuestas a la no linealidad de la ampli-tud y fase del sistema compensado, y esto da como resultado una restricción de la compensación efectiva.

2) Ejemplo de equipo de Compensación

Para un compensador de distorsión IM que emplea el método de predistorsión requiere de las siguientes condicio---

nes:

539

 $\blacksquare$ 

- (i) Una compensación sobre una gema amplia de frecuencias
- (ii) Una rama amplia de no linealidad para características opuestas
- (111) Una configuración de circuito solamente en la gama de radiofrecuencia, y
- CiV) Simplicidad en la estructura

El equipo actual consiste de un generador de distor. siones no lineal, un ecualizador de amplitud y ecualizador de fase como se muestra en la fig, (8}. El generador no 11ne3l se muestra en la fie. ( 9 l.

La señal de entrada se divide en dos rutas, una - viene siendo lineal y la otra no lineal, donde la seral no-- lineal es generada mediante un amplificador de microondas de baja potencia. Las dos señales se combinan diferencialmente y se obtiene la no linealidad de las características onuestas, Además se incorpora un ecualizador en este equipo para mejorar las características amplitud - frecuencia y fase- frecuencia  $c$ ebido a la transferencia de ganancia de los amplificadores  $-$ TOP de alta potencia y Klystron dependiendo de la frecuencia.

En la fig. (10) se muestra un ejemplo de las medi ciones de un compensador de distorsiones IM con tres portado-ras, f<sub>1</sub>, f<sub>2</sub> *Y* f<sub>3</sub>, los cuales fueron amplificadas en común por un amplificador de alta potencia TOP. Esta figura indica razones de potencia de portadora a potencia de distorsión IM (C/IM), con y sin compansador IM, mostrando las peores compo-nentes tales como ( $f_1 + f_2 - f_3$ ), ( $f_1 - f_1 + f_3$ ) y -

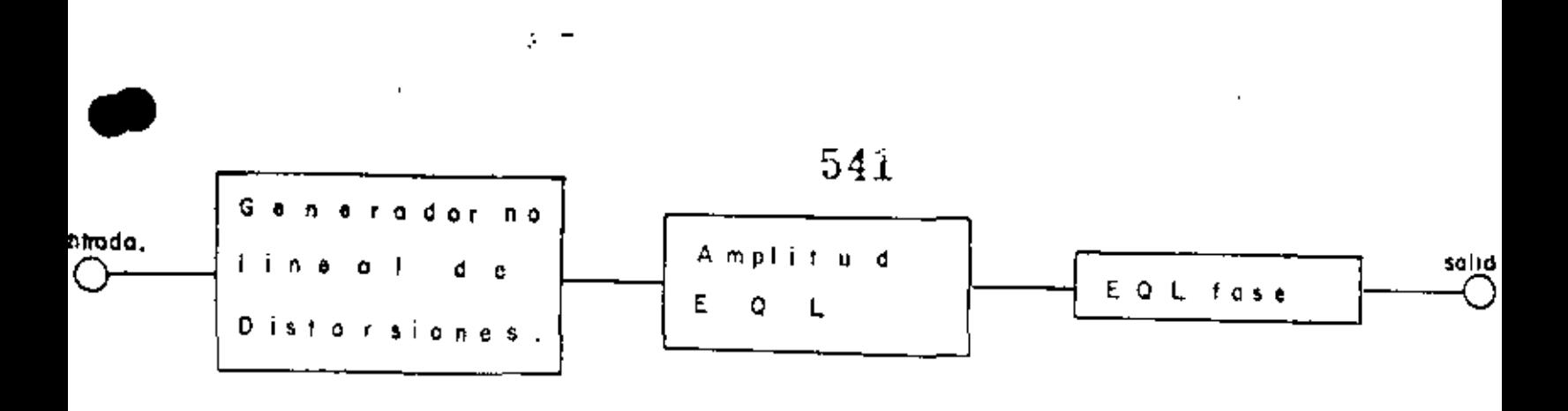

Diagrama a bloques de un compensador  $FIG. 8.$ de IM para HPA mediante el método de<br>predistorsión.

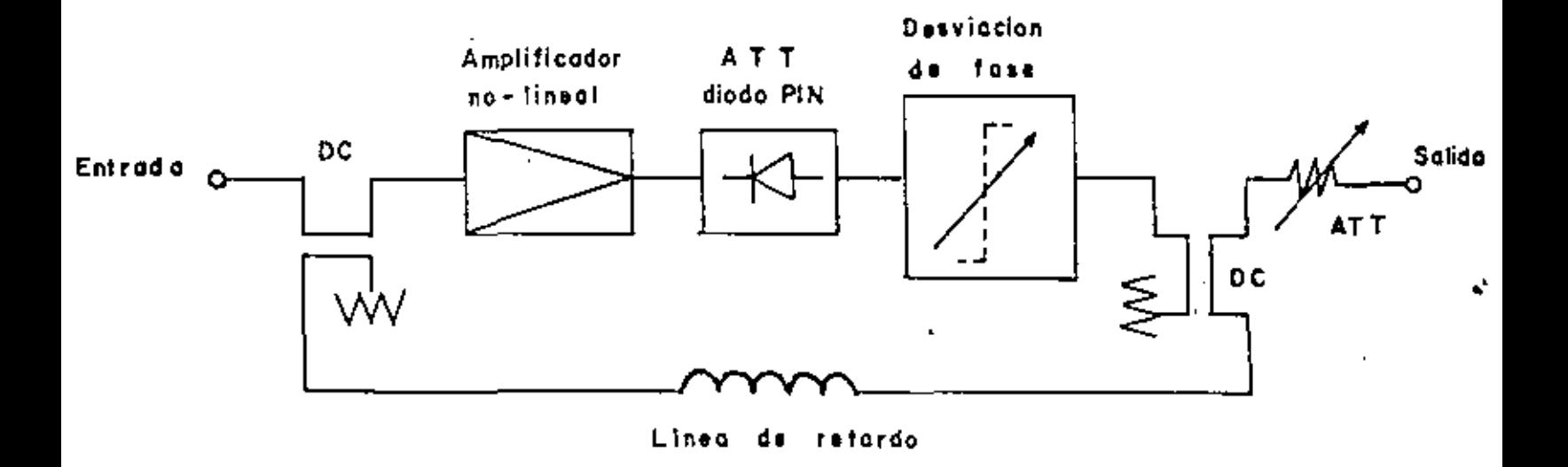

 $F(G, 9, -)$ Configuración típica de un generador<br>de distorsiones no lineal.

ţ

t.

 $3<sup>4</sup>$ 

 $(-f_1 + f_2 + f_3).$ Es claro de esta figura, que el compensa-dor de distorsión IM proporciona mejoramientos de aproximada--. mente 10 db en una gama del punto de operación de salida del TOP de 6 a 10 db.

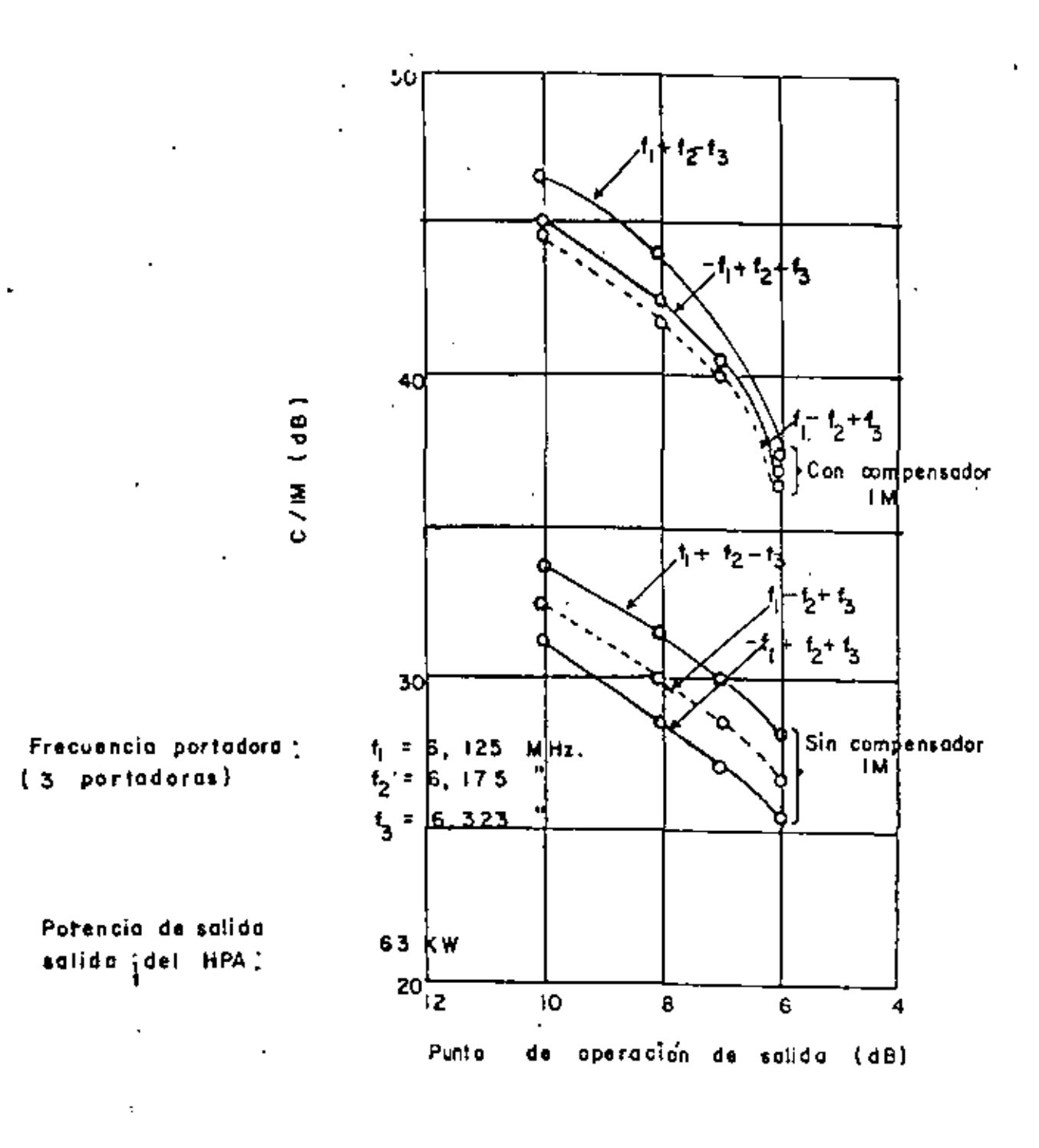

 $F1r.$ 10

Mejoramiento de productos de intermodulación por medio de compensación

#### TECNICAS DE RECEPCION CON BAJO RUIDO 5).

Actualmente, están operando varias clases de amplificadores de bajo nivel de ruido (LNA's) en las estaciones --Las características típicas de estos amplificado-terrenas. res se muestran en la tabla (V). Entre éllos, los amplificadores paramétricos son superiores a otros debido a sus características de baja temperatura de ruido y su gran ancho de -banda. Estos dispositivos son ampliamente empleados en las primeras etapas de un receptor en las estaciones terrenss. -Existen también amplificadores a diodo tunnel y los más mode<u>r</u> nos que son a base de transistores FET's de bajo nivel de ruido.

#### 5.1 AMPLIFICADOR PARAMETRICO

El circuito equivalente de un diodo varactor emplea do en un amplificador paramétrico puede representarse mediante un circuito en serie de una caracitancia, la cual varía su valor de acuerdo a un voltaje externo de bombeo, y una resistencia r<sub>a</sub> independiente del voltaje aplicado. La Q dinámica de un varactor (Q) esta dada por.

$$
Q = \text{Variación de reactancia.} \tag{1}
$$
\n
$$
4 \pi \zeta_d
$$

lo cual indica la figura de mérito del varactor. La temperatura de ruido Te del amnlificador paramétrico que emplea ---dicho varactor se expresa mediante la sicuiente expresión:

$$
\mathcal{T}e = \left(I - \frac{L}{G}\right)\mathcal{T}d \quad \frac{\tilde{Q}_s^2 - \left(\frac{f_s}{f_i}\right)^2 + 1}{\tilde{Q}_s^2 - \frac{f_s}{f_i} - 1} \qquad (k)
$$

#### donde

544

- Ganancia de amplificador G. Td - Temperatura ambiente del varactor  $\tilde{Q}_S = Q$  dinámica medida a  $\tilde{V}_S$  $f_a$  - Frecuencia de la señal de entrada  $f_1$  - Frecuencia diferencia (LIREE)

De la ecuación (2), pueden hacerse las siguientes obervaciónes, las cuales son efectivas en la reducción de la temperatura de ruido del amplificador paramétrico:

 $(1)$ El empleo de un varactor con un alto Q dinámico La selección de una frecuencia libre apropiada  $(11)$ (111) El enfriamiento de la temperatura ambiente que rodea al varactor y los circuitos que forman el amplificador.

El amplificador paramétrico generalmente se mantiene a una temperatura constante mediante enfriamiento. Actualmente, los amplificadores paramétricos que se emplean amplia-mente son aquellos que están enfriados por medic del gas helio y los que son enfriados termoeléctricamente por medio del efec to Pertier. En el primer caso, el amplificador paramétrico se coloca en un recipiente al vacío protegido de la temperatura externa y enfriado saproximadamente 20<sup>6</sup>K mediante un refrigera dor, mientras que en el segundo caso el amplificidor es enfria do a aproximadamente  $-\frac{1}{10}$ C. El último método tiene una ventaja que es el fácil mantenimiento debido a que no tiene mecani<u>s</u> mos giratorios como en el caso de enfriamiento con helio. Recientemente se ha fabricado un amplificador que emplea el -método de enfriamiento de efecto Pertier cuya temperatura de -

### TABLA V

 $\rightarrow$ 

# CARACTERISTICAS DE AMPLIFICADORES TIFICOS DE BAJO RUIDO

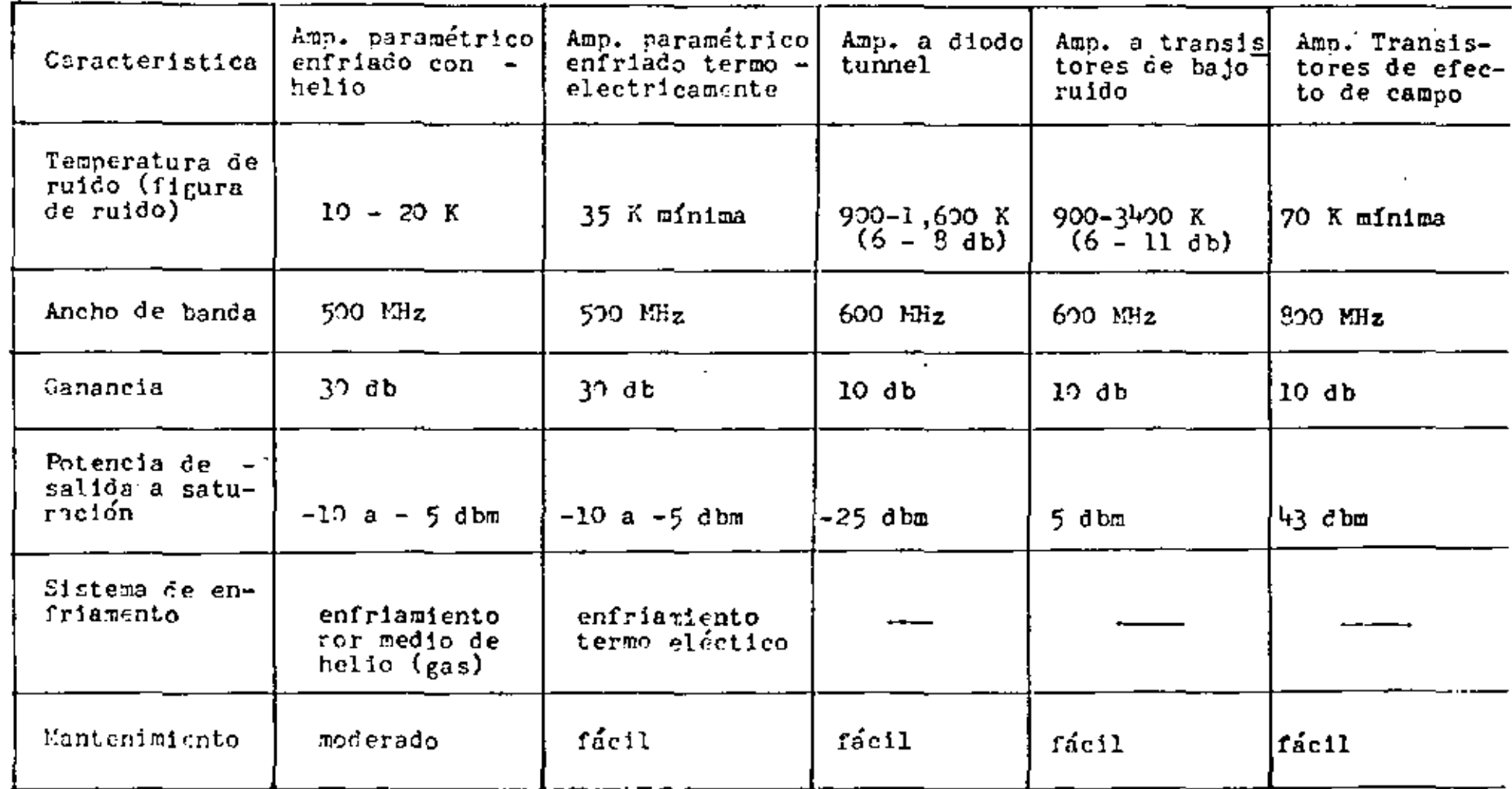

ruido es inferior a los 40°K.

 $\mathbb{R}^2$ 

En la fig (11) se muestra un diagrama a bloques de un amplificador paramétrico enfriado termoelectricamente y en la tabla (VI) sus características de funcionamiento.

 $\overline{4}$ 

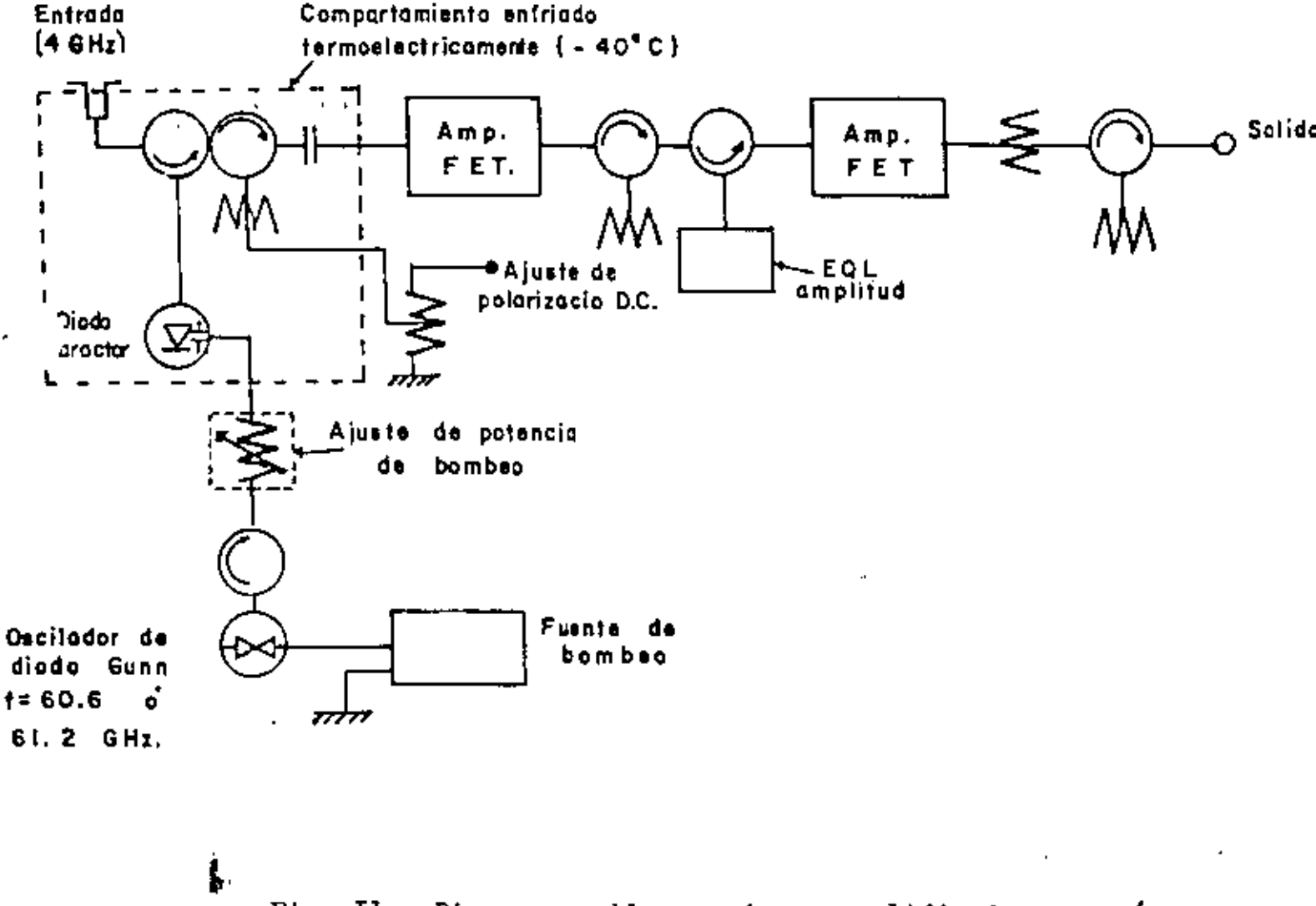

Fig. II Diagrams a bloques de un amplificador paramétrico enfriado termoelectricamente

546

ţ.

Tabla (VI) Características de funcionamiento tipicas de un amplificador paramétrico enfriado termoelectricamente.

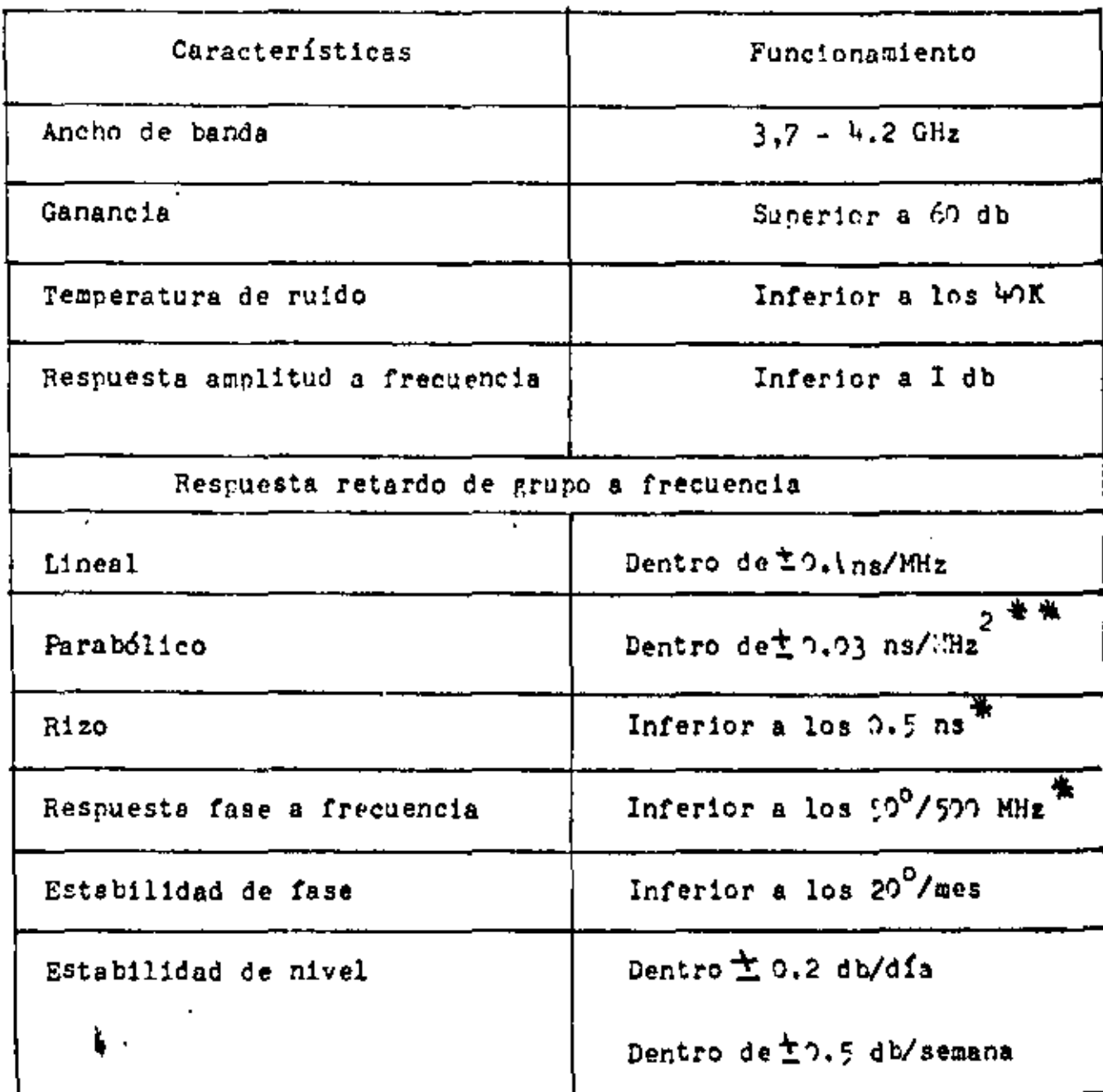

\* Valor pico a pico

\* \* Valor pico en cualquier ancho de banda de 40 MHz entre 3.7 y 4.2 GHz.

#### AMPLIFICADOR A TRANSISTORES DE EFECTO DE CAMPO 5.2

548.

Un amplificador a transistores de efecto de campo consiste de FET's de barrera Schottky de GaAr desarrollados recientemente y muestran el mismo rendimiento eléctrico qua los amplificadores paramétricos mencionados en la sección ante rior. Este amplificador tiene unas características únicas que son su pequeño tamaño, poco peso y lo más atractivo que es su bajo costo. Puede observarse específicamente que el amplifica dor FET de GaAs proporciona características superiores a aquellas que ofrece el amplificador a transistores bipolar en lo que respecta a características de RF tales como bajo ruido, -mayor gama de frecuencia y alta ganancia.

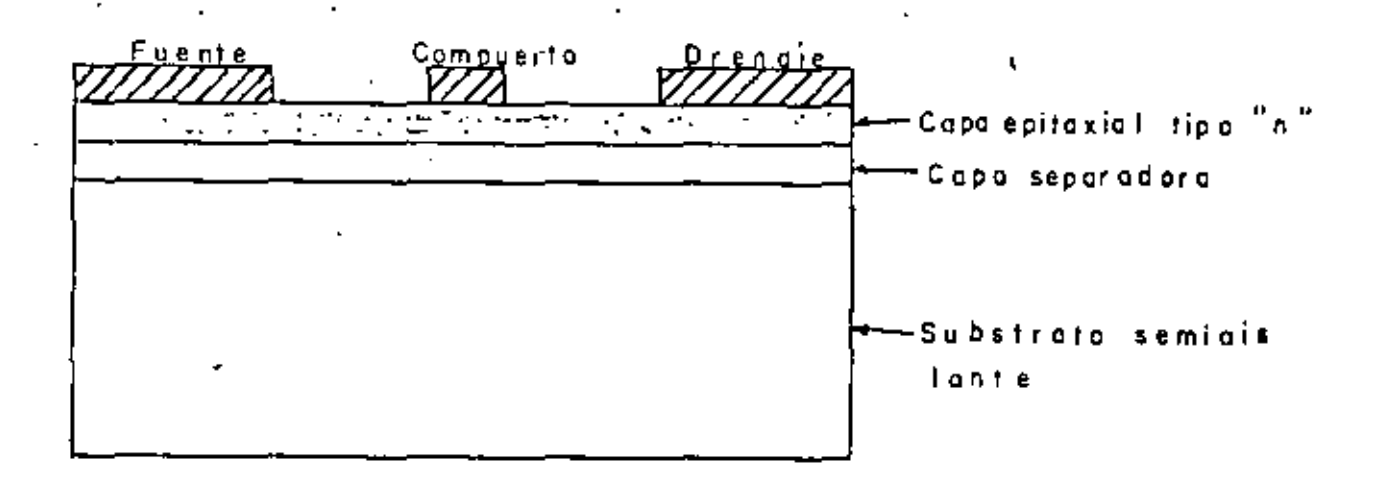

Estructura básica del GaAs FIT 12.  $Fig.$ 

# $1.545$

El FET de GaAs el cual se muestra en la fig (12), está básicamente formado de una delgada capa epitaxial de GaAs tipo n de aproximadamente 0.3 µm de grueso depositada sobre un substrato de GaAs semi - aislado con una capa seraradora -entre éllos, un par de terminales ohmicas que son los electrodos de fuente y drenaje montados sobre la capa epitaxial, y -una compuerta de barrera. Schottky colocada entre estos dos electrodos.

Los factores principales de las buenas característi cas de operación de los FET's de GaAs son;

- $(1)$ El GaAs tiene una alta movilidad de los electrones y una alta velocidad de portadora saturada.
- $(11)$ La estructura del FET es relativamente simple y pue-den formarse facilmente natrones finos de acroximadamente  $0.5\mu$ m.
- $(111)$ Comparado con el ruido de disparo de un transistor bipolar, el ruido generado en el FET de GaAs se incre menta en menor cantidad a altas frecuencias y
- $(iv)$ La capacitancia parásita puede reducirse empleando un GaAs semiaislado como el substrato.

Actualmente se están empleando amplificadores de bajo nivel de ruido FET de GaAs para las bandas de 4, 12 y 20 GHz en comunicaciones. Se alcanza una temperatura de ruído inferior a los 90<sup>°</sup>K en la banda de 4 GHz empleendo el sistema de enfriamiento termoeléctrico a -50°C.

TECNICAS DE TRANSMISION DE TELEVISIÓN 550 6

Los desarrollos recientes en el campo de la técnica de transmisión de televisión son:

(i) INTELSAT introdujo un nuevo sistema de transmisión de pro gramas de televisión asociados con audio y (11) un conversor de normas de televisión digitalizado de -alta calidad para satisfacer el incremento de demanda para la transmisión de televisión, particularmente para la transmi -sión entre países que emplean sistemas diferentes.

EQUIPO DE PROGRAMA DE THLEVISION ASOCIADO CON AUDIO  $6.1$ 

Hay dos tipos de transmisión rara la señal de un -programa de audio de TV,

(1) la transmisión por medio de una portadora FDM-FM que es asignada independiente de la portadora de video y (11) la transmisión por medio de una portadora de video que es modulada de acuerdo con una señal de banda base multicanalizada que contiene la información de audio y video.

Con este sistema de transmisión la señal de audio de 0.05 a 10 KHz (o 6 KHz) es trasladada mediante un equipo de terminal pars el sistema de portadora de radiodifusión en una señal de banda base correspondiente a 24 canales de telefonia multicanal.

La señal se transmite entonces en una portadora de 2.5 MHz después de ser procesada nor el GCE.

Uno de los últimos INTELSAT, incluye un sistema de transmisión de televisión asociada con audio empleando la téc nica de subportadora de FM. La razón del porqué se emplea -esta técnica, es debido a que las técnicas que conciernen a la subportadora de FM ya se han desarrollado, y el costo es comparativamente más bajo al modificar el equino existente en las estaciones terrenas para este pronósito.

En este sistema de transmisión de subnortadora de -FM, la subportadora de 6.6 MHz para el canal 1 y de 6.65 MHz para el canal 2 de TV, es modulada por la señal de audio con ancho de banda de 0.05 a 15 KHz. La señal modulada se combina con la señal de video para formar una señal de banda base. Esta señal de B.B se transmite después de ser procesada  $\texttt{for}_{\mathbf{e}_\mathbf{X}}$ él GCE para la transmisión de TV.

En este sistema, como se ilustra en la fig. (13), la ruta de transmisión del equipo de TV asociado con audio se compone de una unidad de canal de programa de audio, un modulador (MOD), un circuito que combina la señal de video, etc. La trayectoria de recepción está compuesta de un circuito que separa la señal de video, un demodulador (DEM), SFCU, etc. -Este equipo constituye una parte del subsistema de equipo -terminal de la estación terrena como se ilustra en la fig. -- $(13)$ .

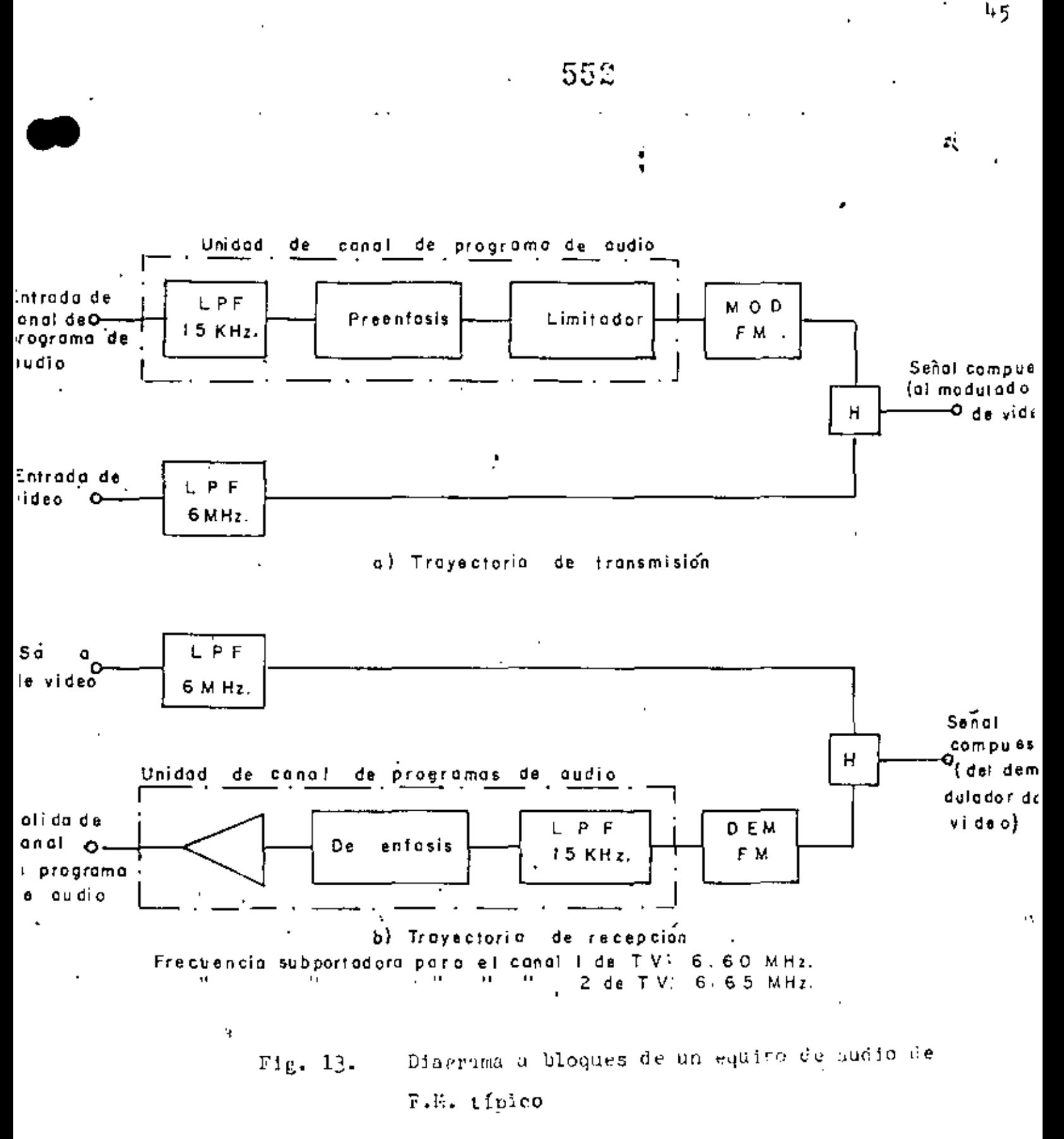

### 553 .6.2 CONVERSION DE NORMAS DE TELEVISION

Actualmente en el mundo se emplean varios sistemas de televisión, Las características típicas de las normas de -TV aplicados en la transmisión Internacional de televisión se muestran en la tabla (7). En la transmisión Internacional es indispensable la conversión entre diferentes normas. INTELSAT recomienda que la sección recentora debe convertir la señal a un sistema de televisión nacional como una regla general.

1) CONVERSION DE NORMAS

La conversión de normas de televisión ouede dividir se en la conversión del sistema de exploración y la del sis tema de color. En la conversión del sistema de exploración, el número de líneas (525 o 625 líneas por cuadro o dos cam--pos) y la frecuencia del campo (50 o 60 Hz) es convertido de tal manera que la señal de entrada es procesada bísicamente suprimiendo o repitiendo las líneas y campos de acuerdo a la regla específica de conversión de señal. Además, las técni-cas de interpolación de línea y campo son utilizadas con el fin de eliminar la discontinuidad geométrica y el movimiento o vibración de las imagénes. Para la conversión del sistema de color, la señal con el color deseado puede obtenerse me--diante un proceso en que la señal de color codificada que -llega será decodificada en tres señales de colores primarios (o señales diferencia de color) los cuales se codificarán --otra vez para obtener la señal de color deseada de acuerdo -con los sistemas de color específicos.

-lik

 $\mathbf{F}$ **in** 

TABLA 7

# CARACTERISTICAS TIPICAS DE SEÑALES DE VIDEO Y DE SINCRONIA

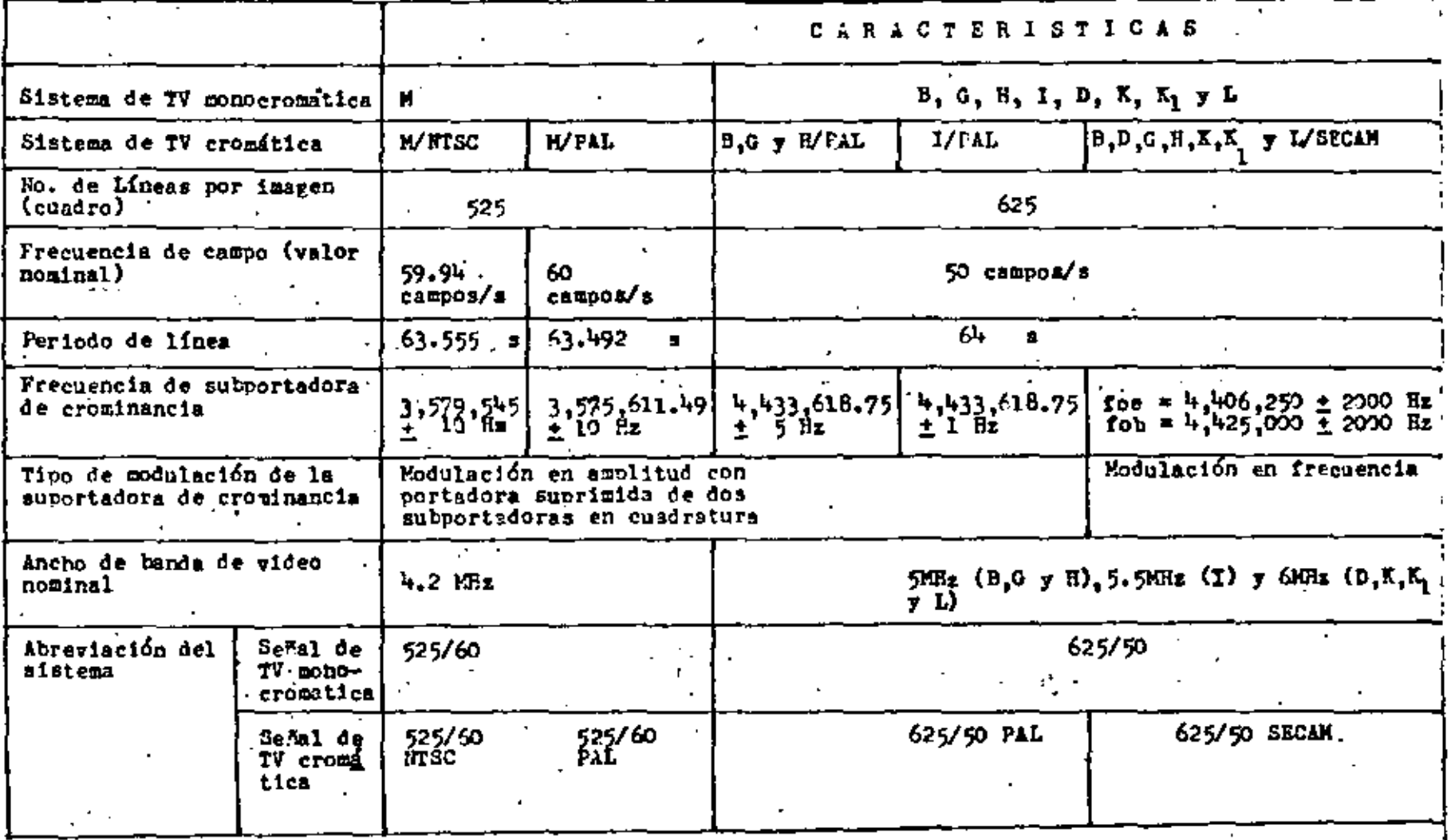

El método de conversión de normas se clasifica en dos tinos, uno viene siendo el método de transferencia de ima gen mediante el procesamiento óptico y el otro el método de conversión directa o método de conversión electrónico. El -método de conversión directo se clasifica en el método analógico que emplea la memoria con línea de retardo como medio de almacenamiento y el método digital que emplea la memoria de -Recientemente se han popularizado los conversores de nor  $_{\rm 1C_{\rm *}}$ mas de TV digitalizados, debido a sus excelentes característi

cas eléctricas y su bajo precio.

 $\overline{2}$ EJEMPLO DE UN CONVERSOR DE MOPERS DE TV

La fig.  $(14)$  amestra un diagrama a bloques de un conversor digitalizado.

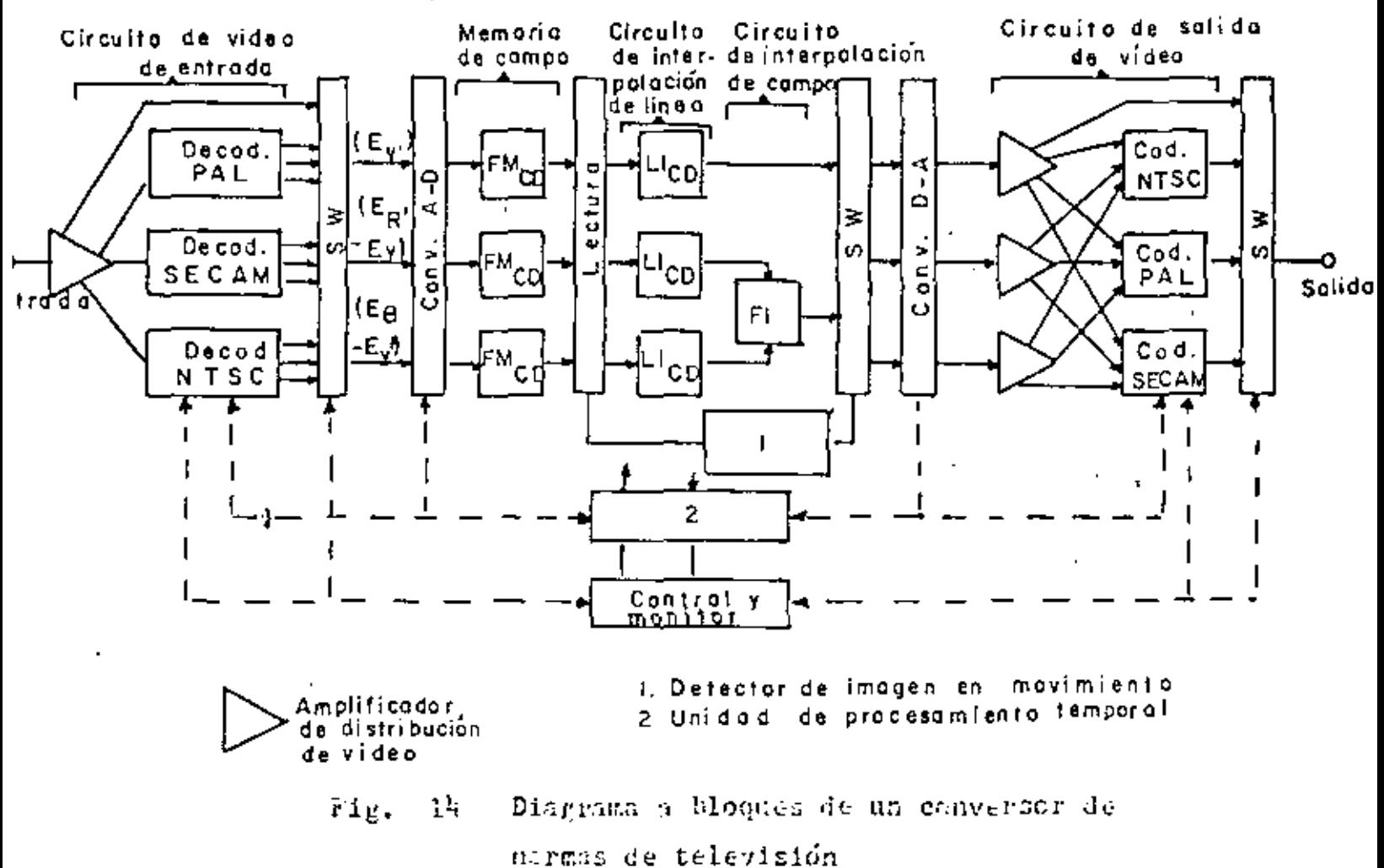

El proceso de conversión de este equipo es el siguiente:

556

La señal compuesta de entrada se decodifica en la señal de luminancia (Ev<sup>1</sup>) y las señales diferencia de color - $(\bar{E}_R - E_Y^{\dagger})$  y  $(E_R - E_Y^{\dagger})$  mediante el decodificador que corresponde a las normas de la señal de entrada. En los sistemas -MTSC y PAL. la separación de la señal de luminancia y las -señales de color de la señal de video compuesta se lleva a -cabo mediante un filtro tipo "peine" de tal manera que no se degrade la resolución. Entonces la señal de salida del decodificador se digitaliza mediante el conversor A-D. Los parámetros para la codificación de la señal se determinan tomando en cuenta la reducción del ruido de cuantización y el ruido de sobrecarga.

Cada secuencia de señal imprime en una memoria de IC la cual tiene una capacidad para tres campos. De esta -memoria, se léen las señales de cada uno de los tres campos consecutivos línea por línea en sincronía con las señales de sincronía de la norma del sistema de salida. Las señales que se leen simultáneamente son aquellas señales de los tres campos que corresponden a la misma posición en la imagen. Hasta este momento, las conversiones de línea y campo se desarro --llan suprimiendo o repitiendo líneas en los campos. For ejem plo, en el proceso de conversión del sistema 625/50 al sistema 525/60, se suprime una línea cada é líneas y se repite un campo cada 5 campos.

Como se mencionó anteriormente, las señales que han sido leídas se envían al circuito de interpolación de línea -

 $(L_1 (1) - L_1 (3))$ . Cuando la señal de entrada es una imagen en movimiento, la interpolación de línea intracampo por  $L_1$  (1) y L<sub>1</sub> (2) se desarrolla por la razón de la necesidad de compen sar la distorsión geométrica debido a la diferencia en tiempo entre los dos campos secuenciales los cuales forman un cuadro en la exploración entrelazada. Cuando la señal de entrada es una imagen fija, se lleva a cabo la interpolación intra - cua dro por L<sub>7</sub> (3) debido a que la posición en la imagen no com bia con el tiempo. En el ceso de imagenes en movimiento, ade más de lo anterior, la interpolación del campo se lleva a cabo a través del circuito de internolación de campo  $(F_1)$  des-pués de la interpolación de línea. La señal de entrada de --. una imagen en movimiento y la de una imagen fija se distin--guen debido a la comparación entre la información de imaren de un cuadro de la señal de entrada y la del cuadro precedente. Para complementar la interpolación de línea y campo, se emplean los valores medios ponderados (pesados) entre líneas o campos.

Cuando la señal es convertida a su sistema de explo ración, ésta se transforma en la señal analógica mediante el conversor D-A y entonces se codifica en una señal compuesta de color con las normas deseadas.

La tabla 8 muestra un ejemplo de parámetros y corac terísticas de un conversor de normas de TV digitalizado. 75. evidente de esta tabla que debido al mejoromiento en las técnicas de intercolación se obtenga una mejor calidad de imagen que la lograda por medio de los sistemas convencionales.

### TABLA 8

 $\cdot$ 

 $\mathcal{D}^{\mathcal{C}}$ 

 $\ddot{\phantom{0}}$ 

EJEMPLO DE FARAMETROS Y CARACTURISTICAS DE UN CONVERSOR DE NORMAS DE TELEVISION

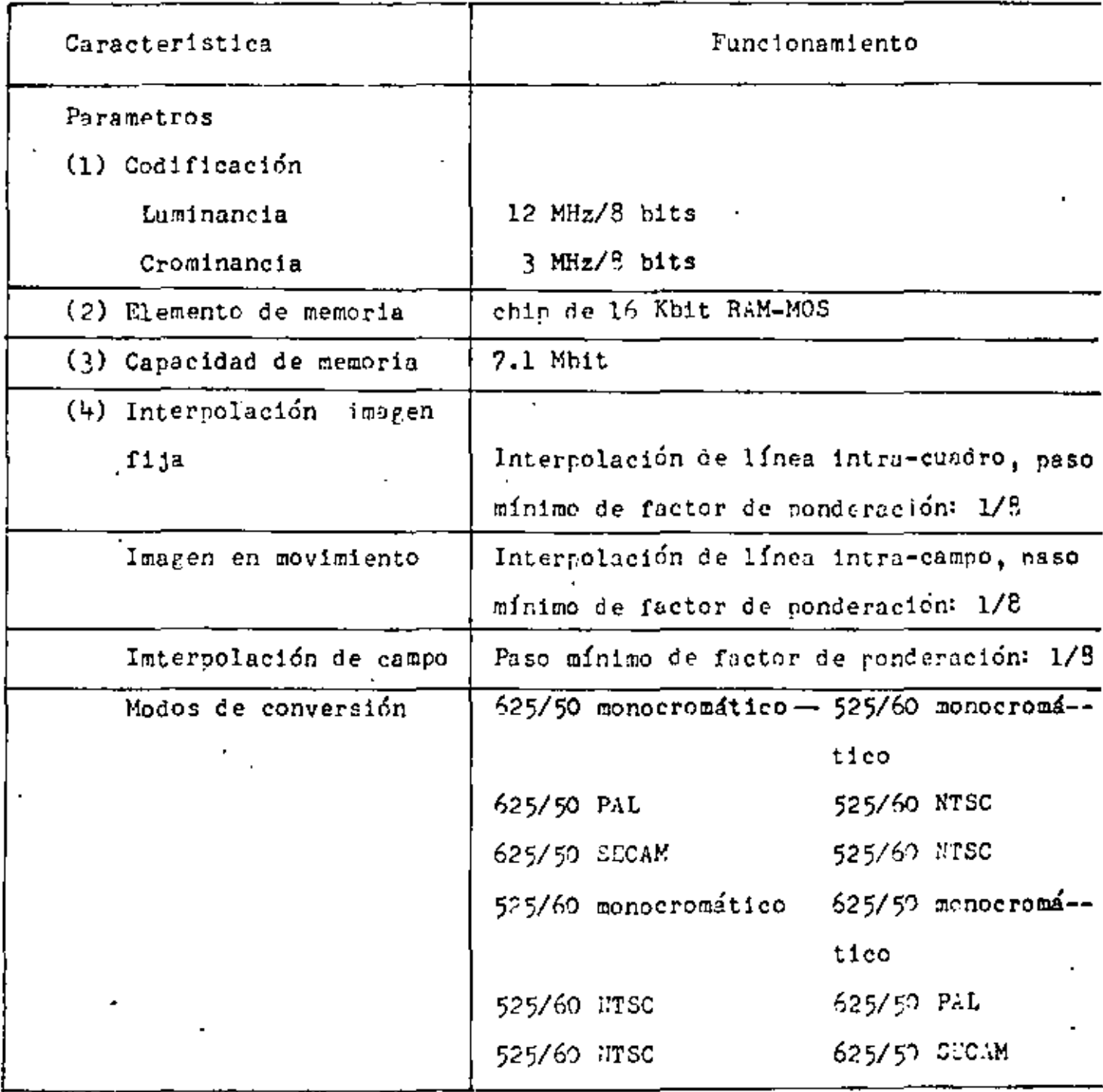

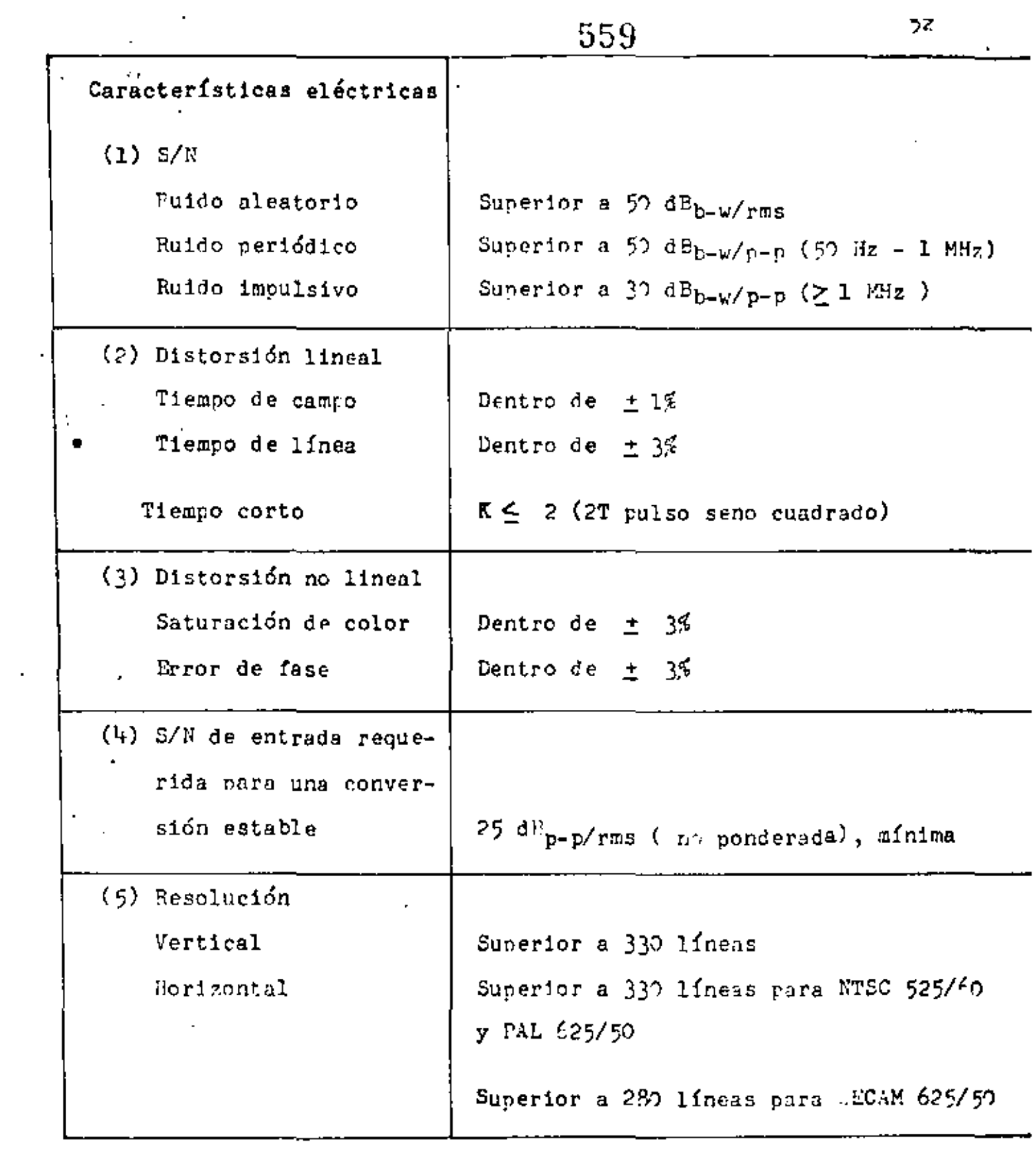

 $\mathcal{L}(\mathcal{L}^{\mathcal{L}})$  and  $\mathcal{L}^{\mathcal{L}}$  and  $\mathcal{L}^{\mathcal{L}}$  and  $\mathcal{L}^{\mathcal{L}}$ 

 $\mathcal{L}(\mathcal{L}^{\mathcal{L}})$  and  $\mathcal{L}(\mathcal{L}^{\mathcal{L}})$  . The contribution of

 $\mathcal{L}(\mathcal{A})$  and  $\mathcal{L}(\mathcal{A})$  and  $\mathcal{L}(\mathcal{A})$  and

 $\hat{\mathcal{S}}$ 

5CU

## 7 - ESTACIONES TERRENAS CON PEQUEÑAS ANTENAS

Como se ha discutido hasta aqui, las estaciones terrenas de gran capacidad, y con antenas parabólicas de -aproximadamente 30 mts de diámetro permiten el manejo de --1200 canales de voz por cada canal del satélite y transmitir o recibir simultaneamente imágenes de TV de banda ancha de alta calidad.

Existen pequeñas estaciones terminales de satélite que proporcionan una variedad de servicios de baja capacidad a sus usuarios, tnles como:

Transmisión y Recepción de TV y Telefonía

Una pequeña terminal puede transmitir y, recibir simultáneamente señales de TV y un numero pequeño de canales de voz.

Transmitir y Recibir TV

Estas estaciones pueden transmitir y recibir únicamente un solo canal de TV.

Recepción de TV

Estas pequeñas estaciones pueden recibir únicamente una señal de TV. Este tipo de estación es probablemente una de las más importantes debido a la gran anlicación que últimamente se les está dando.

Recepción de TV y Transmisión y Recepción de Telefonia

Este tipo de terminal proporciona comunicación telefóni ca, además de la recepción de un canal de TV.

Recepción y Transmisión de Telefonía Unicamente

Este tipo de estación proporciona las facilidades de -comunicación empleando terminales con pequeñas antenas (del orden de 3 mts. de diámetro) la cual se puede cons truir a un bajo costo.

Los sistemas de comunicaciones que emplean antenas del orden de 10 y 30 metros de diámetro pueden manejar va-rips supergrupos de canales de voz (20 supergrupos o 1200 canales) y su frecuencia de operación en la mayor parte de los sistemas interfiere con los sistemas de comunicaciones - $FDM = FM$  de superficie.

Este tipo de estaciones terrenas (10 y 30 mts.) de alta capacidad cumplen, o deben cumplir con las normas recomendadas por el CCIR para sistemas de distribución local con el propósito de retransmitir los mensajes telefónicos o de TV recibidos a las redes telefónicas regionales o siste-mas de radiodifusión comercial. En contraste, los sistemas que emplean pequeñas antenas ( 3-7 mts.) generalmente se conectan directamente al usuario y los requisitos nara la  $$ calidad de la voz y de la imagen de TV pueden ser menos es-trictos.

Las estaciones terrenas con pequeñas antenas re -ouieren de una figura de mérito de 14 a 20 dB. 'Dichas termi nales pueden recibir y presentar una imagen de TV de mediana calidad, o pueden manejar un nequeño número de canales de voz (12 canales). Se les puede emplear en regiones donde el regnisito de comunicaciones es pequeño y también se puede manejar una variedad de información como son; televisión -educativa, teleconferencias, telefonía, noticias y comunicaciones comerciales e industriales, etc. En cada uno de es-tos casos. los requisitos de capacidad minima da como resultado el bajo costo de estas pequeñas estaciones que se desarrollan para que cumplan con estas necesidades.

Este tipo de estaciones terminales tienen un granfuturo, ya que en algunos países como el nuestro se está -instalando un gran número de estaciones para llevar TV educa tiva y cuando menos un canal de voz a regiones remotas en las cuales las comunicaciones por otro medio es actualmente imposible. La utilización de un gran número de estas esta-ciones terrenas y debido al avance tecnolórico en los dispositivos semiconductores de bajo ruido y no enfriados, "stá dando como resultado que el costo de cada terminal sen cada día menor.

# ٠ĭ

El empleo de estaciones terrenas pequeñas ha sido posible, gracias al desarrollo y puesta en orbita de los saté lites de comunicaciones denominados domésticos, que fueron primeramente experimentados por los Canacienses con la serie ANIK y los Norteamericanos con los WESTAR.

ä,

Este tipo de satélites pueden colocar haces puntua les que provienen de sus antenas en un país seleccionado  $\sigma$ una región de interés en la cual se requiere comunicaciones. Con un incremento de aproximadamente <sup>9</sup> dB. en la potencia de la señal recibida desde un satélite ANIK o WESTAR, comparada a la del haz de digamos el INTELSAT 1V, se puede utilizar -una antena de aproximadamente 10 mts. de diámetro con un preamplificador no enfriado y relativamente no tan complicado que nueda manejar el ancho de banda de la información de un transnonder de 36 MHz.

Las terminales terrenas con pequeñas antenas ut111 zan en reneral el servicio de un solo canal por portadora ( SCPC ) el cual hace más eficiente el empleo del canal de cada satélite de comunicaciones doaéstico y el cual manejará hasta 12 canales de voz ya sea con preasignación o con aste~ nación de demanda.

En la fig. (15) y la tabla.(9) se muestran -respectivamente un diagrama a bloques de una estación termi nal pequeña y la capacidad de la misma.

•

Como puede observarse en.el diagrama, esta esta -ción utiliza un reflector de 4.5 mts. para un sistema de un solo canal por portadora ( SCPC ). En este sistema se em--plea un amplificador de potencia de 400 watts para alimentar n la untena en el ascenso; mientras que en la rama recentora • se emplea un amplificador a transistores como el amplifica dor de tajo nivel de ruido ( LNA ). Este sistema en parti- cular también incluye un demodulador separado de TV cromatica, un monitor de TV y modems de voz SCPC - FM.

563

'

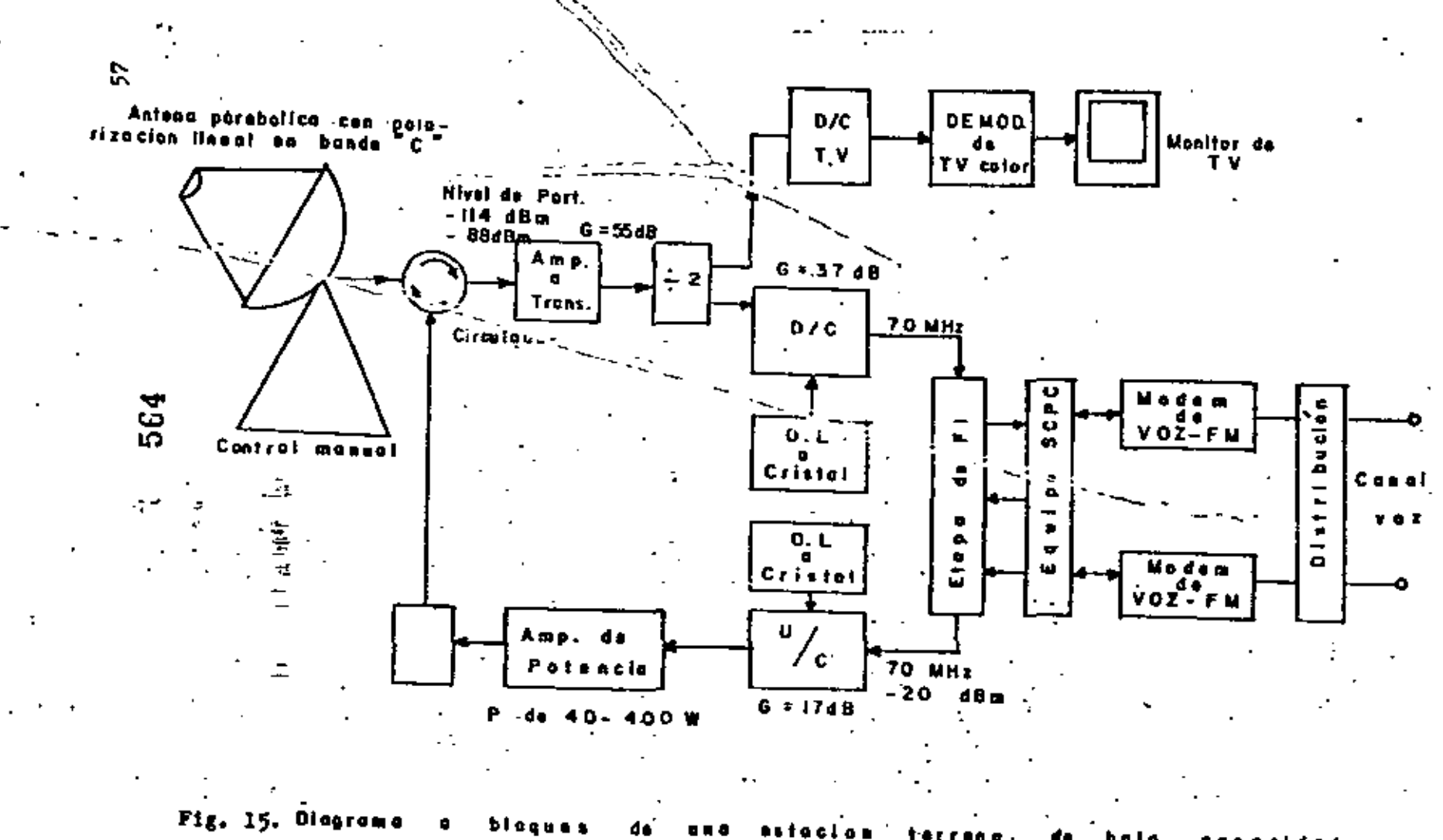

# TABLA 9

# CAPACIDAD DEL SISTEMA

 $\mathbf{r}$ 

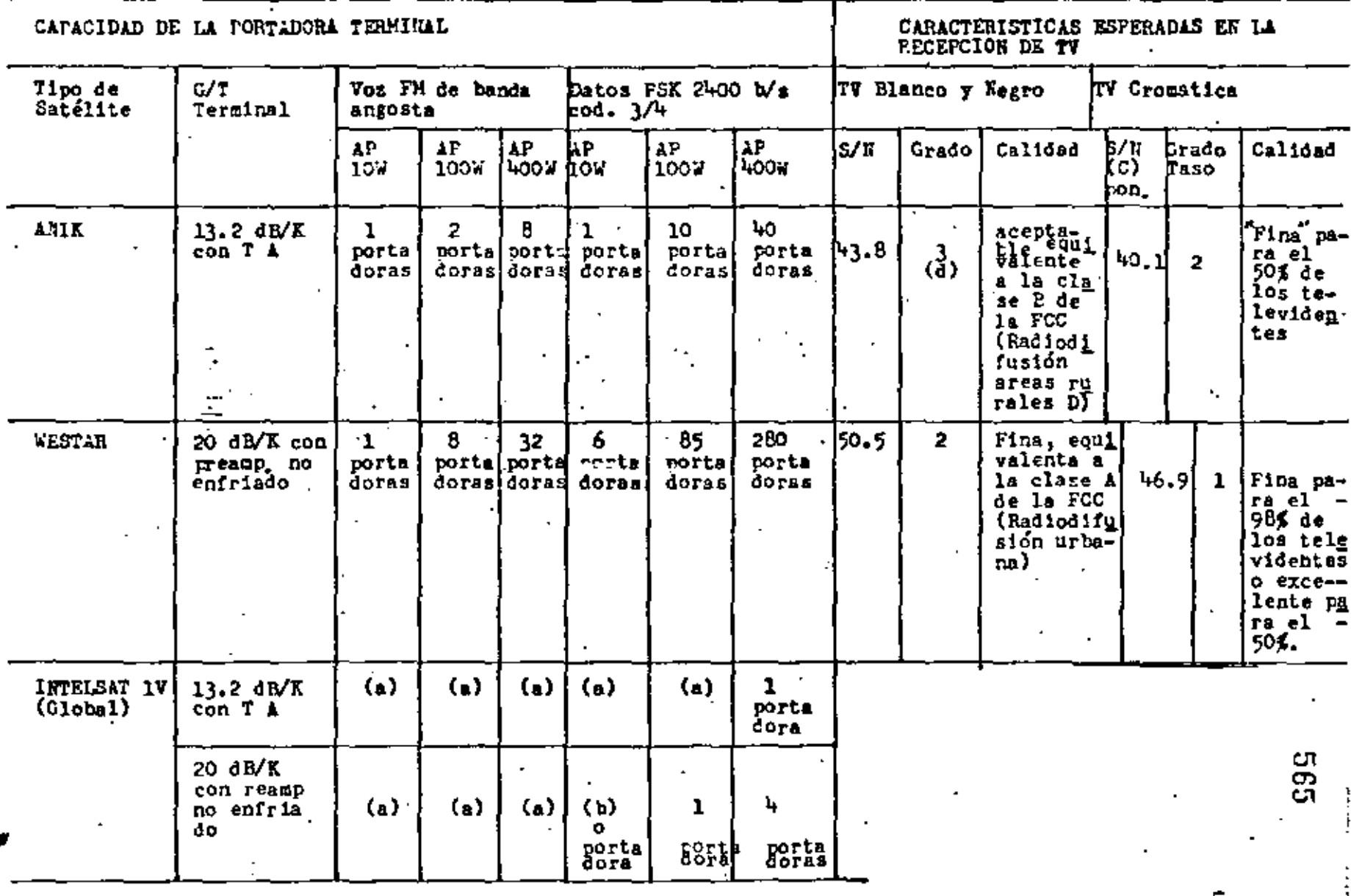

ត្ថ

 $\overline{a}$ 

lio evaluados  $(a)$ 

Ē.

- $(b)$ Limitada por la potencia del transmisor de la estación terrena terminal
- Razón de la scñal de video pico a pico al ruido ponderado rms  $(c)$
- S/W ponderado de 45 dE corresponden al grado y calidad indicada de  $(9)$ aproximadamente I dB abajo del grado y calidad indicada.

### Nota:

 $\div \top$  .

÷

Los datos tabulados se basan en una eficiencia de la antena del 45%. --Eficiencia que abora se proyecta sea del 55% en transmisión y del =60% en recepción.

Como se observa en la fig. (15) , la pequeña ter-~inal puede manejar hasta 32 portadoras empleando un amplificador de potencia de 400 watts y un preamplificador no - enfriado. Se pueden utilizar 2400 bits por segundo con portadora PSK con un valor de cÓdigo de 3/4, Se pueden emplear hasta 40 portadoras con un amplificador a transistores (TRAMSAMP) como el LNA.

Observase de la tabla ( 9 } que las característi cas de la TV esperadas varian desde "fina" a '"aceptables", y en general proporciona un servicio que es aproximádamente el equivalente al de la calidad de la TV encontrada en la mayoría de los hogares, sin presencia de degradación o efectos por multltrayectoria o de interferencia los cuales son tÍpicos de las transmisiones de TV comerciales que provienen de una estación con una antena alta situada en una comunidad -metropolitana.

' .

*ro* 

Los elementos básicos de una estación terrena de nequeña capacidad son los siguientes:

- 1 Antena
- $2 -$ Amplificador de ulta potencia {HPA)
- 3 Amplificador de hajo ruido {LNA)
- $\frac{1}{2}$  Equipo de un solo canal por portadora (SCPC)
- 5 Conversores ascendente y descendente U/C (D/e)
- 6 ~ Sistema receptor de TV

1)  $-$  Antenas  $-$  En la tabla ( $10$ ) se muestran las caracterfsticas de antena para este tipo de estaciones terre nas pequeñas. Se observa una antena de 4.5 mts para la - $b$ anda C (3.9 - 5.2 GHz) y una antena de 3 mts para la banda de 11.7 a 12.5·GHz. En la gama de 11/14 GHz se encuentran muy convenientes las antenas cuyo diámetro es de 3 mts, las· cuales proporcionan una ganancia de aproximadamente 50 dBi en amtos modos, el de transmisión y el de recepción. Obsérvese que el ancho del haz a media potencia pura amtos modos de la antena de  $4.5$  mts para la banda C es de aproximadamente  $1^\circ$ . Dado que la mayoría de los satélites se mantienen en: una posición que no varía más de  $\pm$  0.3<sup>0</sup>, es evidente que las pequeñas antenas pueden operarse en forma manual, sin que se ' requiera un sistema automático de segu1m1ento.

CARACTERISTICAS TIPICAS DE ANTENAS

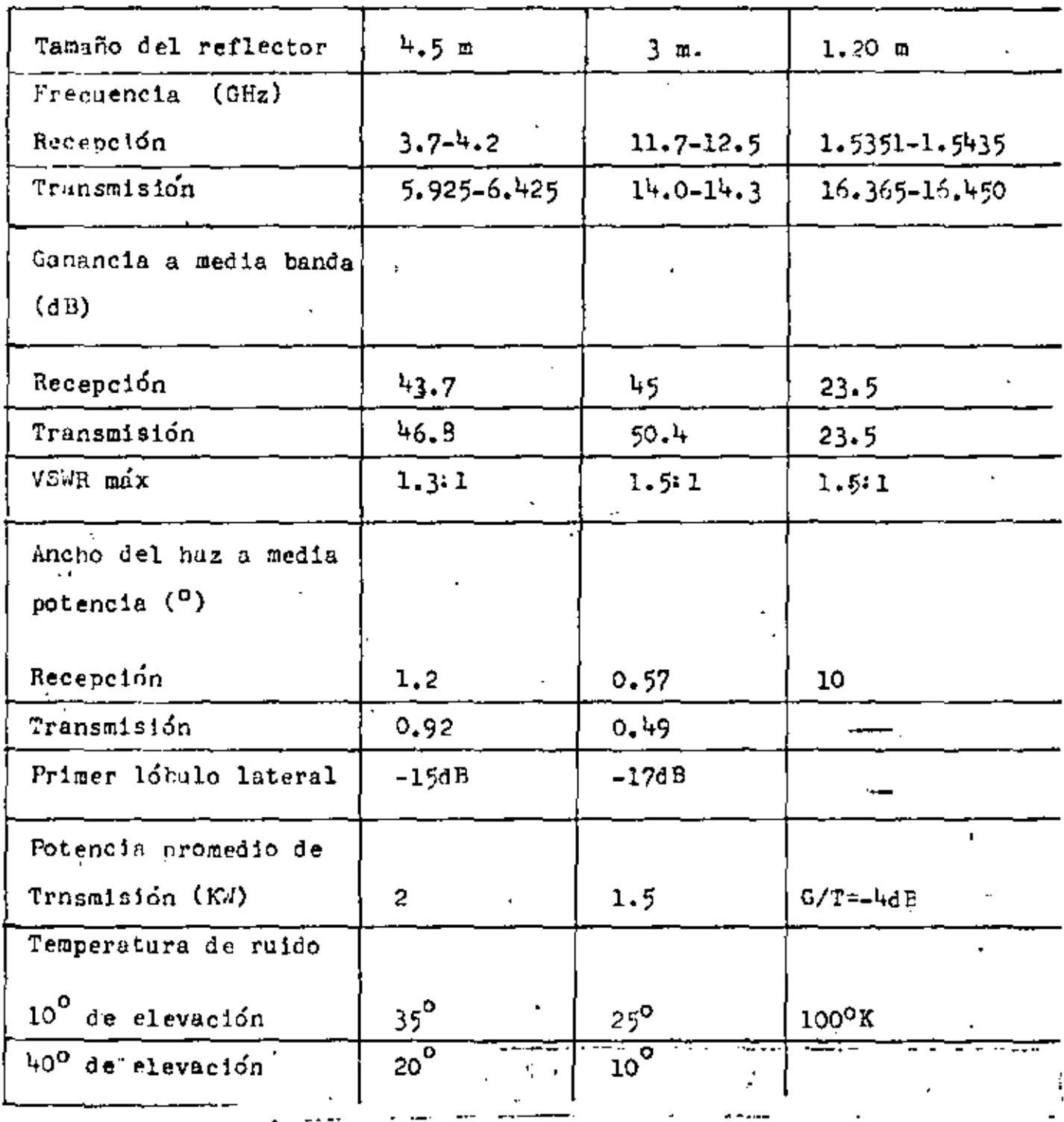

2) - AMPLIFICADORES DE ALTA POTENCIA (HPA)

 $\blacksquare$ 

La tabla ( 11) muestra características típicas para amplificadores de alta potencia de pequeñas estaciones
$570$ <br>terrenas. Obsérvese en la tabla ( $_{11}$ ) la variedad de caracte rísticas para los HPA, que pueden adquirirse, incluyendo los HPA's de 10-40 watts, de 400-600 watts y los de 1.5-3 Kwatts. Estos dispositivos tienen ganancias típicas de 60-70 dB.

# TABLA (11)

## CARACTERISTICAS TIPICAS DE LOS HPA's

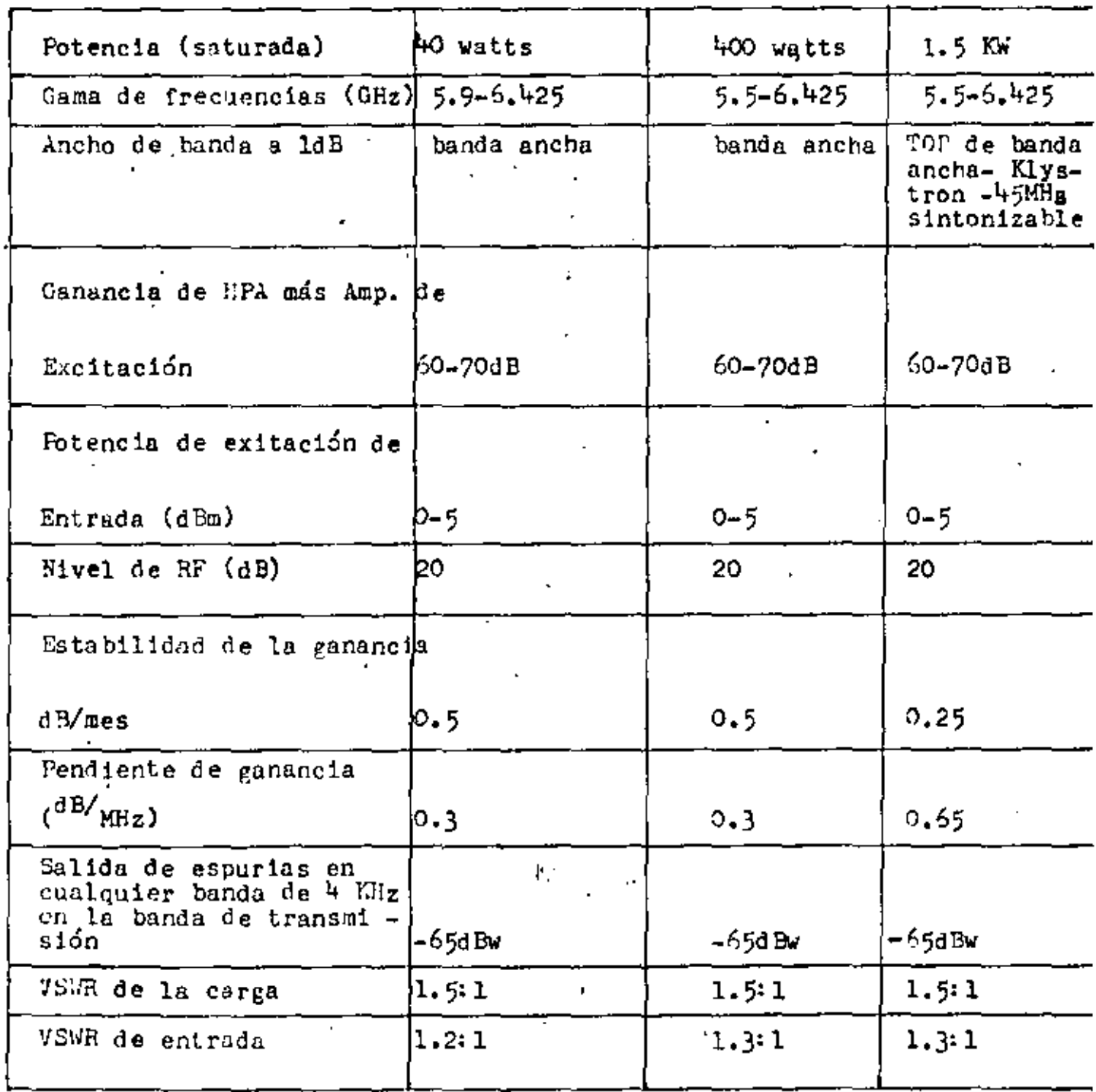

 $-63$ 

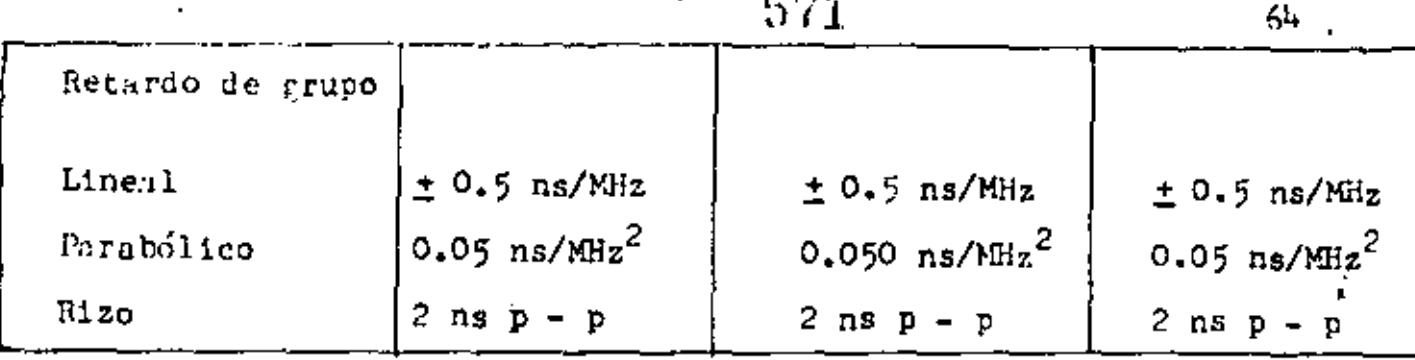

Generalmente cuando se requieren potencias del orden de 40 watts a 3 kw, se emplean Klystrons o TOP's. Sinembargo, potencias inferiores a los 10 watts se pueden obtener mediante dispositivos semiconductores que existen acutal mente en el mercado. Estos dispositivos incluyen a los amplificadores IEPATT y sistemas multiplicadores.

3) - AMPLIFICADOR DE BAJO NIVEL DE RUIDO (LNA)

ŕ

En la tabla ( 12 ) se muestran las característi -cas tipicas de los LNA's que se emplean en pequeñas estaciones terrenas.

## TABLA ( 12 )

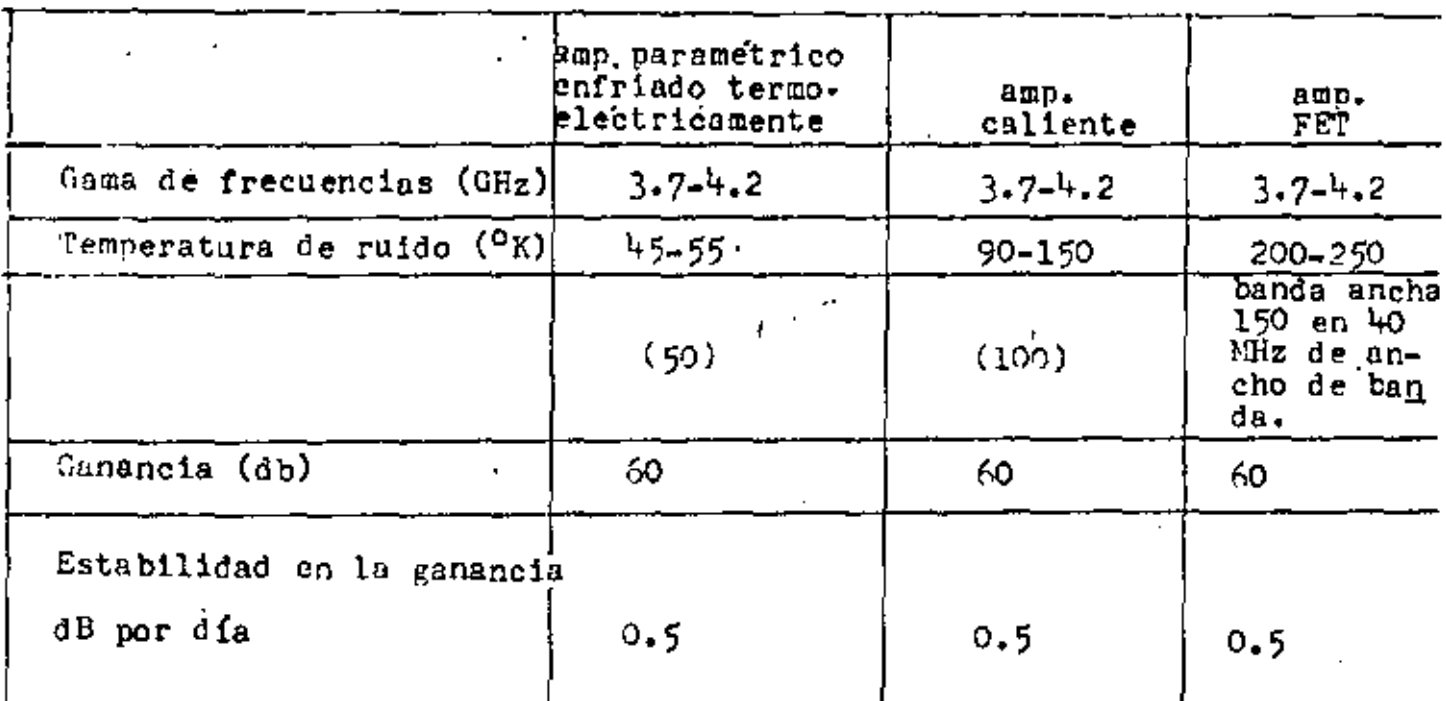

# CARACTERISTICAS DE LNA'S TIPICOS

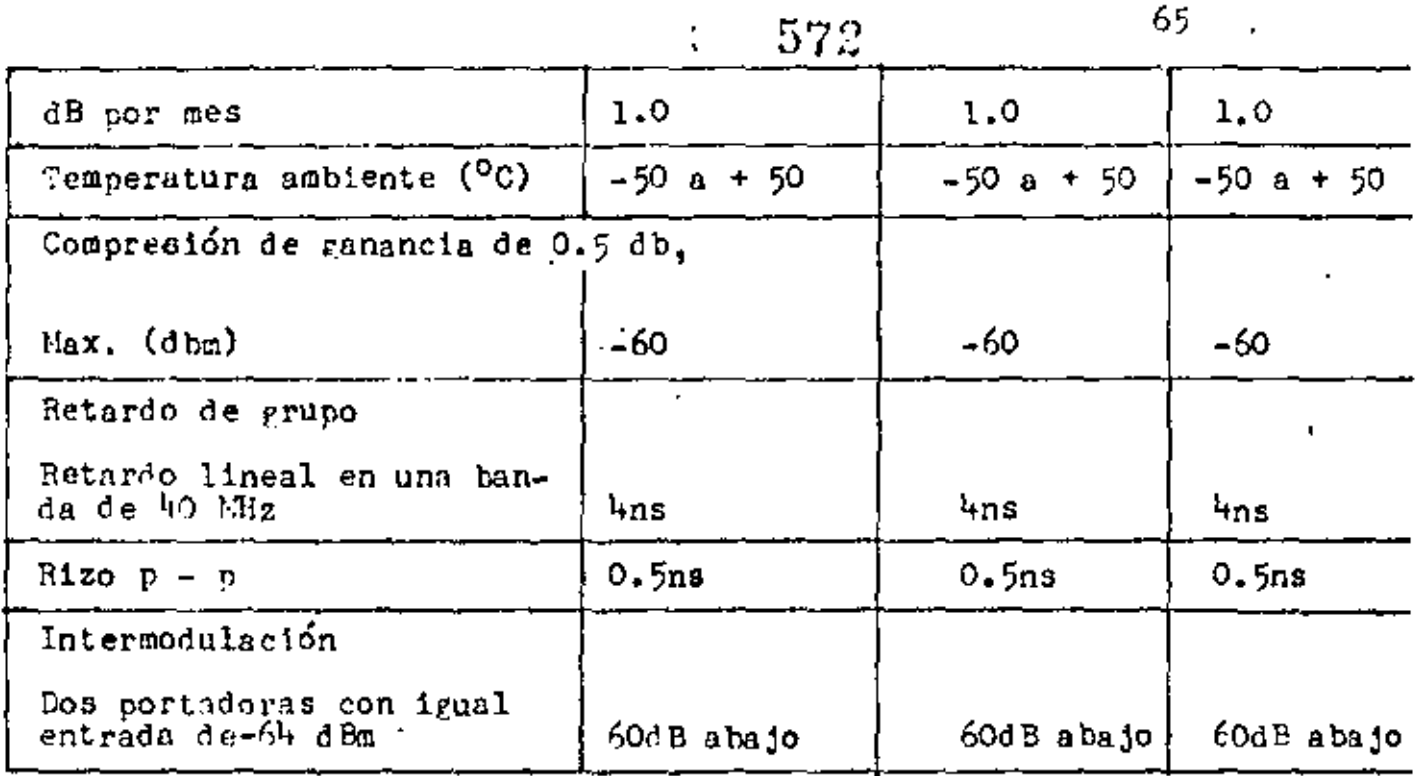

Se emplean tres dispositivos: El amplificador para métrico enfriado termoeléctricamente, el amplificador paramétrico caliente (el cual opera a una temperatura elevada de -aproximadamente  $58^{\circ}$ C) y el amplificador a FET.

enfriados termoeléctricamente operan Los params. con un diodo amplificador paramétrico y un circulador enfriado a una gama de temperatura de O<sup>o</sup>C y = 50°C. Dichos paramps. también utilizan una fuente de bombeo a diodo Cunn, operando a aproximadamente 60 GHz, para proporcionar temperaturas de ruido del orden de 45 a 55 K. Estos params. tienen circuladores especiales que presentan muy pocas pérdidas y un aislamiento inverso significante para evitar el deterioro de la temperatura de ruido debido al VSWR de la antena<sup>36</sup>de 1.5:1, el cual para un param<sup>s.</sup> de 50<sup>0</sup>, puede degradar la temperatura de ruido en 70°K.

El paramp. caliente emplea una fuente de hombeo a 60 GHz, y puede proporcionar temperaturas de ruido del orden

573

de 90°K y 150°K, dependiendo de la complejidad del sistema. Dichos amplificadores son generalmente seguidos de amplificadores a transistores (transamps) para lograr una ganancia de Estos circuitos son en general may confiables y se - $60 dB$ diseñan para operar a la intemperie con un mínimo de mantenimiento.

El amplificador a FET, es quizá la aportación más valiosa que se ha hecho en los últimos años, para poder diseñar un amplificador de bajo nivel de ruido que se pueda utili zar en una estación terrena de pequeñas dimensiones. Este amplificador proporciona una figura de ruido del orden de 90 --100 K en la banda de 3.7-4.2 GHz.

Una gran ventaja en este tipo de circuitos, es su bajo costo.

 $\frac{1}{2}$ EQUIPO DE CONTROL DE TIERRA

En la mayoría de las estaciones terrenas pequeñas los conversores ascendentes y descendentes están integrados al equipo de procesamiento de la señal. En grandes termina -les, tales como las de INTELSAT, los conversores deben de estar equipados para sintonizarce a cualquier canal del satélite. En alrunos casos esta sintonía debe de realizarce en forma rápida y con una exactitud de 1 KHz con el fin de propor -Park cionar una recención adecuada.

En la mayoría de las pequeñas estaciones terminales la sintonía sobre un gran número de canales simplemente no se requiere. Con el fin de recibir un solo canal de un satélite. es económico emplear un filtro para el canal particular del -

satélite y entonces utilizar técnicas de una sola conversión para obtener una FI de digamos 130 o 70 MHz. Lo mismo es váli. do para la trayectoria ascendente. De acuerdo con lo interior el equipo de control de una pequeña estación terrena combinalas funciones de conversión con el sistema de procesamiento de sañal.

La tabla (13) muestra características de equipo típicas de un solo canal por portadora, mientras que la tabla (14) muestra las coracterísticas típicas de receptores de --TV.

UN SOLO CANAL POR PORTADORA (SCPC) 52.

Un solo canal por portadora es mucho más eficiente que el FDN/FM desde ambos puntos de vista; el económico y el de agrovechamiento del espectro para rutas de pequeño tráfico ya se ospera que esta técnica de comunicación sea la que se emplee en areas que requieran menos de 12 canales tolefónicos

RECUPTORES DE TV. 61

 $\mathbf{I}$ 

La tabla (14) presenta las características de los receptores de TV que pueden utilizarse nara recibir radiodi-fusión de TV empleando FM con doble bands lateral desde un esatélite.

# TABLA (13)

CARACTERISTICAS TIPICAS DE EQUIPO SOPO EL EQUIPO SOPO NO INCLUYE CONVERSORES. asc/desc.

1) Para una razón de portadora nominal a la densidad de ruido (C/No de 55 dB/Hz, el funcionamiento del circuito de voz será subjetivamente equivalente a un circuito --. ponderado de mensaje C de 10 000 FW). de referencia

- En un sistema FM. la razón tono de prueba a ruido dele - $2)$ ser de 33 d<sup>n</sup> con mensaje C ponderado y con preénfasis -nara una C/No de 55 dB/Hz. Debe de proporcionarse la -curva que muestra las razones tono de prueba a ruido pars 49 dB <del>1</del> C/No <del>1</del> 61 dB.
- En un sistema PSK los objetivos son que la razón señal a 3) ruido de cuantización sea de 30dB o superior para un -tono de prueba de l'EHz a un nivel de entrada o de - 10 dBm para un BER de  $10^{-3}$ . Este funcionamiento debe cum-plirse para un BER de 10<sup>-4</sup>. Debe de proporcionarse una curva que muestre las razones señal a ruido de cuantización para 49 dB  $\leq$  C/No  $\leq$  61 dB.

#### TABLA  $(14)$

CARACTERISTICAS DE RECEPTORES DE TV TIPICOS

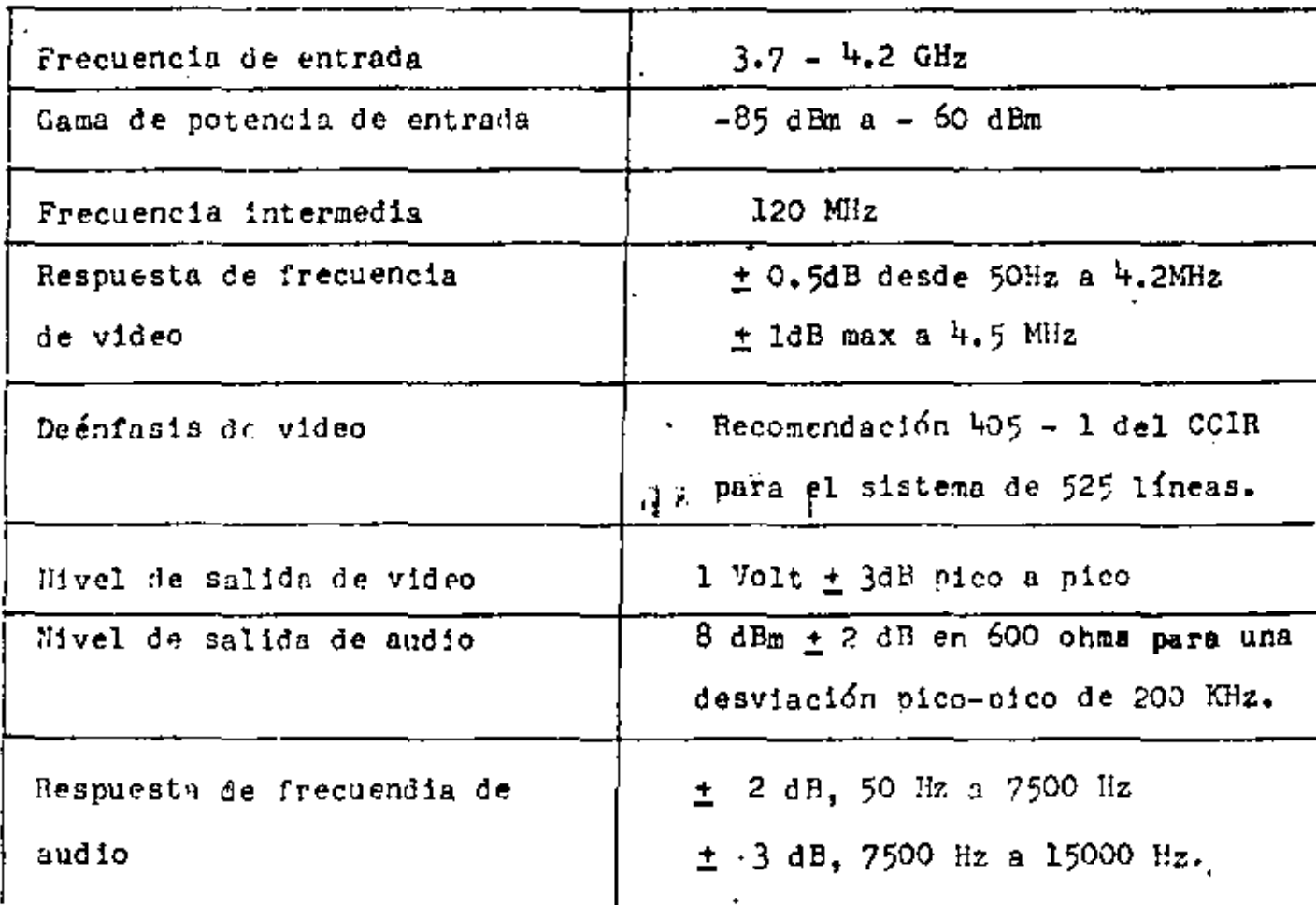

Temperatura de ruido.- La potencia del ruido gene ralmente se expresa en términos de su "temperatura de ruido".

Si cualquier equipo electronico estuviera perfectamente aislado de interferencia externa, aun existiría ruido en él, originado por el movimiento aleatoreo de los electro nes. A este ruido se le conoce como ruido térmico. Este -ruido siempre existe en el fondo de toda proceso electrónico. Al incrementarse la temperatura, el movimiento de los electro nes también se incrementa, aumentando la potencia del ruido térmico.

La notencia del ruido térmico que afecta a una -gama de frecuencias es proporcional a la temperatura absoluta y al ancho de banda en cuestión:

La potencia del ruido térmico puede expresarse como

$$
P_H = k T W \tag{3}
$$

donde

 $P_H$  = Potencia de ruido en watts.  $K =$  Constante de Boltzman, 1.320 X 10<sup>-23</sup> watts seg. /K 年前来 三、李、 T = Temperatura en K del sistema

և' = Ancho de banda, en Hz

La temperatura de ruido de una fuente ruidosa es la temperatura que produce la misma potencia de ruido sobre la.misma rama de frecuencias.

Así si una fuente origina un ruido de potencia  $P_N$ . su temperatura de ruido, en algunas ocasiones se le llama -temperatura de ruido equivalente, ENT, y esto es

$$
\mathbf{T} = \mathbf{P}_{N} \tag{1-}
$$

### 8.1. DENSIDAD DE RUIDO

El término densidad de ruido se aplica al ruido por Hz. de ancho de banda, o sea

Densidad de ruído = 
$$
P_N
$$
 =  $K T$  (5)

3.2. FIGURA DE MERITO  $\frac{G}{T}$ 

Debido a la pequeña señal recibida tanto en el saté lite como en la estación terrena, es importante que tanto laantena receptora como la electrónica de la estación introduzcan un ruido tan pequeño como sea posible. Para evitar pérdi das y ruido en las líneas de transmisión que conectan la an-tena receptora a las circuitos electrónicas, generalmente la antena tiene un preamplificador colocado en el foco geométrico de la parábola como se muestra en la fig.  $(1)$ . La --eficiencia de esta combinación se expresa como la razón de la ganancia a la temperatura de ruido y se le conoce como figura de mérito, esto es:

Figura de merito =  $-\frac{6}{7}$ (6)  $G =$  Qanancia del preamplificador y de la antena

T = Temperatura de ruido recibida por el sistema

Esta figura de mérito está relacionada con la razón señal a ruido e indica la capacidad relativa del subsistema receptor para recibir una señal.

En la fig. (16 ) se presenta una gráfica en la cual se muestran algunos valores típicos de G/T para receptores con electrónica no enfriada.

Para medir la temperatura de ruido de una antena, debe emplearse un radiómetro. La G/T puede obtenerse tomando la razón de la ganancia de la antena entre la temperatura de ruido de la antena T medida con el radiómetro.

÷

Existe un método para medir la G/T directamente empleando las fuentes de radio celestes. Si la razón del nivel de ruido de la fuente de radio recibida por el receptor al nivel de ruido recibido cuando la antena se dirige hacia otro punto, es r, entonces la G/T estará dada por:

$$
\frac{G}{T} = \frac{gTk}{s\lambda^2} \quad (MK) \quad (r-1)
$$
 (7)

 $\texttt{Donde:}$ 

S Es la densidad de flujo de potencia de la fuente de radio.

k Es la constante de Boltzman,

M Es el factor de corrección que se requiere debido a que la fuente de radio celeste no es una fuente puntual.

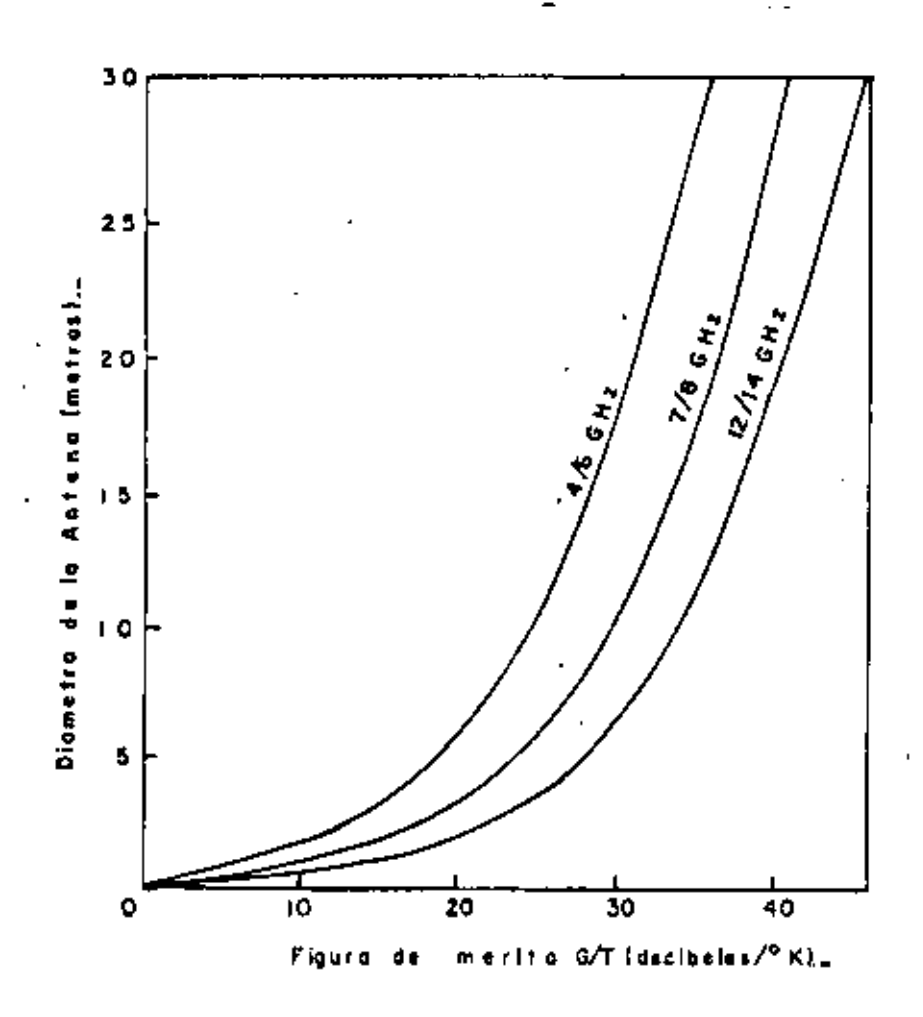

Figuras de mérito tipica G/T de estaciones<br>terrenas, calculadas considerando un recep<br>tor con electrónica no enfriada y una tem-<br>peratura de ruido de 316°K.  $FIG. 16. -$ 

 $\mathfrak{i}$ 

þ

 $\mathbf{I}$ 

ı

Es el coeficiente para corregir la pérdida de abosor --к ción de la atmósfera la cual está dada por la siguiente ecuación para un ángulo de elevación.

 $(8)$  $K = a \csc \theta$ 

a es la constante de absorción en el cenit y --Donder tiene el valor de 0.036 dB en la banda de 4 GHz y 0.045 dB en la banda de 6 GHz. Es necesario tomar en cuenta la ate-nuación por refracción y la atenuación por difusión, espe -cialmente en el caso donde el ángulo de elevación es menor  $de 10^\circ$ .

La fig. (17) muestra los valores del factor de corrección M. y la tabla (15) presenta las fuentes de radio  $\overline{.}$  I  $\overline{.}$  6. celestes tipicas.

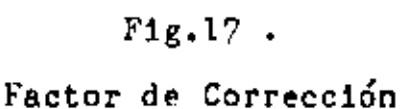

 $\mathcal{G}^{\mathcal{E}}$  .

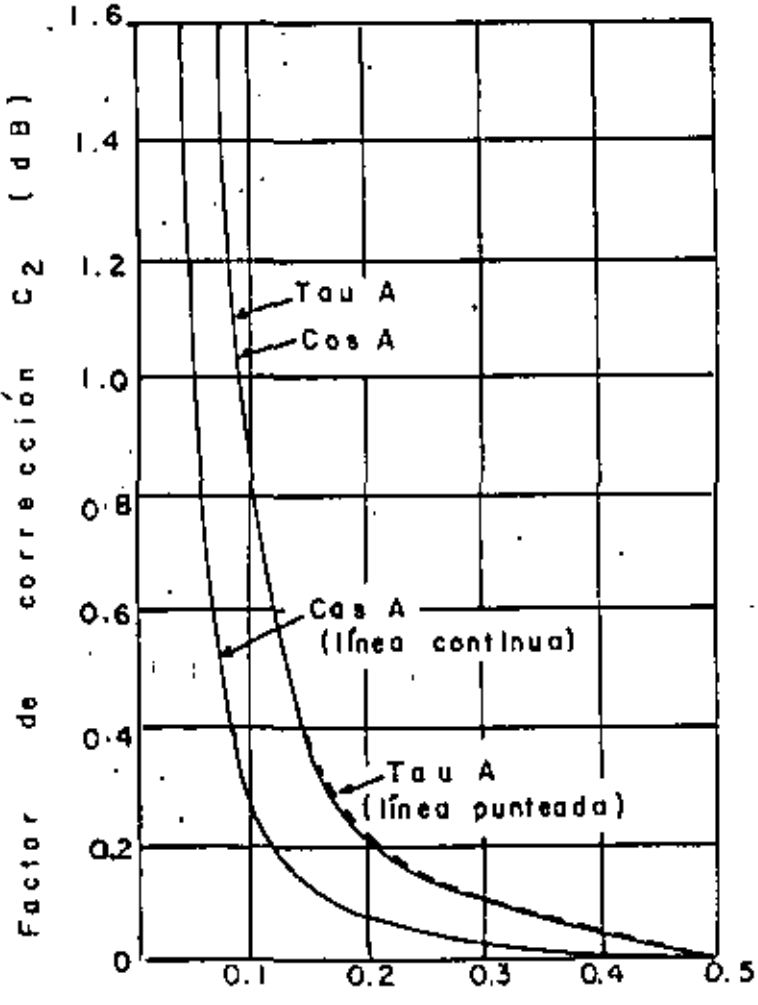

(grado) Audio media potencia de banda a

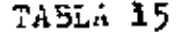

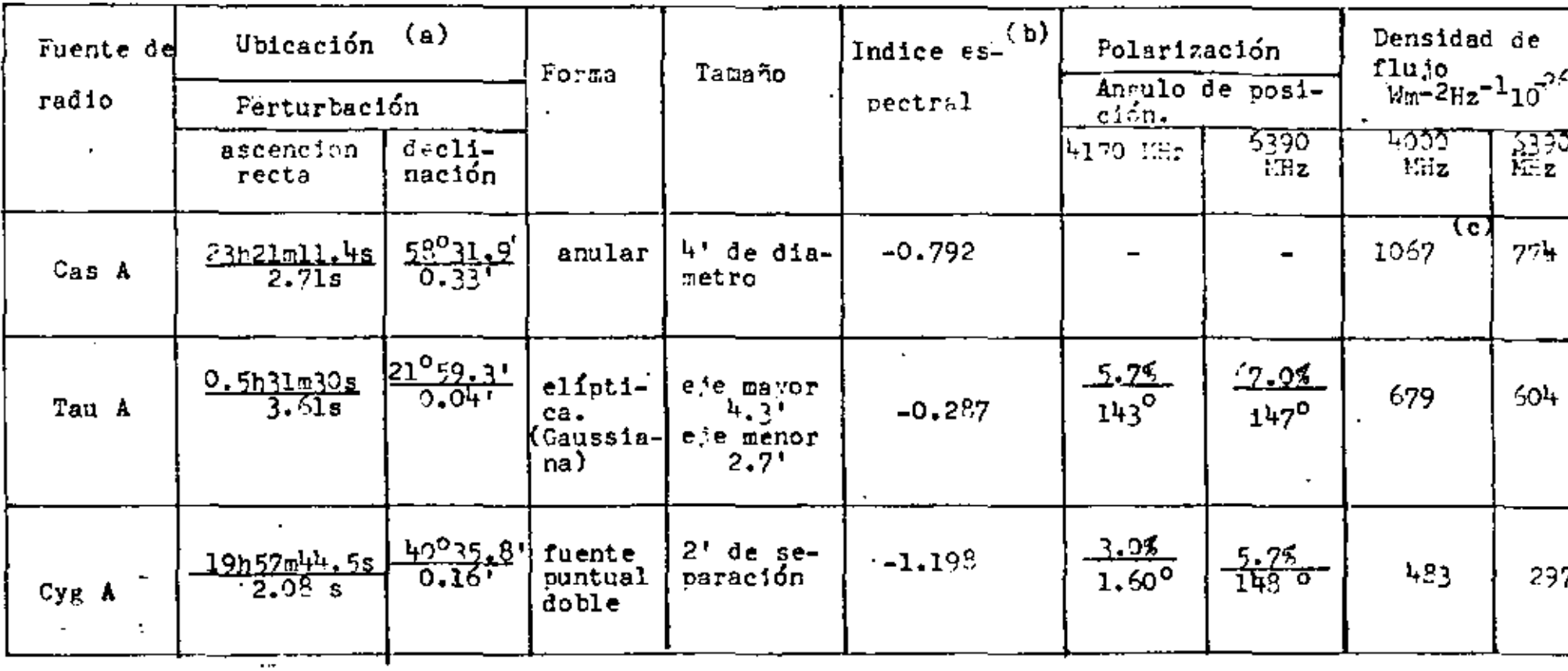

 $\overline{\phantom{a}}$ 

. Ubicación (1950 + X) = Ubicación (1959) + perturbación X (a) Ferturbación por

 $\sim$ 

 $\epsilon$ 

(b) 1-16  $GHz$ .

(c) Valor para enero de 1965.

cл  $\infty$ hн.

Para el caso de pequeñas estaciones terrenas emplea das para un solo usuario o una pequeña comunidad, el factor de mérito debe ser igual o superior 6 dB/K.

582

El factor de mérito de la estación receptora se pue de calcular mediante la siguiente expresión

$$
\frac{G}{T} = \frac{\alpha \beta Ga}{\alpha T_1 + (F_1 - \alpha) T_0} dB / \alpha
$$
 (9)

Donde:

d s Atenuación entre el alimentador de la antena y la entrada al receptor.

$$
\beta
$$
 = Factor de pérdidas debido a error de orientación -  
\nde la antena y al desacoplaniento de la polariza -  
\nción.

Ga = Ganancia efectiva de la antena Ta = Temperatura de ruido de la antena en ĸ  $F =$  Factor de ruido del receptor To = Temperatura de referencia (290<sup>°</sup> K)

Para una antena parabólica, la ganancia en potencia se expresa mediante la siguiente formula:

$$
Ga = \lambda \left(\frac{\pi}{\lambda^2}\right)^2 \tag{10}
$$

Donde:

$$
\eta
$$
 = Efficientcia de la antena (que puede considerar-  
se de 0.54 a 0.65)

D = Diametro del reflector parabólico

 $\lambda$  = Longitud de onda

Para antenas fijas se ha estimado que el error de orientación del eje del lóbulo principal está entre 0.4º (en el mejor de los casos) y  $0.7^{\circ}$  (en el peor de los casos) por lo que es razonable tomar un valor de  $E = 0.6^{\circ}$ . El --<br>factor de pérdidas (3 debido a este error está dado por ---

$$
\beta = e^{-2.764 \left(\frac{\epsilon}{\phi_0}\right)^2}
$$
 (11)

Donde:

·~ -.

'

 $\varphi_{o}$  = Al ancho del haz (se toma a puntos en donde la señal a caldo 3 dB con respecto al valor máximo), •

$$
\phi_o = \frac{4\lambda}{\pi \sigma} \text{ rad} = \frac{720 \lambda}{\pi^2 \sigma} \text{grados} \qquad (12)
$$

La temperatura de ruido de la antena Ta depende - del ángulo de elevación de la antena y de su diámetro. {Un valor típico es de 60<sup>0</sup>K).

La atenuación  $\infty$  debida al polarizador y al filtro de R F puede considerarse como 1 dB. La tabla siguiente mues tra algunos valores de F en función del diámetro de las antenas para obtener un factor de calidad mínimo de  $\frac{G}{\sqrt{6}}$  = 6 dB/<sup>o</sup>K

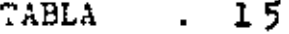

l,

J,  $\ddot{\phantom{0}}$ 

 $\bar{1}$ 

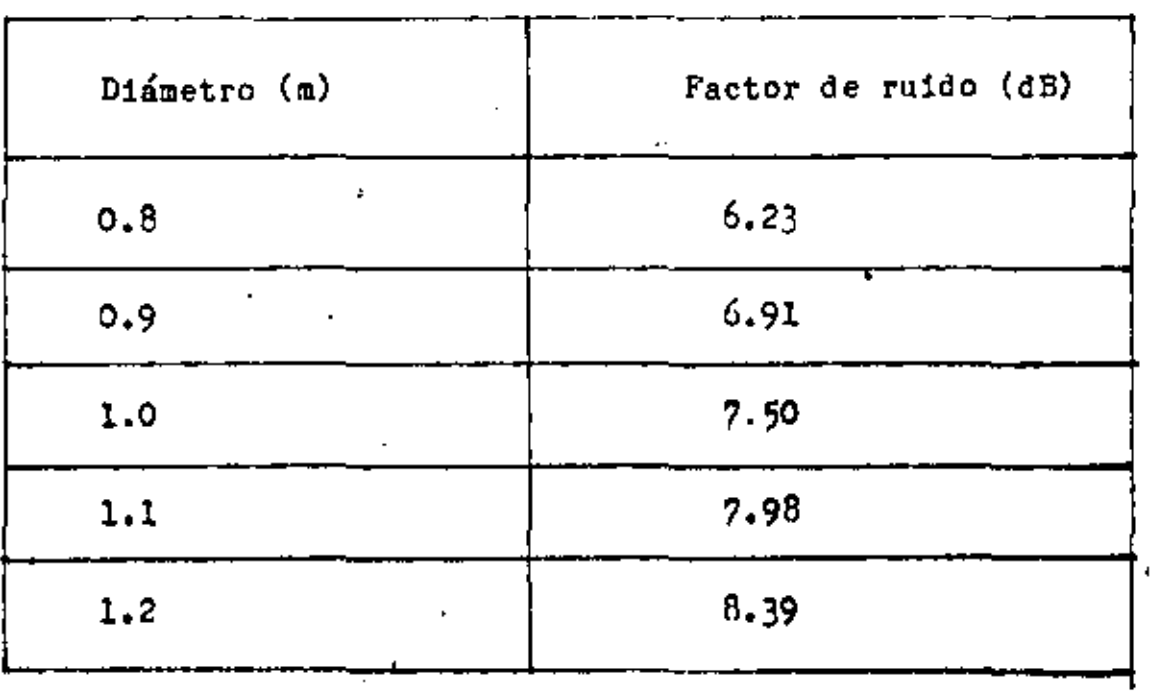

 $i \nabla \psi^{-1}$ 

 $\blacksquare$ 

۰,

 $\epsilon$ 

Î,

ł,

9. Obtención de coordenadas para la localización de un satélite geoestacionario.

585

La obtención de coordenadas para localizar un saté. lite doméstico mediante una antena parabólica, es de suma importancia y merece una atención especial, ya que cualquier estación terrena chica, mediana o grande debe de tener algún método para la localización de los satélites de interés.

Los satélites domésticos son geosíncrones y están localizados sobre el ecuador. Para un observador que se en-cuentra en el hemisferio norte, los satélites parecerán encon trarse hacia el sur en el cielo. .Cuando una antena está loca lizada muy hacia el norte el ángulo de elevación de la antena tenderá a aproximarse a cero grados, al apuntarse hacia el sur. Para antenas de 7 metros o menores, el ancho del haz es grande por lo que el ángulo de elevación es el más impor tante y este ángulo depende primordialmente de la latitud en la que se encuentre la estación terrena.

El ángulo de azimut varíara porque los satélites geosíncronos están localizados a diferentes longitudes. Para un observador en el hemisferio norte, un satélite en parti cular aparecerá al oeste o al este mirando hacia el sur.

Para recibir señales de diferentes satélites, deben de ajustarse estos ángulos de elevación y azimut correctamen te, que son los más importantes, sin embargo, existe un ter-cer movimiento angular que tiene gran importancia para que la señal recibida sea clara. Este movimiento es en el alimenta. dar de la antena y que se encuentra en el toco de ésta. La

forma en que se obtienen estos ángulos y los ajustes que se deben hacer se describen en este apartado.

Solo queda un comentario por hacer antes de comen-zar estas descripciones, y es la forma en que se toman los datos para realizar los cálculos.

Se considera que la latitud es positiva hacia el - norte del ecuador y negativa para el hemisferio sur. La longitud es positiva al oeste (W) del primer meridiano y negativa para el este. Existe un fenómeno natural que es la declinación magnética y que hay que considerar. La declinación magnética es la desviacién en grados que existe entre el norte geográfico y el norte magnético que nos da una brújula. Como normalmente se utiliza una brújula para orientar en azimut a la antena hay que considerar la declinación magnética, ésta es positiva hacia el este y negativa hacia el oeste del polo norte,

9,1, Parimetros geométricos con respecto a una estación terrena y un satélite en Órbita,

Los dos parámetros geométricos básicos que se desean obtener para una estación terrena con respecto a un satéli te en órbita geosíncrono, son el ángulo de elevación y el ángulo de azimut ,

# 'l. ' íi t' .

Existen otros parámetros que también se pueden obte ner, como son el ángulo entre la estación terrena y la perpen dicular del satélite sobre el ecuador visto desde el satélite o el ángulo visto desde el centro de la tierra. Para compre<u>n</u> der mejor lo dicho anteriormente nos basaremos *en* la figura •

586 <sup>79</sup>

( 18 ); En la figura, "O" representa el centro de la tierra, .S un satélite geosíncrono a una altura H, *y* Q un punto sobre el ecuador que resulta al trazar una línea desde el satélite hasta el centro de la tierra. La fracción de la superficie terrestre vista desde el satélite que se genera al circundar el punto Q' se le conoce como cobertura del satélite, la-- cual es aproximadamente  $42.5$  % de la superficie total de la tierra.

El punto se obtiene al trazar una lÍnea desde el satélite tangente a la superficie de la tierra.

En la fig. (18) S representa el satélite goestacionario, E representa a la estación terrena,  $\beta$  es el -ángulo formado por la línea que partiendo del centro de la tierra pasa por E y la línea que va desde el satélite hasta el. centro de la tierra, y  $\Delta\phi$  es la distancia ángular de longitudes entre la estación terrena E y Q sobre la superficie de .la tierra, y medida sobre el ecuador. El ángulo de elevación  $\Theta$  está dado por la horizontal de la superficie terrestre y la posición del satélite en el espacio y  $\lambda$  representa la longitud o distancia entre la estación terrena y el satéli te. Como se observa en la figura, todos estos parámetros -pueden obtenerse por medio de Trigonometría esférica ya que los triángulos formados son esféricos, y algunos triángulos rectángulos. Para nuestro caso solo aplicaremos algunas ecuaciones sencillas para la obtención de los parámetros mencionados con anterioridad.

58"/

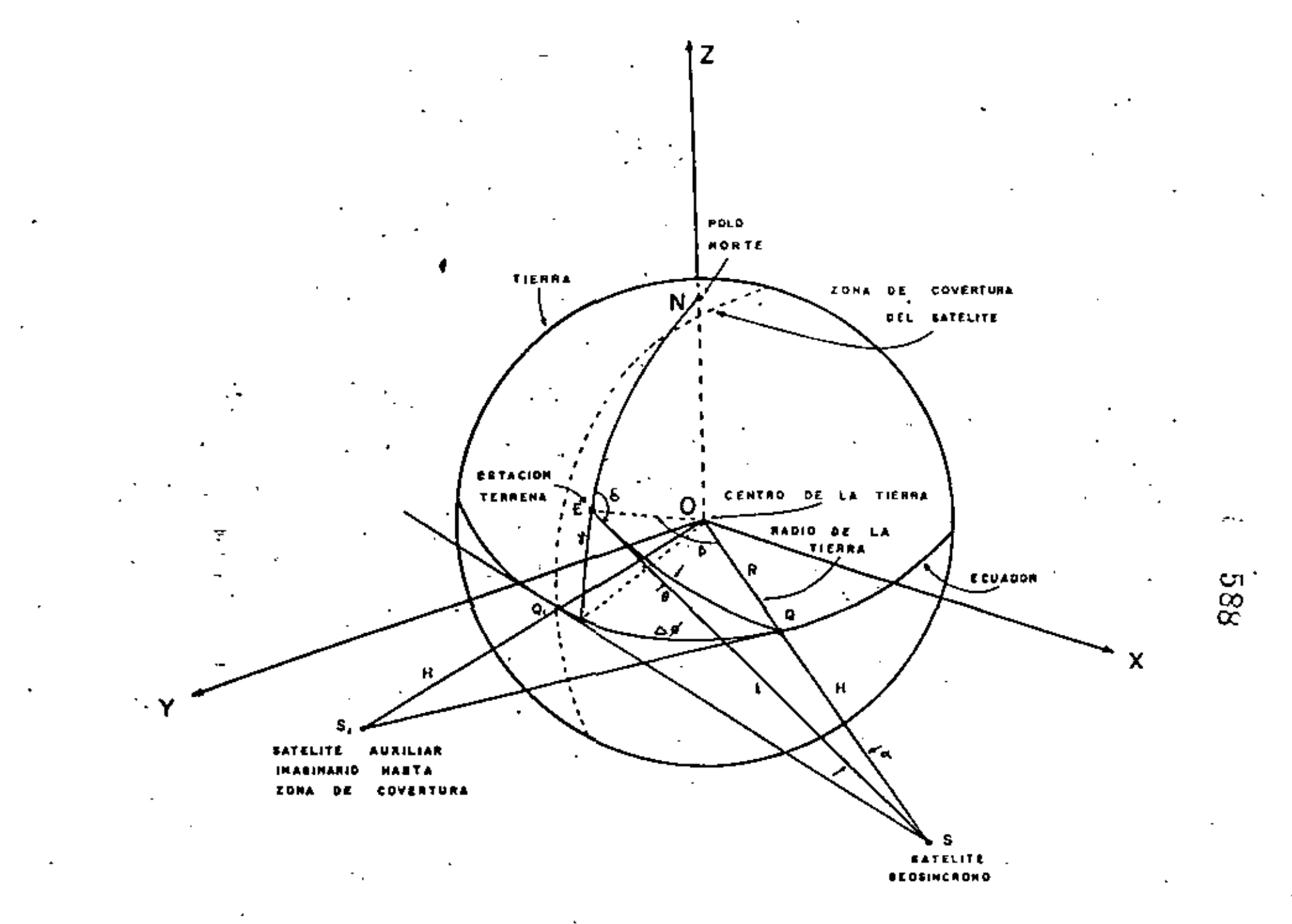

Fig. 18 (a) . Geometría de la tierra y de un satélite en orbita.

œ

 $R = 0$ Radio terrestre 6378 Km. (valor medio)

- $H$ Altitud del satélite en forma perpendicular sobre el ecuador. 35786 Km. (valor medio)
- 1 = Distancia entre la estación terrena y el satélite.
- $\theta$  = Angulo de elevación de la antena de la estación terrena con respecto a la horizontal.
- $^\kappa$ Latitud de la estación terrena.
- ·~ = Diferencia de longitud entre la estación terrena y el satélite,
	- Distancia ángular entre la estación terrena y Q sobre la superfice de la tierra.
- $\alpha$  = Angulo entre la estación terrena y la perpendicular del satélite sobre el ecuador, visto desde el satélite

 $\delta$  = Angulo de azimut.

 $S =$ Posición del satélite geosíncrono en órbita terrestre.

 $S_1$ Puntos auxiliares para formar las trazas auxiliares en la formación de triángulos semejantes y obtener los Q  $Q_1$  | parámetros geométricos, dentro de la cobertura del  $\rightarrow$ *o* satélite.

Todos los parámetros geométricos están dados por las siguientes ecuaciones:

sen 
$$
(\alpha) = \frac{R}{l}
$$
sen  $(\beta)$  (13)  
cos  $(\beta) = \cos$   $(\beta)$  cos  $(4\phi)$  (14)

$$
\cos (\Theta) = (\frac{R + H}{\ell}) \sin (\beta) \Rightarrow \Theta = \text{ang } \cos \Theta
$$
(15)  
\n
$$
\int = \left( R^2 + (R + H)^2 - 2 R (R + H) \cos (\beta) \right)^{1/2}
$$
(16)  
\n
$$
\tan (\delta) = \frac{\tan (\Delta \phi)}{\sin (\frac{R}{\delta})}
$$
(17)  
\n
$$
\delta = \text{ang } \tan \tan \left( \tan \delta \right)
$$
(18)

550

83

Ejemplo:

En este ejemplo se obtendrán los ángulos de cleva ción y azimut para orientar una antena hacia un satélite -específico, mediante un método matemático.

Partiendo de la posición conocida del satélite y de las coordenadas de la estación terrena, tenemos que el satéli te que deseamos recibir, es el SATCOM F3; el cual sabemos -+ que tiene una posición de:

 $\phi$ s = 131 W (longitud del satélite)

Y nuestra estación terrena se encuentra en la posición de:

 $\phi$ <sub>E</sub> = 99<sup>0</sup> ( longitud )  $\Gamma = 19.5^{\circ}$  (latitud)

Para determinar el angulo de elevación que debe tener la antena en nuestra estación terrena, procedemos de la manera siguiente:

De la ecuación  $(14)$  se tiene que: (ver  $f1g.$ 18a)

 $cos \beta = cos \beta \times cos \Delta \phi$  $\Delta \phi = \phi \epsilon - \phi s$ 

### Para nuestro caso se tiene que:

$$
\phi_{\text{E}} - \phi_{\text{s}} = 99^{\circ} - 131^{\circ} = -32^{\circ}
$$
, o sea que  
\n $\Delta \phi = -32^{\circ}$ 

591

$$
\cos 4\phi = 0.9480 \qquad \qquad \qquad .
$$

Substituyendo valores en la ecuación ( $14'$ ) tene-mos

cos 
$$
\beta
$$
 = cos 19.5<sup>o</sup> cos (-32<sup>o</sup>)  
= (0.9426) (0.8480) = 0.7994  
 $\therefore \beta$  = 36.9266<sup>o</sup> s en  $\beta$  = 0.60079

 $\Delta$ plicando la ecuación (16), se tiene que

$$
\boldsymbol{\ell} = \left[ (6378)^2 + (6378 + 35786)^2 - 2 (6378) (6378 + 35786) \right]
$$
  
(0.7994)

 $\lambda = 37,262,937$  Kms.

Aplicando ahora la ecuación ( 15 ),tenemos cos  $\Theta = \left( \frac{6378 + 35786}{37262.937} \right)$  ( C:60079 ) = 0.6798  $\therefore$   $\Theta = 47.171^{\circ}$ 

Este ángulo es el de elevación requerido para nuestra antena recertora en el punto conciderado •

Para calcular el angulo azimutal, partimos de la -ecuación  $(12)$ 

$$
Tang \quad \delta = \lim_{\text{sen } \uparrow} \Delta \phi
$$

$$
\begin{array}{rcl}\n\text{Tang} & 4 & = & \text{tang} & \text{(-32}^{\circ}) \\
& \text{Sen} & 19.5^{\circ} & & = \frac{-0.6248}{0.33333} & = -1.8719 \\
\text{Sen} & 19.5^{\circ} & & & \\
\text{Ses} & 19.5^{\circ} & & & \\
\end{array}
$$

El ángulo azimutal requerido por nuestra antena será Az, el cual se determina mediante la siguiente considera  $c16n4$ 

 $Az = 180 - 6 = 180 + 61.88 = 241.88^{\circ}$ 

Este ángulo se considera con respecto al norte geográfico de la tierra.

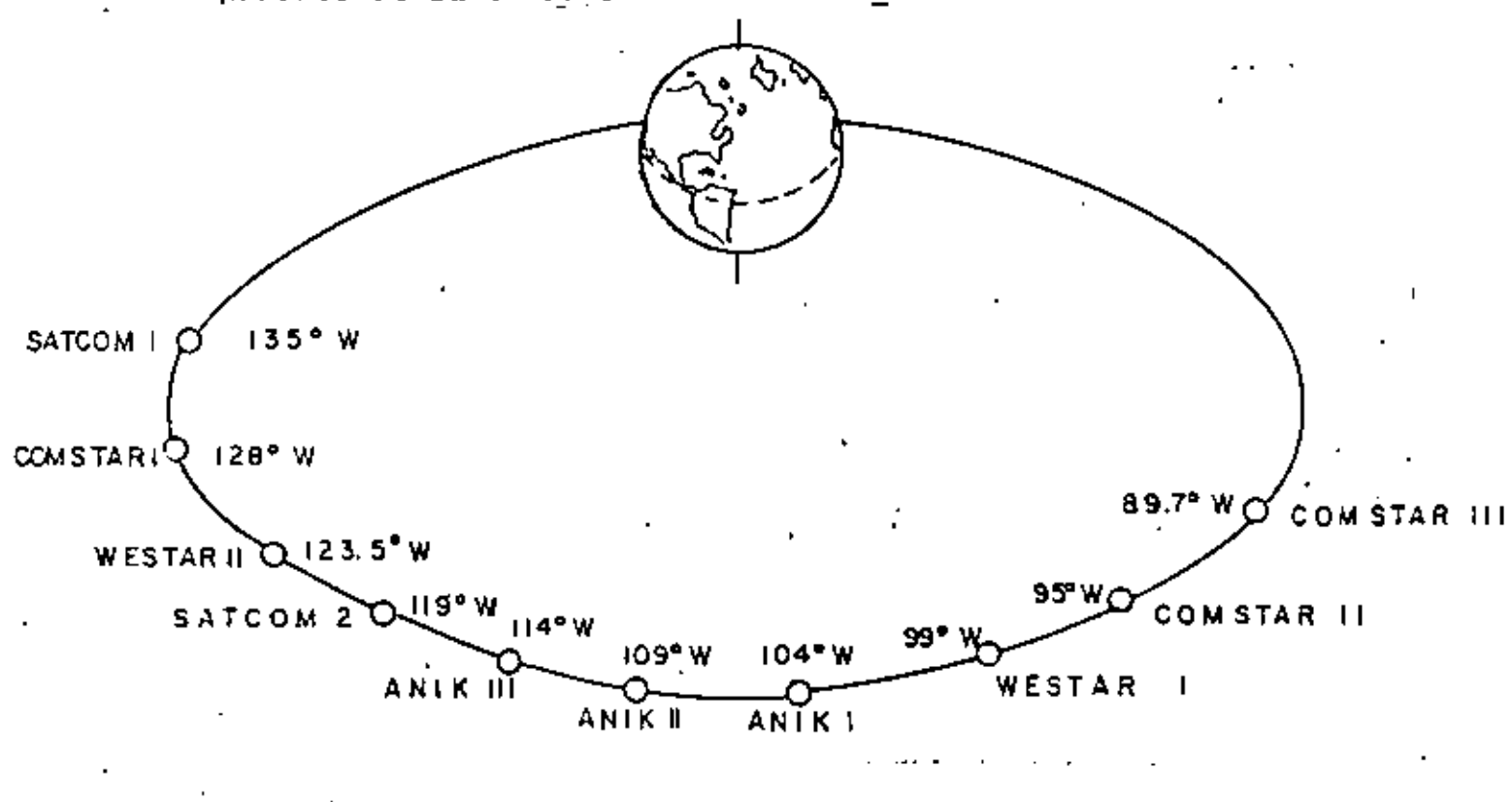

Fig. 18 (b) Ubicación de algunos satelites con orbitas estacionarias

592 t.

10. 593. Obtención de los ángulos de elevación y azimut en forma gráfica para orientar una antena parabólica.

Los ángulos de elevación y azimut de una antena parabólica dependen de la ubicación geográfica que tenga la • estación terrena, o sea de su latitud y longitud, y la posi ción orbital que tenga el satélite en su longitud ya qua la latitud para los satélites geosíncronos será siempre de cero grados.

En la r1gurs (19) se muestra una carta completa con la cual podemos obtener estos ángulos, para cualquier lugar de la tierra en que se encuentre la antena, dentro de la cobertura del satélite.

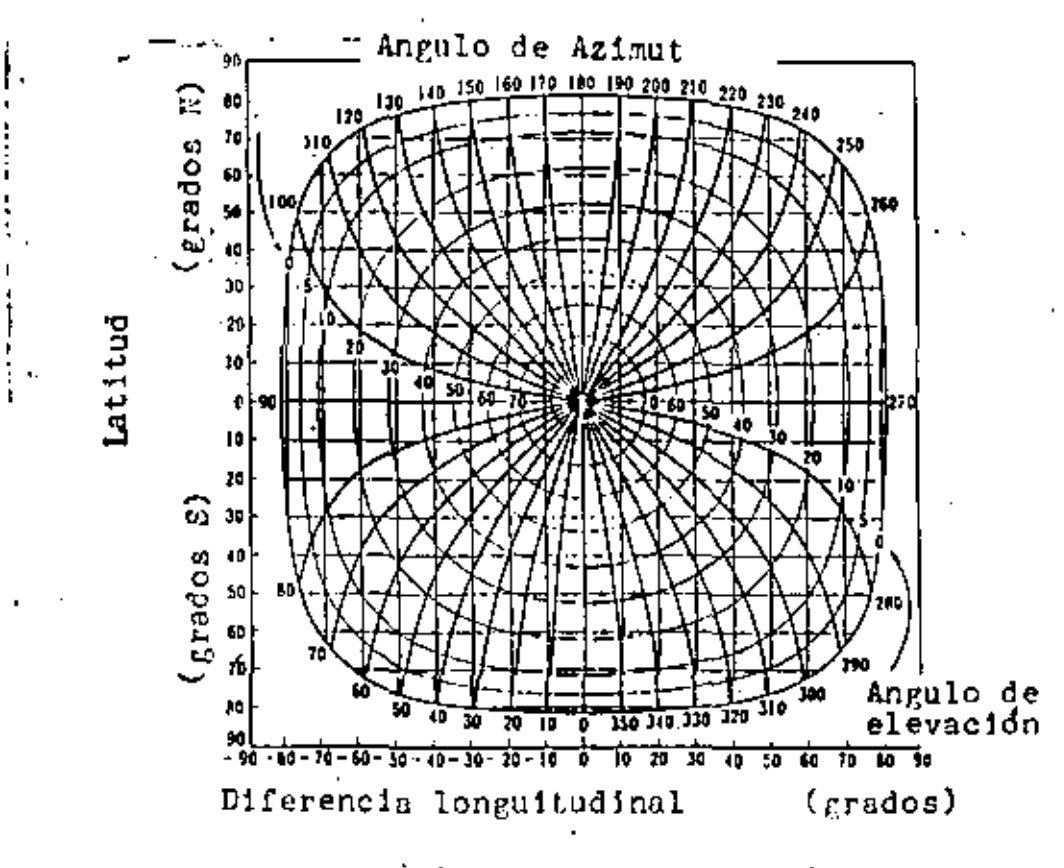

Fig. 19. Relación entre la ubicación de la estación i .<br>terrena y un satelite geosíncromo

86.

Si observamos la carta nos damos cuenta de que ésta está dividida en cuadrantes y cada uno de ellos tiene cierta similitud, por lo que con las gráficas de un solo cuadrante -· podemos obtener estos dos ángulos. Es importante tomar en cuenta el cuadrante que se esté inspeccionando ya que de esto depende el agregar o sustraer  $90^{\circ}$  o  $180^{\circ}$  a las lecturas  $$ obtenidas y noder localizar correctamente al satélite en cues tión.

Las figuras (20)  $y$  (21) muestran las gráficas  $\rightarrow$ nara obtener el ángulo de elevación y el ángulo de azimut respectivam~nte. Aunque también existen cartas en las que **se**  tienen las dos cartas juntas como la que se muestra en la figura (22) •

El primer paso consiste en saber la ubicación geo-gráfica de la antena, referidos a un punto.

Latitud ( Norte o Sur)

Longitud ( Este u Oeste )

El siguiente paso consiste en saber la ubicación - geográfica del satélite deseado del cual se quiera recibir **la**  señal.

 $\blacksquare$  Longitud del satélite.  $\blacksquare$ 

Para obtener los ángulos con precisión es necesario contar con una carta como la descrita anteriormente.

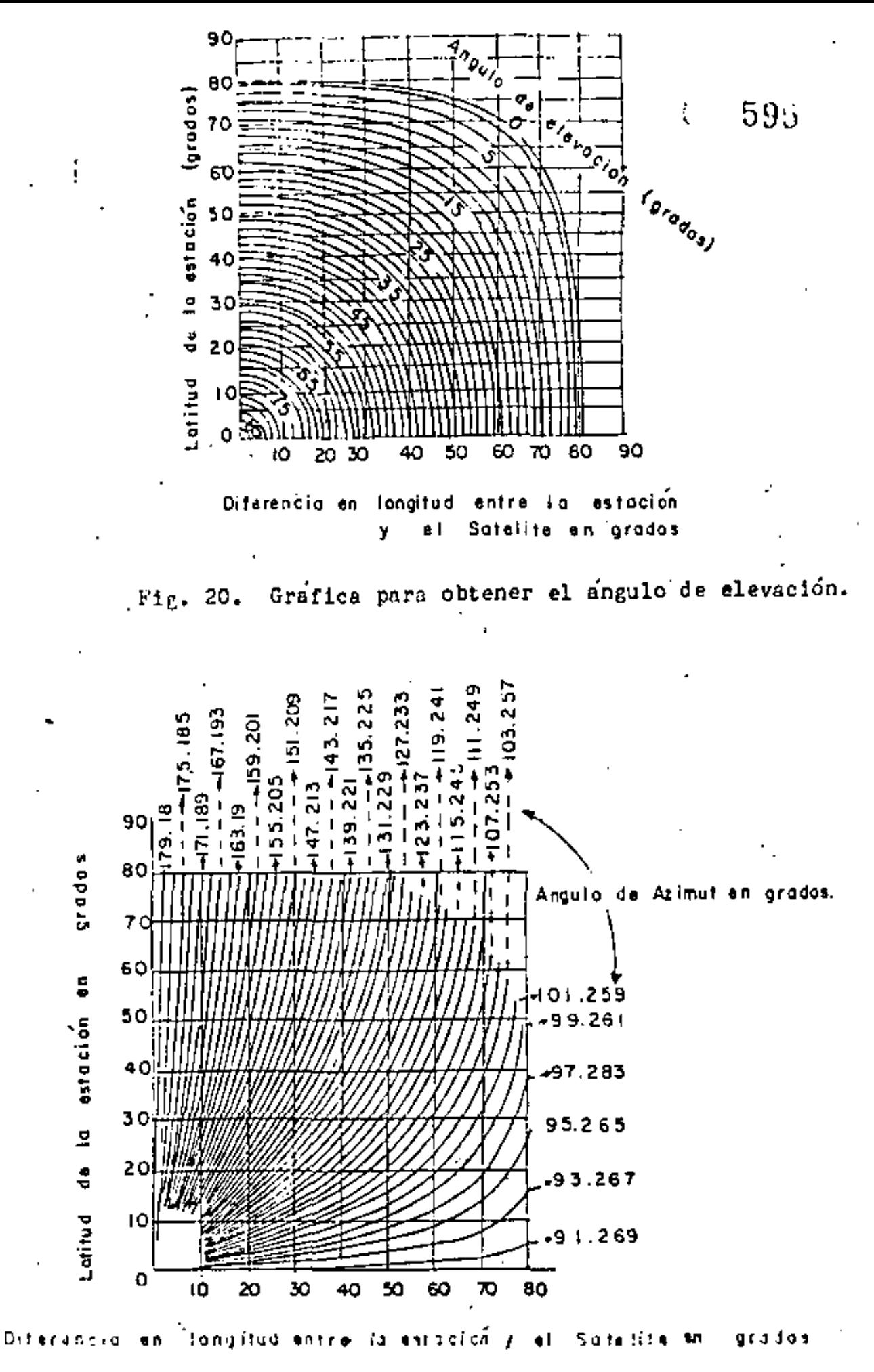

 $F1p. 21.$ Grafics para obtener al ananlo de a z frot ë£

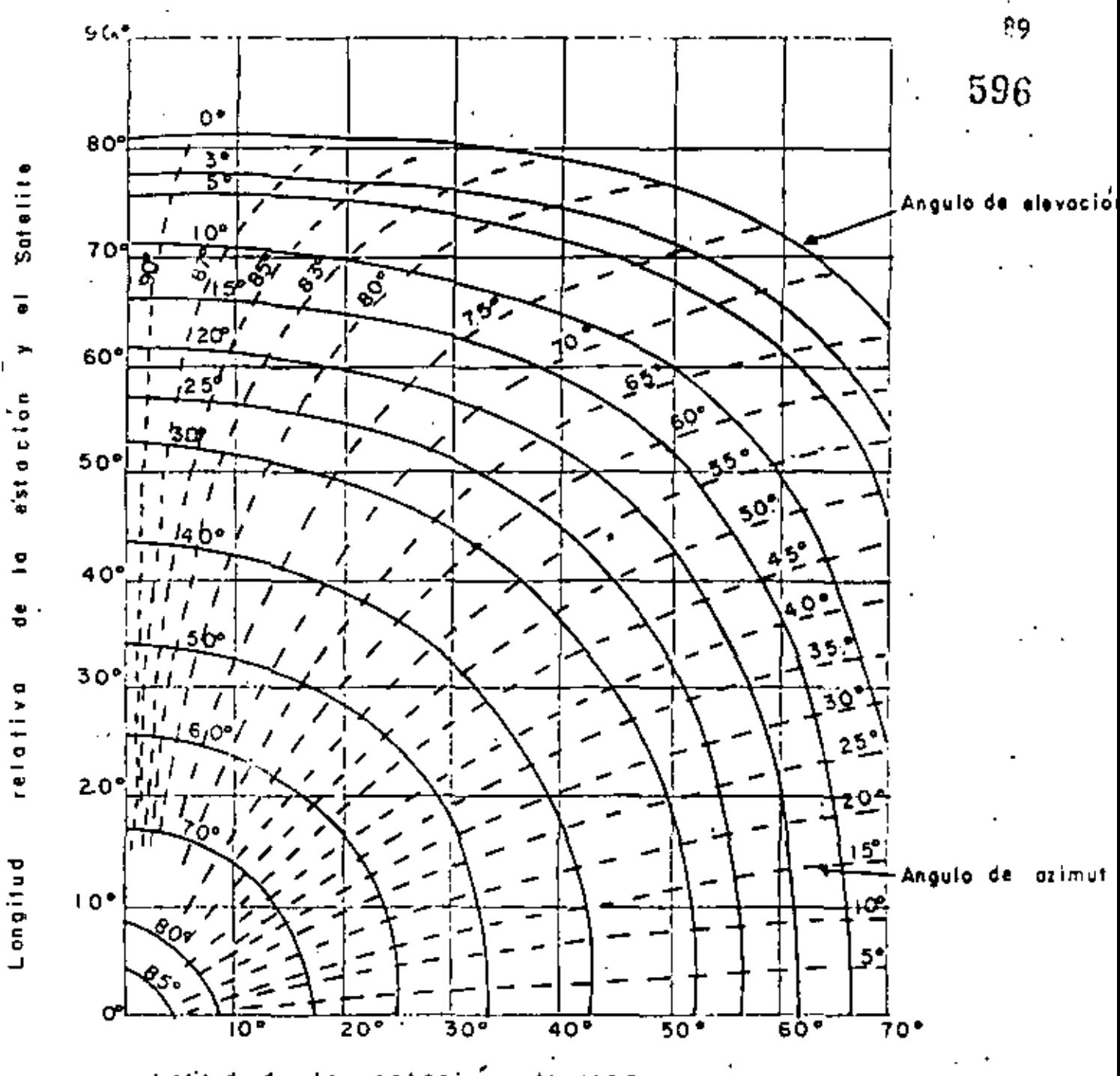

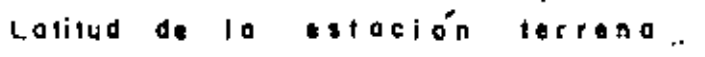

Fig. 22. Gráfica para obtener los ángulos de elevación y azimut de un satélite.

La carta que emplearemos consta de un solo cuadran÷ . te, sin embargo, es más que suficiente para la obtención de estos ángulos ya que en este cuadrante se encuentra ubicado la mayor parte del Territorio Nacional.

En esta carta (ver fig. 22 ) se tienen dos  $\epsilon$ jes, el vertical que marca la longitud relativa de la estación terrena esta longitud relativa es la resta de la longitud del satélite mcnns lo longitud de la estación terrena *y* en el eje horizontal se tiene la latitud real de la estación terrena.

La  $f1g$ . (20) que parece tener circulos concentricos sirve para obtener el ángulo de elevación de la antena y la gráfica de la fig. (21) en la que aparecen curvas que coinciden en el origen, nos da el ángulo de azimut de la antena.

Otro punto de interés que hay que tomar en cuenta es la declinación magnética de la tierra en el lugar donde se encuentre ubicada la antena, ya que para orientarla se utiliza generalmente una brújula en el movimiento de azimut, a -menos de que se tenga una situación de la antena con puntos cardinales absolutos o el norte astronómico y por lo tanto será necesario sumar o restar la cantidad de grados de la -declinación magnética del lugar.

Los datos con los que se entre a la carta se considerun positivos si la latitud es hacia el norte y la longitud hacla el oeste. La declinación magnética es positiva sl este del polo norte y negativa al oeste del polo norte.

I.

5S'/

90.

11. Ejemplos de la obtención de los ángulos en forma gráfica.

Situación geográfica de la antena Ciudad de México

598

- Latitud  $19.5^{\circ}$ Norte
- Longitud 99<sup>0</sup> Oeste
- Declinación magnética 7<sup>0</sup>

Situación geógráfica del satélite.

# SATCOM F  $3$  Longitud 131<sup>0</sup>

Utilizaremos la carta de la fig. (22) que tiene las dos curvas para el ángulo de elevación y para el de -'azimut.

En el eje horizontal de la carta, localizamos la latitud de la Ciudad de México 19.5<sup>0</sup> y trazamos una vertical.

A continuación necesitamos la longitud rotativa de la estación terrena y del satélite.

> Longitud del satélite Longitud de la Cd. de Mex 99 Longitud relativa

Con este dato obtenido, lo marcamos sobre el eje vertical y trazamos una horizontal, hasta cruzarse con la -línea trazada anteriormente.

Las dos rectas se intersectan en un punto, en este punto se hacen pasar curvas concentricas que corresponden a los ángulos de elevación, obteniendose de esta manera el ángu-

o lo de elevación que es de 47.5 •

son

Las curvas que inciden al centro nos dan el ángulo de azimut, y una curva que pasa por el punto nos indica un  $$ ángulo de 63<sup>0</sup>. Hay que sumar 180<sup>0</sup> más a la lectura obtenida para la posición correcta de la antena.

$$
63^{\circ} + 180^{\circ} = 243^{\circ} - \cdots -
$$
 Angulo total de azimut  
con respecto al el norte  
geográfico.

Por lo tanto los ángulos de elevación y azimut

-------------<sup>--</sup>243<sup>0</sup> Azimut Elevación -------------- 47.5°

Cuando se mueve la antena en azimut habrá que - sumar los grados de la declinación magnética de la tierra que se tenga en ese lugar.

12. Consideraciones prácticas en la orientación de una antena.

Después de hater obtenido los ángulos de elevación y azimut para una antena, es necesario el orientarla en una forma física. Al hacerlo hay que considerar que los valo res de los ángulos obtenidos no lson exactos para el lugar en particular, debido a que la tierra no es completamente redon da y que existen pequeñas variaciones en la poslción del satélite. Los ángulos obtenidos variarián en un nequeño valor; por lo que es necesario el efectuar pequeños ajustes tanto en elevación como en azimut , después de que la antena

ha sido orientada con los ángulos obtenidos por algún método de los vistos anteriormente.

seo

Para estaciones terrenas de gran tamaño se utilizan servomecanismos de control azimut en elevación, así como en el alimentador, y generalmente este control es en forma automática y continua, para poder corregir instantaneamente las variaciones que se tengan en cualquier momento.

Por otra parte se tienen las estaciones terrenas de pequeño tamaño, en la que los diámetros de las antenas parabó licas son del orden de 10 mts. o menores.

Estas pequeñas estaciones terrenas son generalmente fijas y están orientadas a un satélite en particular no con-tando con servomecanismos para seguir al satélite. Como exis ten actualmente un gran número de estaciones pequeñas; es conveniente el comentar como se deben de efectuar los ajustes para recibir una señal de buena calidad.

Para hacer los ajustes finos es necesario que se tengo el equipo receptor operando en buenas condiciones y que esté cercano a la antena para detectar los cambios en el nivel de recepción de la señal. La línea de transmisión que se esté utilizando debe de tener la menor longitud posible entre la antena y el receptor para que las pérdidas sean míni mas y la cantidad de ruido sea pequeño. Bajo estas condicio- . nes es posible hacer los ajustes finos necesarios para la -recepción de señal con el máximo nivel. Al receptor hay que sintonizarlo de preferencia en los canales pares que son los de más bajo nivel en la señal recibida. Para darnos cuenta -

del nivel con que llega la señal, generalmente al recentor incluye un medidor de intensidad de campo relativo diseñado para éste fin.

12.1. Ajustes en el ángulo de elevación.

Suponemos que la antena ha sido orientada tanto en elevación como en azimut con los ángulos calculados.

El ajuste en el ángulo de elevación es el más cri-tico por lo que se debe de orientar la antena lo más preciso posible ya que como se ha visto anteriormente, el ancho delhaz que tiene la antena es muy pequeño y fácilmente se puede perder la señal del satélite. Al primer intento de la locali zac1Ón de un satélite en elevación se le llama ajuste burdo y para hacerlo se requiere de un medidor de inclinación o pen diente que se adhiere a la antena. Se puede improvisar un m<u>e</u> didor de inclinación con un transportador y una plomada para que nos indique la inclinación que tenga la antena.

Hay que recordar que el ángulo de elevación se mide con respecto al horizonte en donde se tiene una inclinación de cero grados, y cuando la antena esta orientada con la aber turu de la parábola hacia el cielo en una forma vertical, se tendrá una inclinación de 90 grados.

Una vez que la antena ha sido orientada en forma burda, se procede a un ajuste fino en su ángulo de elevación. Para hacer este ajuste, normalmente las antenas fijas cuentan con unos tornillos para este ajuste que controlan el ángulo de elevación, por lo que el ajuste fino se hace moviendo es-tos tornillos ya sea elevando o bajando lo antena en una can-

6tll

tidad pequeña de grados, generalmente el máximo desplazamiento es de dos grados. En la posición en que se recibe la se-ñal con la mejor calidad, se sujeta firmemente la antena.

 $602$ 

12.2 Ajuste en el ángulo de azimut.

Los ajustes que se hacen en el ángulo de azimut se efectúan siguiendo un procedimiento análogo al que se utilizó en el ajuste del ángulo de elevación; es decir, se localiza el ángulo de azimut calculado que es la forma burda, y des-pués se procede a un ajuste fino hasta lograr la señal con la mejor calidad, afianzándose la antena firmemente para evitar un posible movimiento accidental. Con estos dos ajustes se obtiene generalmente la mejor señal del satélite, detectándola con el medidor relativo de nivel con que cuenta el recep-tor, o con un monitor de TV ya que las señales recibidas son en su mayoría de TV.

Ajuste en el alimentador  $12.3$ 

El último ajuste que queda por hacer es el ajuste en el alimentador que se encuentra en el foco de la parábola. este ajuste hay que hacerlo después de haber hecho los ajus-tes finos de los ángulos de elevación y azimut. El ajuste de alimentador se hace con la finalidad de alinear las guias de onda del polarizador con la onda electromagnética prove--niente del satélite, que normalmente para transmisiones de señales de televisión utiliza una polarización lineal. Con este último ajuste, se puede garantizar la optima recepción de la señal proveniente del satélite.

ESTACIONAS TERRANAS te mitoamante UCIBEN TELEVICION (TVRO) 96

El tipo de pequeña estación terrena que únicamente recibe televisión (TVRO) es quizá una de las de mayor importancia, debido a la enorme cantidad de estas estaciones que se han instalado, se es-tan instalando y se instalarán en el futuro para recibir la radio difusion de TV directa.

Actualmente se cuenta con varios satelites que troporcionan se--Fales de TV las 24 biras del día y entre los más populares se tienen entre otros a los SATCOM I, y II, los MESTAR I y II, los COMSPAN J. II, III, etc.

Estos satélites son geoestacionarios y saubicación se nuede obser var en la fir  $(12b)$ . La frecuencia de operación se encuentra en r la hands de 4/6 GRZ, siendo la banda de frecuencia de ascenso de 5.9 a 6.4 GHZ y la tanda de frecuencia de Cescenso de 3.7 a 4.2  $GLZ$ .

Cada satélito cuenta con 12 ó 24 transponders, denendiendo del tipo. El ancho de banda de esda transponder para Tv es de 36 MHZ. pero no contando las usidabandas, se puede considerar de 30 MHZ. El audio se anvía generalmente en una subportada modulada en frecuencia de 6.2 d 6.2 MHz. Los satélites que cuentan con 24 canales de TV emplean el tistema de reuso de frecuencias, enviando 12 canales con polarización horizontal y 12 con colorización vertical La nolarización es relativa al polo norte de la tierra o al ángulo chlicuo de la antona del satélite y no a la de la ubicación de la estución terrena.

Las estaciones terrenas que proporcionan la facilidad de recibir phicamente TV son relativamente simples. Las fig 23 y 24 -nes muestran diagramas a bloques en los cuales se representan los principales circuitos que los componen.

Los circuitos fundamentales para alte tipo de estación son:

1.- Antena

2.- Amplificador de bajo nivel de ruido ( LNA )

3.- Conversor

4.- Receptor de TV

5.- Monitor

Como puede observar en la fig. 23 (a), el equipo de la estación, se ha dividido en dos partes, indicadas mediantes líneas punteadas; una parte representa lo que llamaremos el equipo externo y la otra el equipo interno.

El equipo externo representa a aquellos circuitos que se encuentrando al intemperie, y el equipo interno a aquellos circuitos que colocamos dentro de un local cubierto.

Existen dos tipos de estaciones, dependiendo del número de canversiónes de frecuencia que se lleve a cabo hasta recuperar la in-2 formación de banda base, es decir la señal de TV; de una sola con-versión o de doble conversión.

La fig. 23 representa dos posibilidades de estaciones terrenas de pequeña capacidad; en (a) se observa una estación terrena para un solo usuario y en (b) una estación terrena para varios usuarios. empleando ambos una sola conversión de frecuencia.

En la fig. 23 (a) el equipo externo 1º forman el INA, el conversor de frecuencia, un oscilador que estará regido desde el local del equipo interno, un filtro pasabanda centrado a la Fl y un ampli ficador de FI. En esta primera etapa, se ha realizado una sola conversión de frecuencia, es decir se ha transladado la información que venía en RF, a una frecuencia menor de FI, que generalmente es de 30 MHZ.

Esta señal de FI modulada en frecuencia se envía mediante un cable coaxial de bajas perdidas hacia el receptor de TV, que se

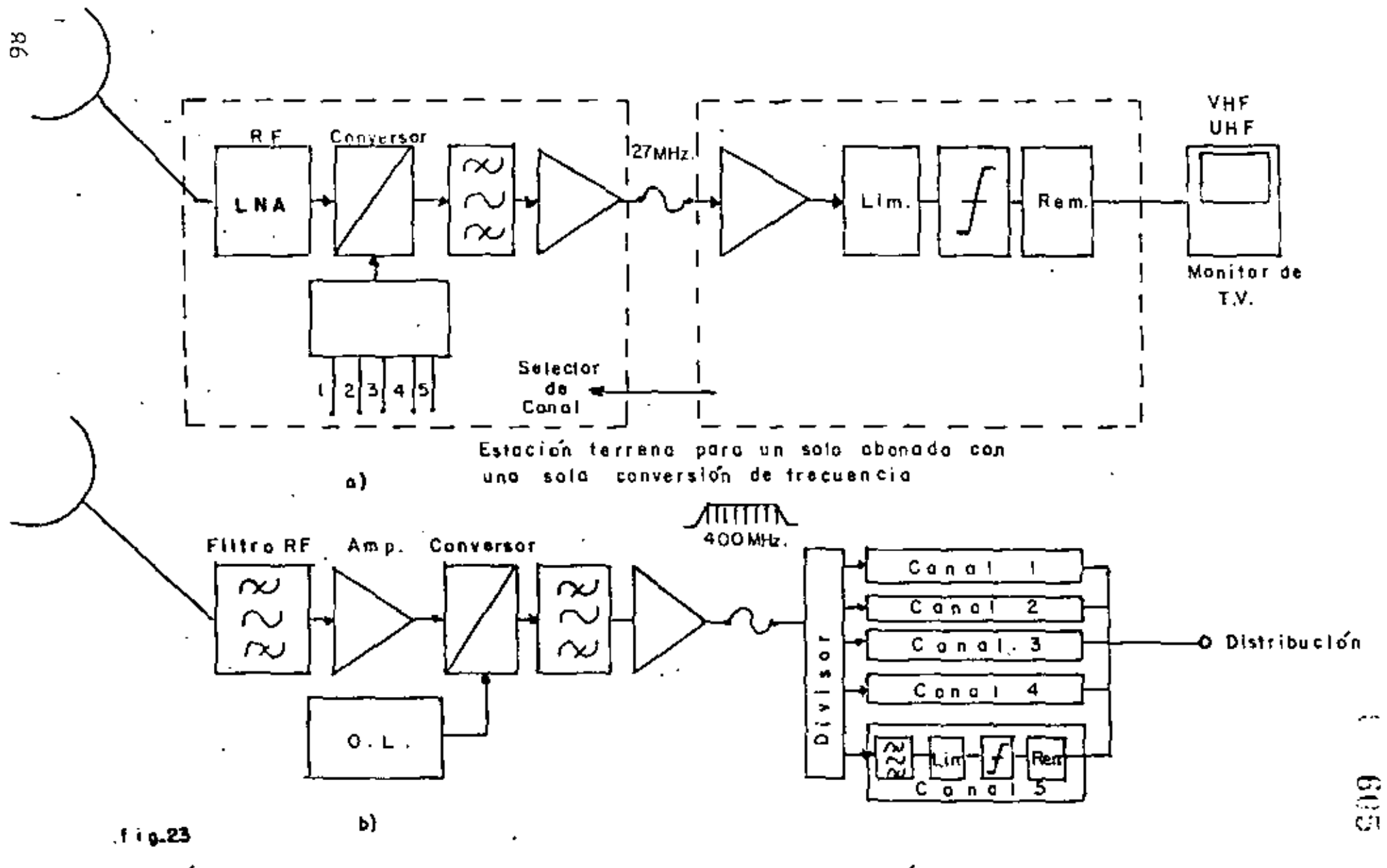

Estación terrena para varios usuarios con una sola conversión de frecuencia

**Contractor**  $\mathcal{F}_{\mathcal{A}}$  $\sim 100$  $\Delta \sim 10^{-11}$
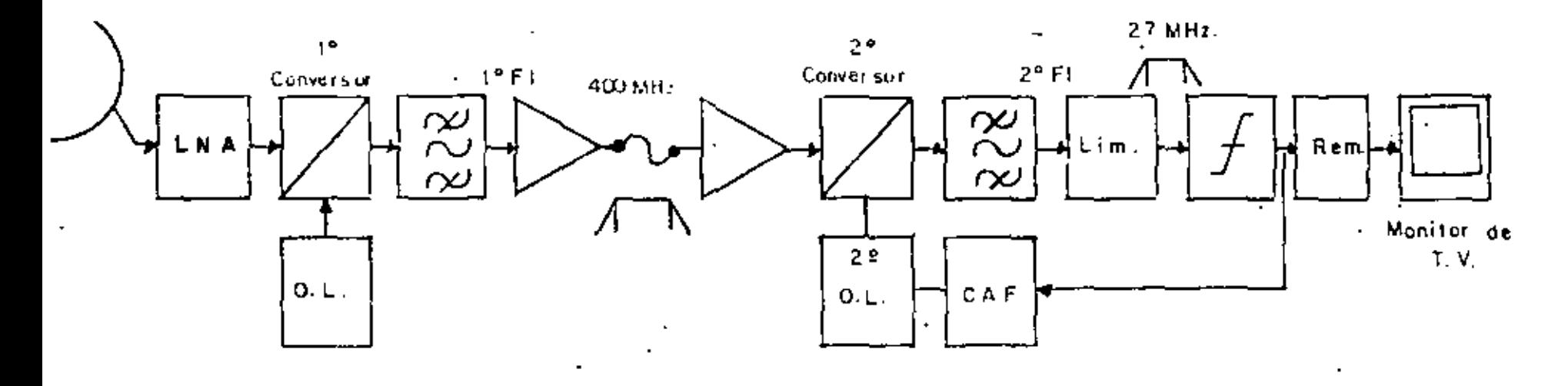

. Estación terrena para un solo usuario con doble conversión de frecuencia.

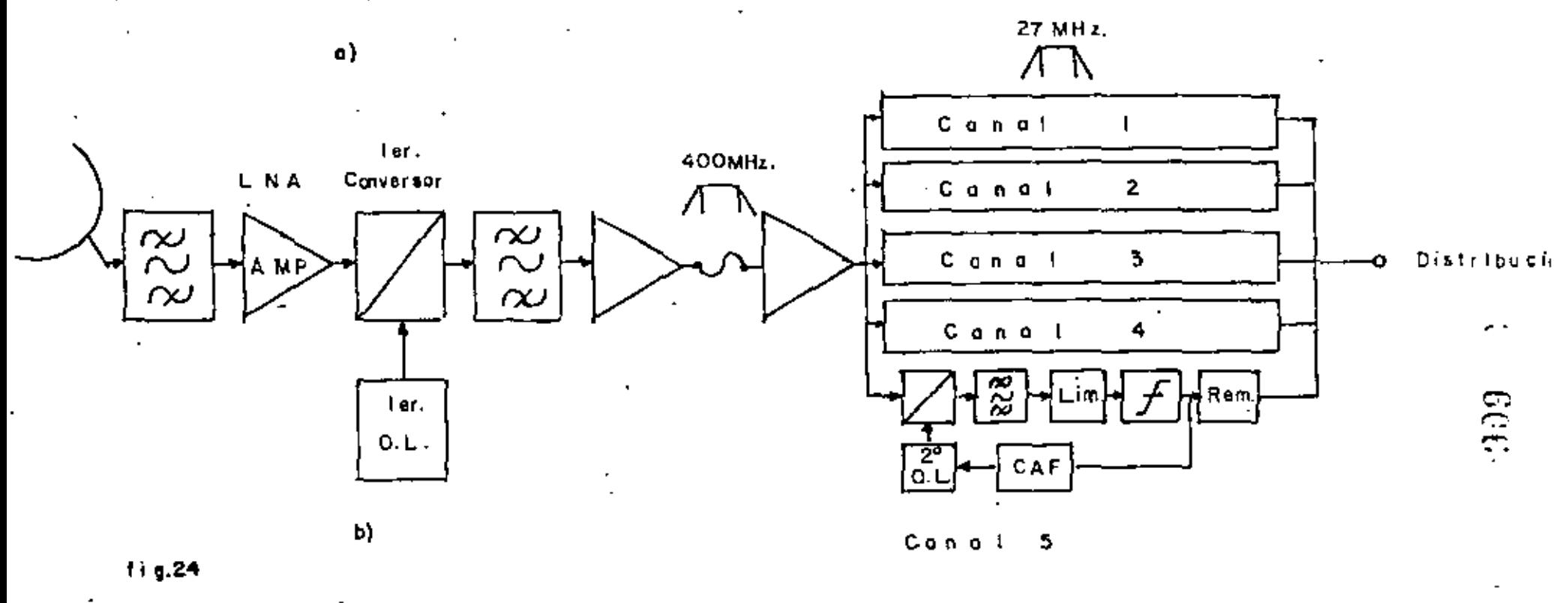

conversion de frecuencia Estación terreno para varios usuarios con doble

 $\ddot{\phantom{a}}$ 

encuentra en un local protecido, en donde se replican rangulare santen-100 to de la información, es decir, se amplifica,  $\frac{1083}{1000}$  un circuito limitador, un descriminador y posteriormente se aplica a un monitor de TV, o se puede remodular sobre una portadora que se seleccione, ya ' sea en la banda de VHF o UHF, para después aplicarse a la entrada de un recentor de televisión a color comercial, que sintonice la  $\cdots$ frecuencia seleccionada.

 $\pmb{\mathsf{I}}$ 

En la fig. 23 (b) se flustra un diagrama a bloques de una posibilidad para una estación terrena de ocqueña capacidad emploada para varios usuarios y con una sola conversión de frecuencia.

El circuito exterior está formado por un filtro pasabande de Radio Frecuencia con un anche de banda de 500 MHZ aproximadamente, un amplificador de bajo nivel de ruido, un conversor, un oscilador local que al mezclarse con la señal de R. F. en el conversor, produce una señal de Frecuencia Intermedia, cuyo ancho de banda sara de los 500 MHZ, es decir, contine la información de los 12 canales de televisión. Esta señal se envía al equipo interior una vez que ha pacado a través de un filtro passbanda y un amplificador. E'n el equipo interior existe un divisor ó filtro de ramificación, el cual proporciona una trayectoria para cada canal. Una vez seleccionado un canal determinado, éste se filtra, se limita, se discrimina y se puede remodular en la banda de THF 6 UHF 6 se puede alimentar a un, monitor de televisión cromática.

En la fig. (24a) se representa una estación terrena con doble conversion.

En el circuito externo se lleva a cabo una primera conversión de frecuencia, bajando la señal hacia el equipo interno en una frecuencia intermedia (que puede ser 1200 MHZ) con un ancho de banda de 500 MHZ. En el receptor se lleva a cabo una segunda conversión. de frecuencia (70 MH2), la cual tiene un ancho de banda de 30 MhZ, debido a que se seleccionó un canal de TV deseado. Esta señal se

limita, se discrimina, se remodula ó se aplica a un menitor de TV. 101

608

En la fig. (24b) se representa el diagrama a bloques de una estación terrena para varios usuarios con una doble conversión de frecuencia. En esta estación, la primera conversión de frecuencia. se lleva a cabo en el circuito externo, la frecuencia intermedia también en este caso tiene un ancho de banda de 500 EiZ. Esta señal al llegar al equipo interior se ramifica en el número de canales de televisión recibidos. La segunda conversión de frecuencia se lleva a cabo en los circuitos que manejan un solo canal de televisión seleccionado, continuando con el procesamiento de limitación, discriminación, y remodulación de la información para entregarse a p los usuarios.

Hay otro tipo de estación terrena en la cual el equipo externo unicamente amplifica la señal de Radio Frecuencia, entregundola al equipo receptor en donde se lleva a cabo la conversión de frequencia a una FI de 70 MHZ. El oscilador local selecciona al canal de televisión deseado. Este oscilador es generalmente un circuito sin tetizado. La FI se amplifica, limita, discrimina y se remodula 6 : se entrega a un monitor de televisión.

¢

#### $14$ SELLCCION DE LAS DIMENSIONES DE LA ANTENA PARABOLICA

Es de interés poder determinar el diámetro de la antena parabólica que se requerirá en una estación terrena para poder recibir con buena calidad la señal que proviene de un satélite seleccionado Debe de preveerse que la irregularidad de la superficer reflectora. de la parábola no debe exceder 1/24Ap.3175cm. para la frecuencia de  $4$  GHZ.

La sensitividad del receptor debeser del orden de  $-50$  a - 80 dhm con una figura de ruido de 19 a 15 dhs.

609 The razón del nivel de portadora recibida (C/H) de al menos 10 db dará una buena calidad de imagen una vez que se exceda el umbral de F.M. del receptor. Se puede tomar como regla seneral que la mayoría de los receptores necesitan una (C/N) de aproxi-madamente 10 db.

Le que se requiere conocer realmente es el nivel de la señal del sutélite en nuestra localización y el nivel de ruido. Si sumamos 10 db a la diferencia, se obtendrá la ganancia de la antena requerida.

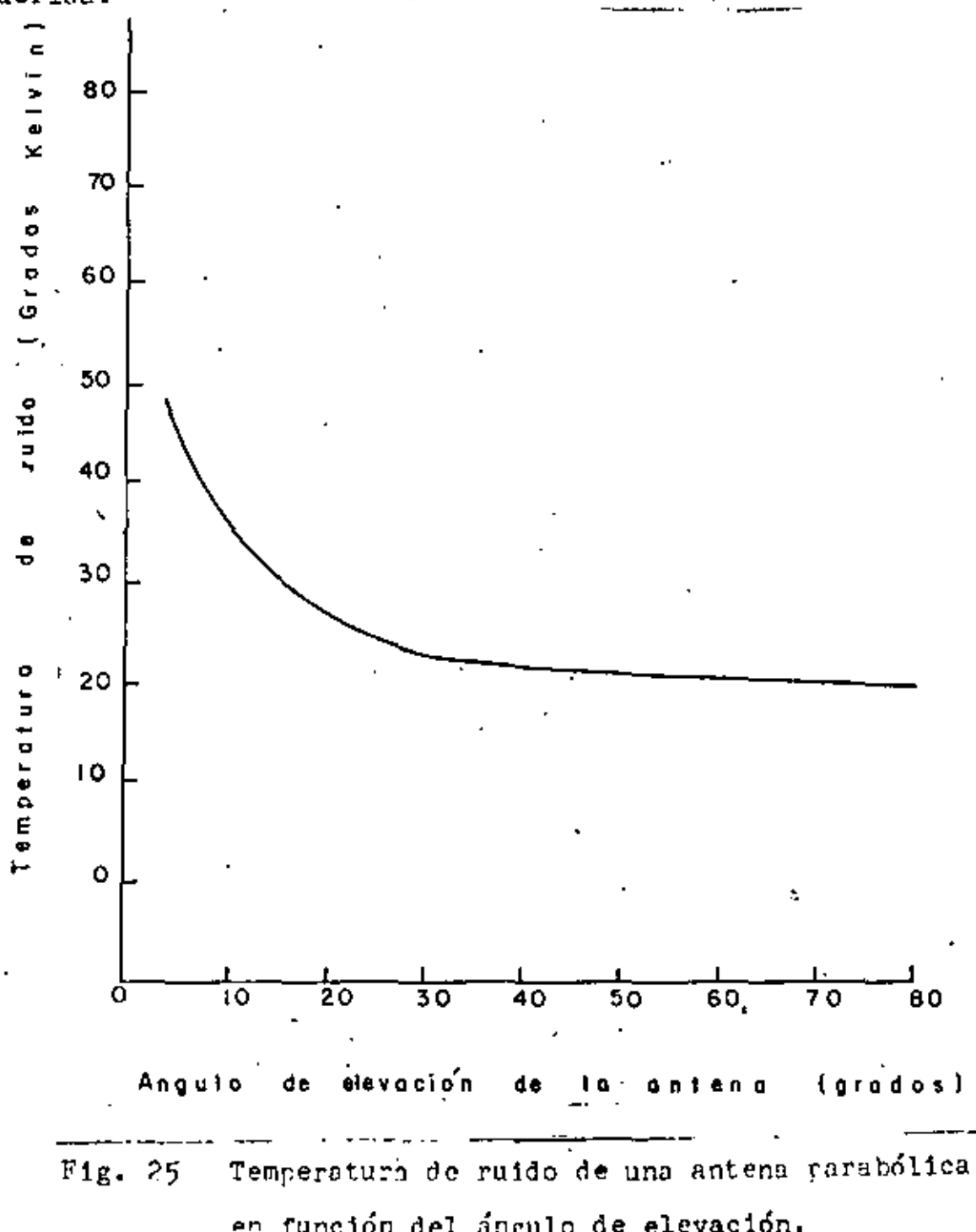

610 ŧ

Tabla 16.

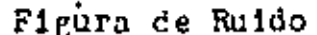

Temperatura de Ruido

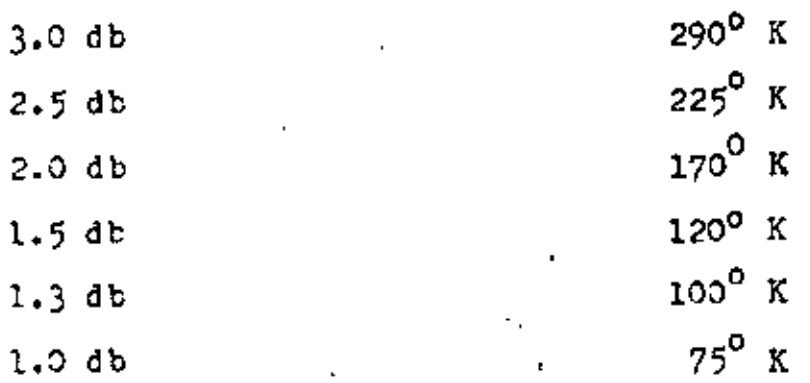

La tabla (15) representa la equivalencia de figura de ruido a la temperatura de ruido de un LNA.

Se dete conocer la temperatura de'ruido del sistema, esto es una mezcla de ruido de la antena, del LNA y el ruido del receptor. Fuesto que se debe exceder el umbral de ruido del receptor por lo menos en 10 db, se puede ignorar la temperatura de ruido del regeptor y tratar únicamente con el ruido de la antena y del LNA, la fig. (25) muestra una gráfica de la temperatura de ruido típica de una antena parabólica en función del ángulo de elevación. Observe que el ruido disminuye cu ndo la antena se dirige hacia el Cenit.

La tabla 16 representa una lista de las temperaturas de ruido de los LNA típicos que se encuentran en el mercado, considerandose 100° como un muy buen LNA.

Si se suman las temperaturasde ruido del LNA y el ruido interceptado por la antena, se tendrá una idea clara de la temperatura de ruido del sistema.

Por ejemplo una antena que se orienta a 47.171º de elewación, intercepta aproximadamente 20° K de ruido (ver fig. 25).

Cl se selecciona un LEA de 100°, al sumarlos con la temperatura de ruido de la antena, tendremos una temperatura de ruido del sistema de 120<sup>0</sup>.

De la ecuación (3) se tiene que: Pot. de Ruido  $F_N = K T W$ Sustituyendo valores  $F_N = 1.39 \times 10^{-23} \times 120^{9} \times 30 \times 10^{6}$ = 49 x 10<sup>-15</sup>

Expresado en dbw

 $P_{N}$   $d_{E_{N}}$  = 10 log (49 x 10<sup>-15</sup>)  $=$  = 133

La señal que troviene del satélite SATCOM F1 tiene un nivel de aproximadamente -165 dbw lo cual como puedé observarse es más pequeña que el nivel del ruido (-133 dbw). Si sumamos -ahora la gansnoia de una antena receptora digamos de 45 db, la señal que se recibe sobre pasará al nivel del ruido.

Esto es:

 $-165$  dbw + 45 db = -120 dbw

La razón señal a ruido del sistema (C/W) sera:

 $C/N = -120$  dbw  $-(4 - 133)$  dbw

 $C/N = 13$  dbw

lo cual quiere decir que la señal que proviene del satélite excede en 13 db al nivel del ruido, proporcionando una imagen de buena calidad.

Para encontrar la ganancia de la antena y sus dimensiones físicas que se requieran en un punto de interés particular, simplemente se puede arlicar La siguiente consideración.

$$
Ga = PM - C + C/W \qquad (19)
$$

donde:

Ga = Canancia de la antena

 $P_{\rm th}$  = Mivel de ruido

C/N = Razón señal a ruido del sistema

 $C = 3$ ivel de la señal que proviene del satétite.

De acuerdo al ejemplo anterior se tiene que la ganancia requerida por la antena en el punto de recepción es de:

í.

Ga = - 133 dbw - (-165) dbw + 13 db  $Ga = 45 db$ 

Observando la fig. (20) de la sección de calculo de enlace digital, se determina que el diámetro requerido por la antena parabólica es de 6 m. junto con una LNA de 100° K.

La fig. (26) muestra un mapa de contornos del EIRF del satélite SATCOM-I-F,

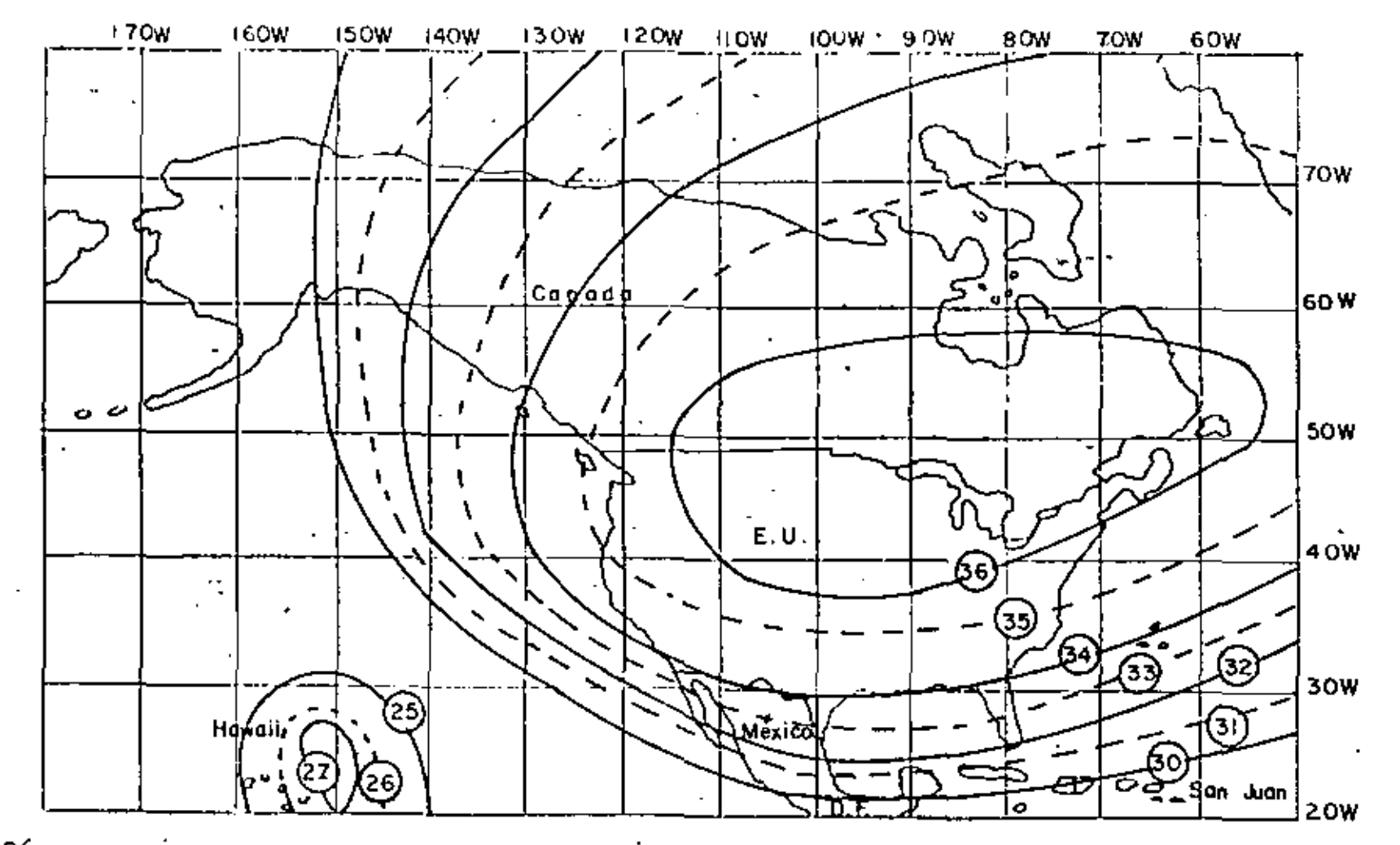

 $Fig. 26$  Mapa de contornos de la EIRP en dBW Satelite. SATCOM I (Fi) Transponders. 2, 6, 10, 14, 18, 22. Polarización. Norizontal Formato de canat. Video CATV Uso. Repetidora de programación **CATV** 

 $\sum_{i=1}^{N}$ 

 $\sim$  614

 $1$  Recomendaciones del CCIR que relacionan los objetivos de calidad de circuitos F.M.

1.1 Circuito Hipotético de referencia.

Cuando se consideran objetivos de calidad de un circuito de comunicaciones por satélite, o cuando se diseña un enlace por satélite es necesario primero que todo definir la sección de circuito a las cuales las consideraciones serán dadas. En el CCIR (Recomendación 352-3) se define un cir cuita hipotético de referencia como una norma del enlace de satélite para la transmisi6n de televisión y telefonfa en los servicios de satélite fijos como sigue:

- a) El circuito hipotético de referencia consiste de un enlace tierra-espacio-tierra en el cual'la oorc16n de espacio puede con tener una o más trayectorias satélite a satélite.
- b) Para estaciones terrenas no conectadas en diversidad de sitioeste circuito incluye un par de equipos de modulación y Demodu-<br>lación para trasladar la señal de banda base a la portadora de R.F. y de la portadora de R. F. a la banda base."
- \_e) Para estaciones terrenas con diversidad en sitio, el circuito hipotético de referencia también incluye el enlace terrestre necesario y, el equipo apropiado adicional de modulación y/o de modulación.

Debe notarse que este circuito de referencia no incluye enlaces en tre estas estaciones terrenas y sus centros de conmutación asociadas. En el caso de un circuito de televisión un conversor estandard de televisión y el .<br>. equipo para inserción de señales e intervalo de barrido de campo o línea no son inclu1dos en el circuito de referencia.

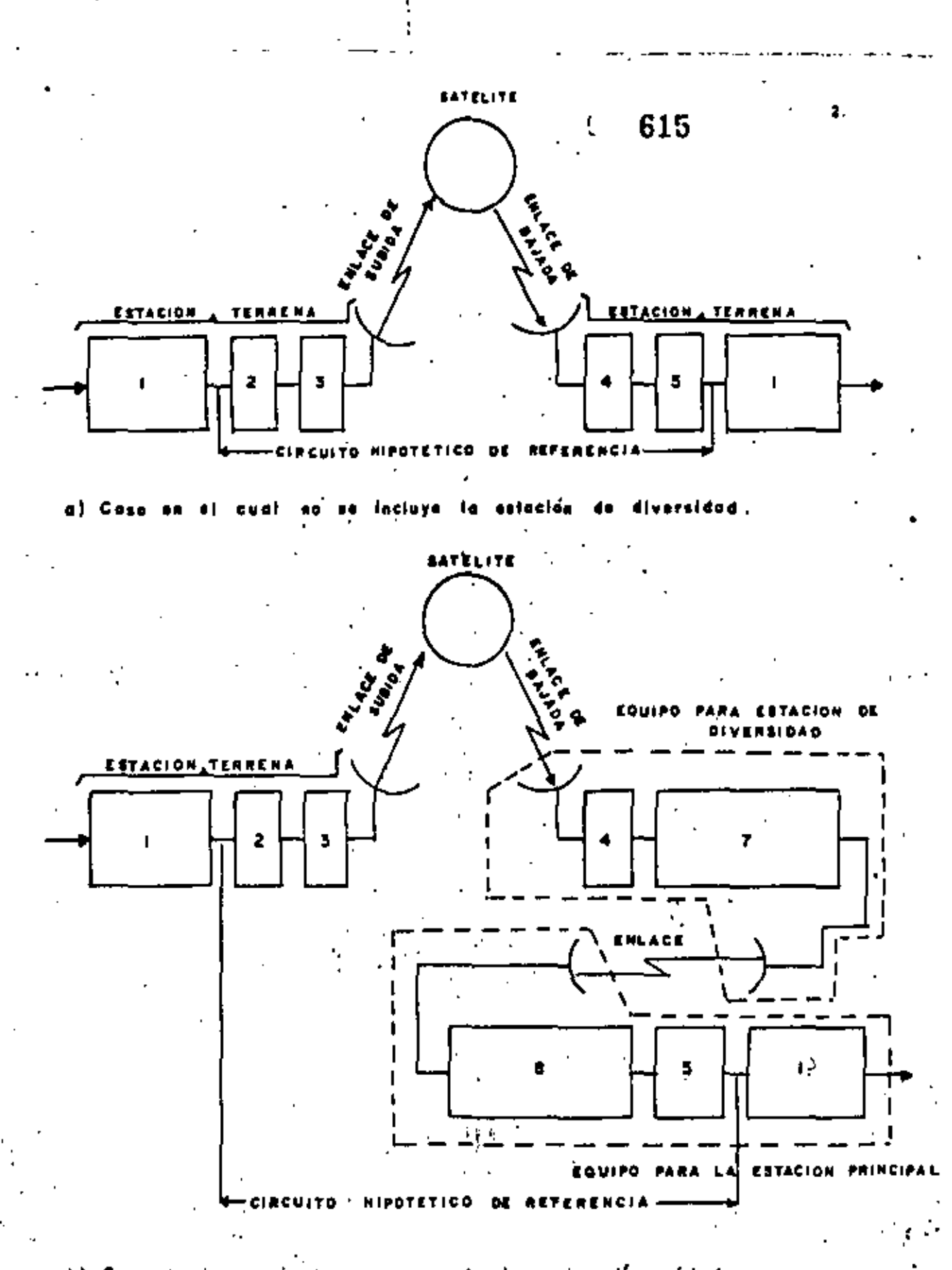

b) Caso donds se incluye uno diversidad. estación đe Fig.(1) Circuito Hipotético de referencia.

Fig. (1) Circuito hipotético de referencia. Descripción de los diagrámas de bloques.

Equipo para enlace terrestre.  $\mathbf{1}$ 

Modulation.  $\mathbf{2}^-$ 

 $\mathbf{3}$ Transmisor.

 $\overline{4}$ Receptor.

Demodulador. 5.

Equipo para enlace de interconexión. 7.

Equipo para enlace de interconexión. 8

#### l,lOBJETIVOS DE RUIDO PARA CIRCUITOS TELEFONICOS.

Una de las normas básicas que relacionan al diseño de circuitos en los servicios de satélite fijos es el que con&ierne al ruido del canal en circuitos telefónicos multicanalizados. El CCIR recomienda los siguientes valores como porcentajes en tiempo de ruido provlaional, objetivos que serán aplicados a un punto relativo con nivel cero en un canal telefónico FDM en el circuito de referencia hipotético (recomendación 353-3)

- a) La potencia media en un minuto no debe exceder a 10 000  $p_{W_{OD}}$ por más del 20% de cualquier mes.
- b) La potencia media en un minuto no debe exceder a 50 000  $p_{W_{OD}}$ por más del 0.3% de cualquier mes.
- e) La potencia del ruido en un tiempo de integración de 5 m seg. no debe exceder a 1 000 000 pw, no ponderados por mas del 0.01% de cualquier año.

Cebe de observarse que la potencia de ruido indicado anterionnente debe incluir el ruido de interferencia debido a otros sistemas de satélite<br>y otros sistemas de microondas de superficie así como el ruido resultante de la absorción atmosférica y la temperatura de ruido incrementada debido a la lluvia. Por otro lado como el objetivo de ruido del inciso c) no debe in cluirse el tiempo en el cual·el objetivo dado es excedido debido al ruido· de interferencia del sol. Las interrupciones cortas menores de 10 segundos deben de tratarse como equivalentes al caso donde la potencia de ruido de un circuito es mayor que 10<sup>6</sup> P<sub>Wo</sub> no ponderados. En el inciso a) anterior - $10^4$   $\rho_{\text{W}_{00}}$  se considera como el objetivo de calidad para un estado ordinario y en b)  $5 \times 10^4$  p<sub>won</sub> deben de aplicarse a los casos donde ocurre degradación de la calidad del circuito (por ejemplo degradación debido a la lluvia). El último caso puede especificarse como el umbral de la calidad de circuitos· telefónices para uso comercial. . En el inciso e) se considera como una especificación que rehclona a Interrupciones cortas de circuito el cual puede originar desconexiones en facilidades de conmuta-

ci6n en circuitos telefónicos *6* errores de caracter en circuitos telegr4ficos con portadora de frecuencia de voz, etc. Debe también observarse que las especificaciones observadas anteriormente no son objetivos de confiabilidad sino objetivos de funcionamiento.

1,3 OBJETIVOS DE RUIDO PARA CIRCUITOS DE TELEVISION.

Con respecto al funcionamiento de la transmisión de circuitos de te levisión, la recomendación 567 del CCJR especifica varios criterios. entre estos, el más importante es el que relaciona al ruido aleatorio continuo el cual se especifica de la siguiente manera.

La razón señal a ruido para ruido aleatorio continuo no debe caer abajo de 53 db por m!s del 1% de cualquier mes *6* no estar abajo de 45 db por más del 0.1% de cualquier mes, cuando se est'e empleando la red cargada (ponderada) que tenga una caracteristica de ponderación unificada. (ver figura-9).

Antes de que se redactara esta recomendación en la asamblea plena- ria del CCIR en junio de 1978, diferentes valores de  $\frac{S}{N}$  se aplicaron a nor mas de televisión individuales, mientras que la nueva recomendación (Rec. 567) especifica un solo criterio, para normas de 525 y 625 lfneas. Debe de Observarse que la frecuencia de corte del filtro pasabajos para medir el ruido aleatorio continuo es de 5MHz, el cual ha sido especificado por con veniencia que toma el valor medio de las frecuencias lfmites superiores de los anchos de banda requeridas para nonnas de 525 y 625 1 fneas,

2 DISEÑO DE ENLACES PARA TELEFONIA MULTICANAL.

#### 2.1 RUIDO

1 : f Como se estableció, la potencia media en un ' minuto en el circuito de referencia hipotético para te\efonfa en el servicio de satélites fijos se requiere que sea igual o menor que 10 000 p $_{\rm{M_{op}}}$  para el 80%, del tiempo.<br>' Por lo tanto en el diseño de un enlace por satélite los parámetros de tran<u>s</u> misión están generalmente determinados para que satisfagan este criterio en

en el estado normal del circuito. El ruido generado dentro delenlace por satélites puede clasificarse de la siguiente manera.

f.

619

- a) Ruido de enlace (ruido térmico de UP-LINK, Ruido térmico de DOWN-LINK, Ruido por intermodulación del satélite y ruido de interferencia intrasistema).
- b) Ruido del equipo de la estación terrena (excluyendo Ruido Térmico generado en el receptor}.
- e) Ruido de interferencia de otros sistemas (Ruido de interferencia de sistemas de radiorepet1doras de su perficie y de otros sistemas de satélite).

El ruido de enlace del inciso a) ocupa generalmente la parte mas grande de la potencia del ruido total en el circuito de referencia hipotético y está determinado por varios factores tales como el EIRP de la estación terrena, la  $\frac{G}{T}$  de la esta-ción terrena, el funcionamiento del transponder del satélite y el indice de modulación de la señal de F.M. Entre fuentes de -ruido en el equipo de la estación terrena el ruido de intermodu laci6n generado en el transmisor depende del tipo de amplificador y su método de operación. Este hecho necesita tomarse *en* - cuenta cuando portadoras múltiples son amplificadas en un trans misor. Otras fuentes de ruido son diferentes tipos de ruido de intermodulación las cuales son inherentes a la transmisión de - F.M. El ruido de interferencia debido a otros sistemas, incluye aquellos provinientes de sistemas de microondas de superficie y otros sistemas de satélite diferente al sistema tratado. En casos reales 1 cantidad esperada de ruido de interferencia,di-<br>fiere una gran cantidad dependiendo de la localización del saté lite en la órbita geoestacionaria y del medio geográfico alrede dor 'de la estación terrena. Así, el problema de cuanta potencia de ruido de interferencia puede asignarse a un sistema por saté lftes tiene que ser examinado para los sistemas individuales.

Las normas del CCIR relacionan al nivel máximo permisible de in terfer&ncia de otros sistemas de sat&lite y de sistemas de ra- dio por linea de vista son como se muestran *en* la tabla l.

2.2 PARAMETROS FUNDAMENTALES PARA EL DISEÑO DE ENLACES POR SATELITE

**2.2,1**)  $\frac{C}{N}$  ,  $\frac{C}{NQ}$  y  $\frac{C}{T}$ 

Al diseñar un enlace por satélite, particularmente al calcular el ruido de enlace definido en la sección anterior, la relación entre el nivel de la potencia de la portadora y el nivel de la potencia de ruido, es uno de los parámetros más fundamentales.

Estas relaciones pueden expresarse en términos de  $\frac{C}{N}$ ,<br> $\frac{C}{T}$  que serán empleados de acuerdo a la situación, la interrelación entre esos parámetros es -como sigue:

$$
\frac{C}{N} = \frac{C}{KTB_0} \qquad \qquad - \cdot - \cdot - \cdot - \cdot - \cdot - \cdot - \cdot (1)
$$

$$
\left[\frac{C}{N\sigma}\right] = \left[\frac{C}{N}\right] + 10 \log B_0 - \cdots - \cdots - (2)
$$
  

$$
\left[\frac{C}{T}\right] = \left[\frac{C}{N\sigma}\right] + 10 \log K - \cdots - \cdots - (3)
$$

Donde:

C Potencia de la portadora (W) N Potencia de Ruido (W) K – Constante de Boltzman ( $\frac{\text{Jouls}}{\text{g}}$ )  $T -$  Temperatura de ruido (°K)

,.

÷

#### TABLA

 $\overline{1}$ 

timitaciones del ruido de interferencia para servicio de satélites  $\epsilon$ fijos en sistemas de setélites Geoestacionarios (CCIR 1978)

 $\mathbf{I}$ 

 $\bullet$ 

 $\mathbf{z}_i = \mathbf{z}_i$ 

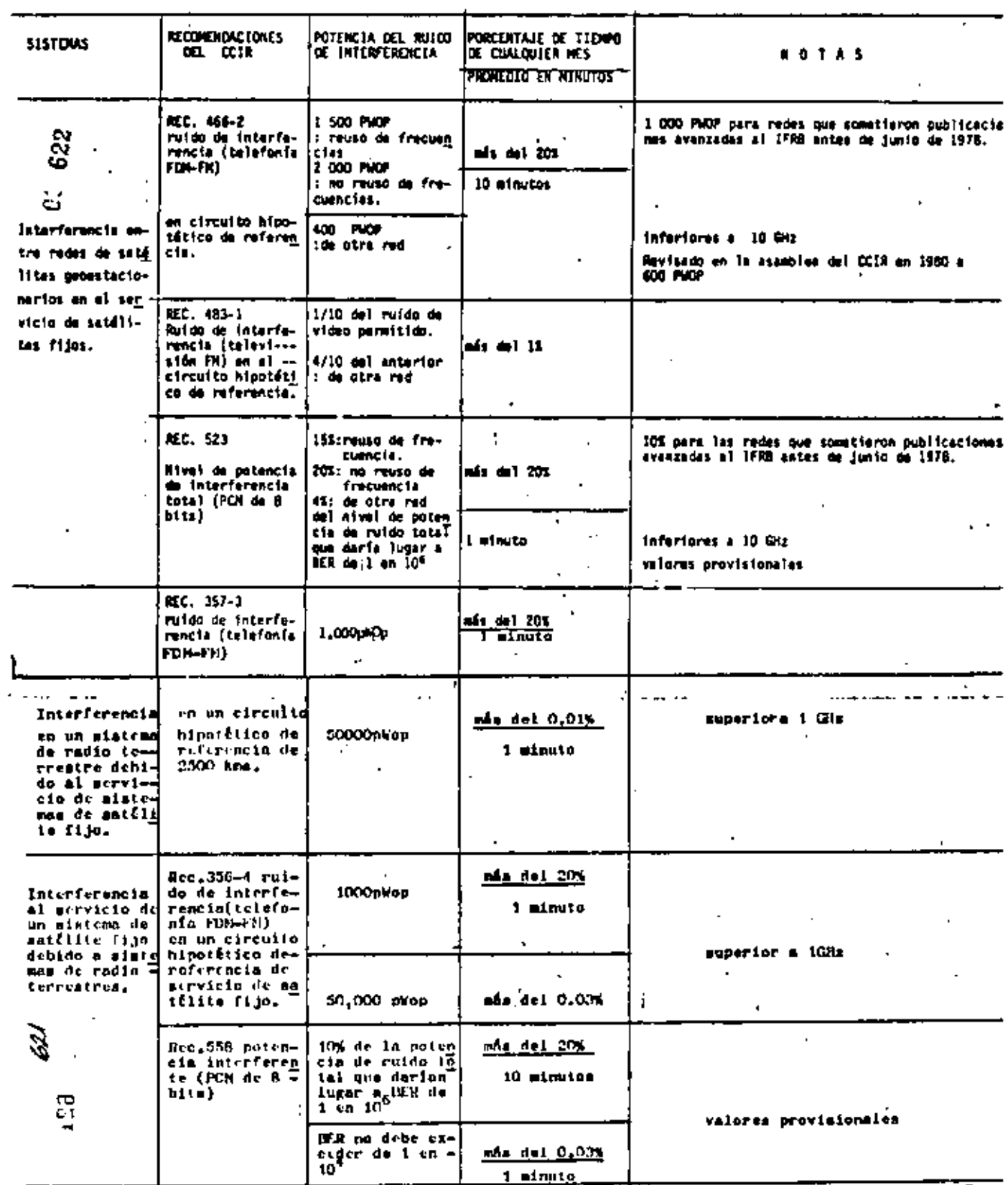

 $623$ 

 $\blacksquare$ 

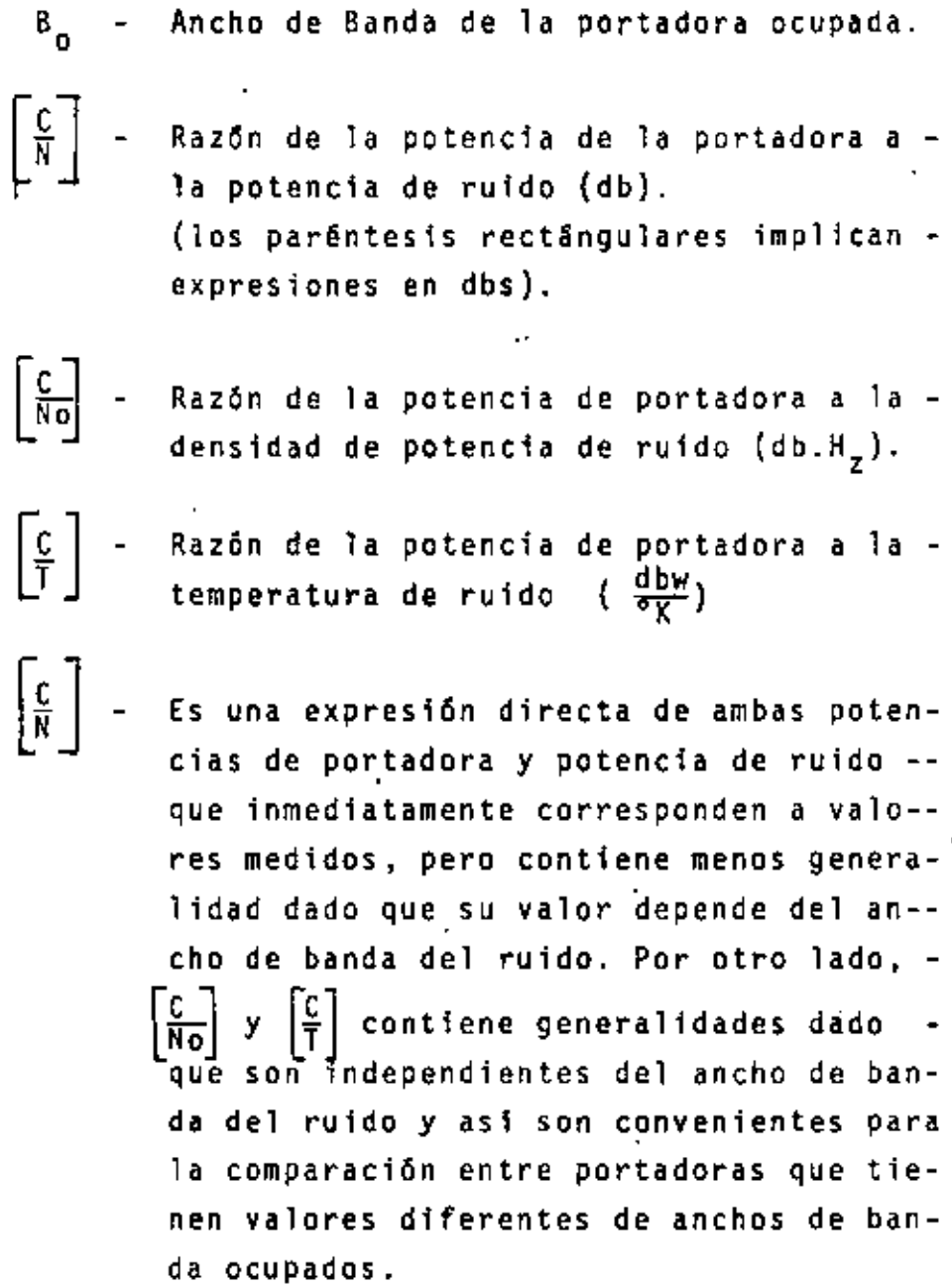

 $2.2, 2)$  $\frac{S}{N}$  . Cuando la potencia de portadora es suficie<u>n</u> temente grande comparada con la potencia del ruido a la entrada de un demodulador de F.M., la poten-cia de ruido que aparece a la salida del demodulador que corresponde al ruido de entrada, es propor cional a la razón de la densidad de potencia de --

ruido a la potencia de portadora y al cuadrado de la desviación de frecuencia rms el cual está tra~~ yendo la portadora por el ruido de entrada. La po~ tencia de ruido N<sub>d</sub> a la salida del demodulador pue de expresarse dentro de la gama de linealidad del demodulador de la siguiente manera,

3. 628

$$
N_{d} = a + \frac{N_0}{C} + f^2 - \cdots - f^2 - (4)
$$

Donde:

f.

- Es la densidad de potencia de ruido a la en-trada del demodulador.
- C Potencia de portadora
- f Diferencia en frecuencia entre portadora y <sup>~</sup> ruido.

a ~ Una constante relacionada a las características de funcionamiento del demodulador. , (Se supone aquí que una salida <u>a</u> . f $\frac{z}{r}$  es dada y que corresponde a una señal con una desviación de fre-~ cuencia r.m.s. fr).

Cuando la potencia total del ruido está dentro de la banda f<sub>i</sub>f<sub>2</sub> después de la demodulación, es N<sub>t</sub>,

$$
N_t = a \cdot \frac{N_0}{C} \int_{f_1}^{f_2} f^2 df
$$

$$
= \frac{a}{3} \cdot \sum_{i=1}^{N_0} (f_2 \cdot \tau f_1) + \dots + \cdot \cdot \cdot + \cdot \cdot (5)
$$

en el caso donde f $_2 \rightarrow f_1$  la ecuación anterior puede simplifica<u>r</u> se de la siguiente manera

10

•

$$
(-625
$$

$$
N_{t} \, z \, \frac{a}{3} \, \cdot \, \frac{N_{0}}{C} \, \cdot \, f_{2}^{3} \, - \, - \, - \, - \, - \, - \, - \, - \, (6)
$$

.Por lo tanto, la razón de la potencia de la señal a la potencia de ruido en la salida del demodulador, está dada por la siguiente ecuac16n

$$
\frac{S}{N} = 3 \frac{C}{N_0} + \frac{1}{f^2} \left( \frac{r}{f_2} \right)^2 - \cdots - \cdots \tag{7}
$$

Donde:

f<sub>r</sub> - Desviación de frecuencia rms de la señal.  $f^{-2}$   $f^{-2}$  se llama la ganancia deancho de banda debido al sistema F.M. la cual implica la razón de la anterior  $\frac{5}{N}$  a la de la señal A.M. con 100% de modulación.

Cuando se considera un solo canal sobre un circuito tele fónico multicanal, la potencia de ruido del canal N<sub>CH</sub> se escribe de la siguiente manera:

$$
N_{CH} = a \frac{N_0}{C} \int_{f_1}^{f_1} + \frac{\Delta f}{2} f^2 \Delta f
$$
  
\n
$$
= \frac{a}{3} \frac{N_0}{C^2} : \Delta f (3f_1^2 + \frac{\Delta f^2}{4}) - \cdots
$$
 (8)

Donde:

 $f_4 - Es$  la frecuencia central de un canal de interés.

Af - Es el ancho de banda del canal.

 $11'$ 

 $\ddot{\mathbf{r}}$ 

En el caso donde f<sub>i</sub> >> Af. ec. (8) puede simplificarse de la siguiente manera:  $\ddot{\phantom{1}}$ 

$$
N_{CH} = a + \frac{N_0}{C} \Delta f + f_{ij}^2 + \cdots + (-1)^{i}
$$

Vemos de esta ecuación que la potencia de ruido del canal es proporcional al cuadrado de la frecuencia de banda base y por lo tanto tiende a ser máximo en el canal superior de la banda base.

> De la ec. (9) la  $\frac{S}{N}$  del canal está dada por:<br>Cereno de la fundades de la funda por esta de la funda por esta de la funda por esta de la funda por esta de l 1  $\frac{1}{\Delta f}$  $\frac{\binom{1}{r}}{f_i}$  . . . . . . . . . . . . . (10)

Donde

 $\sim$  .

 $\overline{1}$ 

 $f_r$  - Desviación de frecuencia rms de la señal.

De la ecuación (10) la razón de la potencia de la seftal de tono de prueba a la potencia de ruido ponderado en el canal superior de la banda base, toma en cuenta el mejoramiento por én fasis y el factor de ponderación es obtenido de la siguiente manera:

$$
\left[\frac{S}{Nw}\right] = \left[\frac{C}{N0}\right] - 10 \log b_{ch} + 20 \log \frac{f_r}{f_m} + \left[\frac{p}{m}\right] + \left[w\right] - \cdots (11)
$$

Donde

' Es la razón de la potencia de la seftal de tono de pru<mark>eba a l</mark>a potencia<sup>:</sup> del ruido po<u>n</u> derado en el canal superior de banda base (db).

÷  $62<sub>1</sub>$ 

- 627
- $\lceil \frac{c}{N \sigma} \rceil$ La razón de la potencia de portadora a la densidad de potencia de ruido a la entrada del demodulador (db.H<sub>z</sub>)
	- $b_{CH}$  + Ancho de banda del canal (3100 H<sub>2</sub>).
	- f<sub>r</sub> Desviación de frecuencia rms debida al tono de prueba de O dbm<sub>n</sub>(H<sub>z</sub>)

 $f_m$  - Frecuencia máxima de banda base  $(H_7)$ 

Mejoramiento\_ por énfasis (4db al canal su• perior de banda base).

Factor de ponderación  $(2,5 \text{ db})$   $(\frac{1}{2})$ 

De la ecuación (11) la potencia de ruido (ponderado <mark>6 ca<u>r</u></mark> gado psofométricamente) al punto de nivel relativo<sup>r</sup>o se obtiene de la siguiente manera:

10 log N<sub>w</sub> = 83.5 - 
$$
\frac{c}{N_0}
$$
 + 10 log b<sub>CH</sub> -  
\n
$$
= 20 log \left[ \frac{f_r}{f_m} \right] - \cdots
$$
 (12)

Donde:

N<sub>w</sub> - Potencia de ruido cargado en el canal superior de la banda base en PW<sub>on</sub>.

( 1) Este factor representa el efecto,del ruido,sobre el olda hu mano generalmente se emrlea un valor 2,5 db,

# (.. 628

# •2.3 RUIDO DE ENLACE

El ruido de enlace como se deftni6 anteriormente, con-~ s1ste del ruido térmico del UP-l!NY, el ruido térmico del DDWN LINK, el ruido de intermodulación del satélite y el ruido de interferencia intrasistema. La cantidad de ruido en cada categoría implica un valor equivalente del ruido después de la demodulación, el cual depende del  $\frac{C}{N}$  y el indice de modulación de la señal de F.M. Puede expresafse convenientemente en têrminos de la potencia de ruido (ejemplo en pico watts) referido al punto de nivel relativo cero del circuito hipotético de referencia, si la respectiva  $\frac{C}{N}$  querelaciona a las categorias anteriores y, la potencia de rifido de enlace total son conocidas.

# 2.3 , 1.- RUIDO TERMICO DE UP-LINK o ASCENDENTE.

La mayor fuente de ruido del UP-LINK es el ruido térmico generado en el receptor de satélite, Cuando se considera la<sup>-</sup> contribución a la potencia del ruido después de la demodula- · ción en una estación receptora terrena, es necesario definir la relación entre la potencia de ruido mencionado anteriormente·y la potencia portadora . La <mark>C</mark>- del UP-LINK para una sola<br>portadora está dada por portadora está dada por

> $\left[\frac{C}{N_0}\right]_{\mathfrak{U}} = \left[P_E\right] - \left[L_{\mathfrak{U}}\right] + \left[\frac{G}{T}\right]_{\mathsf{S}} - 10$  1og K - - - - (13)  $\lceil P_E \rceil$  - EIRP de la estación terrena (dbw)  $\begin{bmatrix} L_u \end{bmatrix}$  - Pérdida de transmision del UP-LINK (db)  $\begin{bmatrix} a & \frac{C}{a} \end{bmatrix}$ G del satèlite en (db°K)<br>T

Donde:

K - Constante de Boltzman. (10 log K =  $-228.6$  db)

Cuando se considera la amplificación simultánea de porta doras múltiples, es necesario obtener una  $\frac{C}{N}$  compuesta para el UP-LINK empleando la siguiente ecuación.

$$
\left[\frac{C}{N_0}\right]_{\text{UA}} = \left[\text{ws}\right] - 10 \log \frac{4\pi}{\lambda} - \left[\text{BO}_i\right] + \left[\frac{6}{\frac{\pi}{2}}\right]_{\text{S}} - 10 \log \text{K}
$$
\n(14)

Donde:

W<sub>5</sub> - Densidad del flujo de potencia de entrada requerido para saturar un transponder del  $sat$ *i*te (dbw/m<sup>2</sup>)

10 log  $\frac{4\pi}{2}$  $\lambda$ <sup>-</sup> Ganancia de una antena hipotética con un <mark>ărea efectiva de un m<sup>'2</sup> para</mark> una longitud de onda de A (db)

Punto de un de operación (back-off) de entrada transponder del satélite (db)

 $\begin{bmatrix} 6 \\ \hline \overline{1} \\ \end{bmatrix}$  =  $\begin{bmatrix} 6 \\ \overline{1} \\ \end{bmatrix}$  del satélite en (db°K)

Donde  $\begin{bmatrix} W_{\mathbf{S}} \end{bmatrix}$  - 10 log  $\frac{4\pi}{\lambda^2}$  se considera como la potencia, la cual puede derivarse del  $\lambda^2$  área efectiva unitaria de la antena cuando el transponder del satélite está saturado.

> Bo, - Implica la diferencia entre nivel de po-tencia de entrada de una sola portadora al cual hace que un transponder del satélite

15

## 62~

#### 630  $\mathcal{L}$

esté saturado y la de un punto de operación real. Esta relación se ilustra en la fig.  $(2)$ 

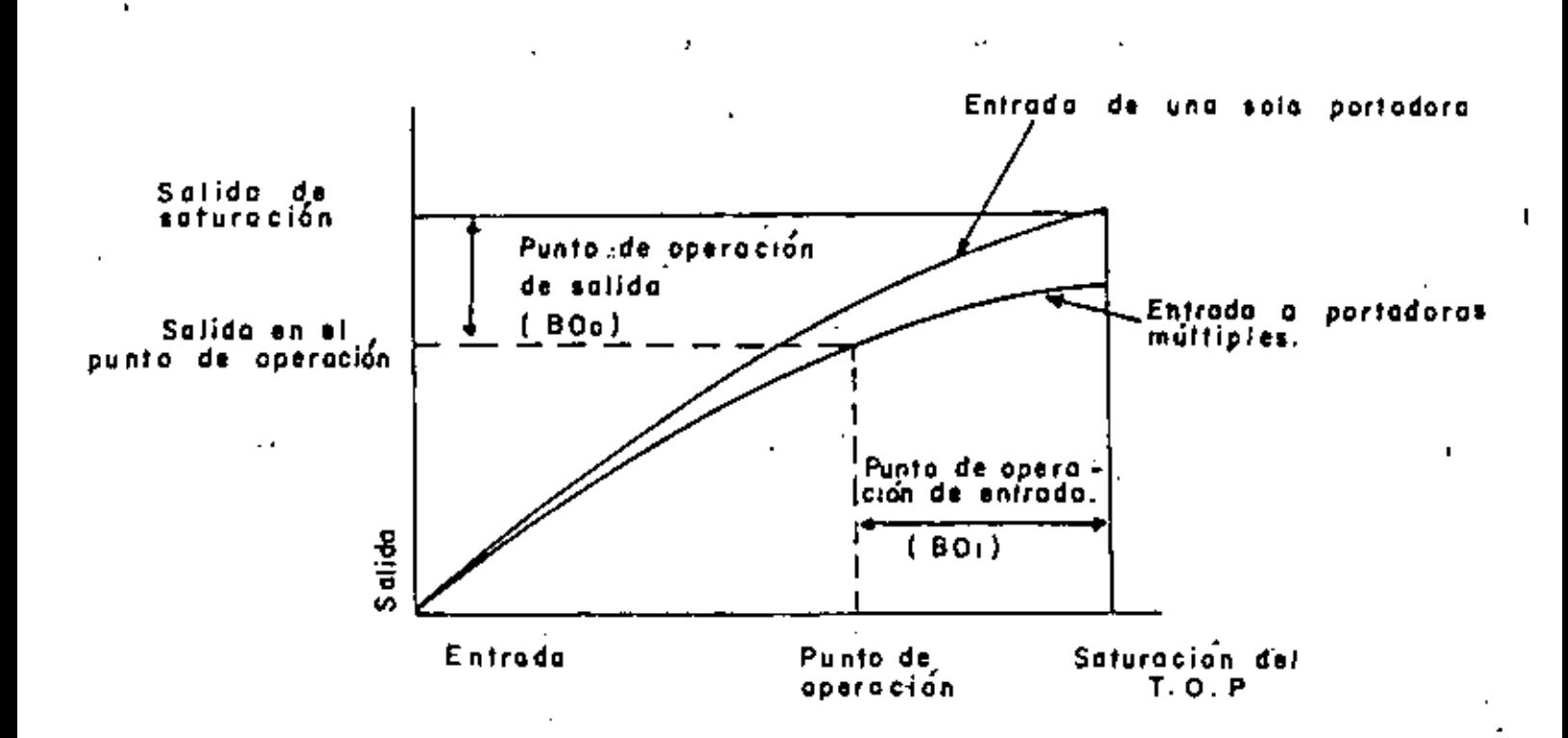

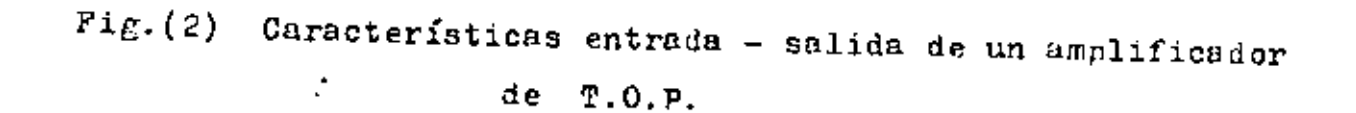

 $\mathbf{I}$ 

 $.16$ 

# $631$ <sup>17</sup>

### :2.3-,2 RUIDO TERMICO DEL DOWN-LINK

Dentro de la categoría del ruido térmico incluído en el DOWN-LJNK, los dominantes son el ruido térmico recibido por la antena de la estaci6n terrena y el generado en el receptor de la estaci6n terrena. múltiples están dadas <sup>- "</sup>respectivamente por las siguientes ecu<u>a</u> ciones:  $\frac{C}{N\sigma}$  para una sola portadora y portadoras

$$
\left[\frac{C}{N_0}\right]_d = \left[P_S\right] - \left[L_d\right] + \left[\frac{G}{T}\right] - 10 \log K - \dots \tag{15}
$$
\n
$$
\left[\frac{C}{N_0}\right]_A = \left[P_{SM}\right] - \left[BO_0\right] - \left[L_d\right] + \left[\frac{G}{T}\right]_E - 10 \log K \tag{16}
$$

Donde:

- $|P_5|$  - $\lceil L_{\mathbf{a}} \rceil$  -EIRP del satélite de una sola portadora • (dbw) Pérdida de transmisi6n del DOWN-LINK (db)
- $\left[\begin{matrix} G\\ \overline{T}\\ \overline{T}\\ \end{matrix}\right]_E$  $rac{G}{T}$  de la estación terrena (db°K)
- $\lceil P_{SM} \rceil$ -La EIRP de saturación del satélite para una sola portadora (dbw),
- $|80\rangle$  -

Punto de operaci6n (back-off) de salida de un transponder del satélite en (db).

## 2.3.3.- RUIDO DE INTERMODULACION DEL SATELITE

Los amplificadores de TOP son generalmente ~mpleados co mo transponders del satélite. Cuando portadoras múltiples son  $\cdot$ amplificadas en un transponder simultáneamente, un conjunto de producto de lntermodulac16n formadas por combjnaciones de es- tas portadoras, las cuales se llevan a cabo debido a la no linealidad de amplitud y f.ase del amplificador TOP, viene a ser una fuente de ruido en la banda de frecuencias de transmisión de las señales de R.F.

La cantidad de ruido de intermodulación varía dependien. do de la combinación de portadoras, las cuales son amplificadas simultaneamente y de la posición relativa de la portadora de interés sobre una escala de frecuencias.

Así, es difícíl expresarlo en una forma general. Además, el ruido de intermodulaci6n contiene componentes las cuales tienen correlación con señales de R.F. en sus fases, y esto prohibe el manejo del ruido de intermodulación de la misma manera que el ruido térmico. Al diseñar un enlace por satélite .. generalmente emplean valores experimentales para determinar el objetivo de ruido de intermodulaci6n.

Si la razón de la salida de saturación de un transpon- der a la potencia de ruido de intermodulaci6n cae dentro de la banda de frecuencia de transmisión es obtenido experimentalmen te, la  $\frac{C}{N\Omega}$  que relaciona la portadora puede expresarse de lasiguiente manera.

$$
\left[\frac{C}{N^{\prime 0}}\right]_{IM} = \left[\frac{C_S}{N^{\prime 0}}\right]_{IM} + \left[P_S\right] = \left[P_{SM}\right] \qquad \dots \qquad (17)
$$

l' 633

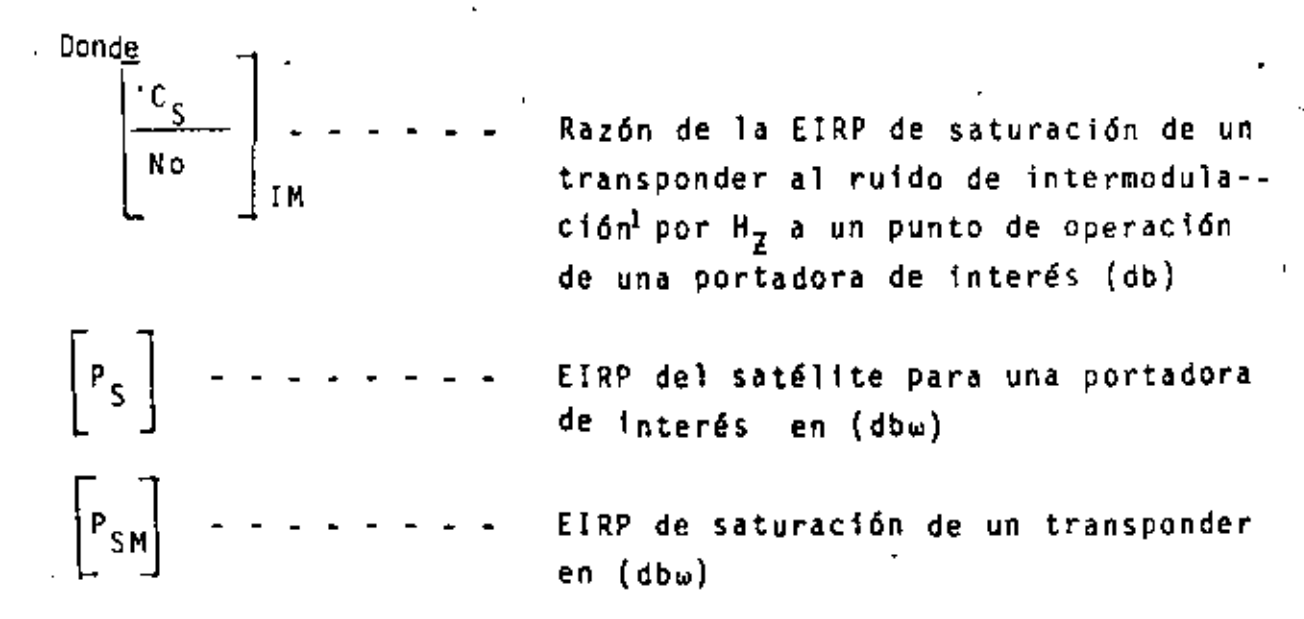

#### 2,3 ,4. INTERFERENCIA INTRASISTEMA

Para la utilización eficiente del espectro de frecuen-- cias localiado en el servicio de satélites fijos, el reuso de frecuencias es disponible por medio de aislamiento del haz del satélite o por medio del aislamiento de polarización.

Estas técnicas sin embargo traen otra fuente de ruido a - una portadora cocanal. Ademas en el caso donde las frecuencias de las portadoras adyacentes con la misma polarización en el mismo haz no están suficientemente separadas o las característl cas de atenuación del filtro pasabanda en un transponder no son satisfactorios, la interferencia mutua entre estas portadoras no puede despreciarse.

Dado que en general el ruido de interferencia tiene una distribución en el espectro no plano no puede! tratarse de la -' misma manera que el ruido térmico. Sin embargo puede transformarse dentro de un equivalente del ruido térmico basado sobre -

 $\mathbb{P}^1$  El ruido de intermodulación por H<sub>z</sub> transformado desde un valor medido de intermodulación que<sub>s</sub>en la banda de frecuencias de interés.

un valor experimental.

Considérese un caso donde las dos fuentes de interferen-· cia mencionadas anteriormente existen en ambas trayectorias del enlace el UP-LJNK y DOWN-LINK. Cuando estas fuentes de interferencia individuales no están correlacionadas una con otra la interferencia total está dada por la siguiente expresión.

$$
\frac{1}{(\frac{C}{N_0})} = \frac{1}{(\frac{C}{N_0})} + \frac{1}{(\frac{C}{N_0})} + \frac{1}{(\frac{C}{N_0})} + \frac{1}{(\frac{C}{N_0})} + \frac{1}{(\frac{C}{N_0})} - \cdots
$$
 (18)

Donde:

 $(\frac{c}{\cdot \cdot \cdot})$ No BU  $\frac{c}{(c-1)}$ No Bd  $\left(\frac{C}{\cdot} -\right)$ No xu  $\stackrel{c}{\longrightarrow}$ No Xd - - - - - - - - - - .<br>- - - - - <u>C —</u> equivalente debido a la interfe-<br>No - - - - - <u>C equivalente debido a la interfe--</u>. Es <mark>C equivalente debido a la in--</mark> No terferencia en el UP-LINK debido al cu brimiento, de la misma polarización - Es <mark>C equivalente debido a la inter-</mark> ferencia en el DOWN-LINK debido al eu de la misma polarización rencia en el UP-LINK debido al cubrimien to de la polarización opuesta. rencia en el DOWN-LINK debido al cubri-miento de la polarización opuesta.

Debe observarse que todos los valores para  $\frac{C}{2}$  en la ecuación (18) son expresados en valores antilogarít $^{100}_{100}$ cos.

# 635

## 2.3.5. RUIDO DE ENLACE TOTAL.

Dado que las fuentes de ruido individuales descritas en los puntos del 1 al 4 pueden considerarse que no están correlacionadas una con otra, el recíproco del total  $\frac{C}{N0}$  (la razón. de la potencia de ruído total a la potencia portadora) es igual a la suma de los recíprocos individuales de  $\frac{C}{N\alpha}$ .

Nominalmente

$$
\frac{1}{(\frac{C}{N_0})^2} = \frac{1}{(\frac{C}{N_0})^2} + \frac{1}{(\frac{C}{N_0})^2} + \frac{1}{(\frac{C}{N_0})^2} + \frac{1}{(\frac{C}{N_0})^2} - \cdots
$$
 (19)

Donde todos los valores de  $\frac{C}{N_D}$  son antilogaritmicos.

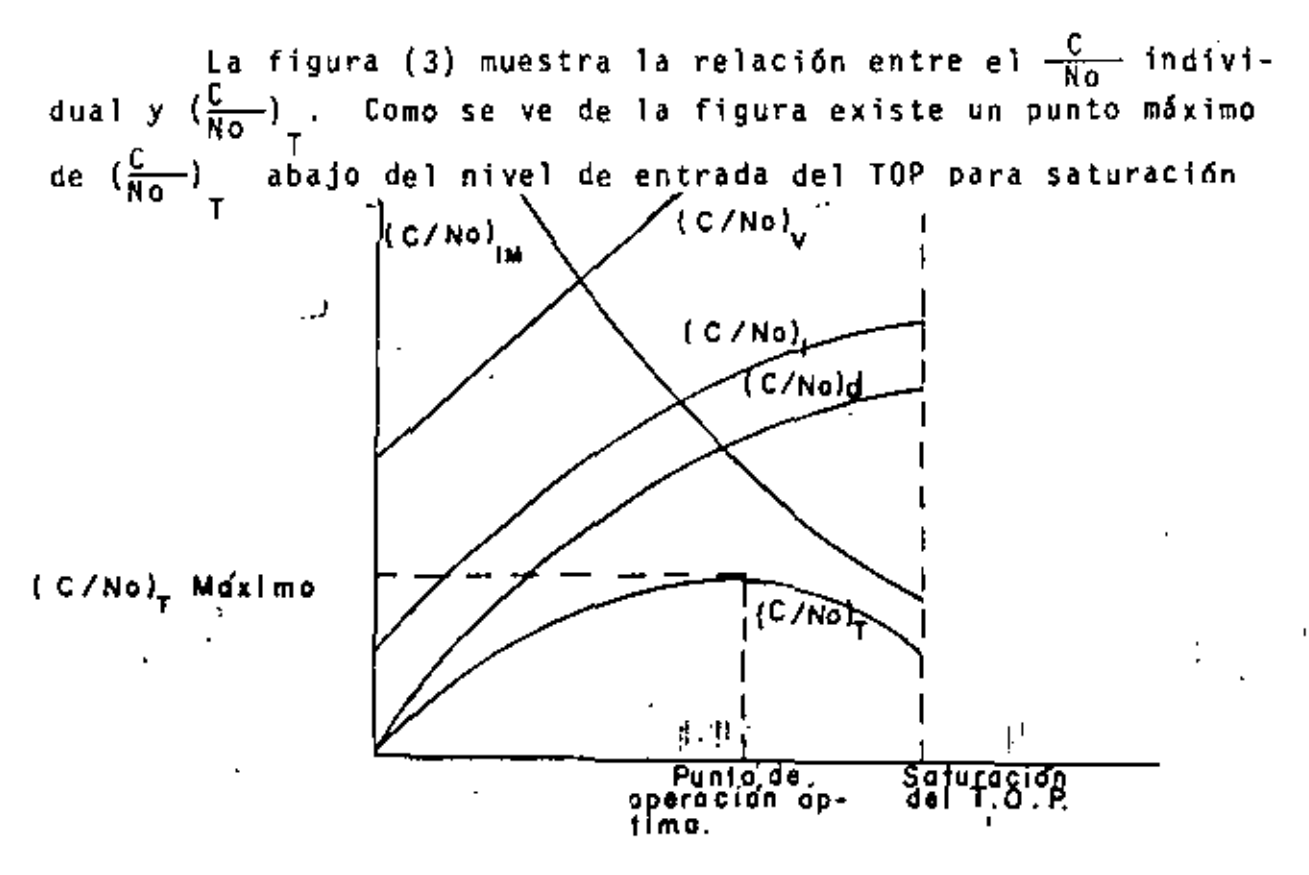

Nivel relativo del punto de operación del T.O.P. (dB) Relación entre el punto de operación del T.O.P. del  $Fix. (3)$ transponder del satélite y C/No.

# -636

## 2.3.6. MARGEN DE UMBRAL.

Cuando el  $\frac{C}{No}$  en la entrada del demodulador de F.M.<br>es suficientemente grande, la  $\frac{S}{N}$  a la salida es proporcional.<br>a la  $\frac{C}{No}$ . Sin embargo, si la  $\frac{C}{No}$ . Sin embargo si la  $\frac{C}{No}$ .<br>disminuye abajo de Ción la l y se deteriora rapidamente como se observa en la fig.  $4.$ 

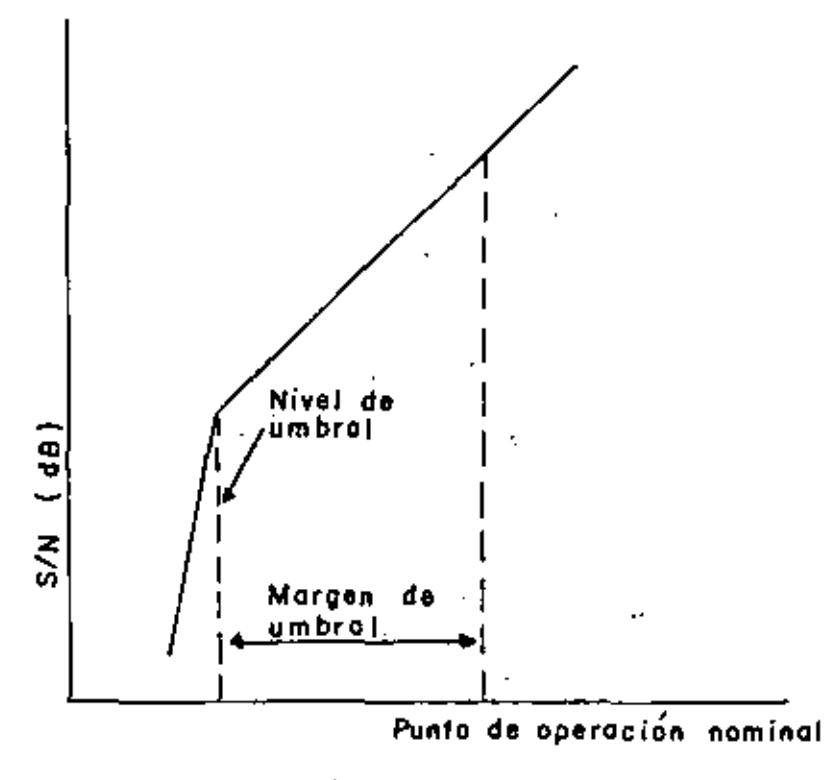

C/No (dB-Hz)

Pig. (4) Umbral en sistémas de P.N.

Este nivel de entrada es generalmente llamado el nivel de umbral. No obstante en un tipo convencional de demodulador,  $\div$ el fenómeno de umbral ocurre a una  $\frac{C}{N}$  de aproximadamente lOdb, el nivel de umbral puede reducirse por varios decibeles si se emplea un demodulador de extensión de umbral.

En el enlace por satélites, el sistema es generalmente operado a una  $\frac{6}{60}$ - mayor por varios decibeles que el nivel de umbral. La diferencia entre el  $\frac{C}{N}$  del punto de operación nomi nal y la del nivel de umbral es llamado el margen del umbral.

Suponiendo que el nivel de umbral aparece a una  $\frac{C}{N}$  de 10 db, el margen de umbral está dado por la siguiente expresión

$$
\left[ E \right] = \left[ \frac{C}{N0} \right]_{OP} - 10 \log B0 - 10
$$
  
80 = 2fr + 1 g + 2 fm (20)

Donde

 $\left|E\right|$  - margen de umbral en  $\left\{ db\right\}$  $\begin{bmatrix} 1 & 1 \ 1 & 2 \ 0 & 0 \ 0 & 0 \end{bmatrix}$  Es el  $\begin{bmatrix} 1 & 2 \ 0 & 0 \ 0 & 0 \end{bmatrix}$  Es el  $\begin{bmatrix} 1 & 2 \ 0 & 0 \ 0 & 0 \end{bmatrix}$  Es el  $\begin{bmatrix} 1 & 2 \ 0 & 0 \ 0 & 0 \end{bmatrix}$  Es el  $\begin{bmatrix} 1 & 2 \ 0 & 0 \ 0 & 0 \end{bmatrix}$  Es el  $\begin{bmatrix} 1 & 2 \ 0 & 0 \ 0 & 0 \$ No Bo - Ancho de banda ocupado por una señal de F.M. en Hz fr - Desviación de frecuencia r.m.s. del tono de prueba (Hz)  $t =$ Factor de carga g Factor pico  $fm -$  Frecuencia superior de la banda base en  $(Hz)$ 

Cuando se usa un demodulador de extensión de umbral, el factor de mejoramiento debe de sumarse al margen de umbral dado

# ·~ 637

por la ecuación 20. Factores de variación en propagación inclu.- Ye atenuación por precipitación (acompañada por un incremento de ruido térmico), desvanecimiento por cintilleo. En regiones que tienen mucha lluvia, la influencia de atenuación por precipitación y su incremento acompañado de ruido térmico es mas sig nificante.

Por esta razón, el margen previsto para un punto de ope ración nominal arriba dél nivel de umbral algunas veces es lla mado margen de lluvh., el cual se aplica únicamente al OOWN-LINK.

La relación entre el margen de umbral y el margen de lluvia se expresa como

$$
\begin{bmatrix} E \end{bmatrix} = 10 \text{ log } \left[ \frac{N_T + (m+1)N_d}{N_T} \right] \quad - \quad - \quad - \quad - \quad (21)
$$
\n
$$
\begin{bmatrix} M \end{bmatrix} = 10 \text{ log } m \quad - \quad - \quad - \quad - \quad - \quad - \quad (22)
$$

Donde

- [E]= margen de umbral (db)  $[M] =$  margen de lluvia (db) m = valor del incremento del ruido térmico del DOWN-LINK, debido a la precipitación *N<sub>T</sub>*= ruido de enlace total bajo una condición normal (cielo despejado) {PWOp)
- N<sub>d</sub> = ruido térmico del DOWN-LINK bajo una condición normal (cielo despejado) (PWOp)

# L. 639

## 2, 4 RUIDO DEL EQUIPO DE LA ESTACION TERRENA

 $\mathbf{I}$ 

Entre varias fuentes de ruido en el equipo de la esta· ción terrena, el ruido térmico generado en el receptor ha sido manejado como una componente del ruido de enlace como se descri bió en la sección anterior. En esta sección se discutirá el rui do del equipo de la estación terrena excluyendo el ruido térmico en un receptor. las fuentes de ruido principales en esta ca tegorfa son el ruido de 1ntermodulac16n debido a los amplificadores de alta potencia de la estación terrena y el ruido de in termodulaci6n generado en una linea de transmisión de F.M. 'El ruido térmico que excluye la del receptor y el ruido de intermo dulac16n debido al receptor también se incluye en esta catego- ria.

En el sistema intelsat los objetivos empleados se muestran en la tabla 11

## TABLA 11

Ruido del Equipo de la Estación Terrena en el Sistema INTELSAT

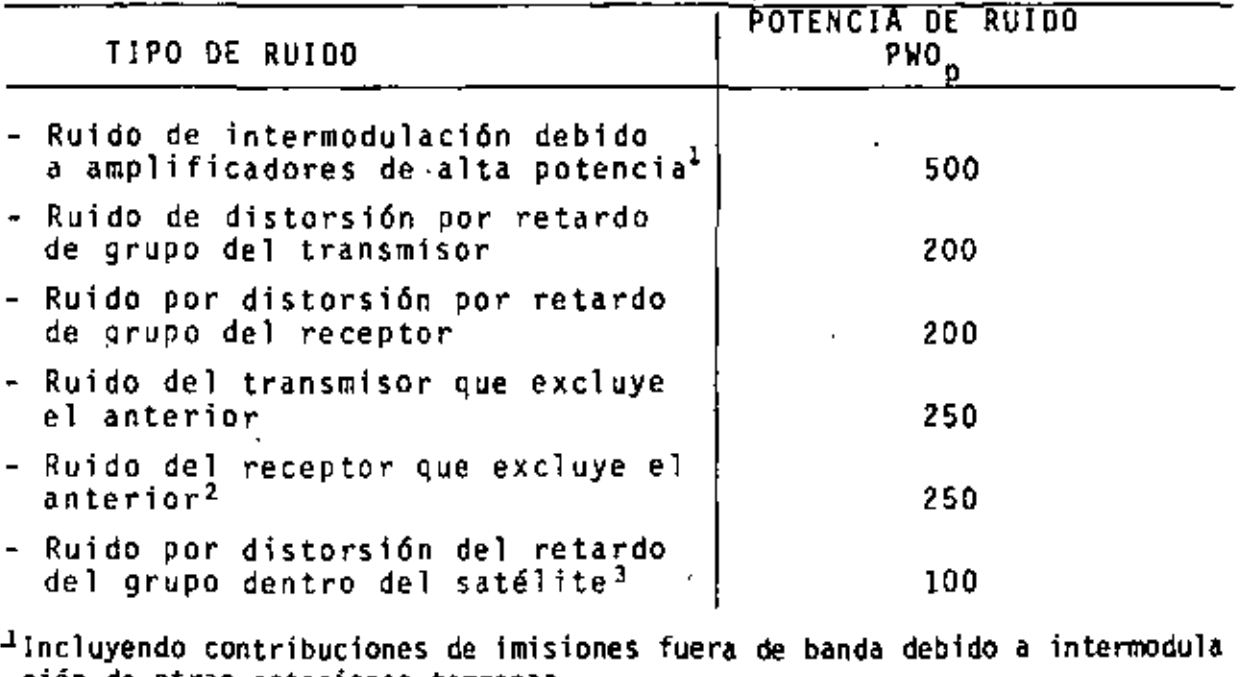

ción de otras estaciones terrenas.<br><sup>2</sup>Excluyendo ruido térmico del receptor.<br><sup>3</sup>Será aplicada después de la compensación de la estación terrena de la tran<u>s</u> misión lateral.

ł

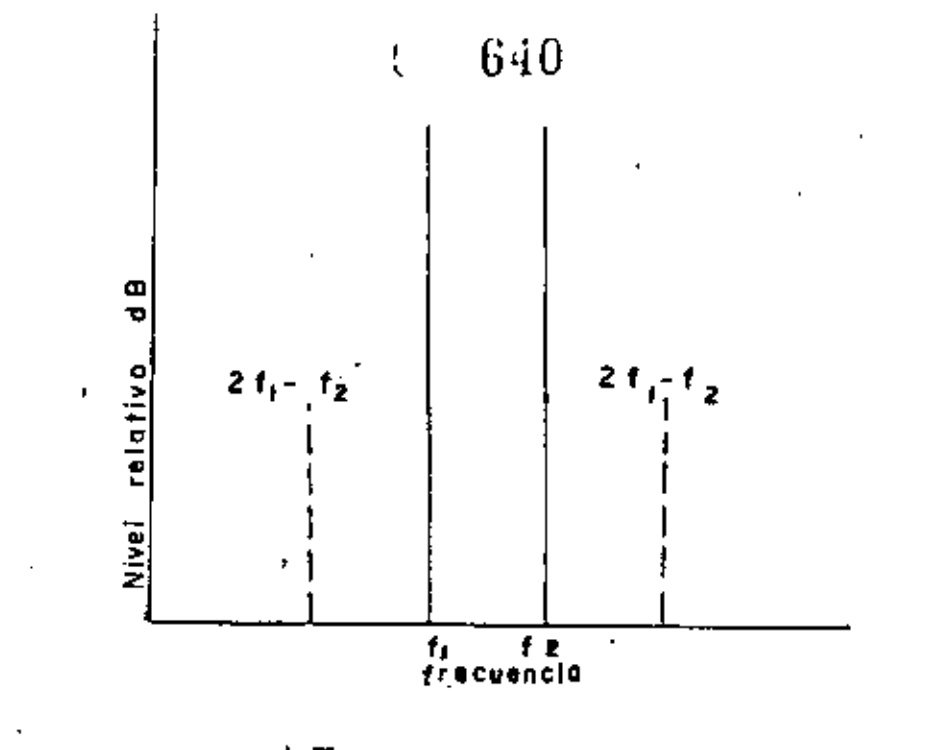

 $Fig. (5)$ 

Productos de intermodulación de tercer orden para el caso de dos portadoras.

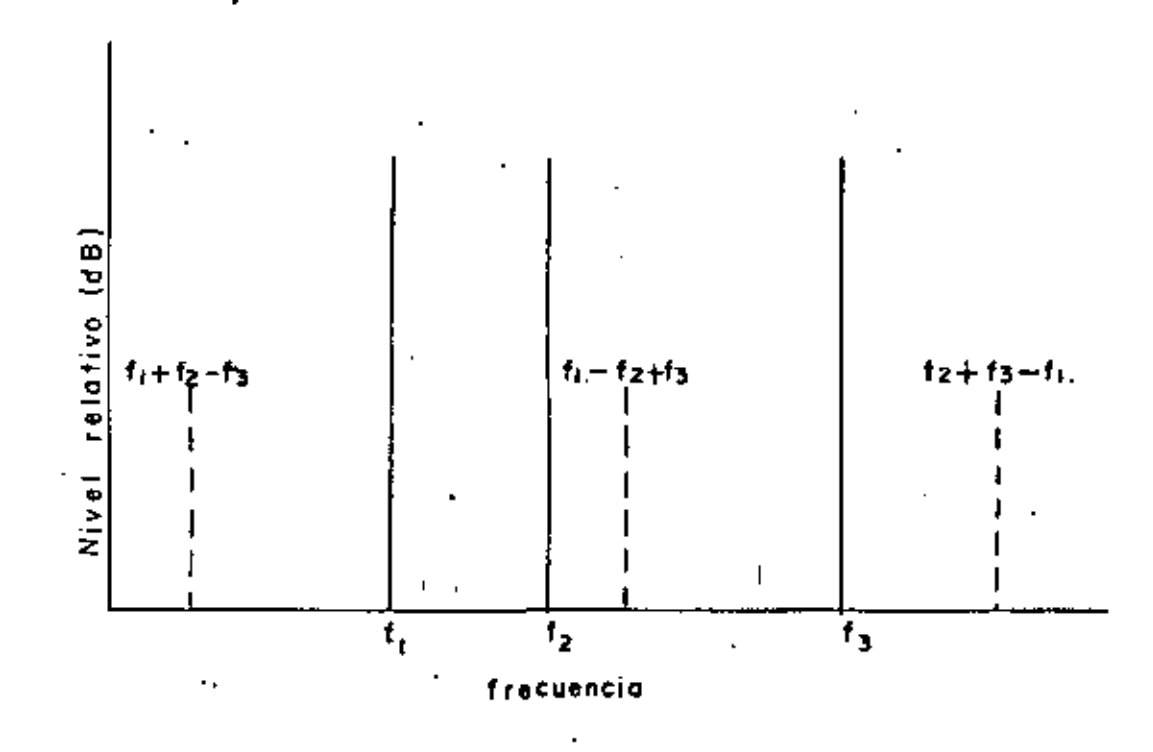

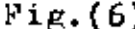

Fig. (6) productos de intermodulación de tercer orden para el caso de tres portadoras.  $\sim 10^{-11}$ À.

La profundidad de cada objetivo se deja en manos del di señador de la estación terrena.

## 2.4.1. RUIDO DE INTERMODULACION DEBIDO A UN AMPLIFICADOR DE ALTA POTENCIA.

Los amplificadores de alta potencia de las estaciones terrenas, generalmente consisten de tubos Klystron, 6 TOP  $10<sub>s</sub>$ cuales tienen características entrada salida no lineales. Por lo tanto cuando más de una portadora son amplificados simultá-neamente en dicho amplificador, los productos de intermodula--ción tienden a ser producidos por una combinación de estas por tadorasciqualmente caen en la banda de frecuencia de transmi--sión y vienen a ser una fuente de ruido.

Entre los productos de intermodulación el mas signifi-cante es el de tercer orden. Los típos de  $(2f_1 - f_2)$  y  $(2f_2 - f_1)$ como las combinaciones de dos portadoras y los tipos de  $(f_1+f_2-f_3)$ .  $(f_1-f_2+f_3)$  y  $(f_2+f_3-f_1)$  como las combinaciones de3portadoras que pueden caer dentro de la banda de frecuencias de transmisión, donde  $f_1, f_2, y, f_3$  son las frecuencias portadoras. Las figuras (5) y (6) ilustran ejemplos de productos de intermo dulación para los casos de dos y tres portadoras respectivamente.

Las características de intermodulación de KLYSTRON Y TOP generlamente se expresan en términos de la cantidad de pro ductos de intermodulación de tercer orden, los cuales son genera dos cuando dos portadoras no moduladas de igual amplitud son amplificadas simultáneamente. Basado en esto, los productos de intermodulación de tercer orden para los casos de dos y tres portadoras cada una no modulada y de una amplitud diferente, se obtienen de la siguiente expresión

 $\begin{bmatrix} P_{1M} \end{bmatrix}_{2} = \begin{bmatrix} P_{1} \end{bmatrix} + \begin{bmatrix} P_{2} \end{bmatrix} - 2\begin{bmatrix} P_{0} \end{bmatrix} + \begin{bmatrix} P_{1M} \end{bmatrix} - \cdots$  $(23)$ 

 $\sqrt{642}$   $^{28}$ 

 $\left[\begin{matrix} P_{1M} \end{matrix}\right]_3 = \left[\begin{matrix} P_1 \end{matrix}\right] + \left[\begin{matrix} P_2 \end{matrix}\right] + \left[\begin{matrix} P_3 \end{matrix}\right] - 3 \left[\begin{matrix} P_0 \end{matrix}\right] + \left[\begin{matrix} P_{1M} \end{matrix}\right] + 6 - \cdots$  (24)

Donde:

 $\left[\begin{matrix} P_{1M} \end{matrix}\right]_2$ 

 $\left[\begin{matrix} P_{1M} \ P_{3M} \end{matrix}\right]$ 

 $\begin{bmatrix} P_1 \end{bmatrix}$ ,  $\begin{bmatrix} P_2 \end{bmatrix}$ ,  $\begin{bmatrix} P_3 \end{bmatrix}$ 

Productos de intermodulaci6n de tercer orden, para el caso de dos portadoras (dbW) Productos de intermodulación de tercer orden para el caso de tres portadoras (dbW) Potencias de portadoras simultáneamente ampli ficadas (dbW)

Potencia de las portadoras de referencia las cuales dan los productos de intermodulaci6n de dos portadoras no moduladas de igual ampl<u>i</u> tud (dbW)

Productos de intermodulac16n para el caso de dos portadoras de referencia de igual ampli- tud ( dbW)

Debe notarse que en casos reales, no hay necesidad de con slderar los productos de intermodulaci6n de alto orden mayores que el tercero, pero deben tomarse en cuenta cuando se quiere un an4Jists preciso.

Los productos de intermodulacl6n debido a las portadoras moduladas en frecuencia forman una envolvente compleja de acuerdo a las distribuciones de espectro individual .

Cuando el espectro de las portadoras de F.M. son distribuidas por señales dispersas de energfa, los productos de inter· modulación por ancho de banda de frecuencia unitaria se reducen en proporción al efecto de la energfa dispersa.

,,

ţ.

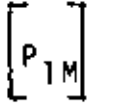

 $\begin{bmatrix} P_{\mathbf{0}} \end{bmatrix}$
# 1 643<sup>29</sup>

## 2.4,2. RUIDO DE INHRMODULACION DEBIDO A LINEAS DE TRANSMI-SION DE F.M.

Sobre una linea de transmisión de F.M., el ruido de intermodulaci6n es originado por la no linealidad entrada salida, no linealidad de caracterfsticas fase-frecuencia, caracterfsticas amplitud frecuencia y eco. Dado que el = ruido por intermodulación debido a estos factores se discuten en detalle en +otras publicaciones aqul únicamente se indican ecuaciones para calcular dicho ruido las cuales aparecen en la tabla(III). El ruido de intermodulación en esta categoría es generalmente medi do por medio de métodos de carga de. ruido. la potencia de ruido Pesado debido a la intermodulaci6n referido al punto del nivel relativo cero puede derivarse de la razón del nivel de carga de ruido al nivel de ruido de intermodulación de la siguiente mane ra.

10 log N = 90 - 
$$
\left[\frac{S}{D}\right]
$$
 - 10 log n+20log  $\frac{e}{fr}$  -  
10 log  $\frac{b\ell}{b_{ch}}$  -  $\left[\frac{p}{d}\right]$  -  $\left[\frac{W}{d}\right]$  - - - - - - - (25)

Oonde:

- N. Ruido de intermodulación cargado (PWop)
- $rac{S}{\overline{D}}$ Razón del nivel de la carga del ruido al ruido de intermodulación de segundo y tercer orden en un canal de interés (db)
- n Número de canales de señales de telefonía multicanali zadas
- ·u *t*  <sup>~</sup>Razi5n de la desviación de frecuencia r.ms. de las se-  $\frac{q}{fr}$ ñales telefónicas multicanalizadas a desviación de frecuencia del tono de prueba r.m.s.  $(20log \frac{a}{f}$ : nivel<sup>1</sup> de carga de circuitos tele'fónicos multicanales)

 $\mathbb{F}$ .

 $-1$  -15+10log n (db) (n> 240), -1+4logn(db) (12<n<240)

 $\,c. \, 644$ 

- $\mathbf{b}_{\parallel \mathbf{g}_1}$
- . Ancho de banda de frecuencia en método de carga de <sup>~</sup> ruido (4KHz)

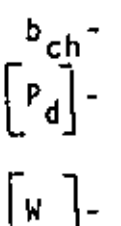

5

Ancho de banda de un canal telefónico (3.1 KHz) Mejoramiento<sup>2</sup> de características de ruido de intermo dulación por medio de énfasis (db)

Factor de peso o de ponderación (2 .Sdb)

<sup>2</sup> El mejoramiento en la  $\frac{S}{H}$  por medio de énfasis referente al ruido de interm<u>o</u> dulación de segundo y lercer orden en la parte superior del canal de banda base es aproximadamente 5.5 db y 3.5 db respectivamente.

# 645

## T A B L A 1 1 1

 $\ddot{\phantom{a}}$ 

 $\cdot$ 

 $\mathbf{r}$ 

# ECUACIONES PARA CALCULAR RUIDO DE INTERMODULACION -

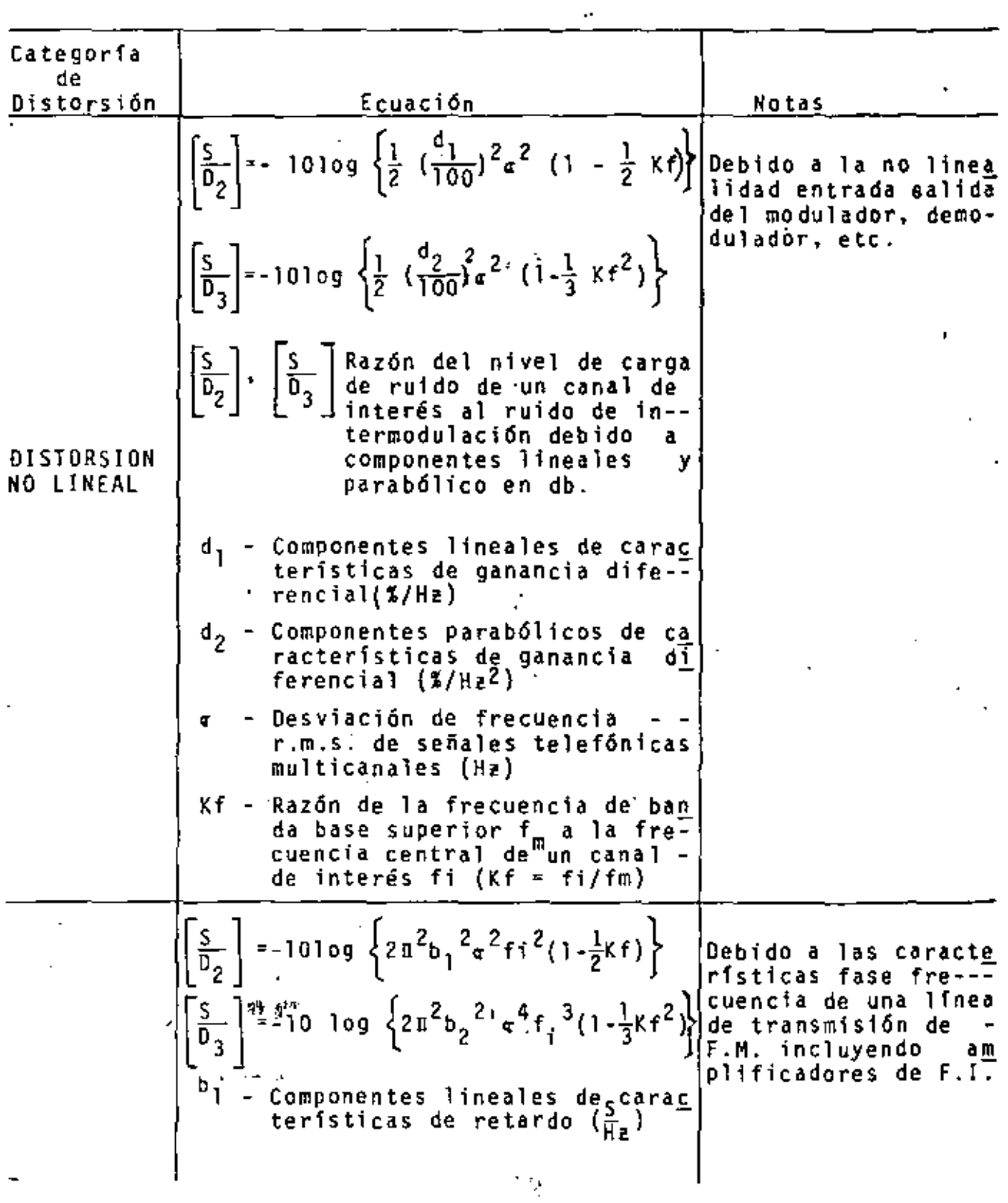

 $t = 646$ 

ł,

i,

 $\overline{\phantom{a}}$ 

 $\mathbf{I}$ 

 $\ddot{\phantom{0}}$ 

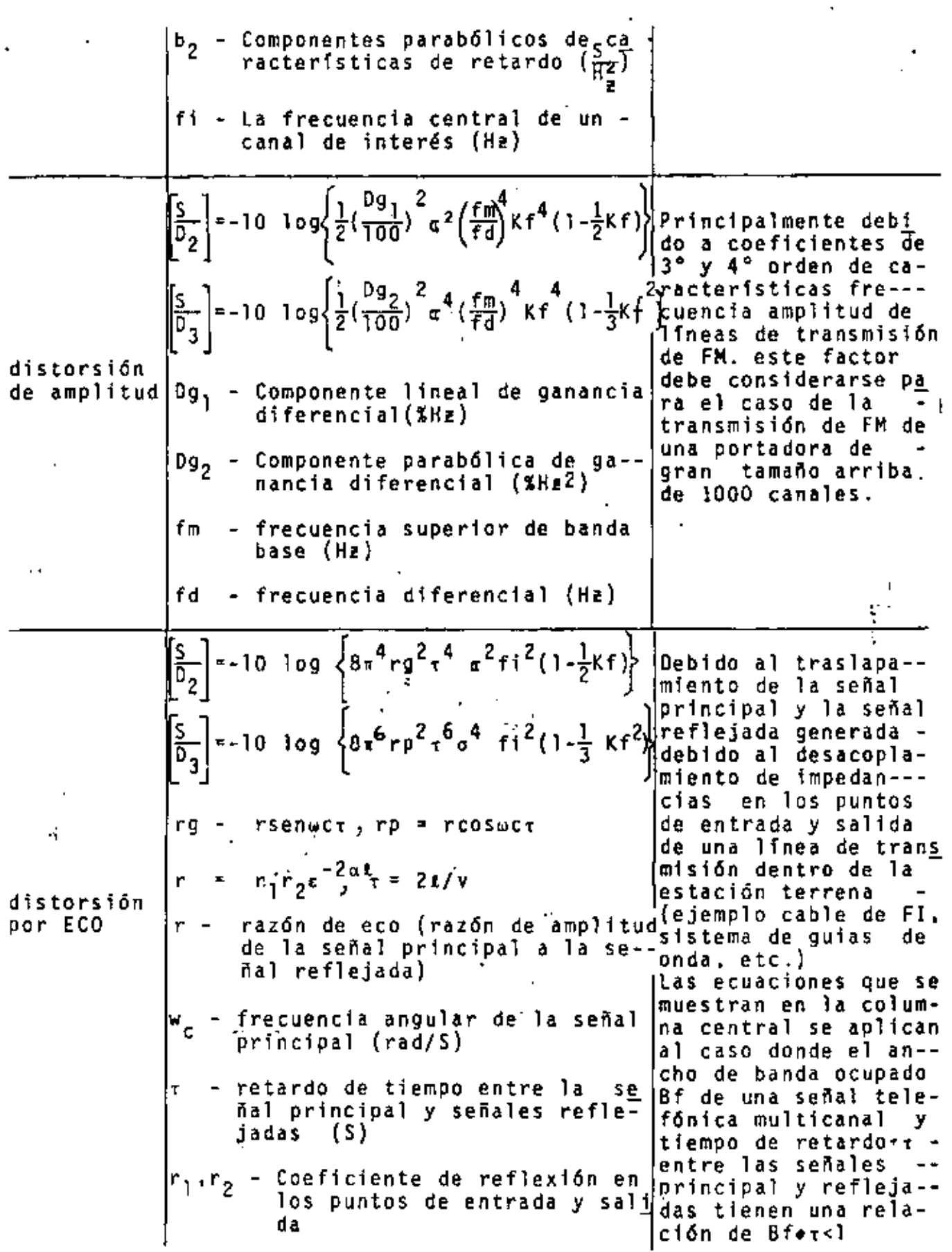

#### 647 £.

co • constante de atenuación de la 1 ínea de transmisión de interés e - longitud de la linea de interés (m) v - velocidad de propagación (m/S).

### '2 .• 4,3.- RUIDO TERM!CO.

No obstante que el ruido térmico en el receptor es el más dominante sobre todas las otras fuentes de ruido térmico dentro del equipo de una estación terrena, generalmente se maneja en forma separada como un factor componente del ruido térmico de down· link. Bajo esta categorfa, por lo tanto se considera el ruido tér mico debido al equipo de la estación terrena a excepción del rece<u>p</u> ter. Sin embargo la fuente de ruido térmico dominante está deter minada por el diagrama de niveles de cada estación terrena.

2.4, 4.- RUIDO DE JMTERMODULACION DEBIDO AL RECEPTOR.

Esta fuente de ruido no es tan significante como en el equipo transmisor. Sin embargo, cuando portadoras múltiples que in cluyen una portadora de gran tamaño que maneje 1872 canales que son simultáneamente amplificados, debe considerarse el ruido de in termodulación debido a las características no lineales entrada-sa lida.

2.4,5.- RUIDO POR DISTORSION DE RETARDO DENTRO DE UN SATELITE.

Las características de retardo en los transponders de un satélite puede compensarse para una<sup>i</sup> cierta magnitud en la estación terrena en el transmisor basado en datos obtenidos por mediciones. Las características de retardo residual después de la compensación y el efecto de las señales de paso debido a las características fuera de banda de transponders adyacentes (considerados equivalentes a las características de retardo) son incluidos en algunos ca

sos en la fuente de ruido del equipo de la estación terrena por conveniencia.

2.5 RUIDO DE INTERFERENCIA DE OTROS SISTEMAS.

Bajo esta categorfa, se considera el ruido de interferencia de sistemas repetidores de radio terrestres y otros sistemas de satélite que comparten las mismas bandas de frecuencia. El ruido de Interferencia debido al reuso de frecuencia dentro de un solo sistema, el ruido de interferencia de canal adyacente, y el ruido de distorsión de eco debido a una larga lfnea de transmisión puede manejarse de la misma manera que el ruido de interferencia de otros sistemas, no obstante estas fuentes de ruido se clasifican dentro de otras categorfas para el Propósito del' c4lculo del ruido.

El ruido de interferencia es manejado generalmente de mu chas maneras de acuerdo a distribuciones de espectro de señales deseadas y no deseadas. Si se conoce la razón de potencia de las portadoras deseadas y las no deseadas, así como el factor de re ducción de interferencia, la potencia de ruido de interferencia (pesado) se obtiene por la siguiente ecuación

10 log Np = 90 - 
$$
\left[\frac{D}{U}\right]
$$
 -  $\left[\frac{R^2}{M}\right]$  -  $\left[\frac{W}{M}\right]$  - - - - - - - - - - (26)

Oonde:

 $\blacksquare$ 

Np Potencia de ruido de interferencia (pesado) (PWop)  $\mathsf{U} \mathsf{U}$ l R il Razón de 1 a (db) de la potencia de por<mark>tadora deseada a</mark> la potencia portadora no deseada en la entrada del receptor Factor de reducción de interferencia (db)  $($   $\begin{bmatrix} Ri \end{bmatrix} = \begin{bmatrix} \frac{S}{Ni} \end{bmatrix} - \begin{bmatrix} 0 \ 0 \end{bmatrix} )$ Razón de la potencia del tono de .. prueba (1mw) a la poten--

649 €

cia de ruido de interferencia (no pesado) en un canal te~ lefónico (ancho de banda J,l KH!) (db)

W - Factor de ponderación o de peso (2.5 db)

Cuando las portadoras deseadas y no deseadas son ambas señales F.O.M. - F.M. el factor de reducción de interferencia puede obtenerse de acuerdo a los fndices de modulación de las dos portadoras como se dá a continuaci6n.

a) Interferencia entre seftales F.D.M.-F.M. con altos fndices de modulaci6nl

$$
\begin{bmatrix}\nRi \\
10 \text{ log } \alpha s - 10 \log b_{ch} + 20 \log \left(\frac{fr}{f_1}\right) + 10 \log 2\sqrt{2\pi} \\
- 10 \log \left\{ e^{-\frac{(F_0 - f_1)^2}{2\sigma s^2} + e^{\frac{(F_0 + f_1)^2}{2\sigma s^2}} \right\} + \left[ p \right] - - - - - \cdot \tag{27}\n\end{bmatrix}
$$

DON DE:

'!:S •/<~: <sup>2</sup><sup>+</sup>"u2 ¡,0 , ~U)- Desviación de frecuencia r.m.s. de las portadoras .deseada y no deseada debido a las señales de· telefonfamulticanal (Hz)

- b<sub>ch</sub> Ancho de banda de un canal telefónico (3100 Hz) fr - Desviación del tono de prueba r.m.s. de la portadora deseada (Hz)  $f$  : Frecuencia central de un canal de interés (He)
- Fo. Diferencia en frecuencia entre las portadoras deseada y no deseada (Hz)
- Mejoramiento por énfasis (db)
- Esta ecuación puede aplicarse cuando *qffm* > 1 para ambas portadoras deseada y no deseada. Aquí a es la desviación de frecuen cia r.m.s. debido a las señales de telefonía multicanal y fm es la frecuencia máxima de banda base.

b) Interferencia de una portadora F.O.M. - F.M. con un bajo índice de modulaci6n dentro de una portadora F.D.M.·F.M. con un alto indice de modulación

 $t = 650$ 

$$
\begin{bmatrix} R1 \end{bmatrix} = 10 \log_{10} 10 \log_{10} k_{ch} + 20 \log_{10} \left\{ \frac{fr}{fi} \right\} + 10 \log_{2} \left\{ 2 \sqrt{2\pi} \right\} - 10 \log_{2} \left\{ e^{-\frac{\left( \frac{fr}{20} - f1 \right)^{2}}{2\sigma_{D}^{2}}} + e^{-\frac{\left( \frac{fr}{20} + f1 \right)^{2}}{2\sigma_{D}^{2}}} \right\} + \begin{bmatrix} p \end{bmatrix}
$$
(28)

DON DE:

 $\mathbf{t}$ 

- $\sigma_{\text{n}}$  es la desviación de frecuencia r.m.s. de la portadora deseada debido a una señal de telefonía multicanal.
	- 3 EJEMPLO DE UN DISEÑO DEL SISTEMA INTELSAT-IV-A

Un satélite INTELSAT IV-A tiene tres tipos de antenas transmisoras del tipo haz; a saber:

- Haz Global
	- Haz Hemisférico

í

Haz Puntual<sup>2</sup>

En el caso del haz hemifésrico (ó haz puntual) se practica el reuso de frecuencias entre los haces este y oeste. Por lo tanto, en el diseño de enlaces por satélite para el sistema INTELSAT IV-A, el ruido de interferencia intrasistema tiene que considerarse como una componente para el ruido del enlace. Con  $\cdot$ el fín de reducir el ruido de interferencia intrasistema, se em plea un esquema intercalado de frecuencias, en el cual las fre cuencias centrales de las portadoras de ambos haces este oeste están desviados uno con respecto a.otro. Actualmente han sido diseña dos sistemas de tal forma que la contribución al ruido  $\pm$ por la interferencia intrasistema viene a ser menor que aproximadamente 1000 pwop. La figura (7) muestra un ejemplo del plan de frecuencias en el sistema INTELSAT IV-A.

2En el caso de una antena receptora se emplean dos tipos de haces .el global y el Hemisférico.

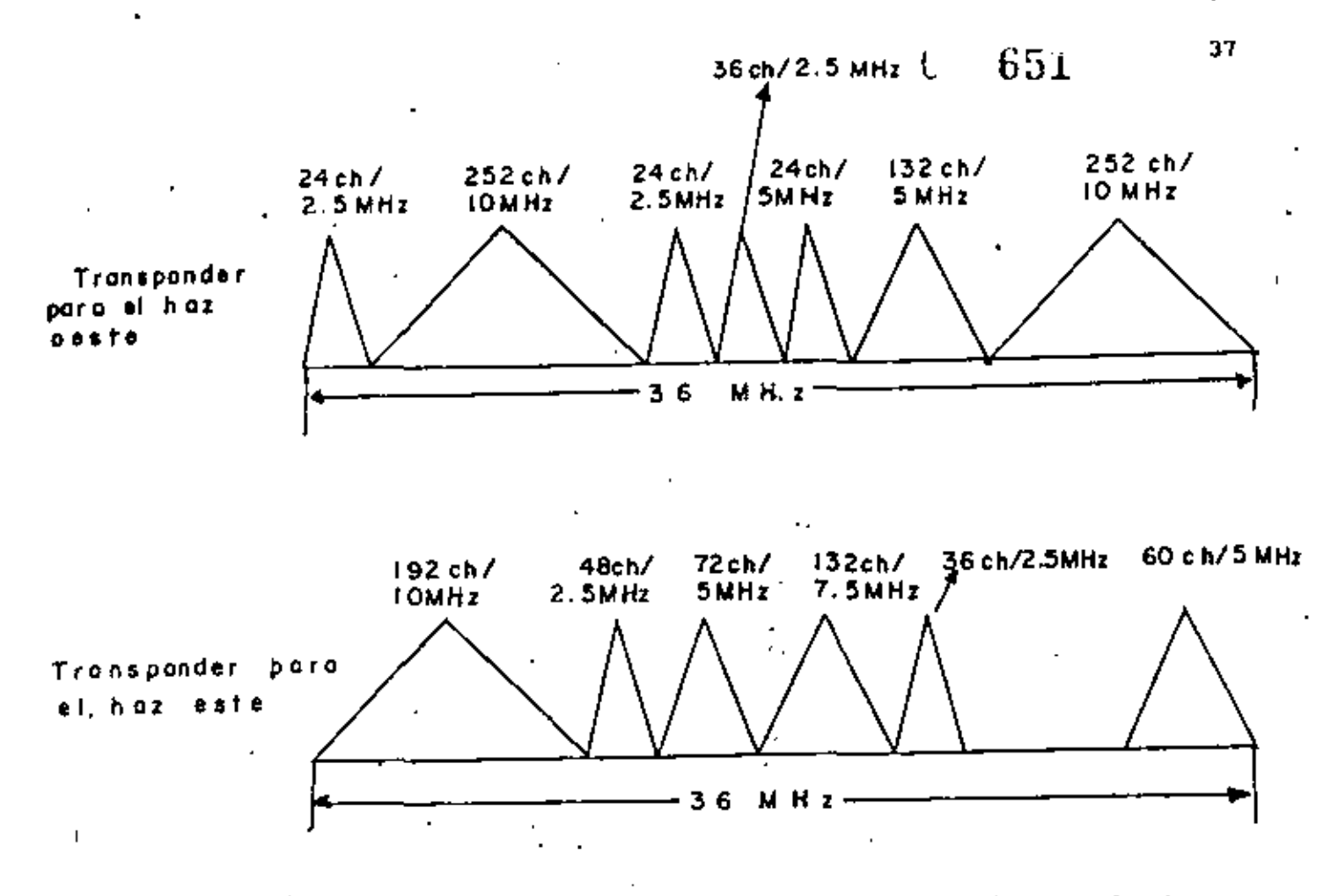

Fig. (7) Ejemplo de un arreglo en fracuencia aplicado al sistema del satélite INTEISAT IV-A con una interrelación combinada de frecuencia.

En la figura (8) se ilustra el incremento del factor de reducción de interferencia debido a la distribución intercalada de frecuencias, el cual se ha calculado empleando la ec. (27). Esta figura muestra un ejemplo de interferencia entre portadoras del mismo tamaño. Ademas, esta figura indica la variación del factor de reducción de interferencia para el caso de una sola portadora de interferencia, mientras que en arreglos de frecuencias reales de transponders deben de considerarse la interferencia entre dos portadoras adyacentes en el transponder interferido como se<sup>ve</sup>de la figura (*1*).

De la figura (8) se observa que, en el caso donde la di ferencia de las frecuencias centrale's Fode las portadoras interferidas e interferidas-con es igual a la mitad de su ancho de -

652  $U$ .

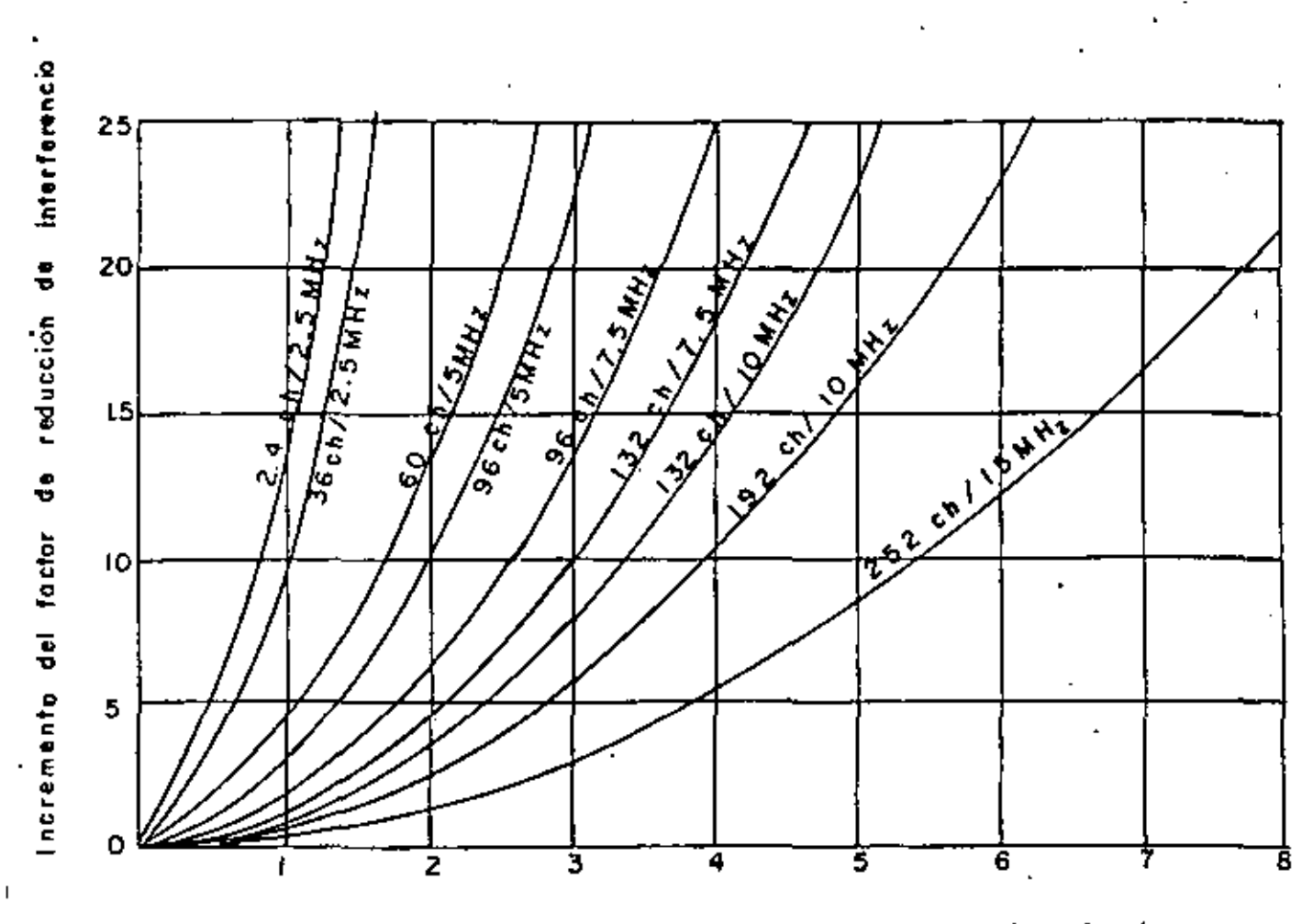

frecuencias centrales de portadoras interferidas **Diferencia** enfre interferidos con (Fo) (MHz)

Fig. (8) Variación del factor de reducción debido a la interrelación de frecuencia (para el caso donde la interferencia con portadoras tienen igual tamaño.)

 $\sim \epsilon_1$ 

banda de la frecuencia asignada dentro del satélite, el ruido de interferencia es reducido por 15 a 23 db. Se deduce ademís que • cuando las dos portadoras adyacentes se acomodan en un transponder de interés y son consideradas, el efecto de distribución de frecuencias alcanza de 13 a 20 db como un máximo. $^3$ 

La tabla IV muestra los parámetros empleados para el diseño de enlaces por satélite para el sístema INTELSAT IV-A. Las tablas V y VI muestran ejemplos de valores de potencia de enlace y de ruido para el transponder de haz Kemlsférlco en un modo de transmisión de portadora múltiple respectivamente.

TABLA IV

Parámetros de diseño para un enlace telefónico multica-nal mediante satélite. (INTELSAT IV-A)

LOS OBJETIVOS OE CALIDAD SON

- Ruido del canal lO 000 Pwop (·50 dbmop)
- Ruido de enlace más ruido de interferencia según normas debido a otros sistemas por satélite deben ser de · 7 500 Pwop.
- Mejoramiento de la relación señal a ruido por énfasis 4 db a la frecuencia superior de la banda base.
- Factor de ponderación 2.5 db
- $-$  Factor pico  $-3.16 (= 10)$  db)
- Ancho de banda ocupada  $2(3.16\sigma + fm)$ , Hz.
- Guarda-bandas entre portadoras adyacentes mas del 10% del ancho de banda asignado.
- Nivel de carga de circuitos telefónicos multicanales

 $+$   $+$  4 log n (db)(l2< n  $\lt$  240)

15+10 log n (db)( n > 240)

3Un caso en el cual la frecuencia central de la portadora interfe rida-con, cae a la mitad de dos portadoras interferentes de igual • tamaño. '

## t. 653

د د

```
- Pérdida en el espacio libre
  Lp = 32.4+20 log f(MHz)+20log(41756)200.6 db (CGHz)
  Lp = 32.4+72+92.4 = 196.85 196.7 db (46He)- Figura de mérito de la estación terrena (\frac{G}{T}) norma
  A 40.7 dbK (en la dirección del satélite a 4 GHz)
- Figura de mérito del satélite (\frac{G}{T}) en el lado del haz
  -17.6 dbK {haz global); -11.6dbK (haz hemisférico). 
- Densidad de flujo de potencia para saturar el transpon
  der del satélite (en el lado del haz) 
  -67.5 dbw/m<sup>2</sup> (haz global entrada de portadora múltiple)
  \sim 67.5 dbw/m<sup>2</sup> (haz hemisférico/puntual entrada portadora
                  mGltiple) 
  - 75.0 db /m<sup>2</sup> (haz hemisférico/puntual, entrada de una
                  sola portadora) 
EIRP de saturación del satélite (al lado del haz) 
  22 dbo (haz global) 
  25 dbo (haz hemisférico) 
  29 dbo (haz puntual) 
- Punto de operación (banck-off) de
  Entrada del transponder del satélite
  10 db 
(haz global) 
  ll db  (haz hemisférico).
  12 db 
(haz puntual) 
Punto de operación de 
  Salida del transponder del satélite 
  4.2 db (haz global) 
  6 .o db { h a z hemisférico) 
  7 .o db (haz puntual) 
- Aislamiento entre antenas este y oeste
  \frac{C}{I} = 27 db (para ambos UP-LINK y DOWN LINK)
```
### 655 È.

### TABLA V

 $\mathbf{I}$ 

÷,

Ejemplo de la potencia requerida .en el enlace en el modo de transmisi6n multiportadora de un transponder de haz hemisférico en el satélite INTELSAT-JV A

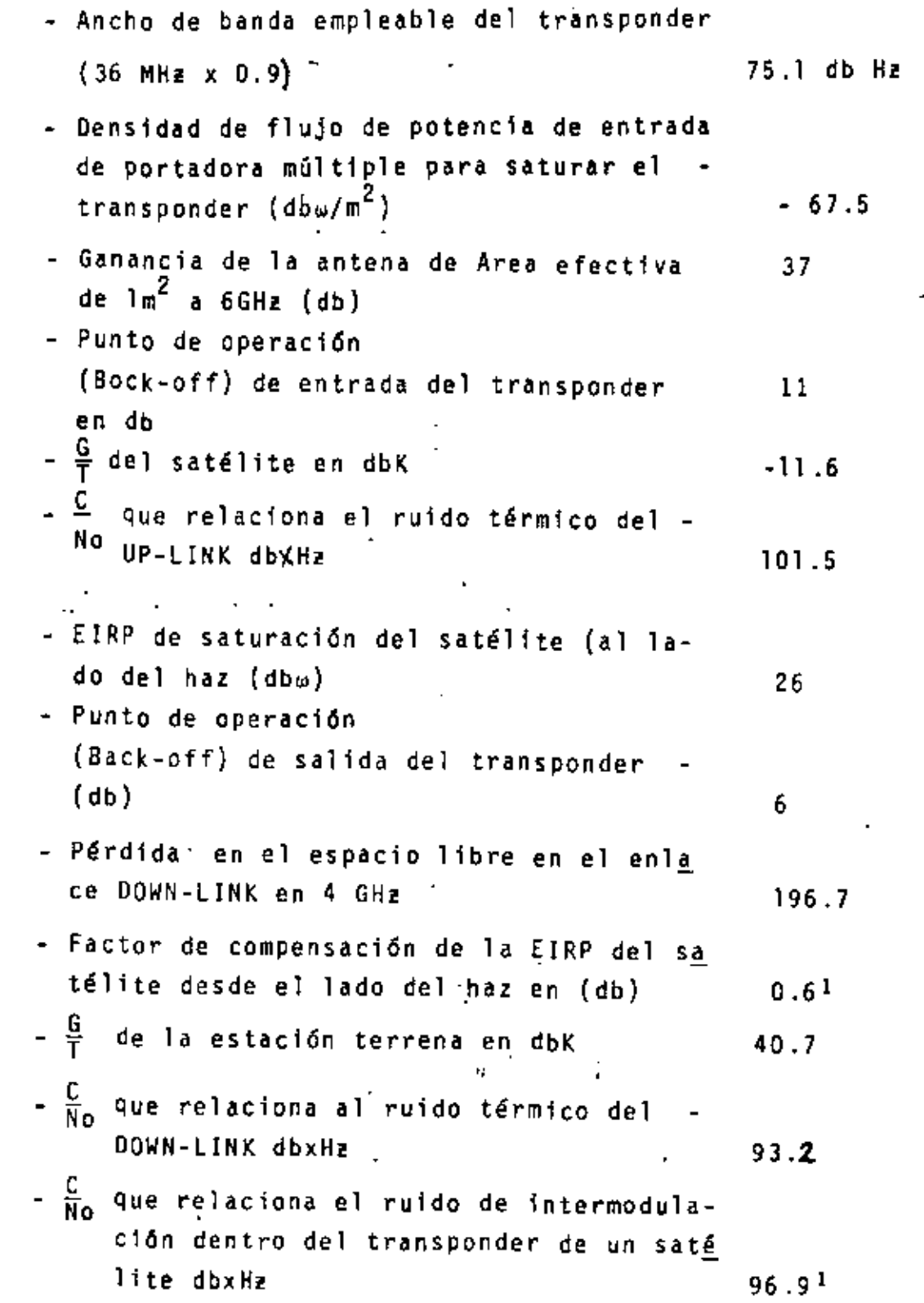

656

 $-\frac{C}{N_Q}$  que relaciona a la interferencia intr<u>a</u> sistema para enlaces UP y DOWN LINK2 dbxH! <mark>C</mark> Total<sup>3</sup> db.Hz <mark>C</mark> Total<sup>3</sup> db  $98.1$ <sup>1</sup> 90.4 15 . 3

<sup>1</sup>Un valor tipico <sup>2</sup>Incluye mejoramiento por distribución inte<sub>l</sub><br><sup>3</sup>Valor compuesto para portadoras múltiples. nor distribución intercalada de frecuencia.

## TAB.LA Vl

.Ejemplo de la cantidad de ruido en el modo de transmisión de portadora múltiple del transponder del haz hemisférico del sistema Intesat IV-A (caso donde el ruido de enlace es igual a 6 500 pwop)

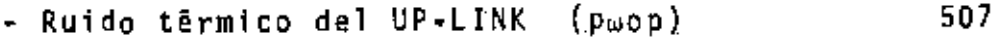

- Ruido térmico del DOWN-LINK (pwop) · 3424
- Ruido de intermodulación dentro del satélite (pwop) 1461
- Ruido de interferencia intrasistema en enlaces UP-LINK y DOWN-LINK (pwop) llOB

# $-0.657$

4.- DISENO DE ENLACES DE TELEVISION

### 4.1 ENLACES DE VIDEO PARA TELEVISION

El diseño de enlaces de video para televisión vía satélite, se desarrolla con respecto al circuito hipotético de referencia -que se describe en la sección (1,1),

La calidad de los enlaces de televisión, se expresa en términos de varios factores. Uno de los factores fundamentales es el ruido aleatorio contínuo el cual corresponde al ruido del canal so bre un circuito telefónico multicanal. La razón de la señal de vi deo al ruido aleatorio contínuo para la transmisión de F.M. está dada por:<br>
\_ \_

$$
\left[\frac{S_{p} - P}{N_{w}}\right] = \left[\frac{C}{N_{o}}\right] + 2010g \left(\frac{Y_{e} - \Delta F p - P}{f m}\right) - 1010g \frac{fm}{3} + \left[P\right] + \left[Q\right] - \cdots - 29
$$
  
Donde:

Razón de la amplitud nominal de la señal de lumi-nancia a la amplitud r.m.s. del ruido medido des- pu6s de limitarse en banda y ponderarse con una - red especffica (db).

۲į " '

Q

÷,

1

- Raz.6n de la amplitud pico a pico de una seflal de video compuesta monocromática a la amplitud nomi-nal de la sef\al de luminancia (0.7 para 525/60, 0.714 para 625/SO}.
- $\Delta$  Fp-p Desviación de frecuencia pico a 15 KH<sub>z</sub> (H<sub>z</sub>)
- frn Frecuencia máxima de banda base  $(H_2)$ 
	- Mejoramiento por enfasis (db)

Factor de ponderación (db)

Como se estableció en la sección (1.3) el CCIR especifíca una

44

## t ur:;~

una identica razón, señal a ruido que relaciona al ruido aleatorio contínuo, para sistemas de 525/60 y 625/50. Nominalmente la  $\frac{5}{N}$  debe ser igual a o mejor que 53 db para el 99% del tiempo y 45 db pa ra 99.9\ del tiempo (recomendación 567) esta recomendación fue -- adoptada en la asamblea plenaria del CCIR en 1978 y las caracter{s ticas de frecuencia anteriores de redes de ponderación, las cuales han sido definidas separadamente para diferentes normas de televisión, fueran reemplazadas por un solo conjunto de características. que dan objetivos unificados de  $\frac{S}{N}$ .

La figura 9 muestra la curva unificada así como las caracte-risticas de frecuencia anteriores de redes ponderadas. La fig. 10 presenta las caracter1sticas de énfasis para normas de 525 y 625 lineas.

En la tabla VIII se presentan los factores de conversión<sup>1</sup> para el ruido triangular en el caso de la curva unificada.

Intelsat ha definido dos tipos de modos de transmisión de TV, un modo con un transponder completo empleando un ancho de banda de 30 MH<sub>z</sub> y un modo de medio transponder empleando un ancho de banda de 17.5 MH<sub>7</sub>. En la actualidad el último modo es el más empleado.

En la tabla IX se indica los parámetros de transmisión para • los dos tipos anteriores. La tabla X representa los valores -----  $S_{p-p}/N_{w}$  los cuales fueron calculados en base a los parámetros da-dos en la tabla (IX) aplicando ambas curvas la anterior y la unifi cada.

### 4.2 ENLACE DE AUDIO PARA TELEVISION

En el sistema INTELSAT, las señales de audio y video para levisión han sido hasta ahora, transmitidas separadamente. En

l.- Nejoramiento por énfasis más factor de ponderación (P + Q).

te caso, la señal de audio de televisión (Recomendada del tipo A por el CCITT) está modulada en frecuencia y transmitida por una ++ portadora equivalente a 24 canales telefónicos (ancho de banda --asignada de Z.S MH<sub>z</sub>), En el caso de la transmisión con el trans--<br>ponder completo (ancho de banda asignado 30 MH<sub>2</sub>), la portadora de audio puede acomodarse dentro de un transponder que tenga 36 MH, de ancho de banda, mientras que en el caso de una transmisión de · **medio transpondor (ancho de banda asignado 17,5 MH<sub>z</sub>) dos portado-**ae ancho de banda, mientras que en el caso de una transmisión de .<br>medio transponder (ancho de banda asignado 17.5 MH<sub>z</sub>) dos portado--<br>ras de video son acomodados en un solo transponder y así los port<u>a</u> dores de audio tienen que acomodarse en otro transponder.

et 659

Con el reciente crecimiento en la demanda para los servicios de transmisión de televisión, el esquema mencionado anteriormente está muy lejos de ser eficiente, desde el punto de vista de la uti lización de las bandas de frecuencia. Esto obligó a IMTELSAT a in troducir el así llamado sistema de Subportadora de F.M. En este sistema, una subportadora está modulada en frecuencia por la señal del programa de sonido, La señal modulada está combinada con una señal de video que vicne a estar otra vez modulada en frecuencia.

A través de este proceso, la señal de sonido puede ser transmitida en una portadora de video de televisión. Los parámetros .principales y arreglos de frecuencia de esta sistema especificado por INTELSAT se dan en las tablas (XI) y la figura 11. Subportodoro

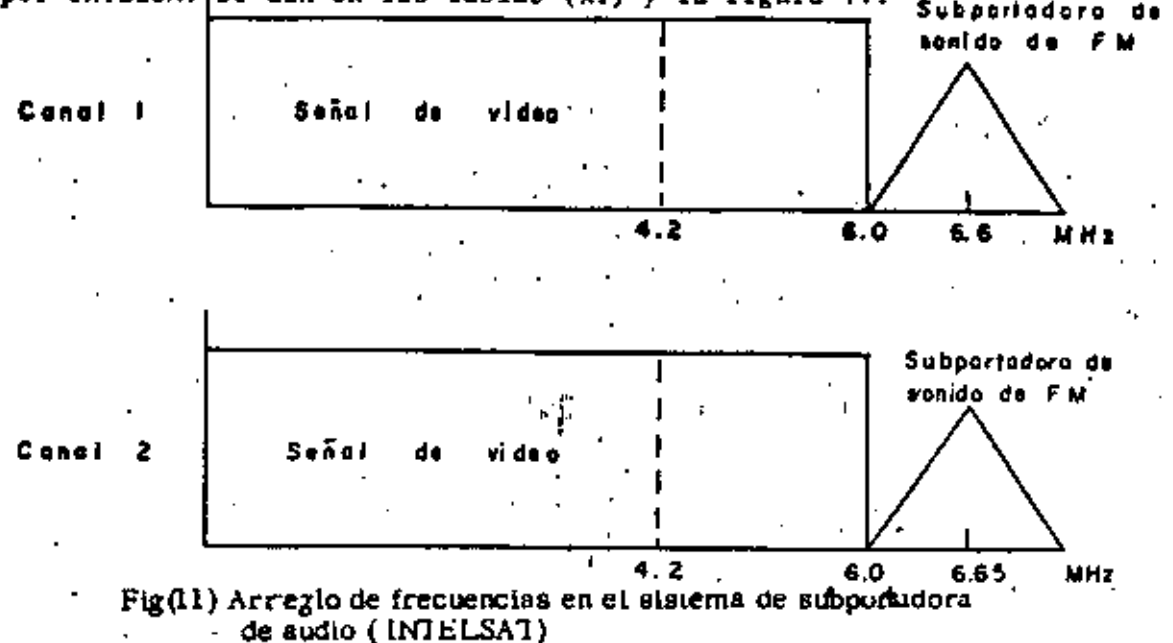

..

•

# TABLA VII (1999) 1999

 $\sim$   $\sim$ 

 $\bar{\beta}$ 

.

LIMITACIONES EN FRECUENCIAS COMPARTIDAS SUPERIORES A 1 MH<sub>2</sub>

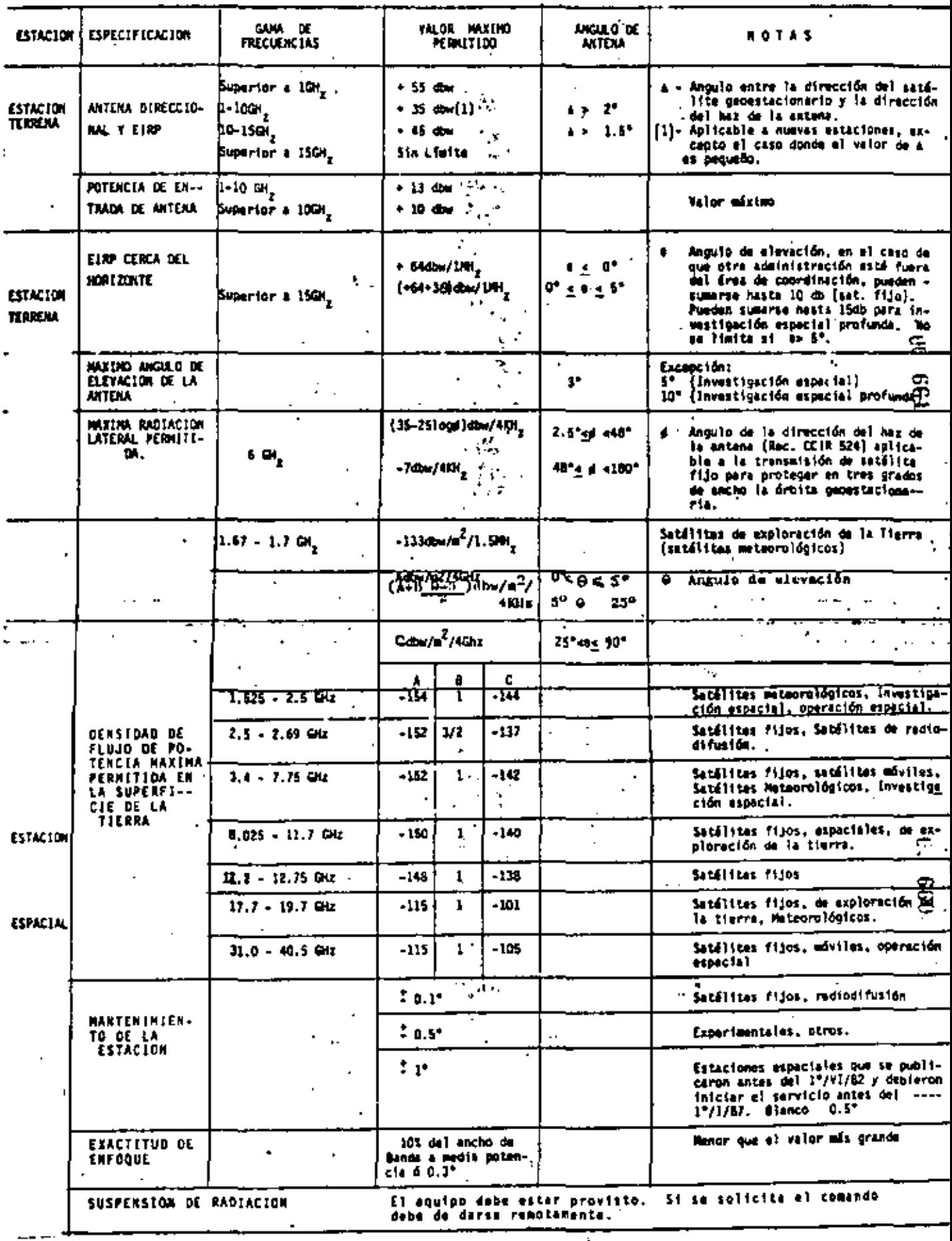

 $\mathbf{h}$  .

### S.- ENERGIA DISPERSA DE PORTADORAS DE F.M.

### 5.1 LIMITACION DE LA DENSIDAD DE FLUJO DE POTENCIA.

47

Dado que la banda de frecuencia localizada para el servicio; de satélite fijo se comparte en muchos casos con los sistemas de radio superficiales, las portadoras transmitidas desde las esta-· ciones terrenas o desde satélites pueden interferir con sistemas de radio de superficie. La interferencia mútua entre sistemas de comunicación por satélite para los servicios de satélite fijos -también puede ocurrir si emplean la misma banda de, frecuencia.

Con el fin de mantener la cantidad de ruido de interferencia dentro de un nivel permisible, la densidad de energla de las on-· das de radio transmitidas desde las estaciones terrenas deben es· tar limitadas a un cierto nivel.

En las regulaciones de radio, la máxima densidad de flujo de potencia permitda en la superficie de la tierra debido a ondas de radio que provienen de satélites se especifica como se muestra en la tabla VII. Además, la recomendación 524 del CCIR, recomien da que a cualquier ángulo de 2,5° 6 más a partir del eje del lóbu lo principal de una antena en una estación terrena, EIRP en 4 KH2 en cualquier dirección dentro de los grados de la 6rbita del saié lite geoestacionario no debe exceder los siguientes valores.

$$
Pm = 35 - 25\log \phi \frac{dbw}{4KH_{z}}; (2.5\degree \leq \phi \leq 48\degree) \ \cdots \ \ (30)
$$

Donde:

- 0
- Angula a partir del eje en grados
- Pm Máxima EIRP permitida a 4KH, en cualquier direc -ción dentro de tres grados de la 6rbita del satélite geoestacionario.

Con el fin de obtener, muchos canales de comunicaciones por satélite con una calidad aceptable bajo las condiciones mencionadas anteriormente, se requiere distribuir la energía de las porta

## l': 663

doras transmitidas desde las estaciones terrenas. Para este propósito se han empleado técnicas llamadas de dispersión de energía. '

La energía dispersa es también. empleada para reducir la den-·aidad de ruido de intermodulación en transponders de satélites o amplificadores de alta potencia de estaciones terrenas.

La recomendación 466 del CCIR recomienda que deben empleazse técnicos de dispersión de energía en las estaciones terrenas para los servicios de satélites fijos.

### 6.- SISTEMAS DE COMUNICACION DE SATELITES DIGITALES

ŀ

Como se mencionó anteriormente FDM-FM-FDMA es la técnica más popular en la actualidad en los sistemas de comunicaci6n de satélites comerciales. Esto se debe a que FDM-FM-FDMA es una técnica muy experimentada y comparativamente más fácil de proporcionar en laces de comunicación con alta calidad *y* bajo costo. Recientemen te se han enfatizado sus desventajas tales como la ineficiencia en la utilizaci6n de la potencia del satélite *y* la inflexibilidad para llevar a cabo arreglos en el circuito. Por lo tanto, se desea la utilización de sistemas de 'comunicación más eficientes *y*  más versátiles, que respondan a las' variaciones de tráfico *y* que cumplan con las demandas requeridas de las estaciones terrenas de baja capacidad. Los sistemas de comunicación de satélites digit<u>a</u> les prometen cumplir con este punto de vista, además que son capa ces de transmitir datos a alta velocidad, formando en lo futuro

τr 664

redes digitales integradas.

Pueden realizarse varios tipos de sistemas de comunicación de satélites digitales, al llevar a cabo una combinación de codificación, multicanalización y modulación. Por ejemplo hay un sistema FDMA (Acceso multiple por división de frecuencia) llama do SCPC (solo canal por portadora), en el cual un solo canal a nivel da voz es transmitido por una portadora. Se está planeando qu. los sistemas TDM (acceso múltiple por división de tiempo) combinados con multicanalización por división de tiempo (TD M) FCM so utilicen en varios sistemas de comunicación por satélile.

La fig  $(\begin{smallmatrix} 12 \\ 12 \end{smallmatrix})$  muestra un ejemplo de la capacidad calculada de canales a nivel de voz por transponder de satélite en función  $d$ el número de estaciones terrernas de acceso para los casos de FOM - FM - FOMA, PCM - TDM - PSK - TDMA y SCPC.

Se puede observar de esta figura que cuando se incrementa el número de estaciones terrenas, las ventajas de los sistemas digitales es más notable.

Asociados con los sistemas de comunicación de satélite digital hay esquemas que proporcionan un incremento adicional de  $\sigma$ icioncia. Uno de estos esquemas os una técnica de interpolación de conversación del tipo digital llamada DSI (interpolación de conversación digital). Cuando se aplica al TDMA se puede esperar que se dupliquela capacidad de capales de voz. Otros esquemas que sirven para incrementar la utilización del ancho de banda, hacen uso de la naturaleza de las señales de la fuente.

665 ŧ

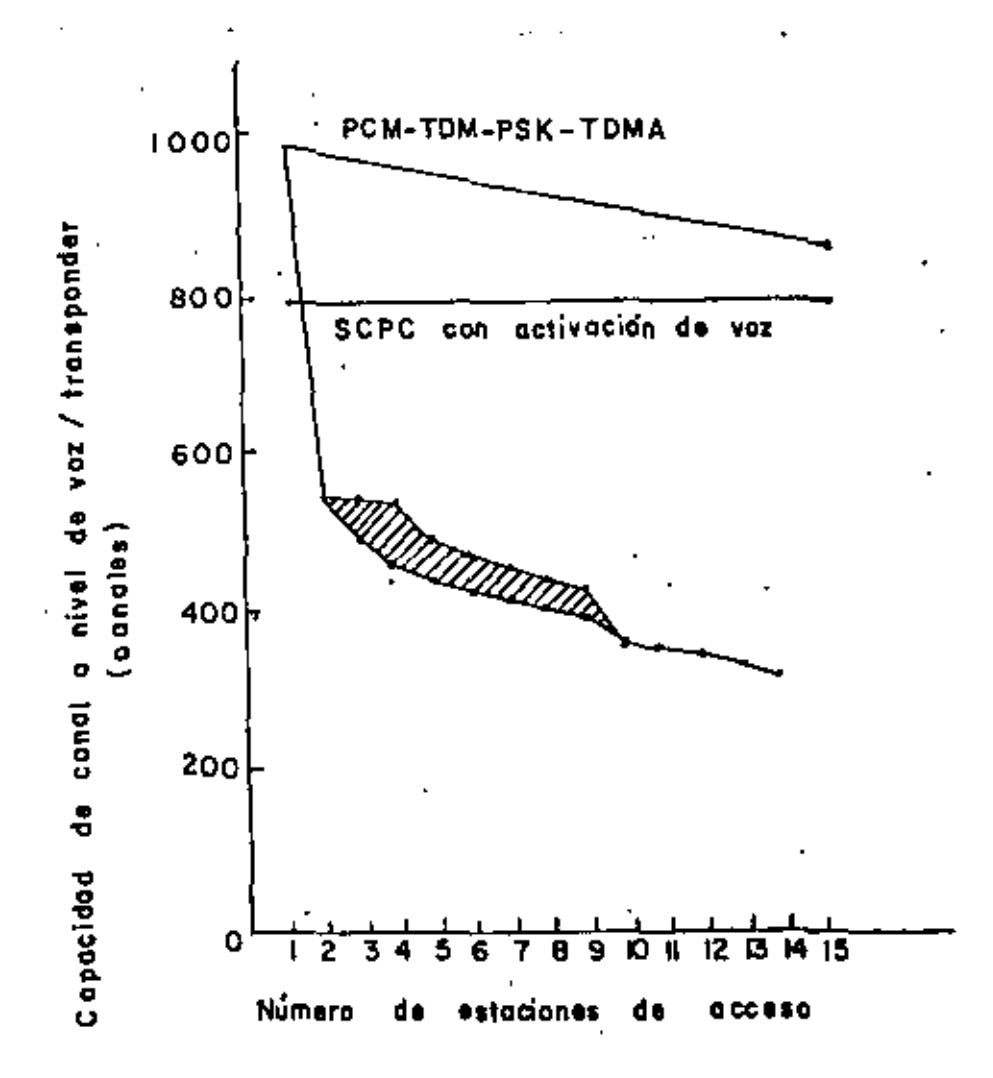

Fig. (12) CAPACIDAD DE CANAL A NIVEL DE VOZ DE SISTEMAS DE ACCESO MULTIPLE

#### 666 í.

Los haces puntuales multiples son muy efectivos para elevar la capacidad del canal del satélite.

El TDMA aplicado a un satélite con haz puntual multiple, el cual lleva un conjunto de conmutadores a bordo para conmutar los haces en una base de división por tiempo se le llama SS (Sate - $11$ ito - Suitched) - TDMA. Esto sistema puede proporcionar una mayor eficiencia que el sistema con una conexion fija entre ha $ccs$ .

> MODULACION DIGITAL.  $6 - 1$

Una de las funciones fundamentales en los sistemas de comu nicación de satélites digitales es la modulación. Las modulacio nes digitales típicas son la ASK ( modulación por desviación de ) amplitud), FSK (modulación por desylación de frecuencia). PSK (modulación por desviación de fase) y la modulación compuesta APK (modulación por desviación amplitud-fase).

En la comunicación por satélite digital generalmente se de sca emplear una modulación que no sea afectada fácilmente por el ruido y por la no linealidad de los amplificadores que lle va el satélite.

> 7. CALCULO DEL ENLACE DE CANALES SCI/C

Si se considera que se transmiten 800 canales SCPC a través de un transponder de 36 MHz de ancho de banda del satélite INTELSAT IV, el cálculo del enlace puede realizarse de la si guiento manera:

Primero la razón de la potencia dela portadora total a la temporatura de ruido (C/T)  $_{\rm T}$  está dada por la expresión siguien te:

#### 667 t∴

$$
(C/T) = (C/T)u-1 + (C/T)d + (C/T)1-1 + (C/T)A-1 - - - - - - - (31)
$$

Los valores de C/T del up-link, el down-link y los productos de modulación del satélite están dados por las ecuaciones: de la  $(32)$  a la  $(34)$  respectivamente

(C/I)<sub>u</sub> = Ws - BO<sub>i</sub> + (G/T)<sub>s</sub> - 10 log(4 
$$
\pi / \lambda^2
$$
) - 10 log n --- (32)

donde.

Ws- es la densidad de flujo de potencia de entrada saturada del satélite (dbw/m<sup>2</sup>).

BOi- es el punto de operación de entrada del satélite (db).  $(G/T)$ s- es la  $\frac{G}{T}$  del satélite (dbk).

10 log( $4\sqrt{V}\lambda^2$ )- es la ganancia de una antena de 1 m<sup>2</sup> de apertura.

n- es el número total de canales.

$$
(C/T)d = PS - BOo - Ld + (G/T)E - 10 log n
$$
 ---

donde.

Ps- La E1RP total del satélite (dbw).

BOu- El punto de operación de salida del satélite (db).

Ld- Pérdida por trayectoria del down-link (db).

 $(G/T)_{E}$  –  $\frac{G}{T}$  de la estación terrena (dbk).

 $(C/T)$ <sub>1</sub> =  $(C/A)$  + 10 log B + 10 logk ------------------(34)  $\overline{\phantom{0}}$ donde.

(C/1)- razón de potencia de portadora a potencia de ruido de interferencia de un canal de voz SCPC activado (db).

 $B-$  ancho de banda del ruido FI por canal (Hz).

 $k-$  Constante de Boltzman (10 log  $k = -228.6$  db).

Sasándose en los parámetros del transponder de haz global del satélite INTERSAT IV de la tabla (XII) a partir de las e cuaciones anteriores se deducen los siguientes valores.

 $(C/T)u = -159.1$  dbwk  $(C/T)$ <sub>A</sub> = -163.4 dbwk  $(C/T)_{T}$  = -162.9 db $u$ k

### TABLA XII. PARAMETROS APLICADOS AL EMLACE

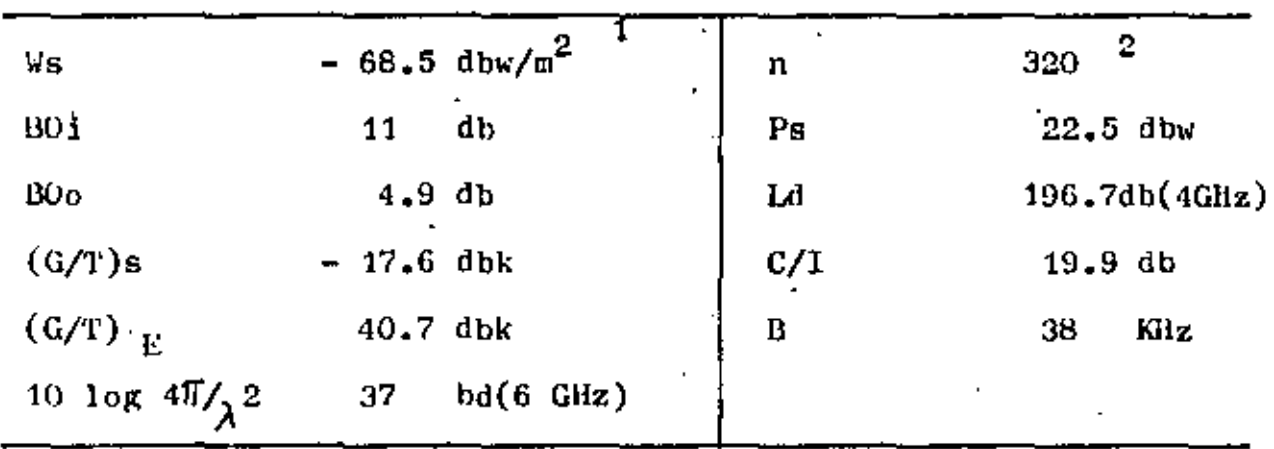

Además, si se supone que la razón de potencia de portadora a la potencia de ruido de interferencia debido a la interferencia de canales adyncentes es de 26 db cuando ambos canales adyacentes están separados por 2 KHz, la correspondiente C/T, o sta  $(C/T)$ <sub> $\Lambda$ </sub> es de -156.8 dbk.

Por lo tanto austituyendo estos valores en la ecuación (31). se tiene que:

 $(C/T)_{\text{q}} = -167.3$  dbwk

1 Transmisión multiportadora vía, satélite INTELSAT IV

2 Se supone un valor del 40% de activación de voz para los 800 canales.

Por otro lado, se supone que el valor total del margen del enlace y el margen de implementación es de 2.8 db basandose en las especificaciones del IMFELSAT, las C/T requerida para obtener el nivol de umbral de error de bits de 10<sup>-4</sup> viene a ser -169.3 dbwK para 64 Kbits/s con detección coherente QPSK. Por lo tanto el margen de umbral, o sea la diferencia entre este va lor y  $(C/T)_{T}$ , es de 2 db.

### 8. CALCULO DE FNLACE PARA SISTENAS TDNA

esta sección se describe el cálculo de un enlace nara lan sistemas TDMA en el cual se han acomodado señales telefonicas en PCM.

La calidad de señales telefónicas PCM se especifica generalmente por error del bit.

El CCIR recomienda los valores mostradosa continuación como el error de bit tolerable para el servicio de satélite fijo empleando PCM para telefonia.

El CCIR recomienda el circuito hipotético de referencia que se muestra en la fig.(13)

El valor de error del bitta la salida del circuito hipoté tico de referencia  $<sup>1</sup>$  no debe ser superior a los valores provi-</sup> sionales siguientes.

- (1) Una parte en  $10^6$ , valor<br>20% de cualquier mes.<br>(2) Una parte en  $10^4$ , valor promedio en 10 min. para más del:
- promedio en 1 min.para más del 0.3% de cualquier mes.
- (3) Una parte en  $10^3$ , valor promedio en 1 seg. para más del 0.01% de cualquier mes.

1 Recomendación del CCIR 521 2 Recomendación del CCIR 522 54.

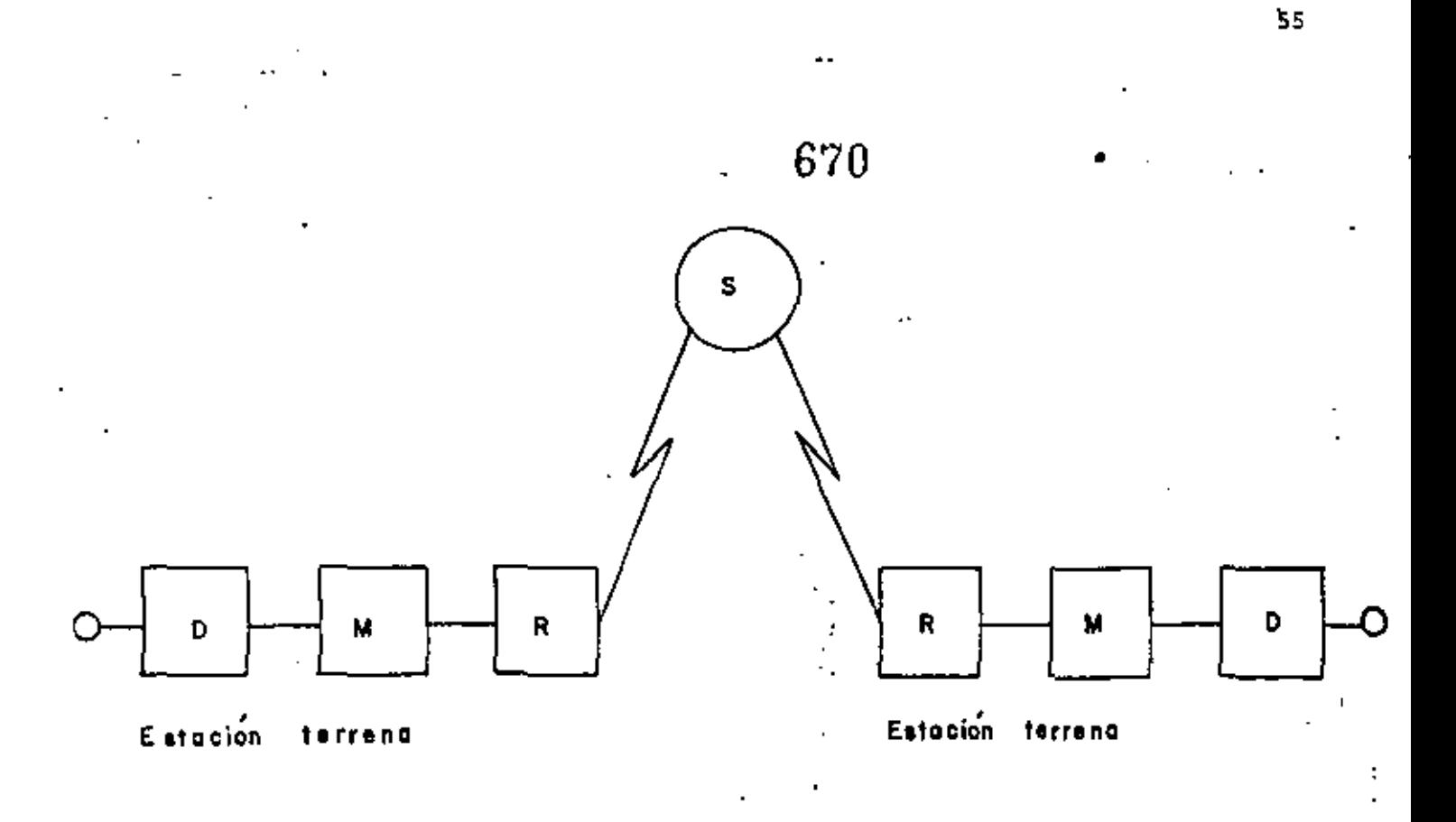

S - Estaciones espaciales en el servicio de satélites ó estación espacial en el serviclo de satélites fijos interconectados -por enlace de satélite.

D - Equipo de interferencia digital directo (DDIE)

- M Equipo MODEM (Incluyendo el equipo TDMA si es requeri  $d\overline{o}$
- R Equipo de FI/RF

Fig (13) CIRCUITO HIPOTETICO DE REFERENCIA PARA SISTEMAS DE TRANSMISION DIGITAL EN EL SERVICIO DE SATELITES FUOS

671 €.

Basandose en estos objetivos de calidad y si se considera que un sistema TDMA modulado en 4 fases PCK ocupa el transponder de un satélite. En el chlace TDMA, la razón de potencia de portudora a temperatura de ruido (C/T)<sub>T</sub> que se obtiene en el re ceptor está dada por<sup>1</sup>

 $(C/T)^{-1}_{T} = (C/T)^{-1}_{u} + (C/T)^{-1}_{d} + (C/T)^{-1}_{su} + (C/T)^{-1}_{ld} \quad \mbox{---} \qquad (35)$ donde.  $(C/I)_{\text{u}}$  - Es la C/I del ascenso  $(C/T)<sub>d</sub>$  - Es la C/I del descenso

 $(C/T)_{\text{Id}}$ ,  $(C/T)_{\text{Id}}$  - Son las(C/T) equivalentes debido al ruido de inter ferencia en el ascemo y descenso respectivamente

 $(C/T)_{11}$  y  $(C/T)_{d}$  pueden calcularse sustituyendo n=1 en las ecuaciones (32) y (33).  $(C/T)_{10}$  y  $(C/T)_{1d}$  también pueden calcu larse empleando la ecuación (34) si se conoce la razón de poten cia de portadora a la potencia de interferencia  $(C/T)$ .

Las fuentes de interferencia en el up-link incluyen la emisión fuera de banda del transmisor de la estación terrena, los productos de intermodulación debidos a la amplificación común de portadoras multiples en los amplificadores de alta- po -: tencia de la estación terrona, y la interferencia co-canal en tre diferentes haces y entre polarizaciones ortogonales. En el down-link existe la interferencia co-canal entre haces y entre polarizaciones ortogonales, interferencia de enlaces terrestres

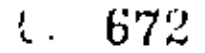

y ortos sistemas de comunicación por satélite e interferencia de canales adyacentes, no obstante la influencia de estas fuentes interferentes son diferentes, dependiendo del sistema de comunicación por satélite individual, las interferencia co-canal entre haces y polarizaciones ortogonales son dominantes en el caso del sistema de comunicaciones del INTELSAT IV.

Además de la interferencia, el problema más crítico en la transmisión de señales TDNA moduladas en QPSK es la distorsión de la forma de onda debido a la no lincalidad del amplificador de potencia del satelite. En general cuando el punto de operación del amplificador de potencia del satelite se eleva. la influencia del ruido disminuyo; pero esto da como resultado una mayor distorsión en la forma de onda.

La fig. (14) muestra un ejemplo del cálculo del valor de error del bit de la scñal QPSK en función del punto de operación de entrada del amplificador de potencia del satélite en el cual se supone que se emplea TOP.

1 No obstante que la contribución de interferencia dentro del valor de error del bit es diferente a la del ruido térmico, el error calculado es lo bastante pequeño por lo que se considera que en el cálculo del enlace sus contribuciones son à dénticas. De acuerdo a esto el ruido total se considera como la suma de las potencias del ruido térmico y de interferen + cia.

 $\ddot{\cdot}$ 

673

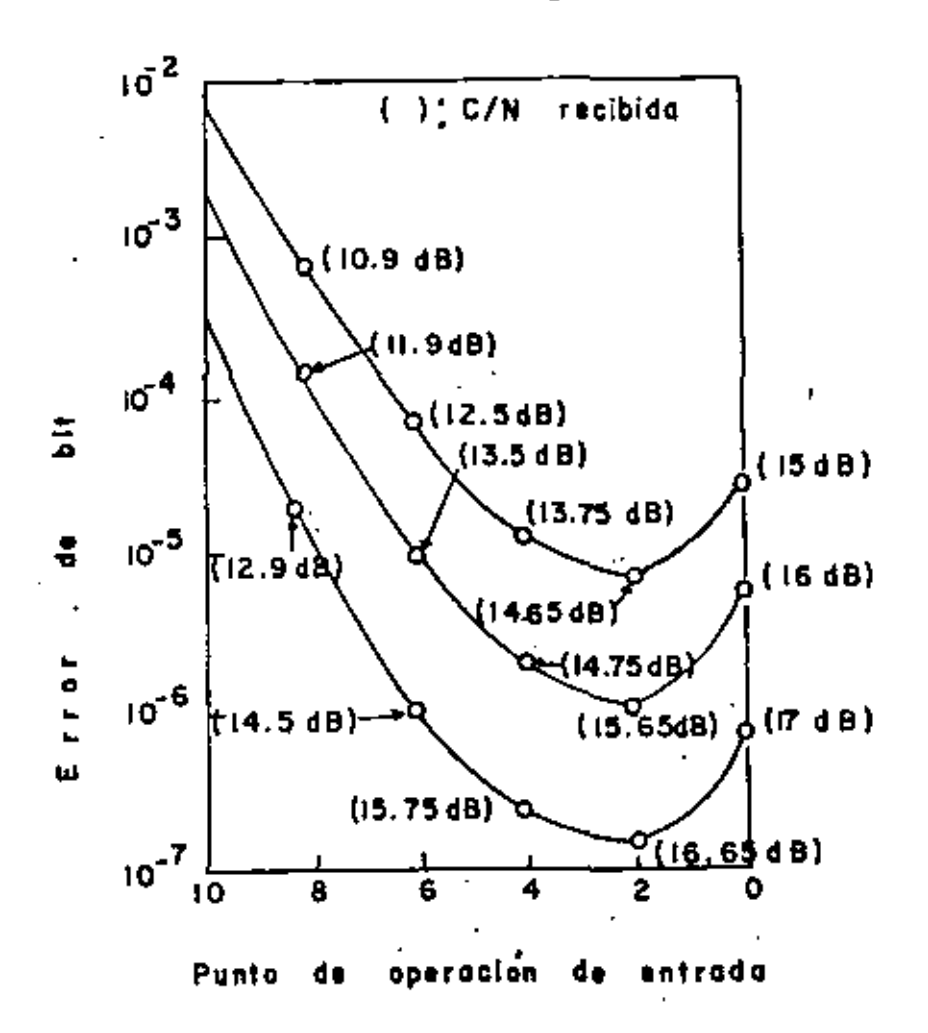

# Fig (14) CARACTERISTICAS DEL ERROR DE BIT EN FUNCION DEL PUNTO DE OPERACION DEL TOP (SE SUPONE --UNA POTENCIA DE RUIDO CONSTANTE)

La degradación del valor de error del bit debido a la no limalidad del amplificador de potencia depende de las caracteristicas del filtro. En el caso del ejemplo dado en la fig. (14). en el cual se emplea la combinación de la forma del espectro y el 20 % de un filtpo de raíz coseno como un filtro transmisor  $v$  el 20 % de un filtro de raíz coseno como un filtro receptor. El funcionamiento del valor del. bit es mejor en un punto de operación de entrada de 2 db y la degradación de la condición

ideal es 2 db en el punto d**el valor de error del bit de 10<sup>-6</sup>.** En el sistema real, hay degradación de transmisión debido a 0tros factores tales como distorsión frecuencia-amplitud y distorsión por retardo. Además el funcionamiento del valor de e rror del bit se degrada con el proceso de domdemodulación no se lo por la recuperación de la portadora y/o el reloj, sino tambiún por las características no ideales del hardware.

Empleando el 40 % de un filtro de raíz coseno junto. con la forma del espectro para la transmisión y un 40 % de un filtro de raíz coseno para la recepción se obtiene una degrada  $\div$ ción do 2.6 db al valor de error del bit de 10<sup>-6</sup> en el cual el punto de operación de entrada del TOP del satélite y de la es tación terrena se han considerado de 2 db y 14 db respectiva mente.

Considerando la degradación adicional debido a la recuperación de portadora y el reloj, la distorsión incluida a lo lar go de la línea de transmisión y la desviación de caracteristi cas debido al envejecimiento será necesario considerar un margen de 4 a 5 db comparado con el valor teórico en el punto del valor de error de 10<sup>-6</sup>.

Por atro lado el margen requerido para factores externos tales como lluvia, el cual se especifica generalmente en el pun to del valor de error del bit de  $10^{-3}$  o  $10^{-9}$  no puede determinarse énicamente debido a que dependu enormemente de la banda de fracuencias empleada.

674

ŧ

'59

9 TRANSMISION DIGITAL DE SEÑALES DE TELEVISION Un método PCM directo para una señal de TV cromática de ra diodifusión requiere una frecuencia de muestreo superior a los 10 Miz y una exactitud de cuantización de 8 bits/ $Pol^1$ .

 $\langle \mathbf{0}, -\mathbf{67.5} \rangle_{0.0}^{0.000}$ 

ł

El valor de la transmisión resultante viene siendo aproximadamente de 90 Mbits/seg. y mucho mayor en algunos casos, lo cual requerirá de un ancho de banda muy grande e impráctico y + puede ser muy costosa la transmisión para larga distancia. Para reducir la velocidad de transmisión se han desarrollado muchas investigaciones por mas de 25 años para lograr una codificación cficiente 6 una compresión del ancho de banda de señales de TV. De estas investigaciones tenemos ahora varias técnicas de codificación tales como PCM diferencial(DPCM), codigos de transformación, ó códigos de intercuadro basado en un relleno condicional.

Actualmente se usan tres sistemas de televisión a color a nivel mondial y estos son: MTSC, PAL y SECAM, Estas señales de televisión a color estan en una forma compuestas, esto es, dos scñales de crominancia estan multicanalizadas en el mismo dominio de frecuencias de una señal de luminancia.

Se han propuesto dos aproximaciones diferentes a los problemas de codificación de dichas señales compuestas de televi- $^+$ sión a color.En la primera aproximación la señal de televisión compuesta es codificada directamente mientras que en la otra, la señal compuesta se separa en sus componentes de luminancia y crominancia y se codifican individualmente. La primera aproxima-1 Pel - Elemento de imagen

. ción se llama "Codificación Compuesta" y la segunda "Codificación de Componente".

En la aplicación usual donde la misma forma de la señal de color compuesta es necesaría en la entrada y la salida de un sistema de transmisión digital, la codificación compuesta tiene algunas ventajas sobre la codificación de componentes esto es, requiere menos complejidad en la implementación del Hardwa re (mecamática) y no produce degradación en la calidad de la imagen debido al proceso de codificación del color el cual es esconcial en la codificación de componentes.

Las tícnicas de codificación por ejemplo el DFCM ó código transformado, el cual originalmente se ha desarrollado para se ñales de televisión monocromática, puede aplicarse directamente a la codificación de cada señal compuesta de TV a color.Tambien se han aplicado exitosamente a la codificación compuesta en los sistemas NTSC y PAL.

Unos de los acientos importantes de las recientes investigaciones es el que hace posible transmitir una señal de televisión de radiodifusión a una velocidad de transmisión del nivel de la tercara gerarquía de las normas de los sistemas de trans misión digital, ó sea 44MBits/seg. en Japon, 34 MBits/seg. en paises de Europa Central 6 de un eulace de satélite digital de 20 a 30 MBits/seg. por un canal de televisión. Otro exito es transmitir señales de televisión de nuevos servicios de comunicaciones tales como videoteláfono 6 videoconferencias a velocidad de transmisión tan bajas como sea posible. Se han empleado

# t: 677

en algunos sistemas de videoconferencias codificadores de tele visión que trabajan a 2 6 6 MBits/seg. El funcionamiento de la codificación eficiente depende inherentemente de las caracteris ticas de las imagenes de televisión que serán codificadas así como el grado de movimiento ó la finesa de la textura. La tabla (XIII) muostra objetivos provicionales para la codificación  $c$ ficiente en varios servicios de transmisión de televisión.

#### TABLA **XIII**

t

OBJETIVOS DE VARIOS SERVIÇIOS DE TRANSMISION DE TELEVISION Y VELOCIDAD DE TRANSMISION

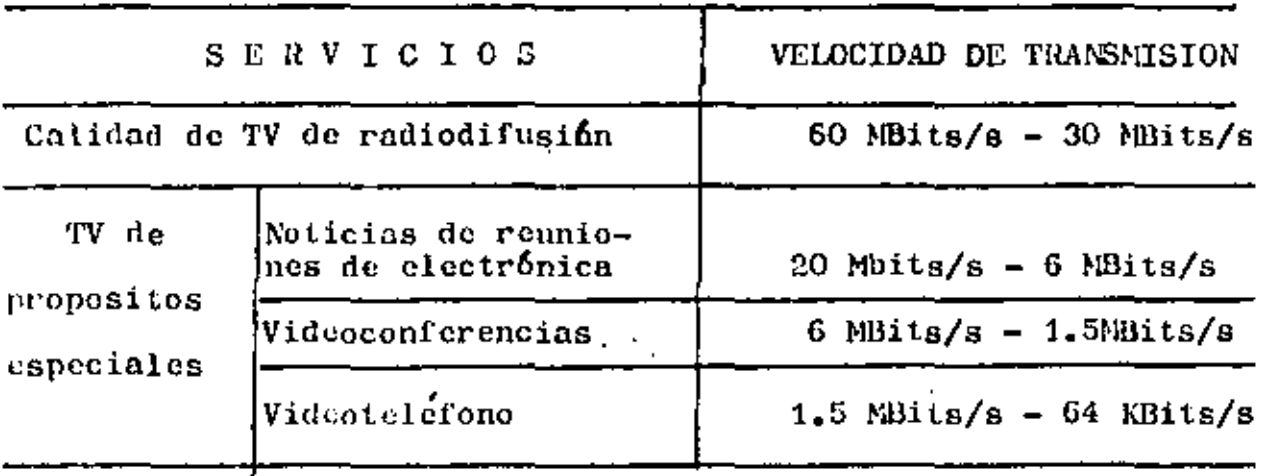

Un factor importante en los sistemas de transmisión digital para televisión es un medio de protección contra los errores de transmisión. En general un PCM directo necesita un BER $^{\text{\text{\texttt{1}}}}$ (Valor de Error del Bit) menor de 10<sup>-7</sup> para mantener una buena : calidad de imagen y una codificación de alta eficiencia, en al gunos casos requiere un BER menor de 10<sup>-9</sup>. Así cuando el funcio namiento de crror intrínseco de una línea digital dada es peor que el requerido, es indispensable adoptar una sierta codifi-1 HER - Bit Error Rate

62

j.

(÷∴ 678

eación de corrección de error directa (FEC)<sup>1</sup> para sejorar su funcionamiento de error.

## 10 APROXIMACION DASICA PARA REDUCCION DE LA VELOCIDAD DE TRANSMISION

ixinten tres aproximaciones para reducir la velocidad detransmisión efec tivamente de una señal de televisión; suprimir el perfodo de horrado, reducción de la frecuencia de muestreo y reducción de la redundancia de las señales de imagen.

1) SUPRESION DEL FERIGDO DE BORRADO.- En la conificación di gital de scñales de televisión, el tiempo de sincronía puede indicarst efectivamente por un corto código de sincronía de 10 a 20 bits. Por lo tanto, es posible emplear la mayor parte del pe ríodo de borrado para la transmisión de elementos de imagen ac tivos. Así está técnica puede proporcionar un ahorro en la velocidad del bit hasta aproximadamente 20% sin ningún deterioro en la calidad de la imagen.

2) REDUCCION DE LA FRECUENCIA DE MUESTREO.- El espectro de las señales de TV no son continuas pero tienen patrones semejan' tes a los dientes de un peine. Utilizando esta propiedad, es po sible reducir la frecuencia de muestreo bajo el límite de M'QUT

sin ninguna degradación notable en la calidad de la imagen. El empleo de  $2r_{\text{sc}}(f_{\text{sc}} - f$ recuencia de subportadora de color)mues tras se ha reportado para ambos sistemas el MTSC y el PAL.

3) REDUCCION DE REDUNDANCIA DE LAS SEÑALES DE INAGEN.- Las scñales de inagen de televisión contienen una cantidad conside rable de redundancia estática  $\delta$  perceptual<sup>2</sup>. La redundancia se

- 1 FEC- Fortard Error Correction
- 2 La redundancia perceptual implica componentes de dicha señal que no pueden ser percibidas por el ojo humano.

divide en dos categorias:

- REDUNDANCIA ESPACIAL.- La cual está contenida en un  $c$ ampo $a$ 

-EEDUNDANCIA TEMPORAL.- La cual está contenida en una sección de campo<sup>1</sup>. La cantidad de redundancia temporal depende del grado de movimiento de las imágenes. Es muy grande en videotelefono 6 señales de videoconferencias doude el movimiento es generalmente muy pequeño.

Se han propuesto varias aproximaciones para reducir la velocidad de transmisión .Entre ellas, el código predictivo (6 D FCM) y el código de transformación son las aproximaciones básicas y mas importantes desde un punto de vista práctico en la actualidad .Estos emplean en forma individual y algunas veces en combinación.

En sistemas de codificación predictivo básicos (ver figura 15) se hace una predicción de la muestra que será codificada de la información proviamente codificada que ha sido transmitida. El error de predicción, el cual es la diferencia entre el valor de la muestra real y la predicha, se cuantiza en un conjunto de niveles de amplitud discretos por ejemplo de 10 a 30 niveles. Estos niveles se presentan en palabras binarias en cualquier longitud fija 5 variable para la transmisión. Los eleadnies de imagen vecinos o proximos generalmente tienen una

1 Los sistemas de TV comerciales emplean exploración entrela zada y una señal de TV está formada de campos ó la mitad de u=<br>na inagen. 60 cundros(norma de E.U o Japón) ó 50 cundros(normas Europeas) son transmitidos cada segundo y dos campos sucesivos Corman una imagen completa a la cual se le llama cuadro.
alta correlación y la linguigia del error de predicción viene a ser considerablemente menos que la de las muestras de imagen o riginales. Ademas, la reducción de la velocidad detransmisión puede lograrse en la cuantización donde se puenden utilizar las propiedades del ojo humano y también el proceso de la asigna ción del código usando códigos de longitud variable, por ejemplo codilicación de entropia

En la Corma más simple de la codificación predictiva, el valor codificado de la muestra inmediatamente anterior se usa como la predicción. Sin embargo predictores más sofisticados tales como los predictores de intercampo ó de intercuadro usan la linca previa así como el campo previo 6 cudro de información.

En la codificación de transformación una imágen se divide en subimágenes de un tamaño razonable por ejemplo 4 PELS por 4 Lineas y entonces cada una de estas subimágenes se transforma en un conjunto de coeficientes estáticamente ó perceptualmente más independientes. Los coeficientes son entonces cuantizados y representados en códigos binarios para la transmisión. En el receptor los códigos recibidos son decodificados en coeficientes de transformación. Una transformación inversa se aplica a los niveles de amplitud recuperados de los clementos de imagen. Esfos procesos se muestran en la fig. (16). Gran parte de la redue ción de la velocidad de transmisión se logra eliminando algunos coeficientes en la transmisión cuya magnitud es pequeña así como cuantizando burdamente algunos otros coeficientes de acuerdo a la calidad de la imagen requerida.

Transformadores HADAMARD y transformadores obliquos se emplean actualmente en algunos códigos de televisión.

Estos métodos de codificación se clasifican en 3 categorías de acuerdo a que PELS son procesados para la codificación.La codificación intracampo procesa los elementos de imagen solamen de dendro de un campo y la codificación intercampo procesa los Glementos de imagen sobre campos adyacentes. La codificación in terceadro procesa sobre cuadros adyacentes. La codificación intracampo es simple y efectiva para reducir solamente la redundan cia espacial mientras que ambas codificaciones 6 sea la interacampo e intercuadro hacen posible reducir la redundancia temporal así como la redundancia espacial. Es posible por estos méto dos de codificación intracampo, no obstante que requieren una r ikat tayor complejidad para la implementación de su mecamática.

La codificación intracampo simple tal como DPCM 6 el código de transformación HADANARD pueden comprimir 8 bits/PEL 6 i magenes PCM a 3 a 4 bit/pel.

Así puede transmitir una scñal de televisión a color de ra diodifusión con una calidad aceptable a una velocidad tan grande como 32 Fibits/seg. y con una muy buena calidad a 44 Ebits/s

Sin embargo a velocidades menores de 30 Moits/seg es extre madaments diffeil obtener una satisfactoria calidad de imagen por los simples y convencionales métodos de codificación intracampo. En dicho caso, la codificación intercampo ó intercuadro pueden ser alternativas bastante poderosas. El MATEC-22H es un cjemplo do la codificación intercuadro el cual puede transmitir

t.

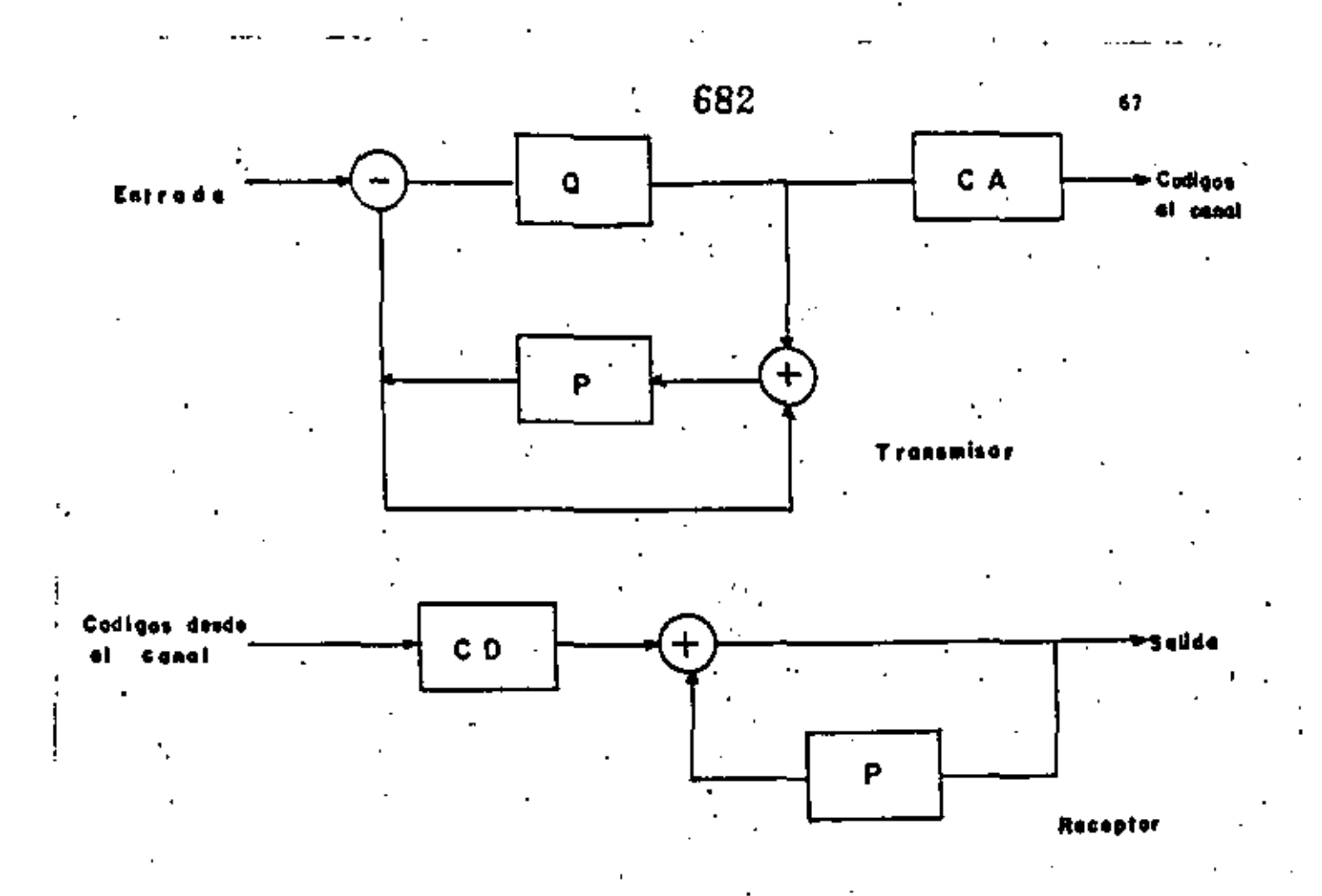

- Q CUANTIZADOR
- P PREDICTOR

Ĭ.

CA - ASIGNADOR DE CODICO

 $\mathbf{r}$ 

CD - DECODIFICADOR DE CODIGO DE CANAL

 $\ddot{\phantom{1}}$  .

 $\sim 10$ 

 $\sim$   $\sim$ 

 $\sim$   $\sim$ 

Fig (15) DIAGRAMA A BLOQUES DE UN TRANSMISOR Y RECEPTOR 可用

 $D P$ CM

 $\ddot{\phantom{0}}$ 

 $\mathbf{v}_{\mathrm{out}}$ 

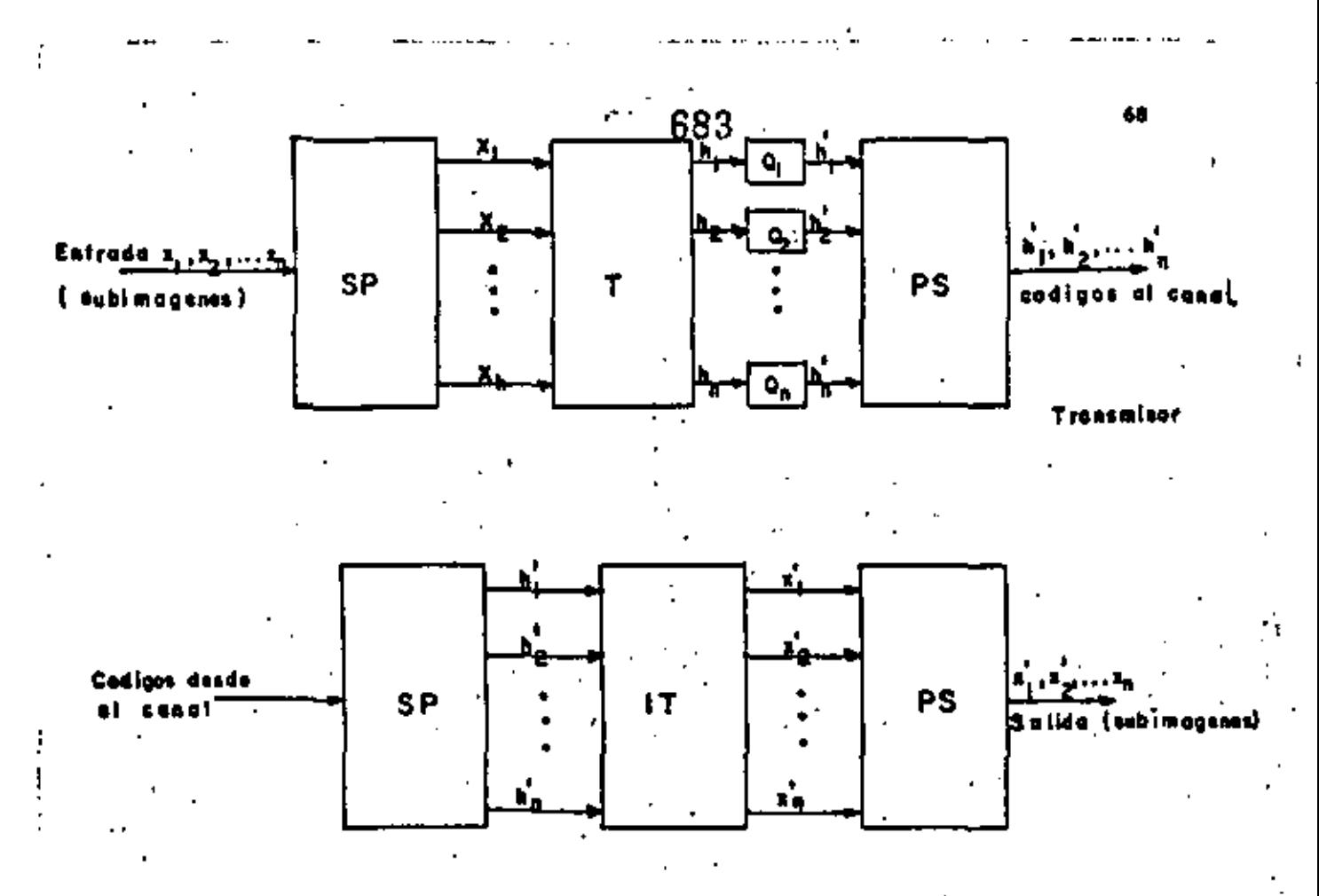

Raeantar

CONVERSOR SERIE PARALELO  $SP -$ 

CONVERSOR PARALELO SERIE  $rs -$ 

 $Q_1$ , ...  $Q_n$ . **CUANTIZADORES** Fel EN UNA SUBIMAGEN DE ENTRADA  $x_1, \ldots, x_n$ .  $X_1^{\prime}$  , ... . . .  $X_n^{\prime}$  - VALORES RECONSTRUIDOS DE  $X_1$ , ... . . .  $X_n$ COEFICIENTES DE TRANSFORMACION  $\mathbf{h}_1$  , , , , , , ,  $\mathbf{h}_n$  ,  $h'_1$ ..... $h'_n$  - VERCION CUANTIZADA DE  $h_1$ ...... TRANSFORMACION | .  $\sim$ - 11  $T$ h. TRANSFORMACION INVERSA DE T  $IT -$ 

Fig (16) PR INCIPIO DE CODICO DE TRANSFORMACION

÷.

#### Ĥ. 684

una schal de televisión de radio difusión a 30 y 20 Mbits/seg.

La codificación decodificación (CODEC) intercampo a 30 Fibits/seg.que emplea predicéión adaptiva intercampo-intracampo es otro cjemplo de los codex de televisión a color desarrollados raciontemente para los enlaces de satélites digitales.

La codificación intercuadro es muy efectiva para la transmisión de señales de televisión de videoteléfono ó videoconfe rencias a una velocidad de transmisión del orden de 6 a 1.5 Mbits/seg.

## 11. EJEMPLO DE CODIFICACION-DECODIFICACION DE TE LEVISION DE ALTA EFICIENCIA PARA ENLACES DE SATELITE DIGITALES.

A la fecha se han reportado muchos. CODECS digitales de al ta cficiencia, algunos de los cuales se han probado en enlaces de satélites digitales actuales. En esta sección se describe un CODEC intercampo de 30 Mbits/seg. para señales de TV a color UTSC el cual ha sido desarrollado recientemente.

Este CODEC se diseñó con el propósito de transmitir 2 programas de TV de radiodifusión simultaneamente a través de un so lo transponder de 36 MHz que emplea el satélite INFELSAT IV. El transponder permite una transmisión de un tren digital de 60  $-$ Mbits/seg. con modulación FSK de cuatro fases. Por lo tanto la velocidad de transmisión asignada a un canal de TV es de 30 Nbit /seg., la conl puede incluir uno 6 dos canales de voz así como bits extras para la corrección de error. Así, la velocidad de

ľ

65

ł.

ŧ 685

transmisión neta nermitida nara un canal de video debe ser menor de 28 Ebits/seg.

Para dicha velocidad de transmisión, las técnicas de codi-Ticación intracampo convencionales tales como DPCM  $\delta$  la codificación de transformación no pueden lograr una suficiente cali dad de imagon para programas de radiodifusión de TV. Para lograr una calidad satisfactoria, los CODECS actuales adoptan un método de codificación más avanzado; por ejemplo la codificación de predicción adaptiva emplea dos tipos de predictores de señal de color compuesta. Esta aplicación adaptiva de los predictores in tracampo e intercampo logran una predicción muy buena y estable . para practicamente todas las clases de imágenes aún las que con tienen un movimiento muy violento.

En la fig. (17) se muestra un diagrama a bloques de un CODEC intercampo.

Este CODEC codifica directamente la señal compuesta de TV cromática MTSC. En otras palabras, desarrolla la codificación compuesta como se ilustra en la fig. (17) una scñal de entrada de TV primeramente se muestrea a una velocidad de tres veces la Tracuencia de la subportadora de color (alrrededor de 10.7 Miz) y se cunntiza linealmente a 9 bits/Pel. La señal digitalizada st aplica entences al codificador de predicción adaptiva el cual incorpora el predictor intracampo Pi y el predictor intercam po P2.

Los predictores se expresan por:

I

70

ţ.

٠.

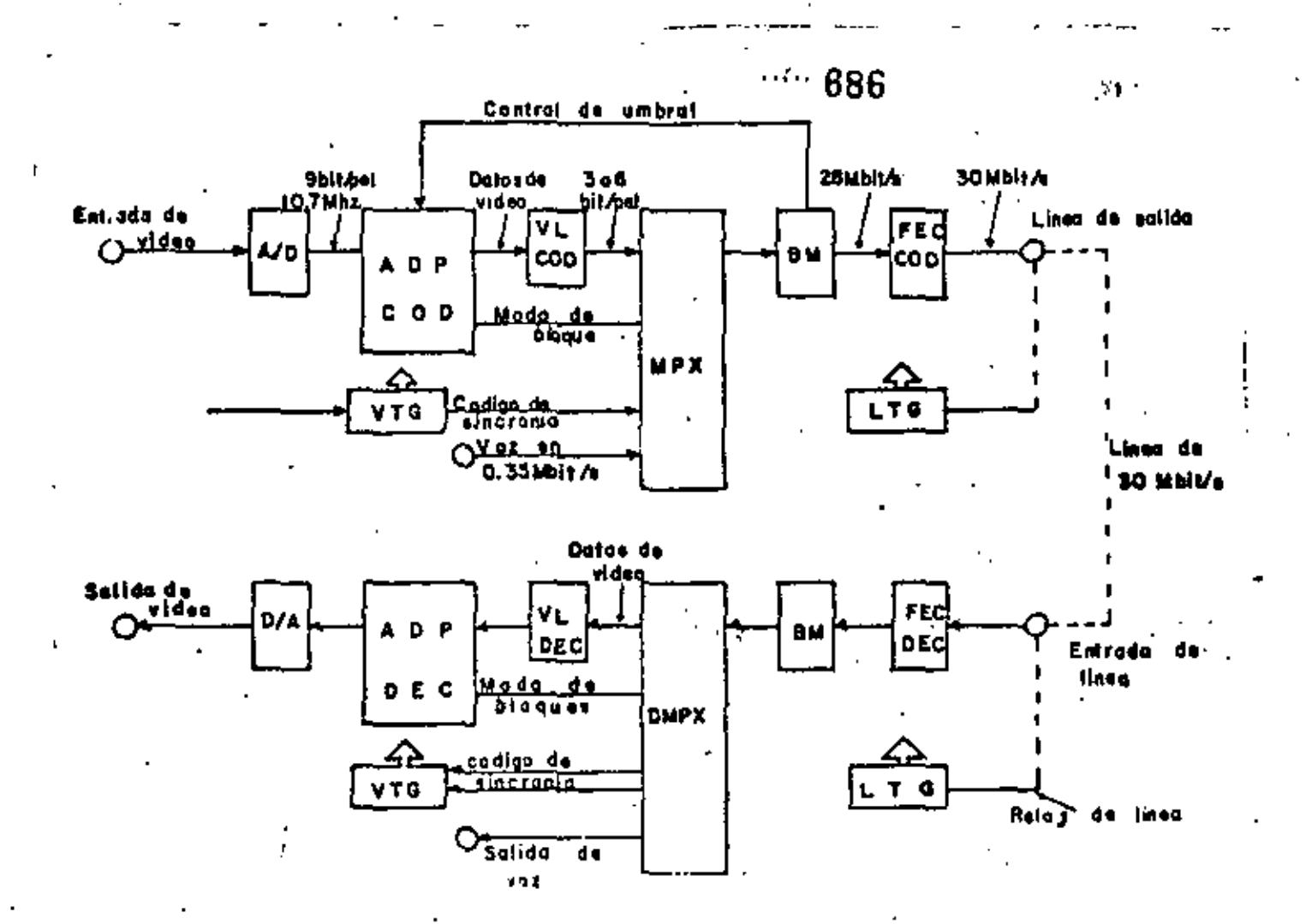

ADPCOD - Codificador dePrediccion Adeptivo Intercampo e Intracampo

ADPDEC - Decodificador de Prediccion Adaptivo Intercampo e Intracampo

VLCOD - Codificador de Longitud Variable de 3 a 6 Bits

VLDEC - Decodificador de Longitud Variable de 3 a 6 Bits

FECCOD- Codificador de Corrección de Error Directo

 $\sigma_{\rm eff}$ 

FECDEC- Decodificador de Corrección de Error Directo

Fig (17) DIAGRAMA A BLOQUES DE UN CODEC INTERCAMPO

Las expresiones anteriores se representan en función de la transformada Z, donde L indica el número de Pels en una línea de exploración.

Estos dos predictores operan simultáneamente y sus errores de predicción se comparan por bloques.

Específicamente, los valores absolutos de los errores de predicción por cada 8 Pels sucesivos en una línea de explora ción los cuales se consideran como un bloque se aplican a cada predictor, y se escoge el predictor que proporcione la suma más pequeña como el efectivo para el blogúe considerado.

La suma de errores, dados por el predictor escogido, se compara entonges con un cierto valor de umbral. Si es mayor que el umbral, el bloque se considera significante y si es menor se considera insignificante. Solamente se cuantizan y transmiten los errores de predicción de los bloques significantes. En el receptor, la señal de imágen de TV se reconstruye integrando las señales de error de predicción tranemitidas. Los errores de predicción para los bloques insignificantes no se consideran en la reconstrucción de la señal.

El nivel del umbral no varía de acuerdo al contenido de la memoria del (BUFFER). Esto es, cuando una gran cantidad de errores de predicción excede un nivel de umbral específico y el con tenido de memoria (BUFFER) se incrementa, el nivel de umbral se eleva para suprimir la ocurrencia de bloques significantes. Cuan do se producen menos bloques significantes disminuye el nivel de umbral. Así, el valor de ocurrencia de datos se mantiene a

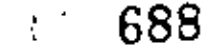

un promedio de aproximadamente 27.7 Mbits/seg.

Los crrores de predicción se cuantizan en 13 niveles y se codifican en palabras de código de 3 a 6 bits como se muestra en la tabla (XIV).

Los datos de cuatro líneas de cada campo se transmiten en . PCM de 9 bits, para colocar los valores, iniciales de los predic tores en el receptor: Se toman dos líneas de la parte superior de cada campo para el predictor de intracampo, y las otras dos lineas se toman de la parte inferior de cada campo para el predictor intercampo. Cada 10 seg., la predicción intracampo es adoptada únicamente durante un periodo de campo. Este método trabaja (ficientemente para recuperar imágenes normales que se encuentran deterioradas debido a los errores de transmisión.

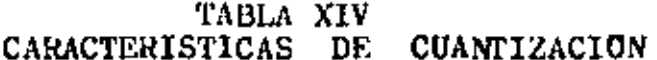

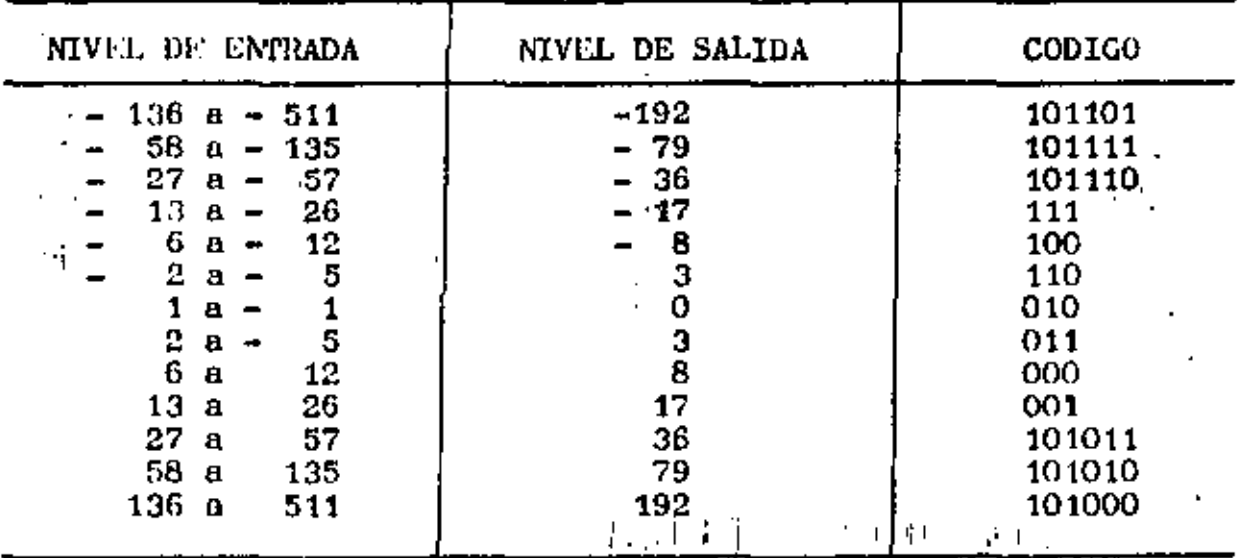

٠,

 $73.$ 

Para cada dos líneas en el punto de partida del periodo de borrado horizontal (HBL) se incerta un código de sincronía de 18 bits. Se transmite antes de los datos de imágen de las 2 11ncas requeridas. Incluyendo todas las muestras en HBL.

Así, este CODEC completa la reproducción de una señal de televisión que está llegando. El código de sincronía de 18 bits ustá distândo de tal forma que su ausencia debido a los errores de transmisión puede ser menor de 1 en 10 min. para una transmi sión efectiva con un valor de ecror del bit de 10<sup>-5</sup>.

 $\ddot{\phantom{0}}$ 

El código con doble corrección de error (BCH) se emplea pa ra corrección de error directa (FEC) el cual puede mejorarse, aor ejemplo con un error de bit de 10<sup>-4</sup> a 10<sup>-7</sup> y de 10<sup>-5</sup> a 10<sup>-10</sup> respectivamente. El código FEC cuyo ancho de banda es de 2Nbits /seg, y los datos de voz de 0.35 Mbits/seg, se suman a la señal de televisión para dar layelocidad de transmisión total (ancho de handa relativo) de 30Mbits/seg.

La calidad de la imágen es satisfactoria para toda ecena, incluyendo a aquellas que tienen movimientos muy violentos, el efecto de acercamiento y alejamiento de la câmara (zoom) y los cambios de ceena. La única excepción es un pequeño número de imagenes que lienen una gran cantidad de textura extremadamente l'ina con alto contraste que se muevem lentamente donde se percihe cierta cantidad de ruido de codificación. La calidad se est<u>í</u> un en 4.5 en una escala de deterioro de 5 puntos para una prueba de evaluación subjetiva formal especificada por la recomendadión 500 del CCIR.

Este equema de codificación adaptiva requiere de un error

de transmisión efectiva, por ejemplo de un valor de error corregido por la codificación FEC inferior a 10 $^{-9}$  para lograr una degradación de imágen despreciable debido a errores de trans misión. Un error cícctivo de 10<sup>-8</sup> es un valor crítico de umbral requerido para obtener una calidad de transmisión aceptable. En resultados de pruebas de propagación en un satélite INTELSAT IV que emplea este CODEC intercampo, muestran que, bajo condiciones normales de operación del INTELSAT IV en la estación terrena dondé el valor de crror del canal es memor de 10<sup>-6</sup> y el va lor efectivo os menor de 10 $^{\pm 13}$ . la influencia de los errores de transmisión es completamente imperceptible y la calidad de la i magen es cyidentemente un poco mejor que la transmisión en FM empleando un modio transponder (17.5 Miz de ancho de banda) empleados actualmente en algunos sistemas de comunicación por satilite. (Ejemplo los satilites INTELSAT).

 $\mathbf{t}$ 

 $\overline{1}$ 

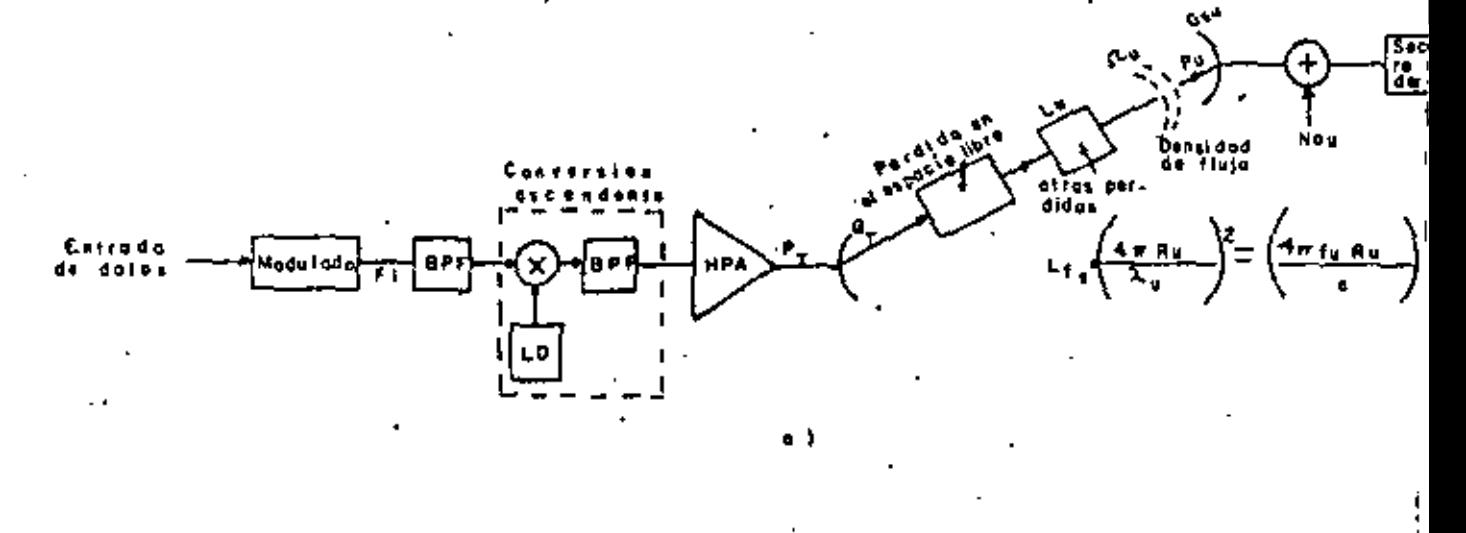

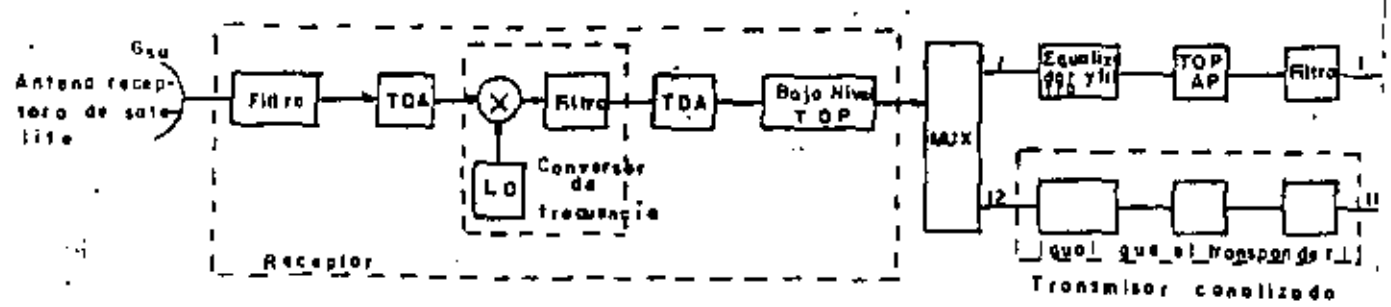

.,

I.

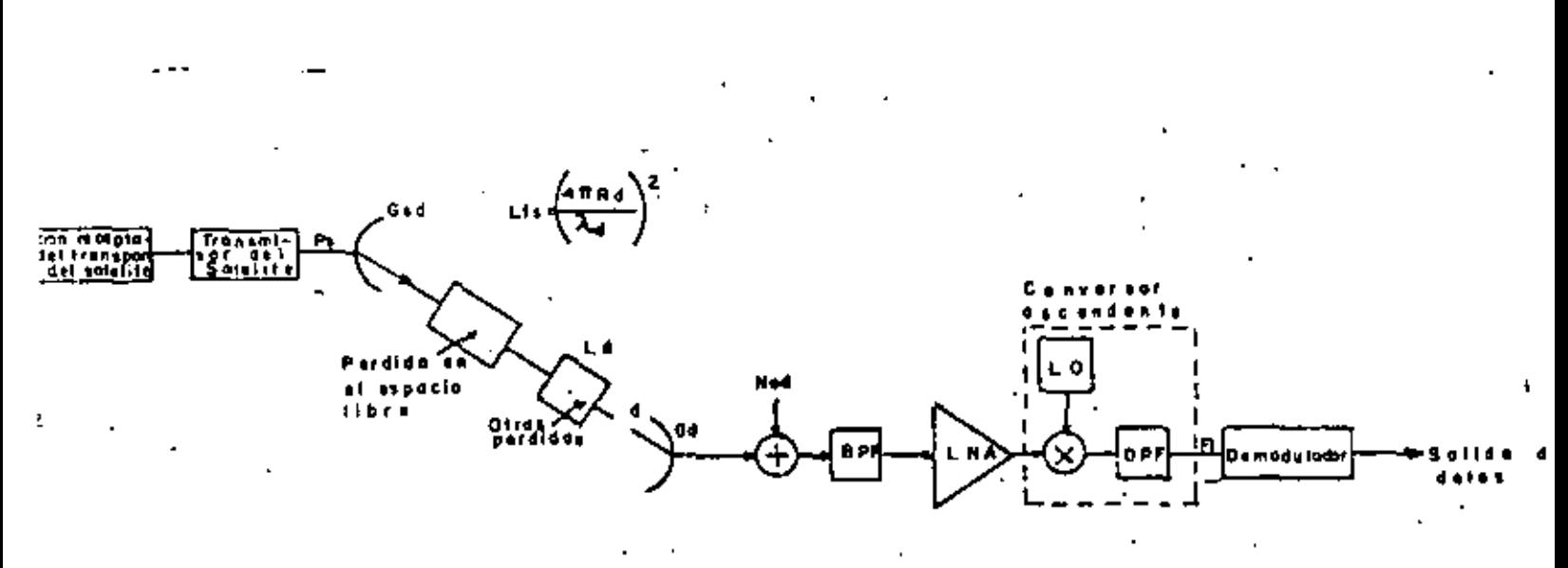

 $\tilde{\zeta}$ 

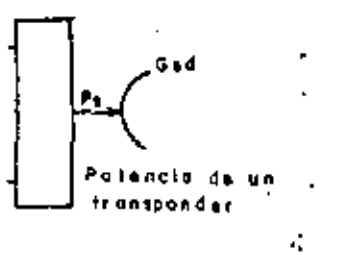

 $\cdot$ 

¢)

Fig  $(18)$  a) Modelo ascendente b) Transponder del satélite c) Modelo descendente.

## **.**

 $\cdot$   $\cdot$   $\cdot$   $-$ 

 $\ddot{\phantom{0}}$ 

 $\mathbf{r}$ 

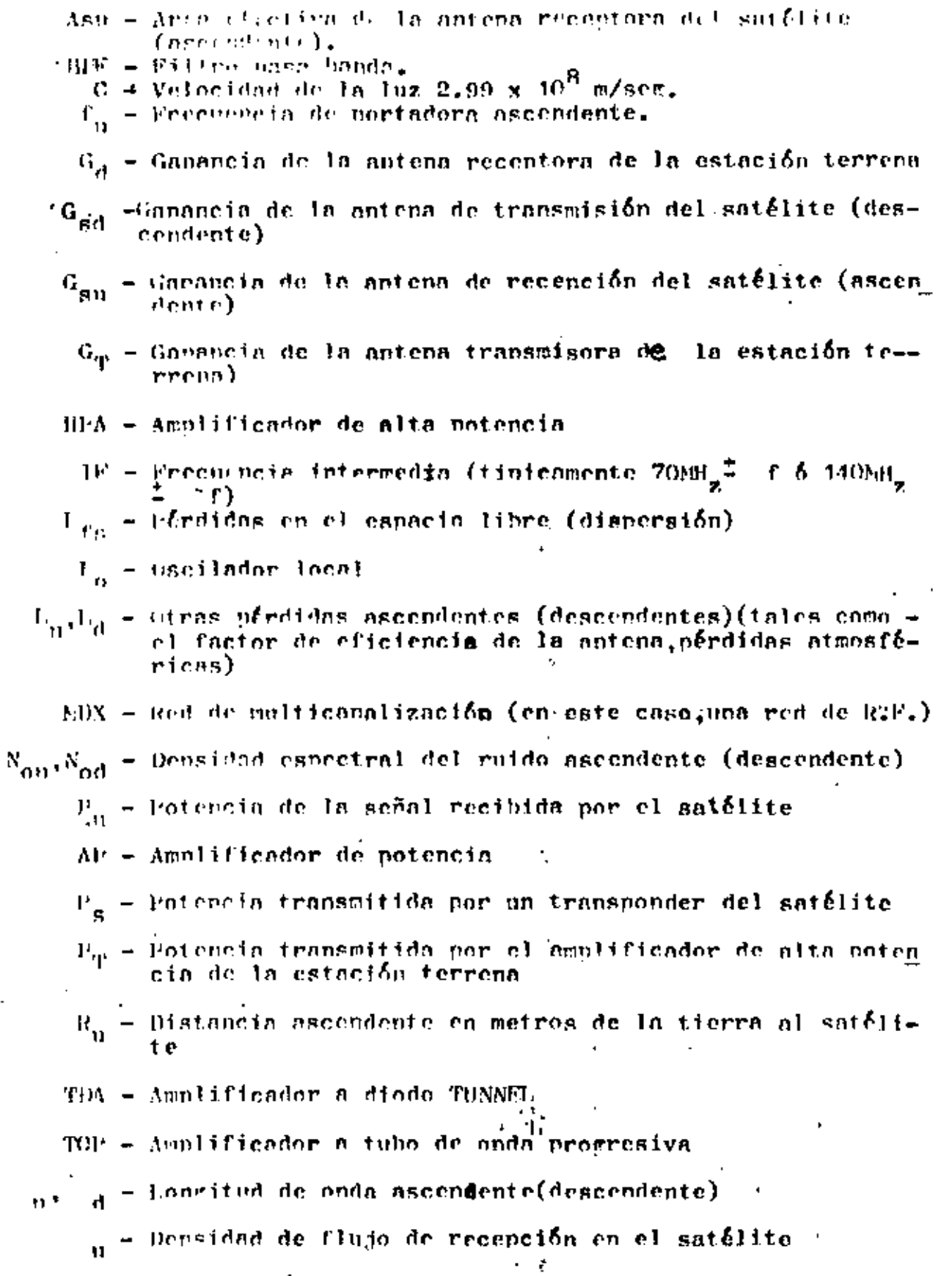

#### 69. .

#### 12 PARAMETROS DEL SISTEMA

12.1 DEFINICIONES

12.1,1 FOTFNCIA DE TRANSMISION  $F_{\text{up}}$  Y ENERGIA DEL BIT  $E_{\text{h}}$  .- Los amplificadores típicos de alta potencia de una estación terrena =  $(IIIA)$   $\sim$  los manlificadores de los satélites de TOP son dispositivos no lineales.La razón de la potencia de salida a la notencio de entrada (gonancia) denende del nivel de excitación de entrada.La figura ( $18$  ) muestra características típicas de Case y potencia de entrada y salida.

Para obtener una operación eficiente el diseñador debe intentar operar a los amplificadores de potencia (que se encuen-tran en la estación terrena y en el transponder)muy proximos al punto de saturación, Desafortunadamente l**es caracterí**sticas de ganancia no lincal y de fase de estos dispositivos degradan la r calidad de los sistemas modulados. Así pues, se requiere una so lución con un Cierto compromiso. LLamémosle Posat a la potencia de solida saturada.En este caso la energía promedio del bit transmitido es;

Donde:

 $T_{12}$  = Deración del bit.

De la firura (19) observamos que un punto de operación de entrada a Gdb (se requiere una potencia de entrada inferior a -6 dh nara llevar al amplificador a saturación) origina un punto de operación de salida de 2 dh. Así, es evidente una compara<del>xi</del>-

78 ·

 $\varepsilon$ , 695

ción de potencias.

ł.

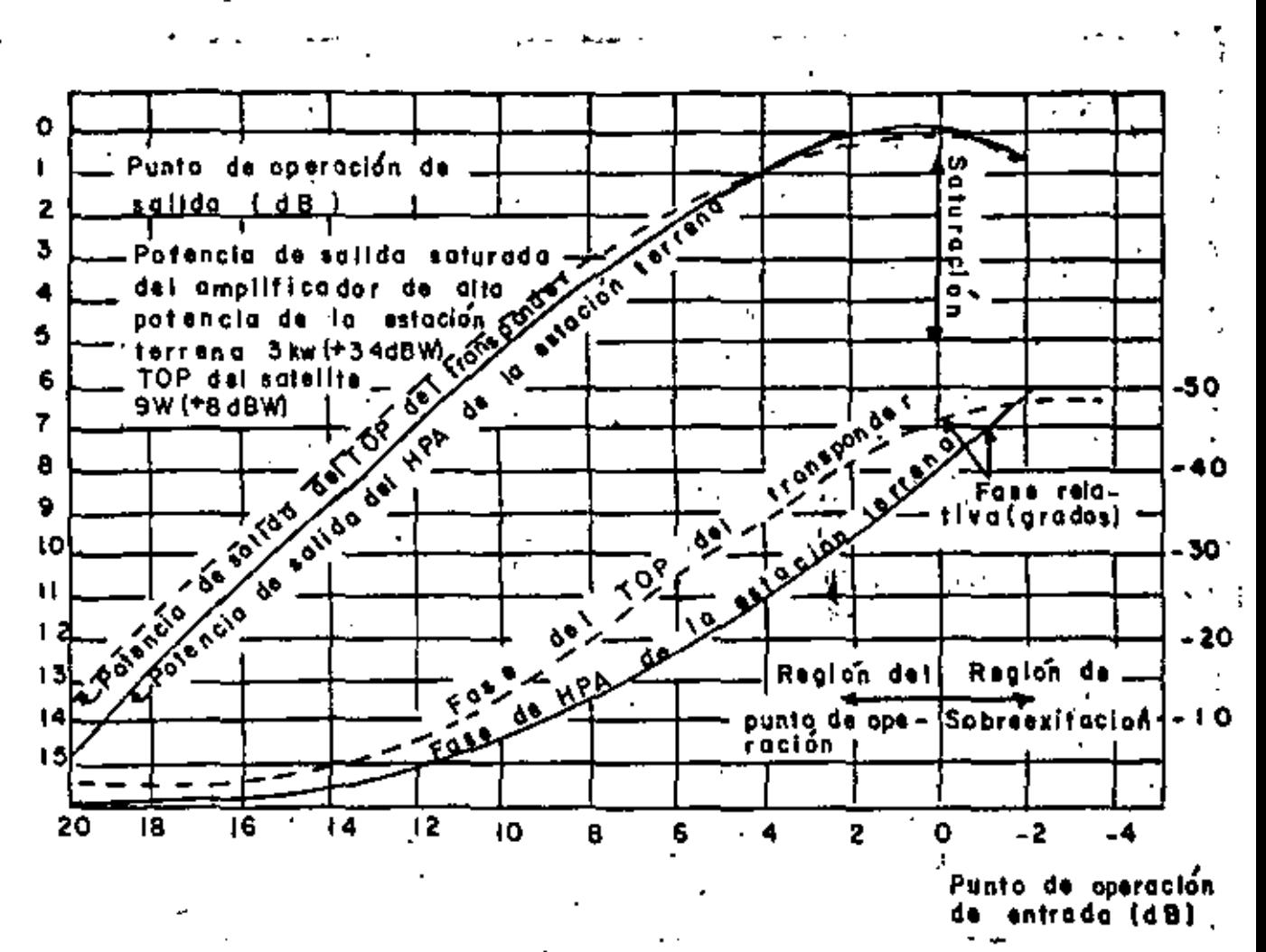

Fig (19) Características de amplitud y fase de un HPA de una estación terrena típica y el TOP del transponder de un satélite emplea\_ do en el sistema INTELSAT - V-TDMA 6/4 GHz.

 $12.1, 2$  ANTENA ISOTROPICA.- Upa antena isotrópica es una antena ideal sin pérdidas la cual irrodia igual potencia en todas direc--. ciones. Una antena isotrópica no puede construirse y solamente se perde aproximor en la práctica. Sin embargo para estudios de : sistemas por satélite es conveniente emplear la antena isotrópi ca como referencia para hacer una comparación con las antenas

reales. La antena isotrónica tiene una ranancia en notencia + igual a 1. Para esta antena la radiación en cualquier dirección es constante y está dada nor:  $---(-39)$ INTERSIDED OR RADIACION DE UNA AMPERA ISCERNPICA

Donde:

 $P =$  Potencia de entrada

12.1.3 GANANCIA OE UNA ANTENA.- El incremento de potencia relativo logrado nor enfocar la antena se define como la ganancia de la entena, es decir es la habilidad de una antena para concentrar la energía electromagnética en un nunto determinado y se define como:

TREENSIDAD DE RADIACIÓN MAXIMA  $\frac{1}{2}$ ANTIMA ISOTROPICA suponiendo la pisma notencia de entrada.

Thubies se nuede definir como:

 $G = \frac{100 \text{TeVNCTA}}{1000 \text{TeV}}$  RECTBIDA DESDE LA ANTENA DEL RECEPTOR  $-141$ POTENCIA QUE RECIBIRIA EL RECEPTOR SI LA TRANS-**MISTON FUERA ISOTROPICA** 

empleando las ectaciones (39) y (41) tenemos

4 TU (INTENSIDAD DE RADIACION NAXINA  $---(42)$  $\mathbf{p}$ 

÷,

la conancia aproximada para una aptena parabólica se représenta por la siguiente expresión. El

$$
G = \eta (\text{d}D/\lambda)^2 = \frac{4\pi f^2 A_f}{C^2} \qquad \qquad \text{...}
$$

Deede:

 $n_t$  = Eficiencia de la antena (0.5 a 0.8)tinicamente 0.54 41 - Diámetro de la entera  $\Lambda_{\pm}$  = Aren efectiva de la antena transmisora =  $\frac{p^2 \pi^2}{4}$ 

Le figura (20) nos representa un nomograma para el coleulo de la manereia de una entena parabólica e diferentes frecuen cias y en funsión del diámetro.

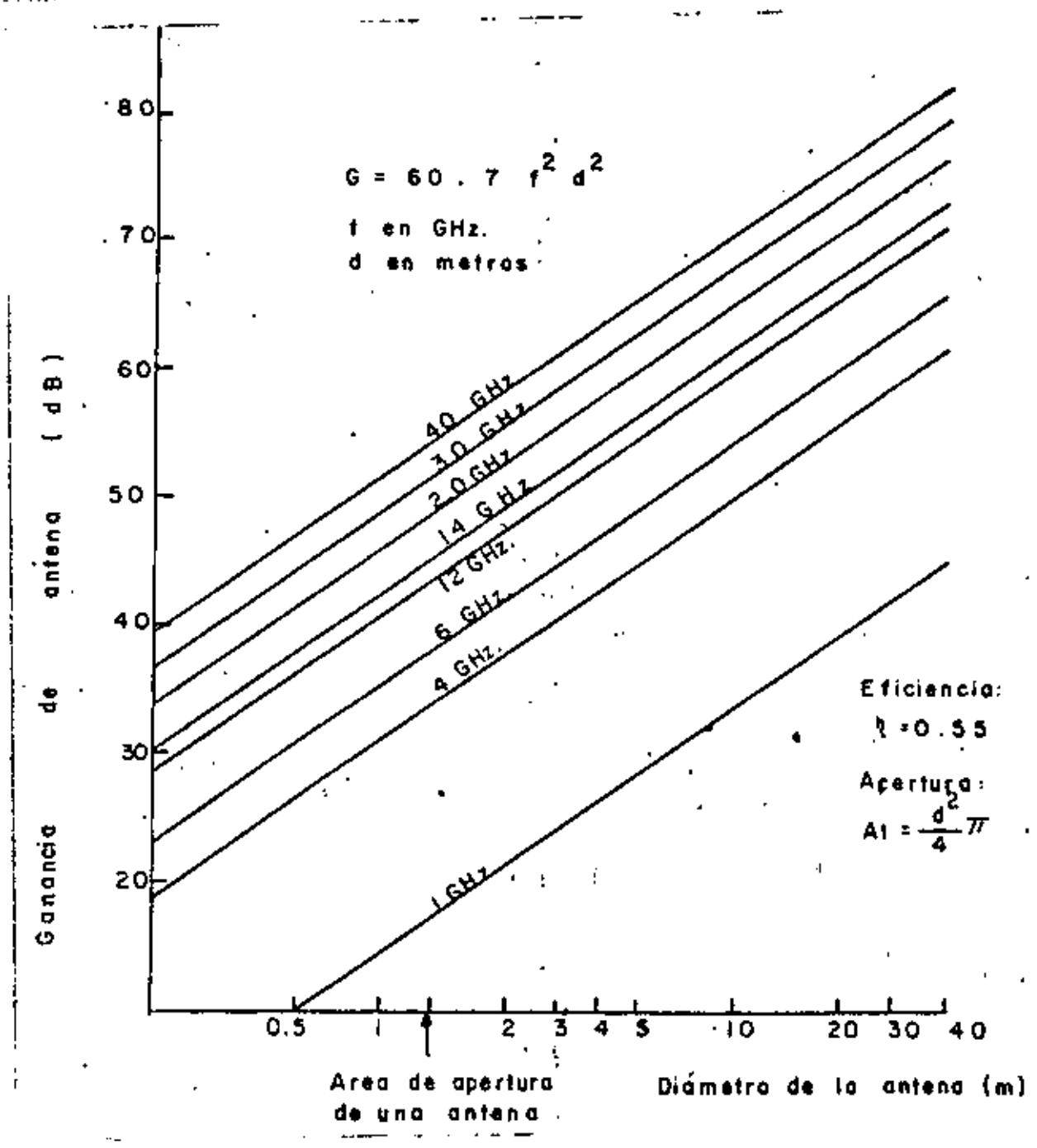

Fig. (20) Ganancia de antenas parabólicas para diferentes frecuencias.

12.1,4 FOTENCIA RADIADA ISOTROPICA EFECTIVA (EIRP).- La potencia radiada isotrónica efectiva de una estación terrena o de un -transponder puede expresarse como:

- 698

----------( 44)  $VTHA = P B$  $E(12P) = P(d)w + G(dh)$ 

Donde:

4

6

 $P =$  Potencia transmitida de la estación terrena ó potencia transmitida del amplificador de alta potencia del transponder.

Ejernio: La notencia de solida saturada de un amplificador de una estación terrena es de 2 KW (33 dbw). El diámetro de la antena de la estación terrena es de 15 m. La frecuencia de transmisión es de 14 GHz. Se desca conocer la EIRP saturada de la es tación terrena. Supongase que la pérdida por el punto de oneración de salida y de combinación son iguales a 7 db.

Anlicando la ecuación ( $43$ ) y considerando una eficiencia de 0.55 tenemos:

$$
G = 0.55 \left( \frac{15}{0.027} \right)^2 = 2659858.4
$$

 $G = 10$  log (2659858.4)

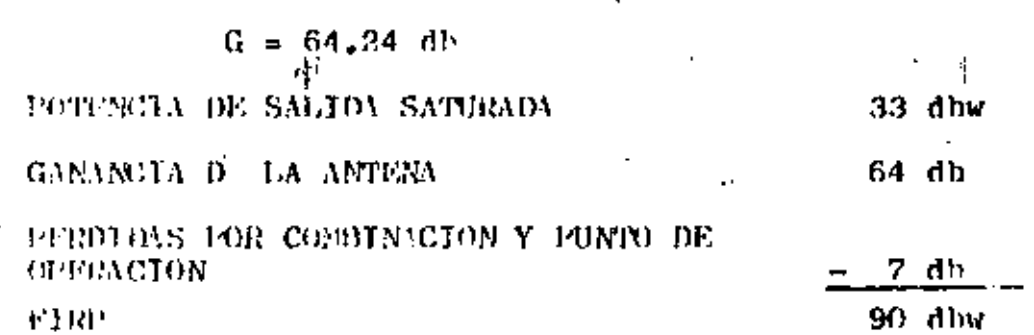

Esta es una EIRE típica para satélites de comunicaciones 数我很小的 v nara estaciones ierrenas INTELSAT-V- TOMA

## 12.1,5 PEROTEN POR TRAVECTORIA EN EL ESPACIO LIBRE.- La pérdida de potencia de una onda de radio en el canacio es:

$$
L_{f_B} = (4\pi R / )^2 = (4 fR / C)^2
$$

Donde:

R - Distancia vigãoda en el espacio; para un ángulo de ele vación de 90° esta distancia es 3.593 x 107m. a sea -<br>entroximadamente igual a 3.6 x 10<sup>4</sup> Km.

 $L_{fs}$  = 32.4 + 20 log (f MIz) + 20 log (R KM.) ----(40) La pérdida en el espacio libre en función de la frecuencia se muestra en la figura (21 €

 $1.700$ 

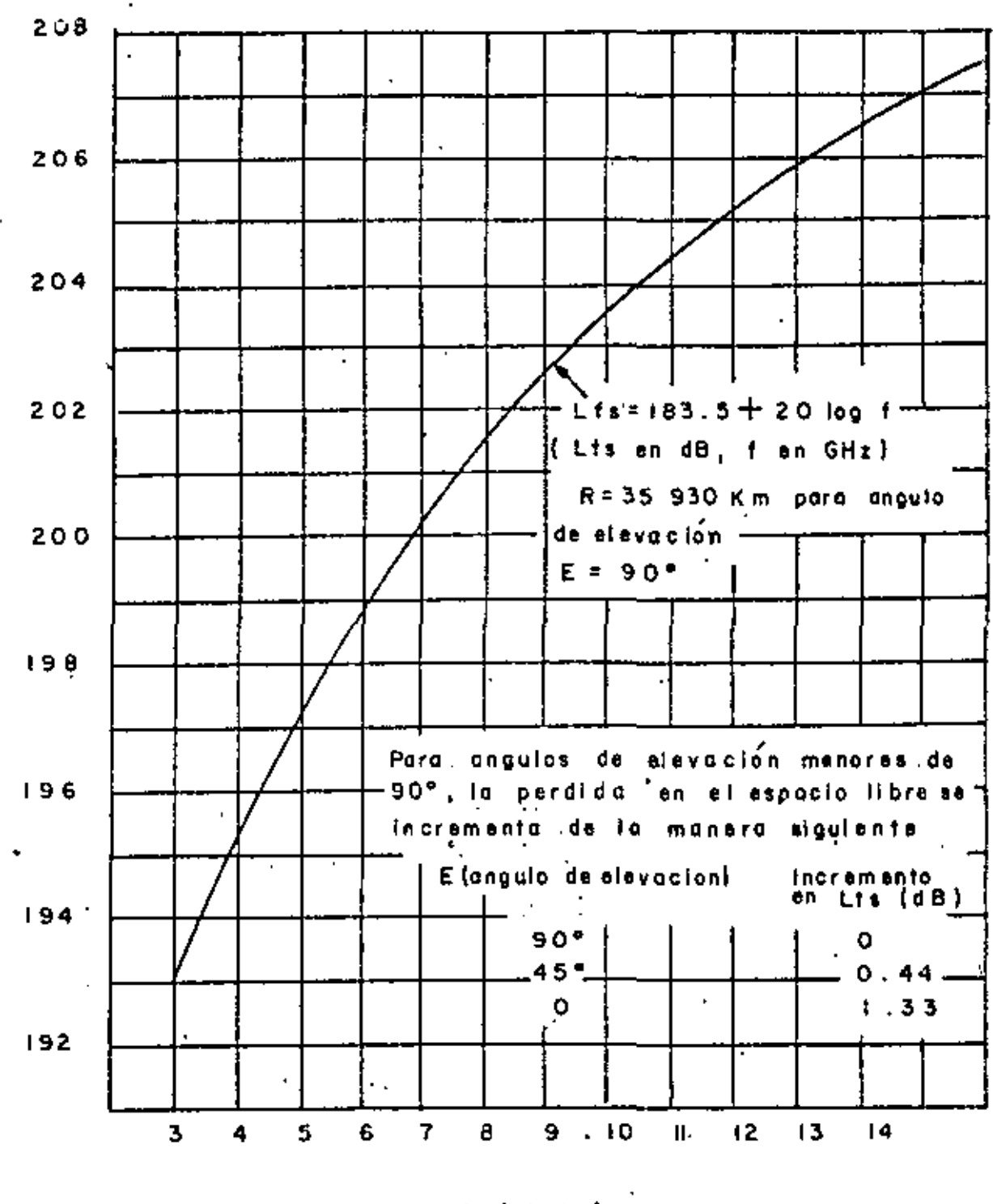

 $f$  (GHz)

Fig. (21) Pérdida por trayectoria en el espacio libre.

 $\bullet$  $\ddot{\phantom{0}}$ 

 $\mathbf{1}$ 

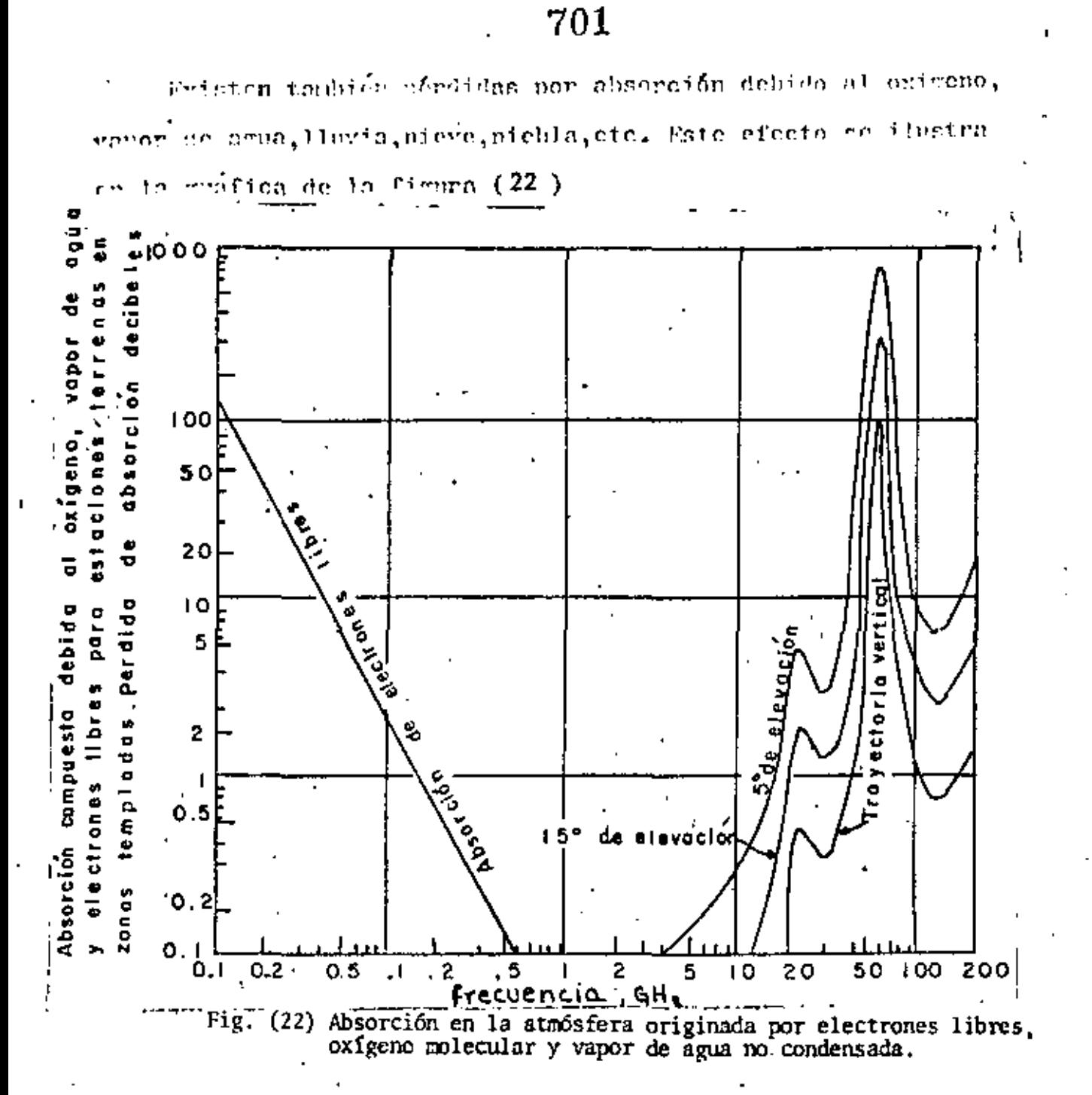

La distencia desde una estación ferrena al satélite también como distrecia oblicua cue se puede cepresentar como:

$$
R = (0 + r_c)^2 + r_c^2 - 2r_c(b + r_c) \cos \theta \xrightarrow{1/2} \text{---}(47)
$$

Conde:

se definen de acuerdo a la figura  $-23$ )

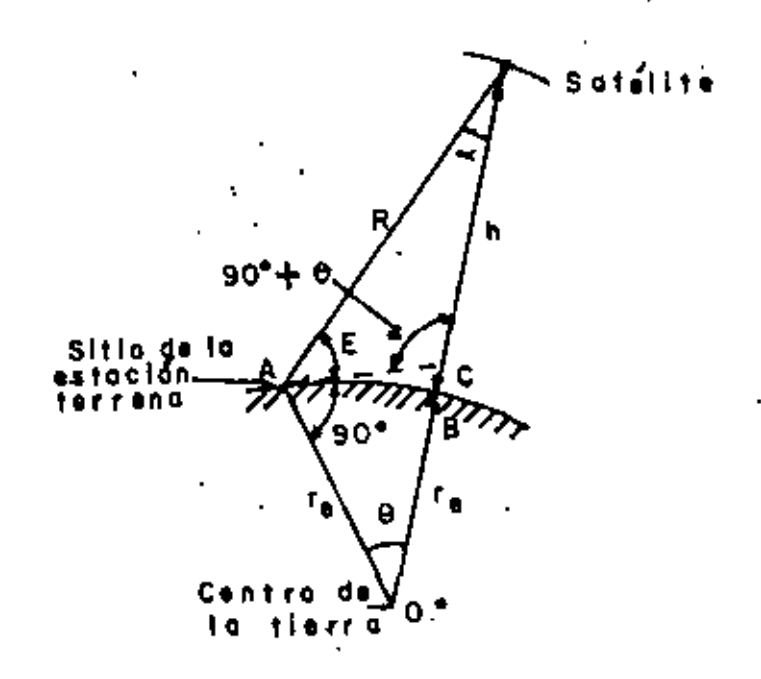

Fig (23) Distancia oblicua, central y ángulos de elevación (orbita geoestacionaria) r<sub>e</sub> - Radio de la tierra (6378 km) h -altura del satēlite (35970 km)  $r_e$  + h --(42230 km) R - distancia oblicua, E - angulo de elevación,  $\theta$  - angulo central, - angulo Nadir.

12.1,6 THE FINANTUME DE BUILDO , T. Y FIGURA DE MUDO (MF). - EN SÉSTE- 7 par de dicroondas ferrestres la notencia del ruido cenerado nor (1 conjune a pas reportaliente en los sistemas de transpición, -está cencaificado en términos de la figura de ruido(NF). Le enlearn har sat&lite se requiere frequentemente calcular y verifi

car experimentalmente la captidad de ruido dentro de una fracción de 1 db. Esta se bace así porque en un sistema de comunica p ción de satélites que tienen numerosas estaciones terrenas, el error de <sup>4 ap</sup>. en los caleulos del entace y en las característi ons del siniona nuede resultar muy costoso. Para fuentes de hodo ruido la trimeratera de ruido conivalente (Te), proporciona en parámetro del sistema mas práctico mue la figura de ruida.-Tor esta regio este ifrmino es más empleado en comunicaciones com satélite.

 $12.1.7$  FIGURA DE RUIDO. $-$  Una definición de la figura de ruido es:

$$
v_{\text{eff}} = \frac{N_{\text{unfactor}}}{N_{\text{ideal}}} = \frac{N_{\text{unfactor}}}{k \text{ to } 0! \text{ A}} \quad \text{---} \quad (48)
$$

Doude:

명트 - Ancho de handa de ruido lateral doble del sistemo + one se evalúa.

t = Compueia del cistera que se evalúa

 $E =$  Constante de EULTSMAN 1.38 x 10<sup>-23</sup> M-sor/K = -198.6  $Pbm/K$  11 $\tau$ 

To - Temperaturo del medio ambiente en la cual se desarro  $01a, 1a$  redición (a temperatura achiente To = 293K)

Un dipertuis a bloanes on el cual se ilustra la medición de In figure de ruido se oucatra en la figura ( $^{24}$  ) doude se ilus tran los mentos de medición de los parómetros de la equación $( ^{45})$ Pora un conjunto práctico de la medición de la figura de ruida en suficients tener un amplificador de referencia el cual tenea per ficura de raido considerablemente una baja que la del asmli-Clearan que ceté sinada evaluado.

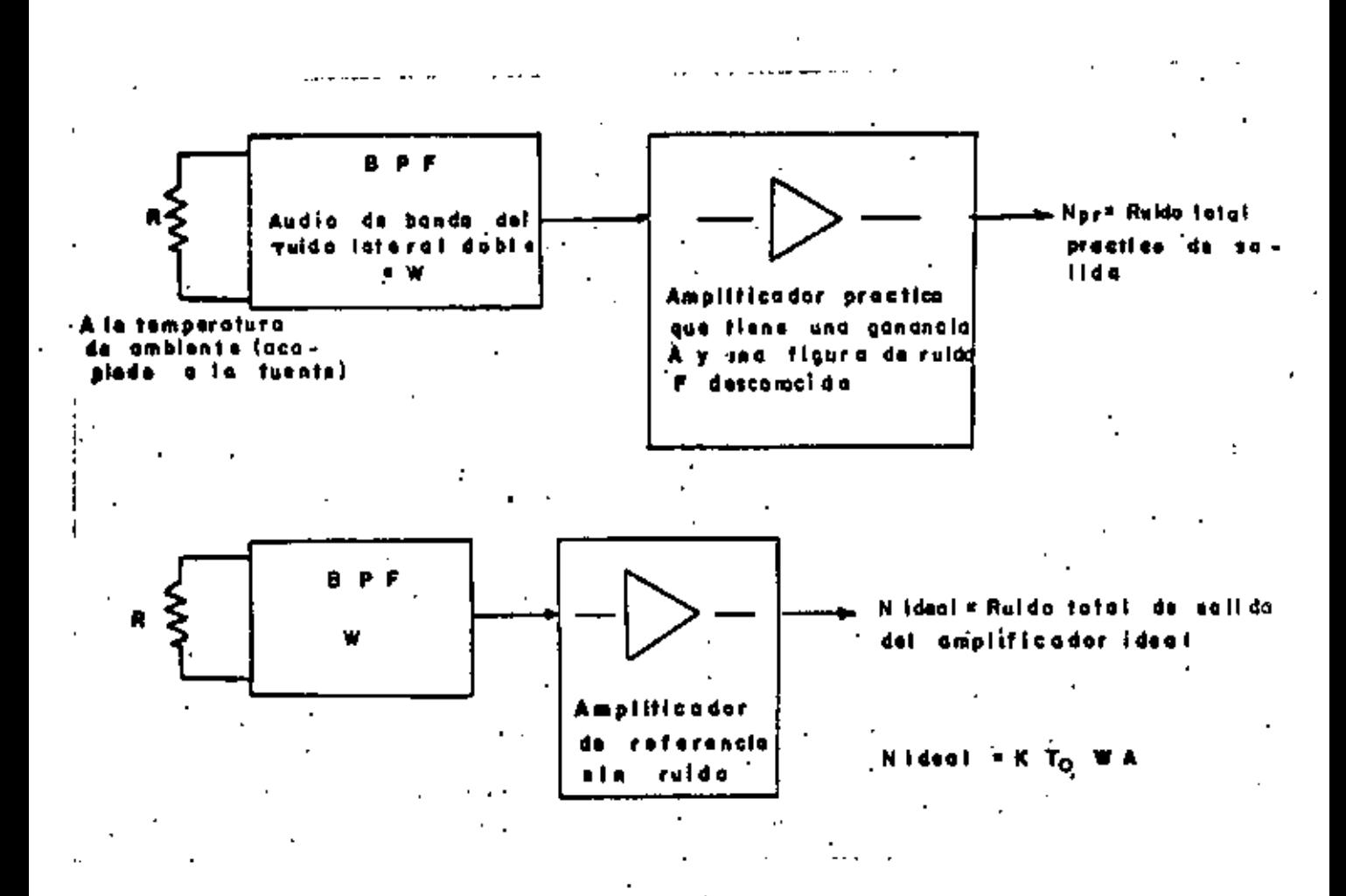

Fig. (24) CONJUNTO PARA MEDIR LA FIGURA DE RUIDO

12.1.8 TEMPRATURA DE EUIDO T. .- Si una fuente ruidosa conora una potrecia de ruido representada nos N , su temperaturo de ruido senivalente, T, esta definido por:

 $\tau_{\rm p} = \frac{v}{\kappa v^4} = \frac{1}{2}$ 

₿B

La patencia de ruido a la salida de un recentor que tiene no mecho de handa de ruido W!, una canancia à v una temperatura de ruido equivalente T, nuede representarse como:

| \n $\begin{array}{r}\n \text{{} r}\n \text{{} r$ |
|----------------------------------------------------------------------------------------------------|
|----------------------------------------------------------------------------------------------------|

De estas ecuaciones obtenemos la figura de ruido que está dada nor:

 $N^{(t)} = 1 + \frac{T_c}{T_c}$   $\qquad \qquad -1 - 1 - 1 = (51)$ 

La temperatura de ruido T, es equivalente a una temperatura hinaifiica, sin embarco es un parâmetro muy conveniente v capitoeia mar frequentemente, Un la tabla (XV) se presenta la rolación medrica entre un núccro de figuros de ruido y tempera turns de reido conjuniente.

Bern hajos irmperaturas de ruido (obajo de 100 K) tenemos la relación nuroximada de:

$$
T_e = 70 \text{ NF} \quad \text{db} \leftarrow -\frac{1}{\binom{1}{2}} \left( 52 \right) \quad \text{if} \quad
$$

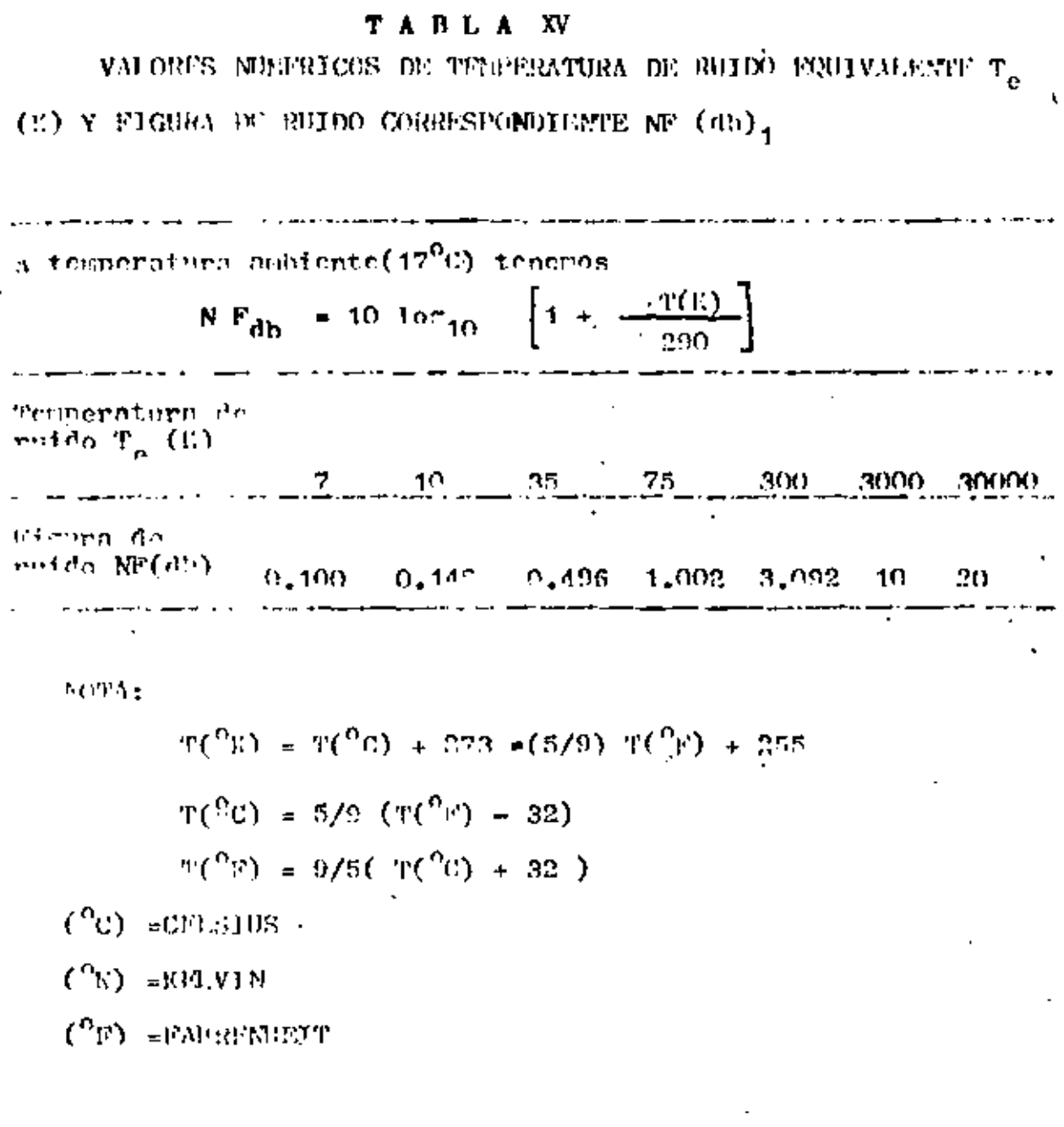

1. La fivore de ruido Nº es una razón de dos niveles de poten cía.<br>Fo el caso de amplificadores de bajo ruido(183), el ruido so erralmente se expresa en grados KPLWIN (K).

 $\mathbb{R}^n \rightarrow \mathbb{R}^n$ 

Ţ.

t

J.

Las irmoraturas típicas de ruido contvalente de cocentowes de satélite estan en la causa de 1000 K (NF = 2db) ; hosta los receptores de estaciones terrenas que estan en la gana de CO A 1000 K.

12.1.9 DENSIOAD 01 PUIDO,  $N_a = F1$  término densidad de ruido nos re presenta la patencia de ruido que está presente en un ancho de bouda norgalizado de fliz. Esto es:

$$
N_0 = \frac{N_{\text{normal}}}{W^1} = N T_e
$$

Dender

- Potencia de ruido total medida en un sistema -N<sub>TOTAL</sub> que tiene un ancho de banda de ruido W۱

PARAMETROS EMPLEADOS FRECUENTIMENTE EN UN ENLACE

 $\frac{C}{N_0} = \text{Raz6n} \stackrel{\text{def}}{=} \text{partial} \text{ a deusidad de ruido } \frac{C}{\sqrt{2}}$ 

Considérese que la notencia premedio de la portadora de -handa ancha es C " la densidad de ruido es No. C/No representa la rezón de potencia de portadora de banda anche promedio a la potencia de ruido, donde el ruido se mide en un ancho de handa pormalizado de 1 Hz., Esta razón puede presentarse en términos de la termeratura de ruido empivalente como:

$$
\frac{C}{N_0} = \frac{C}{K T_e} = \frac{1}{T_e}
$$

12.1,10 RAZON DE LA GANANCIA DE LA FIGURA DE MERITO A LA TEMPERATURA  $0^{\circ}$  RUJIXO FOUIVALFNTE, G/T<sub>e</sub> .- La eficiencia de una sección re -ceptora de una estación terrena y la de un satélite se represen

ta frecuentemente en términos de la razón de la ganancia a la temperatura de ruido equivalente.

Figura de Mérito =  $\frac{G}{T_a}$  (db/K 6 dbK<sup>-1</sup>) -----(55) 12.1,11RAZON DE ENERGIA DEL BIT A LA DENSIDAD DE RUIDO  $\frac{E_b}{N}$  .- -Es uno de los parámetros mas frecuentemente empleados en sintomas de comunicación digital. Esta razón permite una comparación de sistemas que tienen velocidad de transmisión variables (baja alta velocidad) y del funcionamiento de varios sitemas de mo dulación y codec en canales lineales y no lineales y en un medio ambiente de interferencia complejo.

La energia del bit, Eb, se obtiene multiplicando la potencia de la portadora C, por la duración del bit esto es,

 $E_{\rm h}$  = C T<sub>h</sub> ---------------------------(56)

donde. Tiempo de duración del bit.  $T_{h}$  -13 EQUACIONES DE ENLACE.

Las ecuaciones que se derivan en esta sección son para un enla ce de una sola portadora por transponder. Con relación a la fig.  $(18a,b)$ , la densidad de flujo a la entrada de la entena recep tora de satélite esta dada por:

La potendia de la portadora modulada que se recibe en el satéli te está representada por:

$$
\bf 709
$$

$$
P_{\rm u} = \Omega_{\rm u} A_{\rm su} = \Omega_{\rm u} \frac{G_{\rm su} \lambda_{\rm u}}{4 \pi} \quad \text{Watts} \quad \text{S0}
$$

El ruido del equipo y del canal, consiste del ruido introducido por la lluvia, ruido de la tierra y el ruido térmico en el receptor. Para la mayoría de les sitemas prácticos este ruido tie ne una densidad espectral de potencia plana sobre el ancho de banda del receptor de, Nou W/Hz.

La razón de la potencia de portadora de enlace ascendente a la densidad de ruido está dada por:

$$
\frac{Cu}{Nou} = \frac{Pu}{Nou} = \frac{Pu}{kT}
$$

Donde:

$$
k = 1.30 \times 10^{-23} \frac{J}{k}
$$
  
10 log k<sub>0</sub> = -228.6 dbw/K-Hz = -198.6 dbw/K-Hz.  
The - Temperature effective de ruido de entrada (K).

De las ecuaciones  $(57)$  a  $(59)$  obtenenos las ecuaciones bá sicas del enlace ascendente, que son:

 $\underbrace{10 \log P_T G_T}_{Tg} - \underbrace{20 \log \frac{4 \text{ Ru}}{\Delta y}}_{Tg} + \underbrace{10 \log \frac{\text{Gau}}{\text{Ts}}}$ 10 log Lu EIRP de la Pérdida en el G/T del Pérdidas a estación te satelite dicionales espacio libre ascendente. ascendentes. rrena. د 60 /  $10$   $log k$ 电自由 Sustituyendo de la ecuación ( $60$ ) a  $\frac{C}{T_0}$  por  $\frac{kC}{N_0}$  obtenemos: - 10 log P<sub>T</sub>G<sub>T</sub> - 20 log  $\frac{4 \text{ Ru}}{u}$  + 10 log  $\frac{\text{Gau}}{\text{Ts}}$  + 10 log Lu --  $\frac{64}{1}$ 

De la figura  $(18 b)$  el modelo para el enlace descendente empleándo el mismo prodedimiento, obtenemos las ecuaciones básicas para el descenso.

٥٨ =10 log (Ps Gsd)-20 log  $\frac{4 \text{ Rd}}{2}$  + 20 log  $\frac{Gd}{R2}$ 10 log Ld  $$ db EIRPedel sate Perdidas en  $G/T$  de Pérdidas a lite el espacio estación dicionales descendentes libre descen terrena dente

$$
10 \log k
$$
 -----------(- $62$ )

y.

Сd 10 log(PsGsd)-20 log  $\frac{4 \text{ Rd}}{d}$  + 20 log  $\frac{Gd}{Td}$  + 10 log Ld - ( ዕ3 ነ

En un sistema de satélites clásico con traslación de frecuencia, la razón de potencia de portadora total a la densidad de ruido en la estación terrena receptora es:

$$
\frac{C}{N\sigma} \quad \text{r} \quad \frac{1}{\text{C}_{\text{u}}} \quad \frac{1}{\text{C}_{\text{d}}} \quad \frac{N\sigma d}{\text{C}_{\text{d}}} \quad \frac{1}{\text{C}_{\text{d}}} \quad \frac{N\sigma d}{\text{C}_{\text{d}}} \quad \frac{1}{\text{C}_{\text{d}}} \quad \frac{1}{
$$

Esta ecuación indica que el ruido ascendente y descendente se sumarán para formar el nivel de ruido total. Para sistemas de comunicaciones digitales la razón de energía del bit a la 監 del sistema total se obtiene considedensidad de ruido rando:

$$
E_{\text{bd}} = Cu \text{ Tb}
$$
\n
$$
E_{\text{bd}} = c\phi \text{ Tb}
$$
\n
$$
= c\phi \text{ Tb}
$$

de la equación  $(64)$  se observa que:

710

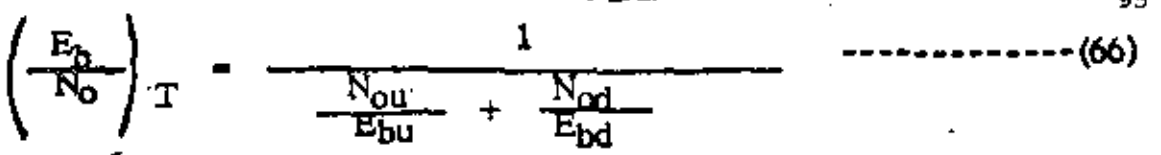

Observese que en las ecuaciones (64) y (66) las cantida des son razones y no dbs.

La probabilidad de error del sistema digital estará en fun ción de la razón de la energía total por bit a la densidad de Eb<br>자주 ruido т.

CALCULO DEL ENLACE DE UN SISTEMA DE CONUNICACIONES DIGITAL 14. VIA SATELITE.

La tabla (XVI) muestra los parâmetros de un enlace via sa télite del sistema de comunicaciones de satélite Europeas (ECS) Los valores presentados, resultan al emplear las ecuaciones des critas hasta este punto.

TABLA XVI PARAMETROS DE UN ENLACE EN LA BANDA DE 14/11 GAZ DEL SISTEMA DE COMUNICACIONES VIA SATELITE EUROPEOS<sup>1</sup> (FCS) **ASCENDENTE** 

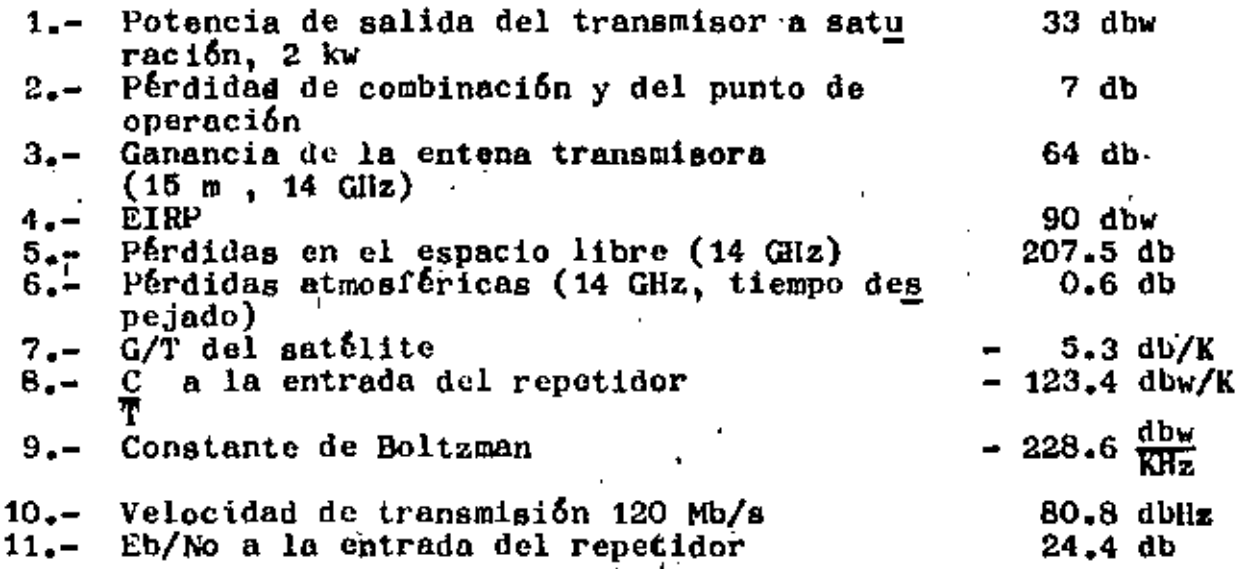

1. Este sistema proporcionará una capacidad de 17000 circuitos telefónicos digitales bidireccionales en 1990.Los transponders individuales manejaran un tráfico de 120 Mb/s.

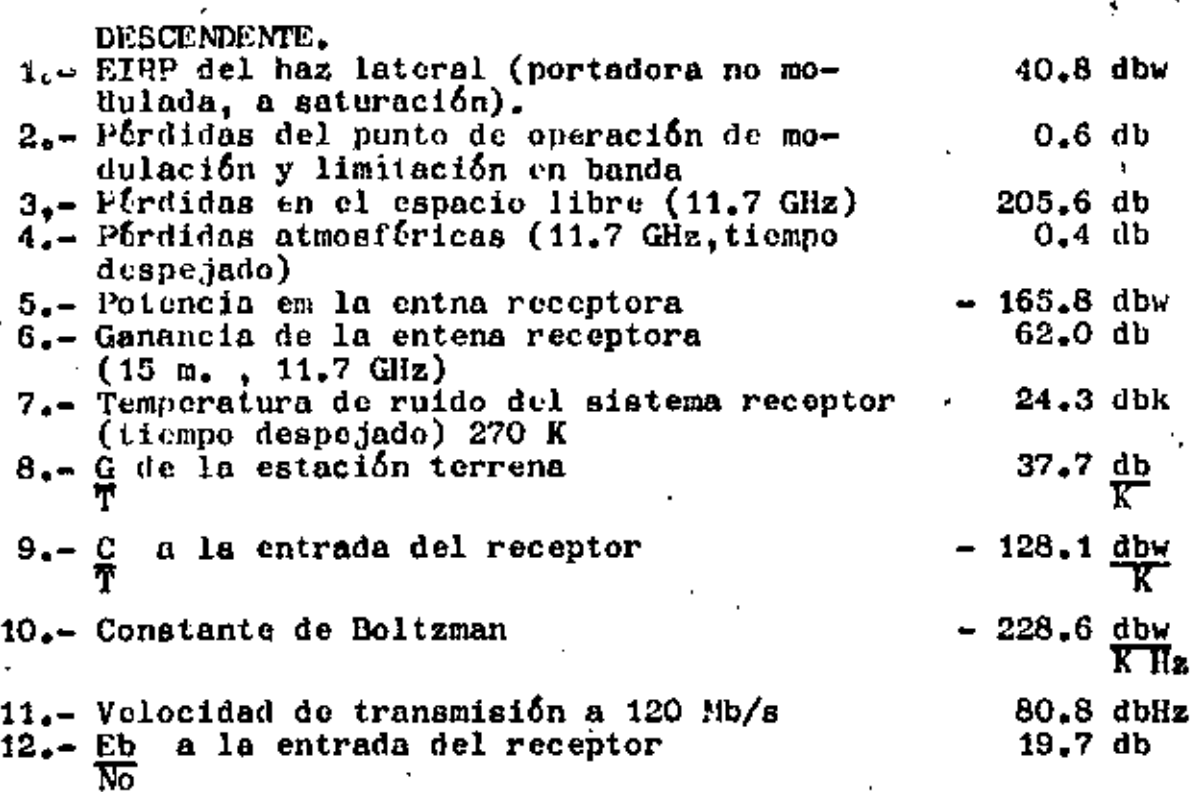

EIRP DE LA ESTACION TERRENA (EXPRESADA EN 888 ARRIBA DE 1w  $(dbw)$ .

La  $EIRP$  (dbw) = a la potencia de salida del transmisor (dbw) ganancia de la antena en db. Esto es igual a la potencia de salida del transmisor a saturación (dbw) - pérdidas del punto de operación y combinación (db) + Ganancia de la antena(db).

· La ganancia de una antena de 15 m de diâmetro a una frecuencia de 14 Giz es de 64 db. (ver fig. 20). Las pérdidas por punto de operación y combinación son dérZidbsy la potencia de salida del transmisor es para este caso de 33 dbw por lo que:

EIRP (dbw) = 33 dbw - 7 db + 64 db = 90 dbw

La pérdida en el sapacio libre ascendante a 14 GHz es de  $\pm 11$ 207.5 db (ver fig.  $21$ ).

유. DEL ENLACE ASCENDENTE.

Sustituyendo la pérdida en el espacio libre por trayectoria, la EIRP, la  $\sharp$ del satélite y las pérdidas atmosféricas que son para este caso de 0.6 db en las ecuaciones ( $62$ ) y ( $63$ ), se

ohtiene:

$$
\frac{Cu}{10u} = 90 \text{ dbw} - 207.5 \text{ db} + (-5.3) \frac{d h}{R} + (-0.6) \text{ db} = -123.4 \frac{d h w}{K}
$$

Para el cáiculo del  $\frac{Fb}{N0}$  disponible a la entrada del transponder del sattlite, primero se calcula  $\frac{Cu}{Nou}$ , o sea:

$$
\frac{\text{Cu}}{\text{Now}} \quad \text{db} = 900 \text{bw} - 207.5 \text{ db} - 5.3 \frac{\text{db}}{\text{K}} - 0.6 \text{ db} + 228.6 \text{ dbw} = 105.2 \frac{\text{dbw}}{\text{Hz}}
$$
\n
$$
= 1.15.2 \frac{\text{dbw}}{\text{Hz}}
$$

La energía del bit ascendente para el sistema de 120 Mb/s es:

Ebu= Cu Tb

Ebu  $_{\text{dbm}}$  =Cu(dbw) + 10 log Tb (seg)  $=105.2 \frac{\text{dbw}}{\text{Hz}} + 10 \frac{1}{10} \text{g} - \frac{1}{120 \text{ x } 10} 6 \frac{\text{seg}}{\text{m}}$  $-105.2 - 80.8$  dbs  $= 24.4$  dbs

 $\frac{\text{Ebn}}{\text{No}} = \frac{\text{Cu}}{\text{No}}$  Th =  $105.2 \frac{d b w}{dz}$  + 10 log  $\frac{1}{120x}$  10<sup>0</sup> Seg  $= 105.2 - 80.8$  $= 24.4$  dbs.

"I Para calcular las razones en la trayectoria descendente se sigue un procedimiento análogo al anterior.

 $\int_{\mathbb{R}^d} \left| \frac{d}{dx} \right| \, dx \leq \frac{1}{\sqrt{2d}} \int_{\mathbb{R}^d} \left| \frac{d}{dx} \right| \, dx \leq \frac{1}{\sqrt{2d}} \int_{\mathbb{R}^d} \left| \frac{d}{dx} \right| \, dx \leq \frac{1}{\sqrt{2d}} \int_{\mathbb{R}^d} \left| \frac{d}{dx} \right| \, dx$ 

 $\mathbf{H}$  of

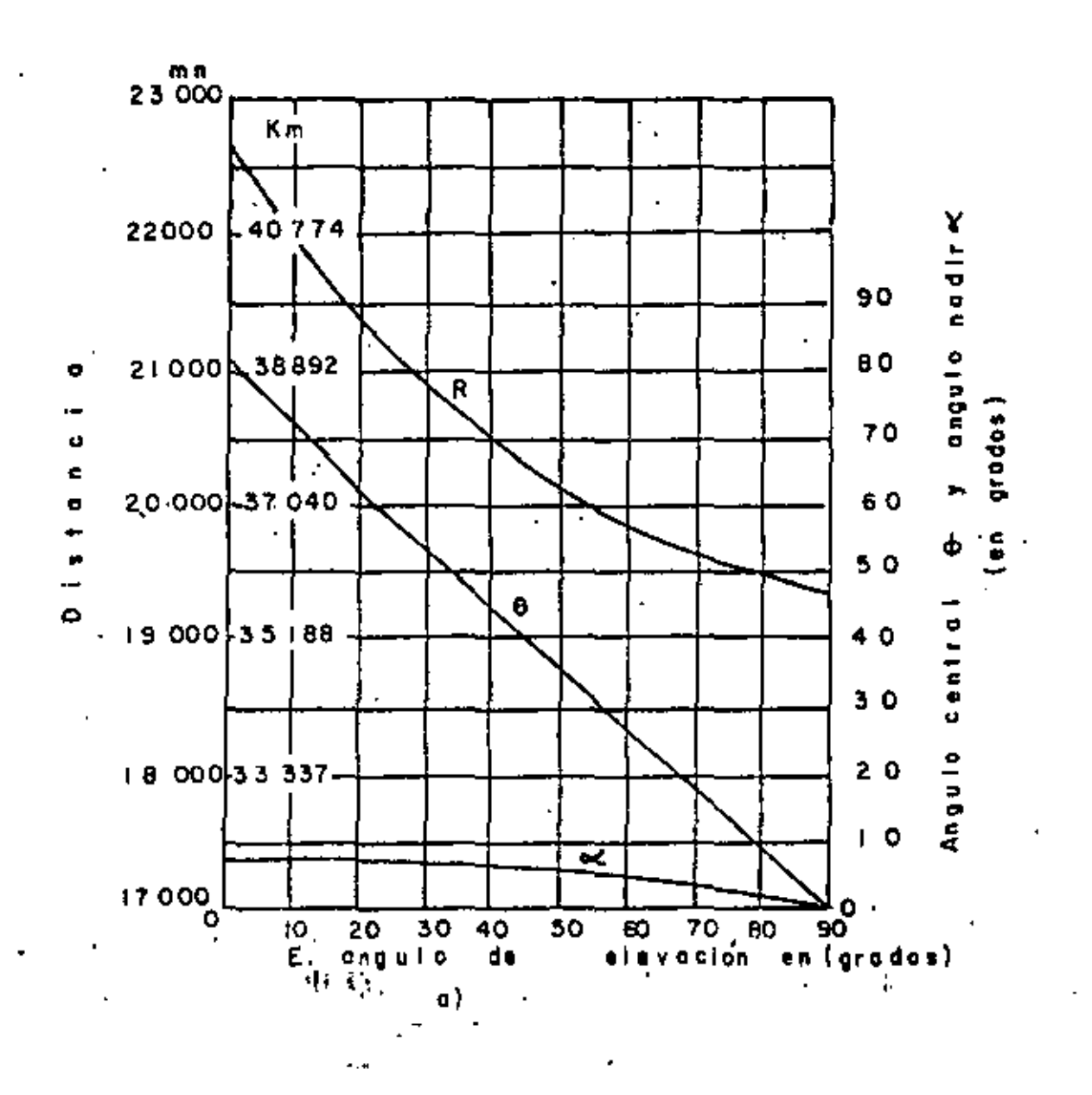

ሗ

 $.98$ 

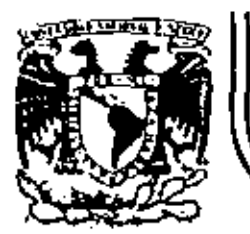

# DIVISION DE EDUCACION CONTINUA<br>FACULTAD DE INGENIERIA U.N.A.M.

#### TELECOMUNICACIONES VIA SATELITE:

### SISTEMAS DE COMUNICACION :  $(ANEXOS)$

JUNIO, 1984

Palacio de Mineria Calle de Tacu Blac.

Deleg. Cusuntemoc

Tel.: 521-40-20 Apdo. Poetal M-2215 D.F.
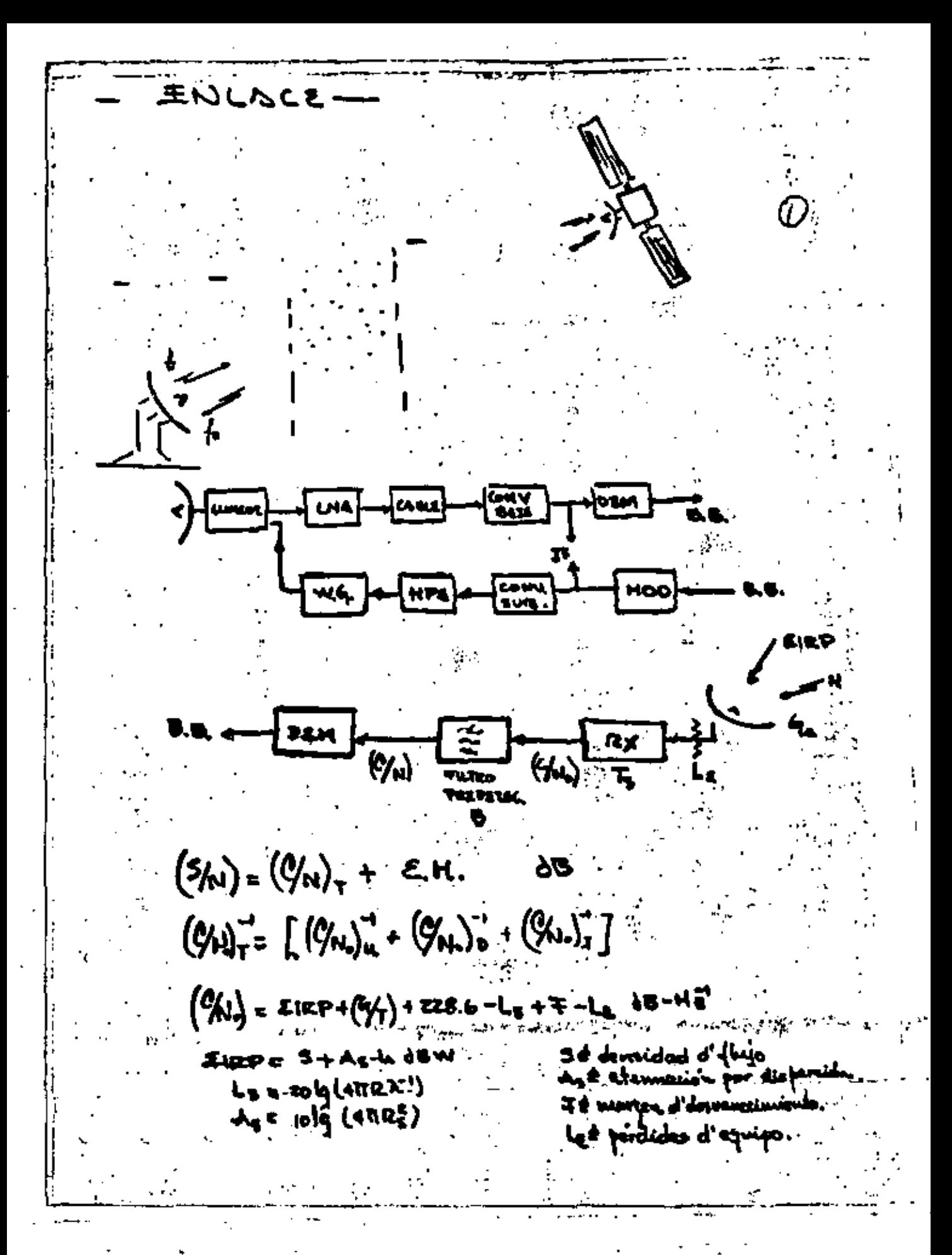

## ATHOSFERA

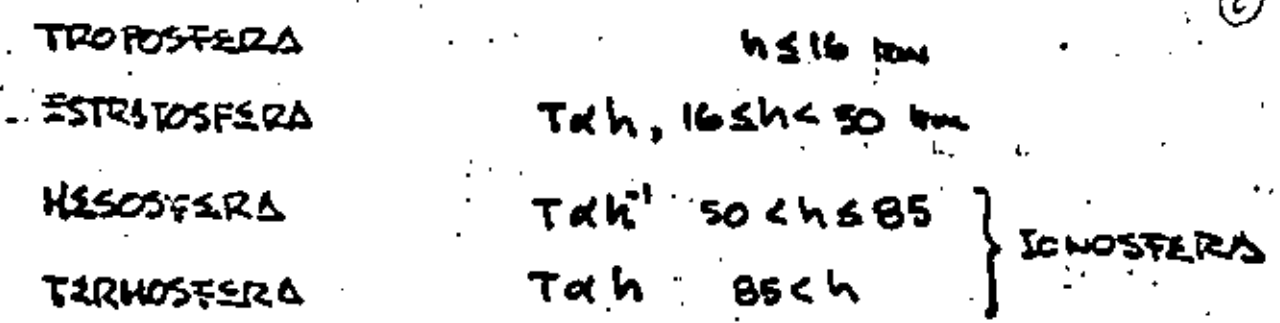

 $\mathfrak{b}$ 

IN LA TROPOSTICA SI DESARROLLAN CASI TODOS LOS FENOMENOS HETZOROLOGICOS.

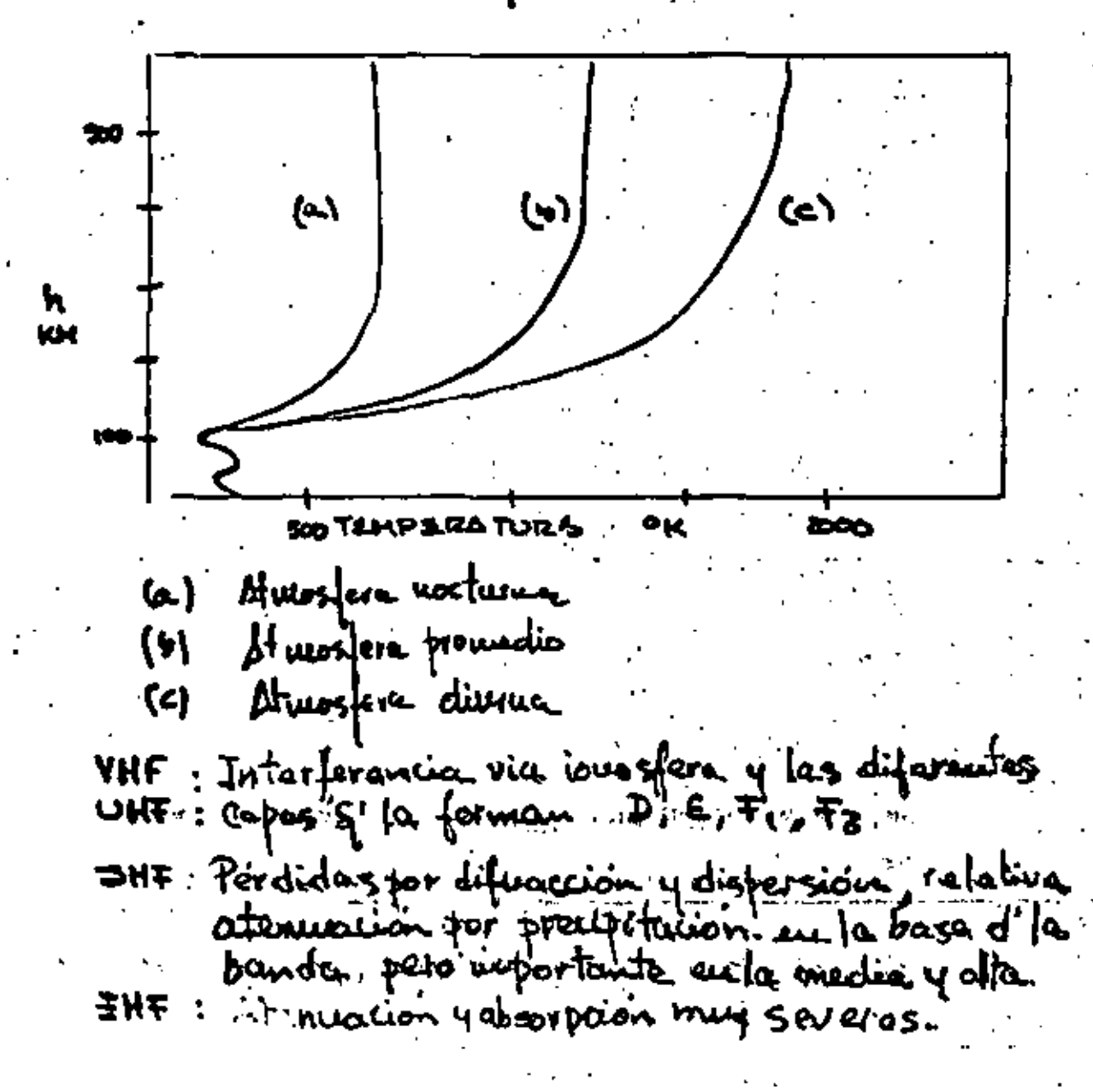

 $\label{eq:2.1} \frac{1}{\sqrt{2}}\sum_{i=1}^n\frac{1}{\sqrt{2}}\sum_{i=1}^n\frac{1}{\sqrt{2}}\sum_{i=1}^n\frac{1}{\sqrt{2}}\sum_{i=1}^n\frac{1}{\sqrt{2}}\sum_{i=1}^n\frac{1}{\sqrt{2}}\sum_{i=1}^n\frac{1}{\sqrt{2}}\sum_{i=1}^n\frac{1}{\sqrt{2}}\sum_{i=1}^n\frac{1}{\sqrt{2}}\sum_{i=1}^n\frac{1}{\sqrt{2}}\sum_{i=1}^n\frac{1}{\sqrt{2}}\sum_{i=1}^n\frac$ 

de presencia d'hidroxetavos de latursfera vicducer en l'OZM, atemación diferencial y desfassamiento diferencial.

 $\delta a = (a, -a)_{\alpha\alpha}$   $\cos^2\theta_a$  $\mathbf{A}\mathbf{B} = (\mathbf{B}_1 - \mathbf{A}_2)_{\mathbf{B} \rightarrow \mathbf{A}}$  cos<sup>t</sup> $\mathbf{B}_\mathbf{B}$ 

donote De es et à d'elovación, q'tombres afecte unestre traspetorie d' entre con el sobilita. La proporcionalidad antie elementoir y defereniario está doda por

> لم ش أصع الصعا ط' لتنصنع ولمحالد **C/0 3 4 0 [160) + 16BF [2]**

> > disfersion absencessive

ماسستق

 $\mp(\tilde{r},s,t,y)$  to deviewe iniciato or use funcion alcatoria

Cuando existen eventos coa Unica dovinante aqua cuando tos luidvometeoros son sólidos  $q \geq 7 < 5^{\circ}C$ Adao Zztucztawantz kablando, ataunación renea mixanante puna eneutrizior los efectos del medio, qui autena. Le mediciole de depolamización ez uzualmente dada por (XPD) cross polar descursu. valuor, q'escritere al versio solomante, substreyendo los efectos residuales, (efectos d'autana).

Desvancinaiento 2 extencion + absortion

FA posicione d'Ins portunier

54 Founding d'Ins pourtement tit formal di las pontradas

onientación e<sup>r</sup> les particulas,

buando se tx con potenización dual, se tiene: (S) .HE DIO **ALASOTROPA** 王 へ 王 キ victor compleio d'rampo =.  $debolowize  $\angle$   $\pm$   $\frac{1}{2}$$ descriumment polos cruza Formas d'undir depolanizacio  $XPD = 20 \left[ \frac{1}{2} \left| \frac{1}{2} \right| \sqrt{\frac{1}{2}} \frac{1}{2} \right]$  $T = \frac{20}{9} \left[ \frac{1}{2} \sqrt{4} \frac{1}{2} \frac{1}{2} \sqrt{4} \frac{1}{2} \frac{1}{2} \sqrt{4} \frac{1}{2} \frac{1}{2} \sqrt{4} \frac{1}{2} \frac{1}{2} \sqrt{4} \frac{1}{2} \sqrt{4} \frac{1}{2} \sqrt{4} \frac{1}{2} \sqrt{4} \frac{1}{2} \sqrt{4} \frac{1}{2} \sqrt{4} \frac{1}{2} \sqrt{4} \sqrt{4} \frac{1}{2} \sqrt{4} \sqrt{4} \sqrt{4} \sqrt{4} \sqrt{4} \sqrt{4} \sqrt{4}$ (example of receptor ex easi  $ideal$   $($   $\omega_{\text{real}})$   $\times$   $\sigma$   $\in$   $I$  ,  $q$   $\omega$   $\omega$   $\omega$   $\omega$   $\in$  $k$  contribución del usadio produce definienciale,  $\bar{z}_{\text{av}}\bar{z}_{\text{av}}$ co PROPAGACION TROPOSTERACIÓ de refunctividad d'atmostera en la troposfera pun radio-oudas opté en función d' tempenatura, puesión, y contenido d'agua, N= 37.67-[p+ 410g] = m-1)(104) Gode. asta refuerción facta con l'albura la tamfématura, también Panis, con el tiempo. Le vaniacion d'N con le altiera puede puoducce reflexion y/o ducting d'OBM, il decresa con la altura, la apiex està dada Hyt palor d'Neule superficie. N(h) = N3 exp [-ly/ho]  $h_0 = d$  two of scale. CCIR define un Julos farquedio  $AD = -A exp[BU_1] = -40$  $U(u)$  = 515 exp [- $u/7 \le J$ ふしくひく 9.3 0.0045<9<0.009d

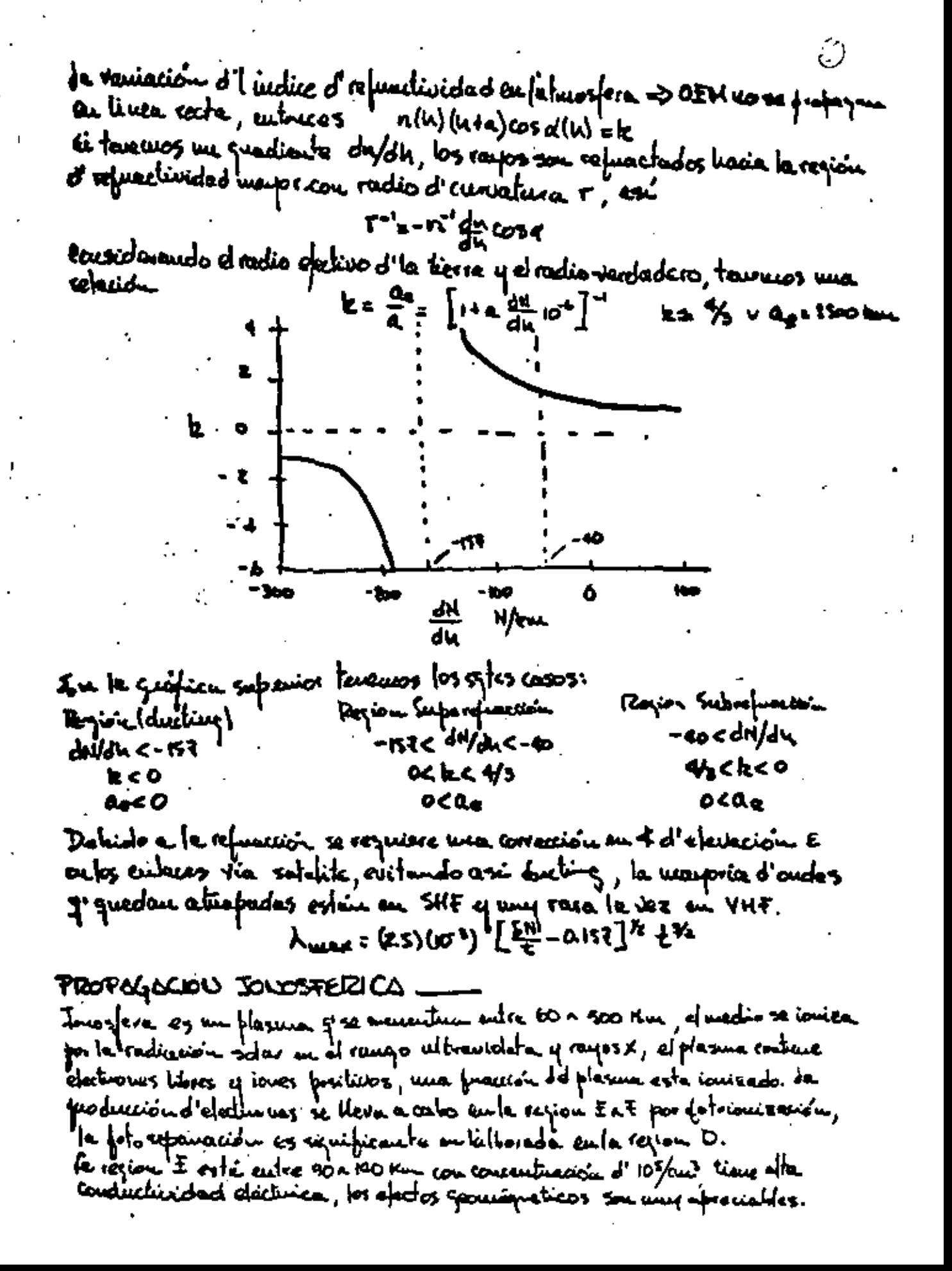

des ordes d'he bunde- HF se raflefen en este refien, pudemoise emplear peux coms. fa, región F & subdivido en F, ntz, fz es affamento utilizable puna corris, fianc  $u_{\text{max}}$  developed about  $5(10^3)$  a  $2(10^6)/\text{cm}^5$  a mus altern zoo-400 KM, and a use  $\pm$ tients a desepwecer. Se puede demostrar quassadas quindon propopose pumblomante a un campo aplicado en un plesma están potomzadas concilenmente, les andes potemizadas liconfinante no sou exclos conoctanisticas y su polonización constructurado se propre Que, la direccione d'1e infensidad d'comfo È rota y constituere un cambio d' clanizacide, loneiduremos un coade "LP<sub>.,</sub> peopoquidose ou dirección € fenimobo  $E(g)$  =  $\mathbf{\hat{a}}$  =  $\mathbf{\Sigma}$   $\mathbf{u}$  e<sup> $\mathbf{v}$ </sup> Conferente X I(z)arp(jwt) = â exp(jwt) fue a tiempo t I(z,t) = âx Em Re 2 expjlut-hal } en el orijar. £ (o,t) = قد تمسر الله { exp(-jbt) { dosomboriendo  $E(q,t) = \frac{1}{2} \int \exp(-i\omega t) \cdot \frac{1}{2} \exp(i\omega t)$  $=$  exp(tjo)  $\left[ \frac{1}{2} \left[ \frac{1}{2} \left( \frac{1}{2} \right)^2 \right] \right]$ or forición 2 E (E, t) = | E cl exp[-j (wt-b e)] + ( E rl exp[rj(ot -kx e)] lag constantes micultures más se celefu uma d'Ia function en diversion d'Ia functionalemente en mangor es el refundo perme la termino" = , a tro tenemos  $\mathcal{I}^{[a,\mathbf{o}]}$ =  $\mathcal{I}$ (exp[jbrg] +  $\mathcal{I}$ r exp[-jbrg]  $g_{\mu}$   $g_{\mu} = g_{\mu} + k_{\tau}$ જન્ટર વ્યાર  $(hu - h + 2)/2 = 6$  $44$  of robation of  $\tilde{\pounds}$  , we direction two developed a fucquencias caficiente vante allas :  $(k_1 - k_1)/2$  =  $k_0 (nk_1/2)^2$  (a)  $n_0/2$ diversants d'ostacion des en longitud de => des =  $\frac{11}{2}$ xvd=  $\frac{\pi}{2}(x) = \frac{16.6 \text{ m/s}}{2.6 \text{ s} \cdot \text{m/s}}$  $u$  and  $\phi$  and  $\phi$  a Né concentración d'particules <del>لىغ</del> | tenuitüridad ideal the host d'untime A fuequencia d'oct > w=2Pf B3 Campo wa welico afficado.

ί.,

Ventilación

fos afectos capinas se afreitam em foras ceramas el 1921 Mile, y miles rajones ecuatoriales y aurates, con mayor incidencia dunante la nate. To extre six ratitive, este fenomeno ocurre cuando el + d'elevació es <10° e a fuego <10 412. da causa puincipal es el cumbio d'N en la etnomera, ecasionando una perdida d'estat en tiemporum cortos, esta debido a pérdida for deseropfamiento entre kultema y la señal, cufucuado ema dazadancia em fa formancia . Se ha detectudo una referión antre la desucació esfandard d'Ia potencia en función d' $t \notin d$ 'alameida, doude scacar  $T = 6.5 \times d^{-1.5}$  dis die of automonic Depends on

Eu 2006, usita una relación cipenismental desarrollada pous 15x2000 y 42 { < 30 4Hz, doude la centilezion pico-a-pico esta duda por :

 $C_{\frac{1}{2}+\frac{1}{2}} = 0.5$  (simel)<sup>-1</sup>  $\frac{1}{2}$ B experienculando a 6 gHz se hace encontrado pondiades d'oxfada en la señal manjores a 100/3 al 12 d'i timpo y 418/3 al 42, este informa tion or wassain pans af dirins d'los transponders en los excesos untiples

d'Irmes 2T.

Centilación ionosphanica es importante cuando {<64Hc, en las mixeuras regiones momentaires automonismento, a pautir d' f= 100 MHz. En la bande VHF se han described for tiento d'inics winners, y sur SMF por varios seguides.

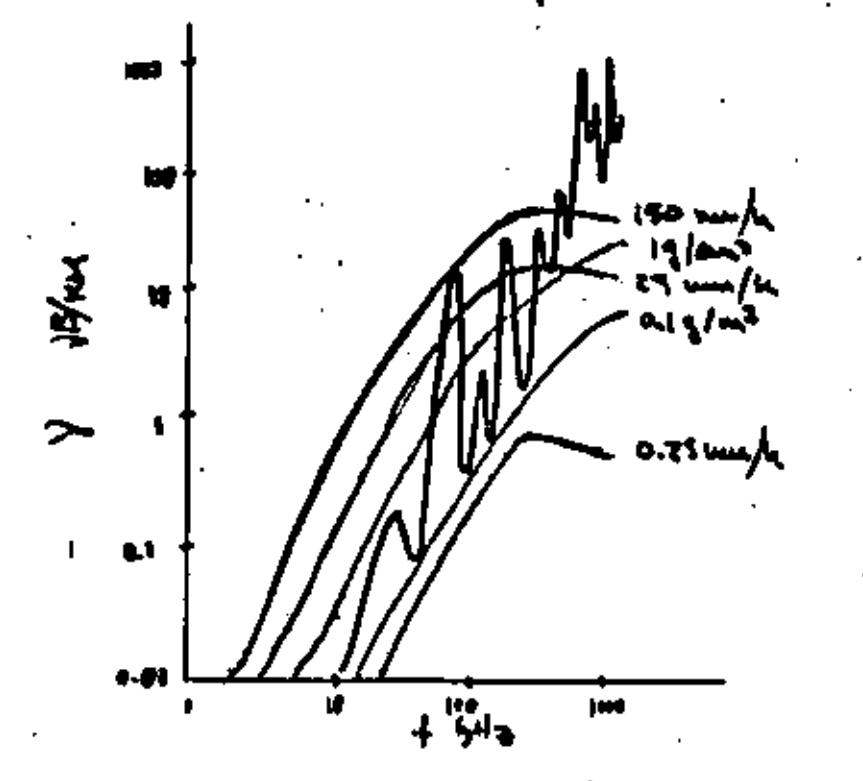

Nicyle e 20°C, x 3/w2 - <del>Pro</del>spilacion – xur/n 9as @ 1013 with, 20°CA 2.55 pt

INLACES Y SERVICIOS

Difinion d'IV y Suido, accommentation, vertegacion erant fina, amateur **AN£** : ie, Radar, Radio estravaula, Cartespociales, radio emptius **UHF** : Radar, SITCOM, Di Detos, radio mobile, difunicu via Satilita. **THE** le, (numiereira interschlik, usasgacion, Tx Datos **EUF** Sandutz: Expenium d 26 laun Burda 13: Expansionental y CAM OPTICAS **244 umuz** 

9. Vordiche letra

8. Pandida jan aja<br>1 - Na finand

1 Deparaciu n Bending

## INLACES Y SERVICIOS

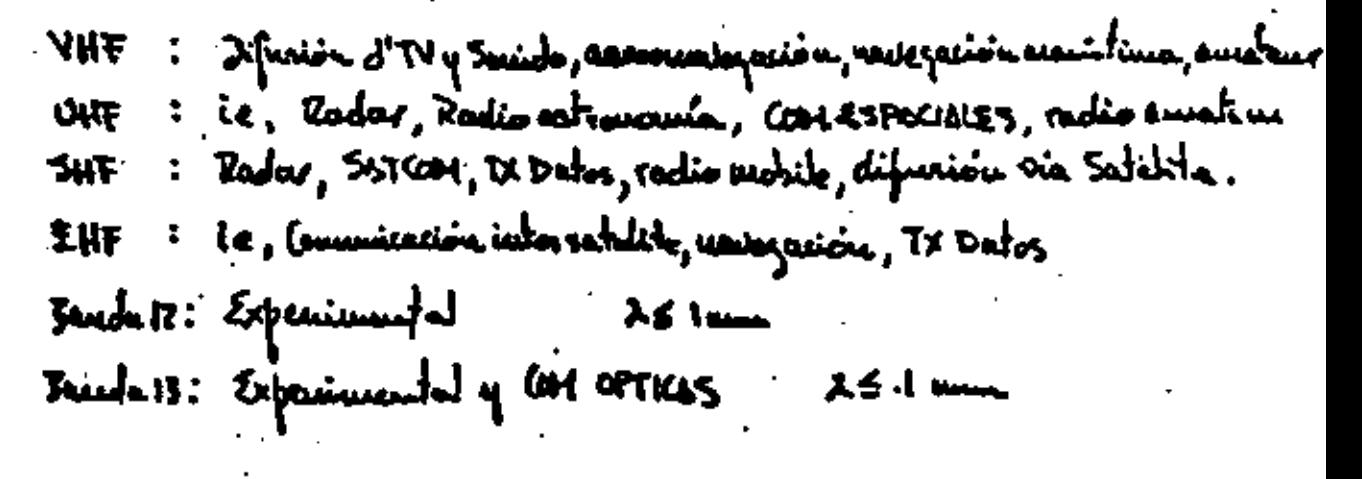

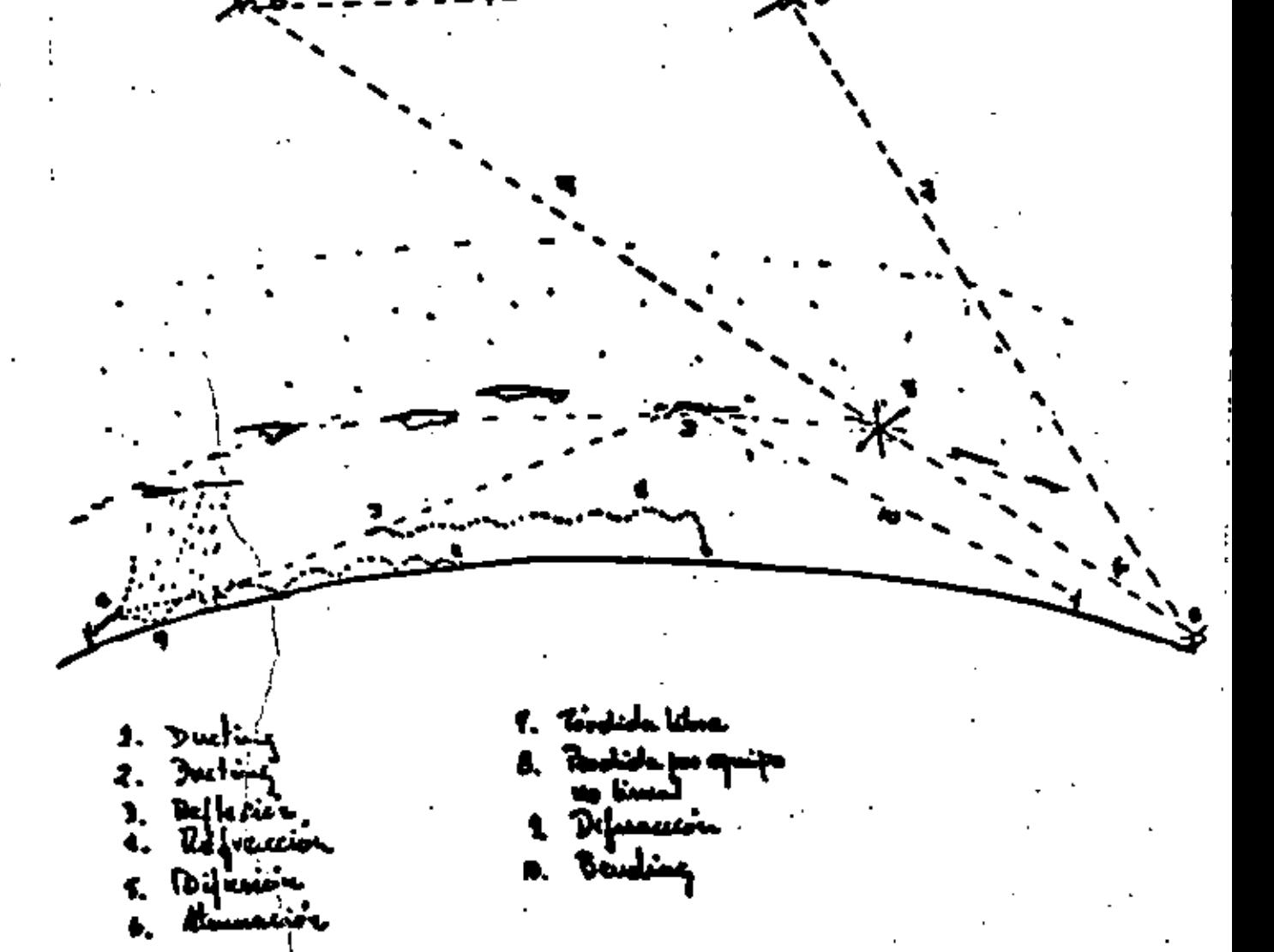